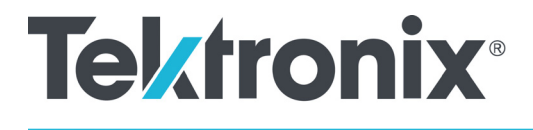

## **2 Series Mixed Signal Oscilloscope MSO22 and MSO24 Programmer Manual**

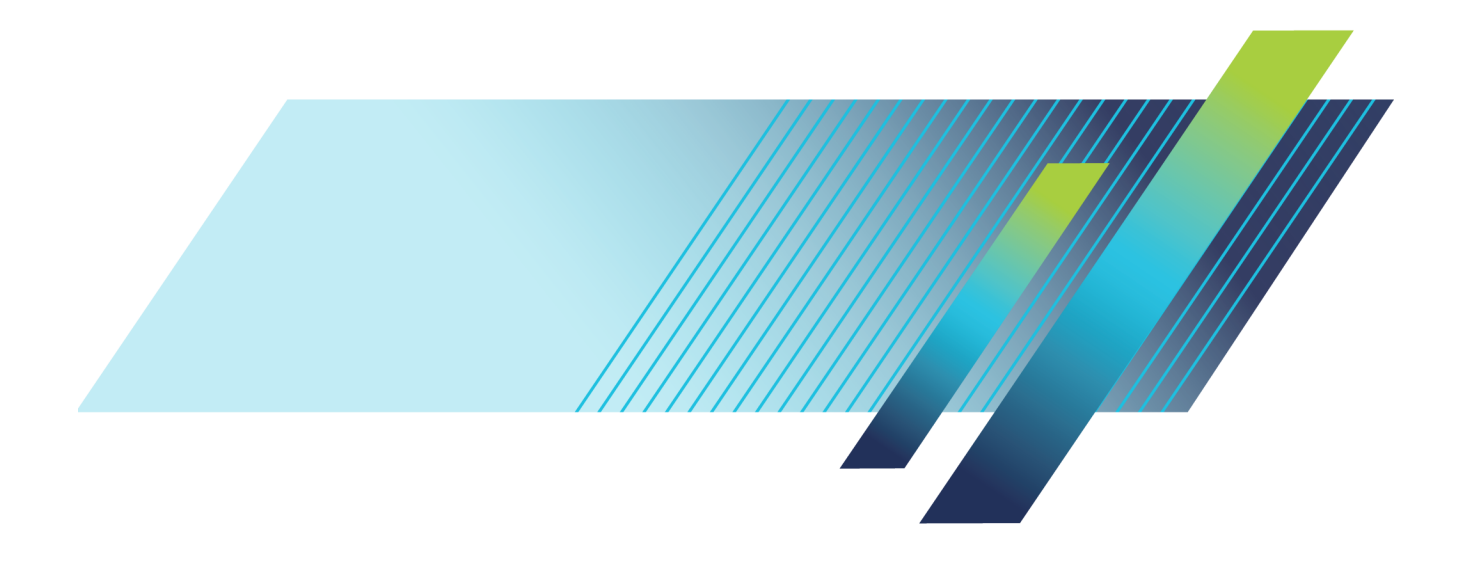

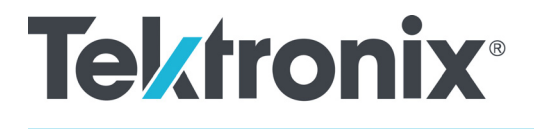

## **2 Series Mixed Signal Oscilloscope MSO22 and MSO24**

**Programmer Manual**

**Supports FW version 2.8 and above www.tek.com**

077-1776-03

Copyright © Tektronix. All rights reserved. Licensed software products are owned by Tektronix or its subsidiaries or suppliers, and are protected by national copyright laws and international treaty provisions.

Tektronix products are covered by U.S. and foreign patents, issued and pending. Information in this publication supersedes that in all previously published material. Specifications and price change privileges reserved.

TEKTRONIX and TEK are registered trademarks of Tektronix, Inc.

TekSecure is a trademark of Tektronix, Inc.

2 Series MSO Programmer Manual. Released June 2023.

**Contacting Tektronix**

Tektronix, Inc. 14150 SW Karl Braun Drive P.O. Box 500 Beaverton, OR 97077 USA

For product information, sales, service, and technical support:

- $\blacksquare$  In North America, call 1-800-833-9200.
- Worldwide, visit [www.tek.com](http://www.tek.com/contact) to find contacts in your area.

# **Table of Contents**

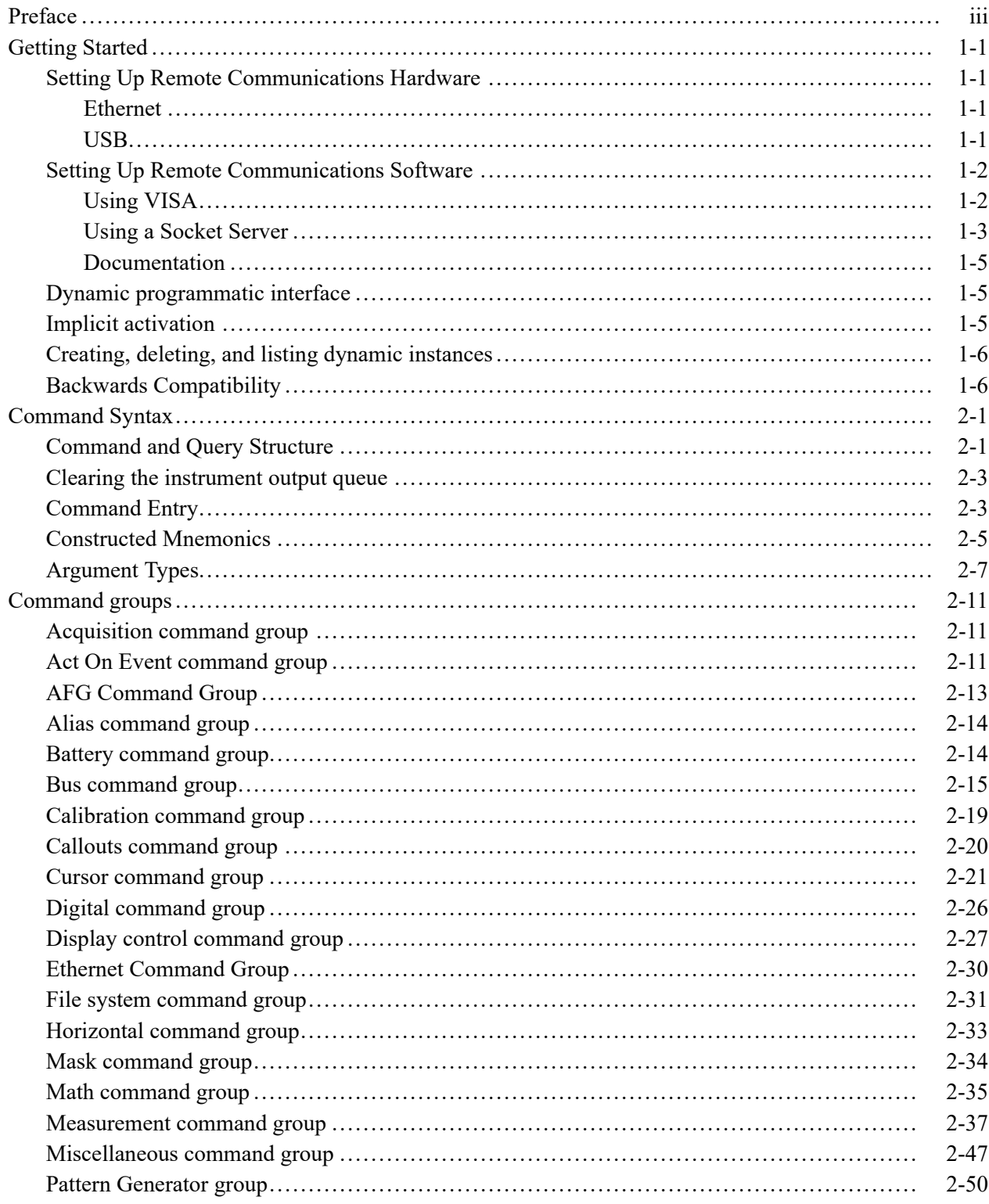

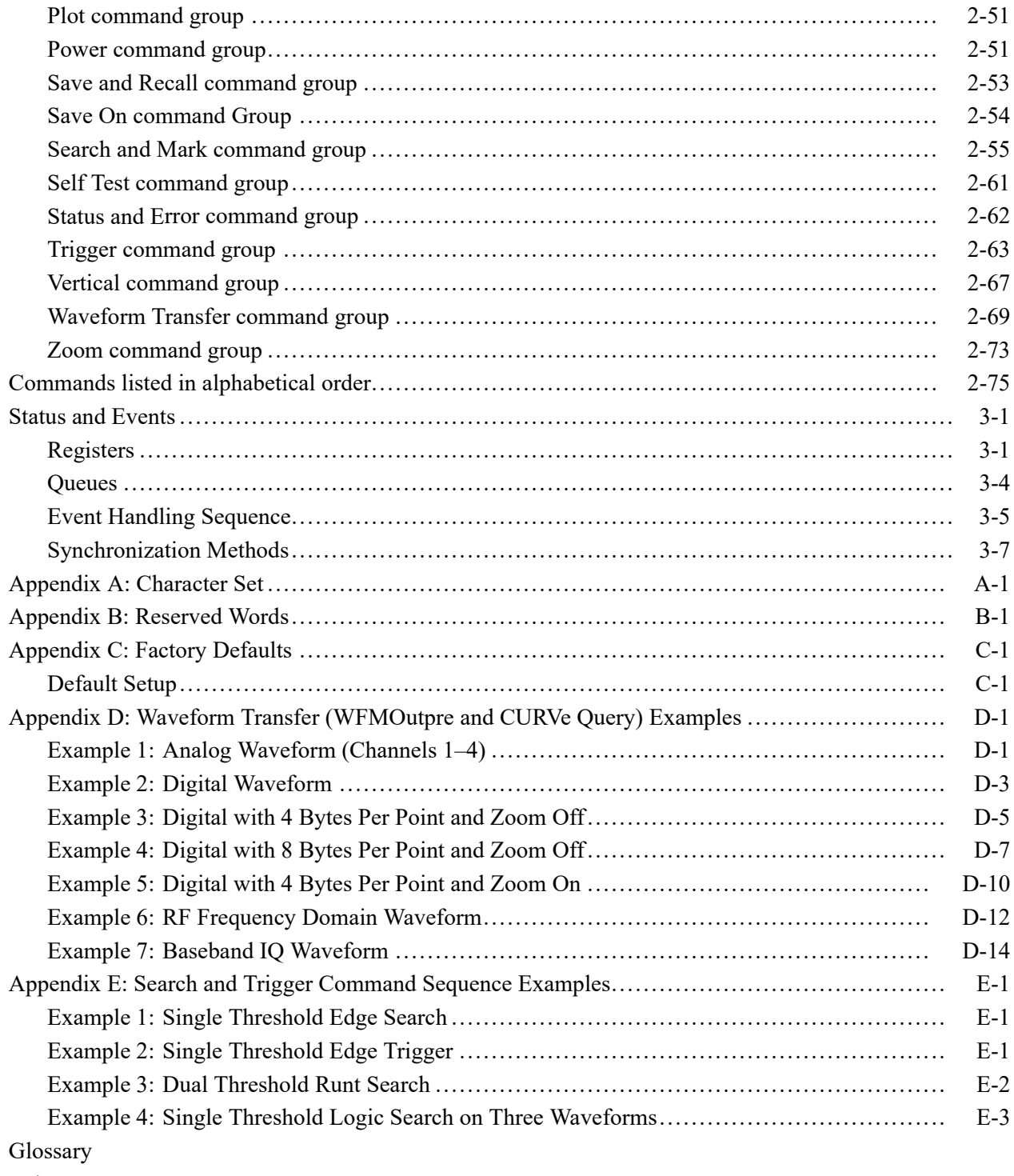

Index

## <span id="page-6-0"></span>**Preface**

This programmer guide provides you with the information required to use Programmable Interface commands to remotely control your instrument.

The programmer manual is divided into the following major topics:

- **Getting started.** This topic introduces you to the programming information П and provides basic information about setting up your instrument for remote control.
- **Command syntax.** This topic provides an overview of the command syntax that you use to communicate with the instrument and other general information about commands, such as how commands and queries are constructed, how to enter commands, constructed mnemonics, and argument types.
- **Command groups.** This topic contains all the commands listed in functional groups. Each group consists of an overview of the commands in that group and a table that lists all the commands and queries for that group. You can click a command in the listing to display a detailed description of the command.
- **Commands listed in alphabetical order.** This topic contains all commands  $\overline{\phantom{a}}$ listed in alphabetical order. Command details, syntax, and examples are provided.
- **Status and events.** This topic discusses the status and event reporting system П for the programming interfaces. This system informs you of certain significant events that occur within the instrument. Topics that are discussed include registers, queues, event handling sequences, synchronization methods, and messages that the instrument might return, including error messages.
- $\overline{\phantom{a}}$ **Appendices.** These topics contain miscellaneous information, such as a list of reserved words, a table of the factory initialization (default) settings, and interface specifications that can be helpful when using commands to remotely control the instrument.

#### Preface

## <span id="page-8-0"></span>**Getting Started**

This manual explains the use of commands to remotely control your instrument. With this information, you can write computer programs to perform functions, such as setting the front-panel controls, taking measurements, performing statistical calculations, and exporting data for use in other programs.

Familiarity with the User Manual for your instrument is assumed. You can download the User Manual from the Tektronix website at www.tek.com.

*NOTE. Most examples in this document assume that both [HEADer](#page-356-0) and [VERBose](#page-692-0) are set to ON.*

#### **Setting Up Remote Communications Hardware**

You can remotely control communications between your instrument and a PC via Ethernet or USB cables.

**Ethernet** If you are using Ethernet, start by connecting an appropriate Ethernet cable to the Ethernet port (RJ-45 connector) on the side of your instrument. This connects the instrument to a 10BASE-T/100BASE-T/1000BASE-T local area network.

To change the Ethernet settings on your instrument, do the following:

- **1.** Select the **Utility** drop-down menu.
- **2.** Select the **I/O** menu.
- **3.** Select the **LAN** panel.
- **4.** In the menu, if you are on a DHCP Ethernet network that supplies the IP address automatically by a DHCP, tap **Auto**.
- **5.** In the menu, if you want to supply your own network settings, tap **Manual** to set a hard coded TCP/IP address.
- **USB** If you are using USB, start by connecting the appropriate USB cable to the USB 2.0 device port on the side of your instrument. This port requires that the cable connected from the port to the host computer meets the USB 2.0 specification. Typically, such cables should be 3 feet or shorter in length, but this is determined by the quality of the cable and, with higher quality cables, this length can be extended. (It is also dependent upon the drive capability of the host USB port to which the instrument is connected.) The use of high quality short cables is recommended to avoid USB connection problems.

<span id="page-9-0"></span>With USB, the system automatically configures itself. To verify that the USB is enabled:

- **1.** Select the **Utility** drop-down menu.
- **2.** Select the **I/O** menu.
- **3.** Touch **USB Device Port** to open the USB Device Port configuration menu.
- **4.** If USB is disabled, tap **USB Device Port** to enable the USB Device port.

After connection, the host, with appropriate software, can list the instrument as a USB device with the following parameters: (See Table 1-1.)

**Table 1-1: USB Device Parameters**

| <b>Parameter</b>         | Value                                                                          |  |
|--------------------------|--------------------------------------------------------------------------------|--|
| Manufacturer ID          | 0x0699 (decimal 1689)                                                          |  |
| Product ID               | 0x105                                                                          |  |
|                          | (You can send the<br>USBTMC:PRODUCTID:HEXadecimal?<br>query to read the value) |  |
| Serial number            | Serial number                                                                  |  |
| Manufacturer description | "Tektronix"                                                                    |  |
| Interface description    | "USBTMC-USB488"                                                                |  |

#### **Setting Up Remote Communications Software**

Connect your instrument directly to a computer to let the PC analyze your data, collect screen images, or to control the instrument using a program of your own creation. Three ways to connect your instrument to a computer are through the VISA drivers, or via a socket server.

**Using VISA** VISA lets you use your MS-Windows computer to acquire data from your instrument for use in an analysis package that runs on your PC, such as Microsoft Excel, National Instruments LabVIEW, Tektronix OpenChoice Desktop software, or your own custom software. You can use a common communications connection, such as USB or Ethernet, to connect the computer to the instrument.

To set up VISA communications between your instrument and a computer:

<span id="page-10-0"></span>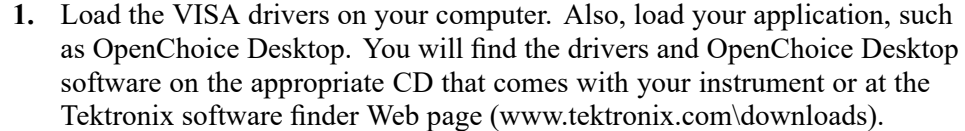

- **2.** Connect the instrument to your computer with the appropriate USB or Ethernet cable. Cycle the power on the instrument.
- **3.** Select the **Utility** drop-down menu
- **4.** Select **I/O** menu.
- **5.** If you are using USB, the system sets itself up automatically for you, if USB is enabled. Check **USB DEVICE PORT** panel to be sure that USB is enabled. If it is not enabled, toggle the On/Off button to On.
- **6.** To use Ethernet, select the **LAN** panel. Use the controls to adjust your network settings, as needed. For more information, see the e\*Scope setup information below.
- **7.** If you want to change socket server parameters, select the **Socket Server** panel and enter new values through the resulting panel controls.
- **8.** Run your application software on your computer.
- **Quick Tips** The USB 2.0 device port is the correct USB port for computer connectivity. Use the side USB 2.0 host ports to connect your instrument to USB flash drives, hard drives, keyboards or mice. Use the USB Device port to connect your instrument to a PC.

There are two USB 2.0 host ports and a USB 2.0 device port on the side of the instrument. Printers are not supported on host ports. PictBridge printers are not supported on the device port.

**Using a Socket Server** A socket server provides two-way communication over an Internet Protocol-based computer network. You can use your instrument's socket server feature to let your instrument talk to a remote-terminal device or computer.

> To set up and use a socket server between your instrument and a remote terminal or computer:

- **1.** Connect the instrument to your computer network with an appropriate Ethernet cable.
- **2.** Select the **Utility** drop-down menu.
- **3.** Select the **I/O** menu.
- **4.** Tap **Socket Server**.
- **5.** On the resulting Socket Server panel, tap the top entry to toggle the Socket Server On.
- **6.** Choose whether the protocol should be **None** or **Terminal**. A communication session run by a human at a keyboard typically uses a terminal protocol. An automated session might handle its own communications without using such a protocol.
- **7.** If required, change the port number by rotating multipurpose knob **a.**
- **8.** If required, press **OK** to set the new port number.
- **9.** After setting up the socket server parameters, you can now have the computer "talk" to the instrument. If you are running an MS Windows PC, you could run its default client with its command-like interface. One way to do this is by typing " Telnet " in the Run window. The Telnet window will open on the PC.

*NOTE. On MS Windows 10, you must first enable Telnet in order for it to work.*

**10.** Start a terminal session between your computer and your instrument by typing in an open command with the instrument LAN address and port #. You can obtain the LAN address by pushing the **LAN** panel to view the resulting LAN setting panel. You can obtain the port # by tapping the **Socket Server** panel and viewing the **Port** item.

For example, if the instrument IP address was 123.45.67.89 and the port # was the default of 4000, you could open a session by writing into the MS Windows Telnet screen:

open 123.45.67.89 4000

The instrument will send a help screen to the computer when it is done connecting.

**11.** You can now type in a standard query, as found in the programmer manual, such as \*idn?

The Telnet session window will respond by displaying a character string describing your instrument. You can type in more queries and view more results on this Telnet session window. You can find the syntax for relevant queries and related status codes in other sections of this manual.

*NOTE. Do not use the computer's backspace key during an MS Windows' Telnet session with the instrument.*

**Socket Server Terminal Protocol Mode Commands.** Following are Tektronix Instrument Control Terminal Session Control commands:

!t <timeout> : set the response timeout in milliseconds.

!d : send device clear to the instrument.

!r : read response from instrument.

!h : print this usage info.

*NOTE. Commands containing a ? are treated as queries, and the responses are read automatically.*

<span id="page-12-0"></span>**Documentation** Documentation for your instrument is available for download at *www.tek.com*.

#### **Dynamic programmatic interface**

This programmatic interface is dynamic. This means the instrument will not recognize certain commands until the objects referenced by those commands actually exist. For example, commands related to measurements are not recognized until measurements are added. Therefore, the response to a \*LRN? query will not normally include the instrument's complete command set.

The following command groups are not available when the instrument is in its default state:

- Measurement п
- п Math
- Bus п
- Search and Mark Ē.
- п Plot

Adding an instance of one of those components will cause all commands related to that component to be recognized. For example, sending the [MEASUrement:ADDNew](#page-403-0) command adds a measurement at which point the measurement commands will be recognized. Conversely, once all instances of a component have been deleted, the commands related to that component will no longer be recognized.

#### **Implicit activation**

When you send a command or query related to a dynamic object (such as Math1, Bus3, or Meas2) to the instrument and that instance does not yet exist, the instrument:

- $\overline{\phantom{a}}$ creates a default instance with the name you specified
- п adds all relevant commands and queries to the set of recognized commands
- responds to the command or query P.
- <span id="page-13-0"></span>**Example 1** \*RST followed by a \*LRN? will not return any MATH $\langle x \rangle$  commands because in the default state, the instrument does not have any math waveforms. However querying :MATH:MATH1:DEFinition? will add MATH1 with the default math expression Ch1 - Ch2. Then the query will return the expected result. Note that if Ch1 or Ch2 is not active, they will be activated as part of this action. A \*LRN issued after this will return MATH commands in addition to other available commands.
- **Example 2** \*RST followed by :MEASUrement:MEAS3:TYPE? creates a measurement named MEAS3 and returns its type. Since the default type is Period, you will get Period as the response. A \*LRN issued after this will return all MEASUrement:MEAS3 commands in addition to other available commands.

Not all commands in these groups start implicit activation. ADDNew, DELete, and LIST commands do not result in implicit activation.

### **Creating, deleting, and listing dynamic instances**

You can create a new default instance of a dynamic feature by using the ADDNew command. For example, :MEASUrement:ADDNew "Meas1" will create a new measurement named Meas1. Meas1 will be a Period measurement since the default type for measurements is Period. Note that you can change Meas1 type to any other supported type using :MEASUrement:MEAS1:TYPE command. The DELete command deletes the named dynamic instance. For example :BUS:DELete "B2" will delete a bus named B2 if it exists. You can delete only one instance at a time. The LIST command returns a list of all dynamic instances currently in existence. For example, if you have added three measurements named Meas1, Meas2 and Meas3, :MEASUrement:LIST? returns MEAS1, MEAS2, MEAS3.

### **Backwards Compatibility**

2 Series MSO instruments have implicit backwards compatibility built into the command set. Many commands from previous scope generations can be successfully processed by modern scopes. In particular, the MSO/DPO5000/7000/70000 command set has been partially migrated to the new generation. Use the following table to check if a legacy command is supported and how it will be interpreted by a 2 Series MSO.

The left column indicates the legacy command and the right column indicates the command that will be executed on a 2 Series MSO. Some functions on the scope have been simplified, so multiple legacy commands are mapped to a single modern command.

In addition to these implicit aliases, the 2 Series MSO also contain a PI Translator feature. This allows users to define custom command processing to improve

compatibility with legacy automation code. Please refer to the [Programming](https://www.tek.com/document/technical-brief/pi-translator-tech-brief ) [Interface Translator Technical Brief](https://www.tek.com/document/technical-brief/pi-translator-tech-brief ) on tek.com for more information.

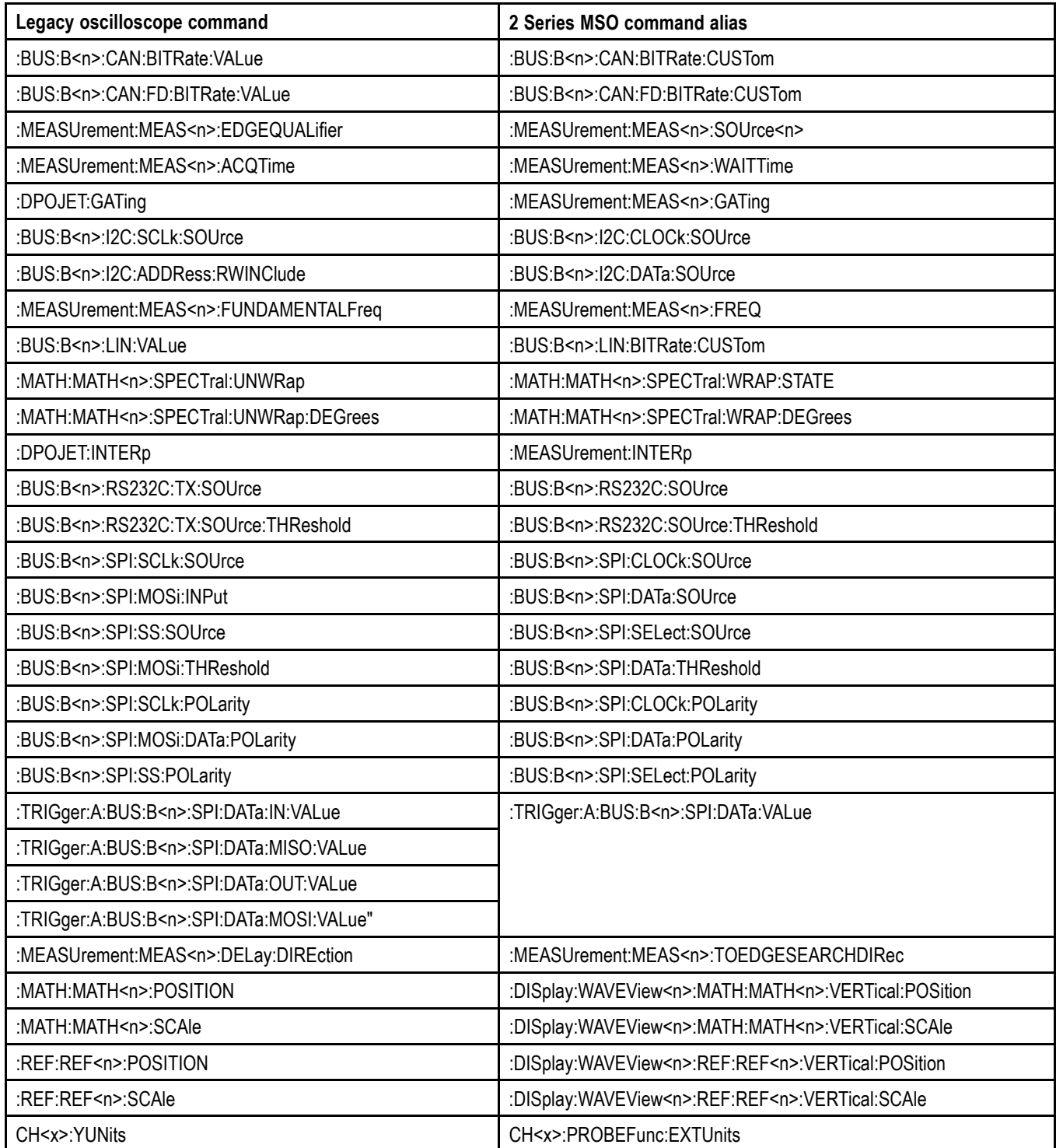

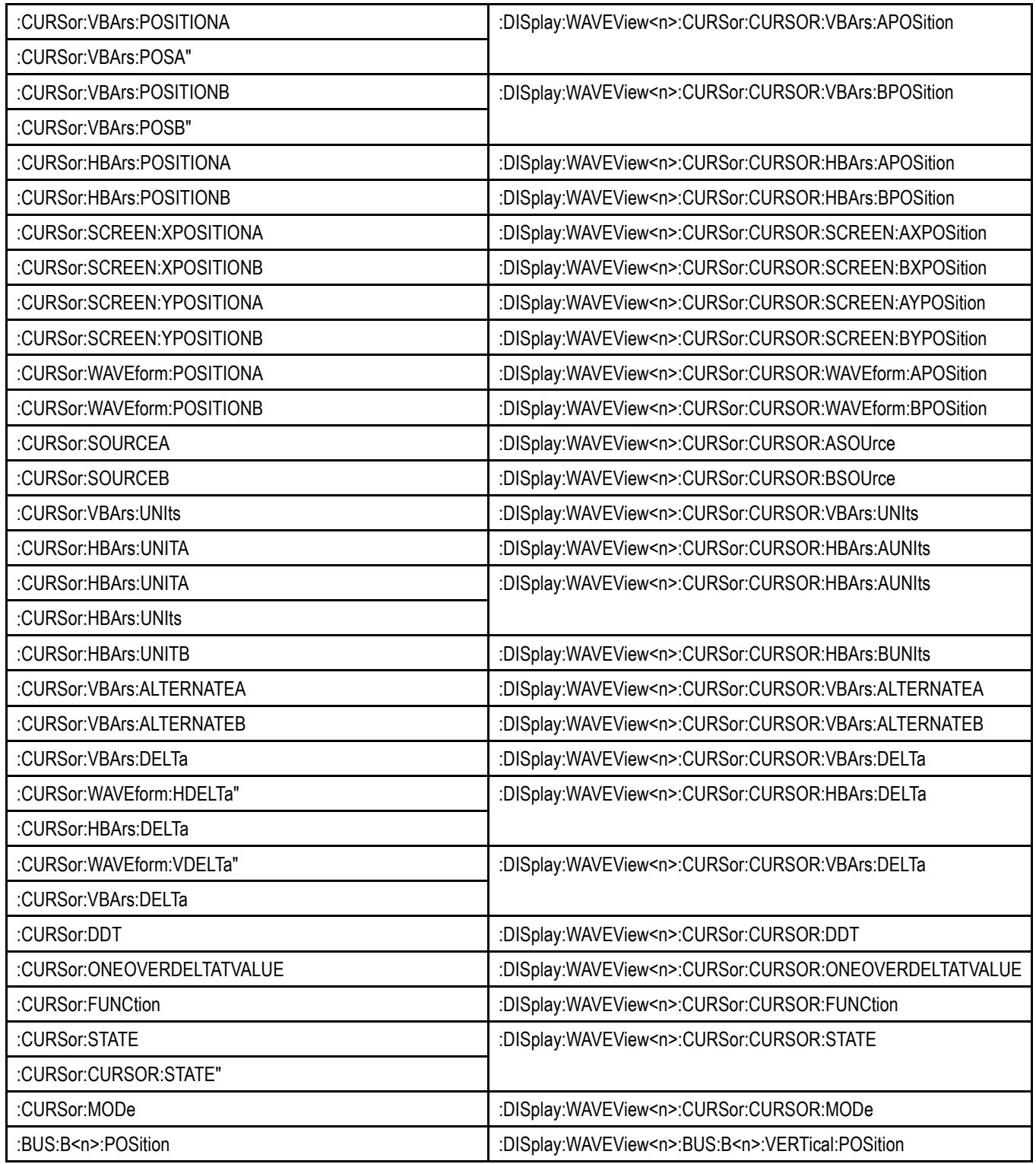

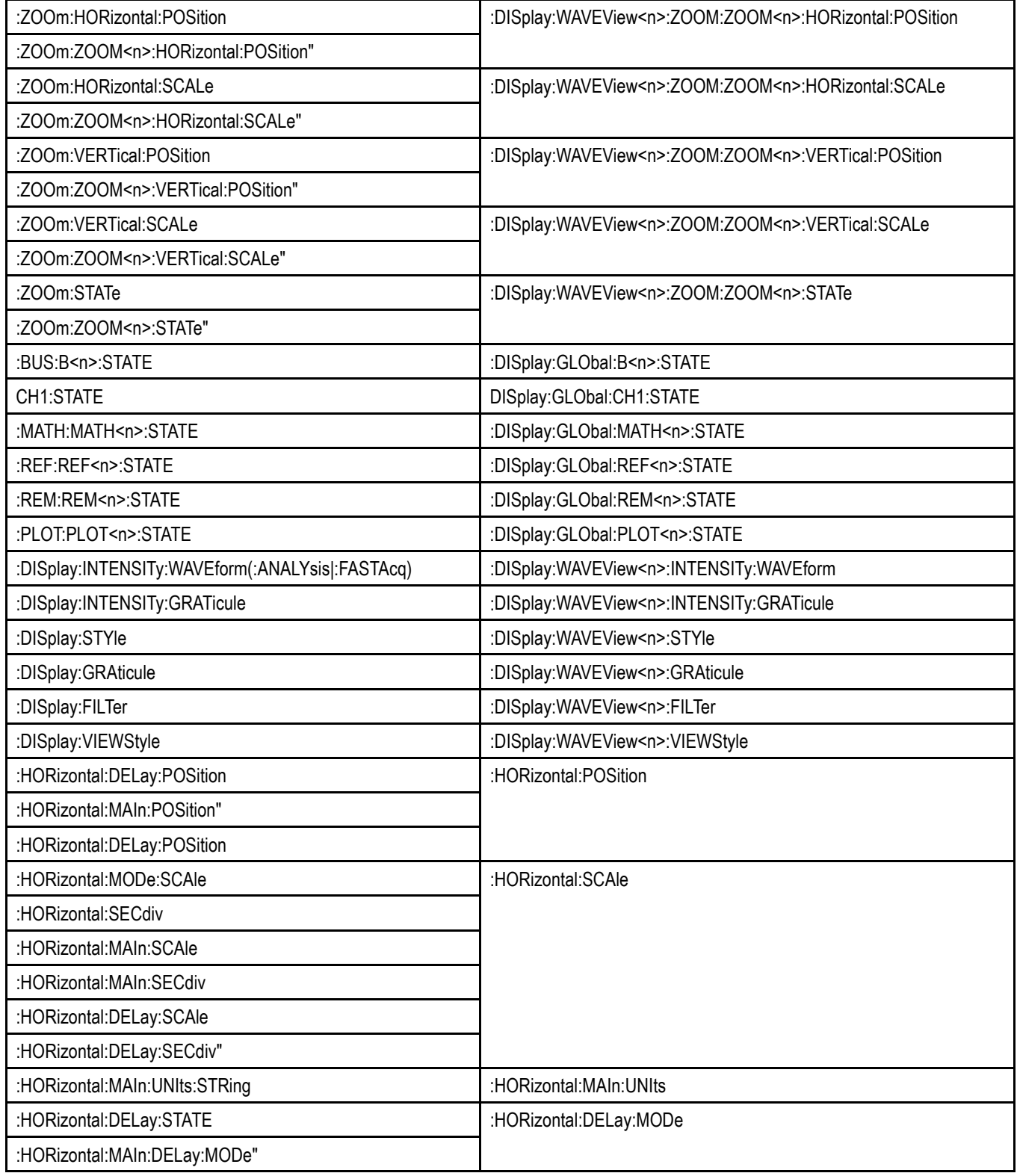

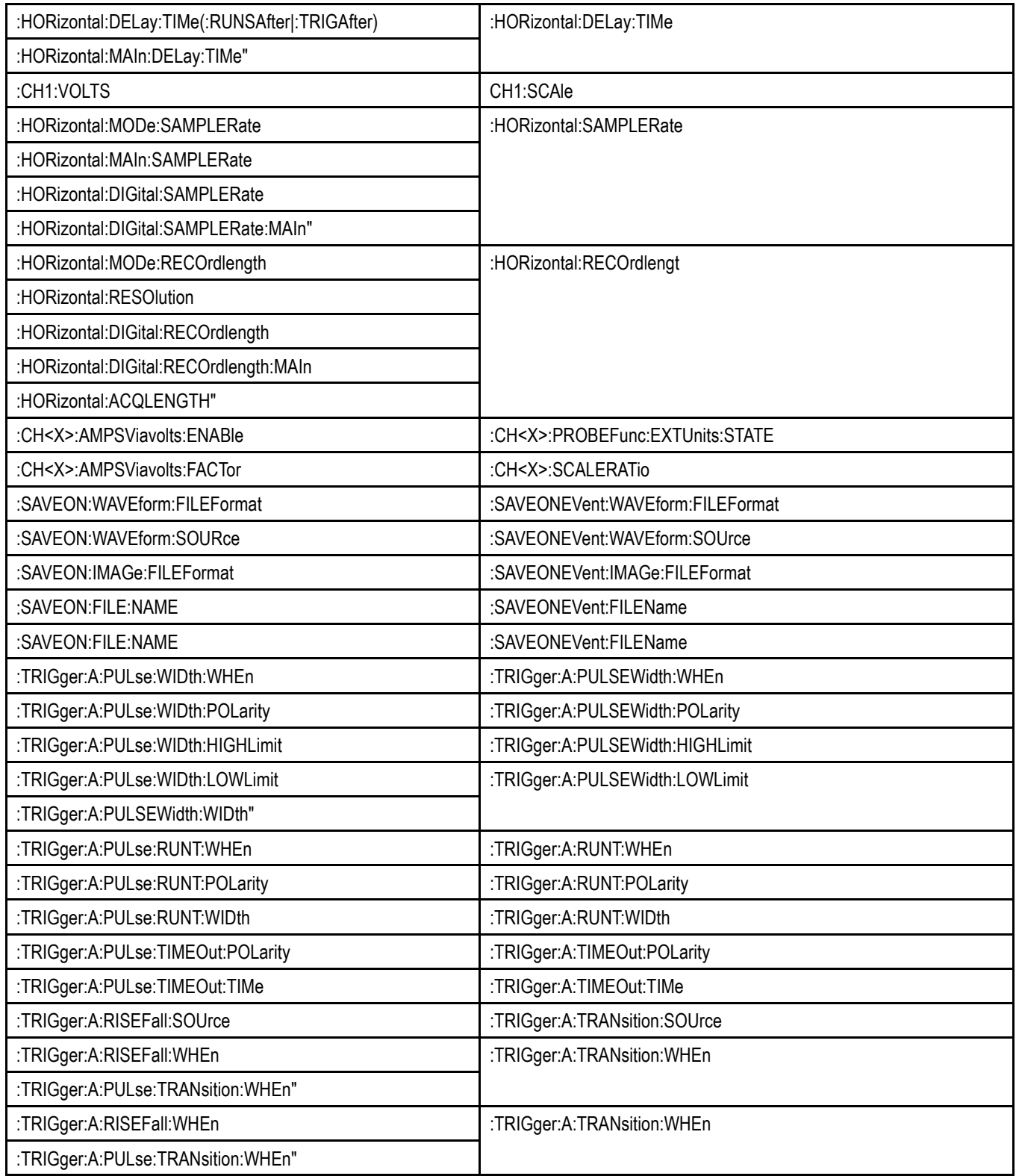

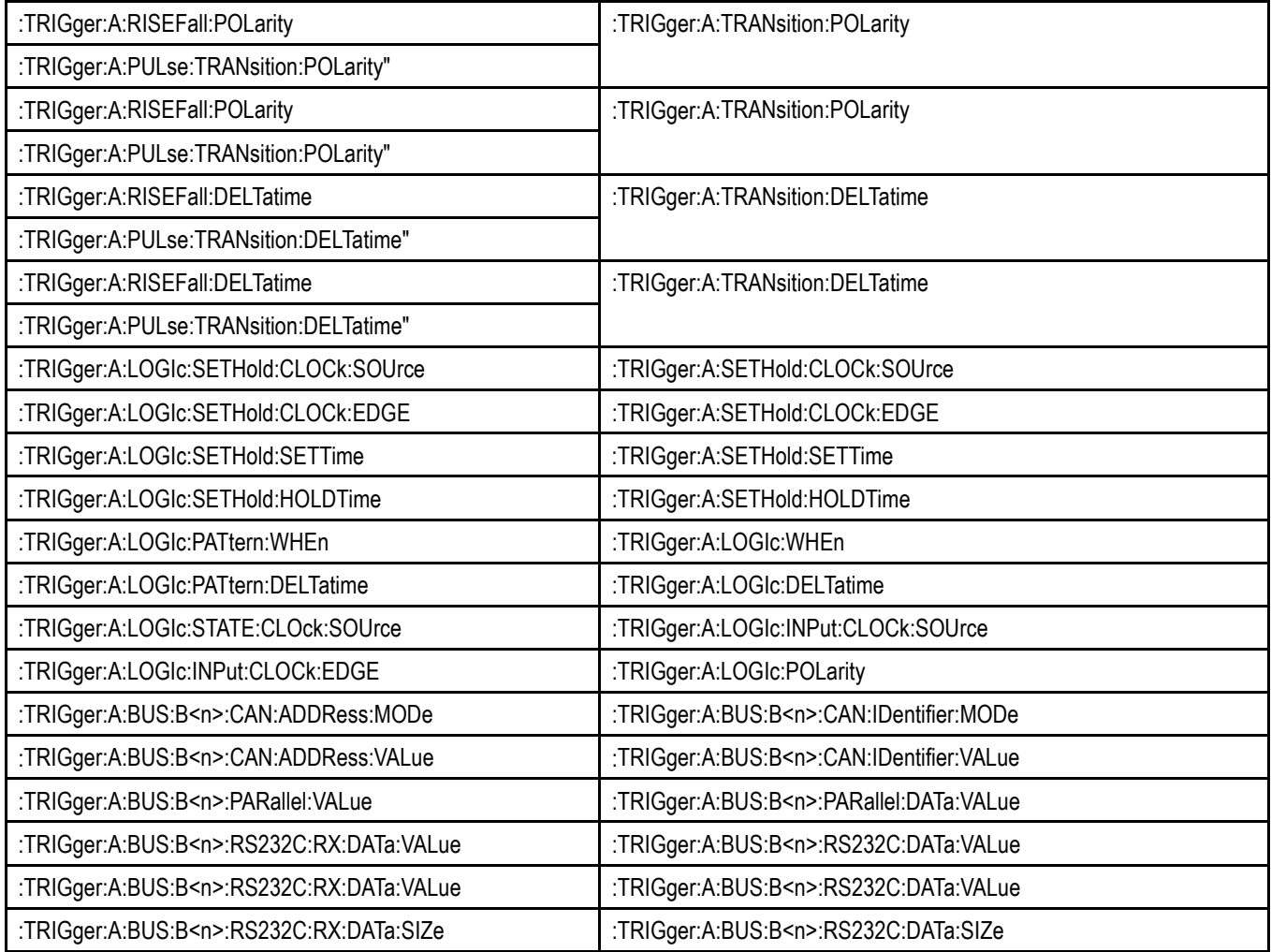

## <span id="page-20-0"></span>**Command Syntax**

You can control the operations and functions of the instrument through the Ethernet port or the USB 2.0 device port using commands and queries. The related topics listed below describe the syntax of these commands and queries. The topics also describe the conventions that the instrument uses to process them. See the *Command Groups* topic in the table of contents for a listing of the commands by command group, or use the index to locate a specific command.

#### **Backus-Naur Form Notation** This documentation describes the commands and queries using Backus-Naur Form (BNF) notation. Refer to the following table for the symbols that are used.

| Symbol      | <b>Meaning</b>                      |
|-------------|-------------------------------------|
| $\langle$ > | Defined element                     |
|             | Is defined as                       |
|             | Exclusive OR                        |
|             | Group; one element is required      |
|             | Optional; can be omitted            |
| $\cdots$    | Previous element(s) may be repeated |

**Table 2-1: Symbols for Backus-Naur Form**

### **Command and Query Structure**

Commands consist of set commands and query commands (usually called commands and queries). Commands modify instrument settings or tell the instrument to perform a specific action. Queries cause the instrument to return data and status information.

Most commands have both a set form and a query form. The query form of the command differs from the set form by its question mark at the end. For example, the set command ACQuire: MODe has a query form ACQuire: MODe?. Not all commands have both a set and a query form. Some commands have set only and some have query only.

**Messages** A command message is a command or query name followed by any information the instrument needs to execute the command or query. Command messages may contain five element types, defined in the following table.

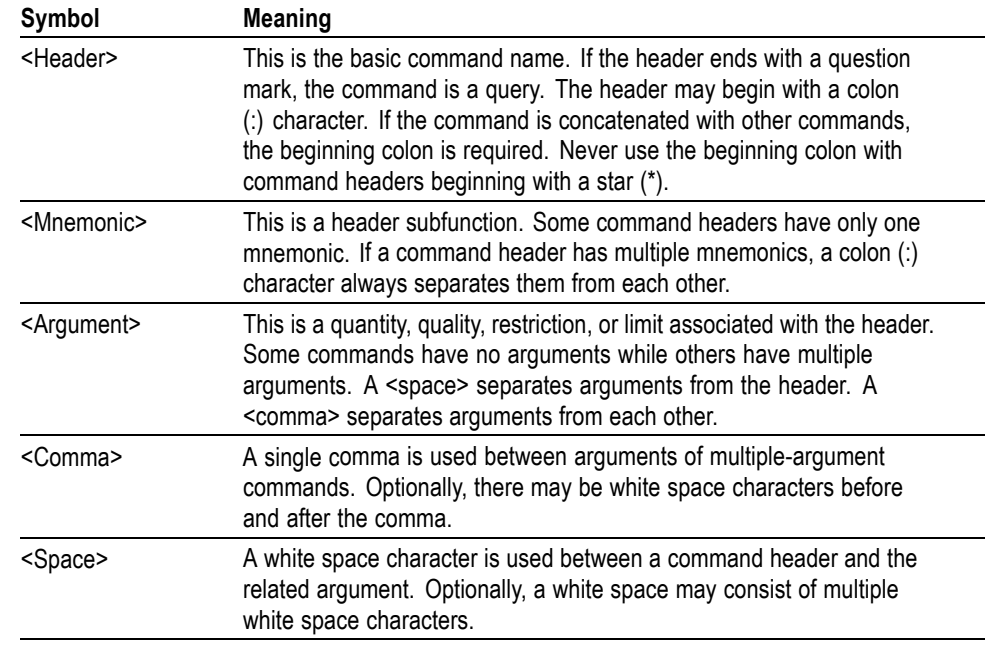

#### **Table 2-2: Command Message Elements**

**Commands** Commands cause the instrument to perform a specific function or change one of the settings. Commands have the structure:

[:]<Header>[<Space><Argument>[<Comma> <Argument>]...]

A command header consists of one or more mnemonics arranged in a hierarchical or tree structure. The first mnemonic is the base or root of the tree and each subsequent mnemonic is a level or branch off the previous one. Commands at a higher level in the tree may affect those at a lower level. The leading colon (:) always returns you to the base of the command tree.

<span id="page-22-0"></span>**Queries** Queries cause the instrument to return status or setting information. Queries have the structure:

- п [:]<Header>
- [:]<Header>[<Space><Argument> [<Comma><Argument>]...] п

You can specify a query command at any level within the command tree unless otherwise noted. These branch queries return information about all the mnemonics below the specified branch or level.

**Headers** Use the HEADer command to control whether the instrument returns headers as part of the query response. If header is on, the query response returns command headers, then formats itself as a valid set command. When header is off, the response includes only the values. This may make it easier to parse and extract the information from the response. The table below shows the difference in responses.

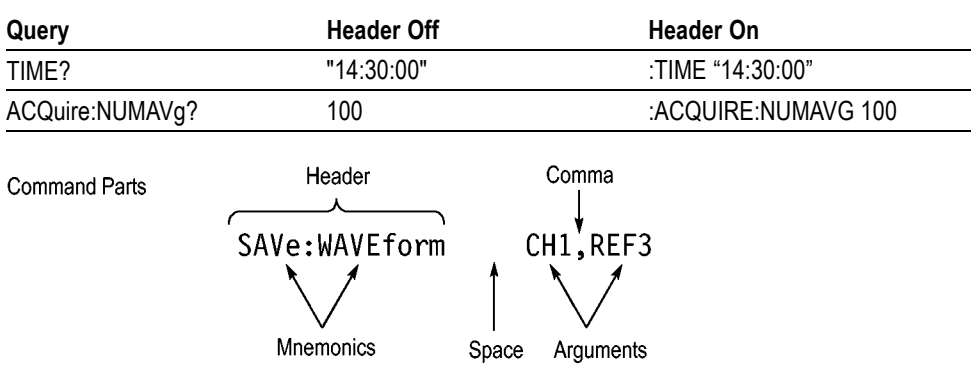

**Table 2-3: Comparison of Header Off and Header On Responses**

#### **Clearing the instrument output queue**

You can clear the Output Queue and reset the instrument a new command or query by using the selected Device Clear (DCL) function.

#### **Command Entry**

The following rules apply when entering commands:

- Ē, You can enter commands in upper or lower case.
- You can precede any command with white space characters. White space П characters include any combination of the ASCII control characters 00 through 09 and 0B through 20 hexadecimal (0 through 9 and 11 through 32 decimal).
- The instrument ignores commands consisting of any combination of white m. space characters and line feeds.

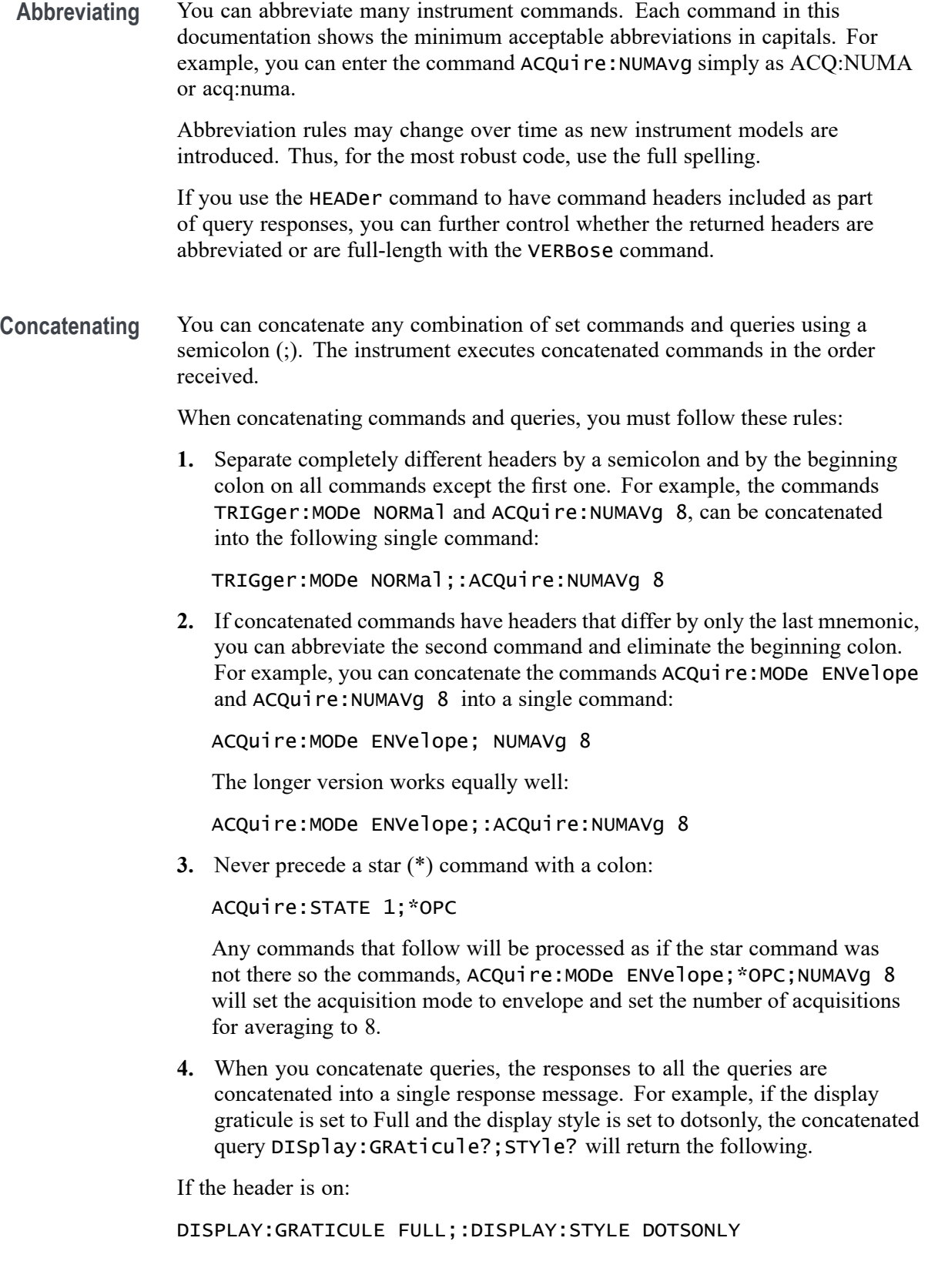

<span id="page-24-0"></span>If the header is off:

FULL;DOTSONLY

**1.** Set commands and queries may be concatenated in the same message. For example,

ACQuire:MODe SAMple;NUMAVg?;STATE?

is a valid message that sets the acquisition mode to sample. The message then queries the number of acquisitions for averaging and the acquisition state. Concatenated commands and queries are executed in the order received.

Here are some invalid concatenations:

DISPlay:STYle DOTsonly OFF;ACQuire:NUMAVg 8 (no colon before ACQuire)

DISPlay:GRAticule FULL;:STYle DOTSONLY OFF (extra colon before STYle.

DISPlay:GRAticule FULL;:\*TRG (colon before a star (\*) command)

**Terminating** This documentation uses <**EOM>** (End of Message) to represent a message terminator.

**Table 2-4: End of Message Terminator**

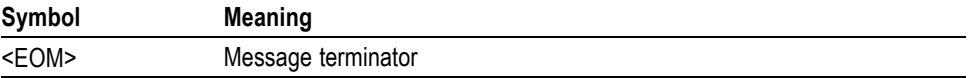

The end-of-message terminator must be the END message (EOI asserted concurrently with the last data byte). The last data byte may be an ASCII line feed (LF) character.

This instrument does not support ASCII LF only message termination. The instrument always terminates outgoing messages with LF and EOI.

#### **Constructed Mnemonics**

Some header mnemonics specify one of a range of mnemonics. For example, a channel mnemonic can be CH1, CH2, CH3, CH4, CH5, CH6, CH7, or CH8 depending on the number of FlexChannels in your instrument. You use these mnemonics in the command just as you do any other mnemonic. For example, there is a CH1:POSition command, and there is also a CH2:POSition command. In the command descriptions, this list of choices is abbreviated as  $CH <sub>x></sub>$ 

**Bus Mnemonics** Commands specify the bus to use as a mnemonic in the header.

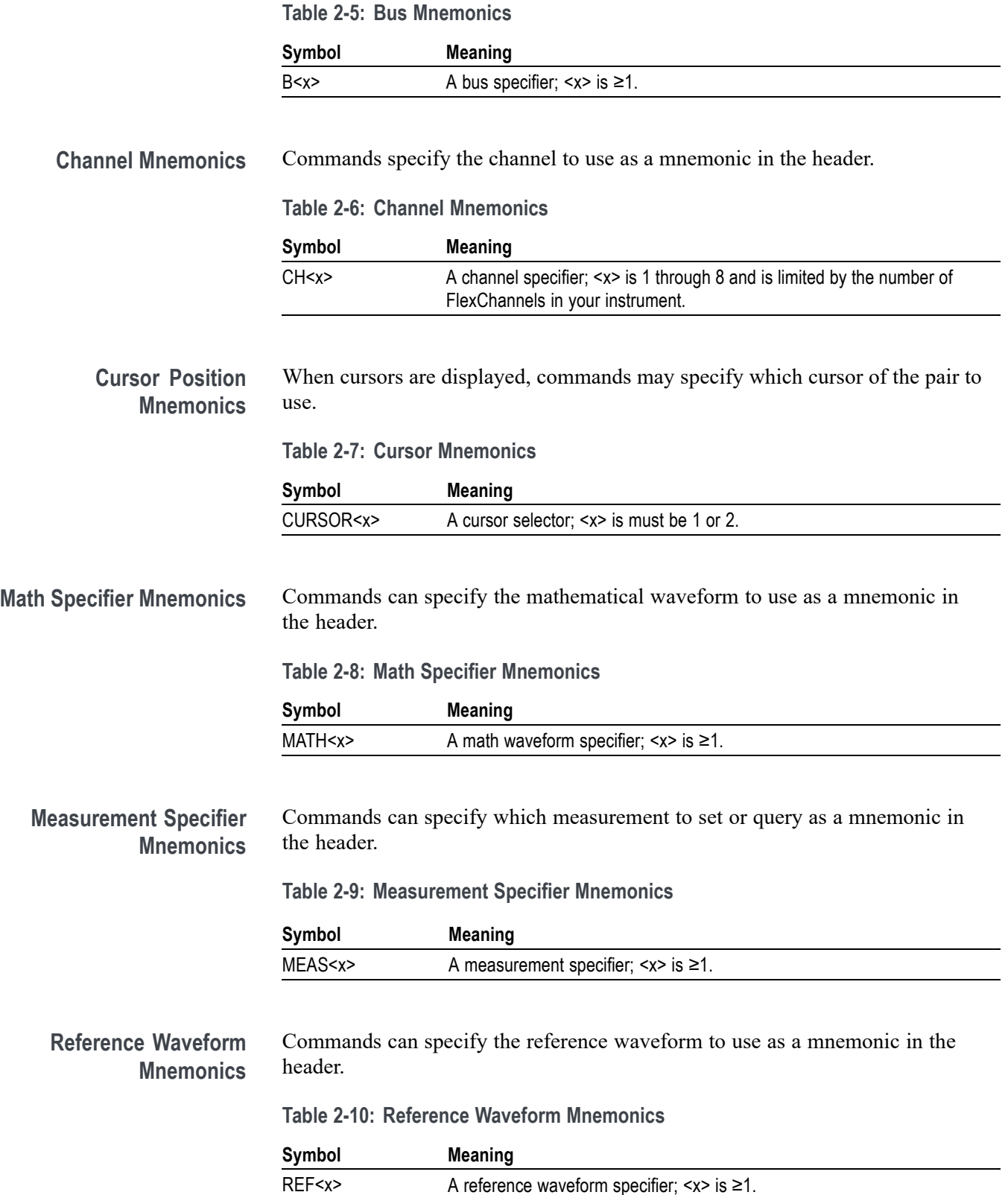

<span id="page-26-0"></span>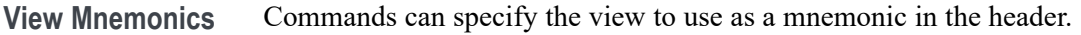

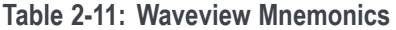

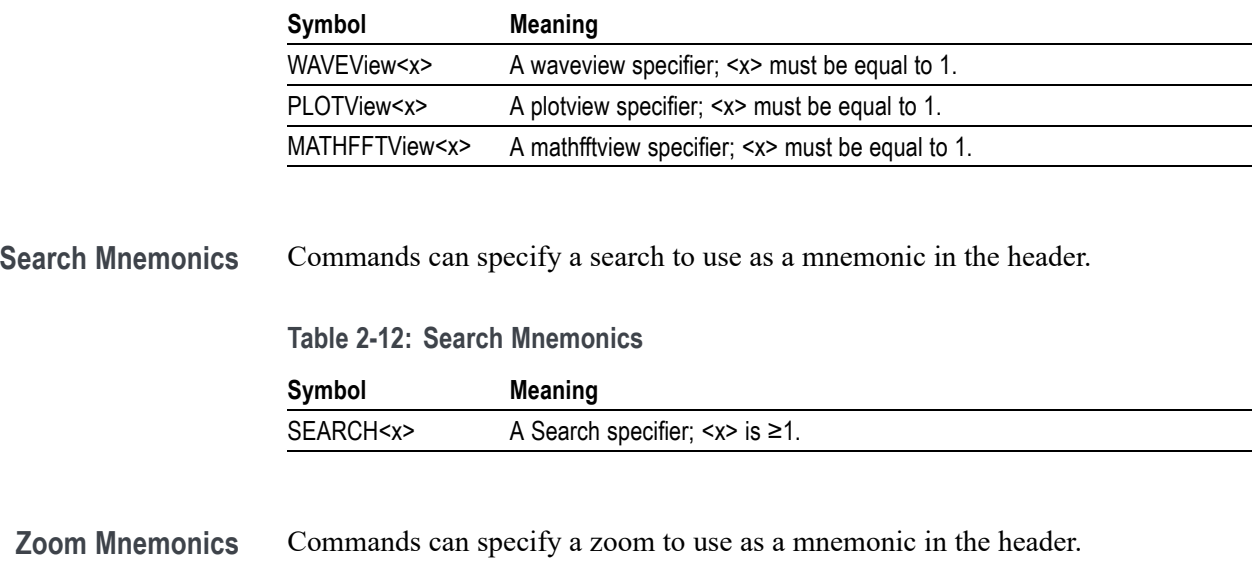

**Table 2-13: Zoom Mnemonics**

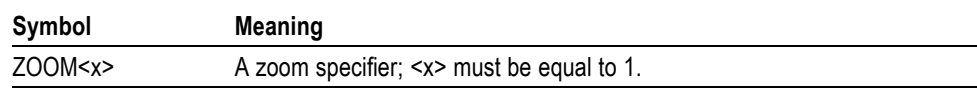

### **Argument Types**

Commands use arguments such as enumeration, numeric, quoted string and block. Each of these arguments are listed in detail below.

**Enumeration** Enter these arguments as unquoted text words. Like key words, enumeration arguments follow the same convention where the portion indicated in uppercase is required and that in lowercase is optional.

For example: ACQuire:MODe SAMple

**Numeric** Many instrument commands require numeric arguments. The syntax shows the format that the instrument returns in response to a query. This is also the preferred format when sending the command to the instrument, though any of the formats will be accepted. This documentation represents these arguments as described below.

| Symbol      | Meaning                                     |
|-------------|---------------------------------------------|
| $<$ NR1 $>$ | Signed integer value                        |
| $<$ NR2 $>$ | Floating point value without an exponent    |
| $<$ NR3 $>$ | Floating point value with an exponent       |
| <bin></bin> | Signed or unsigned integer in binary format |

**Table 2-14: Numeric Arguments**

Most numeric arguments will be automatically forced to a valid setting, by either rounding or truncating, when an invalid number is input, unless otherwise noted in the command description.

**Quoted String** Some commands accept or return data in the form of a quoted string, which is simply a group of ASCII characters enclosed by a single quote (') or double quote ("). The following is an example of a quoted string: "This is a quoted string". This documentation represents these arguments as follows:

**Table 2-15: Quoted String Argument**

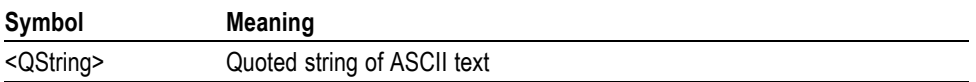

A quoted string can include any character defined in the 7-bit ASCII character set. Follow these rules when you use quoted strings:

- **1.** Use the same type of quote character to open and close the string. For example: "this is a valid string".
- **2.** You can mix quotation marks within a string as long as you follow the previous rule. For example: "this is an 'acceptable' string".
- **3.** You can include a quote character within a string by repeating the quote. For example: "here is a "" mark".
- **4.** Strings can have upper or lower case characters.
- **5.** A carriage return or line feed embedded in a quoted string does not terminate the string. The return is treated as another character in the string.
- **6.** The maximum length of a quoted string returned from a query is 1000 characters.

Here are some invalid strings:

- Ľ, "Invalid string argument' (quotes are not of the same type)
- п "test<EOI>" (termination character is embedded in the string)
- **Block** Some commands use a block argument form to define a range or type of value, as defined in the table below.

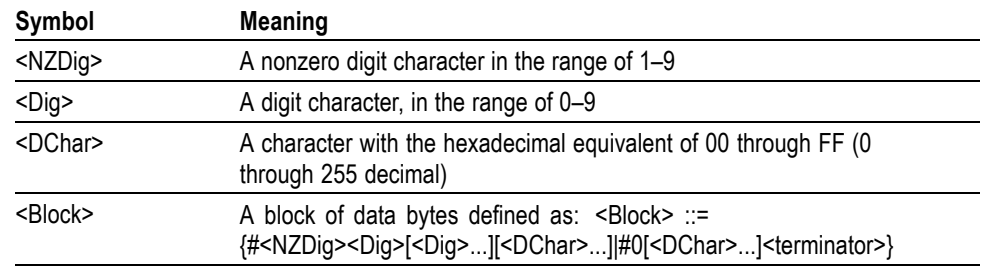

**Table 2-16: Block Argument**

<NZDig> specifies the number of <Dig> elements that follow. Taken together, the <NZDig> and <Dig> elements form a decimal integer that specifies how many <DChar> elements follow.

## <span id="page-30-0"></span>**Command groups**

The programmable interface conforms to Tektronix standard codes and formats except where noted. The interface also conforms to IEEE Std 488.2-1987 except where noted.

### **Acquisition command group**

Acquisition commands set up the modes and functions that control how the instrument acquires signals and processes them into waveforms. Using these commands for acquiring waveforms, you can do the following:

- П Start and stop acquisitions.
- Control whether each waveform is simply acquired, averaged, or enveloped  $\overline{\phantom{a}}$ over successive acquisitions of that waveform.
- $\Box$ Set the controls or conditions that start and stop acquisitions.
- Ē, Control acquisition of acquired channel waveforms.
- Ē, Set acquisition parameters.

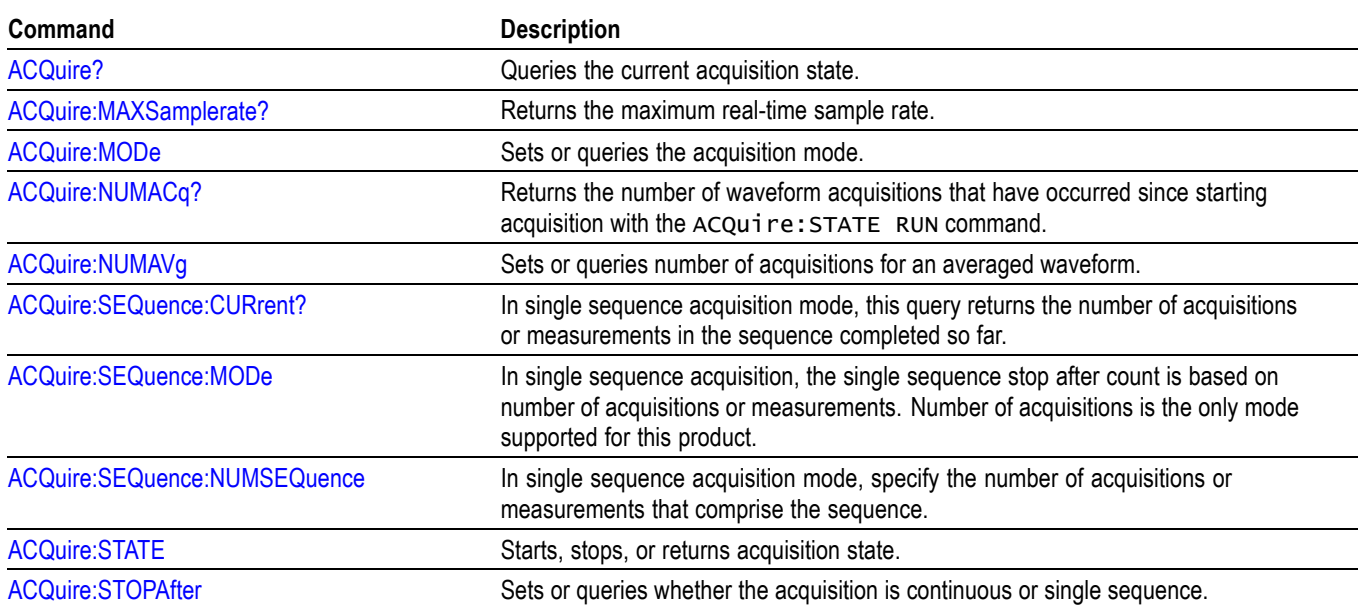

#### **Table 2-17: Acquisition commands**

## **Act On Event command group**

Use this group of commands to program the instrument to perform an action on trigger, search, measurement limit, and mask test events.

#### **Table 2-18: Act On Event commands**

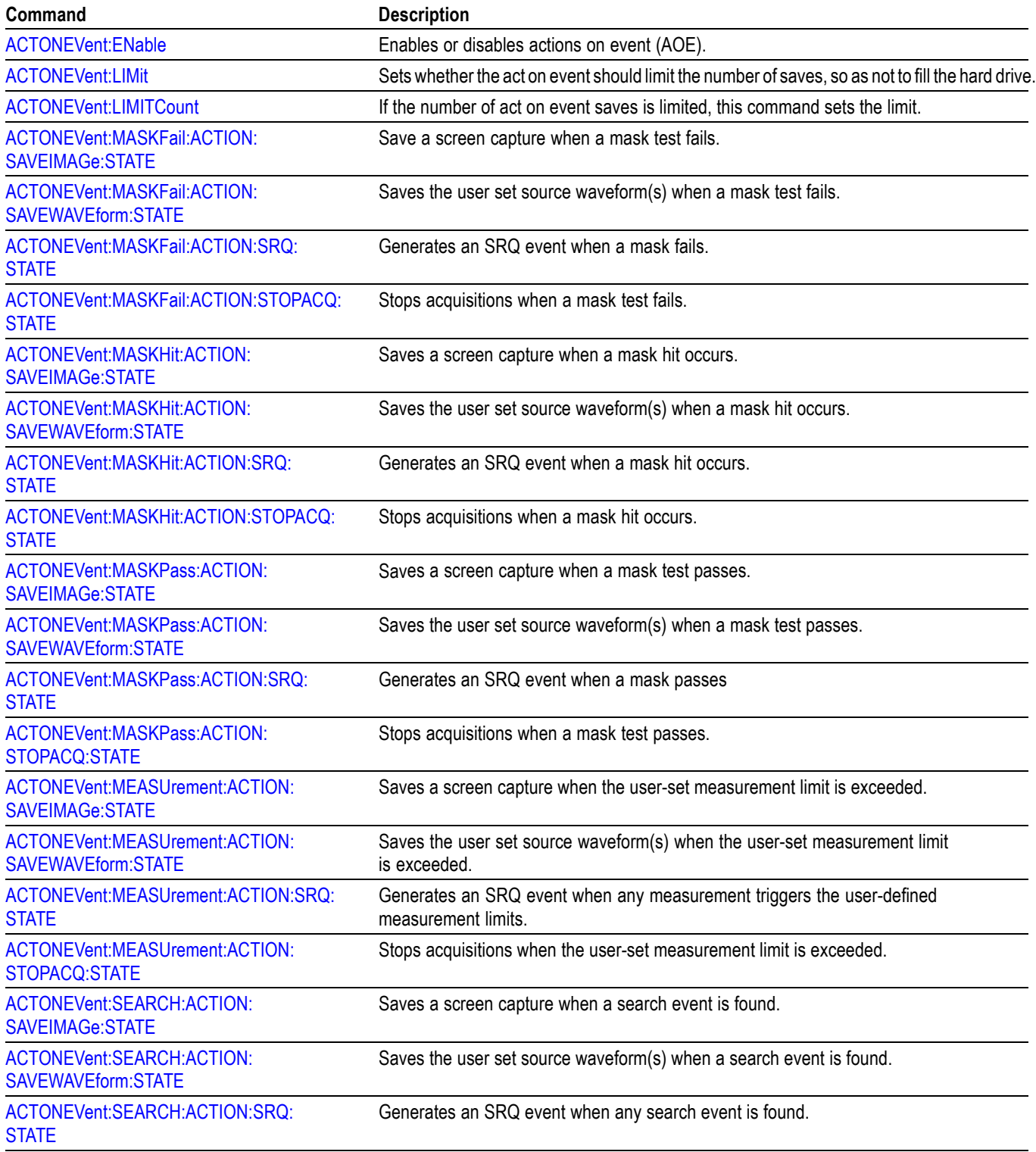

<span id="page-32-0"></span>**Table 2-18: Act On Event commands (cont.)**

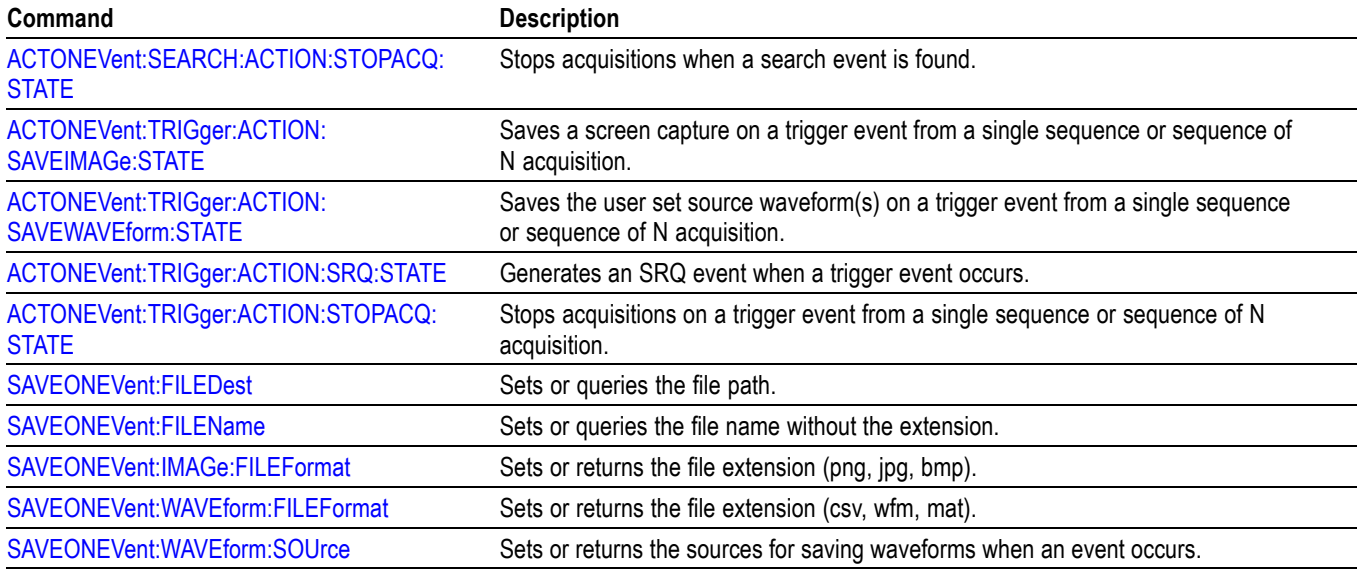

## **AFG Command Group**

Use the AFG commands for Arbitrary Function Generator functionality. Requires option AFG.

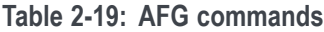

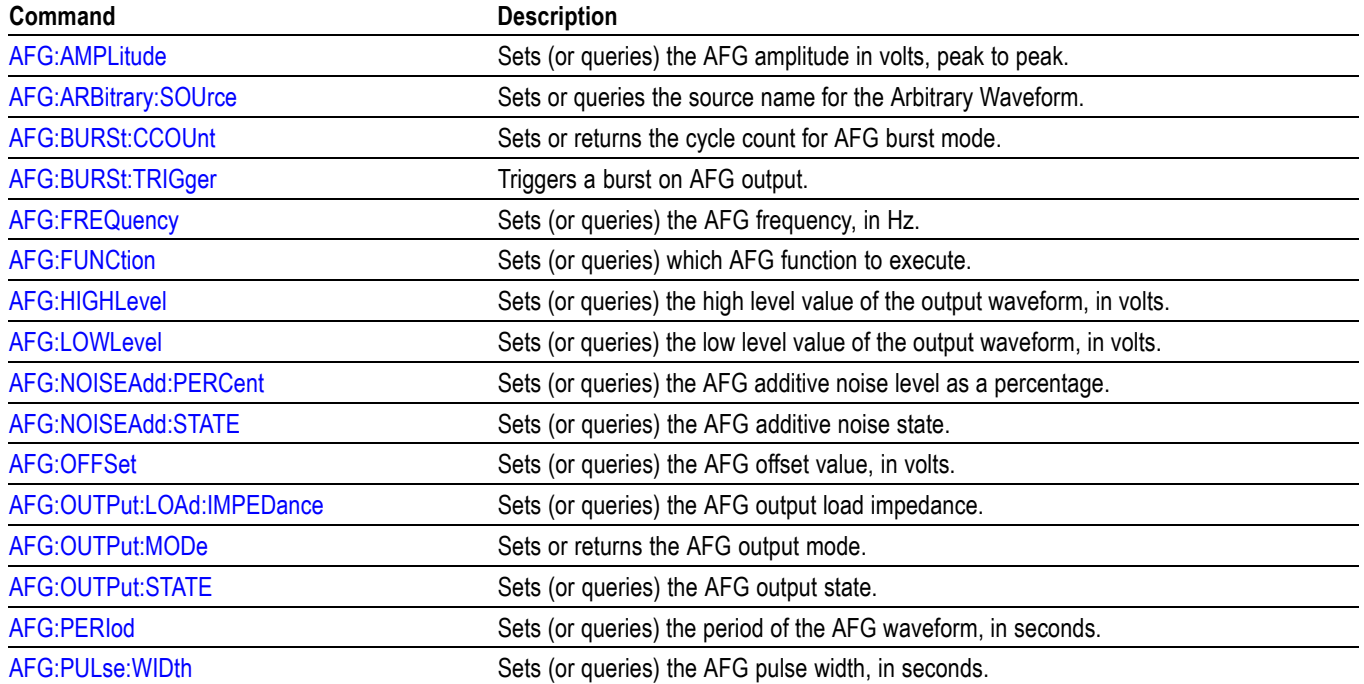

#### <span id="page-33-0"></span>**Table 2-19: AFG commands (cont.)**

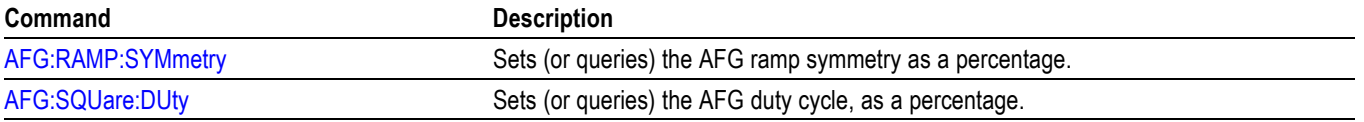

### **Alias command group**

Alias commands allow you to define new commands as a sequence of standard commands. You might find this useful when repeatedly using the same commands to perform certain tasks like setting up measurements.

Aliases are similar to macros but do not include the capability to substitute parameters into alias bodies. The alias mechanism obeys the following rules:

- The alias name must consist of a valid IEEE 488.2 message unit, which may п not appear in a message preceded by a colon, comma, or a command or query program header.
- $\mathbb{R}^n$ The alias name may not appear in a message followed by program date, a colon, comma, or question mark.
- An alias name must be distinct from any keyword or keyword short form. F.
- m. An alias name cannot be redefined without first being deleted using one of the alias deletion functions.
- Ľ, Alias names do not appear in response messages.
- ш The Alias commands are defined in Tektronix Standard Codes and Formats. Deviations between that standard and what is specified here will be considered errors unless specifically noted in the command description in this document.

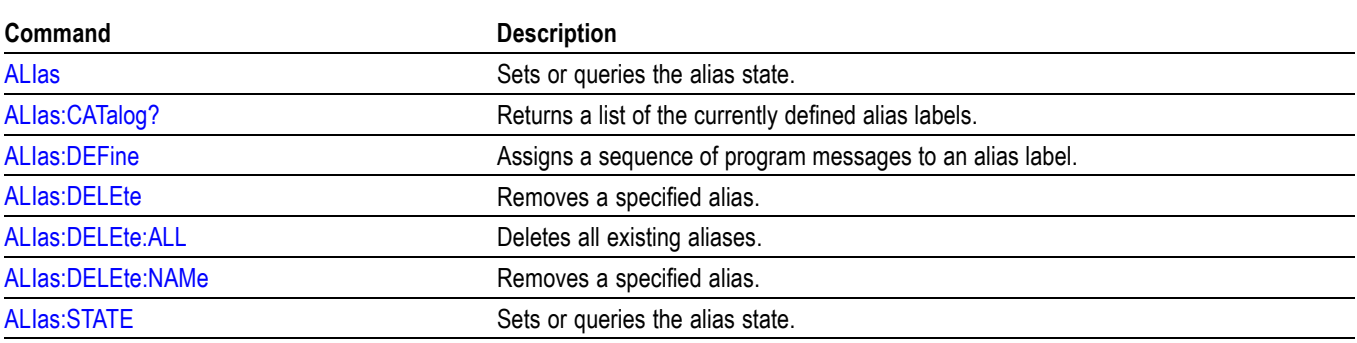

#### **Table 2-20: Alias commands**

## **Battery command group**

Battery commands gather battery information from your instrument.

#### <span id="page-34-0"></span>**Table 2-21: Battery commands**

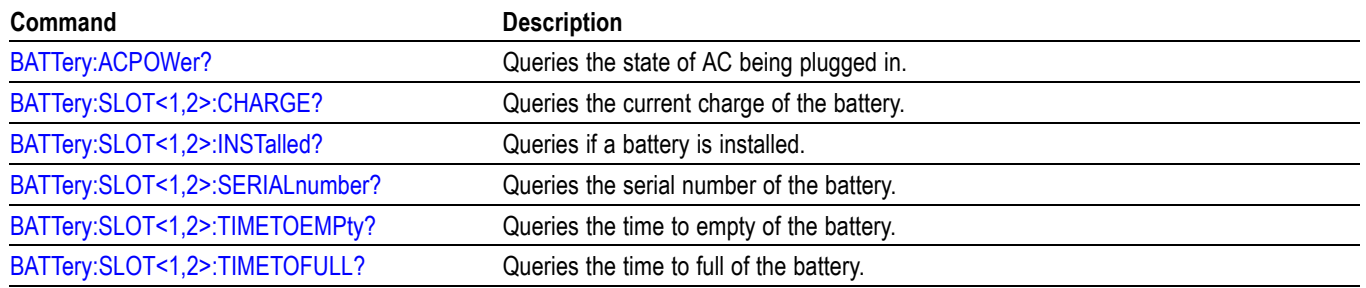

### **Bus command group**

Use the commands in the Bus Command Group to configure a bus. These commands let you:

- Specify the bus type. Ľ,
- $\overline{\phantom{a}}$ Specify the signals to be used in the bus.
- Ľ, Specify its display style.

*NOTE. Bus commands are present once a bus has been added.*

**Bus Mnemonics** Commands specify the bus to use as a mnemonic in the header.

#### **Table 2-22: Bus mnemonics**

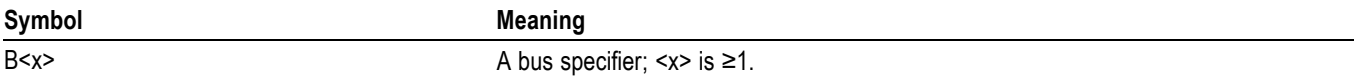

#### **Table 2-23: Bus commands**

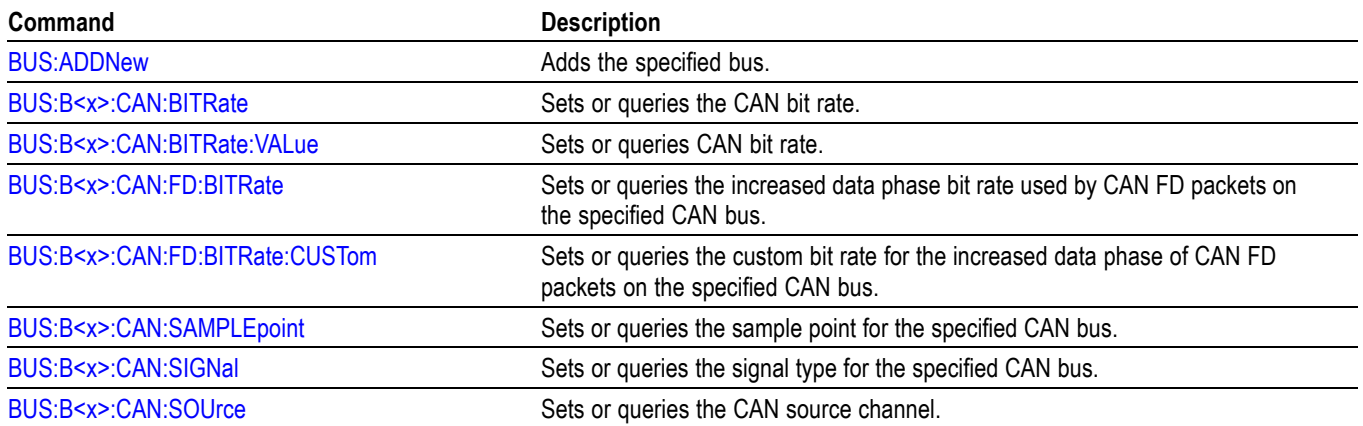

#### **Table 2-23: Bus commands (cont.)**

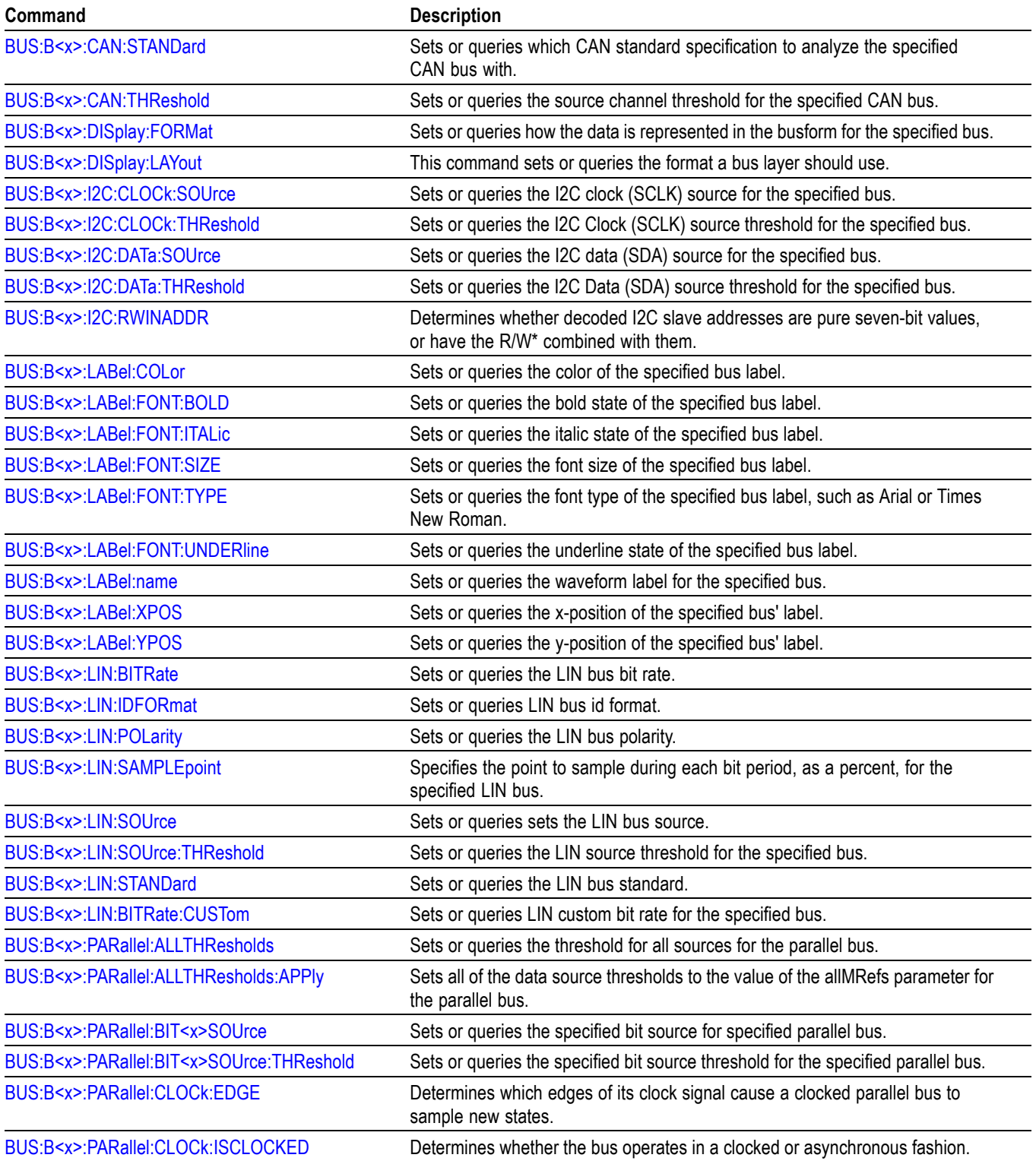
## **Table 2-23: Bus commands (cont.)**

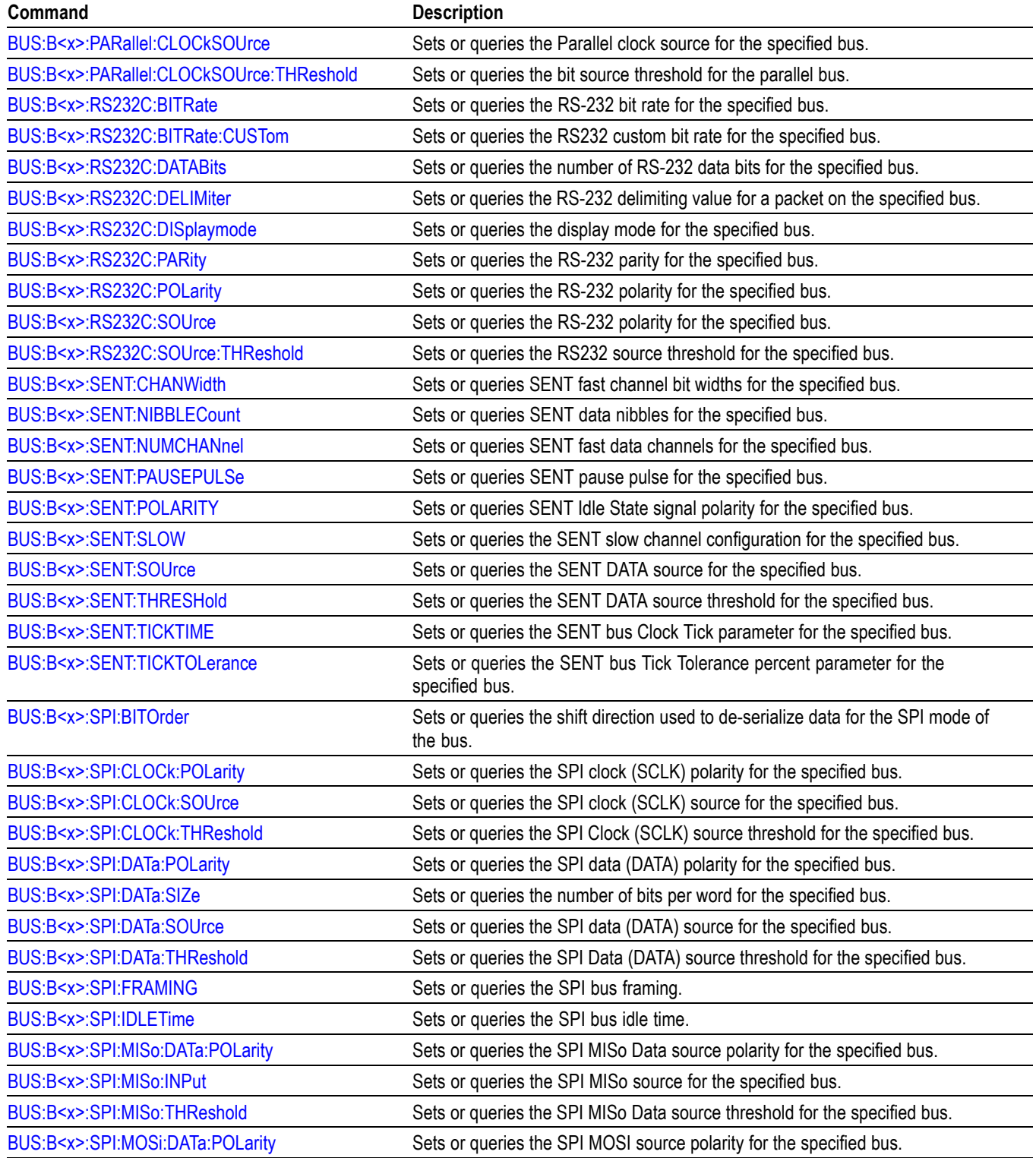

## **Table 2-23: Bus commands (cont.)**

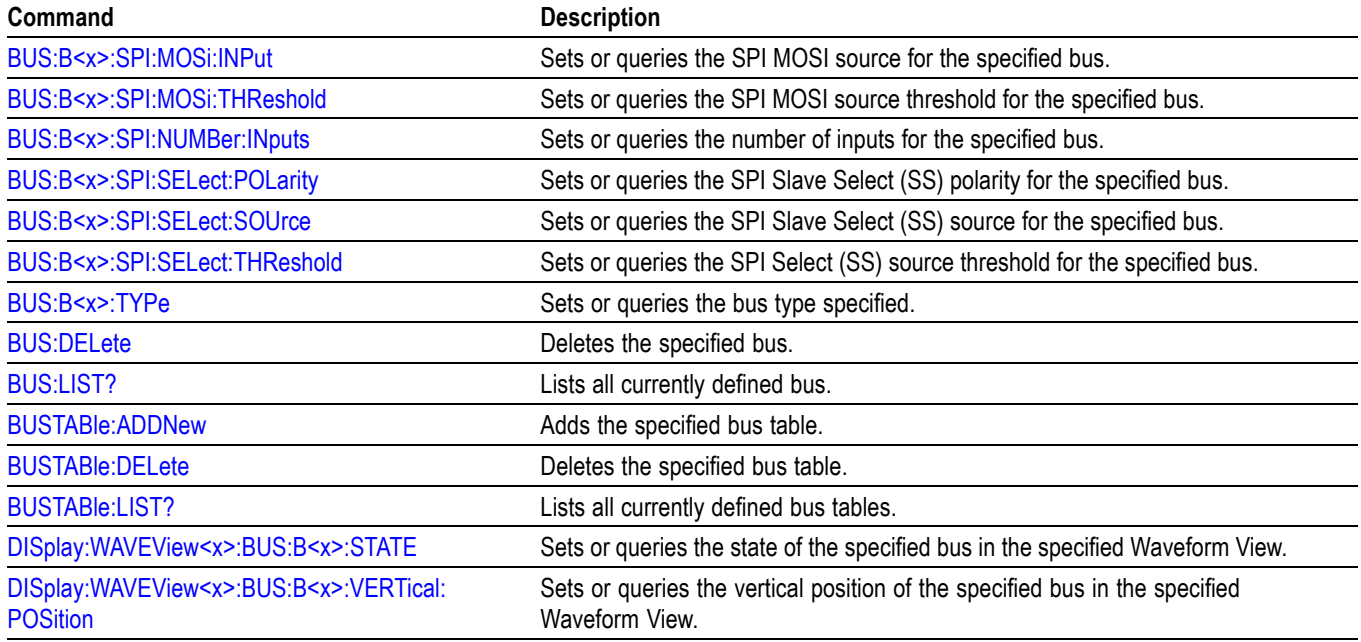

## **Calibration command group**

The Calibration commands provide information about the current state of instrument calibration and allow you to initiate signal path calibration (SPC).

*NOTE. When running SPC through the remote interface, calibration status cannot be obtained until after the SPC completes, which can take several minutes. Any remote command that performs an action on the instrument is also disabled until the SPC is complete.*

#### **Table 2-24: Calibration commands**

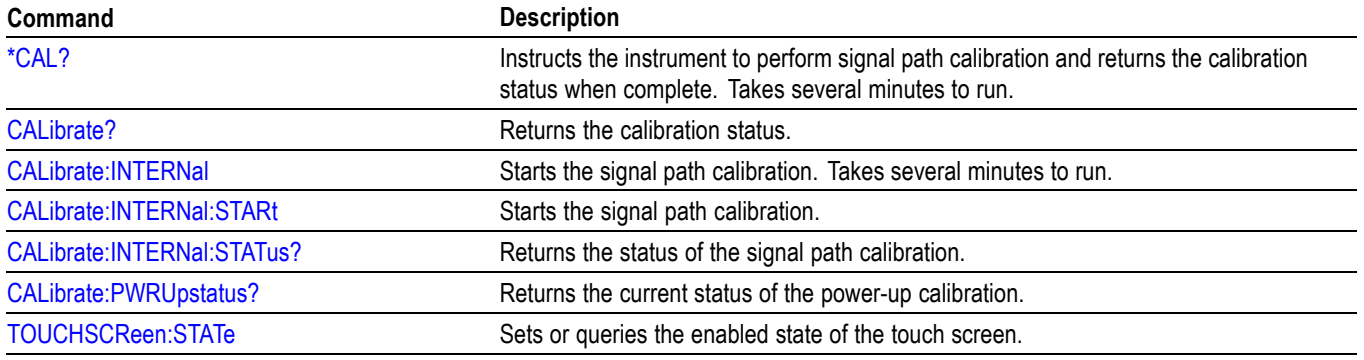

## **Callouts command group**

The Callout commands creates custom callouts to document specific details of your test results.

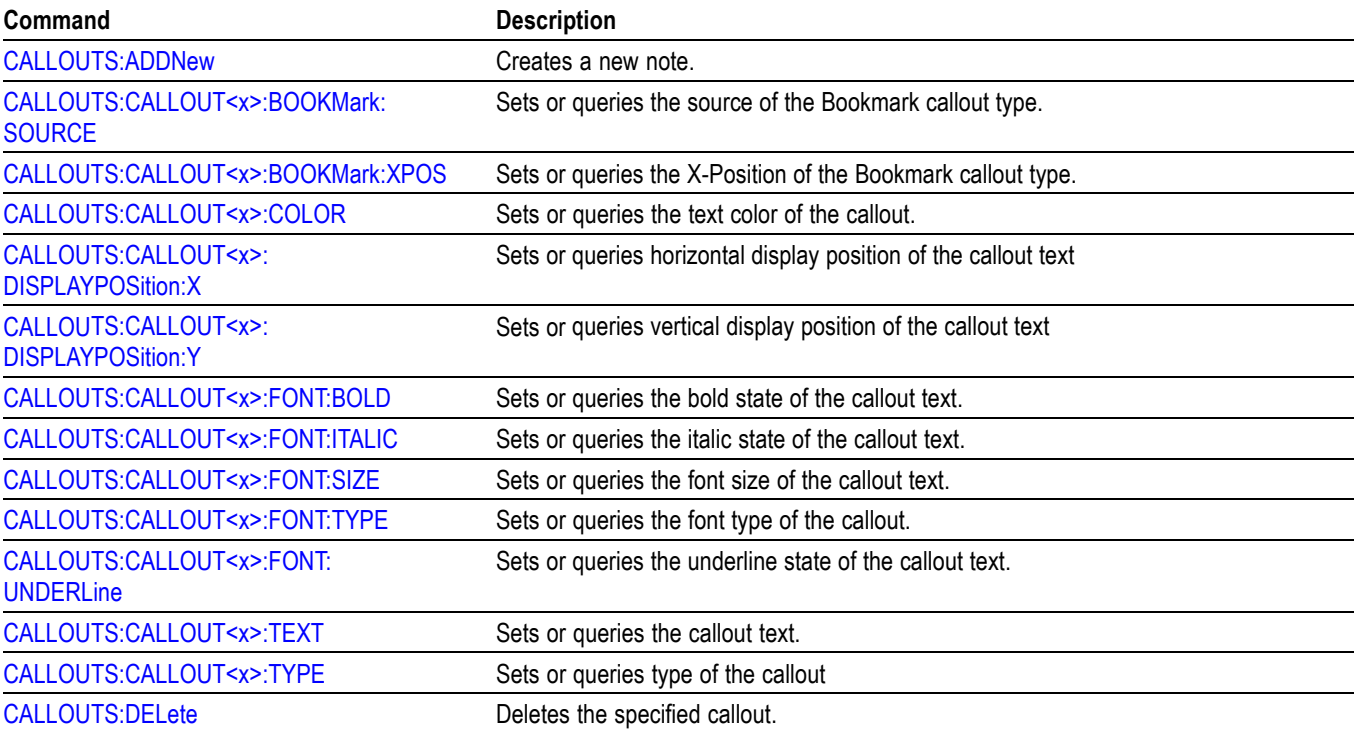

#### **Table 2-25: Callout commands**

## **Cursor command group**

Use the commands in the Cursor Command Group to control the cursor display and readout. You can use these commands to control the setups for each cursor, such as waveform source, and cursor position.

You can also use the commands to select one of the following cursor functions:

- **Off.** Shuts off the display of all cursors.
- П **Vertical bars.** Displays vertical bar cursors, which provide traditional horizontal unit readouts for Cursor 1 (bar1), Cursor 2 (bar2), the delta between them, and 1/delta (results in frequency when the horizontal unit is time). Vertical bars are another name for vertical screen cursors.
- **Horizontal bars.** Displays horizontal bar cursors, which provide traditional vertical unit readouts for Cursor 1 (bar1), Cursor 2 (bar2), and the delta between them. Horizontal bars are another name for horizontal screen cursors.
- $\overline{\phantom{a}}$ **Waveform cursors.** Consists of two cursors you can independently assign to a waveform. Waveform cursors enable you to conveniently measure waveform amplitude and time at specific points on the waveform. In XY format, waveform cursors indicate the amplitude position of an XY pair (Ch1 vs Ch2 voltage, where Ch1 is the X axis and Ch2 is the Y axis) relative to the trigger.
- **Screen cursors.** Consist of two pairs of horizontal and vertical bar cursors.  $\overline{\phantom{a}}$ You can use these cursors to indicate an arbitrary position within the waveform display area. Screen cursors are basically just turning on horizontal bars and vertical bars at the same time. These cursors have no association with any waveform, except that they inherit the color of the waveform they are assigned to.

*NOTE. Cursor commands are available once a view has been added.*

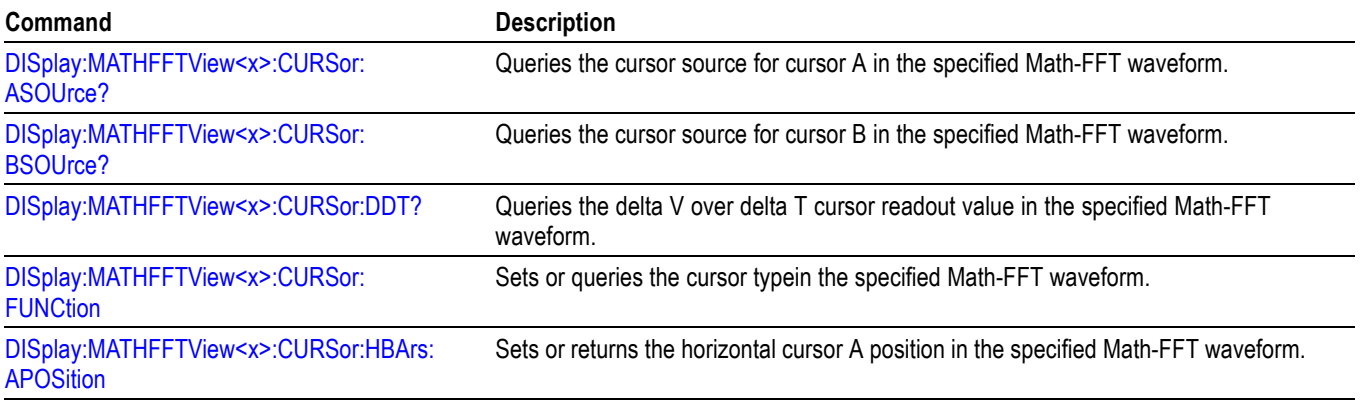

#### **Table 2-26: Cursor commands**

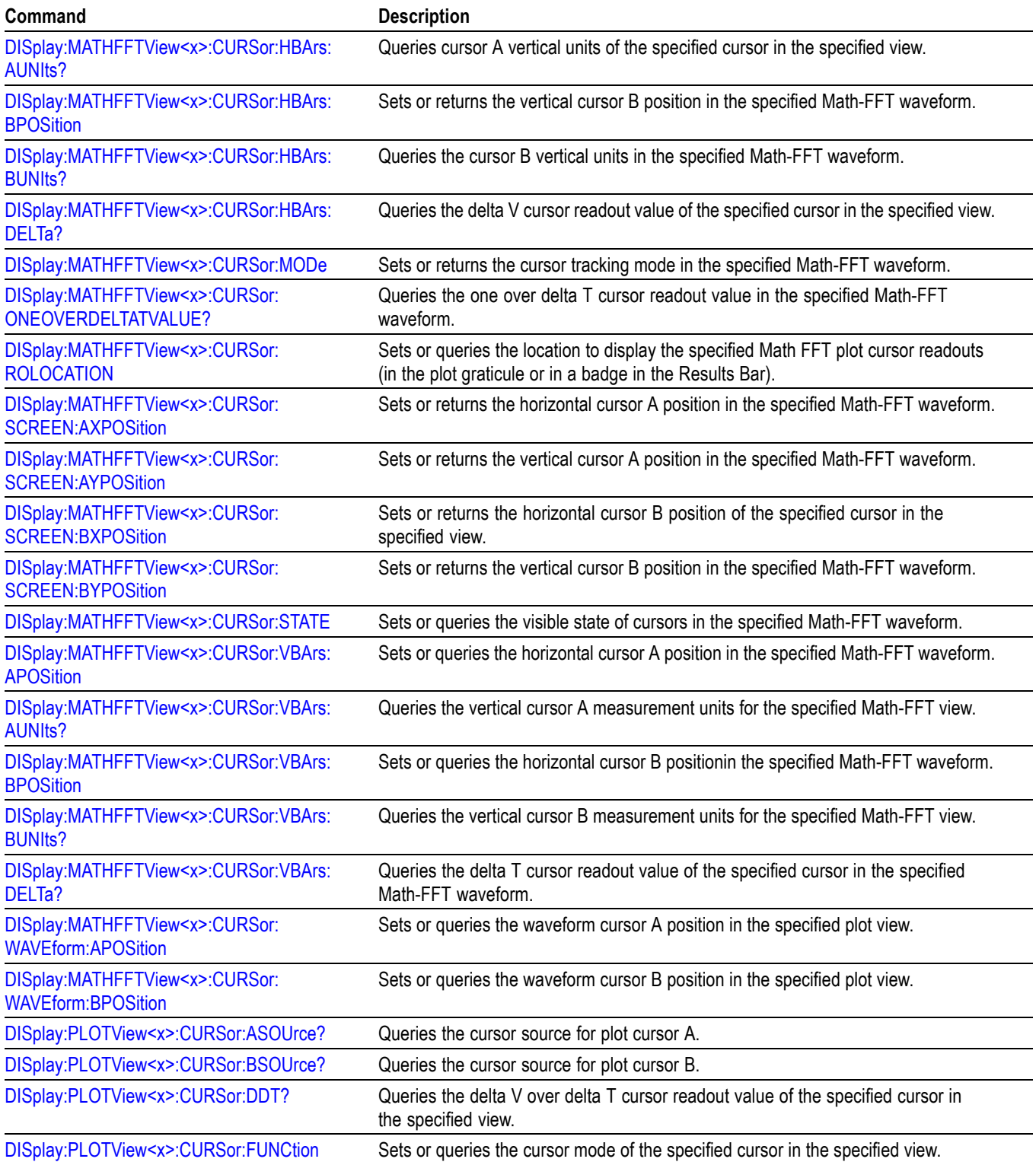

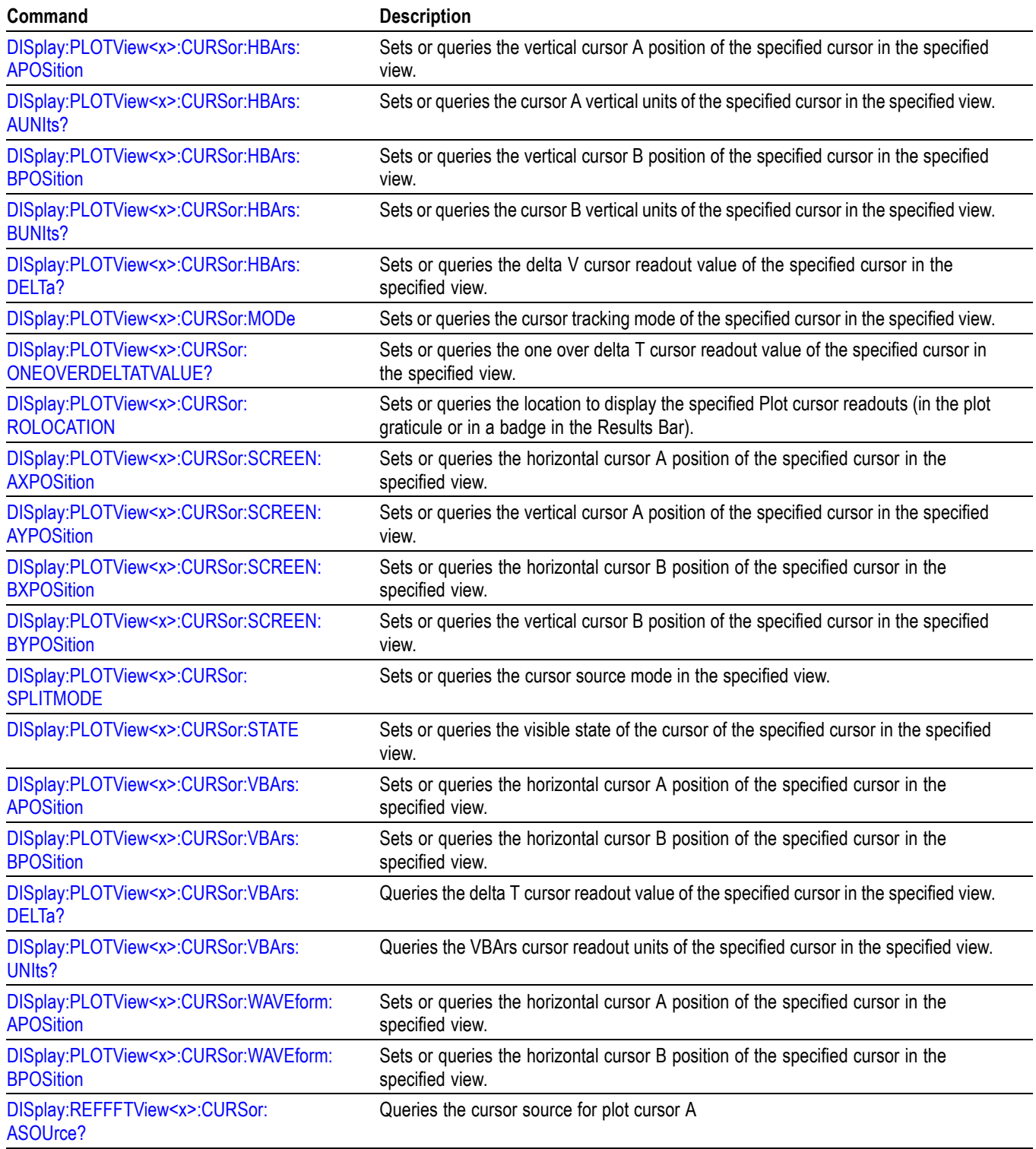

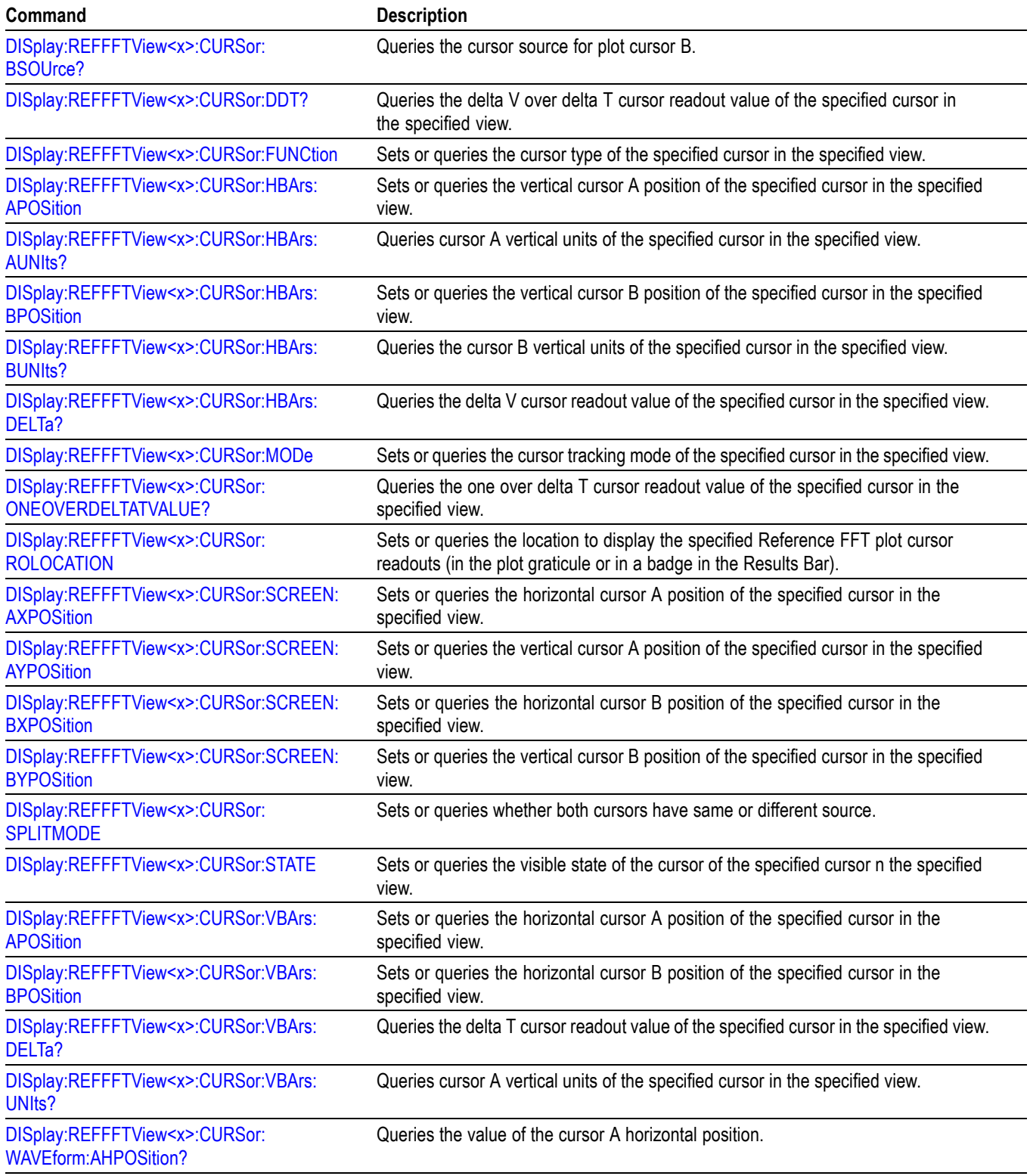

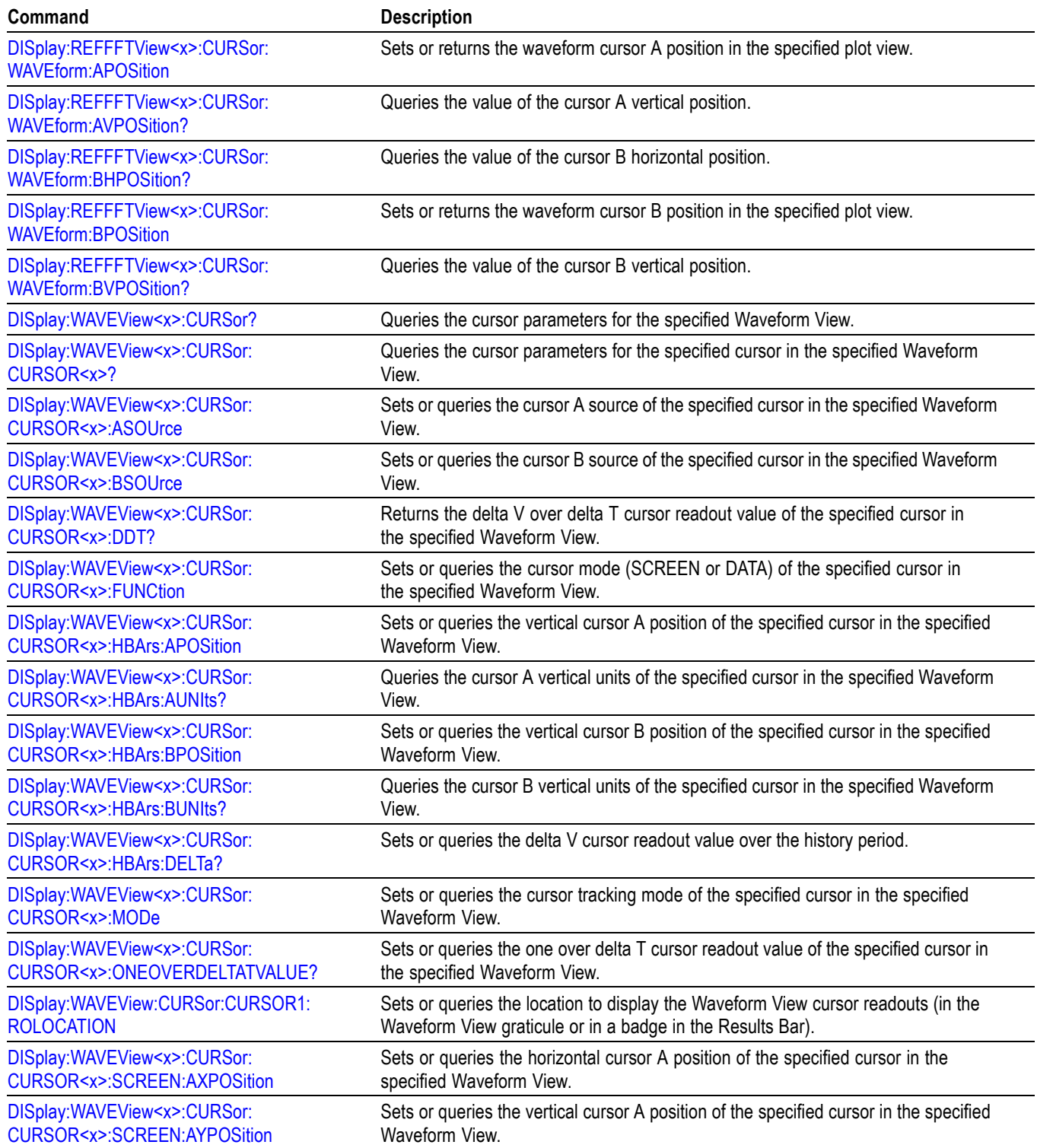

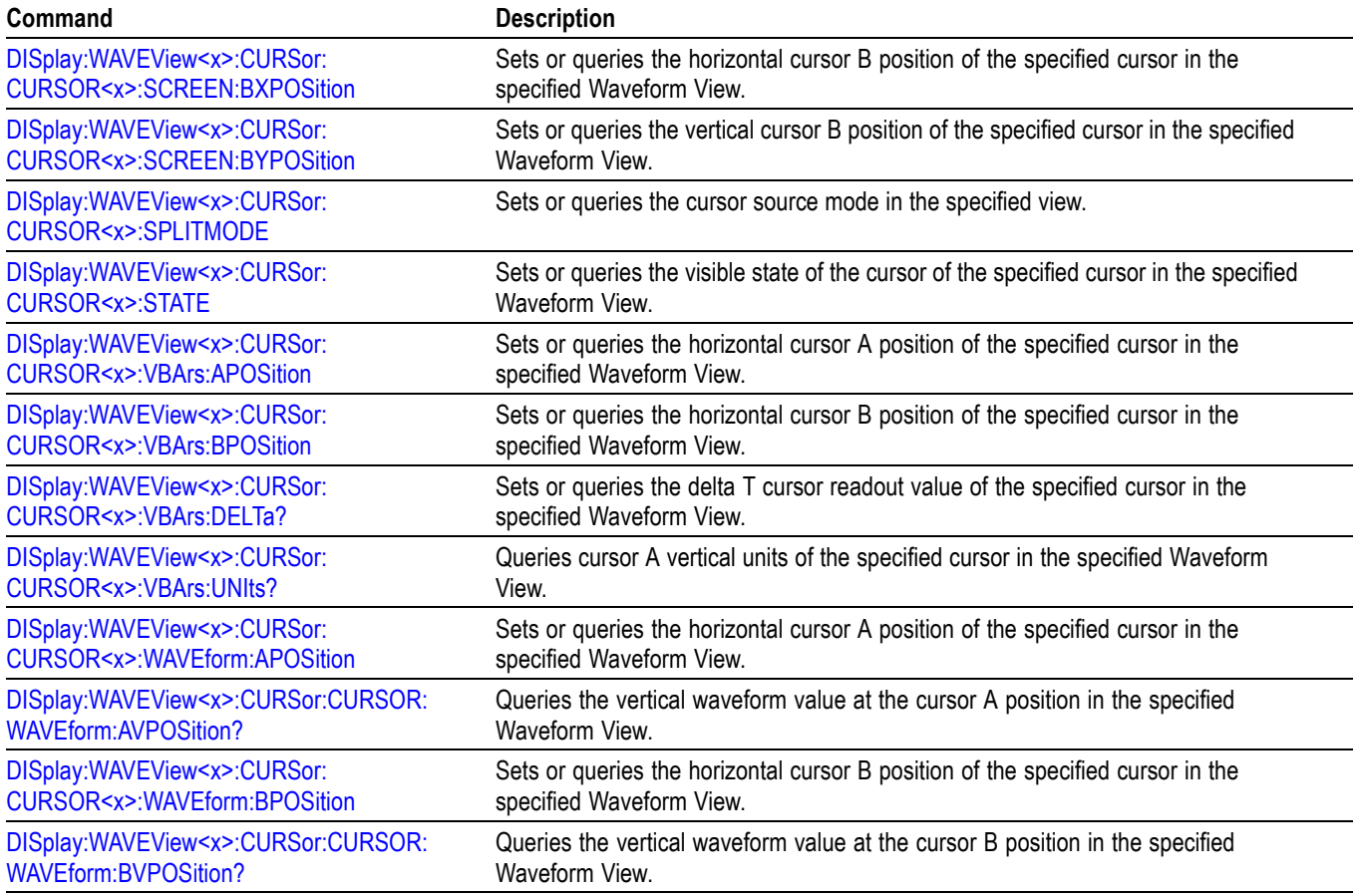

# **Digital command group**

Use the commands in the Digital Command Group to acquire up to 16 digital signals and analyze them.

#### **Table 2-27: Digital commands**

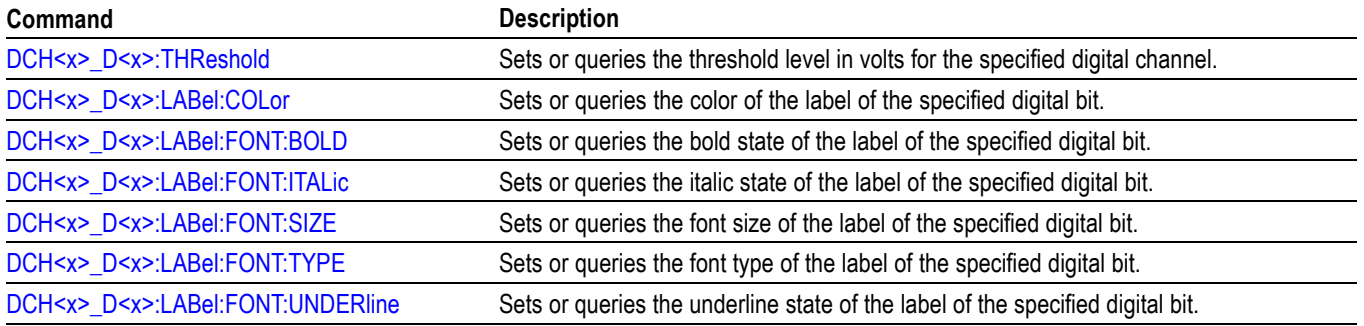

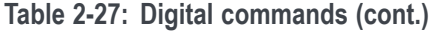

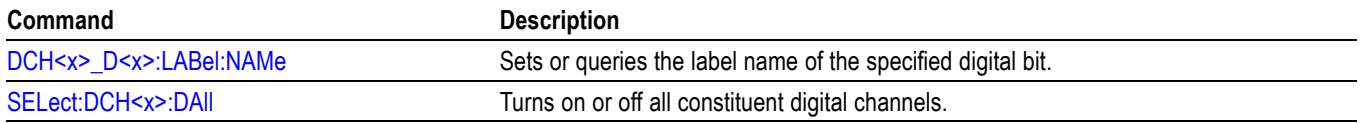

## **Display control command group**

Display commands can be found in this section as well as the sections of related components. These commands control general instrument settings, such as the intensity of the graticule, stacked or overlay display mode, and the fastacq color palette. Display commands also control how and where waveforms are shown, their position on screen, and zoom settings applied to the view. For example, display commands can turn on or off the display of channels or set the selected source.

Some actions can create a new view which can have its own settings. For example, adding a histogram will create a new view where the Histogram plot is displayed. Each view acts as a separate window within the instrument application and can be rearranged or annotated as desired.

A WaveView is the primary view used for viewing inputs and time-domain signals. Buses, non-FFT maths, refs, and analog channels are displayed in the WaveView.

A PlotView is used for viewing measurement results and other plotted data. XY plots and FFTs are shown in individual PlotViews.

Each of these views can have separate settings, zoom, cursors, and annotations. Display commands which are view specific have a view parameter in the programmable interface, such as DISPLAY:WAVEView<x>: ... or DISPLAY:PLOTView<x>: ... Selected source can also be specified on a per-view basis. The overall selected source is determined by the selected view and the selected source within that view.

PlotViews and WaveViews have some differences in command syntax due to differences in view functionality. For example, WaveViews and PlotViews have a different zoom model. The commands for specifying the zoom reflects these differences, and different command syntax is available depending on the view.

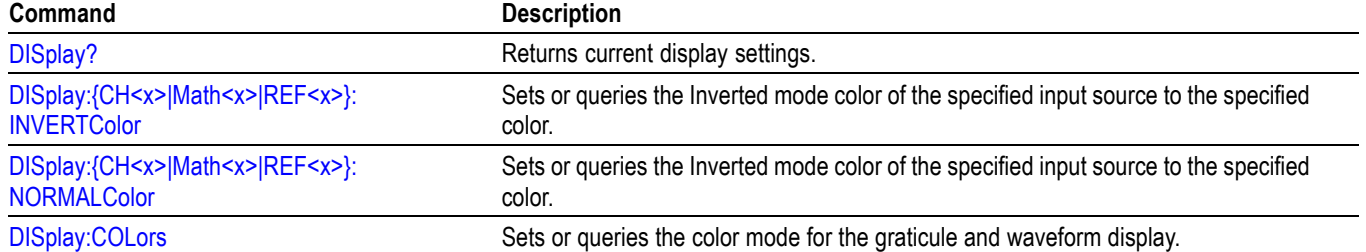

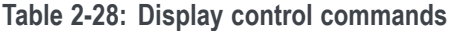

## **Table 2-28: Display control commands (cont.)**

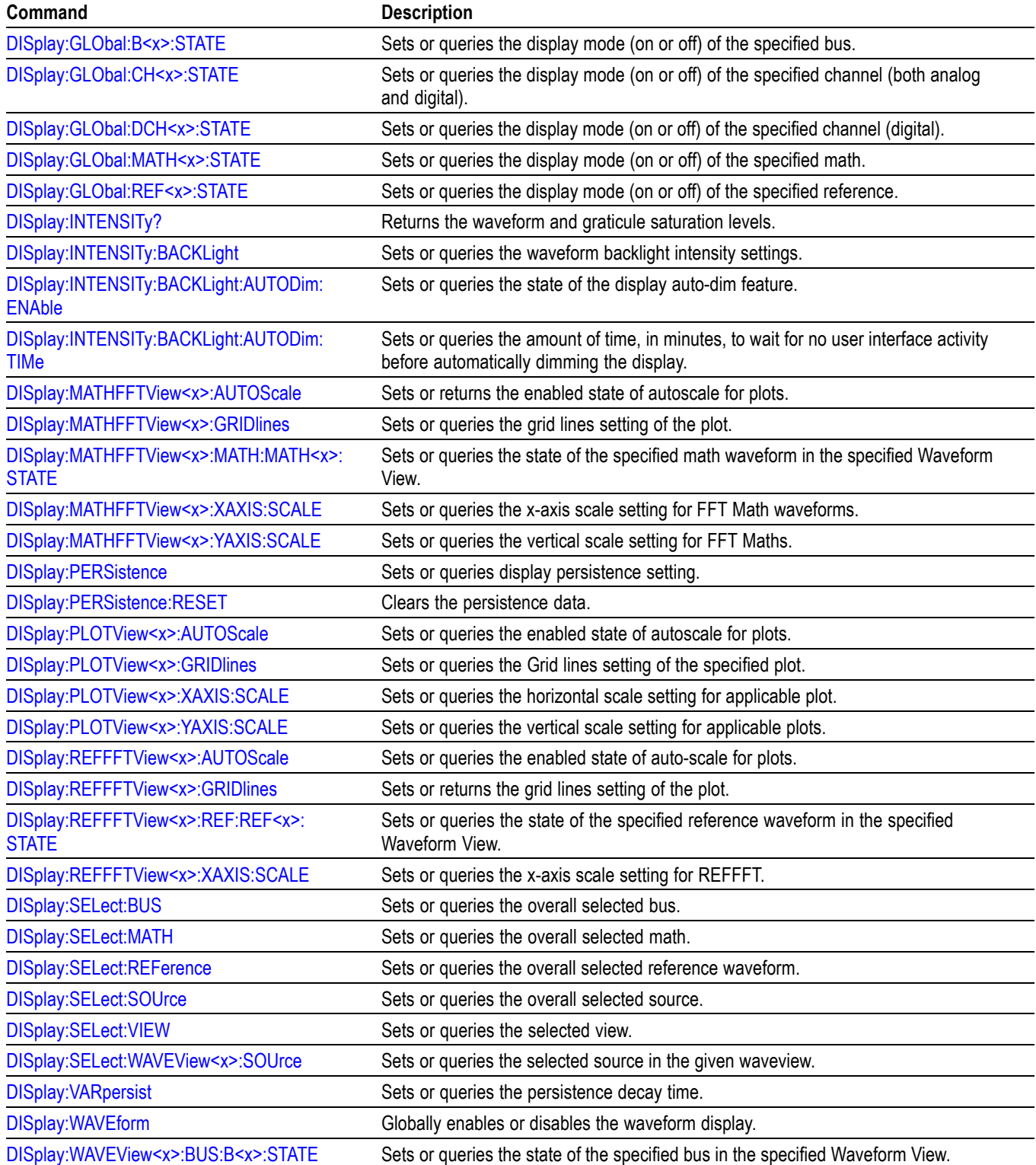

**Table 2-28: Display control commands (cont.)**

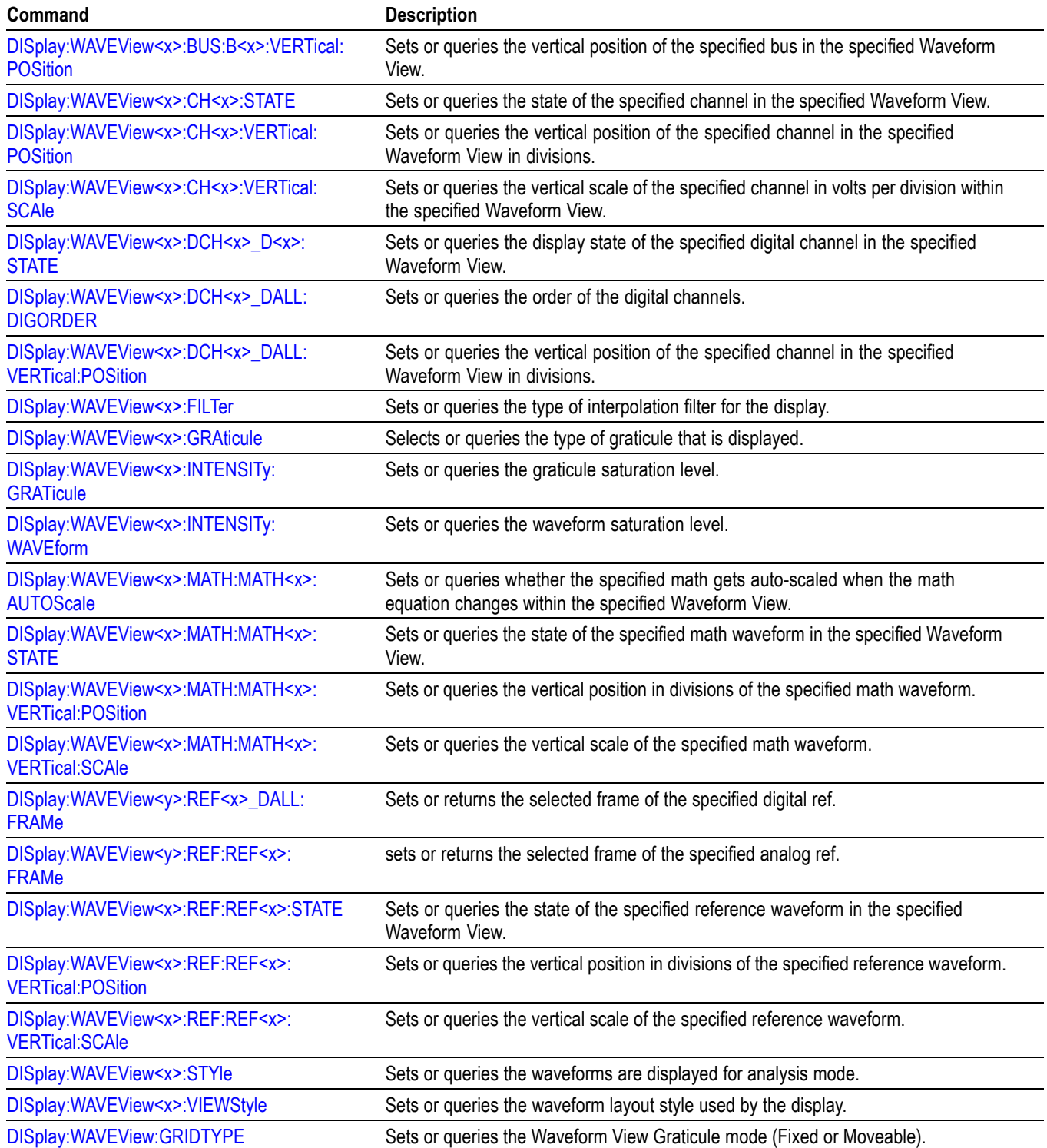

#### **Table 2-28: Display control commands (cont.)**

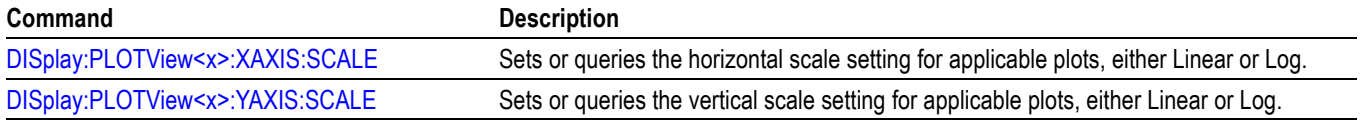

## **Ethernet Command Group**

Use the commands in the Ethernet Command Group to set up the 10BASE-T, 100BASE-TX, 1000BASE-TX or 100BASE-T Ethernet remote interface.

#### **Table 2-29: Ethernet Commands**

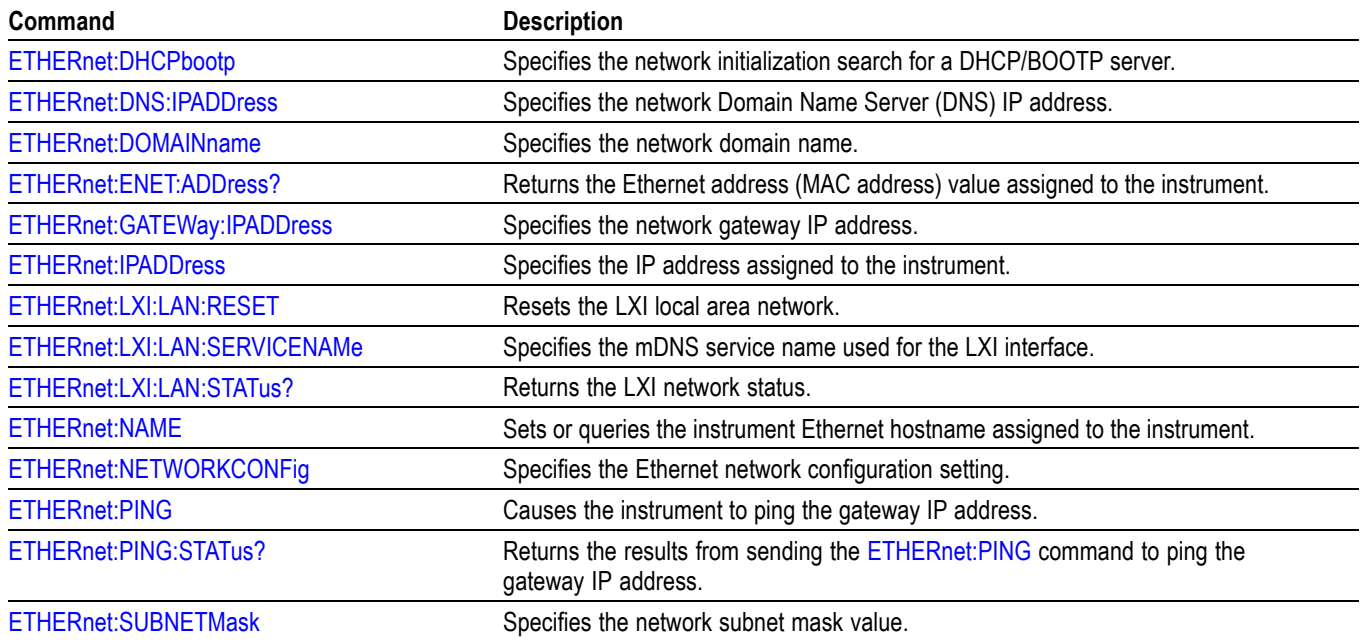

## **File system command group**

Use the commands in the File System Command Group to help you use the built-in hard disk drive. You can use the commands to do the following:

- L. List the contents of the current directory
- Create and delete directories П
- П Create, copy, read, rename, or delete a file

When using these commands, keep the following points in mind:

- File arguments are always enclosed within double quotes: "C:\MYDIR\TEK00001.SET"
- $\overline{\phantom{a}}$ File names follow the MS-DOS format: [DRIVE:][\PATH\]filename
- Ē, Path separators can be either forward slashes  $($ ) or back slashes  $($  \)

*NOTE. Using a back slash as a path separator can produce some unexpected results, depending on how your controller application treats escaped characters. Many applications recognize the sequence of a back slash followed by an alphabetic character as an escaped character, and, as such, interpret that alphabetic character as a control character. For example, the sequence "\n" might be interpreted as a newline character; "\t" might be interpreted as a tab character. To ensure that this interpretation does not occur, you can use double back slashes. For example, "C:\\testfile.txt".*

Some FILESystem commands can fail because a file has read-only attributes. П You will not be able to delete or replace such files until this attribute is removed. Refer to the operating system help on file properties for further information.

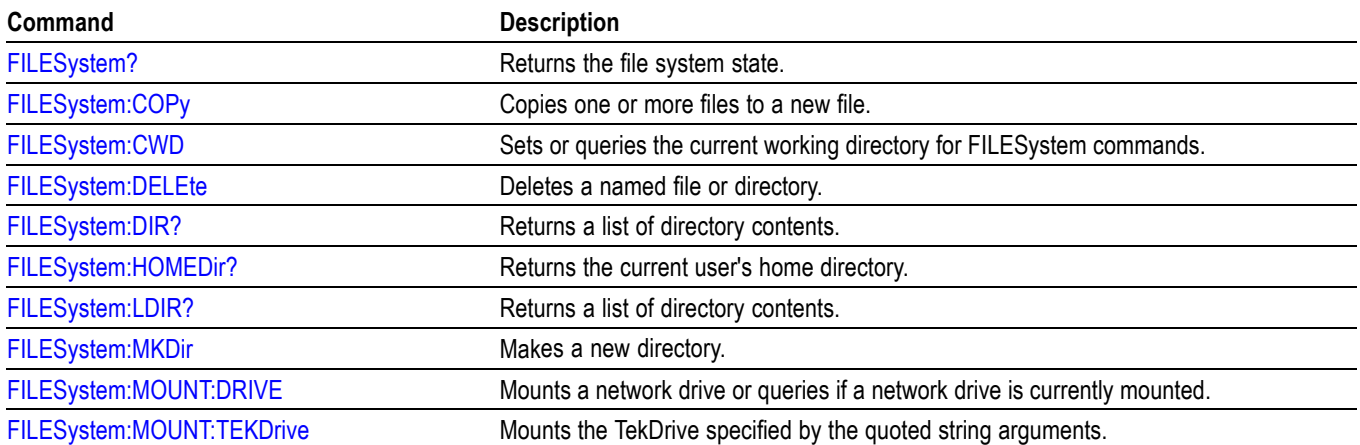

#### **Table 2-30: File system commands**

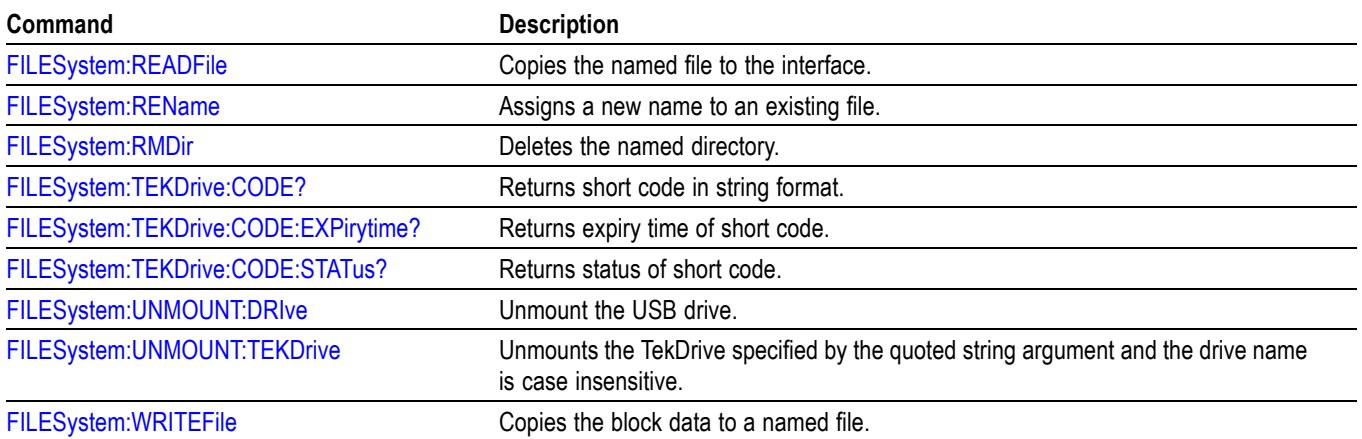

### **Table 2-30: File system commands (cont.)**

## **Horizontal command group**

Horizontal commands control the time base of the instrument. You can set the time per division (or time per point) of the main time base. You can use the Horizontal commands to do the following:

- $\Box$ Set the scale, horizontal position and reference, and units of the time base
- $\Box$ Get the screen resolution, time of first point and time of last point, or get all the horizontal settings
- $\blacksquare$ Enable or disable the display of the time base

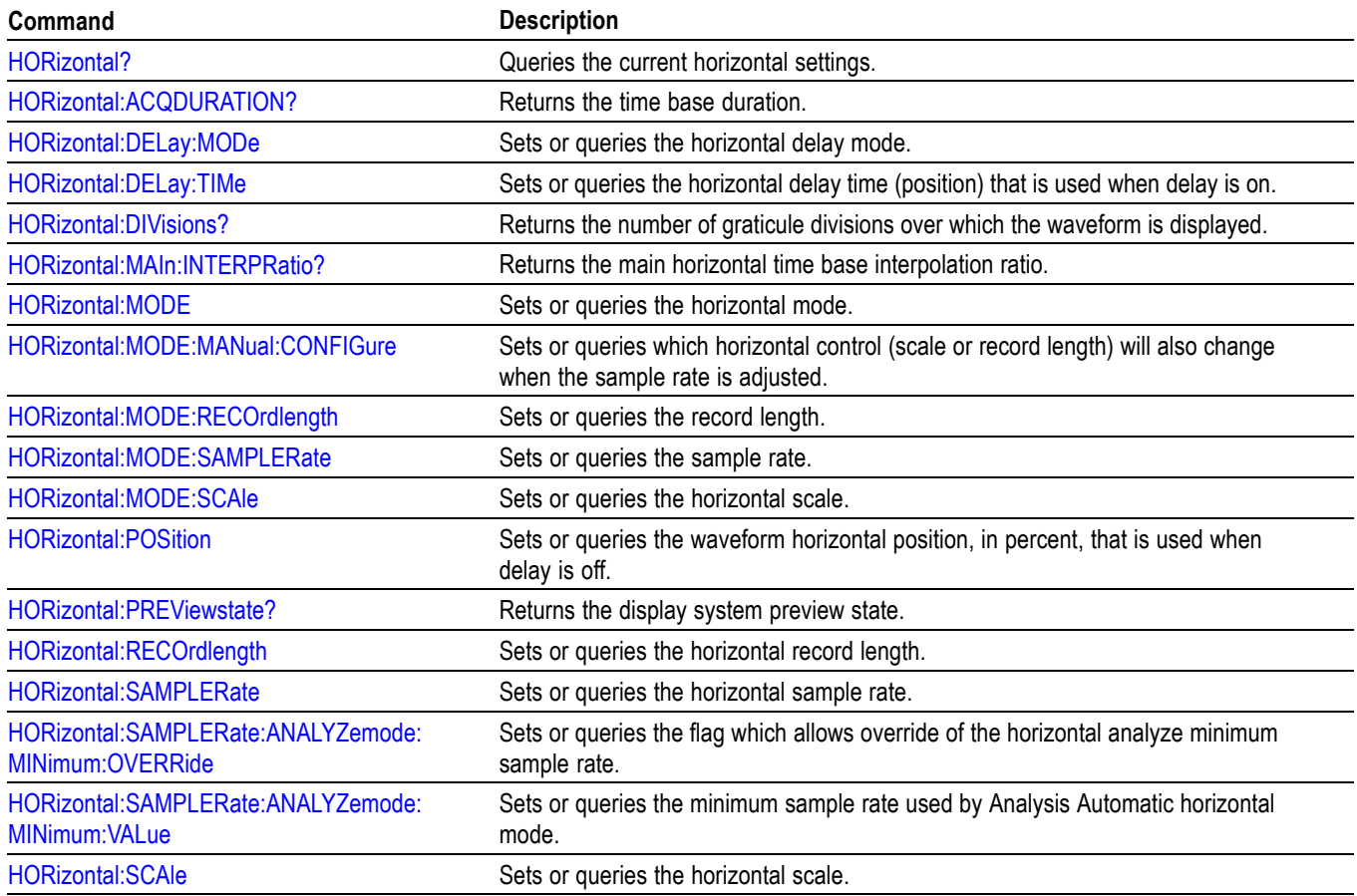

#### **Table 2-31: Horizontal commands**

## **Mask command group**

Mask commands compare incoming waveforms to standard or user-defined masks. A mask is a set of polygonal regions on the screen. Unlike limit testing, the inside of a mask is the region where waveform data would not normally fall. Standards with eye patterns usually have three masks, but some have four.

#### **Table 2-32: Mask commands**

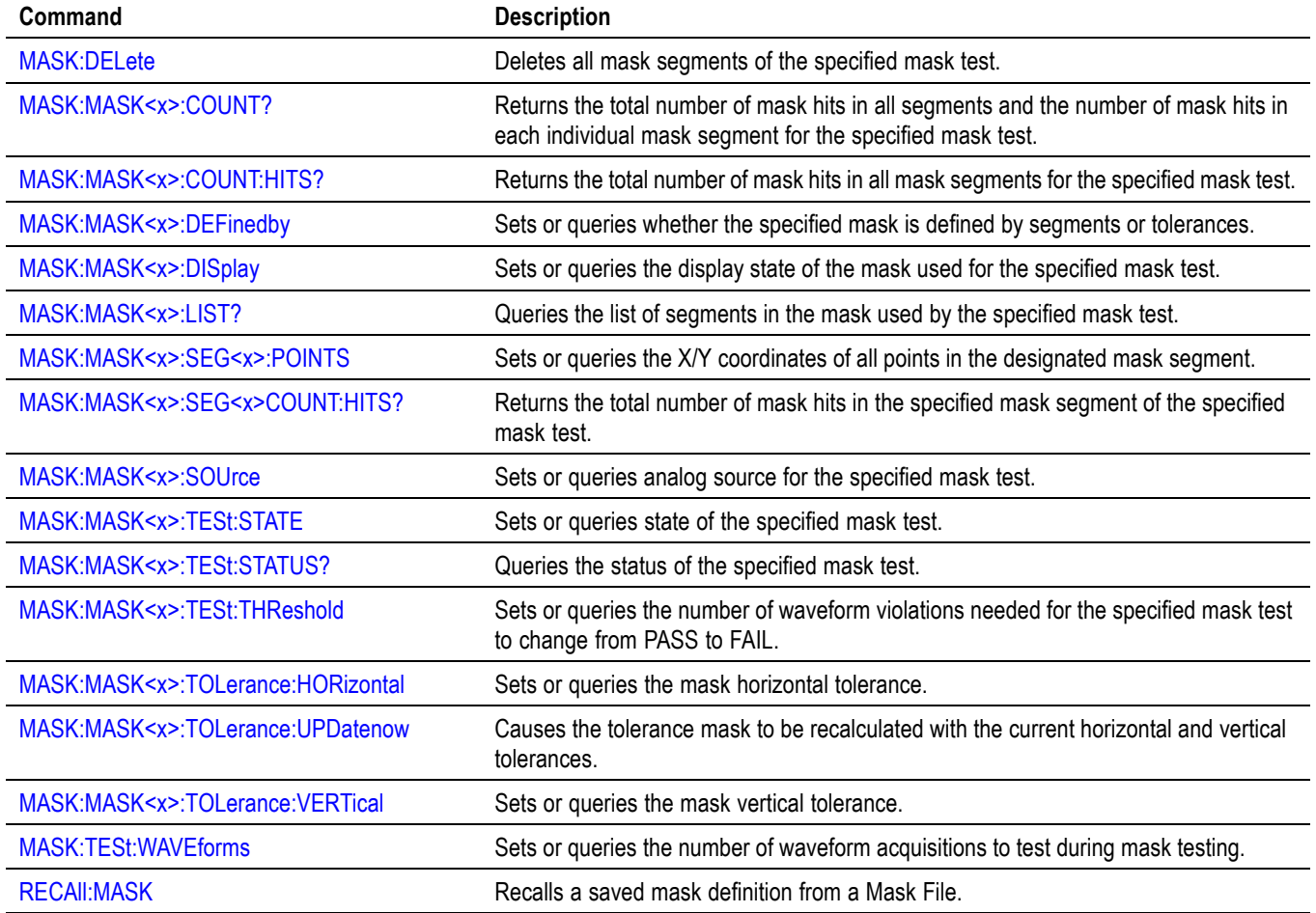

## **Math command group**

Use the commands in the Math Command Group to create and define math waveforms. Use the available math functions to define your math waveform.

The math waveform you create depends on sources listed in the math expression. If you change these sources, the math waveforms you previously defined will be affected.

Math expressions can be simple, containing no mathematical computation, such as CH1, which specifies that a waveform shows the signal source of channel 1. Math expressions can also be complex, consisting of 100 plus characters and comprising many sources, functions, and operands.

The acquisition of a live waveform can stop for several reasons: You can turn off the channel, stop the waveform (via Run/Stop from the Horiz/Acq menu), or stop the trigger (via Run/Stop from the Trig menu). When you turn off the channel, math continues and data is acquired but is not displayed. When you stop either the waveform or the trigger, the math calculation stops, and the last math calculation performed is displayed.

When a live waveform updates or a reference waveform is altered, math waveforms containing those waveforms as sources are also updated to reflect the changes. Also, sources must exist but do not need to be displayed to be used in and to update math waveforms.

*NOTE. Math commands are present once a math has been added.*

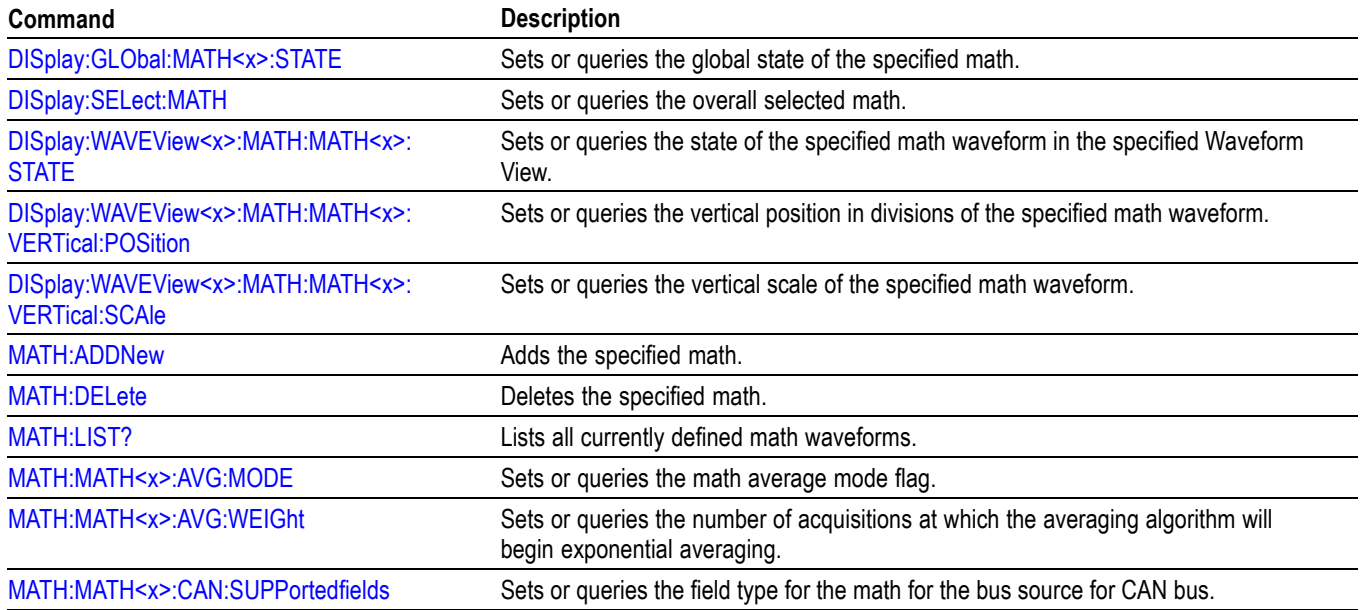

#### **Table 2-33: Math commands**

## **Table 2-33: Math commands (cont.)**

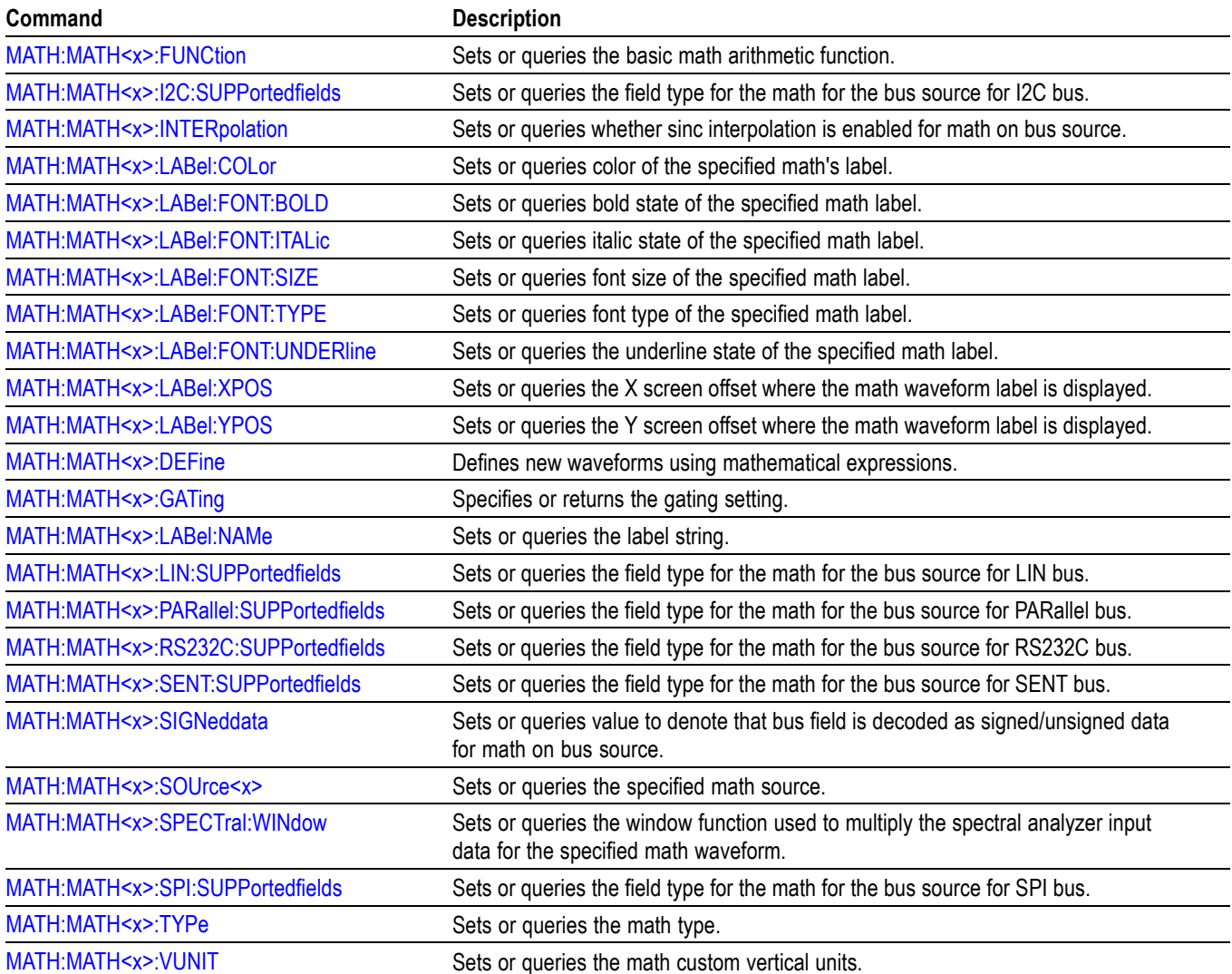

## **Measurement command group**

Use the commands in the Measurement Command Group to control the automated measurement system.

Measurement commands can set and query measurement parameters. You can assign parameters, such as waveform sources and reference levels, differently for each measurement.

Edge, gating, and range measurement commands can be either global or per-measurement.

Global edge commands are of the form :MEASUrement:XXXX Global gating commands are of the form : MEASUrement: GATing: XXXX

Reference levels for measurements can be global, per-measurement or per-source. The default is global. Per-measurement settings are used when local reference levels are enabled for the measurement with the command :MEASUrement:MEAS?:GLOBalref 0. Per-source settings are used when per-source settings are enabled with the command :MEASUrement:REFLevels:TYPE PerSource and per-source settings are selected for the measurement with the command :MEASUrement:MEAS?:GLOBalref 0.

Global reference level commands are of the form :MEASUrement:REFLevels:XXXX

Per-source reference level commands are of the form :MEASUrement:CH1:REFLevels:XXXX :MEASUrement:MATH1:REFLevels:XXXX

When there is a change in source type then the measurements should be re-added to get valid results. /\* Add a reference slot on which to measure \*/

:REF:ADDNEW "REF1"  $/*$  Set up the measurement parameters on the reference  $*/$ :MEASUrement:MEAS1:TYPE AMPLITUDE :MEASUrement:MEAS1:SOURCE REF1 /\* Load the new waveform file \*/ :RECALL:WAVEFORM "E:\waveform.wfm",REF1 \*OPC? /\* Wait for read from Output Queue. \*/ /\* Take amplitude measurement \*/ :MEASUrement:MEAS1:RESUlts:CURRentacq:MEAN? /\* change analog to digital waveform file \*/ :RECALL:WAVEFORM "E:\digital8.wfm",REF1 \*OPC?  $/*$  Set up the measurement parameters on the reference again\*/ :MEASUrement:MEAS1:TYPE AMPLITUDE

### /\* Take amplitude measurement \*/ :MEASUrement:MEAS1:RESUlts:CURRentacq:MEAN?

#### **Table 2-34: Measurement commands**

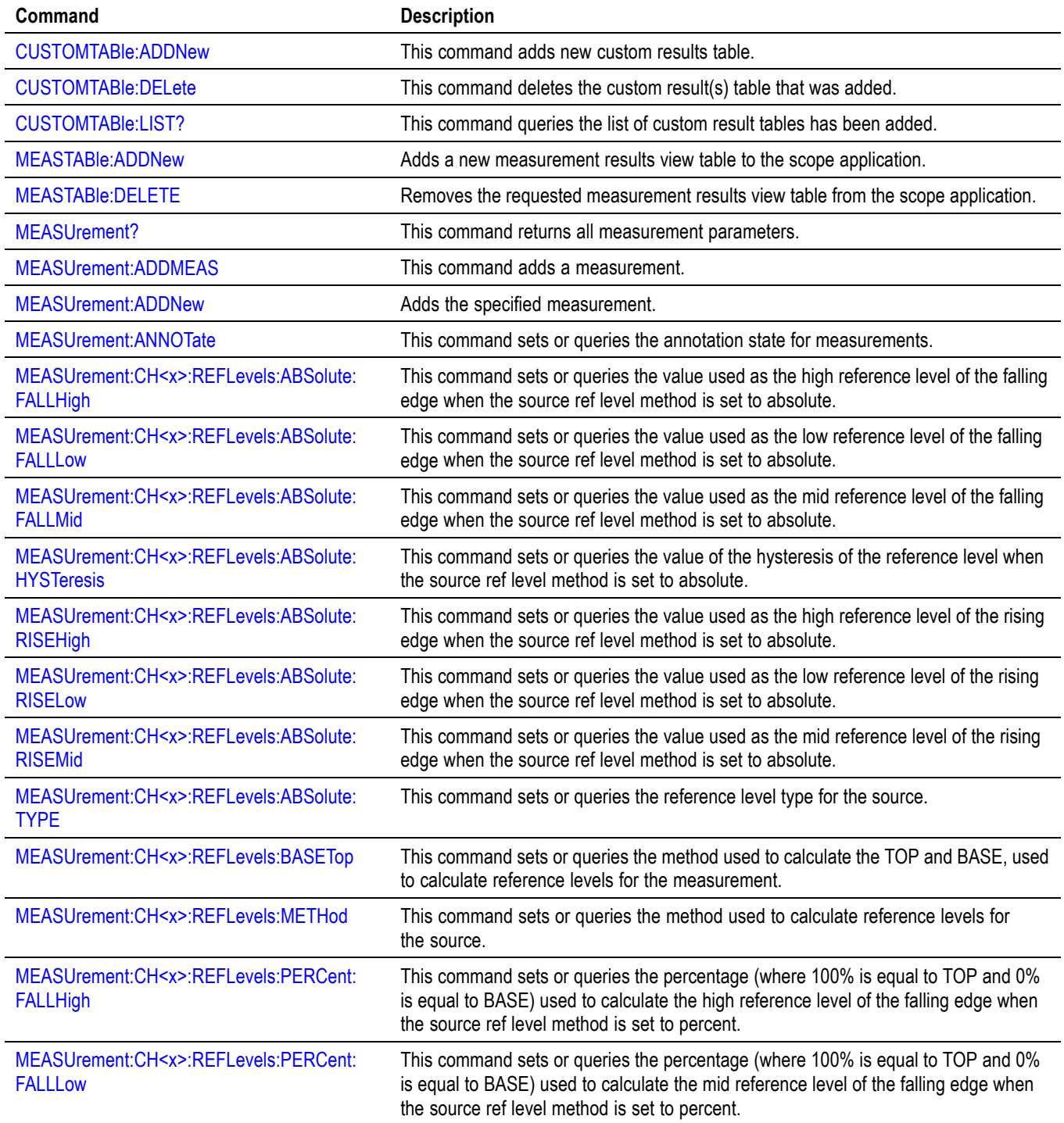

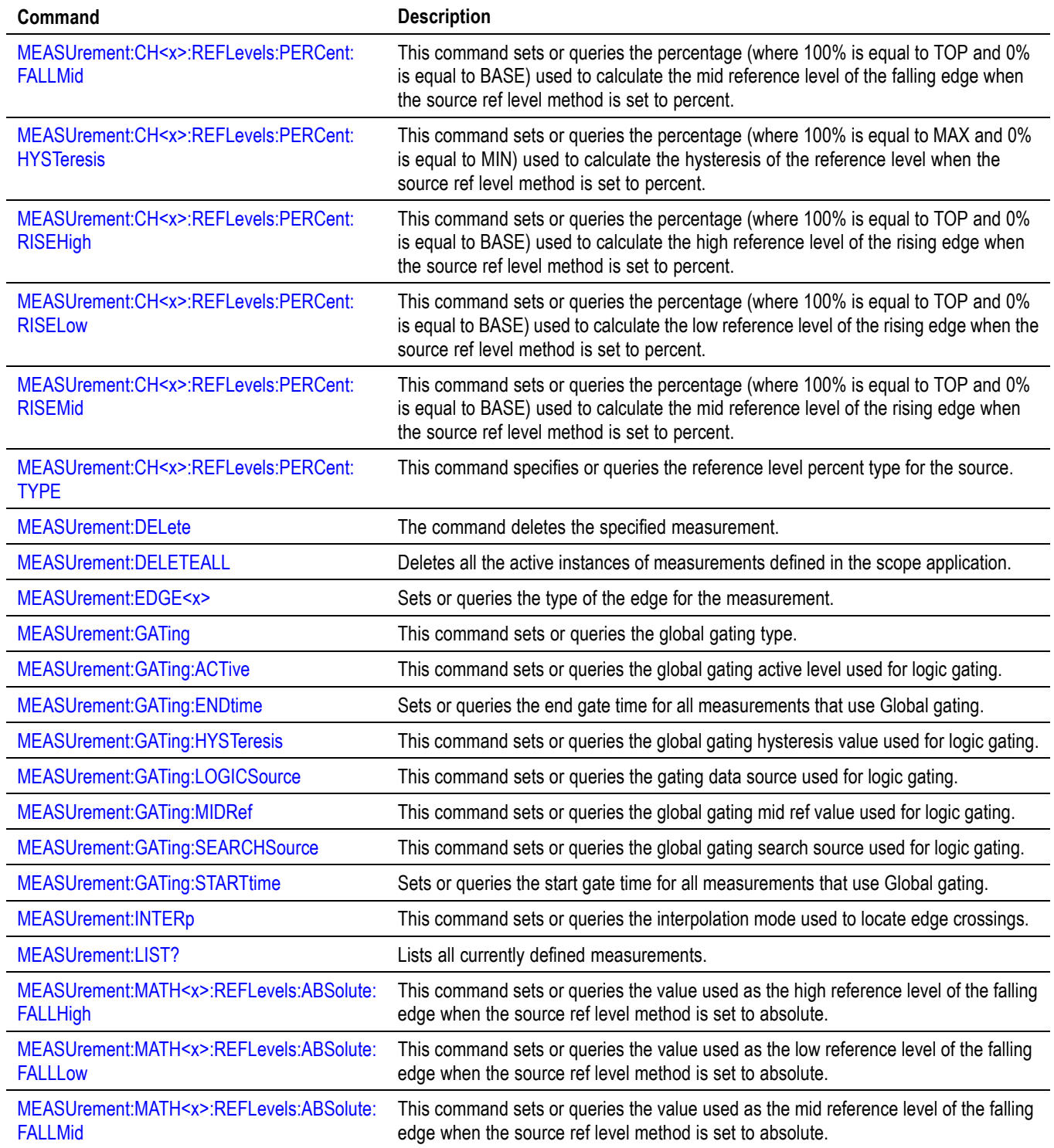

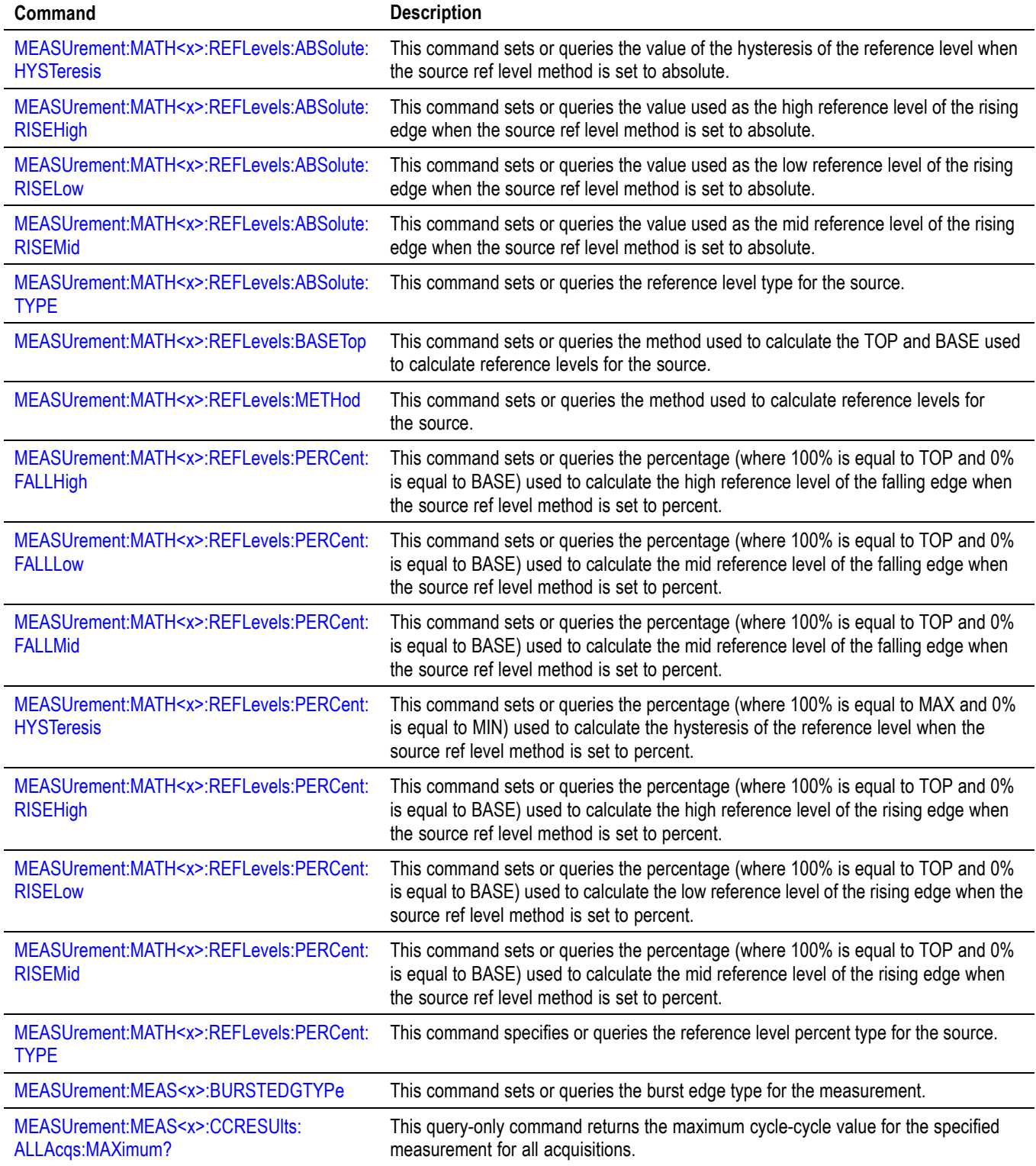

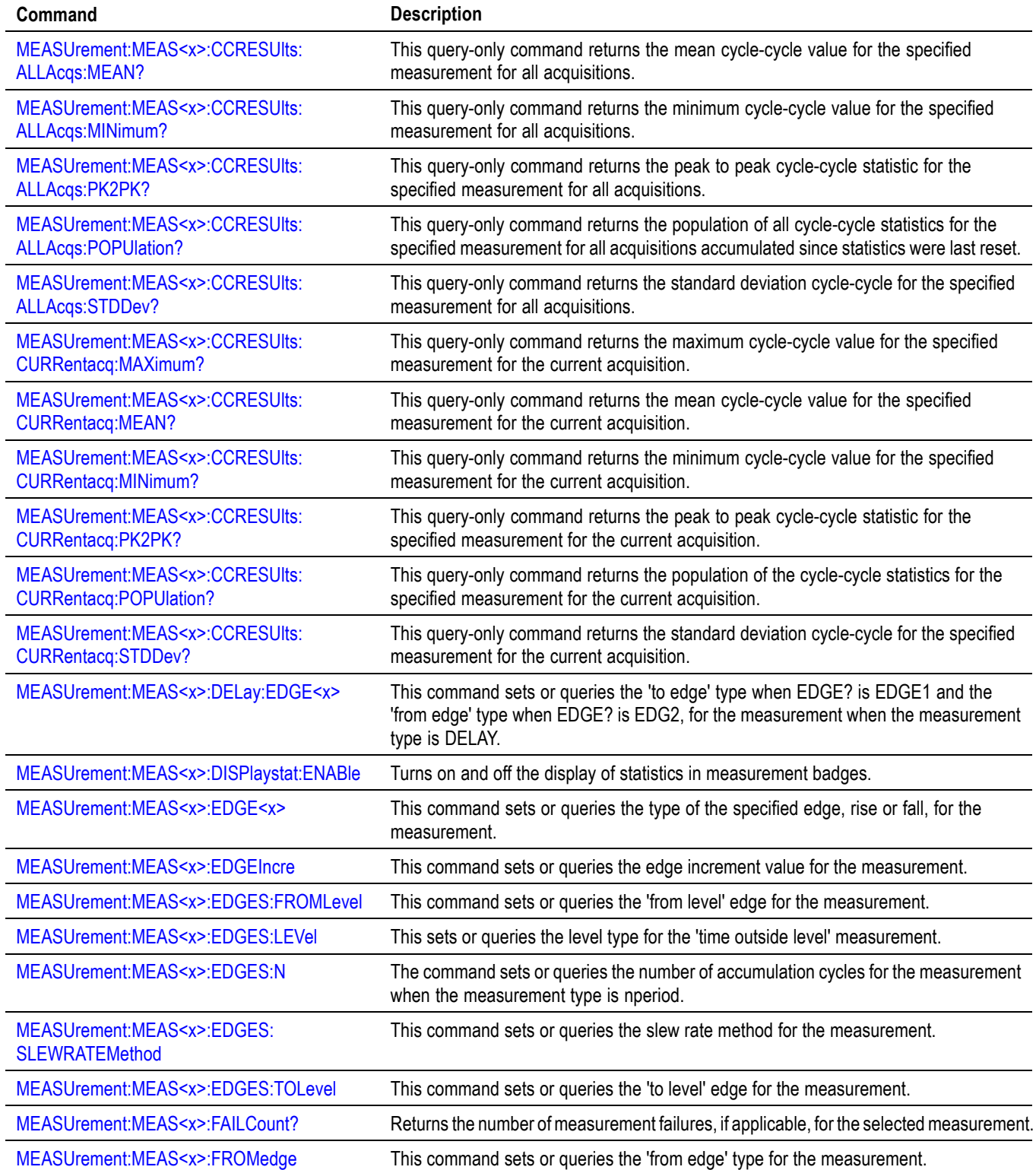

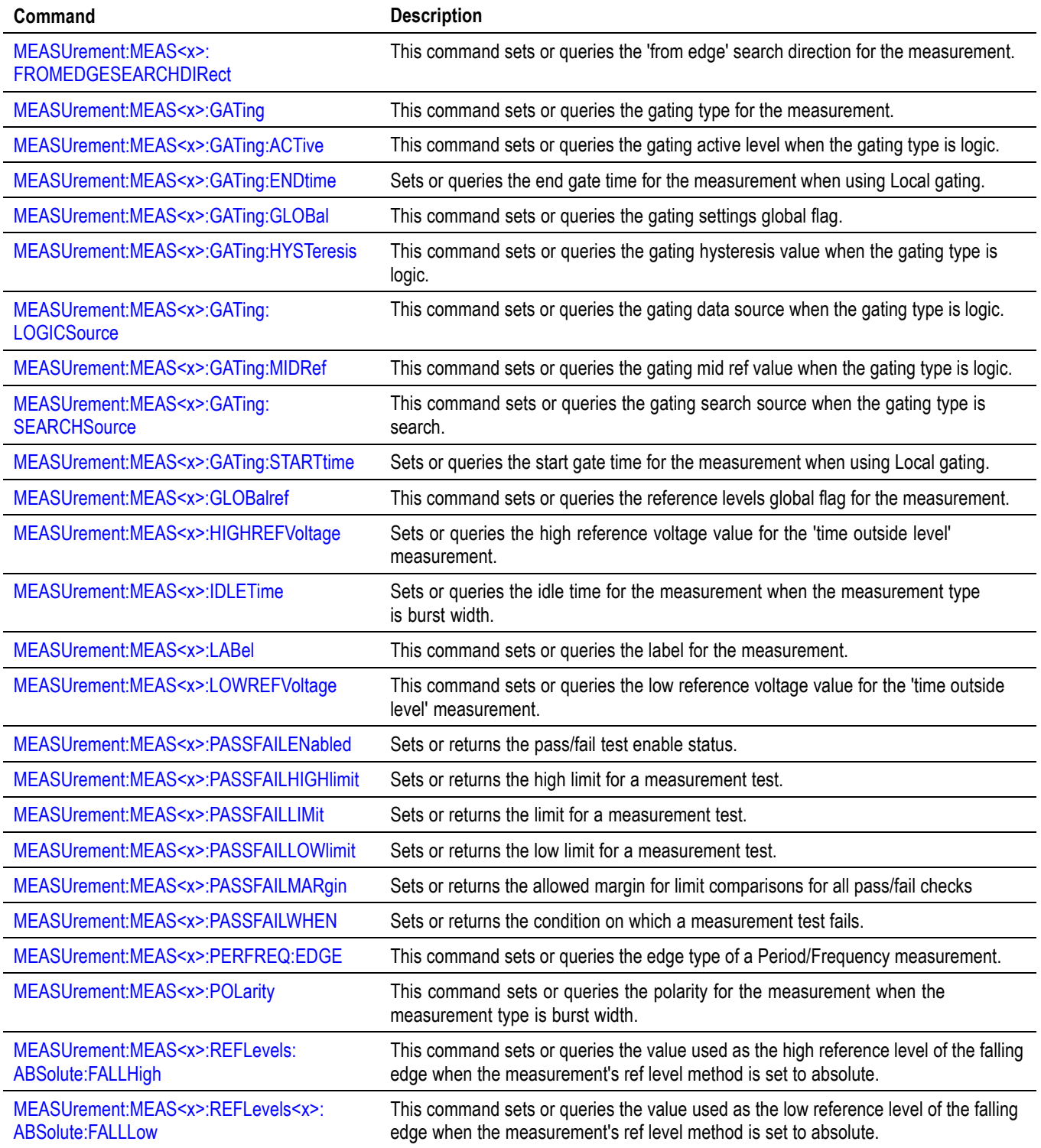

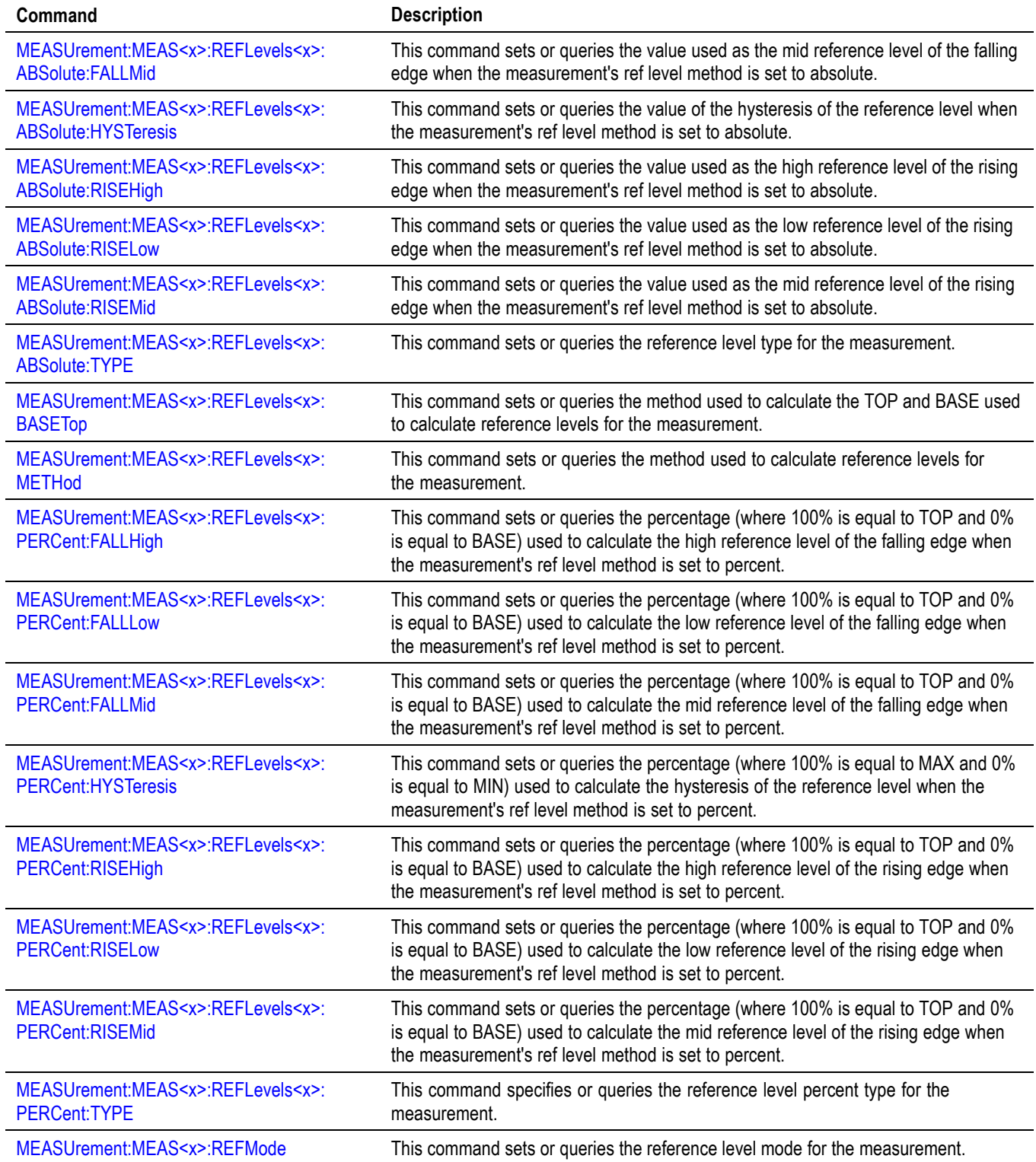

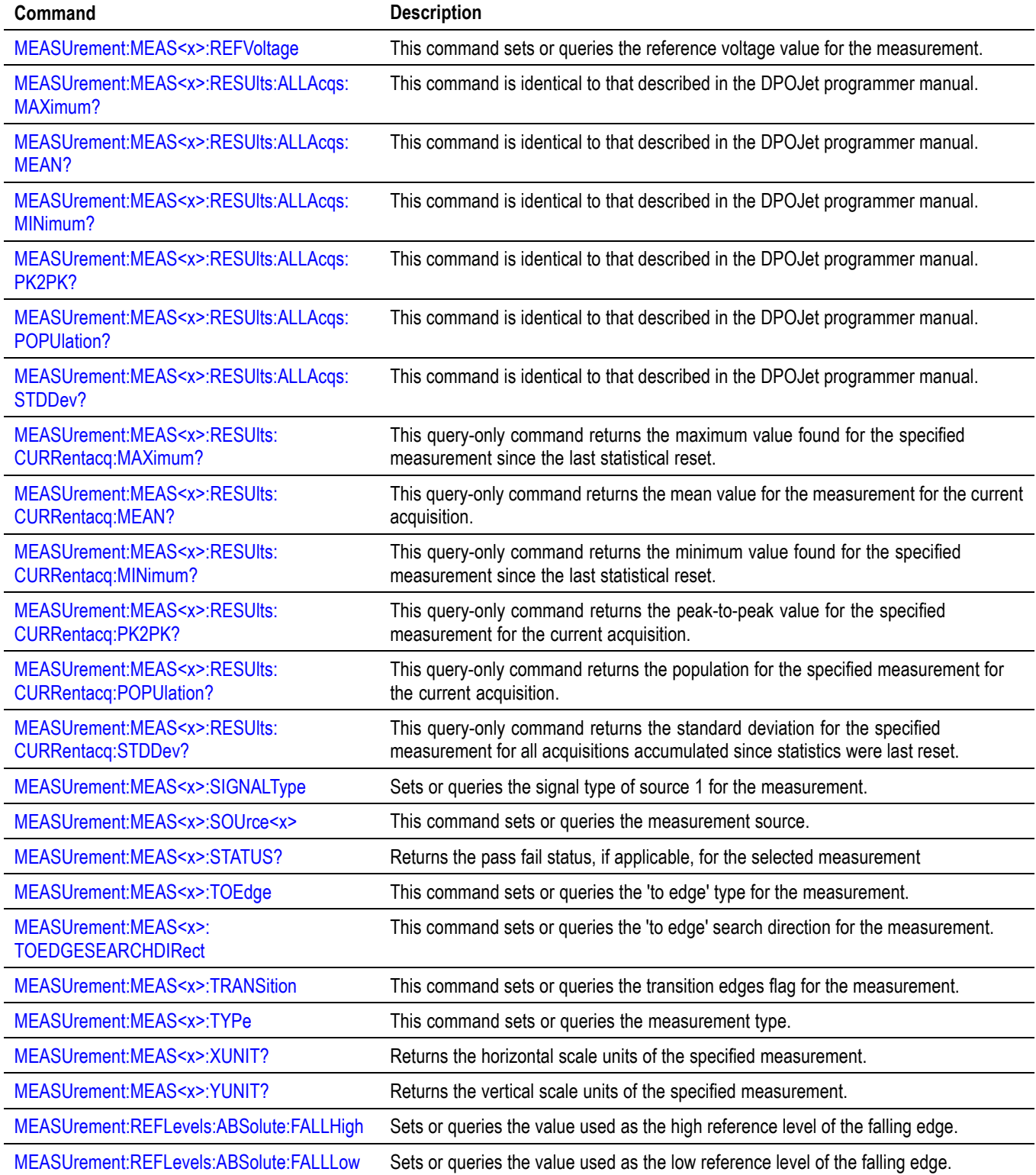

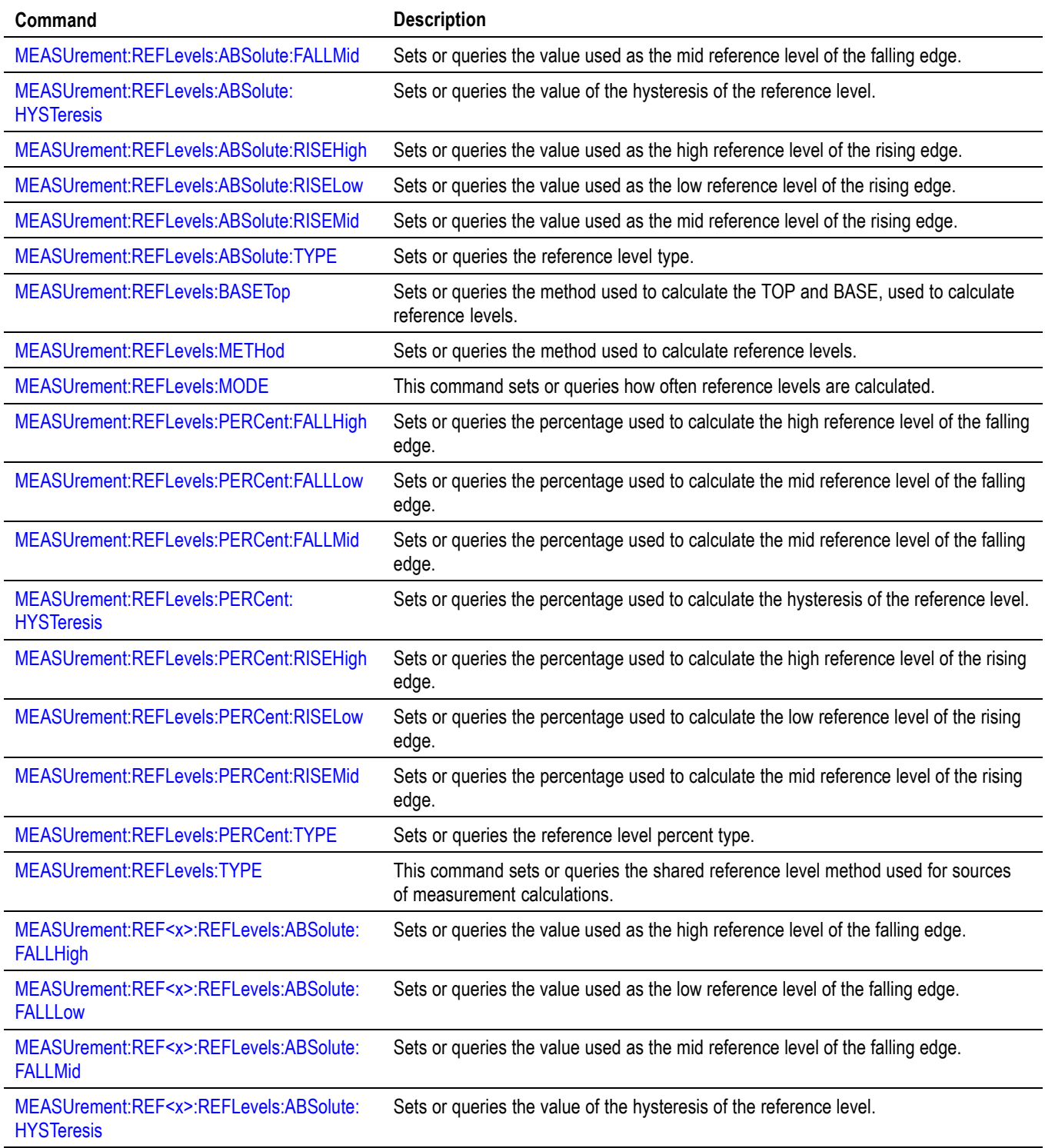

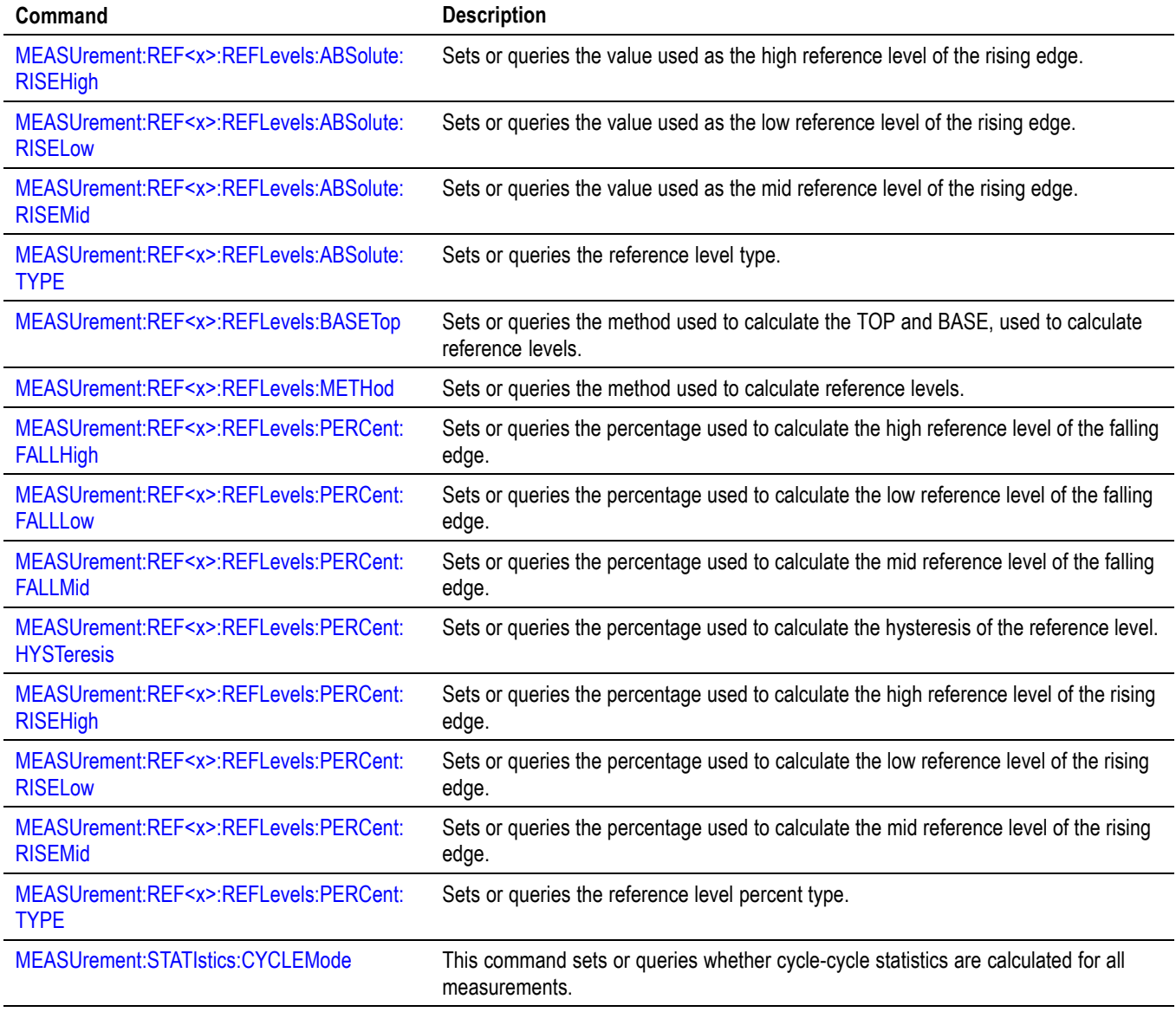

## **Miscellaneous command group**

Miscellaneous commands do not fit into other categories.

Several commands and queries are common to all devices. The 488.2-1987 standard defines these commands. The common commands begin with an asterisk (\*) character.

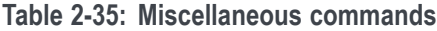

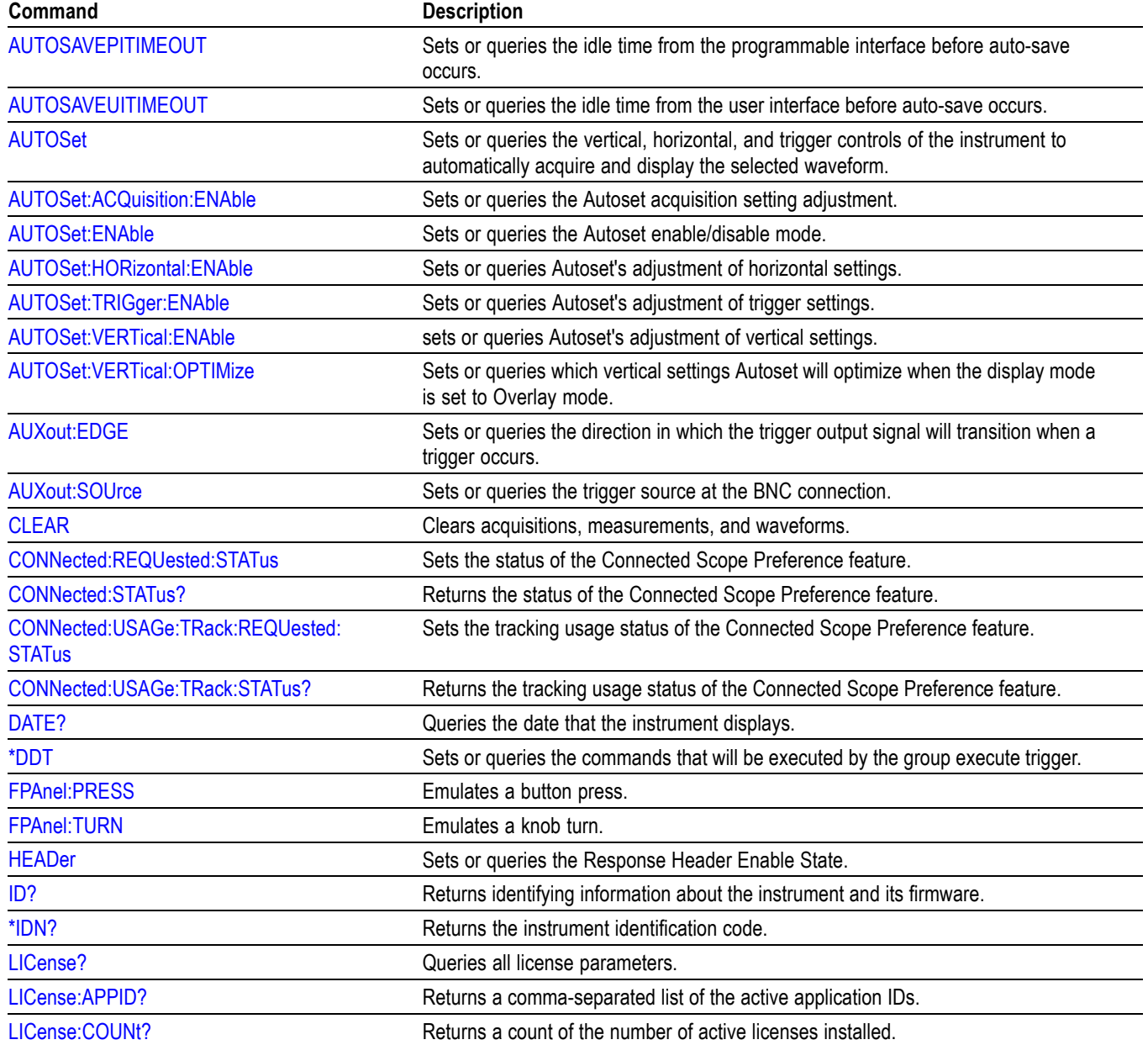

## **Table 2-35: Miscellaneous commands (cont.)**

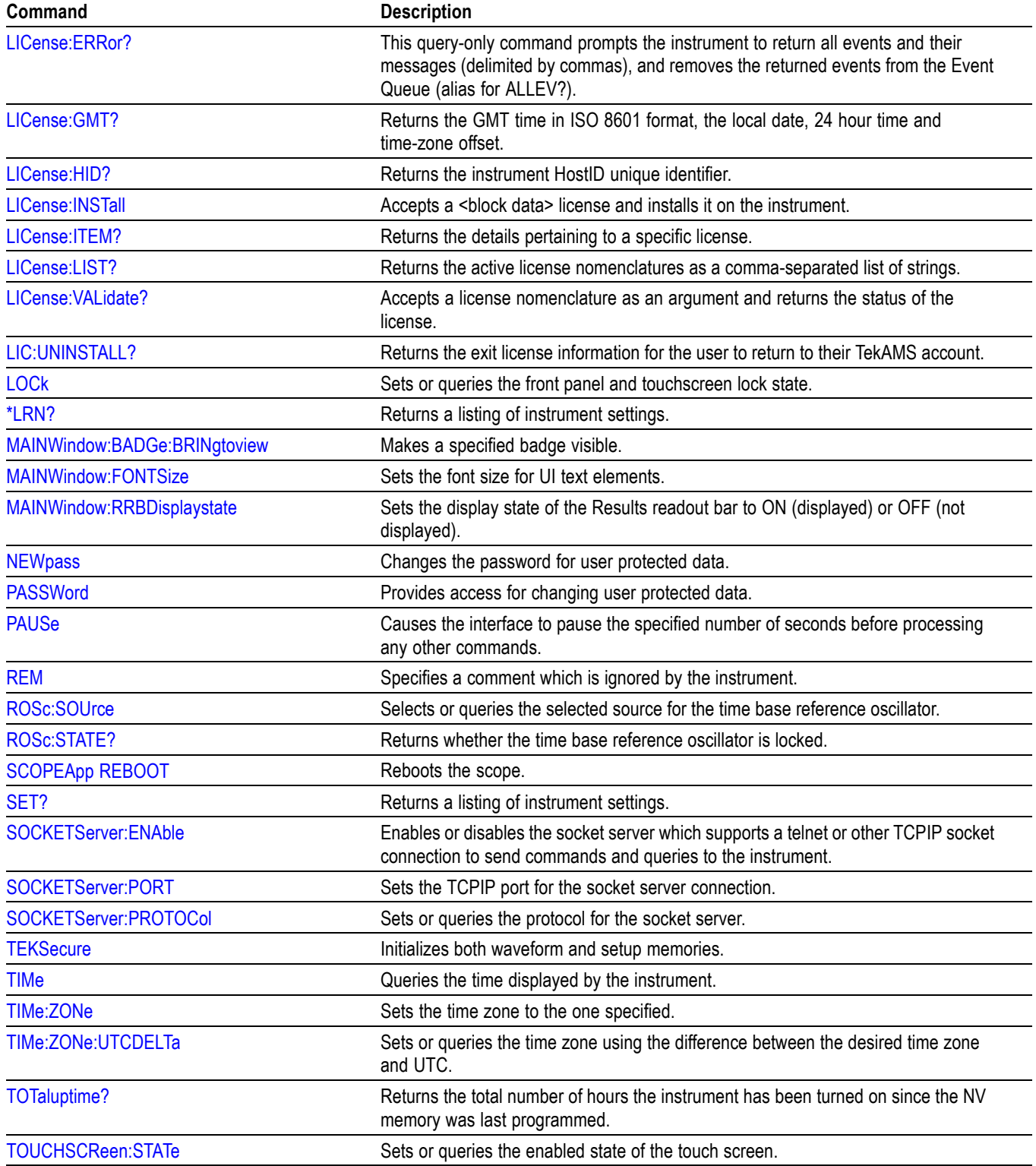

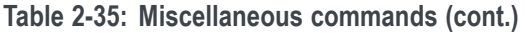

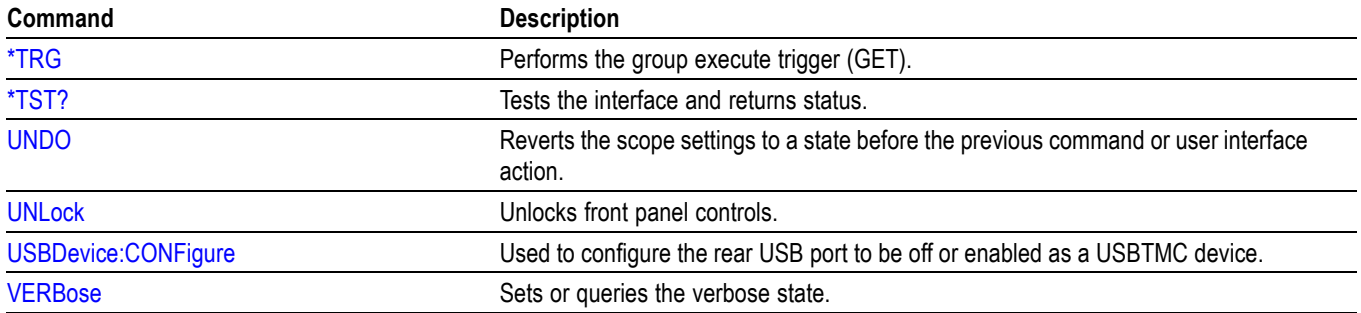

## **Pattern Generator group**

Configure the Pattern Generator to provide output of a predefined pattern up to bit rate 25 Mb/s.

#### **Table 2-36: Pattern Generator commands**

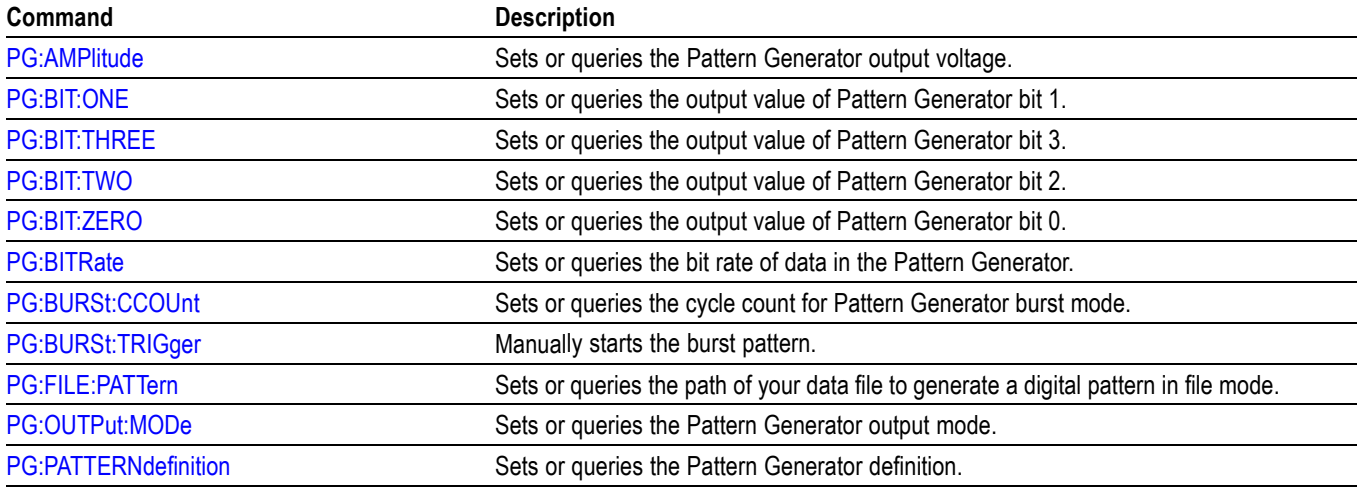

# **Plot command group**

Plot commands let you select the type and control the appearance of your plots.

### **Table 2-37: Plot commands**

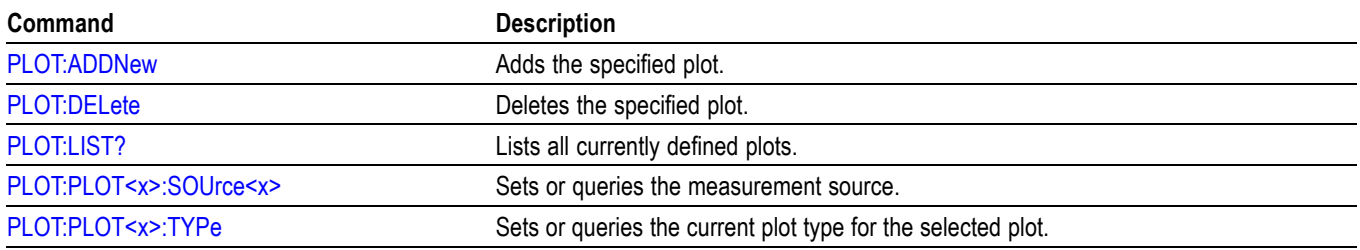

# **Power command group**

### **Table 2-38: Power commands**

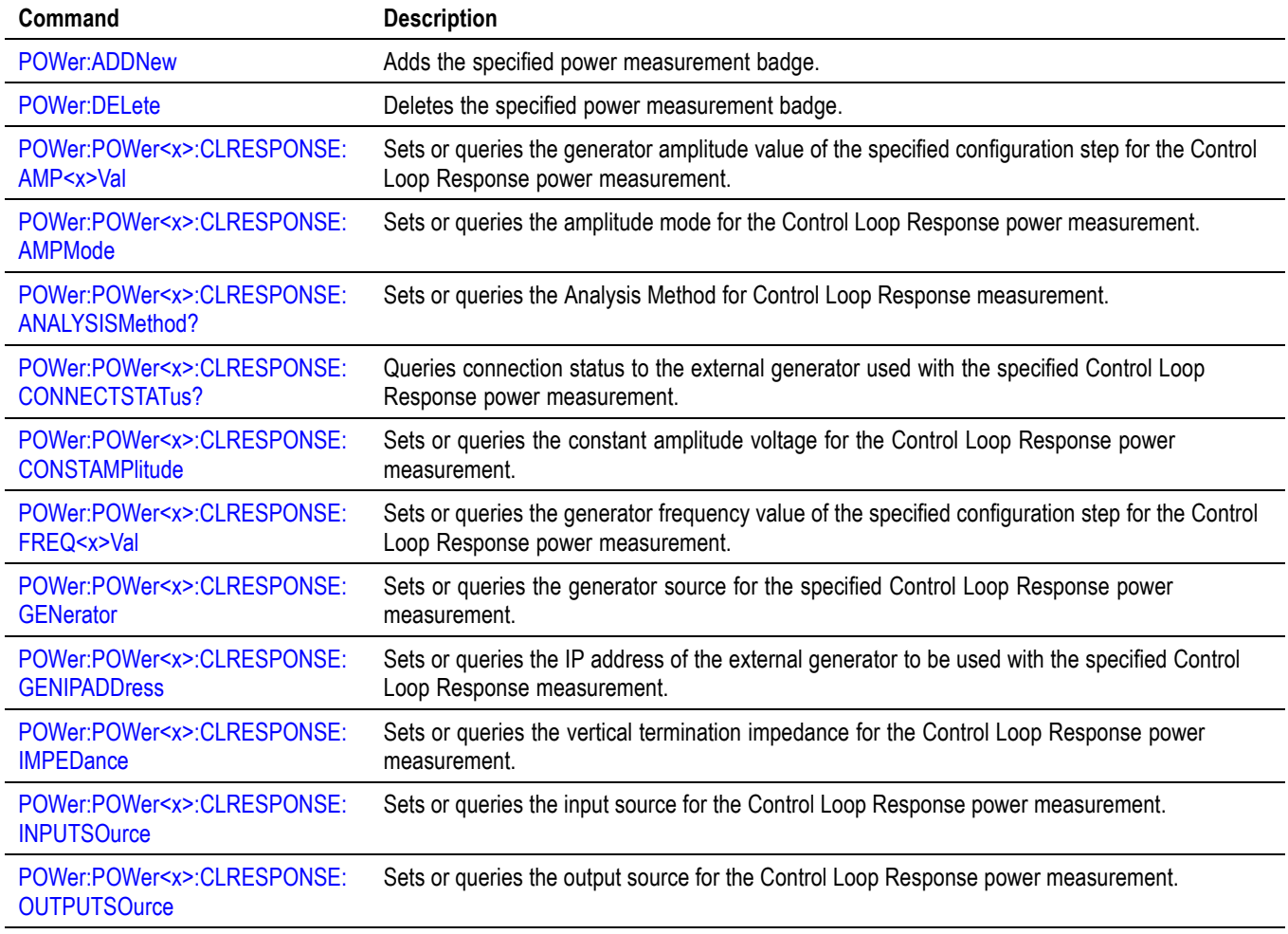

## **Table 2-38: Power commands (cont.)**

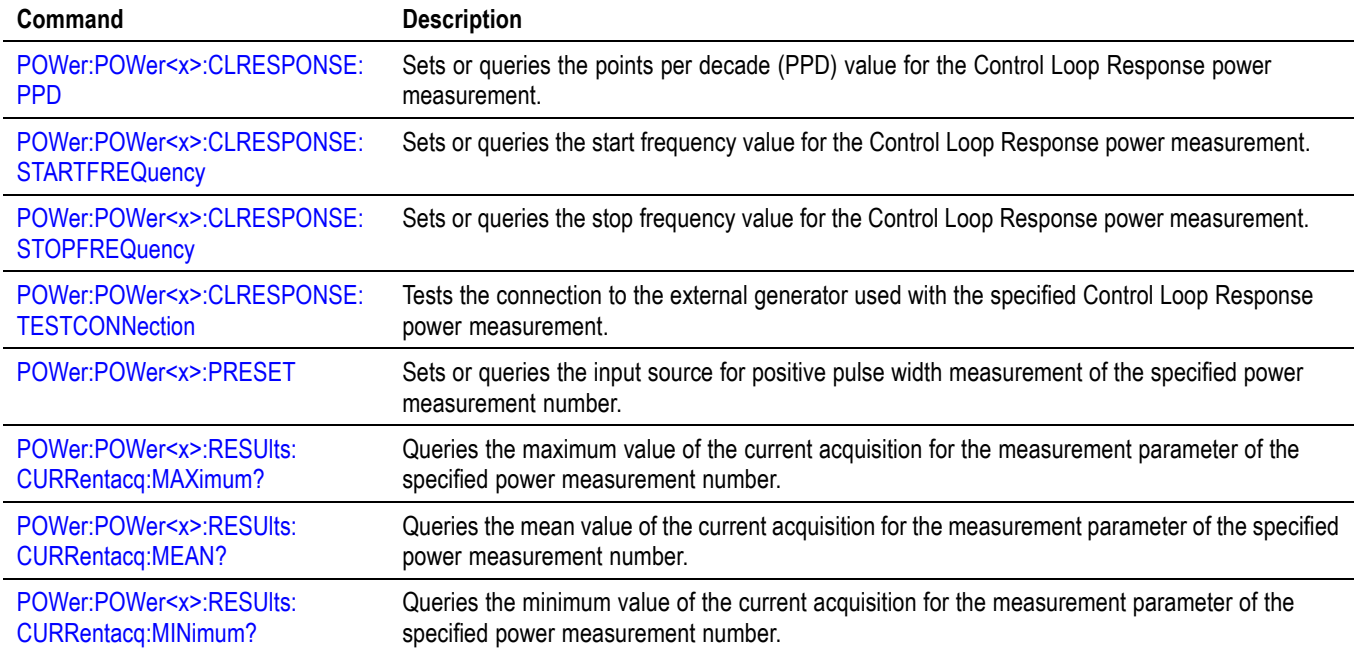
# **Save and Recall command group**

Use the commands in the Save and Recall Command Group to store and retrieve internal waveforms and settings. When you save a setup, you save all the settings of the instrument. When you recall a setup, the instrument restores itself to the state that it was in when you originally saved that setting.

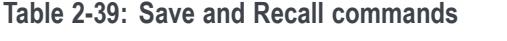

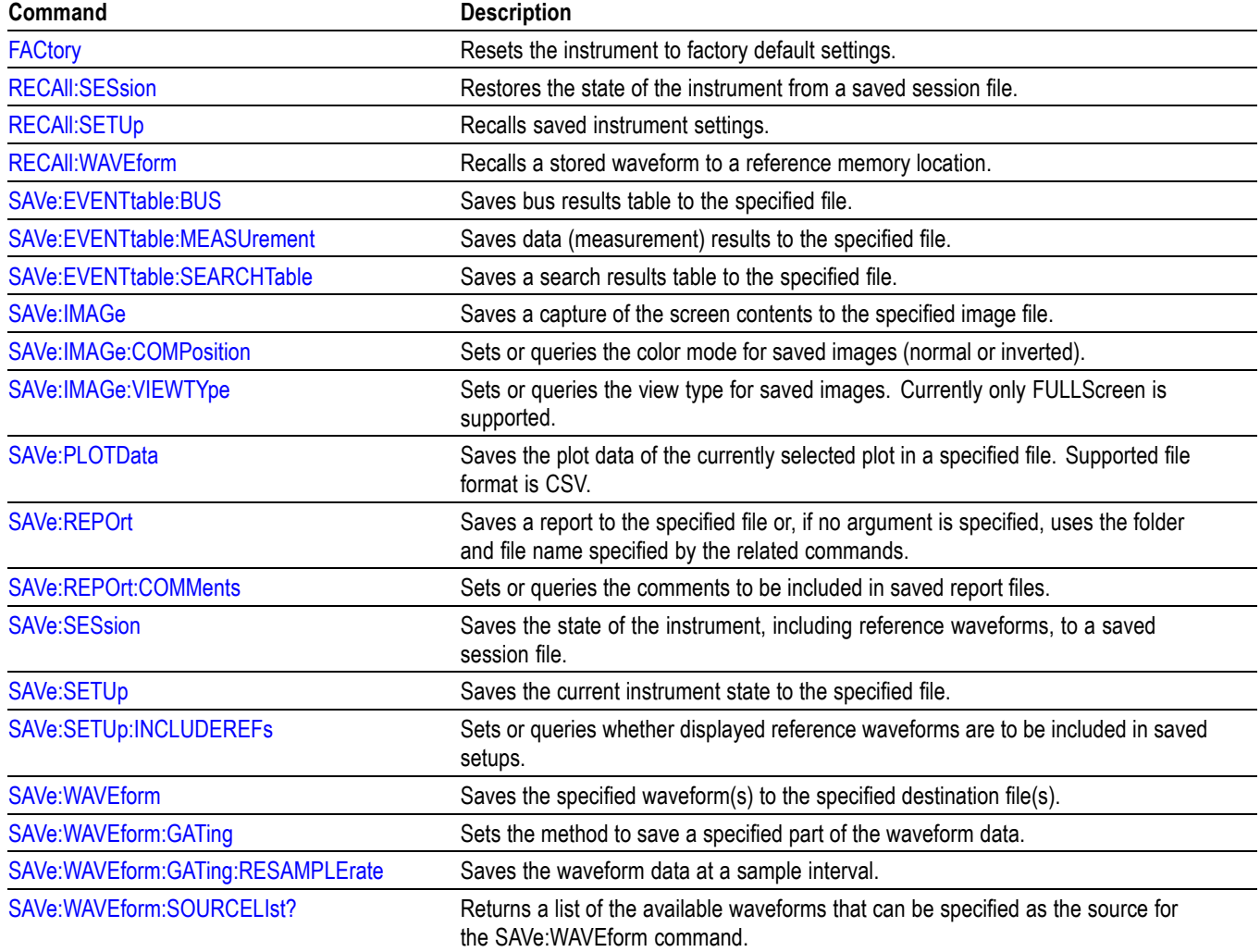

# **Save On command Group**

Use this group of commands to program the instrument to save images, measurements, waveforms, or the instrument setup, on triggers that you select. These commands still function, however the **Act On Event** commands are preferred. Please see the [Act On Event](#page-30-0) section for continued development and enhancements. [\(See Table 2-18.\)](#page-31-0)

#### **Table 2-40: Save On commands**

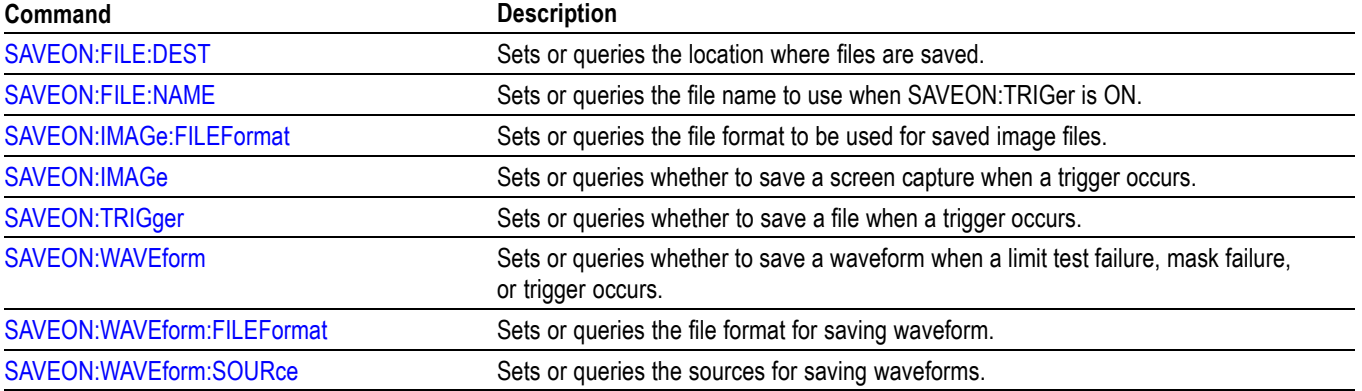

# **Search and Mark command group**

Use search and mark commands to seek out and identify information in waveform records that warrant further investigation.

#### **Table 2-41: Search and Mark commands**

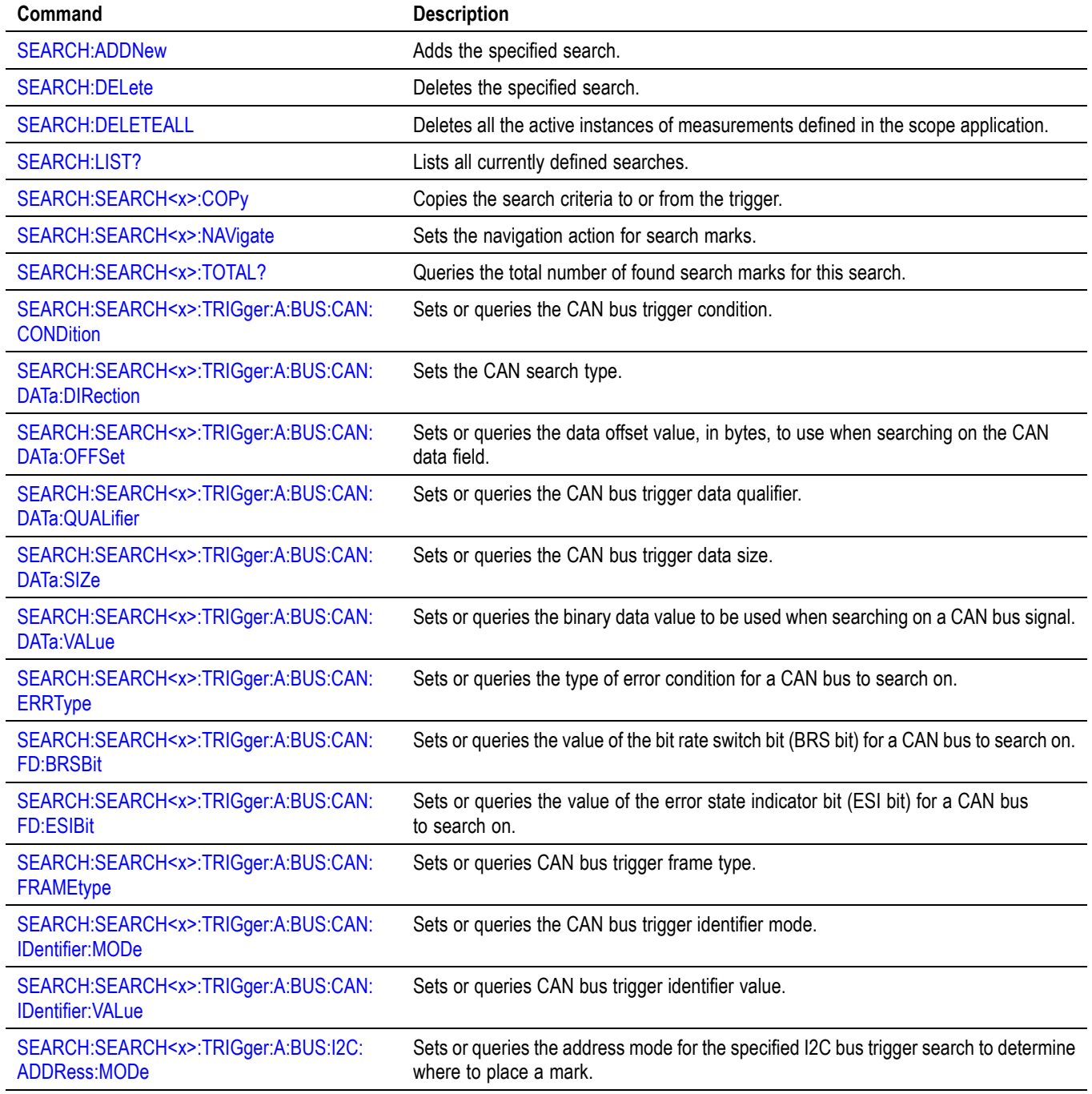

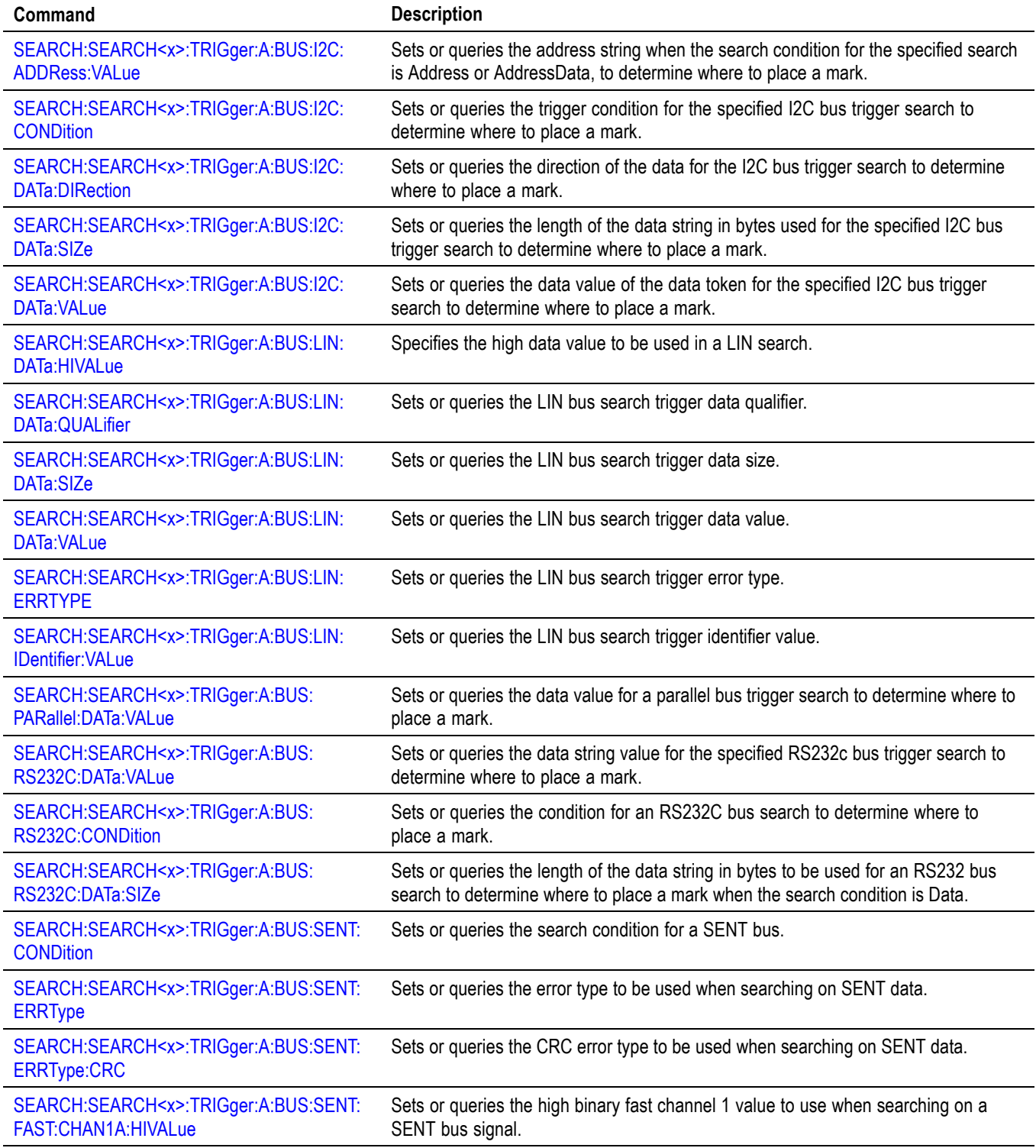

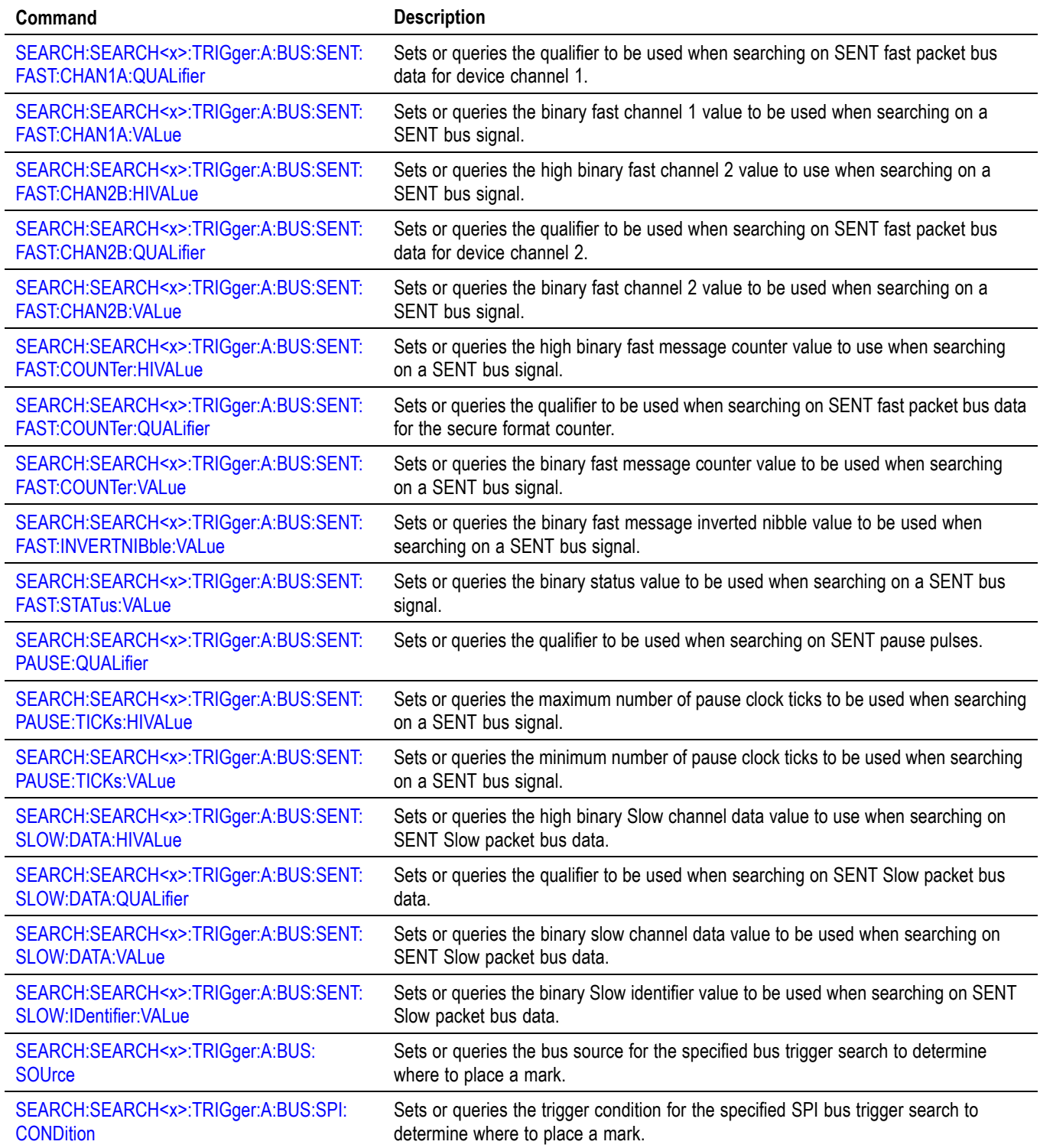

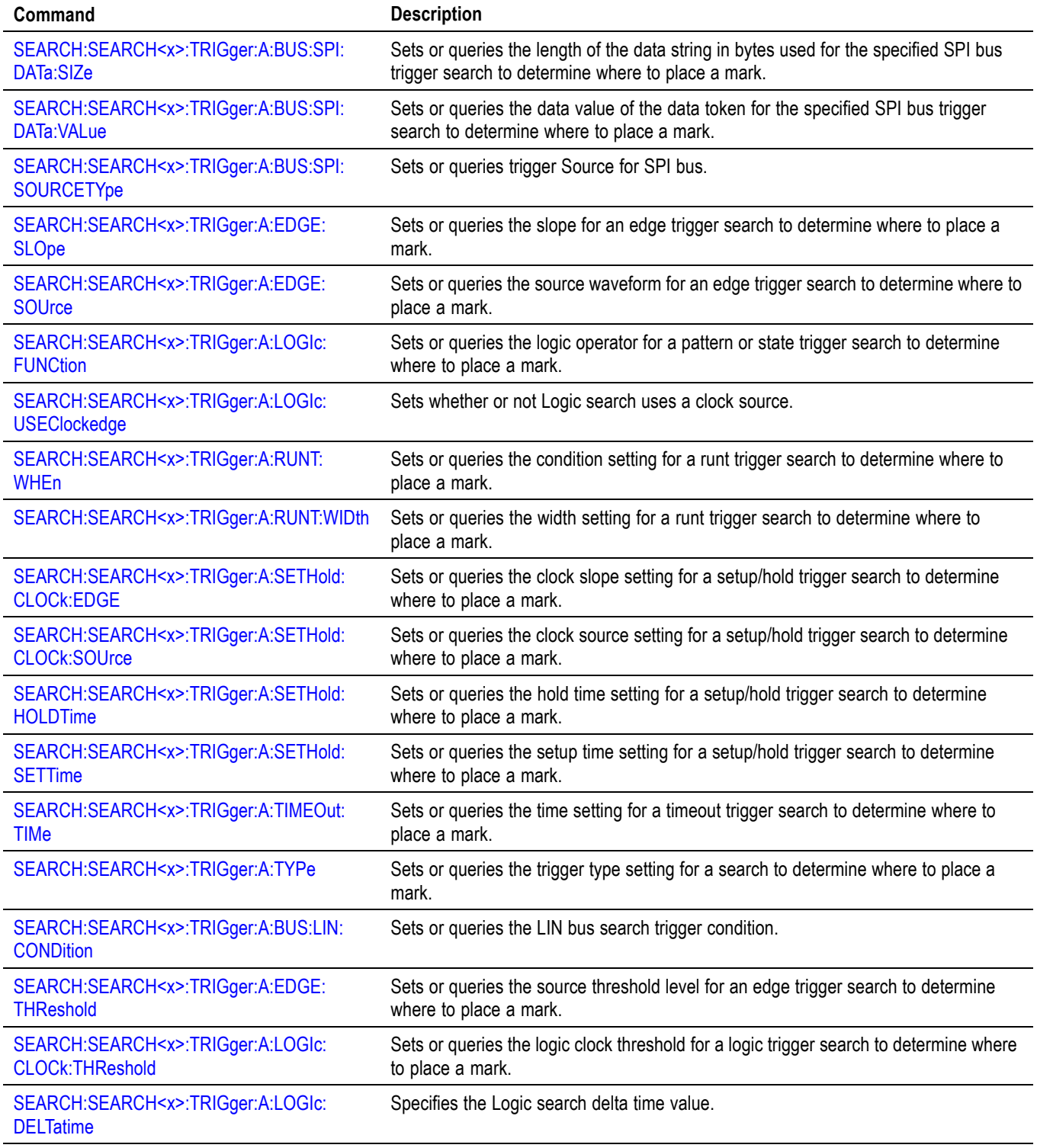

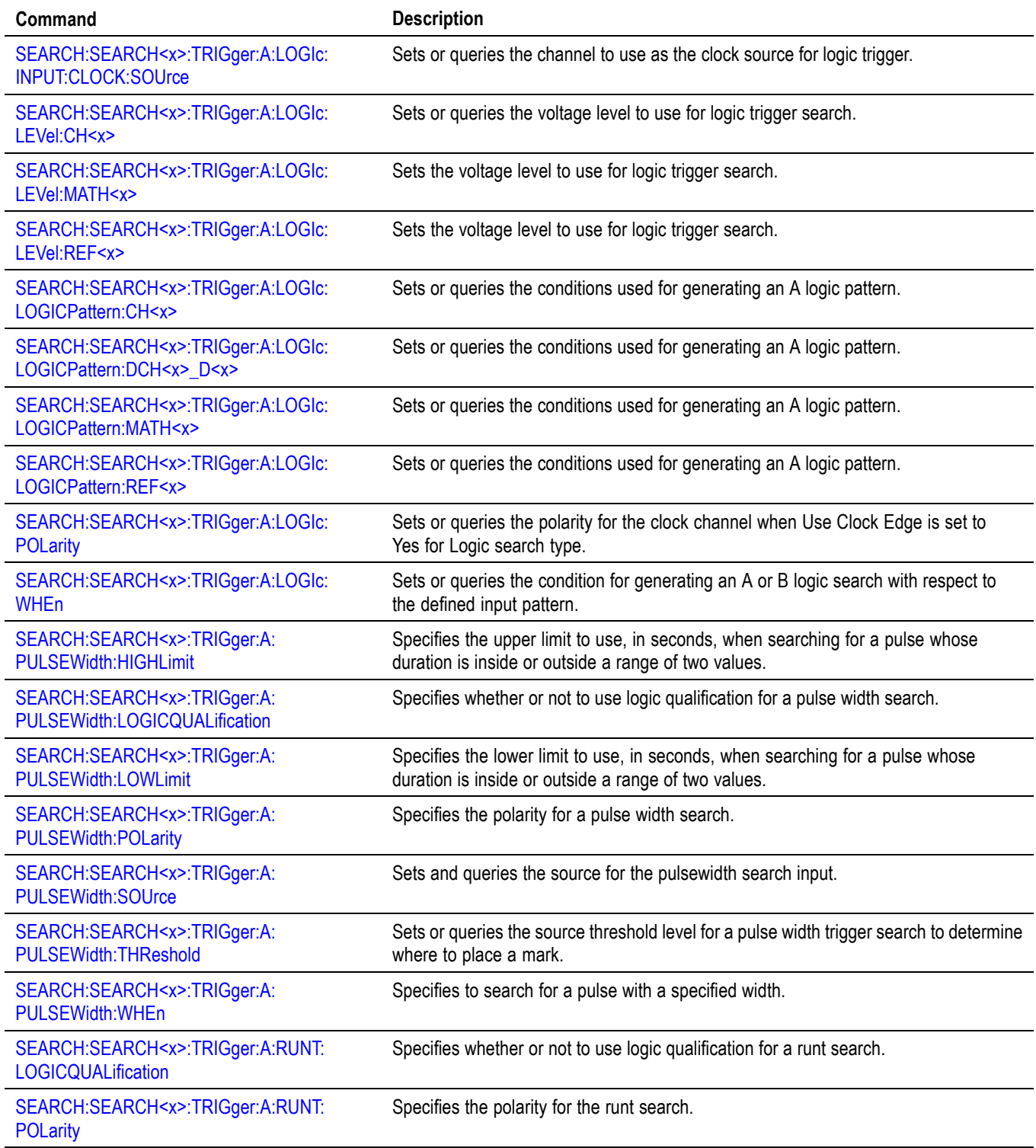

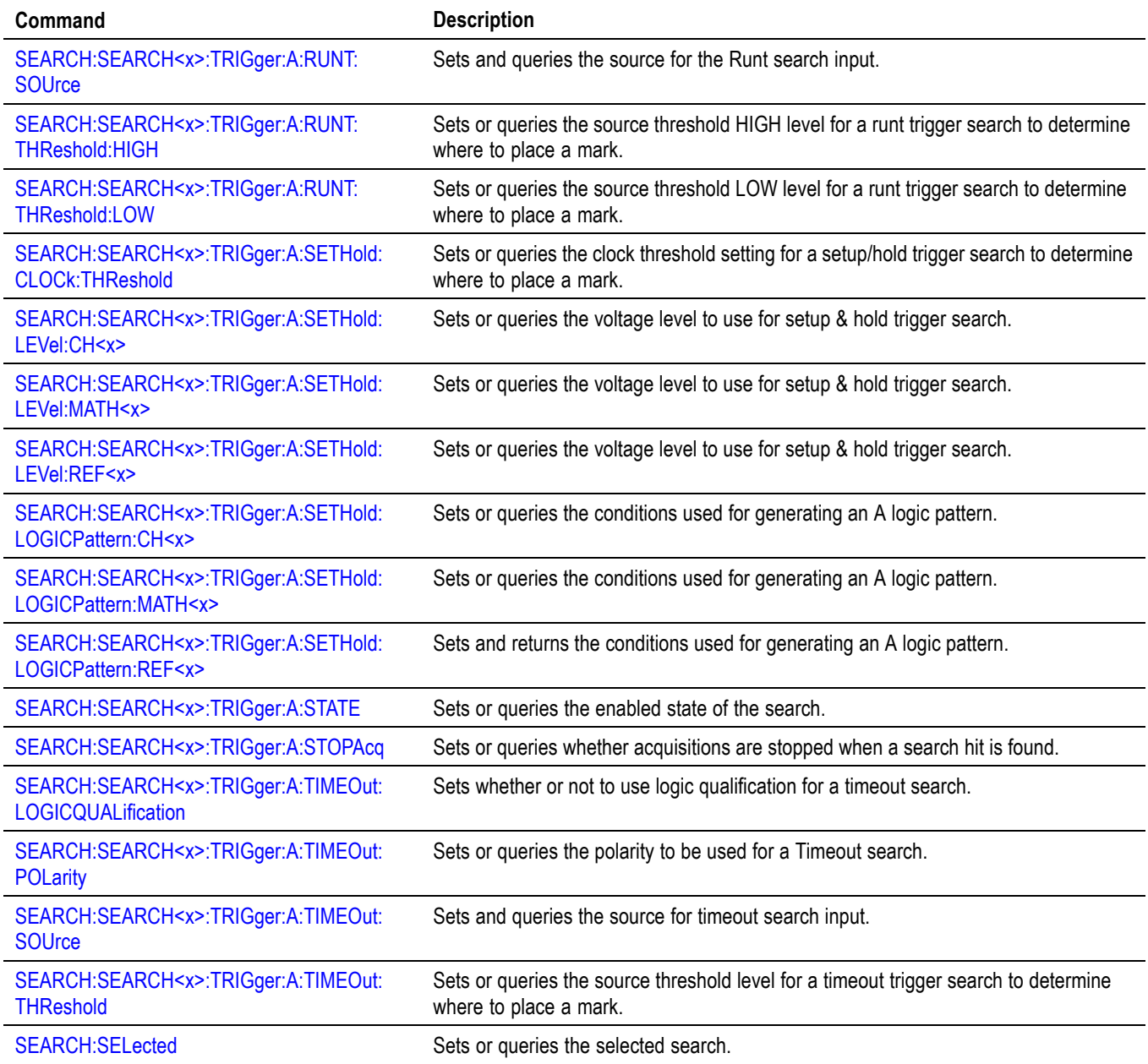

# **Self Test command group**

The Self Test commands control the selection and execution of diagnostic tests.

#### **Table 2-42: Self Test commands**

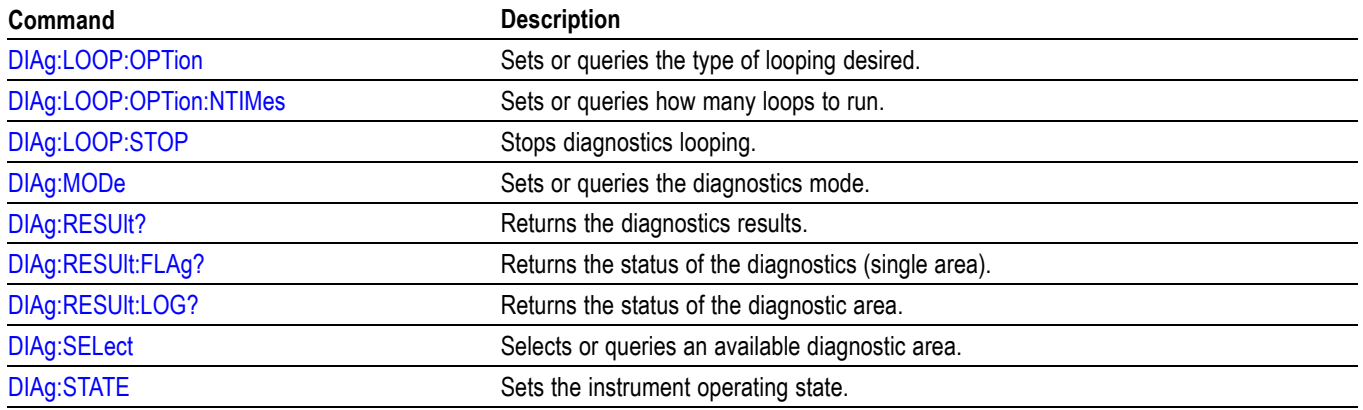

# **Status and Error command group**

Use the commands in the Status and Error command Group to determine the status of the instrument and control events.

Several commands and queries used with the instrument are common to all devices. The IEEE Std 488.2-1987 defines these commands and queries. The common commands begin with an asterisk (\*) character.

| Command            | <b>Description</b>                                                                                                    |
|--------------------|----------------------------------------------------------------------------------------------------|
| ALLE <sub>v?</sub> | Returns all events and their messages.                                                                                     |
| <b>BUSY?</b>       | Returns instrument status.                                                                                                 |
| *CLS               | Clears status.                                                                                                    |
| <b>DESE</b>        | Sets or queries the bits in the Device Event Status Enable Register.                                                       |
| *ESE               | Sets or queries the bits in the Event Status Enable Register.                                                              |
| *ESR?              | Returns the contents of the Standard Event Status Register.                                                                |
| EVENT?             | Returns event code from the event queue.                                                                                   |
| EVMsg?             | Returns event code, message from the event queue.                                                                          |
| EVQty?             | Returns number of events that are enabled in the queue.                                                                    |
| *OPC               | Generates the operation complete message in the standard event status register<br>when all pending operations are finished |
|                    | Or returns "1" when all current operations are finished.                                                                   |
| *OPT?              | Returns a comma separated list of installed options as an arbitrary ASCII string<br>(no quotes).                           |
| *PSC               | Sets or queries the power on status flag.                                                                                  |
| *PUD               | Sets or queries a string of protected user data.                                                                           |
| *RST               | Resets the instrument to factory default settings.                                                                         |
| *SRE               | Sets or queries the bits in the Service Request Enable Register.                                                           |
| *STB?              | Returns the contents of the Status Byte Register.                                                                          |
| *WAI               | Prevents the instrument from executing further commands until all pending<br>operations finish.                            |

**Table 2-43: Status and Error commands**

# **Trigger command group**

Use the commands in the Trigger Command Group to control all aspects of triggering for the instrument.

There is one trigger: A. You can set the A triggers to edge mode. Edge triggering lets you display a waveform at or near the point where the signal passes through a voltage level of your choosing.

You can also set A triggers to Pulse Width, Timeout, Runt, Logic, Setup & Hold, Rise/Fall Time, and Bus types.

#### **Table 2-44: Trigger commands**

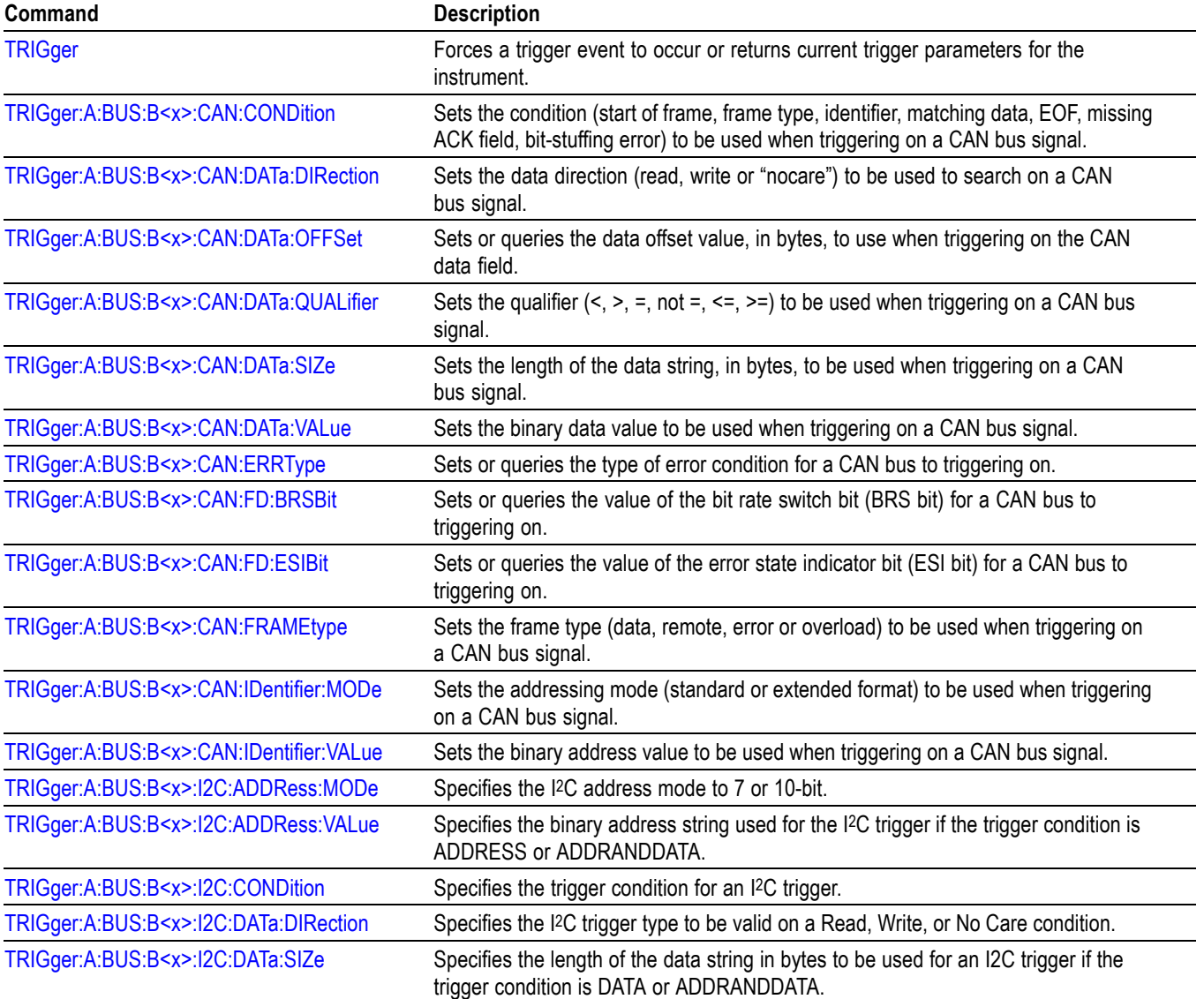

#### **Table 2-44: Trigger commands (cont.)**

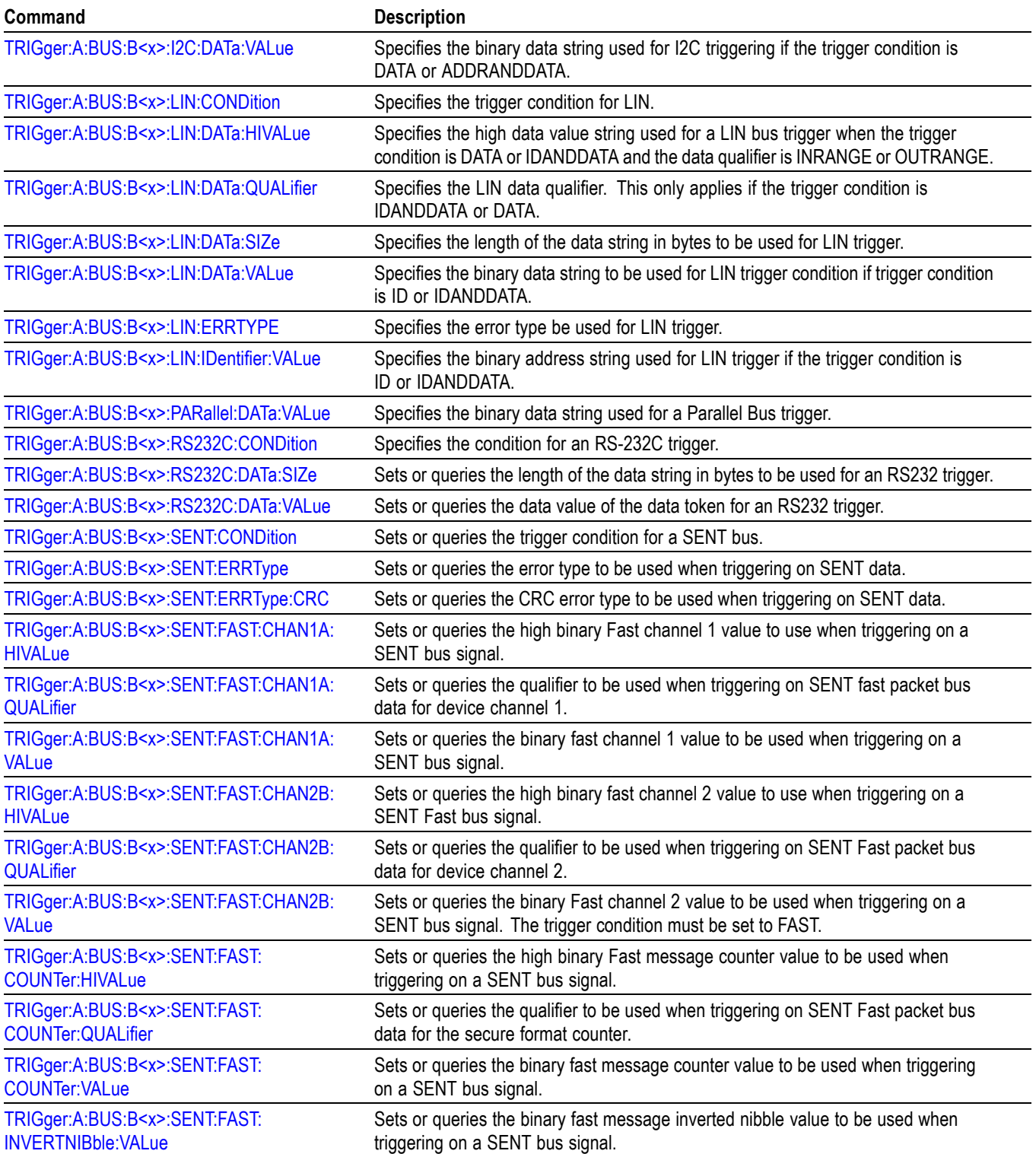

#### **Table 2-44: Trigger commands (cont.)**

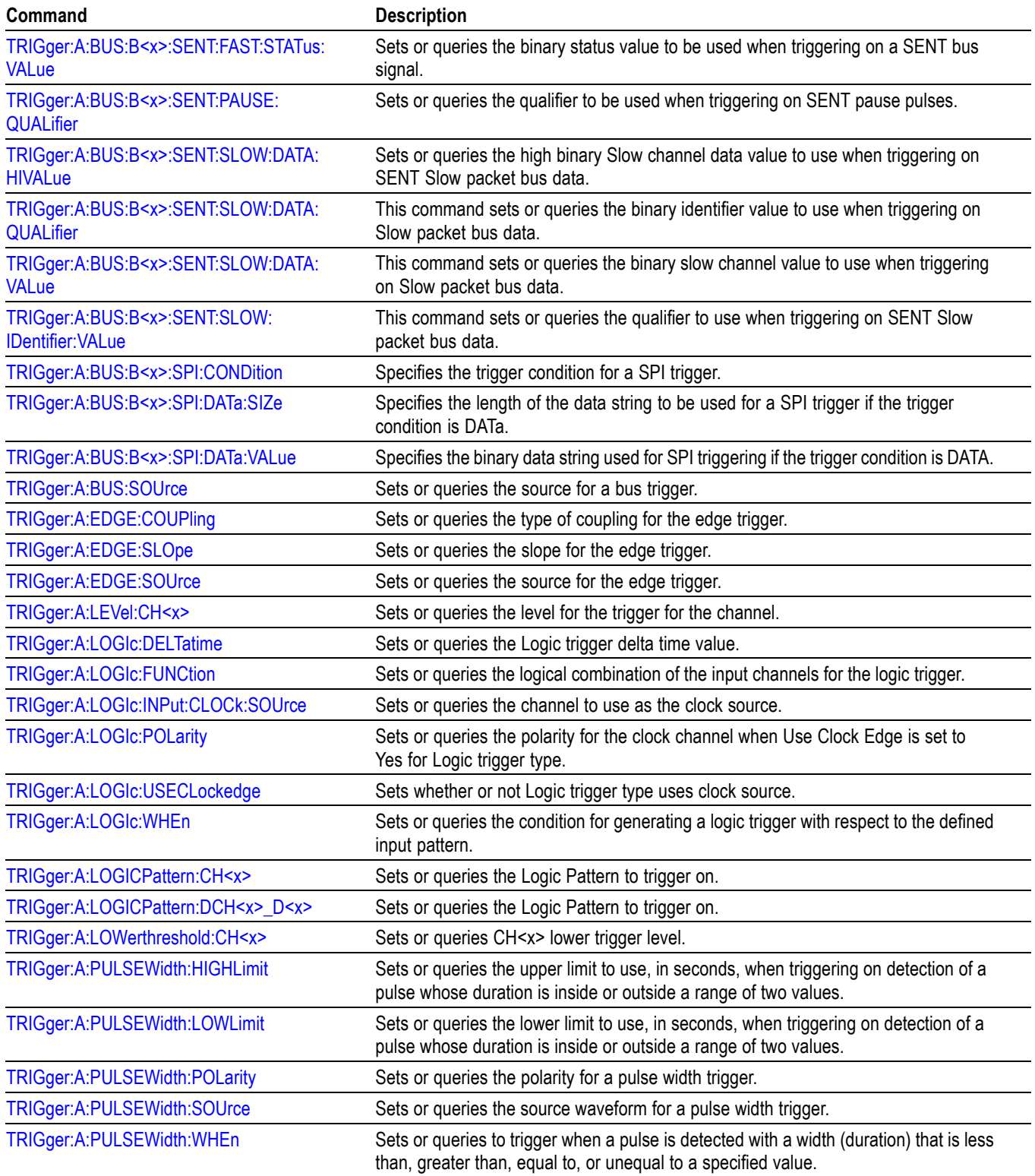

#### **Table 2-44: Trigger commands (cont.)**

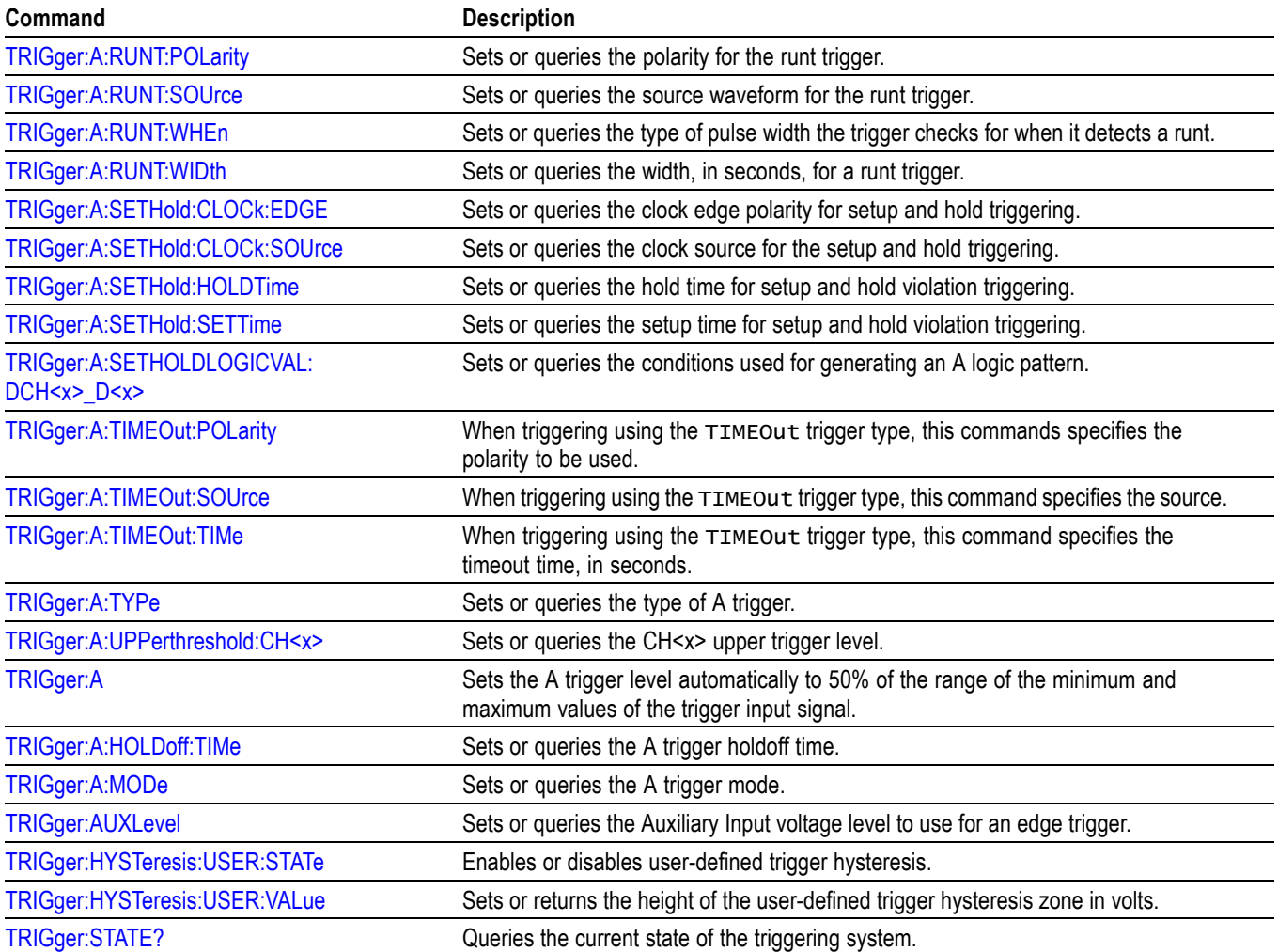

# **Vertical command group**

Use the commands in the Vertical Command Group to control the vertical setup of all live (channel) waveforms for acquisition and to control the display of channel, reference, and math waveforms.

You can replace VOLts with SCAle in the vertical commands. This provides program compatibility with earlier models of Tektronix instruments.

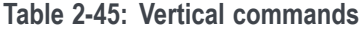

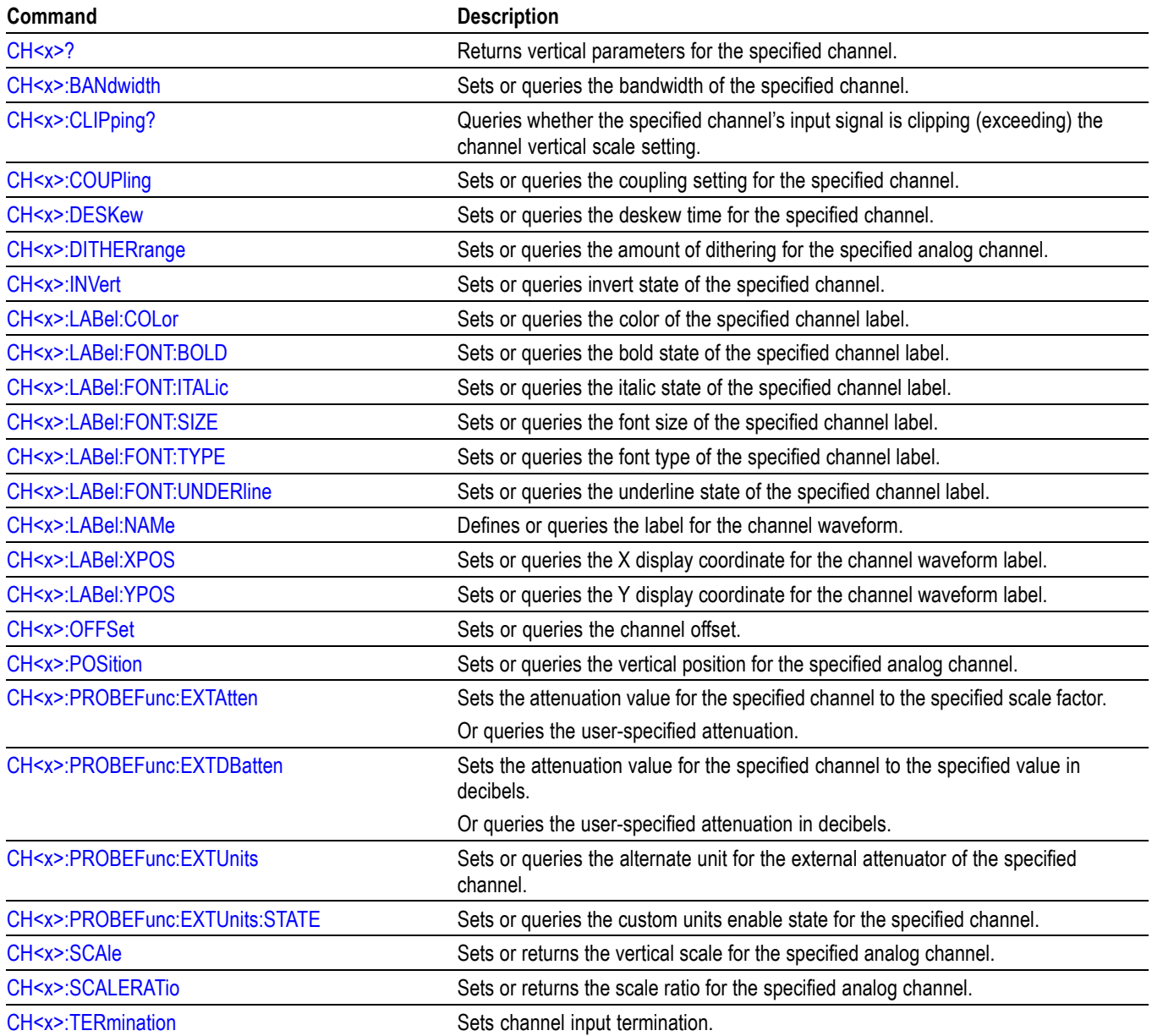

#### **Table 2-45: Vertical commands (cont.)**

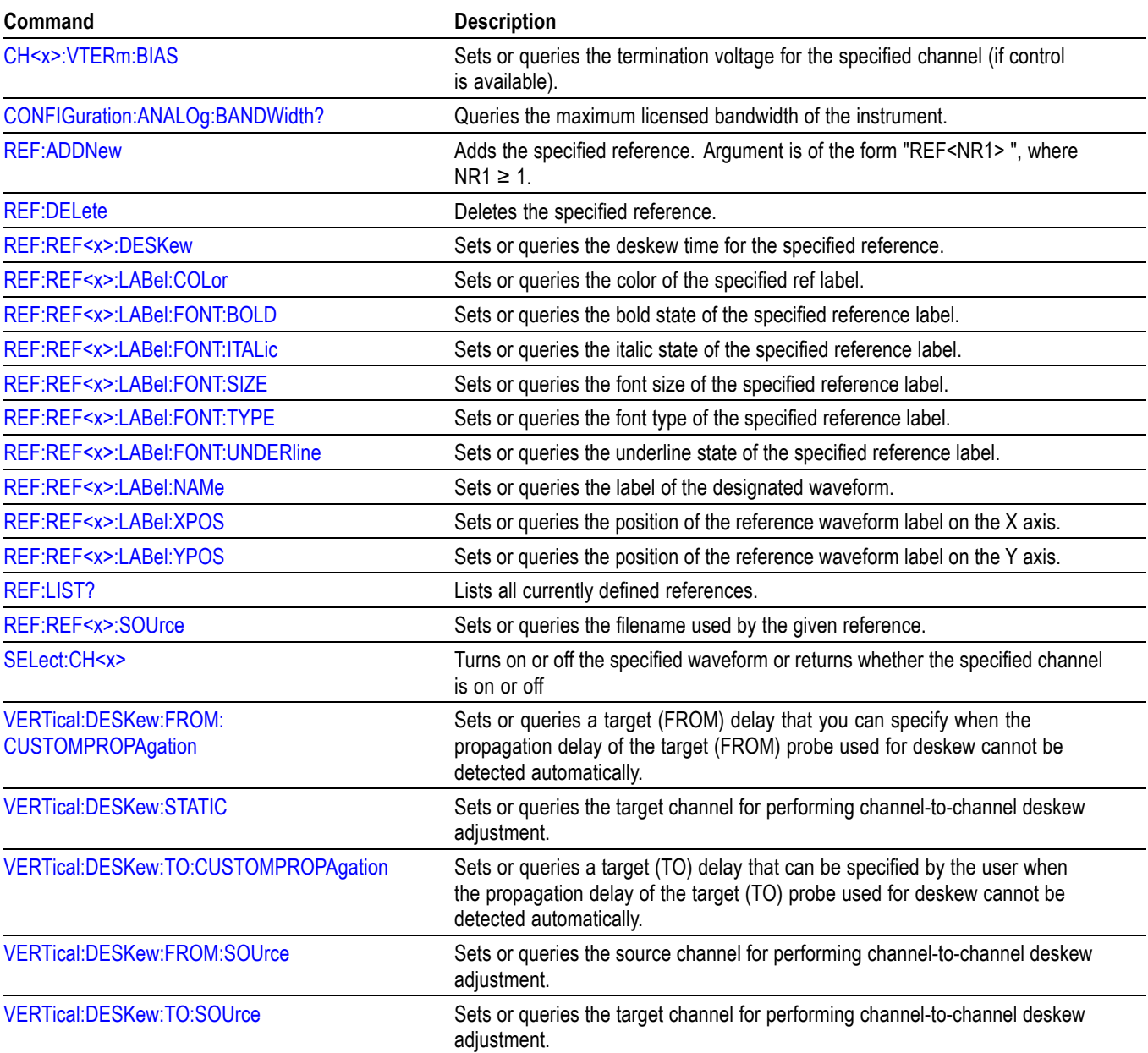

#### **Waveform Transfer command group**

Use the commands in the Waveform Transfer Command Group to transfer waveform data points from the instrument. Waveform data points are a collection of values that define a waveform. One data value usually represents one data point in the waveform record. When working with envelope waveforms, each data value is either the minimum or maximum of a min/max pair.

Before you transfer waveform data, you must specify the data format, record length, and waveform source.

**Data formats.** Acquired waveform data uses eight or more bits to represent each data point. The number of bits used depends on the acquisition mode specified when you acquired the data. Data acquired in SAMple or ENVelope mode uses eight bits per waveform data point. Data acquired in AVERage mode uses up to 14 bits per point.

The instrument can transfer waveform data in either ASCII or binary format. You specify the format with the DATa:ENCdg command. The instrument uses signed, 4 byte integers and floating point values; it does not support unsigned floating point values.

**ASCII data** is represented by signed integer or floating point values. An example ASCII waveform data string can look like this:

CURVE<space>-110,-109,-110,-110,-109,-107, -109,-107,-106,-105,-103,-100,-97,-90,-84,-80

Use ASCII to obtain more readable and easier to format output than binary. However, ASCII can require more bytes to send the same values than it does with binary. This can reduce transmission speeds.

**Binary data** can be represented by signed integer or floating point values. The range of the values depends on the byte width specified. When the byte width is one, signed integer data ranges from -128 to 127, and positive integer values range from 0 to 255. When the byte width is two, the values range from -32768 to 32767. When a MATH (or REF that came from a MATH) is used, 32-bit floating point values are used that are four bytes in width.

The defined binary formats specify the order in which the bytes are transferred. The following are the four binary formats:

- RIBinary specifies signed integer data-point representation with the most F. significant byte transferred first.
- SRIBinary is the same as RIBinary except that the byte order is swapped, **The State** meaning that the least significant byte is transferred first. This format is useful when transferring data to PCs.
- $\overline{\phantom{a}}$ RFBinary specifies floating point data-point representation with the most significant byte transferred first.
- $\mathcal{L}_{\mathcal{A}}$ SRFBinary is the same as RFBinary except that the byte order is swapped, meaning that the least significant byte is transferred first. This format is useful when transferring data to PCs.

**Waveform data and record lengths.** You can transfer multiple points for each waveform record. You can transfer a portion of the waveform or you can transfer the entire record. You can use the DATa:STARt and DATa:STOP commands to specify the first and last data points of the waveform record.

When transferring data from the instrument, you must specify the first and last data points in the waveform record. Setting DATa: STARt to 1 and DATa: STOP to the record length will always return the entire waveform.

**Waveform data locations and memory allocation.** The [DATa:SOUrce](#page-224-0) command specifies the waveform source when transferring a waveform from the instrument.

**Waveform preamble.** Each waveform that you transfer has an associated waveform preamble that contains information such as the horizontal scale, the vertical scale, and other settings in effect when the waveform was created. Refer to the individual [WFMOutpre?](#page-696-0) commands for more information.

**Scaling waveform data.** Once you transfer the waveform data to the controller, you can convert the data points into voltage values for analysis using information from the waveform preamble.

#### **Transferring waveform data from the instrument.**

You can transfer waveforms from the instrument to an external controller using the following sequence:

- **1.** Select the waveform source(s) using DATa:SOUrce.
- **2.** Specify the waveform data format using DATa:ENCdg.
- **3.** Specify the number of bytes per data point using WFMOutpre:BYT\_Nr.

*NOTE. MATH waveforms (and REF waveforms that came from a MATH) are always set to four bytes.*

- **4.** Specify the portion of the waveform that you want to transfer using DATa:STARt and DATa:STOP.
- **5.** Transfer waveform preamble information using WFMOutpre.
- **6.** Transfer waveform data from the instrument using CURVe?.

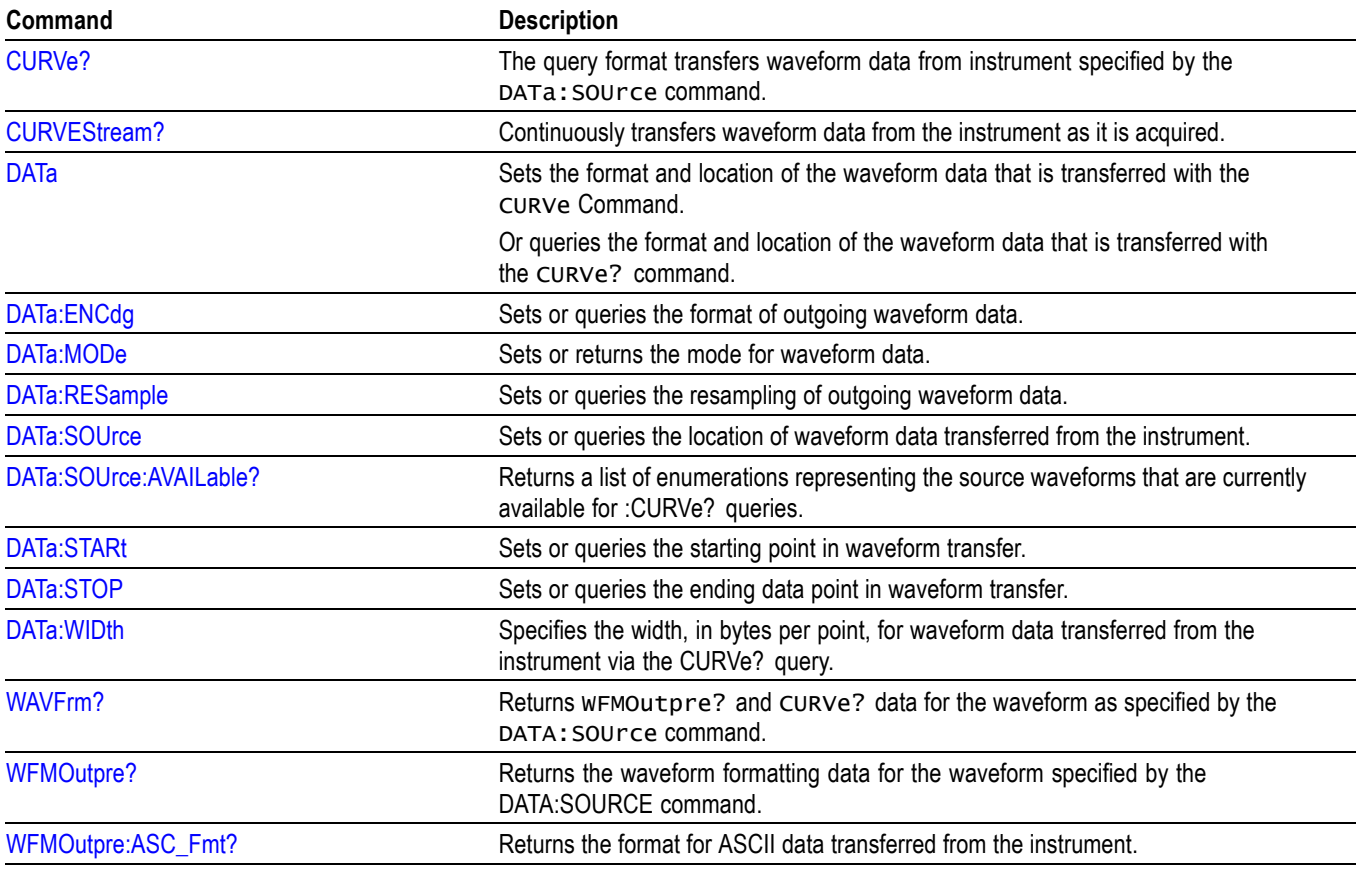

#### **Table 2-46: Waveform Transfer commands**

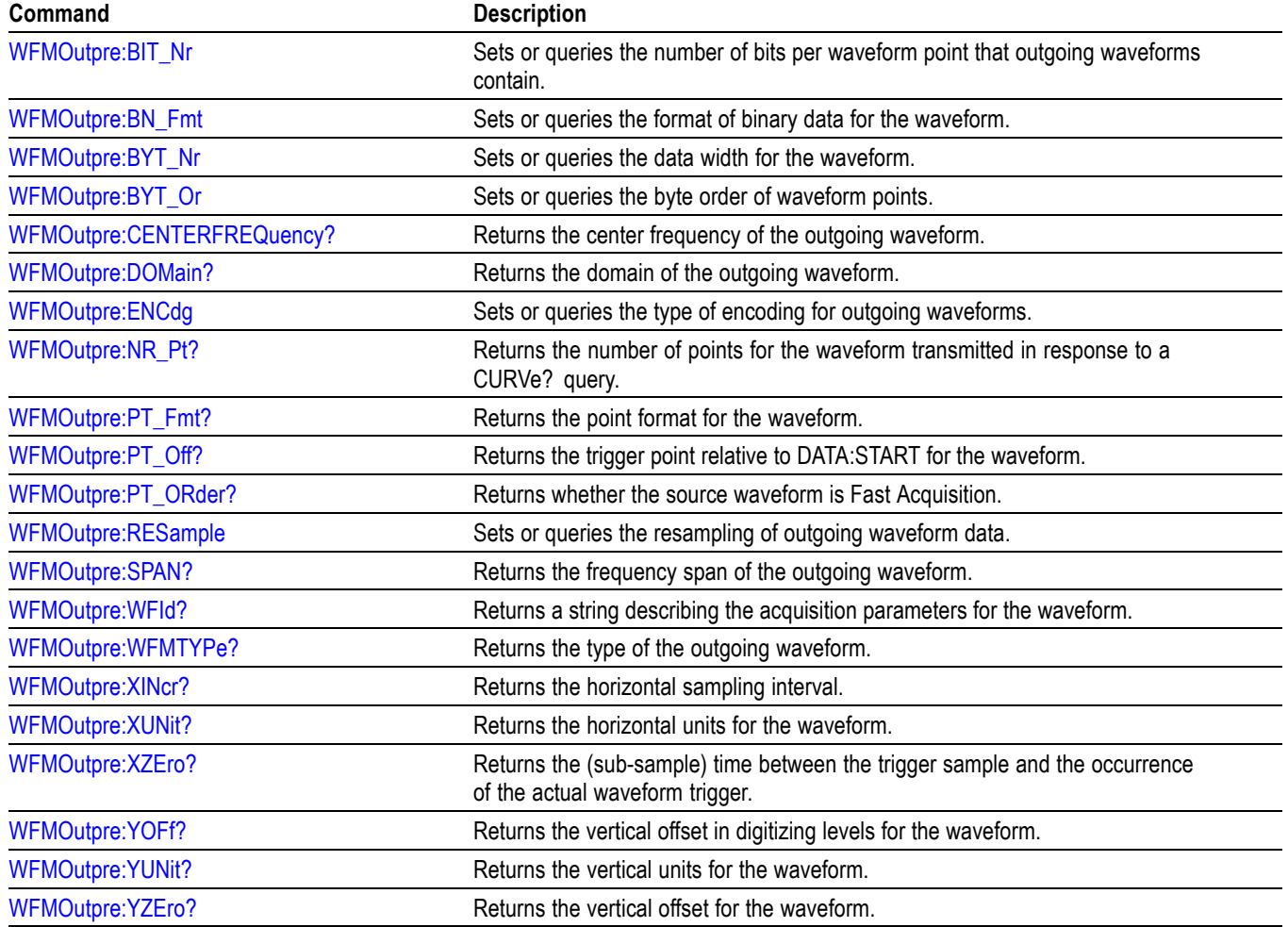

#### **Table 2-46: Waveform Transfer commands (cont.)**

# **Zoom command group**

Zoom commands let you expand and position the waveform display horizontally and vertically, without changing the time base or vertical settings.

*NOTE. Zoom commands are available once a view has been added.*

#### **Table 2-47: Zoom commands**

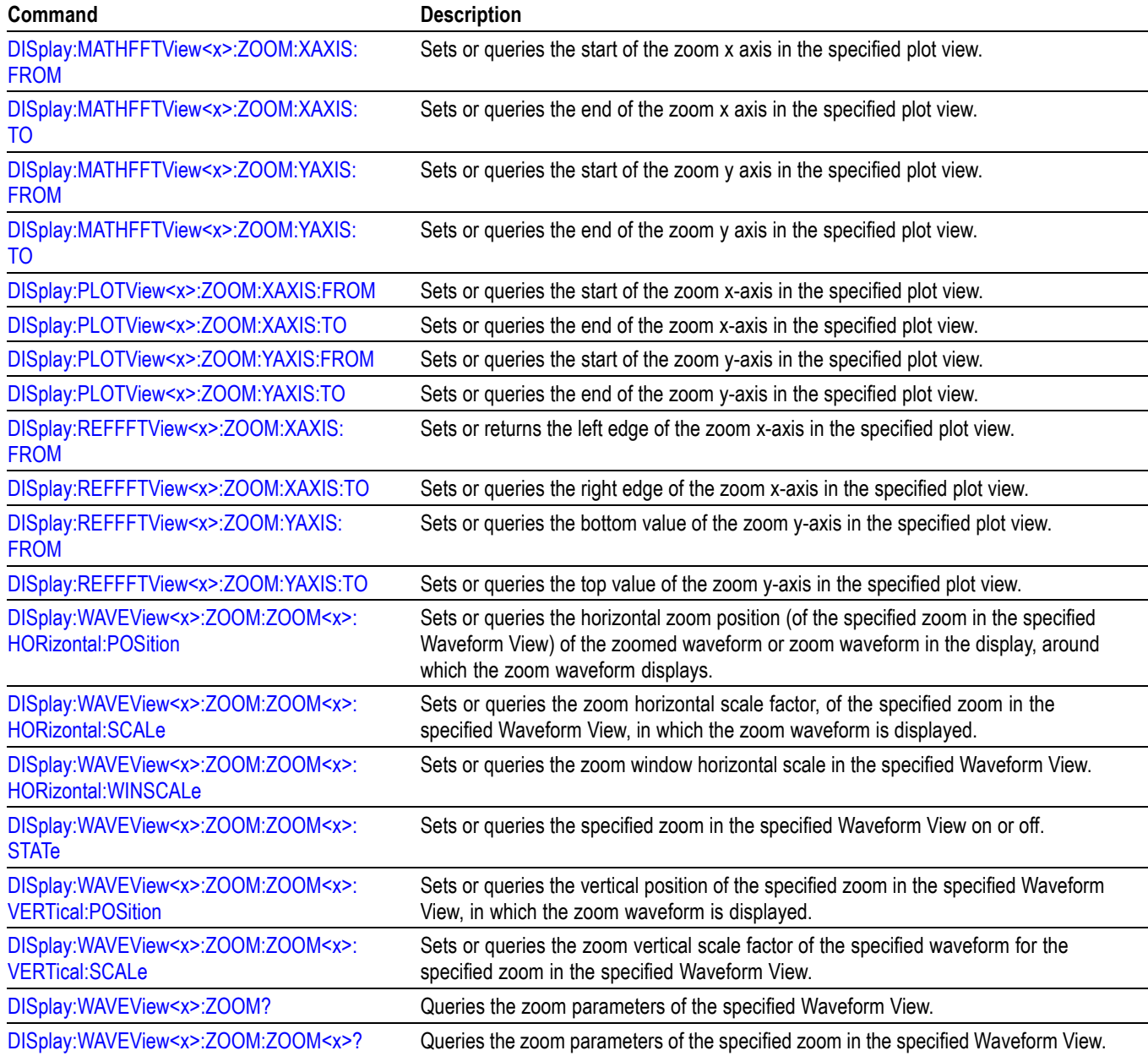

# <span id="page-94-0"></span>**Commands listed in alphabetical order**

*NOTE. Some of the following commands may not be available on your instrument model. Also, some of the following commands are only available if your instrument has the associated option installed.*

# **ACQuire? (Query Only)**

Queries the current acquisition state.

- **Group** Acquisition
- **Syntax** ACQuire?
- **Examples** ACQUIRE? might return :ACQUIRE:STATE 1;NUMENV INFINITE;STOPAFTER RUNSTOP;SEQUENCE:MODE NUMACQS;NUMSEQUENCE 1;:ACQUIRE:NUMAVG 16;FASTACQ:STATE 0;PALETTE TEMPERATURE;:ACQUIRE:MODE SAMPLE;SAMPLINGMODE IT.

### **ACQuire:MAXSamplerate? (Query Only)**

This query returns the maximum real-time sample rate.

- **Group** Acquisition
- **Syntax** ACQuire:MAXSamplerate?
- **Examples** ACQUIRE:MAXSAMPLERATE? might return :ACQUIRE:MAXSAMPLERATE 2.5E9.

#### **ACQuire:MODe**

This command sets or queries the selected acquisition mode of the instrument.

- **Group** Acquisition
- **Syntax** ACQuire:MODe {SAMple|PEAKdetect|HIRes|AVErage|ENVelope} ACQuire:MODe?

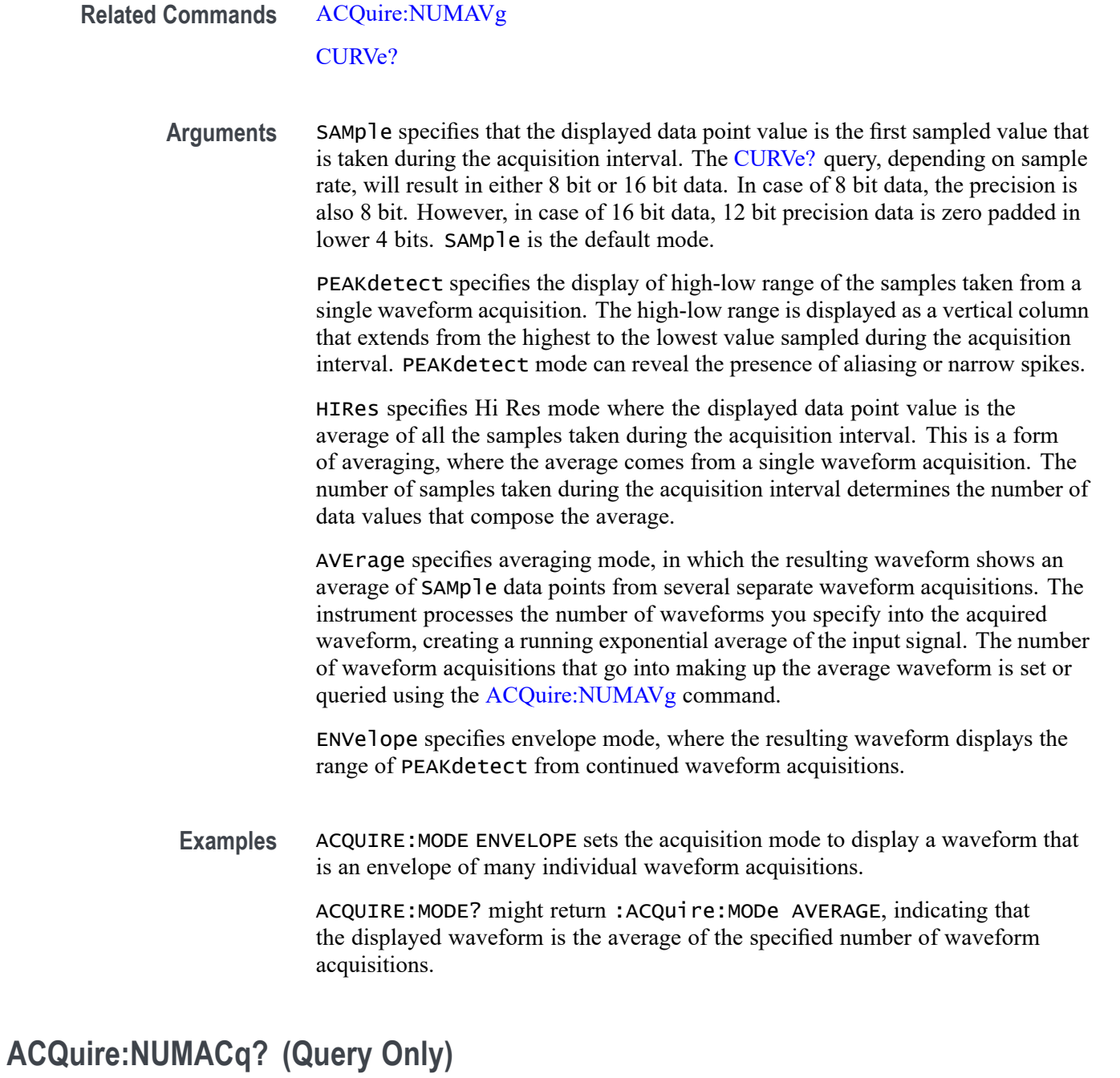

This query-only command returns the number of waveform acquisitions that have occurred since the last time acquisitions were stopped.

- **Group** Acquisition
- Syntax ACQuire:NUMACq?

<span id="page-96-0"></span>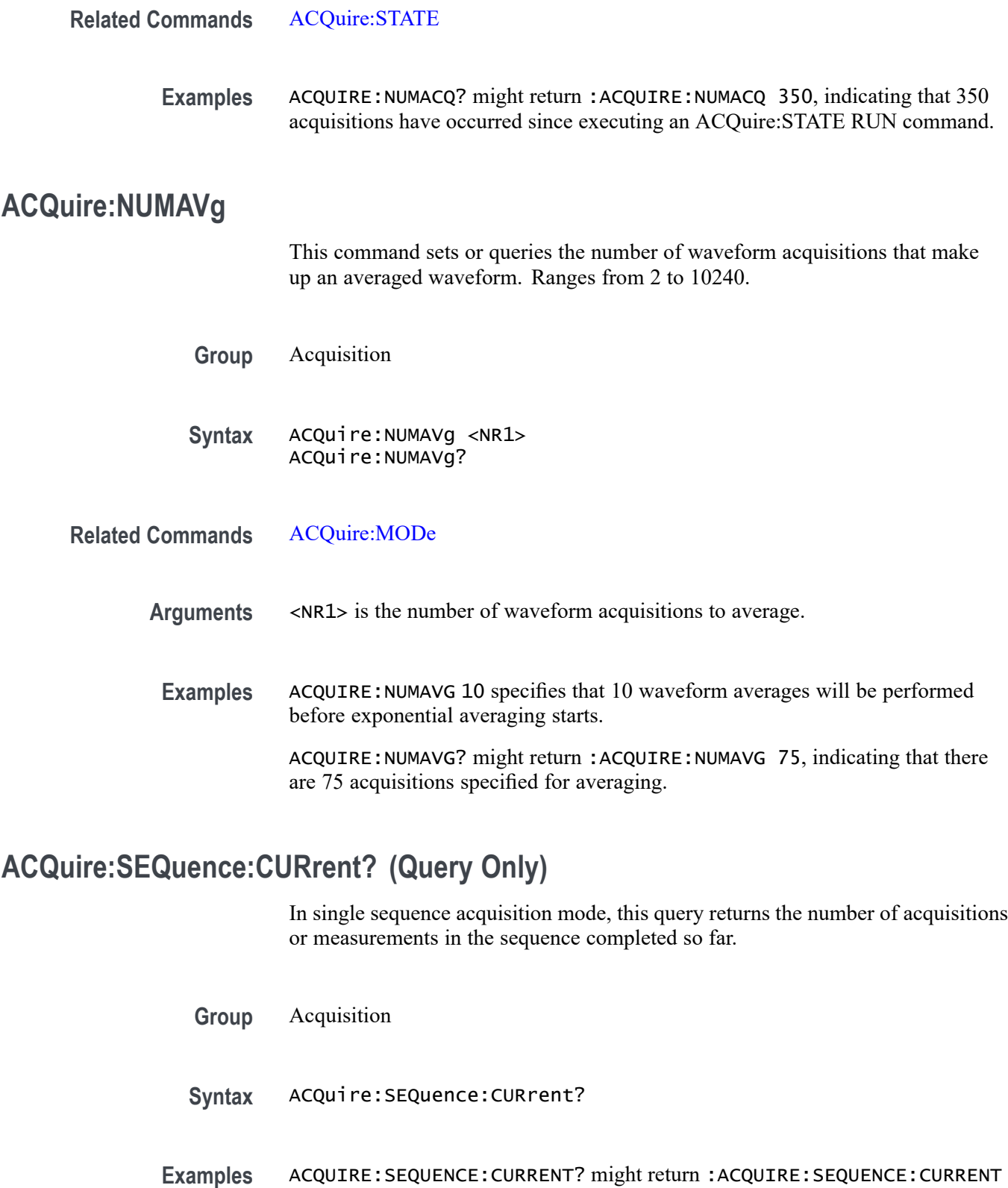

5.

#### <span id="page-97-0"></span>**ACQuire:SEQuence:MODe**

In single sequence acquisition, the single sequence stop after count is based on the number of acquisitions.

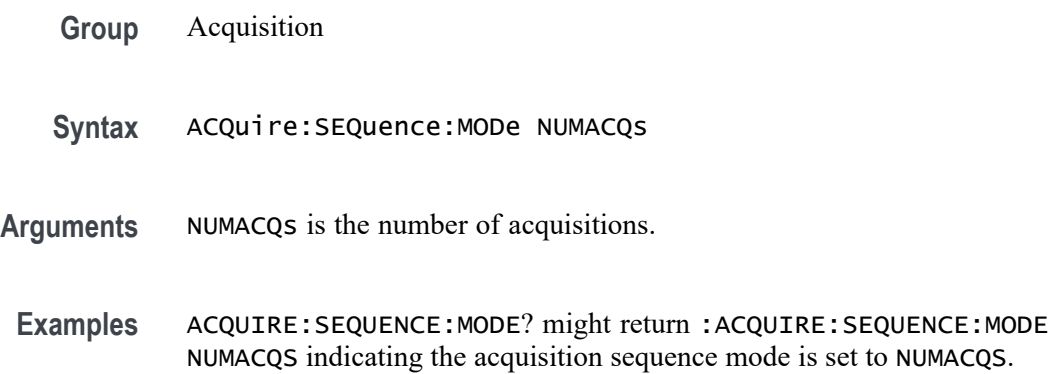

#### **ACQuire:SEQuence:NUMSEQuence**

In single sequence acquisition mode, specify the number of acquisitions or measurements that comprise the sequence. The default is 1.

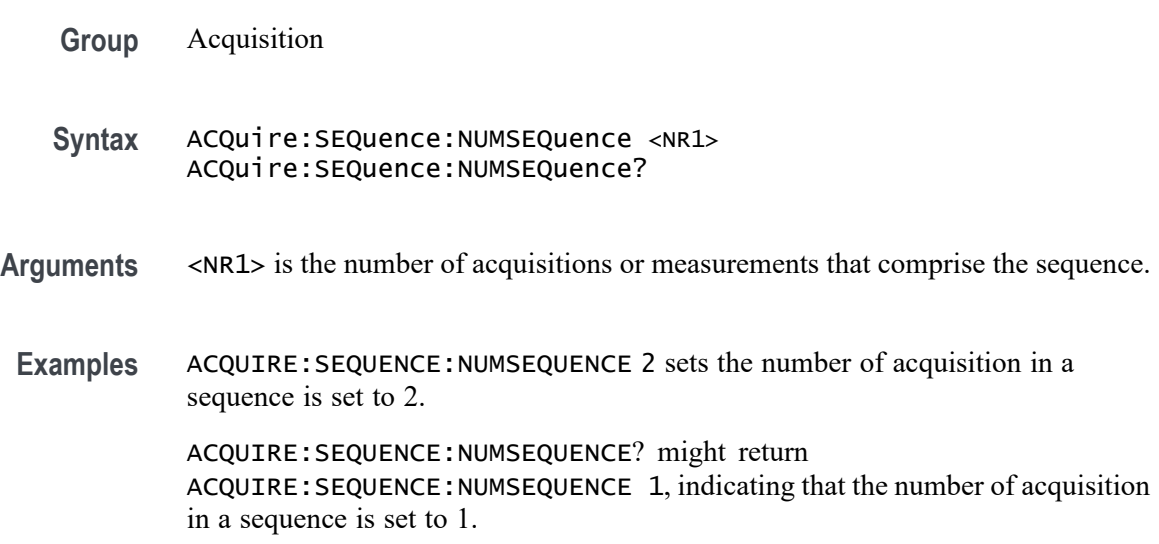

### **ACQuire:STATE**

This command starts or stops acquisitions. When state is set to ON or RUN, a new acquisition will be started. If the last acquisition was a single acquisition sequence, a new single sequence acquisition will be started. If the last acquisition was continuous, a new continuous acquisition will be started.

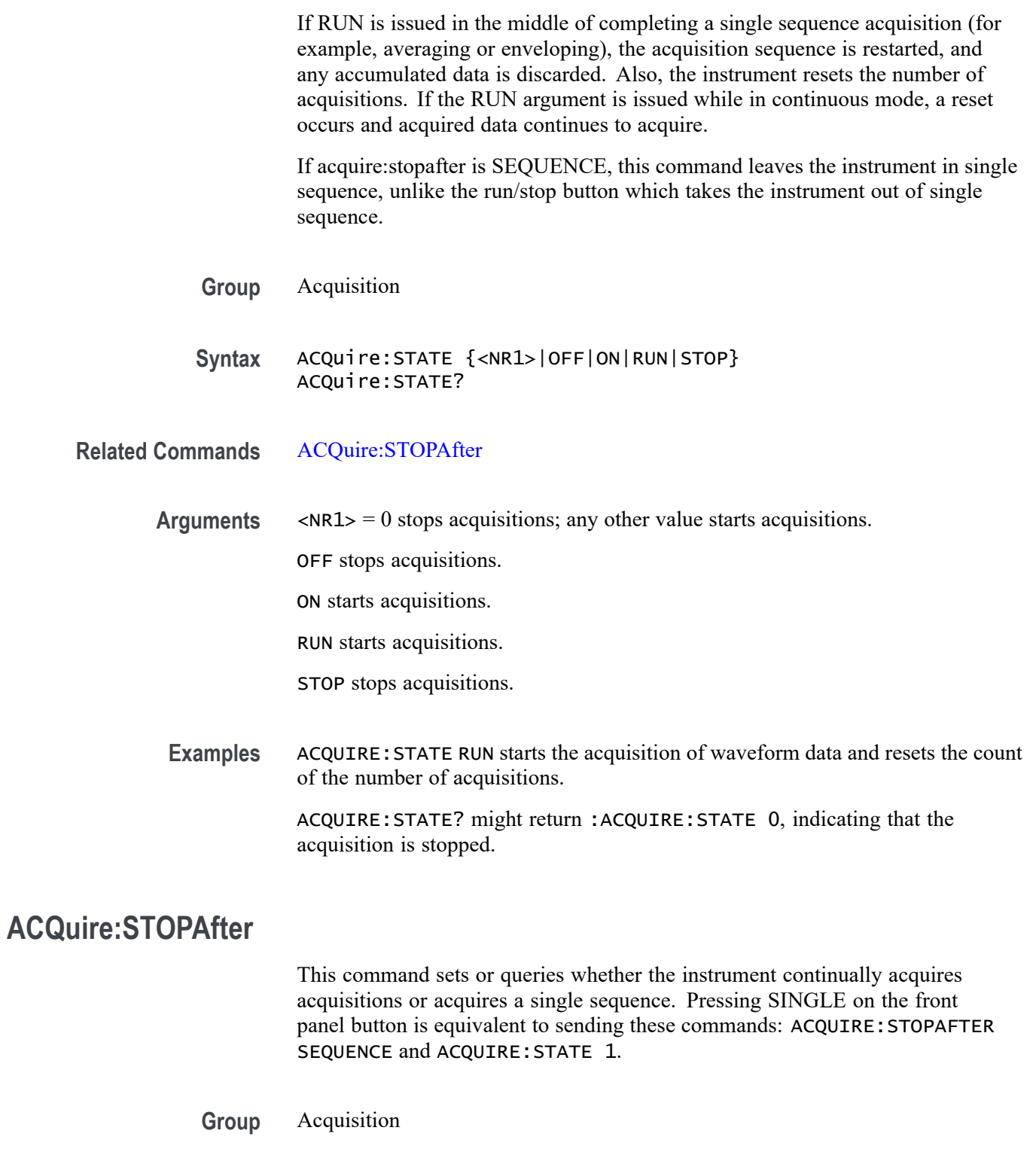

**Syntax** ACQuire:STOPAfter {RUNSTop|SEQuence} ACQuire:STOPAfter?

<span id="page-99-0"></span>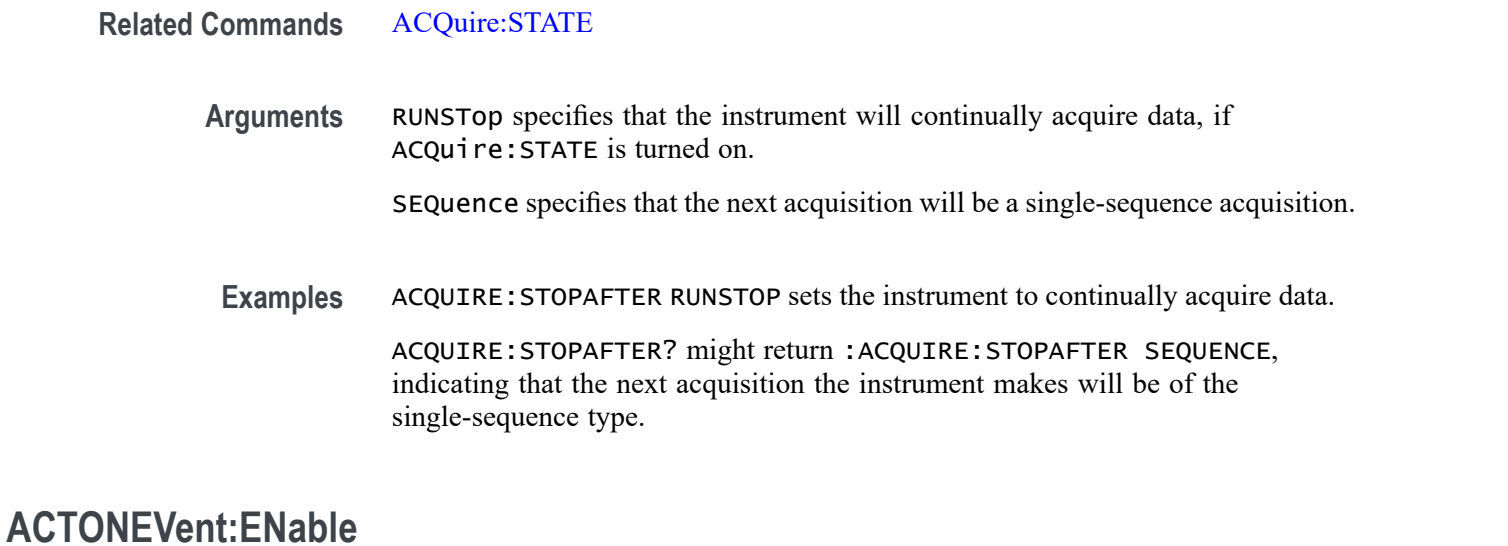

#### This command enables or disables actions on event (AOE). If AOE saves are limited and the limit has been reached

**Group** Act On Event

Syntax ACTONEVent: ENable <NR1> ACTONEVent:ENable?

**Arguments** <NR1> is a number that enables or disables actions on event. The number zero disables the feature and the number one enables the feature.

**Examples** ACTONEVent:ENable 1 enables actions on event.

ACTONEVent:ENable? might return :ACTONEVent:ENable 0, indicating the actions on event feature is disabled.

#### **ACTONEVent:LIMit**

This command sets whether the act on event should limit the number of saves. This prevents the saves from filling the hard drive.

**Group** Act On Event

Syntax ACTONEVent:LIMit <NR1> ACTONEVent:LIMit?

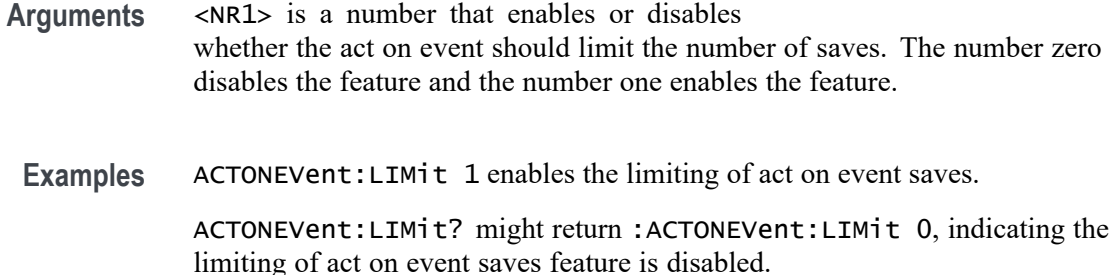

#### **ACTONEVent:LIMITCount**

This command sets the limit of act on even saves. The ACTONEVent:LIMit command must be enabled.

- **Group** Act On Event
- **Syntax** ACTONEVent:LIMITCount <NR1> ACTONEVent:LIMITCount?
- **Arguments** <NR1> sets the number of allowed saves for the act on event feature. The number must be a positive integer.
	- **Examples** ACTONEVent:LIMITCount 2 sets the number of saves to 2.

ACTONEVent:LIMITCount? might return :ACTONEVent:LIMITCount 4, indicating the limit of act on event saves is 4.

#### **ACTONEVent:MASKFail:ACTION:SAVEIMAGe:STATE**

This command saves a screen capture when a mask test fails.

- **Group** Act On Event
- **Syntax** ACTONEVent:MASKFail:ACTION:SAVEIMAGe:STATE {ON|OFF|<NR1>} ACTONEVent:MASKFail:ACTION:SAVEIMAGe:STATE?
- **Related Commands** [SAVEONEVent:IMAGe:FILEFormat](#page-551-0)

[SAVEONEVent:FILEName](#page-551-0)

[SAVEONEVent:WAVEform:FILEFormat](#page-552-0)

#### [SAVEONEVent:WAVEform:SOUrce](#page-553-0)

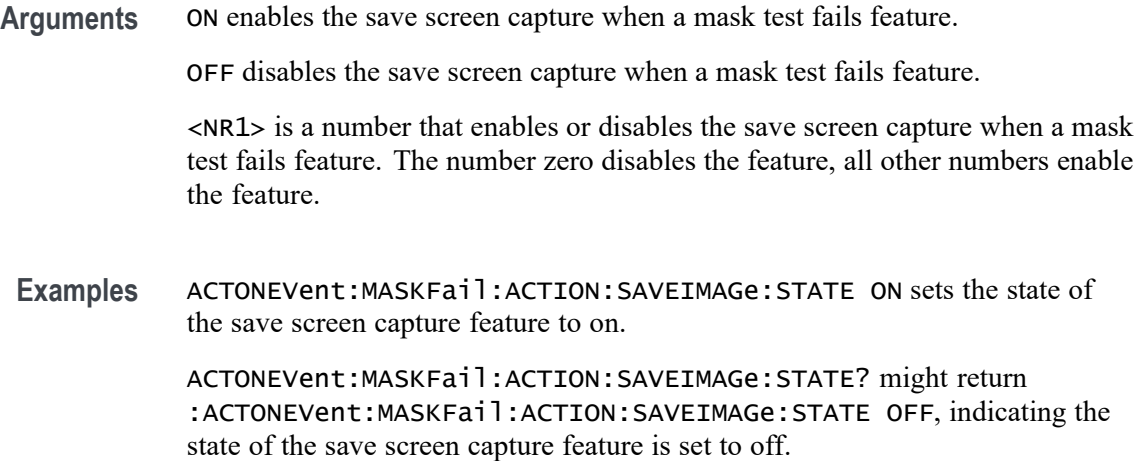

#### **ACTONEVent:MASKFail:ACTION:SAVEWAVEform:STATE**

This command saves the user set source waveform(s) when a mask test fails.

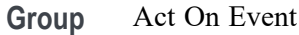

- **Syntax** ACTONEVent:MASKFail:ACTION:SAVEWAVEform:STATE {ON|OFF|<NR1>} ACTONEVent:MASKFail:ACTION:SAVEWAVEform:STATE?
- **Related Commands** [SAVEONEVent:IMAGe:FILEFormat](#page-551-0)

[SAVEONEVent:FILEName](#page-551-0)

[SAVEONEVent:WAVEform:FILEFormat](#page-552-0)

[SAVEONEVent:WAVEform:SOUrce](#page-553-0)

**Arguments** ON enables the save source waveform(s) when a mask test fails feature.

OFF disables the save source waveform(s) when a mask test fails feature.

<NR1> is a number that enables or disables the save source waveform(s) when a mask test fails feature. The number zero disables the feature, all other numbers enable the feature.

**Examples** ACTONEVent:MASKFail:ACTION:SAVEWAVEform:STATE ON sets the state of the save source waveform feature to on.

ACTONEVent:MASKFail:ACTION:SAVEWAVEform:STATE? might return :ACTONEVent:MASKFail:ACTION:SAVEWAVEform:STATE OFF, indicating the state of the save source waveform feature is set to off.

### **ACTONEVent:MASKFail:ACTION:SRQ:STATE**

This command generates an SRQ event when a mask fails.

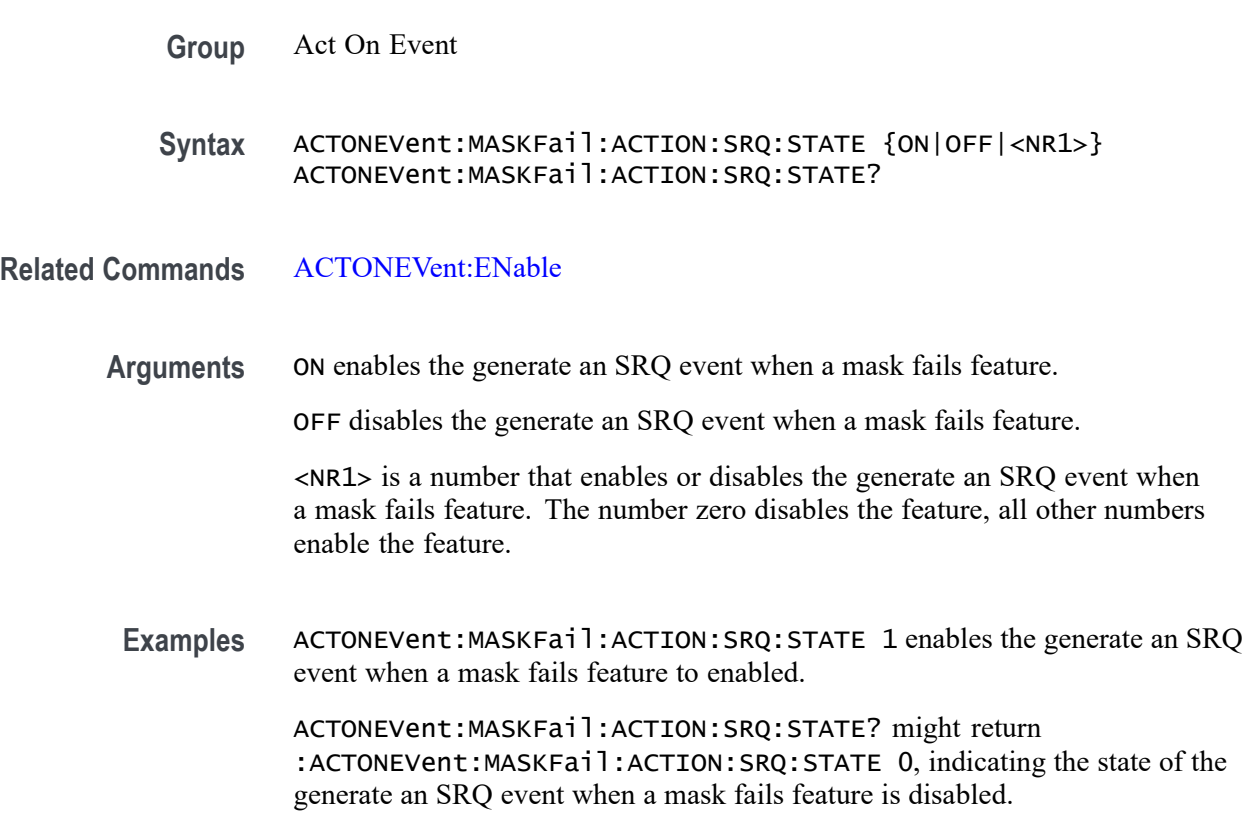

#### **ACTONEVent:MASKFail:ACTION:STOPACQ:STATE**

This command stops acquisitions when a mask test fails.

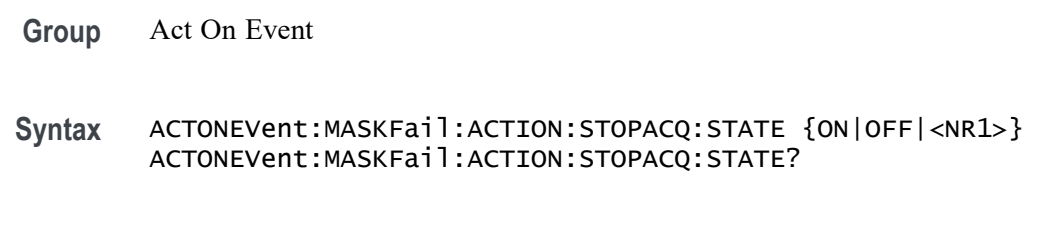

**Related Commands** [ACTONEVent:ENable](#page-99-0)

**Arguments** ON enables the stop acquisitions when a mask test fails feature.

OFF disables the stop acquisitions when a mask test fails feature.

<NR1> is a number that enables or disables the stop acquisitions when a mask test fails feature. The number zero disables the feature, all other numbers enable the feature.

**Examples** ACTONEVent:MASKFail:ACTION:STOPACQ:STATE ON sets the state of the stop acquisitions feature to on.

> ACTONEVent:MASKFail:ACTION:STOPACQ:STATE? might return :ACTONEVent:MASKFail:ACTION:STOPACQ:STATE OFF, indicating the state of the stop acquisitions feature is set to off.

#### **ACTONEVent:MASKHit:ACTION:SAVEIMAGe:STATE**

This command saves a screen capture when a mask hit occurs.

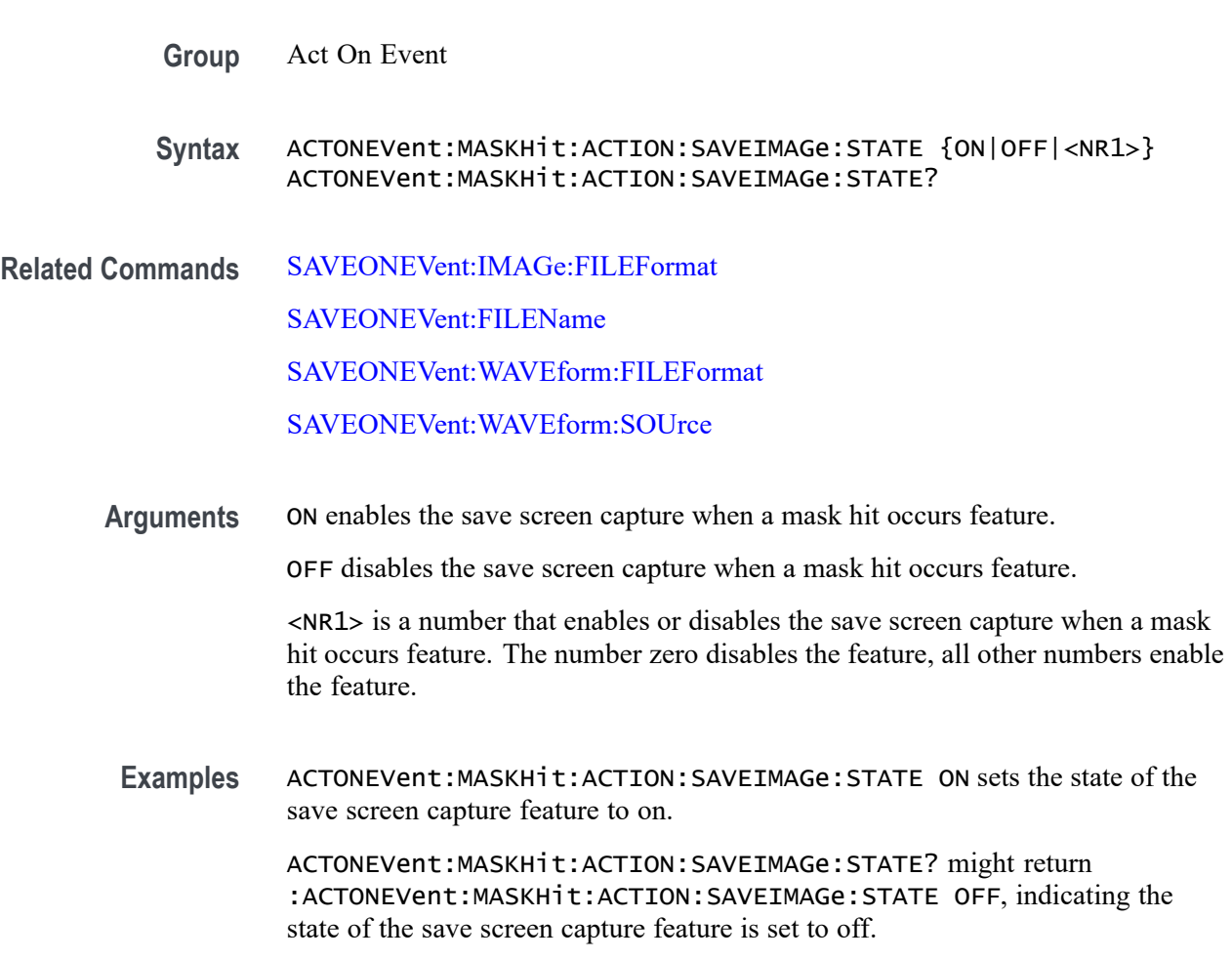

### **ACTONEVent:MASKHit:ACTION:SAVEWAVEform:STATE**

This command saves the user set source waveform(s) when a mask hit occurs.

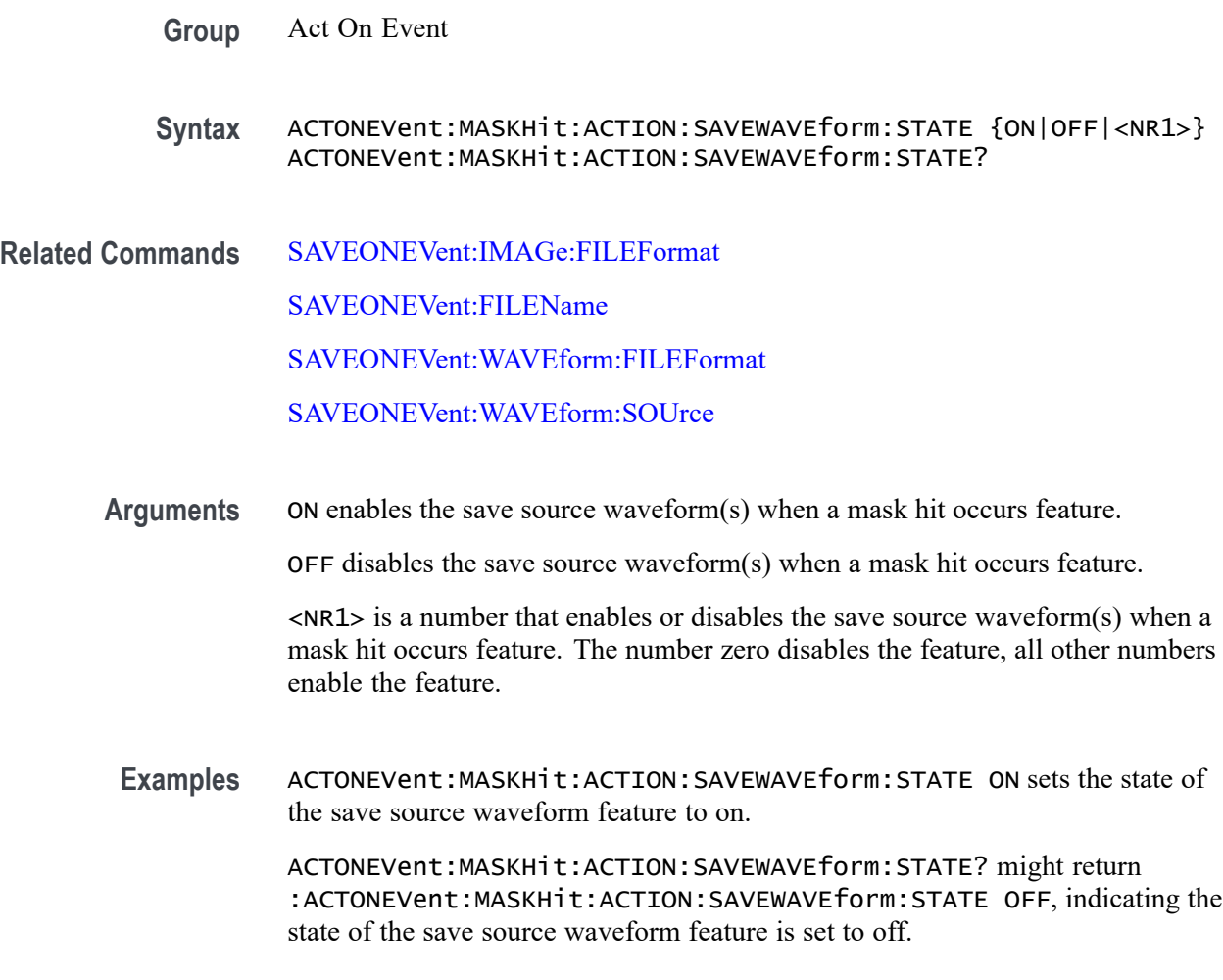

# **ACTONEVent:MASKHit:ACTION:SRQ:STATE**

This command generates an SRQ event when a mask hit occurs.

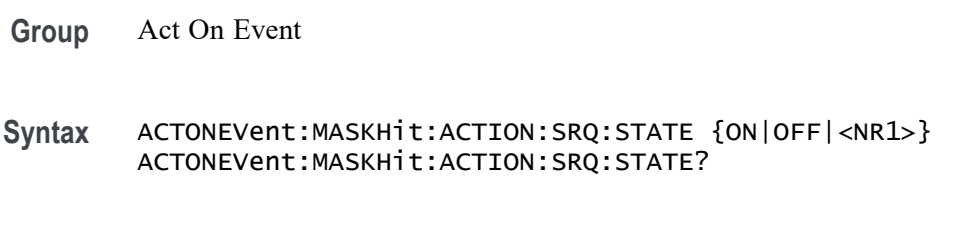

**Related Commands** [ACTONEVent:ENable](#page-99-0)

**Arguments** ON enables the generate an SRQ event when a mask hit occurs feature. OFF disables the generate an SRQ event when a mask hit occurs feature.

<NR1> is a number that enables or disables the generate an SRQ event when a mask hit occurs feature. The number zero disables the feature, all other numbers enable the feature.

**Examples** ACTONEVent:MASKHit:ACTION:SRQ:STATE 1 enables the generate an SRQ event when a mask hit occurs feature.

> ACTONEVent:MASKHit:ACTION:SRQ:STATE? might return :ACTONEVent:MASKHit:ACTION:SRQ:STATE 0, indicating the generate an SRQ event when a mask hit occurs feature is disabled.

### **ACTONEVent:MASKHit:ACTION:STOPACQ:STATE**

This command stops acquisitions when a mask hit occurs.

**Group** Act On Event

**Syntax** ACTONEVent:MASKHit:ACTION:STOPACQ:STATE {ON|OFF|<NR1>} ACTONEVent:MASKHit:ACTION:STOPACQ:STATE?

**Related Commands** [ACTONEVent:ENable](#page-99-0)

**Arguments** ON enables the stop acquisitions when a mask hit occurs feature.

OFF disables the stop acquisitions when a mask hit occurs feature.

<NR1> is a number that enables or disables the stop acquisitions when a mask hit occurs feature. The number zero disables the feature, all other numbers enable the feature.

**Examples** ACTONEVent:MASKHit:ACTION:STOPACQ:STATE ON sets the state of the stop acquisitions feature to on.

> ACTONEVent:MASKHit:ACTION:STOPACQ:STATE? might return :ACTONEVent:MASKHit:ACTION:STOPACQ:STATE OFF, indicating the state of the stop acquisitions feature is set to off.

### **ACTONEVent:MASKPass:ACTION:SAVEIMAGe:STATE**

This command saves a screen capture when a mask test passes.

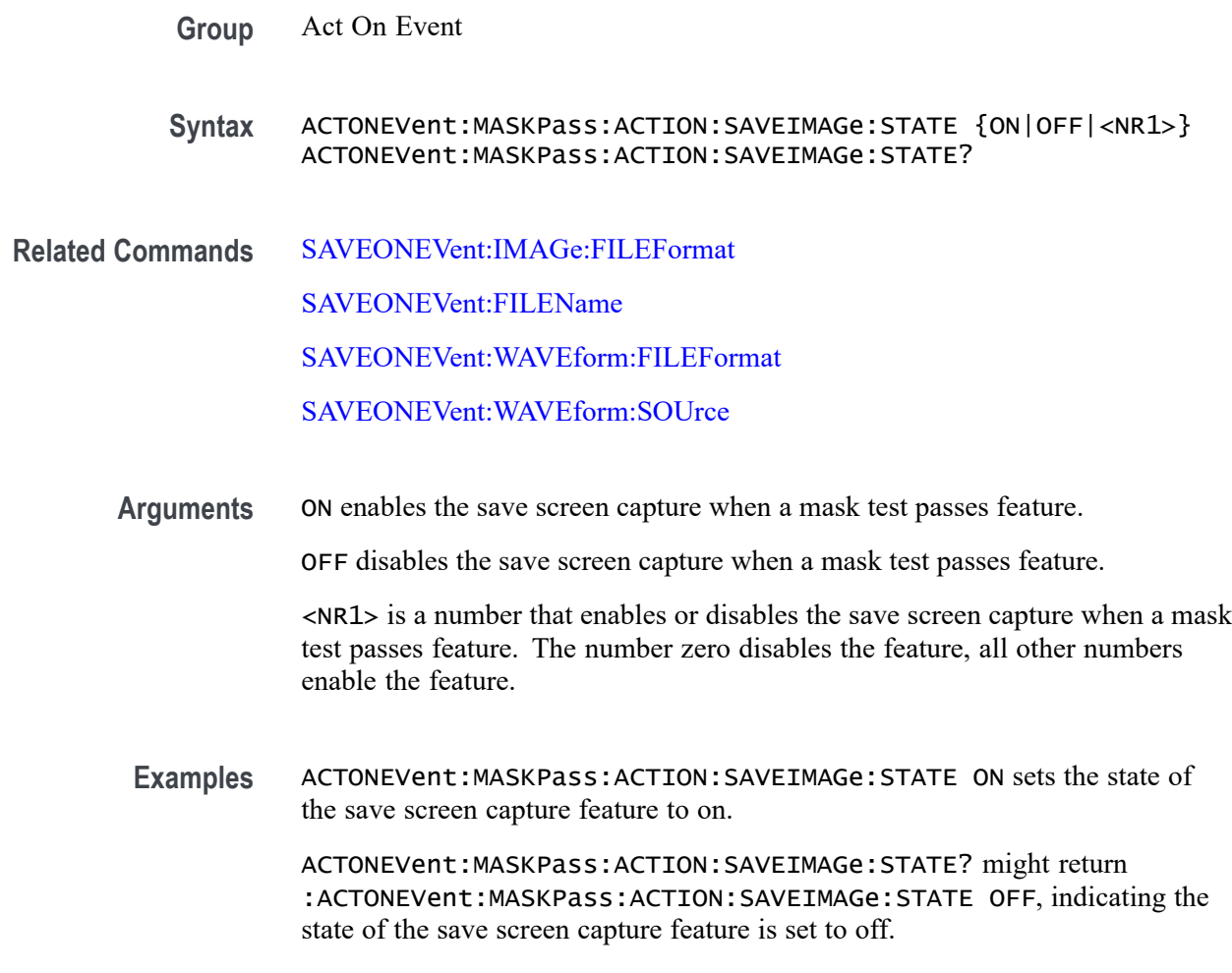

### **ACTONEVent:MASKPass:ACTION:SAVEWAVEform:STATE**

This command saves the user set source waveform(s) when a mask test passes.

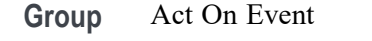

**Syntax** ACTONEVent:MASKPass:ACTION:SAVEWAVEform:STATE {ON|OFF|<NR1>} ACTONEVent:MASKPass:ACTION:SAVEWAVEform:STATE?

**Related Commands** [SAVEONEVent:IMAGe:FILEFormat](#page-551-0)

[SAVEONEVent:FILEName](#page-551-0)

[SAVEONEVent:WAVEform:FILEFormat](#page-552-0)

[SAVEONEVent:WAVEform:SOUrce](#page-553-0)

**Arguments** ON enables the save source waveform(s) when a mask test passes feature.

OFF disables the save source waveform(s) when a mask test passes feature.

<NR1> is a number that enables or disables the save source waveform(s) when a mask test passes feature. The number zero disables the feature, all other numbers enable the feature.

**Examples** ACTONEVent:MASKPass:ACTION:SAVEWAVEform:STATE ON sets the state of the save source waveform feature to on.

> ACTONEVent:MASKPass:ACTION:SAVEWAVEform:STATE? might return :ACTONEVent:MASKPass:ACTION:SAVEWAVEform:STATE OFF, indicating the state of the save source waveform feature is set to off.

### **ACTONEVent:MASKPass:ACTION:SRQ:STATE**

This command generates an SRQ event when a mask passes.

**Group** Act On Event

**Syntax** ACTONEVent:MASKPass:ACTION:SRQ:STATE {ON|OFF|<NR1>} ACTONEVent:MASKPass:ACTION:SRQ:STATE?

**Related Commands** [ACTONEVent:ENable](#page-99-0)

**Arguments** ON enables the generate an SRQ event when a mask passes feature.

OFF disables the generate an SRQ event when a mask passes feature.

<NR1> is a number that enables or disables the generate an SRQ event when a mask passes feature. The number zero disables the feature, all other numbers enable the feature.

**Examples** ACTONEVent:MASKPass:ACTION:SRQ:STATE 1 enables the generate an SRQ event when a mask passes feature.

> ACTONEVent:MASKPass:ACTION:SRQ:STATE? might return :ACTONEVent:MASKPass:ACTION:SRQ:STATE 0, indicating the generate an SRQ event when a mask passes feature is disabled.

#### **ACTONEVent:MASKPass:ACTION:STOPACQ:STATE**

This command stops acquisitions when a mask test passes.
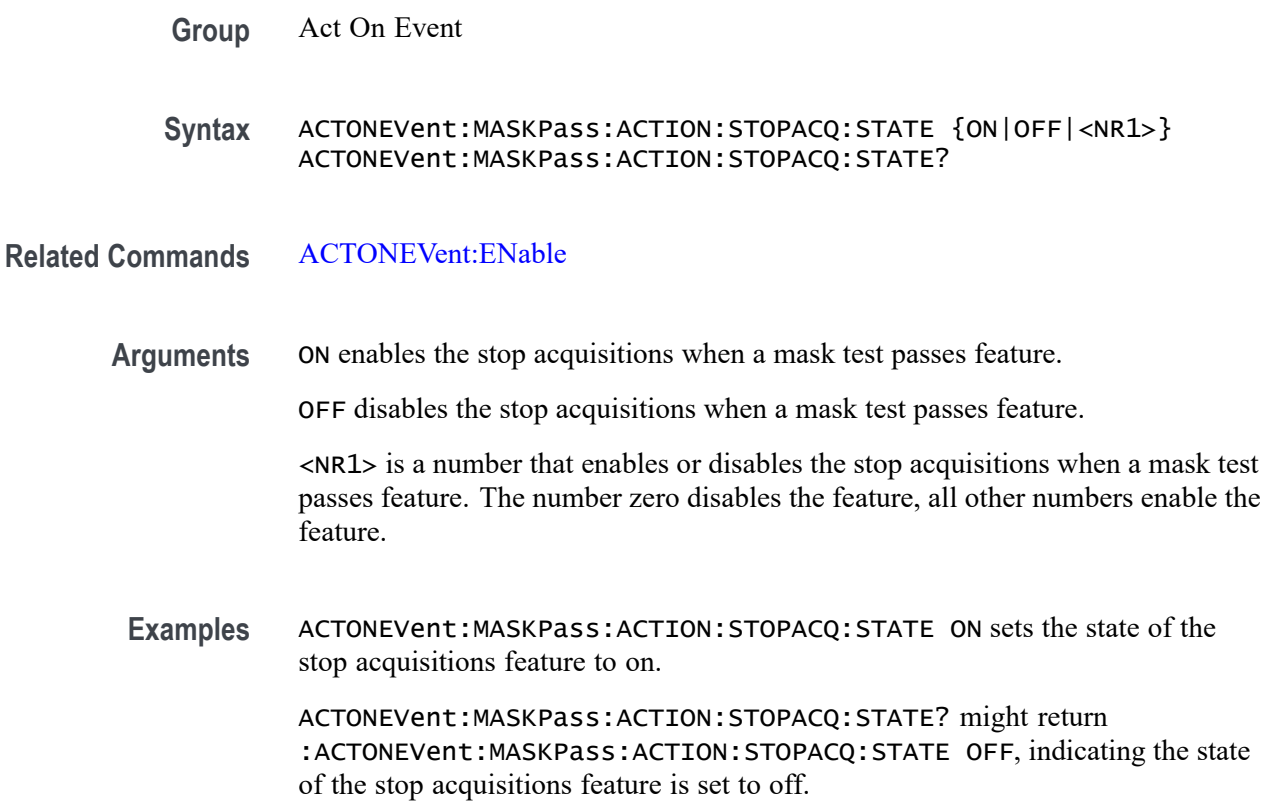

## **ACTONEVent:MEASUrement:ACTION:SAVEIMAGe:STATE**

This command saves a screen capture when the user-set measurement limit is exceeded.

**Group** Act On Event

**Syntax** ACTONEVent:MEASUrement:ACTION:SAVEIMAGe:STATE {ON|OFF|<NR1>} ACTONEVent:MEASUrement:ACTION:SAVEIMAGe:STATE?

**Related Commands** [SAVEONEVent:IMAGe:FILEFormat](#page-551-0)

[SAVEONEVent:FILEName](#page-551-0)

[SAVEONEVent:WAVEform:FILEFormat](#page-552-0)

[SAVEONEVent:WAVEform:SOUrce](#page-553-0)

**Arguments** ON enables the save screen capture when the measurement limit is exceeded feature.

OFF disables the save screen capture when the measurement limit is exceeded feature.

<NR1> is a number that enables or disables the save screen capture when the measurement limit is exceeded feature. The number zero disables the feature, all other numbers enable the feature.

**Examples** ACTONEVent:MEASUrement:ACTION:SAVEIMAGe:STATE ON sets the state of the save screen capture feature to on.

> ACTONEVent:MEASUrement:ACTION:SAVEIMAGe:STATE? might return :ACTONEVent:MEASUrement:ACTION:SAVEIMAGe:STATE OFF, indicating the state of the save screen capture feature is set to off.

## **ACTONEVent:MEASUrement:ACTION:SAVEWAVEform:STATE**

This command saves the user set source waveform(s) when the user-set measurement limit is exceeded.

**Group** Act On Event

**Syntax** ACTONEVent:MEASUrement:ACTION:SAVEWAVEform:STATE {ON|OFF|<NR1>} ACTONEVent:MEASUrement:ACTION:SAVEWAVEform:STATE?

- **Related Commands** [SAVEONEVent:IMAGe:FILEFormat](#page-551-0)
	- [SAVEONEVent:FILEName](#page-551-0)

[SAVEONEVent:WAVEform:FILEFormat](#page-552-0)

[SAVEONEVent:WAVEform:SOUrce](#page-553-0)

**Arguments** ON enables the save source waveform(s) when the measurement limit is exceeded feature.

> OFF disables the save source waveform(s) when the measurement limit is exceeded feature.

<NR1> is a number that enables or disables the save source waveform(s) when the measurement limit is exceeded feature. The number zero disables the feature, all other numbers enable the feature.

**Examples** ACTONEVent:MEASUrement:ACTION:SAVEWAVEform:STATE ON sets the state of the save source waveform feature to on.

ACTONEVent:MEASUrement:ACTION:SAVEWAVEform:STATE? might return :ACTONEVent:MEASUrement:ACTION:SAVEWAVEform:STATE OFF, indicating the state of the save source waveform feature is set to off.

## **ACTONEVent:MEASUrement:ACTION:SRQ:STATE**

This command generates an SRQ event when any measurement triggers the user-defined measurement limits.

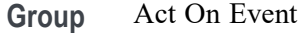

**Syntax** ACTONEVent:MEASUrement:ACTION:SRQ:STATE {ON|OFF|<NR1>} ACTONEVent:MEASUrement:ACTION:SRQ:STATE?

#### **Related Commands** [ACTONEVent:ENable](#page-99-0)

**Arguments** ON enables the generate an SRQ event when any measurement triggers the user-defined measurement limits feature.

> OFF disables the generate an SRQ event when any measurement triggers the user-defined measurement limits feature.

<NR1> is a number that enables or disables the generate an SRQ event when any measurement triggers the user-defined measurement limits feature. The number zero disables the feature, all other numbers enable the feature.

**Examples** ACTONEVent:MEASUrement:ACTION:SRQ:STATE 1 enables the generate an SRQ event when any measurement triggers the user-defined measurement limits feature.

> ACTONEVent:MEASUrement:ACTION:SRQ:STATE? might return :ACTONEVent:MEASUrement:ACTION:SRQ:STATE 0, indicating the generate an SRQ event when any measurement triggers the user-defined measurement limits feature is disabled.

## **ACTONEVent:MEASUrement:ACTION:STOPACQ:STATE**

This command stops acquisitions when the user-set measurement limit is exceeded.

**Group** Act On Event

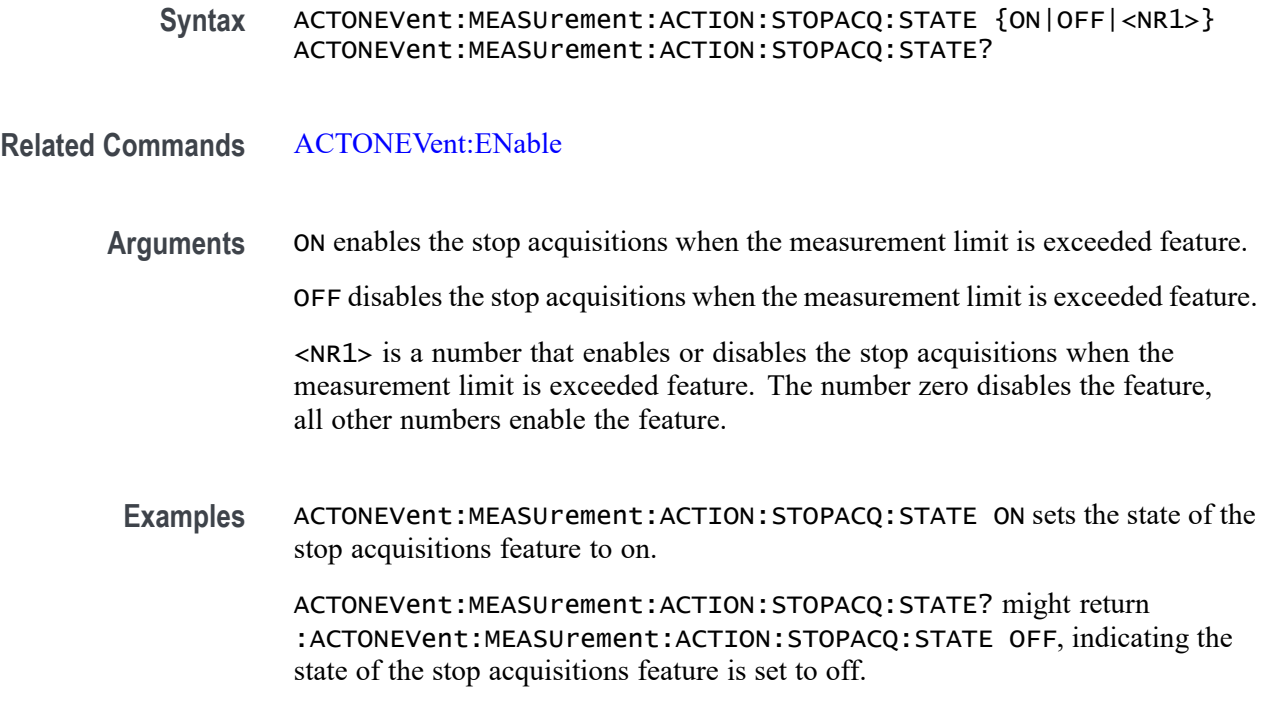

## **ACTONEVent:SEARCH:ACTION:SAVEIMAGe:STATE**

This command saves a screen capture when a search event is found.

- **Group** Act On Event
- **Syntax** ACTONEVent:SEARCH:ACTION:SAVEIMAGe:STATE {ON|OFF|<NR1>} ACTONEVent:SEARCH:ACTION:SAVEIMAGe:STATE?

**Related Commands** [SAVEONEVent:IMAGe:FILEFormat](#page-551-0)

[SAVEONEVent:FILEName](#page-551-0)

[SAVEONEVent:WAVEform:FILEFormat](#page-552-0)

[SAVEONEVent:WAVEform:SOUrce](#page-553-0)

**Arguments** ON enables the save screen capture when a search event is found feature.

OFF disables the save screen capture when a search event is found feature.

<NR1> is a number that enables or disables the save screen capture when a search event is found feature. The number zero disables the feature, all other numbers enable the feature.

**Examples** ACTONEVent:SEARCH:ACTION:SAVEIMAGe:STATE ON sets the state of the save screen capture feature to on.

> ACTONEVent:SEARCH:ACTION:SAVEIMAGe:STATE? might return :ACTONEVent:SEARCH:ACTION:SAVEIMAGe:STATE OFF, indicating the state of the save screen capture feature is set to off.

## **ACTONEVent:SEARCH:ACTION:SAVEWAVEform:STATE**

This command saves the user set source waveform(s) when a search event is found.

**Group** Act On Event

**Syntax** ACTONEVent:SEARCH:ACTION:SAVEWAVEform:STATE {ON|OFF|<NR1>} ACTONEVent:SEARCH:ACTION:SAVEWAVEform:STATE?

**Related Commands** [SAVEONEVent:IMAGe:FILEFormat](#page-551-0)

[SAVEONEVent:FILEName](#page-551-0)

[SAVEONEVent:WAVEform:FILEFormat](#page-552-0)

[SAVEONEVent:WAVEform:SOUrce](#page-553-0)

**Arguments** ON enables the save source waveform(s) when a search event is found feature.

OFF disables the save source waveform(s) when a search event is found feature.

 $\langle NRL \rangle$  is a number that enables or disables the save source waveform(s) when a search event is found feature. The number zero disables the feature, all other numbers enable the feature.

**Examples** ACTONEVent:SEARCH:ACTION:SAVEWAVEform:STATE ON sets the state of the save source waveform feature to on.

> ACTONEVent:SEARCH:ACTION:SAVEWAVEform:STATE? might return :ACTONEVent:SEARCH:ACTION:SAVEWAVEform:STATE OFF, indicating the state of the save source waveform feature is set to off.

## **ACTONEVent:SEARCH:ACTION:SRQ:STATE**

This command generates an SRQ event when any search event is found.

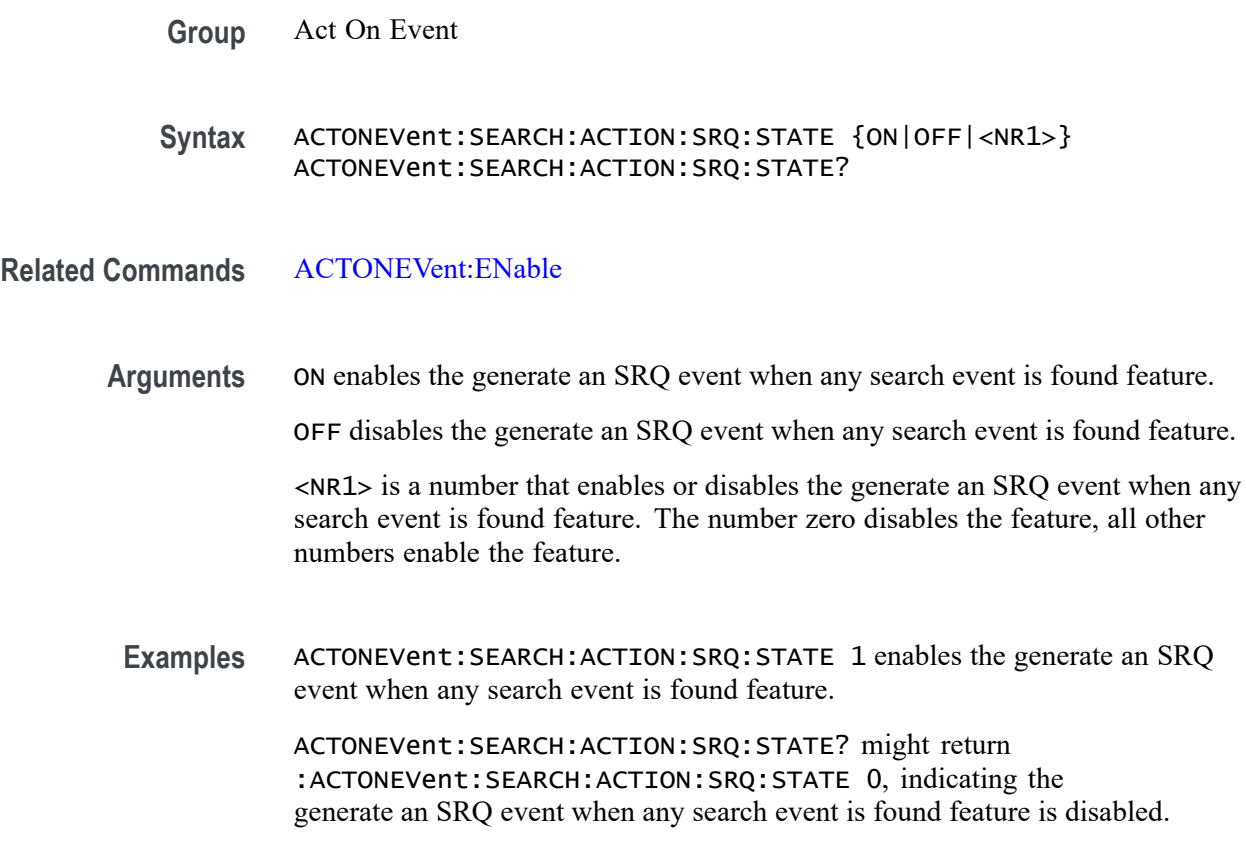

## **ACTONEVent:SEARCH:ACTION:STOPACQ:STATE**

This command stops acquisitions when a search event is found.

**Group** Act On Event

**Syntax** ACTONEVent:SEARCH:ACTION:STOPACQ:STATE {ON|OFF|<NR1>} ACTONEVent:SEARCH:ACTION:STOPACQ:STATE?

**Related Commands** [ACTONEVent:ENable](#page-99-0)

**Arguments** ON enables the stop acquisitions when a search event is found feature.

OFF disables the stop acquisitions when a search event is found feature.

<NR1> is a number that enables or disables the stop acquisitions when a search event is found feature. The number zero disables the feature, all other numbers enable the feature.

**Examples** ACTONEVent:SEARCH:ACTION:STOPACQ:STATE ON sets the state of the stop acquisitions feature to on.

> ACTONEVent:SEARCH:ACTION:STOPACQ:STATE? might return :ACTONEVent:SEARCH:ACTION:STOPACQ:STATE OFF, indicating the state of the stop acquisitions feature is set to off.

## **ACTONEVent:TRIGger:ACTION:SAVEIMAGe:STATE**

This command saves a screen capture on a trigger event from a single sequence or sequence of N acquisition. Each acquisition in the sequence of N will perform a save operation. This command replaces [SAVe:IMAGe](#page-536-0) (still valid command, but only an alias for this new command).

**Group** Act On Event

**Syntax** ACTONEVent:TRIGger:ACTION:SAVEIMAGe:STATE {ON|OFF|<NR1>} ACTONEVent:TRIGger:ACTION:SAVEIMAGe:STATE?

**Arguments** ON enables the save screen capture on a trigger event feature.

OFF disables the save screen capture on a trigger event feature.

<NR1> is a number that enables or disables the save screen capture on a trigger event feature. The number zero disables the feature, all other numbers enable the feature.

**Examples** ACTONEVent:TRIGger:ACTION:SAVEIMAGe:STATE ON sets the state of the save screen capture feature to on.

> ACTONEVent:TRIGger:ACTION:SAVEIMAGe:STATE? might return :ACTONEVent:TRIGger:ACTION:SAVEIMAGe:STATE OFF, indicating the state of the save screen capture feature is set to off.

### **ACTONEVent:TRIGger:ACTION:SAVEWAVEform:STATE**

This command saves the user set source waveform(s) on a trigger event from a single sequence or sequence of N acquisition. Each acquisition in the sequence of N will perform a save operation. This command replaces [SAVEON:WAVEform](#page-548-0) (still valid command, but only an alias for this new command).

**Group** Act On Event

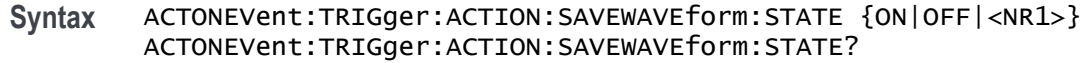

**Arguments** ON enables the save source waveform(s) on a trigger event feature.

OFF disables the save source waveform(s) on a trigger event feature.

 $\langle \text{NR1} \rangle$  is a number that enables or disables the save source waveform(s) on a trigger event feature. The number zero disables the feature, all other numbers enable the feature.

**Examples** ACTONEVent:TRIGger:ACTION:SAVEWAVEform:STATE ON sets the state of the save source waveform feature to on.

> ACTONEVent:TRIGger:ACTION:SAVEWAVEform:STATE? might return :ACTONEVent:TRIGger:ACTION:SAVEWAVEform:STATE OFF, indicating the state of the save source waveform feature is set to off.

### **ACTONEVent:TRIGger:ACTION:SRQ:STATE**

This command generates an SRQ event when a trigger event occurs.

- **Group** Act On Event
- **Syntax** ACTONEVent:TRIGger:ACTION:SRQ:STATE {ON|OFF|<NR1>} ACTONEVent:TRIGger:ACTION:SRQ:STATE?
- **Related Commands** [ACTONEVent:ENable](#page-99-0)
	- **Arguments** ON enables the generate an SRQ event when a trigger event occurs feature.

OFF disables the generate an SRQ event when a trigger event occurs feature.

<NR1> is a number that enables or disables the generate an SRQ event when a trigger event occurs feature. The number zero disables the feature, all other numbers enable the feature.

**Examples** ACTONEVent:TRIGger:ACTION:SRQ:STATE 1 enables the generate an SRQ event when a trigger event occurs feature.

> ACTONEVent:TRIGger:ACTION:SRQ:STATE? might return :ACTONEVent:TRIGger:ACTION:SRQ:STATE 0, indicating the generate an SRQ event when a trigger event occurs feature is disabled.

# **ACTONEVent:TRIGger:ACTION:STOPACQ:STATE**

This command stops acquisitions on a trigger event from a single sequence or sequence of N acquisition. Each acquisition in the sequence of N will perform a save operation.

**Group** Act On Event

#### **Syntax** ACTONEVent:TRIGger:ACTION:STOPACQ:STATE {ON|OFF|<NR1>} ACTONEVent:TRIGger:ACTION:STOPACQ:STATE?

**Arguments** ON enables the stop acquisitions on a trigger event feature.

OFF disables the stop acquisitions on a trigger event feature.

<NR1> is a number that enables or disables the stop acquisitions on a trigger event feature. The number zero disables the feature, all other numbers enable the feature.

**Examples** ACTONEVent:TRIGger:ACTION:STOPACQ:STATE ON sets the state of the stop acquisitions feature to on.

> ACTONEVent:TRIGger:ACTION:STOPACQ:STATE? might return :ACTONEVent:TRIGger:ACTION:STOPACQ:STATE OFF, indicating the state of the stop acquisitions feature is set to off.

## **AFG:AMPLitude**

Sets (or queries) the AFG amplitude in volts, peak to peak.

**Conditions** Requires option AFG.

**Group** AFG

- **Syntax** AFG:AMPLitude <NR3> AFG:AMPLitude?
- **Arguments** <NR3> is a floating point number that represents the AFG amplitude, peak to peak, in volts.

<span id="page-117-0"></span>**Examples** AFG:AMPLITUDE 1.0 sets the AFG amplitude to 1.0 volts, peak to peak.

AFG:AMPLITUDE? might return :AFG:AMPLITUDE 3.0000 indicating the amplitude is set to 3.0 Volts.

### **AFG:ARBitrary:SOUrce**

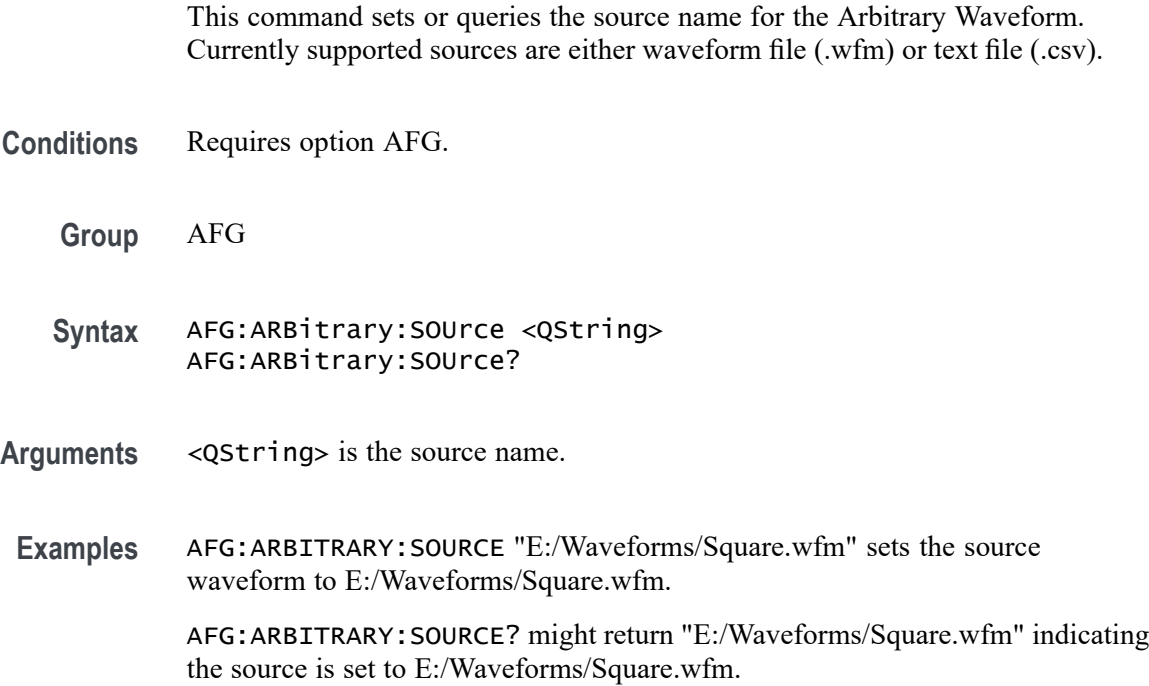

## **AFG:BURSt:CCOUnt**

This command sets or returns the cycle count for AFG burst mode.

**Conditions** Requires option AFG.

**Group** AFG

- **Syntax** AFG:BURSt:CCOUnt <NR1> AFG:BURSt:CCOUnt?
- **Related Commands** [AFG:BURSt:TRIGger](#page-118-0)

**Arguments** <NR1> is the cycle count.

<span id="page-118-0"></span>**Examples** AFG:BURSt:CCOUnt 1000 sets the cycle count for AFG burst mode to 1000

AFG:BURSt:CCOUnt? might return :AFG:BURSt:CCOUnt 50, indicating that the cycle count for AFG burst mode is set to 50

# **AFG:BURSt:TRIGger (No Query Form)**

This command triggers a burst on AFG output.

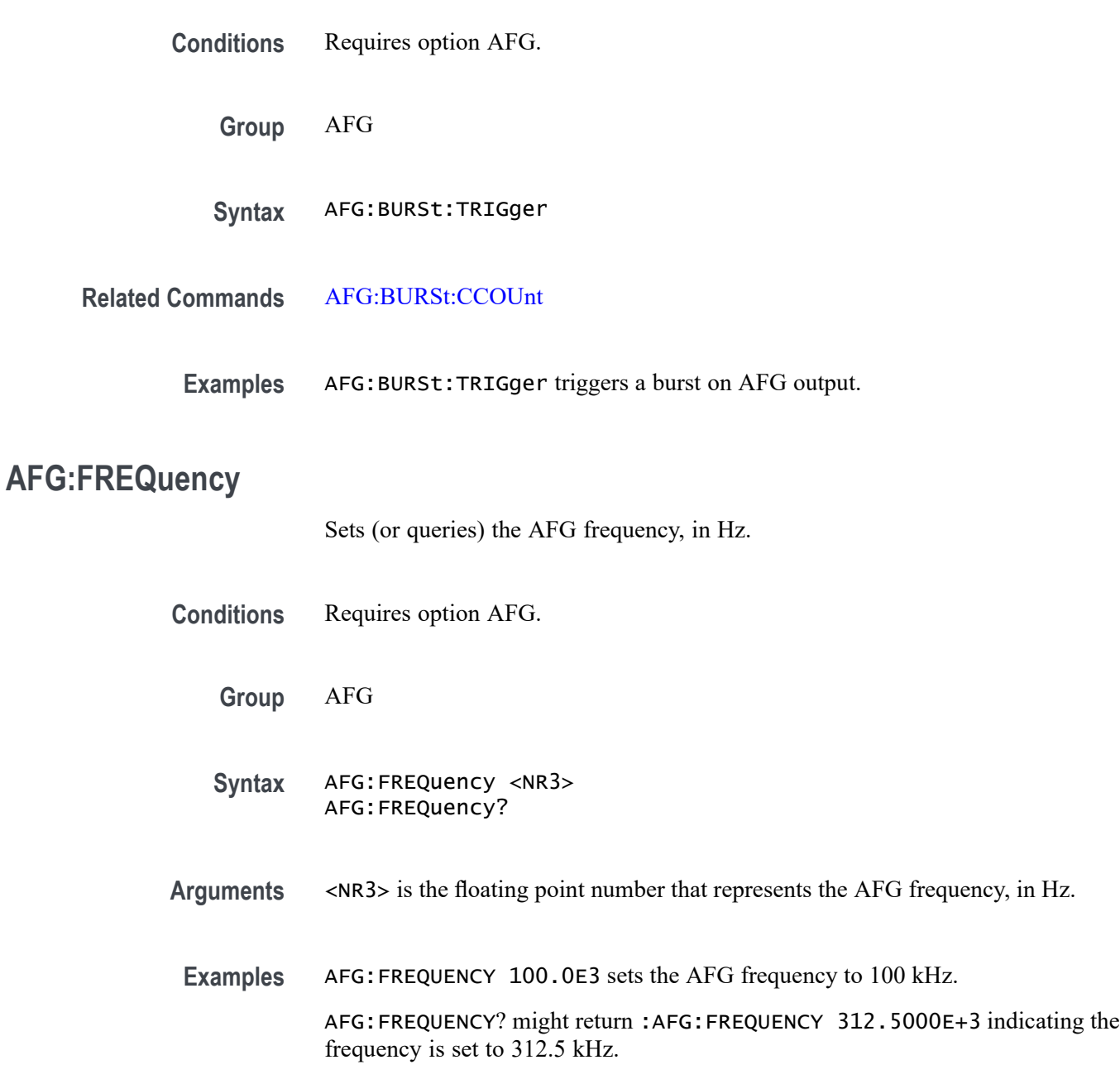

# **AFG:FUNCtion**

Sets (or queries) which AFG function to execute.

**Conditions** Requires option AFG.

**Group** AFG

**Syntax** AFG:FUNCtion {SINE|SQUare|PULSe|RAMP|NOISe|DC|SINC|GAUSsian|LORENtz |ERISe|EDECAy|HAVERSINe|CARDIac|ARBitrary} AFG:FUNCtion?

#### **Arguments**

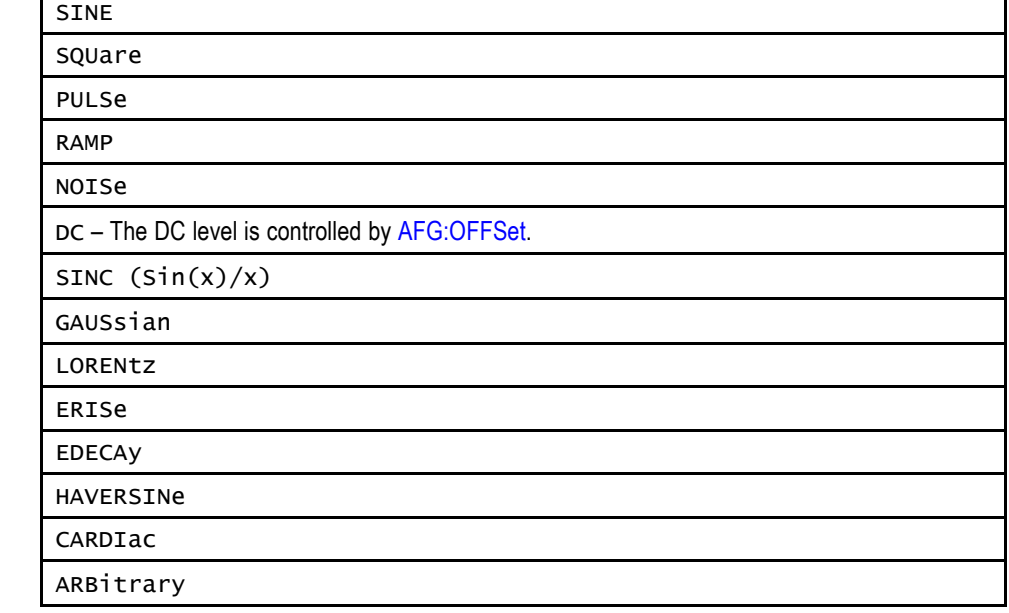

**Examples** AFG:FUNC LOREN specifies to generate the Lorentz function.

AFG:FUNCTION? might return :AFG:FUNCTION SINE indicating the AFG function is set to sine.

## **AFG:HIGHLevel**

This command sets (or queries) the high level value of the output waveform, in volts, when using the arbitrary function generator feature.

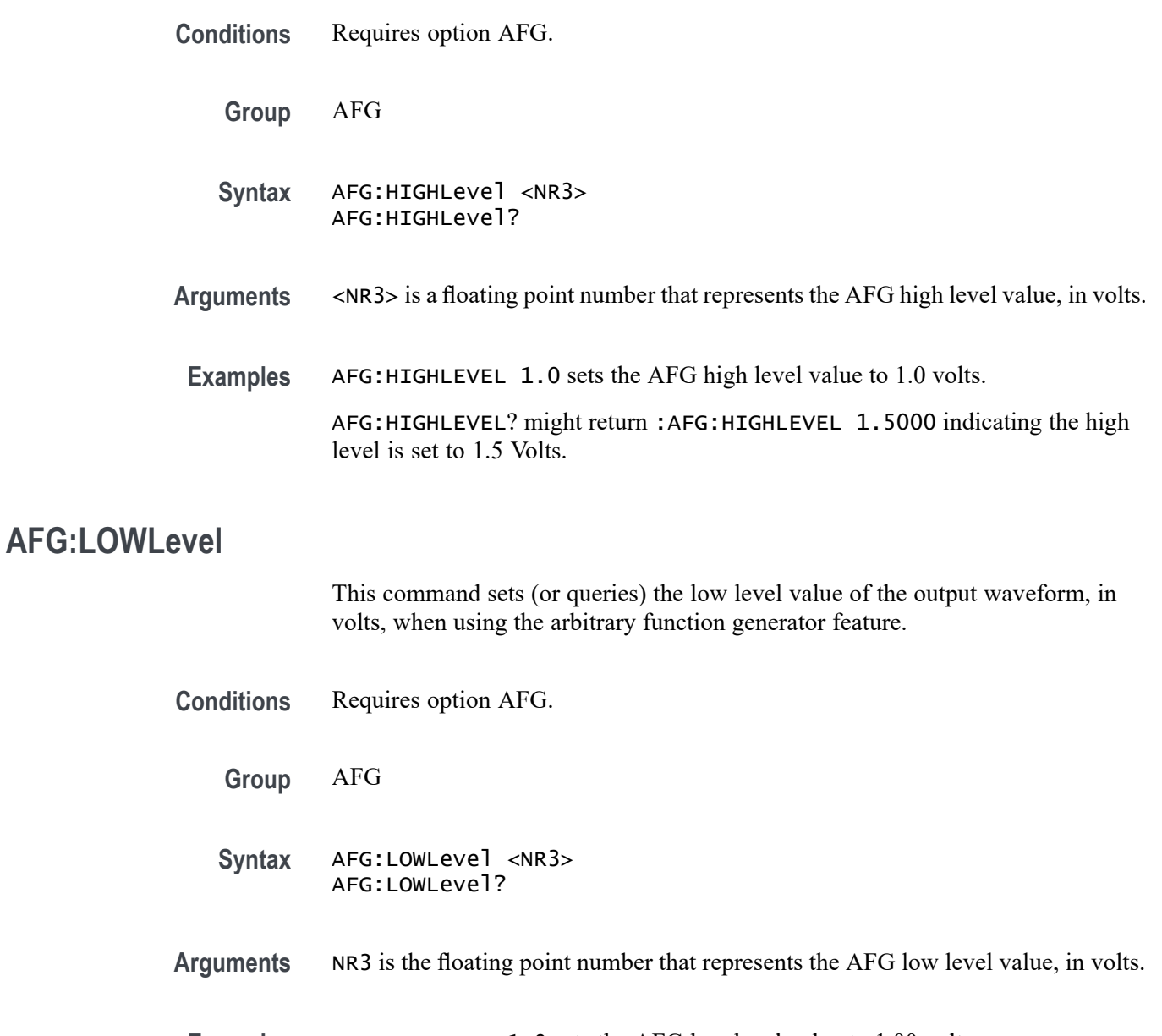

**Examples** AFG:LOWLEVEL 1.0 sets the AFG low level value to 1.00 volts. AFG:LOWLEVEL? might return : AFG:LOWLEVEL -1.5000 indicating the low level is set to —1.5 Volts.

# **AFG:NOISEAdd:PERCent**

Sets (or queries) the AFG additive noise level as a percentage. Minimum is 0.0%, maximum is 100.0% and increment is 1.0%.

**Conditions** Requires option AFG.

<span id="page-121-0"></span>**Group** AFG

- **Syntax** AFG:NOISEAdd:PERCent <NR3> AFG:NOISEAdd:PERCent?
- **Arguments** NR3 is the floating point number that represents the AFG additive noise level as a percentage.
- **Examples** AFG:NOISEADD:PERCENT 50 sets the AFG additive noise level to 50 percent. AFG:NOISEADD:PERCENT? might return :AFG:NOISEADD:PERCENT 0 indicating that no noise is added.

## **AFG:NOISEAdd:STATE**

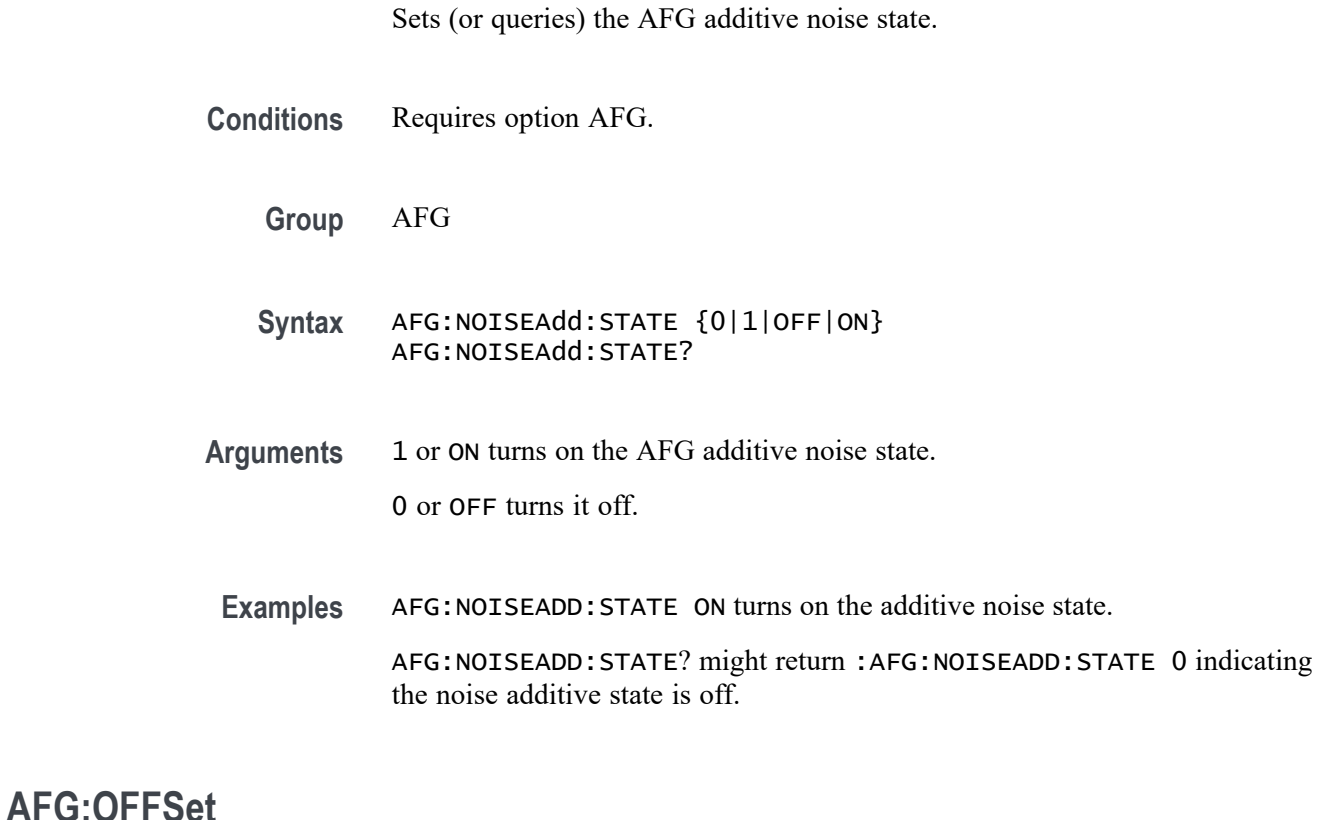

Sets (or queries) the AFG offset value, in volts.

**Conditions** Requires option AFG.

**Group** AFG **Syntax** AFG:OFFSet <NR3> AFG:OFFSet? **Arguments** <NR3> is a floating point number that represents the AFG offset, in volts. **Examples** AFG:OFFSET 1.0 sets the AFG offset to 1.0 volts. AFG:OFFSET? might return AFG:OFFSET 0.0E+0 indicating there is no offset.

### **AFG:OUTPut:LOAd:IMPEDance**

Sets (or queries) the AFG output load impedance.

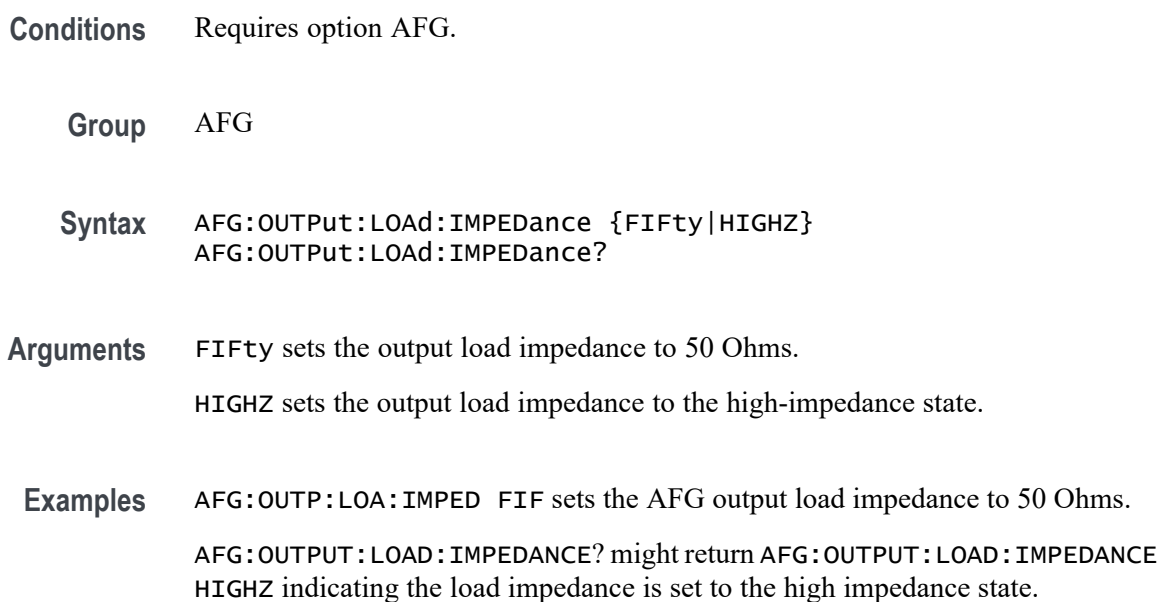

## **AFG:OUTPut:MODe**

This command sets or returns the AFG output mode.

#### **Conditions** Requires option AFG.

**Group** AFG

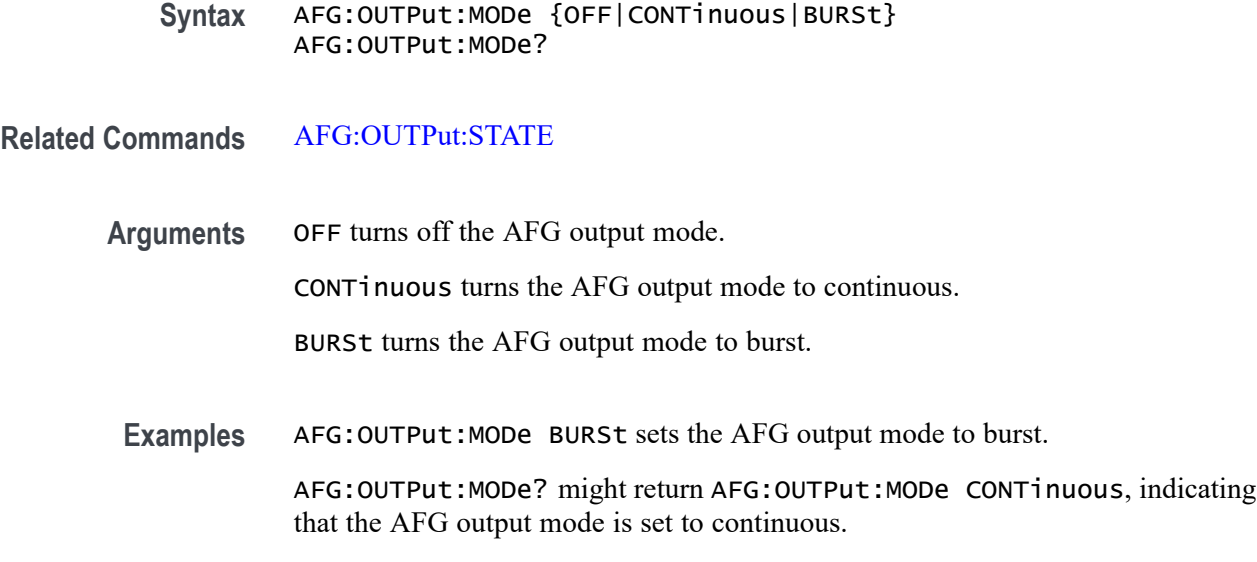

# **AFG:OUTPut:STATE**

Sets (or queries) the AFG output state.

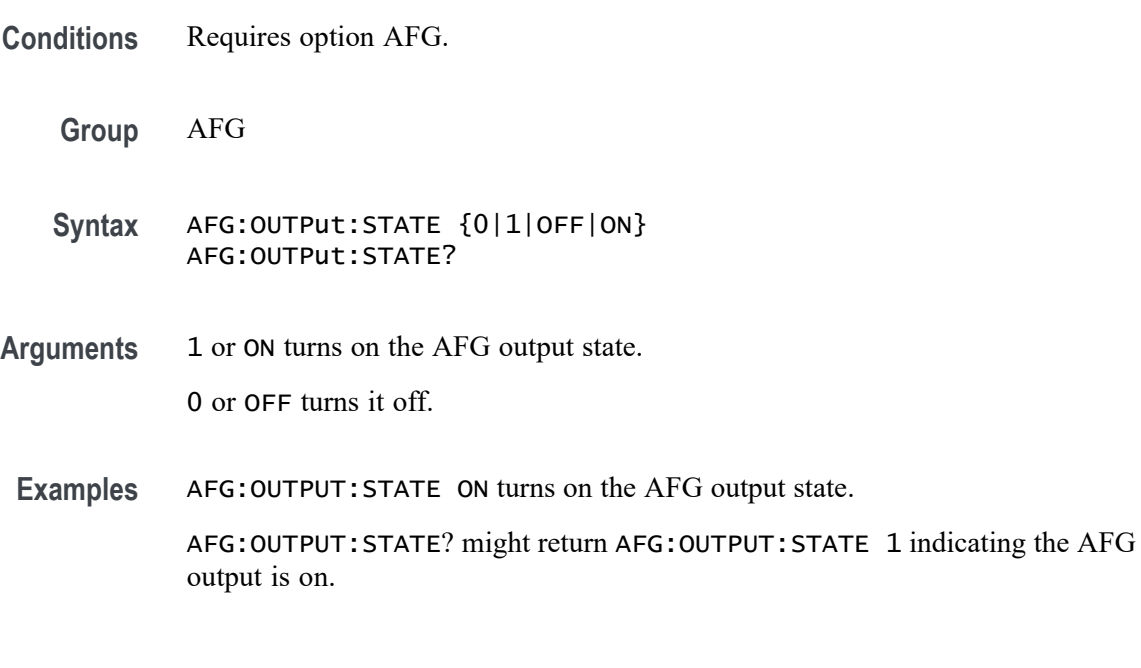

# **AFG:PERIod**

Sets (or queries) the period of the AFG waveform, in seconds.

**Conditions** Requires option AFG.

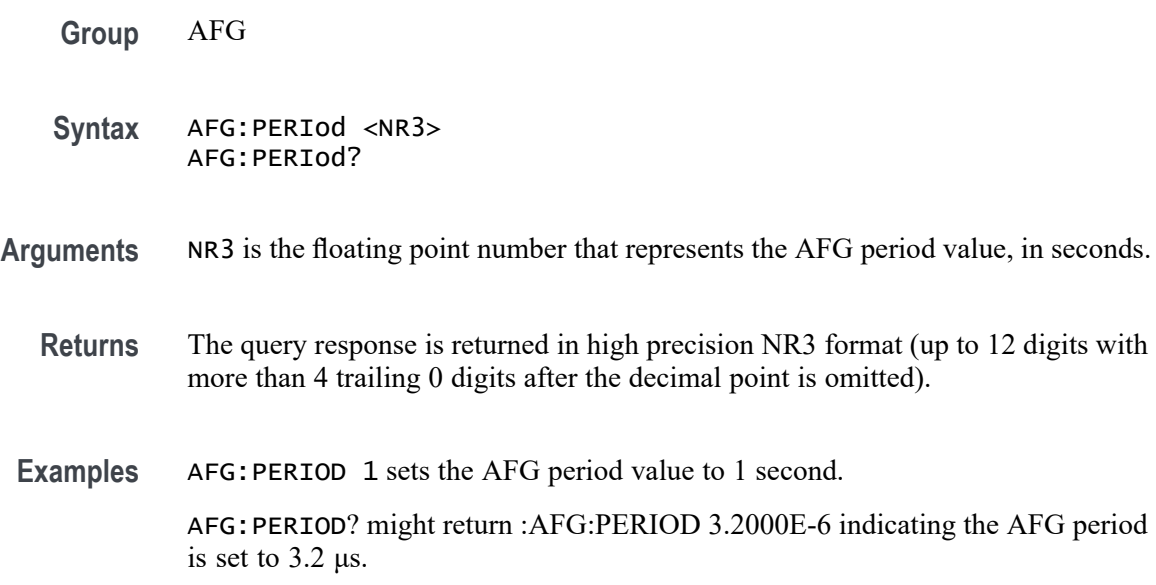

## **AFG:PULse:WIDth**

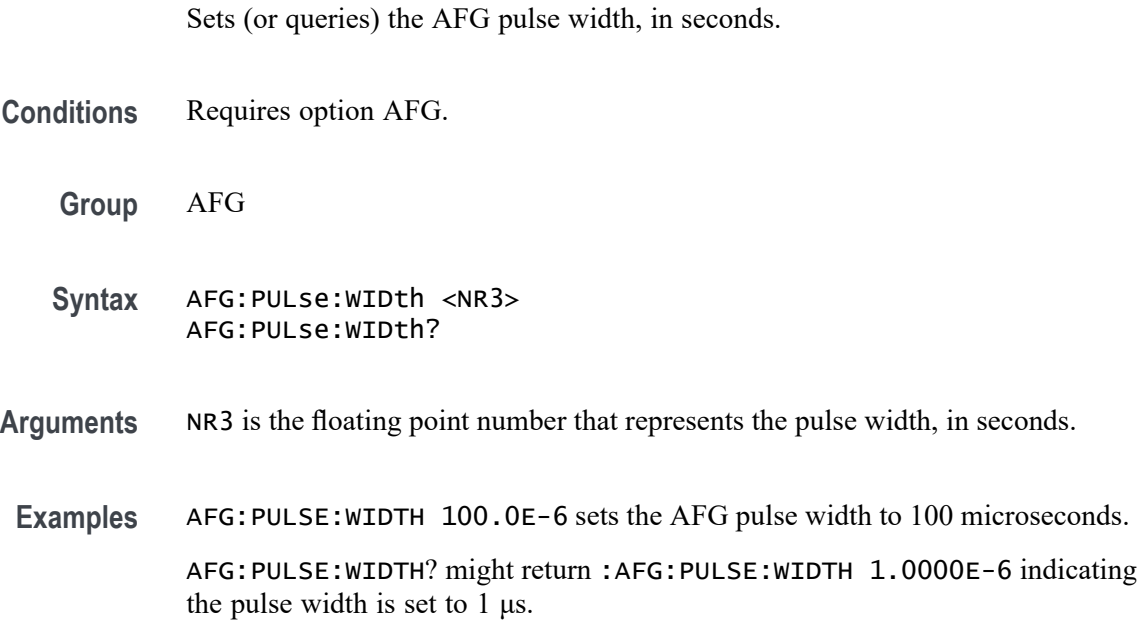

# **AFG:RAMP:SYMmetry**

Sets (or queries) the AFG ramp symmetry in percent. Minimum is 0.0%, maximum is 100.0% and increment is 0.10%.

**Conditions** Requires option AFG.

<span id="page-125-0"></span>**Group** AFG

**Syntax** AFG:RAMP:SYMmetry <NR3> AFG:RAMP:SYMmetry?

**Arguments** NR3 is a floating point number that represents the AFG ramp symmetry as a percentage.

**Examples** AFG:RAMP:SYMMETRY 50.0 sets the AFG ramp symmetry to 50 percent. AFG:RAMP:SYMMETRY? might return :AFG:RAMP:SYMMETRY 50.0000 indicating the symmetry is set to 50%.

## **AFG:SQUare:DUty**

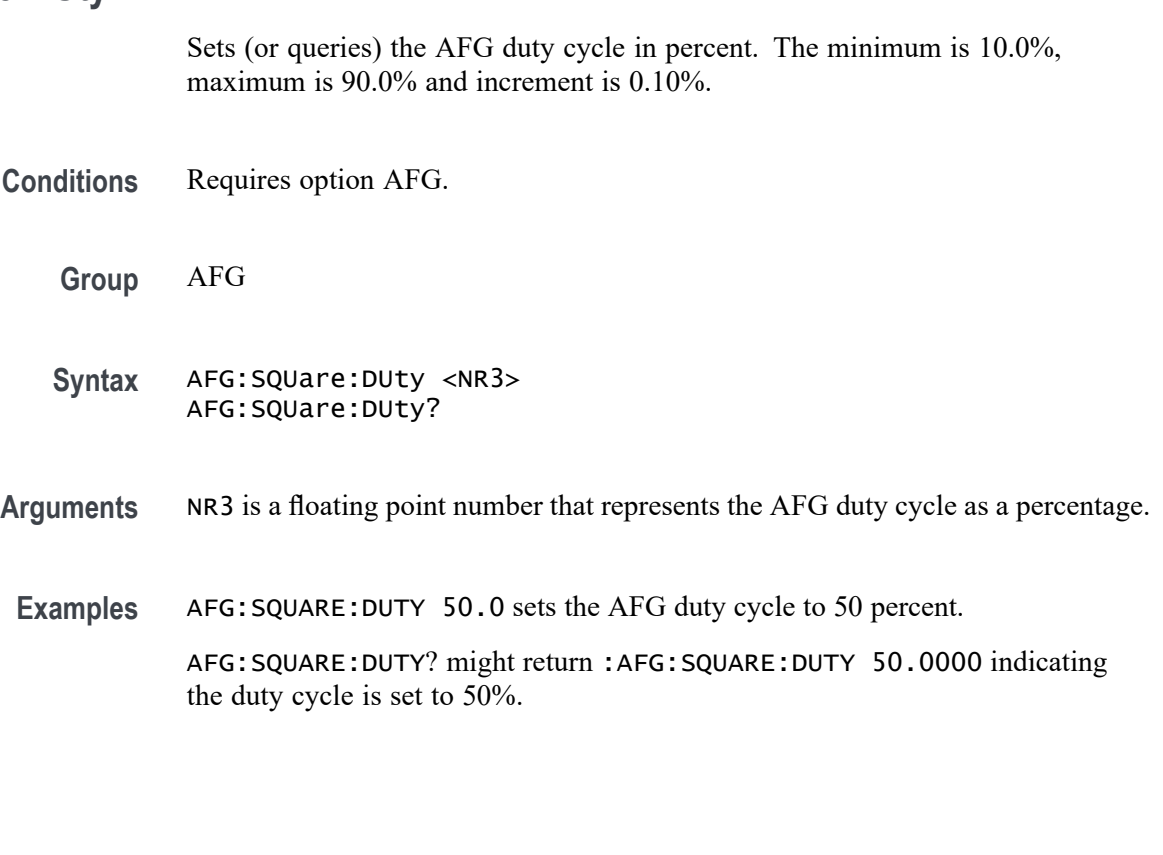

This command sets or queries the state of alias functionality, and it is identical to the ALIAS:STATE command.

**Group** Alias

**ALIas**

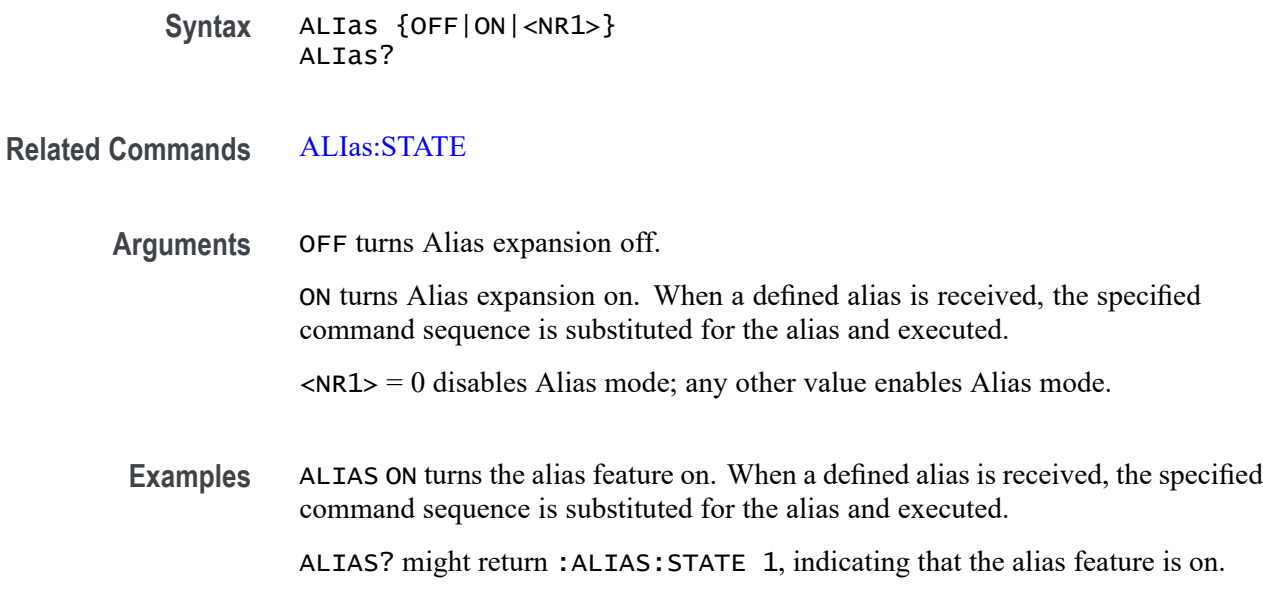

## **ALIas:CATalog? (Query Only)**

This query-only command returns a list of the currently defined alias labels, separated by commas. If no aliases are defined, the query returns the string "".

- **Group** Alias
- **Syntax** ALIas:CATalog?
- **Examples** ALIAS:CATALOG? might return the string :ALIAS:CATALOG "SETUP1","TESTMENU1","DEFAULT" showing that there are three aliases named SETUP1, TESTMENU1, and DEFAULT.

## **ALIas:DEFine**

This command assigns a sequence of program messages to an alias label. These messages are then substituted for the alias whenever it is received as a command or query, provided that ALIas:STATE is turned on. The query form of this command returns the definitions of a selected alias.

*NOTE. Attempting to give two aliases the same name causes an error. To give a new alias the name of an existing alias, the existing alias must first be deleted.*

**Group** Alias

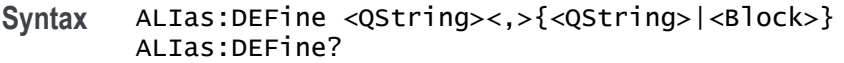

#### <span id="page-127-0"></span>**Related Commands** [ALIas:STATE](#page-128-0)

**Arguments** The first <QString> is the alias label.

This label cannot be a command name. Labels must start with a letter and can contain only letters, numbers, and underscores; other characters are not allowed. The label must be less than or equal to 12 characters.

The second <QString> or <Block> is a complete sequence of program messages.

The messages can contain only valid commands that must be separated by semicolons and must follow all rules for concatenating commands. The sequence must be less than or equal to 256 characters.

**Examples** ALIAS:DEFINE "ST1",":RECALL:SETUP 'C:/mySetup.set';:AUTOSET EXECUTE" defines an alias named "ST1" that recalls a previously saved setup and performs an autoset.

> ALIAS:DEFINE? "ST1" returns :ALIAS:DEFINE "ST1",#247 :RECALL:SETUP 'C:/mySetup.set';:AUTOSET EXECUTE.

#### **ALIas:DELEte (No Query Form)**

This command removes a specified alias and is identical to  $ALIas:DELEte:NAME$ . An error message is generated if the named alias does not exist.

- **Group** Alias
- **Syntax** ALIas:DELEte <QString>

**Related Commands** [\\*ESR?](#page-335-0)

[ALIas:DELEte:ALL](#page-128-0)

- **Arguments** <QString> is the name of the alias to be removed. Using ALIas:DELEte without specifying an alias causes an execution error. < $QString$ > must be a previously defined value.
	- **Examples** ALIAS:DELETE "SETUP1" deletes the alias named SETUP1.

# <span id="page-128-0"></span>**ALIas:DELEte:ALL (No Query Form)**

This command deletes all existing aliases.

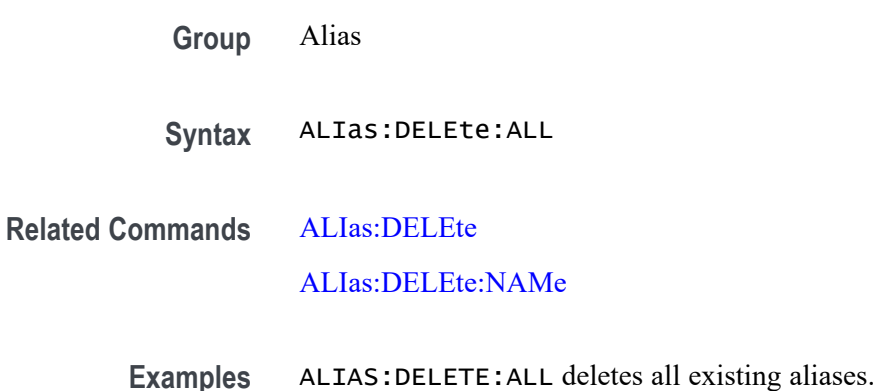

## **ALIas:DELEte:NAMe (No Query Form)**

This command removes a specified alias. An error message is generated if the named alias does not exist. This command is identical to ALIas:DELEte.

**Group** Alias

**Syntax** ALIas:DELEte:NAMe <QString>

**Arguments** <QString> is the name of the alias to remove. Using ALIas:DELEte:NAMe without specifying an alias causes an exception error.<QString> must be a previously defined alias.

**Examples** ALIAS:DELETE:NAME "STARTUP" deletes the alias named STARTUP.

## **ALIas:STATE**

This command turns aliases on or off and is identical to the [ALIas](#page-125-0) command. The query form of this command returns the state of the aliases.

**Group** Alias

**Syntax** ALIas:STATE {<NR1>|OFF|ON} ALIas:STATE?

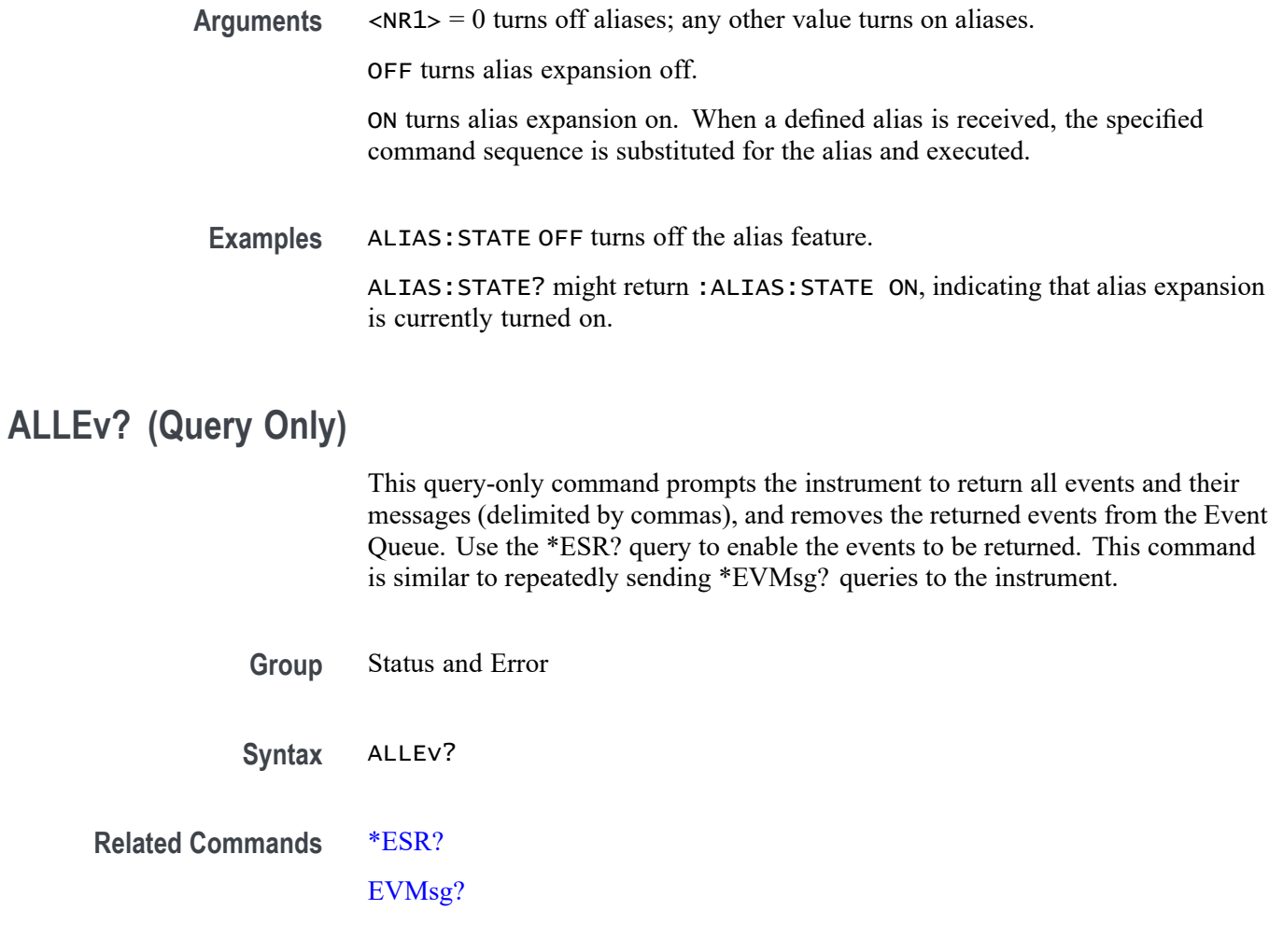

**Examples** ALLEV? might return :ALLEV 2225,"Measurement error, No waveform to measure; "420,"Query UNTERMINATED;".

## **AUTOSAVEPITIMEOUT**

This command sets or queries the idle time from the programmable interface before auto-save occurs.

- **Group** Miscellaneous
- Syntax AUTOSAVEPITIMEOUT <NR1> AUTOSAVEPITIMEOUT?

**Arguments** <NR1>

**Examples** AUTOSAVEPITIMEOUT 100000 sets the timeout to 100 seconds.

AUTOSAVEPITIMEOUT? might return :AUTOSAVEPITIMEOUT 180000 indicating the time out value is 180 seconds.

### **AUTOSAVEUITIMEOUT**

This command sets or queries the idle time from the user interface before auto-save occurs.

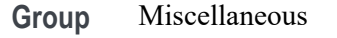

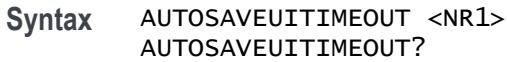

**Arguments** <NR1>

**Examples** AUTOSAVEUITIMEOUT 4000 sets the timeout to 4 seconds.

AUTOSAVEUITIMEOUT? might return :AUTOSAVEUITIMEOUT 3000 indicating the time out value is 3 seconds.

## **AUTOSet (No Query Form)**

This command (no query format) sets the vertical, horizontal, and trigger controls of the instrument to automatically acquire and display the selected waveform.

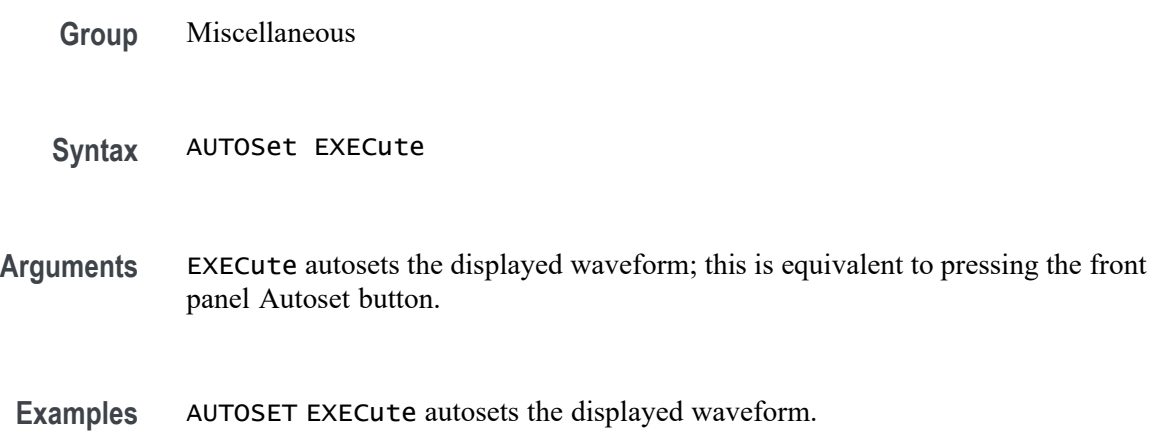

## <span id="page-131-0"></span>**AUTOSet:ACQuisition:ENAble**

This command sets or queries the Autoset acquisition setting adjustment. Settings affected may include, but not be limited to, acquisition mode, and FastAcq mode.

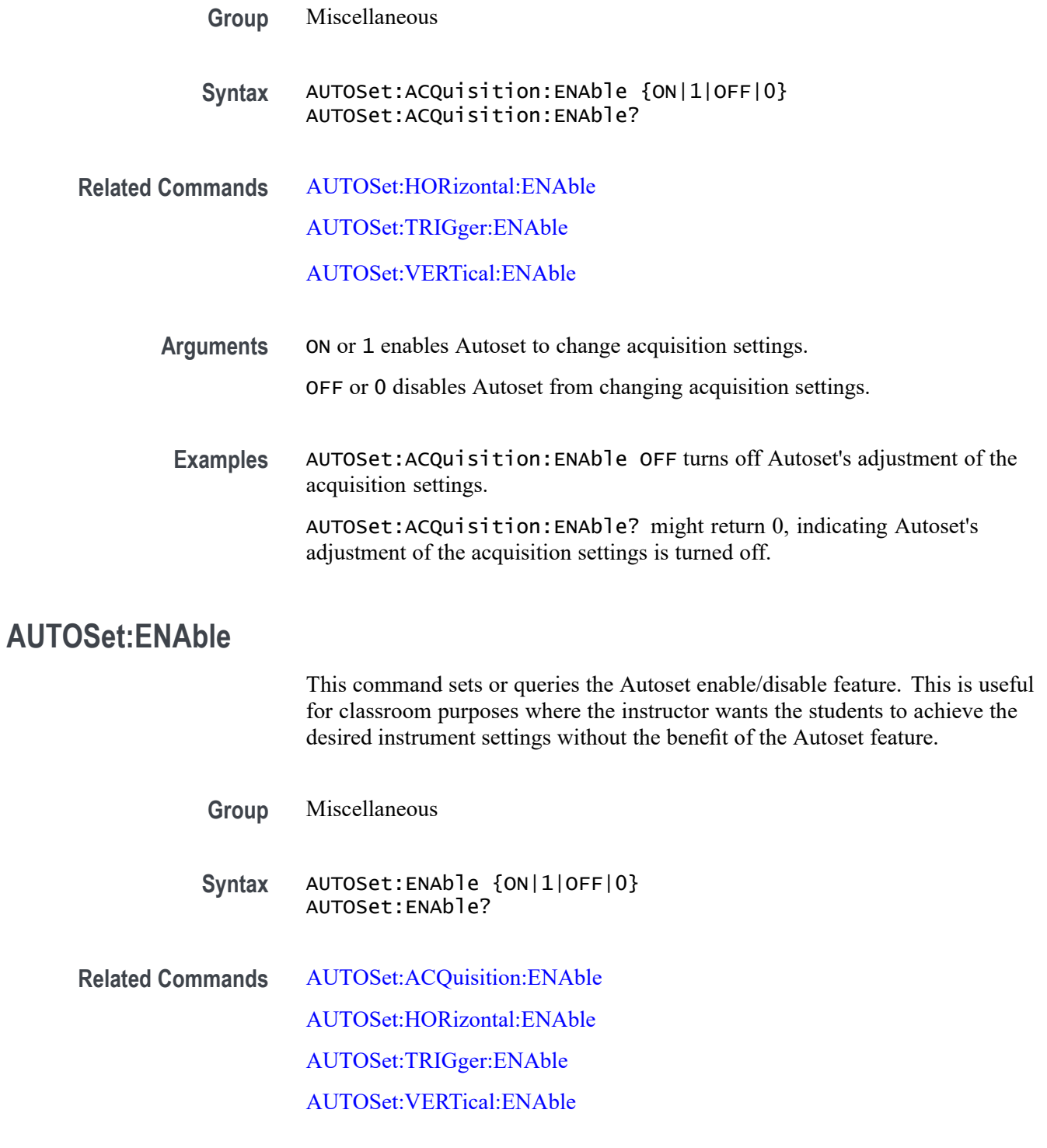

<span id="page-132-0"></span>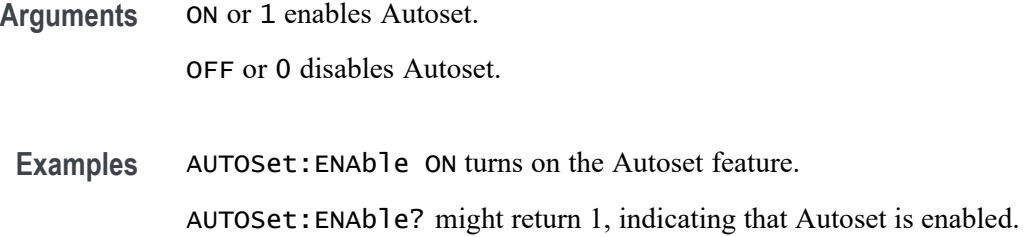

#### **AUTOSet:HORizontal:ENAble**

This command sets or queries Autoset's adjustment of horizontal settings. Settings affected may include, but not be limited to, horizontal scale, horizontal position, and horizontal delay mode.

- **Group** Miscellaneous
- **Syntax** AUTOSet:HORizontal:ENAble {ON|1|OFF|0} AUTOSet:HORizontal:ENAble?
- **Related Commands** [AUTOSet:ACQuisition:ENAble](#page-131-0)

AUTOSet:TRIGger:ENAble

[AUTOSet:VERTical:ENAble](#page-133-0)

**Arguments** ON or 1 enables Autoset to change horizontal settings.

OFF or 0 disables Autoset from changing horizontal settings.

**Examples** AUTOSet:HORizontal:ENAble OFF turns off Autoset's adjustment of the horizontal settings.

> AUTOSet:HORizontal:ENAble? might return 0, indicating Autoset's adjustment of the horizontal settings is turned off.

#### **AUTOSet:TRIGger:ENAble**

This command sets or queries Autoset's adjustment of trigger settings. Settings affected may include, but not be limited to, trigger level, trigger source, and trigger coupling.

**Group** Miscellaneous

<span id="page-133-0"></span>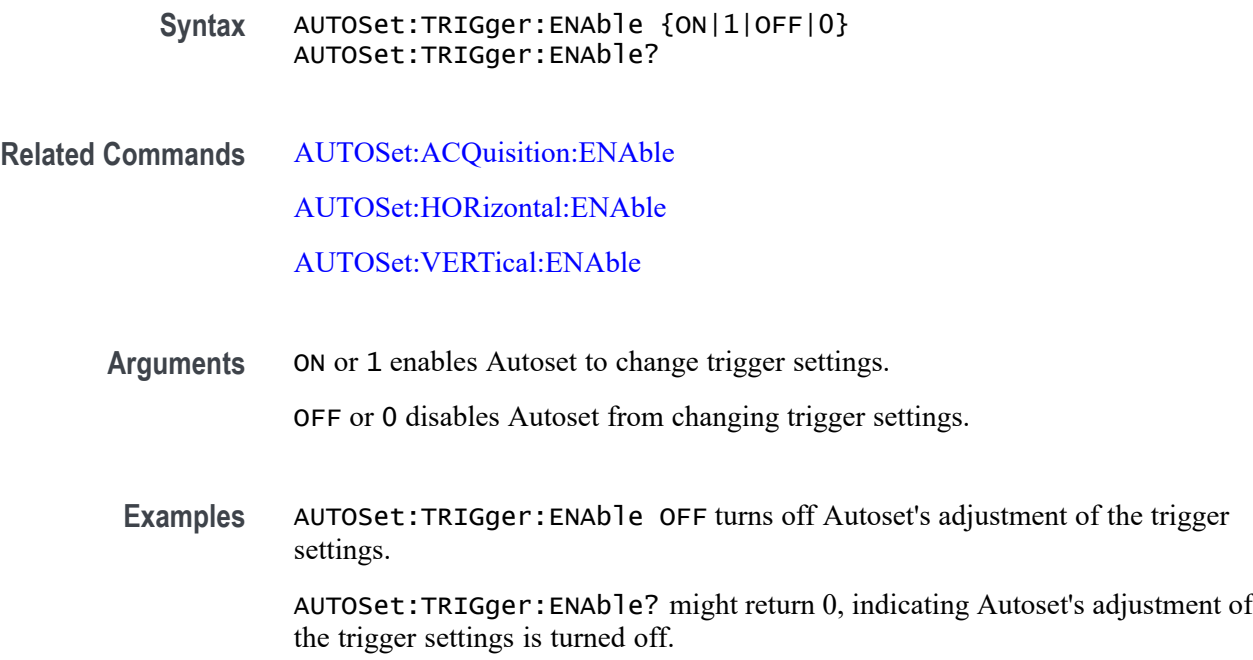

## **AUTOSet:VERTical:ENAble**

This command sets or queries Autoset's adjustment of vertical settings. Settings affected may include, but not be limited to, vertical scale, vertical position, and vertical offset.

- **Group** Miscellaneous
- **Syntax** AUTOSet:VERTical:ENAble {ON|1|OFF|0} AUTOSet:VERTical:ENAble?
- **Related Commands** [AUTOSet:ACQuisition:ENAble](#page-131-0) [AUTOSet:HORizontal:ENAble](#page-132-0)

[AUTOSet:TRIGger:ENAble](#page-132-0)

- **Arguments** ON or 1 enables Autoset to change vertical settings. OFF or 0 disables Autoset from changing vertical settings.
- **Examples** AUTOSet:VERTical:ENAble OFF turns off Autoset's adjustment of the vertical settings.

AUTOSet:VERTical:ENAble? might return 0, indicating Autoset's adjustment of the vertical settings is turned off.

### **AUTOSet:VERTical:OPTIMize**

This command sets or queries which vertical settings Autoset will optimize when the display mode is set to Overlay mode (all waveforms are in one common graticule in the Waveform View).

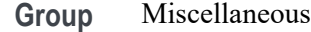

**Syntax** AUTOSet:VERTical:OPTIMize {RESOlution|VISIBility} AUTOSet:VERTical:OPTIMize?

**Related Commands** [DISplay:WAVEView<x>:VIEWStyle](#page-328-0)

**Arguments** RESOlution uses as much of the ADC's (Analog to Digital Converter) range as possible to provide the best vertical resolution and measurement accuracy, but waveforms will overlap each other.

> VISIBility vertically scales and positions waveforms so they are visually separated from each other at the expense of vertical resolution and measurement accuracy.

**Examples** AUTOSet:VERTical:OPTIMize VISIBility will vertically scale and position all active waveforms so that they are visually separated from each other when autoset is executed.

> AUTOSet:VERTical:OPTIMize? might return AUTOSet:VERTical:OPTIMize RESOLUTION, which indicates that, when executed, autoset will vertically scale/position the active waveforms to maximize the ADC range while in Overlay display mode.

## **AUXout:EDGE**

This command sets or queries the direction in which the Auxiliary Output signal will transition when a trigger occurs.

**Group** Miscellaneous

#### **Syntax** AUXout:EDGE {RISing|FALling} AUXout:EDGE?

**Arguments** RISing sets the polarity to the rising edge. FALling sets the polarity to the falling edge.

polarity is set to falling edge.

**Examples** AUXOUT:EDGE RISING sets the polarity to rising edge. AUXOUT:EDGE? might return :AUXOUT:EDGE FALLING, indicating that the

## **AUXout:SOUrce**

This command sets or queries the source at the AFG/AUX OUT, shared BNC connection.

**Group** Miscellaneous

**Syntax** AUXout:SOUrce {ATRIGger|OFF} AUXout:SOUrce?

**Arguments** ATRIGger sets the source at the AFG/AUX OUT, shared BNC connector to the main trigger and turns off the AFG output (if on).

> OFF turns off the output of the AFG/AUX OUT, shared BNC connector, this will turn off the AFG (if on).

**Examples** AUXOUT:SOURCE? might return :AUXOUT:SOURCE ATRIGGER, indicating that the source at the BNC connector is set to the A trigger.

## **BATTery:ACPOWer? (Query Only)**

This command queries the state of AC power being plugged in.

**Conditions** Requires the battery pack accessory.

**Group** Battery

**Syntax** BATTery:ACPOWer?

- **Returns** The command returns a 0 when no AC power is plugged in and a 1 when AC power is plugged in.
- **Examples** BATTERY: ACPOWER? might return 0, indicating that no AC power is plugged into the instrument.

## **BATTery:SLOT<1,2>:CHARGE? (Query Only)**

This command queries the current charge of the battery.

**Conditions** Requires the battery pack accessory.

**Group** Battery

- **Syntax** BATTery:SLOT<1,2>:CHARGE?
- **Returns** The command returns the charge percentage (0% to 100%). Returns NaN if there is no battery in the slot being queried.
- **Examples** BATTery:SLOT1:CHARGE? might return 75, indicating that the battery in slot 1 is 75% charged.

### **BATTery:SLOT<1,2>:INSTalled? (Query Only)**

This command queries if a battery is installed.

- **Conditions** Requires the battery pack accessory.
	- **Group** Battery
	- Syntax BATTery: SLOT<1, 2>: INSTalled?
	- **Returns** The command returns 0 for battery not installed or 1 for battery installed.
- **Examples** BATTery:SLOT1:INSTalled? might return 0, indicating that the battery is not installed.

# **BATTery:SLOT<1,2>:SERIALnumber? (Query Only)**

This command queries the serial number of the battery.

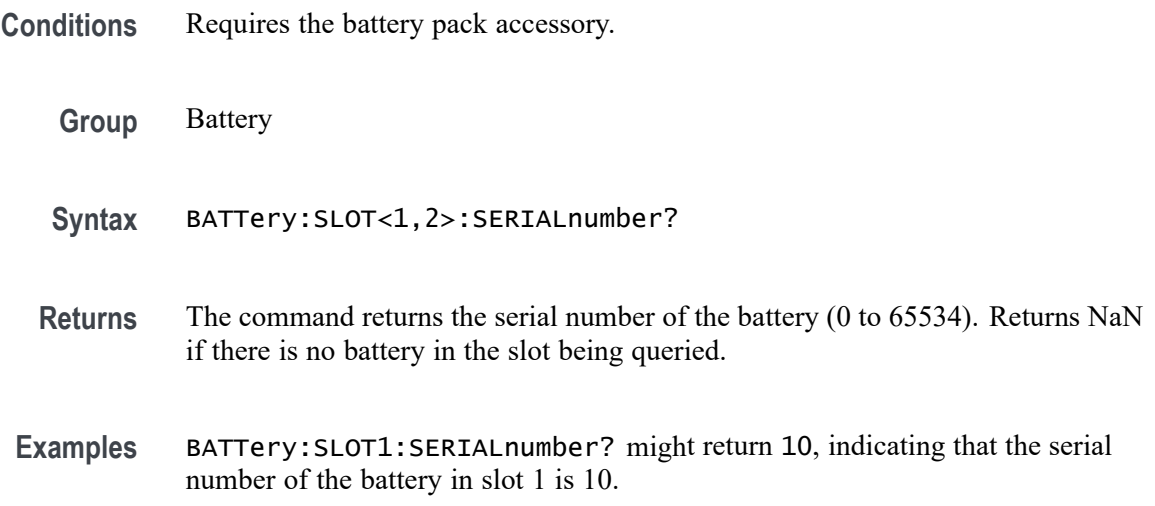

# **BATTery:SLOT<1,2>:TIMETOEMPty? (Query Only)**

This command queries the time to empty of the battery.

- **Conditions** Requires the battery pack accessory.
	- **Group** Battery
	- **Syntax** BATTery:SLOT<1,2>:TIMETOEMPty?
	- **Returns** The command returns the time, in minutes, until the battery in the slot being queried is depleted. Based on the current being pulled from the battery. NaN indicates that the battery being queried is not discharging or that there is no battery in the slot.
- **Examples** BATTery:SLOT1:TIMETOEMPty? might return 120, indicating that the battery in slot 1 has 2 hours until it is completely drained.

## **BATTery:SLOT<1,2>:TIMETOFULL? (Query Only)**

This command queries the time to full of the battery.

<span id="page-138-0"></span>**Conditions** Requires the battery pack accessory.

**Group** Battery

**Syntax** BATTery:SLOT<1,2>:TIMETOFULL?

- **Returns** The command returns the time, in minutes, until the battery in the slot being queried is charged. Based on the current being pushed into the battery. NaN can indicate that the battery being queried is not charging or that there is not battery in the slot.
- **Examples** BATTery:SLOT1:TIMETOFULL? might return 120, indicating that the battery in slot 1 has 2 hours until it is completely full.

#### **BUS:ADDNew (No Query Form)**

This command adds the specified bus. This command creates/adds the bus but does not display it (turn it on). In order to enable bus decoding and see the bus display on screen, send the [DISplay:WAVEView<x>:BUS:B<x>:STATE](#page-301-0) ON command.

**Group** Bus

- **Syntax** BUS:ADDNew <QString>
- **Related Commands** [BUS:B<x>:TYPe](#page-187-0) [DISplay:WAVEView<x>:BUS:B<x>:STATE](#page-301-0)
	- **Arguments** < $QString >$  is a quoted string of the form "B<NR1>" where NR1 is  $\geq$ 1.
	- **Examples** BUS:ADDNEW "B5";:display:waveview1:bus:b5:state on creates bus 3 with the default type of Parallel, and then turns it on.

### **BUS:B<x>:CAN:BITRate**

This command sets or queries the CAN bit rate. The bus number is specified by x. If you select Custom, use [BUS:B<x>:CAN:BITRate:VALue](#page-139-0) to set the bit rate.

<span id="page-139-0"></span>**Conditions** Requires option SR-AUTO.

**Group** Bus

**Syntax** BUS:B<x>:CAN:BITRate {RATE10K|RATE100K|RATE1M|RATE125K|RATE153K| RATE20K|RATE25K|RATE250K|RATE31K|RATE33K|RATE400K|RATE50K| RATE500K|RATE62K| RATE68K|RATE800K|RATE83K|RATE92K|CUSTom} BUS:B<x>:CAN:BITRate?

**Related Commands** BUS:B<x>:CAN:BITRate:VALue

**Arguments** B<x> is the number of the bus.

Arguments specify the bit rate.

**Examples** BUS:B1:CAN:BITRate RATE1M sets the CAN bit rate to 1 Mb.

BUS:B1:CAN:BITRate? might return :BUS:B1:CAN:BITRATE RATE500K, indicating the CAN bit rate is set to 500 k.

#### **BUS:B<x>:CAN:BITRate:VALue**

This command sets or queries CAN bit rate when Custom is selected by [BUS:B<x>:CAN:BITRate](#page-138-0). The bus number is specified by x.

**Conditions** Requires option SR-AUTO. **Group** Bus **Syntax** BUS:B<x>:CAN:BITRate:VALue <NR3> BUS:B<x>:CAN:BITRate:VALue? **Related Commands** [BUS:B<x>:CAN:BITRate](#page-138-0) **Arguments** B<x> is the number of the bus. <NR3> specifies the CAN bit rate.

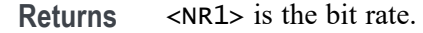

**Examples** BUS:B1:CAN:BITRate:VALue 400.0E+3 sets the bit rate to 400 k.

BUS:B1:CAN:BITRate:VALue? might return :BUS:B1:CAN:BITRATE:VALUE 500000, indicating that the bit rate is set to 500,000.

#### **BUS:B<x>:CAN:FD:BITRate**

This command sets or queries the increased data phase bit rate used by CAN FD packets on the specified CAN bus. The bus is specified by x. If you select Custom, use BUS:B<x>:CAN:FD:BITRate:CUSTom to set the bit rate.

- **Conditions** Requires option SR-AUTO.
	- **Group** Bus

**Syntax** BUS:B<x>:CAN:FD:BITRate {RATE1M|RATE2M|RATE3M|RATE4M|RATE5M|RATE6M| RATE7M|RATE8M|RATE9M|RATE10M|RATE11M|RATE12M|RATE13M| RATE14M|RATE15M|RATE16M|CUSTom} BUS:B<x>:CAN:FD:BITRate?

- **Related Commands** BUS:B<x>:CAN:FD:BITRate:CUSTom
	- **Arguments** B<x> is the number of the bus.

Arguments specify the bit rate.

**Examples** BUS:B1:CAN:BITRATE RATE1M sets the CAN FD bit rate to 1 Mbps.

BUS:B1:CAN:BITRATE? might return :BUS:B1:CAN:BITRATE RATE4M, indicating that the CAN FD bit rate is 4 Mbps.

#### **BUS:B<x>:CAN:FD:BITRate:CUSTom**

This command sets or queries the custom bit rate for the increased data phase of CAN FD packets on the specified CAN bus. The bus is specified by x.

**Conditions** Requires option SR-AUTO.

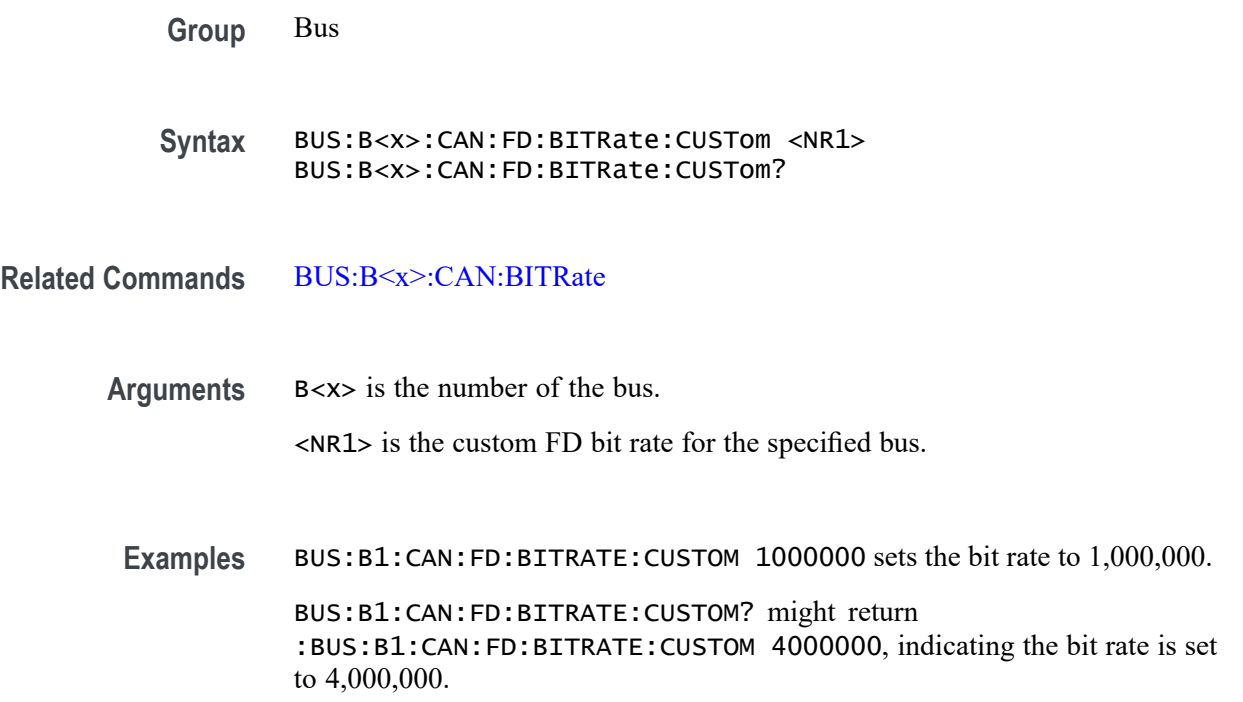

### **BUS:B<x>:CAN:SAMPLEpoint**

This command sets or queries the sample point for the specified CAN bus. The bus is specified by x.

- **Conditions** Requires option SR-AUTO.
	- **Group** Bus
	- **Syntax** BUS:B<x>:CAN:SAMPLEpoint <NR1> BUS:B<x>:CAN:SAMPLEpoint?
- **Arguments** B<x> is the number of the bus.

<NR1> is the sample point, in percent, for the specified CAN bus.

**Examples** BUS:B1:CAN:SAMPLEpoint 40 sets the sample point to 40%. BUS:B1:CAN:SAMPLEpoint? might return :BUS:B1:CAN:SAMPLEPOINT 50 indicating the sample point is at 50%.

## **BUS:B<x>:CAN:SIGNal**

This command sets or queries the signal type for the specified CAN bus. The bus is specified by x.

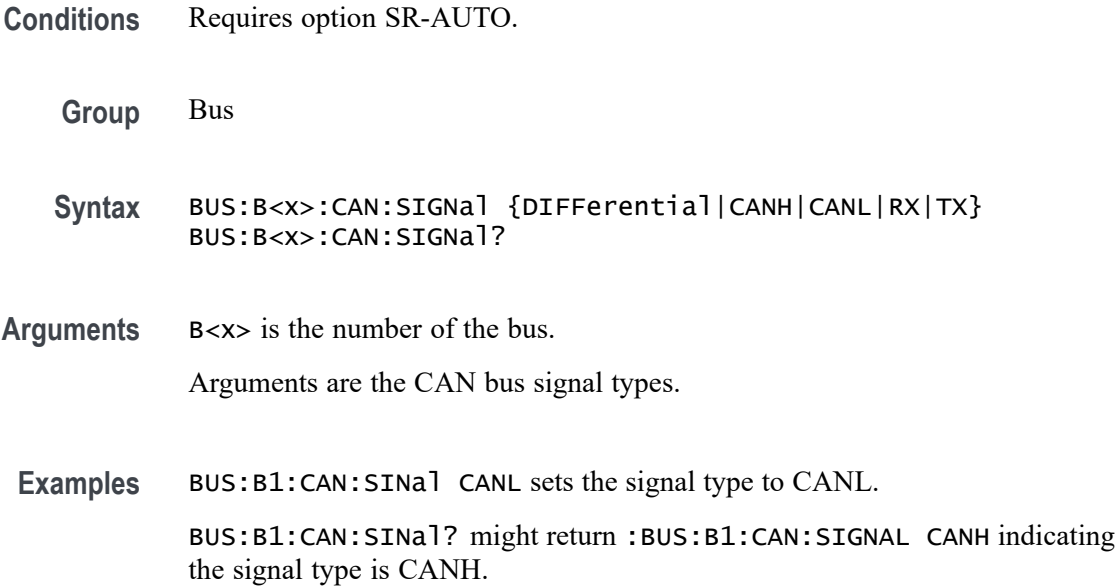

## **BUS:B<x>:CAN:SOUrce**

This command sets or queries the CAN source channel for the specified CAN bus. The bus number is specified by x.

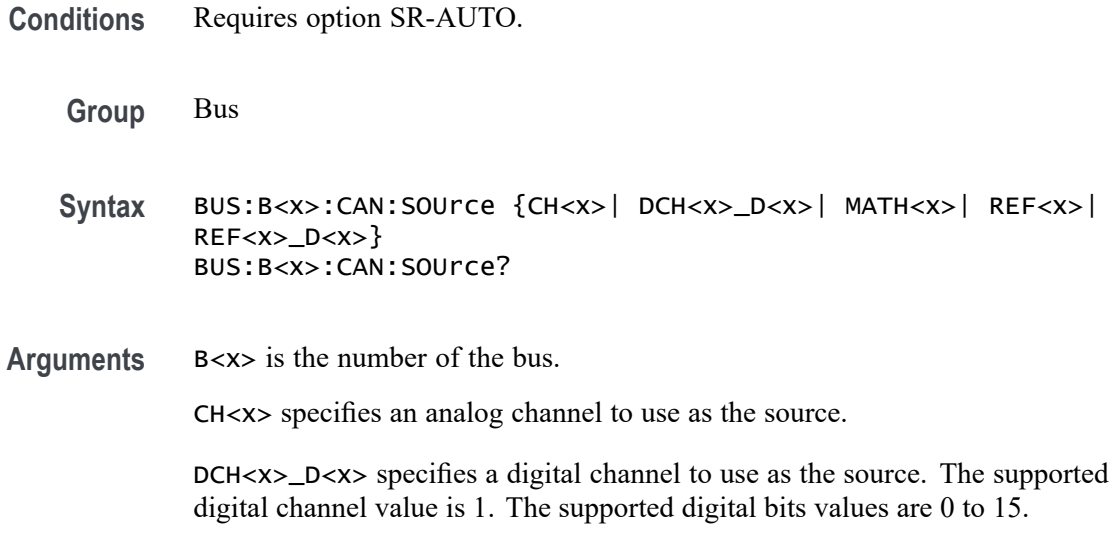

MATH<x> specifies a math waveform to use as the source.

REF<x> specifies a reference waveform to use as the source.

REF<x>\_D<x> specifies a digital reference waveform as the source.

**Examples** BUS:B1:CAN:SOUrce MATH6 sets the source channel to MATH6. BUS:B1:CAN:SOUrce? might return :BUS:B1:CAN:SOURCE CH1, indicating that the CAN source channel is CH1.

#### **BUS:B<x>:CAN:STANDard**

This command sets or queries which CAN standard specification to analyze the specified CAN bus with. The bus is specified by x.

- **Conditions** Requires option SR-AERO.
	- **Group** Bus
	- **Syntax** BUS:B<x>:CAN:STANDard {CAN2X|FDISO|FDNONISO} BUS:B<x>:CAN:STANDard?
- **Arguments** B<x> is the number of the bus.

CAN2X sets the CAN bus standard to CAN 2.0.

FDISO sets the CAN bus standard to ISO CAN FD (11898-1:2015).

FDNONISO sets the CAN bus standard to non-ISO CAN FD (Bosch:2012).

**Examples** BUS:B1:CAN:STANDARD FDISO sets the CAN standard to ISO CAN FD. BUS:B1:CAN:STANDARD? might return :BUS:B1:CAN:STANDARD CAN2X, indicating that the CAN standard is CAN 2.0.

#### **BUS:B<x>:CAN:THReshold**

This command sets or queries the source channel threshold for the specified CAN bus. The bus is specified by x.

- **Conditions** Requires option SR-AUTO.
	- **Group** Bus
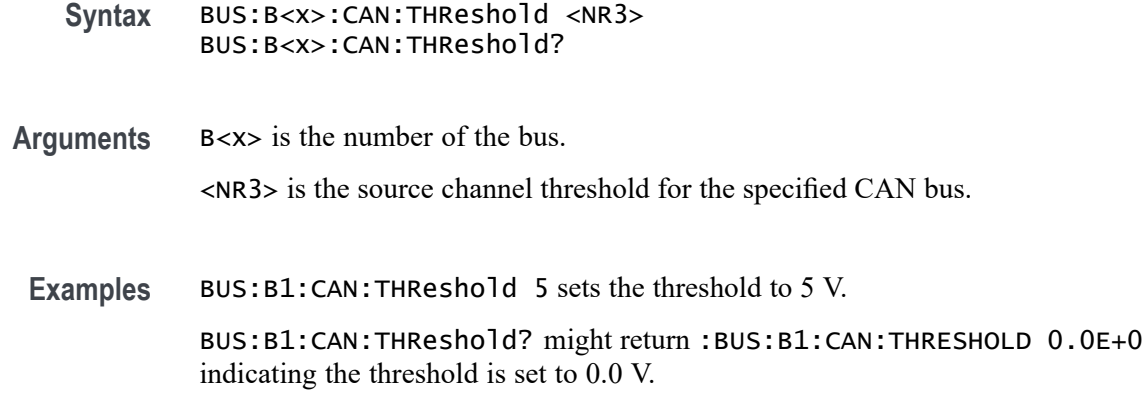

#### **BUS:B<x>:DISplay:FORMat**

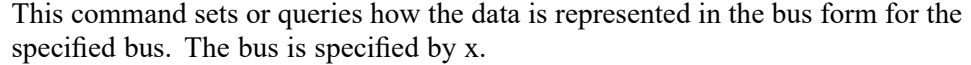

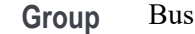

**Syntax** BUS:B<x>:DISplay:FORMat {HEX|BINARY|MIXEDASCII|MIXEDHEX|ASCII|DECIMAL|MIXED} BUS:B<x>:DISplay:FORMat?

**Arguments** B<x> is the number of the bus.

*NOTE. Different bus types support only a subset of these arguments.*

HEX specifies hexadecimal format.

BINARY specifies binary format.

MIXEDASCII specifies mixed ASCII format.

MIXEDHEX specifies mixed hexadecimal format.

ASCII specifies ASCII format.

DECIMAL specifies decimal format.

MIXED specifies mixed format.

**Examples** BUS:B1:DISplay:FORMat BINARY sets the format to binary.

BUS:B1:DISplay:FORMat? might return :BUS:B1:DISPLAY:FORMAT HEX indicating the format is set to hexadecimal.

# <span id="page-145-0"></span>**BUS:B<x>:DISplay:LAYout**

This command sets or queries what to display for the specified bus. The bus is specified by x.

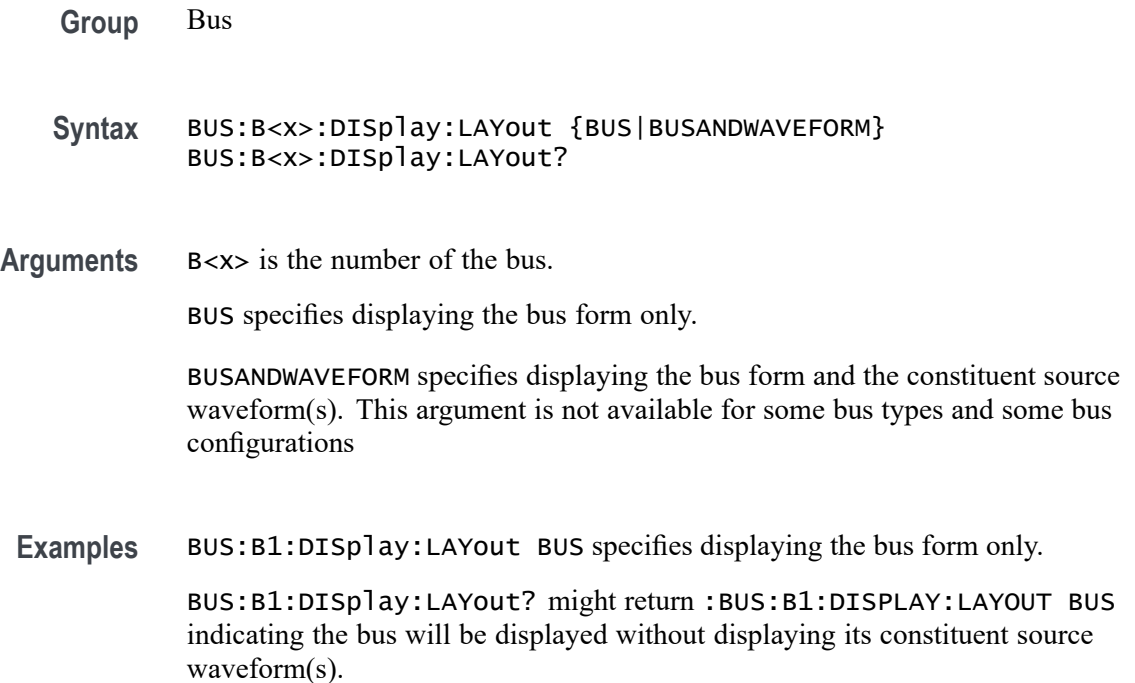

## **BUS:B<x>:I2C:CLOCk:SOUrce**

This command sets or queries the I2C clock (SCLK) source for the specified bus. The bus is specified by x.

**Conditions** Requires option 2-SERIAL or 2-ULTIMATE.

**Group** Bus

**Syntax** BUS:B<x>:I2C:CLOCk:SOUrce {CH<x>| DCH<x>\_D<x>| MATH<x>| REF<x>| REF<x>\_D<x>} BUS:B<x>:I2C:CLOCk:SOUrce?

**Related Commands** [BUS:B<x>:I2C:DATa:SOUrce](#page-147-0)

[BUS:B<x>:I2C:RWINADDR](#page-148-0)

**Arguments** B<x> is the number of the bus.

CH<x> specifies an analog channel to use as the I2C SCLK source.

DCH<x>\_D<x> specifies a digital channel to use as the I2C SCLK source. The supported digital channel value is 1. The supported digital bit values are 0 to 15.

MATH<x> specifies a math waveform to use as the I2C SCLK source.

REF<x> specifies a reference waveform to use as the I2C SCLK source.

REF<x>\_D<x> specifies a digital reference waveform as the clock source waveform for the specified I2C bus.

**Examples** BUS:B1:I2C:CLOCK:SOURCE CH1 sets the I2C SCLK source to CH1. BUS:B1:I2C:CLOCK:SOURCE? might return :BUS:B1:I2C:CLOCK:SOURCE CH4, indicating that the I2C SCLK source is set to channel 4.

#### **BUS:B<x>:I2C:CLOCk:THReshold**

This command sets or queries the I2C Clock (SCLK) source threshold for the specified bus. The bus is specified by x.

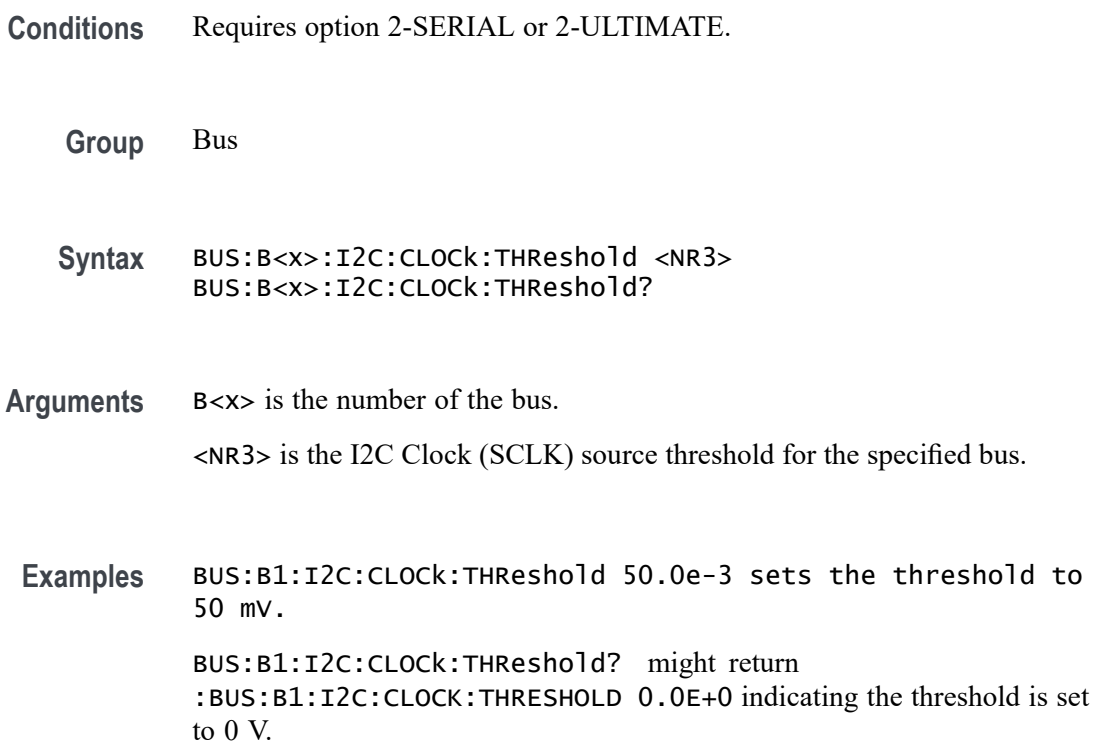

#### <span id="page-147-0"></span>**BUS:B<x>:I2C:DATa:SOUrce**

This command sets or queries the I2C data (SDA) source for the specified I2C bus. The bus is specified by x.

**Conditions** Requires option 2-SERIAL or 2-ULTIMATE.

**Group** Bus

**Syntax** BUS:B<x>:I2C:DATa:SOUrce {CH<x>| DCH<x>\_D<x>| MATH<x>| REF<x>| REF<x>\_D<x>} BUS:B<x>:I2C:DATa:SOUrce?

**Related Commands** [BUS:B<x>:I2C:CLOCk:SOUrce](#page-145-0) [BUS:B<x>:I2C:RWINADDR](#page-148-0)

**Arguments** B<x> is the number of the bus.

CH<x> specifies an analog channel to use as the I2C SDA source.

DCH<x>\_D<x> specifies a digital channel to use as the I2C SDA source. The supported digital channel value is 1. The supported digital bit values are 0 to 15.

MATH<x> specifies a math waveform to use as the I2C SDA source.

REF<x> specifies a reference waveform to use as the I2C SDA source.

REF<x>\_D<x> specifies a digital reference waveform as the data source waveform for the specified I2C bus.

**Examples** BUS:B1:I2C:DATA:SOURCE CH1 sets the I2C SDA source to CH1. BUS:B1:I2C:DATA:SOURCE? might return :BUS:B1:I2C:DATA:SOURCE

MATH1, indicating that the I2C SDA source is set to MATH1.

#### **BUS:B<x>:I2C:DATa:THReshold**

This command sets or queries the I2C Data (SDA) source threshold for the specified bus. The bus is specified by x.

**Conditions** Requires option 2-SERIAL or 2-ULTIMATE.

**Group** Bus

<span id="page-148-0"></span>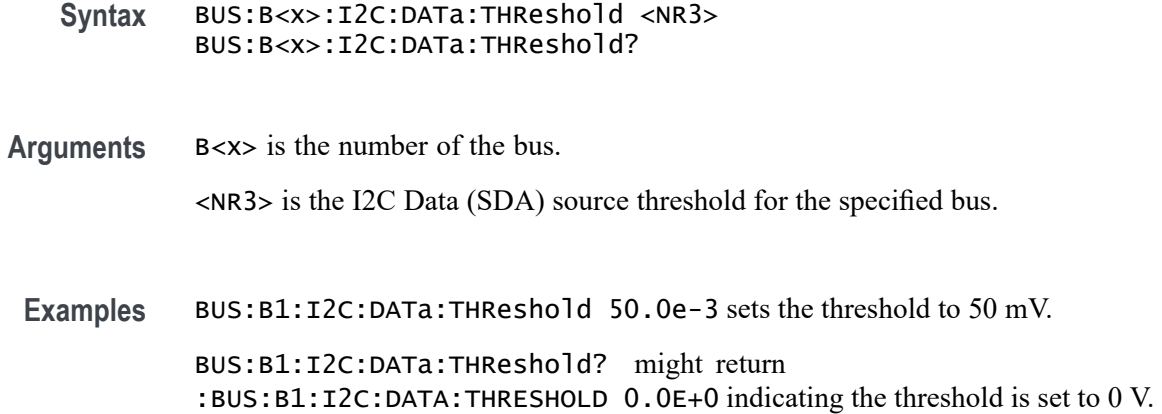

#### **BUS:B<x>:I2C:RWINADDR**

This command sets or queries the manner in which seven-bit I2C addresses are represented in the busform display of the specified bus. The bus is specified by x.

**Conditions** Requires option 2-SERIAL or 2-ULTIMATE.

**Group** Bus

**Syntax** BUS:B<x>:I2C:RWINADDR {0|1} BUS:B<x>:I2C:RWINADDR?

**Related Commands** [BUS:B<x>:I2C:CLOCk:SOUrce](#page-145-0) [BUS:B<x>:I2C:DATa:SOUrce](#page-147-0)

**Arguments** B<x> is the number of the bus.

0 displays seven-bit slave addresses as integers in the range of 0 to 127, with the state of the R/W\* bit from the LSB of the slave address byte. For example, the slave address byte of 0b10100101 is displayed as the value 0x52 R.

1 displays the entire slave address byte as a number, with the R/W\* signal as its LSB (bit 0) and the slave address in bits 7..1. For example, the slave address byte of 0b10100101 is displayed as the value 0xA5 R.

**Examples** BUS:B1:I2C:RWINADDR 0 displays seven-bit slave addresses as integers in the range of 0 to 127.

BUS:B1:I2C:RWINADDR? might return :BUS:B1:I2C:RWINADDR 1, indicating that the entire slave address byte is displayed as a number, with the R/W\* signal as its LSB (bit 0) and the slave address in bits 7..1.

#### **BUS:B<x>:LABel:COLor**

This command sets or queries the color of the specified bus label. The bus is specified by x.

**Group** Bus

- **Syntax** BUS:B<x>:LABel:COLor <QString> BUS:B<x>:LABel:COLor?
- **Arguments** B<x> is the number of the bus.

<QString> is the bus label color. To return the color to the default color, send an empty string as in this example: :BUS:B1:LABEL:COLOR "".

**Examples** BUS:B1:LABel:COLor "#FF0000" sets the label color to red.

BUS:B1:LABel:COLor? might return :BUS:B1:LABEL:COLOR "#FF0000" indicating the color is red.

#### **BUS:B<x>:LABel:FONT:BOLD**

This command sets or queries the bold state of the specified bus label. The bus is specified by x.

**Group** Bus

- **Syntax** BUS:B<x>:LABel:FONT:BOLD {ON|OFF|1|0} BUS:B<x>:LABel:FONT:BOLD?
- **Arguments** B<x> is the number of the bus.

ON displays the label in bold font.

OFF does not display the label in bold font.

1 displays the label in bold font.

0 does not display the label in bold font.

**Examples** BUS:B1:LABel:FONT:BOLD OFF turns off bold font.

BUS:B1:LABel:FONT:BOLD? might return :BUS:B1:LABEL:FONT:BOLD 1 indicating a bold font.

#### **BUS:B<x>:LABel:FONT:ITALic**

This command sets or queries the italic state of the specified bus label. The bus is specified by x.

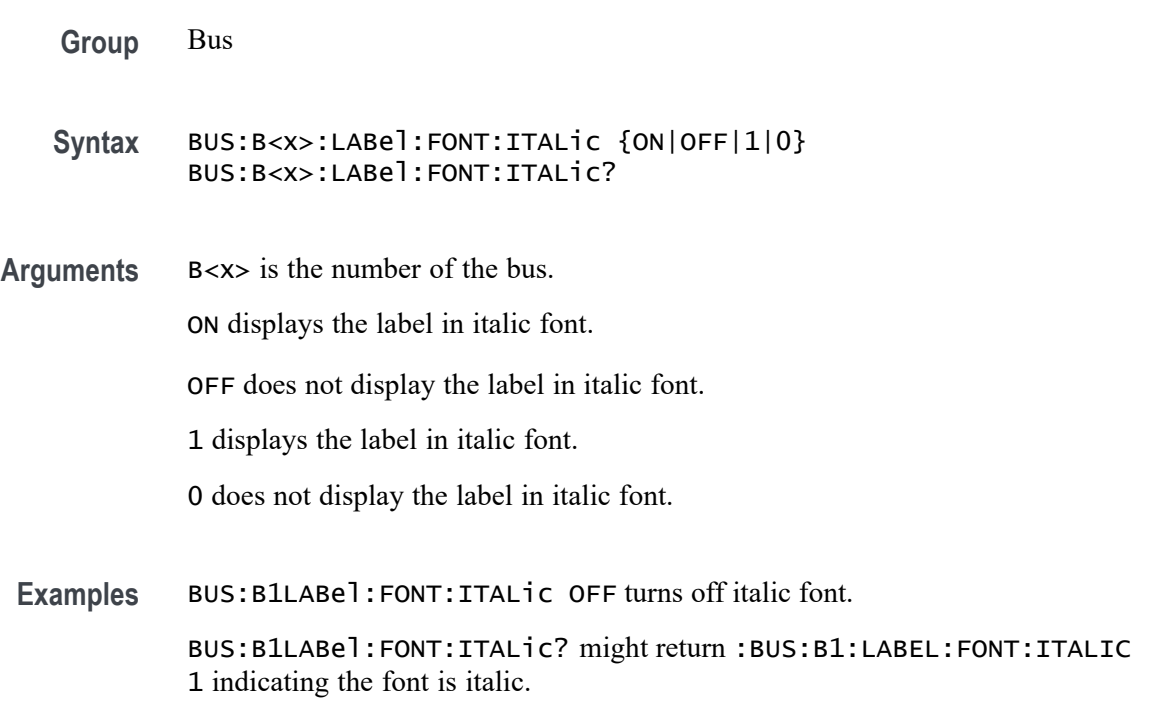

#### **BUS:B<x>:LABel:FONT:SIZE**

This command sets or queries the font size of the specified bus label. The bus is specified by x.

**Group** Bus

**Syntax** BUS:B<x>:LABel:FONT:SIZE <NR1> BUS:B<x>:LABel:FONT:SIZE?

**Arguments** B<x> is the number of the bus.

<NR1> is the font size.

**Examples** BUS:B1:LABel:FONT:SIZE 10 sets the font size to 10 points.

BUS:B1:LABel:FONT:SIZE? might return :BUS:B1:LABEL:FONT:SIZE 20 indicating the font size is 20 points.

### **BUS:B<x>:LABel:FONT:TYPE**

This command sets or queries the font type of the specified bus label, such as Arial or Times New Roman. The bus is specified by x.

- **Group** Bus
- **Syntax** BUS:B<x>:LABel:FONT:TYPE <QString> BUS:B<x>:LABel:FONT:TYPE?
- **Arguments** B<x> is the number of the bus.

<QString> is the specified font type. Available fonts include: DejaVu Sans, DejaVu Sans Mono, DejaVu Serif, Frutiger LT Std, Monospace, Sans Serif, Serif, Ubuntu, Ubuntu Condensed, and Ubuntu Mono.

Examples BUS:B1:LABel:FONT:TYPE Monospace selects a monospace font.

BUS:B1:LABel:FONT:TYPE? might return :BUS:B1:LABEL:FONT:TYPE "Frutiger LT Std 55 Roman" indicating the font type is Frutiger LT Stdn.

### **BUS:B<x>:LABel:FONT:UNDERline**

This command sets or queries the underline state of the specified bus label. The bus is specified by x.

**Group** Bus

**Syntax** BUS:B<x>:LABel:FONT:UNDERline {ON|OFF|1|0} BUS:B<x>:LABel:FONT:UNDERline?

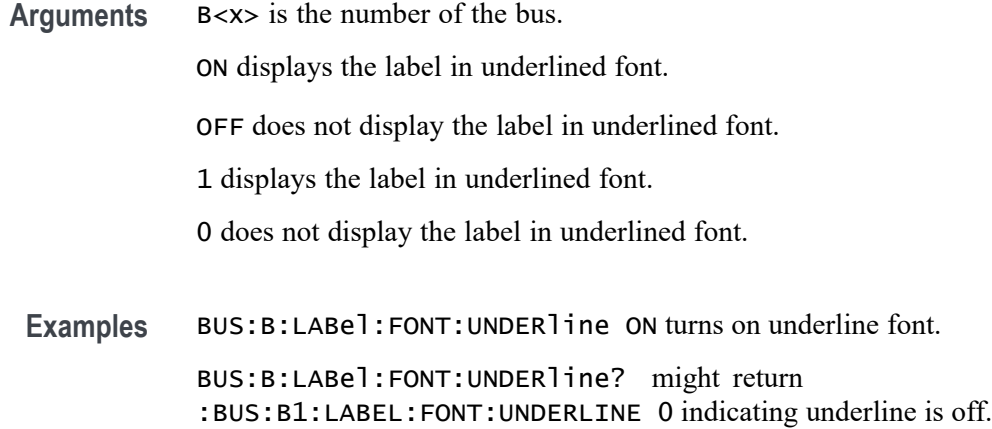

#### **BUS:B<x>:LABel:name**

This command sets or queries the label for the specified bus. The bus is specified by x.

**Group** Bus

**Syntax** BUS:B<x>:LABel:name <QString> BUS:B<x>:LABel:name?

**Related Commands** [BUS:B<x>:TYPe](#page-187-0)

**Arguments** B<x> is the number of the bus.

<QString> is an alphanumeric string of text enclosed in quotes. The text string is limited to 30 characters. It contains the text label information for the bus.

**Examples** BUS:B1:LABEL:NAME "TEST" sets the waveform label for the bus B1 to Test. BUS:B1:LABEL:NAME? might return :BUS:B1:LABEL:NAME "BUS 1", indicating that the waveform label for the bus B1 is set to "Bus 1".

#### **BUS:B<x>:LABel:XPOS**

This command sets or queries the x-position of the specified bus label. The bus is specified by x.

**Group** Bus

<span id="page-153-0"></span>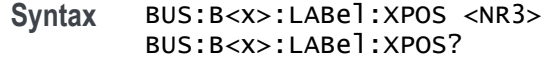

**Arguments** B<x> is the number of the bus. <NR3> is the x-position, in pixels relative to the left edge of the screen of the specified bus label. **Examples** BUS:B1:LABel:XPOS 90 set the x position to 90. BUS:B1:LABel:XPOS? might return :BUS:B1:LABEL:XPOS 45.0000 indicating the x position is 45.0 pixels to the right of the left edge of the display.

#### **BUS:B<x>:LABel:YPOS**

This command sets or queries the y-position of the specified bus label. The bus is specified by x.

**Group** Bus

**Syntax** BUS:B<x>:LABel:YPOS <NR3> BUS:B<x>:LABel:YPOS?

**Arguments** B<x> is the number of the bus.

<NR3> is the y-position, in pixels relative to the baseline of the waveform, of the specified bus label.

indicating the y position is 0.0 pixels from the baseline of the waveform.

Examples BUS:B1:LABel:YPOS 1.0e1 set the y position to 10.0. BUS:B1:LABel:YPOS? might return :BUS:B1:LABEL:YPOS 0.0E+0

#### **BUS:B<x>:LIN:BITRate**

This command sets or queries the LIN bus bit rate. The bus number is specified by x. If you select Custom, use [BUS:B<x>:LIN:BITRate:CUSTom](#page-154-0) to set the bit rate.

**Conditions** Requires option SR-AUTO.

**Group** Bus

<span id="page-154-0"></span>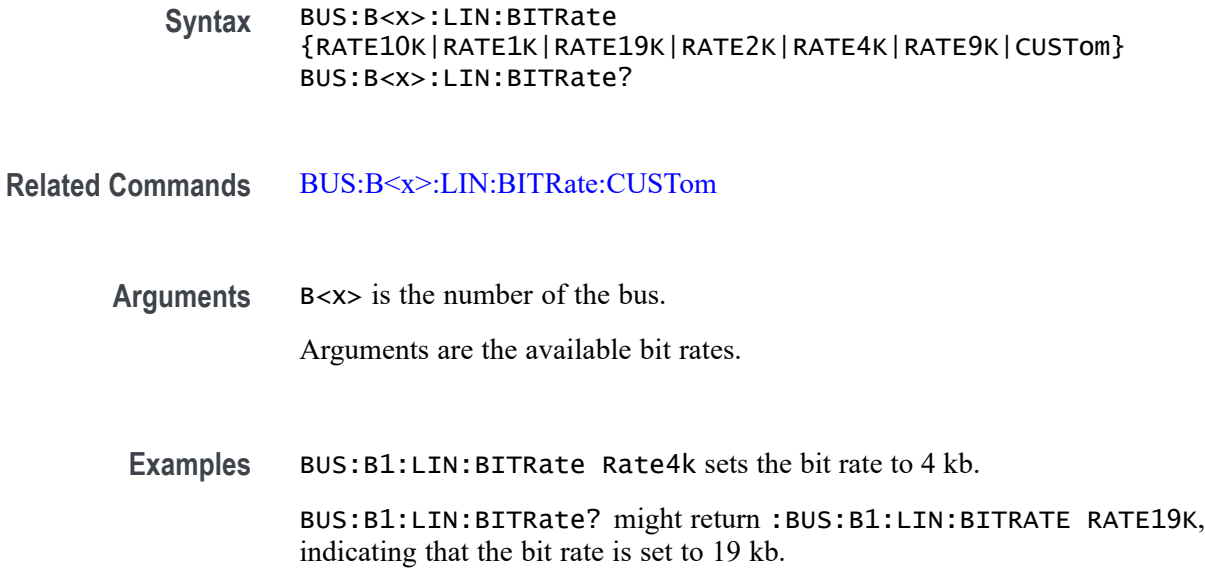

#### **BUS:B<x>:LIN:BITRate:CUSTom**

This command sets or queries LIN custom bit rate for the specified bus. The bus is specified by x.

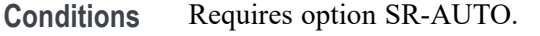

**Group** Bus

**Syntax** BUS:B<x>:LIN:BITRate:CUSTom <NR1> BUS:B<x>:LIN:BITRate:CUSTom?

**Related Commands** [BUS:B<x>:LIN:BITRate](#page-153-0)

**Arguments** B<x> is the number of the bus.

<NR1> is the LIN custom bit rate for the specified bus.

**Examples** BUS:B1:LIN:BITRate:CUSTom 9000 sets the bit rate to 9,000.

BUS:B1:LIN:BITRate:CUSTom? might return :BUS:B1:LIN:BITRate:CUSTom 10000 indicating the bit rate is set to 10,000.

### **BUS:B<x>:LIN:IDFORmat**

This command sets or queries LIN bus identifier format for the specified bus. The bus number is specified by x.

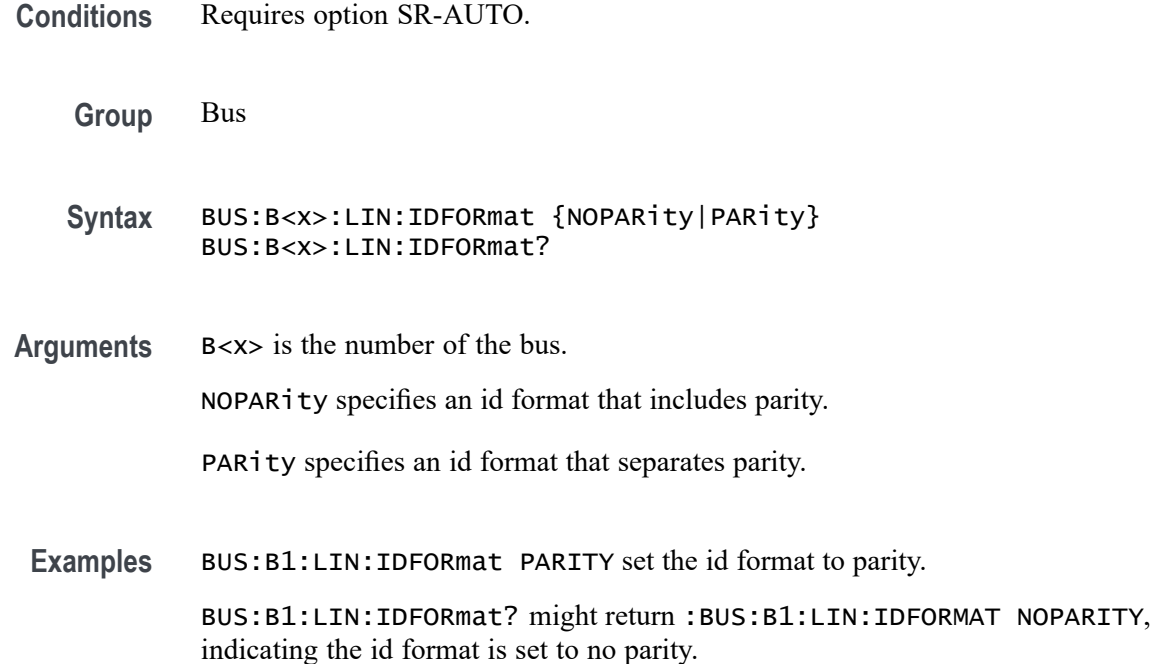

#### **BUS:B<x>:LIN:POLarity**

This command sets or queries the LIN source polarity for the specified bus. The bus number is specified by x.

**Conditions** Requires option SR-AUTO. **Group** Bus **Syntax** BUS:B<x>:LIN:POLarity {INVerted|NORmal} BUS:B<x>:LIN:POLarity? **Arguments** B<x> is the number of the bus.

INVerted specifies inverted polarity.

NORmal specifies normal polarity.

**Examples** BUS:B1:LIN:POLarity Inverted sets the polarity to inverted.

BUS:B1:LIN:POLarity? might return :BUS:B1:LIN:POLARITY NORMAL, indicating the bus polarity is set to normal.

#### **BUS:B<x>:LIN:SAMPLEpoint**

Specifies the LIN sample point, for the specified LIN bus. The bus is specified by x.

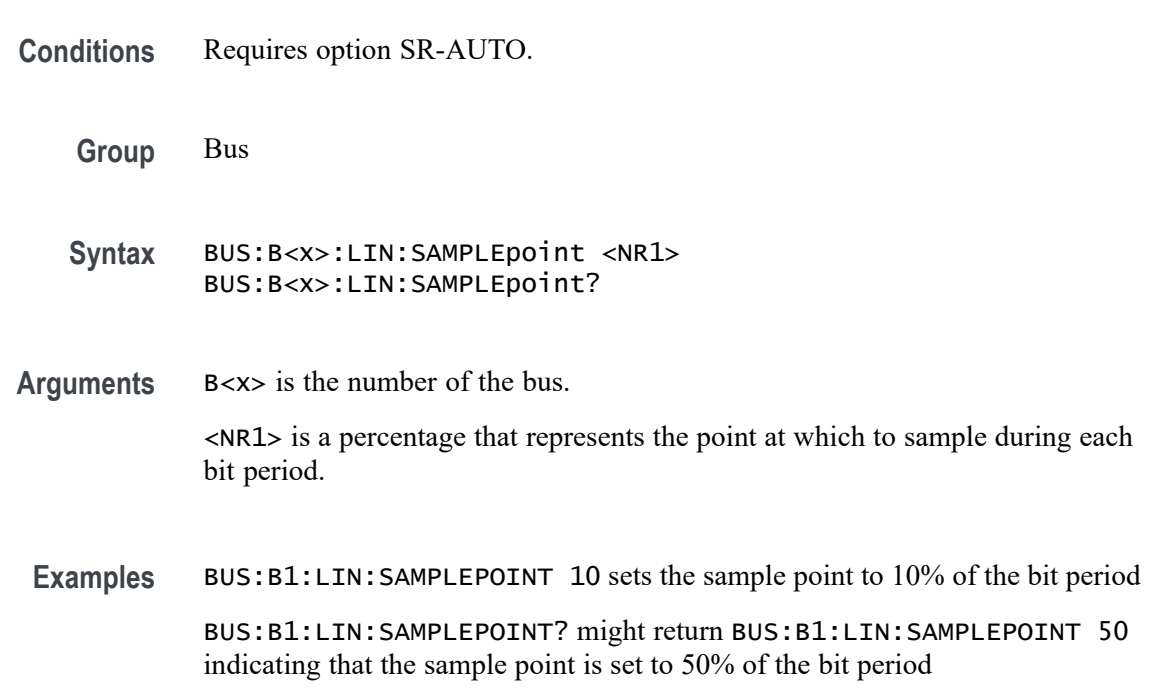

#### **BUS:B<x>:LIN:SOUrce**

This command sets or queries the LIN data source for the specified bus. The bus number is specified by x.

- **Conditions** Requires option SR-AUTO.
	- **Group** Bus
	- **Syntax** BUS:B<x>:LIN:SOUrce {CH<x>| DCH<x>\_D<x>| MATH<x>| REF<x>|  $REF<\x>2$ BUS:B<x>:LIN:SOUrce?

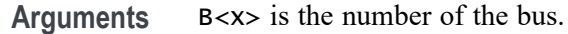

CH<x> specifies an analog channel to use as the LIN data source.

DCH<x>\_D<x> specifies a digital channel to use as the LIN data source. The supported digital channel value is 1. The supported digital bit values are 0 to 15.

MATH<x> specifies a math waveform to use as the LIN data source.

REF<x> specifies a reference waveform to use as the LIN data source.

REF<x>\_D<x> specifies a digital reference waveform as the data source waveform.

**Examples** BUS:B1:LIN:SOUrce MATH4 sets the source to MATH 4 BUS:B1:LIN:SOUrce? might return :BUS:B1:LIN:SOURCE CH1, indicating the source is set to channel 1.

#### **BUS:B<x>:LIN:SOUrce:THReshold**

This command sets or queries the LIN source threshold for the specified bus. The bus is specified by x.

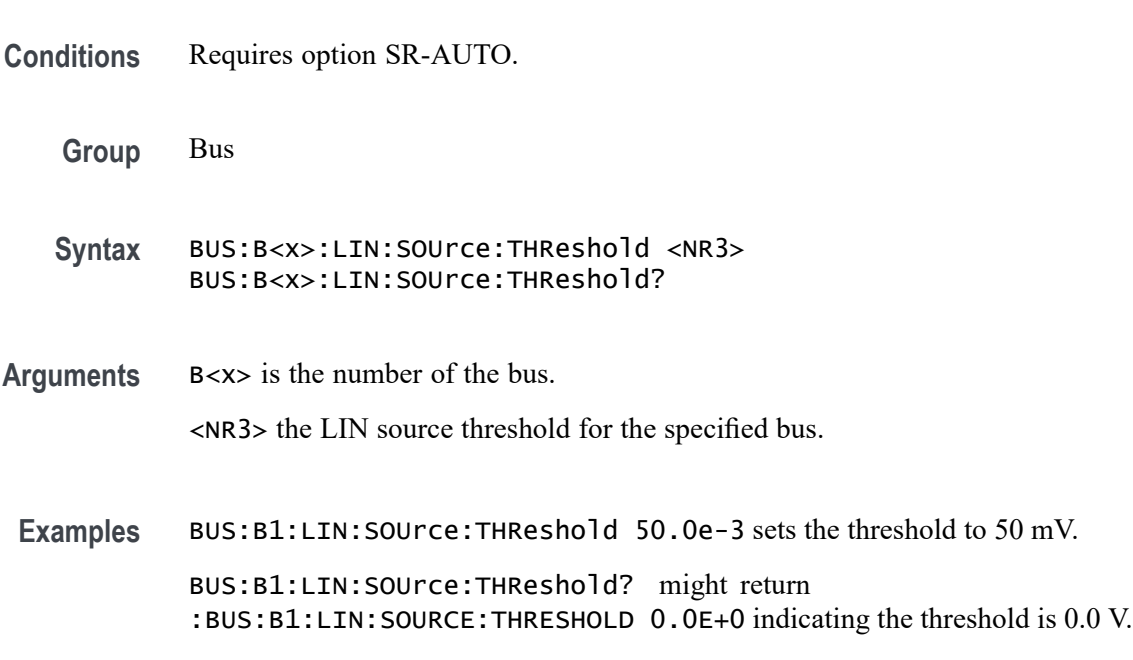

#### **BUS:B<x>:LIN:STANDard**

This command sets or queries the LIN bus standard for the specified bus. The bus number is specified by x.

<span id="page-158-0"></span>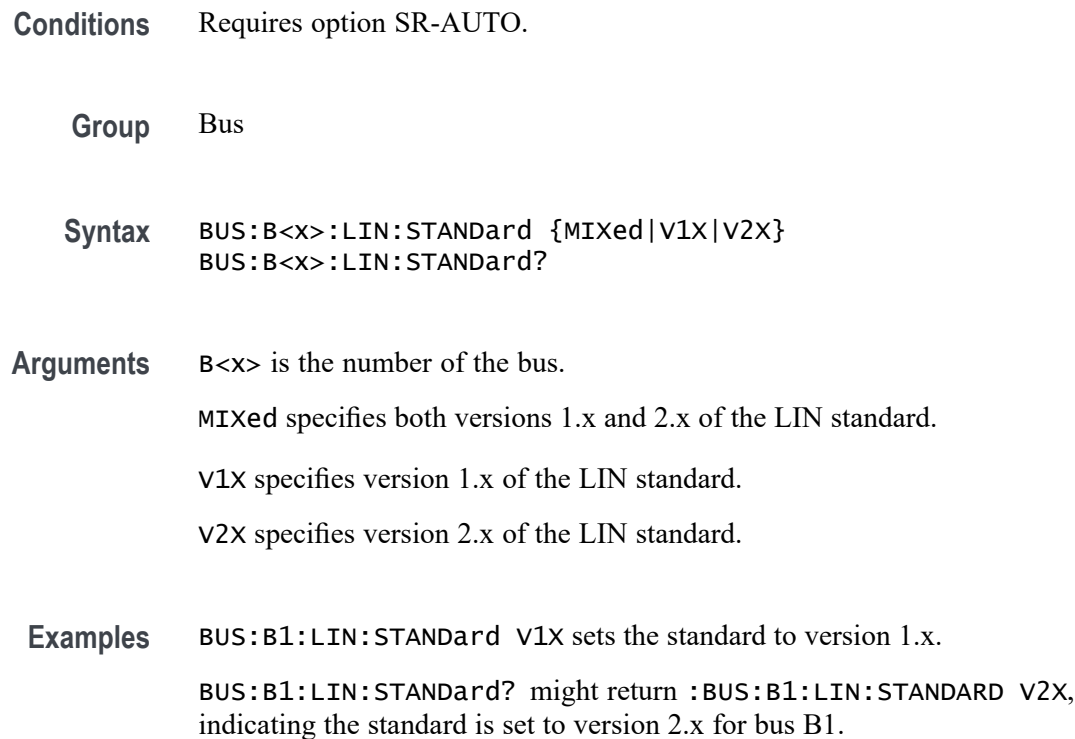

#### **BUS:B<x>:PARallel:ALLTHResholds**

This command sets or queries a threshold value for sources for the parallel bus. Use the [BUS:B<x>:PARallel:ALLTHResholds:APPly](#page-159-0) command to set the thresholds to this value. The bus is specified by x.

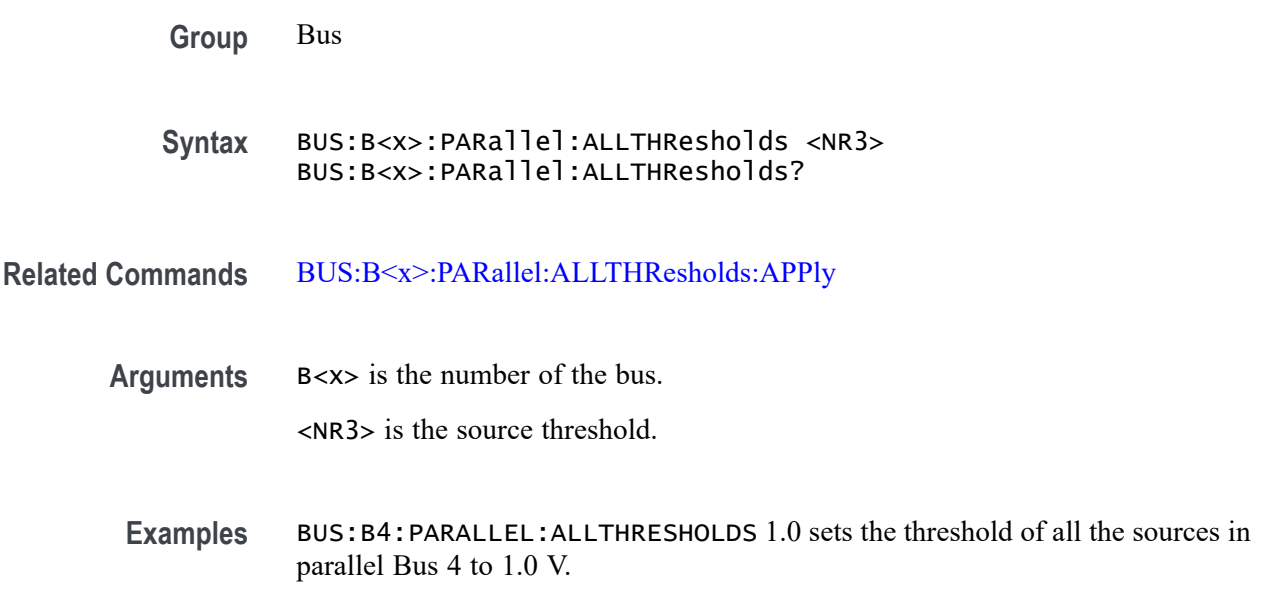

BUS:B3:PARALLEL:ALLTHRESHOLDS? might return BUS:B3:PARALLEL:ALLTHRESHOLDS 500.00000E-3 indicates the threshold for all sources in parallel Bus 3 is currently set to 500.0 mV.

## <span id="page-159-0"></span>**BUS:B<x>:PARallel:ALLTHResholds:APPly (No Query Form)**

This command sets all of the data source thresholds to the value set by [BUS:B<x>:PARallel:ALLTHResholds](#page-158-0) for the parallel bus. The bus is specified by x.

**Group** Bus

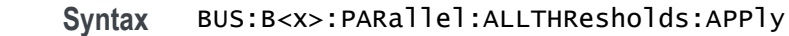

- **Related Commands** [BUS:B<x>:PARallel:ALLTHResholds](#page-158-0)
	- **Examples** BUS:B1:PARallel:ALLTHResholds:APPly sets all data source thresholds to the value set by [BUS:B<x>:PARallel:ALLTHResholds](#page-158-0).

#### **BUS:B<x>:PARallel:BIT<x>SOUrce**

This command sets or queries the specified bit source for specified parallel bus. The bus is specified by x. The bit is specified by x and is an integer in the range of 1 to 64.

**Group** Bus

**Syntax** BUS:B<x>:PARallel:BIT<x>SOUrce {CH<x>| DCH<x>\_D<x>| MATH<x>| REF<x>| REF<x>\_D<x>| NONE} BUS:B<x>:PARallel:BIT<x>SOUrce?

- **Related Commands** [BUS:B<x>:PARallel:BIT<x>SOUrce:THReshold](#page-160-0)
	- **Arguments** B<x> is the number of the bus.

BIT<x> is the number of the bit source.

CH<x> is the specified bit source.

DCH<x>\_D<x> specifies a digital channel to use as the source. The supported digital channel value is 1. The supported digital bit values are 0 to 15.

<span id="page-160-0"></span>MATH<x> is the specified bit source.

REF<x> is the specified bit source.

REF<x>\_D<x> specifies a digital reference waveform as the bit<x> source waveform for the specified parallel bus.

NONE disables the bit source.

**Examples** BUS:B1:PARallel:BIT1SOUrce CH1 sets the bit 1 source to channel 1. BUS:B1:PARallel:BIT1SOUrce? might return :BUS:B1:PARALLEL:BIT1SOURCE CH1 indicating the bit1 source is CH1.

#### **BUS:B<x>:PARallel:BIT<x>SOUrce:THReshold**

This command sets or queries the specified bit source threshold for the specified parallel bus. The bus is specified by x. The bit is specified by x and is an integer in the range of 1 to 64.

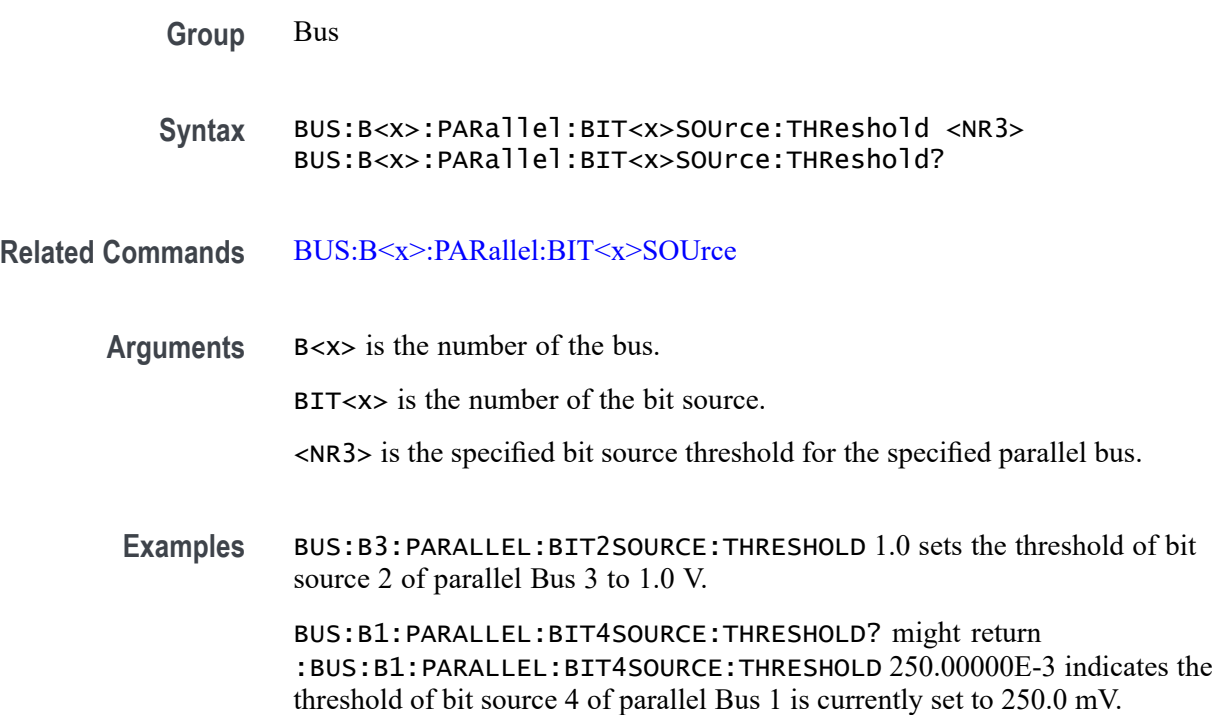

# **BUS:B<x>:PARallel:CLOCk:EDGE**

This command sets or queries the clock edge for the parallel bus. The bus is specified by x.

<span id="page-161-0"></span>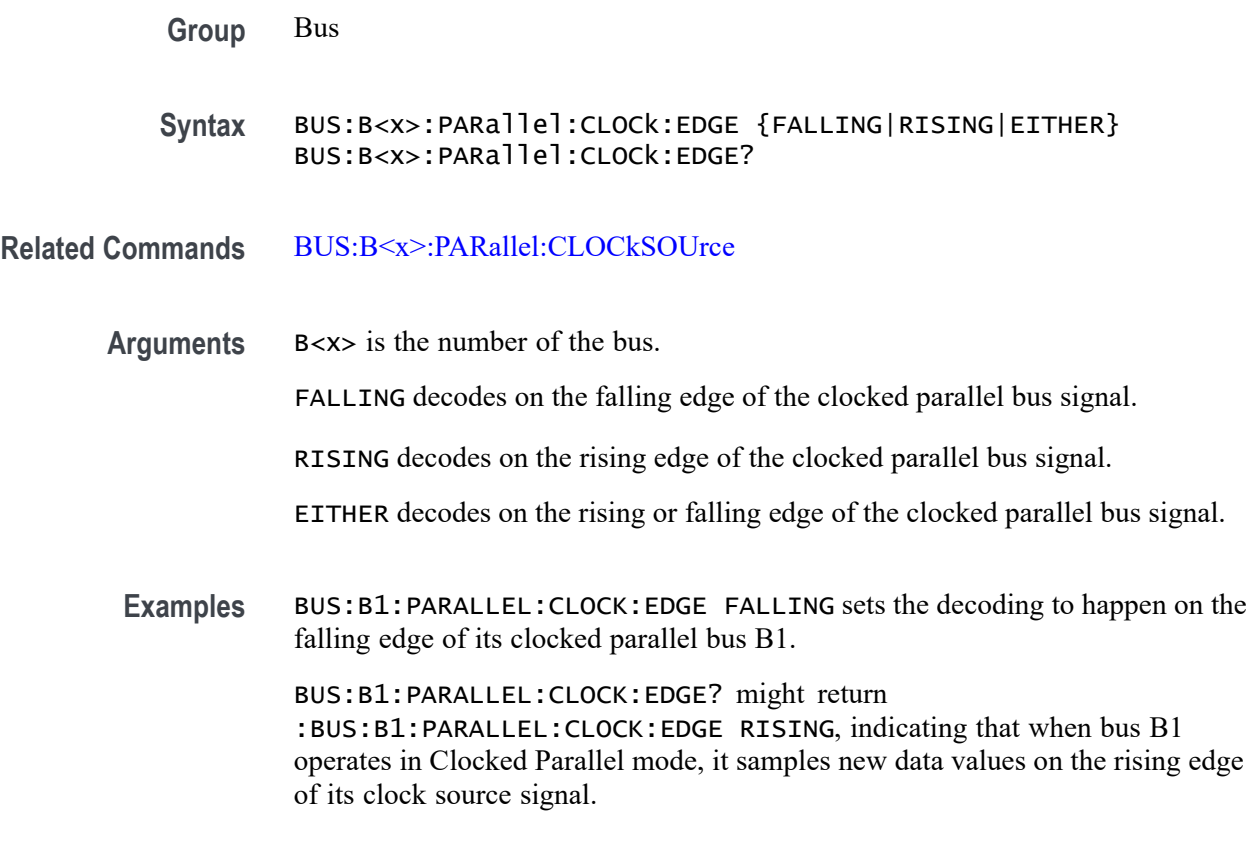

# **BUS:B<x>:PARallel:CLOCk:ISCLOCKED**

This command determines whether the bus operates in a clocked or asynchronous fashion. The bus is specified by x.

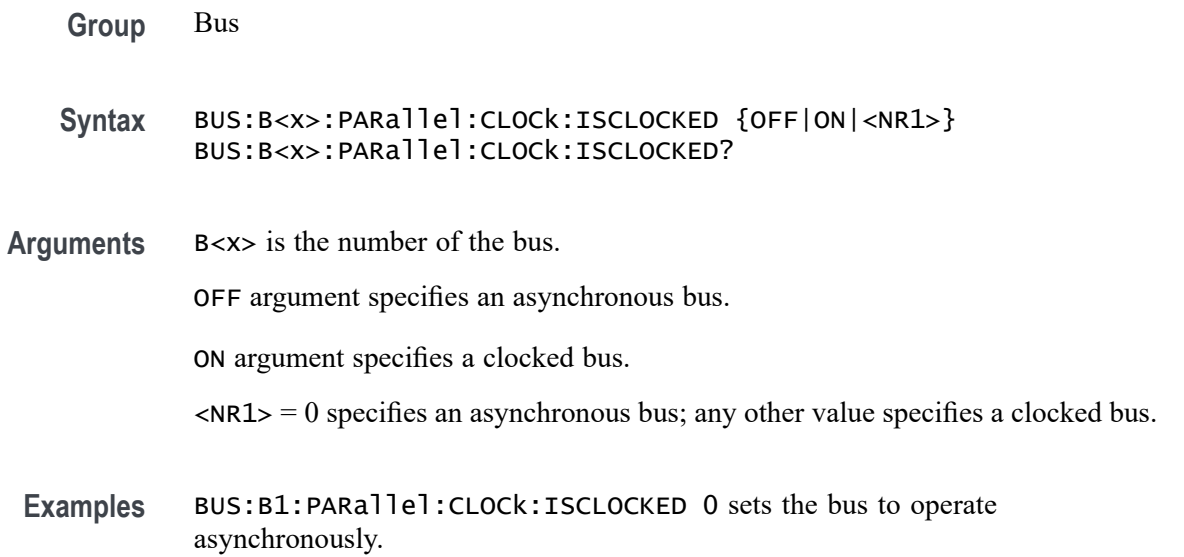

BUS:B1:PARallel:CLOCk:ISCLOCKED? might return :BUS:B1:PARALLEL:CLOCK:ISCLOCKED 1 indicating the bus is clocked.

#### <span id="page-162-0"></span>**BUS:B<x>:PARallel:CLOCkSOUrce**

This command sets or queries the Parallel clock bit source for the specified bus. The bus is specified by x.

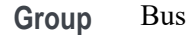

**Syntax** BUS:B<x>:PARallel:CLOCkSOUrce {CH<x>| DCH<x>\_D<x>| MATH<x>| REF<x>| REF<x>\_D<x>| NONE} BUS:B<x>:PARallel:CLOCkSOUrce?

#### **Related Commands** [BUS:B<x>:PARallel:CLOCk:ISCLOCKED](#page-161-0)

**Arguments** B<x> is the number of the bus.

CH<x> specifies an analog FlexChannel to use as the bus clock source.

DCH<x>\_D<x> specifies a digital channel on a specified digital channel to use as the bus clock source. The supported digital channel value is 1. The supported digital bit values are 0 to 15.

MATH<x> specifies the math channel to use as the bus clock source.

REF<x> specifies the reference channel to use as the bus clock source.

REF<x>\_D<x> specifies a digital reference waveform as the clock source waveform for the specified parallel bus.

NONE specifies the reference channel to use as the bus clock source.

**Examples** BUS:B1:PARALLEL:CLOCK:SOURCE CH3 sets the Parallel clock source for the bus B1 to channel 3.

> BUS:B1:PARALLEL:CLOCK:SOURCE? might return :BUS:B1:PARALLEL:CLOCK:SOURCE CH8, indicating that the Parallel clock source for the bus B1 is set to channel 8.

#### **BUS:B<x>:PARallel:CLOCkSOUrce:THReshold**

This command sets or queries the clock source threshold for the parallel bus. The bus is specified by x.

<span id="page-163-0"></span>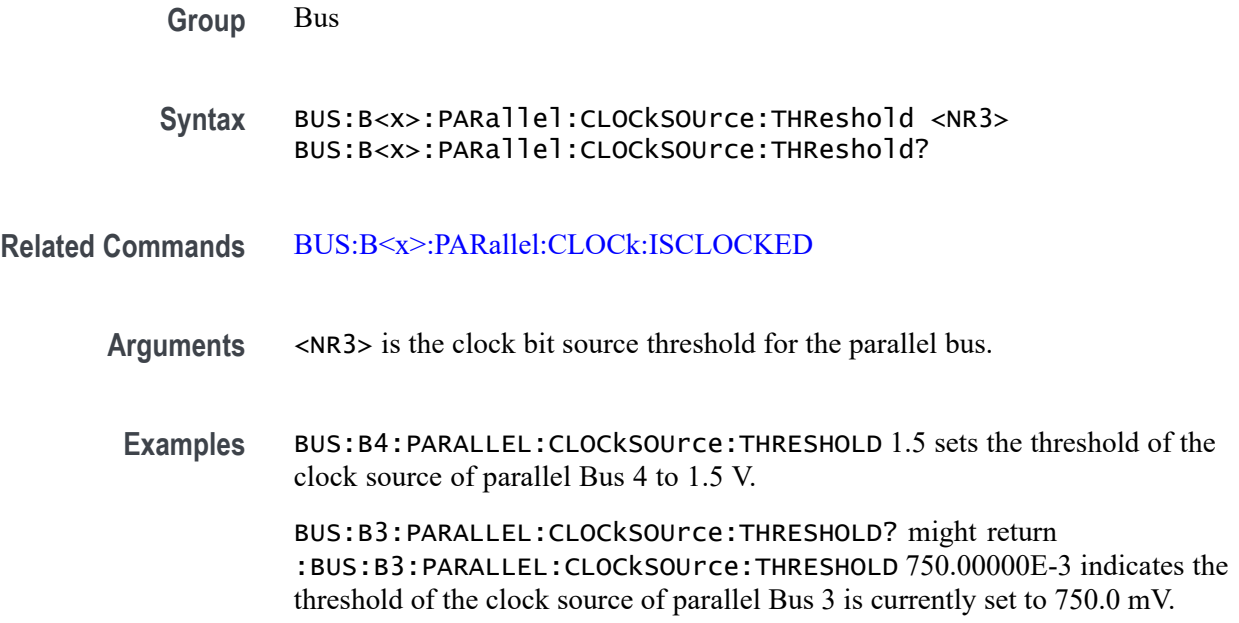

#### **BUS:B<x>:RS232C:BITRate**

This command sets or queries the RS-232C bit rate for bus $\langle x \rangle$ , where the bus number is specified by x. If you select Custom, use [BUS:B<x>:RS232C:BITRate:CUSTom](#page-164-0) to set the bit rate.

- **Conditions** Requires option SR-COMP.
	- **Group** Bus
	- **Syntax** BUS:B<x>:RS232C:BITRate {CUSTOM|RATE300|RATE1K|RATE2K|RATE9K| RATE19K|RATE38K|RATE115K|RATE921K} BUS:B<x>:RS232C:BITRate?
- **Arguments** B<x> is the number of the bus.

Arguments are the available bit rates.

**Examples** BUS:B1:RS232C:BITRATE RATE9K sets the bit rate for the RS-232C bus B1 to 9000 bits-per-second.

> BUS:B1:RS232C:BITRATE? might return :BUS:B1:RS232C:BITRATE 9000, indicating that the bit rate for the RS-232C bus B1 is set to 9000 bits-per-second.

#### <span id="page-164-0"></span>**BUS:B<x>:RS232C:BITRate:CUSTom**

This command sets or queries the RS-232C custom bit rate for the specified bus. The bus is specified by x.

**Conditions** Requires option SR-COMP.

**Group** Bus

- **Syntax** BUS:B<x>:RS232C:BITRate:CUSTom <NR1> BUS:B<x>:RS232C:BITRate:CUSTom?
- **Related Commands** [BUS:B<x>:RS232C:BITRate](#page-163-0)

**Arguments** B<x> is the number of the bus.

<NR1> is the custom bit rate.

**Examples** BUS:B1:RS232C:BITRATE:CUSTOM 9500 sets the bit rate for the RS-232C bus B1 to 9500 bits-per-second.

> BUS:B1:RS232C:BITRATE:CUSTOM? might return :BUS:B1:RS232C:BITRATE:CUSTOM 9500, indicating that the bit rate for the RS-232C bus B1 is set to 9500 bits-per-second.

#### **BUS:B<x>:RS232C:DATABits**

This command sets or queries the RS-232C data width for bus $\langle x \rangle$ , where the bus number is specified by x.

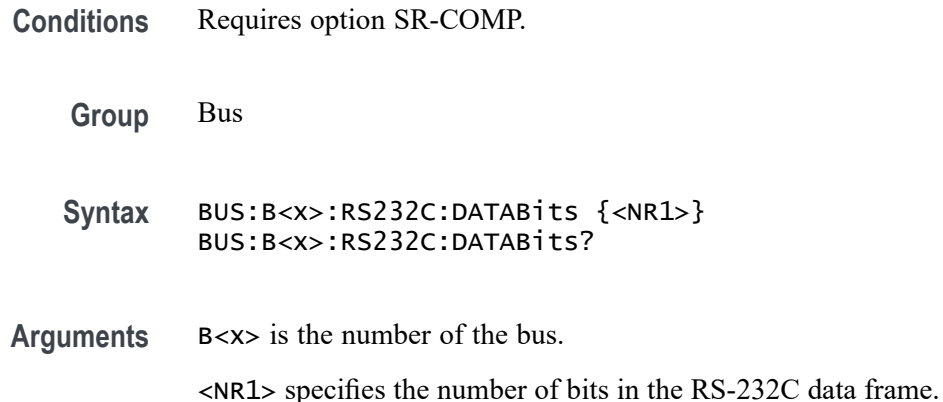

<span id="page-165-0"></span>**Examples** BUS:B1:RS232C:DATABITS 8 sets the data bits to 8 for the RS-232C bus B1.

BUS:B5:RS232C:DATABITS? might return :BUS:B1:RS232C:DATABITS 7, indicating that the data bits is set to 7 for the RS-232C bus B5.

#### **BUS:B<x>:RS232C:DELIMiter**

This command sets or queries the RS-232C string delimiter on bus  $\langle x \rangle$ , where the bus number is specified by x. This command only applies when Packet view is turned On.

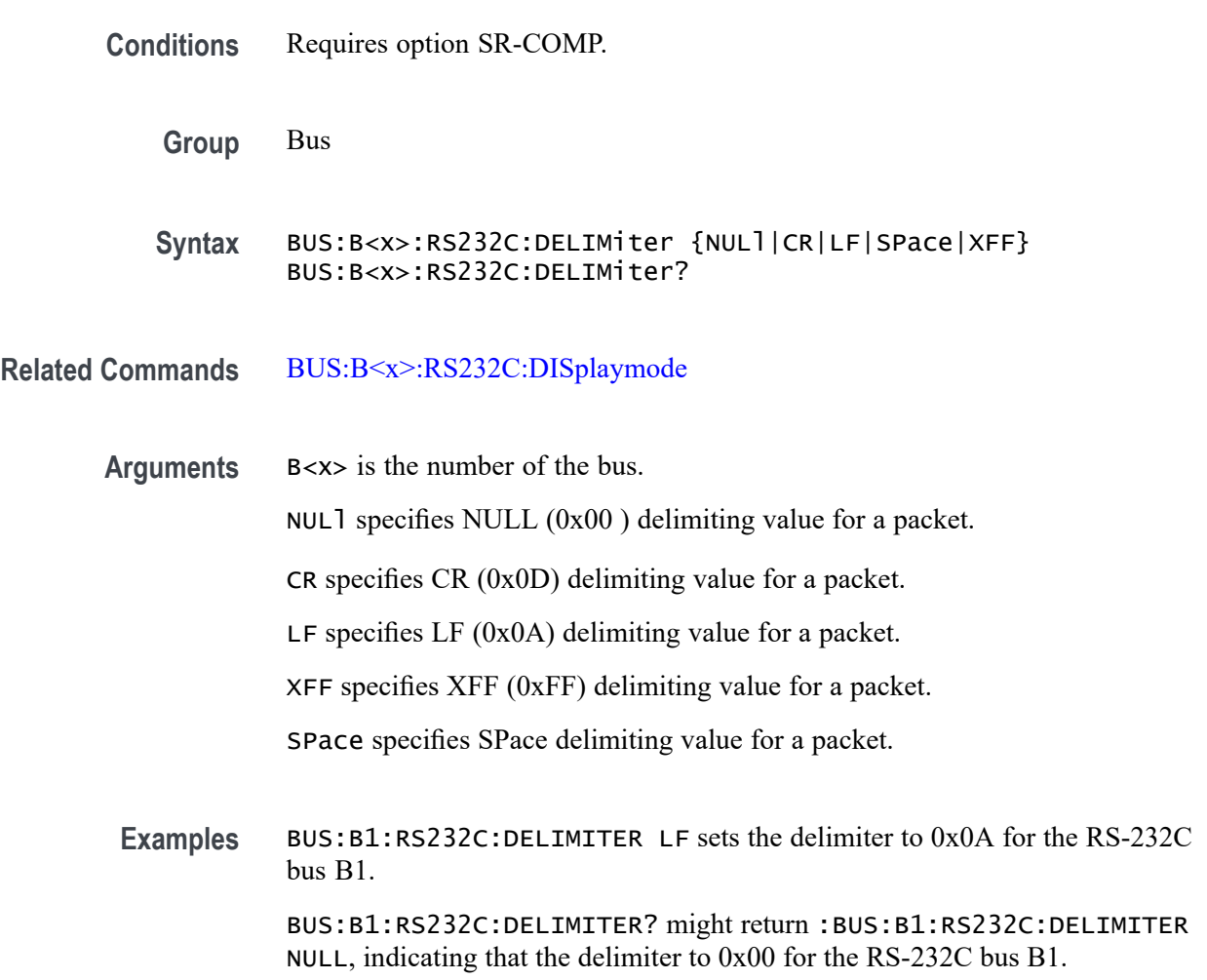

### **BUS:B<x>:RS232C:DISplaymode**

This command sets or queries the RS-232C display mode for the specified bus. The bus is specified by x.

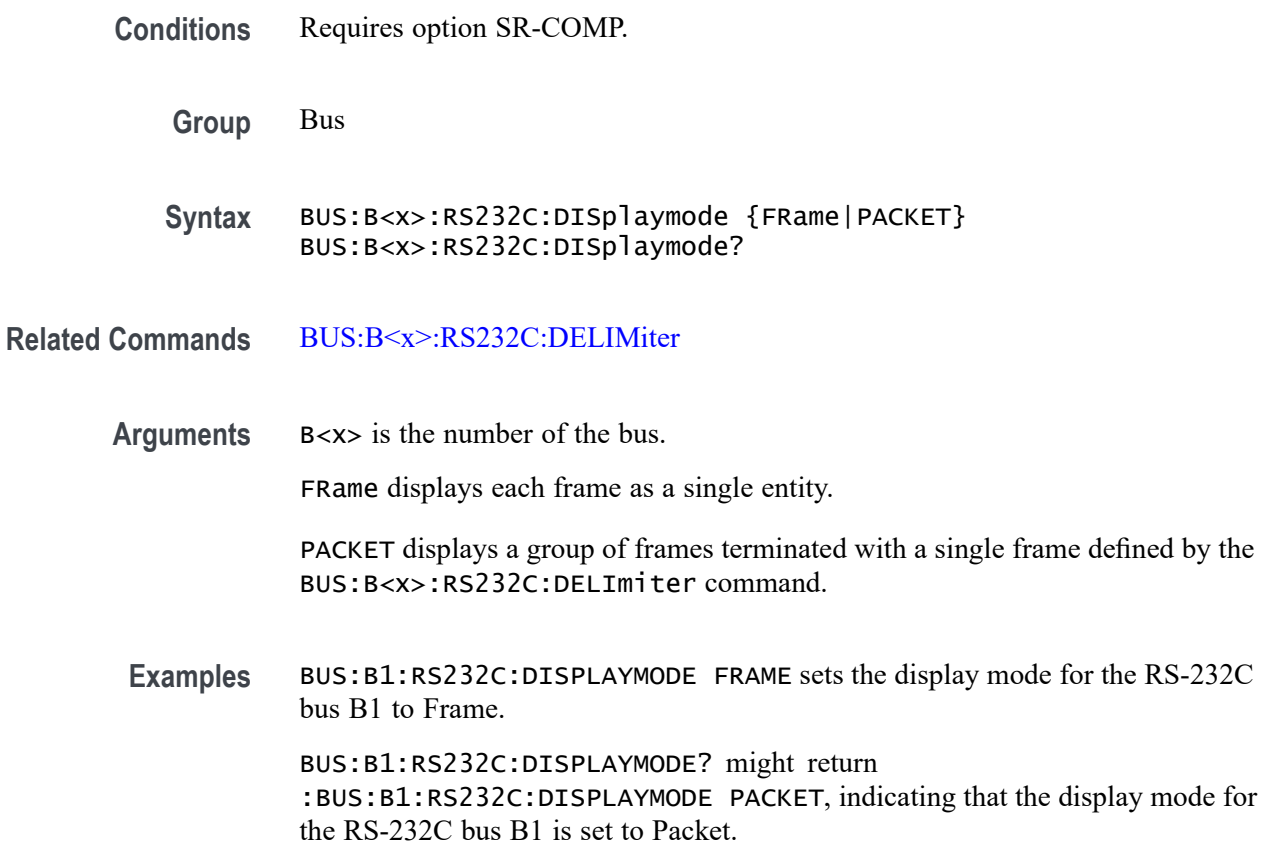

# **BUS:B<x>:RS232C:PARity**

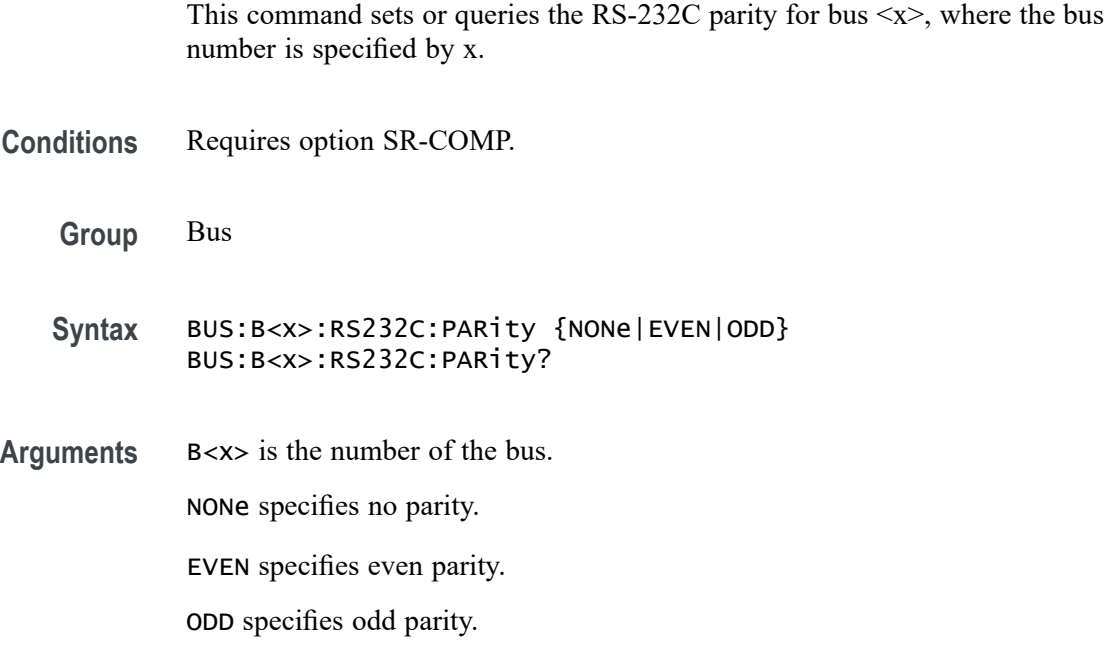

**Examples** BUS:B1:RS232C:PARITY ODD sets the parity for the RS-232C bus B1 to odd.

BUS:B1:RS232C:PARITY? might return :BUS:B1:RS232C:PARITY NONE, indicating that the display mode for the RS-232C bus B1 is set to none.

#### **BUS:B<x>:RS232C:POLarity**

This command sets or queries the RS-232C source polarity for bus  $\langle x \rangle$ , where the bus number is specified by x.

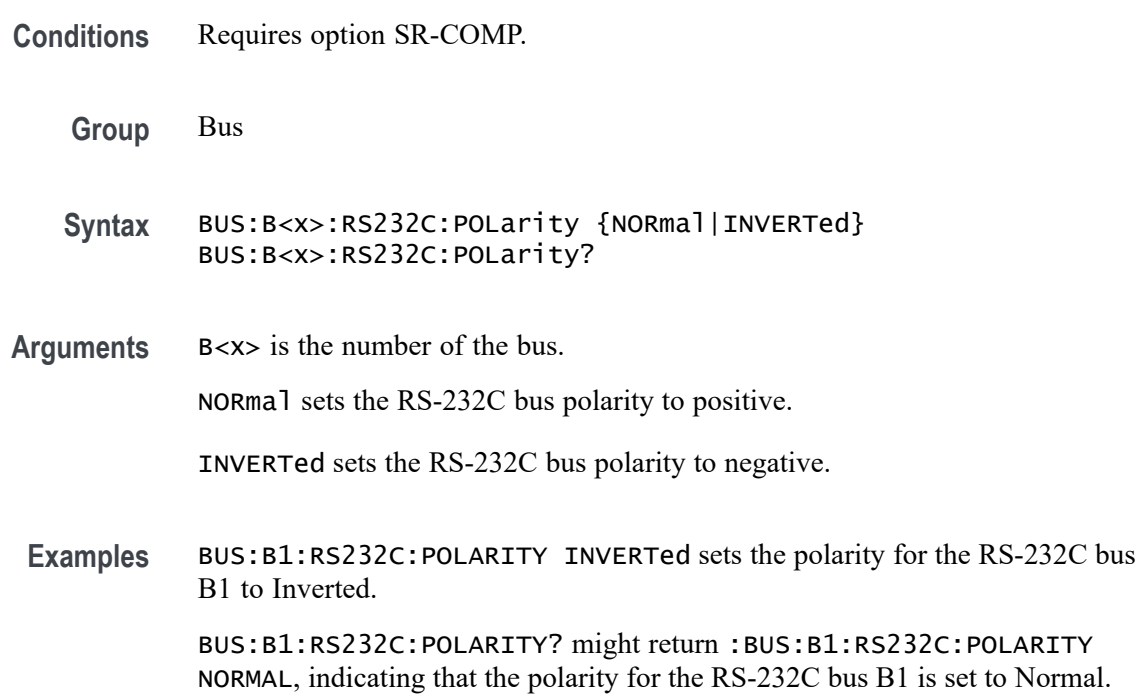

# **BUS:B<x>:RS232C:SOUrce**

This command sets or queries the RS-232C source for the bus, where the bus number is specified by x.

- **Conditions** Requires option SR-COMP.
	- **Group** Bus
	- **Syntax** BUS:B<x>:RS232C:SOUrce {CH<x>| DCH<x>\_D<x>| REF<x>| MATH<x>|  $REF<\x>2D<\x>$ BUS:B<x>:RS232C:SOUrce?

**Arguments** B<x> is the number of the bus.

CH<x> specifies an analog channel to use as the RS-232C source.

DCH<x>\_D<x> specifies a digital channel of a specified digital channel to use for the RS-232C source. The supported digital channel value is 1. The supported digital bit values are 0 to 15.

MATH< $x$ > specifies a math channel to use for the RS-232C source.

REF<x> specifies a reference channel to use for the RS-232C source.

REF<x>\_D<x> specifies a digital reference waveform as the source waveform for the specified RS-232C bus.

**Examples** BUS:B1:RS232C:SOURCE CH1 sets the source for the RS-232C bus B1 to channel 1.

> BUS:B1:RS232C:SOURCE? might return :BUS:B1:RS232C:SOURCE CH1, indicating that the source for the RS-232C bus B1 is CH1.

#### **BUS:B<x>:RS232C:SOUrce:THReshold**

This command sets or queries the RS-232C source threshold for the specified bus. The bus is specified by x.

- **Conditions** Requires option SR-COMP.
	- **Group** Bus

**Syntax** BUS:B<x>:RS232C:SOUrce:THReshold <NR3> BUS:B<x>:RS232C:SOUrce:THReshold?

**Arguments** B<x> is the number of the bus. <NR3> is the RS-232C source threshold for the specified bus.

**Examples** BUS:B1:RS232C:SOURCE:THRESHOLD 50.0e-3 sets the threshold to 50 mV. BUS:B1:RS232C:SOURCE:THRESHOLD? might return :BUS:B1:RS232C:SOURCE:THRESHOLD 0.0E+0 indicating the threshold is set to 0.0 V.

#### **BUS:B<x>:SENT:CHANWidth**

This command sets or queries SENT fast channel bit widths for the specified bus.

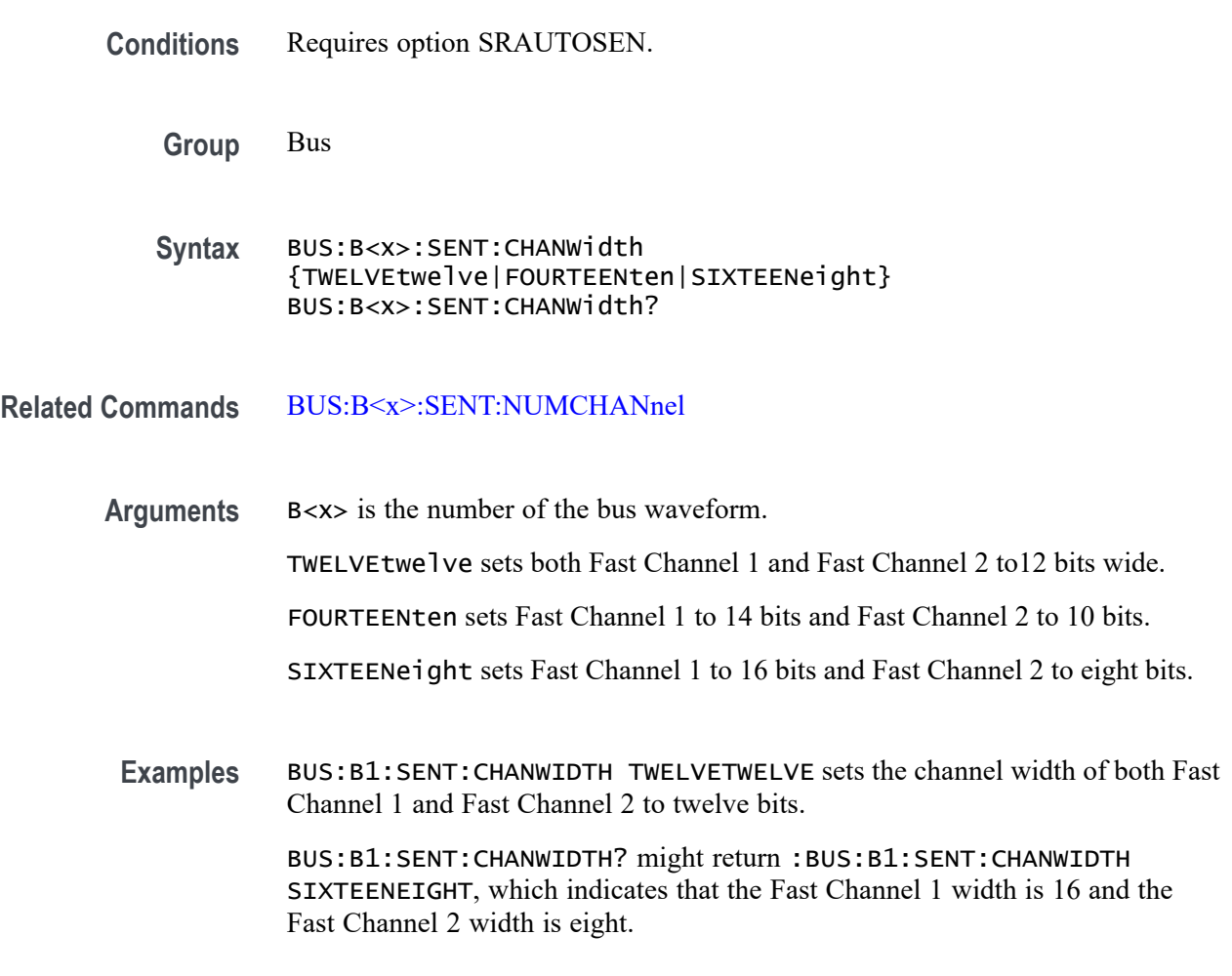

# **BUS:B<x>:SENT:NIBBLECount**

This command sets or queries SENT data nibbles for the specified bus.

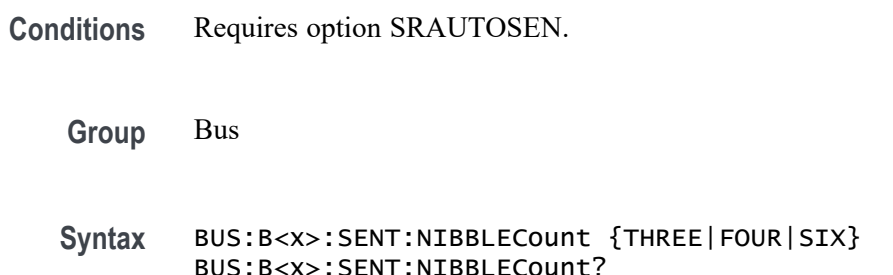

<span id="page-170-0"></span>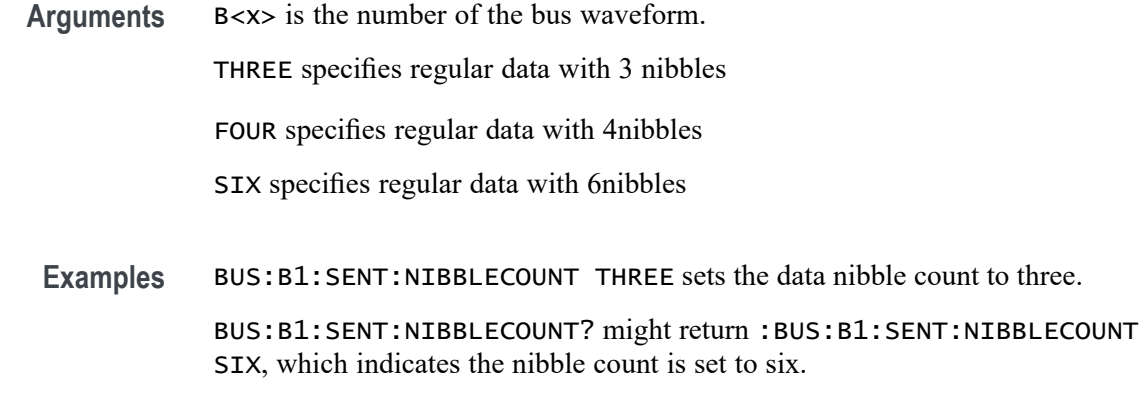

#### **BUS:B<x>:SENT:NUMCHANnel**

This command sets or queries SENT fast data channels for the specified bus.

- **Conditions** Requires option SRAUTOSEN.
	- **Group** Bus
	- **Syntax** BUS:B<x>:SENT:NUMCHANnel {ONE|TWO} BUS:B<x>:SENT:NUMCHANnel?
- **Arguments** B<x> is the number of the bus waveform. ONE specifies a SENT bus with one fast channel.

TWO specifies a SENT bus with two fast channels.

**Examples** BUS:B1:SENT:NUMCHANnel TWO sets the number of SENT channels to two. BUS:B1:SENT:NUMCHANNEL? might return :BUS:B1:SENT:NUMCHANNEL ONE to indicate that the number of channels is set to one.

#### **BUS:B<x>:SENT:PAUSEPULSe**

This command sets or queries SENT pause pulse for the specified bus.

**Conditions** Requires option SRAUTOSEN.

**Group** Bus

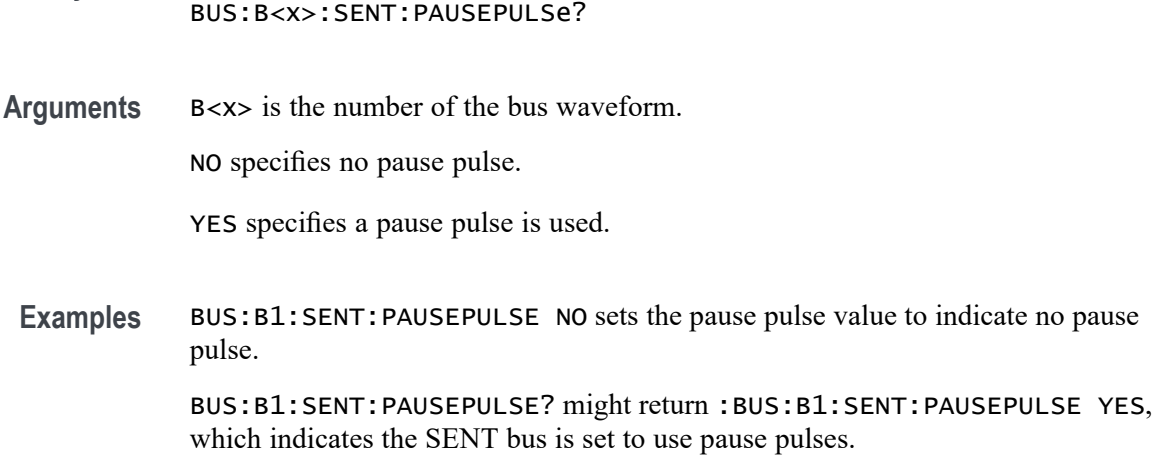

#### **BUS:B<x>:SENT:POLARITY**

This command sets or queries SENT Idle State signal polarity for the specified bus.

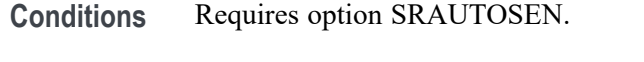

**Syntax** BUS:B<x>:SENT:PAUSEPULSe {NO|YES}

**Group** Bus

- **Syntax** BUS:B<x>:SENT:POLARITY {INVerted|NORmal} BUS:B<x>:SENT:POLARITY?
- **Arguments** B<x> is the number of the bus waveform.

INVerted specifies inverted polarity.

NORmal specifies normal polarity.

**Examples** BUS:B1:SENT:POLARITY INVERTED sets the idle state of the bus to inverted polarity.

> BUS:B1:SENT:POLARITY? might return :BUS:B1:SENT:POLARITY NORMAL to indicate the bus idle state polarity is set to normal

#### **BUS:B<x>:SENT:SLOW**

This command sets or queries the SENT slow channel configuration for the specified bus.

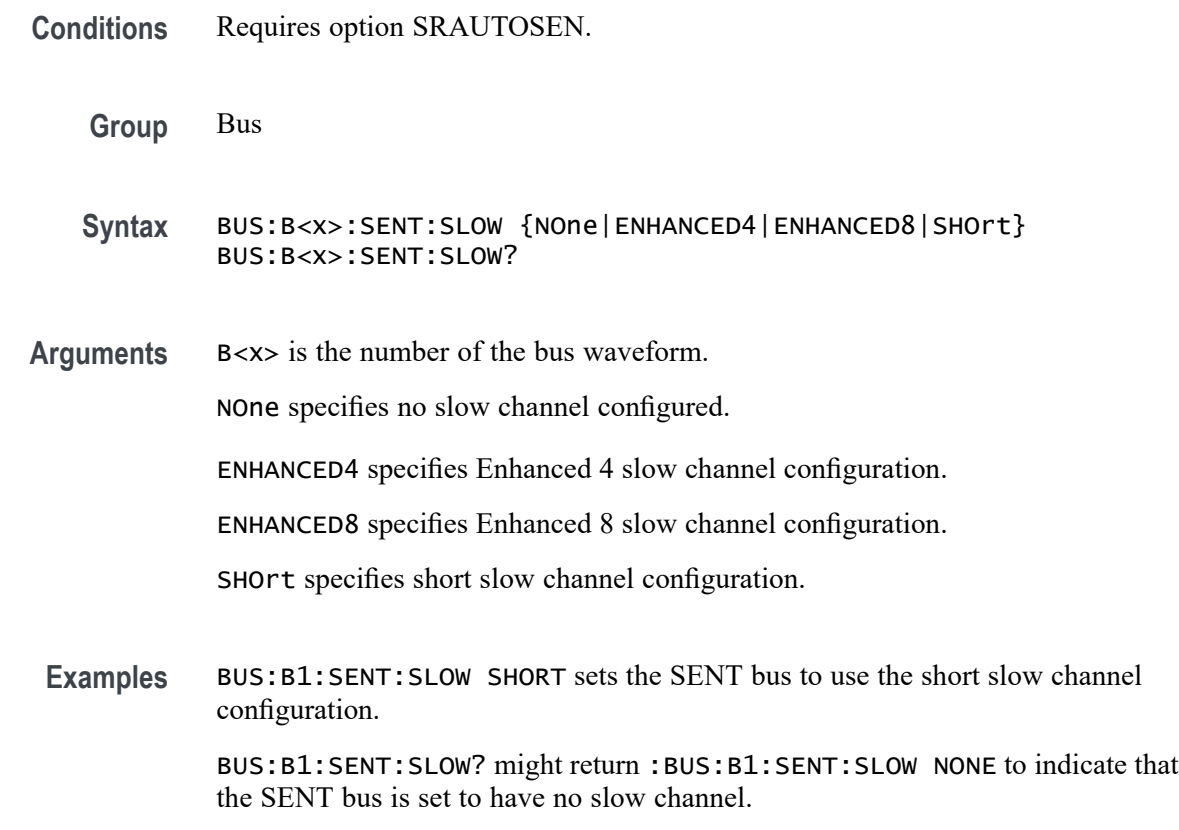

# **BUS:B<x>:SENT:SOUrce**

This command sets or queries the SENT DATA source for the specified bus.

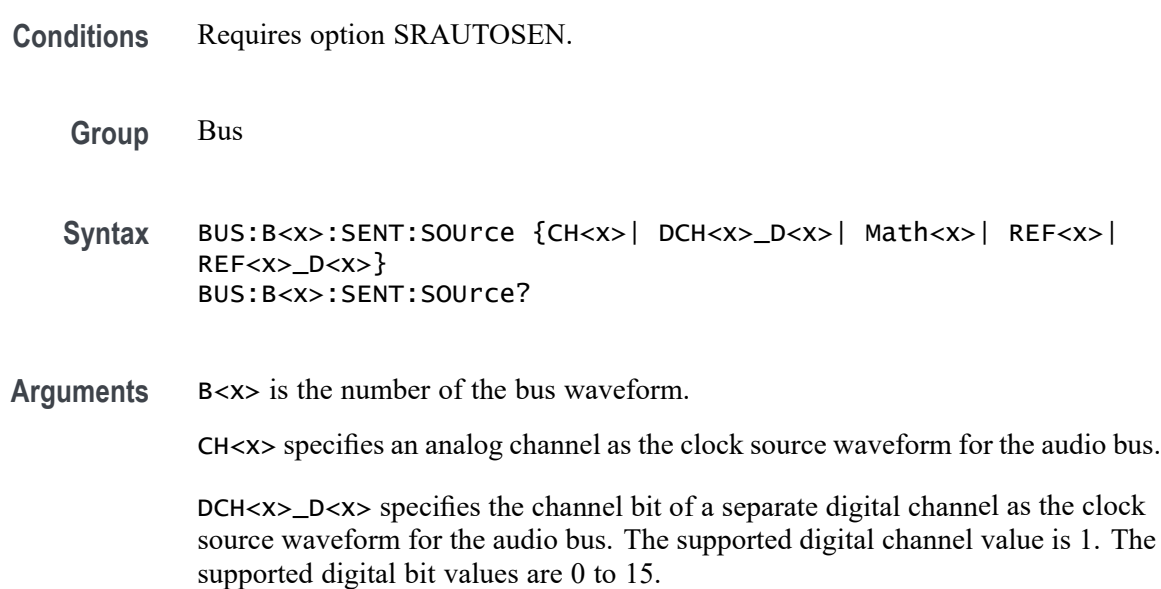

Math<x> specifies a math waveform as the clock source waveform for the audio bus.

REF<x> specifies a reference waveform as the clock source waveform for the audio bus

REF<x>\_D<x> specifies a digital reference waveform as the clock source waveform for the specified audio bus.

Examples BUS:B1:SENT:SOURCE CH1 sets channel 1 as the source for the SENT bus.

BUS:B1:SENT:SOURCE? might return :BUS:B1:SENT:SOURCE CH1 indicating that the source is set to channel 1

#### **BUS:B<x>:SENT:THRESHold**

This command sets or queries the SENT DATA source threshold for the specified bus.

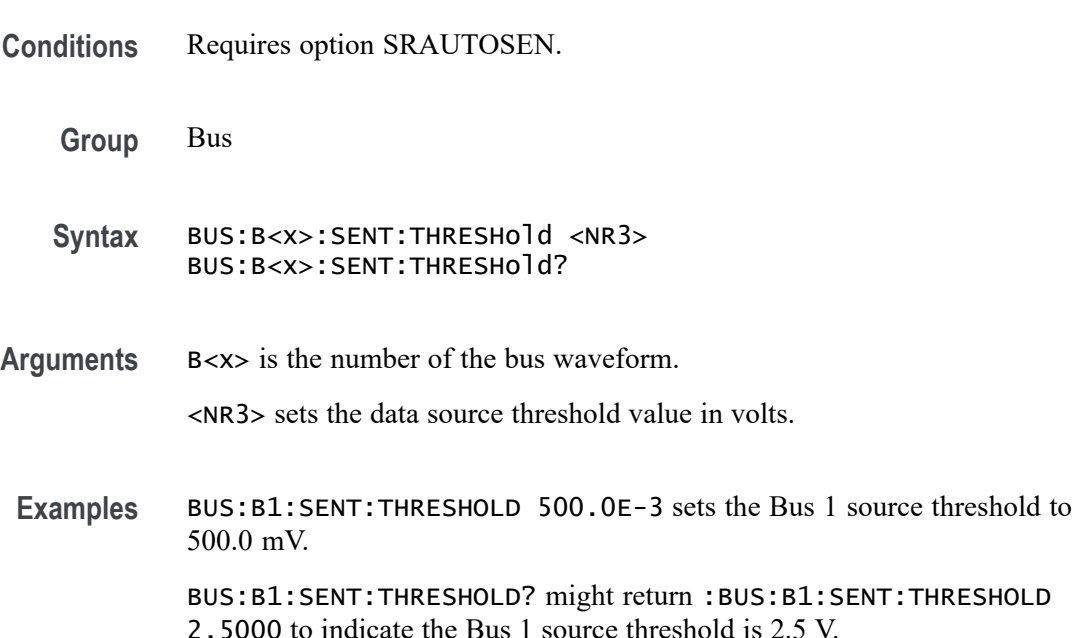

#### **BUS:B<x>:SENT:TICKTIME**

This command sets or queries the SENT bus Clock Tick parameter for the specified bus.

**Conditions** Requires option SRAUTOSEN.

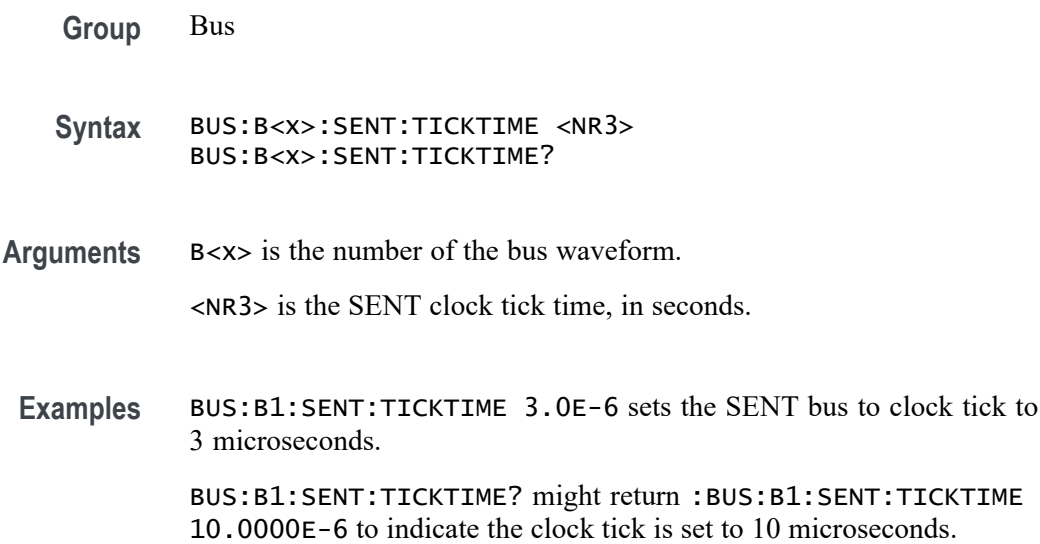

### **BUS:B<x>:SENT:TICKTOLerance**

This command sets or queries the SENT bus Tick Tolerance percent parameter for the specified bus.

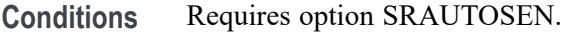

- **Group** Bus
- **Syntax** BUS:B<x>:SENT:TICKTOLerance <NR3> BUS:B<x>:SENT:TICKTOLerance?
- **Arguments** B<x> is the number of the bus waveform.

<NR3> is the tick tolerance percentage.

**Examples** BUS:B1:SENT:TICKTOLERANCE 20.0 sets the tick tolerance to 20%. US:B1:SENT:TICKTOLERANCE? might return :BUS:B1:SENT:TICKTOLERANCE 22.5 to indicate the tolerance is set to 22.5%.

### **BUS:B<x>:SPI:BITOrder**

This command sets or queries the SPI bit order for the specified bus. The bus is specified by x.

<span id="page-175-0"></span>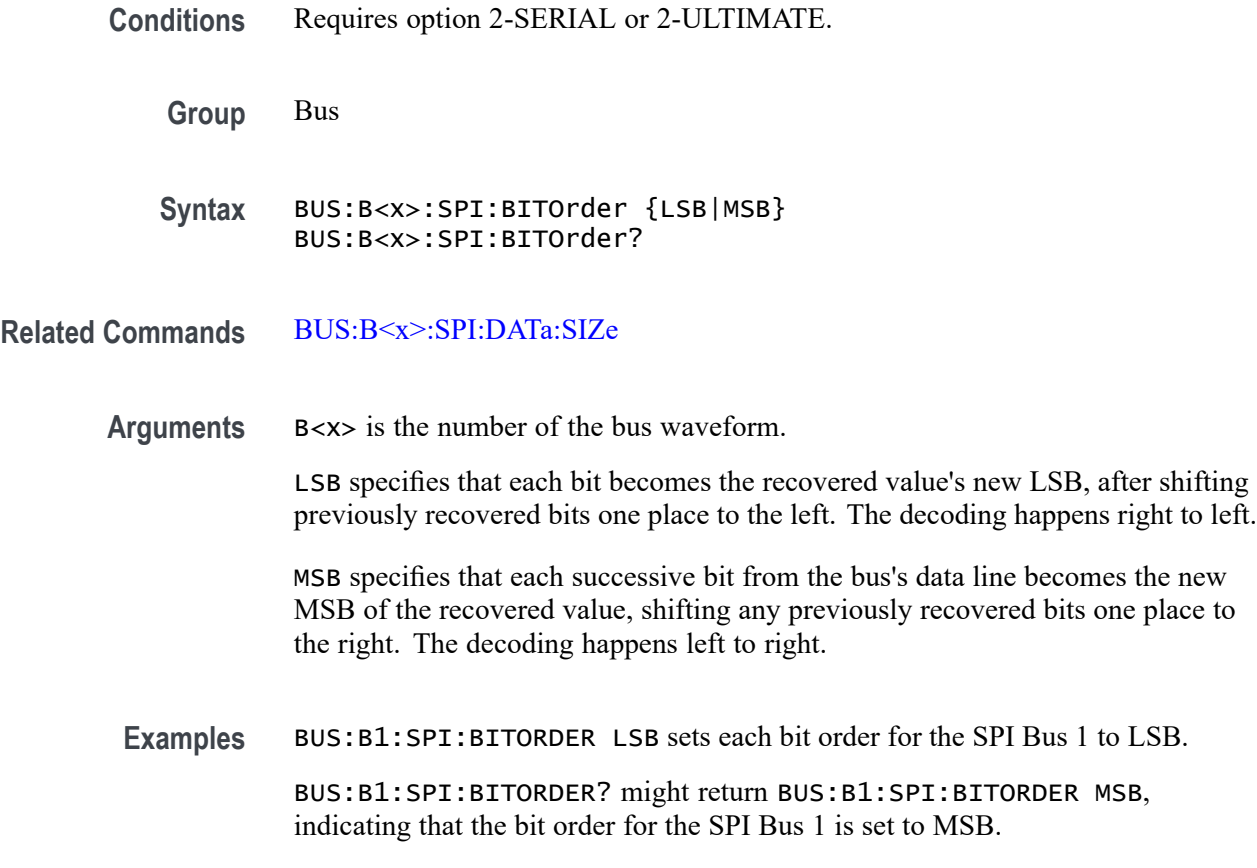

# **BUS:B<x>:SPI:CLOCk:POLarity**

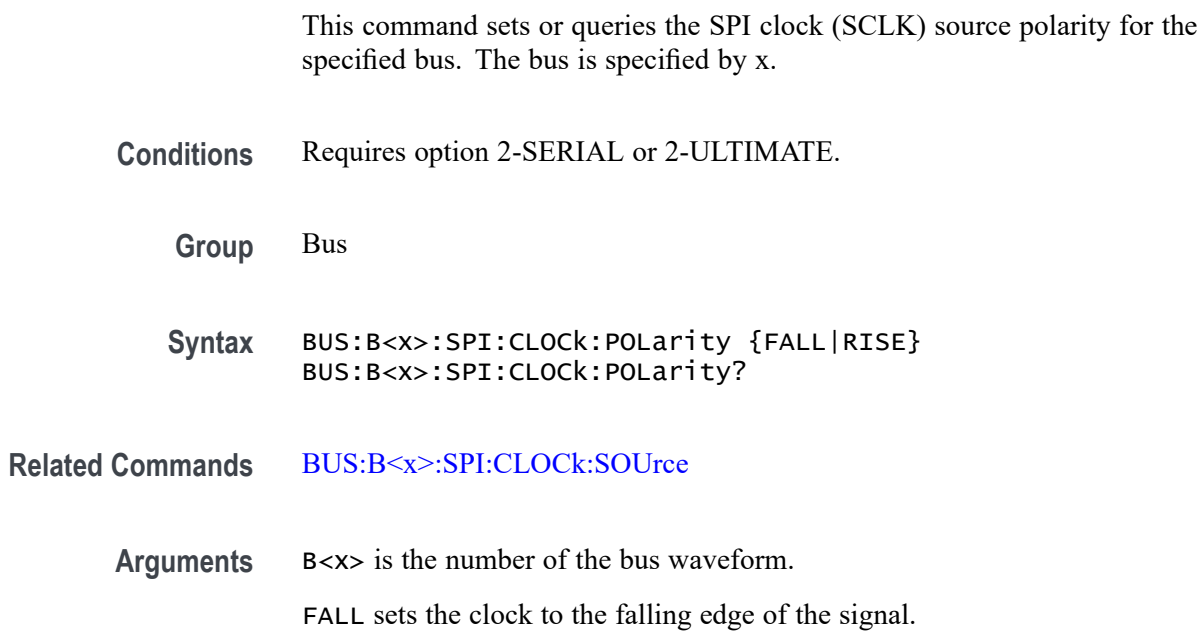

RISE sets the clock to the rising edge of the signal.

<span id="page-176-0"></span>**Examples** BUS:B1:SPI:CLOCK:POLARITY FALL sets the SPI clock polarity to the falling edge for the Bus 1. BUS:B1:SPI:CLOCK:POLARITY? might return BUS:B1:SPI:CLOCK:POLARITY RISE, indicating that the SPI clock polarity for the Bus 1 is set to the rising edge.

#### **BUS:B<x>:SPI:CLOCk:SOUrce**

This command sets or queries the SPI clock (SCLK) source for the specified bus. The bus is specified by x.

- **Conditions** Requires option 2-SERIAL or 2-ULTIMATE.
	- **Group** Bus
	- **Syntax** BUS:B<x>:SPI:CLOCk:SOUrce {CH<x>| DCH<x>\_D<x>| MATH<x>| REF<x>| REF<x>\_D<x>} BUS:B<x>:SPI:CLOCk:SOUrce?
- **Related Commands** [BUS:B<x>:SPI:CLOCk:POLarity](#page-175-0)
	- **Arguments** B<x> is the number of the bus waveform.

CH<x> designates an analog channel as the bus SPI clock source.

DCH<x>\_D<x> specifies the digital channel as the bus SPI clock source. The supported digital channel value is 1. The supported digital bit values are 0 to 15.

MATH<x> designates a math waveform as the clock source.

REF<x> designates a reference waveform as the clock source.

REF<x>\_D<x> specifies a digital reference waveform as the clock source waveform for the specified SPI bus.

**Examples** BUS:B1:SPI:CLOCK:SOURCE CH5 sets the SPI clock source for the Bus 1 to CH5.

> BUS:B1:SPI:CLOCK:SOURCE? might return BUS:B1:SPI:CLOCK:SOURCE MATH1, indicating that the SPI clock source for the Bus 1 is set to MATH1.

### **BUS:B<x>:SPI:CLOCk:THReshold**

This command sets or queries the SPI Clock (SCLK) source threshold for the specified bus. The bus is specified by x.

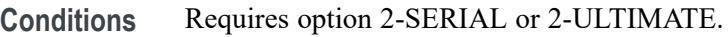

- **Group** Bus
- **Syntax** BUS:B<x>:SPI:CLOCk:THReshold <NR3> BUS:B<x>:SPI:CLOCk:THReshold?
- **Arguments** B<x> is the number of the bus waveform. <NR3> is the SPI Clock (SCLK) source threshold for the specified bus. **Examples** BUS:B1:SPI:CLOCk:THReshold 50.0e-3 sets the threshold to 50.0 mV.

BUS:B1:SPI:CLOCk:THReshold? might return BUS:B1:SPI:CLOCK:THRESHOLD 0.0E+0, indicating the threshold is set to 0.0 V.

#### **BUS:B<x>:SPI:DATa:POLarity**

This command sets or queries the SPI Data (Data) source polarity for the bus number specified by x.

- **Conditions** Requires option 2-SERIAL or 2-ULTIMATE.
	- **Group** Bus
	- **Syntax** BUS:B<x>:SPI:DATa:POLarity {HIGH|LOW} BUS:B<x>:SPI:DATa:POLarity?
- **Arguments** B<x> is the number of the bus waveform.

HIGH sets the SPI data polarity to active high.

LOW sets the SPI data polarity to active low.

<span id="page-178-0"></span>**Examples** BUS:B4:SPI:DATA:POLARITY HIGH sets the SPI data polarity for the Bus 4 to active high.

> BUS:B1:SPI:DATA:POLARITY? might return BUS:B1:SPI:DATA:POLARITY LOW, indicating that the SPI SDA polarity for the Bus 1 is set to active low.

#### **BUS:B<x>:SPI:DATa:SIZe**

This command sets or queries the number of bits per word for the specified SPI bus. The bus is specified by x.

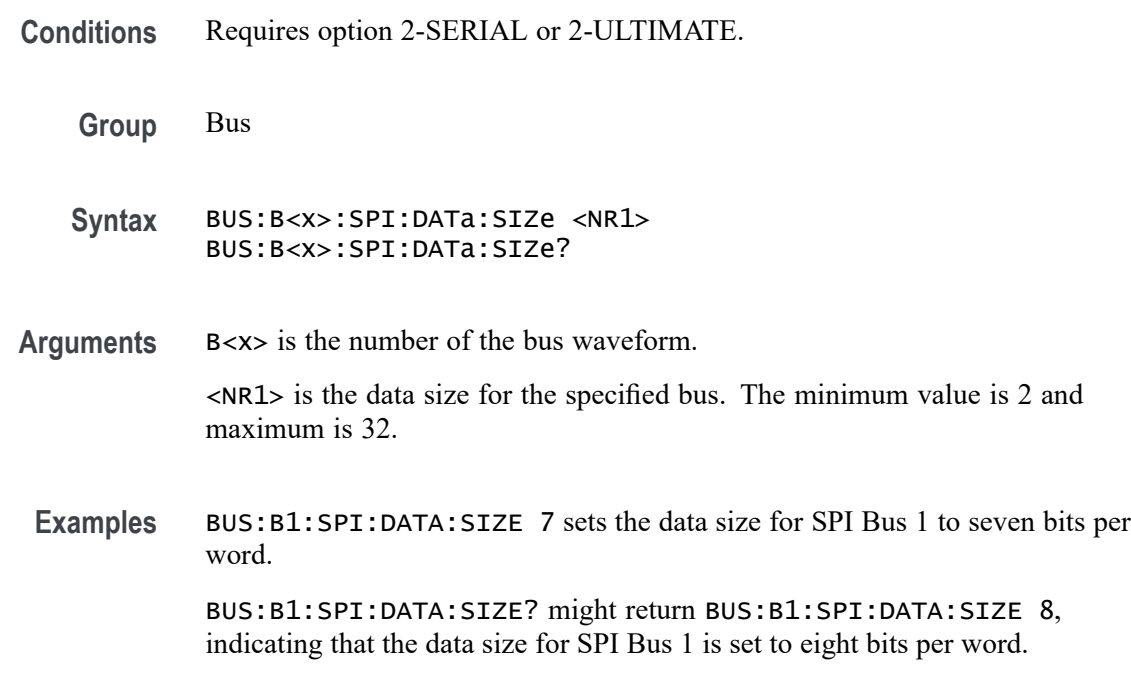

# **BUS:B<x>:SPI:DATa:SOUrce**

This command sets or queries the SPI Data (Data) source for the bus number specified by x.

**Conditions** Requires option 2-SERIAL or 2-ULTIMATE.

**Group** Bus

**Syntax** BUS:B<x>:SPI:DATa:SOUrce {CH<x>| DCH<x>\_D<x>| MATH<x>| REF<x>| REF<x>\_D<x>} BUS:B<x>:SPI:DATa:SOUrce?

**Arguments** B<x> is the number of the bus waveform.

CH<x> designates an analog channel as the data source for the specified SPI bus.

DCH<x>\_D<x> specifies the digital channel as the bus SPI clock source. The supported digital channel value is 1. The supported digital bit values are 0 to 15.

MATH<x> designates a math waveform as the data source.

REF<x> designates a reference waveform as the data source.

REF<x>\_D<x> specifies a digital reference waveform as the data source waveform for the specified SPI bus.

**Examples** BUS:B1:SPI:DATA:SOURCE CH2 sets the SPI data source for the Bus 1 to CH2. BUS:B3:SPI:DATA:SOURCE? might return BUS:B3:SPI:DATA:SOURCE CH3, indicating that the SPI data source for the Bus 3 is set to CH3.

#### **BUS:B<x>:SPI:DATa:THReshold**

This command sets or queries the SPI Data (Data) source threshold for the specified bus. The bus is specified by x.

- **Conditions** Requires option 2-SERIAL or 2-ULTIMATE.
	- **Group** Bus
	- **Syntax** BUS:B<x>:SPI:DATa:THReshold <NR3> BUS:B<x>:SPI:DATa:THReshold?
- **Arguments** B<x> is the number of the bus waveform. <NR3> is the SPI Data (SDA) source threshold for the specified bus.
- **Examples** BUS:B1:SPI:DATa:THReshold 50.0e-3 sets the threshold to 50.0 mV. BUS:B1:SPI:DATa:THReshold? might return BUS:B1:SPI:DATA:THRESHOLD 0.0E+0 indicating the threshold is set to 0.0 V.

#### **BUS:B<x>:SPI:FRAMING**

This command sets or queries the SPI framing setting for the specified bus. The bus number is specified by x.
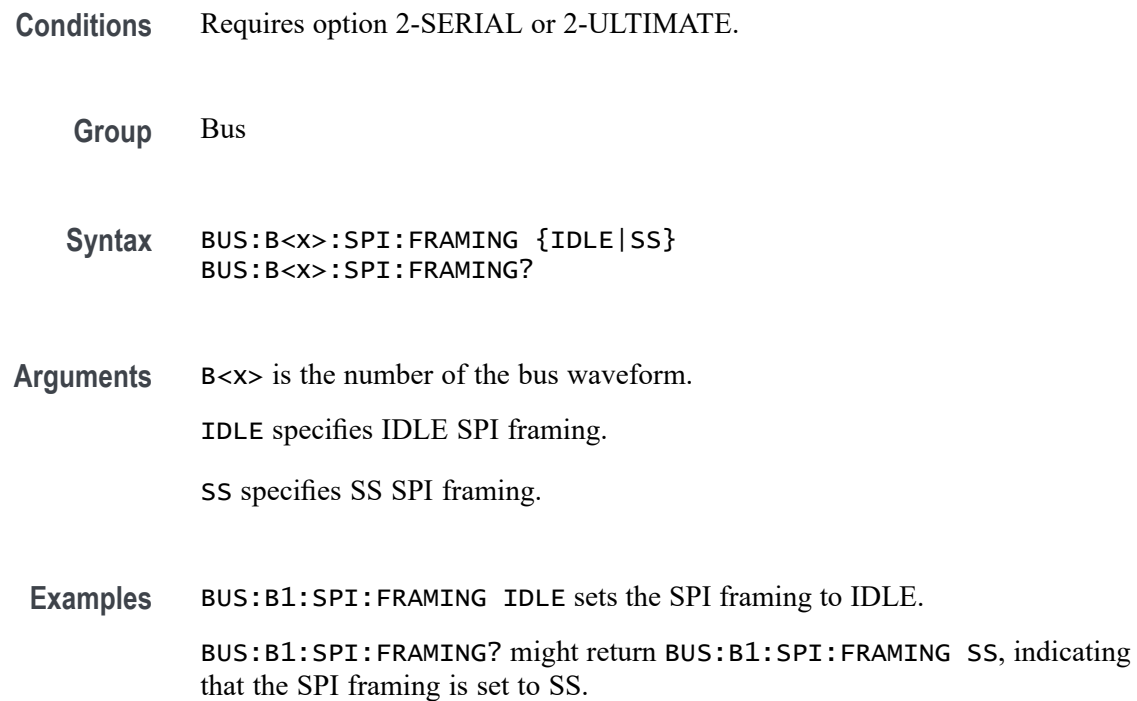

## **BUS:B<x>:SPI:IDLETime**

This command sets or queries the SPI idle time for the specified bus. The bus is specified by x.

- **Conditions** Requires option 2-SERIAL or 2-ULTIMATE.
	- **Group** Bus

**Syntax** BUS:B<x>:SPI:IDLETime <NR3> BUS:B<x>:SPI:IDLETime?

- **Arguments** B<x> is the number of the bus waveform. <NR3> specifies the SPI idle time.
- **Examples** BUS:B1:SPI:IDLETime 0.000004 sets the idle time to 4 μs. BUS:B1:SPI:IDLETime? might return BUS:B1:SPI:IDLETIME 5.0000E-6, indicating that the idle time is set to  $5 \mu s$ .

# **BUS:B<x>:SPI:MISo:DATa:POLarity**

This command sets or queries the SPI MISo Data source polarity for the specified bus. The bus is specified by x.

- **Conditions** Requires option SR-SPI. **Group** Bus **Syntax** BUS:B<x>:SPI:MISo:DATa:POLarity {HIGH|LOW} BUS:B<x>:SPI:MISo:DATa:POLarity? **Arguments** B<x> is the number of the bus waveform. HIGH sets the polarity to high. LOW sets the polarity to low. **Examples** BUS:B1:SPI:MISo:DATa:POLarity HIGH sets the SPI MISo data polarity
	- to high. BUS:B1:SPI:MISo:DATa:POLarity? might return BUS:B1:SPI:MISo:DATa:POLarity HIGH, indicating that the SPI MISo data polarity is high.

## **BUS:B<x>:SPI:MISo:INPut**

This command sets or queries the SPI MISo source for the specified bus. The bus is specified by x.

**Conditions** Requires option SR-SPI. **Group** Bus **Syntax** BUS:B<x>:SPI:MISo:INPut {CH<x>| DCH<x>\_D<x>| MATH<x>| REF<x>} BUS:B<x>:SPI:MISo:INPut? **Arguments** B<x> is the number of the bus waveform. CH<x> designates an analog channel as the source.

DCH<x>\_D<x> specifies the channel bit of separate digital channel as the source. The supported digital channel value is 1. The supported digital bit values are 0 to 15.

MATH<x> designates a math waveform as the source.

REF<x> designates a reference waveform as the source.

**Examples** BUS:B1:SPI:MISo:INPut Ch5 sets the source to channel 5.

BUS:B1:SPI:MISo:INPut? might return BUS:B1:SPI:MISo:INPut HIGH, indicating the source is set to channel 5.

#### **BUS:B<x>:SPI:MISo:THReshold**

This command sets or queries the SPI MISo Data source threshold for the specified bus. The bus is specified by x.

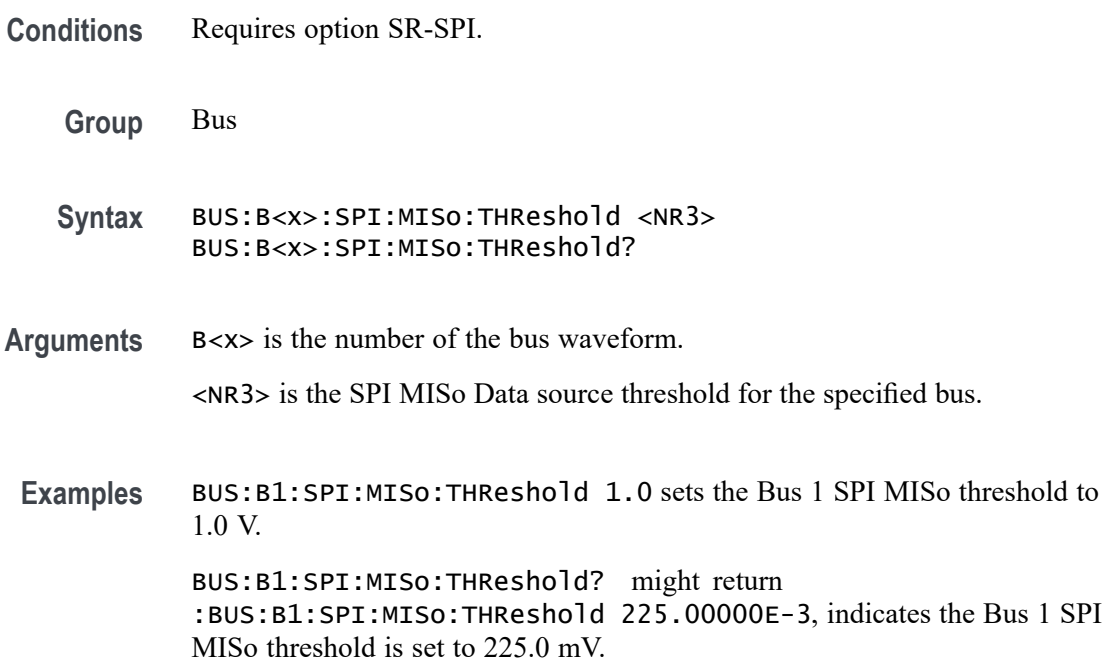

# **BUS:B<x>:SPI:MOSi:DATa:POLarity**

This command sets or queries the SPI MOSI source polarity for the specified bus. The bus is specified by x.

**Conditions** Requires option SR-SPI.

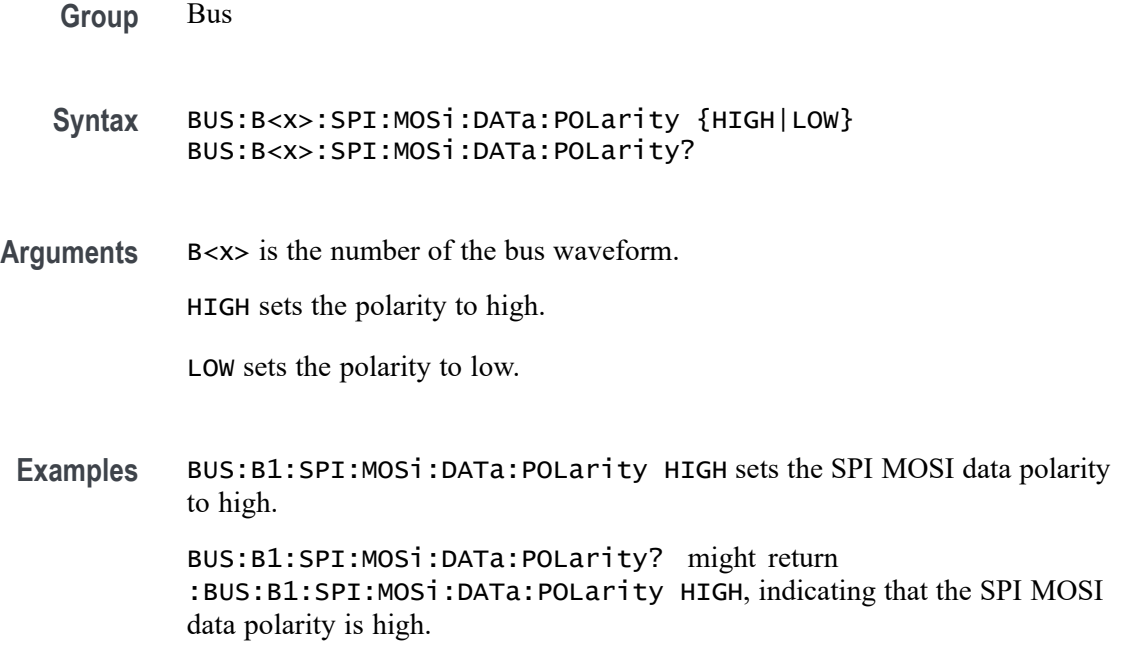

## **BUS:B<x>:SPI:MOSi:INPut**

This command sets or queries the SPI MOSI source for the specified bus. The bus is specified by x.

- **Conditions** Requires option SR-SPI.
	- **Group** Bus

**Syntax** BUS:B<x>:SPI:MOSi:INPut {CH<x>| DCH<x>\_D<x>| MATH<x>|  $REF<\x>$ } BUS:B<x>:SPI:MOSi:INPut?

**Arguments** B<x> is the number of the bus waveform.

CH<x> designates an analog channel as the source.

DCH<x>\_D<x> designates the channel bit of separate digital channel as the source. The supported digital channel value is 1. The supported digital bit values are 0 to 15.

MATH<x> designates a math waveform as the source.

REF<x> designates a reference waveform as the source.

Examples BUS:B1:SPI:MOSi:INPut Ch5 sets the source to channel 5.

BUS:B1:SPI:MOSi:INPut? might return :BUS:B1:SPI:MOSi:INPut HIGH, indicating the source is set to channel 5.

## **BUS:B<x>:SPI:MOSi:THReshold**

This command sets or queries the SPI MOSI source thresold for the specified bus. The bus is specified by x.

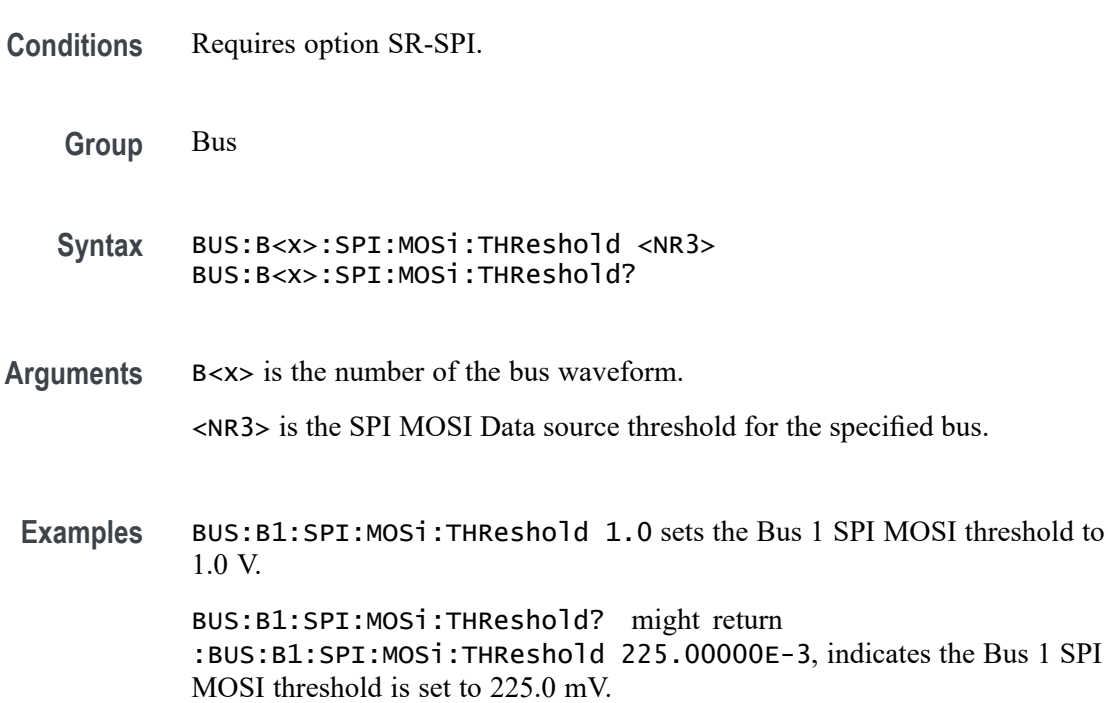

# **BUS:B<x>:SPI:NUMBer:INputs**

This command sets or queries the number of inputs for the specified bus. The bus is specified by x.

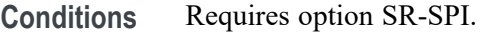

**Group** Bus

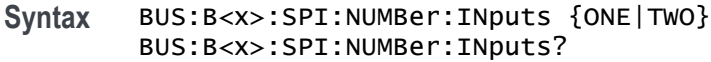

<span id="page-185-0"></span>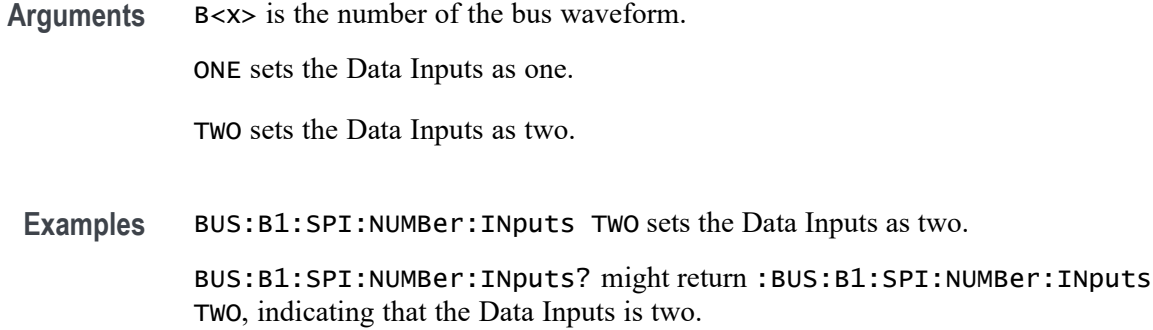

## **BUS:B<x>:SPI:SELect:POLarity**

This command sets or queries the SPI Slave Select (SS) polarity for the specified bus. The bus is specified by x.

- **Conditions** Requires option 2-SERIAL or 2-ULTIMATE.
	- **Group** Bus

**Syntax** BUS:B<x>:SPI:SELect:POLarity {LOW|HIGH} BUS:B<x>:SPI:SELect:POLarity?

**Related Commands** BUS:B<x>:SPI:SELect:SOUrce

**Arguments** B<x> is the number of the bus waveform.

LOW sets an active low polarity.

HIGH sets an active high polarity.

**Examples** BUS:B1:SPI:SELECT:POLARITY HIGH sets the SPI Slave Select polarity for the bus B1 to active high. BUS:B1:SPI:SELECT:POLARITY? might return BUS:B1:SPI:SELECT:POLARITY HIGH, indicating that the SPI Slave Select polarity for the bus B1 is set to active high.

## **BUS:B<x>:SPI:SELect:SOUrce**

This command sets or queries the SPI Slave Select (SS) source for the specified bus. The bus is specified by x.

**Conditions** Requires option 2-SERIAL or 2-ULTIMATE. **Group** Bus **Syntax** BUS:B<x>:SPI:SELect:SOUrce {CH<x>| DCH<x>\_D<x>| MATH<x>| REF<x>| REF<x>\_D<x>} BUS:B<x>:SPI:SELect:SOUrce? **Related Commands** [BUS:B<x>:SPI:SELect:POLarity](#page-185-0) **Arguments** B<x> is the number of the bus waveform. CH<x> designates an analog channel as the bus SPI Slave Select source. DCH<x>\_D<x> designates a digital channel as the bus SPI Slave Select source. The supported digital channel value is 1. The supported digital bit values are 0 to 15. MATH<x> designates a math waveform as the Slave Select source. REF<x> designates a reference waveform as the Slave Select source. REF<x>\_D<x> specifies a digital reference waveform as the clock source waveform for the specified SPI bus. **Examples** BUS:B1:SPI:SELECT:SOURCE MATH3 sets the SPI Slave Select source for the bus B1 to MATH3. BUS:B1:SPI:SELECT:SOURCE? might return BUS:B1:SPI:SELECT:SOURCE CH3, indicating that the SPI Slave Select source for the bus B1 is set to CH3.

# **BUS:B<x>:SPI:SELect:THReshold**

This command sets or queries the SPI Select (SS) source threshold for the specified bus. The bus is specified by x.

**Conditions** Requires option 2-SERIAL or 2-ULTIMATE.

**Group** Bus

**Syntax** BUS:B<x>:SPI:SELect:THReshold <NR3> BUS:B<x>:SPI:SELect:THReshold?

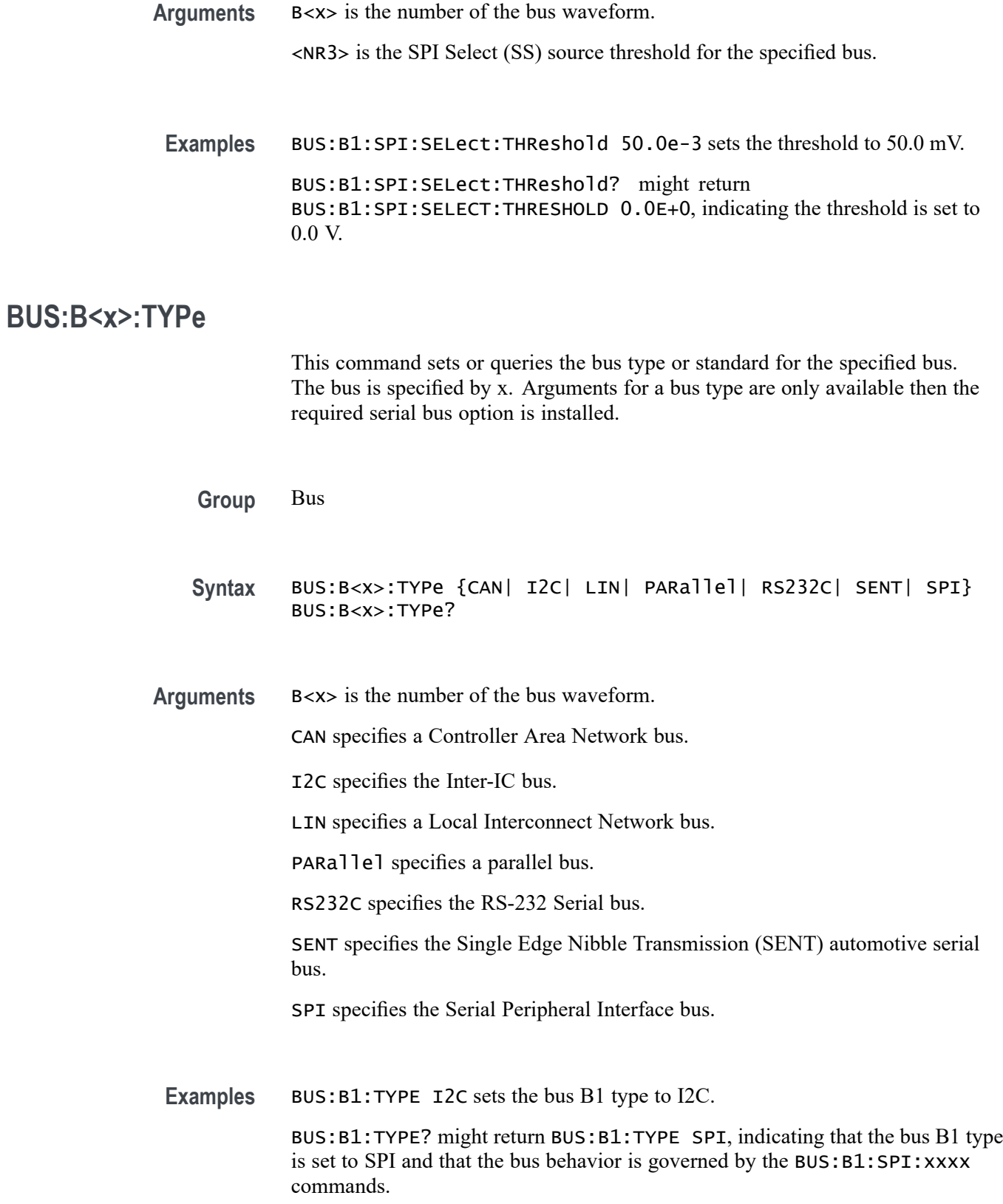

# **BUS:DELete (No Query Form)**

This command deletes the specified bus.

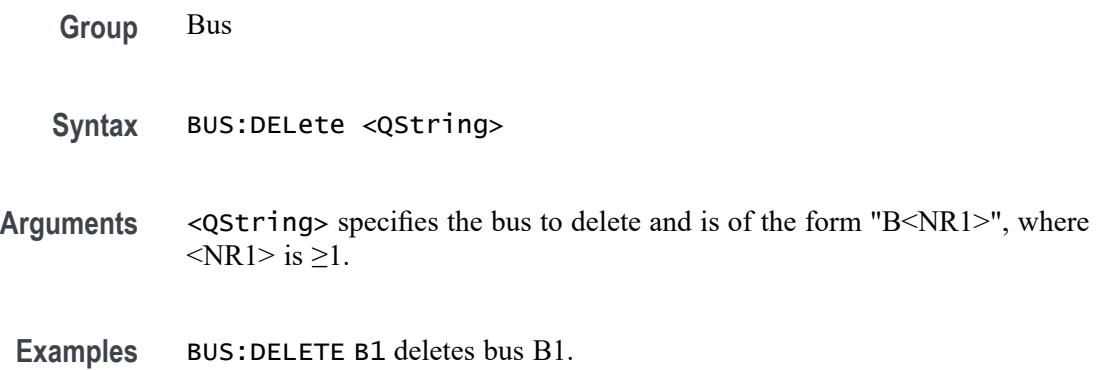

# **BUS:LIST? (Query Only)**

This query returns a comma separated list of all currently defined buses.

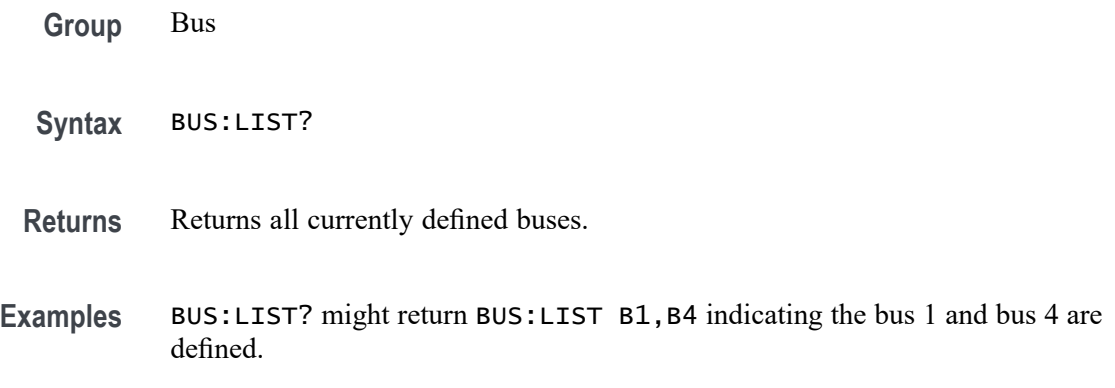

## **BUSTABle:ADDNew (No Query Form)**

Adds the specified bus table. Argument is of the form "TABLE<NR1>", where  $\langle NR1>is \ge 1$ ).

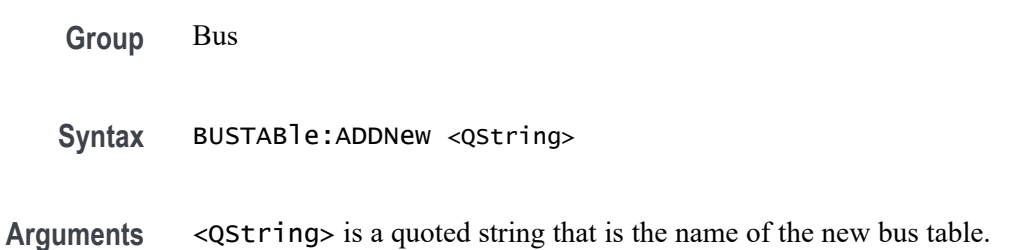

**Examples** BUSTABLE:ADDNEW "Table1" adds bus table Table1.

#### **BUSTABle:DELete (No Query Form)**

Deletes the specified bus table. Argument is of the form "TABLE<NR1>", where  $\langle NR1>$  is  $\geq 1$ ).

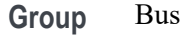

- Syntax BUSTABle: DELete <QString>
- **Arguments** <QString> is a quoted string that is the name of the bus table to delete.
- **Examples** BUSTABLE:DELETE "Table1" deletes bus table Table1.

#### **BUSTABle:LIST? (Query Only)**

This query lists all currently defined bus tables.

- **Group** Bus
- **Syntax** BUSTABle:LIST?
- **Returns** Returns a list of all currently defined bus tables.
- **Examples** BUSTABLE:LIST? might return BUSTABLE:LIST TABLE1 indicating TABLE1 is currently the only defined bus table.

## **BUSY? (Query Only)**

This query-only command returns the status of the instrument. This command allows you to synchronize the operation of the instrument with your application program.

**Group** Status and Error

<span id="page-190-0"></span>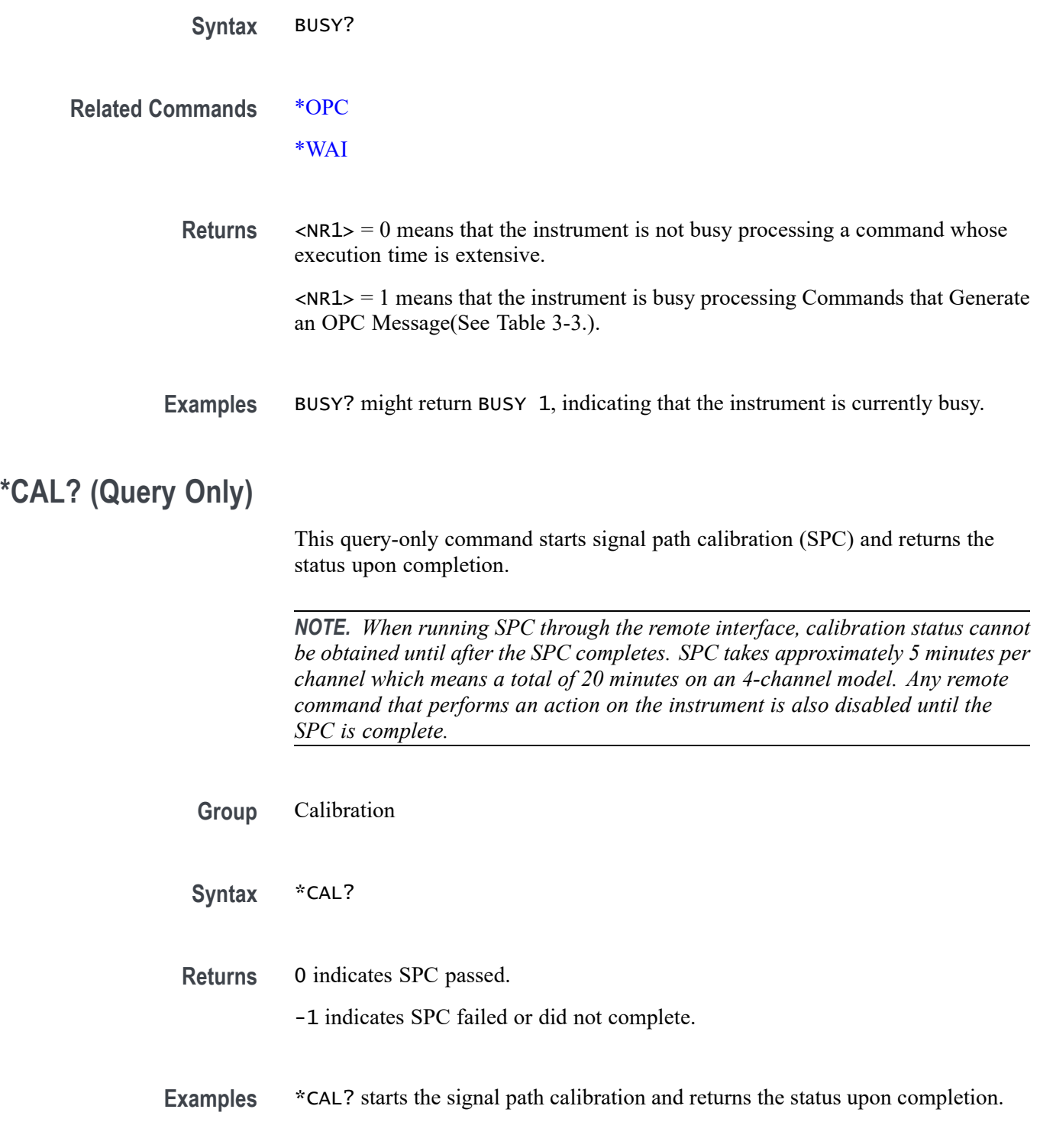

# **CALibrate? (Query Only)**

This query returns the status of signal path calibration.

*NOTE. When running SPC through the remote interface, calibration status cannot be obtained until after the SPC completes, which can take several minutes.*

**Group** Calibration

**Syntax** CALibrate?

**Examples** CALIBRATE? might return CALIBRATE:INTERNAL:STATUS PASS, indicating the calibration status.

#### **CALibrate:INTERNal (No Query Form)**

This command (no query form) starts the signal path calibration (SPC) of the instrument. You can use the [CALibrate:INTERNal:STATus?](#page-192-0) query to return the current status of the signal path calibration of the instrument.

*NOTE. When running SPC through the remote interface, calibration status cannot be obtained until after the SPC completes. SPC takes approximately 5 minutes per channel which means a total of 20 minutes on an 4-channel model. Any remote command that performs an action on the instrument is also disabled until the SPC is complete.*

**Group** Calibration

**Syntax** CALibrate:INTERNal

**Related Commands** [CALibrate:INTERNal:STATus?](#page-192-0)

**Examples** CALIBRATE: INTERNAL starts the signal path calibration of the instrument.

#### **CALibrate:INTERNal:STARt (No Query Form)**

This command (no query form) starts the signal path calibration (SPC) of the analog channels. This command is the same as the CALibrate:INTERNal command. You can use the [CALibrate:INTERNal:STATus?](#page-192-0) query to return the current status of the signal path calibration of the instrument.

<span id="page-192-0"></span>*NOTE. When running SPC through the remote interface, calibration status cannot be obtained until after the SPC completes. SPC takes approximately 5 minutes per channel which means a total of 20 minutes on an 4-channel model. Any remote command that performs an action on the instrument is also disabled until the SPC is complete.*

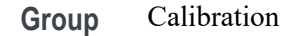

- **Syntax** CALibrate:INTERNal:STARt
- **Related Commands** CALibrate:INTERNal:STATus?
	- **Examples** CALIBRATE:INTERNAL:START starts the signal path calibration.

# **CALibrate:INTERNal:STATus? (Query Only)**

This query-only command returns the current status of the signal path calibration.

*NOTE. When running SPC through the remote interface, calibration status cannot be obtained until after the SPC completes. SPC takes approximately 15 minutes per channel which means a total of 2 hours on an 8-channel model. Any remote command that performs an action on the instrument is also disabled until the SPC is complete.*

- **Group** Calibration
- **Syntax** CALibrate:INTERNal:STATus?

**Related Commands** [\\*CAL?](#page-190-0)

**Returns** This query will return one of the following:

- INIT indicates the instrument has not had signal path calibration run. The H instrument may need to be readjusted at the Tektronix service center.
- $\mathcal{L}_{\mathcal{A}}$ PASS indicates that the signal path calibration completed successfully.
- FAIL indicates that the signal path calibration did not complete successfully.  $\mathcal{L}_{\mathcal{A}}$

**Examples** CALIBRATE:INTERNAL:STATUS? might return PASS, indicating that the current status of the signal path calibration is that the signal path calibration completed successfully.

# **CALibrate:PWRUpstatus? (Query Only)**

This query-only command returns the current status of the power-up calibration.

- **Group** Calibration
- **Syntax** CALibrate:PWRUpstatus?
- **Returns** This query will return one of the following:
	- 0 Indicating the power-up calibration failed.  $\overline{\phantom{a}}$
	- 1 Indicating the power-up calibration passed. П
- **Examples** CALIBRATE:PWRUPSTATUS? might return 0, indicating that the power-up calibration failed.

# **CALLOUTS:ADDNew (No Query Form)**

This command adds the specified callout. A Note is the default callout type.

- **Group** Callouts
- **Syntax** CALLOUTS:ADDNew <QString>
- **Arguments** <QString> specifies the callout. The argument is of the form "CALLOUT<NR1>", where <NR1> is a number value  $\geq 1$ .
	- **Examples** CALLOUTS:ADDNew "CALLOUT1" creates a new callout named CALLOUT1.

# **CALLOUTS:CALLOUT<x>:BOOKMark:SOURCE**

This command sets or queries the source of the Bookmark callout type.

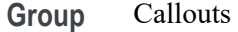

**Syntax** CALLOUTS:CALLOUT<x>:BOOKMark:SOURCE {CH1|CH2|CH3|CH4} CALLOUTS:CALLOUT<x>:BOOKMark:SOURCE?

- **Arguments** CH1, CH2, CH3, CH4 specifies the bookmark callout source. Select one.
	- **Examples** CALLOUTS:CALLOUT1:BOOKMark:SOURCE CH2 sets the bookmark callout source as Ch2 for callout1.

CALLOUTS:CALLOUT1:BOOKMark:SOURCE?, might return "CH1", indicating that the bookmark callout source is Ch1.

## **CALLOUTS:CALLOUT<x>:BOOKMark:XPOS**

This command sets or queries the X-Position of the Bookmark callout type.

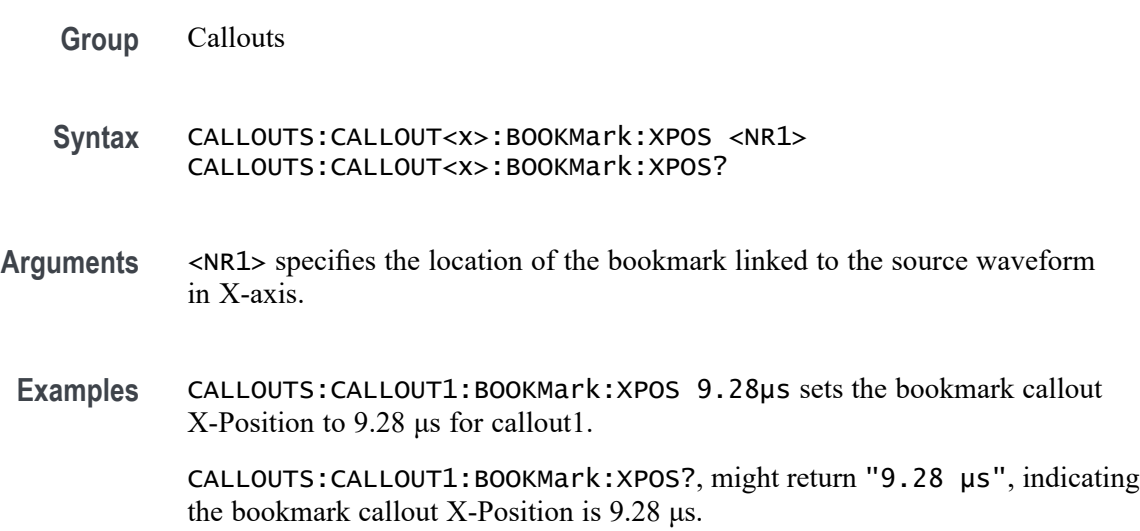

#### **CALLOUTS:CALLOUT<x>:COLOR**

This command sets or queries the text color of the callout.

**Group** Callouts

**Syntax** CALLOUTS:CALLOUT<x>:COLOR <QString> CALLOUTS:CALLOUT<x>:COLOR?

- **Arguments** <QString> specifies the callout text color using hexadecimal color values.
- **Examples** CALLOUTS:CALLOUT1:COLOR "#FF0000" sets the text color of callout 1 to red.

CALLOUTS:CALLOUT1:COLOR?, might return "#FF0000", indicating the text color is red.

## **CALLOUTS:CALLOUT<x>:DISPLAYPOSition:X**

This command sets or queries horizontal display position of the callout text.

- **Group** Callouts
- **Syntax** CALLOUTS:CALLOUT<x>:DISPLAYPOSition:X <NR1> CALLOUTS:CALLOUT<x>:DISPLAYPOSition:X?
- **Arguments** <NR1> specifies the callout horizontal display position.
- **Examples** CALLOUTS:CALLOUT1:DISPLAYPOSition:X 50 sets the callout text in the center on the horizontal axis of the display on the scopeapp.

CALLOUTS:CALLOUT1:DISPLAYPOSition:X?, might return "50", indicating the callout text is in the center on the horizontal axis of the display on the scopeapp

## **CALLOUTS:CALLOUT<x>:DISPLAYPOSition:Y**

This command sets or queries vertical display position of the callout text.

**Group** Callouts **Syntax** CALLOUTS:CALLOUT<x>:DISPLAYPOSition:Y <NR1> CALLOUTS:CALLOUT<x>:DISPLAYPOSition:Y? **Arguments** <NR1> specifies the callout vertical display position. **Examples** CALLOUTS:CALLOUT1:DISPLAYPOSition:Y 50 sets the callout text in the center on the vertical axis of the display on the scopeapp. CALLOUTS:CALLOUT1:DISPLAYPOSition:Y?, might return "50", indicating the callout text is in the center on the vertical axis of the display on the scopeapp

# **CALLOUTS:CALLOUT<x>:FONT:BOLD**

This command sets or queries the bold state of the callout text.

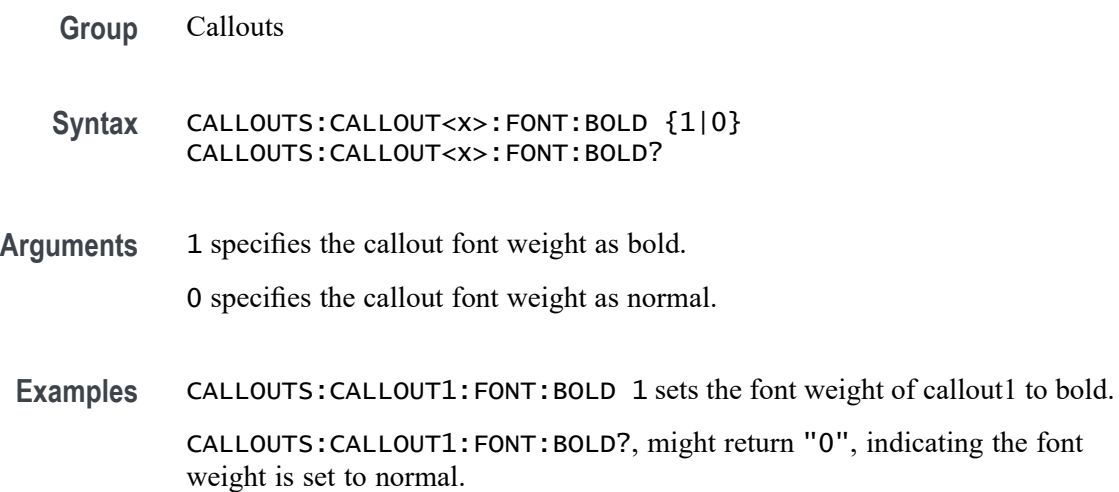

# **CALLOUTS:CALLOUT<x>:FONT:ITALIC**

This command sets or queries the italic state of the callout text.

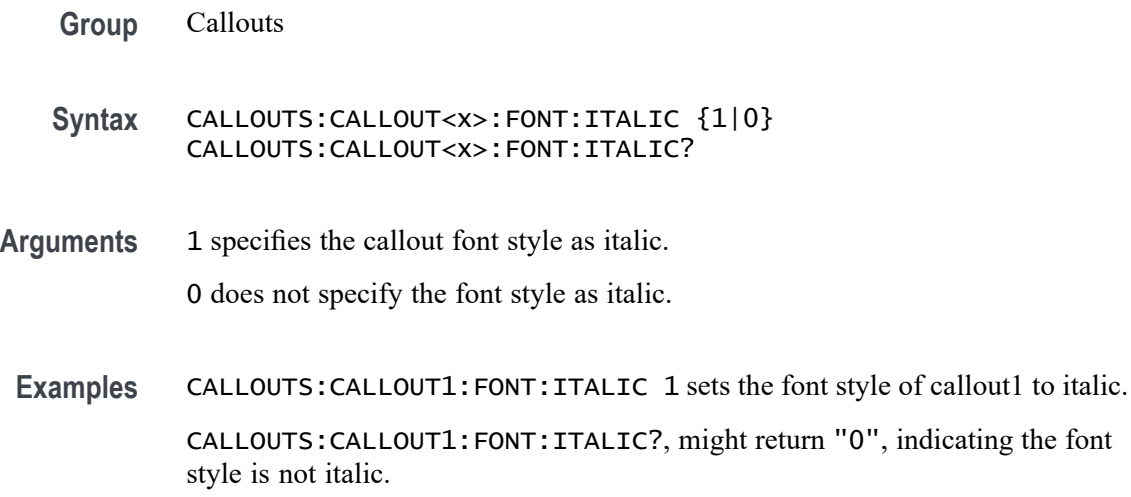

# **CALLOUTS:CALLOUT<x>:FONT:SIZE**

This command sets or queries the font size of the callout text.

**Group** Callouts

#### **Syntax** CALLOUTS:CALLOUT<x>:FONT:SIZE <NR1> CALLOUTS:CALLOUT<x>:FONT:SIZE?

- **Arguments** <NR1> specifies the font size in points.
- Examples CALLOUTS: CALLOUT1: FONT: SIZE 11 sets the font size of callout1 to 11 points.

CALLOUTS:CALLOUT1:FONT:SIZE?, might return "14", indicating the font size is 14 points.

# **CALLOUTS:CALLOUT<x>:FONT:TYPE**

This command sets or queries type of the callout.

- **Group** Callouts
- **Syntax** CALLOUTS:CALLOUT<x>:FONT:TYPE <QString> CALLOUTS:CALLOUT<x>:FONT:TYPE?
- **Arguments** <QString> specifies the type of font for the callout text. The available font types include: DejaVu Sans, DejaVu Sans Mono, DejaVu Serif, Frutiger LT Std, Monospace, Sans Serif, Serif, Ubuntu, Ubuntu Condensed, and Ubuntu Mono.
- Examples CALLOUTS: CALLOUT1: FONT: TYPE "Serif" sets the font type of callout1 to serif.

CALLOUTS:CALLOUT1:FONT:TYPE?, might return "Monospace", indicating the font type is monospace.

## **CALLOUTS:CALLOUT<x>:FONT:UNDERLine**

This command sets or queries the underline state of the callout text.

- **Group** Callouts
- **Syntax** CALLOUTS:CALLOUT<x>:FONT:UNDERLine {1|0} CALLOUTS:CALLOUT<x>:FONT:UNDERLine?

**Arguments** 1 underlines the callout text.

0 does not underline the callout text.

**Examples** CALLOUTS: CALLOUT1: FONT: UNDERLine 1 displays the text of callout 1 as underlined.

> CALLOUTS:CALLOUT1:FONT:UNDERLine?, might return "0", indicating the callout text is not underlined.

## **CALLOUTS:CALLOUT<x>:TEXT**

This command sets or queries the callout text.

- **Group** Callouts
- **Syntax** CALLOUTS:CALLOUT<x>:TEXT <QString> CALLOUTS:CALLOUT<x>:TEXT?
- **Arguments** <QString> specifies the callout text.
- **Examples** CALLOUTS:CALLOUT1:TEXT "Review measurements" sets the text for callout 1 as "Review measurements".

CALLOUTS:CALLOUT1:TEXT?, might return "Review measurements", indicating the text for callout 1 is "Review measurements".

## **CALLOUTS:CALLOUT<x>:TYPE**

This command sets or queries type of the callout.

- **Group** Callouts
- **Syntax** CALLOUTS:CALLOUT<x>:TYPE {NOTE|ARROW|RECTANGLE|BOOKMARK} CALLOUTS:CALLOUT<x>:TYPE?
- **Arguments** NOTE specifies callout type as note.

ARROW specifies callout type as arrow.

RECTANGLE specifies callout type as rectangle.

BOOKMARK specifies callout type as bookmark.

**Examples** CALLOUTS: CALLOUT1: TYPE NOTE sets the callout type of callout1 to note. CALLOUTS:CALLOUT1:TYPE?, might return "ARROW", indicating the callout type is arrow.

# **CALLOUTS:DELete (No Query Form)**

This command deletes the specified callout. A Note is the default callout type.

**Group** Callouts

**Syntax** CALLOUTS:DELete <QString>

- **Arguments** <QString> specifies the callout. The argument is of the form "CALLOUT<NR1>", where <NR1> is a number value  $\geq$  1.
- **Examples** CALLOUTS:DELete "CALLOUT1" deletes the callout named CALLOUT1.

#### **CH<x>? (Query Only)**

This query-only command returns the vertical parameters for the specified channel. The channel is specified by x.

**Group** Vertical

**Syntax** CH<x>?

**Examples** CH1? might return the following vertical parameters for channel 1: CH1:BANDWIDTH 1.0000E+09;COUPLING DC;DESKEW0.0000E+00;OFFSET 0.0000E+00;POSITION 0.0000E+00;SCALE 5.0000E-01;RESISTANCE 1.0000E+06;UNITS "V";ID:TYPE "1X";SERNUMBER "N/A";:CH1:PROBEFUNC:EXTATTEN 1.0000E+00;EXTUNITS "None";:CH1:LABEL:NAME "";XPOS 5;YPOS 5.

## **CH<x>:BANdwidth**

This command sets or queries the selectable low-pass bandwidth limit filter of the specified channel. The channel is specified by x.

The query form of this command always returns the approximate realized bandwidth of the channel.

Available arguments depend upon the instrument and the attached accessories.

- **Group** Vertical
- **Syntax** CH<x>:BANdwidth {<NR3>|FULl} CH<x>:BANdwidth?

**Arguments** CH<x> is the channel number.

<NR3> is the desired bandwidth. The instrument rounds this value to an available bandwidth using geometric rounding and then uses this value to set the upper bandwidth.

FULl disables any optional bandwidth limiting. The specified channel operates at its maximum bandwidth.

**Examples** CH1:BANDWIDTH 20 sets the bandwidth of Channel 1 to 20 MHz.

CH2:BANDWIDTH?, might return :CH2:BANDWIDTH 500.0000E+06, indicating that there is bandwidth limiting on Channel 2.

# **CH<x>:CLIPping? (Query Only)**

Queries whether the specified channel's input signal is clipping (exceeding) the channel A/D converter range. The channel is specified by x.

- **Group** Vertical
- **Syntax** CH<x>:CLIPping?

**Related Commands** [CH<x>:SCAle](#page-211-0)

[CH<x>:POSition](#page-208-0)

#### **Returns** This query will return one of the following:

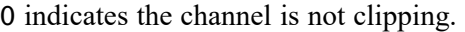

1 indicates the channel is clipping.

**Examples** CH4:CLIPping? might return CH4:CLIPping? 1, indicating that the input signal range is exceeding (clipping) the channel 4 A/D converter range.

## **CH<x>:COUPling**

This command sets or queries the input coupling setting for the specified analog channel. The channel is specified by x.

*NOTE. The available arguments depend on the attached accessories.*

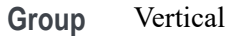

- **Syntax** CH<x>:COUPling {AC|DC|DCREJect} CH<x>:COUPling?
- **Arguments** CH<x> is the channel number.

AC sets the specified channel to AC coupling.

DC sets the specified channel to DC coupling.

DCREJect sets DC Reject coupling when probes are attached that support that feature.

**Examples** CH2:COUPLING AC sets Channel 2 coupling to AC.

CH3:COUPLING? might return :CH3:COUPLING DC, indicating that Channel 3 is set to DC coupling.

#### **CH<x>:DESKew**

This command sets or queries the horizontal deskew time for the specified channel. The channel is specified by x.

**Group** Vertical

**Syntax** CH<x>:DESKew <NR3> CH<x>:DESKew?

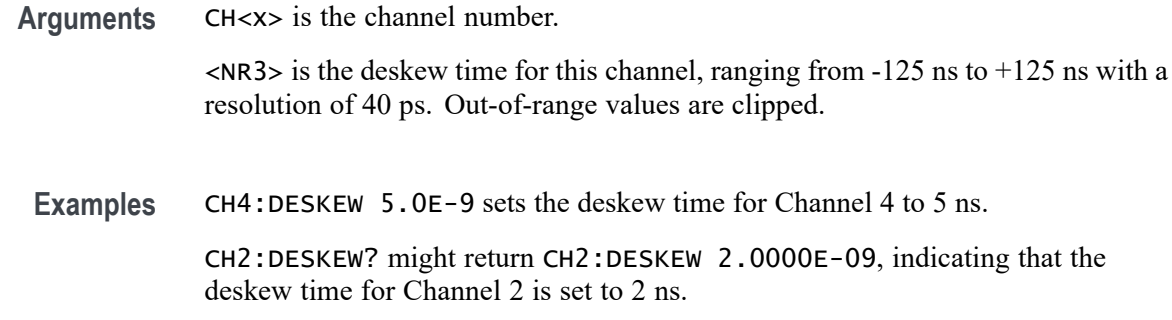

#### **CH<x>:DITHERrange**

This command sets or returns the amount of dithering for the specified analog channel. The channel is specified by x. The amount of dithering is a percentage of full scale (10 times volts/division).

Note: Setting this value to 0.0 for any unused channels may slightly improve performance.

**Group** Vertical

**Syntax** CH<x>:DITHERrange <NR3> CH<x>:DITHERrange?

**Arguments** <NR3> is the amount of dithering as a percentage of full scale. Must be between 0.0 and 100.0 and 0.0 disables dithering.

**Examples** CH1:DITHERrange 10 sets the amount of dithering as a percentage of full scale to 10.

> CH1:DITHERrange? might return CH1:DITHERrange 10, which if vertical scale is 1V/div then the dithering amplitude will be 1 Vpk-pk.

#### **CH<x>:INVert**

This command sets or queries invert state of the specified channel. The channel is specified by x.

- **Group** Vertical
- **Syntax** CH<x>:INVert {ON|OFF|<NR1>} CH<x>:INVert?

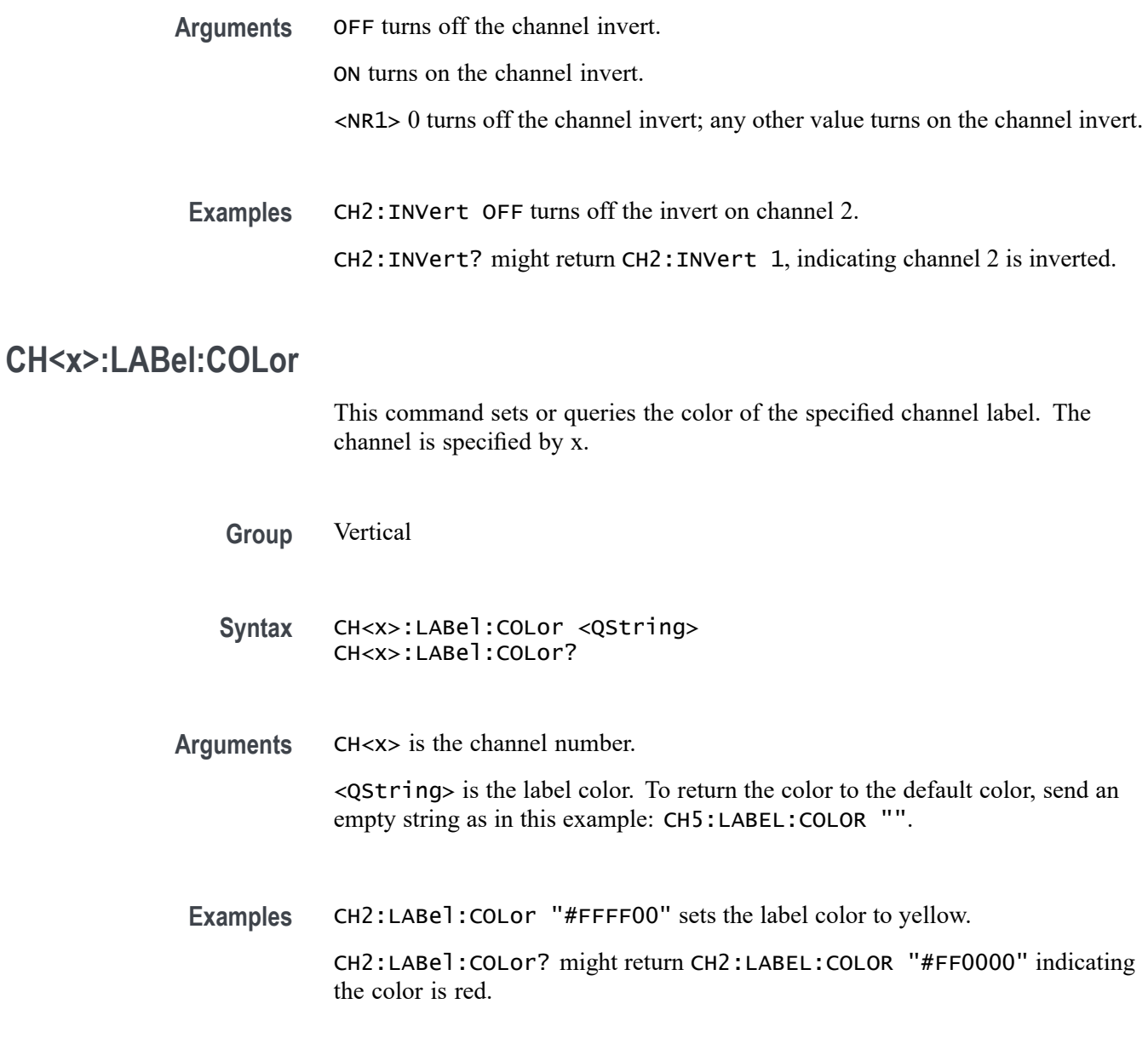

# **CH<x>:LABel:FONT:BOLD**

This command sets or queries the bold state of the specified channel label. The channel is specified by x.

- **Group** Vertical
- **Syntax** CH<x>:LABel:FONT:BOLD {ON|OFF|<NR1>} CH<x>:LABel:FONT:BOLD?

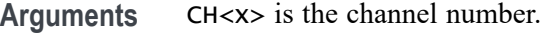

OFF argument turns off bold font.

ON argument turns on bold font.

 $\langle \text{NR1} \rangle = 0$  turns off bold font; any other value turns on bold font.

**Examples** CH2:LABel:FONT:BOLD OFF turns off the bold font.

CH2:LABel:FONT:BOLD? might return CH2:LABEL:FONT:BOLD 1 indicating a bold font.

#### **CH<x>:LABel:FONT:ITALic**

This command sets or queries the italic state of the specified channel label. The channel is specified by x.

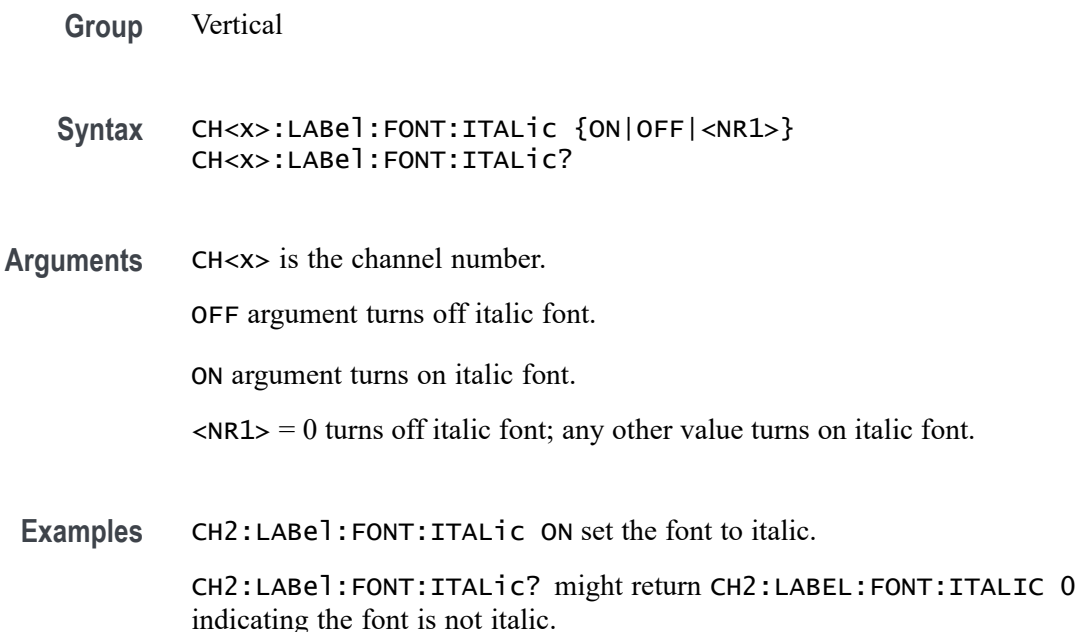

#### **CH<x>:LABel:FONT:SIZE**

This command sets or queries the font size of the specified channel label. The channel is specified by x.

**Group** Vertical

- **Syntax** CH<x>:LABel:FONT:SIZE <NR1> CH<x>:LABel:FONT:SIZE?
- **Arguments** CH<x> is the channel number.

<NR1> is the font size.

**Examples** CH2:LABel: FONT: SIZE 16 sets the font size to 16 point size. CH2:LABel:FONT:SIZE? might return CH2:LABEL:FONT:SIZE 20 indicating a 20 point font size.

# **CH<x>:LABel:FONT:TYPE**

This command sets or queries the font type of the specified channel label, such as Arial or Times New Roman. The channel is specified by x.

**Group** Vertical

**Syntax** CH<x>:LABel:FONT:TYPE <QString> CH<x>:LABel:FONT:TYPE?

- **Arguments** CH<x> is the channel number. <QString> is the specified font type.
	- Examples CH2:LABe<sup>1</sup>:FONT:TYPE "Monospace" sets the font to a mono space font. CH2:LABel:FONT:TYPE? might return CH2:LABEL:FONT:TYPE "Frutiger LT Std 55 Roman".

## **CH<x>:LABel:FONT:UNDERline**

This command sets or queries the underline state of the specified channel label. The channel is specified by x.

- **Group** Vertical
- **Syntax** CH<x>:LABel:FONT:UNDERline {ON|OFF|<NR1>} CH<x>:LABel:FONT:UNDERline?

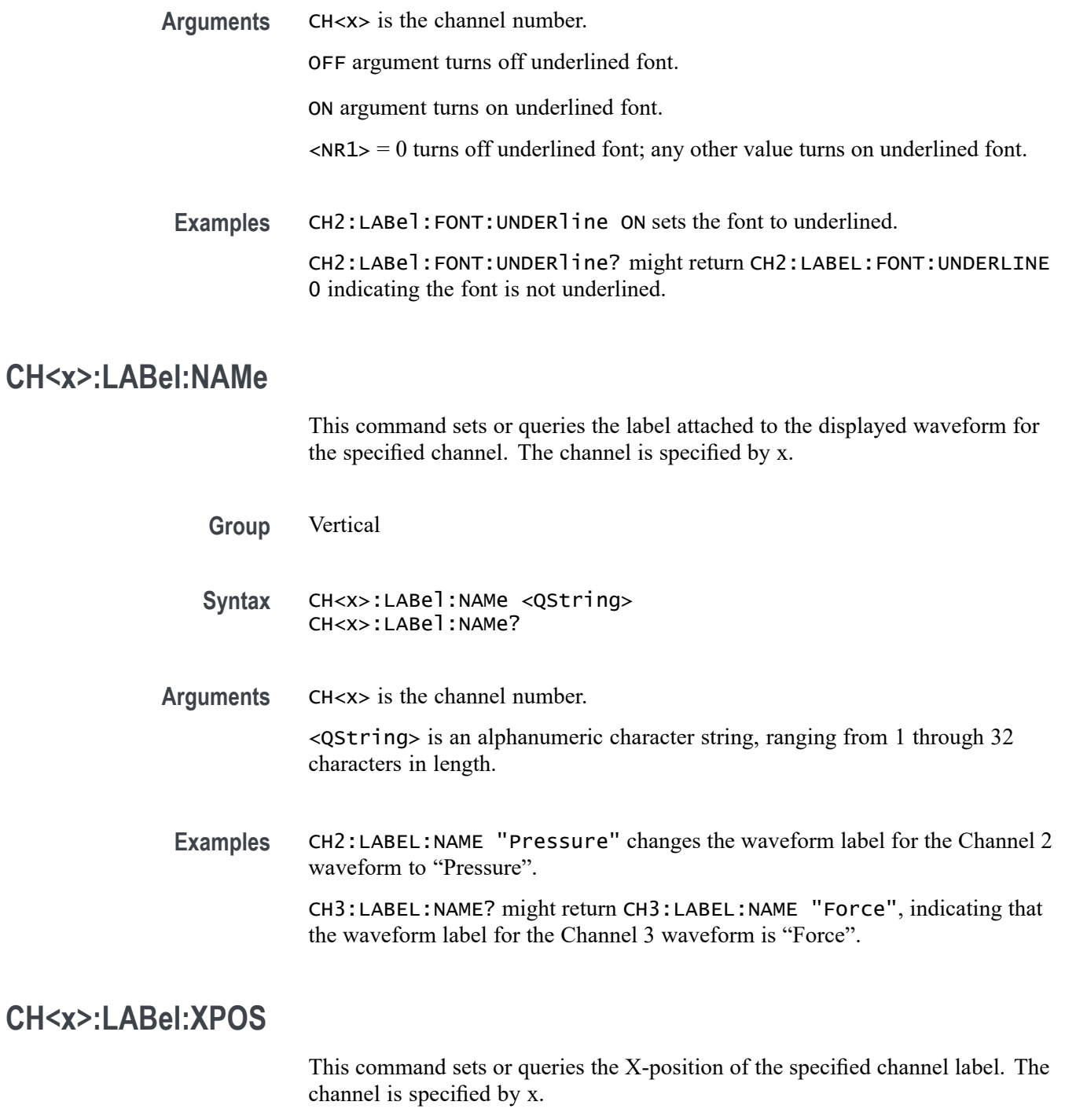

- **Group** Vertical
- Syntax CH<x>:LABe<sup>1</sup>:XPOS <NR3> CH<x>:LABel:XPOS?

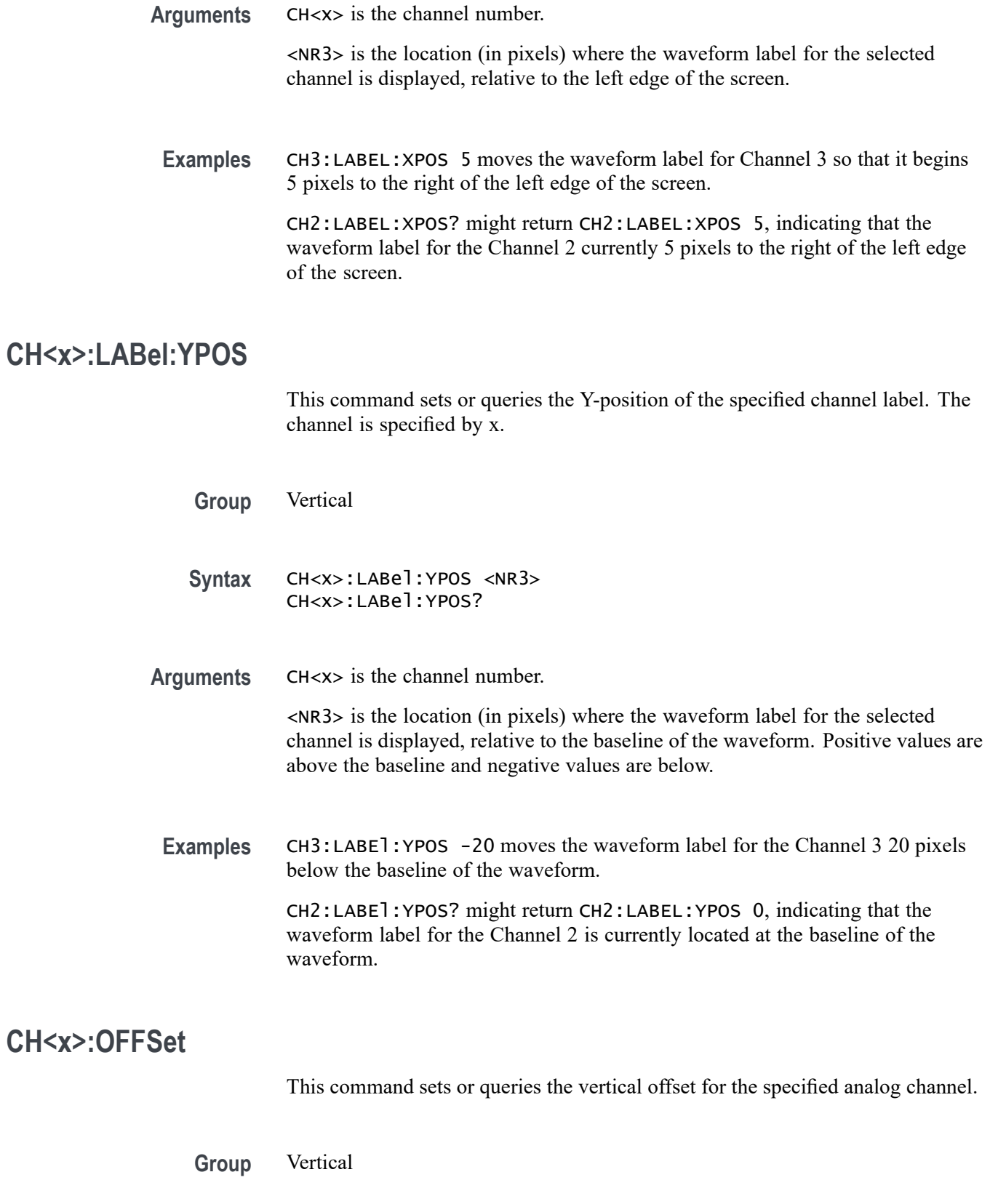

<span id="page-208-0"></span>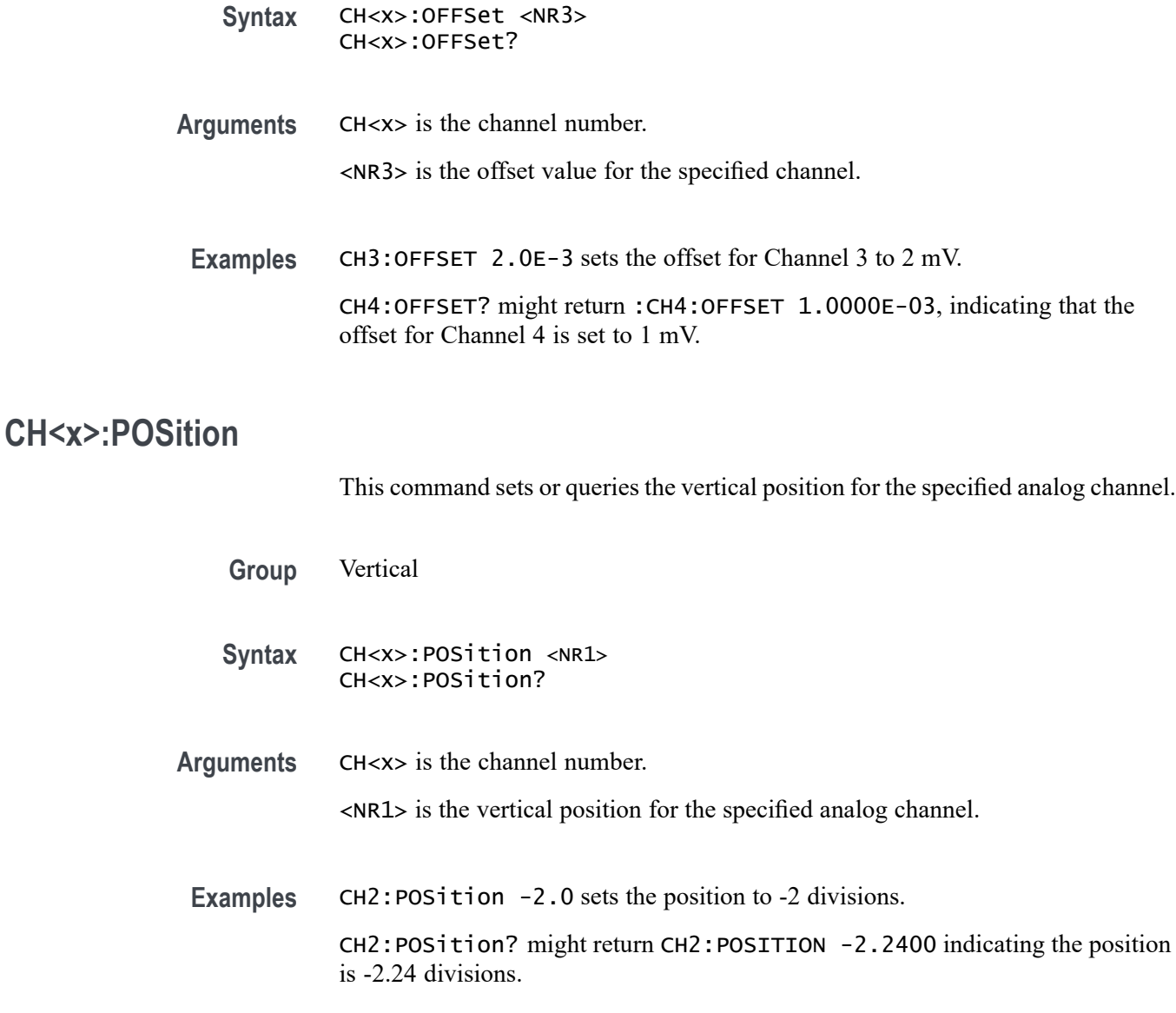

# **CH<x>:PROBEFunc:EXTAtten**

This command is used to specify the attenuation value as a multiplier to the given scale factor on the specified channel. The channel is specified by x.

The query form of this command returns the user-specified attenuation.

**Group** Vertical

**Syntax** CH<x>:PROBEFunc:EXTAtten <NR3> CH<x>:PROBEFunc:EXTAtten?

#### **Related Commands** CH<x>:PROBEFunc:EXTDBatten

**Arguments** CH<x> is the channel number. <NR3> is the attenuation value, which is specified as a multiplier in the range from 1.00E-10 to 1.00E+10. **Examples** CH1:PROBEFUNC:EXTATTEN 167.00E-3 specifies an external attenuation, which is connected between the your input signal and the input of the probe attached to Channel 1. CH2:PROBEFUNC:EXTATTEN? might return CH2:PROBEFUNC:EXTATTEN 1.0000E+00, indicating that the probe attached to Channel 2 is connected directly to the user's signal.

#### **CH<x>:PROBEFunc:EXTDBatten**

This command sets or queries the input-output ratio (expressed in decibel units) of external attenuation or gain between the signal and the instrument input channels. The channel is specified by x.

The query form of this command returns the user-specified attenuation in decibels.

**Group** Vertical

**Syntax** CH<x>:PROBEFunc:EXTDBatten <NR3> CH<x>:PROBEFunc:EXTDBatten?

- **Related Commands** [CH<x>:PROBEFunc:EXTAtten](#page-208-0)
	- **Arguments** CH<x> is the channel number. <NR3> is the attenuation value, which is specified in the range from -200.00 dB to 200.00 dB.
	- **Examples** CH3:PROBEFUNC:EXTDBATTEN 2.5 specifies an external 2.5 dB attenuator on Channel 3. CH1:PROBEFUNC:EXTDBATTEN? might return CH1:PROBEFUNC:EXTDBATTEEN 2.5000E+00, indicating that the attenuation for Channel 1 is 2.5 dB.

# **CH<x>:PROBEFunc:EXTUnits**

This command Sets or queries the units of the specified channel. The channel is specified by x. This command can only be set to "V" or "A", which corresponds to selecting a voltage or current probe respectively. The CH<x>:PROBEFunc:EXTUnits command can only select "V" if the CH<x>:PROBEFunc:EXTUnits:STATE is disabled (set to 0).

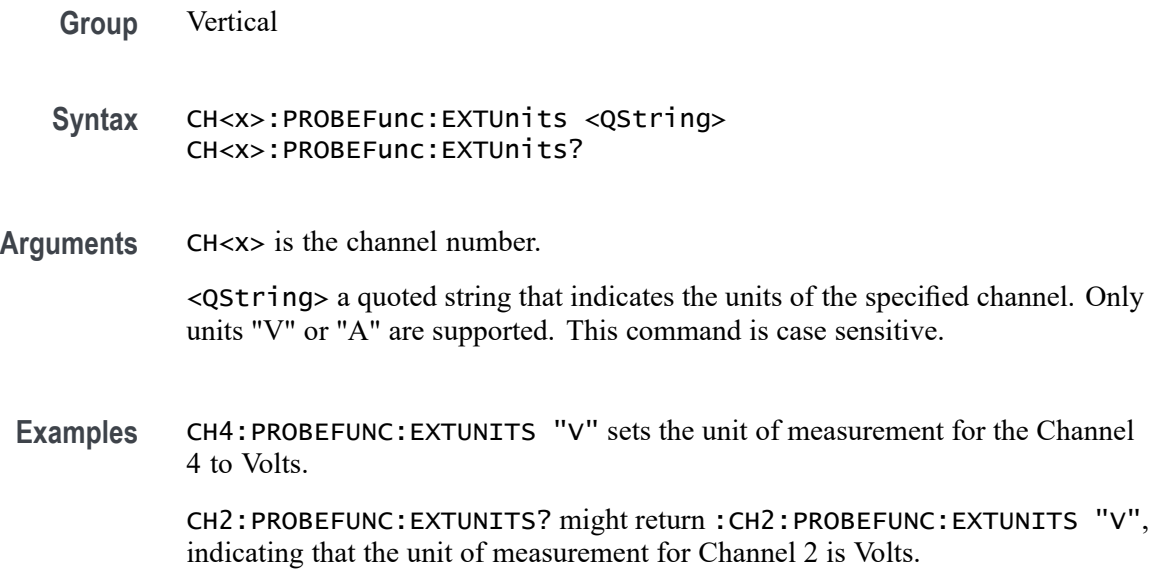

# **CH<x>:PROBEFunc:EXTUnits:STATE**

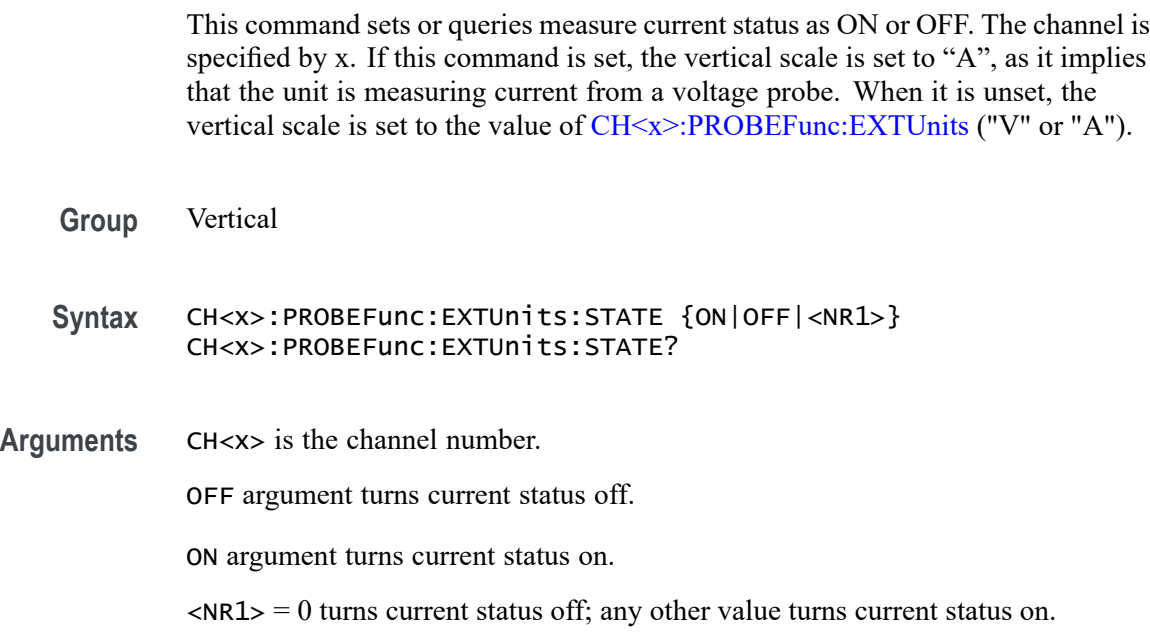

<span id="page-211-0"></span>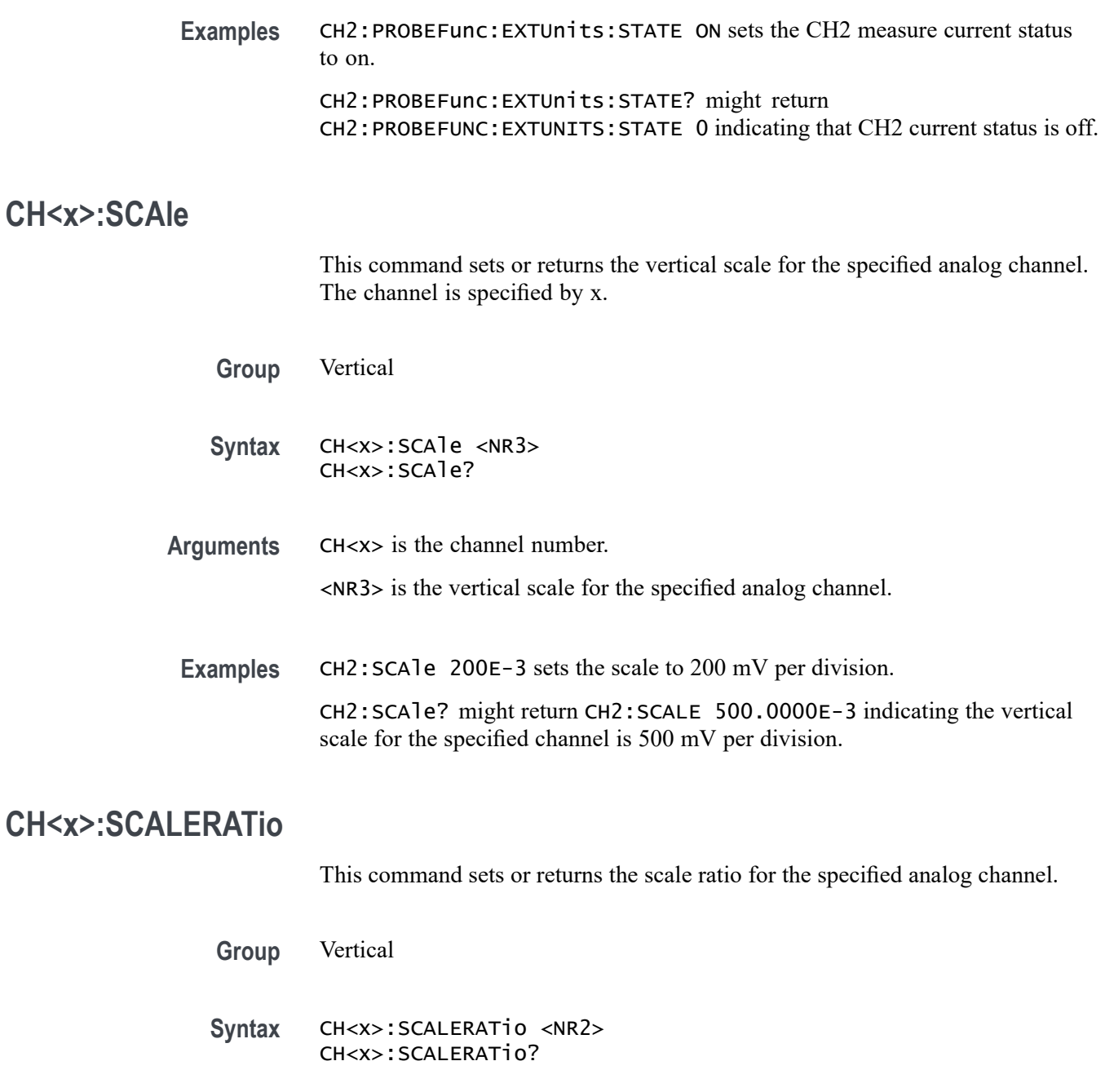

- **Arguments** CH<x> is the channel number. <NR2> is the scale ratio for the specified analog channel.
- **Examples** CH2:SCALERATio 2.0 sets the scale ratio to 2.0. CH2:SCALERATio? might return CH2:SCALERATIO 1.0000 indicating the scale ratio is 1.0.

## **CH<x>:TERmination**

This command sets or queries the vertical termination for the specified analog channel. The channel is specified by x.

*NOTE. The available arguments depend on the instrument model and the attached accessories.*

**Group** Vertical

**Syntax** CH<x>:TERmination <NR3> CH<x>:TERmination?

**Arguments** CH<x> is the channel number.  $\langle$ NR3> specifies the channel input resistance, which can be specified as 50  $\Omega$  or  $1,000,000$  Ω.

**Examples** CH4: TERMINATION 50.0E+0 establishes 50  $\Omega$  impedance on Channel 1.

CH2:TERMINATION? might return CH2:TERMINATION 50.0E+0, indicating that Channel 2 is set to 50  $\Omega$  impedance.

## **CH<x>:VTERm:BIAS**

Sets or queries the termination bias voltage for the specified channel (if control is available).

**Conditions** Requires a probe with dual inputs.

**Group** Vertical

- **Syntax** CH<x>:VTERm:BIAS <NR3> CH<x>:VTERm:BIAS?
- **Arguments** CH<x> is the channel number.

<NR3> is the termination voltage.

**Examples** CH1:VTERm:BIAS 1.5 sets the termination bias voltage on channel 1 to 1.5 Volts CH2:VTERm:BIAS? might return CH2:VTERm:BIAS 0.0000, indicating that the termination bias voltage for channel 2 is set to 0 volts.

# **CLEAR (No Query Form)**

This command clears acquisitions, measurements, and waveforms.

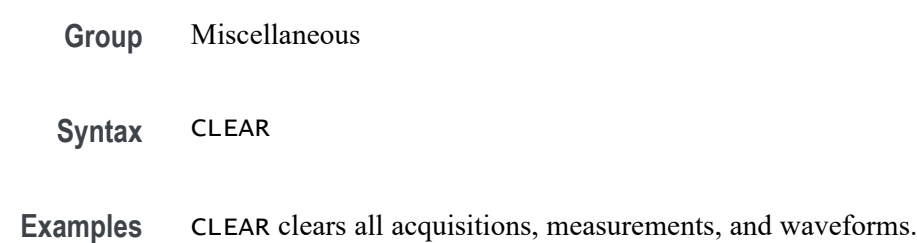

# **\*CLS (No Query Form)**

This command (no query form) clears the following:

- **Exent Queue**
- Standard Event Status Register L.
- Status Byte Register (except the MAV bit) E,

If the \*CLS command immediately follows an  $\leq$ EOI>, the Output Queue and MAV bit (Status Byte Register bit 4) are also cleared. MAV indicates that information is in the output queue. The device clear (DCL) control message will clear the output queue and thus MAV. \*CLS does not clear the output queue or MAV.

\*CLS can suppress a Service Request that is to be generated by an \*OPC. This will happen if a single sequence acquisition operation is still being processed when the \*CLS command is executed.

- **Group** Status and Error
- **Syntax** \*CLS

**Related Commands** [DESE](#page-233-0)

[\\*ESE](#page-334-0)

[\\*ESR?](#page-335-0)

[EVENT?](#page-342-0) [EVMsg?](#page-343-0) [\\*SRE](#page-626-0) [\\*STB?](#page-627-0)

**Examples** \*CLS clears the instrument status data structures.

# **CONFIGuration:ANALOg:BANDWidth? (Query Only)**

This command queries the maximum licensed bandwidth of the instrument.

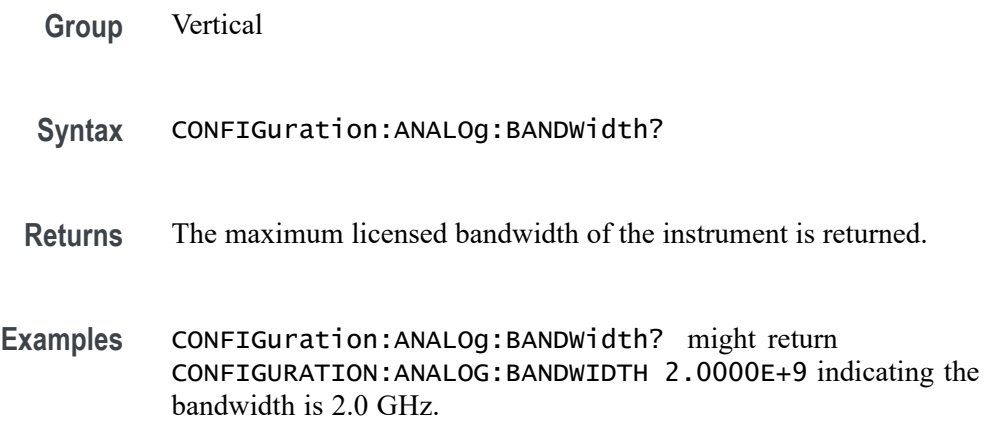

# **CONNected:REQUested:STATus (No Query Form)**

This command sets the status of the Connected Scope Preference feature. After issuing the status command, the CONNected: SAVEPREferences command should be set immediately to make the feature enabled. On the instrument, the feature is found in Utility > User Preferences > Other > Connected Scope Preferences.

**Group** Miscellaneous

**Syntax** CONNected:REQUested:STATus <NR1>

**Arguments** <NR1> enables or disables the Connected Scope Preference feature. The argument can be either 1 or 0. Setting 1 will enable the feature.

**Examples** CONNected:REQUested:STATus 1 CONNected:SAVEPREferences enables and saves Connected Scope Preference feature.

# **CONNected:STATus? (Query Only)**

This query command returns the status of the Connected Scope Preference feature. On the instrument, the feature is found in Utility > User Preferences > Other > Connected Scope Preferences.

- **Group** Miscellaneous **Syntax** CONNected:STATus? **Returns** This command returns either 1 or 0. A return value of 1 means the feature is enabled and 0 means the feature is disabled.
- **Examples** CONNected:STATus? might return :CONNected:STATus 1, indicating the Connected Scope Preference feature is enabled.

# **CONNected:USAGe:TRack:REQUested:STATus (No Query Form)**

This command sets the tracking usage status of the Connected Scope Preference feature. After issuing the status command, the CONNected:SAVEPREferences command should be set immediately to make the feature enabled. On the instrument, the feature is found in Utility > User Preferences > Other > Connected Scope Preferences.

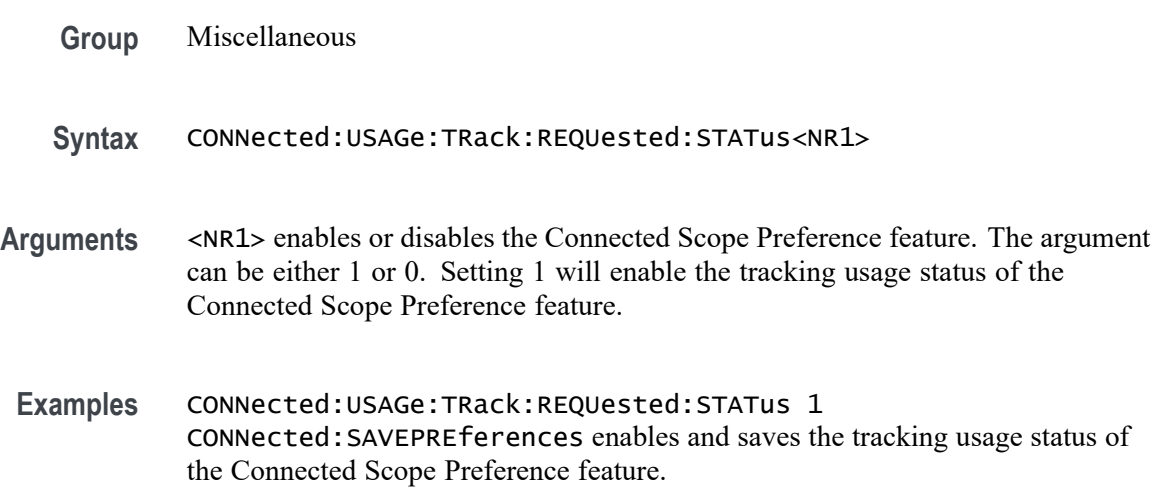
## **CONNected:USAGe:TRack:STATus? (Query Only)**

This query command returns the tracking usage status of the Connected Scope Preference feature. On the instrument, the feature is found in Utility > User Preferences > Other > Connected Scope Preferences.

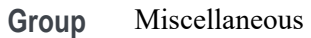

- **Syntax** CONNected:USAGe:TRack:STATus?
- **Returns** This command returns either 1 or 0. A return value of 1 means the feature is enabled and 0 means the feature is disabled.
- **Examples** CONNected:USAGe:TRack:STATus? might return :CONNected:USAGe:TRack:STATus 1, indicating the tracking usage status of the Connected Scope Preference feature is enabled.

## **CUSTOMTABle:ADDNew (No Query Form)**

This command adds new custom results table. Only one result table is supported for CLR measurement.

- **Group** Measurement
- **Syntax** CUSTOMTABle:ADDNew <Qstring>
- **Arguments** <Qstring> specifies the custom results table name.
- **Examples** CUSTOMTABLE:ADDNEW"TABLE1" adds a new custom table named TABLE1.

### **CUSTOMTABle:DELete (No Query Form)**

This command deletes the custom result(s) table that was added. Only one result table is supported for CLR measurement.

- **Group** Measurement
- **Syntax** CUSTOMTABle:DELete <Qstring>

<span id="page-217-0"></span>**Arguments** <Qstring> specifies the custom results table name.

**Examples** CUSTOMTABLE:DELETE"TABLE1" deletes the new custom table named TABLE1.

## **CUSTOMTABle:LIST? (Query Only)**

This command queries the list of custom result tables has been added. Only one result table is supported for CLR measurement.

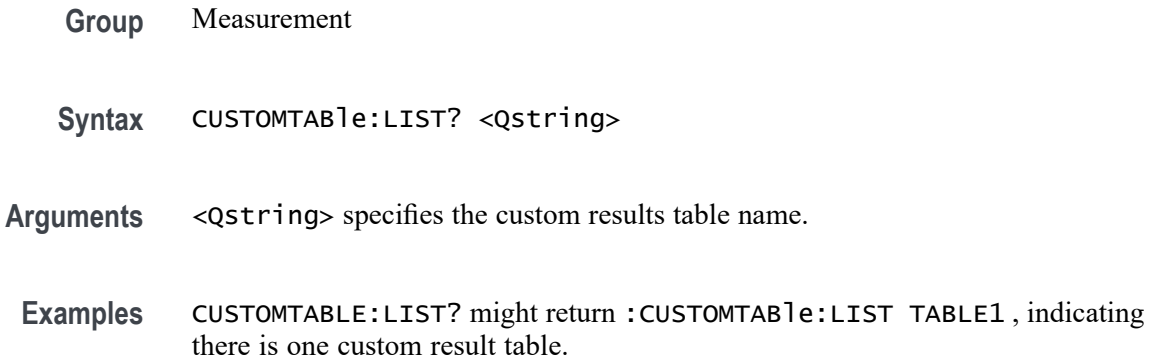

## **CURVe? (Query Only)**

This command transfers waveform data from the instrument. Each waveform that is transferred has an associated waveform preamble that contains information such as data format and scale.

The CURVe? query transfers data from the instrument. The data source is specified by the [DATa:SOUrce](#page-224-0) command. The first and last data points are specified by the [DATa:STARt](#page-225-0) and [DATa:STOP](#page-226-0) commands.

For MATH sources, only 8-byte double precision floating point data is returned in :CURVe? queries.

**Group** Waveform Transfer

**Syntax** CURVe?

**Related Commands** [DATa:SOUrce](#page-224-0) [DATa:STARt](#page-225-0) [DATa:STOP](#page-226-0)

[SAVe:WAVEform](#page-542-0)

[SAVEON:WAVEform:FILEFormat](#page-549-0)

[WFMOutpre?](#page-696-0)

**Returns** CH<x>\_SV\_NORMal, CH<x>\_SV\_AVErage, CH<x>\_SV\_MAXHold, CH<x>\_SV\_MINHold: When DATa:SOUrce is set to one of these traces, the data points represent the amplitude of the Spectrum View frequency domain traces in the current units, and are floating point values. The frequency domain trace data is returned as 8-byte floating point values.

> CH<x>\_SV\_AMPlitude, CH<x>\_SV\_FREQuency, CH<x>\_SV\_PHASe: When DATa:SOUrce is set to one of these traces, the data points are the Magnitude vs. Time, Frequency vs. Time, or Phase vs. Time representations of the RF input signal (Spectrum View) time domain traces. The RF time domain traces are returned as floating point values.

CH<x>\_FREQ\_vs\_time is the frequency in Hz.

CH<x>\_PHASE\_vs\_time is the phase in degrees.

CH<x>\_MAG\_vs\_time is the magnitude in Volts.

CH<x>\_SV\_BASEband\_IQ is the Spectrum View RF baseband IQ traces. When DATa:SOUrce is set to one of these traces, the data points represent the digitizing levels of the IQ data. The IQ data is formatted as pairs of integer values (i.e.  $\langle 1 \rangle, \langle 0 \rangle, \langle 1 \rangle, \langle 0 \rangle, \ldots)$ 

**Examples** CURVE? with ASCII encoding, start and stop of 1 and 10 respectively, and a width set to 1 might return :CURVE 61,62,61,60,60,-59,-59,-58,-58,-59

> *NOTE. Curve data is transferred from the instrument asynchronously and, depending upon the length of the curve record, such transfers can require several seconds to complete. During this time, the instrument will not respond to user controls. You can interrupt these asynchronous data transfers by sending a device clear message to the instrument or by interrupting the query with another command or query. Verify that curve data is completely transferred.*

*It is recommended that you follow such queries with an [\\*ESR?](#page-335-0) query and verify that the error bit returned and, if set, check the event queue to ascertain the reason for the error. If the error was caused by an interrupted query, then the asynchronous data transfer had not completed when the [\\*ESR?](#page-335-0) query was sent. In this case, you might need increase your program's time-out value to ensure that all data is transferred and read.*

## **CURVEStream? (Query Only)**

This query-only command continuously transfers waveform data from the instrument as it is acquired.

This command puts the instrument into a streaming data mode, allowing the controller to receive waveform records as fast as they are acquired. Use the [DATa:SOUrce](#page-224-0) command to specify the waveform sources. The command supports all the same data formatting options as the [CURVe?](#page-217-0) command.

- Control of the instrument through the user interface or other external clients is **The State** not allowed while in streaming data mode.
- $\mathcal{L}_{\mathcal{A}}$ The GPIB controller must take the instrument out of this streaming data mode to terminate the query and allow other input sources to resume communication with the instrument. The following options are available to transition out of streaming data mode:
	- Send a device clear over the bus  $\sim$
	- $\blacksquare$ Send another command or query to the instrument
- Turning the waveform screen display mode off (:DISplay:WAVEform OFF) ٠ may increase waveform throughput during streaming mode.
- Using a data encoding of SRIbinary (DATa:ENCdg SRIbinary) may also  $\blacksquare$ increase the waveform throughput since that is the raw native data format of the oscilloscope.
- While in streaming data mode, two extreme conditions can occur.
	- $\sim$ If the waveform records are being acquired slowly (high resolution), configure the controller for a long time-out threshold, as the data is not sent out until each complete record is acquired.
	- $\blacksquare$ If the waveform records are being acquired rapidly (low resolution), and the controller is not reading the data off the bus fast enough, the trigger rate is slowed to allow each waveform to be sent sequentially.
- **Group** Waveform Transfer
- **Syntax** CURVEStream?

## **Related Commands** [CURVe?](#page-217-0) [DATa:SOUrce](#page-224-0) [DATa:STARt](#page-225-0) [DATa:STOP](#page-226-0)

[DATa:ENCdg](#page-221-0) [DATa:WIDth](#page-227-0)

[WFMOutpre?](#page-696-0)

<span id="page-220-0"></span>**Returns** Formatted waveform data, once per acquisition.

**Examples** CURVESTREAM? with ASCII encoding, start and stop of 1 and 10 respectively, and a width set to 1 might return :CURVESTREAM 61,62,61,60,60,-59,-59,-58,-58,-59

> *NOTE. Curve data is transferred from the instrument asynchronously and, depending upon the length of the curve record, such transfers can require several seconds to complete. During this time, the instrument will not respond to user controls. You can interrupt these asynchronous data transfers by sending a device clear message to the instrument or by interrupting the query with another command or query. Verify that curve data is completely transferred.*

*It is recommended that you follow such queries with an [\\*ESR?](#page-335-0) query and verify that the error bit returned and, if set, check the event queue to ascertain the reason for the error. If the error was caused by an interrupted query, then the asynchronous data transfer had not completed when the [\\*ESR?](#page-335-0) query was sent. In this case, you might need increase your program's time-out value to ensure that all data is transferred and read.*

#### **DATa**

This command sets or queries the format and location of the waveform data that is transferred with the [CURVe?](#page-217-0) command.

**Group** Waveform Transfer

**Syntax** DATa {INIT|SNAp} DATa?

**Related Commands** [CURVe?](#page-217-0)

[DATa:STARt](#page-225-0)

[DATa:STOP](#page-226-0)

[DATa:ENCdg](#page-221-0)

[SAVEON:WAVEform:FILEFormat](#page-549-0)

#### [WFMOutpre:NR\\_Pt?](#page-702-0)

<span id="page-221-0"></span>**Arguments** INIT initializes the waveform data parameters to their factory defaults except for DATa:STOP, which isset to the current acquisition record length.

> SNAp Sets DATa:STARt and DATa:STOP to match the current waveform cursor positions of WAVEVIEW1 CURSOR1 if these waveform cursors are currently on. If these waveform cursors are not on when the DATa SNAp command is sent, it is silently ignored and DATa:STARt and :STOP remain unchanged.

> If either of the cursors is outside the record, DATa:STARt and :STOP are set to nearest values within the record. This will cause DATa:STARt and/or :STOP to snap to the beginning or end of the record whichever is nearest, and the following event is set: 500, "Execution warning", "One or both cursors outside of waveform record".

If there is no acquired waveform for the cursor source, then DATa:STARt and :STOP remain unchanged and the following event is set: 500, "Execution warning", "No acquired waveform record".

If DATa:STARt is greater than :STOP, the values of DATa:STARt and STOp are swapped and the following event is set: 530, "Data start > stop, Values swapped internally".

**Examples** DATA INIT initializes the waveform data parameters to their factory defaults.

DATA? might return DATA: ENCDG RIBINARY; SOURCE CH1; START 1; STOP 1000;FRAMESTART 1;FRAMESTOP 1000.

#### **DATa:ENCdg**

This command sets or queries the format of outgoing waveform data. This command is equivalent to setting [WFMOutpre:ENCdg](#page-701-0), [WFMOutpre:BN\\_Fmt](#page-698-0), and WFMOutpre:BYT Or. Setting the DATa:ENGdg value causes the corresponding WFMOutpre values to be updated and vice versa.

*NOTE. Values are constrained (for outbound data) to the format of the data specified by DATa:SOUrce.*

**Group** Waveform Transfer

**Syntax** DATa:ENCdg {ASCIi| RIBinary| RPBinary| FPBinary| SRIbinary| SRPbinary| SFPbinary} DATa:ENCdg?

**Related Commands** [WFMOutpre:ENCdg](#page-701-0) [WFMOutpre:BN\\_Fmt](#page-698-0) [WFMOutpre:BYT\\_Or](#page-699-0)

> **Arguments** ASCIi specifies the ASCII representation of signed INT, FLOAT. If ASCII is the value, then :BN\_Fmt and :BYT\_Or are ignored. The following are the DATa and WFMOutpre parameter settings (separated by semicolons):  $:ENCdg = ASC$ ; :BN\_Fmt = N/A ; :BYT\_Or = N/A ; :BYT\_NR = 1,2,4.

> > RIBinary specifies the positive integer data-point representation, with the most significant byte transferred first. When :BYT Nr is 1, the range from 0 through 255. When :BYT Nr is 2, the range is from 0 to 65,535. When :BYT Nr is 4, then the waveform being queried would return Fast Acquisition Pixmap data (if fast acq is turned on and data mode is set to pixmap). The following are the DATa and WFMOutpre parameter settings (separated by semicolons):  $:ENCdg = BIN;$ :BN Fmt = RI ; :BYT Or = MSB ; :BYT NR = 1,2.

RPBinary specifies the positive integer data-point representation, with the most significant byte transferred first. When :BYT Nr is 1, the range from 0 through 255. When :BYT\_Nr is 2, the range is from 0 to 65,535. The following are the DATa and WFMOutpre parameter settings (separated by semicolons): : $ENCdg =$ ASC ; :BN\_Fmt = RP ; :BYT\_Or = MSB ; :BYT\_NR = 1,2.

FPB in ary specifies the floating point (width = 4) data. The range is from  $-3.4 \times$  $10^{38}$  to  $3.4 \times 10^{38}$ . The center of the screen is 0. The upper limit is the top of the screen and the lower limit is the bottom of the screen. The FPBinary argument is only applicable to math waveforms or ref waveforms saved from math waveforms. The following are the DATa and WFMOutpre parameter settings (separated by semicolons): :ENCdg = BIN ; :BN\_Fmt = FP ; :BYT\_Or = MSB ; :BYT\_NR = 4.

SRIbinary is the same as RIBinary except that the byte order is swapped, meaning that the least significant byte is transferred first. This format is useful when transferring data to IBM compatible PCs. The following are the DATa and WFMOutpre parameter settings (separated by semicolons): : $ENCdg = BIN$ ; :BN Fmt = RI ; :BYT Or = LSB ; :BYT NR = 1,2.

SRPbinary is the same as RPBinary except that the byte order is swapped, meaning that the least significant byte is transferred first. This format is useful when transferring data to PCs. The following are the DATa and WFMOutpre parameter settings (separated by semicolons):  $:ENCdg = BIN$ ;  $:BN$  Fmt = RP ; :BYT Or = LSB ; :BYT NR = 1,2.

SFPbinary specifies floating point data in IBM PC format. The SFPbinary argument only works on math waveforms or ref waveforms saved from math waveforms. The following are the DATa and WFMOutpre parameter settings (separated by semicolons): :ENCdg = BIN ; :BN\_Fmt = FP ; :BYT\_Or = LSB ; :BYT  $NR = 4$ .

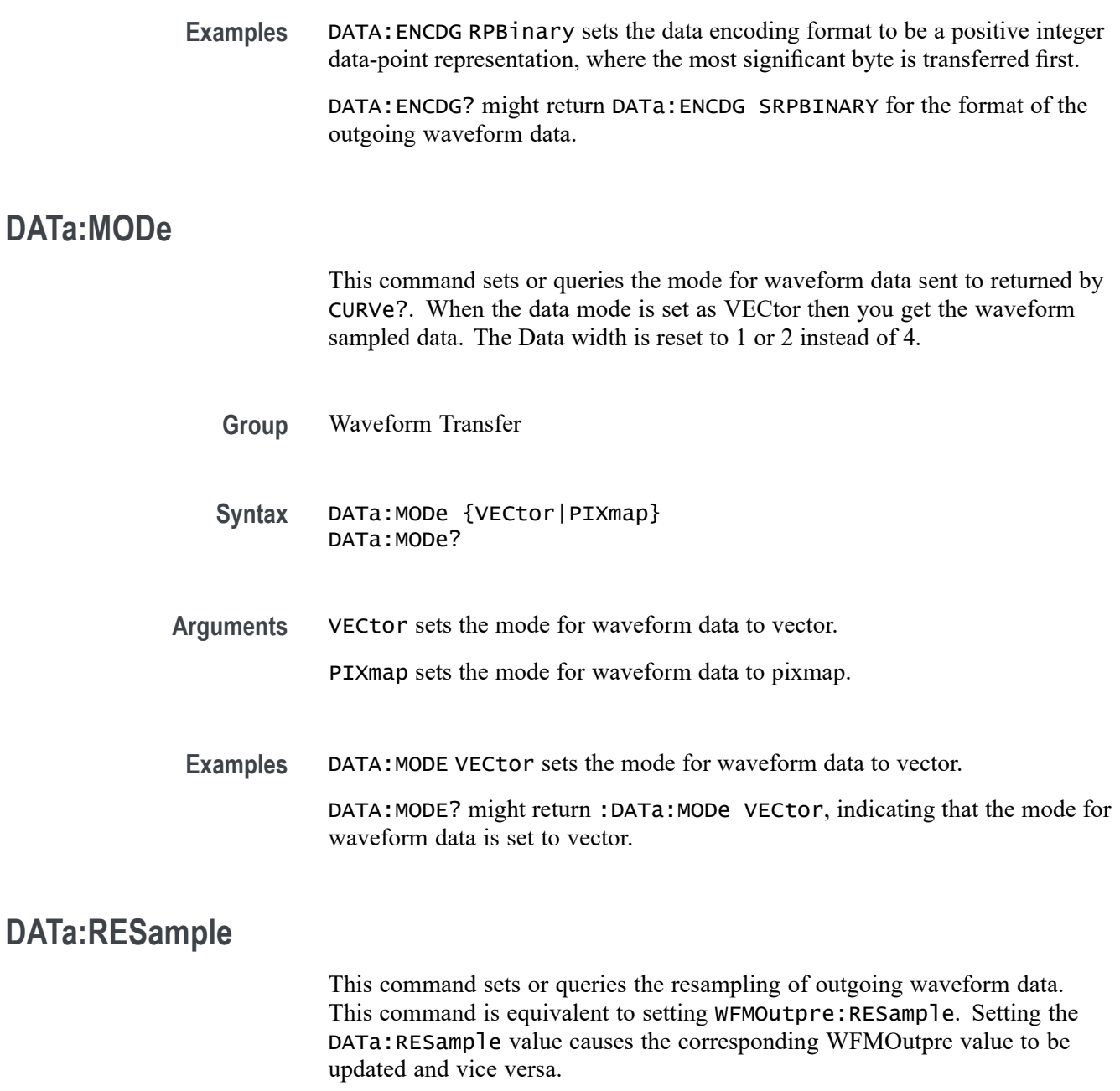

- **Group** Waveform Transfer
- **Syntax** DATa:RESample <NR1> DATa:RESample?

**Related Commands** [WFMOutpre:RESample](#page-704-0)

<span id="page-224-0"></span>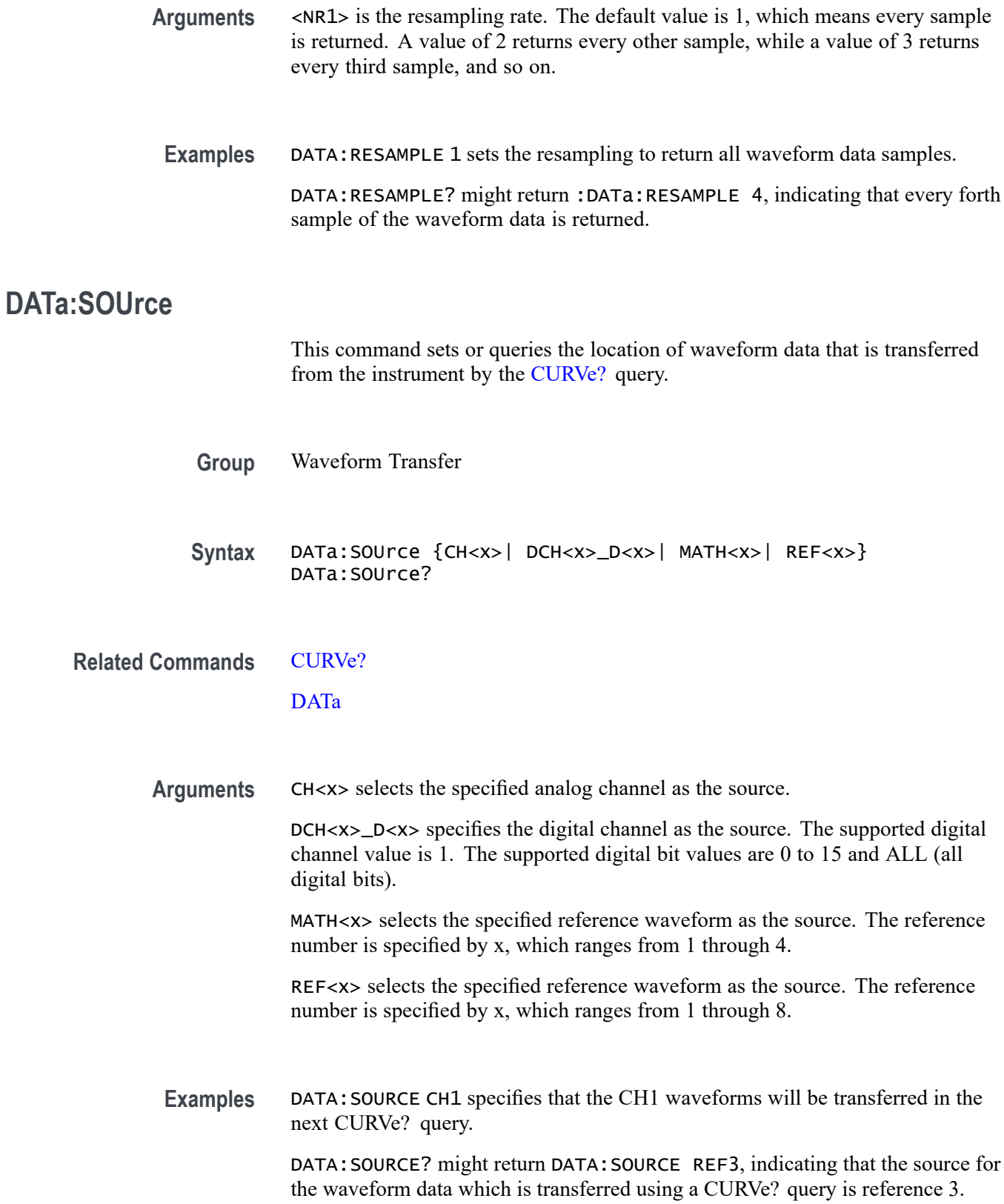

# <span id="page-225-0"></span>**DATa:SOUrce:AVAILable? (Query Only)**

This query returns a list of enumerations representing the source waveforms that are currently available for :CURVe? queries. This means that the waveforms have been acquired. If there are none, NONE is returned.

- **Group** Waveform Transfer
- **Syntax** DATa:SOUrce:AVAILable?
- **Related Commands** [CURVe?](#page-217-0)
	- **Returns** Returns a list of source waveforms that are currently available for :CURVe? queries.
	- **Examples** DATA:SOURCE:AVAILABLE? might return DATA:SOURCE:AVAILABLE CH1, CH2, CH3, CH4, DCH1\_DALL, DCH1\_D0, DCH1\_D1, DCH1\_D2, DCH1\_D3, DCH1\_D4, DCH1\_D5, DCH1\_D6, DCH1\_D7, DCH1\_D8, DCH1\_D9, DCH1\_D10, DCH1\_D11, DCH1\_D12, DCH1\_D13, DCH1\_D14, DCH1\_D15, MATH1 indicating that CH1, CH2, CH3, CH4, DCH1 DALL, DCH1\_D0, DCH1\_D1, DCH1\_D2, DCH1\_D3, DCH1\_D4, DCH1\_D5, DCH1\_D6, DCH1\_D7, DCH1\_D8, DCH1\_D9, DCH1\_D10, DCH1\_D11, DCH1\_D12, DCH1\_D13, DCH1\_D14, DCH1\_D15, and MATH1 are available.

## **DATa:STARt**

This command sets or queries the starting data point for waveform transfer. This command allows for the transfer of partial waveforms to and from the instrument.

- **Group** Waveform Transfer
- **Syntax** DATa:STARt <NR1> DATa:STARt?

**Related Commands** [CURVe?](#page-217-0)

[DATa](#page-220-0)

[DATa:STOP](#page-226-0)

[WFMOutpre:NR\\_Pt?](#page-702-0)

<span id="page-226-0"></span>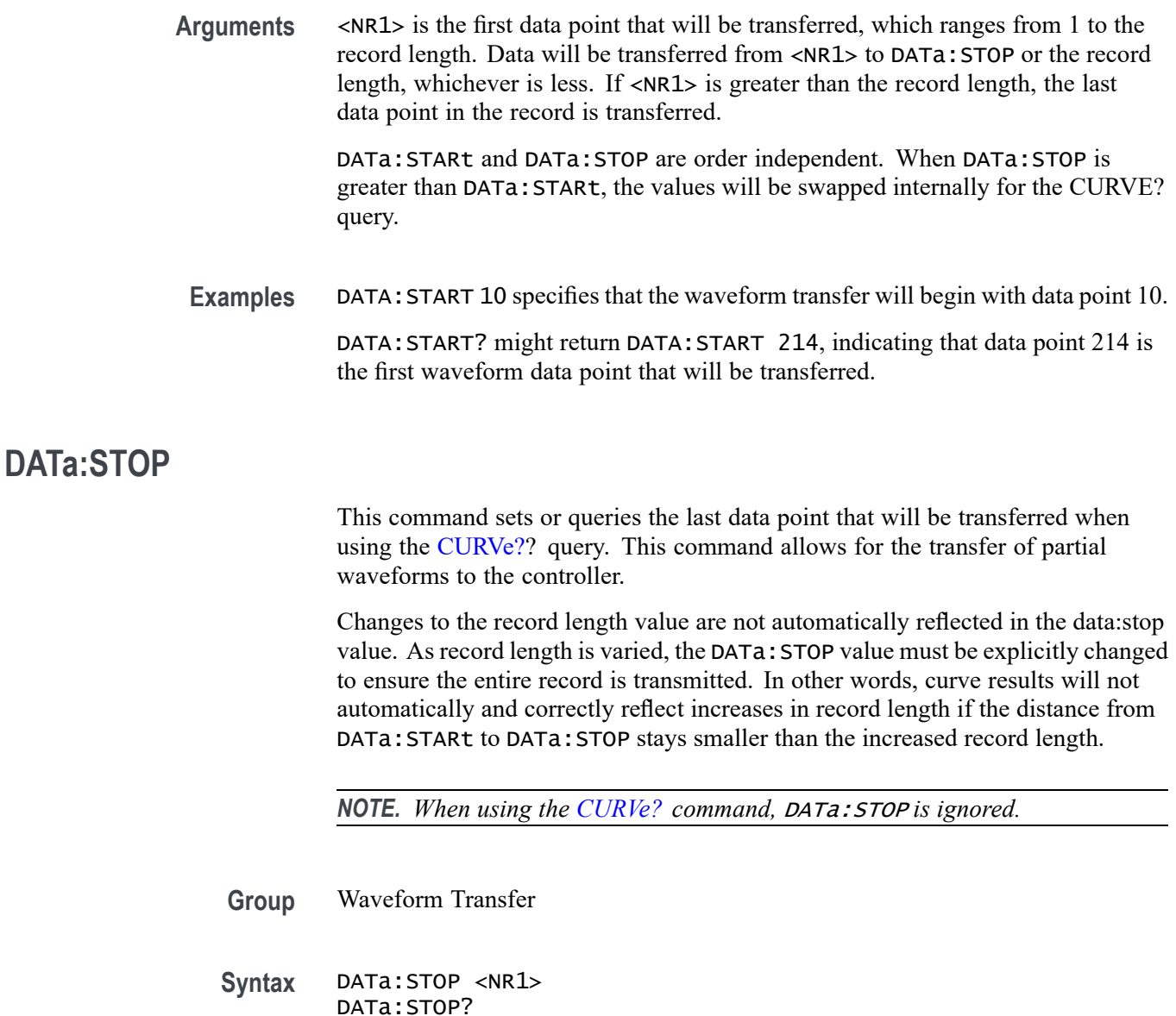

**Related Commands** [CURVe?](#page-217-0)

[DATa](#page-220-0)

[DATa:STARt](#page-225-0)

[WFMOutpre:NR\\_Pt?](#page-702-0)

**Arguments** <NR1> is the last data point that will be transferred, which ranges from 1 to the record length. If <NR1> is greater than the record length, then data will be transferred up to the record length. If both DATa:STARt and DATa:STOP are greater than the record length, the last data point in the record is returned.

DATa:STARt and DATa:STOP are order independent. When DATa:STOP is less than DATa:STARt, the values will be swapped internally for the CURVE? query.

If you always want to transfer complete waveforms, set DATa:STARt to 1 and DATa:STOP to the maximum record length, or larger.

<span id="page-227-0"></span>**Examples** DATA: STOP 15000 specifies that the waveform transfer will stop at data point 15000.

> DATA:STOP? might return DATA:STOP 14900, indicating that 14900 is the last waveform data point that will be transferred.

#### **DATa:WIDth**

This command specifies the width, in bytes per point, for waveform data transferred from the instrument via the CURVe? query. (This command is synonymous with WFMOutpre:BYT\_Nr.)

**Group** Waveform Transfer

**Syntax** DATa:WIDth <NR1> DATa:WIDth?

**Related Commands** [WFMOutpre:BYT\\_Nr](#page-699-0)

**Arguments** <NR1> is an integer that indicates the number of bytes per point for the outgoing waveform data when queried using the CURVe? command. For analog channels, NR<sub>1</sub> can be 1 or 2.

**Examples** DATA:WIDTH 1 sets the data width to 1 byte.

DATA:WIDTH? might return DATA:WIDTH 1 indicating the width, in bytes per point, for waveform data transferred bya the CURVE? query is 1 byte.

## **DATE? (Query Only)**

This command queries the date that the instrument displays.

**Group** Miscellaneous

**Syntax** DATE?

**Related Commands** [TIMe](#page-628-0) **Returns** <QString> is a date in the form "yyyy-mm-dd" where yyyy refers to a four-digit year number, mm refers to a two-digit month number from 01 to 12, and dd refers to a two-digit day number in the month. **Examples** DATE? might return DATE 2000-01-24, indicating the current date is set to January 24, 2000. **DCH<x>\_D<x>:THReshold** This command sets or queries the threshold level in volts for the specified digital channel. If the source channel doesn't exist, a hardware missing error event is set. **Group** Digital **Syntax** DCH<x>\_D<x>:THReshold <NR3> DCH<x>\_D<x>:THReshold? **Arguments** DCH<x> specifies the digital channel. The supported value is 1. D<x> specifies the digital bits. The supported values are 0 to 15. 0 to 7 have common a threshold and 8 to 15 have a common threshold. <NR3> specifies the threshold level in volts for the specified digital channel. The minimum value is -20 V and the maximum value is 30.0 V. **Examples** DCH1\_D1:THRESHOLD 30.0 sets the threshold to 30.0 V. DCH1\_D1:THRESHOLD? might return :DCH1\_D1:THRESHOLD 0.0 indicating the threshold is set to 0.0 V.

#### **DCH<x>\_D<x>:LABel:COLor**

This command sets or queries the color of the label of the specified digital bit.

**Group** Digital

**Syntax** DCH<x>\_D<x>:LABel:COLor <QString> DCH<x>\_D<x>:LABel:COLor?

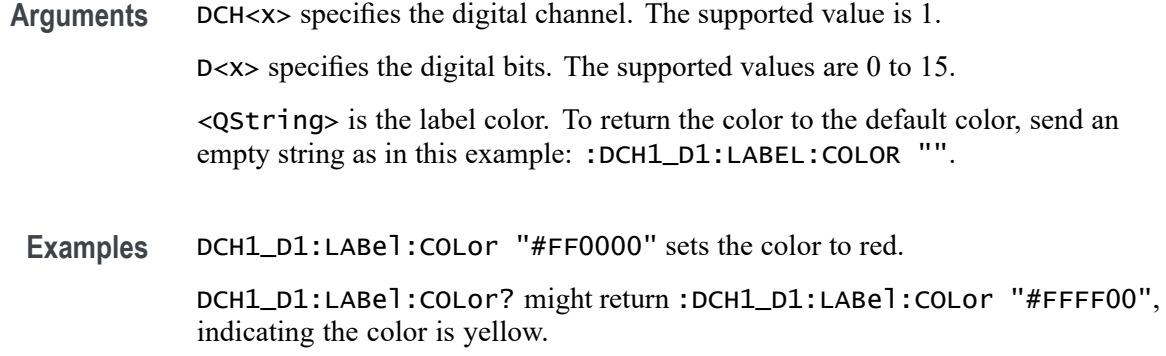

## **DCH<x>\_D<x>:LABel:FONT:BOLD**

This command sets or queries the bold state of the label of the specified digital bit.

- **Group** Digital
- **Syntax** DCH<x>\_D<x>:LABel:FONT:BOLD {<NR1>|OFF|ON} DCH<x>\_D<x>:LABel:FONT:BOLD?
- **Arguments** DCH<x> specifies the digital channel. The supported value is 1.

D<x> specifies the digital bits. The supported values are 0 to 15.

 $\langle \text{NR1} \rangle = 0$  turns off bold font; any other value turns on bold font.

OFF turns off bold font.

ON turns on bold font.

**Examples** DCH1\_D1:LABel:FONT:BOLD ON turns on bold font. DCH1\_D1:LABel:FONT:BOLD? might return :DCH1\_D1:LABel:FONT:BOLD 0, indicating the font is not bold.

#### **DCH<x>\_D<x>:LABel:FONT:ITALic**

This command sets or queries the italic state of the label of the specified digital bit.

**Group** Digital

**Syntax** DCH<x>\_D<x>:LABel:FONT:ITALic {<NR1>|OFF|ON} DCH<x>\_D<x>:LABel:FONT:ITALic?

**Arguments** DCH<x> specifies the digital channel. The supported value is 1. D<x> specifies the digital bits. The supported values are 0 to 15.  $\langle NRL \rangle = 0$  turns off italic font; any other value turns on italic font. OFF turns off italic font. ON turns on italic font.

**Examples** DCH1\_D1:LABel:FONT:ITALic ON turns on italic font. DCH1\_D1:LABel:FONT:ITALic? might return :DCH1\_D1:LABel:FONT:ITALic 0, indicating the font is not italic.

### **DCH<x>\_D<x>:LABel:FONT:SIZE**

This command sets or queries the font size of the label of the specified digital bit.

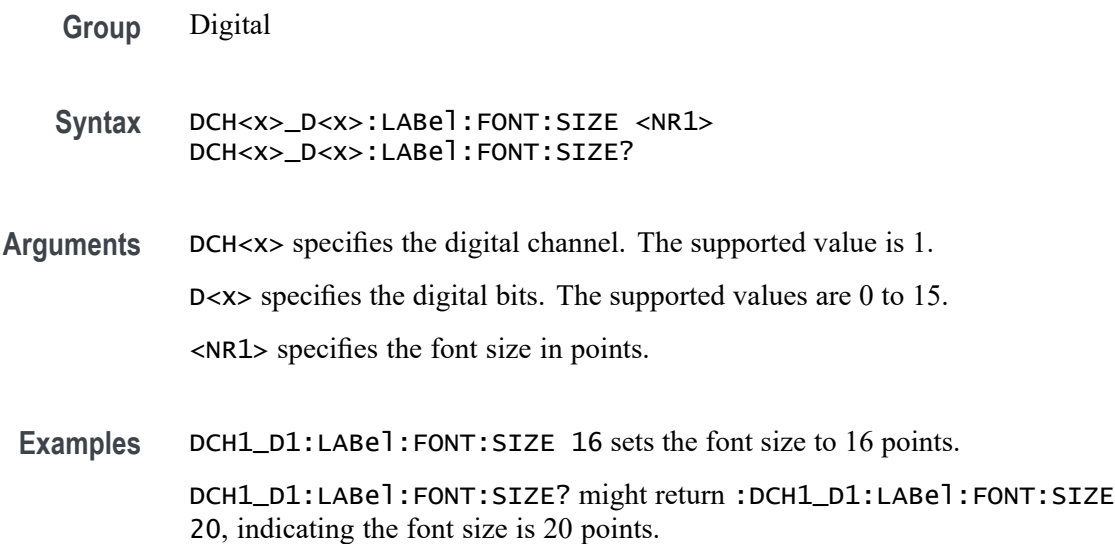

#### **DCH<x>\_D<x>:LABel:FONT:TYPE**

This command sets or queries the font type of the label of the specified digital bit, such as Arial or Times New Roman.

- **Group** Digital
- **Syntax** DCH<x>\_D<x>:LABel:FONT:TYPE <QString> DCH<x>\_D<x>:LABel:FONT:TYPE?

**Arguments** DCH<x> specifies the digital channel. The supported value is 1. D<x> specifies the digital bits. The supported values are 0 to 15. <QString> is the font type of the label.

**Examples** DCH1\_D1:LABel:FONT:TYPE "Monospace" sets the font to Monospace. DCH1\_D1:LABel:FONT:TYPE? might return :DCH1\_D1:LABel:FONT:TYPE "Frutiger LT Std 55 Roman", indicating the font is Frutiger LT Std 55 Roman.

### **DCH<x>\_D<x>:LABel:FONT:UNDERline**

This command sets or queries the underline state of the label of the specified digital bit.

- **Group** Digital
- **Syntax** DCH<x>\_D<x>:LABel:FONT:UNDERline {<NR1>|OFF|ON} DCH<x>\_D<x>:LABel:FONT:UNDERline?
- **Arguments** DCH<x> specifies the digital channel. The supported value is 1. D<x> specifies the digital bits. The supported values are 0 to 15.  $\langle NRL \rangle = 0$  turns off underline font; any other value turns on italic font. OFF turns off underline font. ON turns on underline font.
	- Examples DCH1\_D1:LABel: FONT: UNDERline ON turns on italic font. DCH1\_D1:LABel:FONT:UNDERline? might return :DCH1\_D1:LABel:FONT:UNDERline 0, indicating the font is not italic.

#### **DCH<x>\_D<x>:LABel:NAMe**

This command sets or queries the label of the specified digital bit.

**Group** Digital

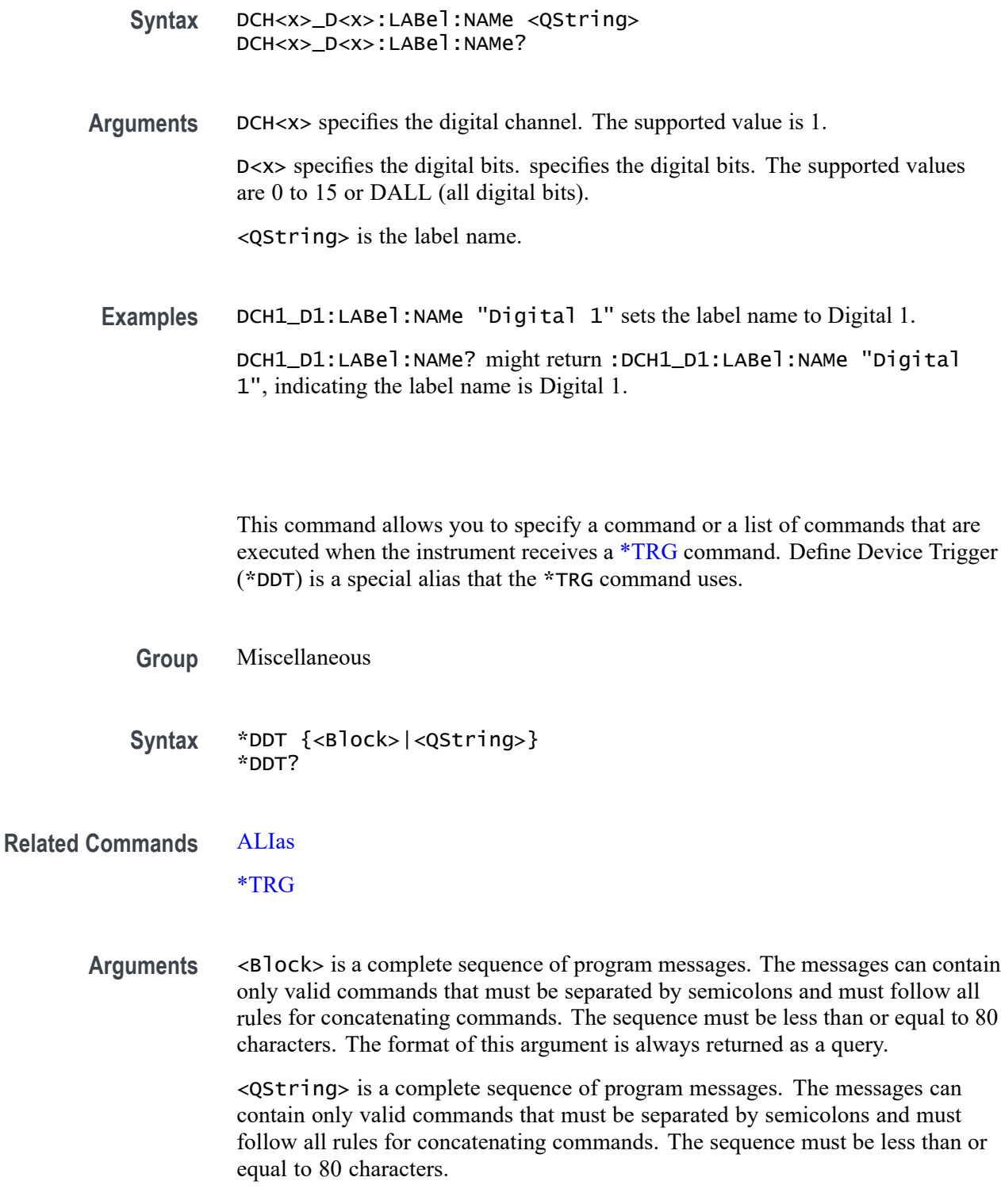

**Examples** \*DDT #217ACQUIRE:STATE RUN specifies that the acquisition system will be started each time a \*TRG command is sent.

**\*DDT**

## **DESE**

This command sets and queries the bits in the Device Event Status Enable Register (DESER). The DESER is the mask that determines whether events are reported to the Standard Event Status Register (SESR), and entered into the Event Queue. For a more detailed discussion of the use of these registers, see Registers.

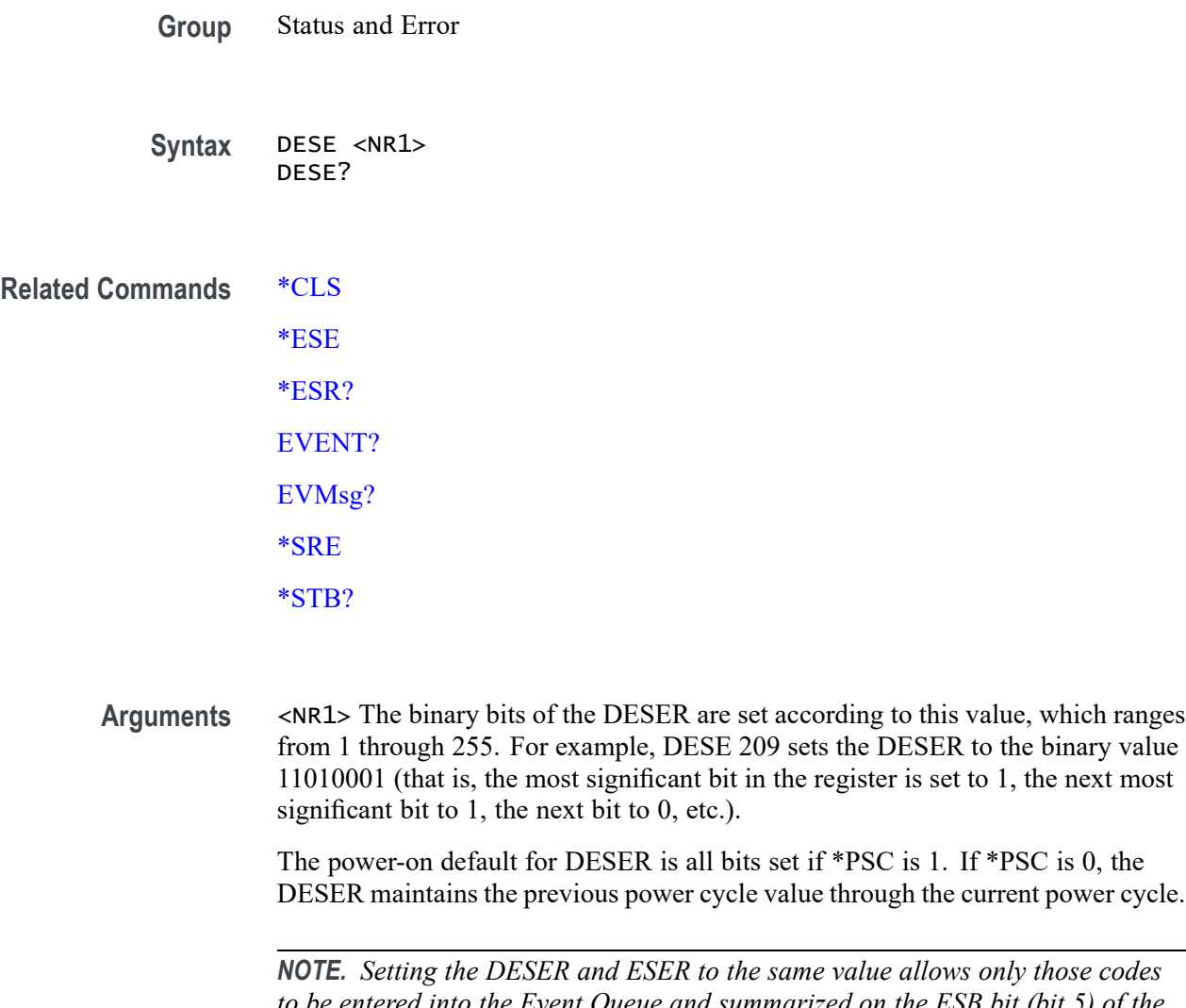

*to be entered into the Event Queue and summarized on the ESB bit (bit 5) of the Status Byte Register. Use the [\\*ESE](#page-334-0) command to set the ESER.*

**Examples** DESE 209 sets the DESER to binary 11010001, which enables the PON, URQ, EXE and OPC bits.

DESE? might return DESE 186, showing that the DESER contains the binary value 10111010.

## **DIAg:LOOP:OPTion**

This command sets or queries the type of looping desired.

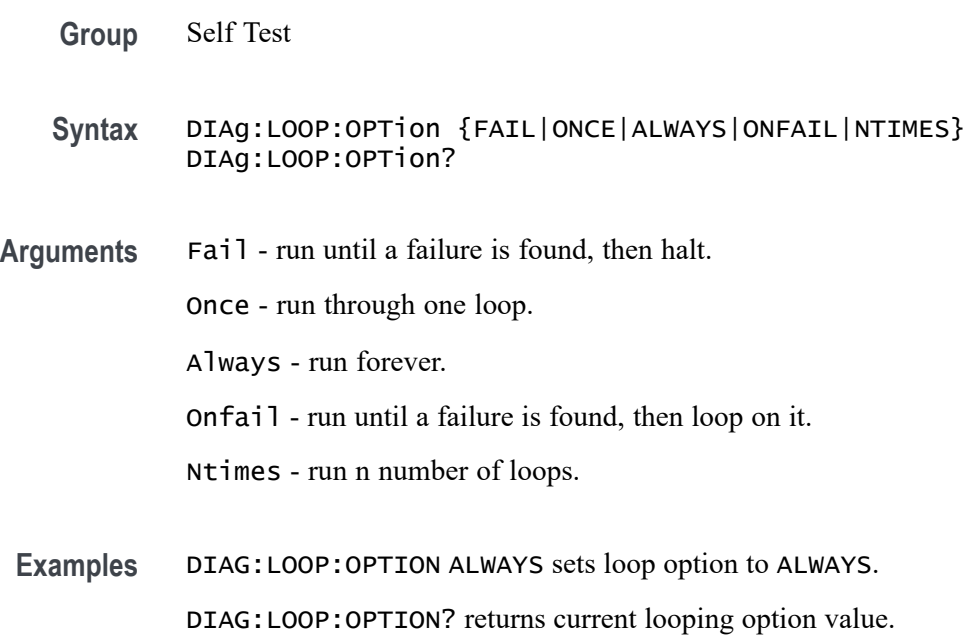

## **DIAg:LOOP:OPTion:NTIMes**

This command sets or queries how many loops to run, if N-times is being used.

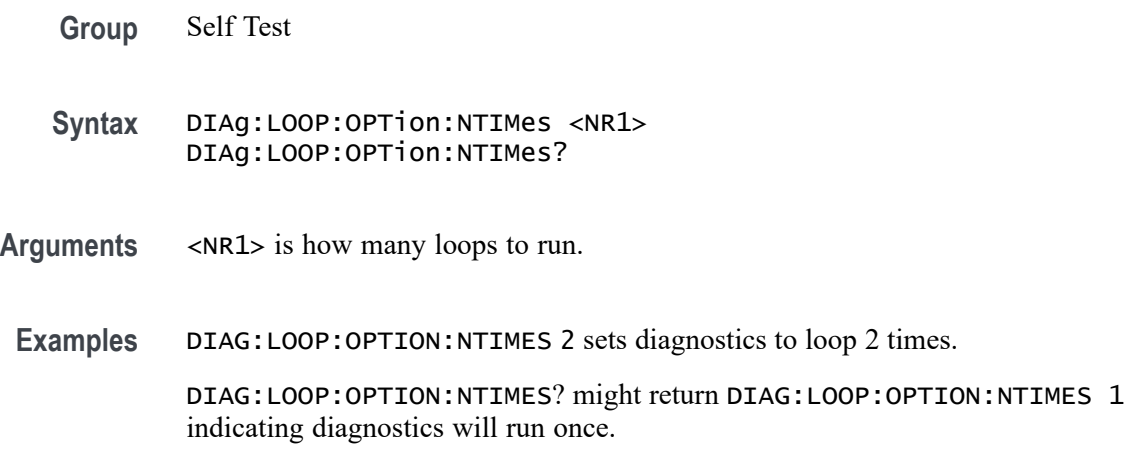

# **DIAg:LOOP:STOP (No Query Form)**

Request that diagnostics stop looping.

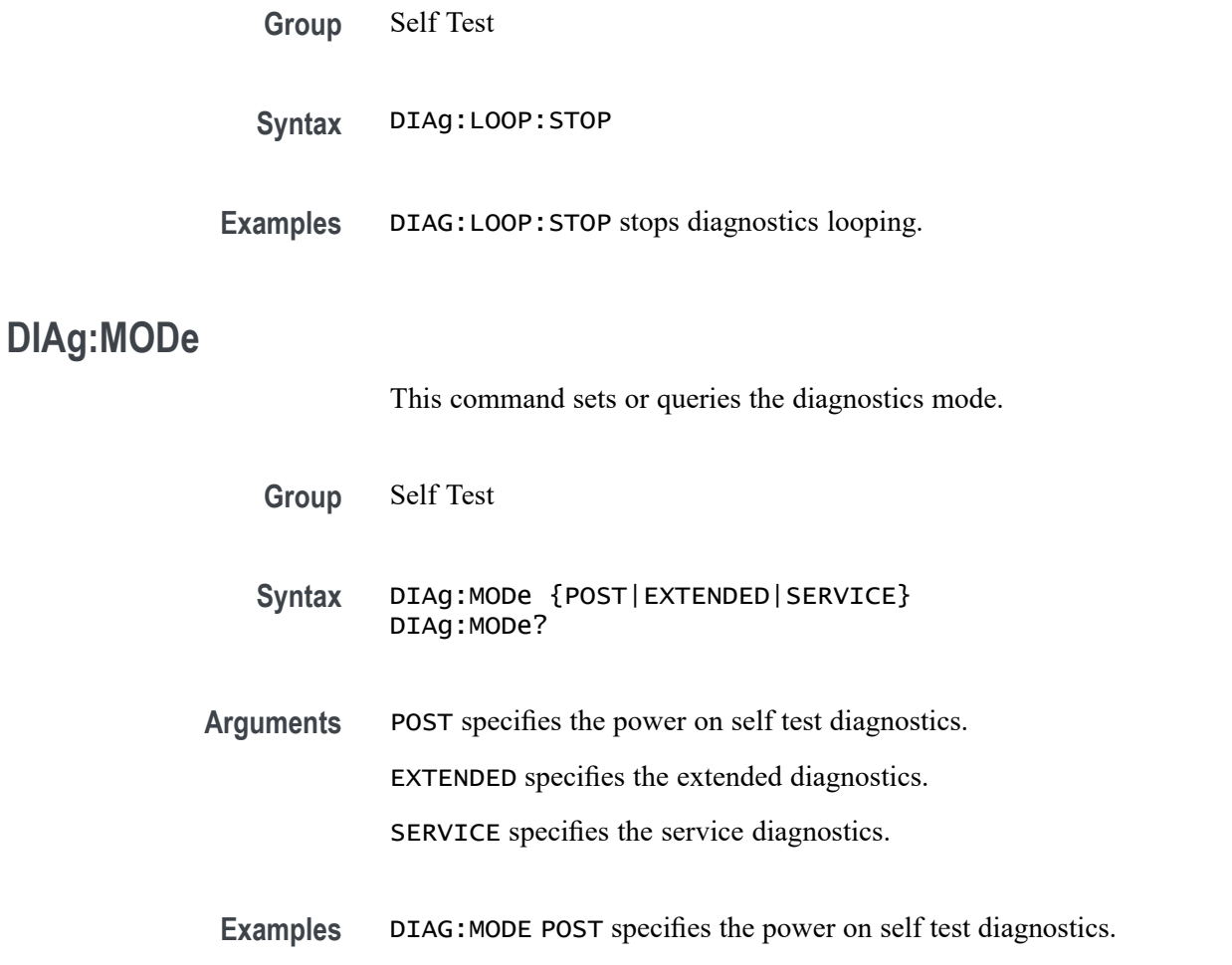

## **DIAg:RESUlt? (Query Only)**

This query returns both the overall diagnostics test results and the results of each individual test area.

- **Group** Self Test
- **Syntax** DIAg:RESUlt?
- **Returns** The diagnostics results.
- **Examples** DIAG:RESULT? might return DIAG:RESULT:FLAG "NOT RUN";LOG "PASS--IO,PASS--ANALOG,PASS--SYSTEM,PASS--ASIC,PASS--ACQ, PASS--SIGNAL,PASS--MEMORY" indicating the diagnostics results.

# **DIAg:RESUlt:FLAg? (Query Only)**

This query returns the status of the diagnostic test area that has been selected.

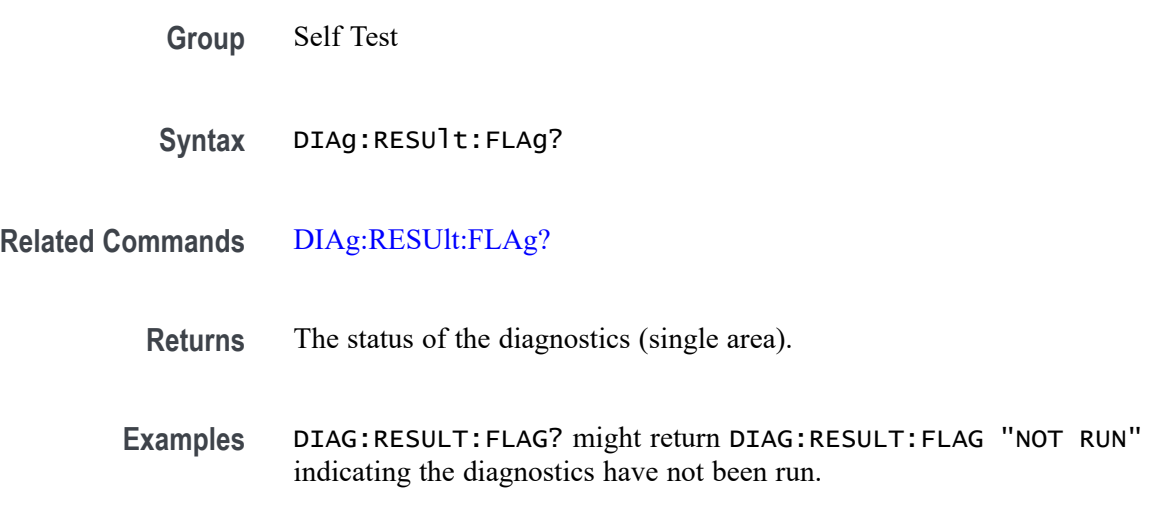

## **DIAg:RESUlt:LOG? (Query Only)**

This query returns the test Pass/Fail status of each diagnostic area. It does not return the overall status.

- **Group** Self Test
- **Syntax** DIAg:RESUlt:LOG?
- **Returns** The status of the diagnostic area.
- **Examples** DIAG:RESULT:LOG? might return :DIAG:RESULT:LOG "PASS--IO,PASS--ANALOG,PASS--SYSTEM,PASS--ASIC,PASS--ACQ, PASS--SIGNAL,PASS--MEMORY" indicating the diagnostics result stored in the log.

#### **DIAg:SELect (No Query Form)**

This command selects or queries an available diagnostic area.

**Group** Self Test

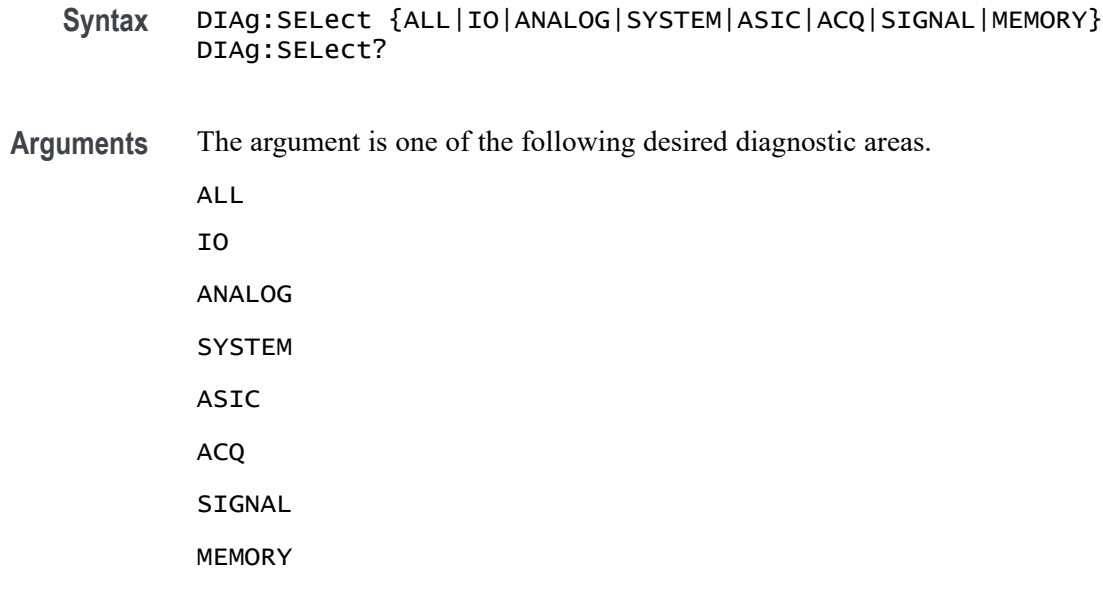

**Examples** DIAG:SELECT IO will select the IO diagnostic area.

### **DIAg:STATE (No Query Form)**

This command starts or aborts Self Test. Abort happens after group under test completes.

- **Group** Self Test
- **Syntax** DIAg:STATE {EXECute|ABOrt}
- **Arguments** EXECUTE starts execution of the diagnostics.

ABOrt disables diagnostics capabilities and returns the instrument to a normal operating state.

**Examples** DIAG:STATE ABORT turns off diagnostics capabilities and returns the instrument to a normal operating state.

> DIAG:STATE? might return DIAG:STATE ABORT, indicating that diagnostics are disabled.

### **DISplay? (Query Only)**

This query-only command returns the current Display settings.

**Group** Display Control

**Syntax** DISplay?

**Examples** DISPLAY? might return DISPLAY:CLOCK 1;COLOR:PALETTE:IMAGEVIEW MONOGREEN; RECORDVIEW TEMPERATURE;USER:GRATICULE 165,50,15;CH1 180,50,100; CH2 300,50,100;CH3 60,50,100;CH4 240,50,100;REF1 0,90,0; REF2 0,90,100;REF3 60,90,100;REF4 240,90,100;MATH1 160,50,100; MATH2 40,60,100;MATH3 120,60,100;MATH4 195,50,100; HISTOGRAM 320,50,100;CARET 150,50,100;MASK 0,25,75;MASKHIGHLIGHT 140,50,100;:DISPLAY:COLOR:MATHCOLOR DEFAULT;REFCOLOR DEFAULT; :DISPLAY:FILTER SINX;FORMAT YT;GRATICULE IRE;INTENSITY :WAVEFORM:IMAGEVIEW 81.0000;RECORDVIEW 81.0000;:DISPLAY :INTENSITY:AUTOBRIGHT 0; :DISPLAY:PERSISTENCE OFF;STYLE DOTS;TRIGBAR OFF;TRIGT 1; CURSORTICK LONG;VARPERSIST 2.6000;SCREENTEXT:STATE 1; LABEL1:NAME "";XPOS 100;YPOS 5;:DISPLAY:SCREENTEXT :LABEL2:NAME "THIS IS SCREEN TEXT";XPOS 100;YPOS 20; :DISPLAY:SCREENTEXT:LABEL3:NAME "";XPOS 100;YPOS 35; :DISPLAY:SCREENTEXT:LABEL4:NAME "";XPOS 100;YPOS 50; :DISPLAY:SCREENTEXT:LABEL5:NAME "";XPOS 100;YPOS 343; :DISPLAY:SCREENTEXT:LABEL6:NAME "";XPOS 100;YPOS 80; :DISPLAY:SCREENTEXT:LABEL7:NAME "";XPOS 100;YPOS 95; :DISPLAY:SCREENTEXT:LABEL8:NAME "";XPOS 100;YPOS 110; :DISPLAY:WAVEFORM 1.

#### **DISplay:{CH<x>|Math<x>|REF<x>}:INVERTColor**

This command sets or queries the Inverted mode color of the specified input source to the specified color. You can assign one of 48 unique colors to any channel, math, or reference waveform. These colors replace the default Inverted colors and remain in effect until you reset the colors.

**Group** Display **Syntax** DISplay:{CH<x>|Math<x>|REF<x>}:INVERTColor COLOR<y> DISplay:{CH<x>|Math<x>|REF<x>}:INVERTColor? **Arguments** CH<x> specifies the input channel for which you want to change the waveform color, where  $\langle x \rangle$  is the channel number.

Math<x> specifies the math waveform for which you want to change the waveform color, where  $\langle x \rangle$  is the math waveform number.

REF<x> specifies the reference waveform for which you want to change the waveform color, where  $\langle x \rangle$  is the reference waveform number.

COLOR<y> specifies the color to assign to the specified waveform, where  $\langle y \rangle$  = 0 to 47.

**Examples** DISplay:Ch1:INVERTColor COLOR23 sets the channel 2 Inverted waveform color to the value 23.

> DISplay:REF3:INVERTColor? might return COLOR2, indicating that the Inverted waveform color setting for reference waveform 3 is 2.

#### **DISplay:{CH<x>|Math<x>|REF<x>}:NORMALColor**

This command sets or queries the normal mode color of the specified input source to the specified color. You can assign one of 48 unique colors to any channel, math, or reference waveform. These colors replace the default normal colors and remain in effect until you reset the colors.

**Group** Display

**Syntax** DISplay:{CH<x>|Math<x>|REF<x>}:NORMALColor COLOR<y> DISplay:{CH<x>|Math<x>|REF<x>}:NORMALColor?

**Arguments** CH<x> specifies the input channel for which you want to change the waveform color, where  $\langle x \rangle$  is the channel number.

> Math<x> specifies the math waveform for which you want to change the waveform color, where  $\langle x \rangle$  is the math waveform number.

REF<x> specifies the reference waveform for which you want to change the waveform color, where  $\langle x \rangle$  is the reference waveform number.

COLOR<y> specifies the color to assign to the specified waveform, where  $\langle y \rangle$  = 0 to 47.

**Examples** DISplay:Ch1:NORMALColor COLOR13 sets the channel 2 normal waveform color to the value 13.

> DISplay:REF3:NORMALColor? might return COLOR12, indicating that the normal waveform color setting for reference waveform 3 is 12.

### **DISplay:COLors**

Sets or queries the color mode for the graticule and waveform display.

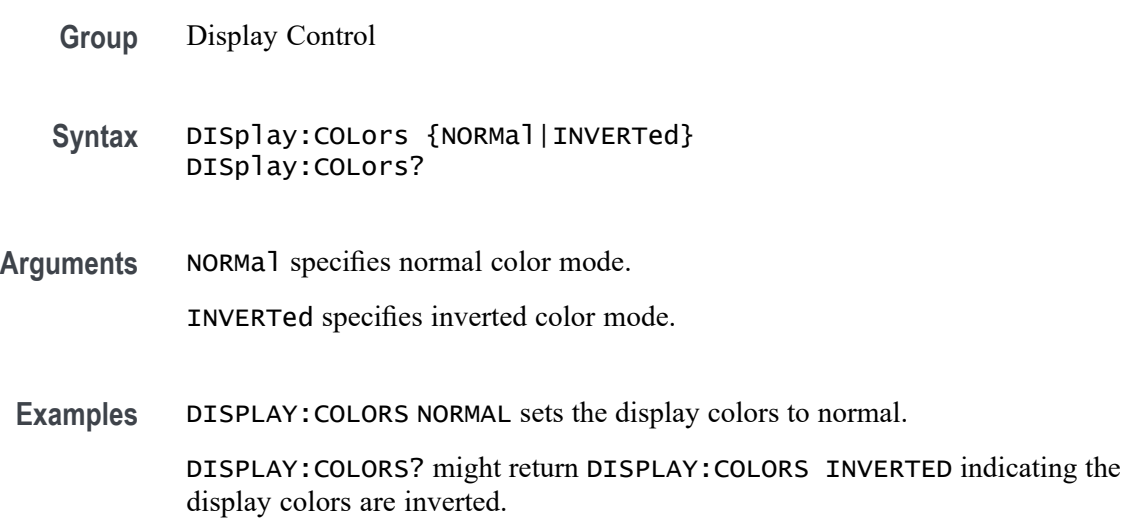

### **DISplay:GLObal:B<x>:STATE**

This command sets or queries the global state (display mode On or Off) of the specified bus. Setting this value true (On or NR1  $\neq$  0) turns on the source in the waveform view. Setting this value false (Off or  $NRI = 0$ ) turns off the source in the waveform view. This command only works if the specified bus is added already.

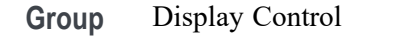

**Syntax** DISplay:GLObal:B<x>:STATE {<NR1>|OFF|ON} DISplay:GLObal:B<x>:STATE?

**Arguments**  $\langle NR1 \rangle = 0$  disables the display of the specified bus; any other value enables display of the bus.

ON enables display of the specified bus.

OFF disables display of the specified bus.

**Examples** DISplay:GLObal:B1:STATE OFF turns off the display of bus 1.

DISplay:GLObal:B1:STATE? might return DISPLAY:GLOBAL:B1:STATE 1 indicating the bus is displayed.

## **DISplay:GLObal:CH<x>:STATE**

This command sets or queries the global state (display mode On or Off) of the specified channel (both analog and digital). Setting this value true (On or NR1  $\neq 0$ ) turns on the source in the waveform view. Setting this value false (Off or  $NRI = 0$ ) turns off the source in the waveform view. This command only works if the specified channel is added already.

- **Group** Display Control
- **Syntax** DISplay:GLObal:CH<x>:STATE {<NR1>|OFF|ON} DISplay:GLObal:CH<x>:STATE?
- **Arguments** <NR1> = 0 disables the display of the specified channel; any other value enables display of the channel.

ON enables display of the specified channel.

OFF disables display of the specified channel.

**Examples** DISplay:GLObal:CH1:STATE OFF turns off the display of channel 1.

DISplay:GLObal:CH1:STATE? might return :DISPLAY:GLOBAL:CH1:STATE 0 indicating that channel 1 is not displayed.

### **DISplay:GLObal:DCH<x>:STATE**

This command sets or queries the global state (display mode On or Off) of the specified channel (digital). Setting this value true (On or NR1  $\neq$  0) turns on the source in the waveform view. Setting this value false (Off or  $NRI = 0$ ) turns off the source in the waveform view. This command only works if the specified channel is added already.

- **Group** Display Control
- **Syntax** DISplay:GLObal:DCH<x>:STATE {<NR1>|OFF|ON} DISplay:GLObal:DCH<x>:STATE?
- **Arguments** DCH<x> = specifies the digital channel. The supported value is 1.

 $\langle NRL \rangle = 0$  disables the display of the specified digital channel; any other value enables display of the channel.

ON enables display of the specified digital channel.

OFF disables display of the specified digital channel.

**Examples** DISplay:GLObal:DCH1:STATE OFF turns off the display of digital channel 1. DISplay:GLObal:DCH1:STATE? might return :DISPLAY:GLOBAL:DCH1:STATE 0 indicating that digital channel 1 is not displayed.

#### **DISplay:GLObal:MATH<x>:STATE**

This command sets or queries the global state (display mode On or Off) of the specified math. Setting this value true (On or NR1  $\neq$  0) turns on the source in the waveform view. Setting this value false (Off or  $NRI = 0$ ) turns off the source in the waveform view. This command only works if the specified math waveform is added already.

**Group** Display Control

- **Syntax** DISplay:GLObal:MATH<x>:STATE {<NR1>|OFF|ON} DISplay:GLObal:MATH<x>:STATE?
- **Arguments**  $\leq NRL > = 0$  disables the display of the specified math; any other value enables display of the math.

ON enables display of the specified math.

OFF disables display of the specified math.

**Examples** DISplay:GLObal:MATH1:STATE 1 displays math 1.

DISplay:GLObal:MATH1:STATE? might return :DISPLAY:GLOBAL:MATH1:STATE 1 indicating that math1 is displayed.

#### **DISplay:GLObal:REF<x>:STATE**

this command sets or queries the global state (display mode On or Off) of the specified reference waveform. Setting this value true (On or NR1  $\neq$  0) turns on the source in the waveform view. Setting this value false (Off or  $NRI = 0$ ) turns off the source in the waveform view. This command only works if the specified reference waveform is added already.

**Group** Display Control

<span id="page-243-0"></span>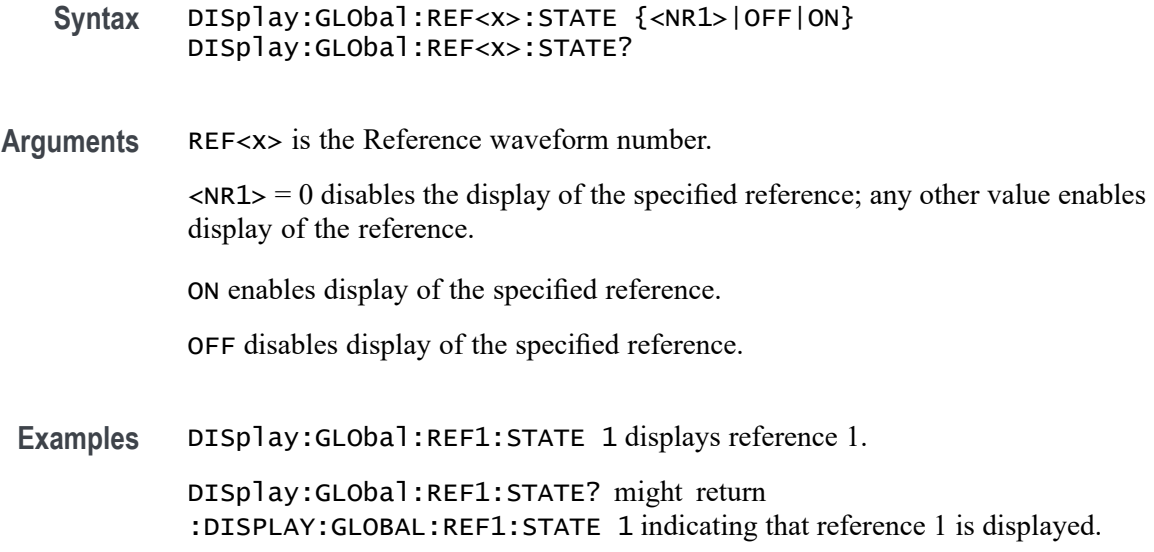

## **DISplay:INTENSITy? (Query Only)**

This query-only command returns the waveform saturation level and screen saver settings.

**Group** Display Control

**Syntax** DISplay:INTENSITy?

#### **Related Commands**

**Arguments** None

**Examples** DISPLAY:INTENSITY? might return :DISPLAY:INTENSITY:BACKLIGHT 1, indicating the intensity is set to 1.

### **DISplay:INTENSITy:BACKLight**

This command sets or queries the display backlight intensity setting.

**Group** Display Control

**Syntax** DISplay:INTENSITy:BACKLight {LOW|MEDium|HIGH} DISplay:INTENSITy:BACKLight?

**Arguments** LOW selects a low brightness level.

MEDium selects a moderate brightness level.

HIGH selects a full brightness level.

**Examples** DISPLAY:INTENSITY:BACKLIGHT LOW sets the display backlight to low brightness level.

> DISPLAY:INTENSITY:BACKLIGHT? might return DISPLAY:INTENSITY:BACKLIGHT HIGH, indicating that the display backlight is set to full brightness level.

#### **DISplay:INTENSITy:BACKLight:AUTODim:ENAble**

Sets or queries the state of the display auto-dim feature. The default is enabled. Once the backlight has dimmed, any button push, knob turn or mouse movement returns the backlight value to the value set by :DISplay:INTENSITy:BACKLight.

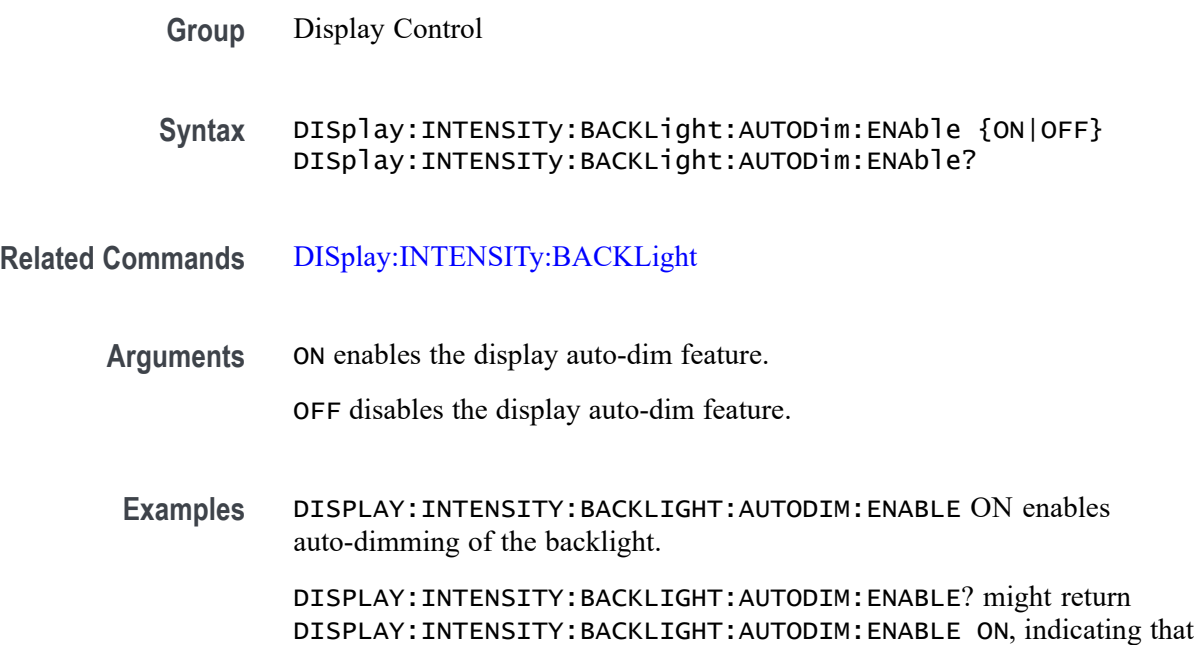

auto-dimming of the backlight is enabled.

#### **DISplay:INTENSITy:BACKLight:AUTODim:TIMe**

Sets or queries the amount of time, in minutes, to wait for no user interface activity before automatically dimming the display. The time can range from a minimum of 10 minutes to a maximum of 1440 minutes (24 hours). The default is 10 minutes.

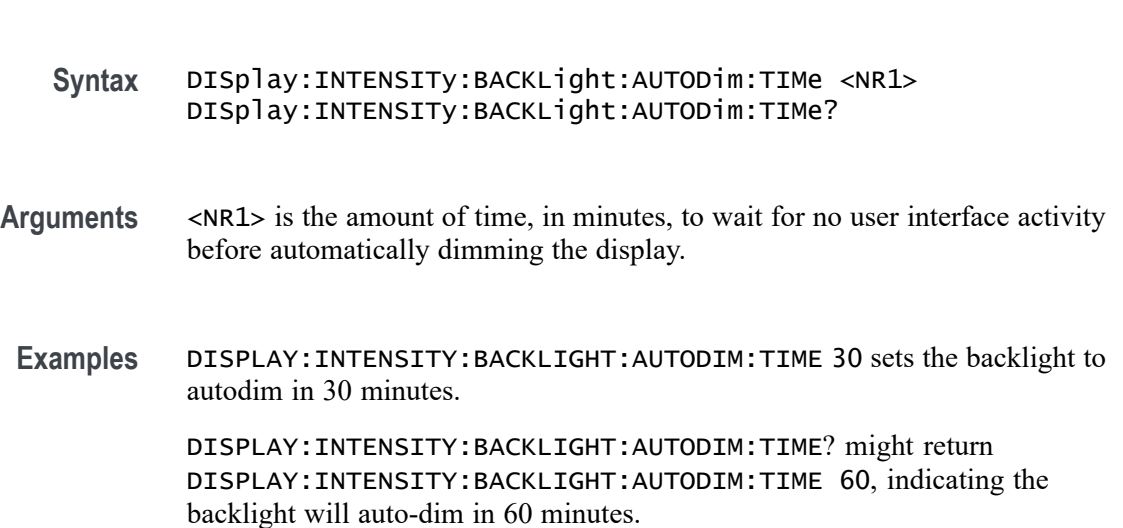

# **DISplay:MATHFFTView<x>:CURSor:ROLOCATION**

**Group** Display Control

This command sets or queries the location to display the specified Math FFT plot cursor readouts (in the plot graticule or in a badge in the Results Bar).

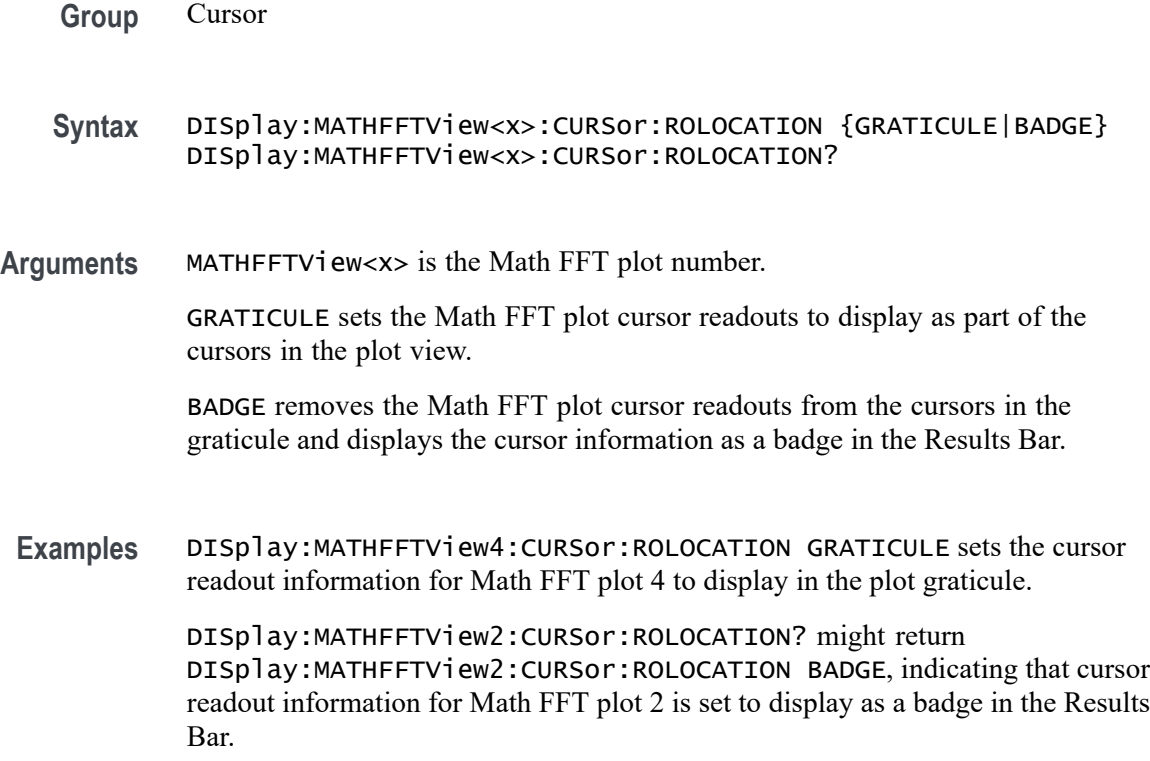

## **DISplay:MATHFFTView<x>:AUTOScale**

This command sets or returns the enabled state of autoscale for Math/FFT waveforms.

- **Group** Display Control
- **Syntax** DISplay:MATHFFTView<x>:AUTOScale {OFF|ON|<NR1> DISplay:MATHFFTView<x>:AUTOScale?
- **Arguments** MATHFFTView<x> is the Math-FFT waveform number.

OFF disables the autoscale feature.

ON enables the autoscale feature.

 $\langle NRL \rangle = 0$  disables the autoscale feature; any other value enables the autoscale feature.

**Examples** DISplay:MATHFFTView1:AUTOScale OFF disables the autoscale feature. DISplay:MATHFFTView3:AUTOScale? might return DISPLAY:MATHFFTVIEW3:AUTOSCALE 1, indicating that autoscale is on for the Math3 FFT waveform.

## **DISplay:MATHFFTView<x>:CURSor:ASOUrce? (Query Only)**

This command queries the Math-FFT waveform view source for cursor A.

- **Group** Cursor
- **Syntax** DISplay:MATHFFTView<x>:CURSor:ASOUrce?
- **Arguments** MATHFFTView<x> is the Math-FFT waveform number.
- **Examples** DISplay:MATHFFTView1:CURSor:ASOUrce? might return DISPLAY:MATHFFTVIEW1:CURSOR:ASOURCE MATH1, indicating the source is MATH 1.

## **DISplay:MATHFFTView<x>:CURSor:BSOUrce? (Query Only)**

This command queries the Math-FFT waveform view source for cursor B.

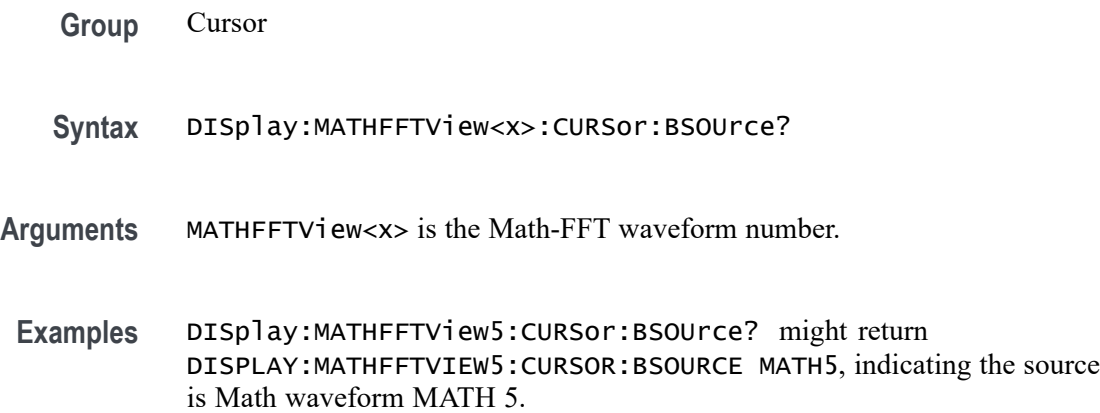

## **DISplay:MATHFFTView<x>:CURSor:DDT? (Query Only)**

This command queries the delta Y over delta  $X (\Delta Y / \Delta X)$  cursor readout value of the specified cursor in the specified Math-FFT view.

*NOTE. If the current cursor is set to horizontal mode, this command will time out.*

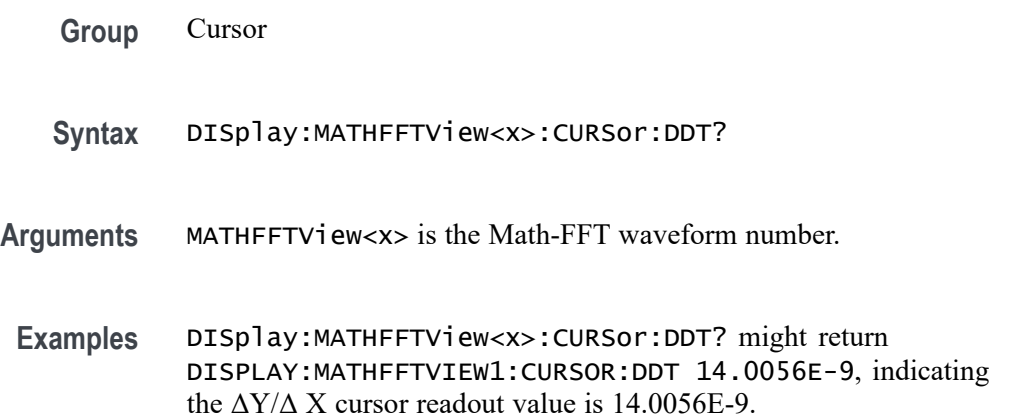

## **DISplay:MATHFFTView<x>:CURSor:FUNCtion**

This command sets or queries the cursor type for the specified Math-FFT view.

**Group** Cursor

**Syntax** DISplay:MATHFFTView<x>:CURSor:FUNCtion {WAVEform|VBArs|HBArs|SCREEN} DISplay:MATHFFTView<x>:CURSor:FUNCtion?

**Arguments** MATHFFTView<x> is the Math-FFT waveform number.

WAVEFORM specifies to display the paired vertical cursors in YT display format for measuring waveform amplitude and time. Measurements are taken at where the cursor intersects the waveform, and tracks waveform changes.

VBArs specifies vertical bar cursors, which measure in horizontal units.

HBArs specifies horizontal bar cursors, which measure in vertical units.

SCREEN specifies to display both horizontal and vertical bar cursors, which display the horizontal and vertical positions of the cursors, not waveform levels. Use these cursors to measure anywhere in the waveform display area.

**Examples** DISplay:MATHFFTView5:CURSor:FUNCtion HBARS sets Math-FFT waveform 5 to use horizontal bar cursors. DISplay:MATHFFTView1:CURSor:FUNCtion? might return DISplay:MATHFFTView1:CURSor:FUNCtion? SCREEN, indicating that Math-FFT waveform 2 is set to use both horizontal and vertical cursors.

#### **DISplay:MATHFFTView<x>:CURSor:HBArs:APOSition**

This command sets or returns the position of horizontal cursor A for the specified Math-FFT view.

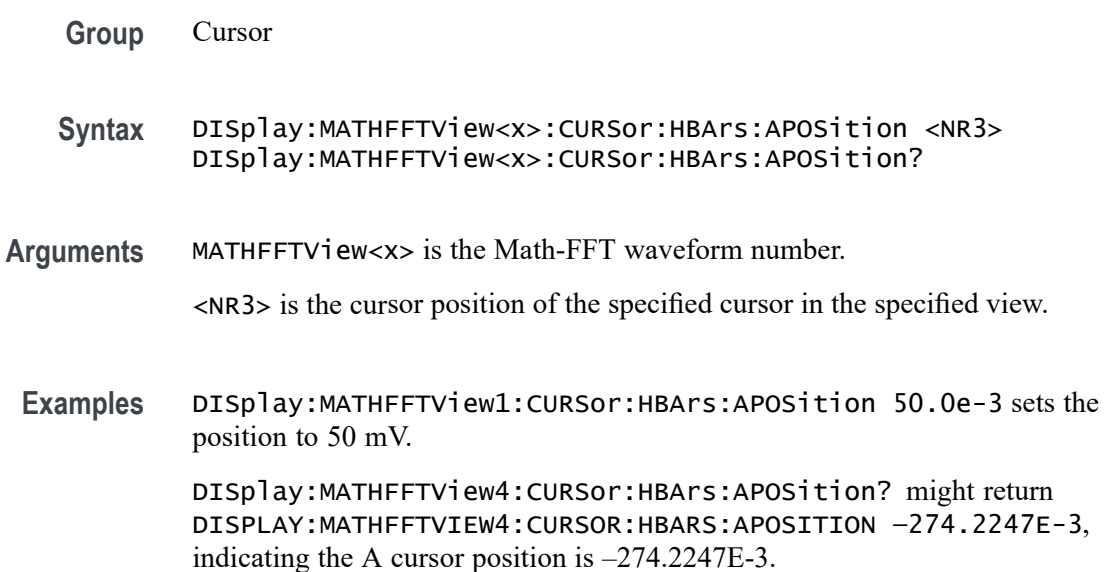

## **DISplay:MATHFFTView<x>:CURSor:HBArs:AUNIts? (Query Only)**

This command queries the vertical units of horizontal cursor A for the specified Math-FFT view.

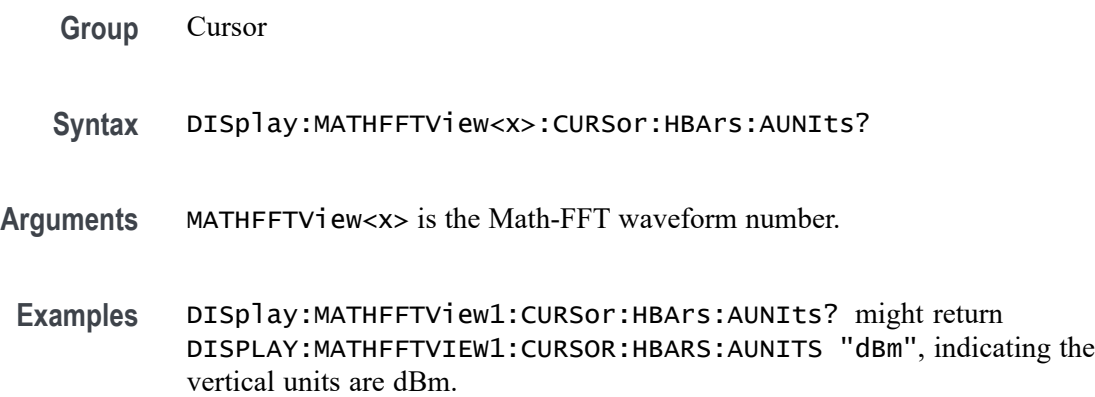

## **DISplay:MATHFFTView<x>:CURSor:HBArs:BPOSition**

This command sets or returns the position of horizontal cursor B for the specified Math-FFT view.

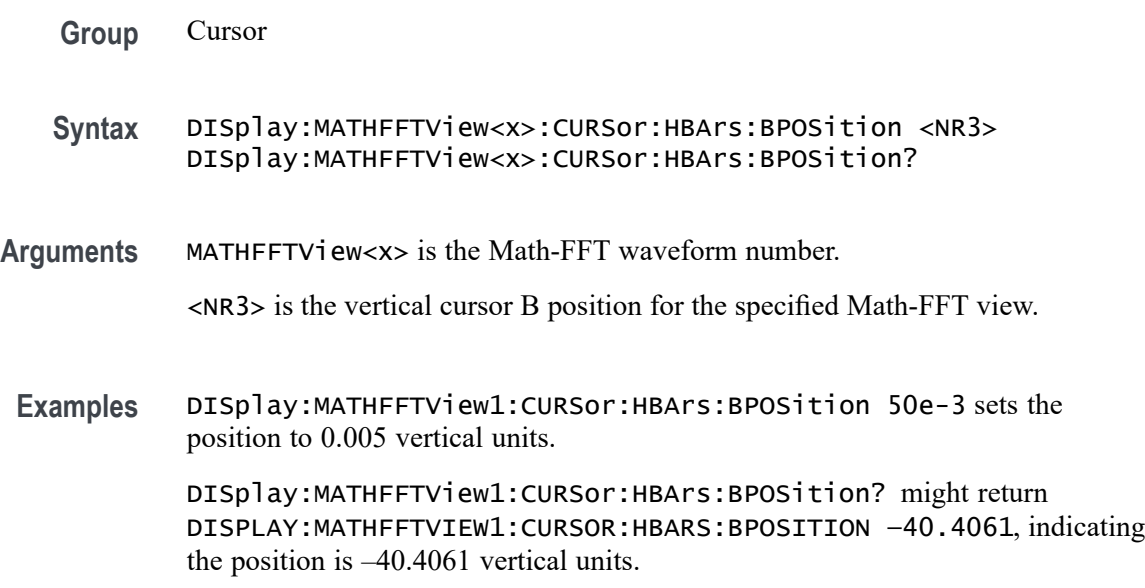

## **DISplay:MATHFFTView<x>:CURSor:HBArs:BUNIts? (Query Only)**

This command queries the vertical units of horizontal cursor B for the specified Math-FFT view.

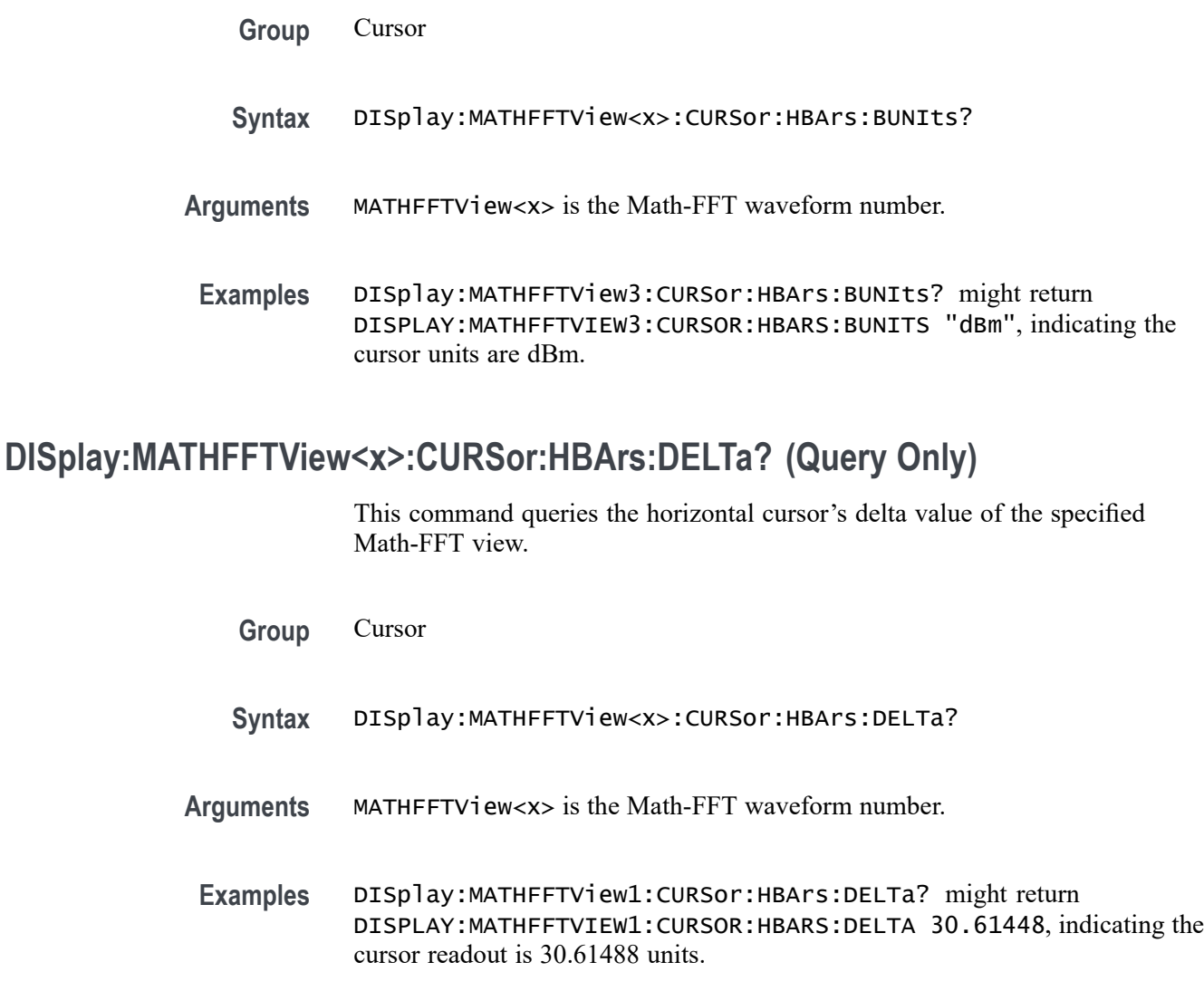

## **DISplay:MATHFFTView<x>:CURSor:MODe**

This command sets or queries the cursor tracking mode of the specified Math-FFT view.

- **Group** Cursor
- **Syntax** DISplay:MATHFFTView<x>:CURSor:MODe {INDEPENDENT|TRACK}
- **Arguments** MATHFFTView<x> is the Math-FFT waveform number. INDEPENDENT allows independent adjustment of the two cursors.

TRACK ties the navigational functionality of the two cursors together. For cursor 1 adjustments, this ties the movement of the two cursors together; however, cursor 2 continues to move independently of cursor 1.

**Examples** DISplay:MATHFFTView1:CURSor:MODe INDEPENDENT allows independent adjustment of the two cursors.

> DISplay:MATHFFTView1:CURSor:MODe? might return :DISPLAY:MATHFFTVIEW1:CURSOR:MODE INDEPENDENT, indicating the mode is set to independent.

## **DISplay:MATHFFTView<x>:CURSor:ONEOVERDELTATVALUE? (Query Only)**

This command queries the one over delta cursor readout value of the specified Math-FFT view.

- **Group** Cursor
- **Syntax** DISplay:MATHFFTView<x>:CURSor:ONEOVERDELTATVALUE?
- **Arguments** MATHFFTView<x> is the Math-FFT waveform number.
- **Examples** DISplay:MATHFFTView1:CURSor:ONEOVERDELTATVALUE? might return DISPLAY:MATHFFTVIEW1:CURSOR:ONEOVERDELTATVALUE 2.6005E-9, indicating the one over delta time value is 2.6005 nanoseconds.

## **DISplay:MATHFFTView<x>:CURSor:SCREEN:AXPOSition**

This command sets or returns the vertical cursor A x-axis waveform measurement position of the specified Math-FFT view.

- **Group** Cursor
- **Syntax** DISplay:MATHFFTView<x>:CURSor:SCREEN:AXPOSition <NR3> DISplay:MATHFFTView<x>:CURSor:SCREEN:AXPOSition?
- **Arguments** MATHFFTView<x> is the Math-FFT waveform number.

<NR3> is the cursor position in MHz.
**Examples** DISPLAY:MATHFFTVIEW1:CURSOR:SCREEN:AXPOSITION 700.000E+6 sets the cursor position to 700 MHz.

> DISPLAY:MATHFFTVIEW3:CURSOR:SCREEN:AXPOSITION? might return DISPLAY:MATHFFTVIEW3:CURSOR:SCREEN:AXPOSITION 125.000E+6, indicating the x-axis value of cursor A is 125 MHz.

#### **DISplay:MATHFFTView<x>:CURSor:SCREEN:AYPOSition**

This command sets or returns the vertical cursor A y-axis amplitude measurement value of the specified Math-FFT view.

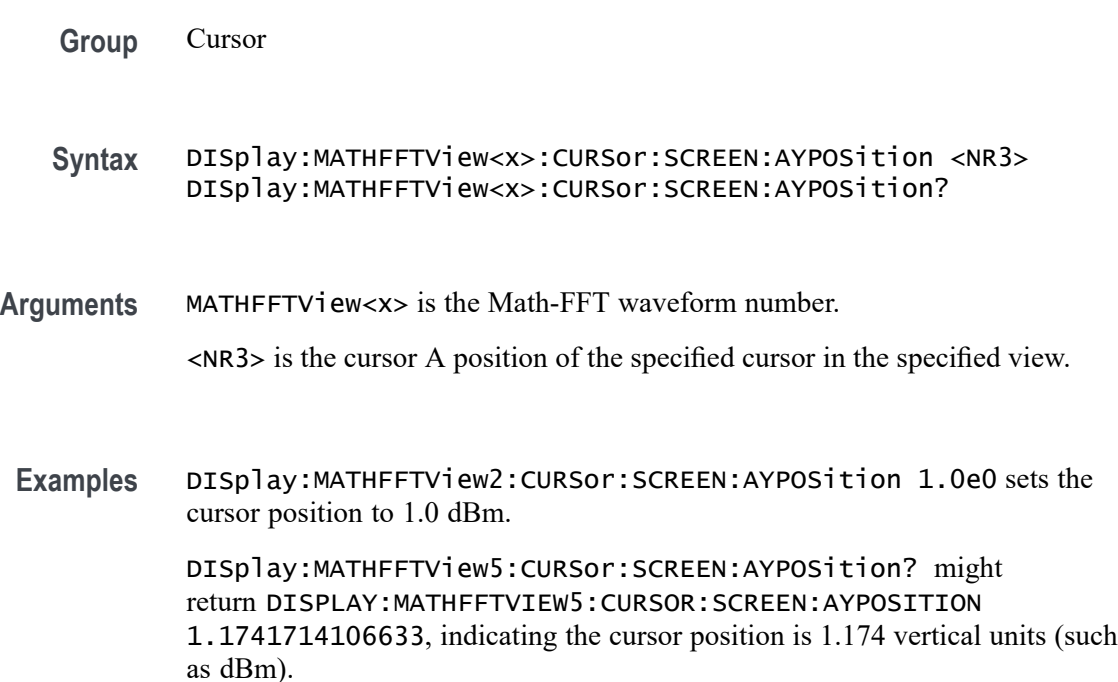

## **DISplay:MATHFFTView<x>:CURSor:SCREEN:BXPOSition**

This command sets or returns the vertical cursor Bx-axis waveform time measurement position of the specified Math-FFT view.

**Group** Cursor

**Syntax** DISplay:MATHFFTView<x>:CURSor:SCREEN:BXPOSition <NR3> DISplay:MATHFFTView<x>:CURSor:SCREEN:BXPOSition?

- **Arguments** MATHFFTView<x> is the Math-FFT waveform number.
	- <NR3> is the horizontal cursor B position of the specified cursor in the specified view.
- **Examples** DISplay:MATHFFTView1:CURSor:SCREEN:BXPOSition 3.5e9 sets the cursor position to 3.5 GHz.

DISplay:MATHFFTView1:CURSor:SCREEN:BXPOSition? might return DISPLAY:MATHFFTVIEW1:CURSOR:SCREEN:BXPOSITION 2.50E+9, indicating the cursor position is 2.5 GHz.

#### **DISplay:MATHFFTView<x>:CURSor:SCREEN:BYPOSition**

This command sets or returns the vertical cursor B y-axis amplitude measurement value of the specified Math-FFT view.

- **Group** Cursor
- **Syntax** DISplay:MATHFFTView<x>:CURSor:SCREEN:BYPOSition <NR3> DISplay:MATHFFTView<x>:CURSor:SCREEN:BYPOSition?
- **Arguments** MATHFFTView<x> is the Math-FFT waveform number.

<NR3> is the vertical cursor B position of the specified cursor in the specified view.

**Examples** DISplay:MATHFFTView1:CURSor:SCREEN:BYPOSition -50.0e0 sets the cursor position to -50.0.

> DISplay:MATHFFTView4:CURSor:SCREEN:BYPOSition? might return DISPLAY:MATHFFTVIEW4:CURSOR:SCREEN:BYPOSITION -59.0460929065173, indicating the cursor position is at -59.0 dBm.

## **DISplay:MATHFFTView<x>:CURSor:STATE**

This command sets or queries the visible state of cursors for the specified Math-FFT view.

- **Group** Cursor
- **Syntax** DISplay:MATHFFTView<x>:CURSor:STATE {ON|OFF|<NR1>} DISplay:MATHFFTView<x>:CURSor:STATE?

ON|1 enables the cursors.

OFF|0 disables the cursors.

 $\langle NRL \rangle = 0$  turns off cursors; any other value displays cursors.

**Examples** DISplay:MATHFFTView2:CURSor:STATE OFF turns off the cursors for Math-FFT waveform 2.

> DISplay:MATHFFTView1:CURSor:STATE? might return DISPLAY:MATHFFTVIEW1:CURSOR:STATE 1 indicating the cursors are enabled.

#### **DISplay:MATHFFTView<x>:CURSor:VBArs:APOSition**

This command sets or queries the horizontal cursor A position for the specified Math-FFT view.

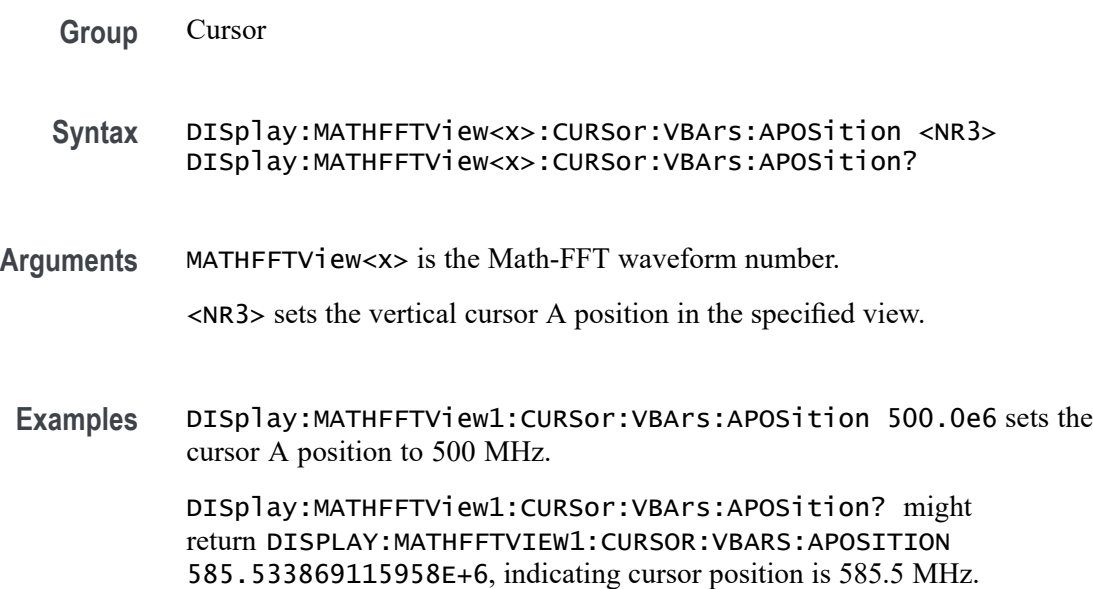

# **DISplay:MATHFFTView<x>:CURSor:VBArs:AUNIts? (Query Only)**

This command queries the vertical cursor A measurement units for the specified Math-FFT view.

**Group** Cursor

- **Syntax** DISplay:MATHFFTView<x>:CURSor:VBArs:AUNIts?
- **Arguments** MATHFFTView<x> is the Math-FFT waveform number.
- **Examples** DISplay:MATHFFTView1:CURSor:VBArs:AUNIts? might return :DISPLAY:MATHFFTVIEW1:CURSOR:VBARS:UNITS "dBm", indicating the cursor units are dBm.

### **DISplay:MATHFFTView<x>:CURSor:VBArs:BPOSition**

This command sets or queries the vertical cursor B position for the specified Math-FFT view.

- **Group** Cursor
- **Syntax** DISplay:MATHFFTView<x>:CURSor:VBArs:BPOSition <NR3> DISplay:MATHFFTView<x>:CURSor:VBArs:BPOSition?
- **Arguments** MATHFFTView<x> is the Math-FFT waveform number.
	- <NR3> sets the vertical cursor B position in the specified view.
- **Examples** DISplay:MATHFFTView1:CURSor:VBArs:BPOSition 2.0e9 sets the cursor B position to 2.0 GHz.

DISplay:MATHFFTView1:CURSor:VBArs:BPOSition? might return DISPLAY:MATHFFTVIEW1:CURSOR:VBARS:BPOSITION 2.50E+9, indicating the cursor position is at 2.5 GHz.

### **DISplay:MATHFFTView<x>:CURSor:VBArs:BUNIts? (Query Only)**

This command queries the vertical cursor B measurement units for the specified Math-FFT view.

- **Group** Cursor
- **Syntax** DISplay:MATHFFTView<x>:CURSor:VBArs:BUNIts?
- **Arguments** MATHFFTView<x> is the Math-FFT waveform number.

**Examples** DISplay:MATHFFTView1:CURSor:VBArs:BUNIts? might return :DISPLAY:MATHFFTVIEW1:CURSOR:VBARS:BUNITS "Hz" indicating the cursor units are Hz.

#### **DISplay:MATHFFTView<x>:CURSor:VBArs:DELTa? (Query Only)**

This command queries the vertical cursor's delta T readout value for the specified Math-FFT view.

- **Group** Cursor
- **Syntax** DISplay:MATHFFTView<x>:CURSor:VBArs:DELTa?
- **Arguments** MATHFFTView<x> is the Math-FFT waveform number.
	- **Examples** DISplay:MATHFFTView1:CURSor:VBArs:DELTa? might return DISPLAY:MATHFFTVIEW1:CURSOR:VBARS:DELTA 1.9144661308840E+9, indicating the delta T cursor value is 1.9 GHz.

#### **DISplay:MATHFFTView<x>:CURSor:WAVEform:APOSition**

This command sets or queries the waveform cursor A position for the specified Math-FFT view.

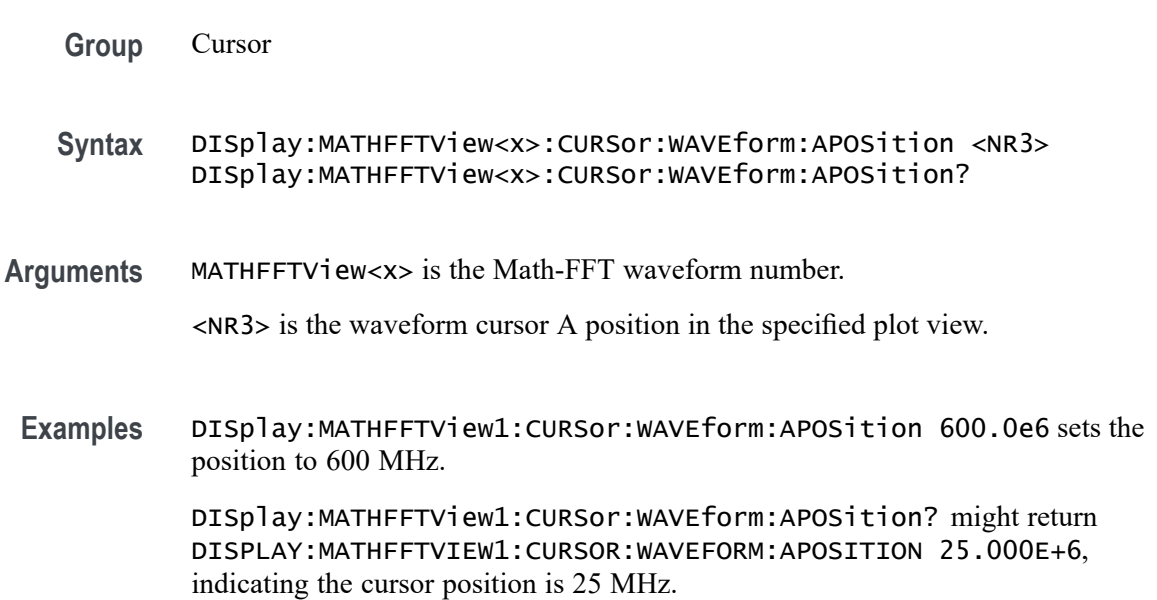

### **DISplay:MATHFFTView<x>:CURSor:WAVEform:BPOSition**

This command sets or queries the waveform cursor B position for the specified Math-FFT view.

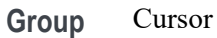

**Syntax** DISplay:MATHFFTView<x>:CURSor:WAVEform:BPOSition <NR3> DISplay:MATHFFTView<x>:CURSor:WAVEform:BPOSition?

**Arguments** MATHFFTView<x> is the Math-FFT waveform number. <NR3> is the waveform cursor B position in the specified plot view.

**Examples** DISplay:MATHFFTView1:CURSor:WAVEform:BPOSition 2.0E+9 sets the cursor position to 2.0 GHz. DISplay:MATHFFTView1:CURSor:WAVEform:BPOSition? might return DISPLAY:MATHFFTVIEW1:CURSOR:WAVEFORM:BPOSITION 250.0E+6, indicating the waveform cursor B position is 250 MHz.

#### **DISplay:MATHFFTView<x>:GRIDlines**

This command sets or queries the grid lines setting for the specified Math-FFT view.

- **Group** Display Control
- **Syntax** DISplay:MATHFFTView<x>:GRIDlines {HORizontal|VERTical|BOTH} DISplay:MATHFFTView<x>:GRIDlines?
- **Arguments** MATHFFTView<x> is the Math-FFT waveform number.

HORizontal specifies horizontal grid lines.

VERTical specifies vertical grid lines.

BOTH specifies both vertical and horizontal grid lines.

**Examples** DISplay:MATHFFTView1:GRIDlines VERTICAL specifies vertical grid lines.

DISplay:MATHFFTView1:GRIDlines? might return :DISPLAY:MATHFFTVIEW1:GRIDLINES BOTH indicating both horizontal and vertical grid lines are displayed.

#### **DISplay:MATHFFTView<x>:MATH:MATH<x>:STATE**

This command sets or queries the display state of the specified math waveform for the specified Math-FFT view.

**Group** Display Control

**Syntax** DISplay:MATHFFTView<x>:MATH:MATH<x>:STATE {OFF|ON|<NR1>} DISplay:MATHFFTView<x>:MATH:MATH<x>:STATE?

**Arguments** MATHFFTView<x> is the Math-FFT waveform number.

OFF disables displaying the specified Math-FFT view.

ON enables displaying the specified Math-FFT view.

 $\langle NRL \rangle = 0$  disables the specified Math-FFT view; any other value enables the specified Math-FFT view.

**Examples** DISplay:MATHFFTView1:MATH:MATH1:STATE ON enables the specified Math-FFT view. DISplay:MATHFFTView4:MATH:MATH4:STATE? might return

:DISPLAY:MATHFFTVIEW1:MATH:MATH1:STATE 1, indicating the waveform Math-FFT 1 is displayed.

#### **DISplay:MATHFFTView<x>:XAXIS:SCALE**

This command sets or queries the x-axis scale (Linear or Log) for the specified Math-FFT view.

**Group** Display Control

**Syntax** DISplay:MATHFFTView<x>:XAXIS:SCALE {LINEAr|LOG} DISplay:MATHFFTView<x>:XAXIS:SCALE?

LINEAr specifies a linear scale.

LOG specifies a logarithmic scale.

**Examples** DISplay:MATHFFTView1:XAXIS:SCALE LOG specifies a logarithmic scale. DISplay:MATHFFTView1:XAXIS:SCALE? might return DISPLAY:MATHFFTVIEW1:XAXIS:SCALE LINEAR, indicating that the scale setting is linear.

#### **DISplay:MATHFFTView<x>:YAXIS:SCALE**

This command sets or queries the vertical scale setting (Linear or dBm) for the specified Math-FFT view.

- **Group** Display Control
- **Syntax** DISplay:MATHFFTView<x>:YAXIS:SCALE {LINEAr|DBM} DISplay:MATHFFTView<x>:YAXIS:SCALE?
- **Arguments** MATHFFTView<x> is the Math-FFT waveform number.
	- LINEAr specifies a linear scale.

DBM specifies a dBm scale.

**Examples** DISplay:MATHFFTView1:YAXIS:SCALE LINEAR specifies a linear scale.

DISplay:MATHFFTView1:YAXIS:SCALE? might return DISPLAY:MATHFFTVIEW1:YAXIS:SCALE DBM, indicating that the scale is dBm.

#### **DISplay:MATHFFTView<x>:ZOOM:XAXIS:FROM**

This command sets or queries the value of the left edge of the zoom area for the specified Math-FFT view.

- **Group** Zoom
- **Syntax** DISplay:MATHFFTView<x>:ZOOM:XAXIS:FROM <NR3> DISplay:MATHFFTView<x>:ZOOM:XAXIS:FROM?

<NR3> is the value of the left edge of the zoom x axis in the specified plot view.

**Examples** DISplay:MATHFFTView1:ZOOM:XAXIS:FROM 800.e6 sets the x axis value of the left edge of the plot view to 800 MHz.

> DISplay:MATHFFTView1:ZOOM:XAXIS:FROM? might return DISPLAY:MATHFFTVIEW1:ZOOM:XAXIS:FROM 781.0E+6, indicating the x axis value of the left edge of the plot view is at 781 MHz.

#### **DISplay:MATHFFTView<x>:ZOOM:XAXIS:TO**

This command sets or queries the value of the right edge value of the zoom area for the specified Math-FFT view.

- **Group** Zoom
- **Syntax** DISplay:MATHFFTView<x>:ZOOM:XAXIS:TO <NR3> DISplay:MATHFFTView<x>:ZOOM:XAXIS:TO?
- **Arguments** MATHFFTView<x> is the Math-FFT waveform number.
	- <NR3> is the value of the right edge of the zoom x axis in the specified plot view.
- **Examples** DISplay:MATHFFTView1:ZOOM:XAXIS:TO 2.3E+9 sets the value of the right edge of the x axis to 2.3 GHz.

DISplay:MATHFFTView1:ZOOM:XAXIS:TO? might return :DISPLAY:MATHFFTVIEW1:ZOOM:XAXIS:TO 2.343750E+9, indicating the value of the right edge of the zoom x axis is 2.34 GHz.

#### **DISplay:MATHFFTView<x>:ZOOM:YAXIS:FROM**

This command sets or queries the bottom edge value of the zoom y-axis area for the specified Math-FFT view.

- **Group** Zoom
- **Syntax** DISplay:MATHFFTView<x>:ZOOM:YAXIS:FROM <NR3> DISplay:MATHFFTView<x>:ZOOM:YAXIS:FROM?

<NR3> is the bottom value of the zoom y axis in the specified plot view.

<span id="page-261-0"></span>**Examples** DISplay:MATHFFTView1:ZOOM:YAXIS:FROM -75.0e0 sets the bottom value of the y axis to -75 dBm.

> DISplay:MATHFFTView1:ZOOM:YAXIS:FROM? might return DISPLAY:MATHFFTVIEW1:ZOOM:YAXIS:FROM -78.8258285893367 indicating the bottom value of the y axis is -78.8 dBm.

### **DISplay:MATHFFTView<x>:ZOOM:YAXIS:TO**

This command sets or queries the top edge value of the zoom y-axis area for the specified Math-FFT view.

- **Group** Zoom
- **Syntax** DISplay:MATHFFTView<x>:ZOOM:YAXIS:TO <NR3> DISplay:MATHFFTView<x>:ZOOM:YAXIS:TO?
- **Arguments** MATHFFTView<x> is the Math-FFT waveform number.

<NR3> is the top value of the zoom y axis in the specified plot view.

**Examples** DISplay:MATHFFTView1:ZOOM:YAXIS:TO 21.0E0 sets the top value of the zoom y axis in the specified plot view to 21 dBm.

> DISplay:MATHFFTView1:ZOOM:YAXIS:TO? might return DISPLAY:MATHFFTVIEW1:ZOOM:YAXIS:TO 21.1741714106633, indicating the top value of the zoom y axis in the specified plot view is 21.17 dBm.

### **DISplay:PERSistence**

This command sets or queries the display persistence for analog waveforms. Persistence is valid for wave views only.

**Group** Display Control

**Syntax** DISplay:PERSistence {OFF|AUTO|INFPersist|INFInite|VARpersist|CLEAR} DISplay:PERSistence?

#### **Related Commands** [DISplay:VARpersist](#page-299-0)

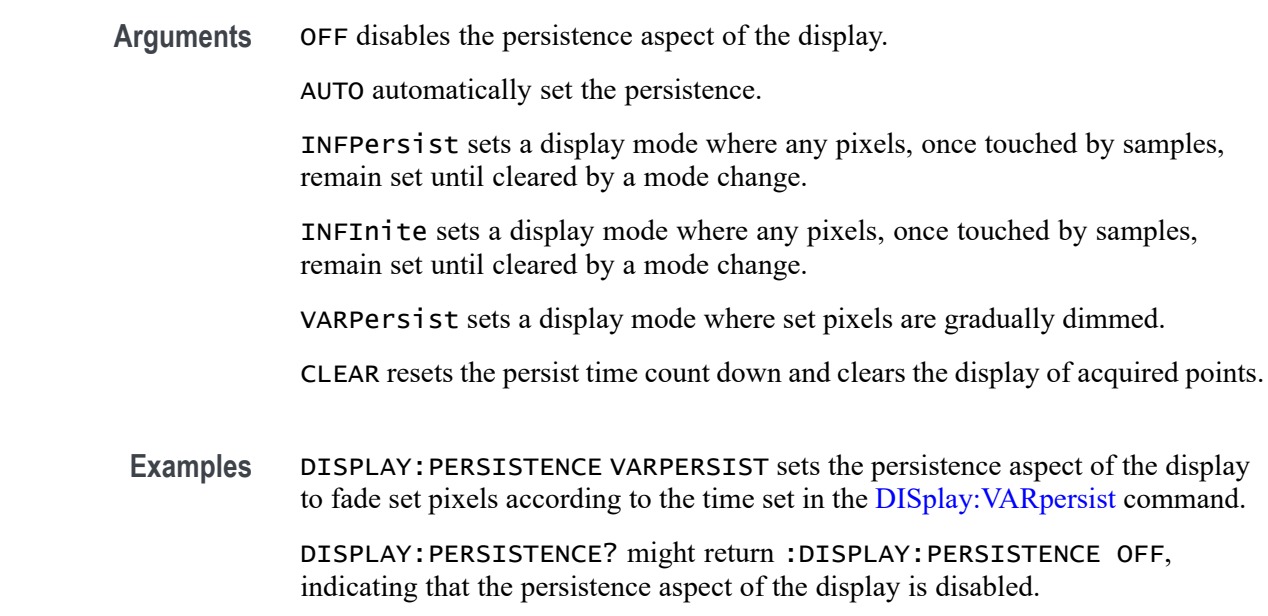

# **DISplay:PERSistence:RESET (No Query Form)**

This command controls the clearing of persistence data that has been built up over time. Persistence is valid for wave views only.

- **Group** Display Control
- **Syntax** DISplay:PERSistence:RESET
- **Related Commands** [DISplay:PERSistence](#page-261-0) [DISplay:VARpersist](#page-299-0)
	- **Examples** DISPLAY:PERSISTENCE:RESET clears the display of persistence data.

### **DISplay:PLOTView<x>:CURSor:ROLOCATION**

This command sets or queries the location to display the specified plot cursor readouts (in the plot graticule or in a badge in the Results Bar).

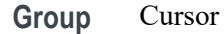

- **Syntax** DISplay:PLOTView<x>:CURSor:ROLOCATION {GRATICULE|BADGE} DISplay:PLOTView<x>:CURSor:ROLOCATION?
- **Arguments** PLOTView<x> is the waveform plot number.

GRATICULE sets the plot cursor readouts to display as part of the cursors in the plot view.

BADGE removes the plot cursor readouts from the cursors in the graticule and displays the cursor information as a badge in the Results Bar.

**Examples** DISplay:PLOTView1:CURSor:ROLOCATION GRATICULE sets the cursor readout information for plot 1 to display in the plot graticule.

> DISplay:PLOTView2:CURSor:ROLOCATION? might return DISplay:PLOTView2:CURSor:ROLOCATION BADGE, indicating that cursor readout information for plot 2 is set to display as a badge in the Results Bar.

#### **DISplay:PLOTView<x>:AUTOScale**

This command sets or queries the enabled state of autoscale for the specified plot.

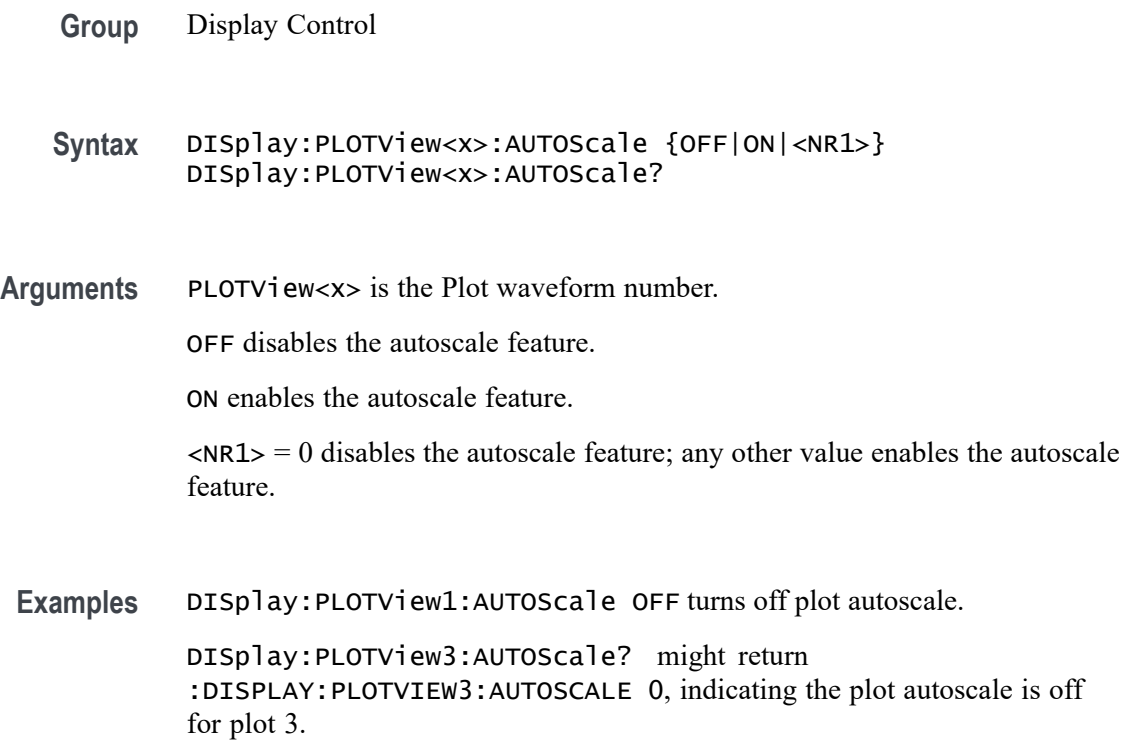

### **DISplay:PLOTView<x>:CURSor:ASOUrce? (Query Only)**

This command queries the cursor source for plot cursor A.

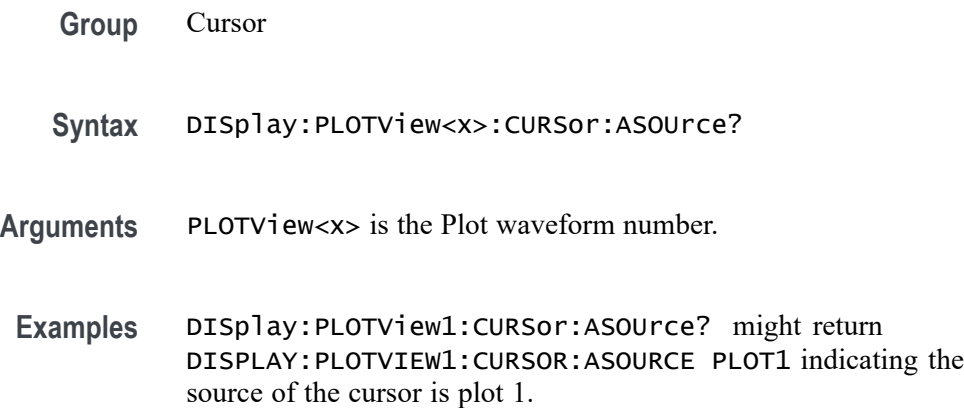

# **DISplay:PLOTView<x>:CURSor:BSOUrce? (Query Only)**

This command queries the cursor source for plot cursor B.

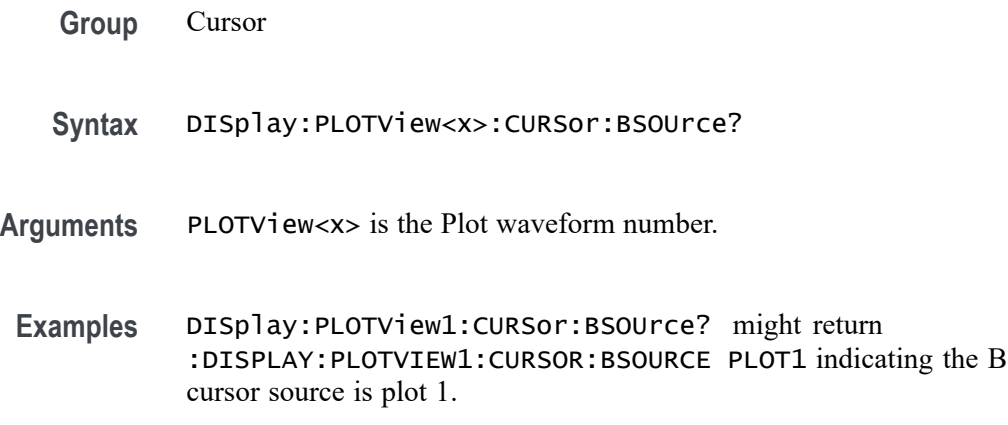

### **DISplay:PLOTView<x>:CURSor:DDT? (Query Only)**

This command returns the delta V over delta T cursor readout value for the specified Plot view.

**Group** Cursor

**Syntax** DISplay:PLOTView<x>:CURSor:DDT?

- **Arguments** PlotView<x> is the Plot waveform number.
- **Examples** DISplay:PLOTView1:CURSor:DDT? might return :DISPLAY:PLOTVIEW1:CURSOR:DDT 131.0470E+6 indicating the cursor readout value is 131.0470E+6.

#### **DISplay:PLOTView<x>:CURSor:FUNCtion**

This command sets or queries the cursor mode for the specified Plot view.

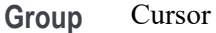

**Syntax** DISplay:PLOTView<x>:CURSor:FUNCtion {WAVEFORM|VBArs|HBArs|SCREEN} DISplay:PLOTView<x>:CURSor:FUNCtion?

**Arguments** PLOTView<x> is the Plot waveform number.

WAVEFORM specifies to display the paired cursors in YT display format for measuring waveform amplitude and time.

VBArs specifies vertical bar cursors, which measure in horizontal units.

HBArs specifies horizontal bar cursors, which measure in vertical units.

SCREEN specifies to display both horizontal and vertical bar cursors, which measure the selected waveform in horizontal and vertical units. Use these cursors to measure anywhere in the waveform display area.

**Examples** DISplay:PLOTView1:CURSor:FUNCtion VBARS displays vertical bar cursors.

DISplay:PLOTView1:CURSor:FUNCtion? might return :DISPLAY:PLOTVIEW1:CURSOR:FUNCTION SCREEN indicating that both horizontal and vertical bar cursors are displayed.

#### **DISplay:PLOTView<x>:CURSor:HBArs:APOSition**

This command sets or queries the horizontal cursor A position for the specified Plot view.

**Group** Cursor

- **Syntax** DISplay:PLOTView<x>:CURSor:HBArs:APOSition <NR3> DISplay:PLOTView<x>:CURSor:HBArs:APOSition?
- **Arguments** PLOTView<x> is the Plot waveform number. <NR3> is the cursor position.
	- **Examples** DISplay:PLOTView<x>:CURSor:HBArs:APOSition 2.0 sets the cursor to 2 Volts. DISplay:PLOTView<x>:CURSor:HBArs:APOSition? might return :DISPLAY:PLOTVIEW1:CURSOR:HBARS:APOSITION 2.2186 indicating the HBArs cursors are at 2.2186 Volts.

#### **DISplay:PLOTView<x>:CURSor:HBArs:AUNIts? (Query Only)**

This command queries the horizontal cursor A vertical units for the specified Plot view.

**Group** Cursor **Syntax** DISplay:PLOTView<x>:CURSor:HBArs:AUNIts? **Returns** PLOTView<x> is the Plot waveform number. **Examples** DISplay:PLOTView1:CURSor:HBArs:AUNIts? might return :DISPLAY:PLOTVIEW1:CURSOR:HBARS:AUNITS "V", indicating the A units are volts.

### **DISplay:PLOTView<x>:CURSor:HBArs:BPOSition**

This command sets or queries the horizontal cursor B position for the specified Plot view.

**Group** Cursor

**Syntax** DISplay:PLOTView<x>:CURSor:HBArs:BPOSition <NR3> DISplay:PLOTView<x>:CURSor:HBArs:BPOSition?

**Arguments** PLOTView<x> is the Plot waveform number.

<NR3> is the HBArs vertical position.

**Examples** DISplay:PLOTView<x>:CURSor:HBArs:BPOSition 2.0 sets the cursor to 2 Volts. DISplay:PLOTView<x>:CURSor:HBArs:BPOSition? might return :DISPLAY:PLOTVIEW1:CURSOR:HBARS:BPOSITION 2.2186 indicating the HBArs cursors are at 2.2186 Volts.

# **DISplay:PLOTView<x>:CURSor:HBArs:BUNIts? (Query Only)**

This command queries the cursor B vertical units for the specified Plot view.

**Group** Cursor

- **Syntax** DISplay:PLOTView<x>:CURSor:HBArs:BUNIts?
- **Arguments** PLOTView<x> is the Plot waveform number.
- **Examples** DISplay:PLOTView1:CURSor:HBArs:BUNIts? might return :DISPLAY:PLOTVIEW1:CURSOR:HBARS:BUNITS "V" indicating the units are Volts.

## **DISplay:PLOTView<x>:CURSor:HBArs:DELTa? (Query Only)**

This command queries the delta V cursor readout value for the specified Plot view.

- **Group** Cursor
- **Syntax** DISplay:PLOTView<x>:CURSor:HBArs:DELTa?
- **Arguments** PLOTView<x> is the Plot waveform number.
	- **Returns** Returns an <NR3> that is the delta V cursor value.

**Examples** DISplay:PLOTView1:CURSor:HBArs:DELTa? might return :DISPLAY:PLOTVIEW1:CURSOR:HBARS:DELTA 1.2543, indicating the delta value is 1.2543 V.

#### **DISplay:PLOTView<x>:CURSor:MODe**

This command sets or queries the cursor tracking mode for the specified Plot view.

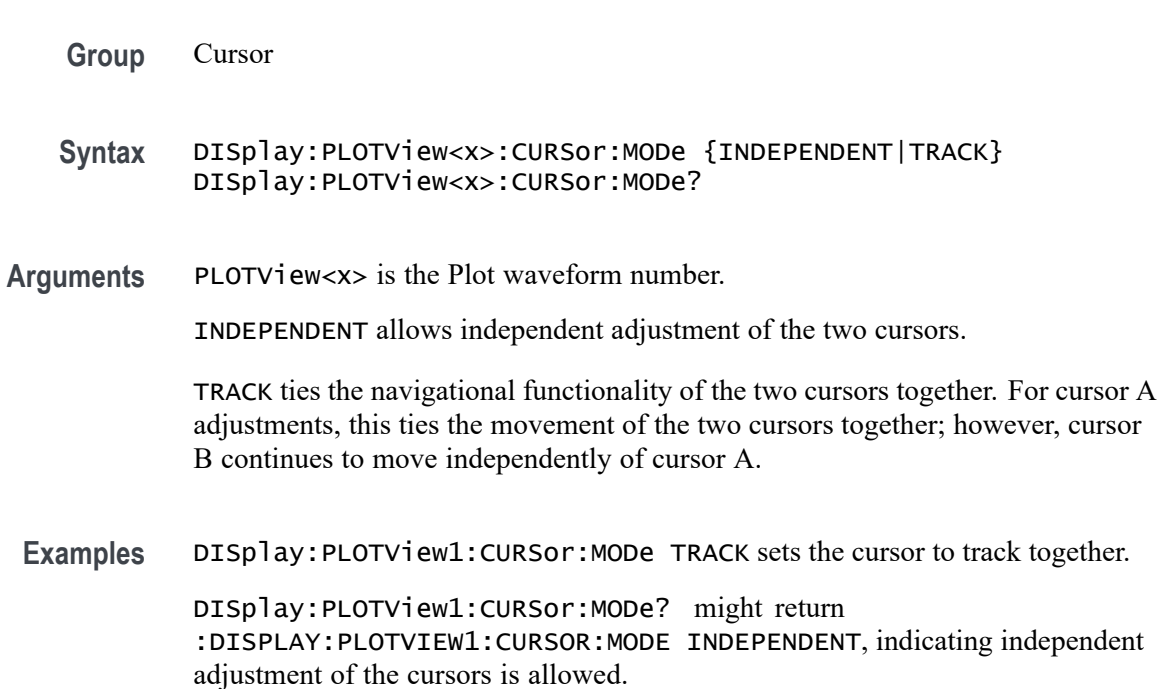

### **DISplay:PLOTView<x>:CURSor:ONEOVERDELTATVALUE? (Query Only)**

This command sets or queries the one over delta T cursor readout value for the specified Plot view.

- **Group** Cursor
- **Syntax** DISplay:PLOTView<x>:CURSor:ONEOVERDELTATVALUE?
- **Arguments** PLOTView<x> is the Plot waveform number.

#### **Returns** Returns an <NR3> that is the one over delta T cursor readout value (it may not be delta T, depending on the plot units).

**Examples** DISplay:PLOTView<x>:CURSor:ONEOVERDELTATVALUE? might return :DISPLAY:PLOTVIEW1:CURSOR:ONEOVERDELTATVALUE 88.2295E+6 indicating the 1 over delta time value is 88.2295 MHz.

#### **DISplay:PLOTView<x>:CURSor:SCREEN:AXPOSition**

This command sets or queries the horizontal cursor A position of the specified cursor in the specified view.

- **Group** Cursor
- **Syntax** DISplay:PLOTView<x>:CURSor:SCREEN:AXPOSition <NR3> DISplay:PLOTView<x>:CURSor:SCREEN:AXPOSition?
- **Arguments** PLOTView<x> is the Plot waveform number.

<NR3> is the horizontal cursor A position.

**Examples** DISplay:PLOTView1:CURSor:SCREEN:AXPOSition -5.0 sets the A X cursor position to  $-5.0$  ns.

> DISplay:PLOTView1:CURSor:SCREEN:AXPOSition? might return :DISPLAY:PLOTVIEW1:CURSOR:SCREEN:AXPOSITION -5.5460E-9 indication the cursor A X position is -5.546 ns.

### **DISplay:PLOTView<x>:CURSor:SCREEN:AYPOSition**

This command sets or queries the vertical cursor A position of the specified cursor in the specified view.

- **Group** Cursor
- **Syntax** DISplay:PLOTView<x>:CURSor:SCREEN:AYPOSition <NR3> DISplay:PLOTView<x>:CURSor:SCREEN:AYPOSition?
- **Arguments** PLOTView<x> is the Plot waveform number.

<NR3> is the vertical cursor A position.

**Examples** DISplay:PLOTView1:CURSor:SCREEN:AYPOSition 2.0 set the A cursor Y position to 2.0 Volts.

DISplay:PLOTView1:CURSor:SCREEN:AYPOSition? might return :DISPLAY:PLOTVIEW1:CURSOR:SCREEN:AYPOSITION 1.9035 indicating the A cursor Y position is 1.9035 V.

#### **DISplay:PLOTView<x>:CURSor:SCREEN:BXPOSition**

This command sets or queries the horizontal cursor B position of the specified cursor in the specified view.

- **Group** Cursor
- **Syntax** DISplay:PLOTView<x>:CURSor:SCREEN:BXPOSition <NR3> DISplay:PLOTView<x>:CURSor:SCREEN:BXPOSition? **Arguments** PLOTView<x> is the Plot waveform number. <NR3> is the horizontal cursor B position.
- **Examples** DISplay:PLOTView1:CURSor:SCREEN:BXPOSition 59.0E-9 sets the B cursor X position to 59.0 ns.

DISplay:PLOTView1:CURSor:SCREEN:BXPOSition? might return :DISPLAY:PLOTVIEW1:CURSOR:SCREEN:BXPOSITION 59.6802E-9 indicating the B cursor X position is 59.6802 ns.

#### **DISplay:PLOTView<x>:CURSor:SCREEN:BYPOSition**

This command sets or queries the vertical cursor B position of the specified cursor in the specified view.

- **Group** Cursor
- **Syntax** DISplay:PLOTView<x>:CURSor:SCREEN:BYPOSition <NR3> DISplay:PLOTView<x>:CURSor:SCREEN:BYPOSition?
- **Arguments** PLOTView<x> is the Plot waveform number.

<NR3> is the vertical cursor B position.

**Examples** DISplay:PLOTView1:CURSor:SCREEN:BYPOSition 0.589 sets the B cursor Y position to 589 mV.

DISplay:PLOTView1:CURSor:SCREEN:BYPOSition? might return :DISPLAY:PLOTVIEW1:CURSOR:SCREEN:BYPOSITION 589.0696E-3 indicating the B cursor Y position is 589.0696 mV.

#### **DISplay:PLOTView<x>:CURSor:SPLITMODE**

This command sets or queries the cursor source mode in the specified view.

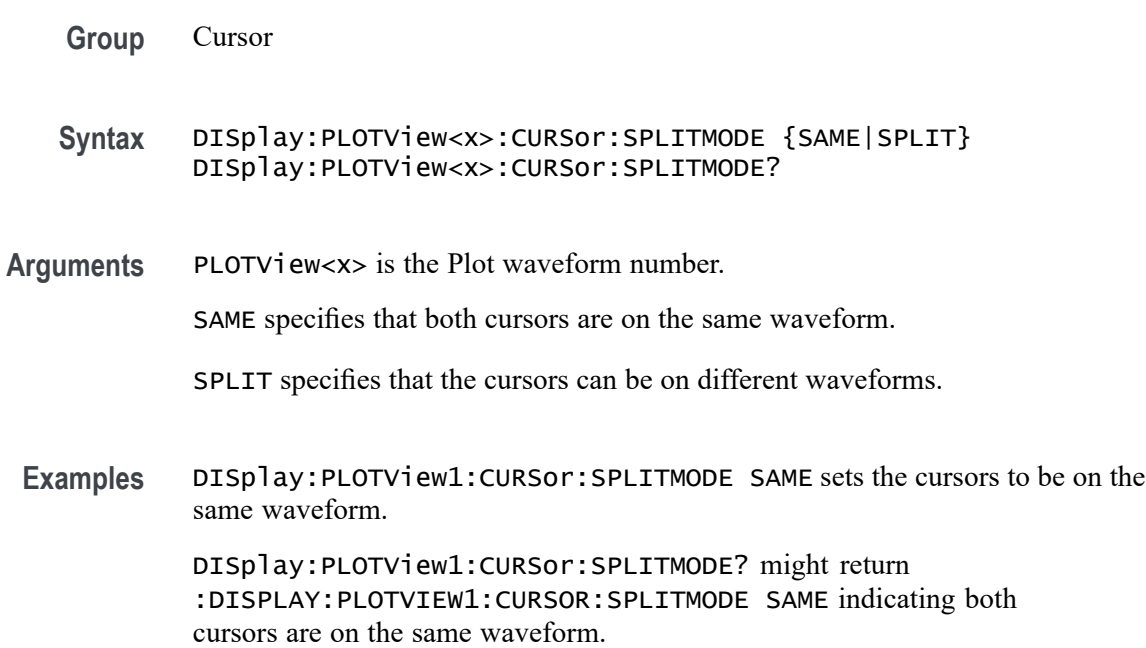

### **DISplay:PLOTView<x>:CURSor:STATE**

This command sets or queries the visible state of the cursor of the specified cursor in the specified view.

- **Group** Cursor
- **Syntax** DISplay:PLOTView<x>:CURSor:STATE {OFF|ON|<NR1>} DISplay:PLOTView<x>:CURSor:STATE?
- **Arguments** PLOTView<x> is the Plot waveform number.

OFF disables the specified cursor.

ON enables the specified cursor.

 $\langle NRL \rangle = 0$  disables the specified cursor; any other value enables the specified cursor.

**Examples** DISplay:PLOTView1:CURSor:STATE OFF disables the specified cursor. DISplay:PLOTView5:CURSor:STATE? might return :DISPLAY:PLOTVIEW5:CURSOR:STATE 1 indicating cursors are on.

#### **DISplay:PLOTView<x>:CURSor:VBArs:APOSition**

This command sets or queries the vertical cursor A position of the specified cursor in the specified view.

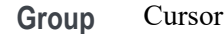

- **Syntax** DISplay:PLOTView<x>:CURSor:VBArs:APOSition <NR3> DISplay:PLOTView<x>:CURSor:VBArs:APOSition?
- **Arguments** PLOTView<x> is the Plot waveform number.

<NR3> is the vertical cursor A position.

**Examples** DISplay:PLOTView1:CURSor:VBArs:APOSition 50.0E-9 sets the VBARS APOSITION to 50 ns.

DISplay:PLOTView1:CURSor:VBArs:APOSition? might return :DISPLAY:PLOTVIEW1:CURSOR:VBARS:APOSITION -60.0796E-9 indicating the VBARS APOSITION is set to -60.08 ns.

#### **DISplay:PLOTView<x>:CURSor:VBArs:BPOSition**

This command sets or queries the vertical cursor B position of the specified cursor in the specified view.

**Group** Cursor

**Syntax** DISplay:PLOTView<x>:CURSor:VBArs:BPOSition <NR3> DISplay:PLOTView<x>:CURSor:VBArs:BPOSition?

**Arguments** PLOTView<x> is the Plot waveform number.

<NR3> is the vertical cursor B position.

**Examples** :DISPLAY:PLOTVIEW1:CURSOR:VBARS:BPOSITION 50.0E-9 sets the VBARS BPOSITION to 50 ns.

> :DISPLAY:PLOTVIEW1:CURSOR:VBARS:BPOSITION? might return :DISPLAY:PLOTVIEW1:CURSOR:VBARS:BPOSITION -60.0796E-9 indicating the VBARS BPOSITION is set to 60.08 ns.

## **DISplay:PLOTView<x>:CURSor:VBArs:DELTa? (Query Only)**

This command queries the delta T cursor readout value of the specified cursor in the specified view.

- **Group** Cursor
- **Syntax** DISplay:PLOTView<x>:CURSor:VBArs:DELTa?
- **Arguments** PLOTView<x> is the Plot waveform number.
	- **Returns** The delta T cursor readout value is returned.
- **Examples** DISplay:PLOTView1:CURSor:VBArs:DELTa? might return :DISPLAY:PLOTVIEW1:CURSOR:VBARS:DELTA 119.7593E-9 indicating the VBARS DELTA is set to 119.76 ns.

### **DISplay:PLOTView<x>:CURSor:VBArs:UNIts? (Query Only)**

This command queries the VBArs cursor readout units of the specified cursor in the specified view.

- **Group** Cursor
- **Syntax** DISplay:PLOTView<x>:CURSor:VBArs:UNIts?
- **Arguments** PLOTView<x> is the Plot waveform number.

**Returns** The VBArs cursor readout units are returned.

**Examples** DISplay:PLOTView<x>:CURSor:VBArs:UNIts? might return :DISPLAY:PLOTVIEW5:CURSOR:VBARS:UNITS "V" indicating the units are Volts.

#### **DISplay:PLOTView<x>:CURSor:WAVEform:APOSition**

This command sets or queries the waveform cursor A horizontal position of the specified cursor in the specified view.

*NOTE. In case of XY plot, this command has no effect when used to set the value. In case of bathtub plot, this command sets or returns the cursor A vertical position. For all other plots, this command sets or returns the cursor A horizontal position.*

- **Group** Cursor
- **Syntax** DISplay:PLOTView<x>:CURSor:WAVEform:APOSition <NR3> DISplay:PLOTView<x>:CURSor:WAVEform:APOSition?
- **Arguments** PLOTView<x> is the Plot waveform number.

<NR3> is the horizontal cursor A position.

**Examples** DISplay:PLOTView1:CURSor:WAVEform:APOSition -50.0E-9 sets the waveform APOSITION to -50.0 ns.

> DISplay:PLOTView1:CURSor:WAVEform:APOSition? might return :DISPLAY:PLOTVIEW1:CURSOR:WAVEFORM:APOSITION -60.0796E-9 indicating the waveform APOSITION is set to -60.08 ns.

#### **DISplay:PLOTView<x>:CURSor:WAVEform:BPOSition**

This command sets or queries the waveform cursor B horizontal position of the specified cursor in the specified view.

*NOTE. In case of XY plot, this command has no effect when used to set the value. In case of bathtub plot, this command has no effect. Query returns invalid values. For all other plots, this command sets or returns the cursor B horizontal position.*

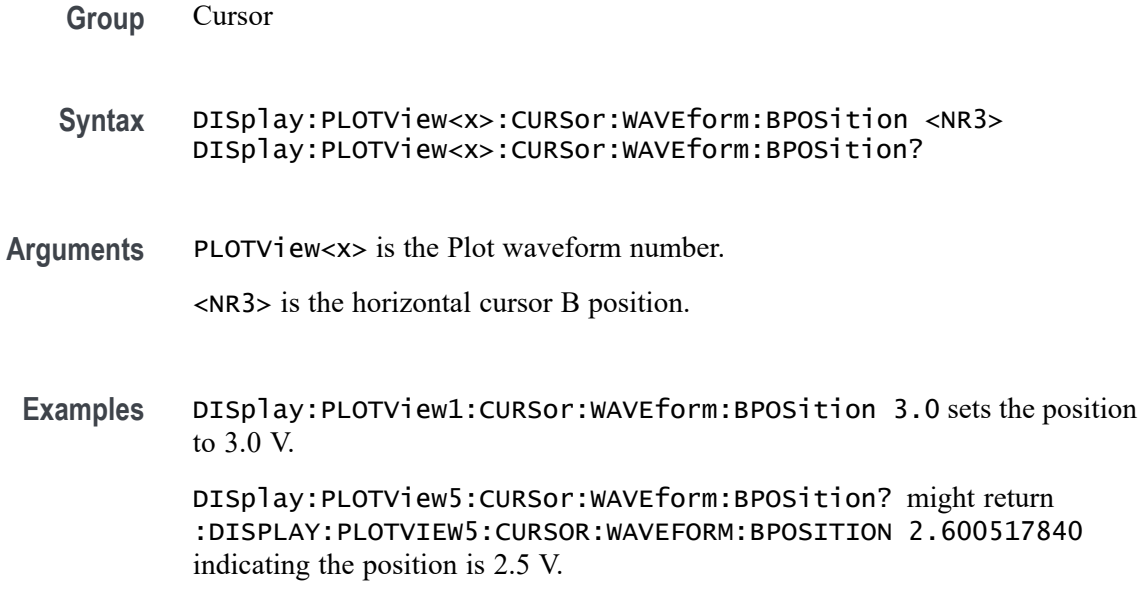

#### **DISplay:PLOTView<x>:GRIDlines**

This command sets or queries the Grid (graticule) lines setting of the specified plot. This command works for plots that have vertical and horizontal units associated with the graticule. For example, this command does not work for XY or XYZ plots.

- **Group** Display Control
- **Syntax** DISplay:PLOTView<x>:GRIDlines {HORizontal|VERTical|BOTH} DISplay:PLOTView<x>:GRIDlines?
- **Arguments** PLOTView<x> is the Plot waveform number.

HORizontal specifies horizontal grid lines.

VERTical specifies vertical grid lines.

BOTH specifies both vertical and horizontal grid lines.

**Examples** DISplay:PLOTView1:GRIDlines Vertical sets the vertical grid lines to display.

> DISplay:PLOTView1:GRIDlines? might return :DISPLAY:PLOTVIEW1:GRIDLINES BOTH indicating that both vertical and horizontal grid lines are displayed.

### **DISplay:PLOTView<x>:XAXIS:SCALE**

This command sets or queries the horizontal scale setting for applicable plots (Linear or Log) for the specified plot view.

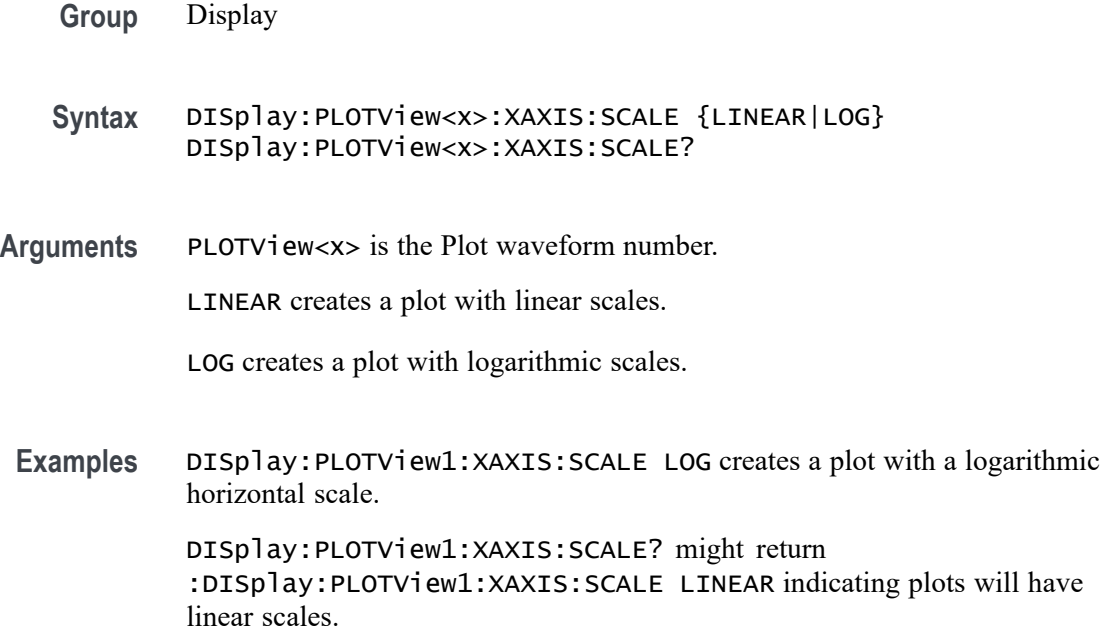

## **DISplay:PLOTView<x>:YAXIS:SCALE**

This command sets or queries the vertical scale setting for applicable plots (Linear or Log) in the specified plot view.

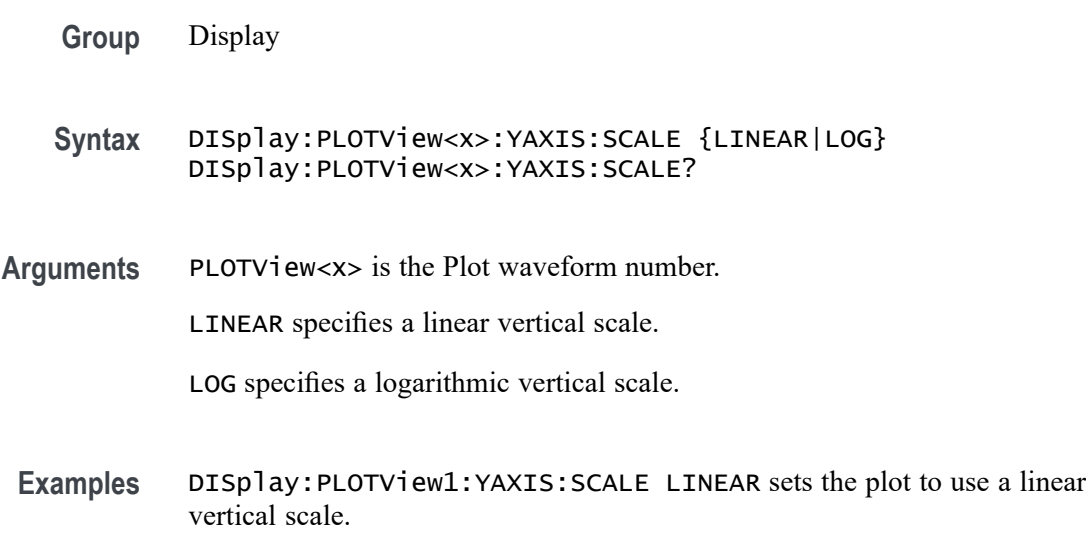

DISplay:PLOTView1:YAXIS:SCALE? might return :DISPLAY:PLOTVIEW1:YAXIS:SCALE LOG indicating a logarithmic vertical scale is used.

#### **DISplay:PLOTView<x>:ZOOM:XAXIS:FROM**

This command sets or queries the value of the left edge of the specified plot.

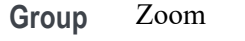

**Syntax** DISplay:PLOTView<x>:ZOOM:XAXIS:FROM <NR3> DISplay:PLOTView<x>:ZOOM:XAXIS:FROM?

**Arguments** PLOTView<x> is the Plot waveform number.

<NR3> is start of the zoom x-axis.

**Examples** DISplay:PLOTView1:ZOOM:XAXIS:FROM 2.0 sets the start of the zoom x-axis to 2.0 V.

> DISplay:PLOTView3:ZOOM:XAXIS:FROM? might return DISPLAY:PLOTVIEW3:ZOOM:XAXIS:FROM 1.9844803459459 indicating the start of the zoom x-axis is 1.9845 V.

#### **DISplay:PLOTView<x>:ZOOM:XAXIS:TO**

This command sets or queries the value of the right edge of the specified plot.

**Group** Zoom

- **Syntax** DISplay:PLOTView<x>:ZOOM:XAXIS:TO <NR3> DISplay:PLOTView<x>:ZOOM:XAXIS:TO?
- **Arguments** PLOTView<x> is the Plot waveform number.

<NR3> is the end of the zoom x-axis.

**Examples** DISplay:PLOTView1:ZOOM:XAXIS:TO 2.5 sets the end of the zoom x-axis to 2.5 V.

DISplay:PLOTView3:ZOOM:XAXIS:TO? might return DISPLAY:PLOTVIEW3:ZOOM:XAXIS:TO 2.2144883507508 indicating the end of the zoom x-axis is 2.21 V.

### **DISplay:PLOTView<x>:ZOOM:YAXIS:FROM**

This command sets or queries the bottom value of the zoom y-axis in the specified plot view.

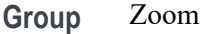

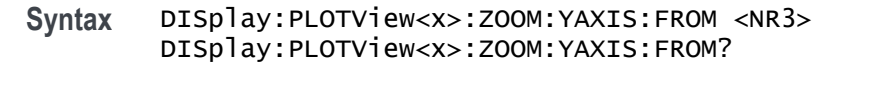

**Arguments** PLOTView<x> is the Plot waveform number.

<NR3> is the bottom value of the zoom y-axis.

**Examples** DISplay:PLOTView1:ZOOM:YAXIS:FROM -1.0E+20 sets the bottom value of the zoom y-axis to -1E+20.

> DISplay:PLOTView1:ZOOM:YAXIS:FROM? might return :DISPLAY:PLOTVIEW1:ZOOM:YAXIS:FROM -1.0E+21 indicating the bottom value of the zoom y-axis is -1E+21.

#### **DISplay:PLOTView<x>:ZOOM:YAXIS:TO**

This command sets or queries the top value of the zoom y-axis in the specified plot view.

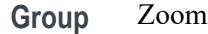

- **Syntax** DISplay:PLOTView<x>:ZOOM:YAXIS:TO <NR3> DISplay:PLOTView<x>:ZOOM:YAXIS:TO?
- **Arguments** PLOTView<x> is the Plot waveform number. <NR3> is the top value of the zoom y-axis.
- **Examples** DISplay:PLOTView1:ZOOM:YAXIS:TO 100 sets the top value of the zoom y-axis to 100.

DISplay:PLOTView1:ZOOM:YAXIS:TO? might return :DISPLAY:PLOTVIEW3:ZOOM:YAXIS:FROM 0.0E+0 indicating the top value of the zoom y-axis is 0.0 hits (for a histogram plot, or it could be Volts for an XY plot).

#### **DISplay:REFFFTView<x>:CURSor:ROLOCATION**

This command sets or queries the location to display the specified Reference FFT plot cursor readouts (in the plot graticule or in a badge in the Results Bar).

**Group** Cursor

**Syntax** DISplay:REFFFTView<x>:CURSor:ROLOCATION {GRATICULE|BADGE} DISplay:REFFFTView<x>:CURSor:ROLOCATION?

**Arguments** PLOTView<x> is the Reference FFT plot number.

GRATICULE sets the Reference FFT plot cursor readouts to display as part of the cursors in the plot view.

BADGE removes the Reference FFT plot cursor readouts from the cursors in the graticule and displays the cursor information as a badge in the Results Bar.

**Examples** DISplay:REFFFTView1:CURSor:ROLOCATION GRATICULE sets the cursor readout information for Reference FFT plot 1 to display in the plot graticule.

DISplay:REFFFTView2:CURSor:ROLOCATION? might return DISplay:REFFFTView2:CURSor:ROLOCATION BADGE, indicating that cursor readout information for Reference FFT plot 2 is set to display as a badge in the Results Bar.

#### **DISplay:REFFFTView<x>:AUTOScale**

This command sets or queries the enabled state of auto-scale for plots.

**Group** Display Control

**Syntax** DISplay:REFFFTView<x>:AUTOScale {OFF|ON|0|1|<NR1>} DISplay:REFFFTView<x>:AUTOScale?

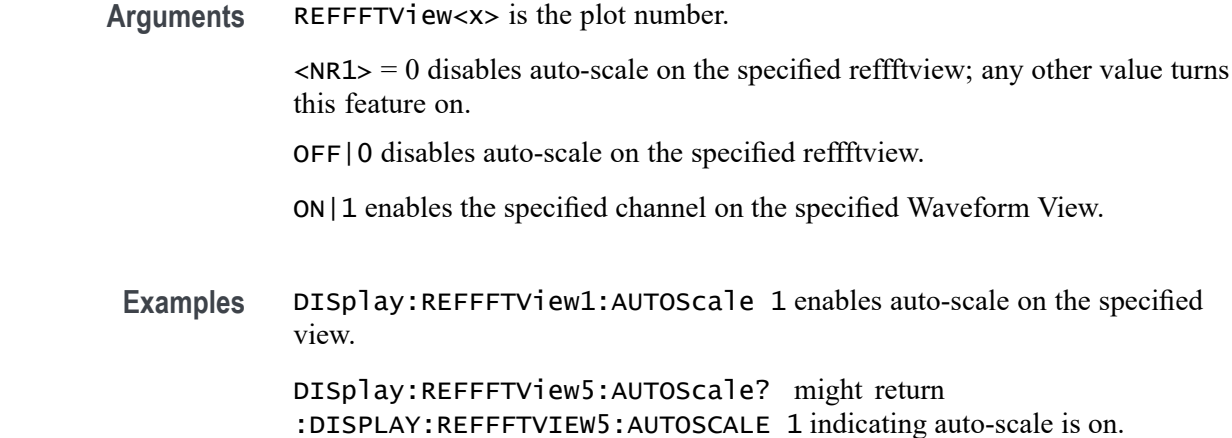

## **DISplay:REFFFTView<x>:CURSor:ASOUrce? (Query Only)**

This command returns the cursor source for plot cursor A

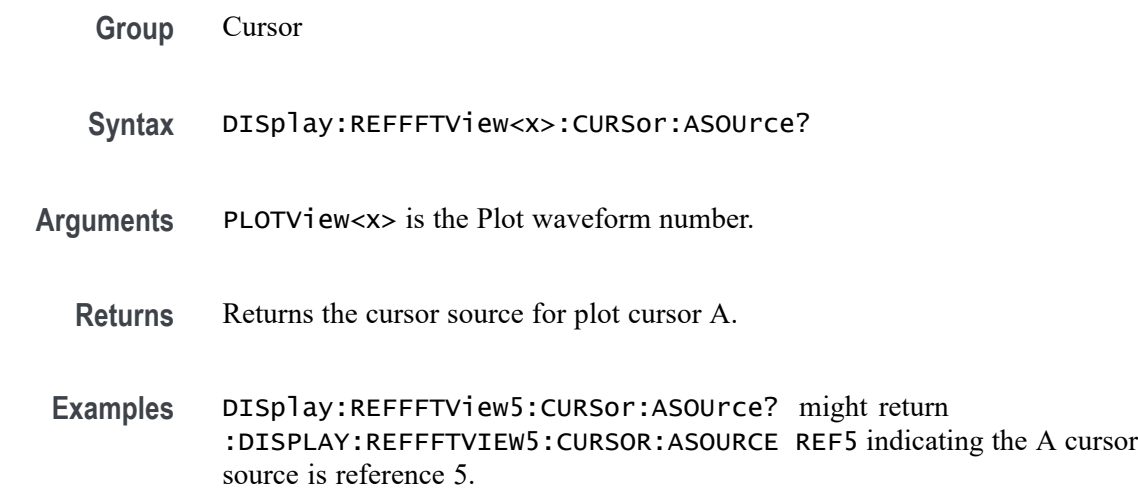

## **DISplay:REFFFTView<x>:CURSor:BSOUrce? (Query Only)**

This command returns the cursor source for plot cursor B.

**Group** Cursor **Syntax** DISplay:REFFFTView<x>:CURSor:BSOUrce? Returns Returns the cursor source for plot cursor B.

**Examples** DISplay:REFFFTView5:CURSor:BSOUrce? might return :DISPLAY:REFFFTVIEW5:CURSOR:BSOURCE REF5 indicating the source of the B cursor is reference 5.

### **DISplay:REFFFTView<x>:CURSor:DDT? (Query Only)**

This command returns the delta V over delta T cursor readout value of the specified cursor in the specified view.

- **Group** Cursor
- **Syntax** DISplay:REFFFTView<x>:CURSor:DDT?
- **Returns** Returns the delta V over delta T cursor readout value
- **Examples** DISplay:REFFFTView5:CURSor:DDT? might return :DISPLAY:REFFFTVIEW5:CURSOR:DDT 9.91E+37 indicating the delta V over delta T cursor readout value is 9.91E+37.

#### **DISplay:REFFFTView<x>:CURSor:FUNCtion**

This command sets or queries the cursor type of the specified cursor in the specified view.

**Group** Cursor

**Syntax** DISplay:REFFFTView<x>:CURSor:FUNCtion {WAVEform|VBArs|HBArs|SCREEN} DISplay:REFFFTView<x>:CURSor:FUNCtion?

**Arguments** HBArs specifies horizontal bar cursors, which measure in vertical units.

VBArs specifies vertical bar cursors, which measure in horizontal units.

SCREEN specifies both horizontal and vertical bar cursors, which measure in horizontal and vertical units specified by the cursor sources. Use these cursors to measure anywhere in the waveform display area.

WAVEform specifies paired or split cursors in YT display format for measuring waveform amplitude and time. In XY and XYZ format, these cursors indicate the amplitude positions of an XY pair (Ch1 vs Ch2 voltage, where Ch1 is the X axis and Ch2 is the Y axis) relative to the trigger.

**Examples** DISplay:REFFFTView5:CURSor:FUNCtion screen sets the cursor function to screen.

> DISplay:REFFFTView5:CURSor:FUNCtion? might return :DISPLAY:REFFFTVIEW5:CURSOR:FUNCTION WAVEFORM indicating the cursor function is set to waveform.

#### **DISplay:REFFFTView<x>:CURSor:HBArs:APOSition**

This command sets or queries the vertical cursor A position of the specified cursor in the specified view.

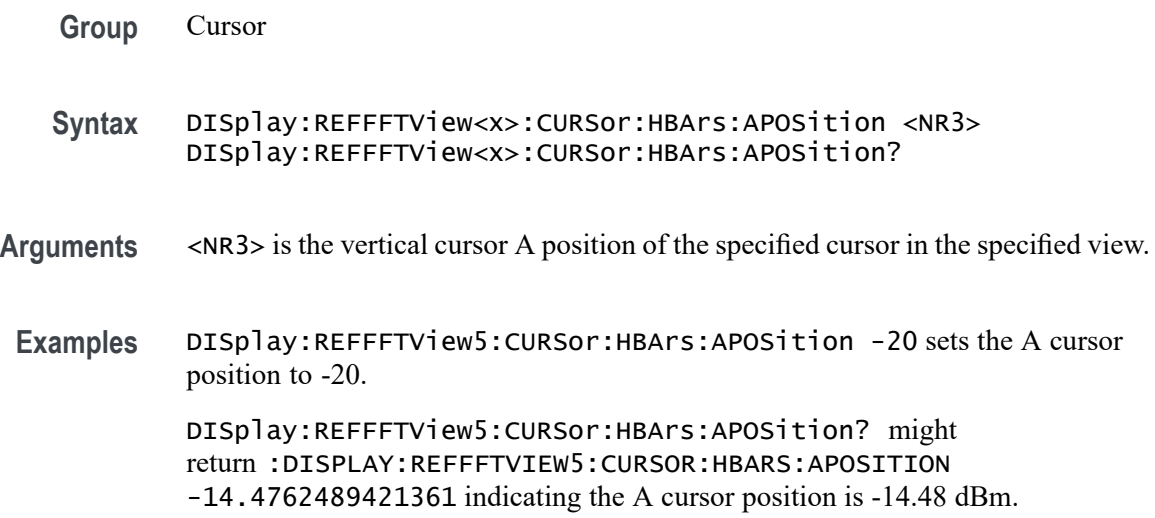

### **DISplay:REFFFTView<x>:CURSor:HBArs:AUNIts? (Query Only)**

This command returns cursor A vertical units of the specified cursor in the specified view.

- **Group** Cursor
- **Syntax** DISplay:REFFFTView<x>:CURSor:HBArs:AUNIts?
- **Returns** Returns the cursor A vertical units of the specified cursor in the specified view.
- **Examples** DISplay:REFFFTView5:CURSor:HBArs:AUNIts? might return :DISPLAY:REFFFTVIEW5:CURSOR:HBARS:AUNITS "dBm" indicating the A cursor units are dBm.

### **DISplay:REFFFTView<x>:CURSor:HBArs:BPOSition**

This command sets or queries the vertical cursor B position of the specified cursor in the specified view.

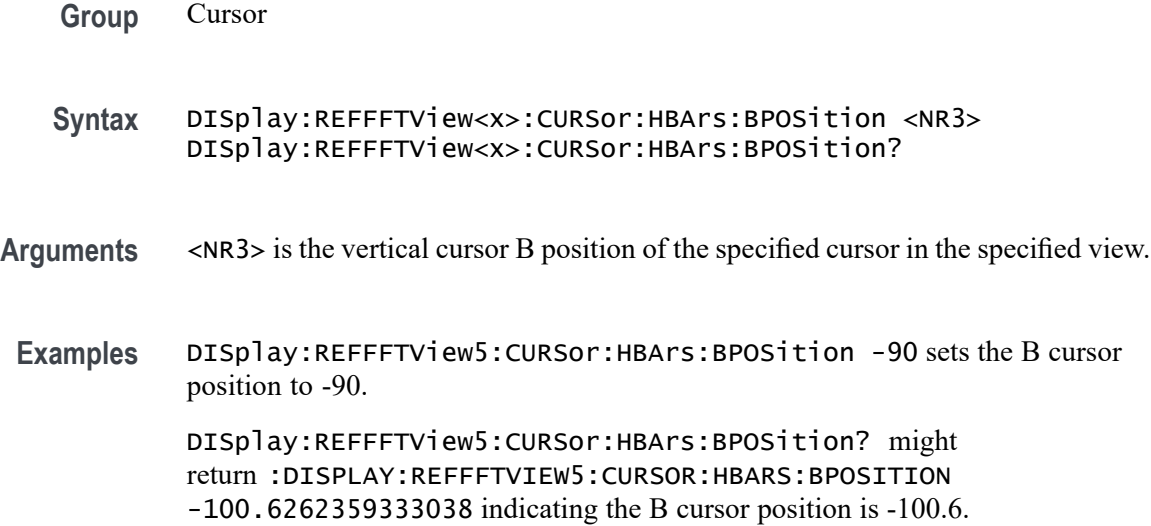

### **DISplay:REFFFTView<x>:CURSor:HBArs:BUNIts? (Query Only)**

This command returns the cursor B vertical units of the specified cursor in the specified view.

- **Group** Cursor
- **Syntax** DISplay:REFFFTView<x>:CURSor:HBArs:BUNIts?
- **Returns** Returns the cursor B vertical units of the specified cursor in the specified view.
- **Examples** DISplay:REFFFTView5:CURSor:HBArs:BUNIts? might return :DISPLAY:REFFFTVIEW5:CURSOR:HBARS:BUNITS "dBm" indicating the units are dBm.

### **DISplay:REFFFTView<x>:CURSor:HBArs:DELTa? (Query Only)**

This command returns the delta V cursor readout value of the specified cursor in the specified view.

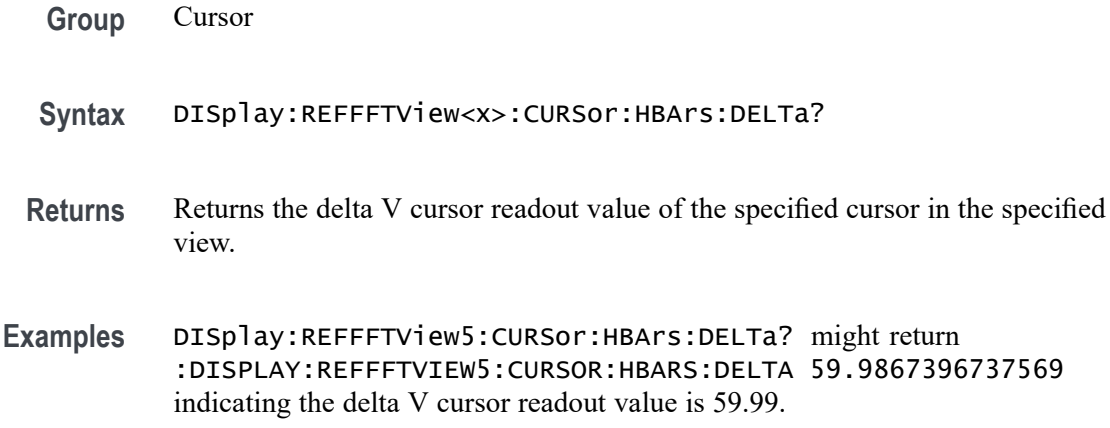

## **DISplay:REFFFTView<x>:CURSor:MODe**

This command sets or queries the cursor tracking mode of the specified cursor in the specified view.

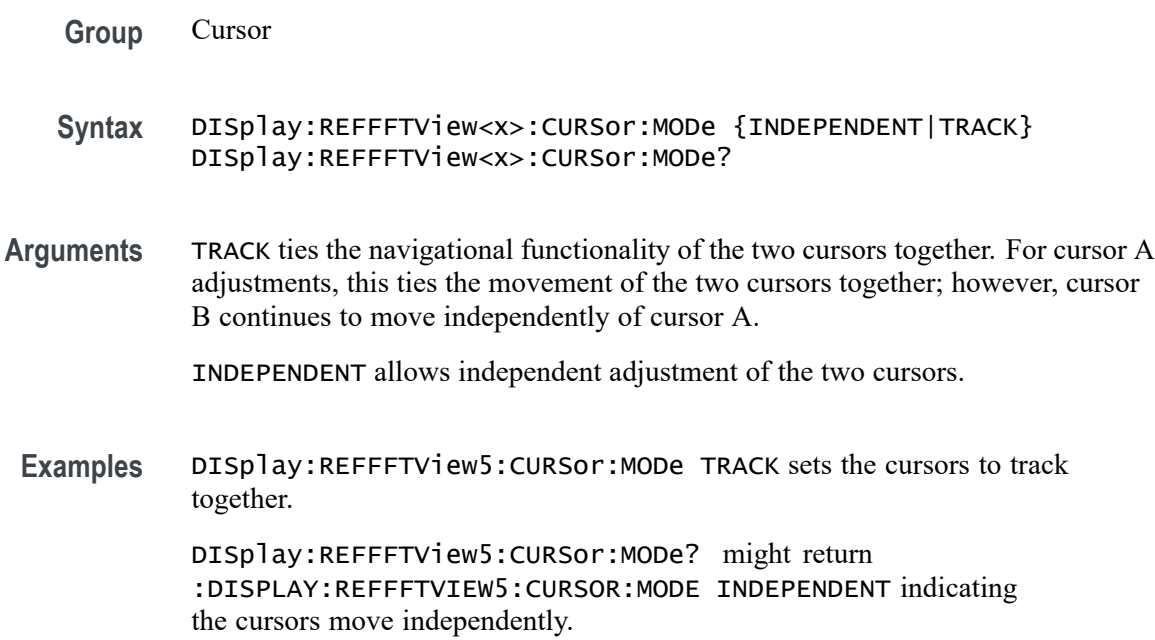

# **DISplay:REFFFTView<x>:CURSor:ONEOVERDELTATVALUE? (Query Only)**

This command returns the one over delta T cursor readout value of the specified cursor in the specified view.

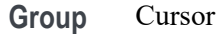

**Syntax** DISplay:REFFFTView<x>:CURSor:ONEOVERDELTATVALUE?

**Examples** DISplay:REFFFTView5:CURSor:ONEOVERDELTATVALUE? might return :DISPLAY:REFFFTVIEW5:CURSOR:ONEOVERDELTATVALUE 2.540935140340E-9 indicating the one over delta T cursor readout value is 2.54 ns.

#### **DISplay:REFFFTView<x>:CURSor:SCREEN:AXPOSition**

This command sets or queries the horizontal cursor A position of the specified cursor in the specified view.

- **Group** Cursor
- **Syntax** DISplay:REFFFTView<x>:CURSor:SCREEN:AXPOSition <NR3> DISplay:REFFFTView<x>:CURSor:SCREEN:AXPOSition?
- **Arguments** <NR3> is the horizontal cursor A position of the specified cursor in the specified view.
- **Examples** DISplay:REFFFTView5:CURSor:SCREEN:AXPOSition 1.0E+6 sets the cursor position to 1.0 MHz.

DISplay:REFFFTView5:CURSor:SCREEN:AXPOSition? might return :DISPLAY:REFFFTVIEW5:CURSOR:SCREEN:AXPOSITION 792.4465962305570E+3 indicating the A cursor horizontal position is 792.447 kHz.

### **DISplay:REFFFTView<x>:CURSor:SCREEN:AYPOSition**

This command sets or queries the vertical cursor A position of the specified cursor in the specified view.

**Group** Cursor

**Syntax** DISplay:REFFFTView<x>:CURSor:SCREEN:AYPOSition <NR3> DISplay:REFFFTView<x>:CURSor:SCREEN:AYPOSition?

**Arguments** <NR3> is the vertical cursor A position of the specified cursor in the specified view.

**Examples** DISplay:REFFFTView5:CURSor:SCREEN:AYPOSition -20.9 sets the position to -20 dBm.

> DISplay:REFFFTView5:CURSor:SCREEN:AYPOSition? might return :DISPLAY:REFFFTVIEW5:CURSOR:SCREEN:AYPOSITION -30.0132603262431 indicating the A cursor vertical position is -30.01 dBm.

### **DISplay:REFFFTView<x>:CURSor:SCREEN:BXPOSition**

This command sets or queries the horizontal cursor B position of the specified cursor in the specified view.

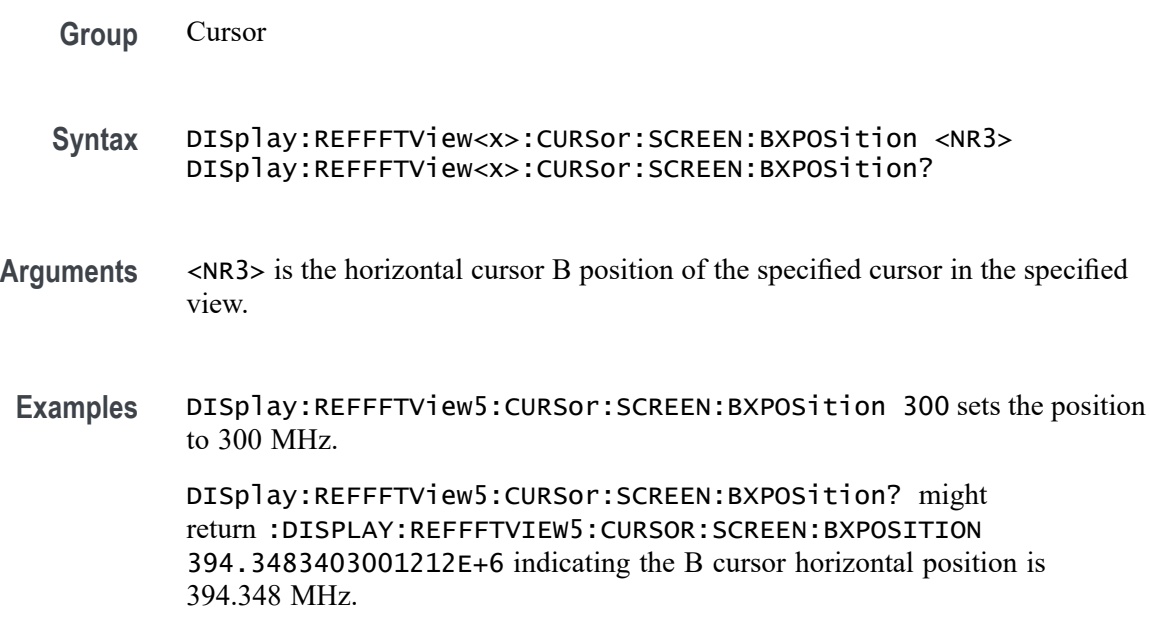

#### **DISplay:REFFFTView<x>:CURSor:SCREEN:BYPOSition**

This command sets or queries the vertical cursor B position of the specified cursor in the specified view.

- **Group** Cursor **Syntax** DISplay:REFFFTView<x>:CURSor:SCREEN:BYPOSition <NR3> DISplay:REFFFTView<x>:CURSor:SCREEN:BYPOSition?
- **Arguments** <NR3> is the vertical cursor B position of the specified cursor in the specified view.

**Examples** DISplay:REFFFTView5:CURSor:SCREEN:BYPOSition -80 sets the cursor position to -90 dBm.

> DISplay:REFFFTView5:CURSor:SCREEN:BYPOSition? might return :DISPLAY:REFFFTVIEW5:CURSOR:SCREEN:BYPOSITION -90.0 indicating the B cursor vertical position is -90 dBm.

### **DISplay:REFFFTView<x>:CURSor:SPLITMODE**

This command sets or queries whether both cursors have same or different source.

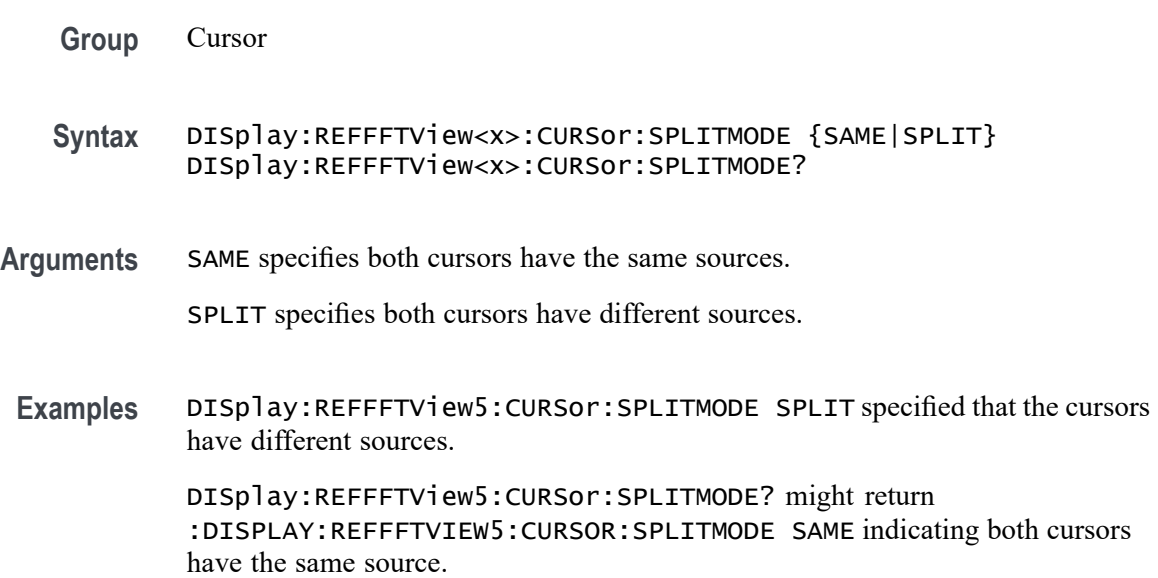

### **DISplay:REFFFTView<x>:CURSor:STATE**

This command sets or queries the visible state of the cursor of the specified cursor n the specified view.

- **Group** Cursor
- **Syntax** DISplay:REFFFTView<x>:CURSor:STATE {OFF|ON|0|1|<NR1>} DISplay:REFFFTView<x>:CURSor:STATE?
- **Arguments** <NR1> = 0 specifies the cursor is not visible; any other value displays the cursor. OFF|0 specifies the cursor is not visible.
	- ON|1 displays the cursor.
**Examples** DISplay:REFFFTView5:CURSor:STATE ON specifies the cursor is visible.

DISplay:REFFFTView5:CURSor:STATE? might return :DISPLAY:REFFFTVIEW5:CURSOR:STATE 1 indicating the cursor is visible.

#### **DISplay:REFFFTView<x>:CURSor:VBArs:APOSition**

This command sets or queries the horizontal cursor A position of the specified cursor in the specified view.

**Group** Cursor

- **Syntax** DISplay:REFFFTView<x>:CURSor:VBArs:APOSition <NR3> DISplay:REFFFTView<x>:CURSor:VBArs:APOSition?
- **Arguments** <NR3> is the horizontal cursor A position of the specified cursor in the specified view.
- **Examples** DISplay:REFFFTView5:CURSor:VBArs:APOSition 1.0E+6 sets the cursor to 1 MHz.

DISplay:REFFFTView5:CURSor:VBArs:APOSition? might return :DISPLAY:REFFFTVIEW5:CURSOR:VBARS:APOSITION 792.4465962305570E+3 indicating the cursor position is 792.447 kHz.

#### **DISplay:REFFFTView<x>:CURSor:VBArs:BPOSition**

This command sets or queries the horizontal cursor B position of the specified cursor in the specified view.

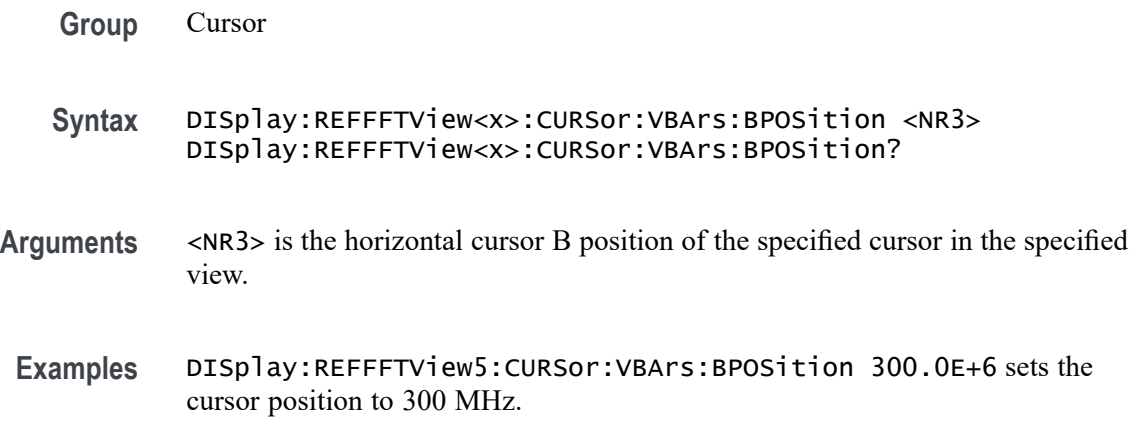

DISplay:REFFFTView5:CURSor:VBArs:BPOSition? might return :DISPLAY:REFFFTVIEW5:CURSOR:VBARS:BPOSITION 394.3483403001212E+6 indicating the B cursor horizontal position is 394.348 MHz.

## **DISplay:REFFFTView<x>:CURSor:VBArs:DELTa? (Query Only)**

This command returns the delta T cursor readout value of the specified cursor in the specified view.

**Group** Cursor

- **Syntax** DISplay:REFFFTView<x>:CURSor:VBArs:DELTa?
- **Returns** Returns the delta T cursor readout value of the specified cursor in the specified view.
- **Examples** DISplay:REFFFTView5:CURSor:VBArs:DELTa? might return :DISPLAY:REFFFTVIEW5:CURSOR:VBARS:DELTA 393.5558937038906E+6 indicating the delta T cursor readout value is 393.556 MHz.

## **DISplay:REFFFTView<x>:CURSor:VBArs:UNIts? (Query Only)**

This command returns cursor A vertical units of the specified cursor in the specified view.

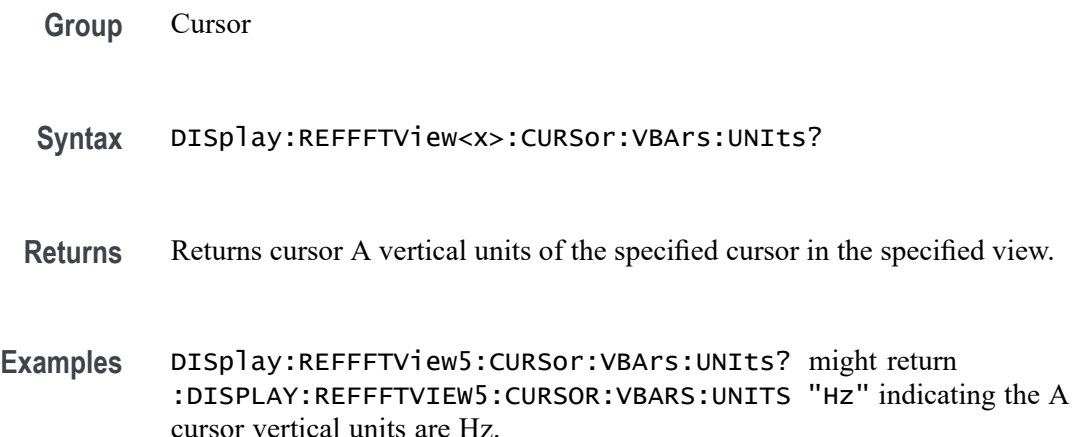

# **DISplay:REFFFTView<x>:CURSor:WAVEform:AHPOSition? (Query Only)**

This query-only command returns the value of the cursor A horizontal position.

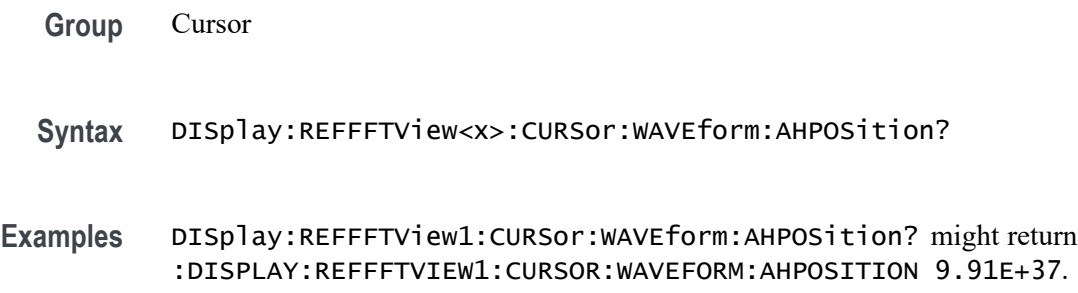

#### **DISplay:REFFFTView<x>:CURSor:WAVEform:APOSition**

Sets or returns the waveform cursor A position in the specified plot view.

*NOTE. In case of an XY plot, this command has no effect when used to set the value. In the case of a bathtub plot, this command sets or queries the cursor A vertical position. For all other plots, this command sets or queries the cursor A horizontal position.*

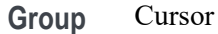

- **Syntax** DISplay:REFFFTView<x>:CURSor:WAVEform:APOSition <NR3> DISplay:REFFFTView<x>:CURSor:WAVEform:APOSition?
- **Arguments** <NR3> is the waveform cursor A position in the specified plot view.
- **Examples** DISplay:REFFFTView5:CURSor:WAVEform:APOSition 7E+5 sets the position to 700 kHz. DISplay:REFFFTView5:CURSor:WAVEform:APOSition? might return :DISPLAY:REFFFTVIEW5:CURSOR:WAVEFORM:APOSITION 792.4465962305570E+3 indicating the A cursor waveform position is 792.4 kHz.

## **DISplay:REFFFTView<x>:CURSor:WAVEform:AVPOSition? (Query Only)**

This query-only command returns the value of the cursor A vertical position.

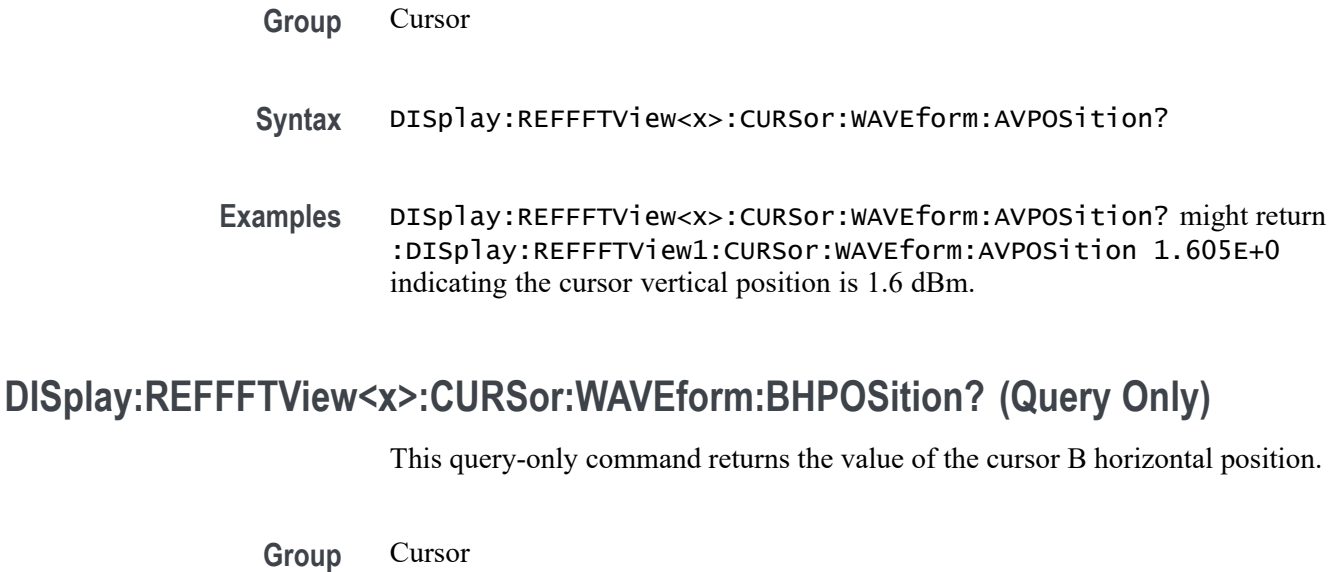

- **Syntax** DISplay:REFFFTView<x>:CURSor:WAVEform:BHPOSition?
- **Examples** DISplay:REFFFTView<x>:CURSor:WAVEform:BHPOSition? might return :DISPLAY:REFFFTVIEW1:CURSOR:WAVEFORM:BHPOSITION 9.91E+37.

### **DISplay:REFFFTView<x>:CURSor:WAVEform:BPOSition**

Sets or returns the waveform cursor B position in the specified plot view.

*NOTE. In case of an XY plot, this command has no effect when used to set the value. In the case of a bathtub plot, this command has no effect. Queries return invalid values. For all other plots, this command sets or queries the cursor B horizontal position.*

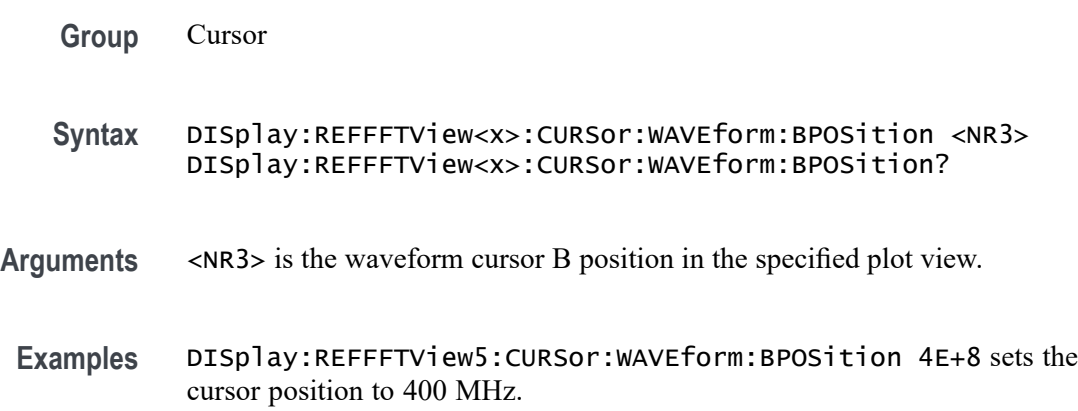

DISplay:REFFFTView5:CURSor:WAVEform:BPOSition? might return :DISPLAY:REFFFTVIEW5:CURSOR:WAVEFORM:BPOSITION 394.3483403001212E+6 indicating the B waveform curosr position is 394.35 MHz.

# **DISplay:REFFFTView<x>:CURSor:WAVEform:BVPOSition? (Query Only)**

This query-only command returns the value of the cursor B vertical position.

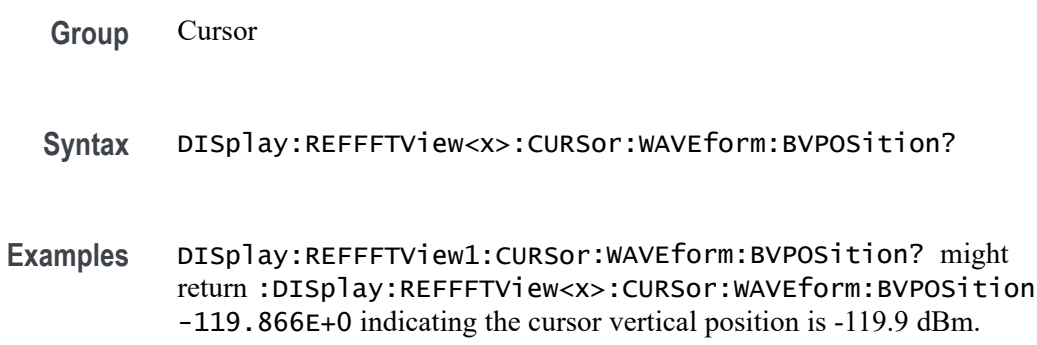

#### **DISplay:REFFFTView<x>:GRIDlines**

This command sets or returns the grid lines setting of the plot.

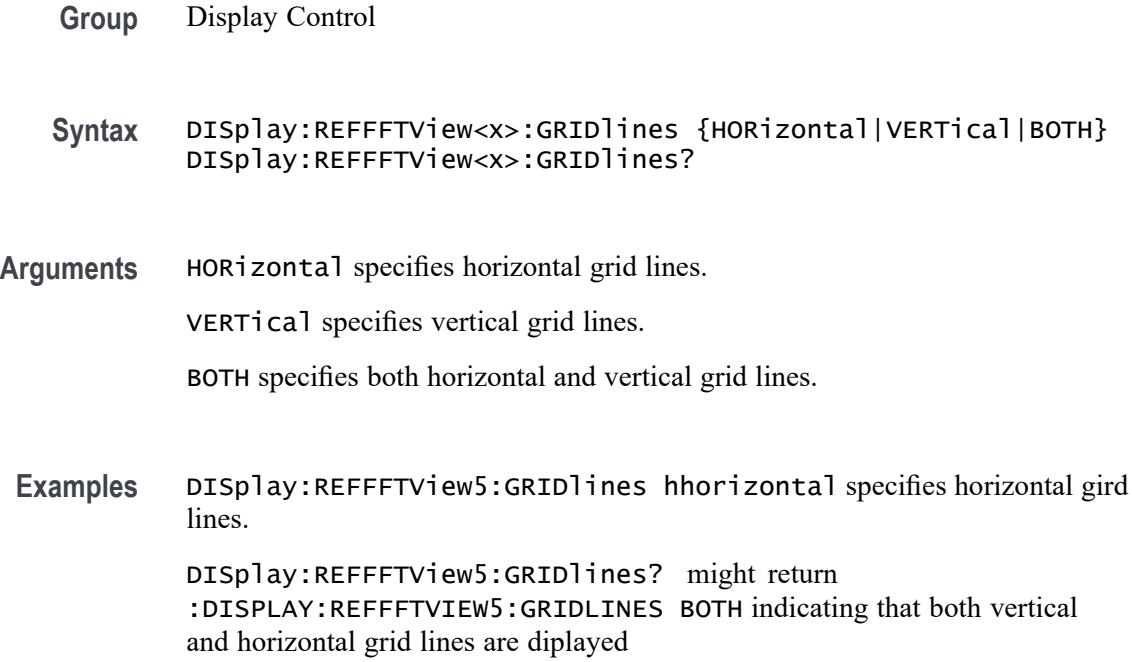

# **DISplay:REFFFTView<x>:REF:REF<x>:STATE**

This command sets or queries the state of the specified reference waveform in the specified Waveform View.

- **Group** Display Control
- **Syntax** DISplay:REFFFTView<x>:REF:REF<x>:STATE {ON|OFF|0|1|<NR1>} DISplay:REFFFTView<x>:REF:REF<x>:STATE?
- **Arguments** <NR1> = 0 disables the specified reference; any other value turns this feature on.
	- OFF|0 disables the display the specified reference.
		- ON|1 enables the specified reference.
- **Examples** DISplay:REFFFTView5:REF:REF5:STATE 0 turns display of the reference off. DISplay:REFFFTView5:REF:REF5:STATE? might return :DISPLAY:REFFFTVIEW5:REF:REF5:STATE 1 indicating the reference is displayed.

## **DISplay:REFFFTView<x>:XAXIS:SCALE**

This command sets or queries the x-axis scale setting for Ref FFT.

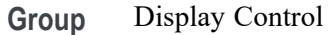

**Syntax** DISplay:REFFFTView<x>:XAXIS:SCALE {LINEAr|LOG} DISplay:REFFFTView<x>:XAXIS:SCALE?

**Arguments** LINEAr specifies a linear scale.

LOG specifies a logarithmic scale.

**Examples** DISplay:REFFFTView5:XAXIS:SCALE linear sets the x-axis scale to linear. DISplay:REFFFTView5:XAXIS:SCALE? might return :DISPLAY:REFFFTVIEW5:XAXIS:SCALE LOG indicating x-axis scale for the specified reference view is logarithmic.

### **DISplay:REFFFTView<x>:ZOOM:XAXIS:FROM**

This command sets or returns the left edge of the zoom x-axis in the specified plot view.

**Group** Zoom

- **Syntax** DISplay:REFFFTView<x>:ZOOM:XAXIS:FROM <NR3> DISplay:REFFFTView<x>:ZOOM:XAXIS:FROM?
- **Arguments** <NR3> is the left edge of the zoom x-axis in the specified plot view.
- **Examples** DISplay:REFFFTView5:ZOOM:XAXIS:FROM 2.0E+6 sets the left edge of the specified view to 2.0 MHz.

DISplay:REFFFTView5:ZOOM:XAXIS:FROM? might return :DISPLAY:REFFFTVIEW5:ZOOM:XAXIS:FROM 1.3295739742362E+6 indicating the left edge of the specified view is 1.33 MHz.

### **DISplay:REFFFTView<x>:ZOOM:XAXIS:TO**

This command sets or queries the right edge of the zoom x-axis in the specified plot view.

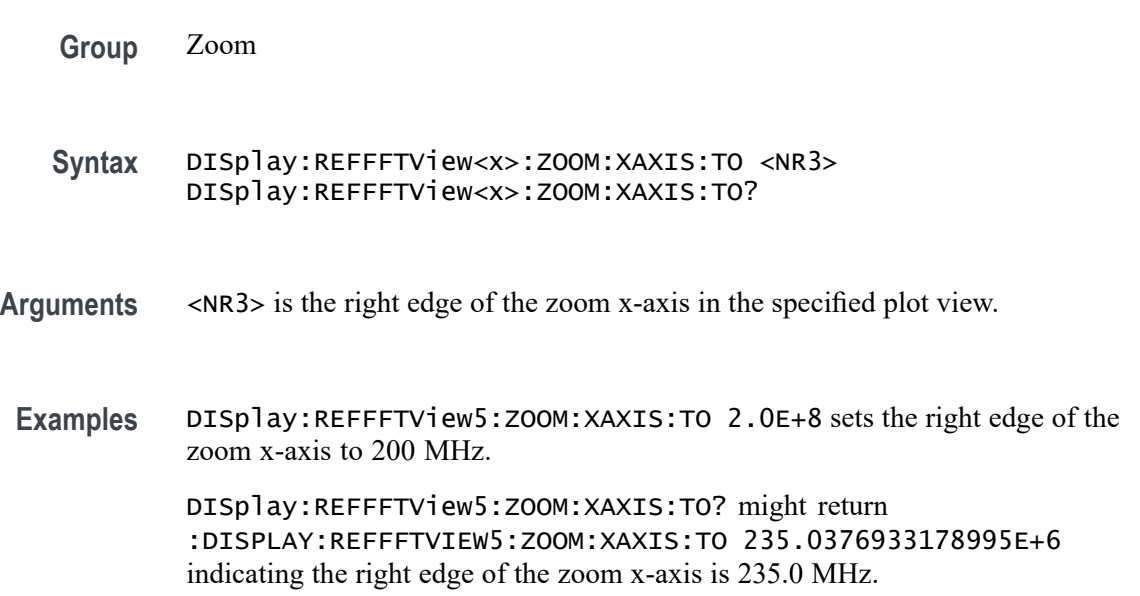

## **DISplay:REFFFTView<x>:ZOOM:YAXIS:FROM**

This command sets or queries the bottom value of the zoom y-axis in the specified plot view.

**Group** Zoom

- **Syntax** DISplay:REFFFTView<x>:ZOOM:YAXIS:FROM <NR3> DISplay:REFFFTView<x>:ZOOM:YAXIS:FROM?
- **Arguments** <NR3> is the bottom value of the zoom y-axis in the specified plot view.
- **Examples** DISplay:REFFFTView5:ZOOM:YAXIS:FROM -120.0 sets the bottom value of the zoom y-axis to -120.0 dBm.

DISplay:REFFFTView5:ZOOM:YAXIS:FROM? might return :DISPLAY:REFFFTVIEW5:ZOOM:YAXIS:FROM -129.7533120632172 indicating the bottom value of the zoom y-axis is -129.8 dBm.

## **DISplay:REFFFTView<x>:ZOOM:YAXIS:TO**

This command sets or queries the top value of the zoom y-axis in the specified plot view.

**Group** Zoom

**Syntax** DISplay:REFFFTView<x>:ZOOM:YAXIS:TO <NR3> DISplay:REFFFTView<x>:ZOOM:YAXIS:TO?

- **Arguments** <NR3> is the top value of the zoom y-axis in the specified plot view.
- **Examples** DISplay:REFFFTView5:ZOOM:YAXIS:TO 0.0 sets the top value of the zoom y-axis to 0.0 dBm. DISplay:REFFFTView5:ZOOM:YAXIS:TO? might return

:DISPLAY:REFFFTVIEW5:ZOOM:YAXIS:TO 15.8820685863495 indicating the top value of the zoom y-axis is 15.9 dBm.

# **DISplay:SELect:BUS**

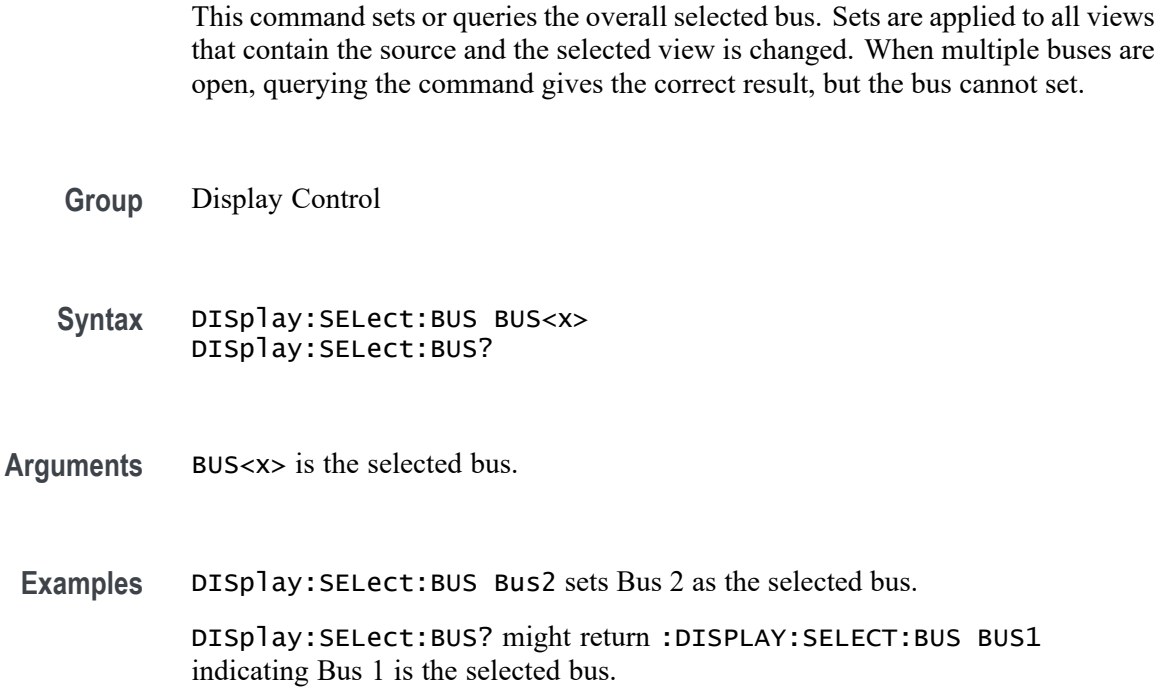

### **DISplay:SELect:MATH**

This command sets or queries the overall selected math. Sets are applied to all views that contain the source and the selected view is changed. When multiple Math are open, querying the command gives the correct result, but the required Math cannot be set.

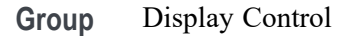

- **Syntax** DISplay:SELect:MATH MATH<x> DISplay:SELect:MATH?
- **Arguments** MATH<x> is the selected math.
- **Examples** DISplay:SELect:MATH MATH1 selects Math 1.
	- DISplay:SELect:MATH? might display :DISPLAY:SELECT:MATH MATH2 indicating that Math 2 is selected.

### **DISplay:SELect:REFerence**

This command sets or queries the overall selected reference waveform. Sets are applied to all views that contain the source and the selected view is changed.

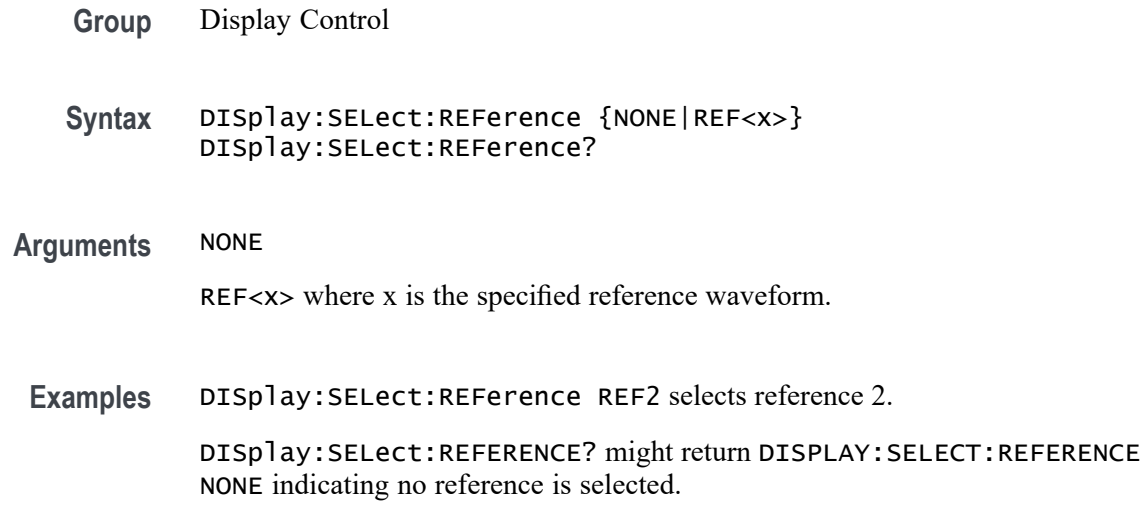

### **DISplay:SELect:SOUrce**

This command sets or queries the overall selected source. Sets are applied to all views that contain the source and the selected view is changed.

**Group** Display Control

**Syntax** DISplay:SELect:SOUrce {NONE |CH<x> |DCH<x> |BUS<x> |MATH<x>  $|PLOT < x>$   $|REF < x>$ } DISplay:SELect:SOUrce?

**Arguments** NONE disables the selected source.

CH<x> specifies an analog channel to use as the source.

DCH<x> specifies a digital channel to use as the source. The supported digital channel value is 1.

BUS<x> specifies a bus to use as the source.

MATH<x> specifies a math waveform to use as the source.

PLOT<x> specifies a plot as the source.

REF<x> specifies a reference waveform to use as the source.

**Examples** DISplay:SELect:SOUrce Bus1 selects Bus 1 as the selected source.

DISplay:SELect:SOUrce? might return :DISPLAY:SELECT:SOURCE MATH1 indicating Math 1 is the selected source.

#### **DISplay:SELect:VIEW**

This command sets or queries the selected view.

- **Group** Display Control
- **Syntax** DISplay:SELect:VIEW {WAVEVIEW1|MATHFFT<x>|PLOTVIEW<x>|REFFFT<x>} DISplay:SELect:VIEW?
- **Arguments** WAVEVIEW1
	- MATHFFT<x>

PLOTVIEW<x>

REFFFT<x>

**Examples** DISplay:SELect:VIEW PLOTVIEW1 selects PLOTVIEW1 as the selected view. DISplay:SELect:VIEW? might return :DISPLAY:SELECT:VIEW MATHFFT1 indicating MATHFFT1 is the selected view.

## **DISplay:SELect:WAVEView<x>:SOUrce**

This command sets or queries the selected source in the given waveview.

**Group** Display Control **Syntax** DISplay:SELect:WAVEView<x>:SOUrce {CH<x>|MATH<x>|BUS<x>|REF<x>|PLOT<x>} DISplay:SELect:WAVEView<x>:SOUrce? **Arguments** CH<x> MATH<x> BUS<x>

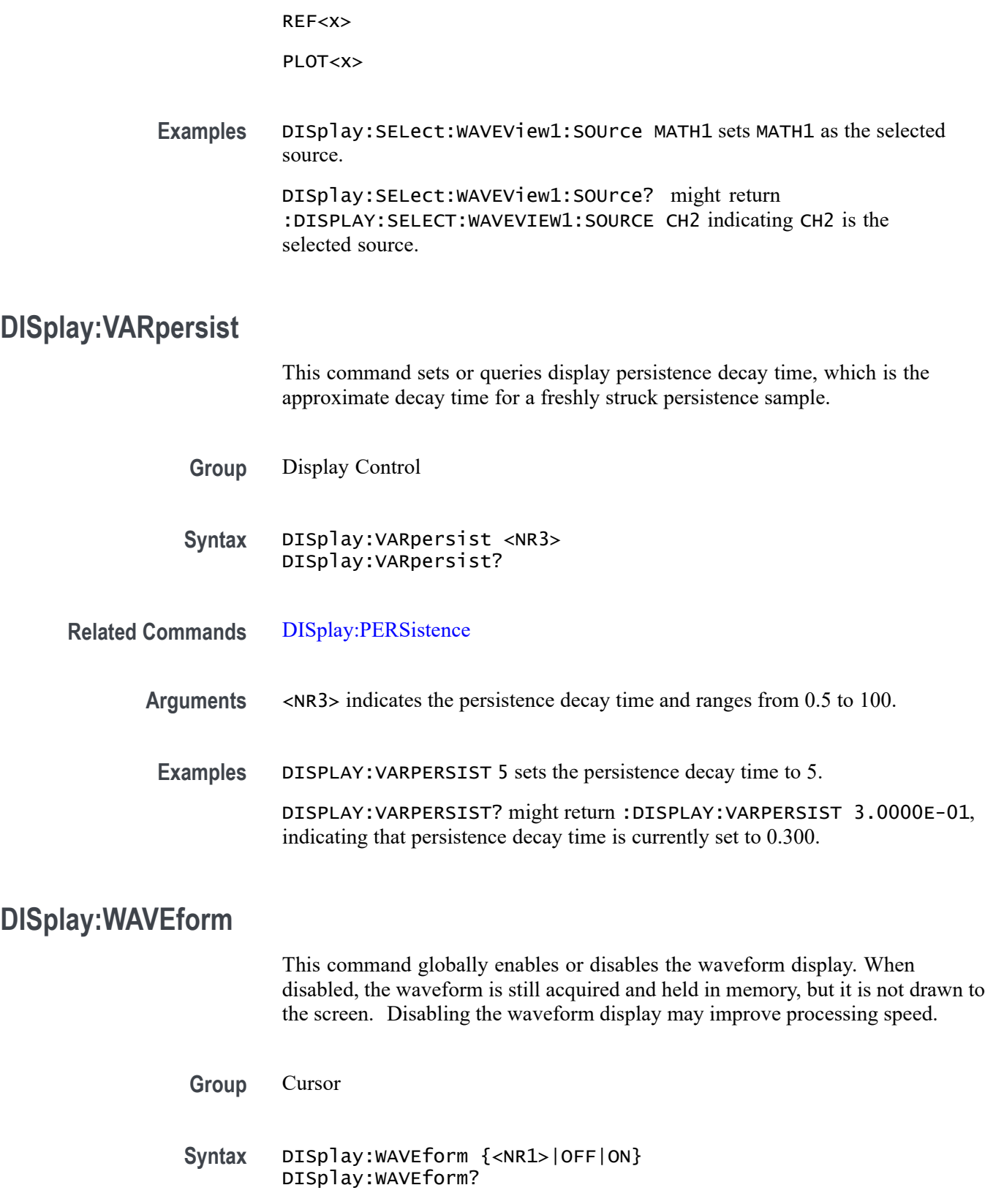

**Arguments** <NR1> enables or disables the waveform display. 0 disables the waveform display; any other value enables the waveform display.

ON enables the waveform display.

OFF disables the waveform display.

**Examples** DISplay:WAVEform OFF disables the waveform display.

DISplay:WAVEform? might return DISplay:WAVEform 1, indicating that the waveform display is enabled.

#### **DISplay:WAVEView:CURSor:CURSOR1:ROLOCATION**

This command sets or queries the location to display the Waveform View cursor readouts (in the Waveform View graticule or in a badge in the Results Bar).

- **Group** Cursor
- **Syntax** DISplay:WAVEView:CURSor:CURSOR1:ROLOCATION {GRATICULE|BADGE} DISplay:WAVEView:CURSor:CURSOR1:ROLOCATION?
- **Arguments** GRATICULE sets the Waveform View cursor readouts to display as part of the cursors in the plot view.

BADGE removes the Waveform View cursor readouts from the cursors in the graticule and displays the cursor information as a badge in the Results Bar.

**Examples** DISplay:WAVEView:CURSor:CURSOR1:ROLOCATION GRATICULE sets the cursor readout information for the Waveform View to display in the Waveform View graticule.

> DISplay:WAVEView:CURSor:CURSOR1:ROLOCATION? might return DISplay:WAVEView:CURSor:CURSOR1:ROLOCATION BADGE, indicating that cursor readout information for the Waveform View is set to display as a badge in the Results Bar.

#### **DISplay:WAVEView:GRIDTYPE**

This command sets or queries the Waveform View Graticule type.

**Group** Display

- **Syntax** DISplay:WAVEView:GRIDTYPE {MOVEABLE|FIXED} DISplay:WAVEView:GRIDTYPE?
- **Arguments** MOVEABLE sets the Waveform View so that both the waveform and the grid (graticule) move together when moving the waveform horizontally

FIXED sets the Waveform View so that the grid dows not move when moving the waveform horizontally.

**Examples** DISplay:WAVEView:GRIDTYPE MOVEABLE sets the Waveform View to enable both the graticule and the waveform to move together.

> DISplay:WAVEView:GRIDTYPE? might return FIXED, indicating that the graticule will not change positions if the waveform moves horizontally.

### **DISplay:WAVEView<x>:BUS:B<x>:STATE**

Sets or queries the state of the specified bus in the specified Waveform View.

*NOTE.* WAVEView<x> *is the specified Waveform View and must be* WAVEView1*.*

**Group** Display Control

- **Syntax** DISplay:WAVEView<x>:BUS:B<x>:STATE {OFF|ON|0|1} DISplay:WAVEView<x>:BUS:B<x>:STATE?
- **Arguments** 0 turns specified bus off.

1 turns the specified bus on.

ON turns the specified bus on.

OFF turns specified bus off.

**Examples** DISplay:WAVEView1:BUS:B1:STATE OFF turns specified bus off.

DISplay:WAVEView1:BUS:B1:STATE? might return :DISPLAY:WAVEVIEW1:BUS:B1:STATE 1 indicating the specified bus is on.

### **DISplay:WAVEView<x>:BUS:B<x>:VERTical:POSition**

Sets or queries the vertical position of the specified bus in the specified Waveform View.

*NOTE.* WAVEView<x> *is the specified Waveform View and must be* WAVEView1*.*

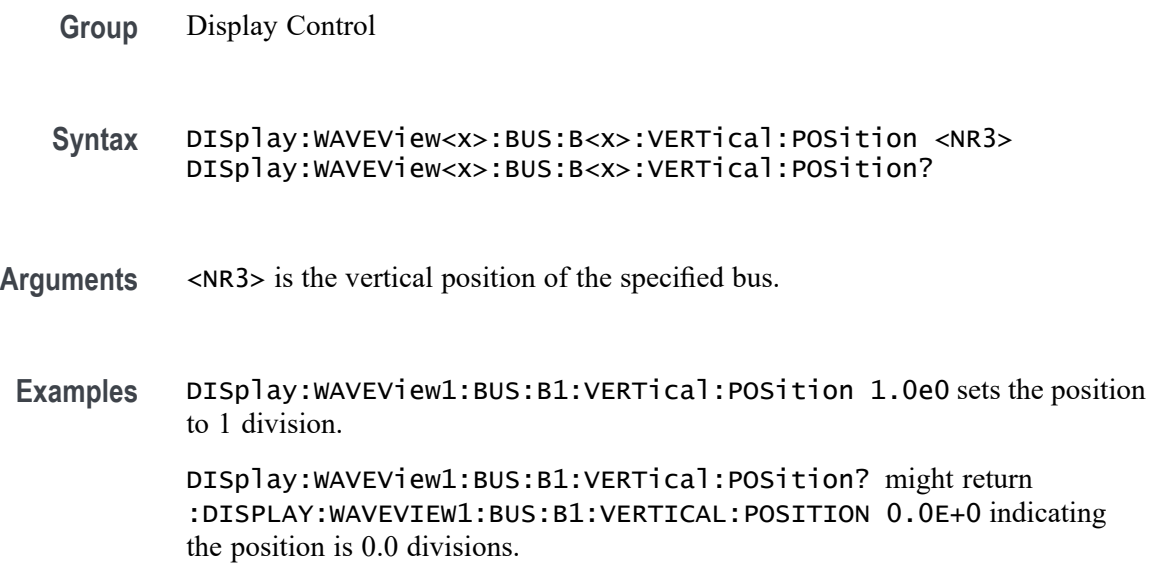

# **DISplay:WAVEView<x>:CH<x>:STATE**

Sets or queries the state of the specified channel in the specified Waveform View.

*NOTE.* WAVEView<x> *is the specified Waveform View and must be* WAVEView1*.*

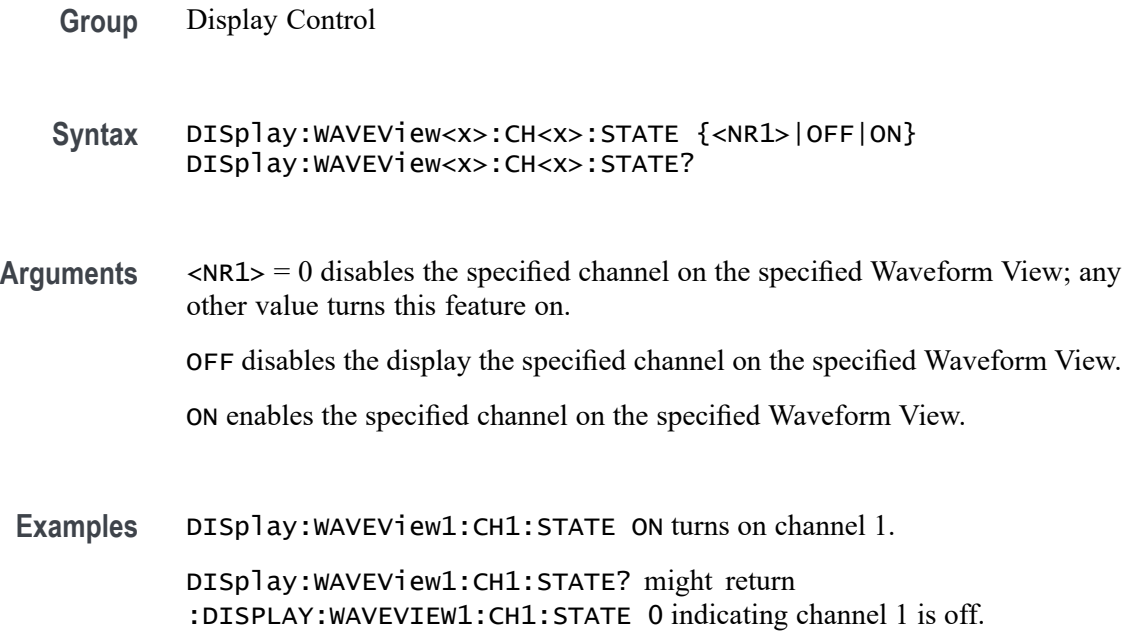

# **DISplay:WAVEView<x>:CH<x>:VERTical:POSition**

Sets or queries the vertical position of the specified channel in the specified Waveform View in divisions. 0.0 divisions is center, 5.0 top of the window, and -5.0 the bottom of the window.

*NOTE.* WAVEView<x> *is the specified Waveform View and must be* WAVEView1*.*

**Group** Display Control

**Syntax** DISplay:WAVEView<x>:CH<x>:VERTical:POSition <NR3> DISplay:WAVEView<x>:CH<x>:VERTical:POSition?

- **Arguments** <NR3> is the vertical position in divisions. 0.0 divisions is center, 5.0 top of the window, and -5.0 the bottom of the window.
- **Examples** DISplay:WAVEView1:CH1:VERTical:POSition 1.0e0 sets the position to 1 division. DISplay:WAVEView1:CH1:VERTical:POSition? might return

:DISPLAY: WAVEVIEW1: CH1: VERTICAL: POSITION -3.4400 indicating the channel 1 vertical position is -3.44 divisions.

## **DISplay:WAVEView<x>:CH<x>:VERTical:SCAle**

Sets or queries the vertical scale of the specified channel in volts per division within the specified Waveform View.

*NOTE.* WAVEView<x> *is the specified Waveform View and must be* WAVEView1*.*

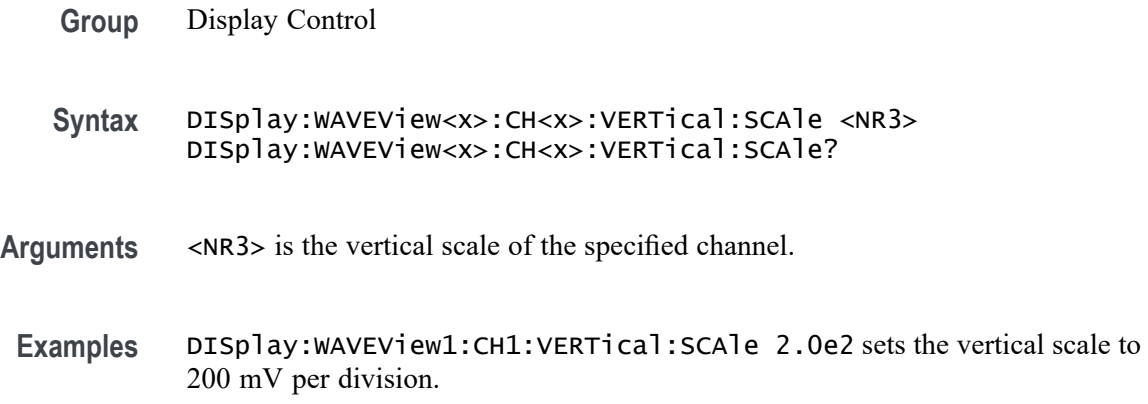

DISplay:WAVEView1:CH1:VERTical:SCAle? might return :DISPLAY:WAVEVIEW1:CH1:VERTICAL:SCALE 200.0000E-3 indicating the scale is 200 mV per division.

### **DISplay:WAVEView<x>:CURSor? (Query Only)**

This query returns the cursor parameters for the specified Waveform View.

*NOTE.* WAVEView<x> *is the specified Waveform View and must be* WAVEView1*.*

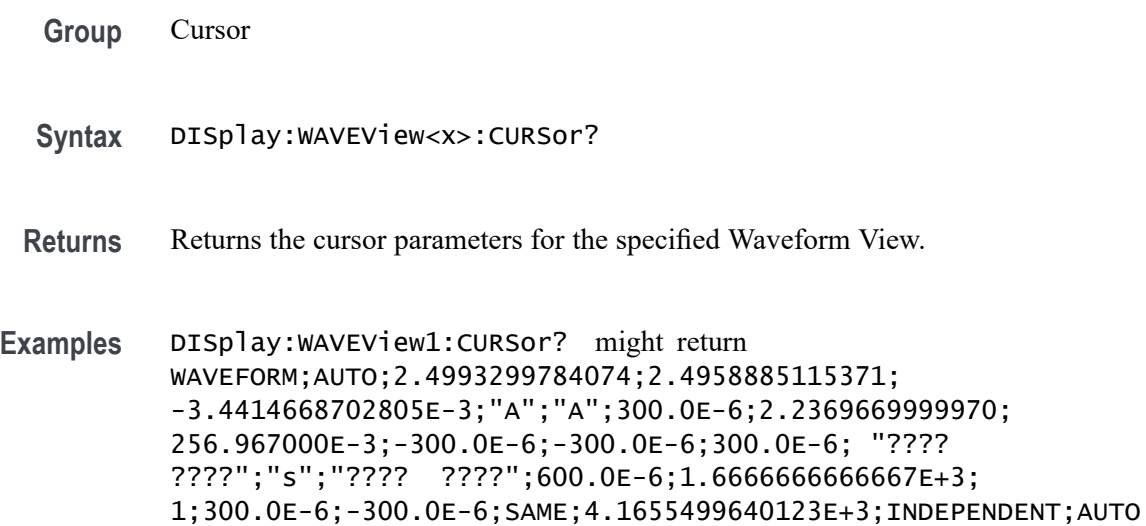

## **DISplay:WAVEView<x>:CURSor:CURSOR<x>? (Query Only)**

This query returns the cursor parameters for the specified cursor in the specified Waveform View.

*NOTE.* WAVEView<x> *is the specified Waveform View and must be* WAVEView1*.* Cursor<x> *is the specified cursor and must be* CURSOR1*.*

- **Group** Cursor
- **Syntax** DISplay:WAVEView<x>:CURSor:CURSOR<x>?
- **Returns** Returns the cursor parameters for the specified cursor in the specified Waveform View.

**Examples** DISplay:WAVEView1:CURSor:CURSOR1? might return :DISPLAY:WAVEVIEW1:CURSOR:CURSOR:WAVEFORM:BPOSITION 5.0E-6;APOSITION -5.0E-6;:DISPLAY:WAVEVIEW1:CURSOR:CURSOR:BSOURCE AUTO;HBARS:BPOSITION 9.91E+37;BUNITS "V";AUNITS "V";APOSITION 9.91E+37;DELTA 9.91E+37;:DISPLAY:WAVEVIEW1:CURSOR:CURSOR:VBA RS:BPOSITION 5.0E-6;APOSITION -5.0E-6;UNITS "s";DELTA 10.0E-6;ALTERNATEB "???? ????";ALTERNATEA "???? ????";:DISPLAY:WAVEVIEW1:CURSOR:CURSOR:STATE 1;FUNCTION WAVEFORM;SCREEN:AYPOSITION -2.0E-3;BXPOSITION -5.0E-6;BYPOSITION -2.0E-3;AXPOSITIO N -5.0E-6;:DISPLAY:WAVEVIEW1:CURSOR:CURSOR:MODE INDEPENDENT;ASOURCE AUTO;DDT 9.91E+37;ONEOVERDELTATVALUE 100.0E+3;SPLITM ODE SAME;LINESTYLE SOLID.

#### **DISplay:WAVEView<x>:CURSor:CURSOR<x>:ASOUrce**

This command sets or queries the cursor A source of the specified cursor in the specified Waveform View. WAVEView<x> is the specified Waveform View and must be WAVEView1. Cursor<x> is the specified cursor and must be CURSOR1.

**Group** Cursor

- **Syntax** DISplay:WAVEView<x>:CURSor:CURSOR<x>:ASOUrce {AUTO| CH<x>| BUS<x>| DCH<x>\_DALL| MATH<x>| REF<x>| PLOT<x>} DISplay:WAVEView<x>:CURSor:CURSOR<x>:ASOUrce?
- **Arguments** AUTO specifies auto as the cursor A source.

CH<x> specifies an analog channel to use as the cursor A source.

BUS<x> specifies a bus to use as the cursor A source.

DCH<x>\_DALL specifies a digital channel to use as the cursor A source The supported digital channel value is 1.

MATH<x> specifies a math waveform to use as the cursor A source.

REF<x> specifies a reference waveform to use as the cursor A source.

PLOT<x> specifies a plot as the cursor A source.

**Examples** DISplay:WAVEView1:CURSor:CURSOR1:ASOUrce CH1 sets the cursor 1 source to channel 1.

DISplay:WAVEView1:CURSor:CURSOR1:ASOUrce? might return :DISPLAY:WAVEVIEW1:CURSOR:CURSOR1:ASOURCE REF1 indicating the cursor A source is reference 1.

#### **DISplay:WAVEView<x>:CURSor:CURSOR<x>:BSOUrce**

This command sets or queries the cursor B source of the specified cursor in the specified Waveform View. WAVEView<x> is the specified Waveform View and must be WAVEView1. Cursor<x> is the specified cursor and must be CURSOR1.

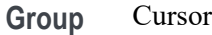

**Syntax** DISplay:WAVEView<x>:CURSor:CURSOR<x>:BSOUrce {AUTO| CH<x>| BUS<x>| DCH<x>\_DALL| MATH<x>| REF<x>| PLOT<x> DISplay:WAVEView<x>:CURSor:CURSOR<x>:BSOUrce?

**Arguments** AUTO specifies auto as the cursor B source.

CH<x> specifies an analog channel to use as the cursor B source.

BUS<x> specifies a bus to use as the cursor B source.

DCH<x>\_DALL specifies a digital channel to use as the cursor B source The supported digital channel value is 1.

MATH<x> specifies a math waveform to use as the cursor B source.

REF<x> specifies a reference waveform to use as the cursor B source.

PLOT<x> specifies a plot as the cursor B source.

**Examples** DISplay:WAVEView1:CURSor:CURSOR1:BSOUrce CH1 sets the cursor B source to channel 1.

> DISplay:WAVEView1:CURSor:CURSOR1:BSOUrce? might return :DISPLAY:WAVEVIEW1:CURSOR:CURSOR1:BSOURCE REF1 indicating the cursor b source is reference 1.

## **DISplay:WAVEView<x>:CURSor:CURSOR<x>:DDT? (Query Only)**

This query returns the delta V over delta T cursor readout value of the specified cursor in the specified Waveform View.

*NOTE.* WAVEView<x> *is the specified Waveform View and must be* WAVEView1*.* Cursor<x> *is the specified cursor and must be* CURSOR1*.*

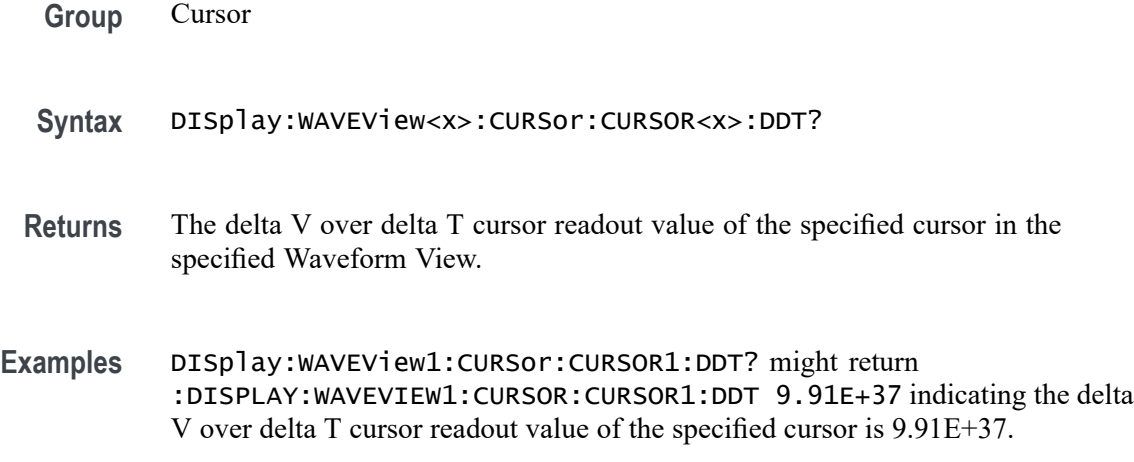

# **DISplay:WAVEView<x>:CURSor:CURSOR<x>:FUNCtion**

This command sets or queries the cursor type of the specified cursor in the specified Waveform View.

*NOTE.* WAVEView<x> *is the specified Waveform View and must be* WAVEView1*.* Cursor<x> *is the specified cursor and must be* CURSOR1*.*

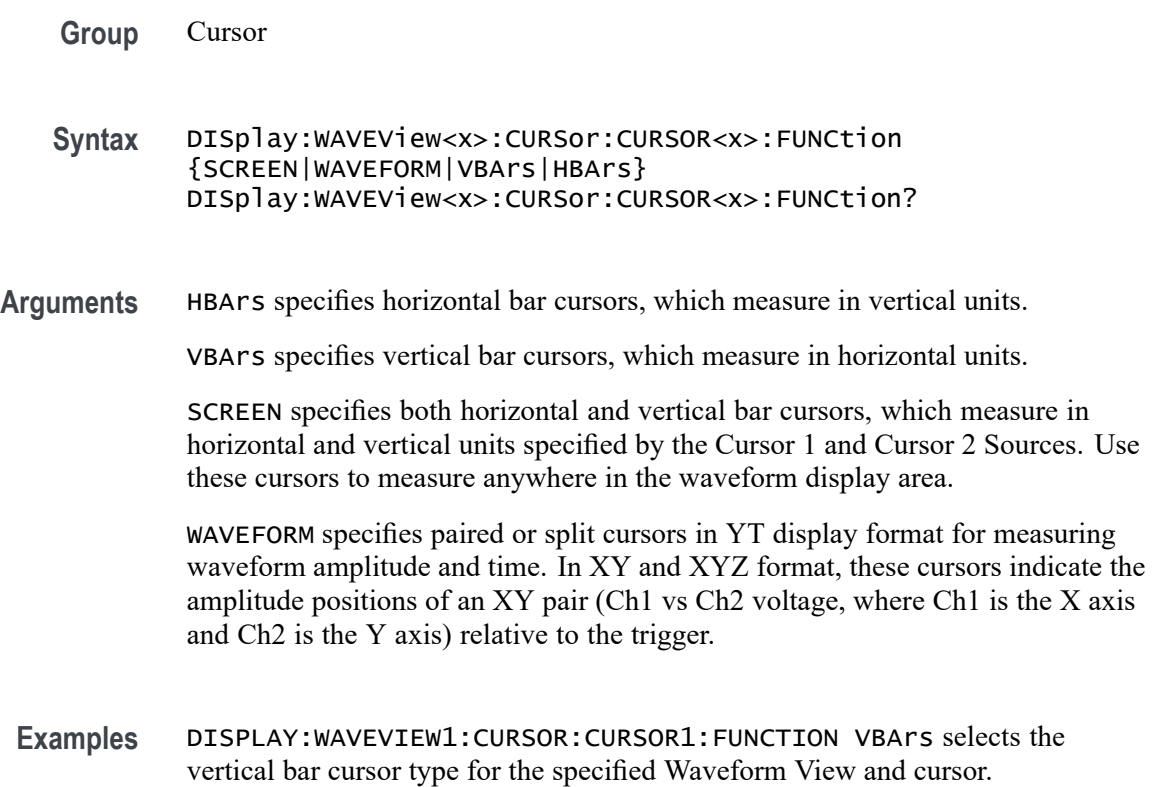

DISPLAY:WAVEVIEW1:CURSOR:CURSOR1:FUNCTION? might return :DISPLAY:WAVEVIEW1:CURSOR:CURSOR1:FUNCTION HBArs indicating that the specified cursor is set to HBArs.

### **DISplay:WAVEView<x>:CURSor:CURSOR<x>:HBArs:APOSition**

Sets or queries the HBARs vertical A position of the specified cursor in the specified Waveform View.

*NOTE.* WAVEView<x> *is the specified Waveform View and must be* WAVEView1*.* Cursor<x> *is the specified cursor and must be* CURSOR1*.*

- **Group** Cursor
- **Syntax** DISplay:WAVEView<x>:CURSor:CURSOR<x>:HBArs:APOSition <NR3> DISplay:WAVEView<x>:CURSor:CURSOR<x>:HBArs:APOSition?
- **Arguments** <NR3> is the vertical cursor A position of the specified cursor in the specified Waveform View. 0.0 divisions is center, 5.0 top of the waveview, and -5.0 the bottom of the waveview.
- **Examples** DISplay:WAVEView1:CURSor:CURSOR1:HBArs:APOSition 3.0e0 sets the cursor position to 3 V.

DISplay:WAVEView1:CURSor:CURSOR1:HBArs:APOSition? might return :DISPLAY:WAVEVIEW1:CURSOR:CURSOR1:HBARS:APOSITION 2.9303448275862 indicating the cursor position is 2.93 V.

#### **DISplay:WAVEView<x>:CURSor:CURSOR<x>:HBArs:AUNIts? (Query Only)**

This command queries the cursor A vertical units of the specified cursor in the specified Waveform View.

*NOTE.* WAVEView<x> *is the specified Waveform View and must be* WAVEView1*.* Cursor<x> *is the specified cursor and must be* CURSOR1*.*

**Group** Cursor

**Syntax** DISplay:WAVEView<x>:CURSor:CURSOR<x>:HBArs:AUNIts?

- **Arguments** <QString> is the cursor A vertical units of the specified cursor in the specified Waveform View.
- **Examples** DISplay:WAVEView1:CURSor:CURSOR1:HBArs:AUNIts? might return :DISPLAY:WAVEVIEW1:CURSOR:CURSOR1:HBARS:AUNITS "V" indicating the AUNITS are set to Volts.

#### **DISplay:WAVEView<x>:CURSor:CURSOR<x>:HBArs:BPOSition**

Sets or queries the HBARs vertical B position of the specified cursor in the specified Waveform View.

*NOTE.* WAVEView<x> *is the specified Waveform View and must be* WAVEView1*.* Cursor<x> *is the specified cursor and must be* CURSOR1*.*

- **Group** Cursor
- **Syntax** DISplay:WAVEView<x>:CURSor:CURSOR<x>:HBArs:BPOSition <NR3> DISplay:WAVEView<x>:CURSor:CURSOR<x>:HBArs:BPOSition?
- **Arguments** <NR3> is the vertical cursor B position of the specified cursor in the specified Waveform View.
- **Examples** DISplay:WAVEView1:CURSor:CURSOR1:HBArs:BPOSition 4.0e-1 sets the position to 400 mV.

DISplay:WAVEView1:CURSor:CURSOR1:HBArs:BPOSition? might return :DISPLAY:WAVEVIEW1:CURSOR:CURSOR1:HBARS:BPOSITION 387.9148706896567E-3 indicating the B cursor position is 387.9 mV.

# **DISplay:WAVEView<x>:CURSor:CURSOR<x>:HBArs:BUNIts? (Query Only)**

This command queries the cursor B vertical units of the specified cursor in the specified Waveform View.

*NOTE.* WAVEView<x> *is the specified Waveform View and must be* WAVEView1*.* Cursor<x> *is the specified cursor and must be* CURSOR1*.*

**Group** Cursor

- **Syntax** DISplay:WAVEView<x>:CURSor:CURSOR<x>:HBArs:BUNIts?
- **Returns** <QString> is the cursor B vertical units of the specified cursor in the specified Waveform View.
- **Examples** DISplay:WAVEView1:CURSor:CURSOR1:HBArs:BUNIts? might return :DISPLAY:WAVEVIEW1:CURSOR:CURSOR1:HBARS:BUNITS "V" indicating the BUNITS are set to Volts.

### **DISplay:WAVEView<x>:CURSor:CURSOR<x>:HBArs:DELTa? (Query Only)**

This command queries the delta V cursor readout value of the specified cursor in the specified Waveform View.

*NOTE.* WAVEView<x> *is the specified Waveform View and must be* WAVEView1*.* Cursor<x> *is the specified cursor and must be* CURSOR1*.*

- **Group** Cursor
- **Syntax** DISplay:WAVEView<x>:CURSor:CURSOR<x>:HBArs:DELTa?
- **Returns** The delta V cursor readout value of the specified cursor in the specified Waveform View.
- **Examples** DISplay:WAVEView1:CURSor:CURSOR1:HBArs:DELTa? might return :DISPLAY:WAVEVIEW1:CURSOR:CURSOR1:HBARS:DELTA 2.612085129310 indicating the delta between the cursors is 2.61 V.

# **DISplay:WAVEView<x>:CURSor:CURSOR<x>:MODe**

Sets or queries the cursor tracking mode of the specified cursor in the specified Waveform View.

*NOTE.* WAVEView<x> *is the specified Waveform View and must be* WAVEView1*.* Cursor<x> *is the specified cursor and must be* CURSOR1*.*

**Group** Cursor

- **Syntax** DISplay:WAVEView<x>:CURSor:CURSOR<x>:MODe {INDEPENDENT|TRACK}
- **Arguments** TRACK ties the navigational functionality of the two cursors together. For cursor 1 adjustments, this ties the movement of the two cursors together; however, cursor 2 continues to move independently of cursor 1.

INDEPENDENT allows independent adjustment of the two cursors.

**Examples** DISPLAY:WAVEVIEW1:CURSOR:CURSOR1:MODE TRACK specifies that the cursor positions move in unison.

> DISPLAY:WAVEVIEW1:CURSOR:CURSOR1:MODE? might return :DISPLAY:WAVEVIEW1:CURSOR:CURSOR1:MODE TRACK, indicating that the two cursors move in unison.

# **DISplay:WAVEView<x>:CURSor:CURSOR<x>:ONEOVERDELTATVALUE? (Query Only)**

This query returns the one over delta T cursor readout value of the specified cursor in the specified Waveform View.

*NOTE.* WAVEView<x> *is the specified Waveform View and must be* WAVEView1*.* Cursor<x> *is the specified cursor and must be* CURSOR1*.*

- **Group** Cursor
- **Syntax** DISplay:WAVEView<x>:CURSor:CURSOR<x>:ONEOVERDELTATVALUE?
- **Returns** The one over delta T cursor readout value of the specified cursor in the specified Waveform View.
- **Examples** DISplay:WAVEView1:CURSor:CURSOR1:ONEOVERDELTATVALUE? might return :DISPLAY:WAVEVIEW1:CURSOR:CURSOR1:ONEOVERDELTATVALUE 179.3188E+3 indicating the one over delta time value is 179.3 kHz.

#### **DISplay:WAVEView<x>:CURSor:CURSOR<x>:SCREEN:AXPOSition**

Sets or queries the horizontal cursor A position of the specified cursor in the specified Waveform View.

*NOTE.* WAVEView<x> *is the specified Waveform View and must be* WAVEView1*.* Cursor<x> *is the specified cursor and must be* CURSOR1*.*

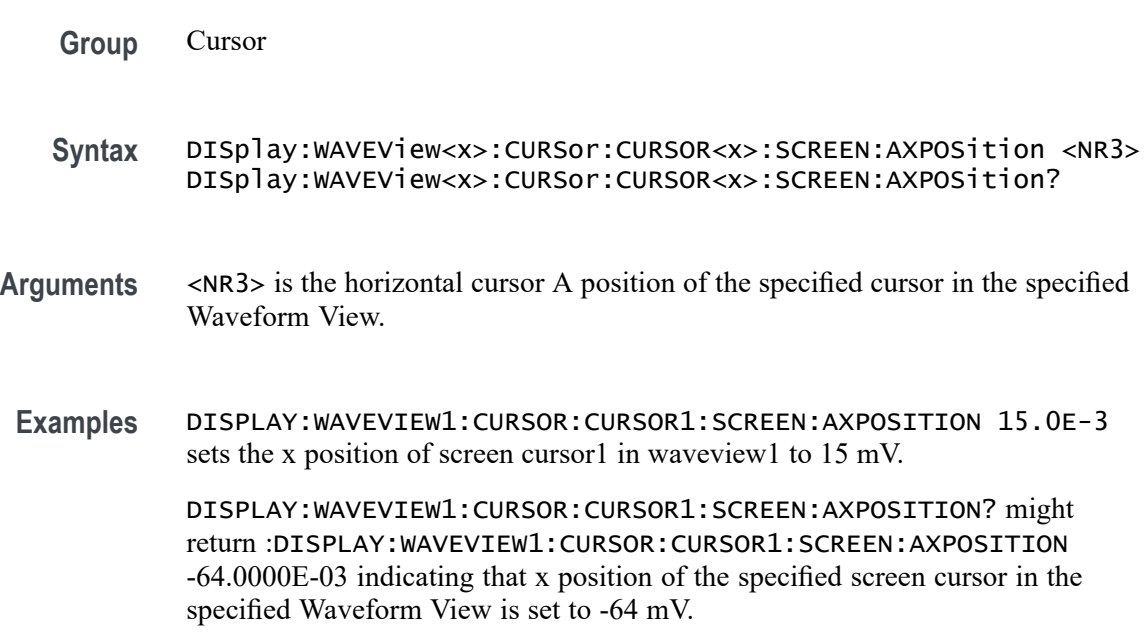

# **DISplay:WAVEView<x>:CURSor:CURSOR<x>:SCREEN:AYPOSition**

This command sets or queries the vertical cursor A position of the specified cursor in the specified Waveform View.

*NOTE.* WAVEView<x> *is the specified Waveform View and must be* WAVEView1*.* Cursor<x> *is the specified cursor and must be* CURSOR1*.*

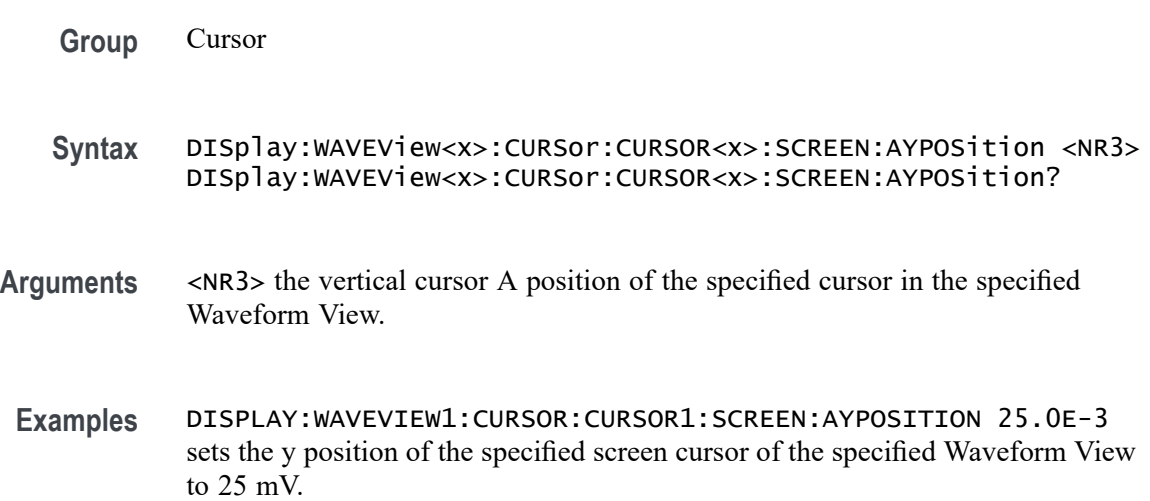

DISPLAY:WAVEVIEW1:CURSOR:CURSOR1:SCREEN:AYPOSITION? might return :DISPLAY:WAVEVIEW1:CURSOR:CURSOR1:SCREEN:AYPOSITION -53.0000E-03 indicating that y position of the specified screen cursor of the specified Waveform View is set to -53 mV.

#### **DISplay:WAVEView<x>:CURSor:CURSOR<x>:SCREEN:BXPOSition**

Sets or queries the horizontal cursor B position of the specified cursor in the specified Waveform View.

*NOTE.* WAVEView<x> *is the specified Waveform View and must be* WAVEView1*.* Cursor<x> *is the specified cursor and must be* CURSOR1*.*

- **Group** Cursor
- **Syntax** DISplay:WAVEView<x>:CURSor:CURSOR<x>:SCREEN:BXPOSition <NR3> DISplay:WAVEView<x>:CURSor:CURSOR<x>:SCREEN:BXPOSition?
- **Arguments** <NR3> is the horizontal cursor B position of the specified cursor in the specified Waveform View.
- **Examples** DISPLAY:WAVEVIEW1:CURSOR:CURSOR1:SCREEN:AXPOSITION 15.0E-3 sets the x position of the specified screen cursor in the specified Waveform View to 15 mV.

DISPLAY:WAVEVIEW1:CURSOR:CURSOR1:SCREEN:AXPOSITION? might return :DISPLAY:WAVEVIEW1:CURSOR:CURSOR1:SCREEN:AXPOSITION -64.0000E-03 indicating that x position of the specified screen cursor in the specified Waveform View is set to -64 mV.

#### **DISplay:WAVEView<x>:CURSor:CURSOR<x>:SCREEN:BYPOSition**

This command sets or queries the vertical cursor B position of the specified cursor in the specified Waveform View.

*NOTE.* WAVEView<x> *is the specified Waveform View and must be* WAVEView1*.* Cursor<x> *is the specified cursor and must be* CURSOR1*.*

**Group** Cursor

- **Syntax** DISplay:WAVEView<x>:CURSor:CURSOR<x>:SCREEN:BYPOSition <NR3> DISplay:WAVEView<x>:CURSor:CURSOR<x>:SCREEN:BYPOSition?
- **Arguments** <NR3> the vertical cursor B position of the specified cursor in the specified Waveform View.
- **Examples** DISPLAY:WAVEVIEW1:CURSOR:CURSOR1:SCREEN:BYPOSITION 25.0E-3 sets the y position of the screen cursor of waveview1 to 25 mV.

DISPLAY:WAVEVIEW1:CURSOR:CURSOR1:SCREEN:BYPOSITION? might return :DISPLAY:WAVEVIEW1:CURSOR:CURSOR1:SCREEN:BYPOSITION -53.0000E-03 indicating that y position of the specified screen cursor of the specified Waveform View is set to -53 mV.

# **DISplay:WAVEView<x>:CURSor:CURSOR<x>:SPLITMODE**

This command sets or queries whether both cursors have the same or different sources.

*NOTE.* WAVEView<x> *is the specified Waveform View and must be* WAVEView1*.* Cursor<x> *is the specified cursor and must be* CURSOR1*.*

- **Group** Cursor **Syntax** DISplay:WAVEView<x>:CURSor:CURSOR<x>:SPLITMODE {SAME|SPLIT} DISplay:WAVEView<x>:CURSor:CURSOR<x>:SPLITMODE? **Arguments** SAME specifies both cursors have the same source. SPLIT specifies the cursors have different sources.
	- **Examples** DISplay:WAVEView1:CURSor:CURSOR1:SPLITMODE SPLIT specifies the cursors have different sources. DISplay:WAVEView1:CURSor:CURSOR1:SPLITMODE? might return :DISPLAY:WAVEVIEW1:CURSOR:CURSOR1:SPLITMODE SAME indicating the cursors have the same source.

# **DISplay:WAVEView<x>:CURSor:CURSOR<x>:STATE**

This command sets or queries the visible state of the specified cursor in the specified Waveform View.

*NOTE.* WAVEView<x> *is the specified Waveform View and must be* WAVEView1*.* Cursor<x> *is the specified cursor and must be* CURSOR1*.* **Group** Cursor **Syntax** DISplay:WAVEView<x>:CURSor:CURSOR<x>:STATE {<NR1>|OFF|ON} DISplay:WAVEView<x>:CURSor:CURSOR<x>:STATE? **Arguments**  $\langle NR1 \rangle = 0$  disables the specified cursor in the specified Waveform View; any other value turns this feature on. OFF disables the specified cursor in the specified Waveform View. ON enables the specified cursor in the specified Waveform View. **Examples** DISplay:WAVEView1:CURSor:CURSOR1:STATE OFF turns the specified cursor off.

DISplay:WAVEView1:CURSor:CURSOR1:STATE? might return :DISPLAY:WAVEVIEW1:CURSOR:CURSOR1:STATE 1 indicating the specified cursor in the specified Waveform View is on.

#### **DISplay:WAVEView<x>:CURSor:CURSOR<x>:VBArs:APOSition**

This command sets or queries the cursor A horizontal position of the specified cursor in the specified Waveform View.

*NOTE.* WAVEView<x> *is the specified Waveform View and must be* WAVEView1*.* Cursor<x> *is the specified cursor and must be* CURSOR1*.*

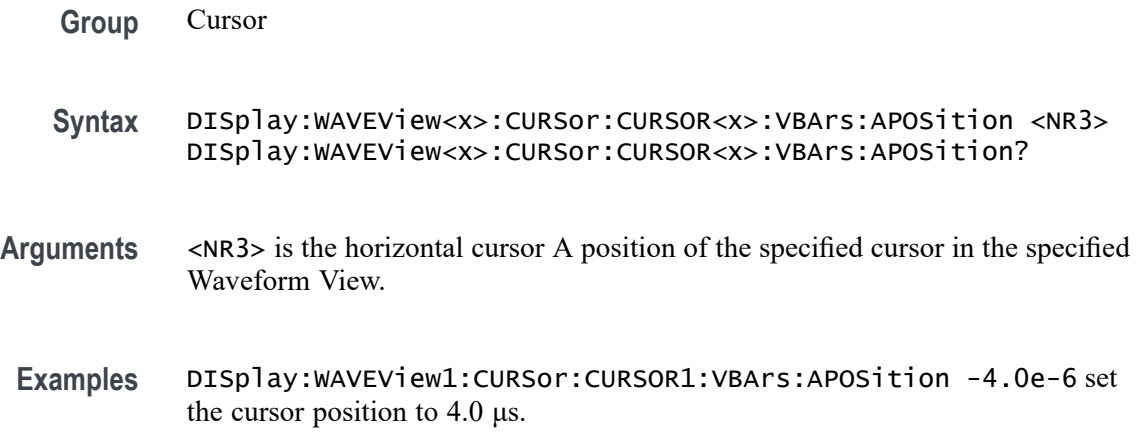

DISplay:WAVEView1:CURSor:CURSOR1:VBArs:APOSition? might return :DISPLAY:WAVEVIEW1:CURSOR:CURSOR1:VBARS:APOSITION -5.0E-6 indicating the cursor A position is -5.0 μs.

### **DISplay:WAVEView<x>:CURSor:CURSOR<x>:VBArs:BPOSition**

This command sets or queries the cursor B horizontal position of the specified cursor in the specified Waveform View.

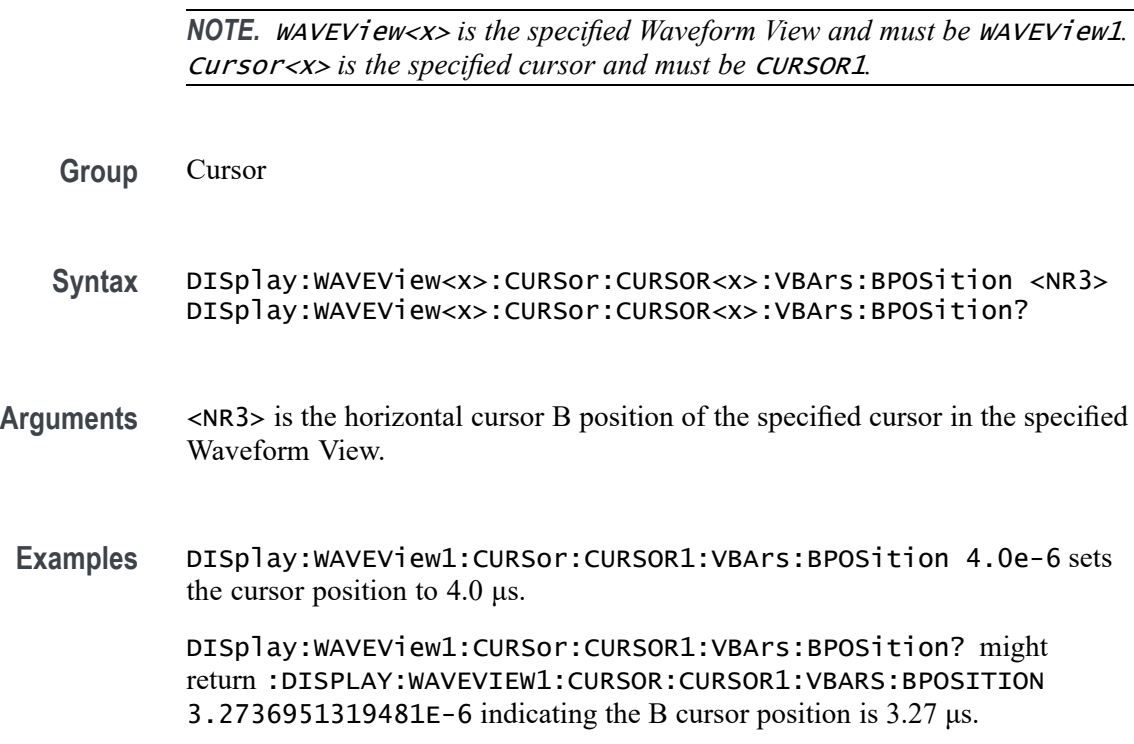

# **DISplay:WAVEView<x>:CURSor:CURSOR<x>:VBArs:DELTa? (Query Only)**

This query sets or returns the delta T cursor readout value of the specified cursor in the specified Waveform View.

*NOTE.* WAVEView<x> *is the specified Waveform View and must be* WAVEView1*.* Cursor<x> *is the specified cursor and must be* CURSOR1*.*

**Group** Cursor

**Syntax** DISplay:WAVEView<x>:CURSor:CURSOR<x>:VBArs:DELTa?

**Returns** The delta T cursor readout value of the specified cursor in the specified Waveform View.

**Examples** DISplay:WAVEView1:CURSor:CURSOR1:VBArs:DELTa? might return :DISPLAY:WAVEVIEW1:CURSOR:CURSOR1:VBARS:DELTA 6.7926388747725E-6 indicating the delta T cursor readout value is 6.79 μs.

## **DISplay:WAVEView<x>:CURSor:CURSOR<x>:VBArs:UNIts? (Query Only)**

This query returns cursor A vertical units of the specified cursor in the specified Waveform View.

*NOTE.* WAVEView<x> *is the specified Waveform View and must be* WAVEView1*.* Cursor<x> *is the specified cursor and must be* CURSOR1*.*

- **Group** Cursor
- **Syntax** DISplay:WAVEView<x>:CURSor:CURSOR<x>:VBArs:UNIts?
- **Returns** The cursor A vertical units of the specified cursor in the specified Waveform View.
- **Examples** DISplay:WAVEView1:CURSor:CURSOR1:VBArs:UNIts? might return :DISPLAY:WAVEVIEW1:CURSOR:CURSOR1:VBARS:UNITS "s" indicating the cursor units are seconds.

# **DISplay:WAVEView<x>:CURSor:CURSOR<x>:WAVEform:APOSition**

This command sets or queries the horizontal cursor A position of the specified cursor in the specified Waveform View.

*NOTE.* WAVEView<x> *is the specified Waveform View and must be* WAVEView1*.* Cursor<x> *is the specified cursor and must be* CURSOR1*.*

**Group** Cursor

**Syntax** DISplay:WAVEView<x>:CURSor:CURSOR<x>:WAVEform:APOSition  $<$ NR $3$ > DISplay:WAVEView<x>:CURSor:CURSOR<x>:WAVEform:APOSition?

- **Arguments** <NR3> is the horizontal cursor A position of the specified cursor in the specified Waveform View.
- **Examples** DISplay:WAVEView1:CURSor:CURSOR1:WAVEform:APOSition 1.5e-6 sets the position to 1.5 μs.

DISplay:WAVEView1:CURSor:CURSOR1:WAVEform:APOSition? might return :DISPLAY:WAVEVIEW1:CURSOR:CURSOR1:WAVEFORM:APOSITION  $-1.2667480236557E-6$  indicating the position is 1.27  $\mu$ s.

## **DISplay:WAVEView<x>:CURSor:CURSOR:WAVEform:AVPOSition? (Query Only)**

This command queries the vertical waveform value at the cursor A position in the specified Waveform View.

*NOTE.* WAVEView<x> *is the specified Waveform View and must be* WAVEView1*. .*

**Group** Cursor **Syntax** DISplay:WAVEView<x>:CURSor:CURSOR:WAVEform:AVPOSition? **Arguments** <NR3> is the horizontal cursor A position of the specified cursor in the specified Waveform View. **Examples** DISplay:WAVEView1:CURSor:CURSOR:WAVEform:AVPOSition? might return :DISplay:WAVEView1:CURSor:CURSOR:WAVEform:AVPOSition 1.35, indicating that the vertical waveform value at the Cursor A position is 1.35 V.

#### **DISplay:WAVEView<x>:CURSor:CURSOR<x>:WAVEform:BPOSition**

This command sets or queries the horizontal cursor B position of the specified cursor in the specified Waveform View.

*NOTE.* WAVEView<x> *is the specified Waveform View and must be* WAVEView1*.* Cursor<x> *is the specified cursor and must be* CURSOR1*.*

**Group** Cursor

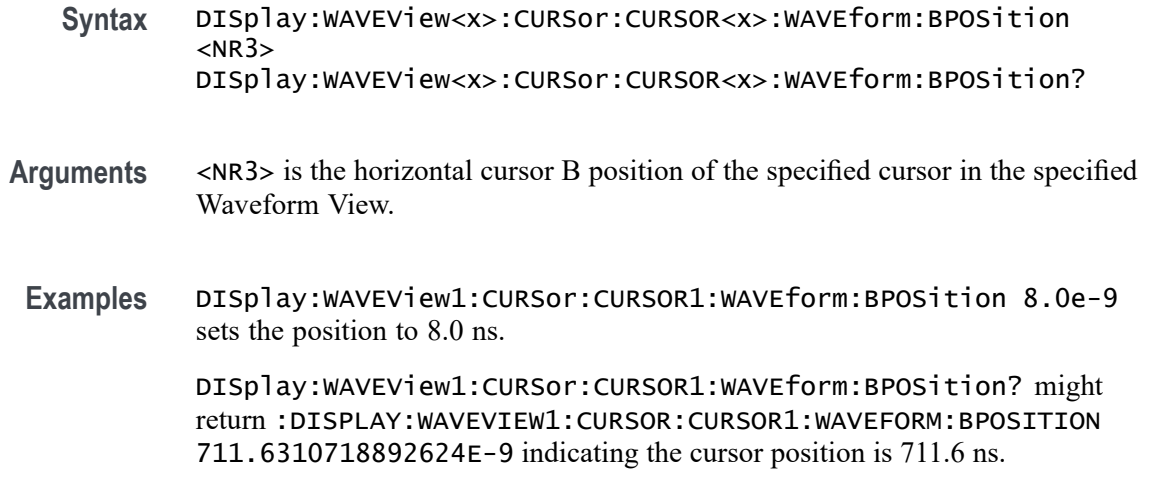

# **DISplay:WAVEView<x>:CURSor:CURSOR:WAVEform:BVPOSition? (Query Only)**

This command queries the vertical waveform value at the cursor B position in the specified Waveform View.

*NOTE.* WAVEView<x> *is the specified Waveform View and must be* WAVEView1*. .*

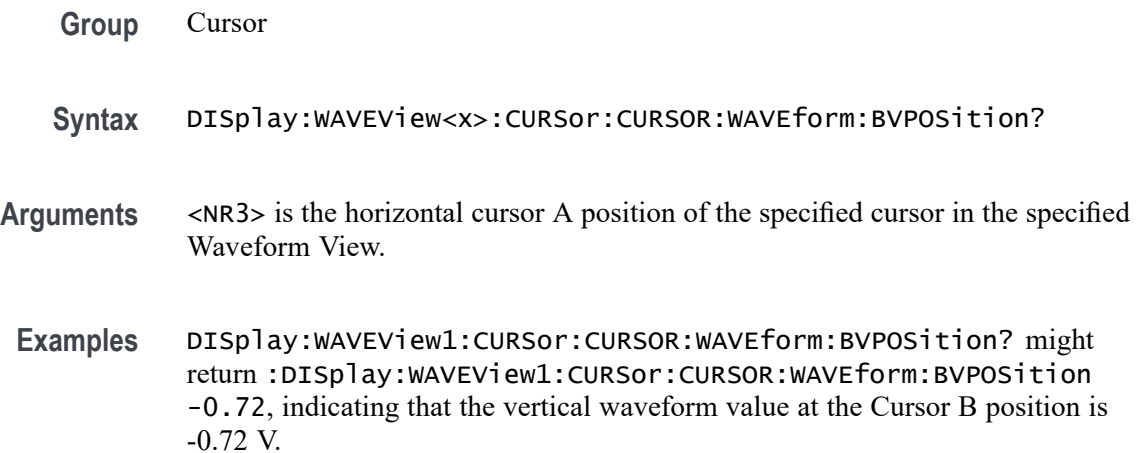

# **DISplay:WAVEView<x>:DCH<x>\_D<x>:STATE**

This command sets or queries the display state of the specified digital channel in the specified waveview. WAVEView<x> is the specified Waveform View and must be WAVEView1.

**Group** Display Control

- **Syntax** DISplay:WAVEView<x>:DCH<x>\_D<x>:STATE {<NR1>|OFF|ON} DISplay:WAVEView<x>:DCH<x>\_D<x>:STATE?
- **Arguments** DCH<x>\_D<x> specifies the digital channel. The supported digital channel value is 1. The supported digital bit values are 0 to 15 and ALL (all digital bits).

 $\langle \text{NRL} \rangle = 0$  disables the specified channel on the specified Waveform View; any other value turns this feature on.

OFF disables the display the specified channel on the specified Waveform View.

ON enables the specified channel on the specified Waveform View.

**Examples** DISplay:WAVEView1:DCH1\_DALL:STATE ON enables the display of all bits of digital channel on the specified waveview.

> DISplay:WAVEView1:DCH1\_D0:STATE? might return :DISPLAY:WAVEVIEW1:DCH1\_D0:STATE 0 indicating specified digital channels in the specified waveview are off.

### **DISplay:WAVEView<x>:DCH<x>\_DALL:DIGORDER**

This command sets or queries the order of the digital channels. WAVEView<x> is the specified Waveform View and must be WAVEView1.

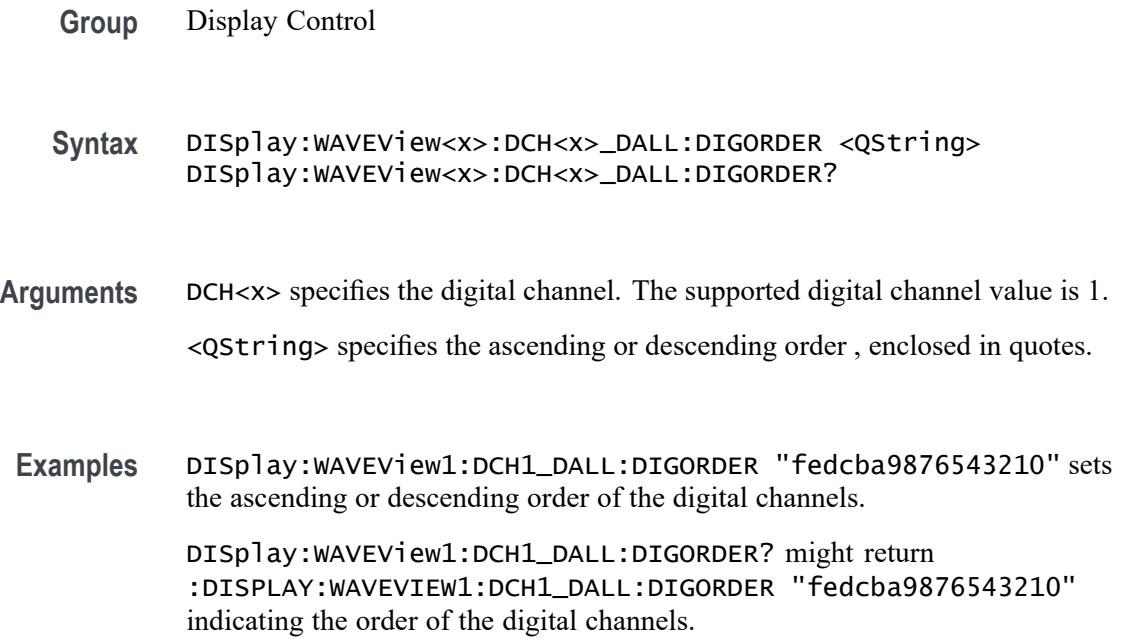

# **DISplay:WAVEView<x>:DCH<x>\_DALL:VERTical:POSition**

Sets or queries the vertical position of the specified channel in the specified Waveform View in divisions. 0.0 divisions is center, 5.0 top of the window, and -5.0 the bottom of the window. WAVEView<x> is the specified Waveform View and must be WAVEView1. DCH<x> is the specified digital channel and must be 1.

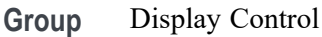

- **Syntax** DISplay:WAVEView<x>:DCH<x>\_DALL:VERTical:POSition <NR3> DISplay:WAVEView<x>:DCH<x>\_DALL:VERTical:POSition?
- **Arguments** <NR3> is the vertical position in divisions. 0.0 divisions is center, 5.0 top of the window, and -5.0 the bottom of the window.
- **Examples** DISplay:WAVEView1:DCH1\_DALL:VERTical:POSition 1.0e0 sets the position to 1 division. DISplay:WAVEView1:DCH1\_DALL:VERTical:POSition? might return :DISPLAY:WAVEVIEW1:DCH1\_DALL:VERTICAL:POSITION -3.4400 indicating the vertical position is -3.44 divisions.

#### **DISplay:WAVEView<x>:FILTer**

This command sets or queries the type of interpolation filter for the display.

*NOTE.* WAVEView<x> *is the specified Waveform View and must be* WAVEView1*.*

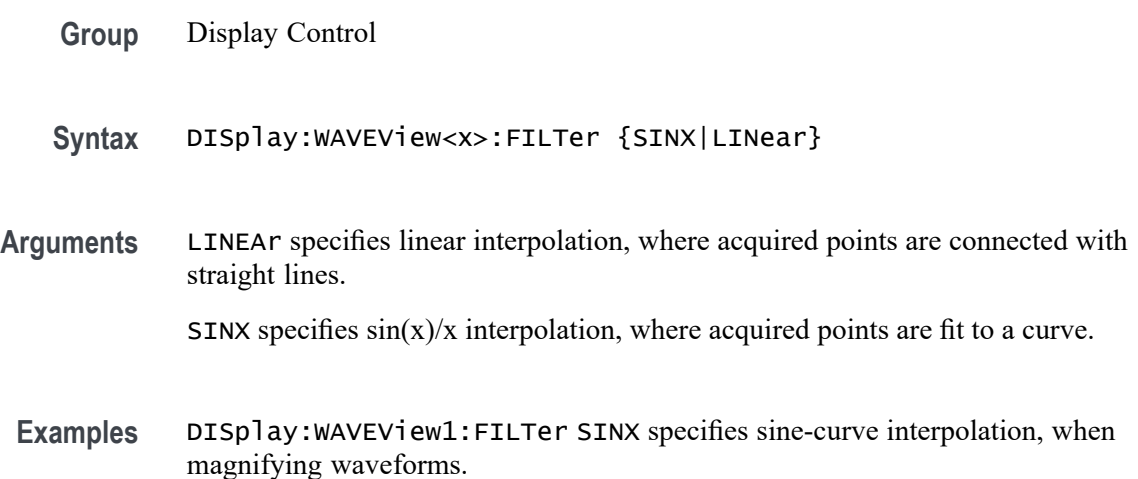

DISplay:WAVEView1:FILTer? might return :DISplay:WAVEView1:FILTer LINEAR, indicating that straight-line interpolation is specified for magnifying waveforms.

#### **DISplay:WAVEView<x>:GRAticule**

This command selects or queries the type of graticule that is displayed.

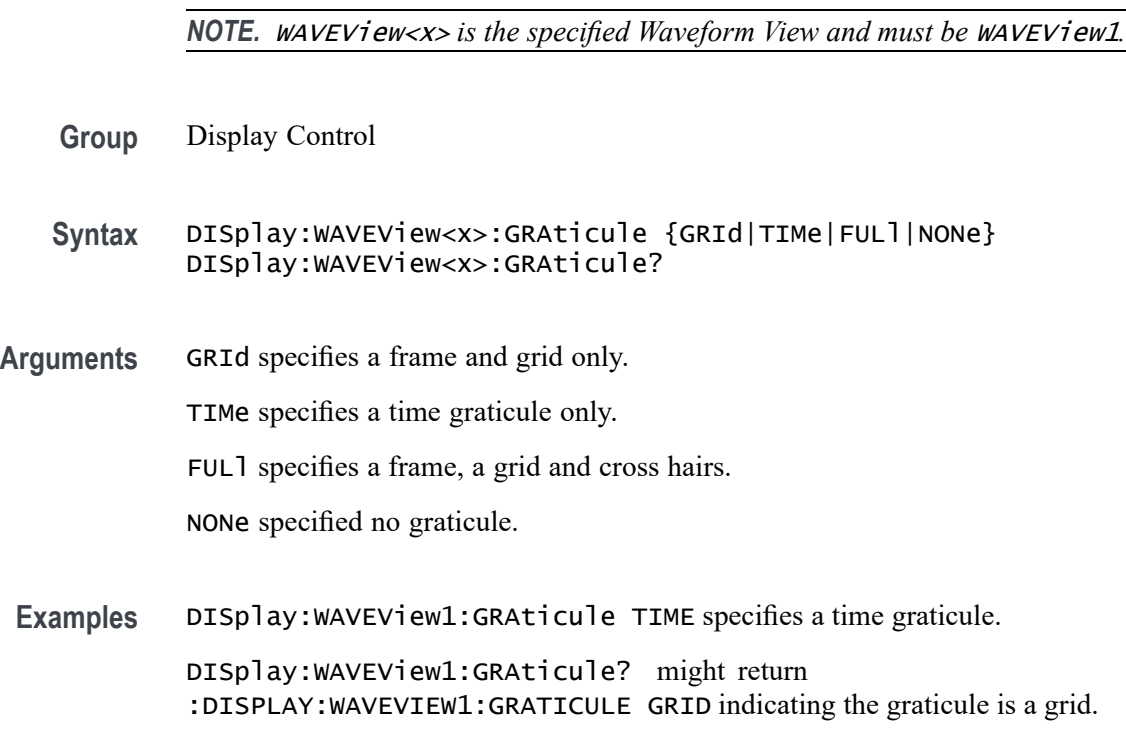

#### **DISplay:WAVEView<x>:INTENSITy:GRATicule**

This command sets or queries the graticule saturation level.

*NOTE.* WAVEView<x> *is the specified Waveform View and must be* WAVEView1*.*

**Group** Display Control **Syntax** DISplay:WAVEView<x>:INTENSITy:GRATicule <NR2> DISplay:WAVEView<x>:INTENSITy:GRATicule? **Arguments** <NR2> is the graticule saturation level.

**Examples** DISplay:WAVEView1:INTENSITy:GRATicule 75 sets the saturation level to 75%.

> DISplay:WAVEView1:INTENSITy:GRATicule? might return :DISPLAY:WAVEVIEW1:INTENSITY:GRATICULE 66.0000 indicating the saturation level is at 66%.

## **DISplay:WAVEView<x>:INTENSITy:WAVEform**

This command sets or queries the waveform saturation level.

*NOTE.* WAVEView<x> *is the specified Waveform View and must be* WAVEView1*.*

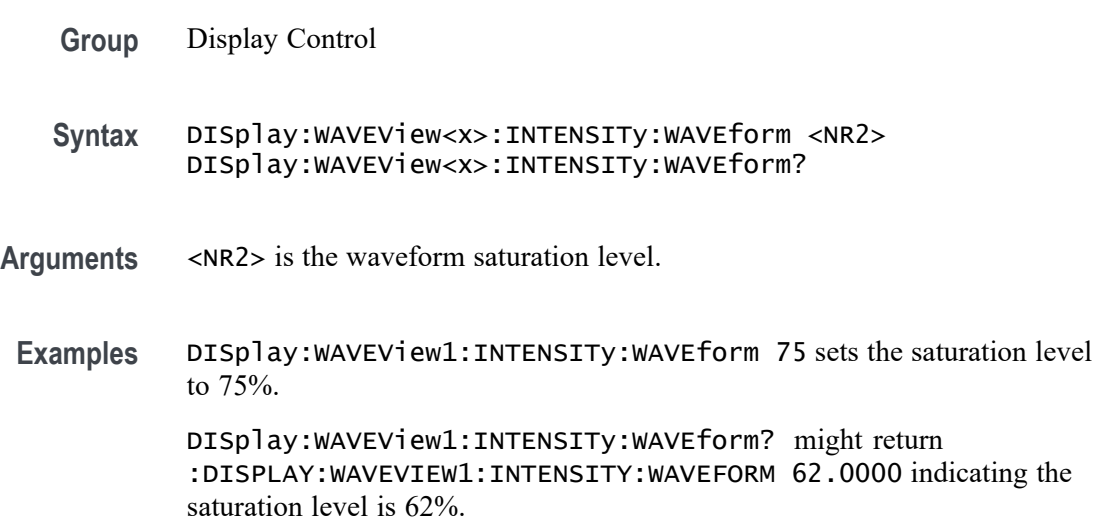

#### **DISplay:WAVEView<x>:MATH:MATH<x>:AUTOScale**

This command sets or queries whether the specified math gets auto-scaled when the math equation changes within the specified Waveform View.

- **Group** Display Control
- **Syntax** DISplay:WAVEView<x>:MATH:MATH<x>:AUTOScale {<NR1>|OFF|ON} DISplay:WAVEView<x>:MATH:MATH<x>:AUTOScale?
- **Arguments**  $\leq NRL > = 0$  disables the autoscaling the math in the specified Waveform View; any other value turns this feature on.

OFF disables the autoscaling the math in the specified Waveform View.
ON enables the autoscaling the math in the specified Waveform View.

**Examples** DISplay:WAVEView1:MATH:MATH3:AUTOScale 1 enables the autoscaling the math in the specified Waveform View.

> DISplay:WAVEView1:MATH:MATH3:AUTOScale? might return :DISPLAY:WAVEVIEW1:MATH:MATH3:AUTOSCALE 0 indicating that Math 3 will not auto-scale.

#### **DISplay:WAVEView<x>:MATH:MATH<x>:STATE**

This command sets or queries the state of the specified math waveform in the specified Waveform View.

*NOTE.* WAVEView<x> *is the specified Waveform View and must be* WAVEView1*.*

- **Group** Display Control
- **Syntax** DISplay:WAVEView<x>:MATH:MATH<x>:STATE {<NR1>|OFF|ON} DISplay:WAVEView<x>:MATH:MATH<x>:STATE?
- Arguments <NR1> = 0 disables the specified math in the specified Waveform View; any other value turns this feature on.

OFF disables the specified math in the specified Waveform View.

ON enables the specified math in the specified Waveform View.

**Examples** DISplay:WAVEView1:MATH:MATH1:STATE OFF disables the specified math in the specified Waveform View.

> DISplay:WAVEView1:MATH:MATH2:STATE? might return :DISPLAY:WAVEVIEW1:MATH:MATH2:STATE 1 indicating the math is displayed.

#### **DISplay:WAVEView<x>:MATH:MATH<x>:VERTical:POSition**

This command sets or queries the vertical position in divisions of the specified math waveform in the specified Waveform View.

*NOTE.* WAVEView<x> *is the specified Waveform View and must be* WAVEView1*.*

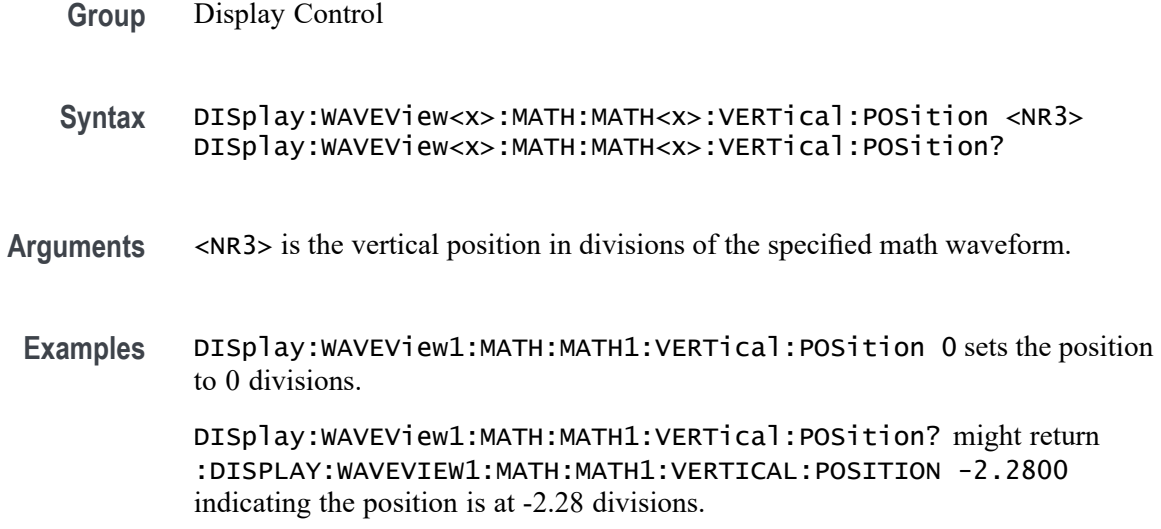

### **DISplay:WAVEView<x>:MATH:MATH<x>:VERTical:SCAle**

Sets or queries the vertical scale of the specified math in volts per division within the specified Waveform View.

*NOTE.* WAVEView<x> *is the specified Waveform View and must be* WAVEView1*.*

- **Group** Display Control
- **Syntax** DISplay:WAVEView<x>:MATH:MATH<x>:VERTical:SCAle <NR3> DISplay:WAVEView<x>:MATH:MATH<x>:VERTical:SCAle?
- **Arguments** <NR3> is the vertical scale of the specified math waveform.
- **Examples** DISplay:WAVEView1:MATH:MATH1:VERTical:SCAle 400e-3 sets the scale to 400 mV per division. DISplay:WAVEView1:MATH:MATH1:VERTical:SCAle? might return

:DISPLAY:WAVEVIEW1:MATH:MATH1:VERTICAL:SCALE 395.0000E-3 indicating the scale is 395 mV.

### **DISplay:WAVEView<x>:REF:REF<x>:STATE**

This command sets or queries the state of the specified reference waveform in the specified Waveform View.

*NOTE.* WAVEView<x> *is the specified Waveform View and must be* WAVEView1*.*

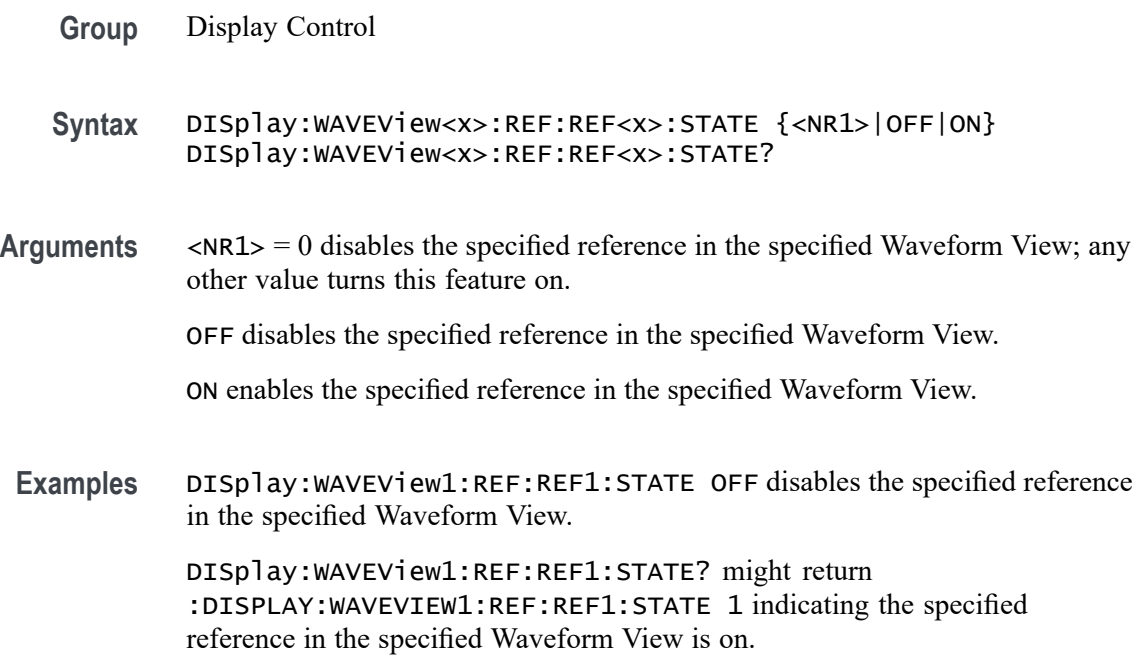

## **DISplay:WAVEView<x>:REF:REF<x>:VERTical:POSition**

This command sets or queries the vertical position in divisions of the specified reference in the specified Waveform View.

*NOTE.* WAVEView<x> *is the specified Waveform View and must be* WAVEView1*.*

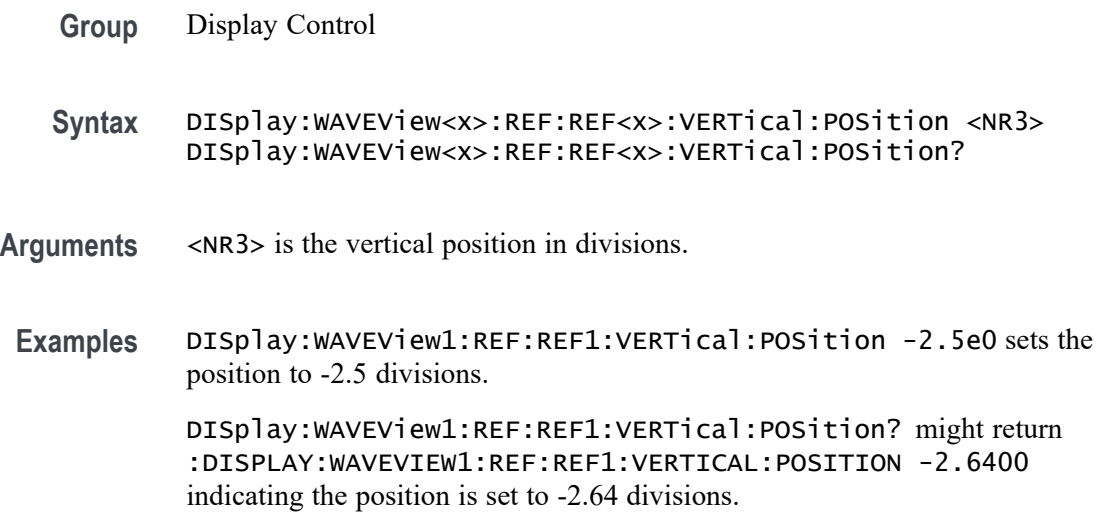

### **DISplay:WAVEView<x>:REF:REF<x>:VERTical:SCAle**

This command sets or queries the vertical scale of the specified reference in volts per div within the specified Waveform View.

*NOTE.* WAVEView<x> *is the specified Waveform View and must be* WAVEView1*.*

**Group** Display Control **Syntax** DISplay:WAVEView<x>:REF:REF<x>:VERTical:SCAle <NR3> DISplay:WAVEView<x>:REF:REF<x>:VERTical:SCAle? **Arguments** <NR3> is the vertical scale of the specified reference waveform. **Examples** DISplay:WAVEView1:REF:REF1:VERTical:SCAle 400e-3 sets the scale to 400 mV per division. DISplay:WAVEView1:REF:REF1:VERTical:SCAle? might return :DISPLAY:WAVEVIEW1:REF:REF1:VERTICAL:SCALE 378.0000E-3 indicating the scale is 378 mV per division.

#### **DISplay:WAVEView<x>:STYle**

This command sets or queries how the waveforms are displayed for analysis mode.

*NOTE.* WAVEView<x> *is the specified Waveform View and must be* WAVEView1*.*

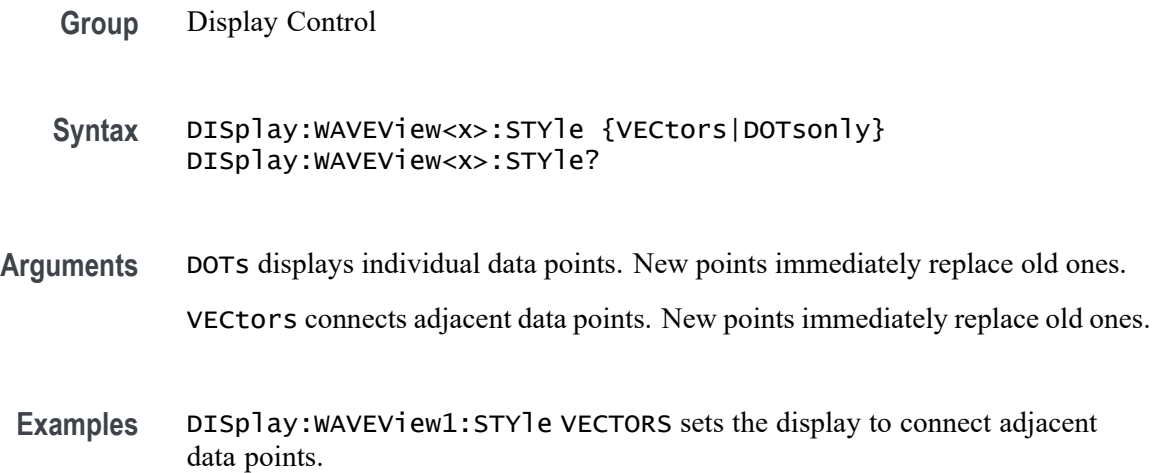

DISplay:WAVEView1:STYle? might return :DISplay:WAVEView1:STYle DOTs, indicating that data points are not connected.

#### **DISplay:WAVEView<x>:VIEWStyle**

The command sets or queries the waveform layout style used by the display.

*NOTE.* WAVEView<x> *is the specified Waveform View and must be* WAVEView1*.*

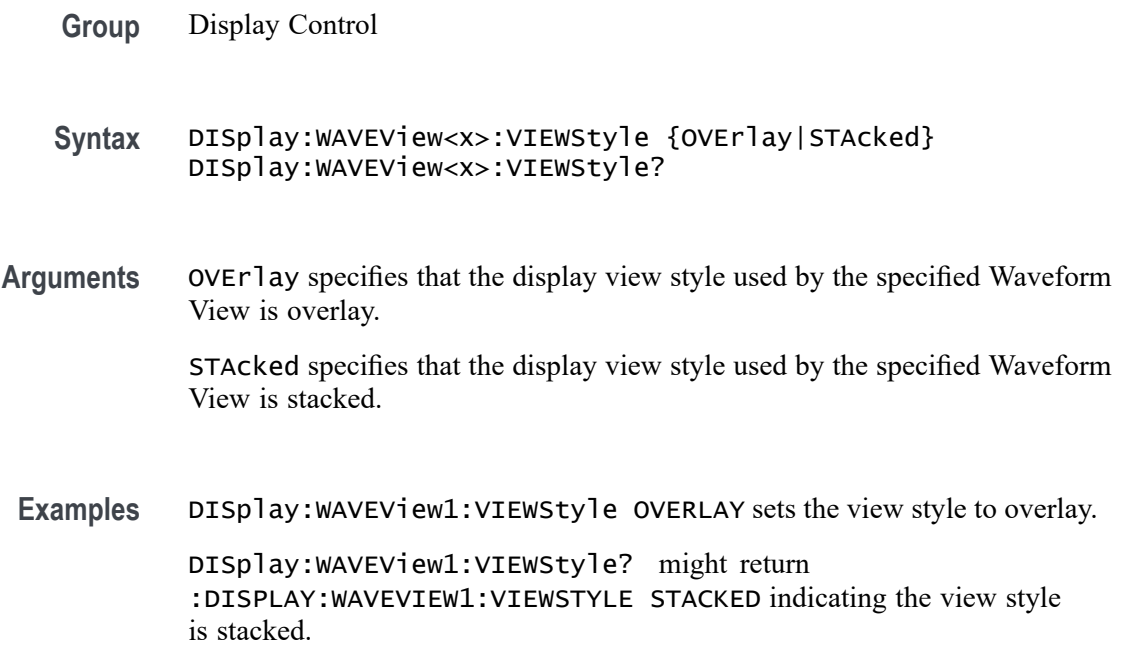

### **DISplay:WAVEView<x>:ZOOM? (Query Only)**

This query returns the zoom parameters of the specified Waveform View.

*NOTE.* WAVEView<x> *is the specified Waveform View and must be* WAVEView1*.*

**Group** Zoom

- **Syntax** DISplay:WAVEView<x>:ZOOM?
- **Returns** Returns the zoom parameters of the specified Waveform View.

**Examples** DISplay:WAVEView1:ZOOM? might return :DISPLAY:WAVEVIEW1:ZOOM:ZOOM1:HORIZONTAL:SCALE 2.5000;POSITION 70.0000;WINSCALE 400.0000E-9;:DISPLAY:WAVEVIEW1:ZOOM:ZOOM 1:VERTICAL:SCALE 3.8000;POSITION 2.5951;:DISPLAY:WAVEVIEW1:ZOOM:ZOOM1:STATE 0.

### **DISplay:WAVEView<x>:ZOOM:ZOOM<x>? (Query Only)**

This query returns the zoom parameters of the specified zoom in the specified Waveform View.  $\langle x \rangle$  must be 1.

*NOTE.* WAVEView<x> *is the specified Waveform View and must be* WAVEView1*.* ZOOM<x> *is the specified zoom and must be* ZOOM1*.*

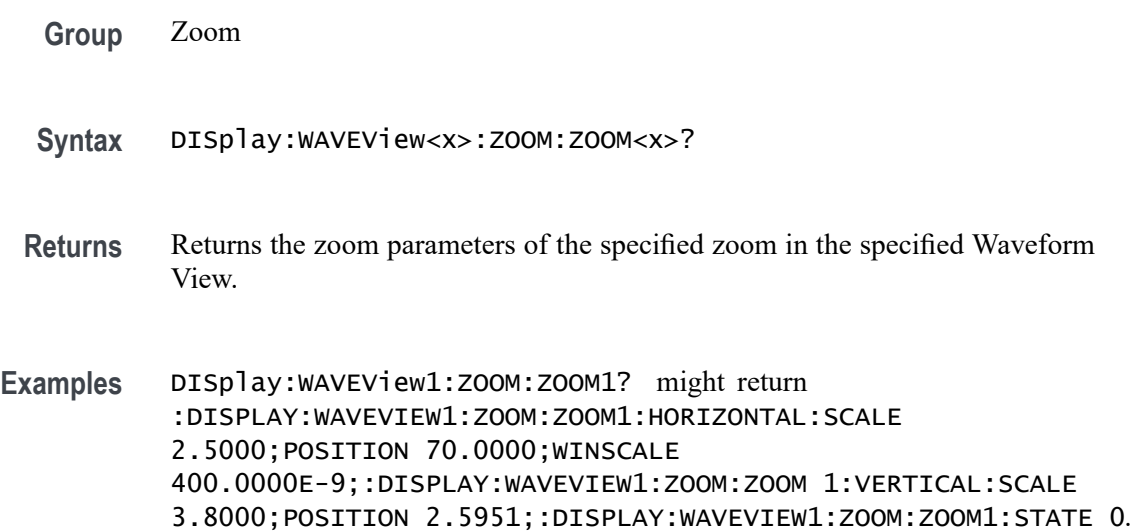

### **DISplay:WAVEView<x>:ZOOM:ZOOM<x>:HORizontal:POSition**

Sets or queries the horizontal zoom position (of the specified zoom in the specified Waveform View) of the zoomed waveform or zoom waveform in the display, around which the zoom waveform displays. It is freely movable around the acquisition settings (horizontal span). An acquired waveform or reference could extend off screen. The valid zoom area does not care about the waveform itself, only the user setting for acquisition.

For example, if horizontal scale is set to 1 second, position to 50, then the acquisition area will go from -5 s to +5 s. Zoom window 0 will focus on -5 s and zoom area 100 will focus on  $+5$  s. If the instrument is stopped and the scale changed to 0.5 s, there will be data off the ends of the display. However, 0% zoom will put the user focus on  $-2.5$  s, the lower bound of the acquisition span.

*NOTE.* WAVEView<x> *is the specified Waveform View and must be* WAVEView1*.* ZOOM<x> *is the specified zoom and must be* ZOOM1*.*

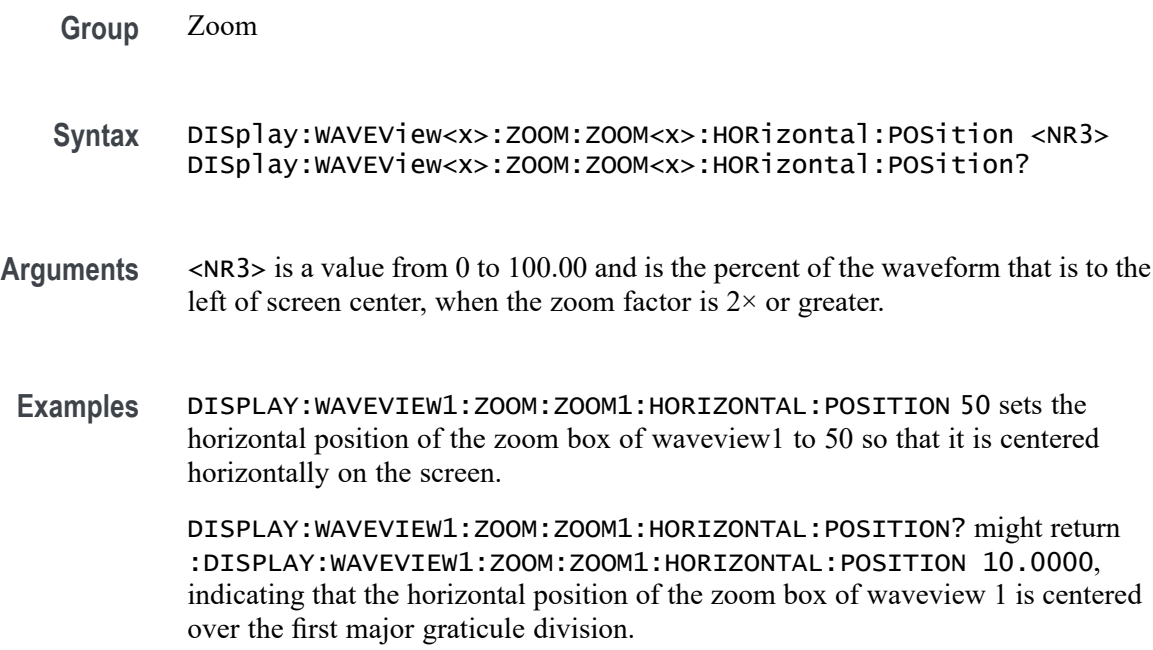

## **DISplay:WAVEView<x>:ZOOM:ZOOM<x>:HORizontal:SCALe**

This command sets or queries the horizontal zoom factor of the specified zoom in the specified Waveform View.

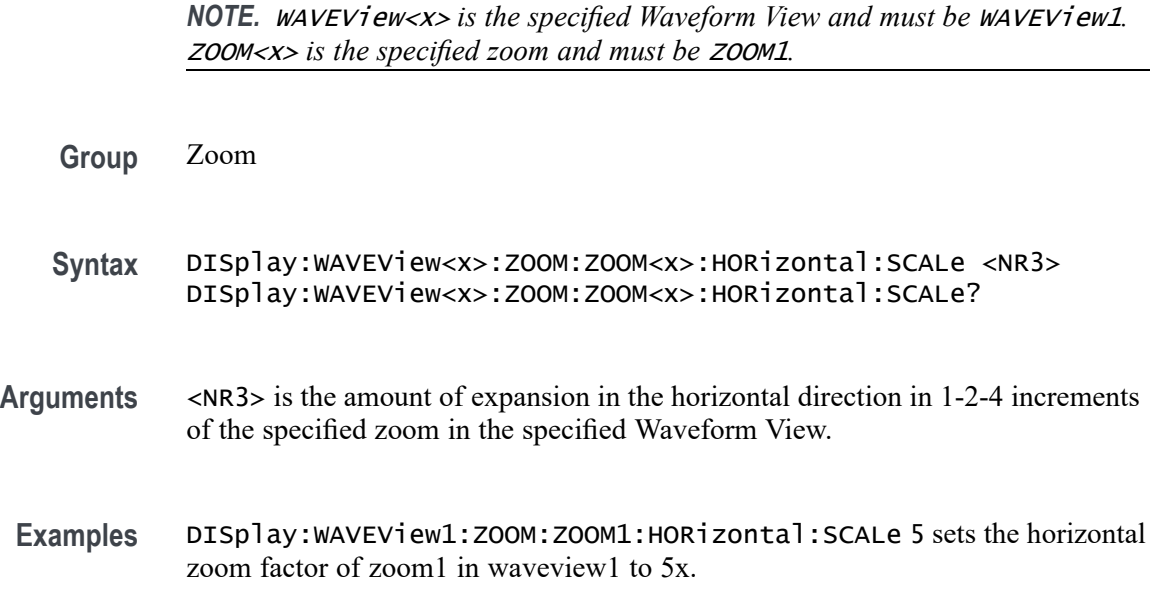

DISplay:WAVEView1:ZOOM:ZOOM1:HORizontal:SCALe? might return :DISplay:WAVEView1:ZOOM:ZOOM1:HORizontal:SCALe 10, indicating that the zoom factor of waveview1 is set to 10x.

#### **DISplay:WAVEView<x>:ZOOM:ZOOM<x>:HORizontal:WINSCALe**

This command sets or queries the overview window horizontal scale in the specified Waveform View.

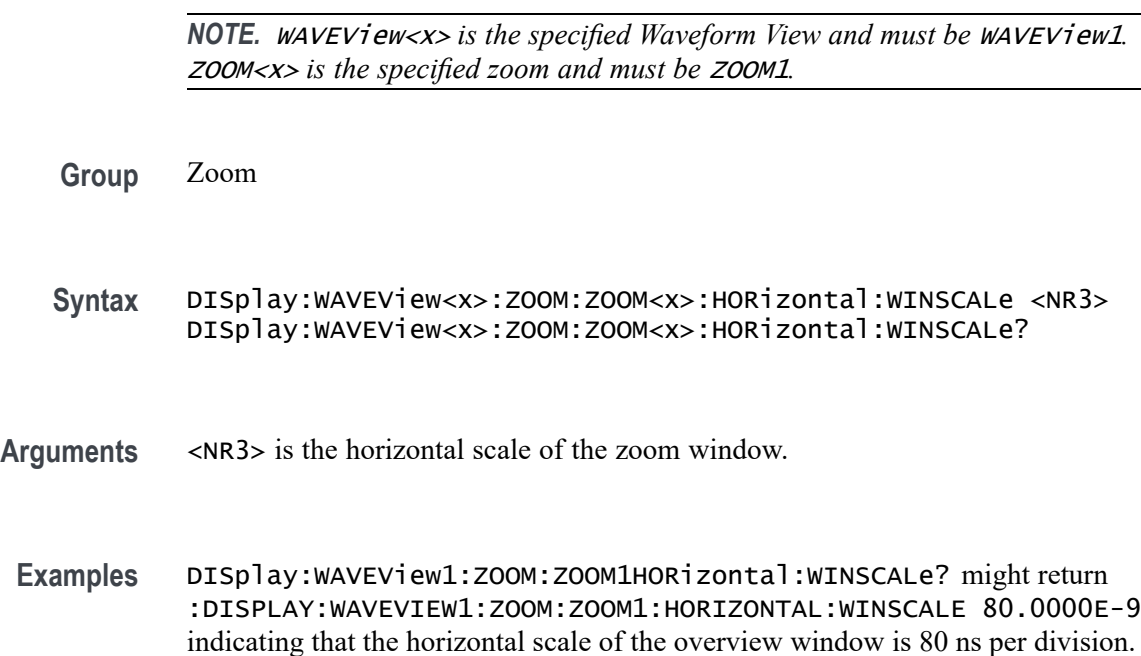

### **DISplay:WAVEView<x>:ZOOM:ZOOM<x>:STATe**

This command sets or queries the zoom display state of the specified zoom in the specified Waveform View. This command is equivalent to pushing the zoom button on the front panel.

*NOTE.* WAVEView<x> *is the specified Waveform View and must be* WAVEView1*.* ZOOM<x> *is the specified zoom and must be* ZOOM1*.*

**Group** Zoom

**Syntax** DISplay:WAVEView<x>:ZOOM:ZOOM<x>:STATe {ON|OFF|<NR1>} DISplay:WAVEView<x>:ZOOM:ZOOM<x>:STATe?

**Arguments** ON turns the specified zoom on.

OFF turns specified zoom off.

 $\langle NRL \rangle = 0$  disables the specified zoom; any other value enables the specified zoom.

**Examples** DISplay: WAVEView1: ZOOM: ZOOM1: STATE ON turns the specified zoom on.

DISplay:WAVEView1:ZOOM:ZOOM1:STATe? might return :DISplay:WAVEView1:ZOOM:ZOOM1:STATe 1, indicating that specified zoom is on.

#### **DISplay:WAVEView<x>:ZOOM:ZOOM<x>:VERTical:POSition**

This command sets or queries the vertical position of the specified zoom in the specified Waveform View. It is freely movable within the confines of the acquired waveform. It is measured from the top to bottom of the acquisition window. The top of the zoom window is -5 \* vertical zoom factor. The bottom of the zoom window is  $+5$  \* the vertical zoom factor. For a zoom of 5x, the position ranges from -25 to 25.

*NOTE.* WAVEView<x> *is the specified Waveform View and must be* WAVEView1*.* ZOOM<x> *is the specified zoom and must be* ZOOM1*.*

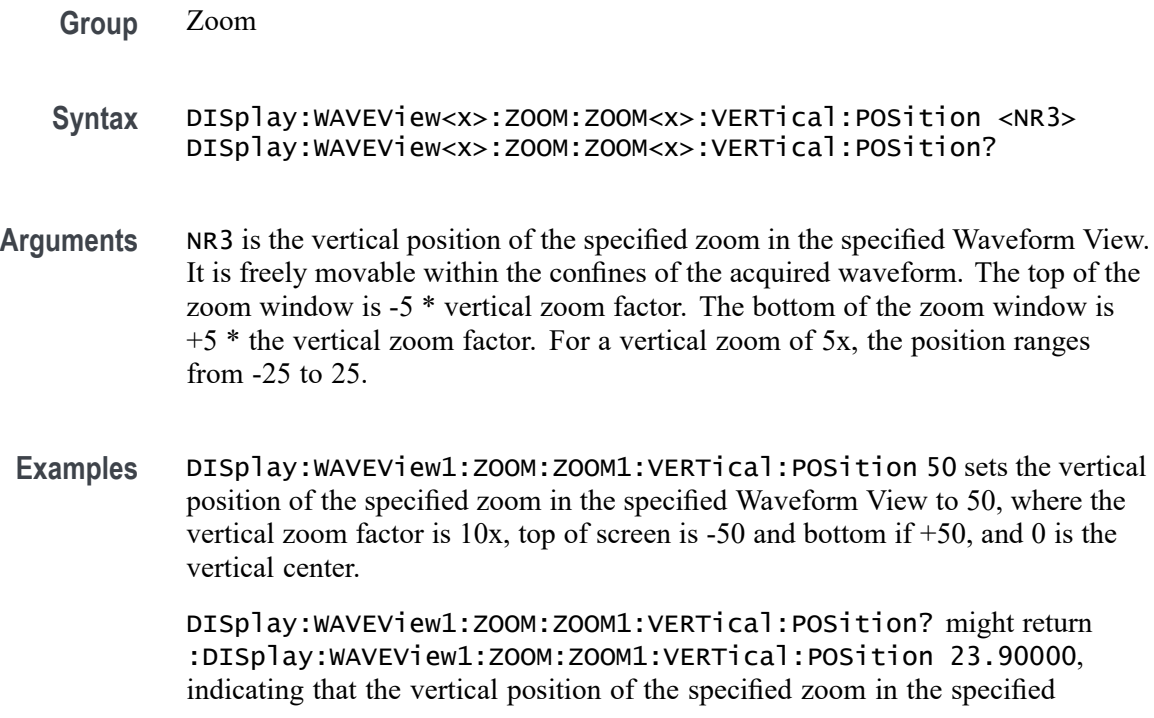

Waveform View is set to 23.9, where the vertical zoom factor is 10x, top of screen is  $-50$  and bottom if  $+50$ , and 0 is the vertical center.

### **DISplay:WAVEView<x>:ZOOM:ZOOM<x>:VERTical:SCALe**

This command sets or queries the vertical zoom factor of the specified zoom in the specified Waveform View.

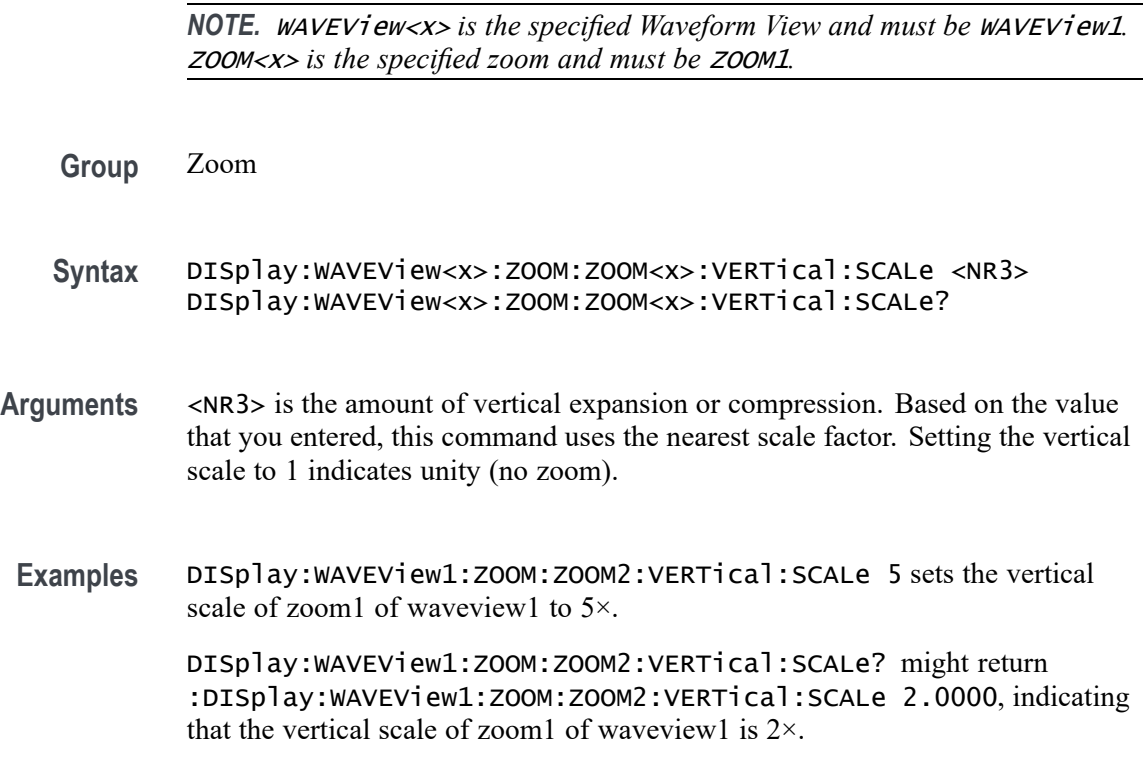

### **DISplay:WAVEView<y>:REF:REF<x>:FRAMe**

This command sets or returns the selected frame of the specified analog ref. Each ref has a unique selected frame.

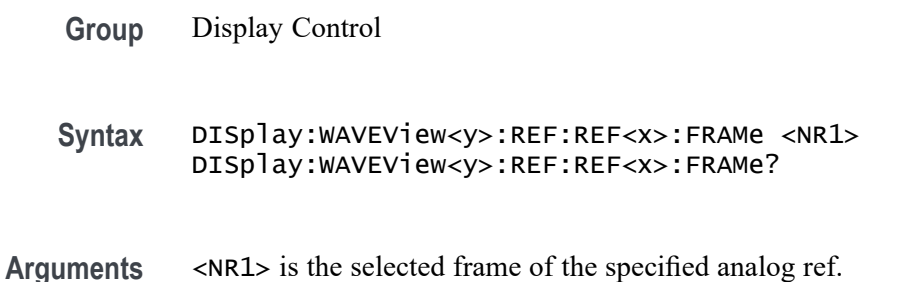

**Examples** DISplay:WAVEView1:REF:REF2:FRAMe? might return :DISPLAY:WAVEVIEW1:REF:REF2:FRAME 1, indicating the selected frame is 1.

#### <span id="page-334-0"></span>**DISplay:WAVEView<y>:REF<x>\_DALL:FRAMe**

This command sets or returns the selected frame of the specified digital ref. Each ref has a unique selected frame.

- **Group** Display Control
- **Syntax** DISplay:WAVEView<y>:REF<x>\_DALL:FRAMe <NR1> DISplay:WAVEView<y>:REF<x>\_DALL:FRAMe?
- **Arguments** <NR1> is the selected frame of the specified digital ref.
- **Examples** DISplay:WAVEView<y>:REF<x>\_DALL:FRAMe? might return :DISPLAY:WAVEVIEW1:REF1\_DALL:FRAME 1, indicating the selected frame is 1.

### **\*ESE**

This command sets and queries the bits in the Event Status Enable Register (ESER). The ESER prevents events from being reported to the Status Byte Register (STB). For a more detailed discussion of the use of these registers, see Registers.

**Group** Status and Error

**Syntax** \*ESE <NR1> \*ESE?

- **Related Commands** [\\*CLS](#page-213-0) **[DESE](#page-233-0)** 
	- [\\*ESR?](#page-335-0) [EVENT?](#page-342-0)
		- [EVMsg?](#page-343-0)
			- [\\*SRE](#page-626-0)

<span id="page-335-0"></span>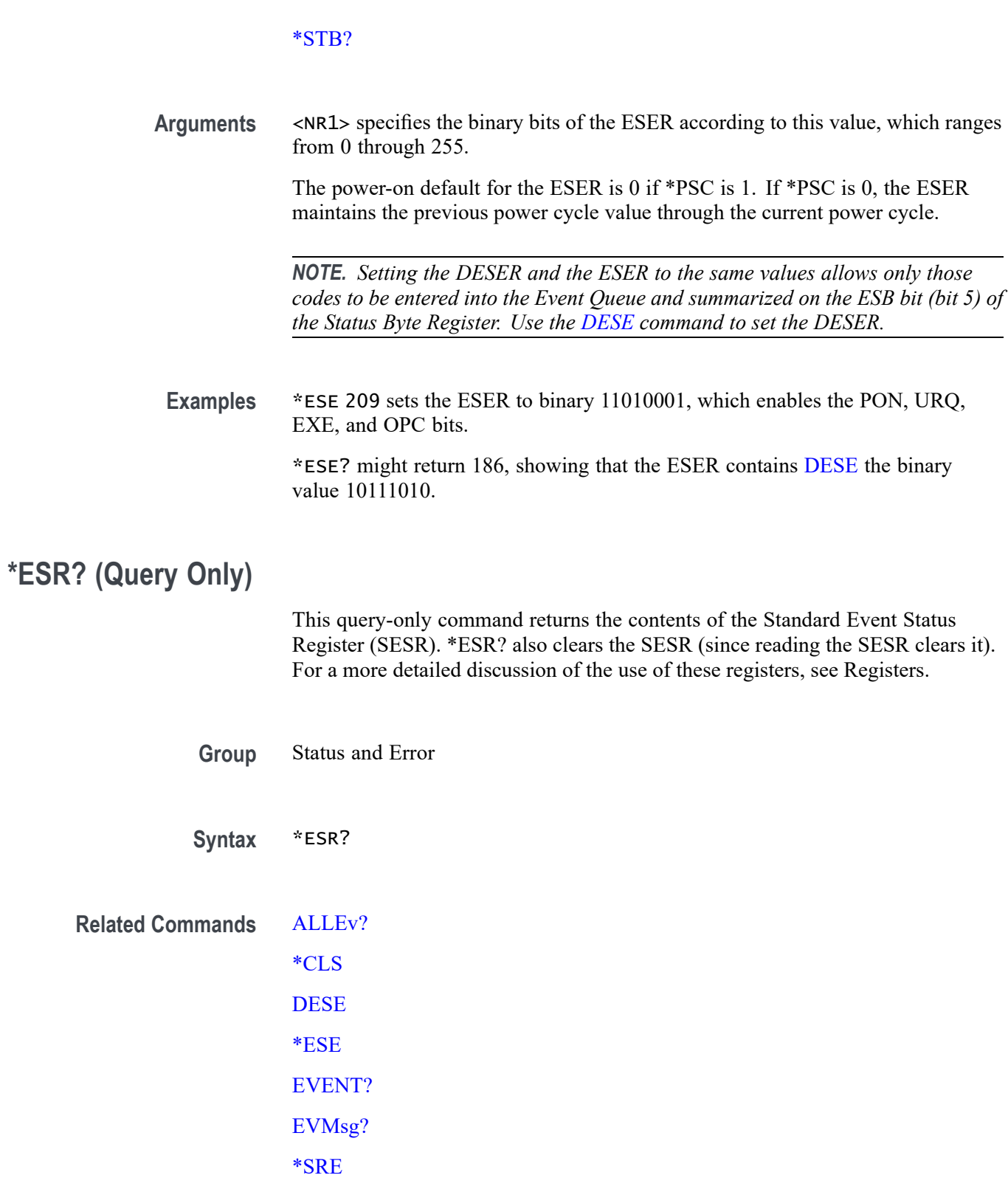

[\\*STB?](#page-627-0)

**Examples** \*ESR? might return \*ESR 213, showing that the SESR contains the binary value 11010101.

#### <span id="page-336-0"></span>**ETHERnet:DHCPbootp**

This command sets the network configuration method to DHCP (that is ON) or static IP address (that is OFF).

- **Group** Ethernet
- **Syntax** ETHERnet:DHCPbootp {ON|OFF} ETHERnet:DHCPbootp?
- **Arguments** ON enables the instrument to search the network for a DHCP server in order to automatically assign a dynamic IP address to the instrument.

*NOTE. Do not use DHCP searching if your instrument has been assigned a static address on a network. If you set this command to ON, the DHCP search will delete or change your static IP address information.*

OFF disables the instrument to search the network for a DHCP server.

**Examples** ETHERNET:DHCPBOOTP ON sets the instrument to search for a DHCP server and assign a dynamic IP address to the instrument.

#### **ETHERnet:DNS:IPADDress**

This command specifies the network Domain Name Server (DNS) IP address.

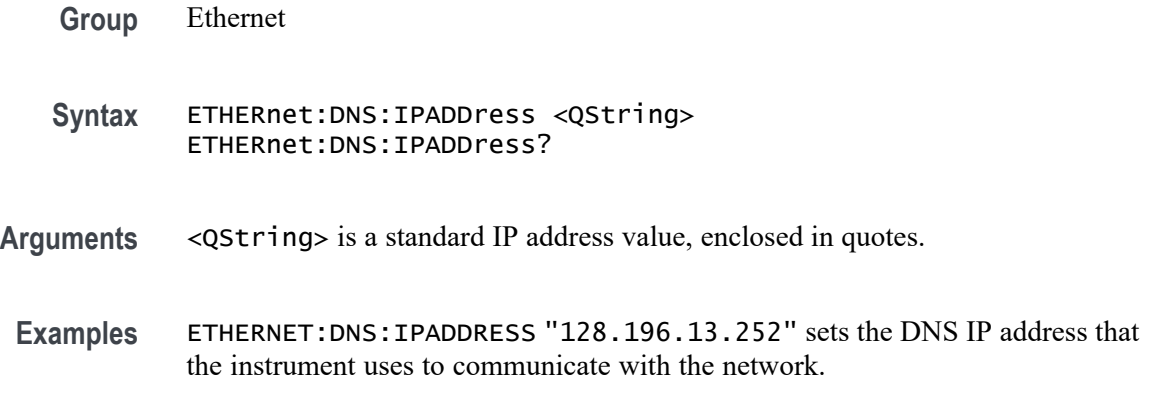

#### <span id="page-337-0"></span>**ETHERnet:DOMAINname**

This command specifies the network domain name.

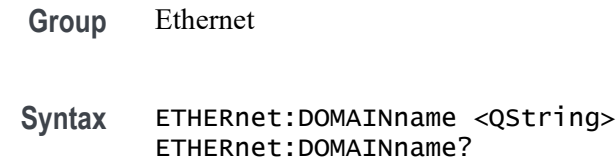

- **Arguments** <QString> is the network domain name, enclosed in quotes.
- **Examples** ETHERNET:DOMAINNAME "Alpha1.Mycorp.com" sets the domain name that the instrument uses to communicate with the network.

### **ETHERnet:ENET:ADDress? (Query Only)**

Returns the Ethernet address (MAC address) value assigned to the instrument. This is assigned at the factory and can not be changed.

- **Group** Ethernet
- **Syntax** ETHERnet:ENET:ADDress?
- **Examples** ETHERNET:ENET:ADDRESS? returns an Ethernet address such as 08:00:11:01:02:03

#### **ETHERnet:GATEWay:IPADDress**

This command specifies the network gateway IP address.

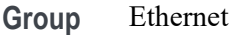

**Syntax** ETHERnet:GATEWay:IPADDress <QString> ETHERnet:GATEWay:IPADDress?

**Related Commands** [ETHERnet:NETWORKCONFig](#page-340-0) [ETHERnet:IPADDress](#page-338-0)

#### [ETHERnet:SUBNETMask](#page-341-0)

<span id="page-338-0"></span>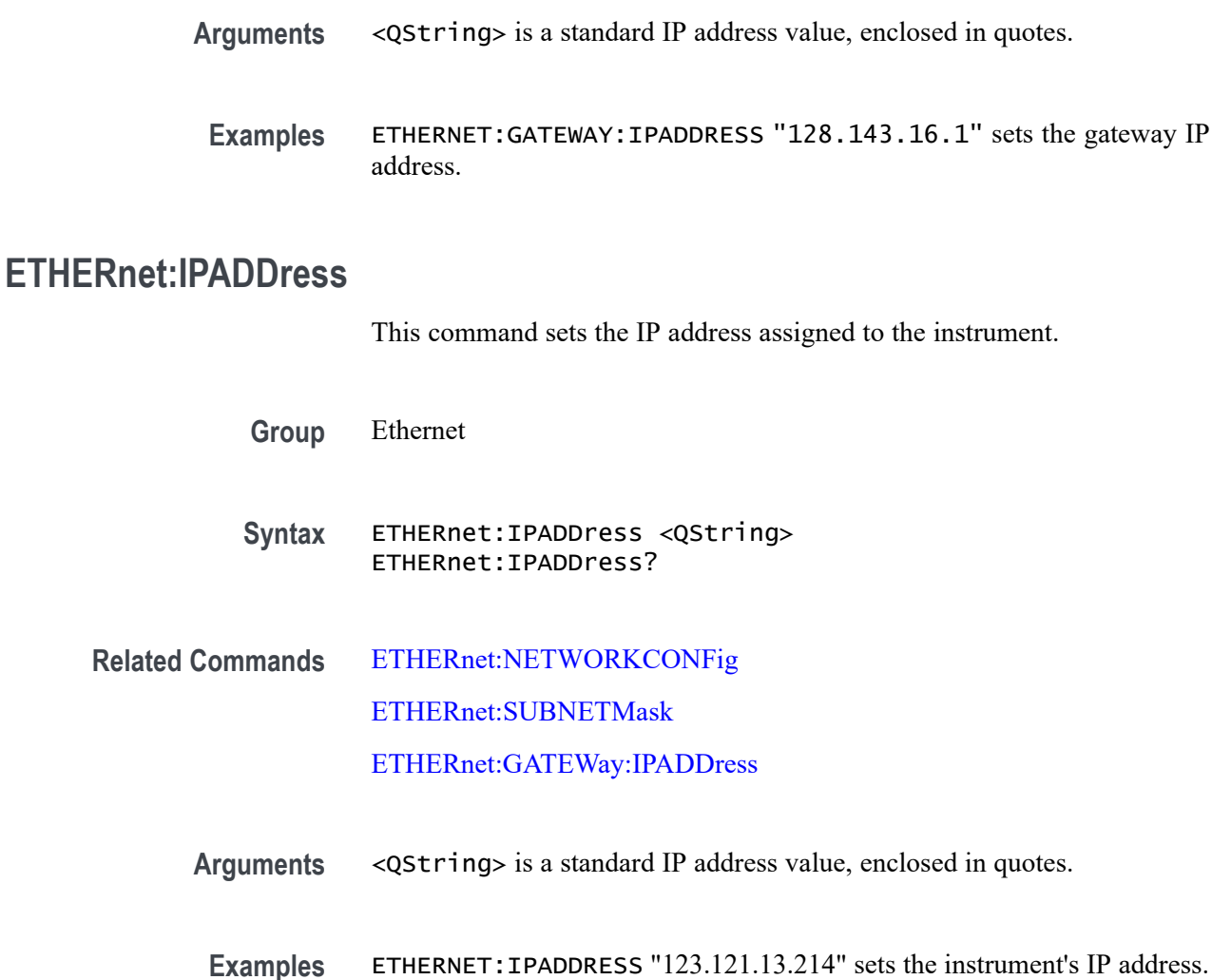

## **ETHERnet:LXI:LAN:RESET (No Query Form)**

This command resets the LXI local area network.

**Group** Ethernet

**Syntax** ETHERnet:LXI:LAN:RESET

**Examples** ETHERnet:LXI:LAN:RESET resets the LXI local area network.

### **ETHERnet:LXI:LAN:SERVICENAMe**

This command sets or queries the service name used for the LXI interface.

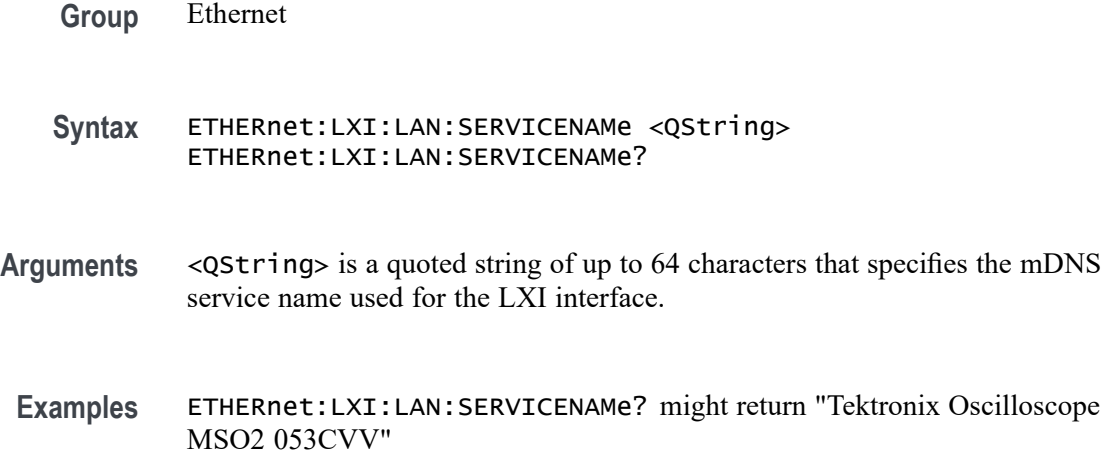

### **ETHERnet:LXI:LAN:STATus? (Query Only)**

This query returns the LXI network status: one of OK, FAULT, or IDENTIFY. IDENTIFY indicates that the device identify mode is enabled.

- **Group** Ethernet
- **Syntax** ETHERnet:LXI:LAN:STATus?

**Related Commands** [ETHERnet:PING](#page-341-0) [ETHERnet:PING:STATus?](#page-341-0)

**Returns** OK — indicates the network is running and the instrument can "see" the network.

FAULT — indicates the network is not visible, or the network settings are incorrect.

IDENTIFY indicates that a message is being displayed on the instrument's front panel indicating which scope the user is currently accessing.

**Examples** ETHER:LXI:LAN:STAT? might return FAULT, indicating the network is not visible, or the network settings are incorrect.

### <span id="page-340-0"></span>**ETHERnet:NAME**

This command sets or queries the instrument Ethernet hostname assigned to the instrument.

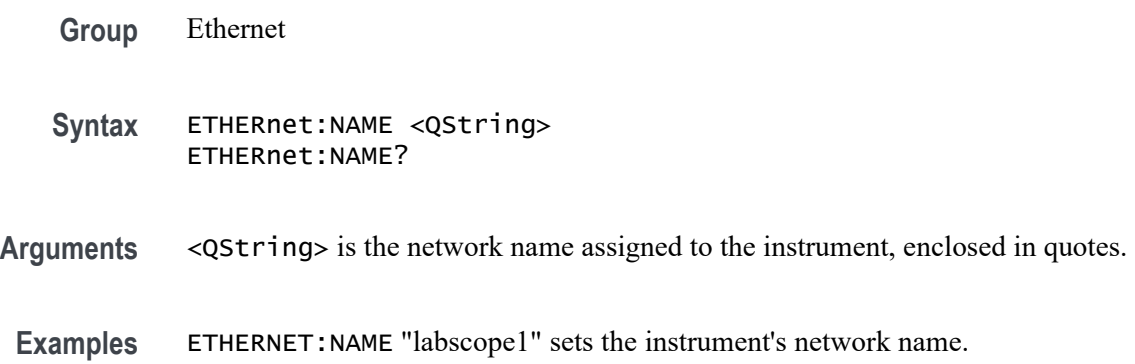

## **ETHERnet:NETWORKCONFig**

This command specifies the Ethernet network configuration setting.

- **Group** Ethernet
- **Syntax** ETHERnet:NETWORKCONFig {AUTOmatic|MANual} ETHERnet:NETWORKCONFig?
- **Related Commands** ETHERnet:NAME

[ETHERnet:IPADDress](#page-338-0)

[ETHERnet:SUBNETMask](#page-341-0)

[ETHERnet:GATEWay:IPADDress](#page-337-0)

[ETHERnet:DHCPbootp](#page-336-0)

- **Arguments** AUTOmatic specifies that the instrument's IP address, subnet mask and gateway settings will be received from a DHCP server on the local network. MANual specifies that the Ethernet settings will be configured manually, using [ETHERnet:IPADDress,](#page-338-0) [ETHERnet:SUBNETMask](#page-341-0), and [ETHERnet:GATEWay:IPADDress](#page-337-0).
- **Examples** ETHERnet:NETWORKCONFig MANual specifies to configure the Ethernet settings manually.

ETHERnet:NETWORKCONFig? might return AUTOMATIC, indicating the settings are being configured automatically.

#### <span id="page-341-0"></span>**ETHERnet:PING (No Query Form)**

Sends a ping packet to the instrument gateway and sets the status accordingly.

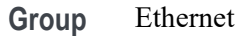

- **Syntax** ETHERnet:PING EXECute
- **Examples** ETHERNET:PING EXECute causes the instrument to ping the gateway IP address.

#### **ETHERnet:PING:STATus? (Query Only)**

Returns the results of sending the ETHERnet:PING command to ping the gateway IP address.

- **Group** Ethernet
- **Syntax** ETHERnet:PING:STATus?

**Returns** OK is returned if the computer at the gateway IP address answers.

NORESPOnsE is returned if the computer at the gateway IP address does not answer.

TRYING is returned if the ping operation is still executing.

NEVER is returned if ETHERnet:PING EXECute has not been previously sent, indicating that no ping response has ever been received in response to an ETHERnet:PING EXECute command since the instrument was powered on.

#### **ETHERnet:SUBNETMask**

This command sets or queries the instrument subnet mask value.

**Group** Ethernet

<span id="page-342-0"></span>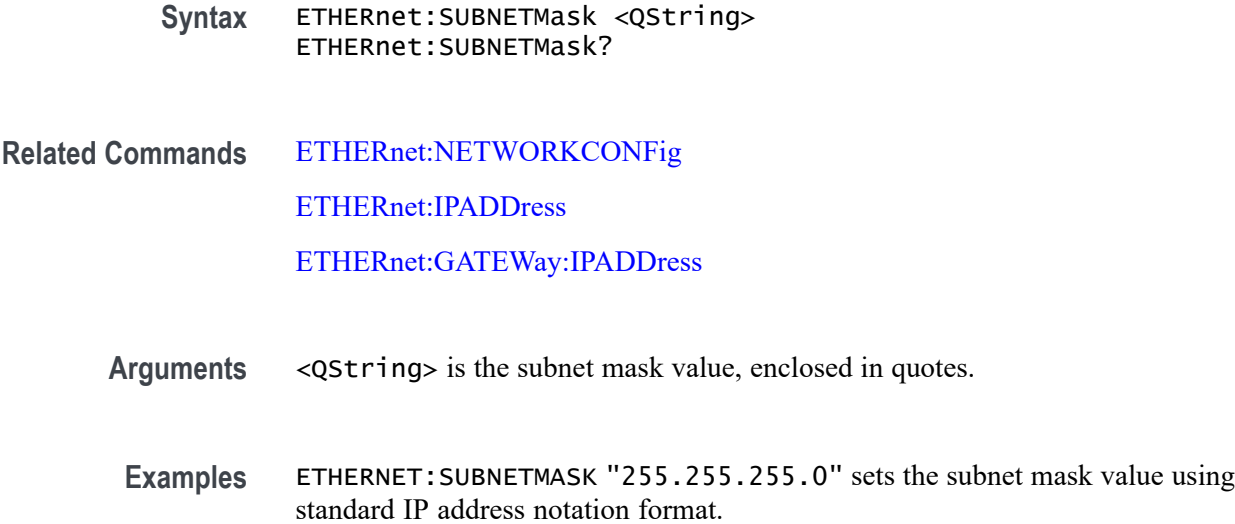

## **EVENT? (Query Only)**

This query-only command returns an event code from the Event Queue that provides information about the results of the last [\\*ESR?](#page-335-0) read. EVENT? also removes the returned value from the Event Queue.

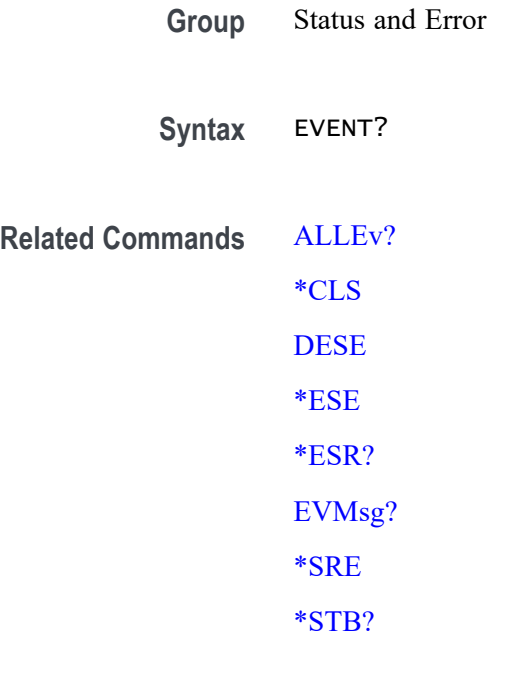

**Examples** EVENT? might return : EVENT 110, showing that there was an error in a command header.

## <span id="page-343-0"></span>**EVMsg? (Query Only)**

This query-only command removes a single event code from the Event Queue that is associated with the results of the last [\\*ESR?](#page-335-0) read and returns the event code with an explanatory message. For more information, see Event Handling.

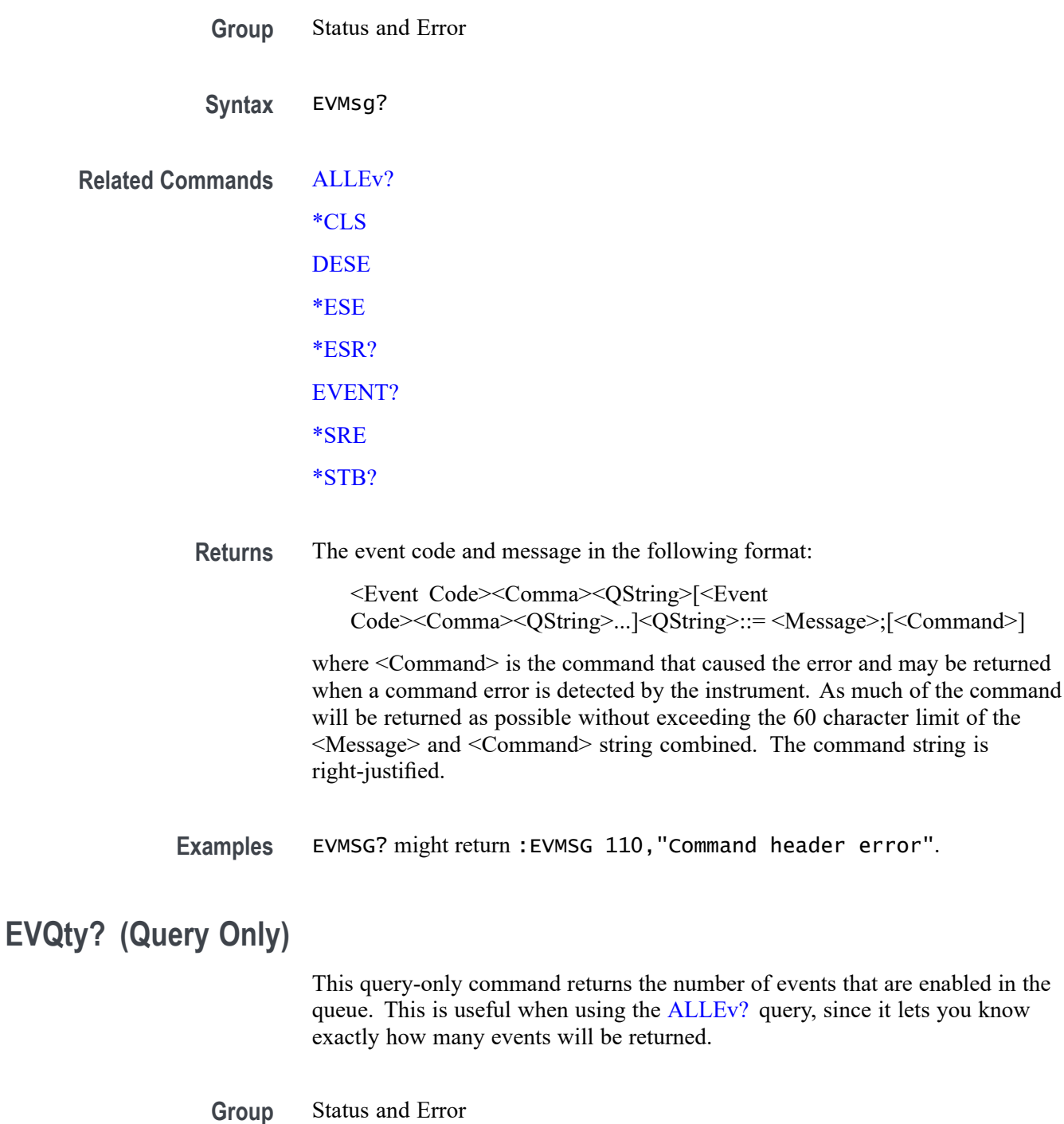

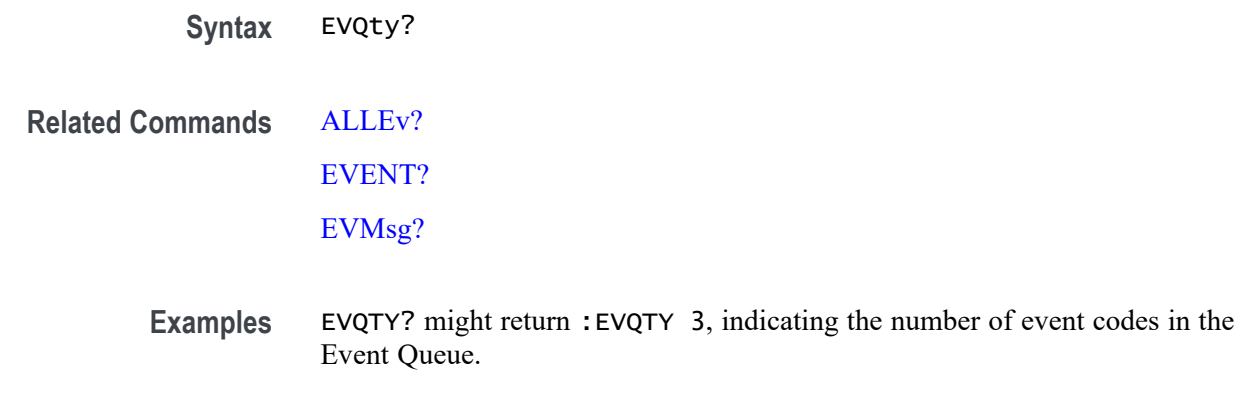

#### **FACtory (No Query Form)**

This command (no query form) resets the instrument to its factory default settings. This command is equivalent to pressing the DEFAULT SETUP button located on the instrument front panel or selecting Default Setup from the File menu.

This command Performs the following in addition to what is done for the \*RST command:

- Clears any pending OPC operations.  $\overline{\phantom{a}}$
- Ē, Resets the following IEEE488.2 registers:
	- $\equiv$ \*ESE 0 (Event Status Enable Register)
	- $\equiv$  . \*SRE 0 (Service Request Enable Register)
	- DESE 255 (Device Event Status Enable Register)
	- $\equiv$  . \*PSC 1 (Power-on Status Clear Flag)
- Deletes all defined aliases. П
- $\overline{\phantom{a}}$ Enables command headers (:HEADer 1).
- **Group** Save and Recall

**Syntax** FACtory

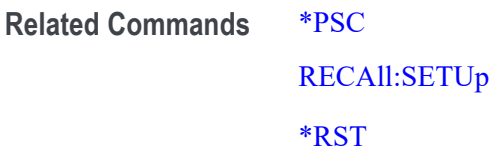

**Arguments** None

**Examples** FACTORY resets the instrument to its factory default settings.

### <span id="page-345-0"></span>**FILESystem? (Query Only)**

This query-only command returns the directory listing of the current working directory. This query is the same as the FILESystem:DIR? query.

**Group** File System

**Syntax** FILESystem?

- **Related Commands** FILESystem:COPy
	- [FILESystem:CWD](#page-346-0)
	- [FILESystem:DELEte](#page-347-0)
	- [FILESystem:DIR?](#page-347-0)
	- [FILESystem:READFile](#page-351-0)
	- [FILESystem:REName](#page-352-0)
	- [FILESystem:WRITEFile](#page-355-0)
	- **Arguments** None.
	- **Examples** FILESYSTEM? might return :FILESYSTEM:DIR "myFile.txt","myWaveform.wfm".

### **FILESystem:COPy (No Query Form)**

This command (no query form) copies a named file to a new file. The new file might be in a totally separate directory than the old file. You can only copy one file at a time using this command. Wild card characters are not allowed.

**Group** File System

**Syntax** FILESystem:COPy {<source\_file\_path>,<destination\_file\_path>}

**Related Commands** [FILESystem:CWD](#page-346-0)

[FILESystem:DELEte](#page-347-0)

<span id="page-346-0"></span>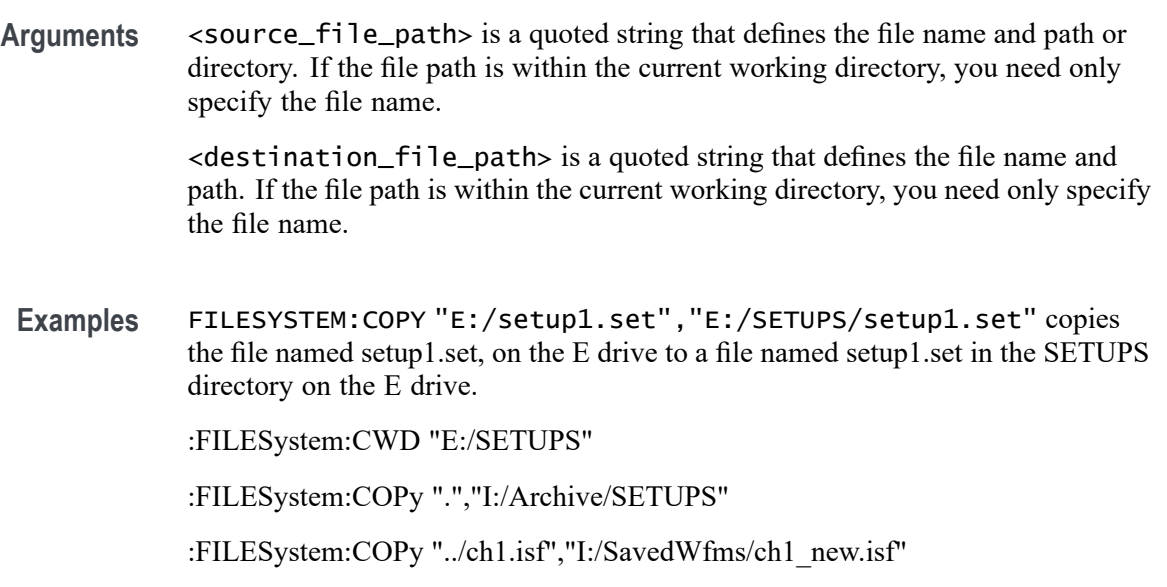

#### **FILESystem:CWD**

This command sets or queries the current working directory. CWD is short for Current Working Directory. It changes the directory (folder) that the other FILESystem commands operate on.

*NOTE. There are three host ports on the front panel (E:, F:, and G:), and two on the back panel (H: and I:.*

**Group** File System

**Syntax** FILESystem:CWD {<new\_working\_directory\_path>} FILESystem:CWD?

- Arguments <new\_working\_directory\_path> is a quoted string that defines the current working; a directory name can be up to 128 characters.
	- **Examples** FILESYSTEM:CWD "E:/waveforms/" changes the current working directory to a folder named "waveforms" on the USB flash drive installed in the "E:" USB Host port.

FILESYSTEM:CWD? might return :FILESYSTEM:CWD "E:/" Indicates the current working directory is the root folder of the E: USB flash drive port.

### <span id="page-347-0"></span>**FILESystem:DELEte (No Query Form)**

This command (no query form) deletes a named file or directory from a mass storage device. Once removed, the data in that file or directory can no longer be accessed. If the specified file is a directory, it must be empty before it can be deleted.

**Group** File System

**Syntax** FILESystem:DELEte <file\_path>

- **Related Commands** [FILESystem:COPy](#page-345-0) [FILESystem:CWD](#page-346-0) [FILESystem:RMDir](#page-352-0)
	- **Arguments** <file\_path> is a quoted string that defines the file name and path. If the file path is within the current working directory, you need only specify the file name.
		- **Examples** FILESYSTEM:DELETE "NOT\_MINE.SET" deletes the file named NOT\_MINE.SET from the folder referred to by the [FILESYSTEM:CWDFILESystem:CWD](#page-346-0) command.

### **FILESystem:DIR? (Query Only)**

This query-only command returns a comma separated list of quoted strings. Each string contains the name of a file or directory in the folder referred to by the [FILESYSTEM:CWDFILESystem:CWD](#page-346-0) command.

- **Group** File System
- **Syntax** FILESystem:DIR?
- **Related Commands** [FILESystem:CWD](#page-346-0)

[FILESystem:MKDir](#page-349-0)

**Arguments** None

**Examples** FILESYSTEM:DIR? might return :FILESYSTEM:DIR "161012\_132039\_000.wfm","161012\_132039\_001.wfm","161220\_191452.png", "161220\_191554.csv","170320\_132925\_0 00.wfm","170320\_132929\_000.set", "Ch2-Ch3\_000.set","E:","F:","G:","H:","I:","J:","Rgjtest\_000.set", "RgjSetupRuntTrig4chnl s\_000.set","RgjSetup\_000.set","ScrnShot1jeh2\_000.wfm","ScrnShot1jeh\_000.wfm", "ScrnShot\_000.png","ScrnShot\_000.wfm","Scrn \_000.set","Scrn\_001.set","Scrn\_002.set","Scrn\_003.set","Scrn\_004.set", "Wfm\_000.wfm","Wfm\_001.wfm","Wfm\_002.wfm","Wfm\_003 .wfm","Wfm\_004.wfm","Wfm\_005.wfm","Wfm\_006.wfm","digChans\_000.wfm".

### **FILESystem:HOMEDir? (Query Only)**

This query returns the current user's home directory.

- **Group** File System
- **Syntax** FILESystem:HOMEDir?
- **Returns** The current user's home directory as a quoted string.
- **Examples** FILESYSTEM:HOMEDIR? might return: "C:".

### **FILESystem:LDIR? (Query Only)**

Returns a comma separated list of every file, file size, type, modification date and time, and directory in the folder referred to by the [FILESYSTEM:CWDFILESystem:CWD](#page-346-0) command. This is different than the :DIR query in that it provides a long output format with the file size, type, and modification date/time. Each entry is a semicolon separated list: < file name>;<type>;<size in bytes>;<date>;<time>

- **Group** File System
- **Syntax** FILESystem:LDIR?
- **Returns** A comma separated list of every file, file size, type, modification date and time, and directory in the folder referred to by the [FILESystem:CWDc](#page-346-0)ommand.

**Examples** FILESYSTEM:LDIR? might return "tek0000CH1.isf;FILE;20342;2009-05-21;13: 58:24", "TEMP;DIR;4096;2009-09-15;06:20:44".

### <span id="page-349-0"></span>**FILESystem:MKDir (No Query Form)**

This command (no query form) creates a new directory.

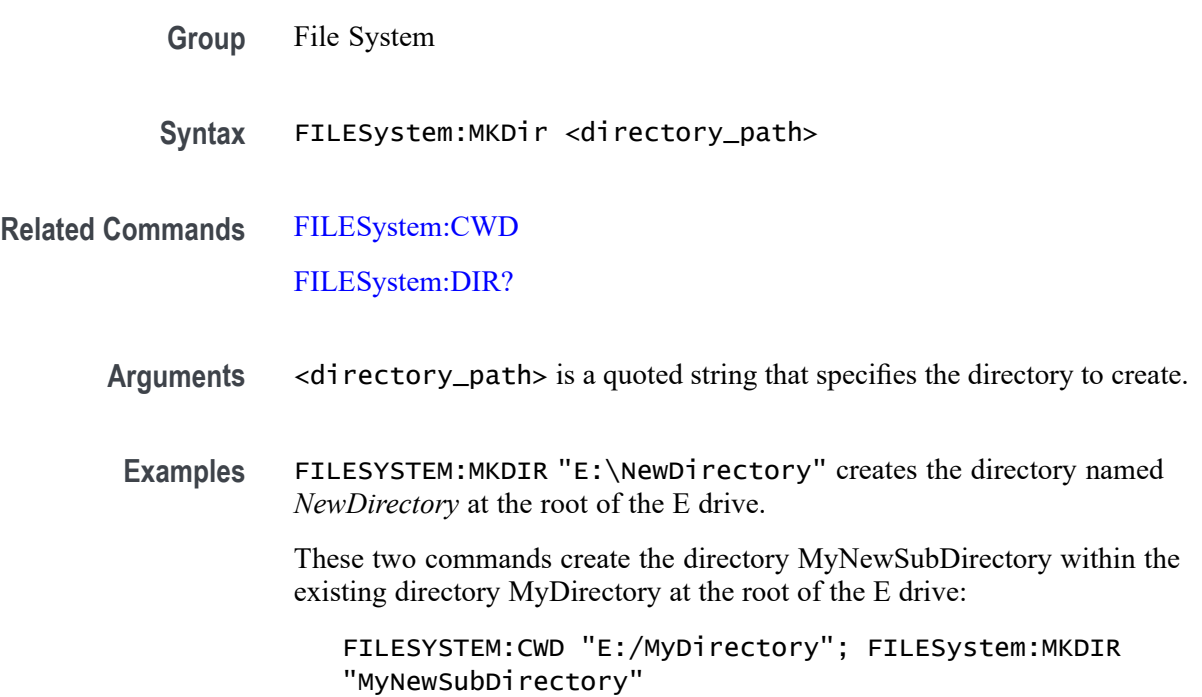

### **FILESystem:MOUNT:DRIVE**

The command form mounts a network drive specified by the quoted string argument. The quoted string argument is a semicolon separated list of the following fields:

- Drive name The drive name to be mounted. It is a case insensitive single letter followed by a colon. The drive name must be a letter between 'L:' and 'Z:', inclusive.
- Server identity The server identity is the DNS name of the server or the IP address of the server.
- Path The path to be mounted (e.g. /level1/level2/mydirectory). П
- User name The user name for the drive.  $\overline{\mathbb{R}}$
- E User password - The password for the drive.
- Domain name The domain/workgroup of the target mount. П
- L. Verbose - The verbose option to capture mount failure messages.

Domain name, user name, user password, and verbose are optional and are only used for mounts requiring SMB/CIFS interworking (MS Windows and MacOS).

The query form returns a 0 or 1 to indicate that the drive name (quoted string) is currently mounted or not. A return of 1 indicates the drive is mounted. A return of 0 indicated the drive is not mounted.

- **Group** File System
- **Syntax** FILESystem:MOUNT:DRIVE <QString> FILESystem:MOUNT:DRIVE? <QString>
- **Examples** FILESystem:MOUNT:DRIVE "L:;000.000.0.0;/level1/level2/mydir" specifies to mount the L: drive using the drive name, server identity, and path. FILESystem:MOUNT:DRIVE? "L:" might return 0, indicating the L: drive is not mounted.

#### **FILESystem:MOUNT:TEKDrive**

This command mounts the TekDrive specified by the quoted string arguments.

**Group** File System

**Syntax** FILESystem:MOUNT:TEKDrive <QString> FILESystem:MOUNT:TEKDrive? <QString> <span id="page-351-0"></span>**Arguments** The quoted string must contain the following information:

Drive name: The TekDrive name to be mounted. It is a case insensitive. AutoDisconnectMode:

- **Power Cycle** - Select to unmount the TekDrive after power cycling the oscilloscope. There is no time restriction when this option is selected.
- П **Never** - Select to mount the TekDrive connection permanently.
- $\mathcal{L}_{\mathcal{A}}$ **Custom** - Select to disconnect the TekDrive after a chosen duration. The default selection is Power Cycle.

RestrictToCurrentIP: Restrict connection to current network IP only. This may be used for additional network security.

AutoDisconnectTime: Enter the required time for the Auto Disconnect. The TekDrive gets disconnected automatically from the instrument after the specified time. The duration is in hours. The minimum is 0.25 hours and the maximum is 744 hours.

**Examples** FILESystem: MOUNT: TEKDrive "TekDrive1; Custom; true; 8" specifies to mount TekDrive1, auto disconnect it after 8 hours, and restrict the connection to current network IP only.

> FILESYSTEM:MOUNT:DRIVE? "TekDrive1" might return 1, indicating TekDrive1 is mounted.

### **FILESystem:READFile (No Query Form)**

This command writes the contents of the specified file to the current interface. If the specified file does not exist or is not readable, an appropriate error event is posted.

**Group** File System

**Syntax** FILESystem:READFile <QString>

**Related Commands** [FILESystem:CWD](#page-346-0)

**Arguments** <QString> is a quoted string that defines the file name and path. If the file path is within the current working directory, you need only specify the file name.

<span id="page-352-0"></span>**Examples** FILESYSTEM:READFILE "E:/test\_data/tek00016CH1.csv" reads the content of the specified file, if the file exists and is readable, and sends the content of the file to the current interface.

#### **FILESystem:REName (No Query Form)**

This command (no query form) assigns a new name to an existing file or folder.

**Group** File System **Syntax** FILESystem:REName <old\_file\_path>,<new\_file\_path> **Related Commands** [FILESystem:CWD](#page-346-0) **Arguments** <old\_file\_path> is a quoted string that defines the file or folder name and path. If the path is within the current working directory, you need only specify the file or folder name. <new\_file\_path> is a quoted string that defines the file or folder name and path. If the path is within the current working directory, you need only specify the file or folder name. **Examples** FILESYSTEM:RENAME "E:/TEK00000.SET","E:/MYSETTING.SET" gives the file named TEK00000.SET the new name of MYSETTING.SET. The file remains in the root directory on the E drive. FILESYSTEM:RENAME "e:/mySettings/tek00000.set","e:/setup1.set". This example illustrates how to move a file from one folder to another.

### **FILESystem:RMDir (No Query Form)**

This command (no query form) deletes a named directory. The directory must be empty.

**Group** File System **Syntax** FILESystem:RMDir <directory\_path>

**Related Commands** [FILESystem:CWD](#page-346-0)

- **Arguments** <directory\_path> is a quoted string that defines the folder name and path. If the folder path is within the current working directory, you need only specify the folder name.
	- **Examples** FILESYSTEM:RMDIR "E:/OldDirectory" removes the directory named OldDirectory from the root of the E drive.

## **FILESystem:TEKDrive:CODE? (Query Only)**

This command returns short code in string format. This code must be entered (or pasted) at<http://drive.tekcloud.com/activate>. After the code is entered click the **Activate** button to complete the mounting of the TekDrive.

- **Group** File System
- **Syntax** FILESystem:TEKDrive:CODE?
- **Examples** FILESYSTEM:TEKDRIVE:CODE? might return "xYxrr", indicating the code string xYxrr needs to entered at<http://drive.tekcloud.com/activate> and activated.

### **FILESystem:TEKDrive:CODE:EXPirytime? (Query Only)**

This command returns expiry time of short code. It is the absolute time that the expiry command returns. For example, if 2:11 pm is the time the user initiated the TekDrive mounting, then the expiry query returns  $+5$  minutes (2:16 pm).

- **Group** File System
- **Syntax** FILESystem:TEKDrive:CODE:EXPirytime?
- **Examples** FILESYSTEM:TEKDRIVE:CODE:EXPIRYTIME? might return "Wed Nov 11 17:29:44 2020".

### **FILESystem:TEKDrive:CODE:STATus? (Query Only)**

This command returns status of short code.

**Group** File System

#### **Syntax** FILESystem:TEKDrive:CODE:STATus?

**Returns** Success indicates the operation was successful. AccessDenied indicates it is unable to process the request as permission was denied. Invalid indicates the operation was invalid. Unknown indicates it is unable to process the request due to an unknown error. Pending indicates it is able to generate the code. NetworkNotFound indicates it is unable to connect to internet. UserCancelled indicates the operation was cancelled by user. **Examples** FILESYSTEM:TEKDRIVE:CODE:STATUS? might return Pending, indicating it is able to generate the code.

#### **FILESystem:UNMOUNT:DRIve (No Query Form)**

This command unmounts the USB drive specified by the quoted string argument.

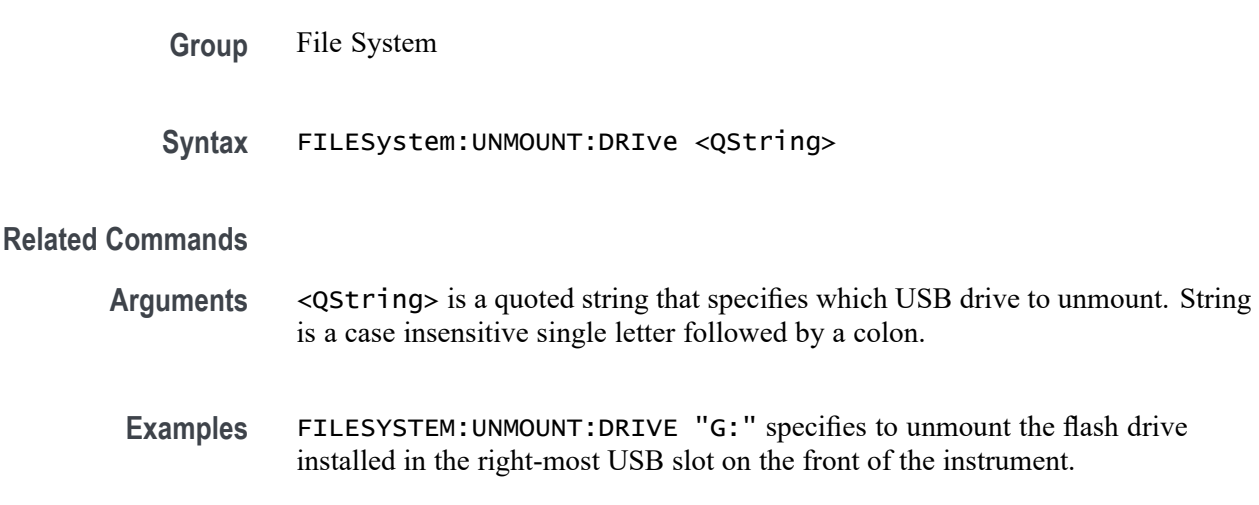

### **FILESystem:UNMOUNT:TEKDrive (No Query Form)**

This command unmounts the TekDrive specified by the quoted string argument and the drive name is case insensitive.

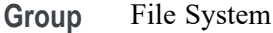

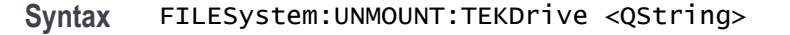

# <span id="page-355-0"></span>**Related Commands Arguments** <QString> specifies the TekDrive to unmount. **Examples** FILESystem:UNMOUNT:TEKDrive "TekDrive1" specifies to unmount the TekDrive named "TekDrive1".

### **FILESystem:WRITEFile (No Query Form)**

This command (no query form) writes the specified block data to the specified file on the instruments file system. If the destination file cannot be written, an error event is posted.

- **Group** File System
- **Syntax** FILESystem:WRITEFile <file\_path>,<data>
- **Related Commands** [FILESystem:CWD](#page-346-0)
	- **Arguments** <file\_path> is a quoted string that defines the file name and path. If the file path is within the current working directory, you need only specify the file name.

<data> is the specified block data to be written.

### **FPAnel:PRESS (No Query Form)**

This command is used to emulate a button press. When used with knob enumerations, this command pushes the knob. Use the [FPAnel:TURN](#page-356-0) command to emulate knob turns.

- **Group** Miscellaneous
- **Syntax** FPAnel:PRESS {AUTOset| BUS| CH1<x>| CLEAR| DEFaultsetup| FORCetrig| GPKNOB1| GPKNOB2| HORZPOS| MATh| REF| RUNSTop| SETTO50| SINGleseq| TOUCHSCReen| TRIGMode| USER| VERTPOS| VERTSCALE}

<span id="page-356-0"></span>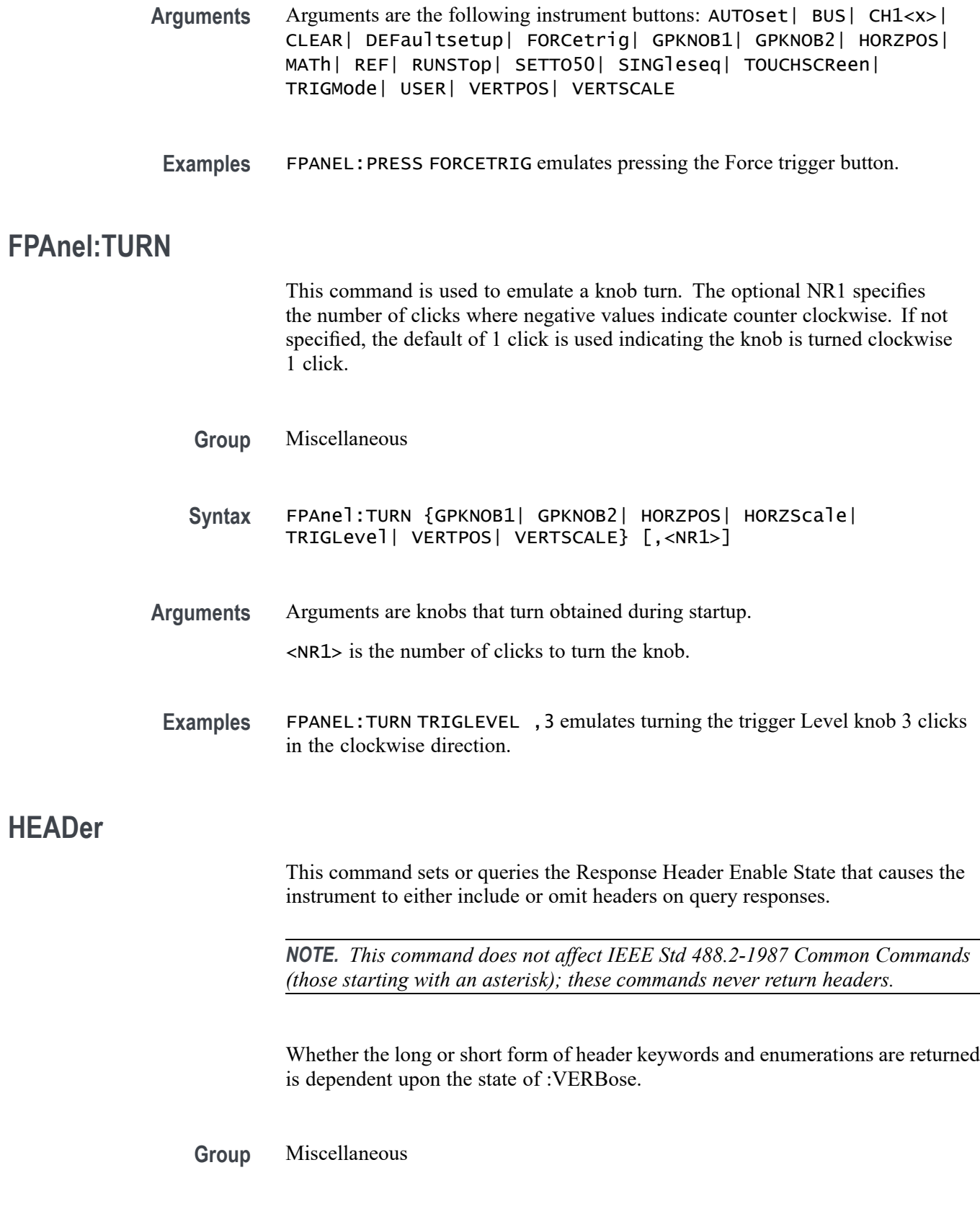

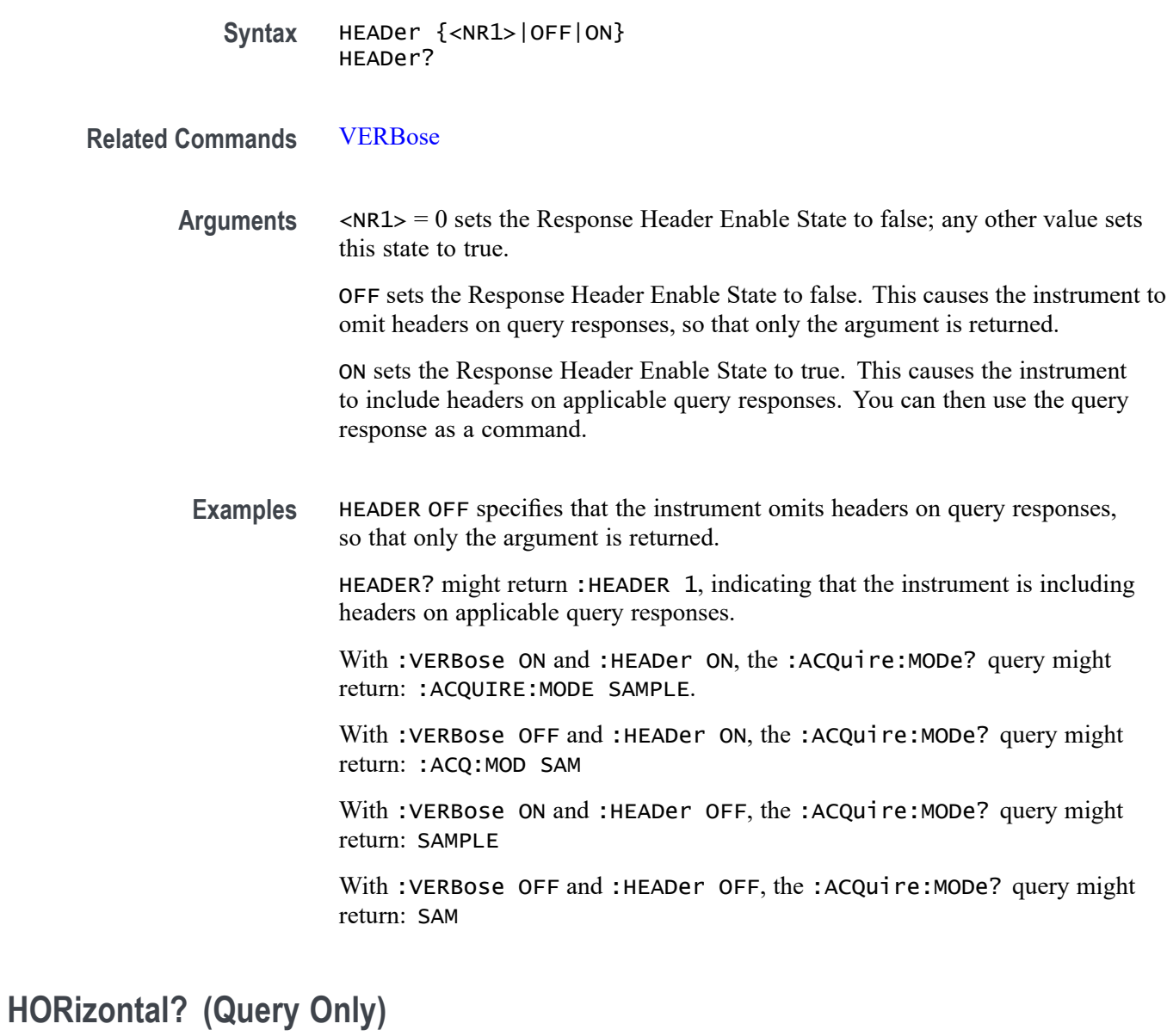

Queries the current horizontal settings.

- **Group** Horizontal
- **Syntax** HORizontal?
- **Examples** HORIZONTAL? might return :HORIZONTAL:SAMPLERATE 6.2500E+9;SAMPLERATE:ANALYZEMODE:MINIMUM:VALUE AUTOMATIC;OVERRIDE 1;VALUE 1250;:HORIZONTAL:MODE:MANUAL:CONFIGURE

HORIZONTALSCALE;:HORIZONTAL:MAIN:UNITS S;:HORIZONTAL:DIVISIONS 10;RECORDLENGTH 62500;DELAY:TIME 0.0E+0;MODE 1;:HORIZONTAL:POSITION 50.0000;SCALE 1.0000E-6;ACQDURATION 10.0000E-6.

## **HORizontal:ACQDURATION? (Query Only)**

This query returns the timebase duration.

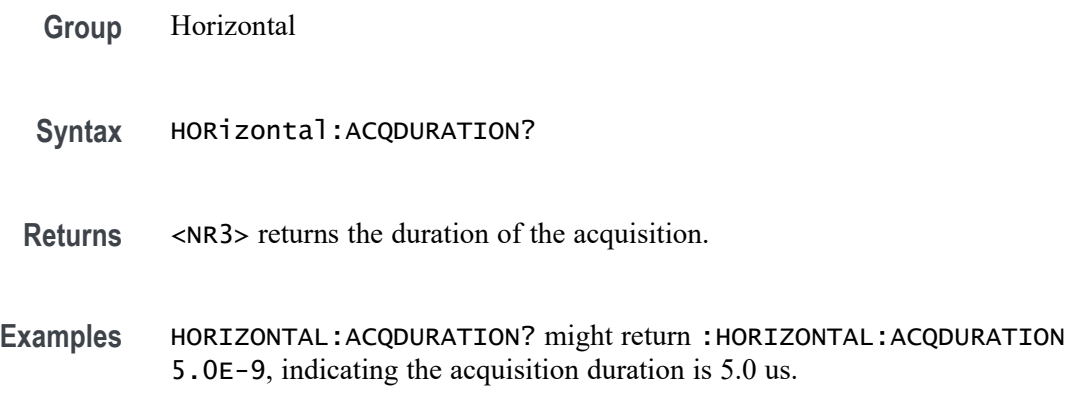

### **HORizontal:DELay:MODe**

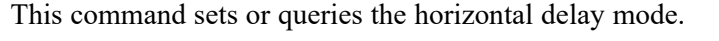

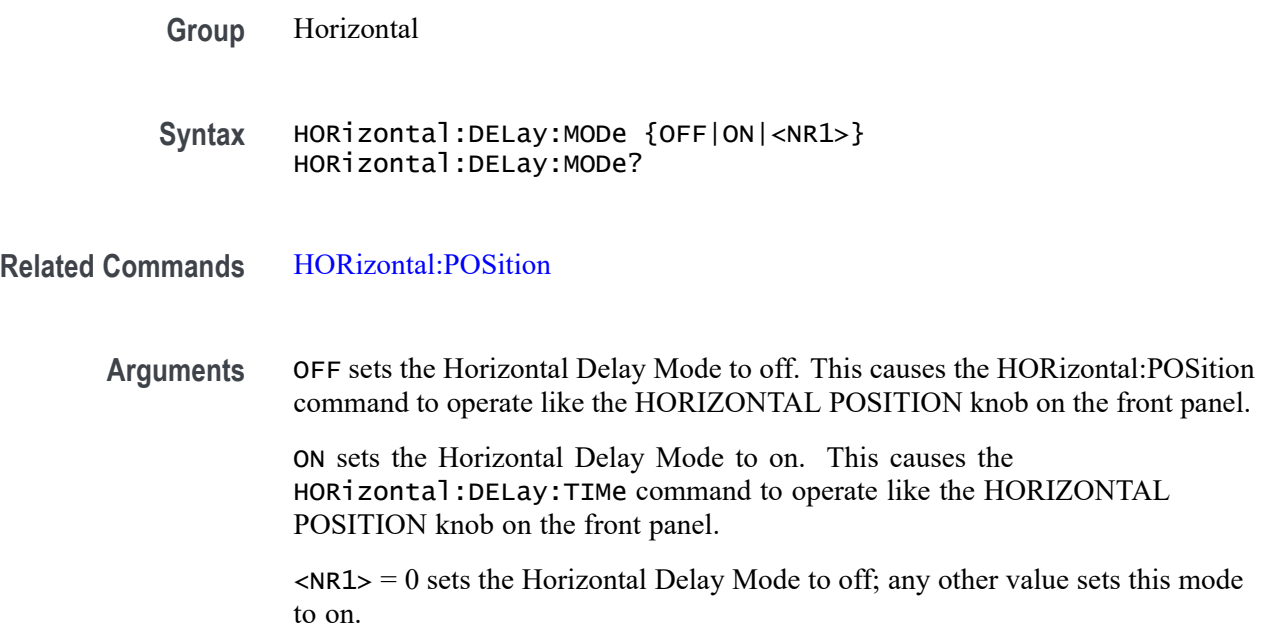

**Examples** HORIZONTAL:DELAY:MODE OFF sets the Horizontal Delay Mode to off, allowing the horizontal position command to operate like the HORIZONTAL POSITION knob on the front panel.

> HORIZONTAL:DELAY:MODE? might return HORIZONTAL:DELAY:MODE OFF indicating that the Horizontal Delay Mode is off and that the horizontal position command operates like the HORIZONTAL POSITION knob on the front panel.

#### **HORizontal:DELay:TIMe**

This command sets or queries the horizontal delay time that is used when delay mode is on.

**Group** Horizontal

- **Syntax** HORizontal:DELay:TIMe <NR3> HORizontal:DELay:TIMe?
- **Related Commands** HORizontal:POSition
	- **Arguments** NR3 is the delay in seconds.
	- **Examples** HORizontal:DELay:TIME 0.3 sets the delay of acquisition data so that the resulting waveform is centered 300 ms after the trigger occurs.

### **HORizontal:DIVisions? (Query Only)**

This query-only command returns the number of graticule divisions.

- **Group** Horizontal
- **Syntax** HORizontal:DIVisions?
- **Examples** HORIZONTAL:DIVISIONS? might return :HORIZONTAL:DIVISIONS 10.0000, indicating that the waveform is displayed across ten divisions.

### **HORizontal:MAIn:INTERPRatio? (Query Only)**

This query-only command returns the Horizontal interpolation ratio.
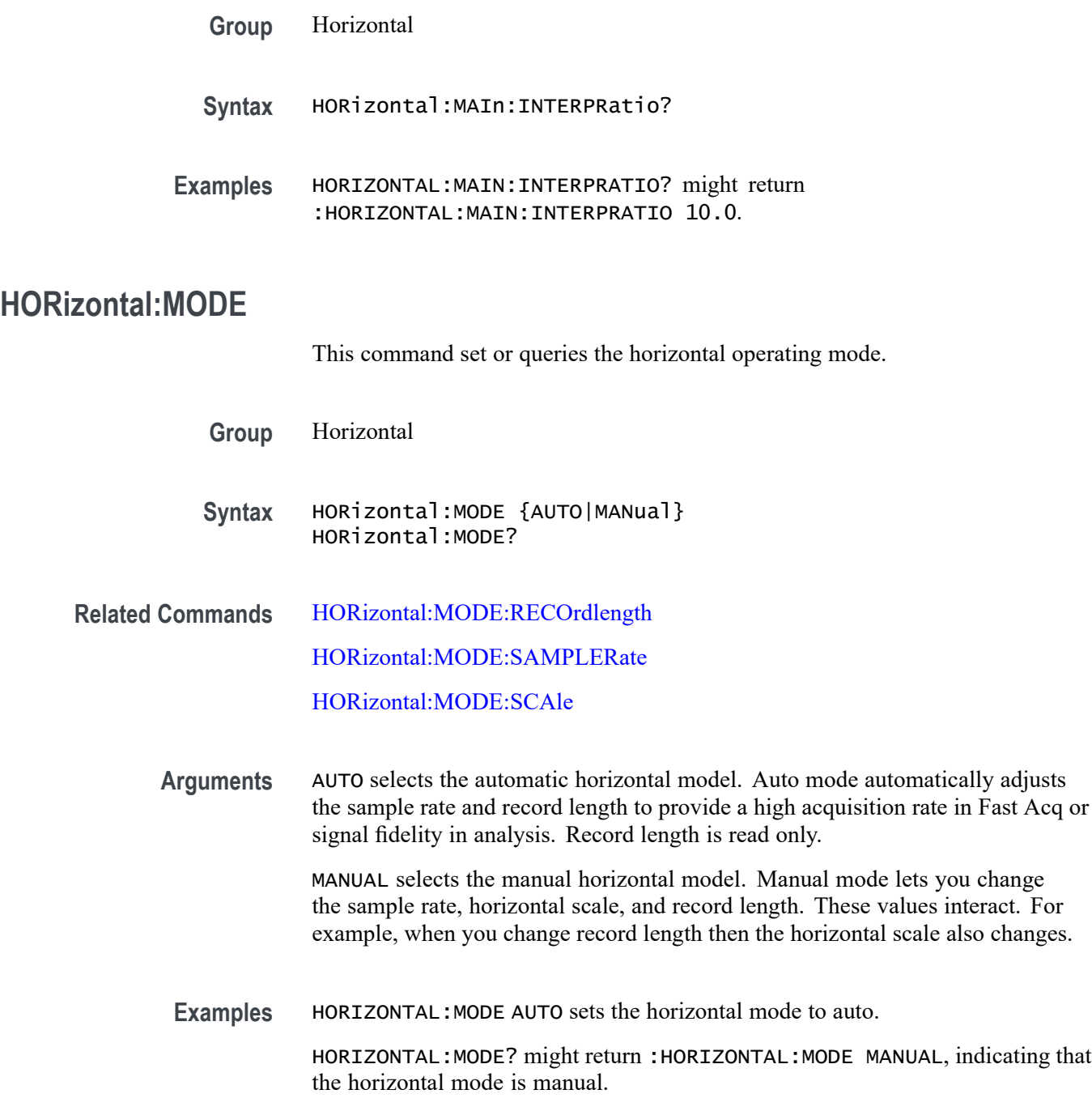

# **HORizontal:MODE:MANual:CONFIGure**

Sets or queries which horizontal control (scale or record length) will primarily change when the sample rate is changed in Manual mode. If the selected control (scale or record length) reaches a limit then the unselected control (record length or scale) may also change.

<span id="page-361-0"></span>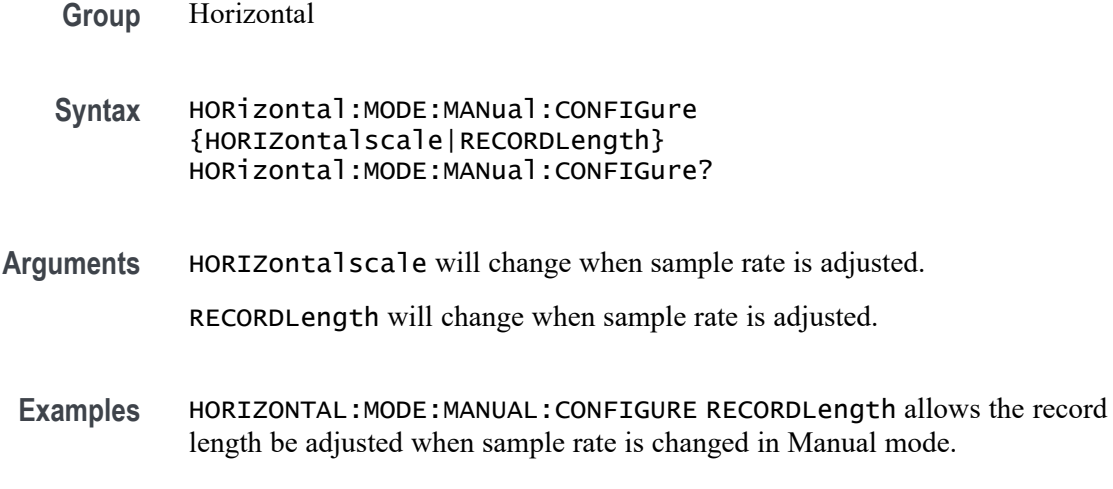

# **HORizontal:MODE:RECOrdlength**

This command sets or queries the record length.

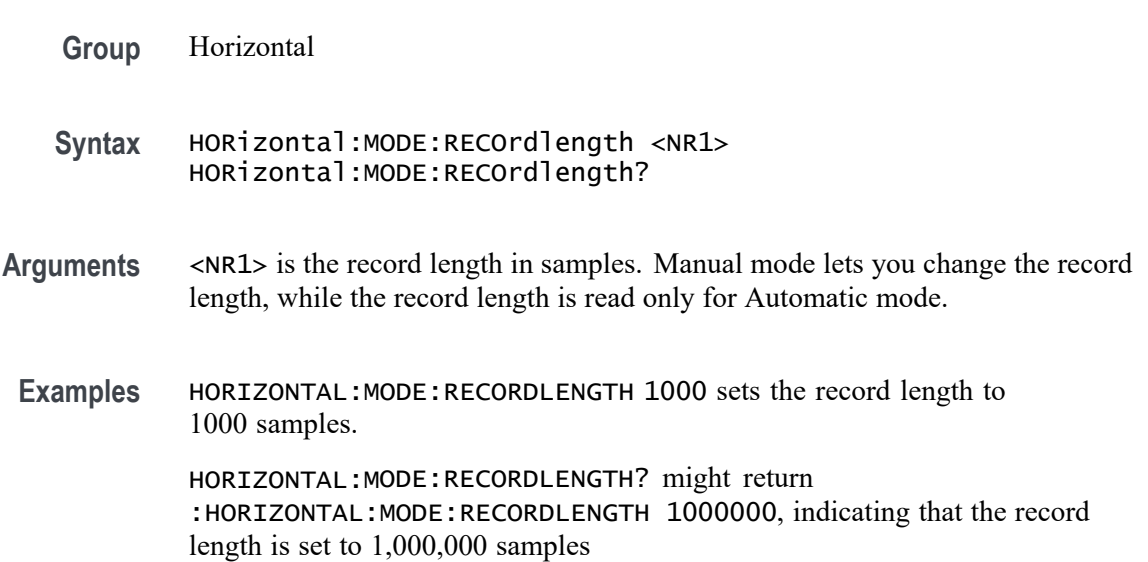

### **HORizontal:MODE:SAMPLERate**

This command sets or queries the sample rate.

**Group** Horizontal

**Syntax** HORizontal:MODE:SAMPLERate <NR1> HORizontal:MODE:SAMPLERate?

<span id="page-362-0"></span>**Arguments** <NR1> is the sample rate in samples per second.

**Examples** HORIZONTAL:MODE:SAMPLERATE 1e6 sets the sample rate to 1 million samples per second. HORIZONTAL:MODE:SAMPLERATE? might return :HORIZONTAL:MODE:SAMPLERATE 5.0000E+6, indicating that the sample rate is set to 5 million samples per second.

#### **HORizontal:MODE:SCAle**

This command sets or queries the horizontal scale.

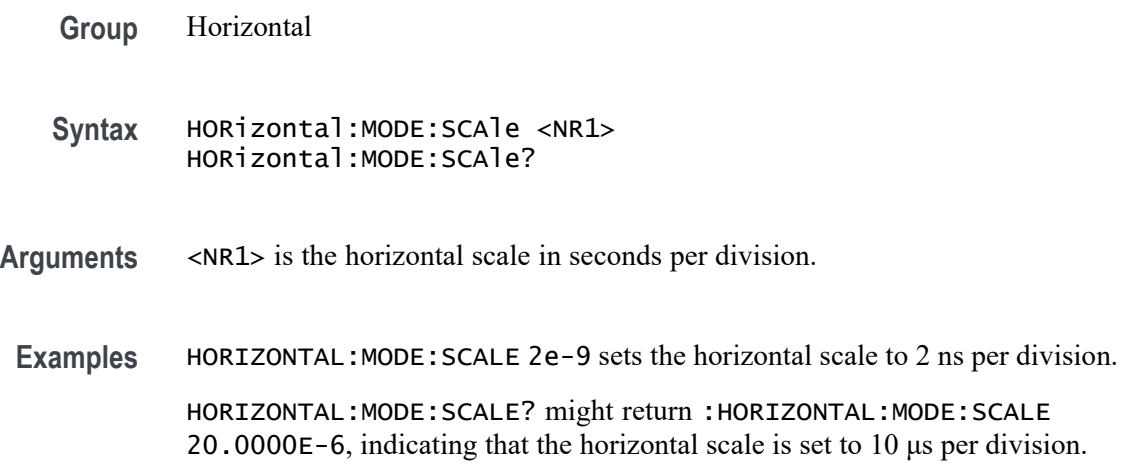

#### **HORizontal:POSition**

This command sets or queries the horizontal position as a percent of screen width. When Horizontal Delay Mode is turned off, this command is equivalent to adjusting the HORIZONTAL POSITION knob on the front panel. When Horizontal Delay Mode is turned on, the horizontal position is forced to 50%.

- **Group** Horizontal
- **Syntax** HORizontal:POSition <NR3> HORizontal:POSition?
- **Arguments** <NR3> is from 0 to  $\approx$ 100 and is the position of the trigger point on the screen (0 = left edge,  $100 =$  right edge).

**Examples** HORIZONTAL:POSITION 10 sets the trigger position of the waveform such that 10% of the display is to the left of the trigger position.

> HORIZONTAL:POSITION? might return :HORIZONTAL:POSITION 5.0000E+01 indicates the trigger point displayed on the screen.

# **HORizontal:PREViewstate? (Query Only)**

This query returns the display system preview state.

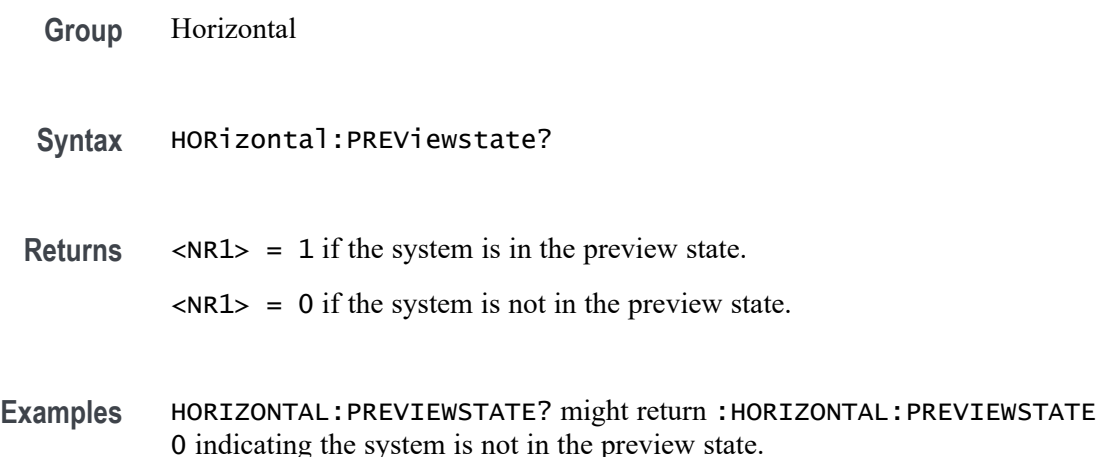

#### **HORizontal:RECOrdlength**

This command sets or queries the horizontal record length. To change the record length the Horizontal Mode must be set to Manual.

**Group** Horizontal

**Syntax** HORizontal:RECOrdlength <NR1> HORizontal:RECOrdlength?

**Arguments** <NR1> is the horizontal record length.

**Examples** HORIZONTAL:RECORDLENGTH 1000 sets the record length to 1000 samples.

HORIZONTAL:RECORDLENGTH? might return :HORIZONTAL:RECORDLENGTH 1000000, indicating that the record length is set to 1,000,000 samples

#### **HORizontal:SAMPLERate**

This command sets or queries the horizontal sample rate.

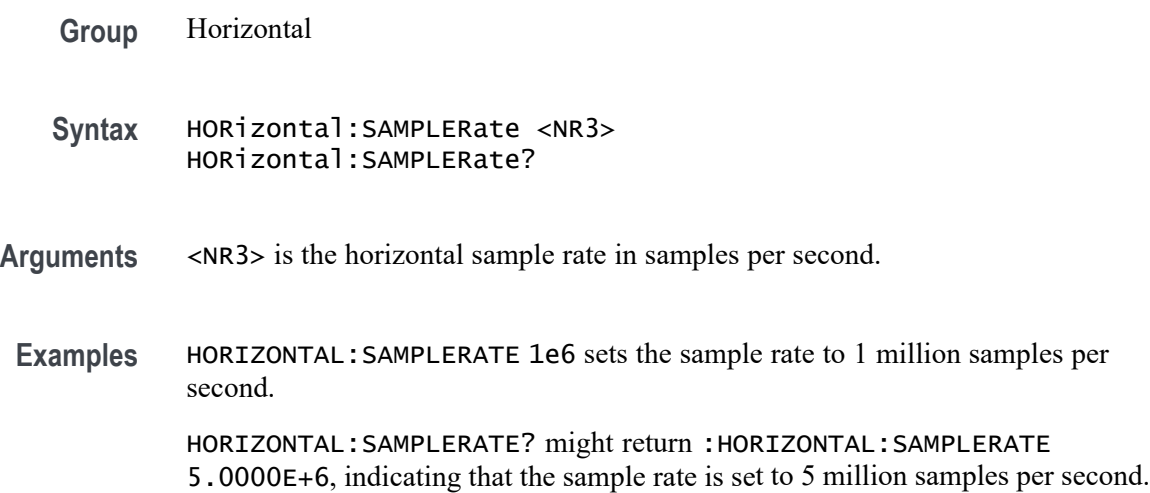

### **HORizontal:SAMPLERate:ANALYZemode:MINimum:OVERRide**

Sets or queries the flag which allows override of the horizontal analyze minimum sample rate.

- **Group** Horizontal
- **Syntax** HORizontal:SAMPLERate:ANALYZemode:MINimum:OVERRide {OFF|ON|0|1} HORizontal:SAMPLERate:ANALYZemode:MINimum:OVERRide?
- **Arguments** 0 does not allow override of the horizontal analyze minimum sample rate. 1 allows override of the horizontal analyze minimum sample rate. OFF does not allow override of the horizontal analyze minimum sample rate. ON allows override of the horizontal analyze minimum sample rate.
	- **Examples** HORIZONTAL:SAMPLERATE:ANALYZEMODE:MINIMUM:OVERRIDE OFF does not allow override of the horizontal analyze minimum sample rate.

HORIZONTAL:SAMPLERATE:ANALYZEMODE:MINIMUM:OVERRIDE? might return :HORIZONTAL:SAMPLERATE:ANALYZEMODE:MINIMUM:OVERRIDE 1 indicating that override of the horizontal analyze minimum sample rate is allowed.

# **HORizontal:SAMPLERate:ANALYZemode:MINimum:VALue**

Sets or queries the minimum sample rate used by Analysis Automatic horizontal mode.

- **Group** Horizontal **Syntax** HORizontal:SAMPLERate:ANALYZemode:MINimum:VALue {AUTOmatic|<NR3>} HORizontal:SAMPLERate:ANALYZemode:MINimum:VALue? **Related Commands Arguments** AUTOmatic allows the instrument to set the minimum value. <NR3> is the minimum sample rate. **Examples** HORizontal:SAMPLERate:ANALYZemode:MINimum:VALue AUTOMATIC allows the instrument to set the minimum value. HORizontal:SAMPLERate:ANALYZemode:MINimum:VALue? might return HORIZONTAL:SAMPLERATE:ANALYZEMODE:MINIMUM:VALUE AUTOMATIC indicating the instrument automatically sets the minimum value. **HORizontal:SCAle** This command sets or queries the horizontal scale. **Group** Horizontal **Syntax** HORizontal:SCAle <NR3> HORizontal:SCAle?
	- **Arguments** <NR3> is the horizontal scale in time per division.
		- **Returns** The current horizontal scale is returned.
		- **Examples** HORIZONTAL:SCALE 20e-9 sets the horizontal scale to 20 ns/division.

HORIZONTAL:SCALE? might return HORIZONTAL:SCALE 20e-9 indicating the horizontal scale is set to 20 ns/division.

# **ID? (Query Only)**

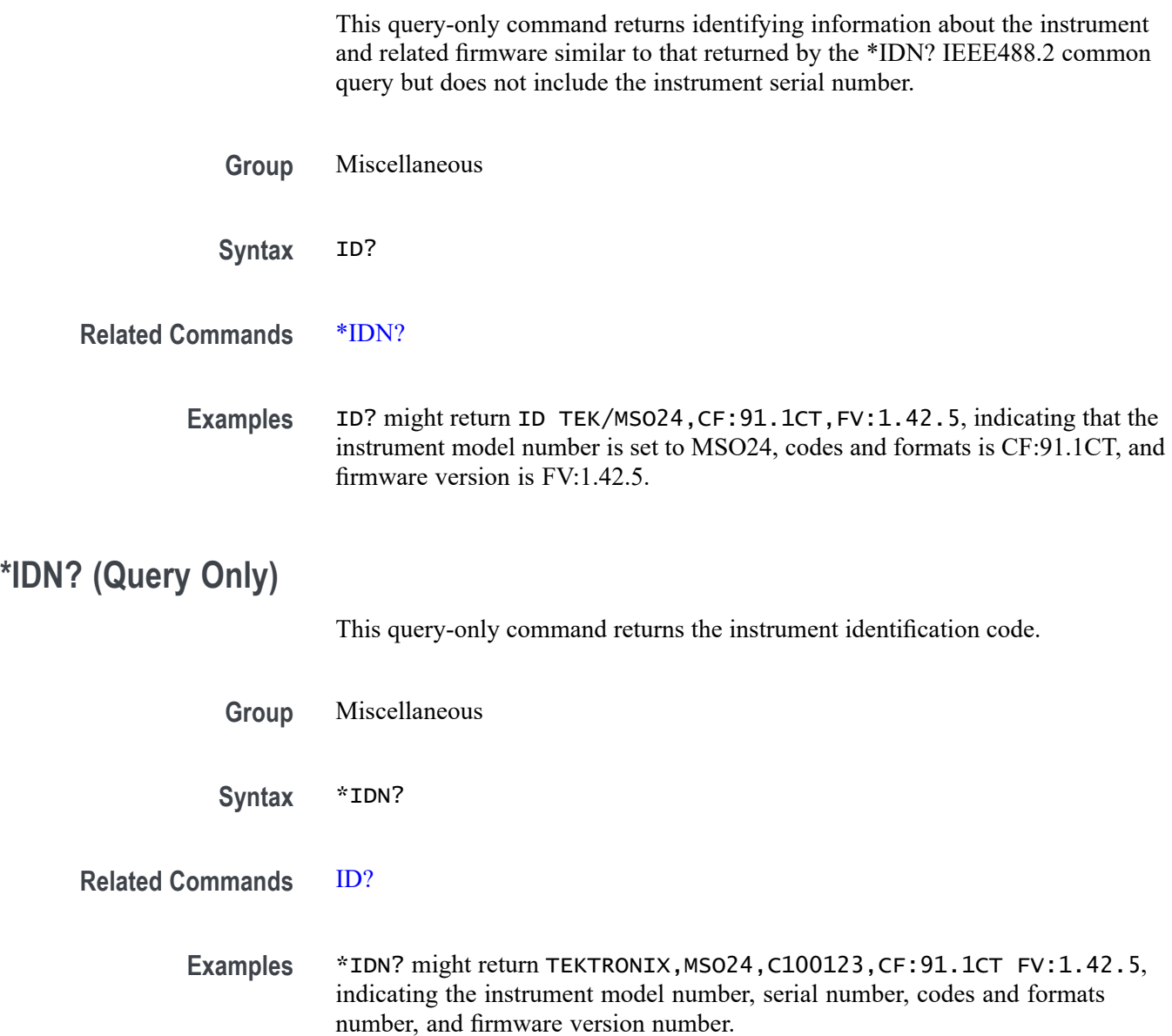

# **LIC:UNINSTALL? (Query Only)**

Returns the exit license indicated for the user to return to their TekAMS account. Active licenses can be specified by their nomenclature. TransactionIDs can be used to specify an active license or a previously uninstalled license. In either case, the exit-license is returned as block-data.

**Group** Miscellaneous

**Syntax** LIC:UNINSTALL? <QString>

**Arguments** <QString> is the nomenclature of an active license or a TransactionIDs to specify an active license or a previously uninstalled license. **Returns** The exit-license is returned as block-data. **Examples** LIC:UNINSTALL? "2-ULTIMATE" uninstalls the given license and returns the license block data. LIC:UNINSTALL? "569765772" uninstalls the license with the given transaction ID and returns the license block data.

## **LICense? (Query Only)**

This query-only command returns all license parameters.

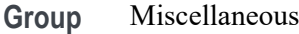

**Syntax** LICense?

**Examples** LICENSE? might return :LICENSE:GMT "2022-04-05T16:35:22-07:00";"TES-AAA6BLR2KJN35XVN";"2-ULTIMATE:License; Ultimate Bundle for 2 Series MSO, includes Source and Serial options; Node Locked,LIC2-500:License; 2 Series 500MHz bandwidth; Node Locked";2;0,"No events to report - queue empty".

## **LICense:APPID? (Query Only)**

This query returns a comma-separated list of the active application IDs. If a string argument is provided, a "0" or "1" is returned, according to whether the string matches an active application ID.

- **Group** Miscellaneous
- **Syntax** LICense:APPID? {<QString>}
- **Returns** This query returns a comma-separated list of the active application IDs. If a string argument is provided, a "0" or "1" is returned, according to whether the string matches an active application ID.
- Examples LIC:APPID? might return "BW2-500, SRAUTO, SRAUTOSEN, SRCOMP, SREMBD", which is a complete list of the active applications.

LIC:APPID? "BW2-500" would return "1" because the app is active.

#### **LICense:COUNt? (Query Only)**

This query returns a count of the number of active licenses installed.

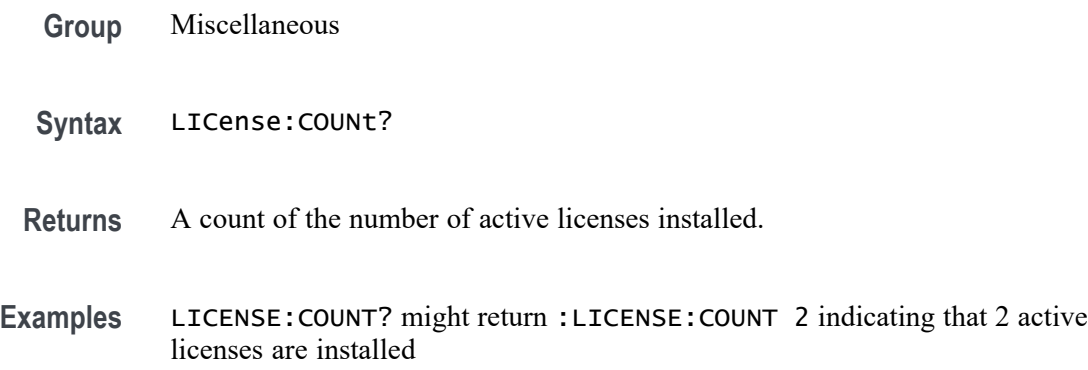

#### **LICense:ERRor? (Query Only)**

This query-only command prompts the instrument to return all events and their messages (delimited by commas), and removes the returned events from the Event Queue. This command is an alias for ALLEV?.

- **Group** Miscellaneous
- **Syntax** LICense:ERRor?

**Related Commands** [ALLEv?](#page-129-0)

[\\*ESR?](#page-335-0)

[EVMsg?](#page-343-0)

**Examples** LICense:ERRor? might return 0, "No events to report- queue empty".

# **LICense:GMT? (Query Only)**

This query returns the GMT time in ISO 8601 format, the local date, 24 hour time and time-zone offset.

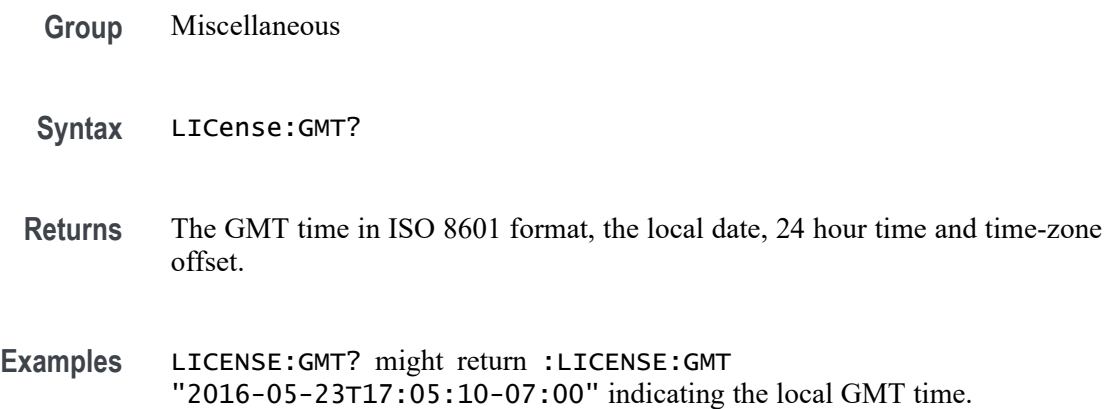

# **LICense:HID? (Query Only)**

This query returns the instrument HostID unique identifier.

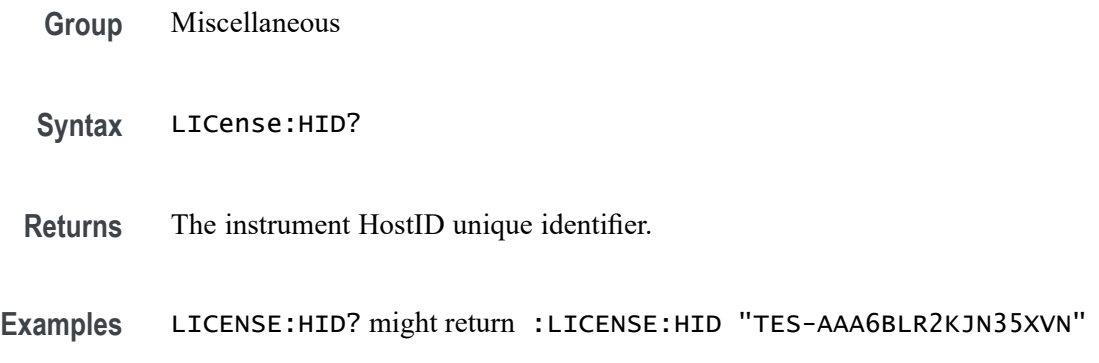

# **LICense:INSTall (No Query Form)**

This command accepts a <br/>block data> license and installs it on the instrument. Restarting the instrument may be necessary to fully activate the additional capabilities.

- **Group** Miscellaneous
- Syntax LICense: INSTall <br/>block\_data>

Arguments <br />block\_data> is the license in block data format.

Examples LICENSE: INSTALL <br/>block\_data>

#### **LICense:ITEM? (Query Only)**

This query returns the details pertaining to a specific license. The NR1 argument is zero-indexed. If no argument is provided, zero is assumed.

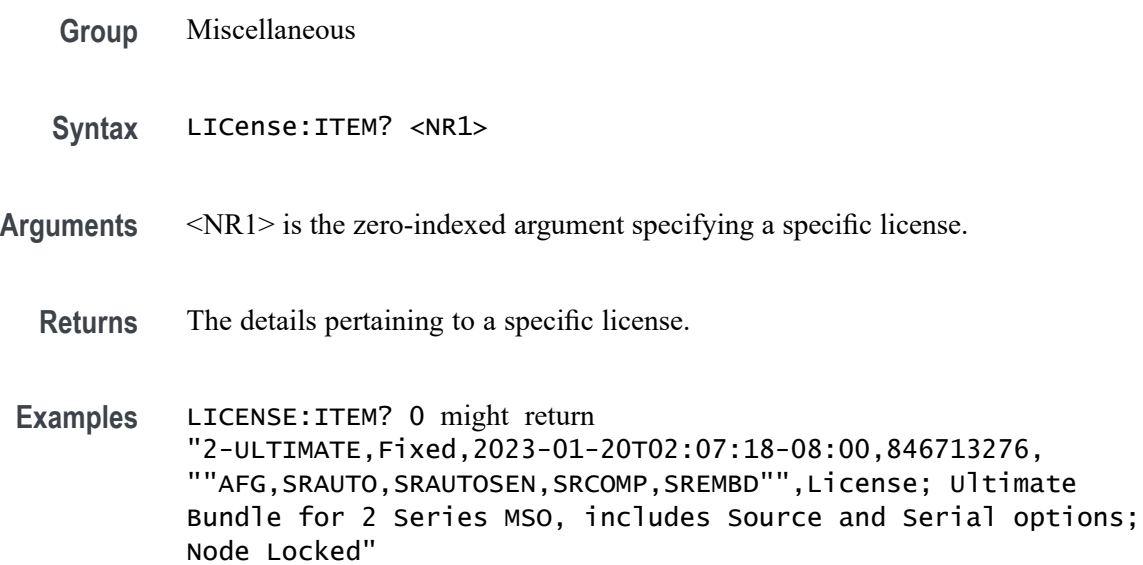

## **LICense:LIST? (Query Only)**

This query returns the active license nomenclatures as a comma-separated list of strings. Duplicate nomenclatures, that is, the same license but with different expiration dates, are included.

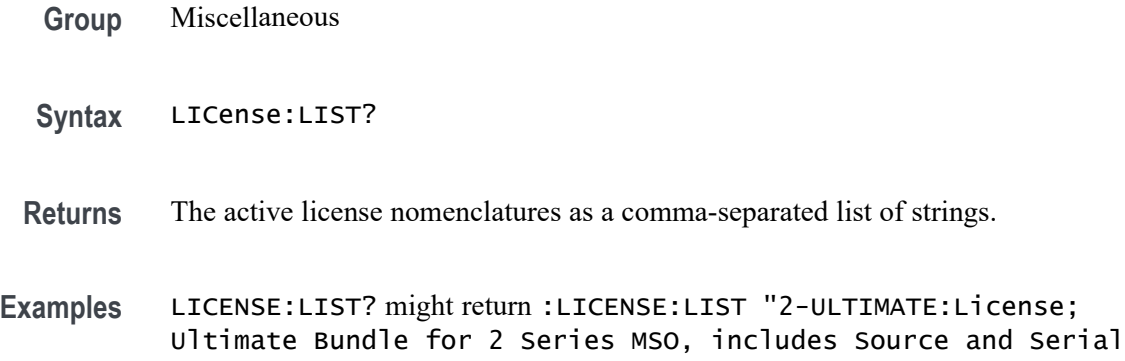

options; Node Locked,LIC2-500:License; 2 Series 500MHz bandwidth; Node Locked".

# **LICense:VALidate? (Query Only)**

This query accepts a license nomenclature as an argument and returns True (1) if that nomenclature is active and any required hardware is installed, or False (0) if either the nomenclature is not active or required hardware is not installed.

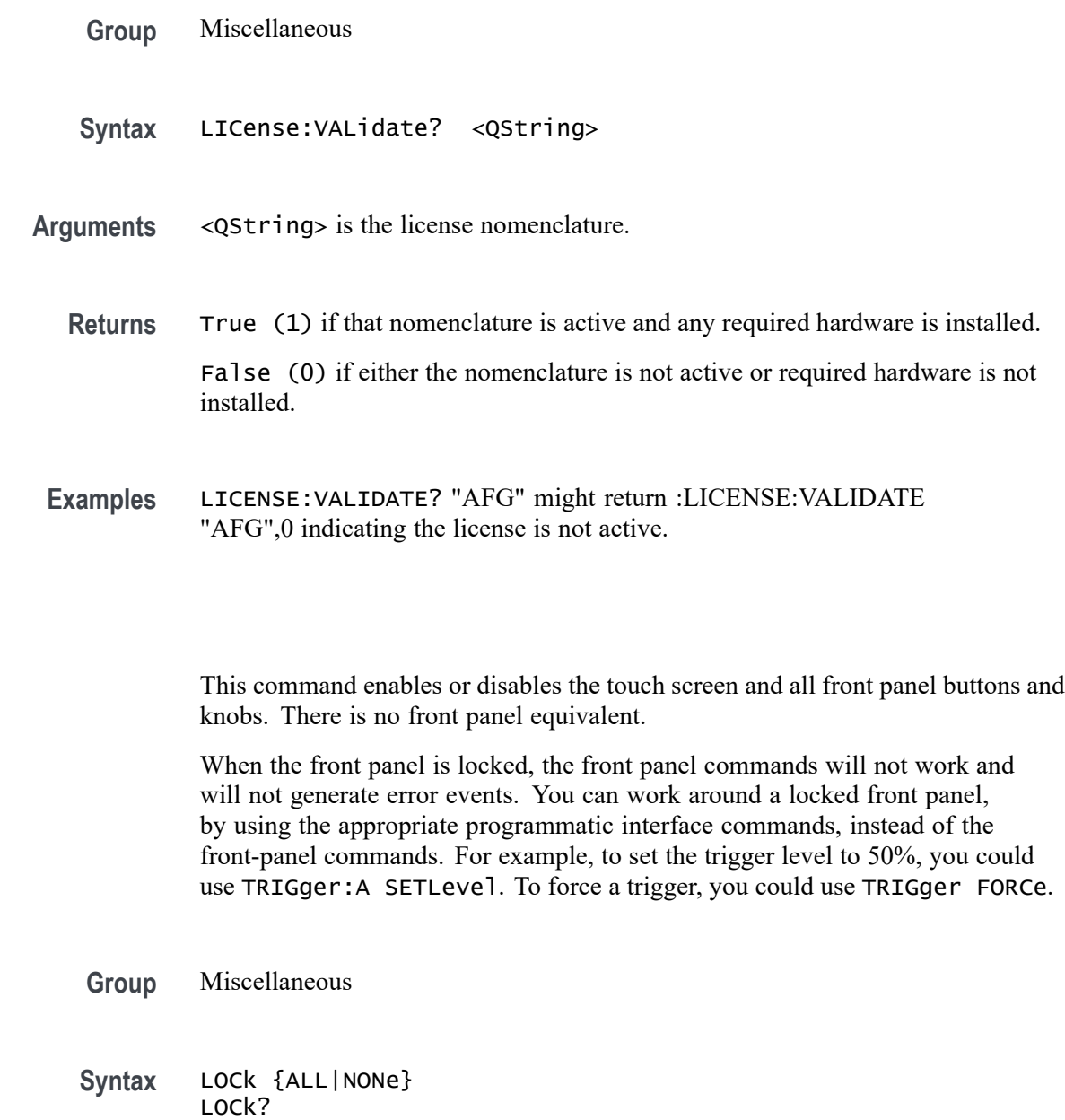

**LOCk**

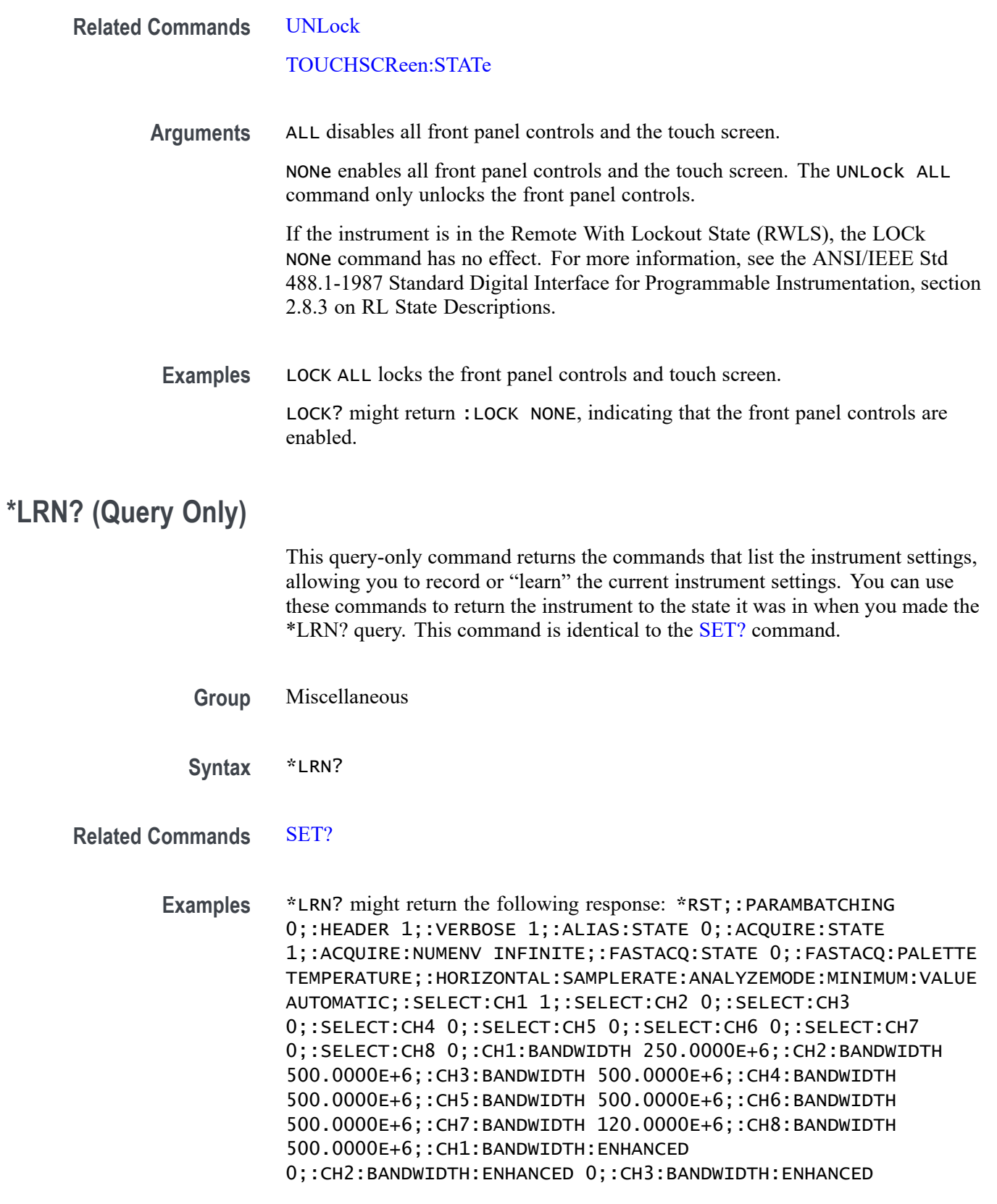

0;:CH4:BANDWIDTH:ENHANCED 0;:CH5:BANDWIDTH:ENHANCED 0;:CH6:BANDWIDTH:ENHANCED 0;:CH7:BANDWIDTH:ENHANCED 0;:CH8:BANDWIDTH:ENHANCED 0;:DATA:DESTINATION REF1;:DATA:ENCDG ASCII;:DATA:SOURCE CH1;:DATA:START 1;:DATA:STOP 1000000;:HORIZONTAL:MODE AUTO;:HORIZONTAL:SAMPLERATE:ANALYZEMODE:MINIMUM:OVERRIDE 1;:HORIZONTAL:MODE:MANUAL:CONFIGURE HORIZONTALSCALE;:HORIZONTAL:SAMPLERATE 6.2500E+9;:DISPLAY:WAVEVIEW1:ZOOM:ZOOM1:VERTICAL:SCALE 1.0000;:TRIGGER:A:TYPE EDGE;:ACQUIRE:SEQUENCE:NUMSEQUENCE 1;:ACQUIRE:SEQUENCE:MODE NUMACQS;:ACQUIRE:MODE SAMPLE;:ACQUIRE:STOPAFTER RUNSTOP;:ACQUIRE:FASTACQ:PALETTE TEMPERATURE;:ACQUIRE:NUMAVG 16T.

### **MAINWindow:BADGe:BRINgtoview (No Query Form)**

This command is used to automatically scroll the specified badge to make it visible. The input to the command is the badge title name.

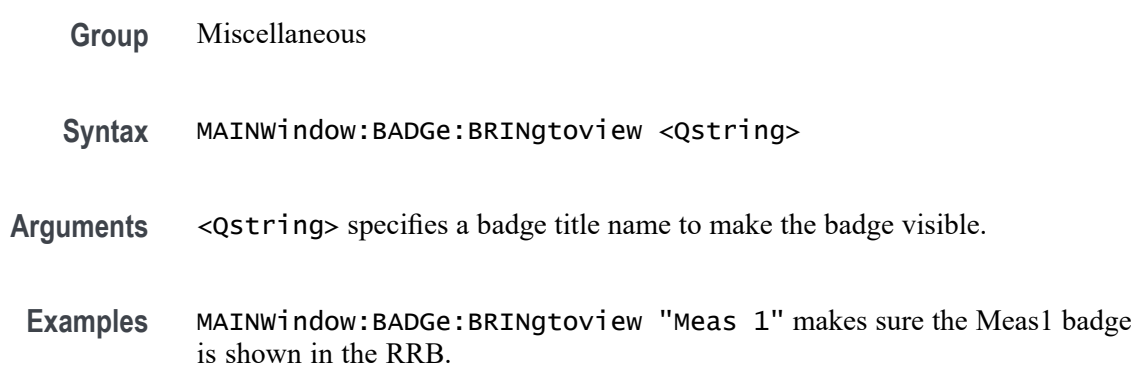

## **MAINWindow:FONTSize (No Query Form)**

Sets the font size for UI text elements. Font size range is 12 to 19 points.

- **Group** Miscellaneous
- **Syntax** MAINWindow:FONTSize <NR1>
- **Arguments** <NR1> specifies the font size.
- **Examples** MAINWindow:FONTSize 18 sets the UI text size to 18 points.

### **MAINWindow:RRBDisplaystate (No Query Form)**

Sets the display state of the Results readout bar to ON (displayed) or OFF (not displayed).

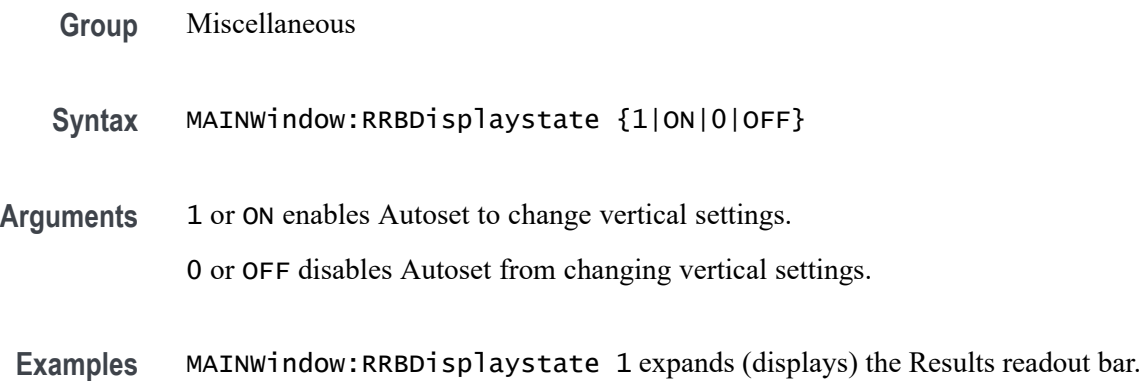

# **MASK:DELete (No Query Form)**

This command deletes all mask segments of the specified mask test.

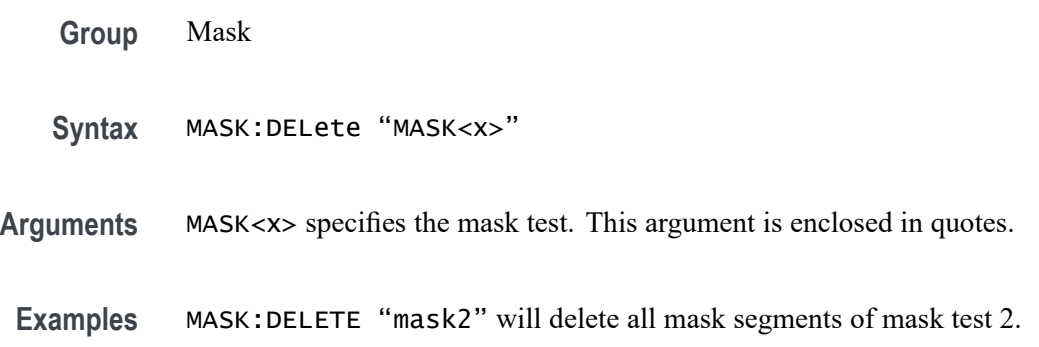

# **MASK:MASK<x>:COUNT? (Query Only)**

This command returns the total number of mask hits in all segments and the number of mask hits in each individual mask segment for the specified mask test.

**Group** Mask

**Syntax** MASK:MASK<x>:COUNT?

**Arguments** MASK<x> specifies the mask test.

**Returns** <NR1> is the total number of mask hits in all segments and the number of mask hits in each individual mask segment.

**Examples** MASK:MASK1:COUNT? might return :MASK:MASK1:COUNT:HITS 211;SEG1:HITS;:MASK:MASK1:COUNT:SEG2:HITS 199; MASK:MASK1:COUNT:SEG3:HITS 12, indicating the number of mask hits on segment 1, 2, and 3 for mask test 1.

# **MASK:MASK<x>:COUNT:HITS? (Query Only)**

This command returns the total number of mask hits in all mask segments for the specified mask test.

- **Group** Mask
- **Syntax** MASK:MASK<x>:COUNT:HITS?
- **Arguments** MASK<x> specifies the mask test.
	- **Returns** <NR1> is the total number of mask hits in all mask segments.
- **Examples** MASK:MASK1:COUNT:HITS? might return :MASK:MASK1:COUNT:HITS 211, indicating 211 mask hits for mask test 1.

#### **MASK:MASK<x>:DEFinedby**

This command sets or queries whether the specified mask is defined by segments or tolerances. Segment masks are defined by one or more polygons. Tolerance masks are defined by specified horizontal and vertical tolerances around the mask source.

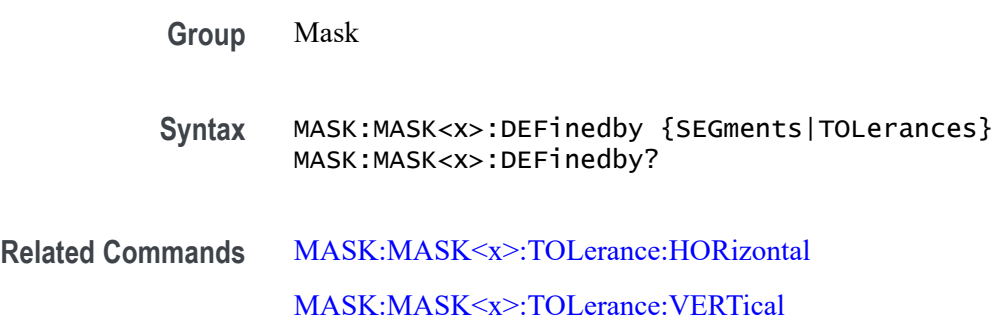

#### [MASK:MASK<x>:TOLerance:UPDatenow](#page-380-0)

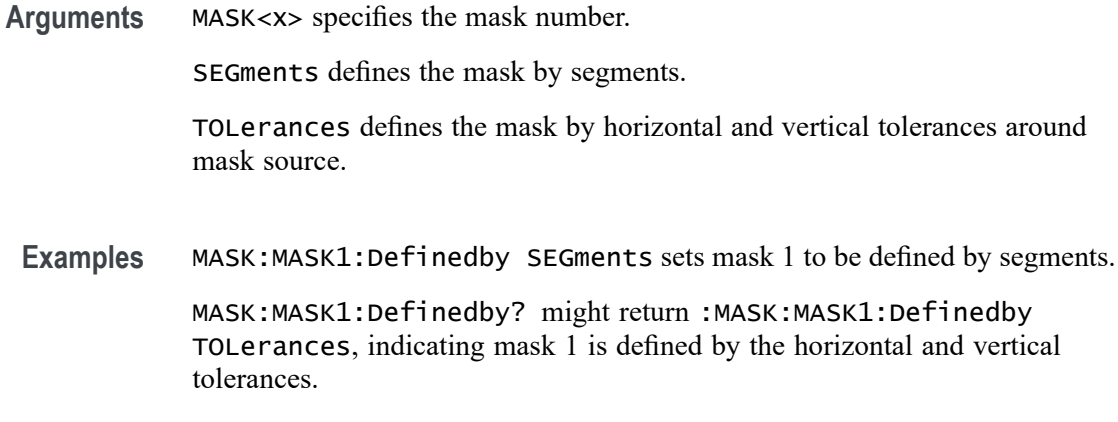

#### **MASK:MASK<x>:DISplay**

This command sets or queries the display state of the mask used for the specified mask test.

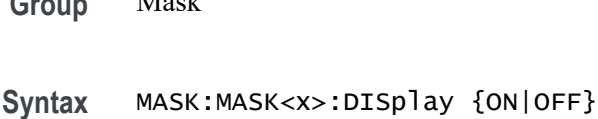

MASK:MASK<x>:DISplay?

**Group** Mask

**Arguments** MASK<x> specifies the mask test. ON sets the display state of the specified mask to on. OFF sets the display state of the specified mask to off. **Examples** MASK:MASK1:DISPLAY OFF disables the display of the mask used by mask test 1.

> MASK:MASK1:DISPLAY? might return :MASK:MASK1:DISPLAY OFF, indicating the display state for mask test 1 is off.

# **MASK:MASK<x>:LIST? (Query Only)**

This command queries the list of segments in the mask used by the specified mask test.

**Group** Mask

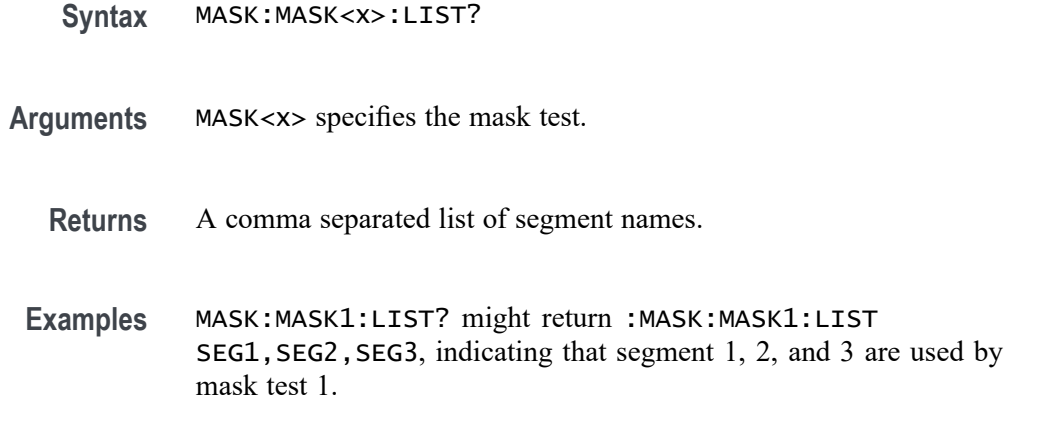

# **MASK:MASK<x>:SEG<x>COUNT:HITS? (Query Only)**

The command returns the total number of mask hits in the specified mask segment of the specified mask test.

**Group** Mask

**Syntax** MASK:MASK<x>:SEG<x>COUNT:HITS?

**Arguments** MASK<x> specifies the mask test. SEG<x> specifies the mask segment.

**Returns** <NR1> is the total number of mask hits in the specified segment.

**Examples** MASK:MASK1:COUNT:SEG2:HITS? might return :MASK:MASK1:COUNT:SEG2:HITS 211, indicating 211 mask 1 hits in segment  $2<sub>1</sub>$ 

#### **MASK:MASK<x>:SEG<x>:POINTS**

This command sets or queries the X/Y coordinates of all points in the designated mask segment. Mask vertices are in time/volts (currently limited to 1024 characters). The set form defines new points in the mask, replacing any existing points.

**Group** Mask

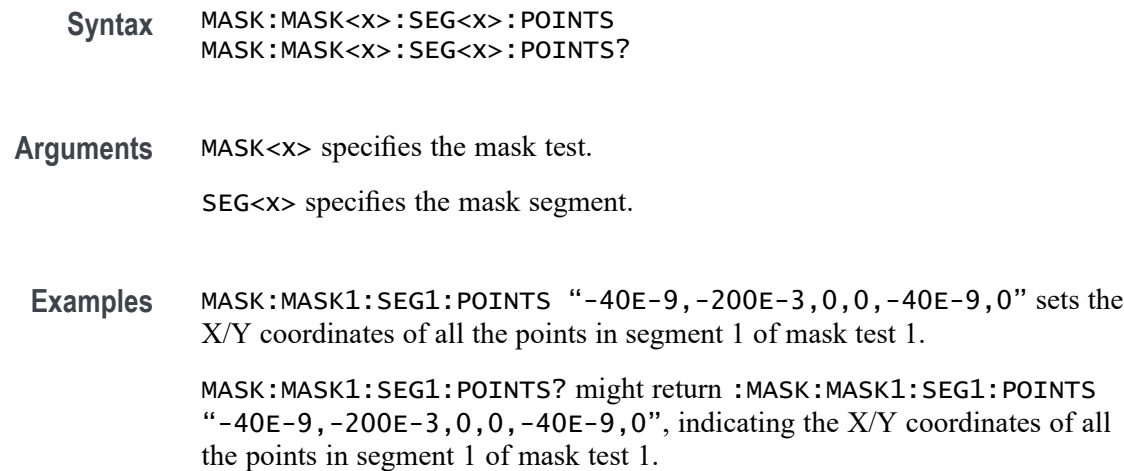

### **MASK:MASK<x>:SOUrce**

This command sets or queries analog source for the specified mask test.

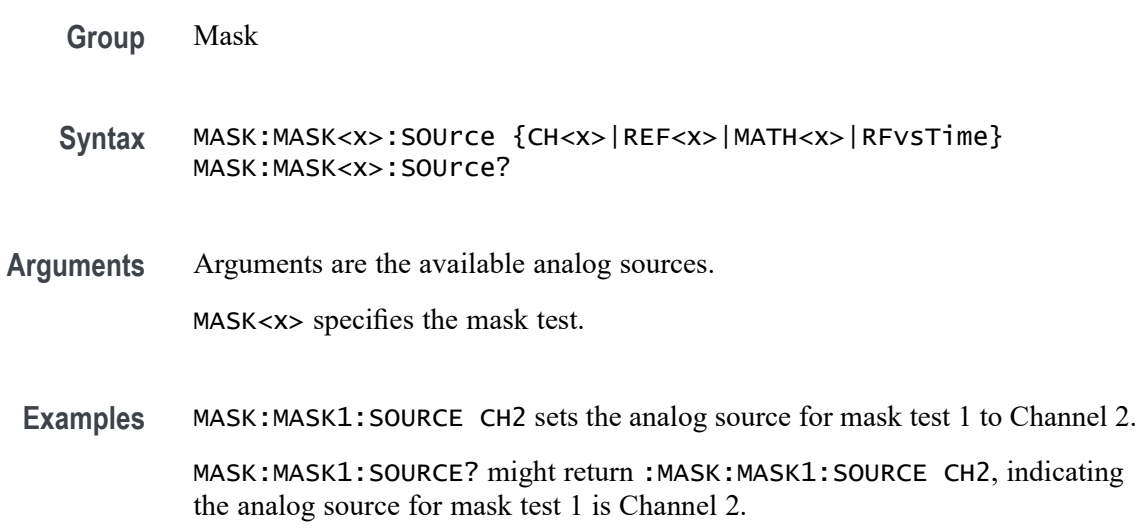

# **MASK:MASK<x>:TESt:STATE**

This command sets or queries the state of the specified mask test.

**Group** Mask

**Syntax** MASK:MASK<x>:TESt:STATE {ON|OFF} MASK:MASK<x>:TESt:STATE?

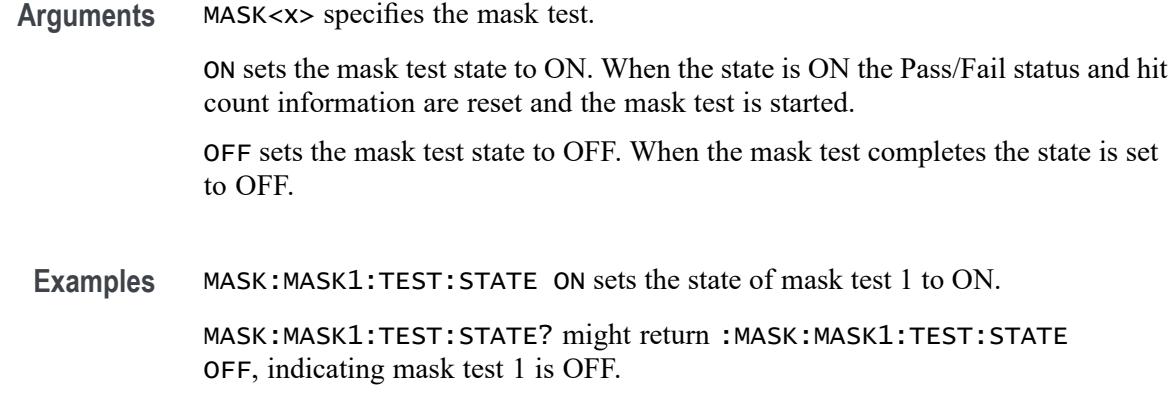

# **MASK:MASK<x>:TESt:STATUS? (Query Only)**

This command returns the status of the specified mask test.

- **Group** Mask
- **Syntax** MASK:MASK<x>:TESt:STATUS?
- **Arguments** MASK<x> specifies the mask test.
	- **Returns** Return values are PASSING, FAILING, PASSED, or FAILED. When the total hit count equals or exceeds the minimum threshold the status changes from PASSING to FAILING. When the test completes the status changes to PASSED or FAILED. Default value when test state is first set ON or after CLEAR is PASSING.
- **Examples** MASK:MASK1:TEST:STATUS? might return :MASK:MASK1:TEST:STATUS PASSED, indicating mask test 1 passed.

#### **MASK:MASK<x>:TESt:THReshold**

This command sets or queries the number of waveform violations needed for the specified mask test to change from PASS to FAIL.

- **Group** Mask
- **Syntax** MASK:MASK<x>:TESt:THReshold <NR1> MASK:MASK<x>:TESt:THReshold?

<span id="page-380-0"></span>**Arguments** MASK<x> specifies the mask test. <NR1> specifies the threshold value.

**Examples** MASK:MASK1:TESt:THRESHOLD 10 sets the number of waveform violations to 10 for mask test 1 to fail. MASK:MASK1:TESt:THRESHOLD? might return :MASK:MASK1:TESt:THRESHOLD 10, indicating 10 waveform violations on mask test 1.

## **MASK:MASK<x>:TOLerance:HORizontal**

This command sets or queries the mask horizontal tolerance.

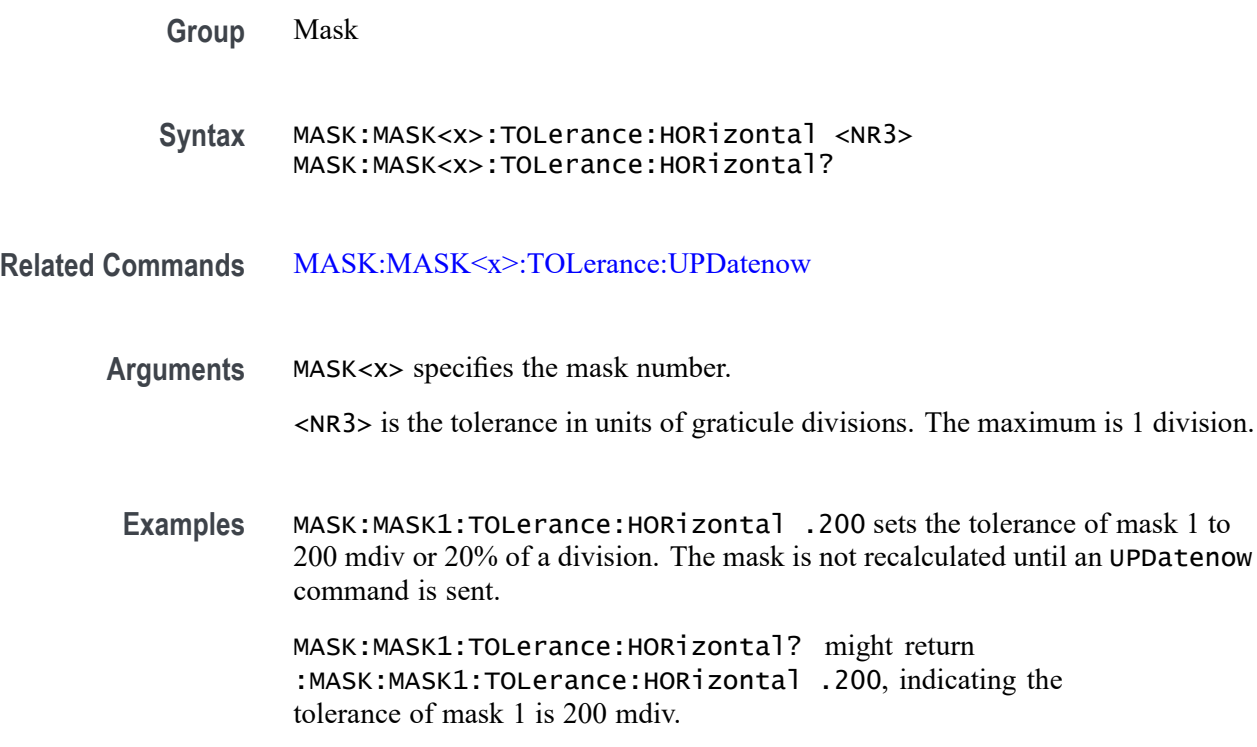

## **MASK:MASK<x>:TOLerance:UPDatenow (No Query Form)**

This command causes the tolerance mask to be recalculated with the current horizontal and vertical tolerances.

**Group** Mask

<span id="page-381-0"></span>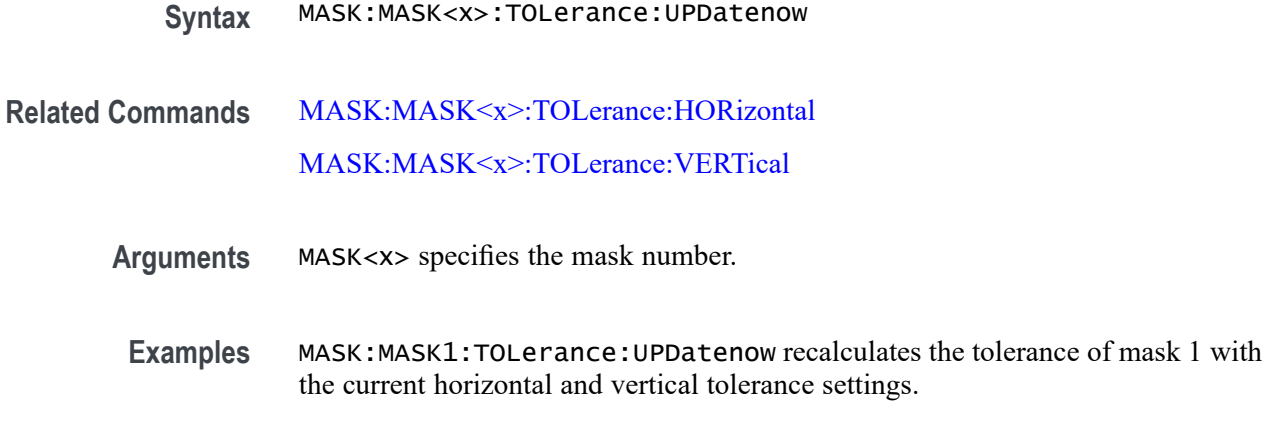

### **MASK:MASK<x>:TOLerance:VERTical**

This command sets or queries the mask vertical tolerance.

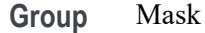

**Syntax** MASK:MASK<x>:TOLerance:VERTical <NR3> MASK:MASK<x>:TOLerance:VERTical?

**Related Commands** [MASK:MASK<x>:TOLerance:UPDatenow](#page-380-0)

# **Arguments** MASK<x> specifies the mask number.

<NR3> is the tolerance in units of graticule divisions. The maximum is 1 division.

**Examples** MASK:MASK1:TOLerance:VERTical .100 sets the tolerance of mask 1 to 100 mdiv or 10% of a division. The mask is not recalculated until an UPDatenow command is sent.

> MASK:MASK1:TOLerance:VERTical? might return :MASK:MASK1:TOLerance:VERTical .100, indicating the tolerance of mask 1 is 100 mdiv.

### **MASK:TESt:WAVEforms**

This command sets or queries the number of waveform acquisitions to test during mask testing. The number of waveforms applies to all mask tests.

**Group** Mask

<span id="page-382-0"></span>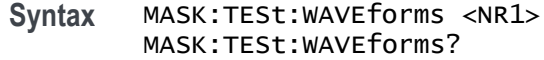

**Arguments** <NR1> specifies the number of waveform acquisitions.

**Examples** MASK:TEST:WAVEFORMS 1k sets the number of waveform acquisitions to test to 1000.

> MASK:TEST:WAVEFORMS? might return :MASK:TEST:WAVEFORMS 1k, indicating the number of waveform acquisitions to test is 1000.

#### **MATH:ADDNew (No Query Form)**

This command adds the specified math.

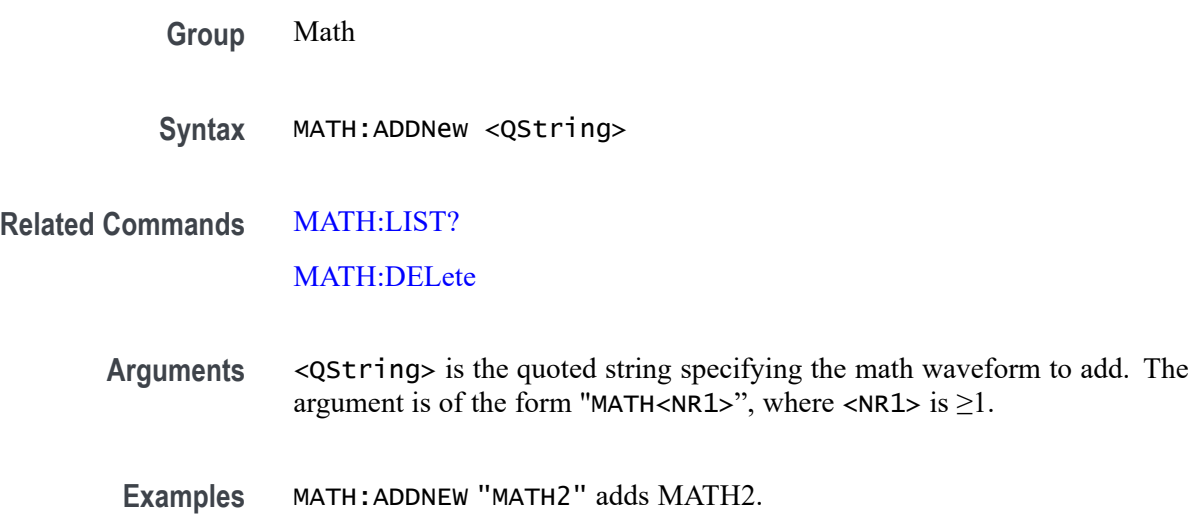

#### **MATH:DELete (No Query Form)**

This command deletes the specified math.

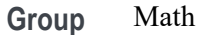

**Syntax** MATH:DELete <QString>

**Related Commands** MATH:ADDNew

[MATH:LIST?](#page-383-0)

<span id="page-383-0"></span>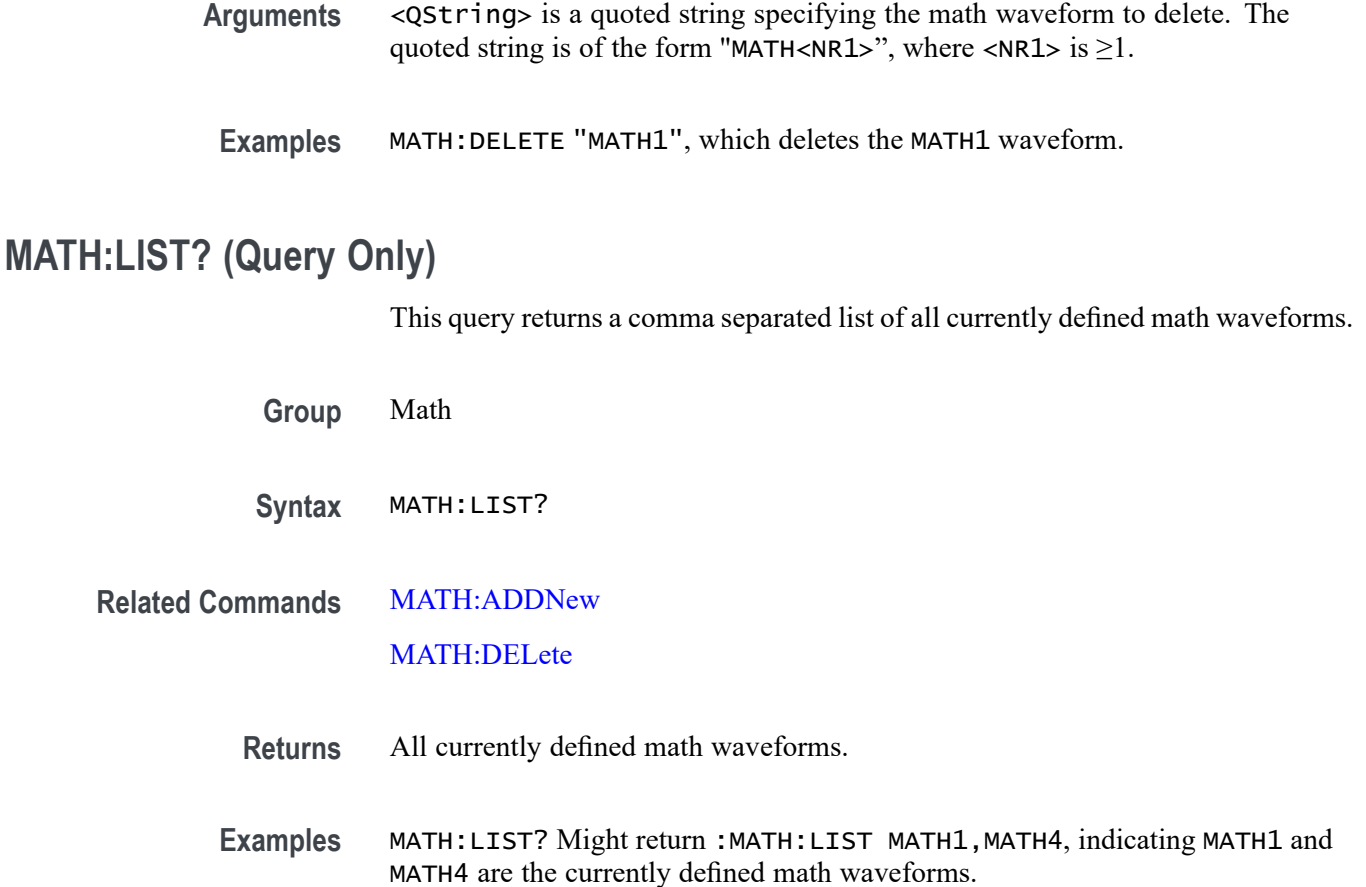

#### **MATH:MATH<x>:AVG:MODE**

This command sets or queries the math average mode flag. If the flag is set to 1, math averaging is turned on. The math waveform is specified by x.

- **Group** Math
- **Syntax** MATH:MATH<x>:AVG:MODE {<NR1>|OFF|ON} MATH:MATH<x>:AVG:MODE?
- **Related Commands** [MATH:MATH<x>:AVG:WEIGht](#page-384-0)
	- **Arguments** <NR1> = 0 turns off average mode, and any other integer turns on average mode. OFF turns off average mode.

ON turns on average mode.

<span id="page-384-0"></span>**Examples** MATH:MATH2:AVG:MODE ON sets the average mode on.

MATH:MATH1:AVG:MODE? might return :MATH:MATH1:AVG:MODE 0, indicating average mode is off.

#### **MATH:MATH<x>:AVG:WEIGht**

This command sets or queries the number of acquisitions at which the averaging algorithm will begin exponential averaging. The math waveform is specified by x.

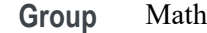

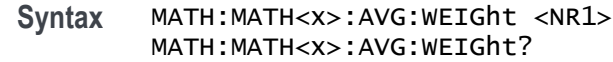

- **Related Commands** [MATH:MATH<x>:AVG:MODE](#page-383-0)
	- **Arguments** <NR1> is the number of acquisitions at which the averaging algorithm will begin exponential averaging.
		- **Examples** MATH:MATH2:AVG:WEIGHT 143 sets the number of acquisitions needed to begin averaging to 20.

MATH:MATH3:AVG:WEIGHT? might return :MATH:MATH3:AVG:WEIGHT 20 indicating the number of acquisitions needed to begin averaging is 8.

#### **MATH:MATH<x>:CAN:SUPPortedfields**

This command sets or queries the field type for the math for the bus source for CAN bus. The math waveform is specified by x.

**Group** Math

**Syntax** MATH:MATH<x>:CAN:SUPPortedfields {DATa} MATH:MATH<x>:CAN:SUPPortedfields?

**Arguments** DATa sets the field type to DATa.

<span id="page-385-0"></span>**Examples** MATH:MATH2:CAN:SUPPortedfields DATa sets the field type to DATa.

MATH:MATH2:CAN:SUPPortedfields? might return :MATH:MATH2:CAN:SUPPortedfields DATa, indicating the field type for MATH2 for the bus source for CAN bus is DATa.

#### **MATH:MATH<x>:DEFine**

This command allows you to define new waveforms using mathematical expressions. The query form of this command returns the math definition for the specified math waveform. The math waveform is specified by x.

You can specify a math expression from waveforms, measurements and scalar sources, functions, operands, and numerical constants.

Math expressions can be simple, such as Ch1, which specifies that a waveform should show the signal source of Channel 1 with no mathematical computation. Math expressions can also be complex, consisting of 100 plus characters and comprising many sources (including other math waveforms), functions, and operands. As an example, you can enter the expression  $Log(Ch1+Ch2)$ , which specifies that the signals from channels 1 and 2 are to be algebraically added, and the base 10 log of the sum is to be shown as the final math waveform.

**Group** Math

- **Syntax** MATH:MATH<x>:DEFine <QString> MATH:MATH<x>:DEFine?
- **Arguments** <QString> quoted string argument is the mathematical expression that defines the waveform. MATH:MATH<x>:DEFINE? is for use when the MATH:MATH<x>:TYPE is ADVANCED.
- **Examples** MATH:MATH2:DEFine "CH1+CH2" adds the Channel 1 and Channel 2, defines the Math2 waveform to be Channel1 and Channel2 added together.

MATH:MATH1:DEFine? might return

:MATH:MATH1:DEFine "CH2\*REF2" as the expression that defines Math 1 waveform.

### **MATH:MATH<x>:FUNCtion**

This command sets or queries the basic math arithmetic function. The math waveform is specified by x.

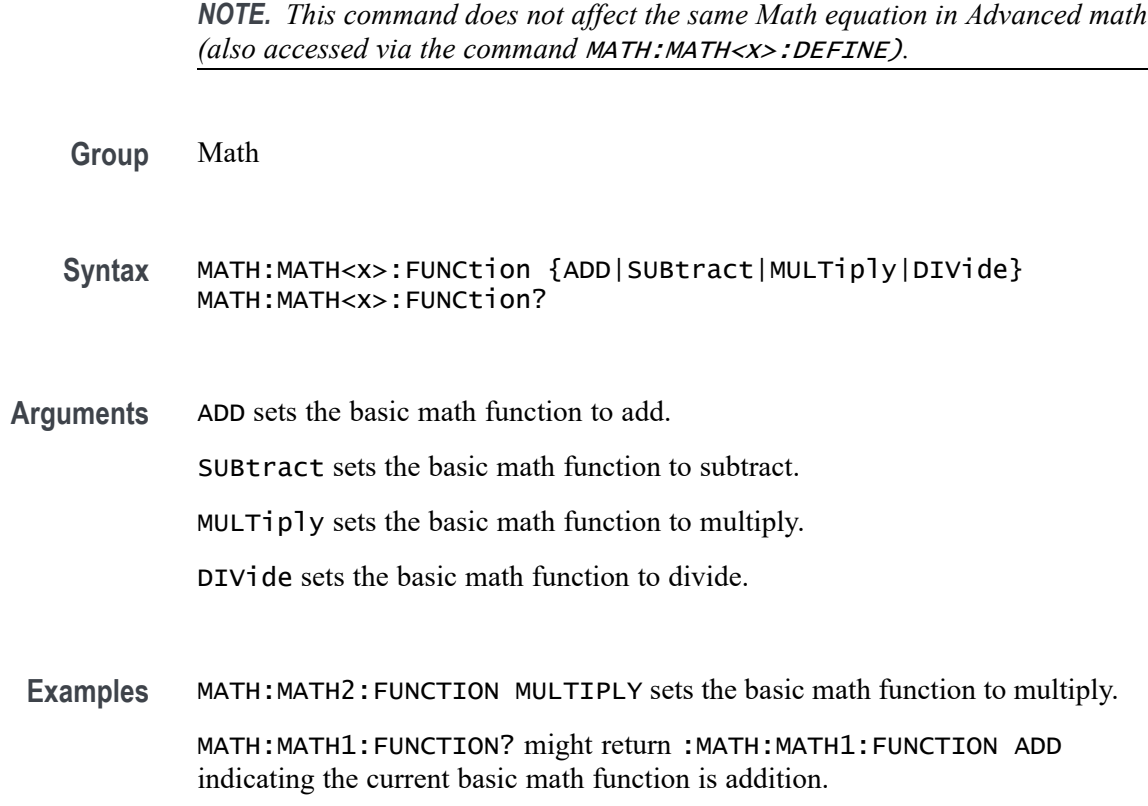

# **MATH:MATH<x>:I2C:SUPPortedfields**

This command sets or queries the field type for the math for the bus source for I2C bus. The math waveform is specified by x.

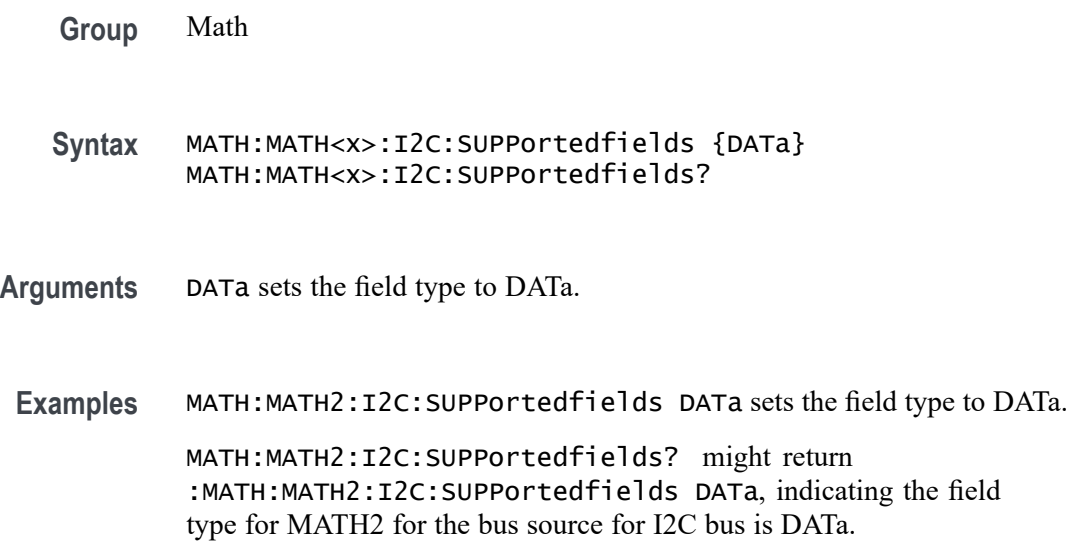

### **MATH:MATH<x>:INTERpolation**

This command sets or queries whether sinc interpolation is enabled for math on bus source. The math waveform is specified by x. **Group** Math **Syntax** MATH:MATH<x>:INTERpolation {ON|OFF} MATH:MATH<x>:INTERpolation? **Arguments** ON indicates that the sinc interpolation is used for math waveform. OFF indicates no interpolation is used for math waveform. Waveform will appear "stair-steppy" in this case. **Examples** MATH:MATH2:INTERpolation ON enables sinc interpolation. MATH:MATH1:INTERpolation? might return :MATH:MATH1:INTERpolation ON indicating that the sinc interpolation is used for math waveform.

### **MATH:MATH<x>:GATing**

This command specifies or returns the gating setting. It only applies to Math FFT plots. The math waveform is specified by x.

**Group** Math

**Syntax** MATH:MATH<x>:GATing {NONE|SCREEN|CURSor} MATH:MATH<x>:GATing?

**Related Commands** [MATH:MATH<x>:TYPe](#page-397-0)

**Arguments** NONE turns off math gating.

SCREEN turns on gating, using the left and right edges of the screen.

CURSor limits math to the portion of the waveform between the vertical bar cursors, even if they are off screen.

**Examples** MATH:MATH3:GATING CURSOR sets the spectral math plot to be gated by the cursors.

MATH:MATH2:GATING? might return :MATH:MATH:2:GATING SCREEN which indicates the spectral math plot is gated by the screen.

### **MATH:MATH<x>:LABel:COLor**

This command sets or queries color of the specified math's label. The math waveform is specified by x.

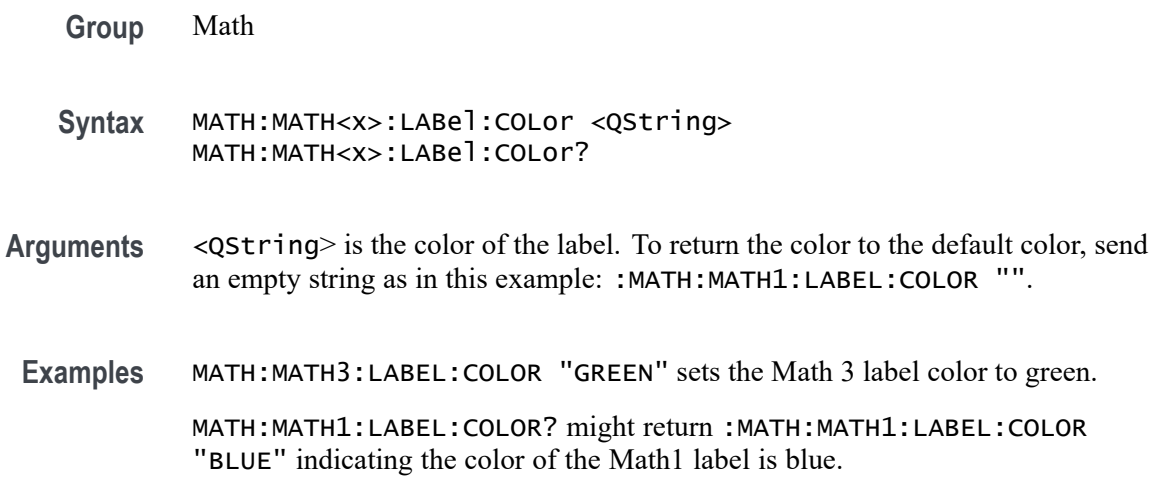

# **MATH:MATH<x>:LABel:FONT:BOLD**

This command sets or queries the bold state of the specified math label. The math waveform is specified by x.

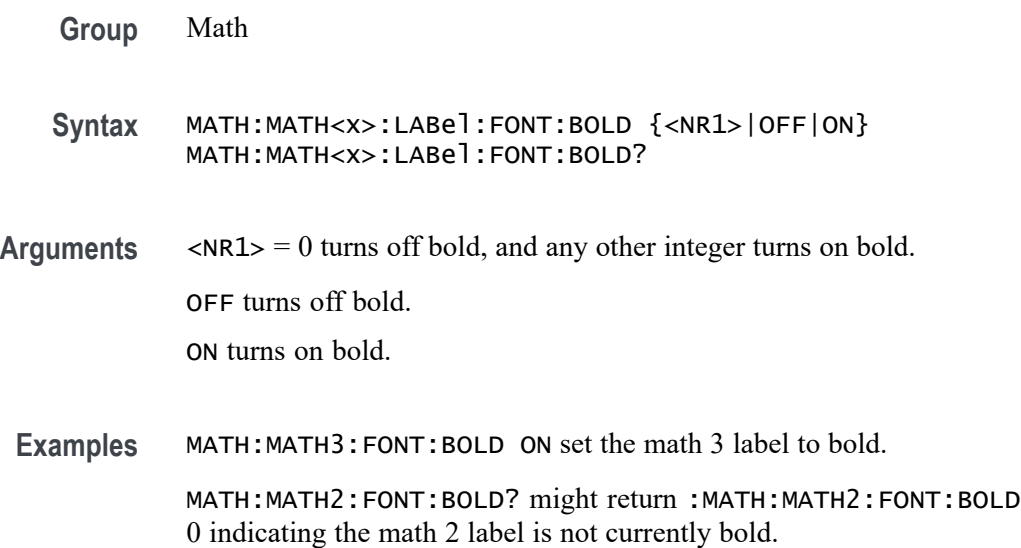

# **MATH:MATH<x>:LABel:FONT:ITALic**

This command sets or queries italic state of the specified math label. The math waveform is specified by x.

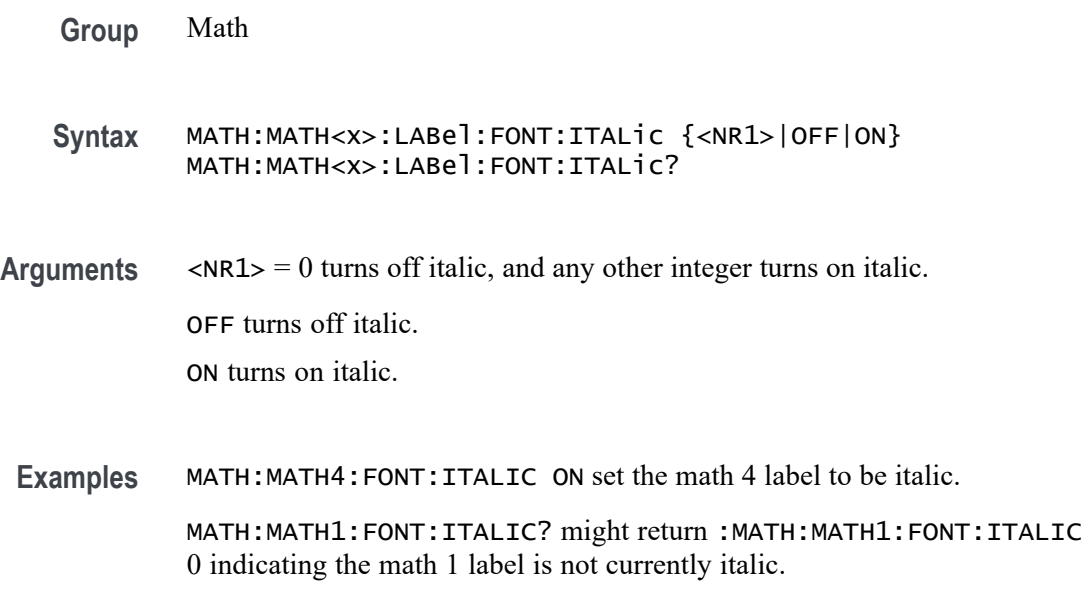

<NR1> is the font size of the label.

# **MATH:MATH<x>:LABel:FONT:SIZE**

This command sets or queries font size of the specified math label. The math waveform is specified by x.

**Group** Math **Syntax** MATH:MATH<x>:LABel:FONT:SIZE <NR1> MATH:MATH<x>:LABel:FONT:SIZE? **Arguments** <NR1> is the font size of the specified math label. **Examples** MATH:MATH4:LABEL:FONT:SIZE 32 sets the math 4 label size to 32. MATH:MATH2:LABEL:FONT:SIZE? might return :MATH:MATH2:LABEL:FONT:SIZE 14 indicating the math 2 label size is currently 14.

# **MATH:MATH<x>:LABel:FONT:TYPE**

This command sets or queries font type of the specified math label, such as Arial or Times New Roman. The math waveform is specified by x.

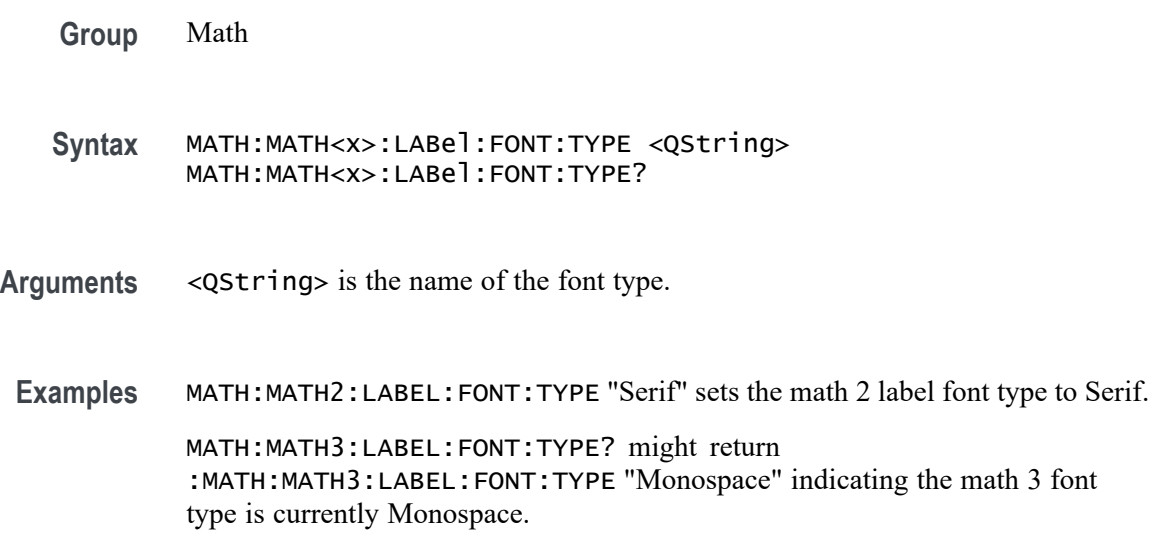

# **MATH:MATH<x>:LABel:FONT:UNDERline**

This command sets or queries the underline state of the specified math label. The math waveform is specified by x.

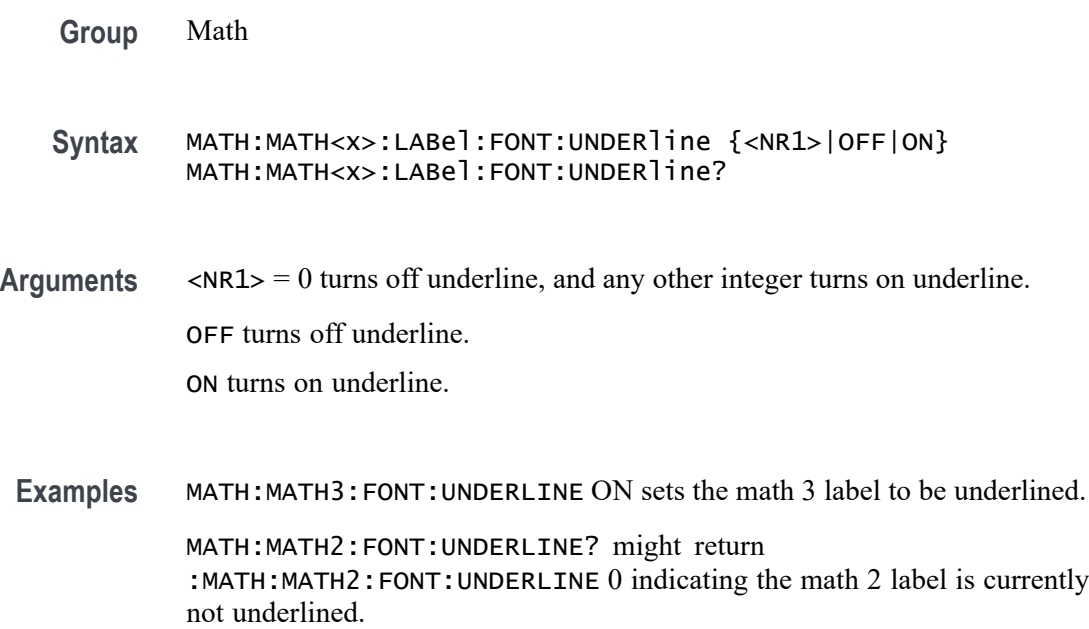

### <span id="page-391-0"></span>**MATH:MATH<x>:LABel:NAMe**

This command sets or queries the label string, which is used for annotating the math waveform on the screen. The math waveform to which the label is attached is specified by x.

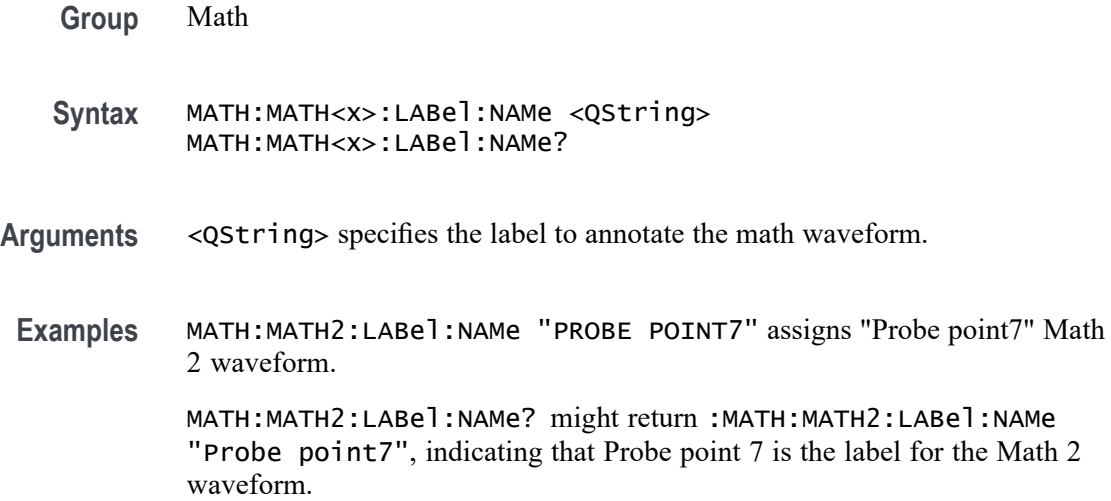

## **MATH:MATH<x>:LABel:XPOS**

This command sets or queries the X position of the specified math label. Maths are specified by x.

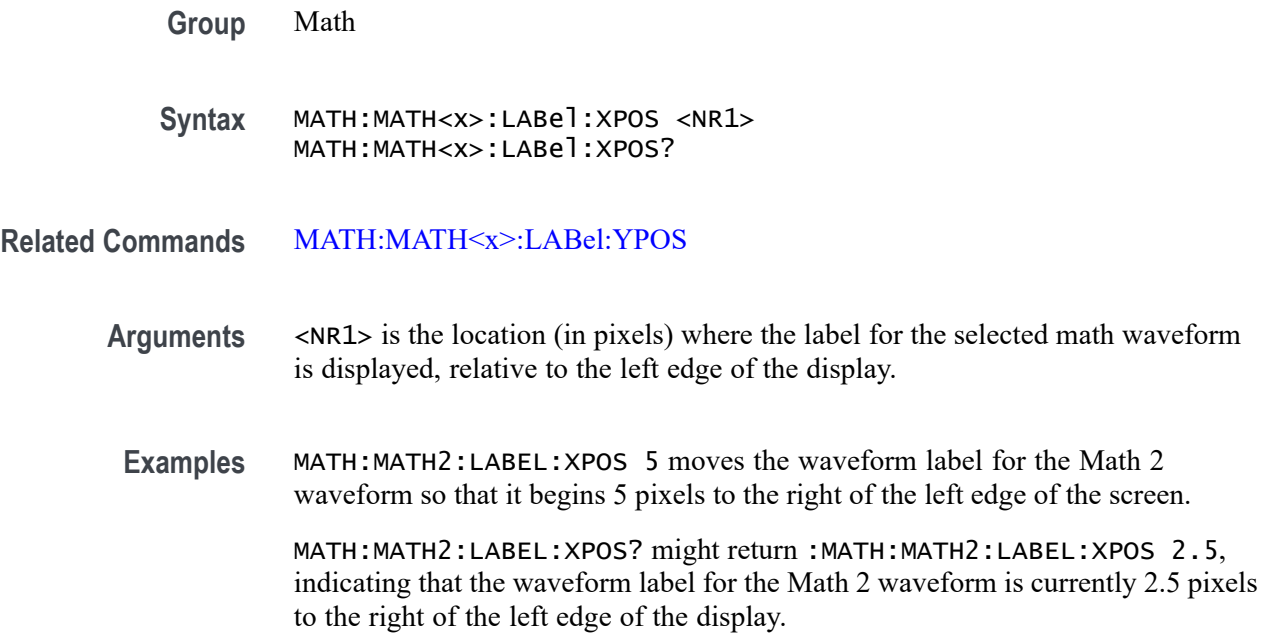

### <span id="page-392-0"></span>**MATH:MATH<x>:LABel:YPOS**

This command sets or queries the y-position of the specified math label. The Math waveform is specified by x.

**Group** Math **Syntax** MATH:MATH<x>:LABel:YPOS <NR1> MATH:MATH<x>:LABel:YPOS? **Related Commands** [MATH:MATH<x>:LABel:XPOS](#page-391-0) **Arguments** <NR1> is the location (in pixels) where the label for the selected math waveform is displayed, relative to the baseline of the waveform. **Examples** MATH:MATH2:LABEL:YPOS -2.5 moves the waveform label for the Math 2 waveform to 2.5 pixels below the baseline of the waveform. MATH:MATH2:LABEL:YPOS? might return :MATH:MATH2:LABEL:YPOS 0, indicating that the waveform label for the Math 2 waveform is currently located at the baseline of the waveform.

#### **MATH:MATH<x>:LIN:SUPPortedfields**

This command sets or queries the field type for the math for the bus source for LIN bus. The math waveform is specified by x.

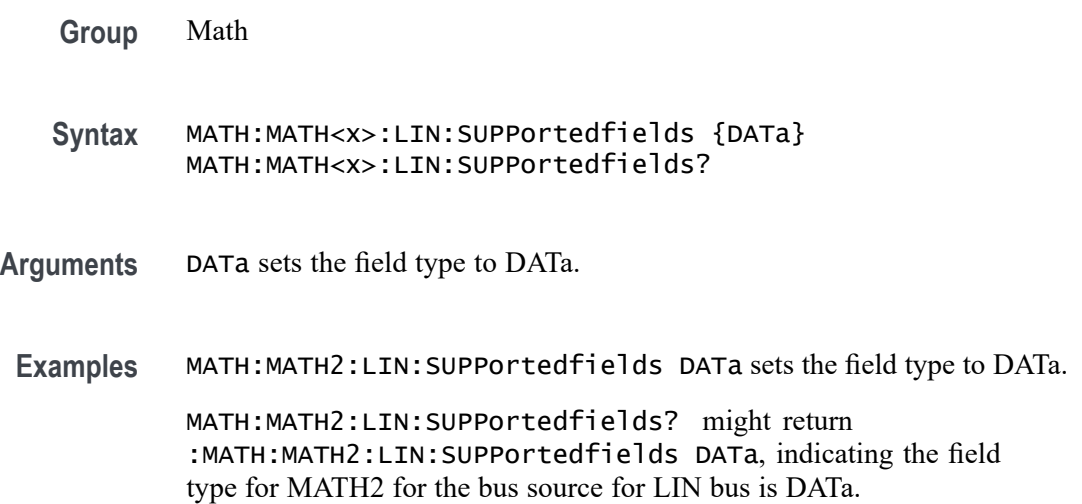

# **MATH:MATH<x>:PARallel:SUPPortedfields**

This command sets or queries the field type for the math for the bus source for PARallel bus. The math waveform is specified by x.

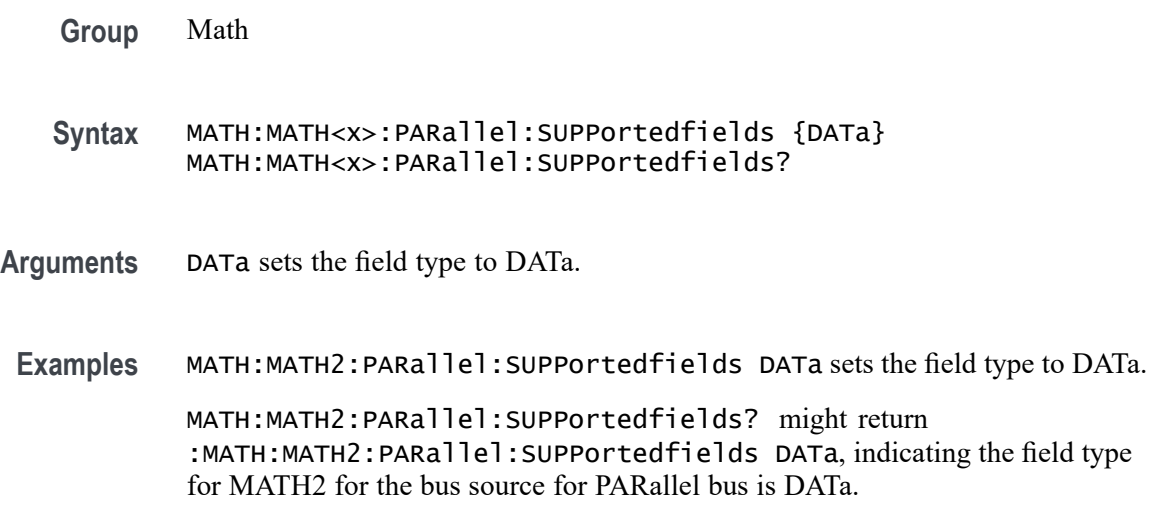

## **MATH:MATH<x>:RS232C:SUPPortedfields**

This command sets or queries the field type for the math for the bus source for RS232C bus. The math waveform is specified by x.

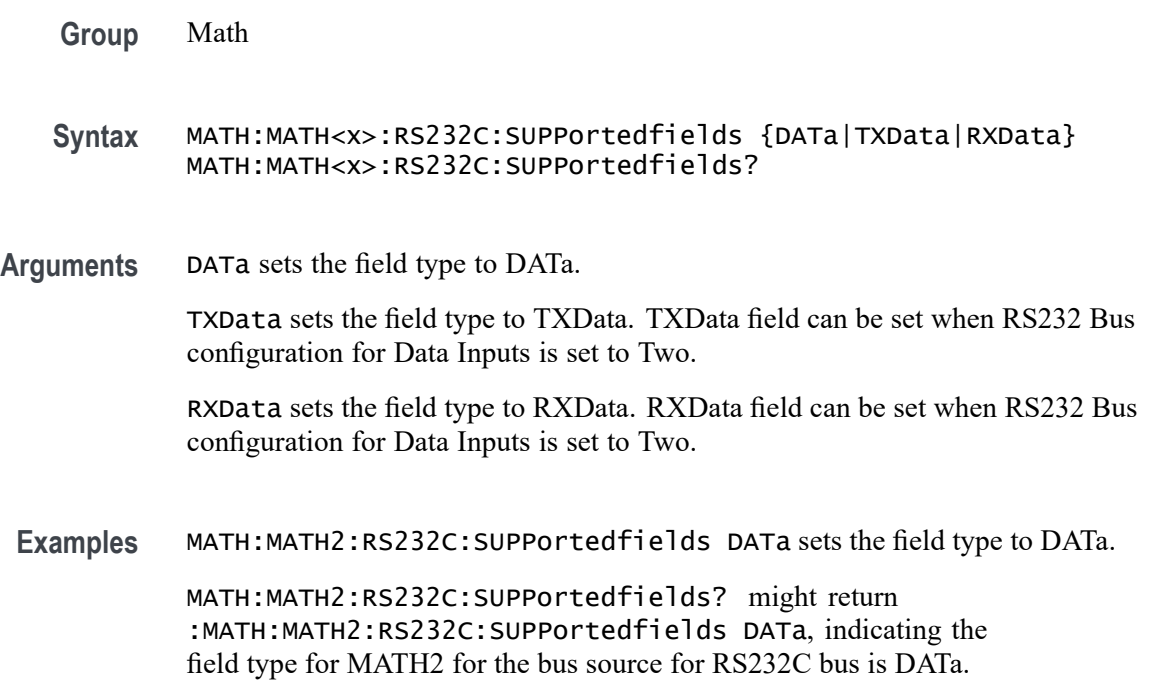

#### **MATH:MATH<x>:SENT:SUPPortedfields**

This command sets or queries the field type for the math for the bus source for SENT bus. The math waveform is specified by x.

- **Group** Math
- **Syntax** MATH:MATH<x>:SENT:SUPPortedfields {FCData|FCDFirst|FCDTwo|SDATa} MATH:MATH<x>:SENT:SUPPortedfields?
- **Arguments** FCData sets the field type to FCData. FCData field is available to select when SENT Bus configuration for Fast Data Channels is set to 2.

FCDFirst sets the field type to FCDFirst.

FCDTwo sets the field type to FCDTwo.

SDATa sets the field type to SDATa. SDATa is available when SENT Bus configuration for Slow Channel is not None.

**Examples** MATH:MATH2:SENT:SUPPortedfields FCData sets the field type to FCData. MATH:MATH2:SENT:SUPPortedfields? might return :MATH:MATH2:SENT:SUPPortedfields FCData, indicating the field type for MATH2 for the bus source for SENT bus is FCData.

#### **MATH:MATH<x>:SIGNeddata**

This command sets or queries value to denote that bus field is decoded as signed/unsigned data for math on bus source. The math waveform is specified by x.

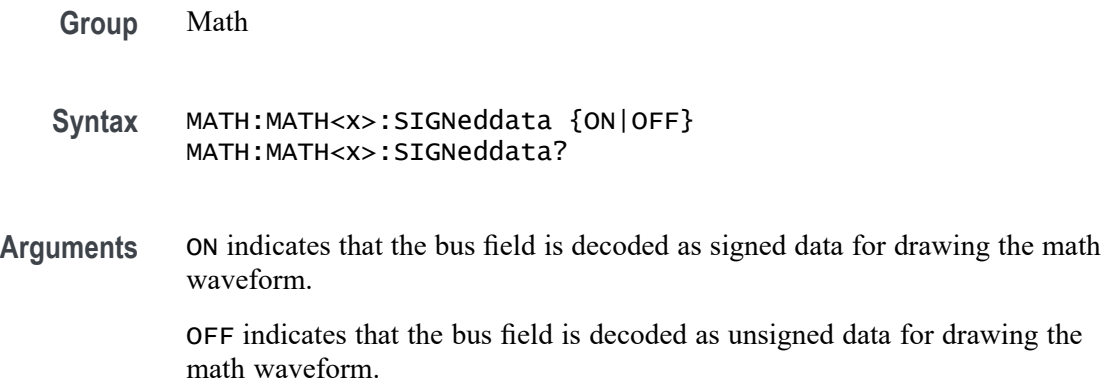

**Examples** MATH:MATH2:SIGNeddata ON turns on signed data for MATH2 waveform.

MATH:MATH2:SIGNeddata? might return :MATH:MATH2:SIGNeddata ON, indicating that the bus field is decoded as signed data for drawing the math waveform.

#### **MATH:MATH<x>:SOUrce<x>**

This command sets or queries the specified math source. This command sets the Basic Math components in the user interface, with two sources and a function. You would also need to set the math type to Basic to see the change in the user interface, but this will not effect the programmable interface. The math waveform and source are specified by x.

When the MATH:MATH<x>:TYPE is set to BASIC, SOURCE1 and SOURCE2 can be used.

- **Group** Math
- **Syntax** MATH:MATH<x>:SOUrce<x> {CH<x>|MATH<x>|REF<x>} MATH:MATH<x>:SOUrce<x>?

**Related Commands** [MATH:MATH<x>:TYPe](#page-397-0) [MATH:MATH<x>:FUNCtion](#page-385-0)

**Arguments** MATH<x> specifies the math number.

SOUrce<x> specifies the source number.

CH<x> specifies the source as channel.

MATH<x> specifies the source as math.

REF<x> specifies the source as reference.

**Examples** MATH:MATH2:SOURCE1 CH1 sets the first source of math 2 to Channel 1. MATH:MATH3:SOURCE2? might return :MATH:MATH3:SOURCE2 REF3 indicating the second source of Math 3 is Ref 3.

#### **MATH:MATH<x>:SPECTral:WINdow**

This command sets or queries the window function used to apply the specified FFT window to the input data for the specified math waveform. The Math
waveform is specified by x. A spectral window determines what the filter shape of the spectral analyzer will be in the frequency domain. It can be described by a mathematical function that is multiplied point-by-point times the input data to the spectral analyzer.

Following is a list of arguments that specify the window function used to multiply the input data. The windows are listed in the order of their ability to resolve frequencies (resolution bandwidth).

**Group** Math

**Syntax** MATH:MATH<x>:SPECTral:WINdow {RECTANGular|HAMMing| HANNing|BLACKMANHarris|KAISERBessel|GAUSSian| FLATTOP2|TEKEXPonential} MATH:MATH<x>:SPECTral:WINdow?

#### **Related Commands** [MATH:MATH<x>:TYPe](#page-397-0)

**Arguments** RECTANGular window function is equivalent to multiplying all gate data by one.

HAMMing window function is based on a cosine series.

HANNing window function is based on a cosine series.

BLACKMANHarris window function is based on a cosine series.

KAISERBessel window function is based on a cosine series.

GAUSSian window function has the best localization characteristics in the joint time/frequency plane

FLATTOP2 window function is a cosine series window with a flattened frequency response lobe.

TEKEXPonential window has an exponential nonsymmetrical shape in the time domain and a triangular shape in the frequency domain.

**Examples** MATH2:SPECTRAL:WINDOW GAUSSIAN applies a Gaussian window to the spectral analyzer input data.

> MATH2:SPECTRAL:WINDOW? might return :MATH2:SPECTRAL:WINDOW BLACKMANHarris, indicating that the window function used to multiply the spectral analyzer input data is the BLACKMANHarris function.

## <span id="page-397-0"></span>**MATH:MATH<x>:SPI:SUPPortedfields**

This command sets or queries the field type for the math for the bus source for SPI bus. The math waveform is specified by x.

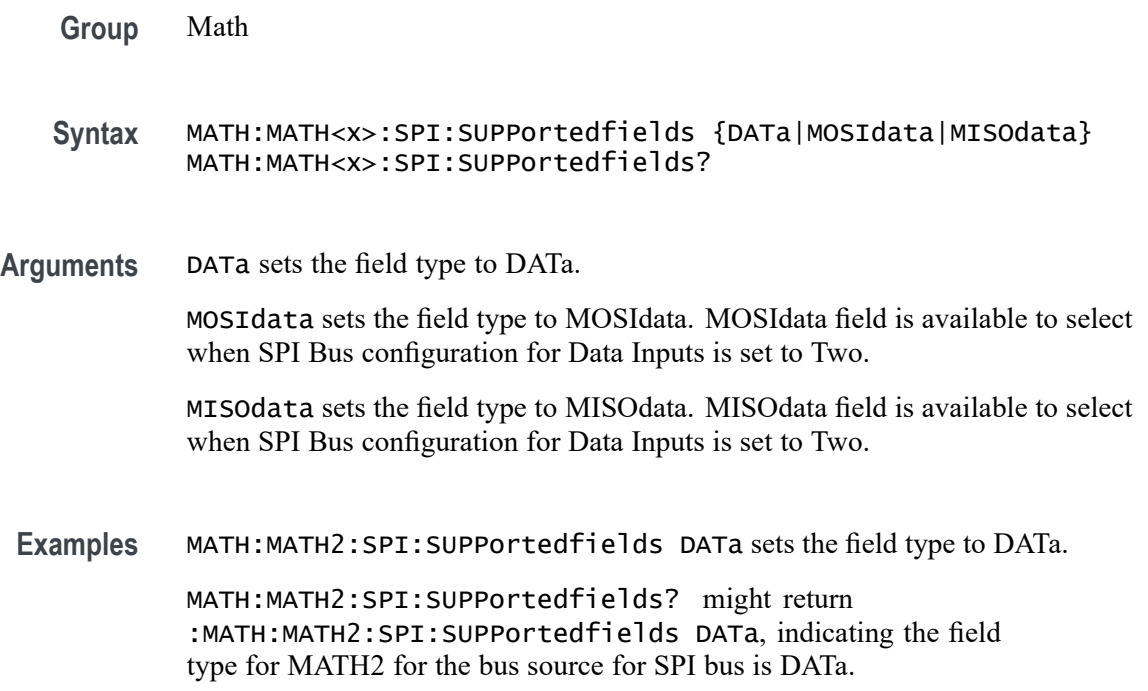

#### **MATH:MATH<x>:TYPe**

This command sets or queries the math type. The math waveform is specified by x.

- **Group** Math
- **Syntax** MATH:MATH<x>:TYPe {BASic|FFT|ADVanced} MATH:MATH<x>:TYPe?
- **Arguments** BASic set the type to basic math.

FFT sets the type to FFT math, which can use any live analog or reference waveform in the time domain. NOTE. You can also use FFT as part of a math expression by declaring the type

ADVanced. See examples for the command [MATH:MATH<x>:DEFine.](#page-385-0)

ADVanced sets the type to advanced math.

**Examples** MATH:MATH2:TYPE BASIC sets the type of Math 2 to basic.

MATH:MATH2:TYPE? might return :MATH:MATH2:TYPE FFT indicating the type of Math 4 is currently FFT.

#### **MATH:MATH<x>:VUNIT**

This command specifies or returns the math custom vertical units. The math waveform is specified by x.

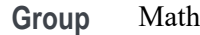

**Syntax** MATH:MATH<x>:VUNIT <QString>

**Arguments** <QString> is the custom vertical units.

**Examples** MATH:MATH2:VUNIT "Small"

MATH:MATH2:VUNIT? might return :MATH:MATH2:VUNIT "Large" indicating the Math 2 vertical unit is set to "Large".

#### **MEASTABle:ADDNew (No Query Form)**

This command adds a new measurement results view table to the scope application. The results view table can be named through the argument sent to the command.

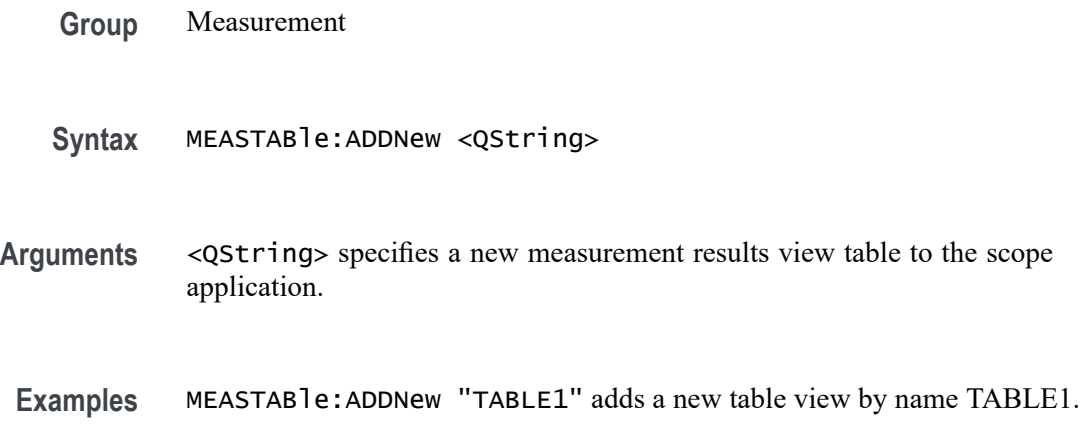

# **MEASTABle:DELETE (No Query Form)**

This command removes the requested measurement results view table from the scope application.

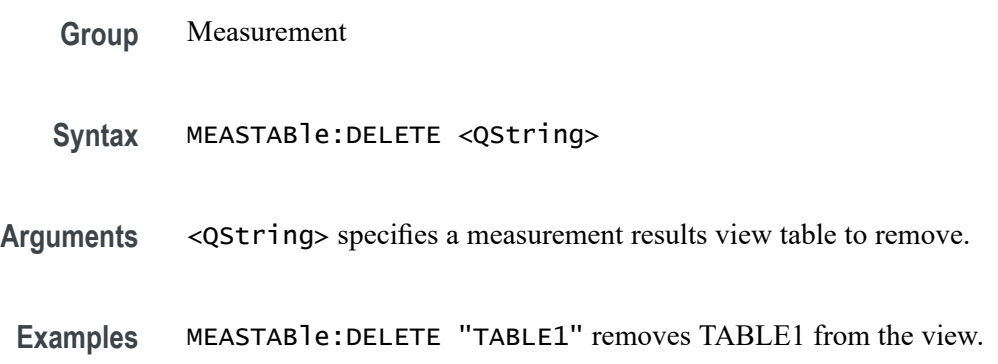

# **MEASUrement? (Query Only)**

This query-only command returns all measurement parameters.

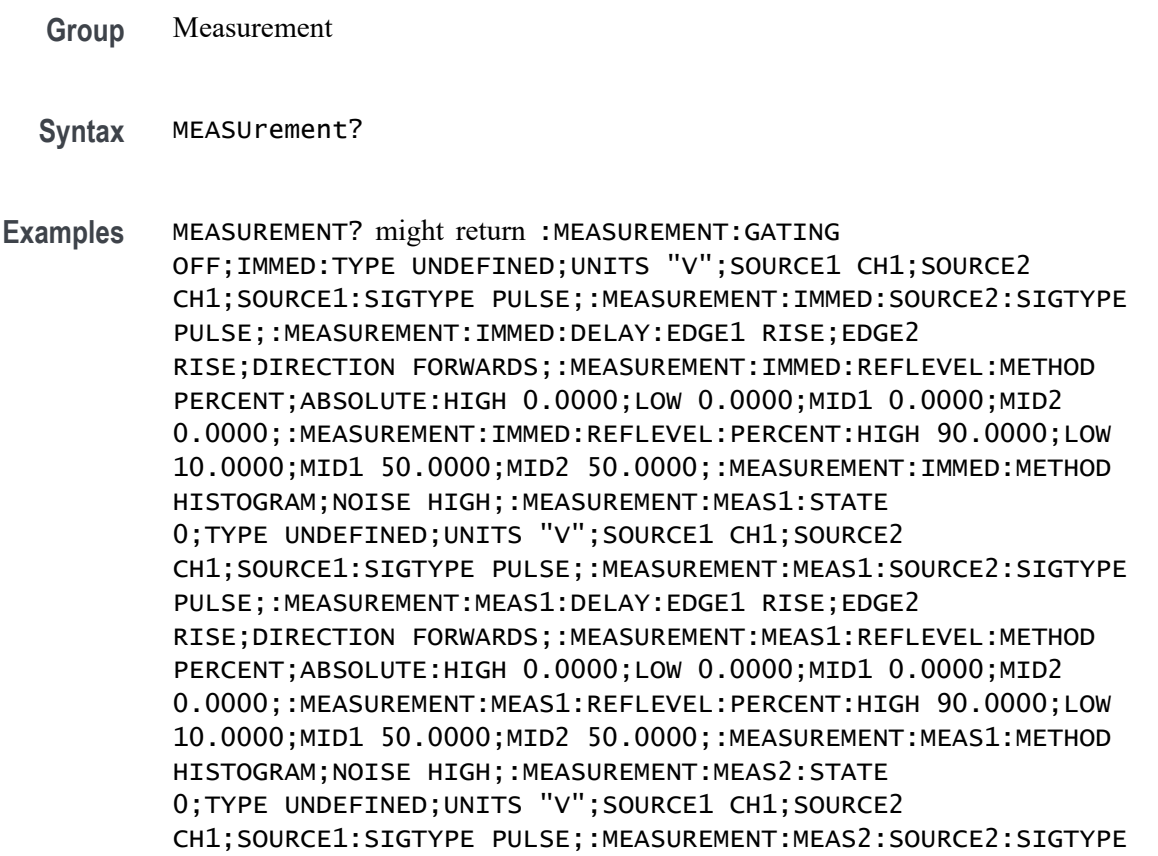

PULSE;:MEASUREMENT:MEAS2:DELAY:EDGE1 RISE;EDGE2 RISE;DIRECTION.

## **MEASUrement:ADDMEAS (No Query Form)**

This command adds a measurement.

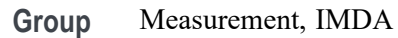

**Syntax** MEASUrement:ADDMEAS {ACRMS |AMPlITUDE |AREA |BASE |BURSTWIDTH |DATARATE |DELAY |FALLSLEWRATE |FALLTIME |FREQUENCY |HIGHTIME |HOLD |LOWTIME |MAXIMUM |MEAN |MINIMUM |NDUty |NOVERSHOOT |NPERIOD |NWIDTTH |PDUTY |PERIOD |PHASE |PK2Pk |POVERSHOOT |PWIDTH |RISESLEWRATE |RISETIME |RMS |SETUP |SKEW |TIMEOUTSIDELEVEL |TIMETOMAX |TIMETOMIN |TOP}

**Arguments** ACRMS (AC RMS) is the true Root Mean Square of the data points, about the Mean. This measurement can be made across the entire record, or on each cycle in the record.

> AMPLITUDE is the difference between the Top value and the Base value. This measurement can be made across the entire record, or on each cycle in the record.

Amplitude  $=$  High  $-$  Low

AREA is the area under the curve, calculated by integrating the data points. The area measured above ground is positive. The area measured below ground is negative. This measurement can be made across the entire record, or on each cycle in the record.

BASE is the most common data value below the midpoint of the waveform. This measurement can be made across the entire record, or on each cycle in the record.

BURSTWIDTH (Burst Width) is the duration of a series of adjacent crossings of the Mid reference level  $(R_M)$ . Bursts are separated by a user-defined idle time  $(t_1)$ . This measurement is made on each burst in the record.

DATARATE (Data Rate) is the reciprocal of Unit Interval. This measurement is made on each bit in the record.

DELay is the time between the specified Mid reference level  $(R_M)$  crossing on one source to a specified Mid reference level  $(R_M)$  crossing on a second source. This measurement is made on the first occurrence in the record.

FALLSLEWRATE (Falling Slew Rate) is the rate of change in voltage as an edge transitions from the Top reference level  $(R_T)$  to the Bottom reference level  $(R_B)$ . This measurement is made on each cycle in the record.

FALLTIME (Fall Time) is the time required for an edge to fall from the Top reference level  $(R_T)$  to the Base reference level  $(R_B)$ . This measurement is made on each cycle in the record.

FREQuency is the reciprocal of Period. This measurement is made on each cycle in the record.

HIGHTIME (High Time) is the time the signal remains above the Top reference level  $(R<sub>T</sub>)$ . This measurement is made on each cycle in the record.

HOLD (Hold Time) is the time between the specified Mid reference level crossing  $(R_M)$  on the Clock source to the closest specified Mid reference level  $(R_M)$  crossing on the Data source. This measurement is made on each specified Clock edge in the record.

LOWTIME (Low Time) is the time the signal remains below the Base reference level  $(R_B)$ . This measurement is made on each cycle in the record.

MAXimum is the maximum data point. This measurement can be made across the entire record, or on each cycle in the record.

MEAN is the arithmetic mean of the data points. This measurement can be made across the entire record, or on each cycle in the record.

MINImum is the minimum data point. This measurement can be made across the entire record, or on each cycle in the record.

NDUty (Negative Duty Cycle) is the ratio of the Negative Pulse Width to the Period. This measurement is made on each cycle in the record.

Negative Duty Cycle = (Negative Width) / Period  $\times$  100%

NPERIOD (Duration N-Periods) is the time required to complete N cycles. A cycle is the time between two adjacent (same direction) crossings of the Mid reference level  $(R_M)$ . This measurement is made on each cycle in the record.

NOVershoot (Negative Overshoot) is the difference between Minimum and Base, divided by the Amplitude. This measurement can be made across the entire record, or on each cycle in the record.

Negative Overshoot = (Base - Minimum) / Amplitude  $\times$  100%)

NWIdth (Negative Pulse Width) is the time the signal remains below the Mid reference level  $(R_M)$ . This measurement is made on each cycle in the record.

PDUTY (Positive Duty Cycle) is the ratio of the Positive Pulse Width to the Period. This measurement is made on each cycle in the record.

Positive Duty Cycle = (Positive Width)/Period  $\times$  100%

PERIOD is the time required to complete a cycle. A cycle is the time between two adjacent (same direction) crossings of the Mid reference level  $(R_M)$ . This measurement is made on each cycle in the record.

PHASE is the ratio of the Skew between two sources to the Period of the first source. This measurement is made on each cycle in the record.

PK2Pk (Peak-to-peak) is the difference between Maximum and Minimum. This measurement can be made across the entire record, or on each cycle in the record.

POVERSHOOT (Positive Overshoot) is the difference between Maximum and Top, divided by the Amplitude. This measurement can be made across the entire record, or on each cycle in the record.

Positive Overshoot = (Maximum - Top) / Amplitude  $\times 100\%$ 

PWIDTH (Positive Pulse Width) is the time the signal remains above the Mid reference level  $(R_M)$ . This measurement is made on each cycle in the record.

RISESLEWRATE (Rising Slew Rate) is the rate of change in voltage as an edge transitions from the Base reference level  $(R_B)$  to the Top reference level  $(R_T)$ . This measurement is made on each cycle in the record.

RISETIME Rise Time is the time required for an edge to rise from the Base reference level  $(R_B)$  to the Top reference level  $(R_T)$ . This measurement is made on each cycle in the record.

RMS is the true Root Mean Square of the data points. This measurement can be made across the entire record, or on each cycle in the record.

SETUP (Setup Time) is the time between the specified Mid reference level  $(R_M)$ crossing on the Data source to the closest specified Mid reference level  $(R_M)$ crossing on the Clock source. This measurement is made on each specified Clock edge in the record.

SKEW Skew is the time between the specified Mid reference level  $(R_M)$  crossing on one source to the following specified Mid reference level  $(R_M)$  crossing on a second source. This measurement is made on each cycle in the record.

TIMEOUTSIDELEVEL Time Outside Level is the time the signal remains above the Top reference level  $(R_T)$  and/or below the Base reference level  $(R_B)$ . This measurement is made on each occurrence in the record.

TIMETOMAX Time to Max is the amount of time from the trigger point to the maximum data point. This measurement can be made across the entire record or on each cycle in the record.

TIMETOMIN Time to Min is the amount of time from the trigger point to the minimum data point. This measurement can be made across the entire record or on each cycle in the record.

TOP is the most common data value above the midpoint of the waveform. This measurement can be made across the entire record, or on each cycle in the record.

**Examples** MEASUREMENT:ADDMEAS FREQUENCY adds a frequency measurement.

# **MEASUrement:ADDNew (No Query Form)**

This command adds the specified measurement.

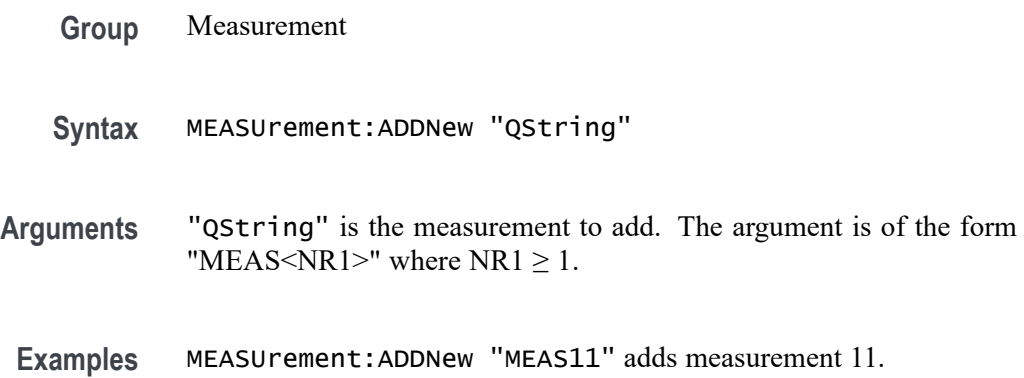

## **MEASUrement:ANNOTate**

This command sets or queries the annotation state for measurements.

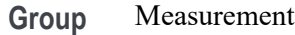

- **Syntax** MEASUrement:ANNOTate {OFF|AUTO} MEASUrement:ANNOTate?
- **Arguments** OFF turns off measurement annotations. AUTO turns on visible measurement annotations.
- **Examples** MEASUREMENT:ANNOTATE OFF turns off measurement annotations. MEASUREMENT:ANNOTATE? might return :MEASUREMENT:ANNOTATION:STATE OFF, indicating that no measurement annotations are active.

## **MEASUrement:CH<x>:REFLevels:ABSolute:FALLHigh**

This command sets or queries the value used as the high reference level of the falling edge when the source ref level method is set to absolute. The channel number is specified by x.

- **Syntax** MEASUrement:CH<x>:REFLevels:ABSolute:FALLHigh <NR3> MEASUrement:CH<x>:REFLevels:ABSolute:FALLHigh?
- **Arguments** <NR3> is the high reference level, and is the zero percent level when MEASUrement:IMMed:REFLevel:METHod is set to Absolute.
- **Examples** MEASUREMENT:CH2:REFLEVELS:ABSOLUTE:FALLHIGH 1.5 sets the high reference level of the falling edge to 1.5 V.

MEASUREMENT:CH2:REFLEVELS:ABSOLUTE:FALLHIGH? might return :MEASUREMENT:CH2:REFLEVELS:ABSOLUTE:FALLHIGH 1.0000 indicating that the high reference level of the falling edge is 1.0 V.

#### **MEASUrement:CH<x>:REFLevels:ABSolute:FALLLow**

This command sets or queries the value used as the low reference level of the falling edge when the source ref level method is set to absolute. The channel number is specified by x.

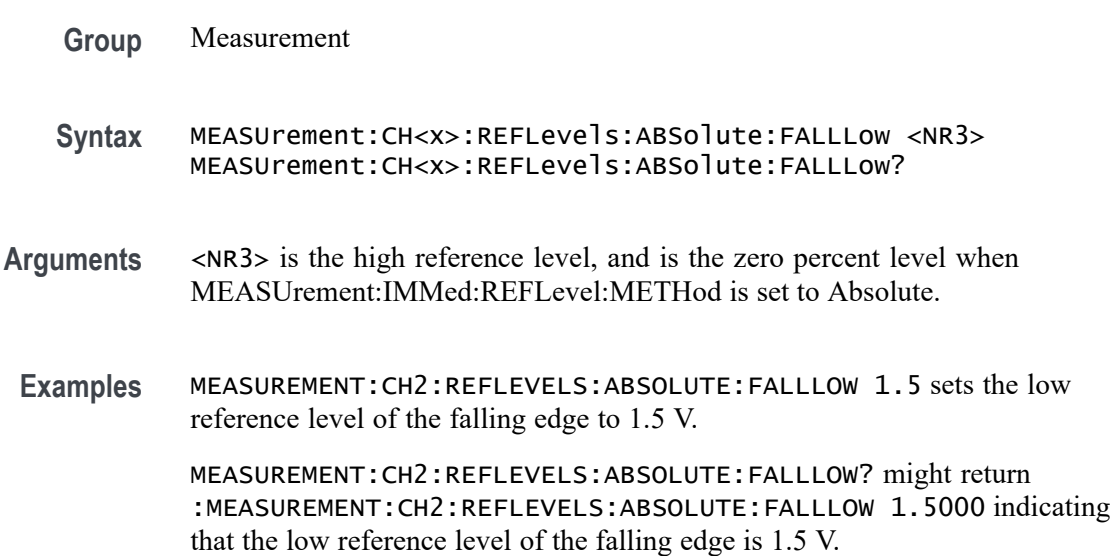

#### **MEASUrement:CH<x>:REFLevels:ABSolute:FALLMid**

This command sets or queries the value used as the mid reference level of the falling edge when the source ref level method is set to absolute. The channel number is specified by x.

- **Syntax** MEASUrement:CH<x>:REFLevels:ABSolute:FALLMid <NR3> MEASUrement:CH<x>:REFLevels:ABSolute:FALLMid?
- **Arguments** <NR3> is the mid reference level used to calculate the mid reference level when the measurement's Ref level method is set to Absolute.
- **Examples** MEASUREMENT:CH2:REFLEVELS:ABSOLUTE:FALLMID 0 sets the mid reference level of the falling edge to 0.0 V.

MEASUREMENT:CH2:REFLEVELS:ABSOLUTE:FALLMID? might return :MEASUREMENT:CH2:REFLEVELS:ABSOLUTE:FALLMID 0.0E+0 indicating that the mid reference level of the falling edge is 0.0 V.

### **MEASUrement:CH<x>:REFLevels:ABSolute:HYSTeresis**

This command sets or queries the value of the hysteresis of the reference level when the source ref level method is set to absolute. The channel number is specified by x.

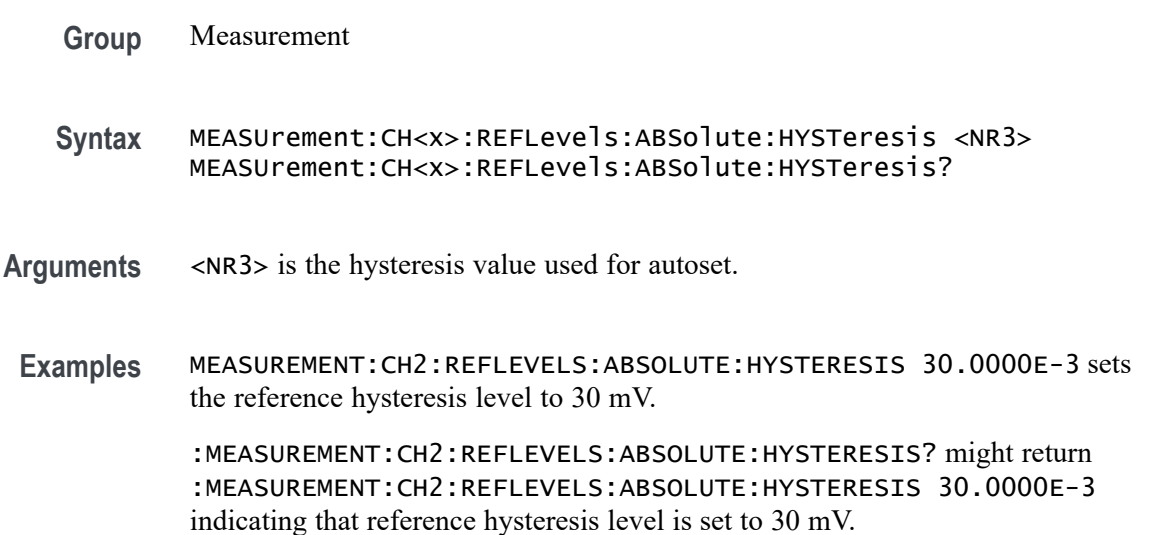

#### **MEASUrement:CH<x>:REFLevels:ABSolute:RISEHigh**

This command sets or queries the value used as the high reference level of the rising edge when the source ref level method is set to absolute. The channel number is specified by x.

- **Syntax** MEASUrement:CH<x>:REFLevels:ABSolute:RISEHigh <NR3> MEASUrement:CH<x>:REFLevels:ABSolute:RISEHigh?
- **Arguments** <NR3> is the high reference level of the rising edge when the source ref level method is set to absolute.
- **Examples** MEASUREMENT:CH2:REFLEVELS:ABSOLUTE:RISEHIGH 1.5 sets the high reference level of the rising edge to 1.5 V.

MEASUREMENT:CH2:REFLEVELS:ABSOLUTE:RISEHIGH? might return :MEASUREMENT:CH2:REFLEVELS:ABSOLUTE:RISEHIGH 1.0000 indicating that the high reference level of the rising edge is 1.0 V.

## **MEASUrement:CH<x>:REFLevels:ABSolute:RISELow**

This command sets or queries the value used as the low reference level of the rising edge when the source ref level method is set to absolute. The channel number is specified by x.

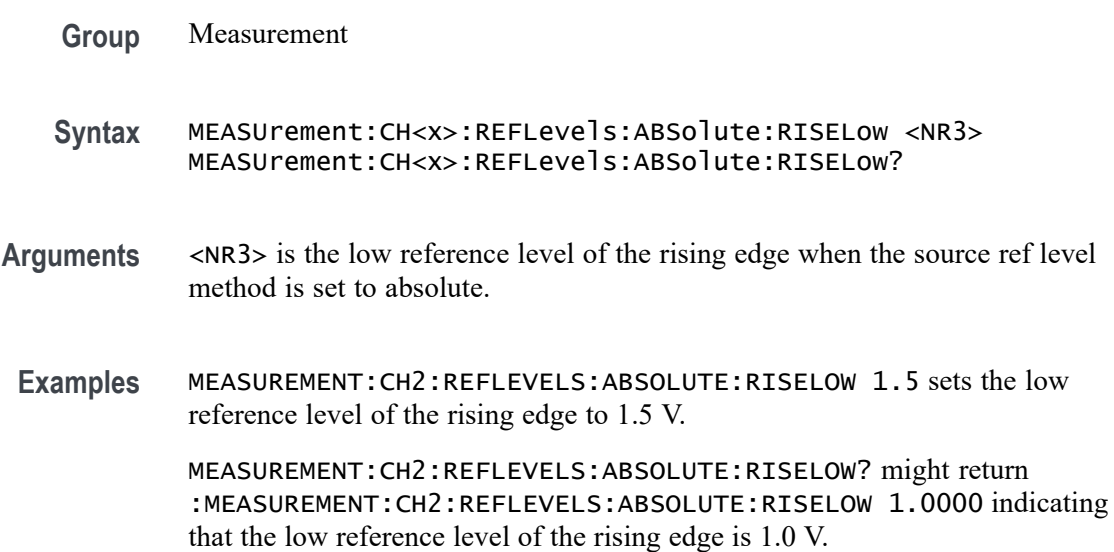

## **MEASUrement:CH<x>:REFLevels:ABSolute:RISEMid**

This command sets or queries the value used as the mid reference level of the rising edge when the source ref level method is set to absolute. The channel number is specified by x.

- **Syntax** MEASUrement:CH<x>:REFLevels:ABSolute:RISEMid <NR3> MEASUrement:CH<x>:REFLevels:ABSolute:RISEMid?
- **Arguments** <NR3> is the mid reference level of the rising edge when the source ref level method is set to absolute.
- **Examples** MEASUREMENT:CH2:REFLEVELS:ABSOLUTE:RISEMID 0 sets the mid reference level of the rising edge to 0.0 V.

MEASUREMENT:CH2:REFLEVELS:ABSOLUTE:RISEMID? might return :MEASUREMENT:CH2:REFLEVELS:ABSOLUTE:RISEMID 0.0E+0 indicating that the mid reference level of the rising edge is 0.0 V.

## **MEASUrement:CH<x>:REFLevels:ABSolute:TYPE**

This command sets or queries the reference level type for the source. The channel number is specified by x.

- **Group** Measurement
- **Syntax** MEASUrement:CH<x>:REFLevels:ABSolute:TYPE {SAME|UNIQue} MEASUrement:CH<x>:REFLevels:ABSolute:TYPE?
- **Arguments** SAME specifies that the absolute reference levels for the specified measurement channel are the same.

UNIQue specifies that the absolute reference levels for the specified measurement channel are not the same.

**Examples** MEASUREMENT:CH2:REFLEVELS:ABSOLUTE:TYPE SAME set the reference levels to be the same.

> MEASUREMENT:CH2:REFLEVELS:ABSOLUTE:TYPE? might return :MEASUREMENT:CH2:REFLEVELS:ABSOLUTE:TYPE SAME indicating that the reference levels for absolute measurements are the same.

#### **MEASUrement:CH<x>:REFLevels:BASETop**

This command sets or queries the method used to calculate the TOP and BASE, used to calculate reference levels for the measurement. The channel number is specified by x.

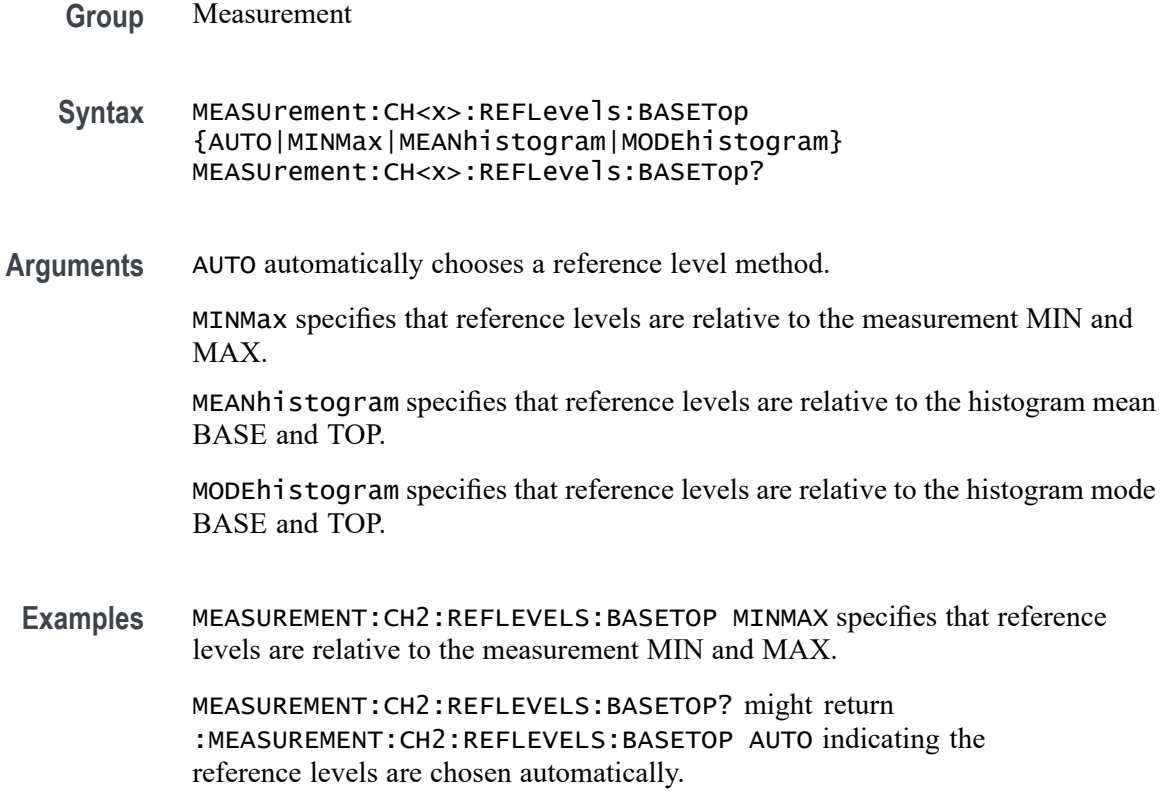

# **MEASUrement:CH<x>:REFLevels:METHod**

This command sets or queries the method used to calculate reference levels for the measurement. The channel number is specified by x.

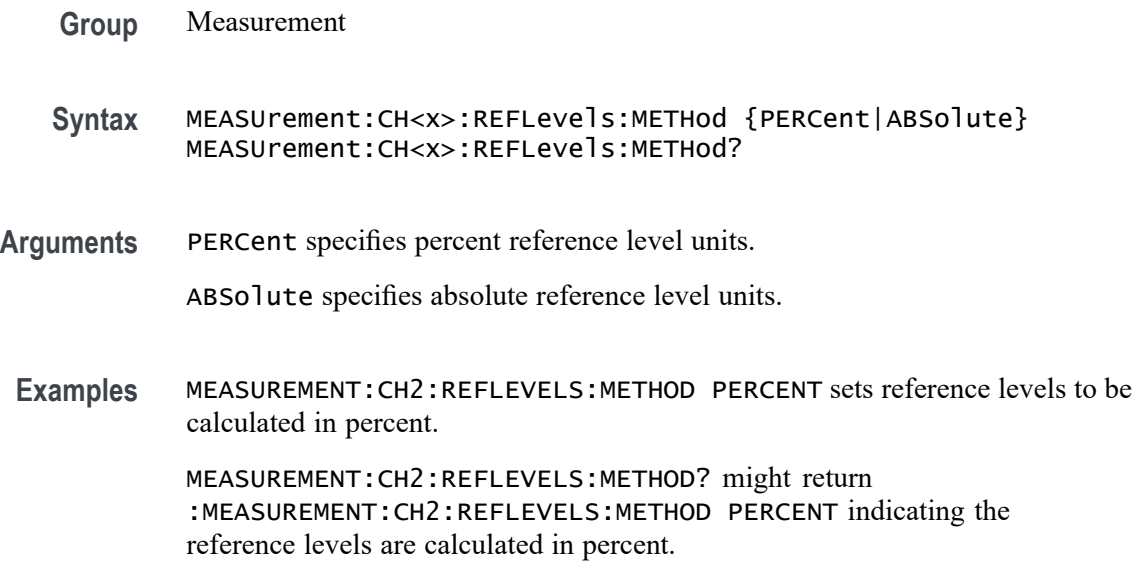

# **MEASUrement:CH<x>:REFLevels:PERCent:FALLHigh**

This command sets or queries the percentage (where 100% is equal to TOP and 0% is equal to BASE) used to calculate the high reference level of the falling edge when the source ref level method is set to percent. The channel number is specified by x.

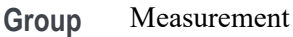

**Syntax** MEASUrement:CH<x>:REFLevels:PERCent:FALLHigh <NR3> MEASUrement:CH<x>:REFLevels:PERCent:FALLHigh?

- **Arguments** <NR3> is the percentage (where 100% is equal to TOP) used to calculate the high reference level when the measurement's Ref level method is set to Percent.
- **Examples** MEASUREMENT:CH2:REFLEVELS:PERCENT:FALLHIGH 90.0000 sets the high reference level for the falling edge to 90%. MEASUREMENT:CH2:REFLEVELS:PERCENT:FALLHIGH? might return

:MEASUREMENT:CH2:REFLEVELS:PERCENT:FALLHIGH 90.0000 indicating the high reference level for the falling edge is set to 90%.

## **MEASUrement:CH<x>:REFLevels:PERCent:FALLLow**

This command sets or queries the percentage (where 100% is equal to TOP and 0% is equal to BASE) used to calculate the low reference level of the falling edge when the source ref level method is set to percent. The channel number is specified by x.

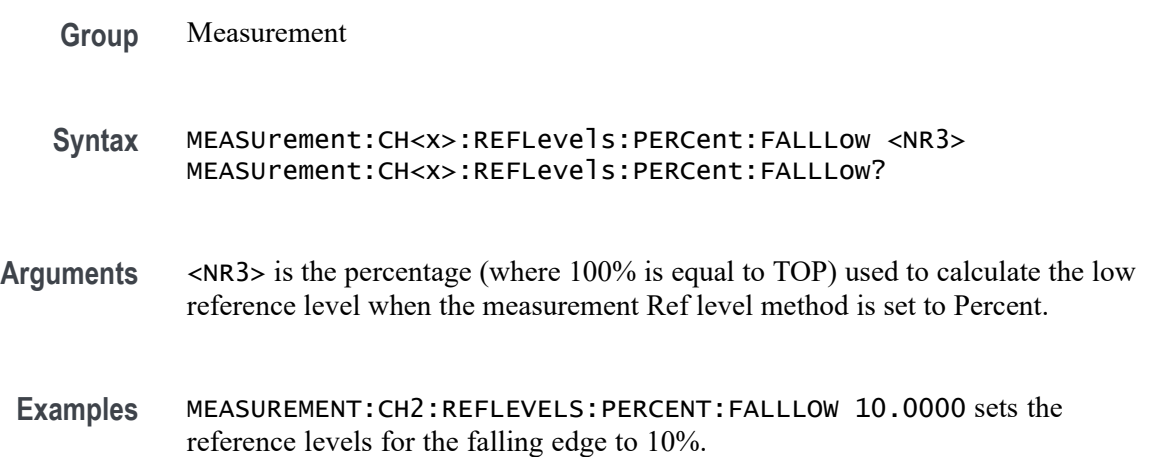

MEASUREMENT:CH2:REFLEVELS:PERCENT:FALLLOW? might return :MEASUREMENT:CH2:REFLEVELS:PERCENT:FALLLOW 10.0000 indicating the reference levels for the falling edge is set to 10%.

#### **MEASUrement:CH<x>:REFLevels:PERCent:FALLMid**

This command sets or queries the percentage (where 100% is equal to TOP and 0% is equal to BASE) used to calculate the mid reference level of the falling edge when the source ref level method is set to percent. The channel number is specified by x.

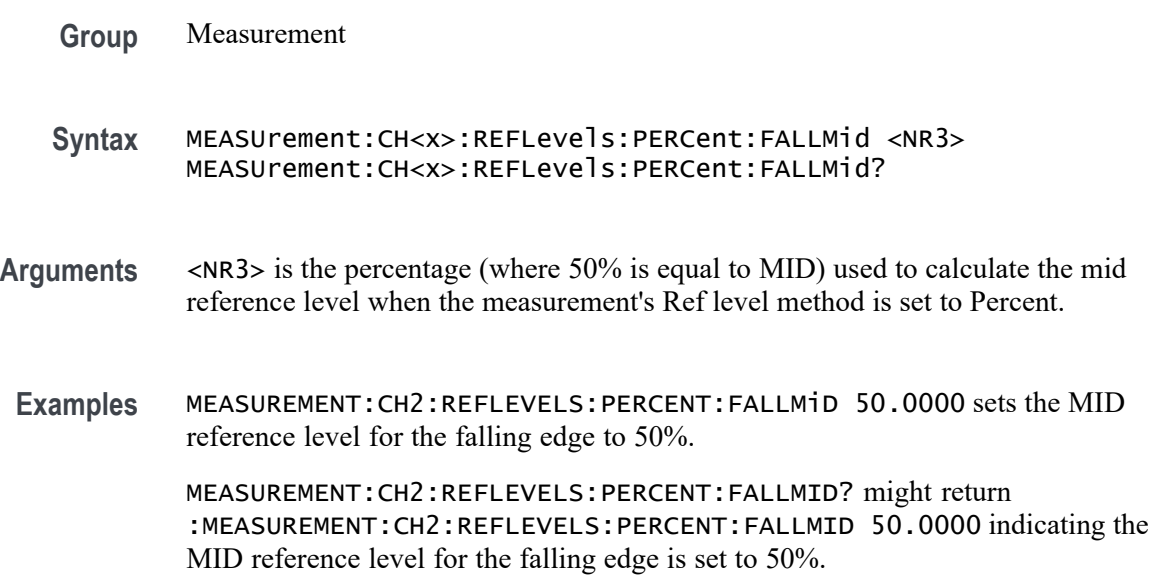

#### **MEASUrement:CH<x>:REFLevels:PERCent:HYSTeresis**

This command sets or queries the percentage (where 100% is equal to MAX and 0% is equal to MIN) used to calculate the hysteresis of the reference level when the measurement ref level method is set to percent. The channel number is specified by x.

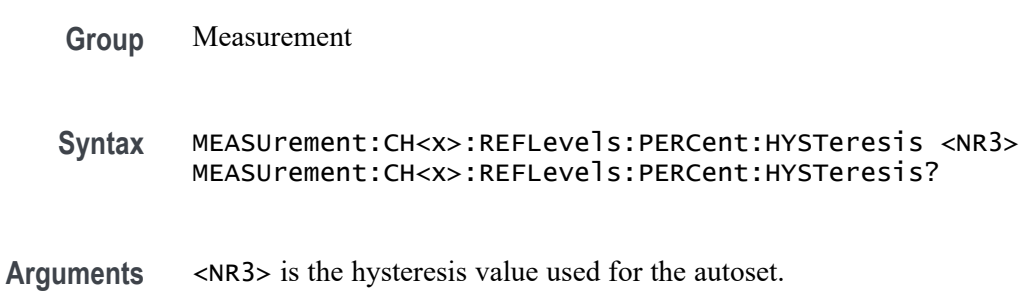

**Examples** MEASUREMENT:CH2:REFLEVELS:PERCENT:HYSTERESIS 5.0000 sets the reference level hysteresis to 5.0 mV.

> MEASUREMENT:CH2:REFLEVELS:PERCENT:HYSTERESIS? might return :MEASUREMENT:CH2:REFLEVELS:PERCENT:HYSTERESIS 5.0000 indicating the reference level hysteresis is set to 5.0 mV.

## **MEASUrement:CH<x>:REFLevels:PERCent:RISEHigh**

This command sets or queries the percentage (where 100% is equal to TOP and 0% is equal to BASE) used to calculate the high reference level of the rising edge when the measurement ref level method is set to percent. The channel number is specified by x.

- **Group** Measurement
- **Syntax** MEASUrement:CH<x>:REFLevels:PERCent:RISEHigh <NR3> MEASUrement:CH<x>:REFLevels:PERCent:RISEHigh?
- **Arguments** <NR3> is the percentage (where 100% is equal to TOP) used to calculate the high reference level when the measurement's Ref level method is set to Percent.
- **Examples** MEASUREMENT:CH2:REFLEVELS:PERCENT:RISEHIGH 90.0000 sets the high reference level for the rising edge to 90%.

MEASUREMENT:CH2:REFLEVELS:PERCENT:RISEHIGH? might return :MEASUREMENT:CH2:REFLEVELS:PERCENT:RISEHIGH 90.0000 indicating the high reference level for the rising edge is set to 90%.

#### **MEASUrement:CH<x>:REFLevels:PERCent:RISELow**

This command sets or queries the percentage (where 100% is equal to TOP and 0% is equal to BASE) used to calculate the low reference level of the rising edge when the measurement ref level method is set to percent. The channel number is specified by x.

**Group** Measurement

**Syntax** MEASUrement:CH<x>:REFLevels:PERCent:RISELow <NR3> MEASUrement:CH<x>:REFLevels:PERCent:RISELow?

- **Arguments** <NR3> is the percentage (where 100% is equal to TOP) used to calculate the mid reference level when the measurement's Ref level method is set to Percent.
- **Examples** MEASUREMENT:CH2:REFLEVELS:PERCENT:RISELOW 10.0000 sets the reference levels for the rising edge to 10%.

MEASUREMENT:CH2:REFLEVELS:PERCENT:RISELOW? might return :MEASUREMENT:CH2:REFLEVELS:PERCENT:RISELOW 10.0000 indicating the reference levels for the rising edge is set to 10%.

## **MEASUrement:CH<x>:REFLevels:PERCent:RISEMid**

This command sets or queries the percentage (where 100% is equal to TOP and 0% is equal to BASE) used to calculate the mid reference level of the rising edge when the measurement ref level method is set to percent. The channel number is specified by x.

**Group** Measurement **Syntax** MEASUrement:CH<x>:REFLevels:PERCent:RISEMid <NR3> MEASUrement:CH<x>:REFLevels:PERCent:RISEMid? **Arguments** <NR3> is the percentage (where 50% is equal to MID) used to calculate the mid reference level when the measurement's Ref level method is set to Percent. **Examples** MEASUREMENT:CH2:REFLEVELS:PERCENT:RISEMiD 50.0000 sets the MID reference level for the rising edge to 50%. MEASUREMENT:CH2:REFLEVELS:PERCENT:RISEMID? might return :MEASUREMENT:CH2:REFLEVELS:PERCENT:RISEMID 50.0000 indicating the MID reference level for the rising edge is set to 50%.

#### **MEASUrement:CH<x>:REFLevels:PERCent:TYPE**

This command specifies or queries the reference level percent type for the measurement. The channel number is specified by x.

- **Group** Measurement
- **Syntax** MEASUrement:CH<x>:REFLevels:PERCent:TYPE {TENNinety|TWENtyeighty|CUSTom}

#### MEASUrement:CH<x>:REFLevels:PERCent:TYPE?

**Arguments** TENNinety specifies reference levels at the 10 and 90% levels. TWENtyeighty specifies reference levels at the 20 and 80% levels. CUSTom specifies custom reference levels. **Examples** MEASUREMENT:CH2:REFLEVELS:PERCENT:TYPE TENNINETY sets the reference levels to the 10 and 90% levels. MEASUREMENT:CH2:REFLEVELS:PERCENT:TYPE? might return :MEASUREMENT:CH2:REFLEVELS:PERCENT:TYPE TWENTYEIGHTY indicating the reference levels are set to the 20 and 80% levels.

## **MEASUrement:DELete (No Query Form)**

The command deletes the specified measurement.

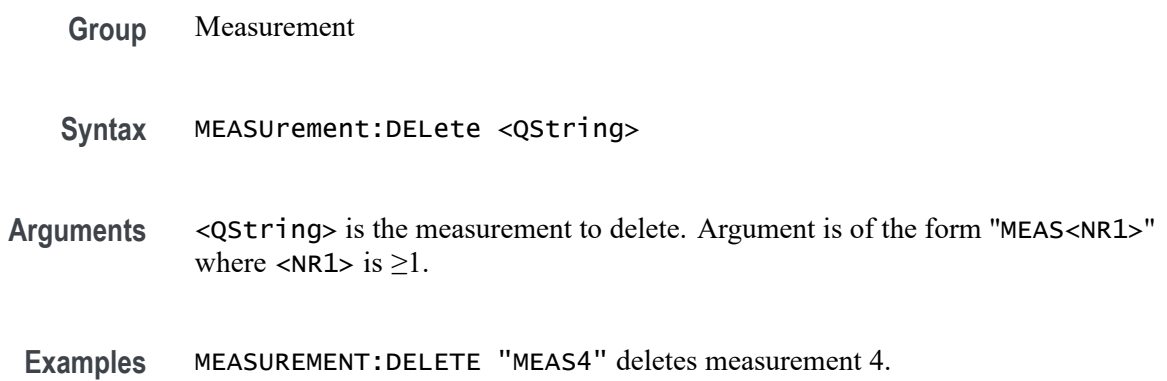

# **MEASUrement:DELETEALL (No Query Form)**

This command deletes all the active instances of measurements defined in the scope application.

- **Group** Measurement
- **Syntax** MEASUrement:DELETEALL
- **Examples** MEASUREMENT:DELETEALL deletes all the active instances of measurements.

### <span id="page-414-0"></span>**MEASUrement:EDGE<x>**

This command sets or queries the type of the edge for the measurement.

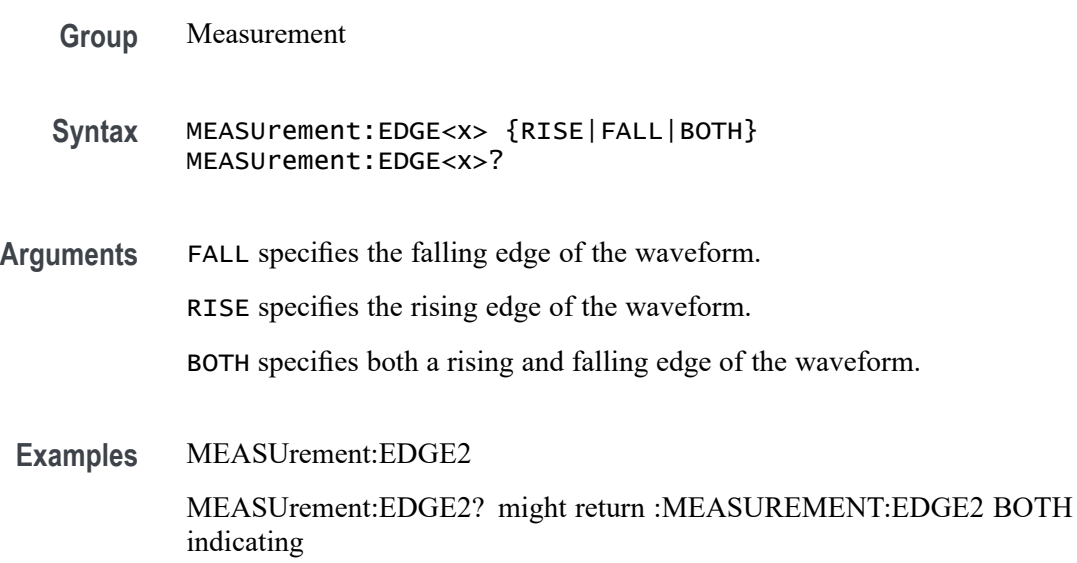

## **MEASUrement:GATing**

This command sets or queries the global gating type for the measurement.

- **Group** Measurement
- **Syntax** MEASUrement:GATing {NONE|SCREEN|CURSor|LOGic|SEARch|TIMe} MEASUrement:GATing?

**Related Commands** [MEASUrement:GATing:ENDtime](#page-415-0)

[MEASUrement:GATing:STARTtime](#page-418-0)

**Arguments** NONE turns off measurement gating.

SCREen turns on gating, using the left and right edges of the screen.

CURSor limits measurements to the portion of the waveform between the vertical bar cursors, even if they are off screen.

LOGic specifies that measurements are taken only on the portion of the waveform where the logic source is in the active state.

SEARCH specifies that measurements are taken based on search criteria.

TIMe limits measurements to the portion of the waveform between the Start and End gate times

<span id="page-415-0"></span>**Examples** MEASUREMENT:GATING SCREEN turns on measurement gating, using the left and right edges of the screen.

> MEASUREMENT:GATING? might return :MEASUREMENT:GATING CURSOR, indicating that measurements are limited to the portion of the waveform between the vertical bar cursors.

## **MEASUrement:GATing:ACTive**

This command sets or queries the global gating active level used for logic gating.

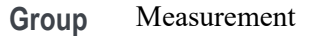

- **Syntax** MEASUrement:GATing:ACTive {HIGH|LOW} MEASUrement:GATing:ACTive?
- **Arguments** HIGH specifies the gate is HIGH.

LOW specifies the gate is LOW.

**Examples** MEASUREMENT:GATING:ACTIVE LOW specifies a low gate.

MEASUREMENT:GATING:ACTIVE? might return :MEASUREMENT:GATING:ACTIVE HIGH indicating the gate is high.

#### **MEASUrement:GATing:ENDtime**

Sets or queries the end gate time for all measurements that use Global gating.

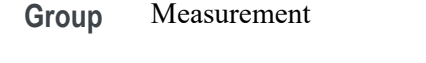

**Syntax** MEASUrement:GATing:ENDtime <NR3> MEASUrement:GATing:ENDtime?

**Related Commands** [MEASUrement:GATing](#page-414-0)

- **Arguments** <NR3> is the time gating end gate time in seconds. The valid range is -10000 s to 10000 s.
	- **Examples** MEASUrement:GATing:ENDtime 5.31e-2 sets the global end gate time to 53.1 ms.

MEASUrement:GATing:ENDtime? might return 1.05 indicating that the global end gate time is 1.05 s

#### **MEASUrement:GATing:HYSTeresis**

This command sets or queries the global gating hysteresis value used for logic gating.

- **Group** Measurement
- **Syntax** MEASUrement:GATing:HYSTeresis <NR3> MEASUrement:GATing:HYSTeresis?
- **Arguments** <NR3> is the gating hysteresis.
- **Examples** MEASUREMENT:GATING:HYSTERESIS 40.0e-3 sets the hysteresis to 40 mV.

MEASUREMENT:GATING:HYSTERESIS? might return :MEASUREMENT:GATING:HYSTERESIS 30.0000E-3 indicating the hysteresis is 30 mV.

## **MEASUrement:GATing:LOGICSource**

This command sets or queries the gating data source used for logic gating.

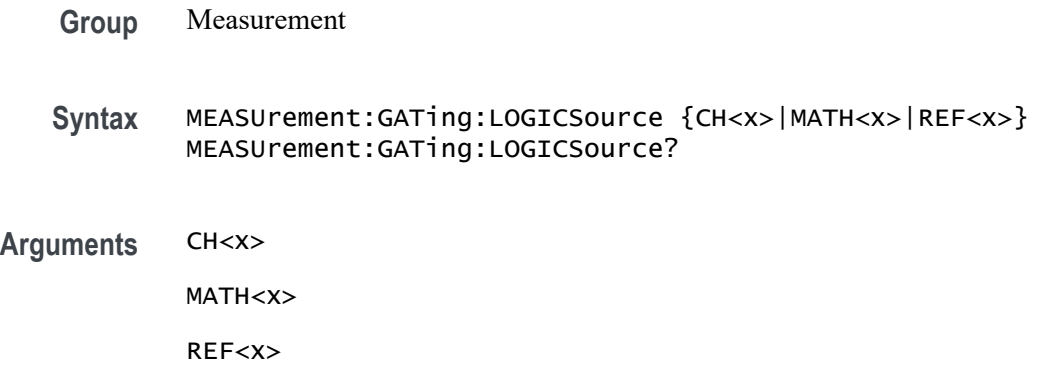

**Examples** MEASUREMENT:GATING:LOGICSOURCE MATH1 sets the logic source to MATH 1.

MEASUREMENT:GATING:LOGICSOURCE? might return :MEASUREMENT:GATING:LOGICSOURCE CH6 indicating the logic source is channel 6.

## **MEASUrement:GATing:MIDRef**

This command sets or queries the global gating mid ref value used for logic gating.

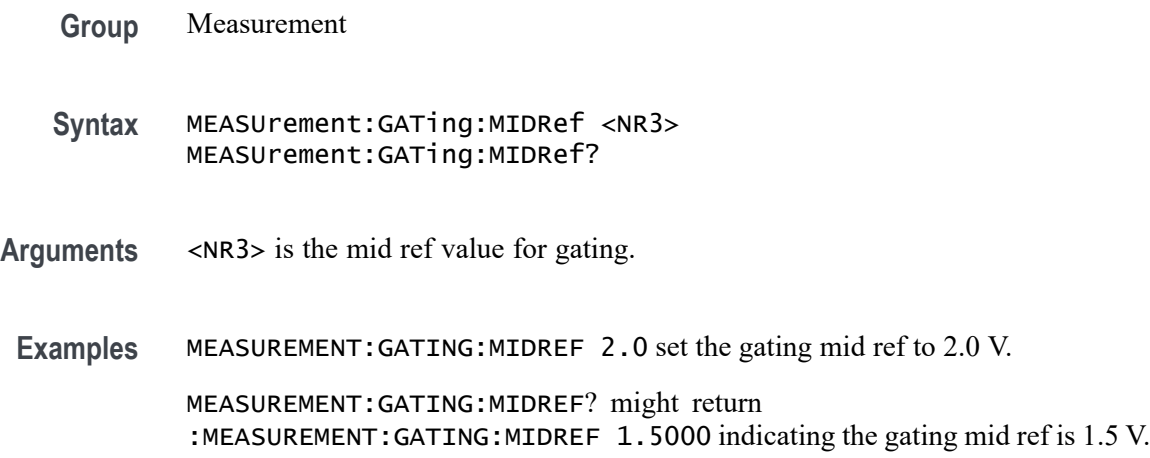

#### **MEASUrement:GATing:SEARCHSource**

This command sets or queries the global gating search source when the gating type is search.

- **Group** Measurement
- **Syntax** MEASUrement:GATing:SEARCHSource SEARCH<x> MEASUrement:GATing:SEARCHSource?
- **Arguments** SEARCH<x> is the search source.
- **Examples** MEASUREMENT:GATING:SEARCHSOURCE SEARCH1 set the search source to search 1.

MEASUREMENT:GATING:SEARCHSOURCE? might return :MEASUREMENT:GATING:SEARCHSOURCE UNDEFINED indicating the search source is not defined.

# <span id="page-418-0"></span>**MEASUrement:GATing:STARTtime**

Sets or queries the start gate time for all measurements that use Global gating.

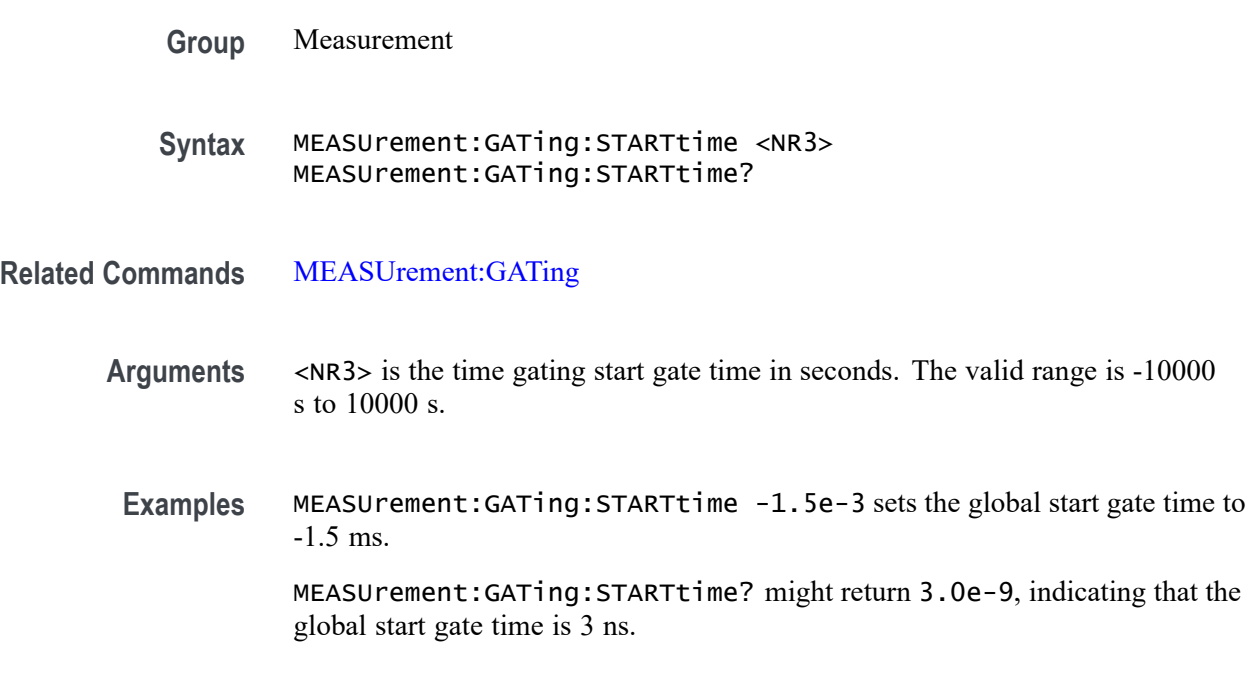

# **MEASUrement:INTERp**

This command sets or queries the interpolation mode used to locate edge crossings.

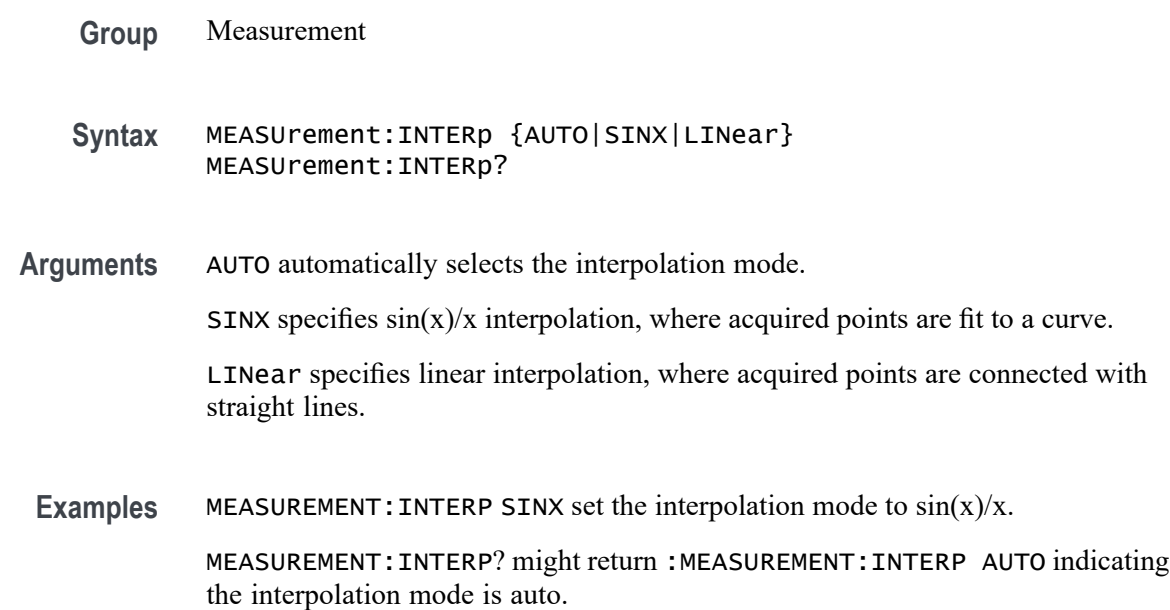

# **MEASUrement:LIST? (Query Only)**

This query returns a comma separated list of all currently defined measurements.

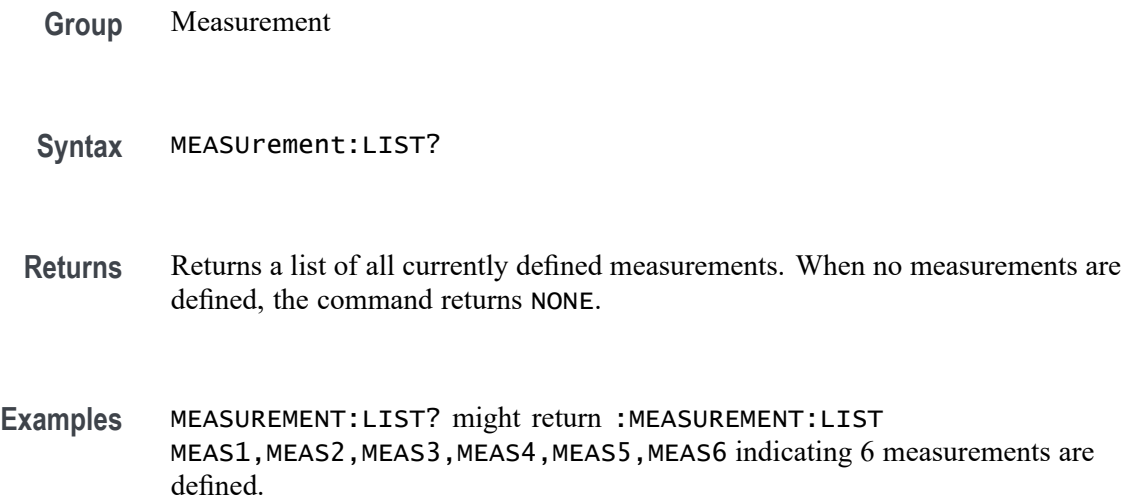

# **MEASUrement:MATH<x>:REFLevels:ABSolute:FALLHigh**

This command sets or queries the value used as the high reference level of the falling edge when the measurement ref level method is set to absolute. The math number is specified by x.

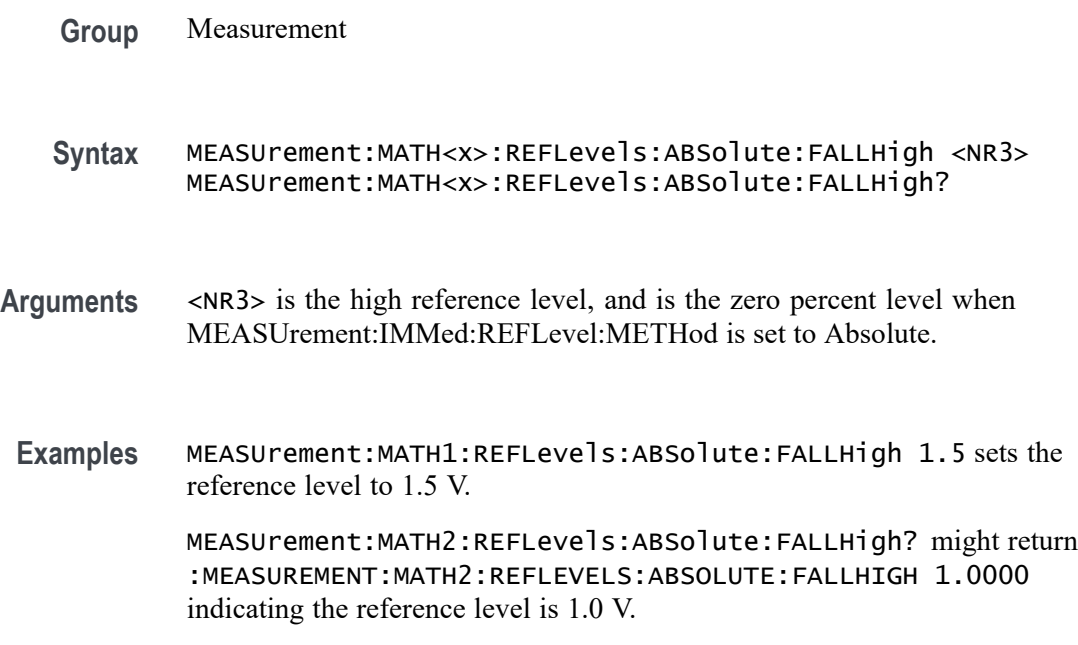

## **MEASUrement:MATH<x>:REFLevels:ABSolute:FALLLow**

This command sets or queries the value used as the low reference level of the falling edge when the measurement ref level method is set to absolute. The math number is specified by x.

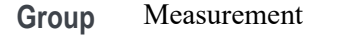

- **Syntax** MEASUrement:MATH<x>:REFLevels:ABSolute:FALLLow <NR3> MEASUrement:MATH<x>:REFLevels:ABSolute:FALLLow?
- **Arguments** <NR3> is the high reference level, and is the zero percent level when MEASUrement:IMMed:REFLevel:METHod is set to Absolute.
- **Examples** MEASUrement:MATH2:REFLevels:ABSolute:FALLLow -1.5 sets the reference level to -1.5 V.

MEASUrement:MATH2:REFLevels:ABSolute:FALLLow? might return :MEASUREMENT:MATH2:REFLEVELS:ABSOLUTE:FALLLOW -1.0000 indicating the reference level is -1.0 V.

## **MEASUrement:MATH<x>:REFLevels:ABSolute:FALLMid**

This command sets or queries the value used as the mid reference level of the falling edge when the measurement ref level method is set to absolute. The math number is specified by x.

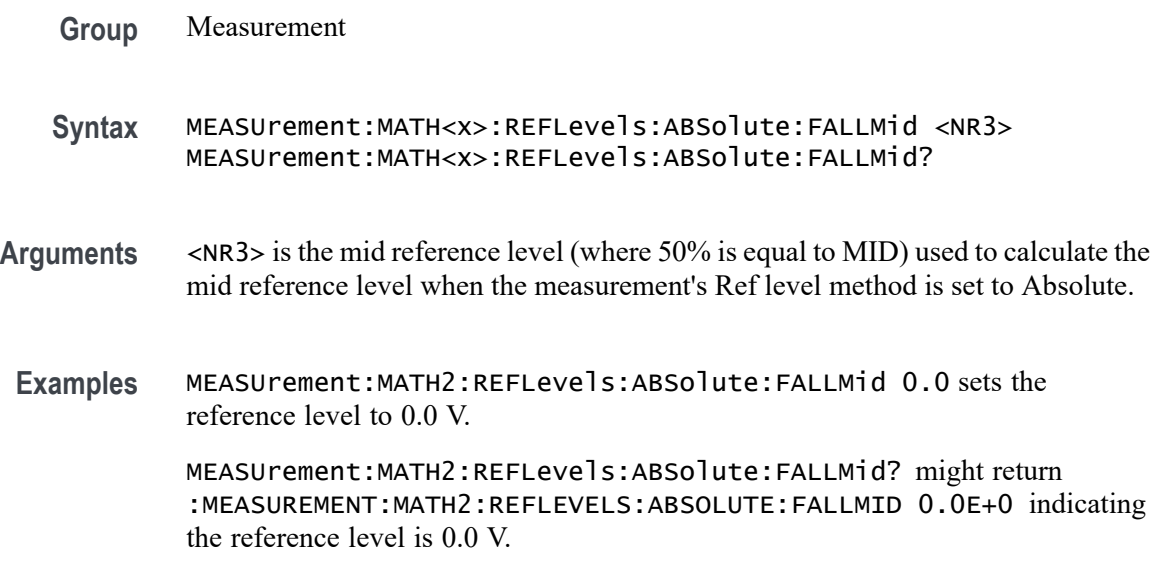

## **MEASUrement:MATH<x>:REFLevels:ABSolute:HYSTeresis**

This command sets or queries the value of the hysteresis of the reference level when the measurement ref level method is set to absolute. The math number is specified by x.

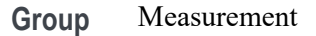

**Syntax** MEASUrement:MATH<x>:REFLevels:ABSolute:HYSTeresis <NR3> MEASUrement:MATH<x>:REFLevels:ABSolute:HYSTeresis?

- **Arguments** <NR3> is the hysteresis value used for the autoset.
- **Examples** MEASUrement:MATH2:REFLevels:ABSolute:HYSTeresis 20.0E-3 sets the hysteresis to 20.0 mV.

MEASUrement:MATH2:REFLevels:ABSolute:HYSTeresis? might return :MEASUREMENT:MATH2:REFLEVELS:ABSOLUTE:HYSTERESIS 30.0000E-3 indicating the hysteresis value is 30.0 mV.

#### **MEASUrement:MATH<x>:REFLevels:ABSolute:RISEHigh**

This command sets or queries the value used as the high reference level of the rising edge when the measurement ref level method is set to absolute. The math number is specified by x.

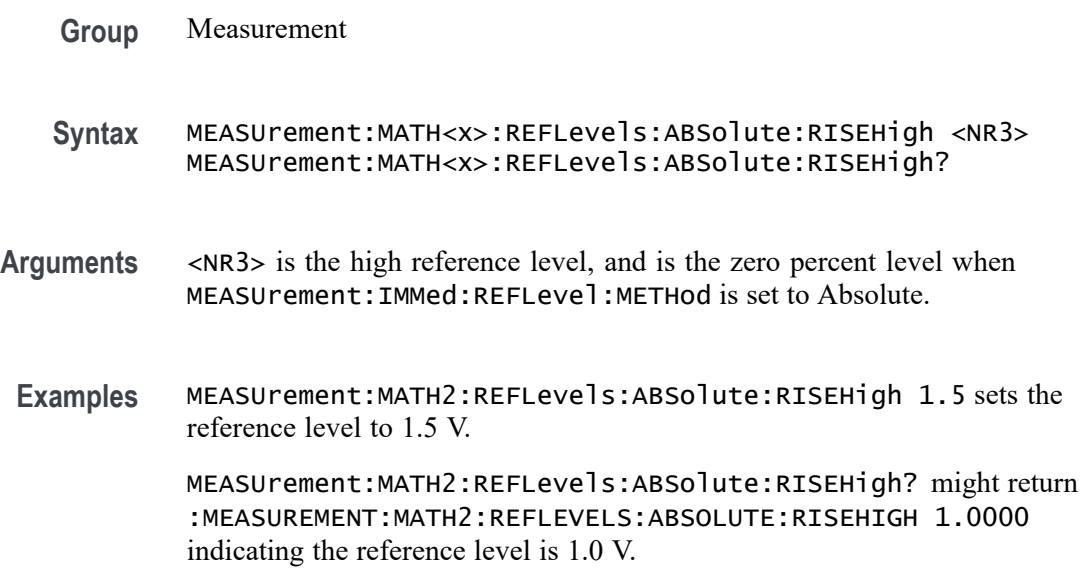

### **MEASUrement:MATH<x>:REFLevels:ABSolute:RISELow**

This command sets or queries the value used as the low reference level of the rising edge when the measurement ref level method is set to absolute. The math number is specified by x.

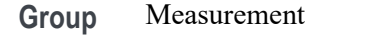

- **Syntax** MEASUrement:MATH<x>:REFLevels:ABSolute:RISELow <NR3> MEASUrement:MATH<x>:REFLevels:ABSolute:RISELow?
- **Arguments** <NR3> is the high reference level, and is the zero percent level when MEASUrement:IMMed:REFLevel:METHod is set to Absolute.
- **Examples** MEASUrement:MATH2:REFLevels:ABSolute:RISELow -1.5 sets the reference level to -1.5 V.

MEASUrement:MATH2:REFLevels:ABSolute:RISELow? might return :MEASUREMENT:MATH2:REFLEVELS:ABSOLUTE:RISELOW -1.0000 indicating the reference level is -1.0 V.

## **MEASUrement:MATH<x>:REFLevels:ABSolute:RISEMid**

This command sets or queries the value used as the mid reference level of the rising edge when the measurement ref level method is set to absolute. The math number is specified by x.

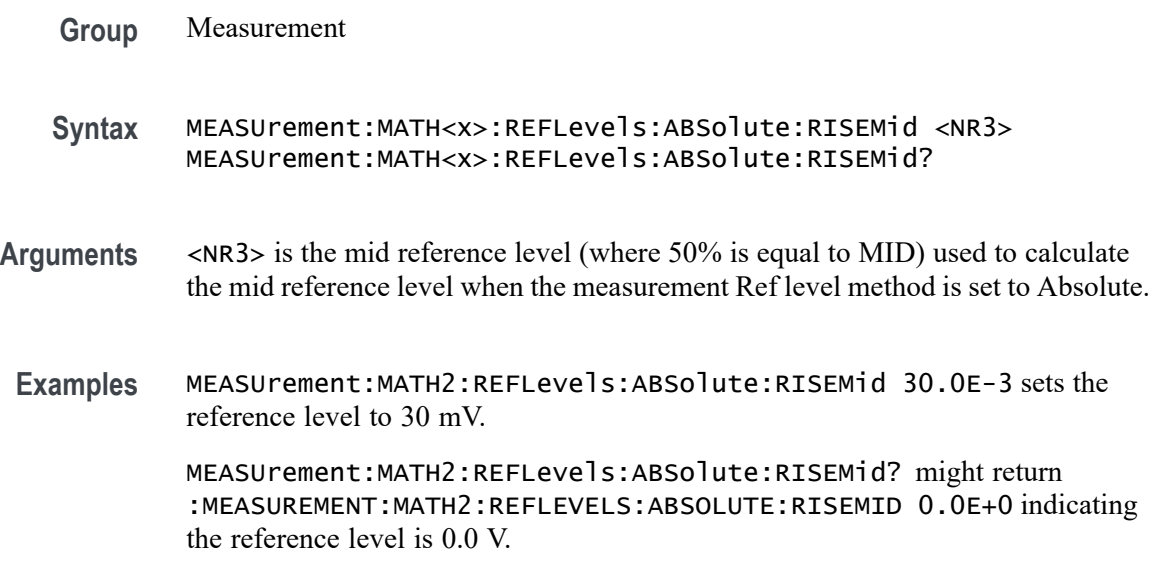

## **MEASUrement:MATH<x>:REFLevels:ABSolute:TYPE**

This command sets or queries the reference level type for the measurement. The math number is specified by x.

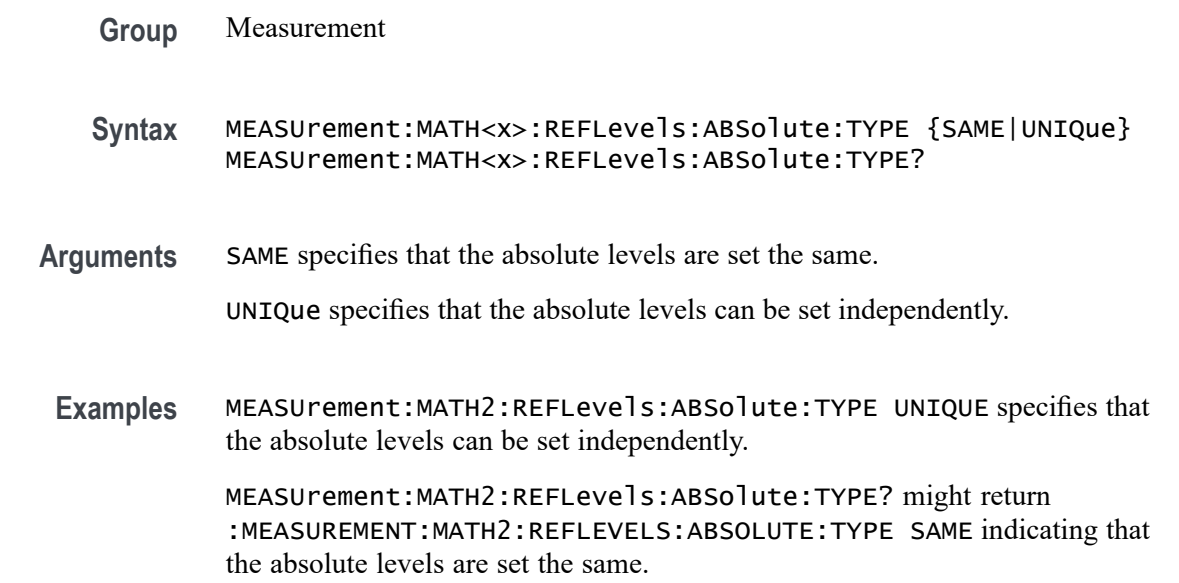

## **MEASUrement:MATH<x>:REFLevels:BASETop**

This command sets or queries the method used to calculate the TOP and BASE used to calculate reference levels for the measurement. The math number is specified by x.

**Group** Measurement

**Syntax** MEASUrement:MATH<x>:REFLevels:BASETop {AUTO|MINMax|MEANhistogram| MODEhistogram|EYEhistogram} MEASUrement:MATH<x>:REFLevels:BASETop?

**Arguments** AUTO automatically chooses a reference level method.

MINMax specifies that reference levels are relative to the measurement MIN and MAX.

MEANhistogram specifies that reference levels are relative to the histogram mean BASE and TOP.

MODEhistogram specifies that reference levels are relative to the histogram mode BASE and TOP.

EYEhistogram specifies that reverence levels are relative to the eye histogram BASE and TOP.

**Examples** MEASUrement:MATH1:REFLevels:BASETop MINMax specifies that reference levels are relative to the measurement MIN and MAX.

> MEASUrement:MATH1:REFLevels:BASETop? might return :MEASUREMENT:MATH2:REFLEVELS:BASETOP AUTO indicating the instrument automatically chooses a reference level method.

#### **MEASUrement:MATH<x>:REFLevels:METHod**

This command sets or queries the method used to calculate reference levels for the measurement. The math number is specified by x.

- **Group** Measurement
- **Syntax** MEASUrement:MATH<x>:REFLevels:METHod {PERCent|ABSolute} MEASUrement:MATH<x>:REFLevels:METHod?

**Arguments** PERCent specifies that the reference levels are calculated as a percent relative to HIGH and LOW. The percentages are defined using the MEASUrement:MATH<x>:REFLevel:PERCent commands.

> ABSolute specifies that the reference levels are set explicitly using the MEASUrement:MATH<x>:REFLevel:ABSolute commands. This method is useful when precise values are required.

**Examples** MEASUrement:MATH2:REFLevels:METHod ABSOLUTE specifies that the reference levels are set explicitly

> MEASUrement:MATH2:REFLevels:METHod? might return :MEASUREMENT:MATH2:REFLEVELS:METHOD PERCENT indicating reference levels are in percent relative to HIGH and LOW.

## **MEASUrement:MATH<x>:REFLevels:PERCent:FALLHigh**

This command sets or queries the percentage (where 100% is equal to TOP and 0% is equal to BASE) used to calculate the high reference level of the falling edge when the measurement ref level method is set to percent. The math number is specified by x.

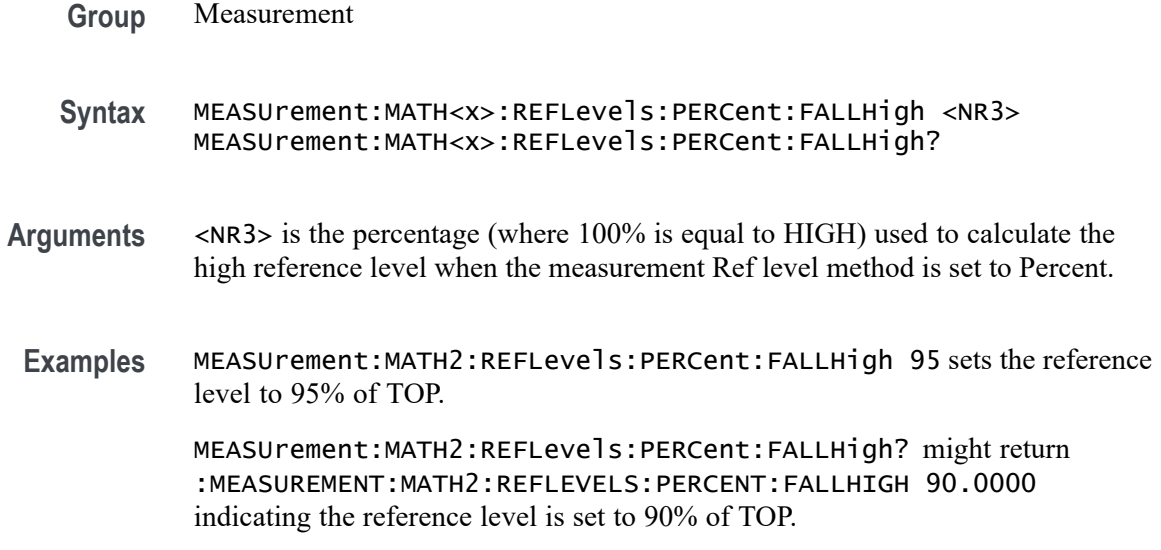

## **MEASUrement:MATH<x>:REFLevels:PERCent:FALLLow**

This command sets or queries the percentage (where 100% is equal to TOP and 0% is equal to BASE) used to calculate the low reference level of the falling edge when the measurement ref level method is set to percent. The math number is specified by x.

**Group** Measurement

**Syntax** MEASUrement:MATH<x>:REFLevels:PERCent:FALLLow <NR3> MEASUrement:MATH<x>:REFLevels:PERCent:FALLLow?

- **Arguments** <NR3> is the percentage (where 100% is equal to HIGH) used to calculate the mid reference level when the measurement's Ref level method is set to Percent.
- **Examples** MEASUrement:MATH2:REFLevels:PERCent:FALLLow 5 sets the reference level to 5% of TOP.

MEASUrement:MATH2:REFLevels:PERCent:FALLLow? might return :MEASUREMENT:MATH2:REFLEVELS:PERCENT:FALLLOW 10.0000 indicating the reference level is set to 10% of TOP.

## **MEASUrement:MATH<x>:REFLevels:PERCent:FALLMid**

This command sets or queries the percentage (where 100% is equal to TOP and 0% is equal to BASE) used to calculate the mid reference level of the falling

edge when the measurement ref level method is set to percent. The math number is specified by x.

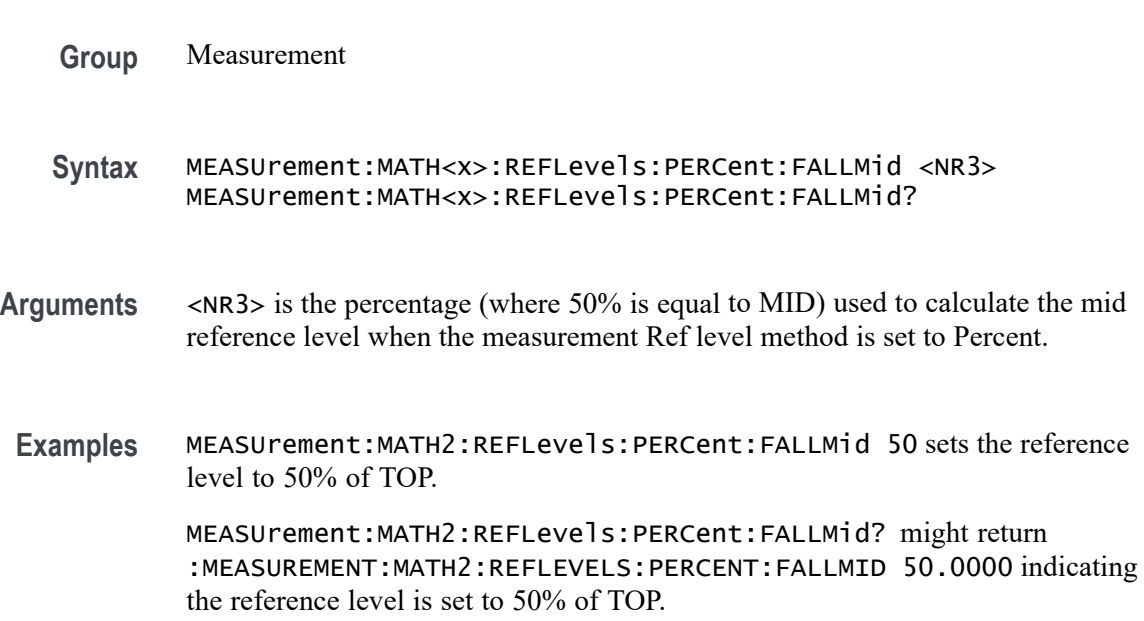

# **MEASUrement:MATH<x>:REFLevels:PERCent:HYSTeresis**

This command sets or queries the percentage (where 100% is equal to MAX and 0% is equal to MIN) used to calculate the hysteresis of the reference level when the measurement ref level method is set to percent. The math number is specified by x.

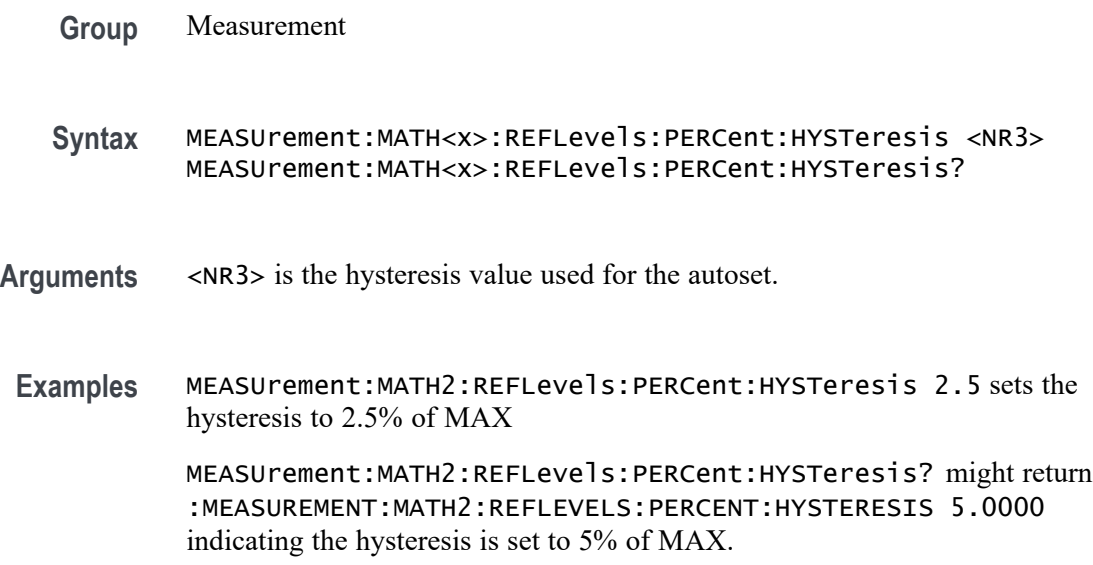

# **MEASUrement:MATH<x>:REFLevels:PERCent:RISEHigh**

This command sets or queries the percentage (where 100% is equal to TOP and 0% is equal to BASE) used to calculate the high reference level of the rising edge when the measurement ref level method is set to percent. The math number is specified by x. The measurement number is specified by x.

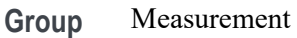

**Syntax** MEASUrement:MATH<x>:REFLevels:PERCent:RISEHigh <NR3> MEASUrement:MATH<x>:REFLevels:PERCent:RISEHigh?

- **Arguments** <NR3> is the percentage (where 100% is equal to TOP) used to calculate the high reference level when the measurement's Ref level method is set to Percent.
- **Examples** MEASUrement:MATH2:REFLevels:PERCent:RISEHigh 95 sets the reference level to 95% of TOP. MEASUrement:MATH2:REFLevels:PERCent:RISEHigh? might return :MEASUREMENT:MATH2:REFLEVELS:PERCENT:RISEHIGH 90.0000 indicating the reference level is set to 90% of TOP.

#### **MEASUrement:MATH<x>:REFLevels:PERCent:RISELow**

This command sets or queries the percentage (where 100% is equal to TOP and 0% is equal to BASE) used to calculate the low reference level of the rising edge when the measurement ref level method is set to percent. The math number is specified by x.

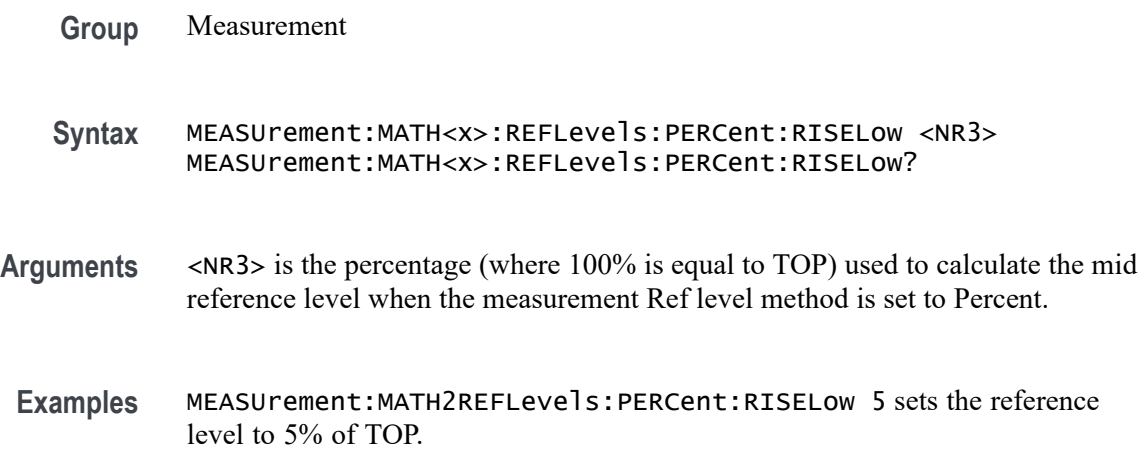

MEASUrement:MATH2REFLevels:PERCent:RISELow? might return :MEASUREMENT:MATH2:REFLEVELS:PERCENT:RISELOW 10.0000 indicating the reference level is set to 10% of TOP.

#### **MEASUrement:MATH<x>:REFLevels:PERCent:RISEMid**

This command sets or queries the percentage (where 100% is equal to TOP and 0% is equal to BASE) used to calculate the mid reference level of the rising edge when the measurement ref level method is set to percent. The math number is specified by x.

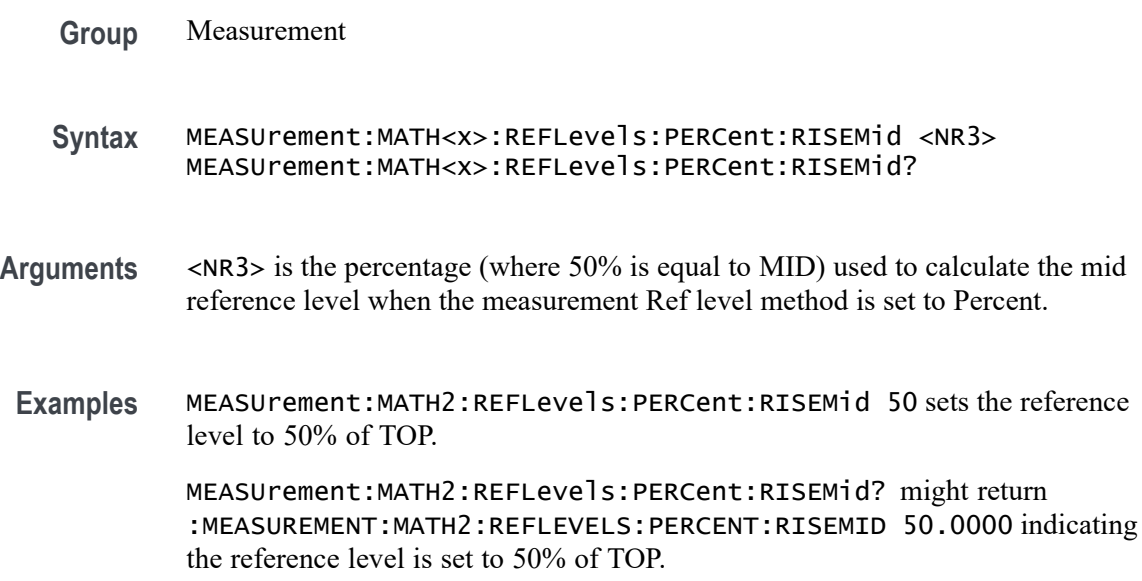

#### **MEASUrement:MATH<x>:REFLevels:PERCent:TYPE**

This command specifies or queries the reference level percent type for the measurement. The math number is specified by x.

**Group** Measurement

#### **Syntax** MEASUrement:MATH<x>:REFLevels:PERCent:TYPE {TENNinety|TWENtyeighty|CUSTom} MEASUrement:MATH<x>:REFLevels:PERCent:TYPE?

**Arguments** TENNinety sets the values for Low, Mid and High Ref to 10%, 50% and 90% respectively.

TWENtyeighty sets the values for Low, Mid and High Ref are set to 20%, 50% and 80% respectively.

CUSTom allows setting other reference level percents.

**Examples** MEASUrement:MATH2:REFLevels:PERCent:TYPE TWENTYEIGHTY sets the values for Low, Mid and High Ref are set to 20%, 50% and 80% respectively.

> MEASUrement:MATH2:REFLevels:PERCent:TYPE? might return :MEASUREMENT:MATH2:REFLEVELS:PERCENT:TYPE TENNINETY indicating the reference levels are set to 10%, 50% and 90%.

## **MEASUrement:MEAS<x>:BURSTEDGTYPe**

This command sets or queries the burst edge type for the measurement. Measurements are specified by x.

- **Group** Measurement
- **Syntax** MEASUrement:MEAS<x>:BURSTEDGTYPe {RISE|FALL} MEASUrement:MEAS<x>:BURSTEDGTYPe?
- **Arguments** RISE specifies a burst with a rising edge.

FALL specifies a burst with a falling edge.

**Examples** MEASUrement:MEAS2:BURSTEDGTYPe FALL specifies a burst with a falling edge.

> MEASUrement:MEAS2:BURSTEDGTYPe? might return :MEASUREMENT:MEAS2:BURSTEDGTYPE RISE indicating a burst with a rising edge.

## **MEASUrement:MEAS<x>:CCRESUlts:ALLAcqs:MAXimum? (Query Only)**

This query-only command returns the maximum cycle-cycle value for the specified measurement for all acquisitions. Measurements are specified by x.

- **Group** Measurement
- **Syntax** MEASUrement:MEAS<x>:CCRESUlts:ALLAcqs:MAXimum?

**Returns** The maximum cycle-cycle statistic value for the specified measurement for all acquisitions.

```
Examples MEASUrement:MEAS2:CCRESUlts:ALLAcqs:MAXimum? might return
:MEASUREMENT:MEAS2:CCRESULTS:ALLACQS:MAXIMUM 9.91E+37.
```
## **MEASUrement:MEAS<x>:CCRESUlts:ALLAcqs:MEAN? (Query Only)**

This query-only command returns the mean cycle-cycle value for the specified measurement for all acquisitions. Measurements are specified by x.

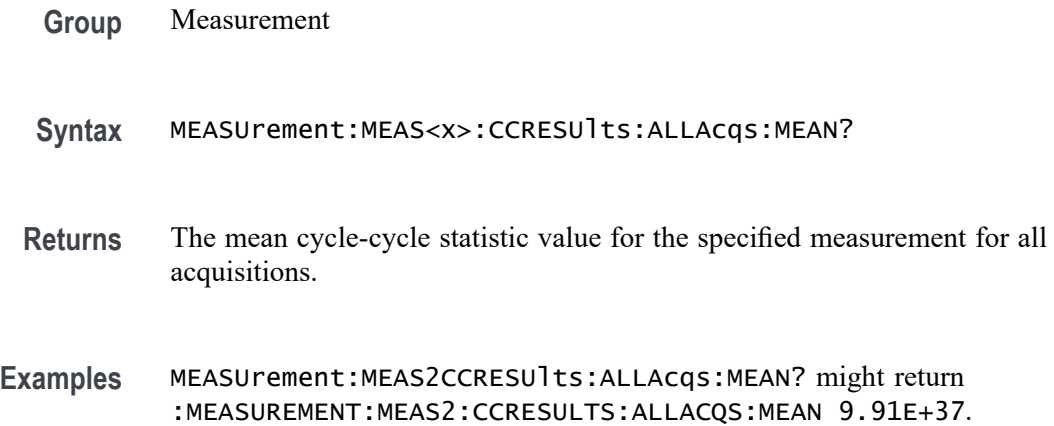

## **MEASUrement:MEAS<x>:CCRESUlts:ALLAcqs:MINimum? (Query Only)**

This query-only command returns the minimum cycle-cycle value for the specified measurement for all acquisitions. Measurements are specified by x.

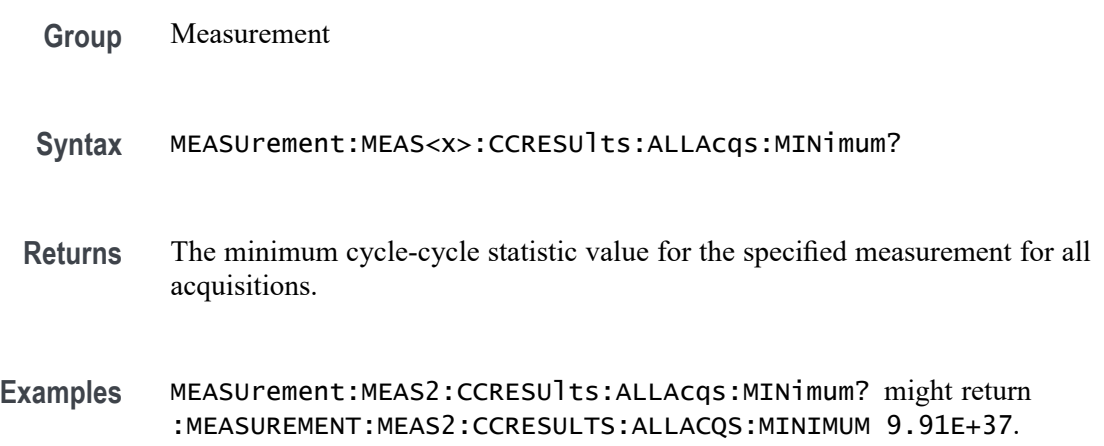

# **MEASUrement:MEAS<x>:CCRESUlts:ALLAcqs:PK2PK? (Query Only)**

This query-only command returns the peak to peak cycle-cycle statistic for the specified measurement for all acquisitions. Measurements are specified by x.

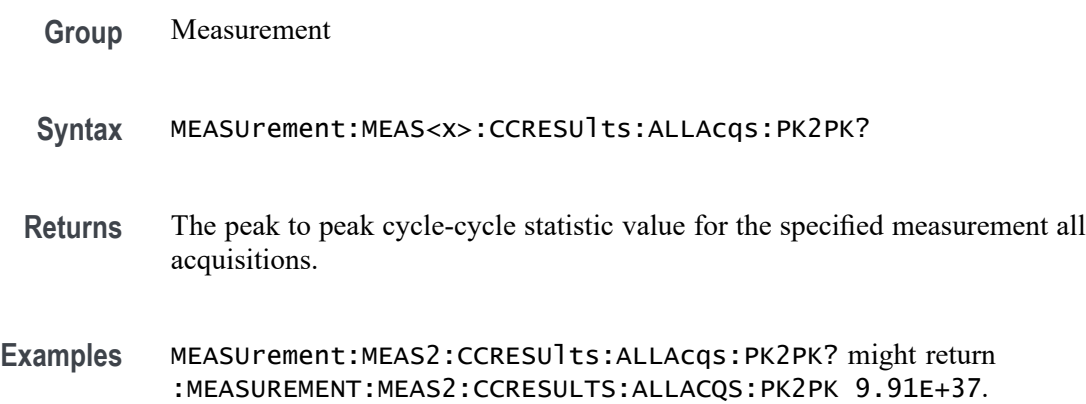

# **MEASUrement:MEAS<x>:CCRESUlts:ALLAcqs:POPUlation? (Query Only)**

This query-only command returns the population of all cycle-cycle statistics for the specified measurement for all acquisitions accumulated since statistics were last reset. Measurements are specified by x.

- **Group** Measurement
- **Syntax** MEASUrement:MEAS<x>:CCRESUlts:ALLAcqs:POPUlation?
- **Returns** The population of all cycle-cycle statistics for the specified measurement accumulated over all acquisitions since statistics were last reset.
- **Examples** MEASUrement:MEAS2:CCRESUlts:ALLAcqs:POPUlation? might return :MEASUREMENT:MEAS2:CCRESULTS:ALLACQS:POPULATION 0 indicating no statistics for the measurement.

## **MEASUrement:MEAS<x>:CCRESUlts:ALLAcqs:STDDev? (Query Only)**

This query-only command returns the standard deviation cycle-cycle for the specified measurement for all acquisitions. Measurements are specified by x.
**Syntax** MEASUrement:MEAS<x>:CCRESUlts:ALLAcqs:STDDev?

**Returns** The standard deviation cycle-cycle statistic value for the specified measurement all acquisitions.

**Examples** MEASUrement:MEAS2:CCRESUlts:ALLAcqs:STDDev? might return :MEASUREMENT:MEAS2:CCRESULTS:ALLACQS:STDDEV 9.91E+37.

#### **MEASUrement:MEAS<x>:CCRESUlts:CURRentacq:MAXimum? (Query Only)**

This query-only command returns the maximum cycle-cycle value for the specified measurement for the current acquisition. Measurements are specified by x.

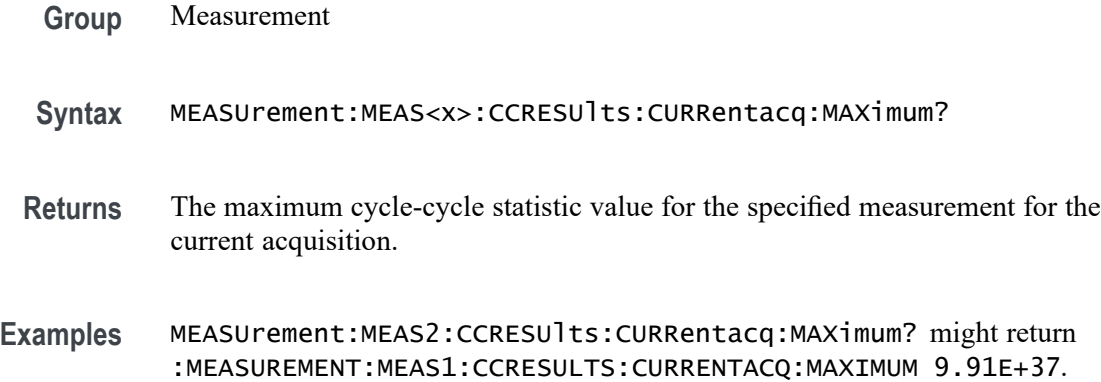

### **MEASUrement:MEAS<x>:CCRESUlts:CURRentacq:MEAN? (Query Only)**

This query-only command returns the mean cycle-cycle value for the specified measurement for the current acquisition. Measurements are specified by x.

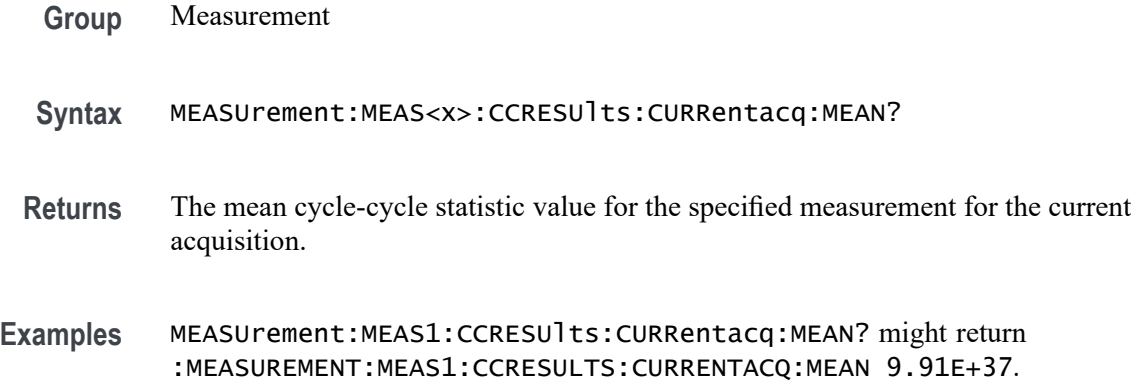

## **MEASUrement:MEAS<x>:CCRESUlts:CURRentacq:MINimum? (Query Only)**

This query-only command returns the minimum cycle-cycle value for the specified measurement for the current acquisition. Measurements are specified by x.

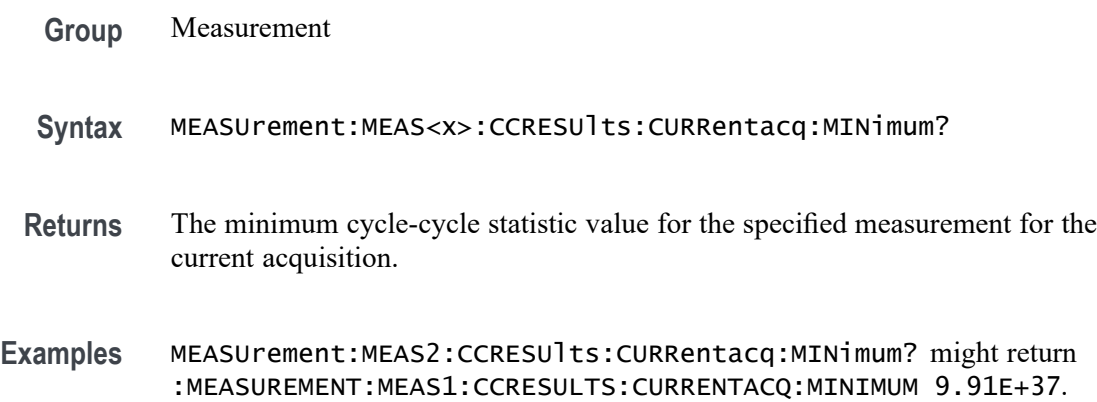

## **MEASUrement:MEAS<x>:CCRESUlts:CURRentacq:PK2PK? (Query Only)**

This query-only command returns the peak to peak cycle-cycle statistic for the specified measurement for the current acquisition. Measurements are specified by x.

- **Group** Measurement
- **Syntax** MEASUrement:MEAS<x>:CCRESUlts:CURRentacq:PK2PK?
- **Returns** The peak to peak cycle-cycle statistic value for the specified measurement for the current acquisition.
- **Examples** MEASUrement:MEAS1:CCRESUlts:CURRentacq:PK2PK? might return :MEASUREMENT:MEAS1:CCRESULTS:CURRENTACQ:PK2PK 9.91E+37.

### **MEASUrement:MEAS<x>:CCRESUlts:CURRentacq:POPUlation? (Query Only)**

This query-only command returns the population of the cycle-cycle statistics for the specified measurement for the current acquisition. Measurements are specified by x.

**Group** Measurement

- **Syntax** MEASUrement:MEAS<x>:CCRESUlts:CURRentacq:POPUlation?
- **Returns** The population of the cycle-cycle statistics for the specified measurement for the current acquisition.
- **Examples** MEASUrement:MEAS1:CCRESUlts:CURRentacq:POPUlation? might return :MEASUREMENT:MEAS1:CCRESULTS:CURRENTACQ:POPULATION 0 indicating the population is 0.

#### **MEASUrement:MEAS<x>:CCRESUlts:CURRentacq:STDDev? (Query Only)**

This query-only command returns the standard deviation cycle-cycle for the specified measurement for the current acquisition. Measurements are specified by x.

- **Group** Measurement **Syntax** MEASUrement:MEAS<x>:CCRESUlts:CURRentacq:STDDev? **Returns** The standard deviation cycle-cycle statistic value for the specified measurement for the current acquisition.
- **Examples** MEASUrement:MEAS1:CCRESUlts:CURRentacq:STDDev? might return :MEASUREMENT:MEAS1:CCRESULTS:CURRENTACQ:STDDEV 9.91E+37.

#### **MEASUrement:MEAS<x>:DELay:EDGE<x>**

This command sets or queries the 'to edge' type when  $EDGE \leq x$  is  $EDGE1$  and the 'from edge' type when  $EDGE \le x$  is  $EDG2$ , for the measurement when the measurement type is DELAY. Measurements are specified by x.

**Group** Measurement

**Syntax** MEASUrement:MEAS<x>:DELay:EDGE<x> {FALL|RISe|BOTH|SAMEas|OPPositeas} MEASUrement:MEAS<x>:DELay:EDGE<x>?

**Related Commands** [MEASUrement:MEAS<x>:TOEdge](#page-473-0)

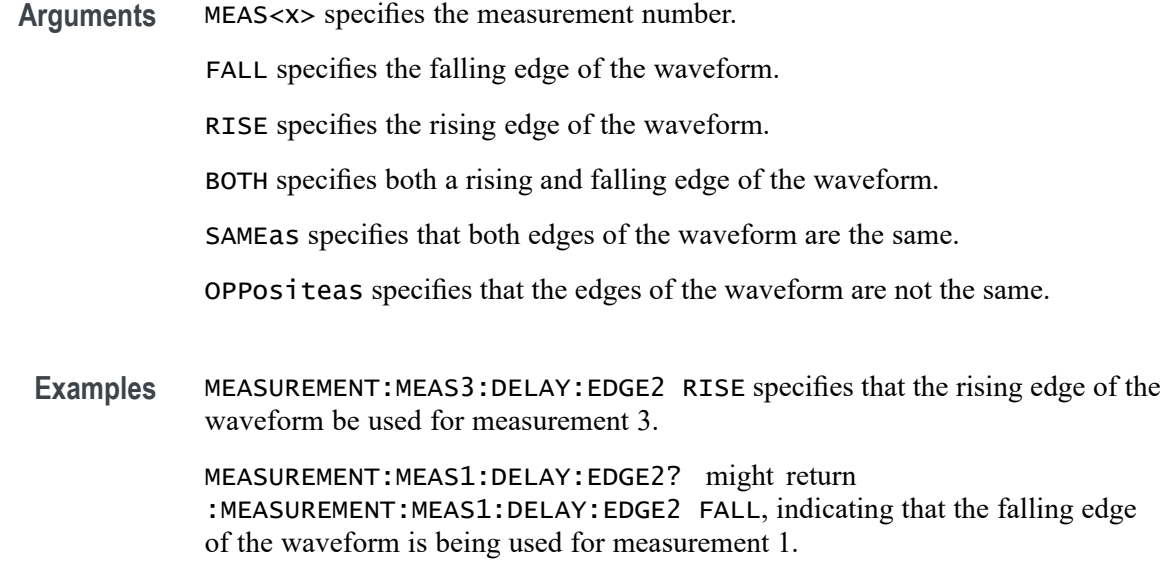

#### **MEASUrement:MEAS<x>:DISPlaystat:ENABle**

This command turns on and off display of statistics in measurement badges in the user interface. This command affects only the display of statistics, basic-statistics are computed regardless of the state of this command. Measurements are specified by x.

- **Group** Measurement
- **Syntax** MEASUrement:MEAS<x>:DISPlaystat:ENABle {OFF|ON|<NR1>} MEASUrement:MEAS<x>:DISPlaystat:ENABle?
- **Arguments** MEAS<x> specifies the measurement number.

OFF turns off the display of statistics in measurement badges.

ON turns on the display of statistics in measurement badges.

 $\langle NRL \rangle = 0$  turns off the display of statistics in the measurement badge, any other value turns on the display of statistics.

**Examples** MEASUrement:MEAS<x>:DISPlaystat:ENABle 0 turns off the display of statistics in the measurement badge.

> MEASUrement:MEAS<x>:DISPlaystat:ENABle? might return :MEASUREMENT:MEAS1:DISPLAYSTAT:ENABLE 1 indicating that the display of statistics in the measurement badge is on.

#### **MEASUrement:MEAS<x>:EDGEIncre**

This command sets or queries the edge increment value for the measurement. Measurements are specified by x.

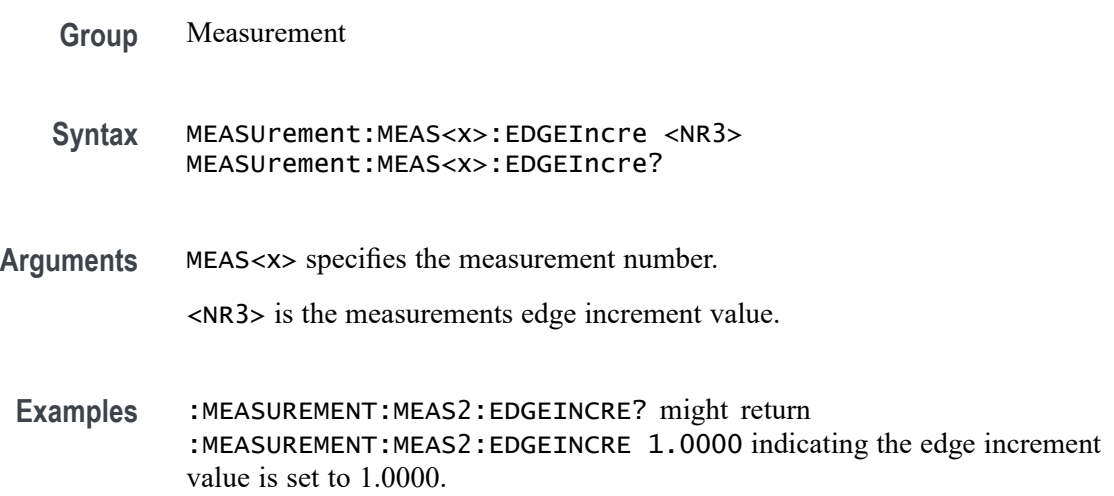

#### **MEASUrement:MEAS<x>:EDGES:FROMLevel**

This command sets or queries the 'from level' edge for the measurement. Measurements are specified by x.

- **Group** Measurement
- **Syntax** MEASUrement:MEAS<x>:EDGES:FROMLevel {MID|LOW|HIGH} MEASUrement:MEAS<x>:EDGES:FROMLevel?
- **Arguments** MEAS<x> specifies the measurement number.

MID specifies the MID level.

HIGH specifies the HIGH level.

LOW specifies the LOW level.

**Examples** MEASUrement:MEAS1:EDGES:FROMLevel HIGH set the from level to the high level MEASUrement:MEAS1:EDGES:FROMLevel? might return

:MEASUREMENT:MEAS1:EDGES:FROMLEVEL LOW indicating the from level is the low level.

## **MEASUrement:MEAS<x>:EDGES:LEVel**

This sets or queries the level type for the 'time outside level' measurement. Measurements are specified by x.

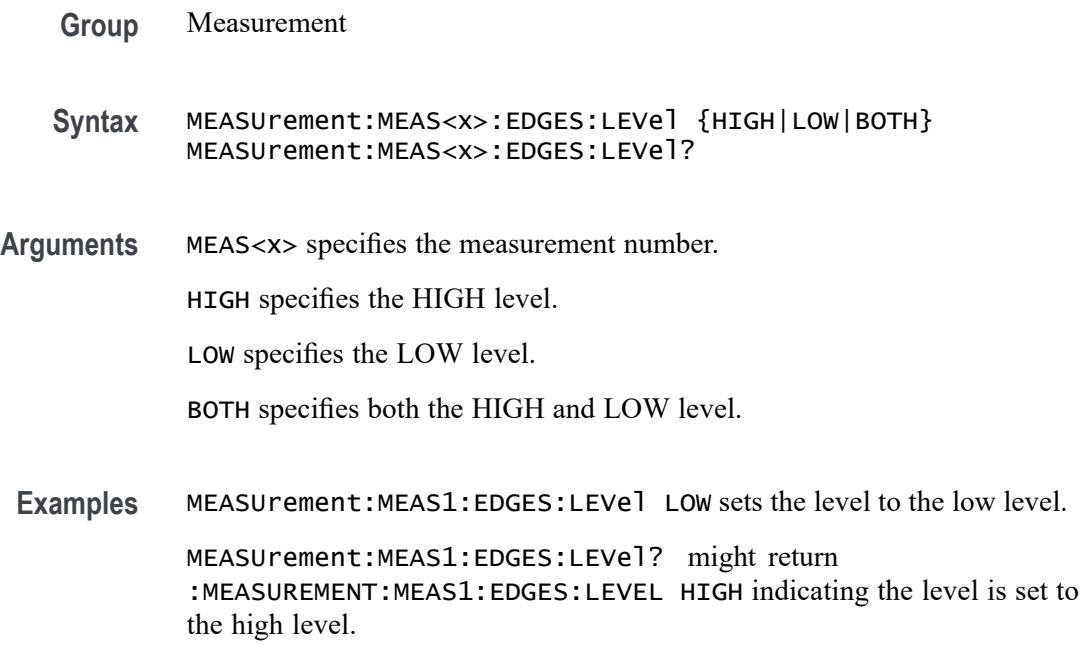

### **MEASUrement:MEAS<x>:EDGES:N**

The command sets or queries the number of accumulation cycles for the measurement when the measurement type is nperiod. Measurements are specified by x.

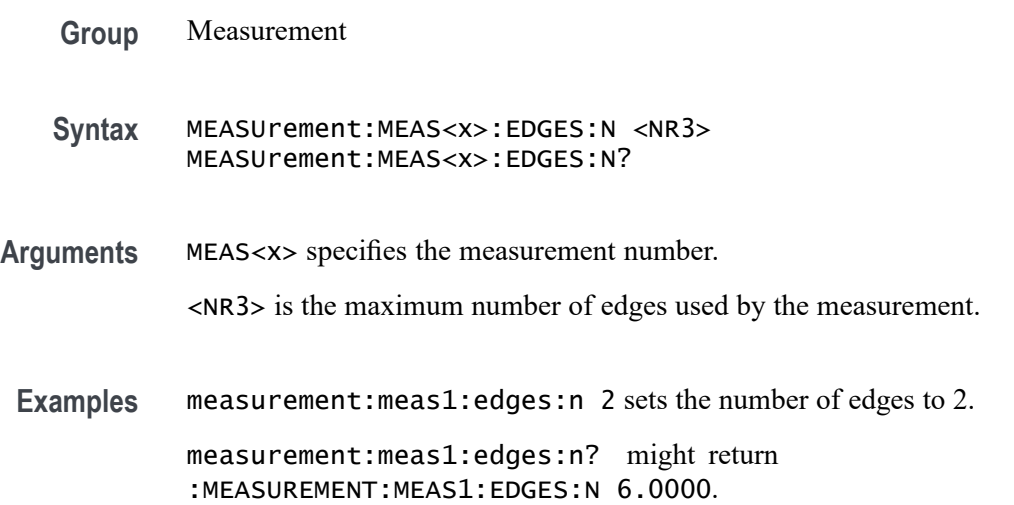

## **MEASUrement:MEAS<x>:EDGES:SLEWRATEMethod**

This command sets or queries the slew rate method for the measurement. Measurements are specified by x.

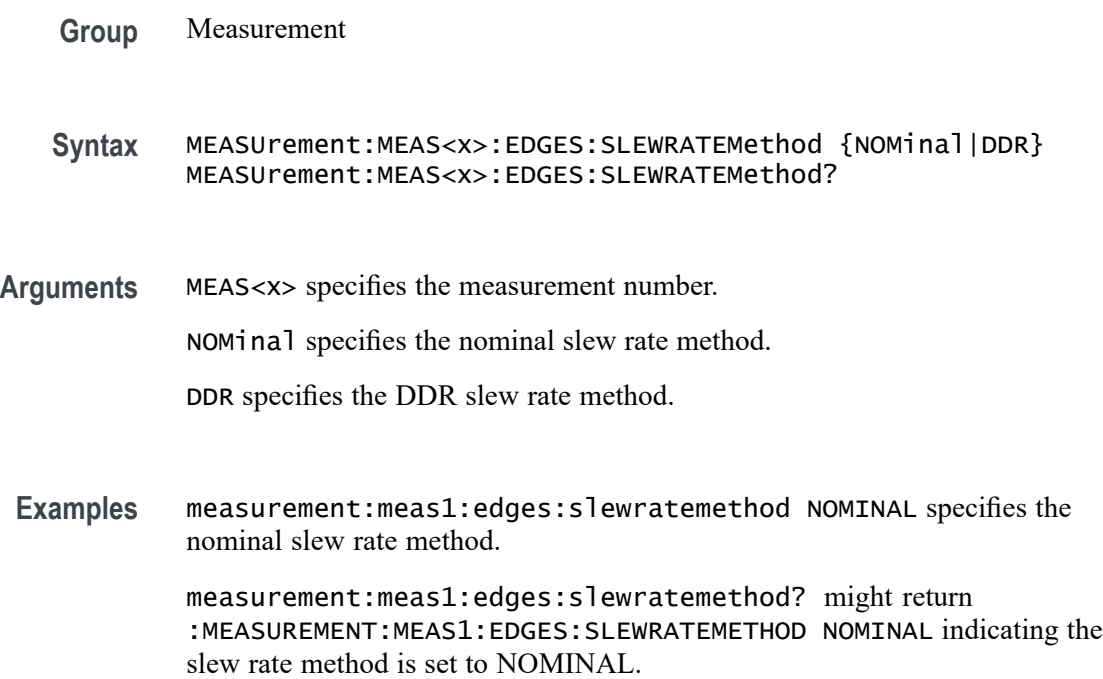

## **MEASUrement:MEAS<x>:EDGES:TOLevel**

This command sets or queries the 'to level' edge for the measurement. Measurements are specified by x.

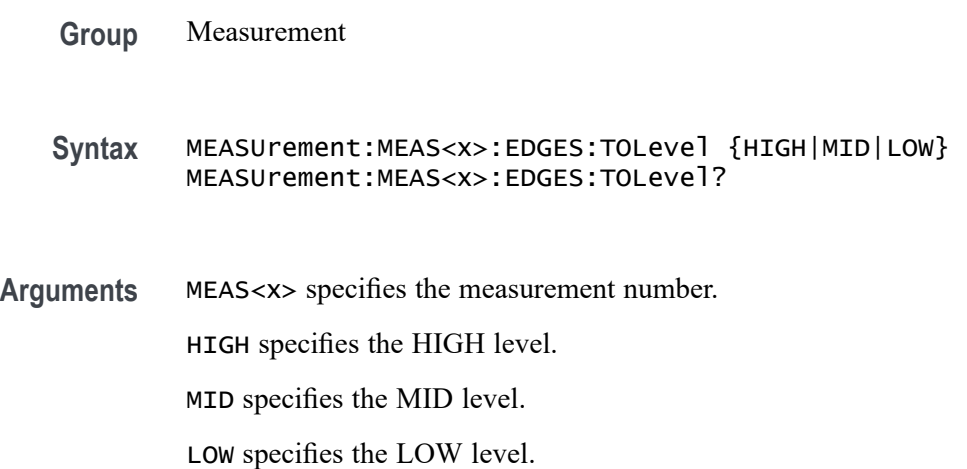

**Examples** MEASUrement:MEAS1:EDGES:TOLevel HIGH specifies the High to level.

MEASUrement:MEAS1:EDGES:TOLevel? might return :MEASUREMENT:MEAS1:EDGES:TOLEVEL LOW indicating the to level edge is set to the Low level.

### **MEASUrement:MEAS<x>:EDGE<x>**

This command sets or queries the type of the specified edge, rise or fall, for the measurement. The measurement number is specified by x.

**Group** Measurement **Syntax** MEASUrement:MEAS<x>:EDGE<x> {RISE|FALL|BOTH} MEASUrement:MEAS<x>:EDGE<x>? **Arguments** MEAS<x> specifies the measurement number. EDGE<x> specifies the edge number. RISE specifies the rising edge. FALL specifies the falling edge. BOTH specifies either the rising or falling edge. **Examples** MEASUrement:MEAS1:EDGES1 RISE specifies the edge 1 as the rising edge. MEASUREMENT:MEAS2:EDGE1? might return :MEASUREMENT:MEAS2:EDGE1 RISE indicating that edge 1 of measurement 2 is the rising edge.

## **MEASUrement:MEAS<x>:FAILCount? (Query Only)**

This command returns the number of measurement failures, if applicable, for the selected measure The measurement number is specified by x.

- **Group** Measurement
- **Syntax** MEASUrement:MEAS<x>:FAILCount?
- **Related Commands** [ACTONEVent:ENable](#page-99-0)

[ACTONEVent:MEASUrement:ACTION:SAVEIMAGe:STATE](#page-108-0)

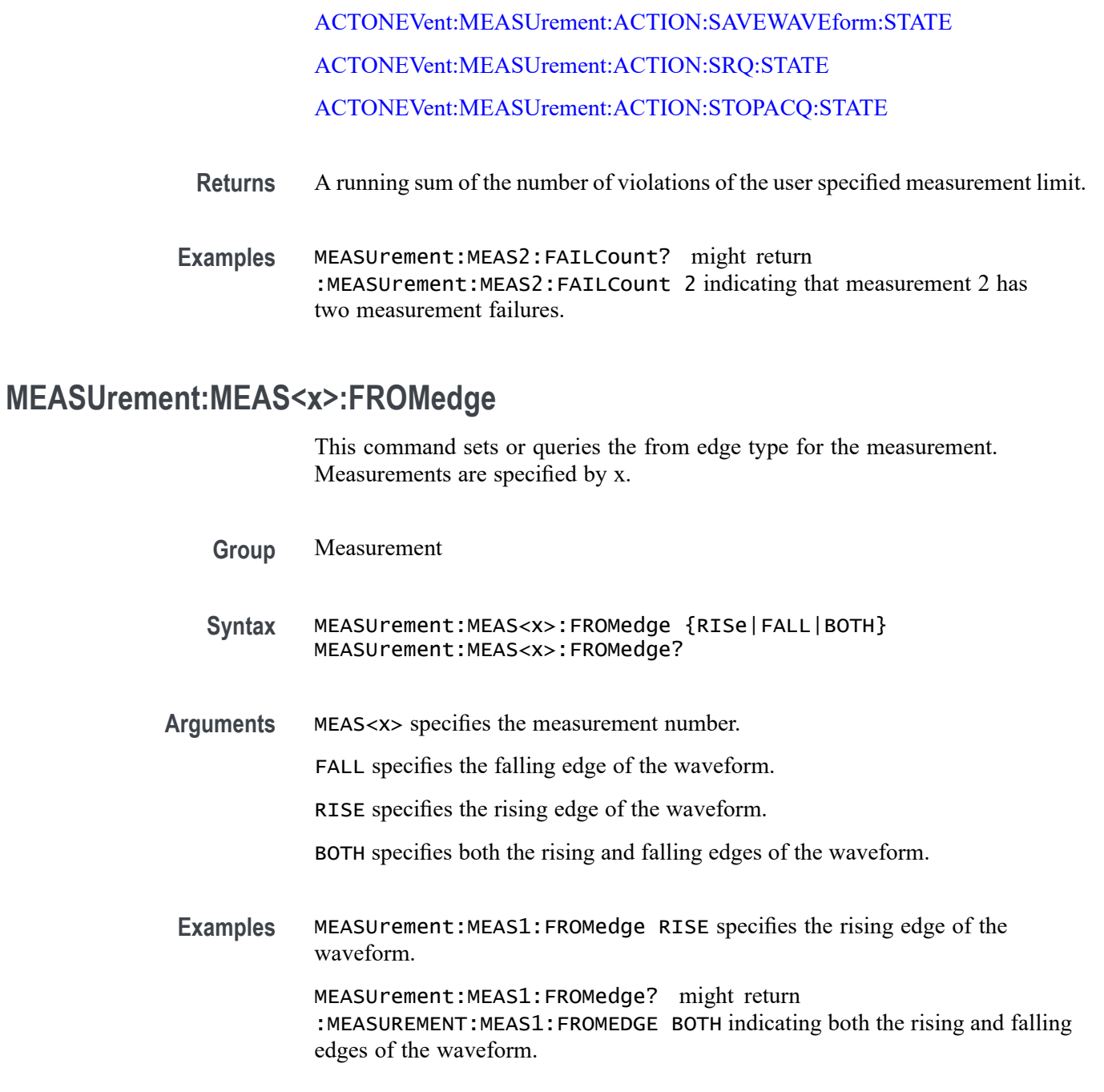

# **MEASUrement:MEAS<x>:FROMEDGESEARCHDIRect**

This command sets or queries the from edge search direction for the measurement. Measurements are specified by x.

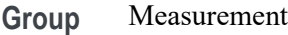

- <span id="page-441-0"></span>**Syntax** MEASUrement:MEAS<x>:FROMEDGESEARCHDIRect {FORWard|BACKWard} MEASUrement:MEAS<x>:FROMEDGESEARCHDIRect?
- **Arguments** MEAS<x> specifies the measurement number.

FORWard specifies a forward search from the edge.

BACKWard specifies a backward search from the edge.

**Examples** MEASUrement:MEAS1:FROMEDGESEARCHDIRect BACKWard specifies a backward search from the edge.

> MEASUrement:MEAS1:FROMEDGESEARCHDIRect? might return MEASUREMENT:MEAS1:FROMEDGESEARCHDIRECT FORWARD indicating a forward search from the edge.

### **MEASUrement:MEAS<x>:GATing**

This command sets or queries the gating type for the measurement. Measurements are specified by x.

**Group** Measurement

**Syntax** MEASUrement:MEAS<x>:GATing {NONE|SCREEN|CURSor|LOGic|SEARch|TIMe} MEASUrement:MEAS<x>:GATing?

**Related Commands** [MEASUrement:MEAS<x>:GATing:ENDtime](#page-442-0) [MEASUrement:MEAS<x>:GATing:STARTtime](#page-446-0)

**Arguments** MEAS<x> is the measurement number for which to return a value.

NONE specifies measurements are taken across the entire record.

SCREEN turns on gating, using the left and right edges of the screen.

CURSor limits measurements to the portion of the waveform between the vertical bar cursors, even if they are off screen.

LOGic specifies that measurements are taken only when the logical state of other waveforms is true.

SEARch specifies that measurements are taken only where the results of a user specified search are found.

TIMe limits measurements to the portion of the waveform between the Start and End gate times.

<span id="page-442-0"></span>**Examples** MEASUrement:MEAS1:GATing CURSOR limits measurements to the portion of the waveform between the vertical bar cursor.

> MEASUrement:MEAS1:GATing? might return :MEASUREMENT:MEAS1:GATING NONE indicating measurements are taken across the entire record.

#### **MEASUrement:MEAS<x>:GATing:ACTive**

This command sets or queries the gating active level when the gating type is logic. Measurements are specified by x.

- **Group** Measurement
- **Syntax** MEASUrement:MEAS<x>:GATing:ACTive {HIGH|LOW} MEASUrement:MEAS<x>:GATing:ACTive?
- **Arguments** MEAS<x> specifies the measurement number.

HIGH takes a measurement when logic gating is High.

LOW takes a measurement when logic gating Low.

**Examples** MEASUrement:MEAS1:GATing:ACTive LOW specifies taking measurements when logic gating is Low.

> MEASUrement:MEAS1:GATing:ACTive? might return :MEASUREMENT:MEAS1:GATING:ACTIVE HIGH indicating measurements are taken when logic gating is High.

### **MEASUrement:MEAS<x>:GATing:ENDtime**

Sets or queries the end gate time for the measurement when using Local gating.

**Group** Measurement

**Syntax** MEASUrement:MEAS<x>:GATing:ENDtime <NR3> MEASUrement:MEAS<x>:GATing:ENDtime?

**Related Commands** [MEASUrement:MEAS<x>:GATing](#page-441-0)

**Arguments** MEAS<x> specifies the measurement number. <NR3> is the time gating end gate time in seconds. The valid range is -10000 s to 10000 s. **Examples** MEASUrement:MEAS4:GATing:ENDtime 5.31e-2 sets the local end gate time for Meas 4 to 53.1 ms. MEASUrement:MEAS6:GATing:ENDtime? might return 1.05, indicating that the local end gate time for Meas 6 is 1.05 s.

### **MEASUrement:MEAS<x>:GATing:GLOBal**

This command sets or queries the gating settings global flag. Measurements are specified by x.

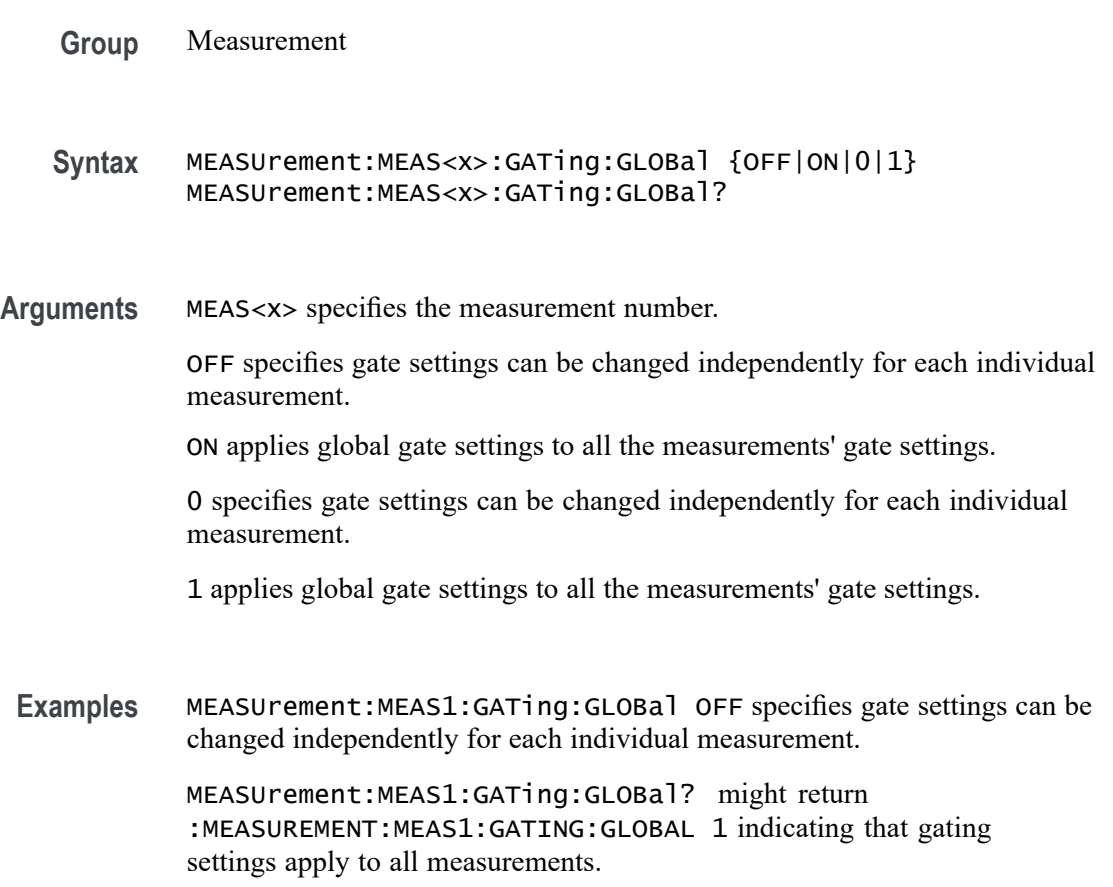

## **MEASUrement:MEAS<x>:GATing:HYSTeresis**

This command sets or queries the gating hysteresis value when the gating type is logic. Measurements are specified by x.

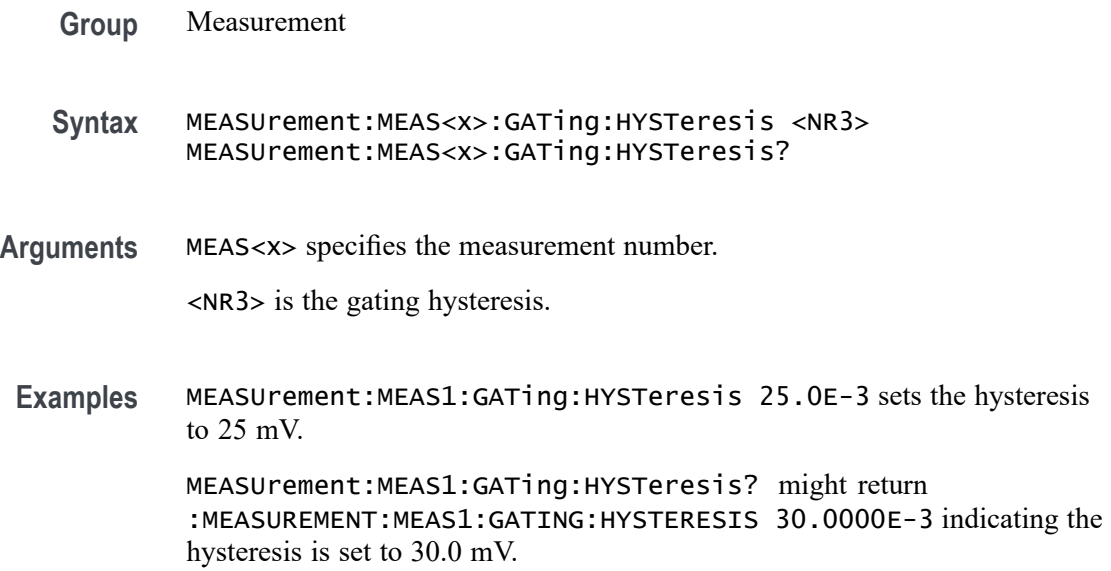

## **MEASUrement:MEAS<x>:GATing:LOGICSource**

This command sets or queries the gating data source when the gating type is logic. The measurement number is specified by x.

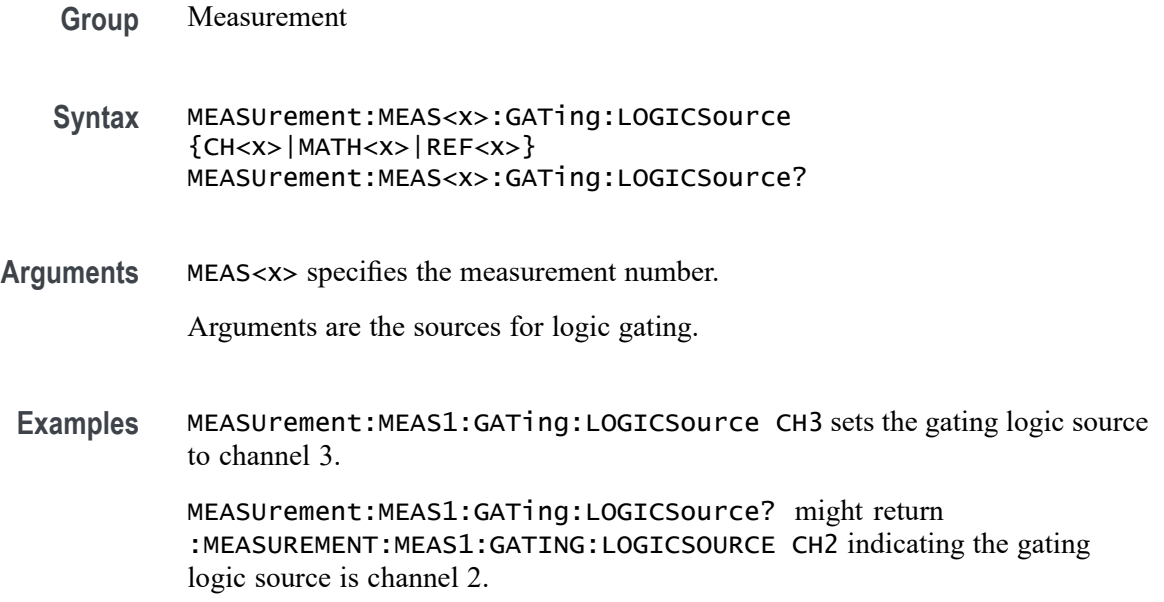

## **MEASUrement:MEAS<x>:GATing:MIDRef**

This command sets or queries the gating mid ref value when the gating type is logic. Measurements are specified by x.

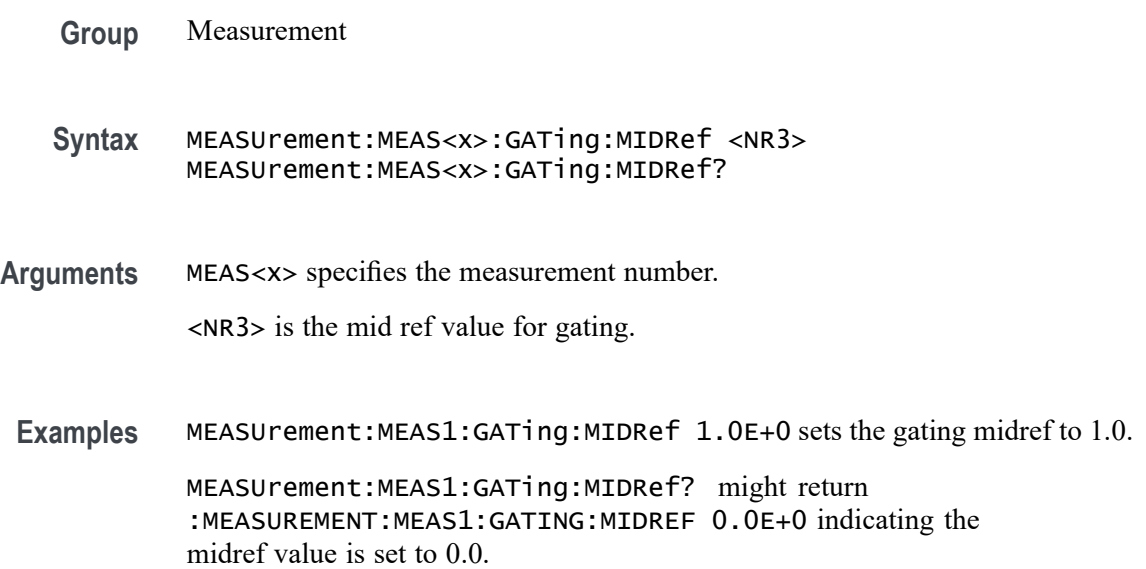

#### **MEASUrement:MEAS<x>:GATing:SEARCHSource**

This command sets or queries the gating search source when the gating type is search. The measurement number is specified by x.

**Group** Measurement

**Syntax** MEASUrement:MEAS<x>:GATing:SEARCHSource SEARCH1 MEASUrement:MEAS<x>:GATing:SEARCHSource?

**Arguments** MEAS<x> specifies the measurement number.

SEARCH1 is the gating source for search gating.

**Examples** MEASUrement:MEAS1:GATing:SEARCHSource SEARCH1 sets the gating search source to SEARCH1.

> MEASUrement:MEAS1:GATing:SEARCHSource? might return :MEASUREMENT:MEAS1:GATING:SEARCHSOURCE SEARCH1 indicating the gating search source is SEARCH1.

## <span id="page-446-0"></span>**MEASUrement:MEAS<x>:GATing:STARTtime**

Sets or queries the start gate time for the measurement when using Local gating.

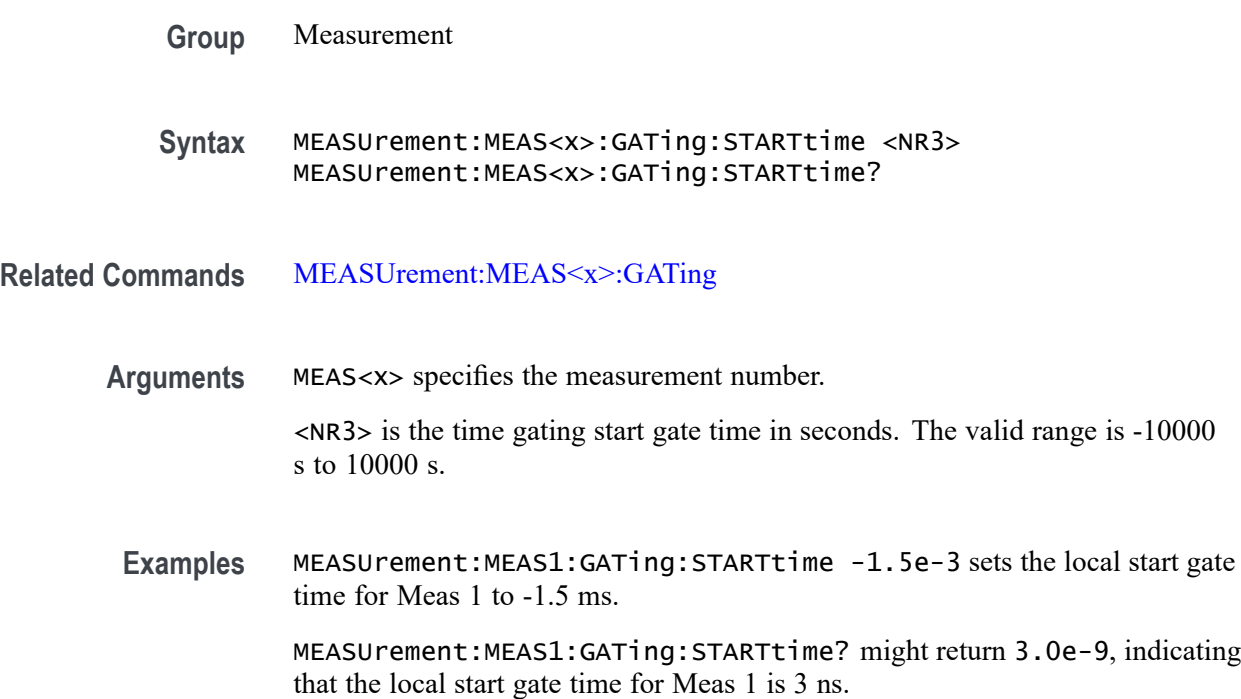

#### **MEASUrement:MEAS<x>:GLOBalref**

This command sets or queries the reference levels global flag for the measurement. Measurements are specified by x.

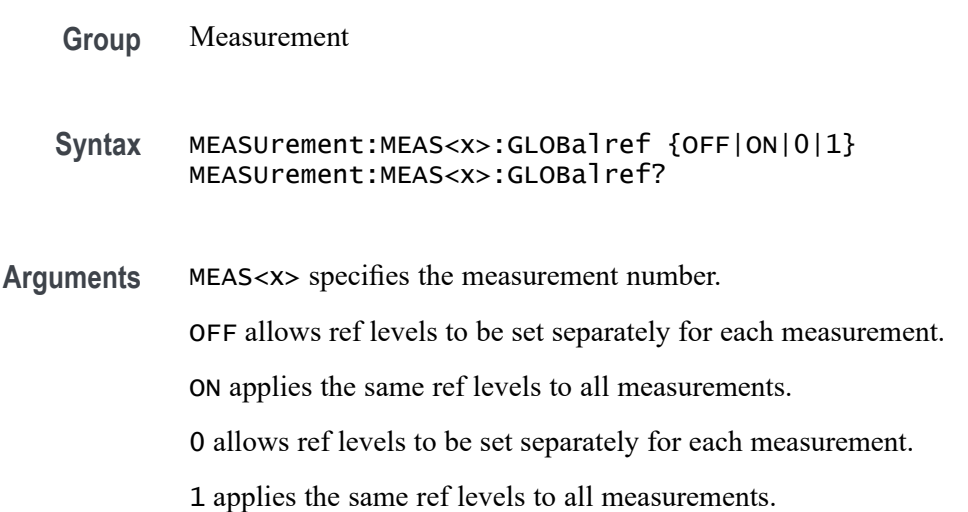

**Examples** MEASUrement:MEAS1:GLOBalref 0 allows ref levels to be set separately for each measurement.

> MEASUrement:MEAS1:GLOBalref? might return :MEASUREMENT:MEAS1:GLOBALREF 1 indicating the same ref levels apply to all measurements.

### **MEASUrement:MEAS<x>:HIGHREFVoltage**

This command sets or queries the high reference voltage value for the 'time outside level' measurement. Measurements are specified by x.

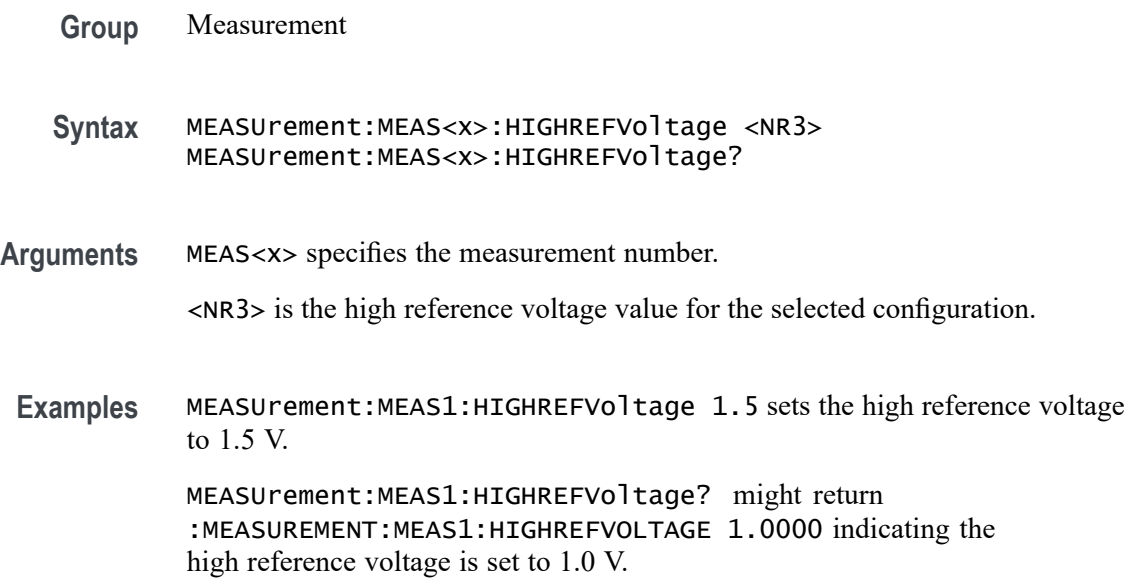

### **MEASUrement:MEAS<x>:IDLETime**

This command sets or queries the idle time for the measurement when the measurement type is burst width. Measurements are specified by x.

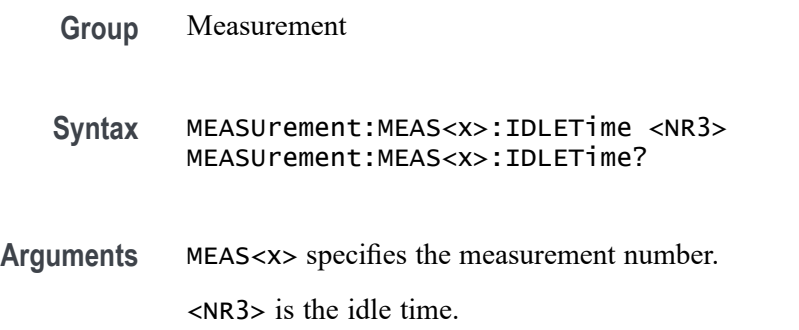

**Examples** MEASUrement:MEAS1:IDLETime 40.0E-6 sets the idle time to 40.0 μs.

MEASUrement:MEAS1:IDLETime? might return :MEASUREMENT:MEAS1:IDLETIME 50.0000E-6 indicating the idle time is 50.0 μs.

### **MEASUrement:MEAS<x>:LABel**

This command sets or queries the label for the measurement. As the label can contain non 7-bit ASCII text, it is stored in Percent Encoding format. The measurement number is specified by x.

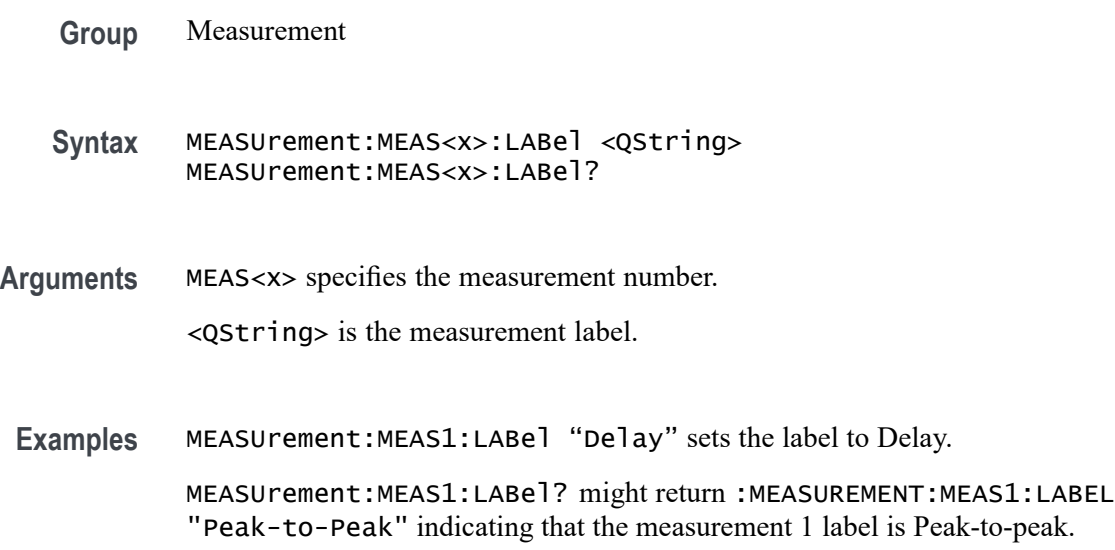

## **MEASUrement:MEAS<x>:LOWREFVoltage**

This command sets or queries the low reference voltage value for the 'time outside level' measurement. Measurements are specified by x.

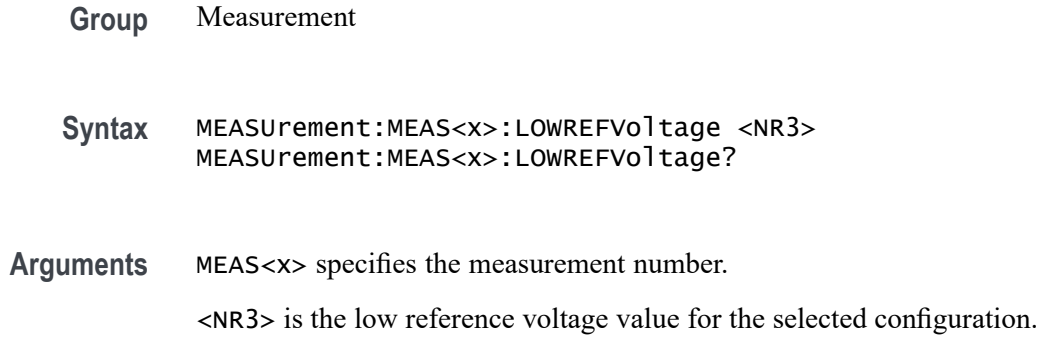

Examples MEASUrement:MEAS1:LOWREFVoltage -1.30 sets the low reference voltage to -1.3 V.

> MEASUrement:MEAS1:LOWREFVoltage? might return :MEASUREMENT:MEAS1:LOWREFVOLTAGE -1.0000 indicating the low ref voltage is -1.0 V.

#### **MEASUrement:MEAS<x>:PASSFAILENabled**

This command returns or sets the pass/fail test enable status. If enabled, this will turn on pass fail testing for the specified measurement. Measurements are specified by x.

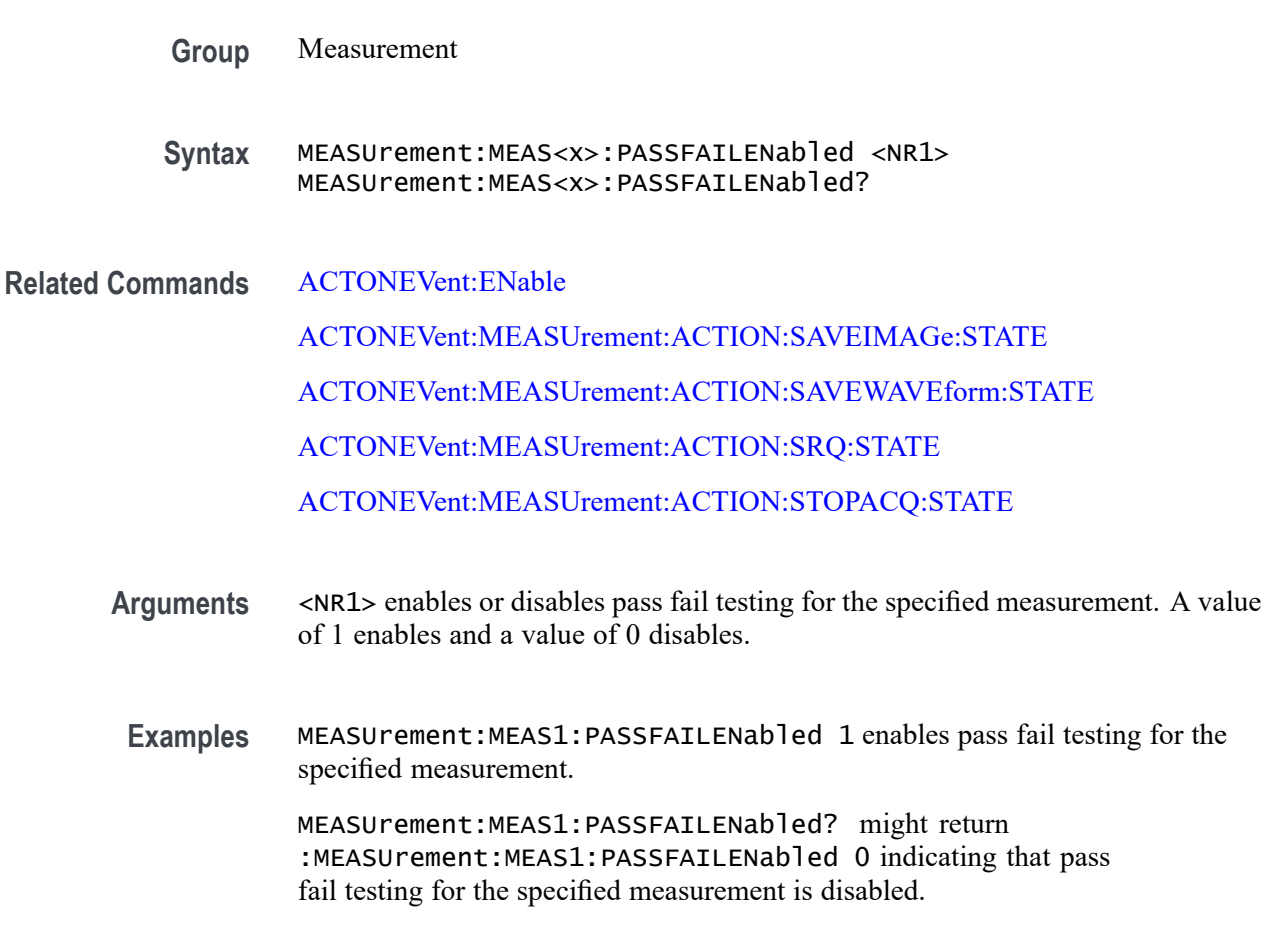

### **MEASUrement:MEAS<x>:PASSFAILHIGHlimit**

This command returns or sets the high limit for a measurement test. Used as the test value when the "fail when" criteria is set to "less than" or "greater than". Measurements are specified by x.

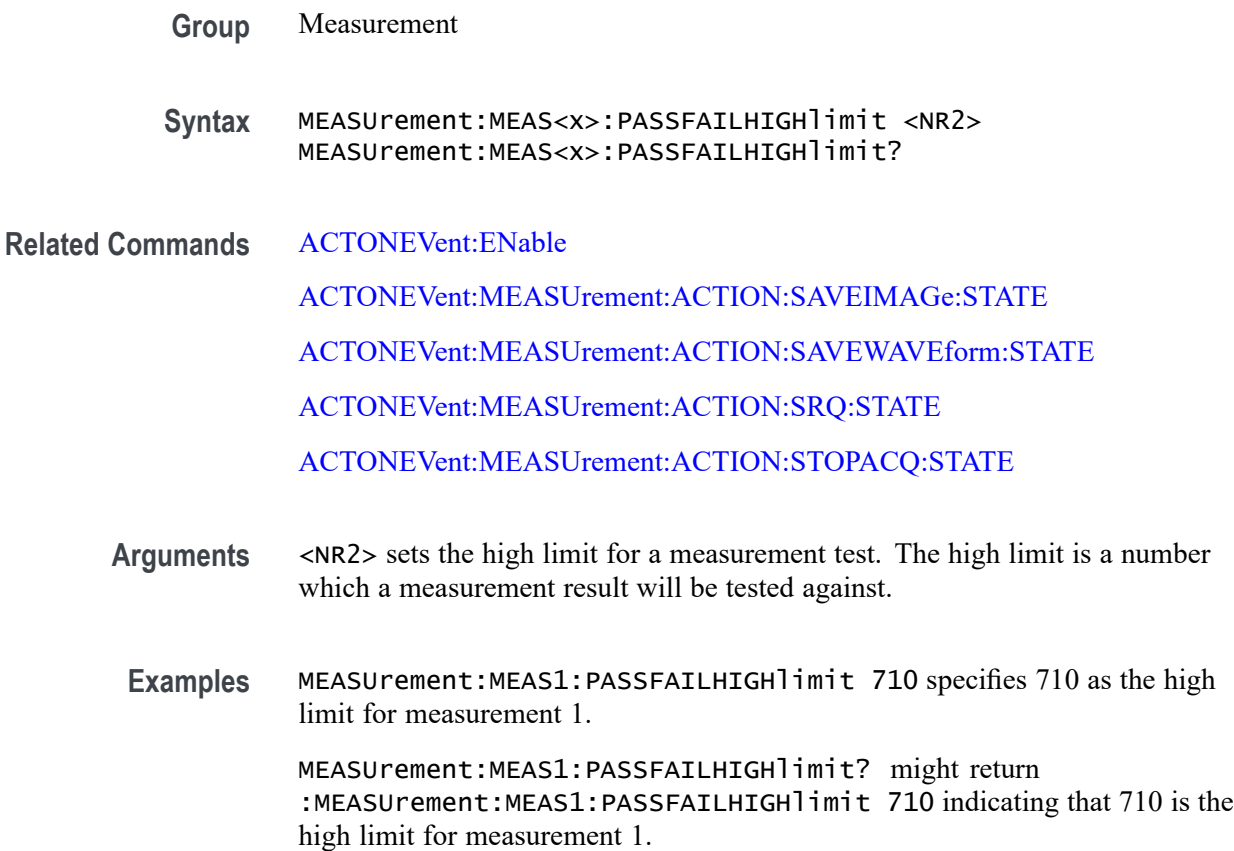

### **MEASUrement:MEAS<x>:PASSFAILLIMit**

This command returns or sets the limit for a measurement test. Used as the test value when the "fail when" criteria is set to "less than" or "greater than". Measurements are specified by x.

- **Group** Measurement
- **Syntax** MEASUrement:MEAS<x>:PASSFAILLIMit <NR2> MEASUrement:MEAS<x>:PASSFAILLIMit?
- **Related Commands** [ACTONEVent:ENable](#page-99-0) [ACTONEVent:MEASUrement:ACTION:SAVEIMAGe:STATE](#page-108-0) [ACTONEVent:MEASUrement:ACTION:SAVEWAVEform:STATE](#page-109-0) [ACTONEVent:MEASUrement:ACTION:SRQ:STATE](#page-110-0) [ACTONEVent:MEASUrement:ACTION:STOPACQ:STATE](#page-110-0)
- **Arguments** <NR2> sets the limit for a measurement test. The limit is a number which a measurement result will be tested against.
- **Examples** MEASUrement:MEAS1:PASSFAILLIMit 710 specifies 710 as the limit for measurement 1. MEASUrement:MEAS1:PASSFAILLIMit? might return :MEASUrement:MEAS1:PASSFAILLIMit 710 indicating that 710 is the limit for measurement 1.

### **MEASUrement:MEAS<x>:PASSFAILLOWlimit**

This command returns or sets the low limit for a measurement test. Used as the test value when the "fail when" criteria is set to "less than" or "greater than". Measurements are specified by x.

**Group** Measurement

**Syntax** MEASUrement:MEAS<x>:PASSFAILLOWlimit <NR2> MEASUrement:MEAS<x>:PASSFAILLOWlimit?

**Related Commands** [ACTONEVent:ENable](#page-99-0)

[ACTONEVent:MEASUrement:ACTION:SAVEIMAGe:STATE](#page-108-0)

[ACTONEVent:MEASUrement:ACTION:SAVEWAVEform:STATE](#page-109-0)

[ACTONEVent:MEASUrement:ACTION:SRQ:STATE](#page-110-0)

[ACTONEVent:MEASUrement:ACTION:STOPACQ:STATE](#page-110-0)

**Arguments** <NR2> sets the low limit for a measurement test. The limit is a number which a measurement result will be tested against.

**Examples** MEASUrement:MEAS1:PASSFAILLOWlimit 690 specifies 690 as the limit for measurement 1.

MEASUrement:MEAS1:PASSFAILLOWlimit? might return :MEASUrement:MEAS1:PASSFAILLOWlimit 690 indicating that 690 is the low limit for measurement 1.

## **MEASUrement:MEAS<x>:PASSFAILMARgin**

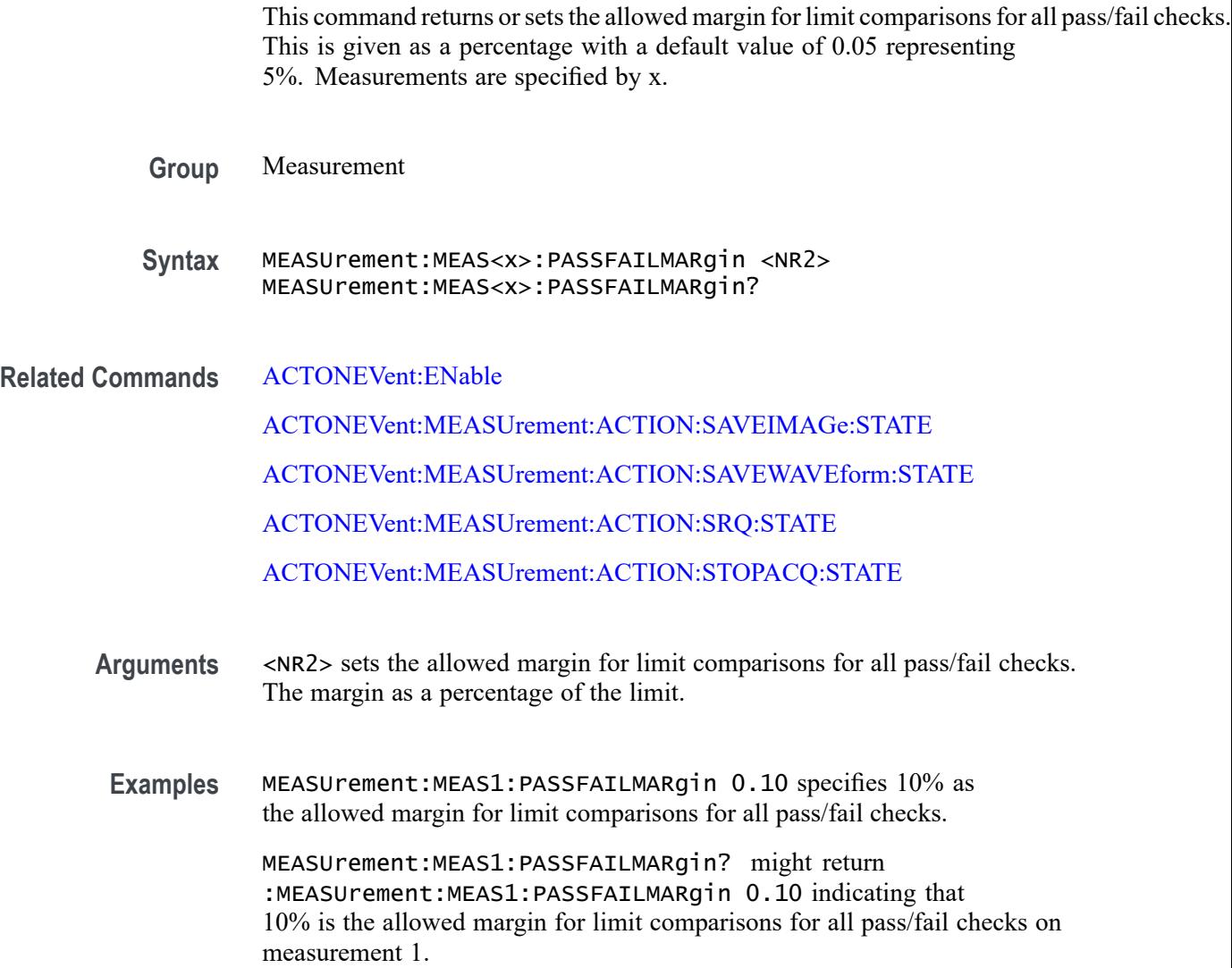

### **MEASUrement:MEAS<x>:PASSFAILWHEN**

This command sets or returns the condition on which a measurement test fails. Measurements are specified by x.

**Group** Measurement

**Syntax** MEASUrement:MEAS<x>:PASSFAILWHEN {LESSthan| GREATERthan| Equals| NOTEQuals| INSIDErange| OUTSIDErange} MEASUrement:MEAS<x>:PASSFAILWHEN?

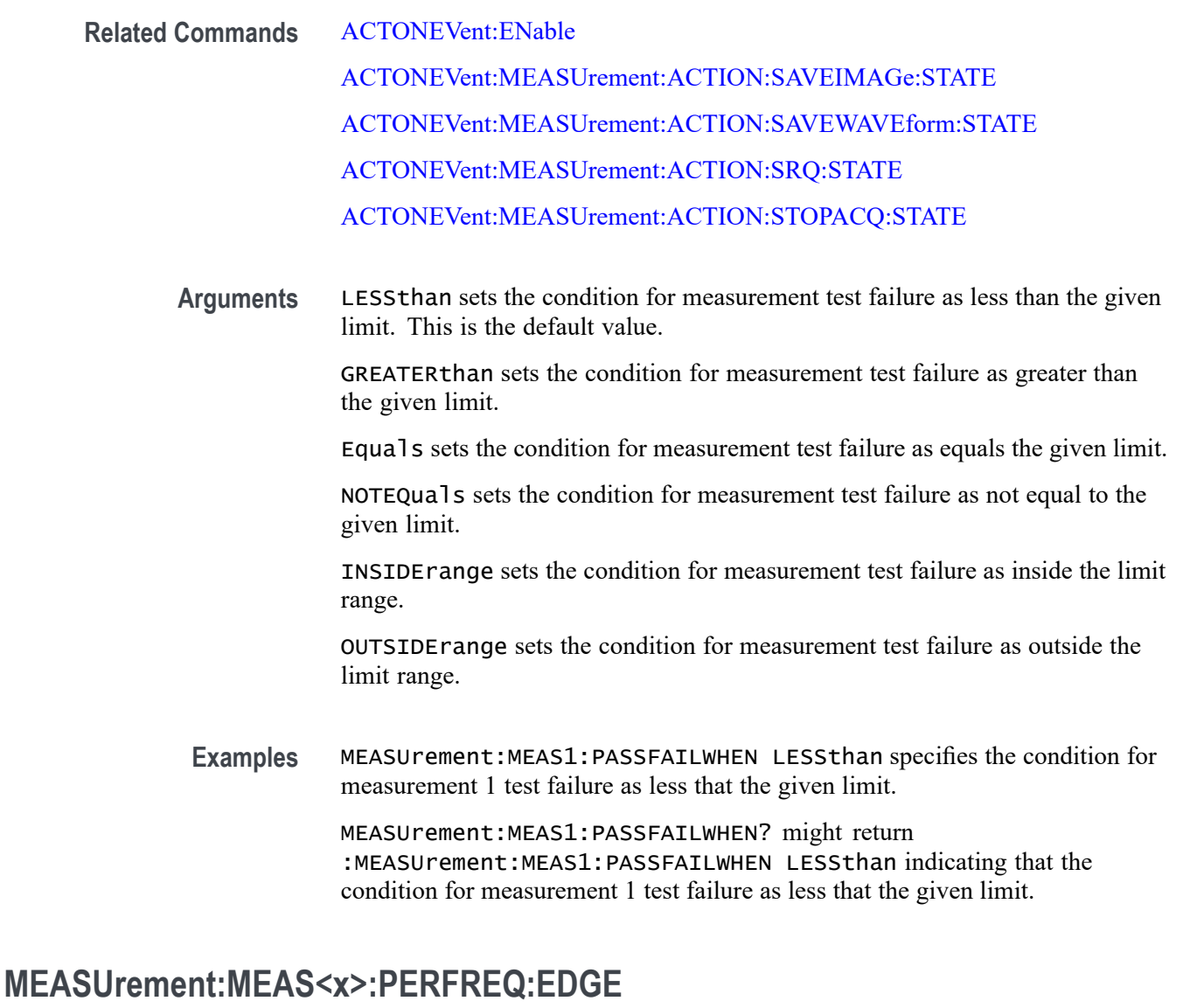

This command sets or queries the edge type of a Period/Frequency measurement. The measurement number is specified by x.

- **Group** Measurement
- **Syntax** MEASUrement:MEAS<x>:PERFREQ:EDGE {FIRST|RISE|FALL} MEASUrement:MEAS<x>:PERFREQ:EDGE?
- **Arguments** MEAS<x> specifies the measurement number.

FIRST computes the measurement between Rising edges if the first edge is Rising. Computes the measurement between Falling edges if the first edge is Falling.

RISE computes the measurement between Rising edges.

FALL computes the measurement between Falling edges.

**Examples** MEASUrement:MEAS1:PERFREQ:EDGE RISE specifies computing the measurement between Rising edges.

> measurement:meas1:perfreq:edge? might return :MEASUREMENT:MEAS1:PERFREQ:EDGE FIRST if the measurement is computed between edges of the first type edge found.

#### **MEASUrement:MEAS<x>:POLarity**

This command sets or queries the polarity for the measurement when the measurement type is burst width. Measurements are specified by x.

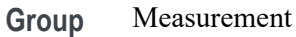

**Syntax** MEASUrement:MEAS<x>:POLarity {NORMal|INVerted} MEASUrement:MEAS<x>:POLarity?

**Arguments** MEAS<x> specifies the measurement number.

NORMal specifies normal polarity.

INVerted specifies inverted polarity.

**Examples** MEASUrement:MEAS1:POLarity INVERTED specifies inverted polarity.

MEASUrement:MEAS1:POLarity? might return :MEASUREMENT:MEAS1:POLARITY NORMAL indicating normal polarity.

#### **MEASUrement:MEAS<x>:REFLevels:ABSolute:FALLHigh**

This command sets or queries the value used as the high reference level of the falling edge when the measurement's ref level method is set to absolute. Measurements are specified by x.

*NOTE. This command affects the results of rise and fall measurements*

**Group** Measurement

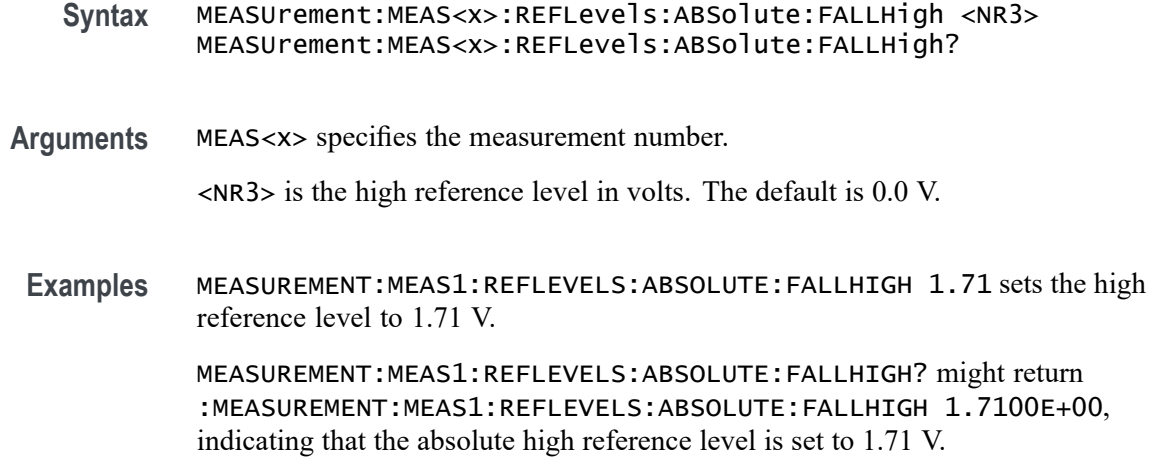

### **MEASUrement:MEAS<x>:REFLevels<x>:ABSolute:FALLLow**

This command sets or queries the value used as the low reference level of the falling edge when the measurement's ref level method is set to absolute. Measurements are specified by x.

*NOTE. This command affects the results of rise and fall measurements.*

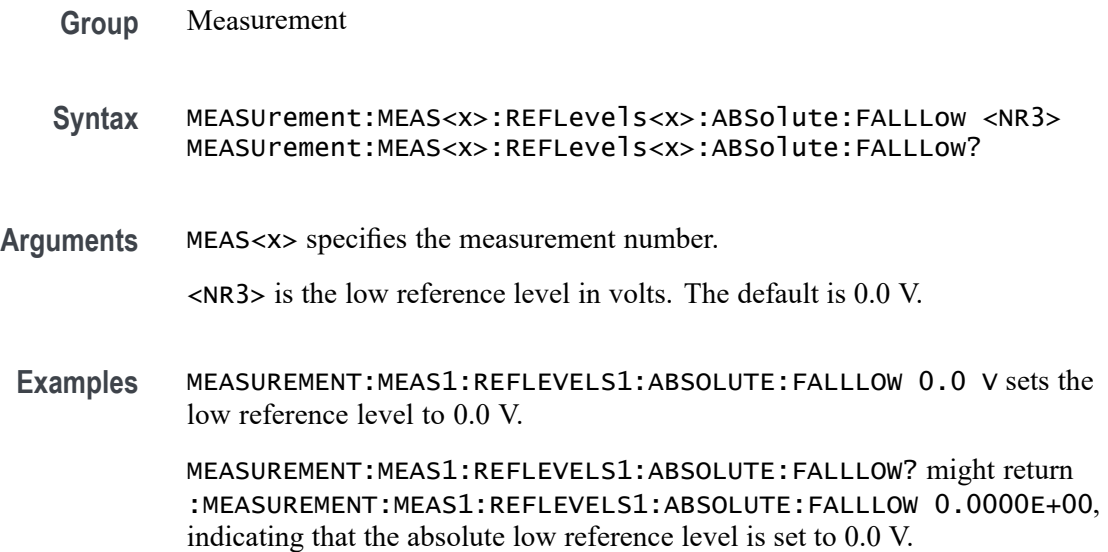

#### **MEASUrement:MEAS<x>:REFLevels<x>:ABSolute:FALLMid**

This command sets or queries the value used as the mid reference level of the falling edge when the measurement's ref level method is set to absolute. Measurements are specified by x.

*NOTE. This command affects the results of period, frequency, delay, and all cyclic measurements.*

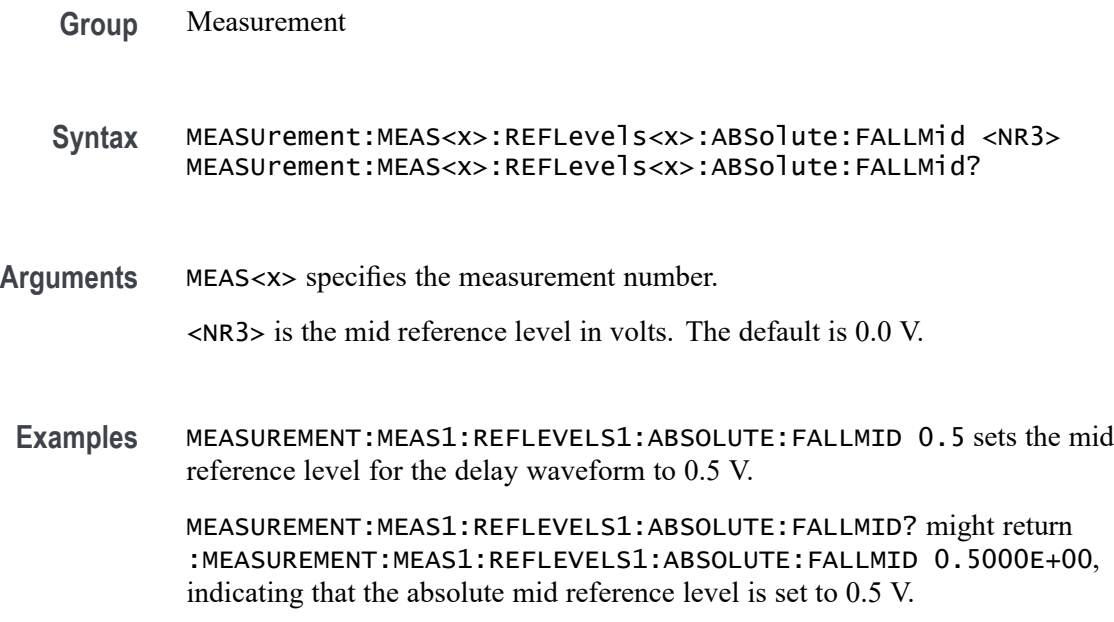

## **MEASUrement:MEAS<x>:REFLevels<x>:ABSolute:HYSTeresis**

This command sets or queries the value of the hysteresis of the reference level when the measurement's ref level method is set to absolute. The measurement number is specified by x.

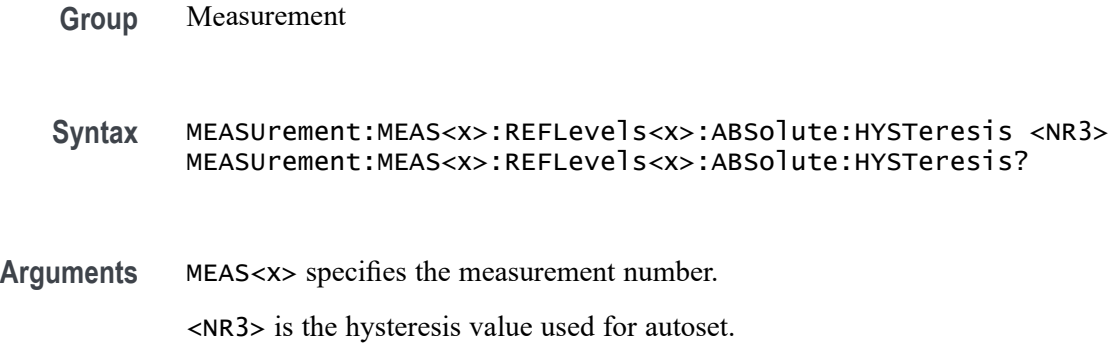

**Examples** MEASUrement:MEAS1:REFLevels1:ABSolute:HYSTeresis 25.0E-3 sets the hysteresis to 25 mV.

> MEASUrement:MEAS1:REFLevels1:ABSolute:HYSTeresis? might return :MEASUREMENT:MEAS1:REFLEVELS1:ABSOLUTE:HYSTERESIS 30.0000E-3 indicating the hysteresis is set to 30 mV.

### **MEASUrement:MEAS<x>:REFLevels<x>:ABSolute:RISEHigh**

This command sets or queries the value used as the high reference level of the rising edge when the measurement's ref level method is set to absolute. The measurement number is specified by x.

**Group** Measurement **Syntax** MEASUrement:MEAS<x>:REFLevels<x>:ABSolute:RISEHigh <NR3> MEASUrement:MEAS<x>:REFLevels<x>:ABSolute:RISEHigh? **Arguments** MEAS<x> specifies the measurement number. <NR3> is the high reference level, and is the zero percent level when the measurement's Ref level method is set to Absolute. **Examples** MEASUrement:MEAS1:REFLevels1:ABSolute:RISEHigh 1.50 sets the high reference level to 1.5 V. MEASUrement:MEAS1:REFLevels1:ABSolute:RISEHigh? might return :MEASUREMENT:MEAS1:REFLEVELS1:ABSOLUTE:RISEHIGH 1.0000 indicating the high reference level is set to 1.0 V.

### **MEASUrement:MEAS<x>:REFLevels<x>:ABSolute:RISELow**

This command sets or queries the value used as the low reference level of the rising edge when the measurement's ref level method is set to absolute. The measurement number is specified by x.

**Group** Measurement

**Syntax** MEASUrement:MEAS<x>:REFLevels<x>:ABSolute:RISELow <NR3> MEASUrement:MEAS<x>:REFLevels<x>:ABSolute:RISELow?

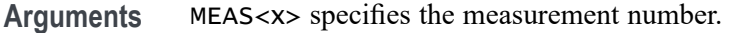

<NR3> is the low reference level, and is the zero percent level when the measurement's Ref level method is set to Absolute.

**Examples** MEASUrement:MEAS1:REFLevels1:ABSolute:RISELow -1.50 sets the low reference level to -1.5 V.

> MEASUrement:MEAS1:REFLevels1:ABSolute:RISELow? might return :MEASUREMENT:MEAS1:REFLEVELS1:ABSOLUTE:RISELOW -1.0000 indicating the low reference level is -1.0 V.

#### **MEASUrement:MEAS<x>:REFLevels<x>:ABSolute:RISEMid**

This command sets or queries the value used as the mid reference level of the rising edge when the measurement's ref level method is set to absolute. The measurement number is specified by x.

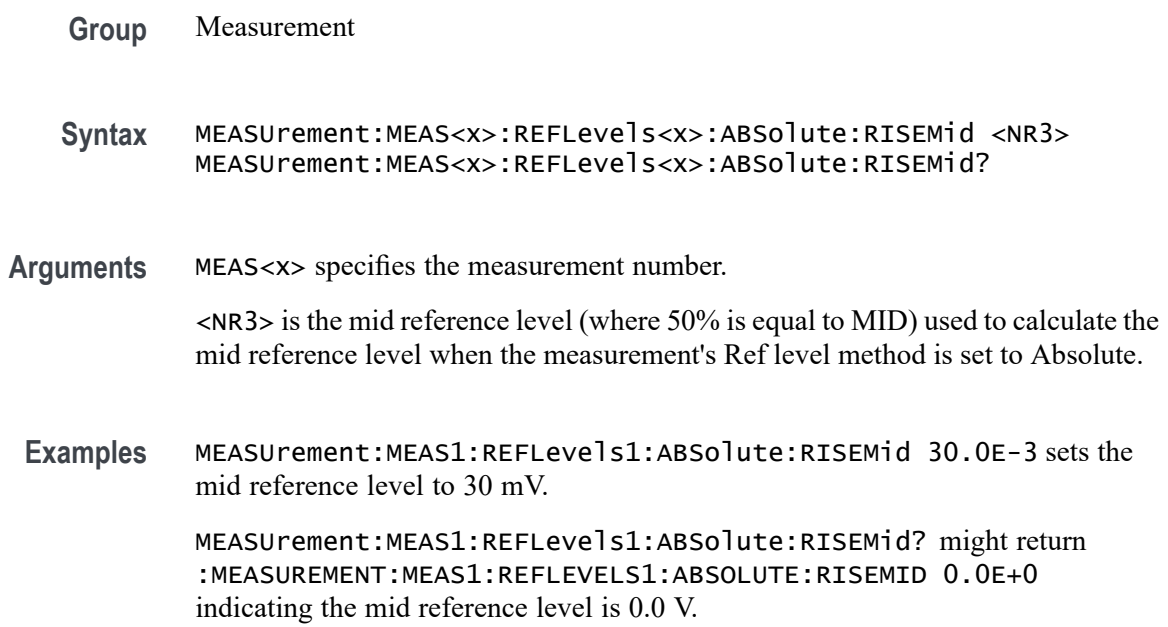

### **MEASUrement:MEAS<x>:REFLevels<x>:ABSolute:TYPE**

This command sets or queries the reference level type for the measurement. The measurement number is specified by x.

**Group** Measurement

- **Syntax** MEASUrement:MEAS<x>:REFLevels<x>:ABSolute:TYPE {SAME|UNIQue} MEASUrement:MEAS<x>:REFLevels<x>:ABSolute:TYPE?
- **Arguments** MEAS<x> specifies the measurement number.

SAME specifies that the absolute levels are set the same.

- UNIQue specifies that the absolute levels can be set independently.
- **Examples** MEASUrement:MEAS1:REFLevels1:ABSolute:TYPE UNIQUE specifies that the absolute levels can be set independently.

MEASUrement:MEAS1:REFLevels1:ABSolute:TYPE? might return :MEASUREMENT:MEAS1:REFLEVELS1:ABSOLUTE:TYPE SAME indicating the absolute levels are set the same.

### **MEASUrement:MEAS<x>:REFLevels<x>:BASETop**

This command sets or queries the method used to calculate the TOP and BASE used to calculate reference levels for the measurement. The measurement number is specified by x.

- **Group** Measurement **Syntax** MEASUrement:MEAS<x>:REFLevels<x>:BASETop {AUTO|MINMax|MEANhistogram| MODEhistogram|EYEhistogram} MEASUrement:MEAS<x>:REFLevels<x>:BASETop? **Arguments** MEAS<x> specifies the measurement number. AUTO automatically chooses a reference level method. MINMax specifies that reference levels are relative to the measurement MIN and MAX. MEANhistogram specifies that reference levels are relative to the histogram mean BASE and TOP. MODEhistogram specifies that reference levels are relative to the histogram mode BASE and TOP. EYEhistogram specifies that reverence levels are relative to the eye histogram BASE and TOP. **Examples** MEASUrement:MEAS1:REFLevels1:BASETop MINMAX specifies that reference
	- levels are relative to the measurement MIN and MAX.

MEASUrement:MEAS1:REFLevels1:BASETop? might return :MEASUREMENT:MEAS1:REFLEVELS1:BASETOP AUTO indicating the instrument automatically chooses a reference level method.

#### **MEASUrement:MEAS<x>:REFLevels<x>:METHod**

This command sets or queries the method used to calculate reference levels for the measurement. The measurement number is specified by x.

**Group** Measurement

**Syntax** MEASUrement:MEAS<x>:REFLevels<x>:METHod {PERCent|ABSolute} MEASUrement:MEAS<x>:REFLevels<x>:METHod?

**Arguments** MEAS<x> specifies the measurement number.

PERCent specifies that the reference levels are calculated as a percent relative to HIGH and LOW. The percentages are defined using the MEASUrement:MEAS<x>:REFLevel:PERCent commands.

ABSolute specifies that the reference levels are set explicitly using the MEASUrement:MEAS<x>:REFLevel:ABSolute commands. This method is useful when precise values are required.

**Examples** MEASUREMENT:MEAS1:REFLEVELS1:METHOD ABSOLUTE specifies that explicit user-defined values are used for the reference levels.

> MEASUREMENT:MEAS1:REFLEVELS1:METHOD? might return :MEASUREMENT:MEAS1:REFLEVELS1:METHOD PERCENT, indicating that the reference level units used are calculated as a percent relative to HIGH and LOW.

## **MEASUrement:MEAS<x>:REFLevels<x>:PERCent:FALLHigh**

This command sets or queries the percentage (where 100% is equal to TOP and 0% is equal to BASE) used to calculate the high reference level of the falling edge when the measurement's ref level method is set to percent. The measurement number is specified by x.

**Group** Measurement

**Syntax** MEASUrement:MEAS<x>:REFLevels<x>:PERCent:FALLHigh <NR3> MEASUrement:MEAS<x>:REFLevels<x>:PERCent:FALLHigh?

**Arguments** MEAS<x> specifies the measurement number.

<NR3> is the percentage (where 100% is equal to HIGH) used to calculate the high reference level.

**Examples** MEASUrement:MEAS1:REFLevels1:PERCent:FALLHigh 95.0 sets the high reference level of the falling edge to 95%.

> MEASUrement:MEAS1:REFLevels1:PERCent:FALLHigh? might return :MEASUREMENT:MEAS1:REFLEVELS1:PERCENT:FALLHIGH 90.0000 indicating the high reference level is set to 90%.

#### **MEASUrement:MEAS<x>:REFLevels<x>:PERCent:FALLLow**

This command sets or queries the percentage (where 100% is equal to TOP and 0% is equal to BASE) used to calculate the low reference level of the falling edge when the measurement's ref level method is set to percent. The measurement number is specified by x.

**Group** Measurement **Syntax** MEASUrement:MEAS<x>:REFLevels<x>:PERCent:FALLLow <NR3> MEASUrement:MEAS<x>:REFLevels<x>:PERCent:FALLLow? **Arguments** MEAS<x> specifies the measurement number. <NR3> is the percentage (where 100% is equal to HIGH) used to calculate the mid reference level. **Examples** MEASUrement:MEAS1:REFLevels1:PERCent:FALLLow 5.0 sets the low reference level of the falling edge is 5%. MEASUrement:MEAS1:REFLevels1:PERCent:FALLLow? might return :MEASUREMENT:MEAS1:REFLEVELS1:PERCENT:FALLLOW 10.0000

indicating the low reference level of the falling edge is 10%.

### **MEASUrement:MEAS<x>:REFLevels<x>:PERCent:FALLMid**

This command sets or queries the percentage (where 100% is equal to TOP and 0% is equal to BASE) used to calculate the mid reference level of the falling edge when the measurement's ref level method is set to percent. The measurement number is specified by x.

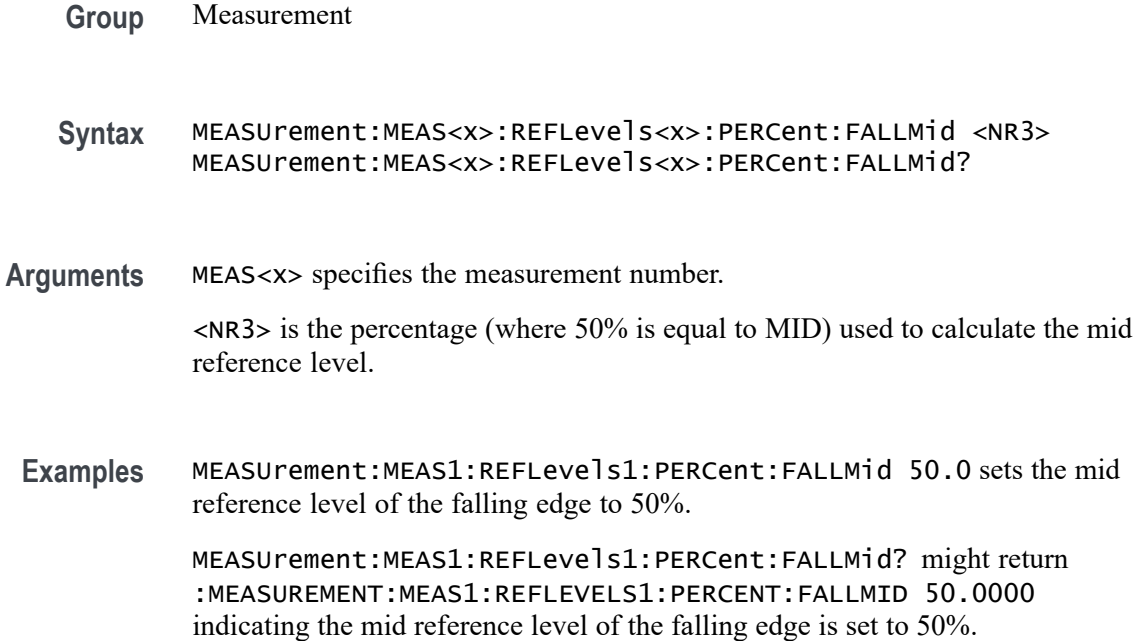

### **MEASUrement:MEAS<x>:REFLevels<x>:PERCent:HYSTeresis**

This command sets or queries the percentage (where 100% is equal to MAX and 0% is equal to MIN) used to calculate the hysteresis of the reference level when the measurement's ref level method is set to percent. The measurement number is specified by x.

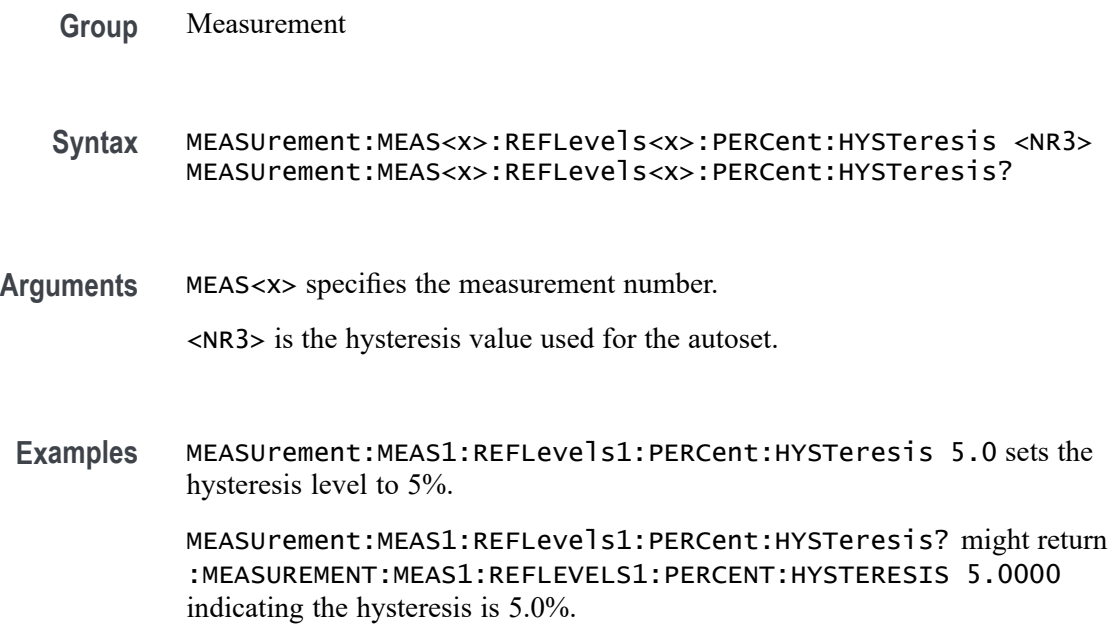

### **MEASUrement:MEAS<x>:REFLevels<x>:PERCent:RISEHigh**

This command sets or queries the percentage (where 100% is equal to TOP and 0% is equal to BASE) used to calculate the high reference level of the rising edge when the measurement's ref level method is set to percent. The measurement number is specified by x.

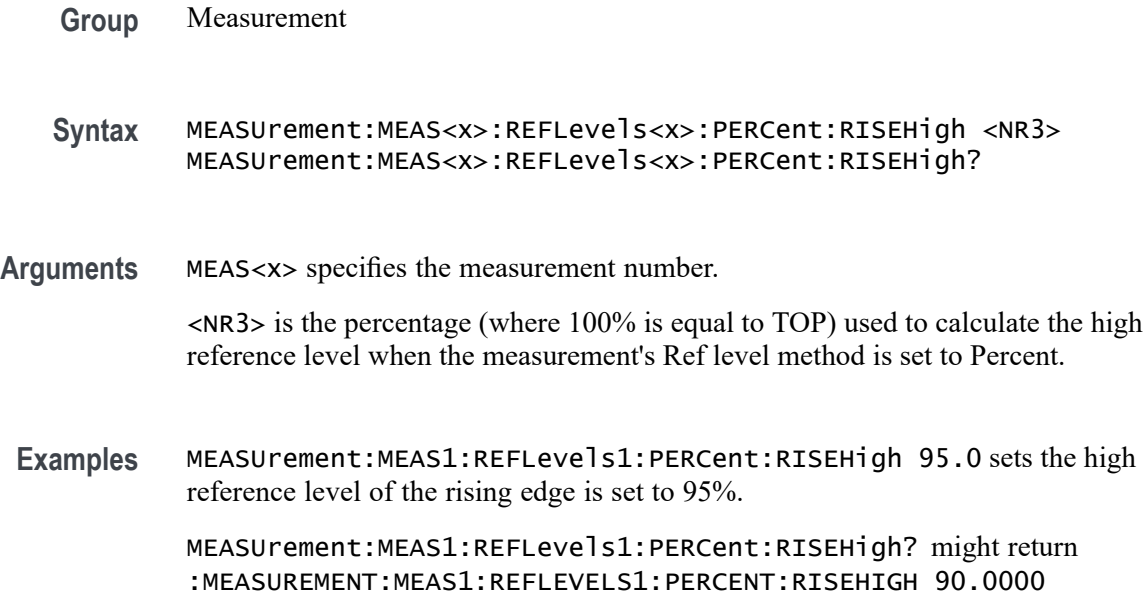

indicating the high reference level of the rising edge is set to 90%.

### **MEASUrement:MEAS<x>:REFLevels<x>:PERCent:RISELow**

This command sets or queries the percentage (where 100% is equal to TOP and 0% is equal to BASE) used to calculate the low reference level of the rising edge when the measurement's ref level method is set to percent. The measurement number is specified by x.

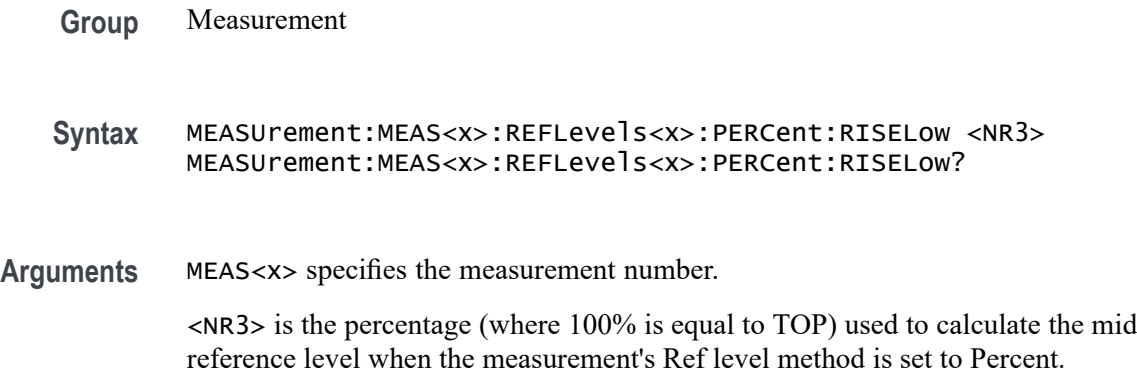

**Examples** MEASUrement:MEAS1:REFLevels1:PERCent:RISELow 5.0 sets the low reference level is set to 5.0%.

> MEASUrement:MEAS1:REFLevels1:PERCent:RISELow? might return :MEASUREMENT:MEAS1:REFLEVELS1:PERCENT:RISELOW 10.0000 indicating the low reference level is set to 10.0%.

#### **MEASUrement:MEAS<x>:REFLevels<x>:PERCent:RISEMid**

This command sets or queries the percentage (where 100% is equal to TOP and 0% is equal to BASE) used to calculate the mid reference level of the rising edge when the measurement's ref level method is set to percent. The measurement number is specified by x.

- **Group** Measurement
- **Syntax** MEASUrement:MEAS<x>:REFLevels<x>:PERCent:RISEMid <NR3> MEASUrement:MEAS<x>:REFLevels<x>:PERCent:RISEMid?
- **Arguments** MEAS<x> specifies the measurement number.

<NR3> the percentage (where 50% is equal to MID) used to calculate the mid reference level when the measurement Ref level method is set to Percent.

**Examples** MEASUrement:MEAS1:REFLevels1:PERCent:RISEMid 50.0000 sets the mid reference level of the rising edge is set to 50.0%.

> MEASUrement:MEAS1:REFLevels1:PERCent:RISEMid? might return :MEASUREMENT:MEAS1:REFLEVELS1:PERCENT:RISEMID 50.0000 indicating the mid reference level of the rising edge is set to 50.0%.

## **MEASUrement:MEAS<x>:REFLevels<x>:PERCent:TYPE**

This command specifies or queries the reference level percent type for the measurement. The measurement number is specified by x.

**Group** Measurement

**Syntax** MEASUrement:MEAS<x>:REFLevels<x>:PERCent:TYPE {TENNinety|TWENtyeighty|CUSTom} MEASUrement:MEAS<x>:REFLevels<x>:PERCent:TYPE? **Arguments** MEAS<x> specifies the measurement number.

TENNinety sets the values for Low, Mid and High Ref to 10%, 50% and 90% respectively.

TWENtyeighty sets the values for Low, Mid and High Ref are set to 20%, 50% and 80% respectively.

CUSTom allows setting other reference level percents.

**Examples** MEASUrement:MEAS1:REFLevels1:PERCent:TYPE TWENtyeighty sets the reference levels percent to 20%, 50% and 80%.

> MEASUrement:MEAS1:REFLevels1:PERCent:TYPE? might return :MEASUREMENT:MEAS1:REFLEVELS1:PERCENT:TYPE TENNINETY indicating the reference levels percent type is 10%, 50% and 90% respectively

#### **MEASUrement:MEAS<x>:REFMode**

This command sets or queries the reference level mode for the measurement. The measurement number is specified by x.

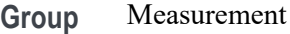

**Syntax** MEASUrement:MEAS<x>:REFMode {AUTO|MANual} MEASUrement:MEAS<x>:REFMode?

**Arguments** MEAS<x> specifies the measurement number.

AUTO sets the reference level for the measurement automatically.

MANual allows the user to set the reference level for the measurement.

**Examples** MEASUrement:MEAS1:REFMode Manual allows the user to set the reference level for the measurement.

> MEASUrement:MEAS1:REFMode? might return :MEASUREMENT:MEAS1:REFMODE AUTO indicating the reference levels for the measurement are set automatically.

### **MEASUrement:MEAS<x>:REFVoltage**

This command sets or queries the reference voltage value for the measurement. The measurement number is specified by x.

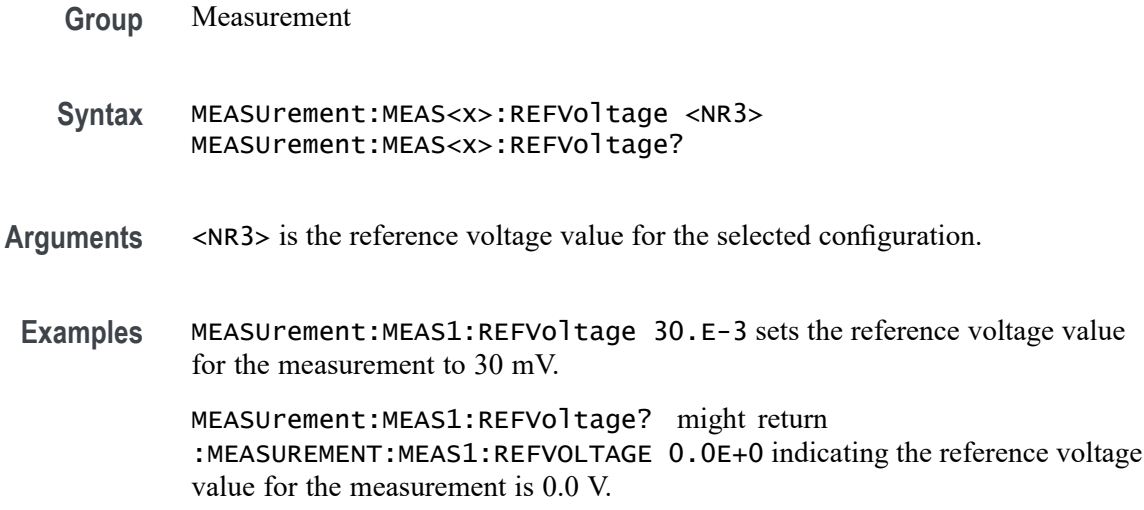

#### **MEASUrement:MEAS<x>:RESUlts:ALLAcqs:MAXimum? (Query Only)**

This query-only command returns the maximum value for all accumulated measurement acquisitions of the specified measurement. The measurement number is specified by x.

**Group** Measurement **Syntax** MEASUrement:MEAS<x>:RESUlts:ALLAcqs:MAXimum? **Returns** The maximum value for all accumulated measurement acquisitions of the specified measurement. **Examples** MEASUrement:MEAS1:RESUlts:ALLAcqs:MAXimum? might return :MEASUREMENT:MEAS1:RESULTS:ALLACQS:MAXIMUM 2.420 indicating the maximum measurement value is 2.420 V.

#### **MEASUrement:MEAS<x>:RESUlts:ALLAcqs:MEAN? (Query Only)**

This query-only command returns the mean value for all accumulated measurement acquisitions for measurement <x>.

- **Group** Measurement
- **Syntax** MEASUrement:MEAS<x>:RESUlts:ALLAcqs:MEAN?

**Returns** The mean value for all accumulated measurement acquisitions for measurement  $\langle x \rangle$ .

**Examples** MEASUrement:MEAS1:RESUlts:ALLAcqs:MEAN? might return :MEASUREMENT:MEAS1:RESULTS:ALLACQS:MEAN 2.2807617754647 indicating the measurement mean is 2.28 V.

### **MEASUrement:MEAS<x>:RESUlts:ALLAcqs:MINimum? (Query Only)**

This query-only command returns the minimum value for all accumulated measurement acquisitions for measurement <x>.

- **Group** Measurement
- **Syntax** MEASUrement:MEAS<x>:RESUlts:ALLAcqs:MINimum?
- **Returns** The minimum value for all accumulated measurement acquisitions for measurement <x>.
- **Examples** MEASUrement:MEAS1:RESUlts:ALLAcqs:MINimum? might return :MEASUREMENT:MEAS1:RESULTS:ALLACQS:MINIMUM 2.220 indicating the measurement minimum value is 2.220 V.

## **MEASUrement:MEAS<x>:RESUlts:ALLAcqs:PK2PK? (Query Only)**

This query-only command returns the peak-to-peak value for all accumulated measurement acquisitions for measurement <x>.

- **Group** Measurement
- **Syntax** MEASUrement:MEAS<x>:RESUlts:ALLAcqs:PK2PK?
- **Returns** The peak-to-peak value for all accumulated measurement acquisitions for measurement <x>.
- **Examples** MEASUrement:MEAS1:RESUlts:ALLAcqs:PK2PK? might return :MEASUREMENT:MEAS1:RESULTS:ALLACQS:PK2PK 200.0E-3 indicating the measurement peak-to-peak value is 200 mV.
# **MEASUrement:MEAS<x>:RESUlts:ALLAcqs:POPUlation? (Query Only)**

This query-only command returns the population measurement value for measurement <x>.

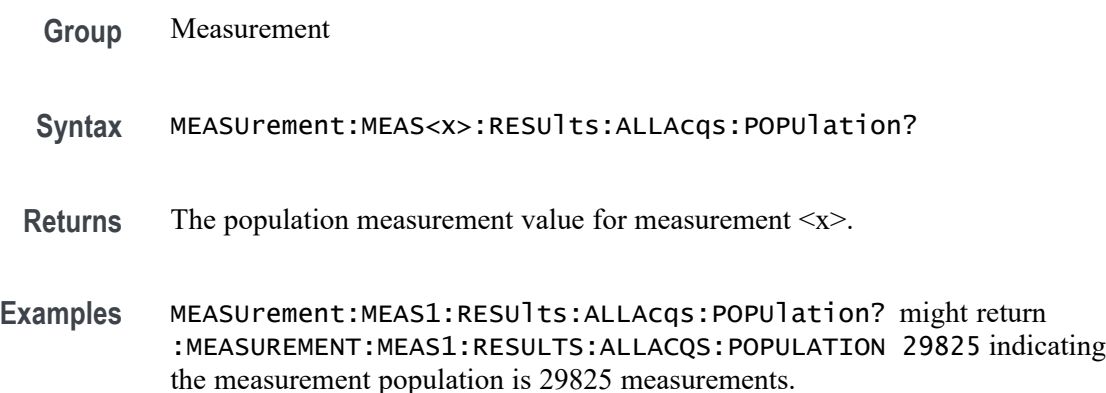

# **MEASUrement:MEAS<x>:RESUlts:ALLAcqs:STDDev? (Query Only)**

This query-only command returns the standard deviation for all accumulated measurement acquisitions for measurement <x>.

- **Group** Measurement
- **Syntax** MEASUrement:MEAS<x>:RESUlts:ALLAcqs:STDDev?
- **Returns** The standard deviation for all accumulated measurement acquisitions for measurement <x>.
- **Examples** MEASUrement:MEAS1:RESUlts:ALLAcqs:STDDev? might return :MEASUREMENT:MEAS1:RESULTS:ALLACQS:STDDEV 23.5741246494459E-3 indicating the measurement standard deviation is 23.57 mV.

# **MEASUrement:MEAS<x>:RESUlts:CURRentacq:MAXimum? (Query Only)**

This query-only command returns the maximum value found for the specified measurement since the last statistical reset. The measurement number is specified by x.

**Group** Measurement

- **Syntax** MEASUrement:MEAS<x>:RESUlts:CURRentacq:MAXimum?
- **Returns** The maximum value found for the specified measurement since the last statistical reset.
- **Examples** MEASUrement:MEAS1:RESUlts:CURRentacq:MAXimum? might return :MEASUREMENT:MEAS1:RESULTS:CURRENTACQ:MAXIMUM 2.280 indicating the current measurement maximum value is 2.28 V.

# **MEASUrement:MEAS<x>:RESUlts:CURRentacq:MEAN? (Query Only)**

This query-only command returns the mean value for the measurement for the current acquisition.

- **Group** Measurement
- **Syntax** MEASUrement:MEAS<x>:RESUlts:CURRentacq:MEAN?
- **Arguments** MEAS<x> is the measurement number for which to return a value. This is the equivalent of the number shown in the measurement badge on the UI.
	- **Returns** The mean value accumulated for the specified measurement since the last statistical reset.
- **Examples** MEASUrement:MEAS3:RESUlts:CURRentacq:MEAN? might return :MEASUREMENT:MEAS3:RESULTS:CURRENTACQ:MEAN 2.30 indicating the mean of measurement 3 in the current acquisition is 2.3 V.

# **MEASUrement:MEAS<x>:RESUlts:CURRentacq:MINimum? (Query Only)**

This query-only command returns the minimum value found for the specified measurement since the last statistical reset. The measurement number is specified by x.

- **Group** Measurement
- **Syntax** MEASUrement:MEAS<x>:RESUlts:CURRentacq:MINimum?
- **Returns** The minimum value found for the specified measurement since the last statistical reset.
- **Examples** MEASUrement:MEAS1:RESUlts:CURRentacq:MINimum? might return :MEASUREMENT:MEAS1:RESULTS:CURRENTACQ:MINIMUM 2.260 indicating the minimum value of the measurement in the current acquisition is 2.26 V.

### **MEASUrement:MEAS<x>:RESUlts:CURRentacq:PK2PK? (Query Only)**

This query-only command returns the peak-to-peak value for the specified measurement for the current acquisition. The measurement number is specified by x.

- **Group** Measurement
- **Syntax** MEASUrement:MEAS<x>:RESUlts:CURRentacq:PK2PK?
- **Returns** The peak-to-peak value for the specified measurement.
- **Examples** MEASUrement:MEAS1:RESUlts:CURRentacq:PK2PK? might return :MEASUREMENT:MEAS1:RESULTS:CURRENTACQ:PK2PK 0.0E+0 indicating the peak-to-peak value for the specified measurement for the current acquisition is 0.0 V.

# **MEASUrement:MEAS<x>:RESUlts:CURRentacq:POPUlation? (Query Only)**

This query-only command returns the population for the specified measurement for the current acquisition. The measurement number is specified by x.

**Group** Measurement **Syntax** MEASUrement:MEAS<x>:RESUlts:CURRentacq:POPUlation? **Returns** The population measurement value for the specified measurement. **Examples** MEASUrement:MEAS<x>:RESUlts:CURRentacq:POPUlation? might return :MEASUREMENT:MEAS1:RESULTS:CURRENTACQ:POPULATION 1 indicating the population for the current measurement is 1 measurement.

# **MEASUrement:MEAS<x>:RESUlts:CURRentacq:STDDev? (Query Only)**

This query-only command returns the standard deviation for the specified measurement for all acquisitions accumulated since statistics were last reset. The measurement number is specified by x.

- **Group** Measurement
- **Syntax** MEASUrement:MEAS<x>:RESUlts:CURRentacq:STDDev?
- **Returns** The standard deviation of values accumulated for the specified measurement since the last statistical reset.

**Examples** MEASUrement:MEAS<x>:RESUlts:CURRentacq:STDDev? might return :MEASUREMENT:MEAS1:RESULTS:CURRENTACQ:STDDEV 0.0E+0 indicating the standard deviation for the measurement is 0.0 V.

# **MEASUrement:MEAS<x>:SIGNALType**

This command sets or queries the signal type of source 1 for the measurement. The measurement number is specified by x.

- **Group** Measurement
- **Syntax** MEASUrement:MEAS<x>:SIGNALType {CLOCK|DATA|AUTO} MEASUrement:MEAS<x>:SIGNALType?
- **Arguments** MEAS<x> specifies the measurement number.

CLOCK specifies a clock signal type.

DATA specifies a data signal type.

AUTO automatically selects the signal type.

**Examples** MEASUrement:MEAS1:SIGNALType CLOCK specifies a clock signal type.

MEASUrement:MEAS1:SIGNALType? might return :MEASUREMENT:MEAS1:SIGNALTYPE AUTO indicating the instrument automatically selects the signal type.

#### **MEASUrement:MEAS<x>:SOUrce<x>**

This command sets or queries the measurement source. The measurement number and source are specified by x.

- **Group** Measurement
- **Syntax** MEASUrement:MEAS<x>:SOUrce<x> {CH<x> |DCH<x>\_D<x> |MATH<x> |REF<x>} MEASUrement:MEAS<x>:SOUrce<x>?
- **Arguments** MEAS<x> specifies the measurement number.

SOUrce<x> specifies the source number.

CH<x> specifies an analog channel to use as the source.

DCH<x>\_D<x> specifies a digital channel to use as the source. The supported digital channel value is 1. The supported digital bit values are 0 to 15.

MATH<x> specifies a math waveform to use as the source.

REF<x> specifies a reference waveform to use as the source.

**Examples** MEASUrement:MEAS1:SOUrce1 CH1 sets the source for measurement 1 to channel 1.

> MEASUrement:MEAS1:SOUrce1? might return :MEASUrement:MEAS1:SOUrce CH1 indicating the measurement source is channel 1.

#### **MEASUrement:MEAS<x>:STATUS? (Query Only)**

This command returns the pass fail status, if applicable, for the selected measurement. Measur are specified by x.

- **Group** Measurement
- **Syntax** MEASUrement:MEAS<x>:STATUS?

**Related Commands** [ACTONEVent:ENable](#page-99-0)

[ACTONEVent:MEASUrement:ACTION:SAVEIMAGe:STATE](#page-108-0)

[ACTONEVent:MEASUrement:ACTION:SAVEWAVEform:STATE](#page-109-0)

# [ACTONEVent:MEASUrement:ACTION:SRQ:STATE](#page-110-0)

#### [ACTONEVent:MEASUrement:ACTION:STOPACQ:STATE](#page-110-0)

- **Arguments** PASS specifies that the user specified measurement limit has not been violated. FAIL specifies that the user specified measurement limit has been violated.
- Examples MEASUrement:MEAS1:STATUS? might return :MEASUrement:MEAS1:STATUS PASS indicating that the user specified measurement limit has not been violated.

### **MEASUrement:MEAS<x>:TOEdge**

This command sets or queries the 'to edge' type for the measurement. The measurement number is specified by x.

- **Group** Measurement
- **Syntax** MEASUrement:MEAS<x>:TOEdge {SAMEas|OPPositeas|RISe|FALL|BOTH} MEASUrement:MEAS<x>:TOEdge?
- **Arguments** MEAS<x> specifies the measurement number.
	- FALL specifies the falling edge of the waveform.
	- RISE specifies the rising edge of the waveform.
	- BOTH specifies both a rising and falling edge of the waveform.
	- SAMEas specifies that both edges of the waveform are the same.
	- OPPositeas specifies that the edges of the waveform are not the same.
- **Examples** MEASUrement:MEAS1:TOEdge FALL specifies the to edge is the falling edge of the waveform.

MEASUrement:MEAS1:TOEdge? might return :MEASUREMENT:MEAS1:TOEDGE SAMEAS indicating that both edges of the waveform are the same.

# **MEASUrement:MEAS<x>:TOEDGESEARCHDIRect**

This command sets or queries the to edge search direction for the measurement. The measurement number is specified by x.

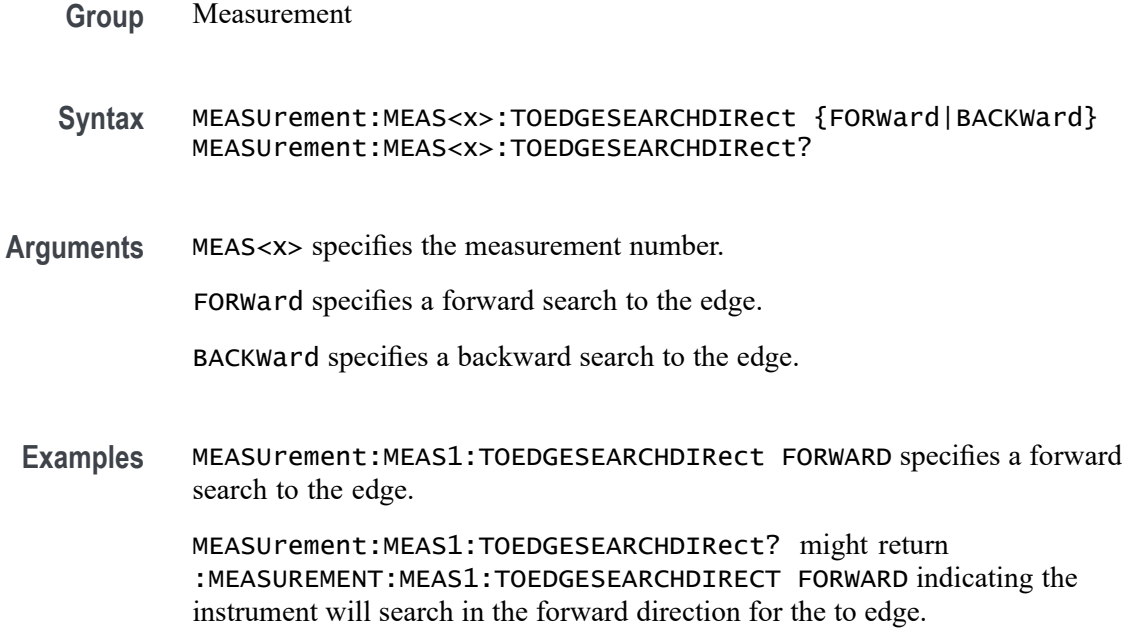

# **MEASUrement:MEAS<x>:TRANSition**

This command sets or queries the transition edges flag for the measurement. The measurement number is specified by x.

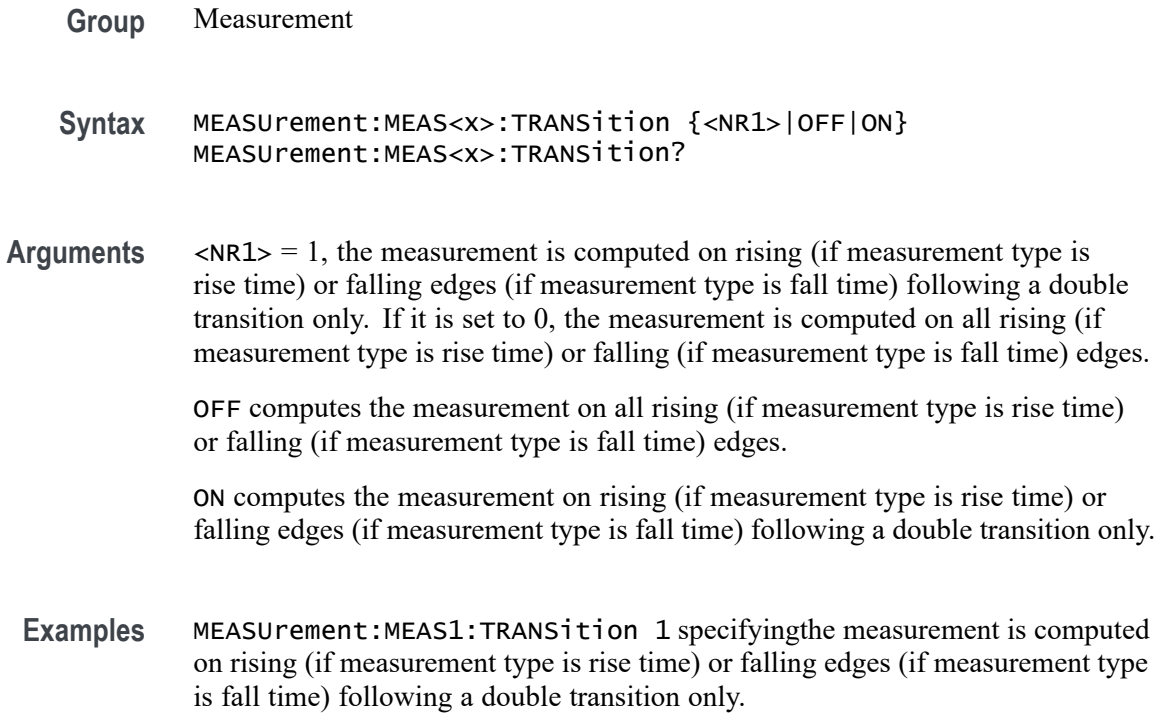

MEASUrement:MEAS1:TRANSition? might return :MEASUREMENT:MEAS1:TRANSITION 0 indicating the measurement is computed on all rising (if measurement type is rise time) or falling (if measurement type is fall time) edges.

#### **MEASUrement:MEAS<x>:TYPe**

This command sets or queries the measurement type for the measurement specified by x.

**Group** Measurement

**Syntax** MEASUrement:MEAS<x>:TYPe {ACRMS |AMPlITUDE |AREA |BASE |BURSTWIDTH |DATARATE |DELAY |FALLSLEWRATE |FALLTIME |FREQUENCY |HIGHTIME |HOLD |LOWTIME |MAXIMUM |MEAN |MINIMUM |NDUtY |NPERIOD |NOVERSHOOT |NWIDTH |PDUTY |PERIOD |PHASE |PK2Pk |POVERSHOOT |PWIDTH |RISESLEWRATE |RISETIME |RMS |SETUP |SKEW |TIMEOUTSIDELEVEL |TOP} MEASUrement:MEAS<x>:TYPe?

**Arguments** ACRMS (AC RMS) is the true Root Mean Square of the data points, about the Mean. This measurement can be made across the entire record, or on each cycle in the record.

> AMPLITUDE is the difference between the Top value and the Base value. This measurement can be made across the entire record, or on each cycle in the record.

Amplitude  $=$  High - Low

AREA is the area under the curve, calculated by integrating the data points. The area measured above ground is positive. The area measured below ground is negative. This measurement can be made across the entire record, or on each cycle in the record.

BASE is the most common data value below the midpoint of the waveform. This measurement can be made across the entire record, or on each cycle in the record.

BURSTWIDTH (Burst Width) is the duration of a series of adjacent crossings of the Mid reference level  $(R_M)$ . Bursts are separated by a user-defined idle time  $(t_1)$ . This measurement is made on each burst in the record.

DATARATE (Data Rate) is the reciprocal of Unit Interval. This measurement is made on each bit in the record.

DELay is the time between the specified Mid reference level  $(R_M)$  crossing on one source to a specified Mid reference level  $(R_M)$  crossing on a second source. This measurement is made on the first occurrence in the record.

FALLSLEWRATE (Falling Slew Rate) is the rate of change in voltage as an edge transitions from the Top reference level  $(R_T)$  to the Bottom reference level  $(R_B)$ . This measurement is made on each cycle in the record.

FALLTIME (Fall Time) is the time required for an edge to fall from the Top reference level  $(R_T)$  to the Base reference level  $(R_B)$ . This measurement is made on each cycle in the record.

FREQuency is the reciprocal of Period. This measurement is made on each cycle in the record.

HIGHTIME (High Time) is the time the signal remains above the Top reference level  $(R_T)$ . This measurement is made on each cycle in the record.

HOLD (Hold Time) is the time between the specified Mid reference level crossing  $(R_M)$  on the Clock source to the closest specified Mid reference level  $(R_M)$  crossing on the Data source. This measurement is made on each specified Clock edge in the record.

LOWTIME (Low Time) is the time the signal remains below the Base reference level  $(R_B)$ . This measurement is made on each cycle in the record.

MAXimum is the maximum data point. This measurement can be made across the entire record, or on each cycle in the record.

MEAN is the arithmetic mean of the data points. This measurement can be made across the entire record, or on each cycle in the record.

MINImum is the minimum data point. This measurement can be made across the entire record, or on each cycle in the record.

NDUty (Negative Duty Cycle) is the ratio of the Negative Pulse Width to the Period. This measurement is made on each cycle in the record.

Negative Duty Cycle = (Negative Width) / Period  $\times$  100%

NPERIOD (Duration N-Periods) is the time required to complete N cycles. A cycle is the time between two adjacent (same direction) crossings of the Mid reference level  $(R_M)$ . This measurement is made on each cycle in the record.

NOVershoot (Negative Overshoot) is the difference between Minimum and Base, divided by the Amplitude. This measurement can be made across the entire record, or on each cycle in the record.

Negative Overshoot = (Base - Minimum) / Amplitude  $\times$  100%)

NWIdth (Negative Pulse Width) is the time the signal remains below the Mid reference level  $(R_M)$ . This measurement is made on each cycle in the record.

PDUTY (Positive Duty Cycle) is the ratio of the Positive Pulse Width to the Period. This measurement is made on each cycle in the record.

Positive Duty Cycle = (Positive Width)/Period  $\times$  100%

PERIOD is the time required to complete a cycle. A cycle is the time between two adjacent (same direction) crossings of the Mid reference level  $(R_M)$ . This measurement is made on each cycle in the record.

PHASE is the ratio of the Skew between two sources to the Period of the first source. This measurement is made on each cycle in the record.

PK2Pk (Peak-to-peak) is the difference between Maximum and Minimum. This measurement can be made across the entire record, or on each cycle in the record.

POVERSHOOT (Positive Overshoot) is the difference between Maximum and Top, divided by the Amplitude. This measurement can be made across the entire record, or on each cycle in the record.

Positive Overshoot = (Maximum - Top) / Amplitude  $\times 100\%$ 

PWIDTH (Positive Pulse Width) is the time the signal remains above the Mid reference level  $(R_M)$ . This measurement is made on each cycle in the record.

RISESLEWRATE (Rising Slew Rate) is the rate of change in voltage as an edge transitions from the Base reference level  $(R_B)$  to the Top reference level  $(R_T)$ . This measurement is made on each cycle in the record.

RISETIME Rise Time is the time required for an edge to rise from the Base reference level  $(R_B)$  to the Top reference level  $(R_T)$ . This measurement is made on each cycle in the record.

RMS is the true Root Mean Square of the data points. This measurement can be made across the entire record, or on each cycle in the record.

SETUP (Setup Time) is the time between the specified Mid reference level  $(R_M)$ crossing on the Data source to the closest specified Mid reference level (RM) crossing on the Clock source. This measurement is made on each specified Clock edge in the record.

SKEW Skew is the time between the specified Mid reference level  $(R_M)$  crossing on one source to the following specified Mid reference level  $(R_M)$  crossing on a second source. This measurement is made on each cycle in the record.

TIMEOUTSIDELEVEL Time Outside Level is the time the signal remains above the Top reference level  $(R_T)$  and/or below the Base reference level  $(R_B)$ . This measurement is made on each occurrence in the record.

TOP is the most common data value above the midpoint of the waveform. This measurement can be made across the entire record, or on each cycle in the record.

**Examples** MEASUREMENT:MEAS2:TYPE FREQUENCY defines measurement 2 as a measurement of the frequency of a waveform.

> MEASUREMENT:MEAS1:TYPE? might return :MEASUREMENT:MEAS1:TYPE RMS, indicating that measurement 1 is defined to measure the RMS value of a waveform.

# **MEASUrement:MEAS<x>:XUNIT? (Query Only)**

Returns the horizontal scale units of the specified measurement.

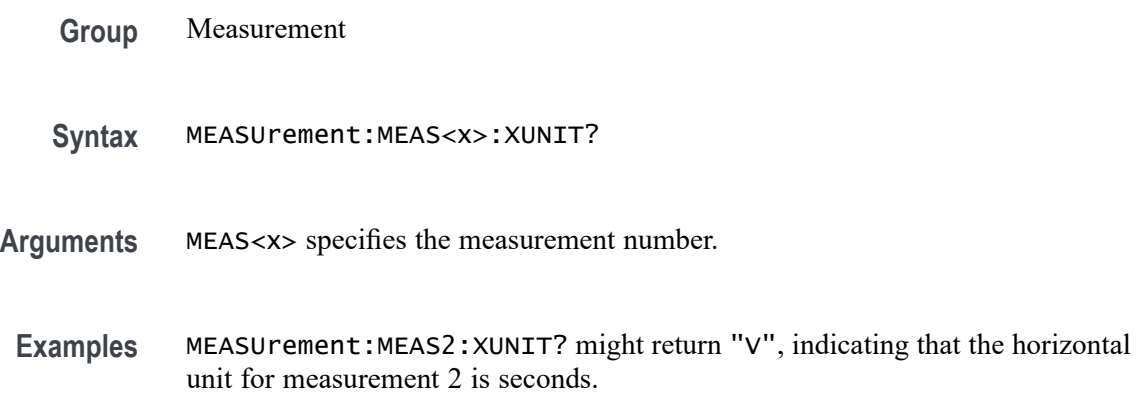

# **MEASUrement:MEAS<x>:YUNIT? (Query Only)**

Returns the vertical scale units of the specified measurement.

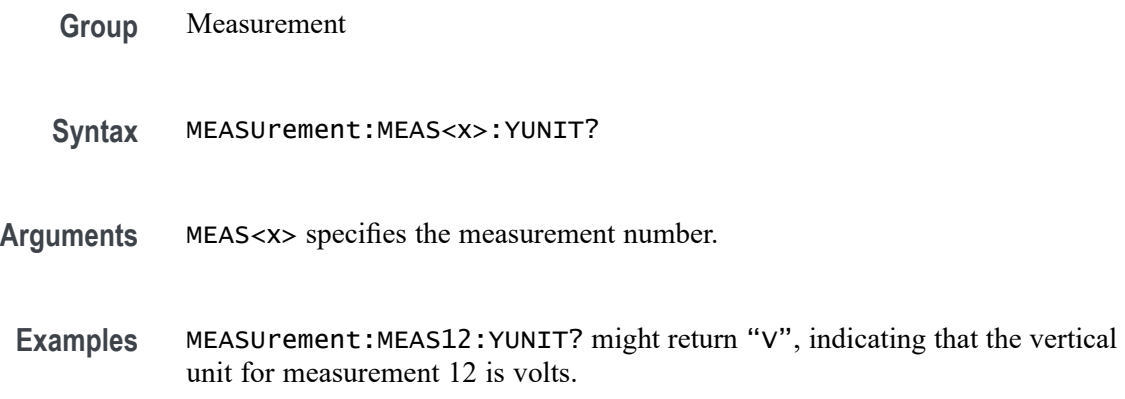

# **MEASUrement:REFLevels:ABSolute:FALLHigh**

This command sets or queries the value used as the high reference level of the falling edge when the measurement's ref level method is set to absolute.

**Group** Measurement

**Syntax** MEASUrement:REFLevels:ABSolute:FALLHigh <NR3> MEASUrement:REFLevels:ABSolute:FALLHigh?

- **Arguments** <NR3> is the value used as the high reference level of the falling edge when the measurement's ref level method is set to absolute.
- **Examples** MEASUrement:REFLevels:ABSolute:FALLHigh 1.5 sets the high reference level to 1.5 V.

MEASUrement:REFLevels:ABSolute:FALLHigh? might return :MEASUREMENT:REFLEVELS:ABSOLUTE:FALLHIGH 1.0000 indicating the high reference level is 1.0 V.

### **MEASUrement:REFLevels:ABSolute:FALLLow**

This command sets or queries the value used as the low reference level of the falling edge when the measurement's ref level method is set to absolute.

- **Group** Measurement
- **Syntax** MEASUrement:REFLevels:ABSolute:FALLLow <NR3> MEASUrement:REFLevels:ABSolute:FALLLow?
- **Arguments** <NR3> is the value used as the low reference level of the falling edge.
- **Examples** MEASUrement:REFLevels:ABSolute:FALLLow -1.5 sets the low reference level to -1.5 V.

MEASUrement:REFLevels:ABSolute:FALLLow? might return :MEASUREMENT:REFLEVELS:ABSOLUTE:FALLLOW -1.0000 indicating the low reference level is -1.0 V.

# **MEASUrement:REFLevels:ABSolute:FALLMid**

This command sets or queries the value used as the mid reference level of the falling edge when the measurement's ref level method is set to absolute.

- **Group** Measurement **Syntax** MEASUrement:REFLevels:ABSolute:FALLMid <NR3> MEASUrement:REFLevels:ABSolute:FALLMid?
- **Arguments** <NR3> is the value used as the mid reference level of the falling edge.

**Examples** MEASUrement:REFLevels:ABSolute:FALLMid 10.0E-3 sets the mid reference level to 10.0 mV.

> MEASUrement:REFLevels:ABSolute:FALLMid? might return :MEASUREMENT:REFLEVELS:ABSOLUTE:FALLMID 0.0E+0 indicating the mid reference level is 0.0 V.

#### **MEASUrement:REFLevels:ABSolute:HYSTeresis**

This command sets or queries the value of the hysteresis of the reference level when the measurement's ref level method is set to absolute.

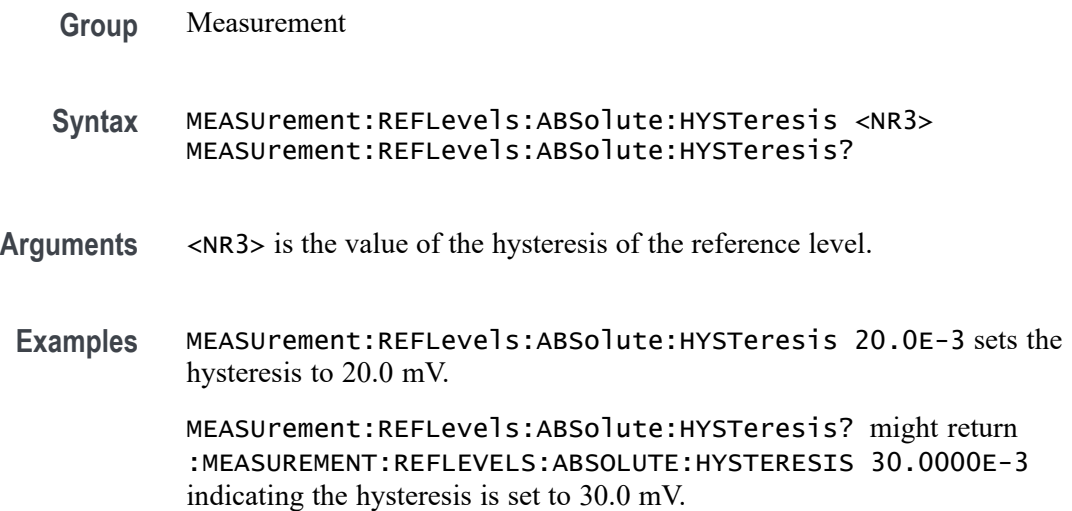

# **MEASUrement:REFLevels:ABSolute:RISEHigh**

This command sets or queries the value used as the high reference level of the rising edge when the measurement's ref level method is set to absolute.

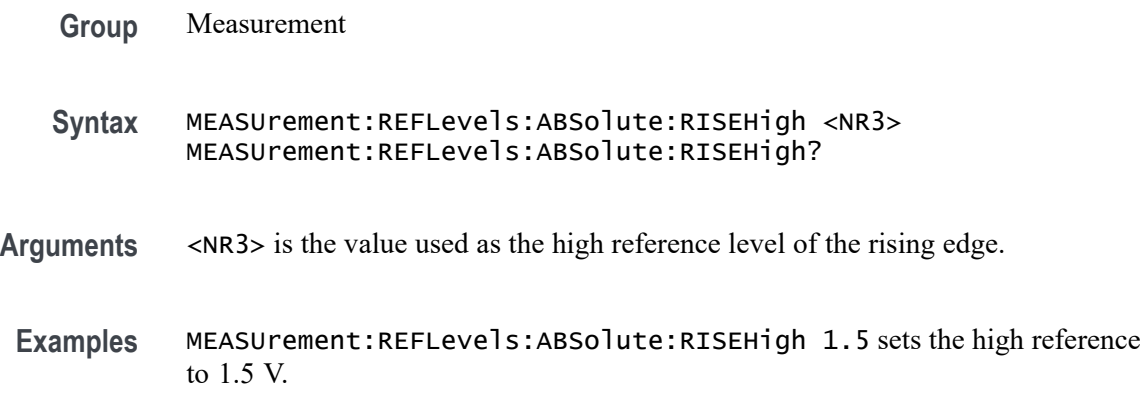

MEASUrement:REFLevels:ABSolute:RISEHigh? might return :MEASUREMENT:REFLEVELS:ABSOLUTE:RISEHIGH 1.0000 indicating the high reference is 1.0 V.

# **MEASUrement:REFLevels:ABSolute:RISELow**

This command sets or queries the value used as the low reference level of the rising edge when the measurement's ref level method is set to absolute.

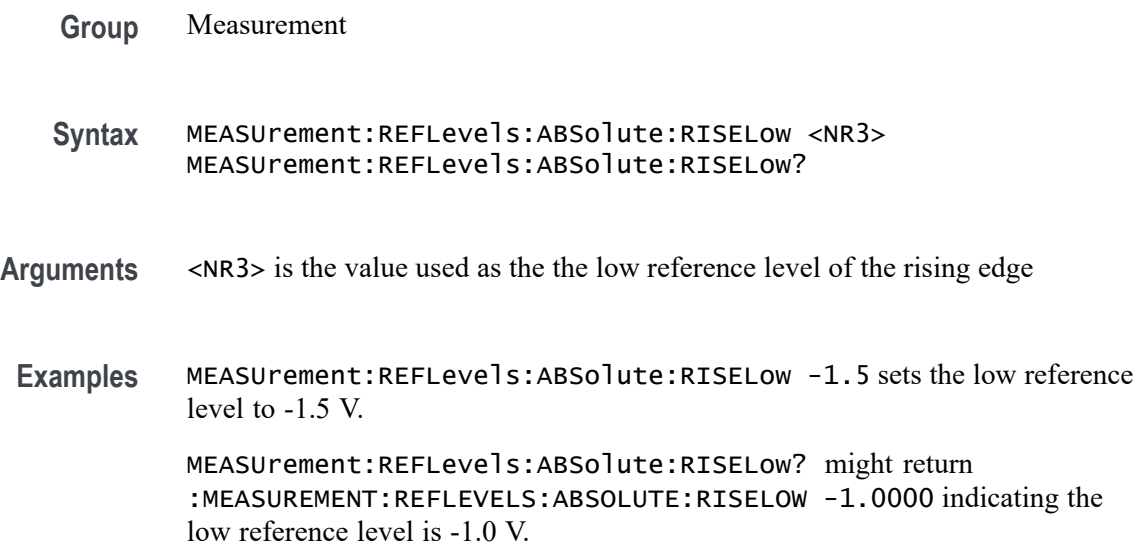

# **MEASUrement:REFLevels:ABSolute:RISEMid**

This command sets or queries the value used as the mid reference level of the rising edge when the measurement's ref level method is set to absolute.

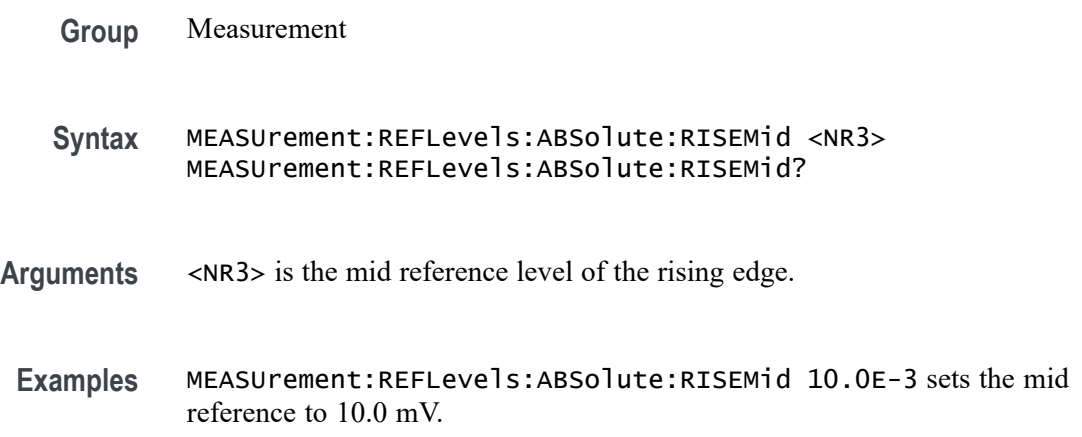

MEASUrement:REFLevels:ABSolute:RISEMid? might return :MEASUREMENT:REFLEVELS:ABSOLUTE:RISEMID 0.0E+0 indicating the mid reference is 0.0 V.

# **MEASUrement:REFLevels:ABSolute:TYPE**

This command sets or queries the reference level type for the measurement.

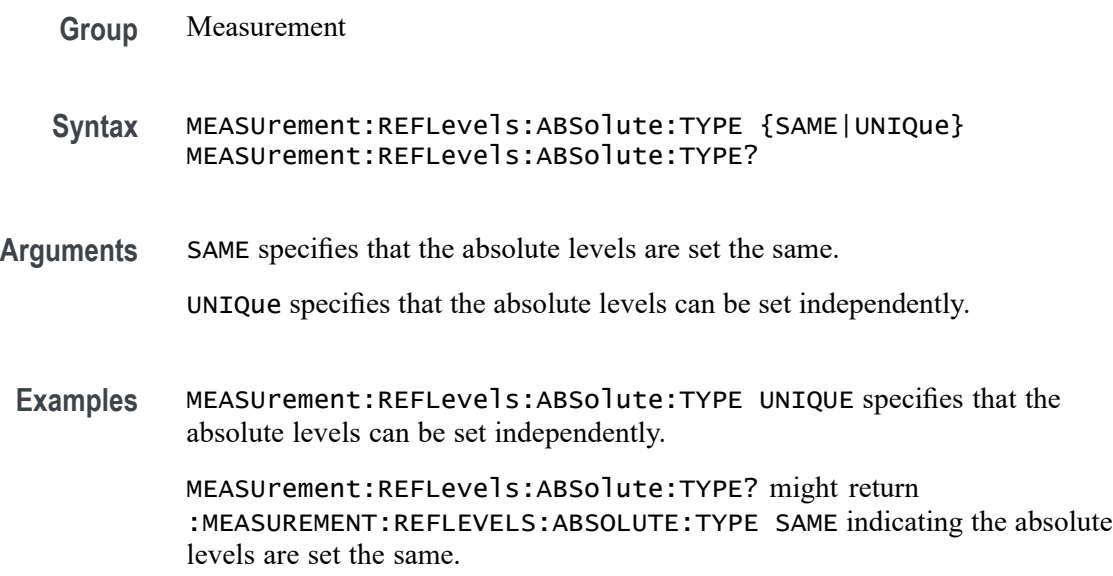

#### **MEASUrement:REFLevels:BASETop**

This command sets or queries the method used to calculate the TOP and BASE, used to calculate reference levels for the measurement.

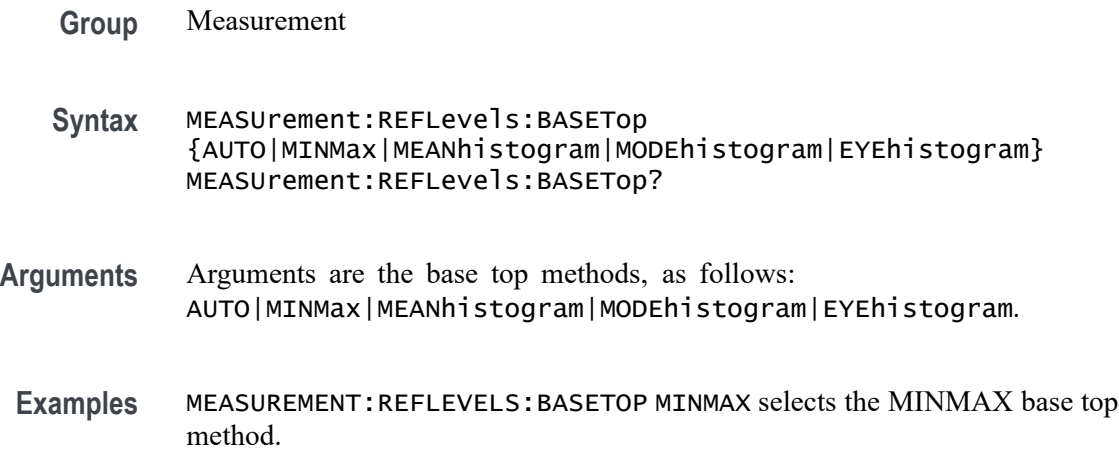

MEASUREMENT:REFLEVELS:BASETOP? might return :MEASUREMENT:REFLEVELS:BASETOP MINMAX indicating the base top method is MINMAX.

#### **MEASUrement:REFLevels:METHod**

This command sets or queries the method used to calculate reference levels for the measurement.

- **Group** Measurement
- **Syntax** MEASUrement:REFLevels:METHod {PERCent|ABSolute} MEASUrement:REFLevels:METHod?
- **Arguments** PERCent specifies that the reference levels are calculated as a percent relative to HIGH and LOW. The percentages are defined using the MEASUrement:REFLevels:REFLevel:PERCent commands.

ABSolute specifies that the reference levels are set explicitly using the MEASUrement:REFLevels:REFLevel:ABSolute commands. This method is useful when precise values are required.

**Examples** MEASUrement:REFLevels:METHod ABSOLUTE specifies that the reference levels are set explicitly.

> MEASUrement:REFLevels:METHod? might return :MEASUREMENT:REFLEVELS:METHOD PERCENT indicating the reference levels are calculated as a percent relative to HIGH and LOW.

#### **MEASUrement:REFLevels:MODE**

This command sets or queries how often reference levels are calculated.

**Group** Measurement **Syntax** MEASUrement:REFLevels:MODE {LATCh|CONTinuous} MEASUrement:REFLevels:MODE? **Arguments** LATCh calculates reference levels only on the first acquisition after a statistics reset. CONTinuous calculates reference levels on every acquisition.

**Examples** MEASUREMENT:REFLEVELS:MODE CONTINUOUS calculates reference levels on every acquisition.

> MEASUREMENT:REFLEVELS:MODE? might return :MEASUREMENT:REFLEVELS:MODE LATCH indicating reference levels are calculated only on the first acquisition after a statistics reset.

#### **MEASUrement:REFLevels:PERCent:FALLHigh**

This command sets or queries the percentage (where 100% is equal to TOP and 0% is equal to BASE) used to calculate the high reference level of the falling edge when the measurement's ref level method is set to percent.

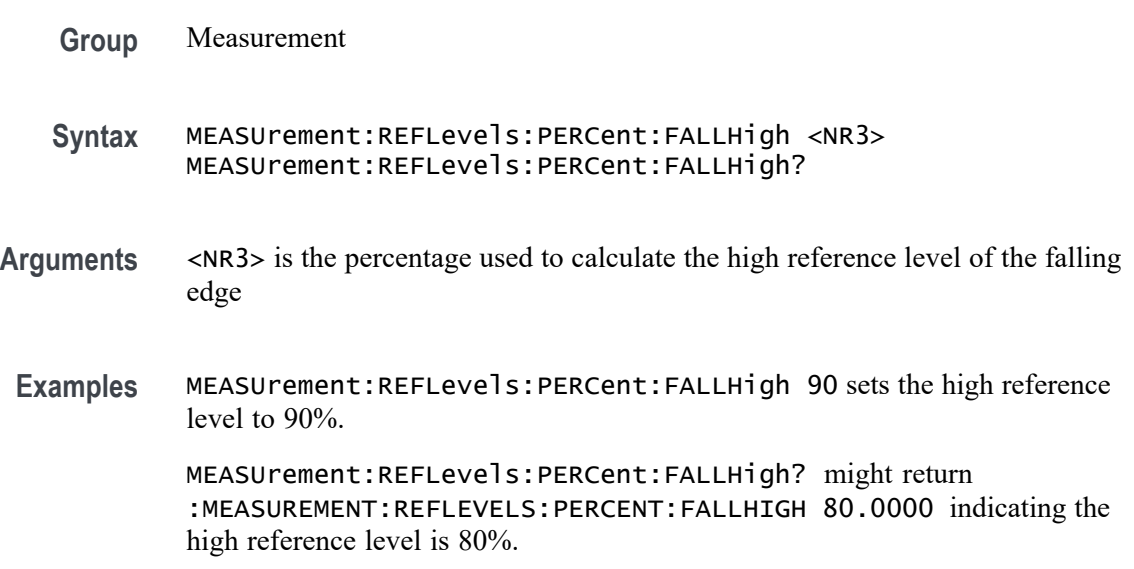

#### **MEASUrement:REFLevels:PERCent:FALLLow**

This command sets or queries the percentage (where 100% is equal to TOP and 0% is equal to BASE) used to calculate the mid reference level of the falling edge when the measurement's ref level method is set to percent.

- **Group** Measurement
- **Syntax** MEASUrement:REFLevels:PERCent:FALLLow <NR3> MEASUrement:REFLevels:PERCent:FALLLow?
- **Arguments** <NR3> is the percentage used to calculate the mid reference level of the falling edge.

**Examples** MEASUrement:REFLevels:PERCent:FALLLow 10 sets the low reference level to 10%.

> MEASUrement:REFLevels:PERCent:FALLLow? might return :MEASUREMENT:REFLEVELS:PERCENT:FALLLOW 20.0000 indicating the low reference level is 20%.

# **MEASUrement:REFLevels:PERCent:FALLMid**

This command sets or queries the percentage (where 100% is equal to TOP and 0% is equal to BASE) used to calculate the mid reference level of the falling edge when the measurement's ref level method is set to percent.

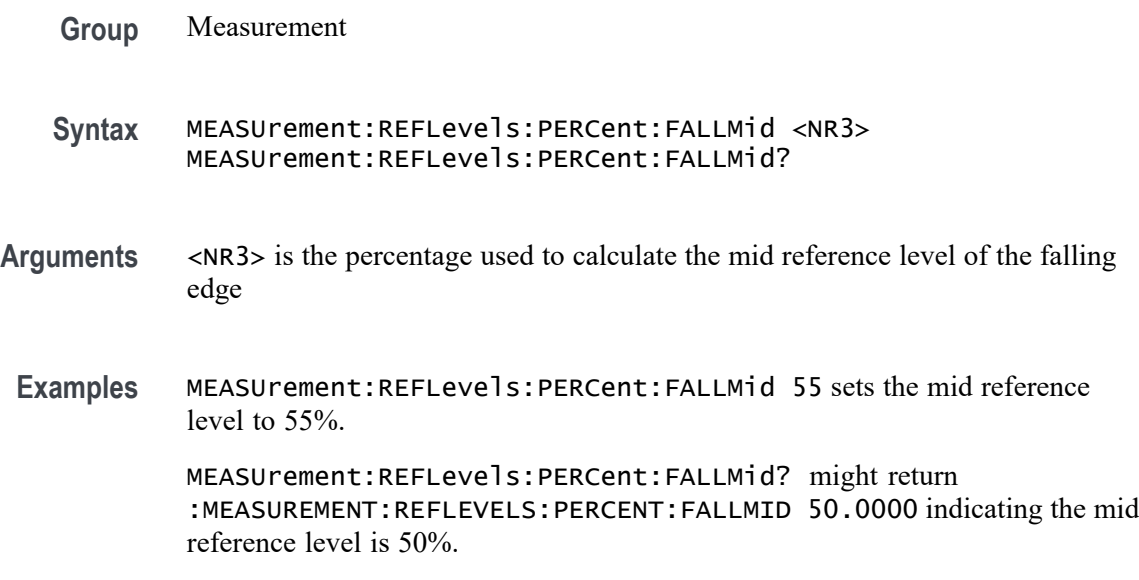

# **MEASUrement:REFLevels:PERCent:HYSTeresis**

This command sets or queries the percentage (where 100% is equal to MAX and 0% is equal to MIN) used to calculate the hysteresis of the reference level when the measurement's ref level method is set to percent.

- **Group** Measurement **Syntax** MEASUrement:REFLevels:PERCent:HYSTeresis <NR3> MEASUrement:REFLevels:PERCent:HYSTeresis?
- **Arguments** <NR3> is the percentage used to calculate the hysteresis of the reference level.

**Examples** MEASUrement:REFLevels:PERCent:HYSTeresis 3 sets the hysteresis to 3%.

MEASUrement:REFLevels:PERCent:HYSTeresis? might return :MEASUREMENT:REFLEVELS:PERCENT:HYSTERESIS 5.0000 indicating the hysteresis is set to 5%.

#### **MEASUrement:REFLevels:PERCent:RISEHigh**

This command sets or queries the percentage (where 100% is equal to TOP and 0% is equal to BASE) used to calculate the high reference level of the rising edge when the measurement's ref level method is set to percent.

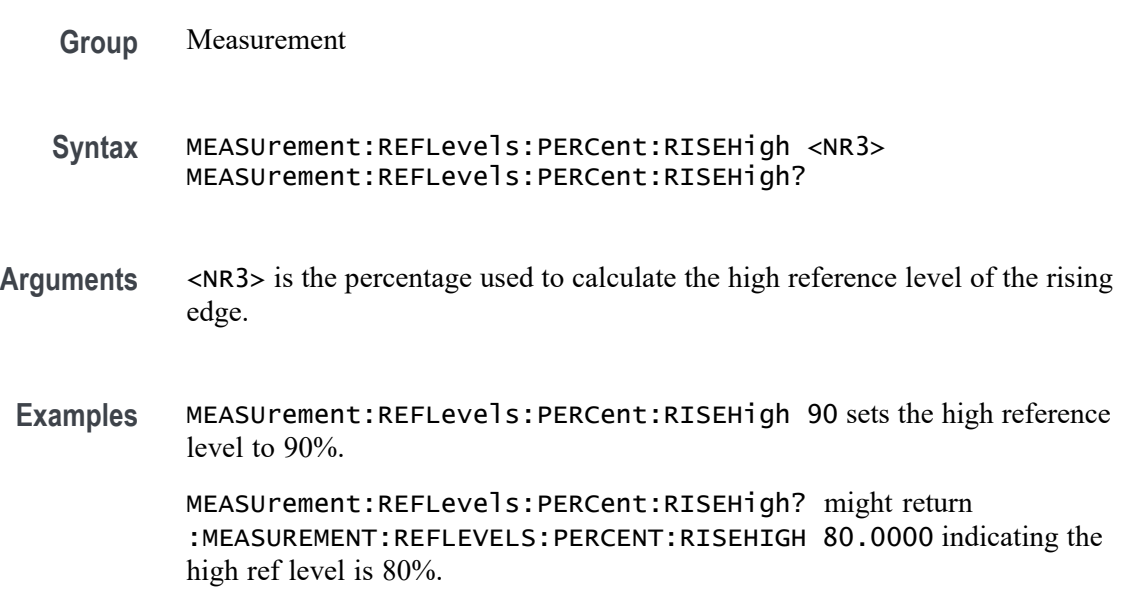

# **MEASUrement:REFLevels:PERCent:RISELow**

This command sets or queries the percentage (where 100% is equal to TOP and 0% is equal to BASE) used to calculate the low reference level of the rising edge when the measurement's ref level method is set to percent.

**Group** Measurement

**Syntax** MEASUrement:REFLevels:PERCent:RISELow <NR3> MEASUrement:REFLevels:PERCent:RISELow?

**Arguments** <NR3> is the percentage used to calculate the low reference level of the rising edge.

**Examples** MEASUrement:REFLevels:PERCent:RISELow 10 sets the low reference level to 10%.

> MEASUrement:REFLevels:PERCent:RISELow? might return :MEASUREMENT:REFLEVELS:PERCENT:RISELOW 20.0000 indicating the low reference level is 20%.

### **MEASUrement:REFLevels:PERCent:RISEMid**

This command sets or queries the percentage (where 100% is equal to TOP and 0% is equal to BASE) used to calculate the mid reference level of the rising edge when the measurement's ref level method is set to percent.

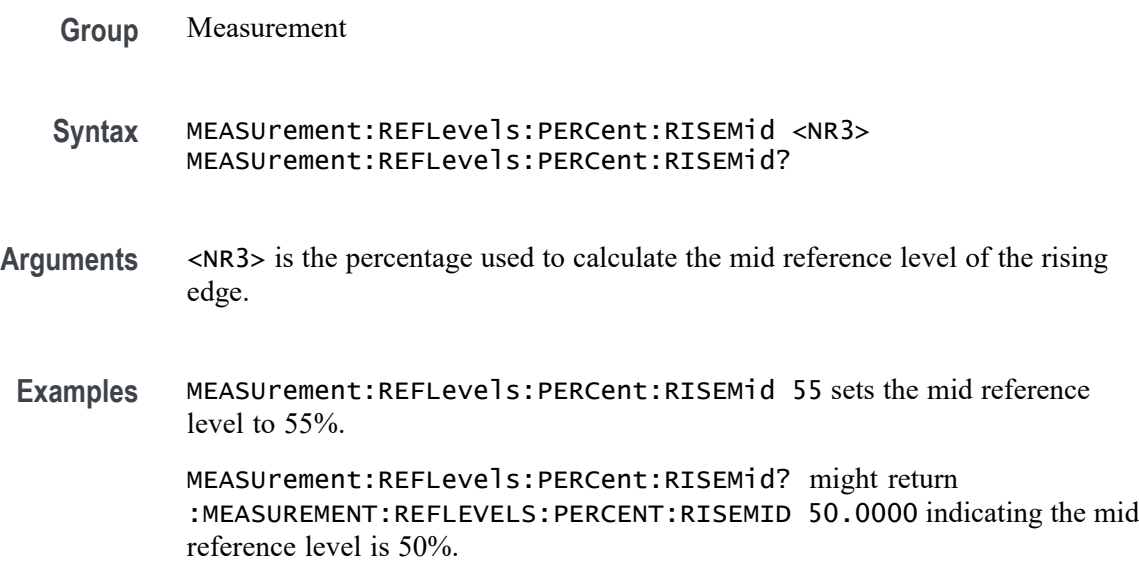

# **MEASUrement:REFLevels:PERCent:TYPE**

This command sets or queries the reference level percent type for the measurement.

**Group** Measurement

**Syntax** MEASUrement:REFLevels:PERCent:TYPE {TENNinety|TWENtyeighty|CUSTom} MEASUrement:REFLevels:PERCent:TYPE?

**Arguments** TENNinety sets the values for Low, Mid and High Ref to 10%, 50% and 90% respectively.

TWENtyeighty sets the values for Low, Mid and High Ref are set to 20%, 50% and 80% respectively.

CUSTom allows setting other reference level percents.

**Examples** MEASUrement:REFLevels:PERCent:TYPE TENNINETY sets the values for Low, Mid and High Ref to 10%, 50% and 90% respectively.

> MEASUrement:REFLevels:PERCent:TYPE? might return :MEASUREMENT:REFLEVELS:PERCENT:TYPE CUSTOM indicating that custom reference levels can be set.

#### **MEASUrement:REFLevels:TYPE**

This command sets or queries the shared reference level method used for sources of measurement calculations.

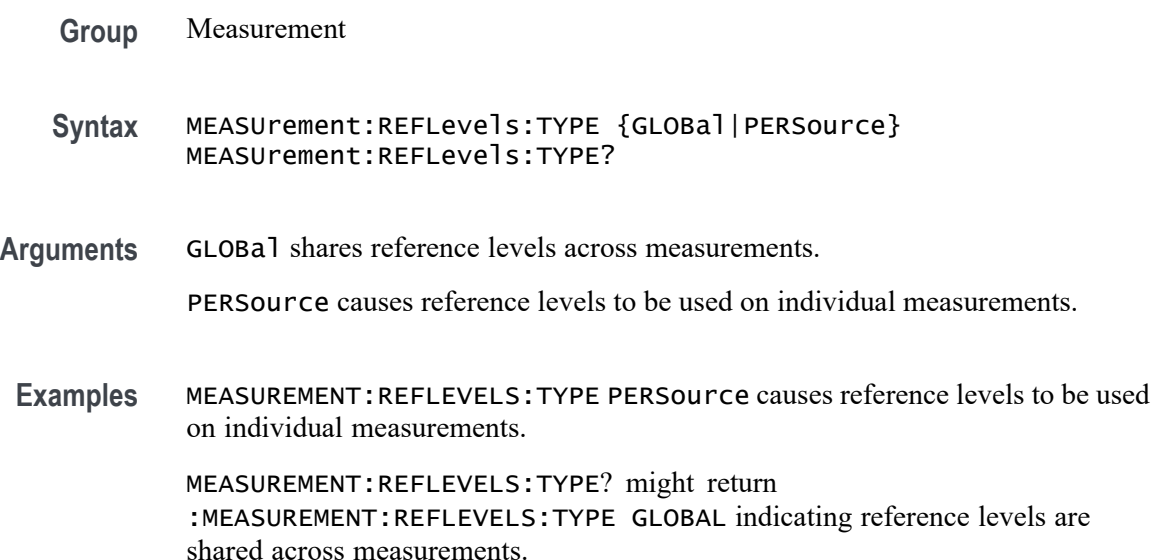

#### **MEASUrement:REF<x>:REFLevels:ABSolute:FALLHigh**

This command sets or queries the value used as the high reference level of the falling edge when the measurement's ref level method is set to absolute.

**Group** Measurement

**Syntax** MEASUrement:REF<x>:REFLevels:ABSolute:FALLHigh <NR3> MEASUrement:REF<x>:REFLevels:ABSolute:FALLHigh?

- **Arguments** <NR3> is the value used as the high reference level of the falling edge when the measurement's ref level method is set to absolute.
- **Examples** MEASUrement:REF1:REFLevels:ABSolute:FALLHigh 1.5 sets the reference level to 1.5 V.

MEASUrement:REF1:REFLevels:ABSolute:FALLHigh? might return :MEASUREMENT:REF1:REFLEVELS:ABSOLUTE:FALLHIGH 1.0000 indicating the reference level is 1.0 V.

# **MEASUrement:REF<x>:REFLevels:ABSolute:FALLLow**

This command sets or queries the value used as the low reference level of the falling edge when the measurement's ref level method is set to absolute.

**Group** Measurement

**Syntax** MEASUrement:REF<x>:REFLevels:ABSolute:FALLLow <NR3> MEASUrement:REF<x>:REFLevels:ABSolute:FALLLow?

- **Arguments** <NR3> is the value used as the low reference level of the falling edge when the measurement's ref level method is set to absolute.
- **Examples** MEASUrement:REF1:REFLevels:ABSolute:FALLLow -1.5 sets the low reference level to -1.5 V. MEASUrement:REF1:REFLevels:ABSolute:FALLLow? might return :MEASUREMENT:REF1:REFLEVELS:ABSOLUTE:FALLLOW -1.0000 indicating the low reference level is -1.0 V.

#### **MEASUrement:REF<x>:REFLevels:ABSolute:FALLMid**

This command sets or queries the value used as the mid reference level of the falling edge when the measurement's ref level method is set to absolute.

**Group** Measurement

**Syntax** MEASUrement:REF<x>:REFLevels:ABSolute:FALLMid <NR3> MEASUrement:REF<x>:REFLevels:ABSolute:FALLMid?

- **Arguments** <NR3> is the value used as the mid reference level of the falling edge when the measurement's ref level method is set to absolute.
- **Examples** MEASUrement:REF1:REFLevels:ABSolute:FALLMid 50.0E-3 sets the mid reference level to 50.0 mV.

MEASUrement:REF1:REFLevels:ABSolute:FALLMid? might return :MEASUREMENT:REF1:REFLEVELS:ABSOLUTE:FALLMID 0.0E+0 indicating the reference level is 0.0 V.

# **MEASUrement:REF<x>:REFLevels:ABSolute:HYSTeresis**

This command sets or queries the value of the hysteresis of the reference level when the measurement's ref level method is set to absolute.

- **Group** Measurement
- **Syntax** MEASUrement:REF<x>:REFLevels:ABSolute:HYSTeresis <NR3> MEASUrement:REF<x>:REFLevels:ABSolute:HYSTeresis?
- **Arguments** <NR3> is the value of the hysteresis of the reference level when the measurement's ref level method is set to absolute.
	- **Examples** MEASUrement:REF1:REFLevels:ABSolute:HYSTeresis 20.0E-3 sets the hysteresis to 20.0 mV. MEASUrement:REF1:REFLevels:ABSolute:HYSTeresis? might return

:MEASUREMENT:REF1:REFLEVELS:ABSOLUTE:HYSTERESIS 30.0000E-3 indicating the hysteresis is 30.0 mV.

#### **MEASUrement:REF<x>:REFLevels:ABSolute:RISEHigh**

This command sets or queries the value used as the high reference level of the rising edge when the measurement's ref level method is set to absolute.

**Group** Measurement

**Syntax** MEASUrement:REF<x>:REFLevels:ABSolute:RISEHigh <NR3> MEASUrement:REF<x>:REFLevels:ABSolute:RISEHigh?

- **Arguments** <NR3> is the value used as the high reference level of the rising edge when the measurement's ref level method is set to absolute.
- **Examples** MEASUrement:REF1:REFLevels:ABSolute:RISEHigh 1.5 sets the reference level to 1.5 V.

MEASUrement:REF1:REFLevels:ABSolute:RISEHigh? might return :MEASUREMENT:REF1:REFLEVELS:ABSOLUTE:RISEHIGH 1.0000 indicating the reference level is 1.0 V.

# **MEASUrement:REF<x>:REFLevels:ABSolute:RISELow**

This command sets or queries the value used as the low reference level of the rising edge when the measurement's ref level method is set to absolute.

- **Group** Measurement
- **Syntax** MEASUrement:REF<x>:REFLevels:ABSolute:RISELow <NR3> MEASUrement:REF<x>:REFLevels:ABSolute:RISELow?
- **Arguments** <NR3> is the value used as the low reference level of the rising edge when the measurement's ref level method is set to absolute.
- **Examples** MEASUrement:REF1:REFLevels:ABSolute:RISELow -1.5 sets the reference level to -1.5 V. MEASUrement:REF1:REFLevels:ABSolute:RISELow? might return :MEASUREMENT:REF1:REFLEVELS:ABSOLUTE:RISELOW -1.0000 indicating the reference level is -1.0 V.

#### **MEASUrement:REF<x>:REFLevels:ABSolute:RISEMid**

This command sets or queries the value used as the mid reference level of the rising edge when the measurement's ref level method is set to absolute.

- **Group** Measurement
- **Syntax** MEASUrement:REF<x>:REFLevels:ABSolute:RISEMid <NR3> MEASUrement:REF<x>:REFLevels:ABSolute:RISEMid?
- **Arguments** <NR3> is the value used as the mid reference level of the rising edge when the measurement's ref level method is set to absolute.
- **Examples** MEASUrement:REF1:REFLevels:ABSolute:RISEMid 10.0E-3 sets the reference level to 10.0 mV.

MEASUrement:REF1:REFLevels:ABSolute:RISEMid? might return :MEASUREMENT:REF1:REFLEVELS:ABSOLUTE:RISEMID 0.0E+0 indicating the mid reference level is 0.0 V.

#### **MEASUrement:REF<x>:REFLevels:ABSolute:TYPE**

This command sets or queries the reference level type for the measurement.

- **Group** Measurement
- **Syntax** MEASUrement:REF<x>:REFLevels:ABSolute:TYPE {SAME|UNIQue} MEASUrement:REF<x>:REFLevels:ABSolute:TYPE?
- **Arguments** SAME specifies that the absolute levels are set the same.

UNIQue specifies that the absolute levels can be set independently.

**Examples** MEASUrement:REF1:REFLevels:ABSolute:TYPE UNIQUE specifies that the absolute levels can be set independently.

> MEASUrement:REF1:REFLevels:ABSolute:TYPE? might return :MEASUREMENT:REF1:REFLEVELS:ABSOLUTE:TYPE SAME indicating that the absolute levels are set the same.

# **MEASUrement:REF<x>:REFLevels:BASETop**

This command sets or queries the method used to calculate the TOP and BASE, used to calculate reference levels for the measurement.

**Group** Measurement

**Syntax** MEASUrement:REF<x>:REFLevels:BASETop {AUTO| MINMax| MEANhistogram| MODEhistogram| EYEhistogram} MEASUrement:REF<x>:REFLevels:BASETop?

**Arguments** AUTO automatically chooses a reference level method.

MINMax specifies that reference levels are relative to the measurement MIN and MAX.

MEANhistogram specifies that reference levels are relative to the histogram mean BASE and TOP.

MODEhistogram specifies that reference levels are relative to the histogram mode BASE and TOP.

EYEhistogram specifies that reverence levels are relative to the eye histogram BASE and TOP.

**Examples** MEASUrement:REF1:REFLevels:BASETop MINMAX specifies that reference levels are relative to the measurement MIN and MAX.

> MEASUrement:REF1:REFLevels:BASETop? might return :MEASUREMENT:REF1:REFLEVELS:BASETOP AUTO indicating the instrument automatically chooses a reference level method.

#### **MEASUrement:REF<x>:REFLevels:METHod**

This command sets or queries the method used to calculate reference levels for the measurement.

- **Group** Measurement
- **Syntax** MEASUrement:REF<x>:REFLevels:METHod {PERCent|ABSolute} MEASUrement:REF<x>:REFLevels:METHod?
- **Arguments** PERCent specifies that the reference levels are calculated as a percent relative to HIGH and LOW. The percentages are defined using the MEASUrement:REF<x>:REFLevel:PERCent commands.

ABSolute specifies that the reference levels are set explicitly using the MEASUrement:REF<x>:REFLevel:ABSolute commands. This method is useful when precise values are required.

**Examples** MEASUrement:REF1:REFLevels:METHod ABSOLUTE specifies that the reference levels are set explicitly.

> MEASUrement:REF1:REFLevels:METHod? might return :MEASUREMENT:REF1:REFLEVELS:METHOD PERCENT indicating the reference levels are calculated as a percent relative to HIGH and LOW.

# **MEASUrement:REF<x>:REFLevels:PERCent:FALLHigh**

This command sets or queries the percentage (where 100% is equal to TOP and 0% is equal to BASE) used to calculate the high reference level of the falling edge when the measurement's ref level method is set to percent.

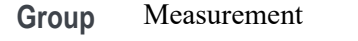

- **Syntax** MEASUrement:REF<x>:REFLevels:PERCent:FALLHigh <NR3> MEASUrement:REF<x>:REFLevels:PERCent:FALLHigh?
- **Arguments** <NR3> is the percentage used to calculate the high reference level of the falling edge
	- **Examples** MEASUrement:REF1:REFLevels:PERCent:FALLHigh 95 sets the reference level to 95%.

MEASUrement:REF1:REFLevels:PERCent:FALLHigh? might return :MEASUREMENT:REF1:REFLEVELS:PERCENT:FALLHIGH 90.0000 indicating the reference level is 90%.

#### **MEASUrement:REF<x>:REFLevels:PERCent:FALLLow**

This command sets or queries the percentage (where 100% is equal to TOP and 0% is equal to BASE) used to calculate the low reference level of the falling edge when the measurement's ref level method is set to percent.

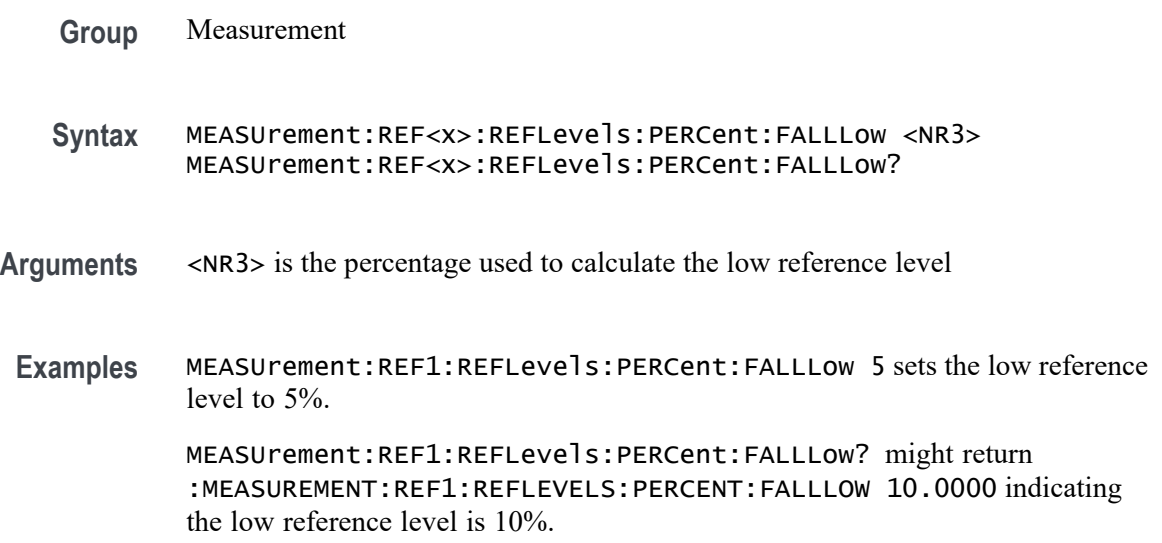

# **MEASUrement:REF<x>:REFLevels:PERCent:FALLMid**

This command sets or queries the percentage (where 100% is equal to TOP and 0% is equal to BASE) used to calculate the mid reference level of the falling edge when the measurement's ref level method is set to percent.

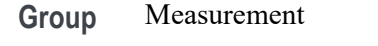

**Syntax** MEASUrement:REF<x>:REFLevels:PERCent:FALLMid <NR3> MEASUrement:REF<x>:REFLevels:PERCent:FALLMid?

- **Arguments** <NR3> is the percentage used to calculate the mid reference level of the falling edge.
- **Examples** MEASUrement:REF1:REFLevels:PERCent:FALLMid 55 sets the reference level to 50%.

MEASUrement:REF1:REFLevels:PERCent:FALLMid? might return :MEASUREMENT:REF1:REFLEVELS:PERCENT:FALLMID 50.0000 indicating the mid reference level is 50%.

# **MEASUrement:REF<x>:REFLevels:PERCent:HYSTeresis**

This command sets or queries the percentage (where 100% is equal to MAX and 0% is equal to MIN) used to calculate the hysteresis of the reference level when the measurement's ref level method is set to percent.

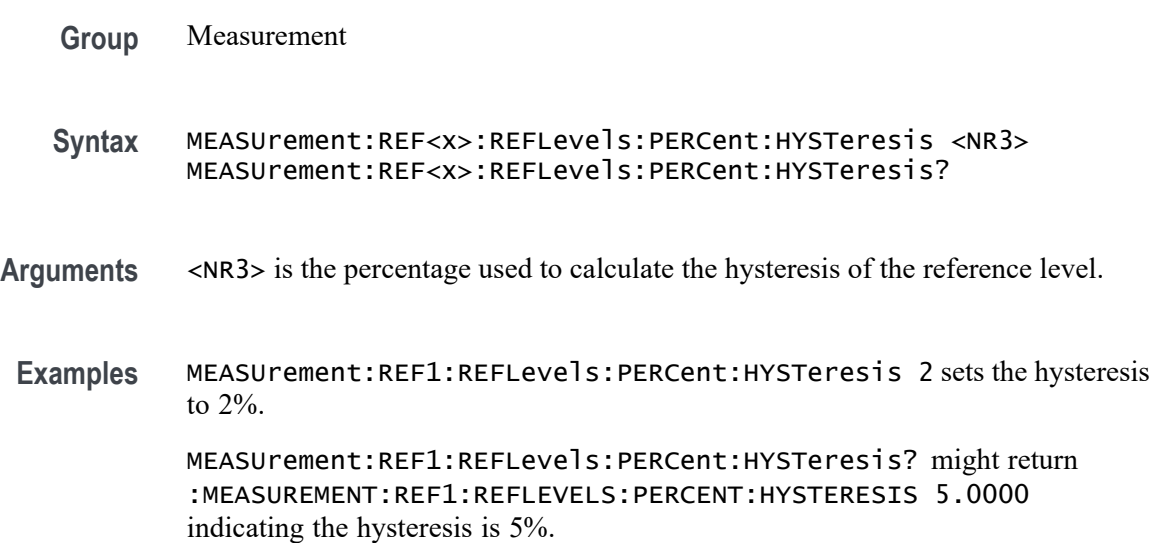

# **MEASUrement:REF<x>:REFLevels:PERCent:RISEHigh**

This command sets or queries the percentage (where 100% is equal to TOP and 0% is equal to BASE) used to calculate the high reference level of the rising edge when the measurement's ref level method is set to percent.

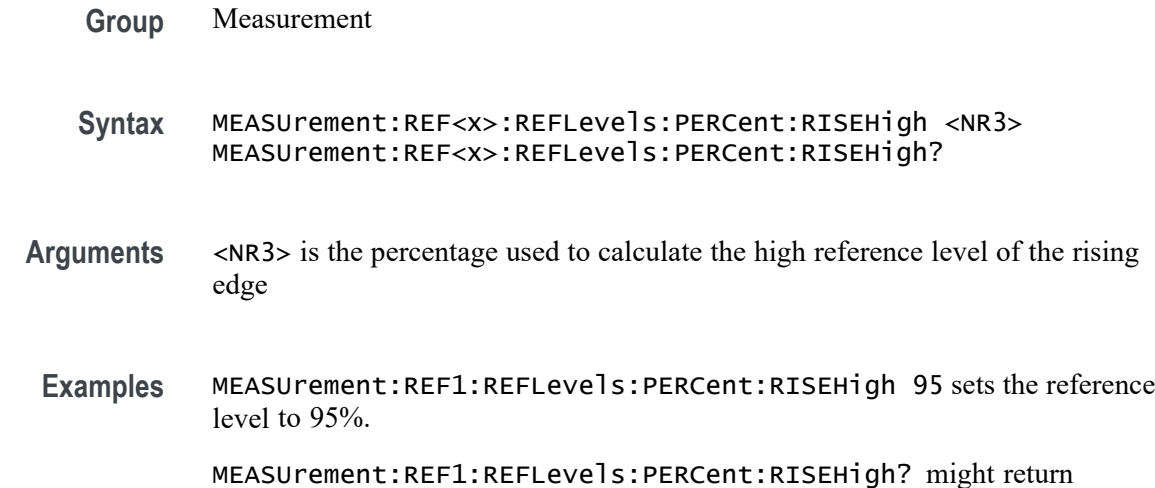

:MEASUREMENT:REF1:REFLEVELS:PERCENT:RISEHIGH 90.0000 indicating the reference level is 90%.

# **MEASUrement:REF<x>:REFLevels:PERCent:RISELow**

This command sets or queries the percentage (where 100% is equal to TOP and 0% is equal to BASE) used to calculate the low reference level of the rising edge when the measurement's ref level method is set to percent.

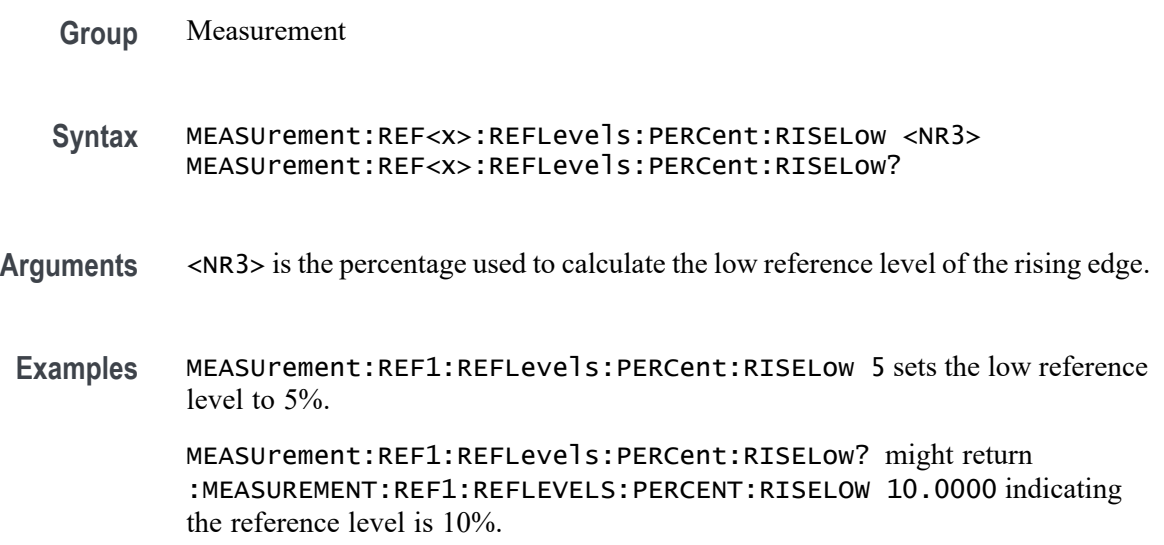

# **MEASUrement:REF<x>:REFLevels:PERCent:RISEMid**

This command sets or queries the percentage (where 100% is equal to TOP and 0% is equal to BASE) used to calculate the mid reference level of the rising edge when the measurement's ref level method is set to percent.

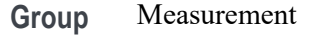

**Syntax** MEASUrement:REF<x>:REFLevels:PERCent:RISEMid <NR3> MEASUrement:REF<x>:REFLevels:PERCent:RISEMid?

- **Arguments** <NR3> is the percentage used to calculate the mid reference level of the rising edge.
	- **Examples** MEASUrement:REF1:REFLevels:PERCent:RISEMid 55 sets the mid reference level to 55%.

MEASUrement:REF1:REFLevels:PERCent:RISEMid? might return :MEASUREMENT:REF1:REFLEVELS:PERCENT:RISEMID 50.0000 indicating the mid reference level is 50%.

# **MEASUrement:REF<x>:REFLevels:PERCent:TYPE**

This command sets or queries the reference level percent type for the measurement.

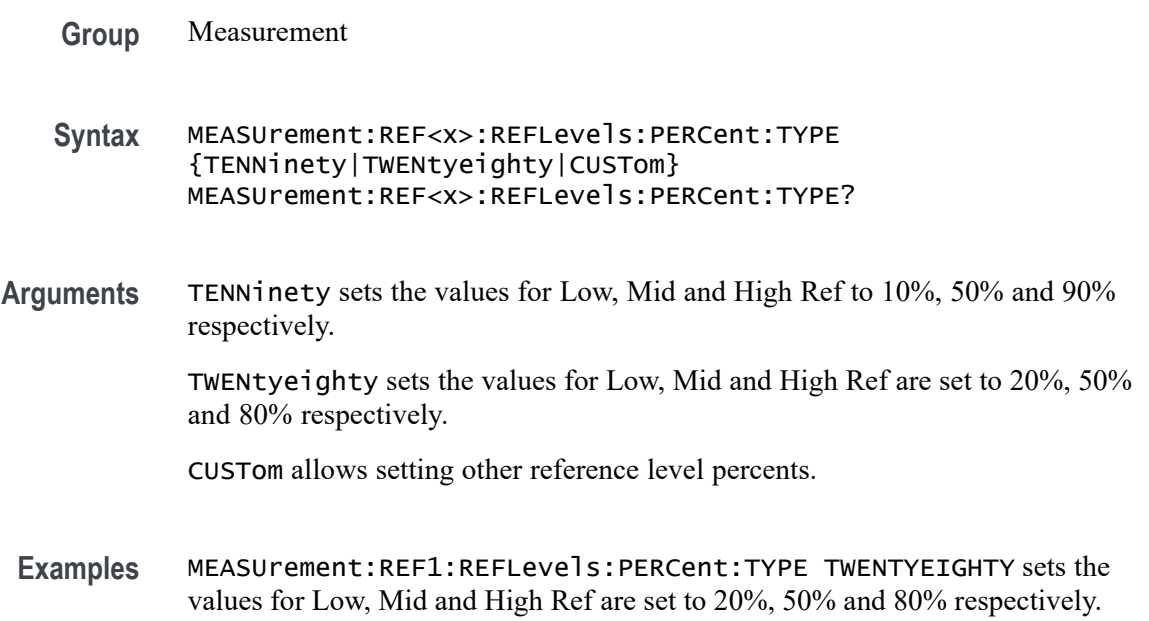

MEASUrement:REF1:REFLevels:PERCent:TYPE? might return :MEASUREMENT:REF1:REFLEVELS:PERCENT:TYPE TENNINETY indicating the values for Low, Mid and High Ref to 10%, 50% and 90% respectively.

#### <span id="page-498-0"></span>**MEASUrement:STATIstics:CYCLEMode**

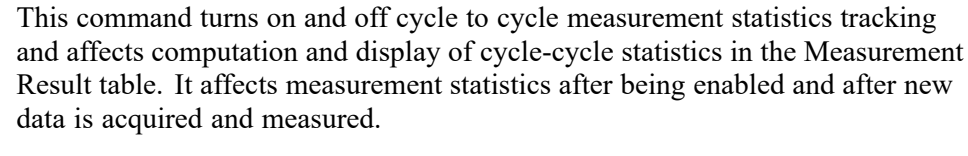

**Group** Measurement

#### **Syntax** MEASUrement:STATIstics:CYCLEMode {OFF|ON|0|1} MEASUrement:STATIstics:CYCLEMode?

**Arguments** OFF turns off statistics for all measurements. This is the default value.

ON turns on statistics and displays all statistics for each measurement.

0 turns off statistics for all measurements.

1 turns on statistics and displays all statistics for each measurement.

**Examples** MEASUREMENT:STATISTICS:CYCLEMODE OFF turns off statistics for all measurements.

> MEASUREMENT:STATISTICS:CYCLEMODE? might return :MEASUREMENT:STATISTICS:CYCLEMODE 1 indicating that statistics are displayed for each measurement.

#### **NEWpass (No Query Form)**

This command (no query form) changes the password that enables access to password protected data. The PASSWord command must be successfully executed before using this command or an execution error will be generated.

**Group** Miscellaneous

**Syntax** NEWpass <QString>

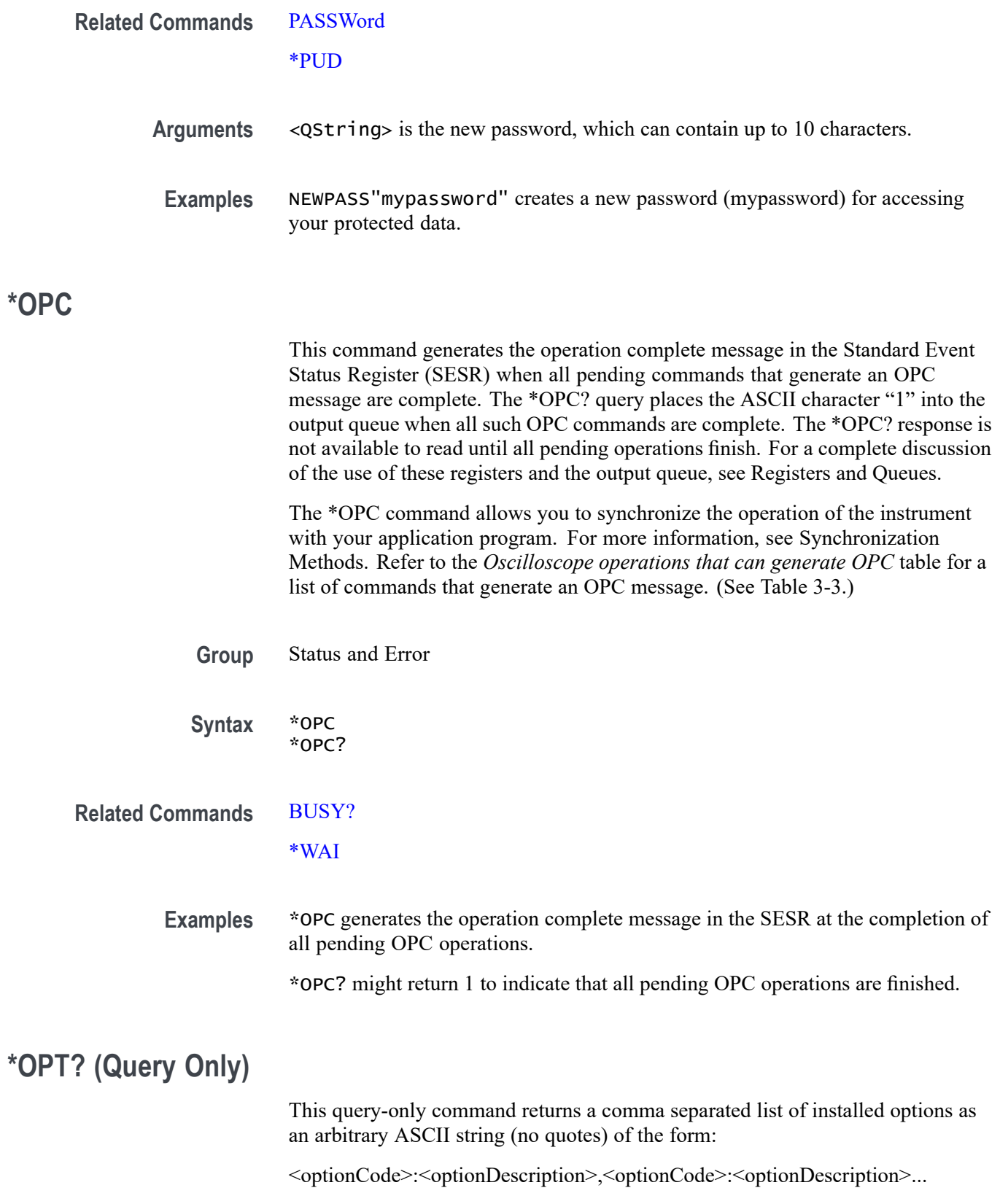

The last section of each entry (the text following the last hyphen) indicates the license type.

If no options are found, NONE is returned.

<span id="page-500-0"></span>**Group** Status and Error

**Syntax** \*OPT?

**Examples** \*OPT? response (with each option listed on a separate line for clarity):

2-ULTIMATE:License; Ultimate Bundle for 2 Series MSO, includes Source and Serial options; Node Locked, LIC2-500:License; 2 Series 500MHz bandwidth; Node Locked

#### **PASSWord (No Query Form)**

This command (no query form) enables the \*PUD and NEWpass set commands. Sending PASSWord without any arguments disables these same commands. Once the password is successfully entered, the \*PUD and NEWpass commands are enabled until the instrument is powered off, or until the FACtory command, the PASSWord command with no arguments, or the \*RST command is issued.

To change the password, you must first enter the valid password with the PASSWord command and then change to your new password with the NEWpass command. Remember that the password is case sensitive.

- **Group** Miscellaneous
- **Syntax** PASSWord <QString>

**Related Commands** [NEWpass](#page-498-0) [\\*PUD](#page-522-0)

- **Arguments** <QString> is the password, which can contain up to 10 characters. The factory default password is "XYZZY" and is always valid.
- **Examples** PASSWORD "XYZZY" enables the \*PUD and NEWPass set commands.

PASSWORD disables the \*PUD and NEWPass set commands. You can still use the query version of \*PUD.

# **PAUSe (No Query Form)**

This command causes the interface to pause the specified number of seconds before processing any other commands.

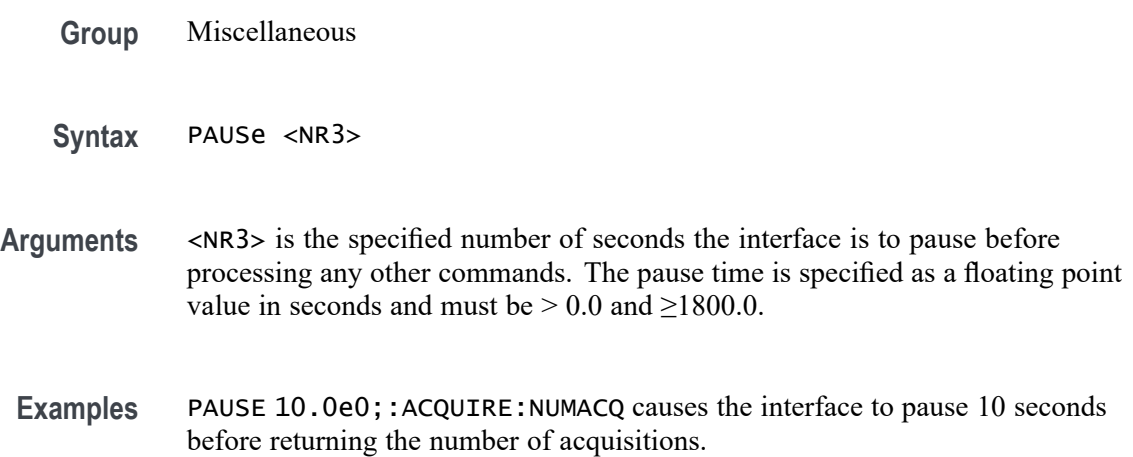

# **PG:AMPlitude**

This command sets or queries the Pattern Generator output voltage. You can give any value, but the command will replace it with the nearest valid value (2.5, 3.3 and 5). In burst mode, only 5 V is supported.

- **Conditions** Requires option 2-SOURCE.
	- **Group** Pattern Generator

**Syntax** PG:AMPlitude {2.5|3.3|5V} PG:AMPlitude?

**Arguments** 2.5 sets the Pattern Generator amplitude to 2.5 V.

3.3 sets the Pattern Generator amplitude to 3.3 V.

5 sets the Pattern Generator amplitude to 5 V. This is the default value.

**Examples** PG:AMPlitude 2.5 sets the Pattern Generator output voltage to 2.5 V. PG:AMPlitude? might return :PG:AMPlitude 5, indicating the Pattern Generator output voltage is 5 V.

# **PG:BIT:ONE**

This command sets or queries the output value of Pattern Generator bit 1.

- **Conditions** Requires option 2-SOURCE.
	- **Group** Pattern Generator
	- **Syntax** PG:BIT:ONE {HIGH|LOW|TOGGLE|HIGH\_Z} PG:BIT:ONE?

**Arguments** LOW sets the Pattern Generator bit value to Low.

HIGH sets the Pattern Generator bit value to High.

TOGGLE sets the Pattern Generator bit value to Toggle.

HIGH\_Z sets the Pattern Generator bit value to Hi-Z. Only available for Continuos mode.

**Examples** PG:BIT:ONE TOGGLE sets the Pattern Generator bit 1 output to toggle state. PG:BIT:ONE? might return :PG:BIT:ONE HIGH, indicating the Pattern Generator bit 1 output is set to High.

# **PG:BIT:THREE**

This command sets or queries the output value of Pattern Generator bit 3.

- **Conditions** Requires option 2-SOURCE.
	- **Group** Pattern Generator
	- **Syntax** PG:BIT:THREE {HIGH|LOW|TOGGLE|HIGH\_Z} PG:BIT:THREE?
- **Arguments** LOW sets the Pattern Generator bit value to Low. HIGH sets the Pattern Generator bit value to High. TOGGLE sets the Pattern Generator bit value to Toggle.

HIGH\_Z sets the Pattern Generator bit value to Hi-Z. Only available for Continuos mode.

**Examples** PG:BIT:THREE TOGGLE sets the Pattern Generator bit 3 output to toggle state. PG:BIT:THREE? might return :PG:BIT:THREE HIGH, indicating the Pattern Generator bit 3 output is set to High.

#### **PG:BIT:TWO**

This command sets or queries the output value of Pattern Generator bit 2.

- **Conditions** Requires option 2-SOURCE.
	- **Group** Pattern Generator
	- **Syntax** PG:BIT:TWO {HIGH|LOW|TOGGLE|HIGH\_Z} PG:BIT:TWO?
- **Arguments** LOW sets the Pattern Generator bit value to Low.

HIGH sets the Pattern Generator bit value to High.

TOGGLE sets the Pattern Generator bit value to Toggle.

HIGH\_Z sets the Pattern Generator bit value to Hi-Z. Only available for Continuos mode.

**Examples** PG:BIT:TWO TOGGLE sets the Pattern Generator bit 2 output to toggle state. PG:BIT:TWO? might return :PG:BIT:TWO HIGH, indicating the Pattern Generator bit 2 output is set to High.

#### **PG:BIT:ZERO**

This command sets or queries the output value of Pattern Generator bit 0.

**Conditions** Requires option 2-SOURCE.

**Group** Pattern Generator
<span id="page-504-0"></span>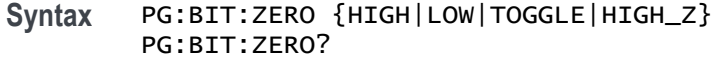

**Arguments** LOW sets the Pattern Generator bit value to Low.

HIGH sets the Pattern Generator bit value to High.

TOGGLE sets the Pattern Generator bit value to Toggle.

HIGH\_Z sets the Pattern Generator bit value to Hi-Z. Only available for Continuos mode.

**Examples** PG:BIT:ZERO TOGGLE sets the Pattern Generator bit 0 output to toggle state. PG:BIT:ZERO? might return :PG:BIT:ZERO HIGH, indicating the Pattern Generator bit 0 output is set to High.

### **PG:BITRate**

This command sets or queries the bit rate of data in the Pattern Generator. You can give any value, but it will take nearest possible value and generate the pattern.

- **Conditions** Requires option 2-SOURCE.
	- **Group** Pattern Generator
	- **Syntax** PG:BITRate <NR3> PG:BITRate?

bit rate is 1 b/s.

- **Arguments** <NR3> sets the Pattern Generator bit rate. The minimum bit rate is 1 b/s and maximum bit rate is 25 Mb/s. The default value is 125000 b/s.
	- **Examples** PG:BITRate 1000 sets the Pattern Generator bit rate to 1000 b/s. PG:BITRate? might return :PG:BITRate 1, indicating the Pattern Generator

### **PG:BURSt:CCOUnt**

This command sets or queries the cycle count for Pattern Generator burst mode. This is only available when output is Burst.

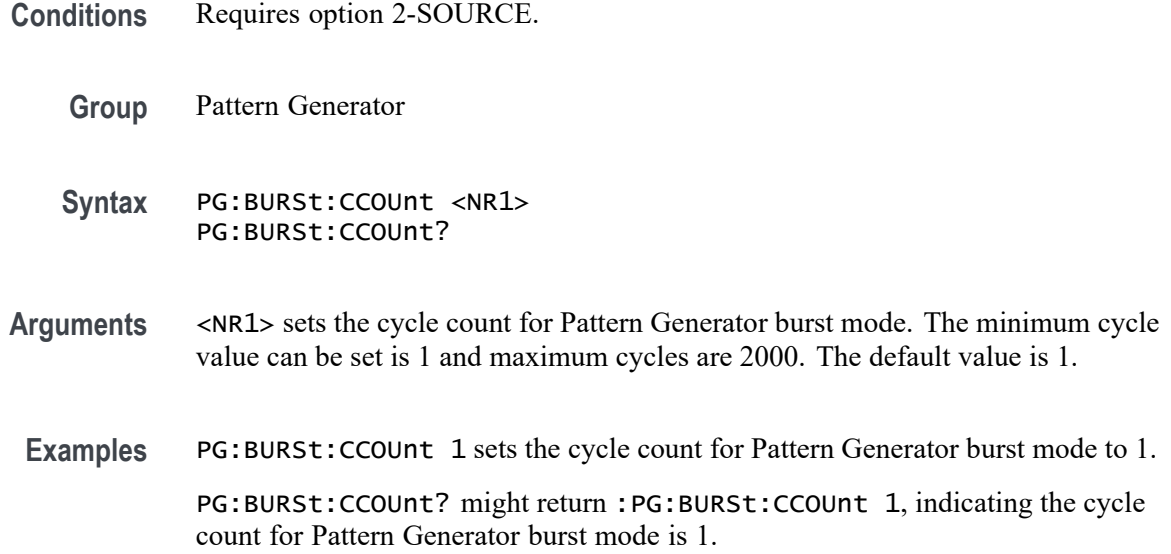

# **PG:BURSt:TRIGger (No Query Form)**

This command manually starts the burst pattern. This is only available when output is Burst.

- **Conditions** Requires option 2-SOURCE.
	- **Group** Pattern Generator
	- **Syntax** PG:BURSt:TRIGger
- **Related Commands** [PG:BURSt:CCOUnt](#page-504-0)
	- **Examples** PG:BURSt:TRIGger triggers a burst pattern.

#### **PG:FILE:PATTern**

This command sets or queries the path of your data file to generate a digital pattern in file mode. Only .csv files are supported.

- **Conditions** Requires option 2-SOURCE.
	- **Group** Pattern Generator

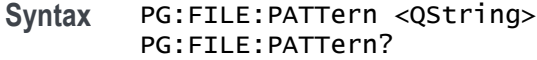

**Arguments** <QString> is the file path that specifies the location of the specified instrument file.

> If a file name or path is specified, the file is expected to be located in a directory relative to the current working directory (specified by [FILESystem:CWD\)](#page-346-0) unless a complete path is specified:

- $\Box$ Complete path specification. If the file argument begins with a drive designator (such as C), then the file name is interpreted as a full path.
- Relative path specification. If the file argument begins with "." or ".." or has a file path separator appearing anywhere other than the first character position, then the file name is treated as a path that is relative to the current working directory.
- **Examples** PG:FILE:PATTern "E:/2Power.csv" specifies the path to the pattern file. PG:FILE:PATTern? might return PG:FILE:PATTern "E:/2Power.csv", indicating pattern file path.

#### **PG:OUTPut:MODe**

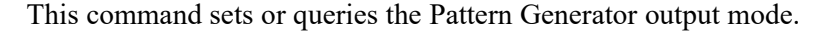

- **Conditions** Requires option 2-SOURCE.
	- **Group** Pattern Generator
	- **Syntax** PG:OUTPut:MODe {CONTinuous|BURSt|OFF} PG:OUTPut:MODe?
- **Arguments** CONTinuous sets the Pattern Generator output type to continuous.

BURSt sets the Pattern Generator output type to burst.

OFF sets the Pattern Generator output type to off. This is the default value.

**Examples** PG:OUTPut:MODe BURSt sets the Pattern Generator mode to burst.

PG: OUTPut: MODe? might return PG: OUTPut: MODe CONTinuous, indicating the Pattern Generator mode is set to continuous.

# **PG:PATTERNdefinition**

This command sets or queries the Pattern Generator definition. If set to manual mode, you can configure the bit independently. If set to file mode, you can set a data file that will be loaded into memory and generated as a sequence.

- **Conditions** Requires option 2-SOURCE.
	- **Group** Pattern Generator
	- **Syntax** PG:PATTERNdefinition {MANual|FILE} PG:PATTERNdefinition?
- **Arguments** MANual sets the pattern definition source to Manual. This is the default value. FILE sets the pattern definition source to File.
- **Examples** PG:PATTERNdefinition FILE sets the pattern definition to file mode.

PG:PATTERNdefinition? might return PG:PATTERNdefinition MANual, indicating the pattern definition source is set to manual mode.

# **PLOT:ADDNew (No Query Form)**

This command adds the specified plot.

- **Group** Plot
- **Syntax** PLOT:ADDNew <QString>
- **Arguments** <QString> is the specified plot. The argument is of the form "PLOT<NR1>", where  $\langle \text{NR1} \rangle \geq 1$ .
- **Examples** PLOT:ADDNEW "PLOT1" adds PLOT1.

### **PLOT:DELete (No Query Form)**

This command deletes the specified plot.

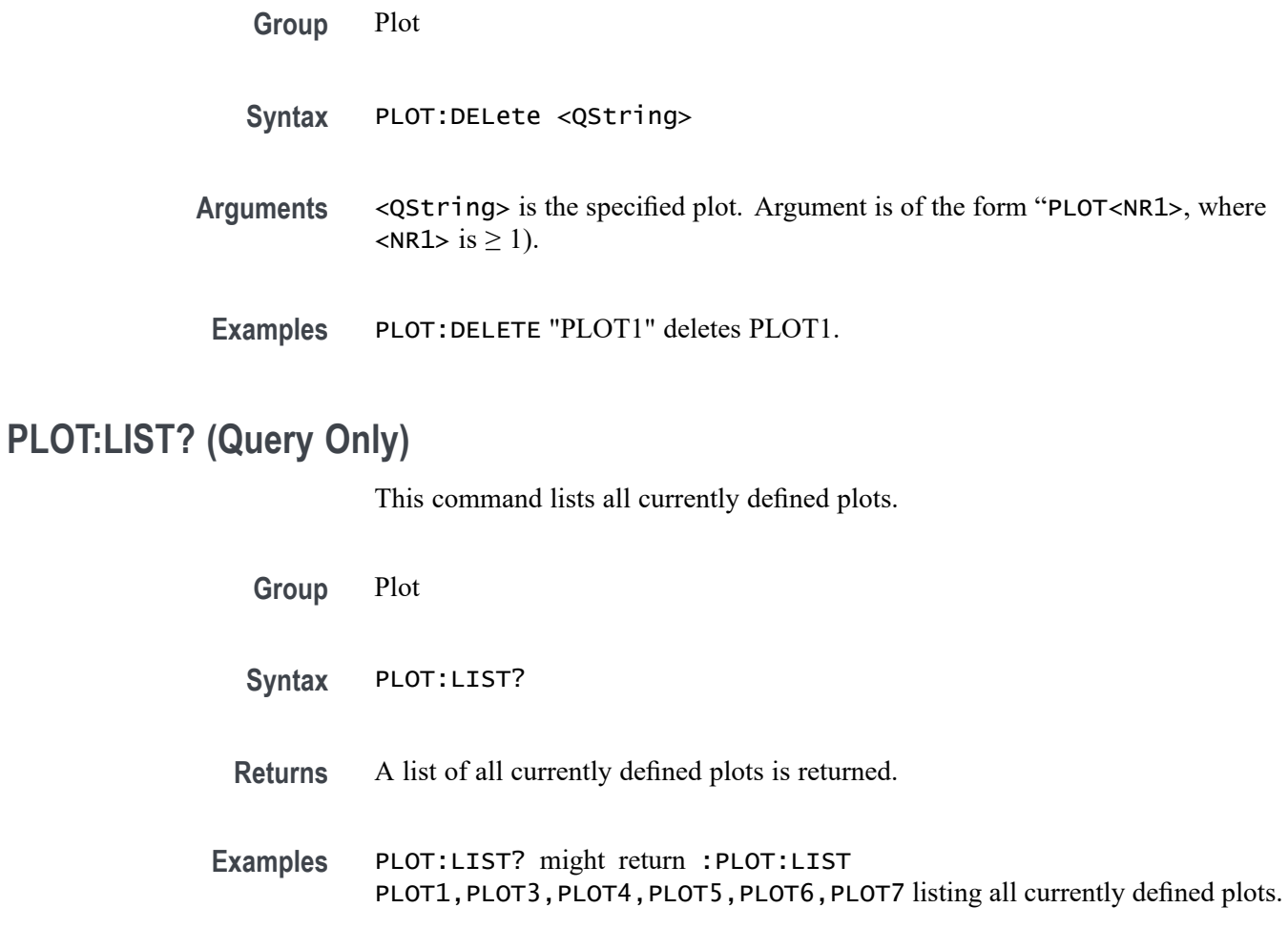

# **PLOT:PLOT<x>:SOUrce<x>**

This command sets or queries the plot source.

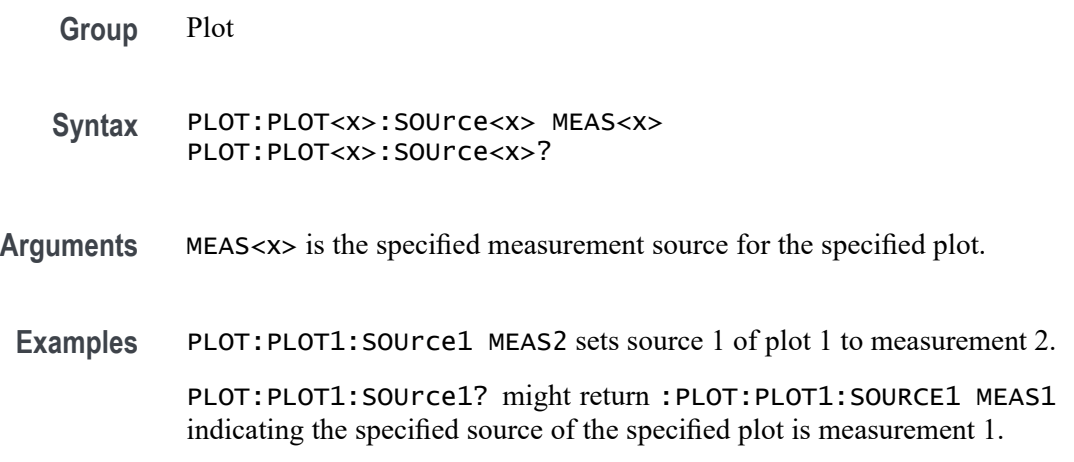

# **PLOT:PLOT<x>:TYPe**

This command sets or returns the current plot type of the specified plot.

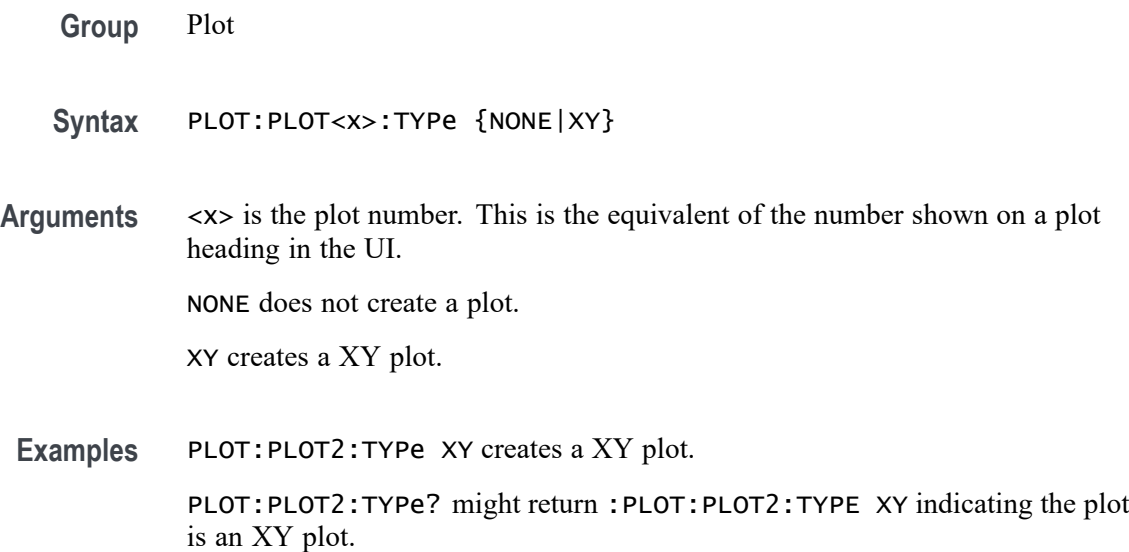

### **POWer:ADDNew (No Query Form)**

This command adds the specified power measurement number. The power measurement number is specified by x.

- **Conditions** Requires option 2-SOURCE or the 2-ULTIMATE
	- **Group** Power
	- **Syntax** POWer:ADDNew "POWER<x>"
- **Arguments** "POWER<x>" is the Power Measurement Badge and must be POWER1.
- **Examples** POWER:ADDNEW "POWER1" adds POWER1 measurement badge and selects Switching CLR by default.

# **POWer:DELete (No Query Form)**

This command deletes the specified power measurement number. The power measurement number is specified by x.

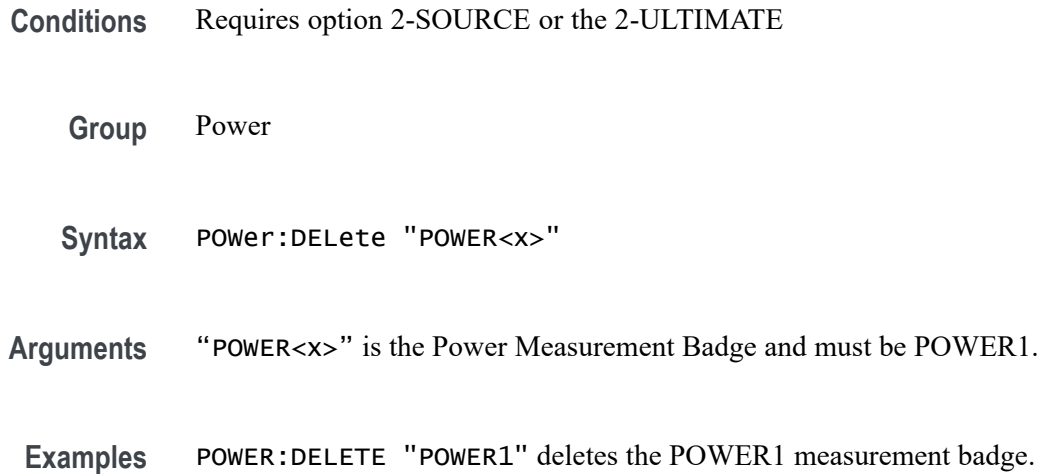

# **POWer:POWer<x>:CLRESPONSE:AMP<x>Val**

This command sets or queries the generator amplitude value of the specified configuration step for the Control Loop Response power measurement.

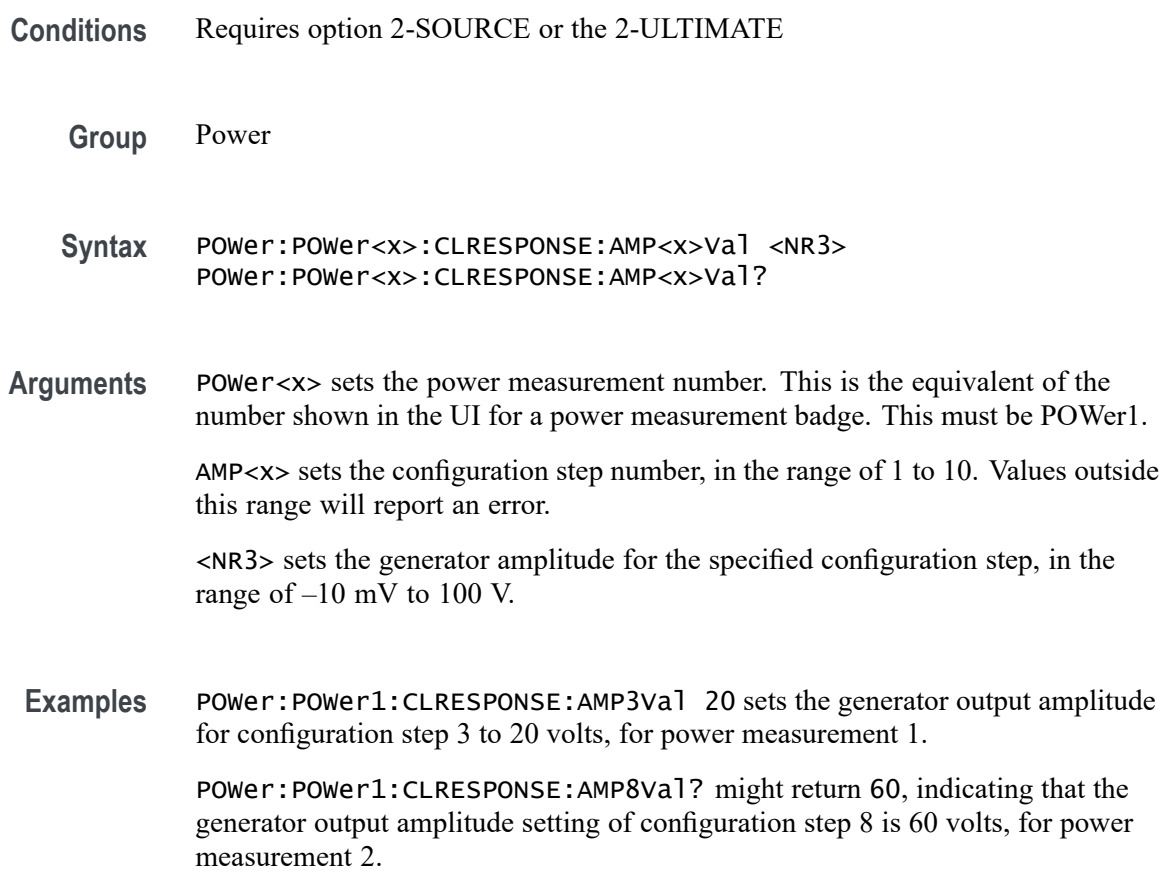

# **POWer:POWer<x>:CLRESPONSE:AMPMode**

This command sets or queries the amplitude mode for the Control Loop Response power measurement.

- **Conditions** Requires option 2-SOURCE or the 2-ULTIMATE
	- **Group** Power
	- **Syntax** POWer:POWer<x>:CLRESPONSE:AMPMode {CONSTant|PROFile} POWer:POWer<x>:CLRESPONSE:AMPMode?
- **Arguments** POWer<x> is the power measurement number. This is the equivalent of the number shown in the UI for a power measurement badge. This must be POWer1.

CONSTant sets the amplitude mode to output a constant amplitude signal from the DUT stimulus generator for all frequency bands.

PROFile enables configuring the generator to set amplitude values for each frequency band.

**Examples** POWer: POWer1: CLRESPONSE: AMPMode CONSTant sets the amplitude mode to Constant for power measurement 1.

> POWer:POWer1:CLRESPONSE:AMPMode? might return PROFile, indicating that the amplitude mode power measurement 1 is set to Profile.

# **POWer:POWer<x>:CLRESPONSE:ANALYSISMethod? (Query Only)**

This command sets or queries the Analysis Method for Control Loop Response measurement.

- **Conditions** Requires option 2-SOURCE or the 2-ULTIMATE
	- **Group** Power
	- **Syntax** POWer:POWer<x>:CLRESPONSE:ANALYSISMethod?
- **Arguments** POWer<x> is the power measurement number. This is the equivalent of the number shown in the UI for a power measurement badge. This must be POWer1.

<span id="page-512-0"></span>**Examples** POWer:POWer1:CLRESPONSE:ANALYSISMethod? might return :POWer:POWer1:CLRESPONSE:ANALYSISMethod FFT, indicating that the Analysis Method is FFT.

### **POWer:POWer<x>:CLRESPONSE:CONNECTSTATus? (Query Only)**

This command queries connection status to the external generator used with the specified Control Loop Response power measurement.

- **Conditions** Requires option 2-SOURCE or the 2-ULTIMATE
	- **Group** Power
	- **Syntax** POWer:POWer<x>:CLRESPONSE:CONNECTSTATus?
- **Related Commands** [POWer:POWer<x>:CLRESPONSE:GENIPADDress](#page-514-0) [POWer:POWer<x>:CLRESPONSE:GENerator](#page-514-0)
	- **Arguments** POWer<x> is the number of the power measurement. This must be POWer1.
		- **Returns** SUCCess indicates the instrument recognizes the connection to the external generator.

FAILure indicates the instrument could not make the connection to the external generator.

UNSUPPorted indicates that the connected generator is not recognized.

**Examples** POWer:POWer1:CLRESPONSE:CONNECTSTATus? might return FAILURE, indicating that the instrument could not connect to the external generator at the specified IP address.

#### **POWer:POWer<x>:CLRESPONSE:CONSTAMPlitude**

This command sets or queries the constant amplitude voltage for the Control Loop Response power measurement.

**Conditions** Requires option 2-SOURCE or the 2-ULTIMATE

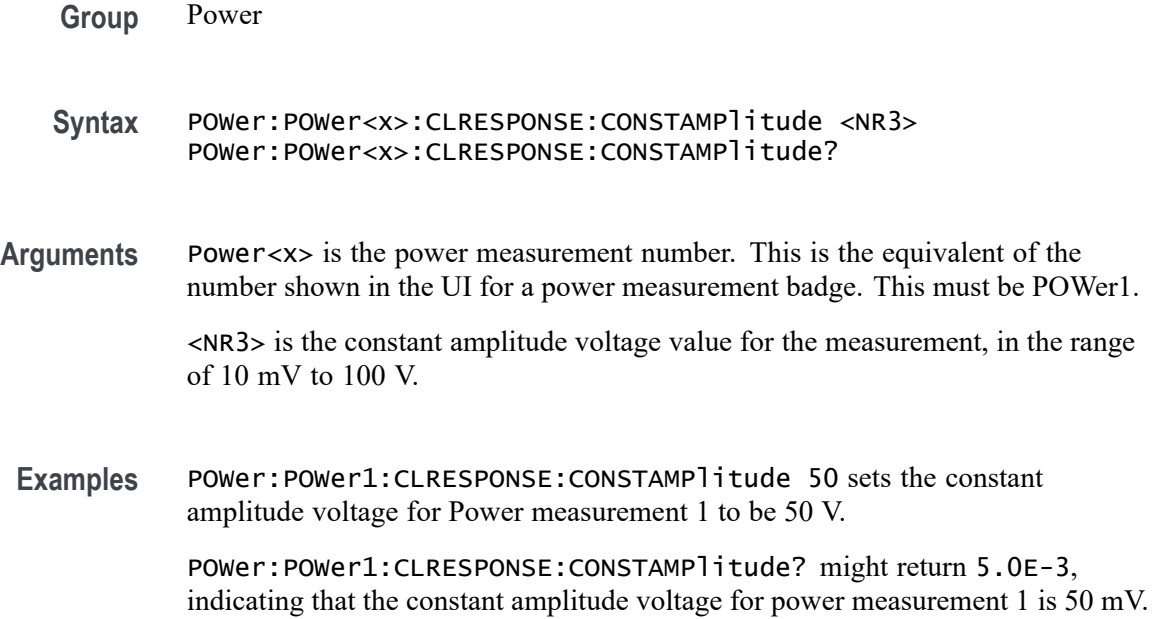

# **POWer:POWer<x>:CLRESPONSE:FREQ<x>Val**

This command sets or queries the generator frequency value of the specified configuration step for the Control Loop Response power measurement.

- **Conditions** Requires option 2-SOURCE or the 2-ULTIMATE
	- **Group** Power
	- **Syntax** POWer:POWer<x>:CLRESPONSE:FREQ<x>Val <NR3> POWer:POWer<x>:CLRESPONSE:FREQ<x>Val?
- **Arguments** Power<x> sets the power measurement number. This is the equivalent of the number shown in the UI for a power measurement badge. This must be POWer1.

FREQ<x> sets the configuration step number, in the range of 1 to 11. Values outside this range will report an error.

<NR3> sets the frequency of the specified configuration step number, in the range of 10 Hz to 50 MHz.

**Examples** POWer: POWer1: CLRESPONSE: FREQ1Val 200 sets the generator frequency value for frequency band 1 to 200 Hz, for power measurement 1.

POWer:POWer1:CLRESPONSE:FREQ3Val? might return 2.000E+6, indicating that the generator frequency output for frequency band 3 is 2.0 MHz, for power measurement 1.

#### <span id="page-514-0"></span>**POWer:POWer<x>:CLRESPONSE:GENerator**

This command sets or queries the generator source for the specified Control Loop Response power measurement.

**Conditions** Requires option 2-SOURCE or the 2-ULTIMATE **Group** Power **Syntax** POWer:POWer<x>:CLRESPONSE:GENerator {INTernal|EXTernal} POWer:POWer<x>:CLRESPONSE:GENerator? **Arguments** POWer<x> is the number of the power measurement. This must be POWer1. INTernal sets the internal generator as the source for the Control Loop Response power measurement. EXTernal sets the external generator as the source for the Control Loop Response power measurement. **Examples** POWer:POWer1:CLRESPONSE:GENerator Internal sets the internal generator as the source for the Control Loop Response measurement. POWer:POWer1:CLRESPONSE:GENerator? might return EXTERNAL, indicating that the Control Loop Response measurement is set to use an external generator.

### **POWer:POWer<x>:CLRESPONSE:GENIPADDress**

This command sets or queries the IP address of the external generator to be used with the specified Control Loop Response measurement.

- **Conditions** Requires option 2-SOURCE or the 2-ULTIMATE
	- **Group** Power
	- **Syntax** POWer:POWer<x>:CLRESPONSE:GENIPADDress <NR2> POWer:POWer<x>:CLRESPONSE:GENIPADDress?
- **Arguments** POWer<x> is the number of the power measurement. This must be POWer1. <NR2> is the IP address of the generator.
	- Examples POWer: POWer1: CLRESPONSE: GENIPADDress 127.1.1.1 sets the IP address of the external generator to 127.1.1.1.

POWer:POWer1:CLRESPONSE:GENIPADDress? might return "", indicating that there is no address set for the external generator associated with Control Loop Response power measurement 4.

### **POWer:POWer<x>:CLRESPONSE:IMPEDance**

This command sets or queries the vertical termination impedance for the Control Loop Response power measurement.

- **Conditions** Requires option 2-SOURCE or the 2-ULTIMATE
	- **Group** Power

**Syntax** POWer:POWer<x>:CLRESPONSE:IMPEDance {FIFTy|HIGHZ} POWer:POWer<x>:CLRESPONSE:IMPEDance?

**Arguments** POWer<x> is the power measurement number. This is the equivalent of the number shown in the UI for a power measurement badge. This must be POWer1.

FIFTy sets the impedance to be 50  $\Omega$ .

HIGHZ sets the impedance to be 1 M $\Omega$ .

**Examples** POWer: POWer1: CLRESPONSE: IMPEDance FIFTy sets the vertical termination impedance for power measurement 1 to be 50 Ω.

> POWer:POWer1:CLRESPONSE:IMPEDance? might return HIGHZ, indicating that the vertical termination impedance for power measurement 1 is 1 MΩ.

# **POWer:POWer<x>:CLRESPONSE:INPUTSOurce**

This command sets or queries the input source for the Control Loop Response power measurement.

**Conditions** Requires option 2-SOURCE or the 2-ULTIMATE

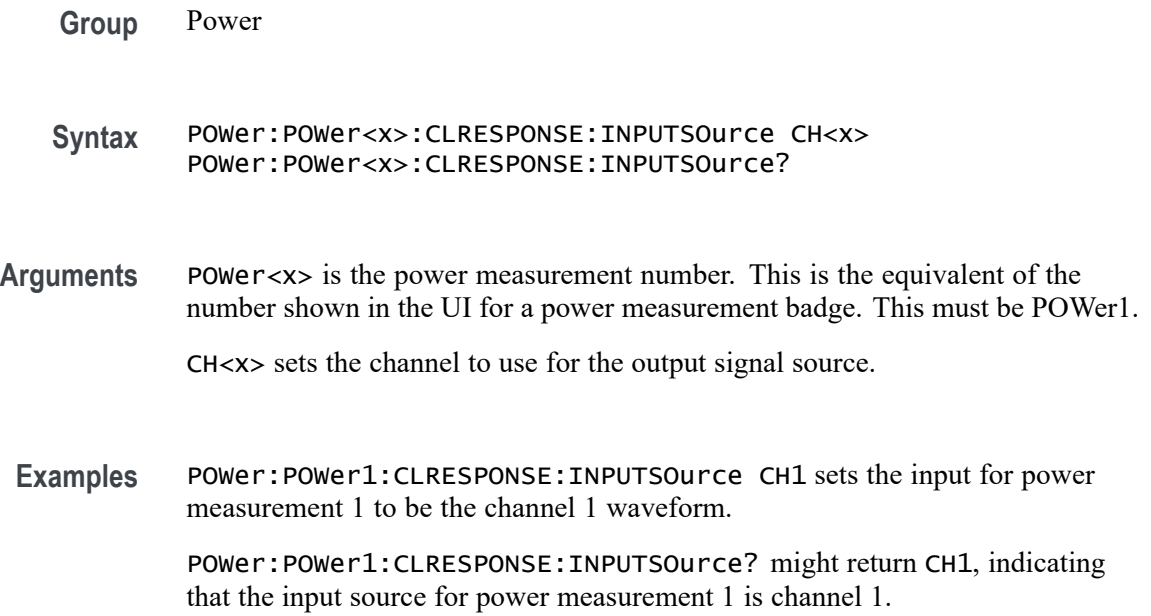

# **POWer:POWer<x>:CLRESPONSE:OUTPUTSOurce**

This command sets or queries the output source for the Control Loop Response power measurement.

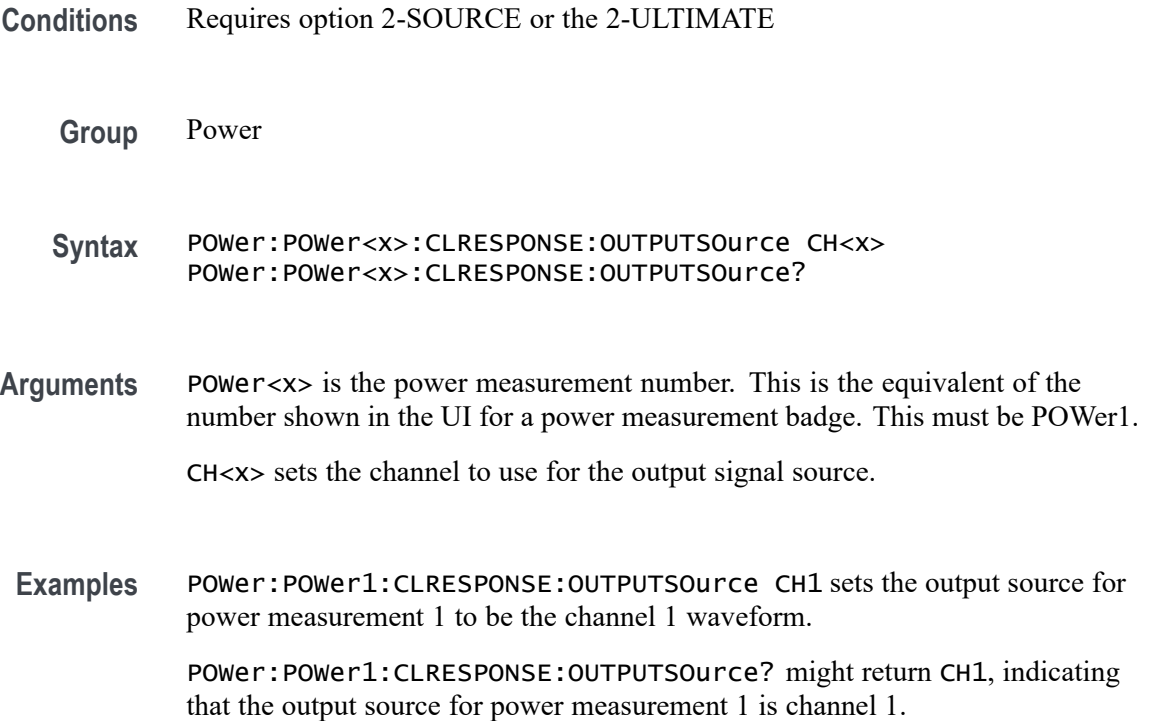

# **POWer:POWer<x>:CLRESPONSE:PPD**

This command sets or queries the points per decade (PPD) value for the Control Loop Response power measurement.

**Conditions** Requires option 2-SOURCE or the 2-ULTIMATE

- **Group** Power
- **Syntax** POWer:POWer<x>:CLRESPONSE:PPD <NR3> POWer:POWer<x>:CLRESPONSE:PPD?
- **Arguments** POWer<x> is the power measurement number. This is the equivalent of the number shown in the UI for a power measurement badge. This must be POWer1.

<NR3> is the PPD value for the measurement, in the range of 10 to 100 points.

**Examples** POWer: POWer1: CLRESPONSE: PPD 30 sets the PPD for Power measurement 1 to be 30 points.

> POWer:POWer1:CLRESPONSE:PPD? might return 20, indicating that the PPD value for power measurement 1 is 20 points.

# **POWer:POWer<x>:CLRESPONSE:STARTFREQuency**

This command sets or queries the start frequency value for the Control Loop Response power measurement.

- **Conditions** Requires option 2-SOURCE or the 2-ULTIMATE
	- **Group** Power
	- **Syntax** POWer:POWer<x>:CLRESPONSE:STARTFREQuency <NR3> POWer:POWer<x>:CLRESPONSE:STARTFREQuency?
- **Arguments** POWer<x> is the power measurement number. This is the equivalent of the number shown in the UI for a power measurement badge. This must be POWer1. <NR3> is the starting frequency for the measurement, in the range of 10 Hz to 50 MHz.

**Examples** POWer:POWer1:CLRESPONSE:STARTFREQuency 12 sets the starting frequency for power measurement 1 to be 12 Hz.

> POWer:POWer1:CLRESPONSE:STARTFREQuency? might return 2400, indicating that the starting frequency for power measurement 1 is 2400 Hz.

# **POWer:POWer<x>:CLRESPONSE:STOPFREQuency**

This command sets or queries the stop frequency value for the Control Loop Response power measurement.

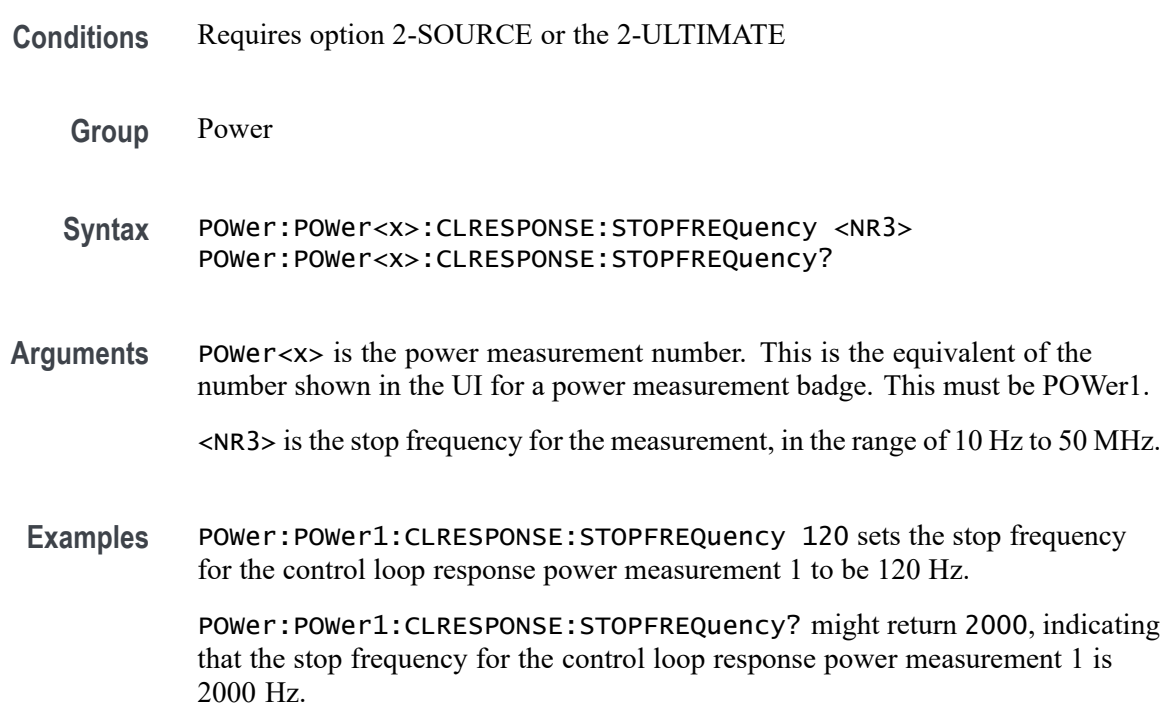

### **POWer:POWer<x>:CLRESPONSE:TESTCONNection (No Query Form)**

This command tests the connection to the external generator used with the specified Control Loop Response power measurement.

- **Conditions** Requires option 2-SOURCE or the 2-ULTIMATE
	- **Group** Power
	- **Syntax** POWer:POWer<x>:CLRESPONSE:TESTCONNection EXECute

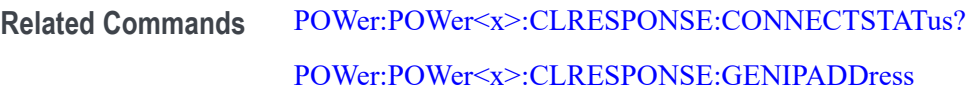

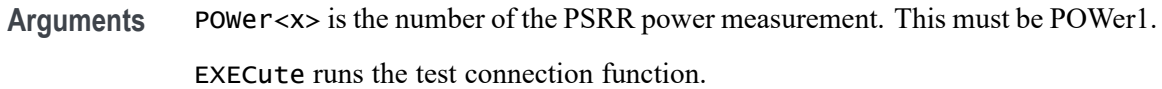

**Examples** POWer:POWer1:CLRESPONSE:TESTCONNection EXECute runs the test connection function for Control Loop Response power measurement 1.

# **POWer:POWer<x>:PRESET (No Query Form)**

This command runs a power preset action for the specified power measurement number.

- **Conditions** Requires option 2-SOURCE or the 2-ULTIMATE
	- **Group** Power
	- **Syntax** POWer:POWer<x>:PRESET {EXECute}
- **Arguments** POWer<x> is the power measurement number. This is the equivalent of the number shown in the UI for a power measurement badge. This must be POWer1. EXECute runs the power preset action.
- **Examples** POWer: POWer1: PRESET Execute runs the power preset action for power measurement 1.

# **POWer:POWer<x>:RESUlts:CURRentacq:MAXimum? (Query Only)**

This command queries the maximum value of the current acquisition for the measurement parameter in the specified power measurement number.

- **Conditions** Requires option 2-SOURCE or the 2-ULTIMATE
	- **Group** Power
- **Syntax** POWer:POWer<x>:RESUlts:CURRentacq:MAXimum? {PM| GAINCROSSOVERFREQ| GM| PHASECROSSOVERFREQ}
- **Arguments** POWer<x> is the power measurement number. This is the equivalent of the number shown in the UI for a power measurement badge. This must be POWer1.

<QString> is the measurement result that you want to return from the specified power measurement number. Available results depend on the power measurement being taken in the specified measurement number. The valid <Qstring> arguments are:

"PM" returns the Phase margin value.

"GAINCROSSOVERFREQ" returns the Gain crossover frequency value.

"GM" returns the Gain margin value.

- "PHASECROSSOVERFREQ" returns the Phase cross over frequency value.
- **Examples** POWer:POWer1:RESUlts:CURRentacq:MAXimum? "PM" might return 32.8, indicating the maximum value of Phase margin for the current acquisition.

#### **POWer:POWer<x>:RESUlts:CURRentacq:MEAN? (Query Only)**

This command queries the mean value of the current acquisition for the measurement parameter in the specified power measurement number.

**Conditions** Requires option 2-SOURCE or the 2-ULTIMATE

**Group** Power

**Syntax** POWer:POWer<x>:RESUlts:CURRentacq:MEAN? {PM| GAINCROSSOVERFREQ| GM| PHASECROSSOVERFREQ}

**Arguments** POWer<x> is the power measurement number. This is the equivalent of the number shown in the UI for a power measurement badge. This must be POWer1.

> <QString> is the measurement result that you want to return from the specified power measurement number. Available results depend on the power measurement being taken in the specified measurement number. The valid <Qstring> arguments are:

"PM" returns the Phase margin value.

"GAINCROSSOVERFREQ" returns the Gain crossover frequency value.

"GM" returns the Gain margin value.

"PHASECROSSOVERFREQ" returns the Phase cross over frequency value.

**Examples** POWer:POWer1:RESUlts:CURRentacq:MEAN? "PM" might return 32.8, indicating the mean value of Phase margin for the current acquisition.

### **POWer:POWer<x>:RESUlts:CURRentacq:MINimum? (Query Only)**

This command queries the minimum value of the current acquisition for the measurement parameter in the specified power measurement number.

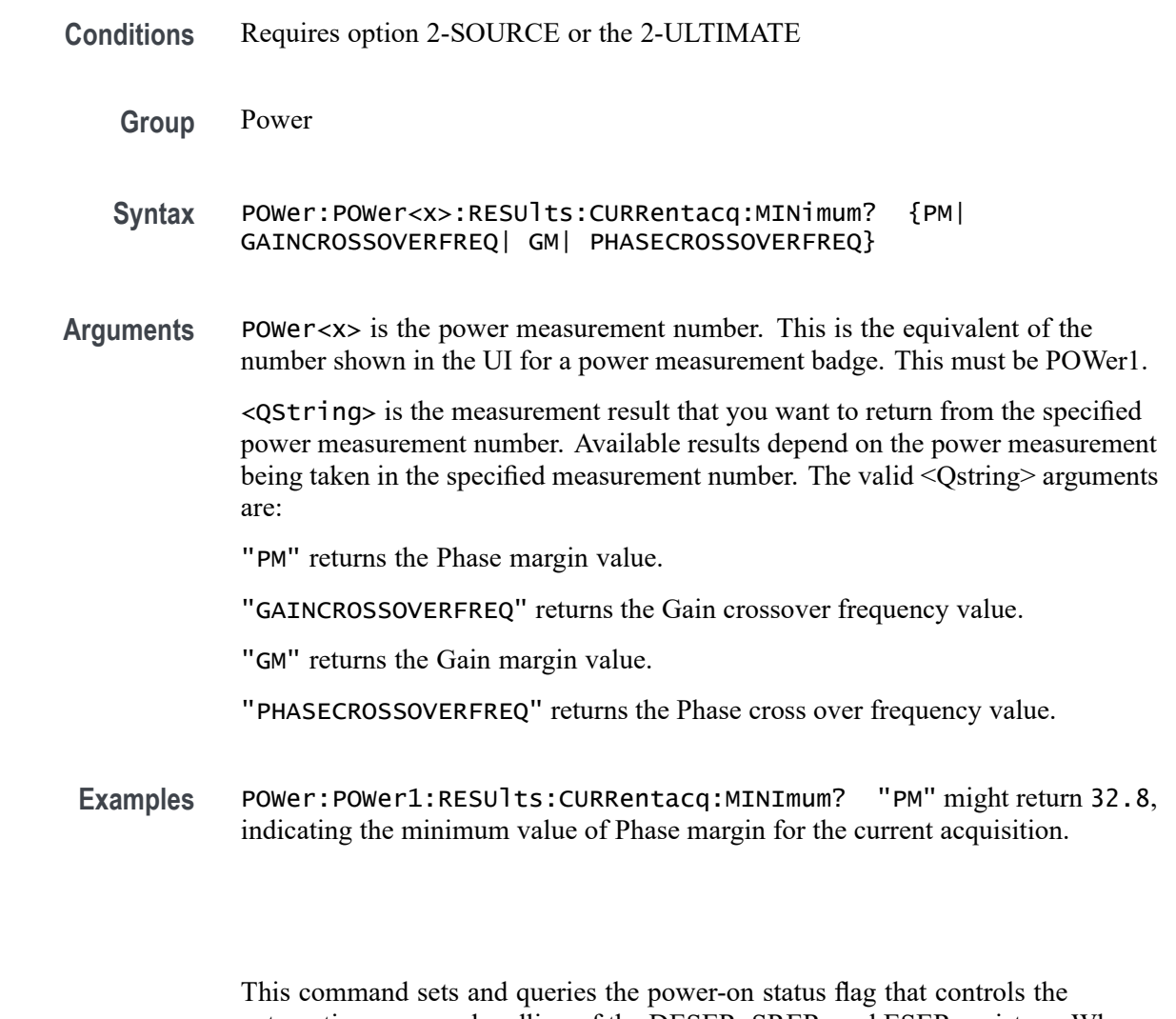

automatic power-on handling of the DESER, SRER, and ESER registers. When \*PSC is true, the DESER register is set to 255 and the SRER and ESER registers are set to 0 at power-on. When \*PSC is false, the current values in the DESER,

**\*PSC**

SRER, and ESER registers are preserved in nonvolatile memory when power is shut off and are restored at power-on.

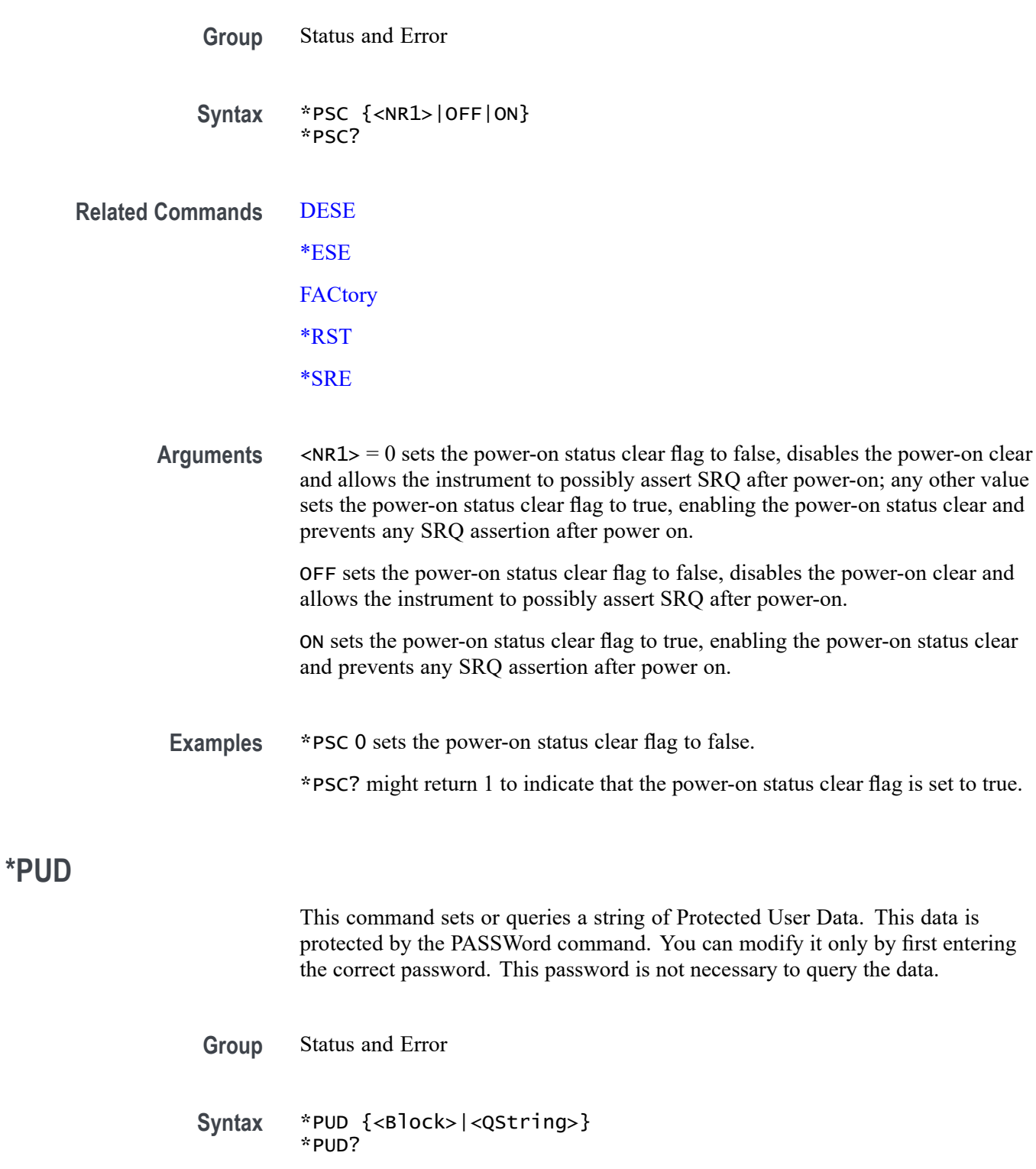

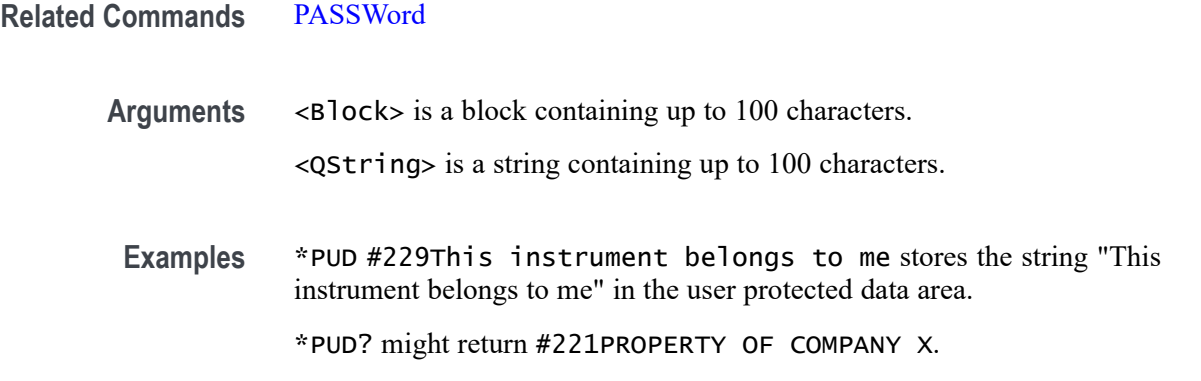

### **RECAll:MASK (No Query Form)**

This command recalls a saved mask definition from a Mask File. File suffixes can be xml or msk. If the specified mask test already exists the mask associated with that mask test will be replaced, otherwise a new mask test is created.

- **Group** Mask
- **Syntax** RECAll:MASK <source file>,MASK<x>

**Arguments** MASK<x> is the destination mask.

<source file> is the source file. The file is expected to be located in a directory relative to the current working directory (specified by [FILESystem:CWD](#page-346-0)) unless a complete path is specified:

- Ē, Complete path specification. If the file argument begins with a drive designator (such as C:), then the file name is interpreted as a full path.
- $\Box$ Relative path specification. If the file argument begins with "." or "" or has a file path separator appearing anywhere other than the first character position, then the file name is treated as a path that is relative to the current working directory.
- Examples RECALL:MASK "MaskWD17", MASK1 recalls the mask stored in the file named MASKWD17 and stores it in mask 1. If mask 1 already exists then its mask will be replaced.

# **RECAll:SESsion (No Query Form)**

Restores the state of the instrument, including reference waveforms, from a saved session file.

<span id="page-524-0"></span>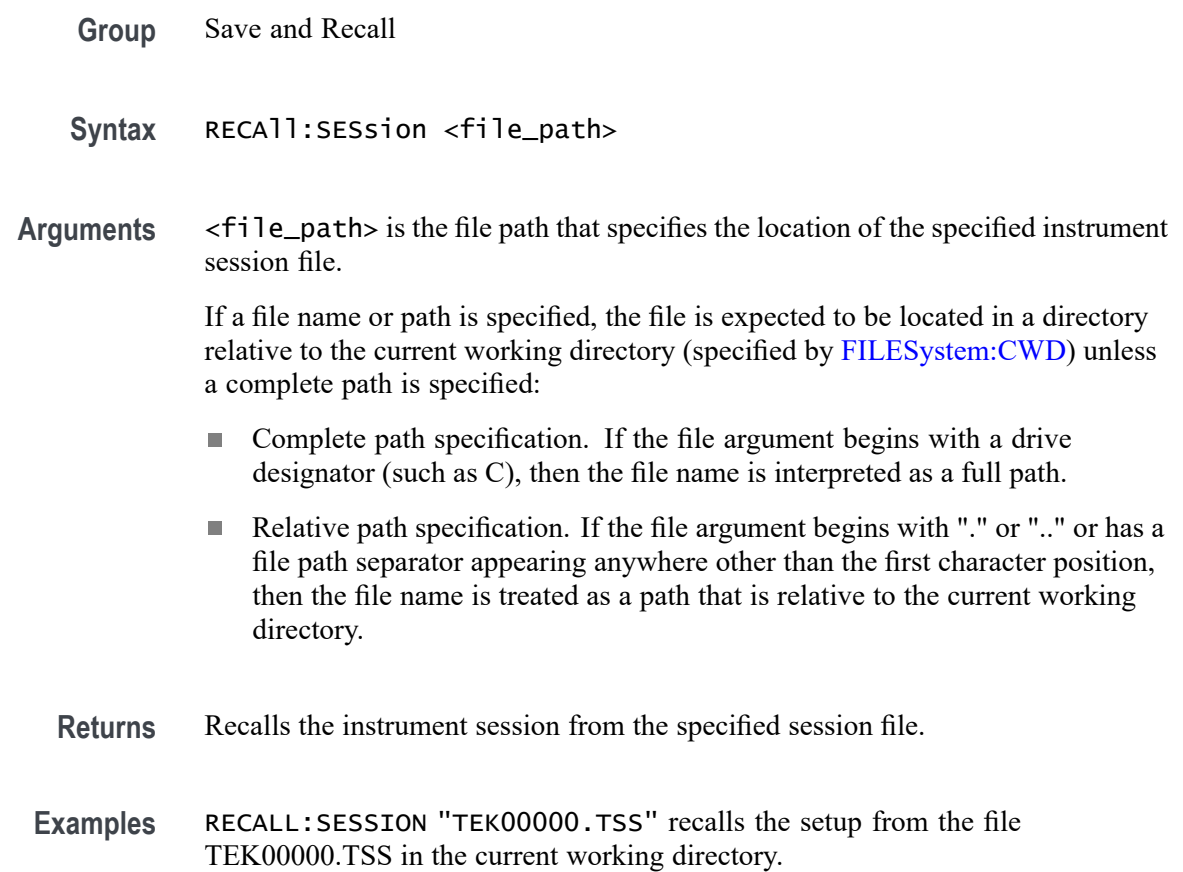

# **RECAll:SETUp (No Query Form)**

This command (no query form) returns stored or factory settings to the instrument from a copy of the settings stored in memory. This command performs the same function as selecting Recall from the File menu, and then choosing the Setup button.

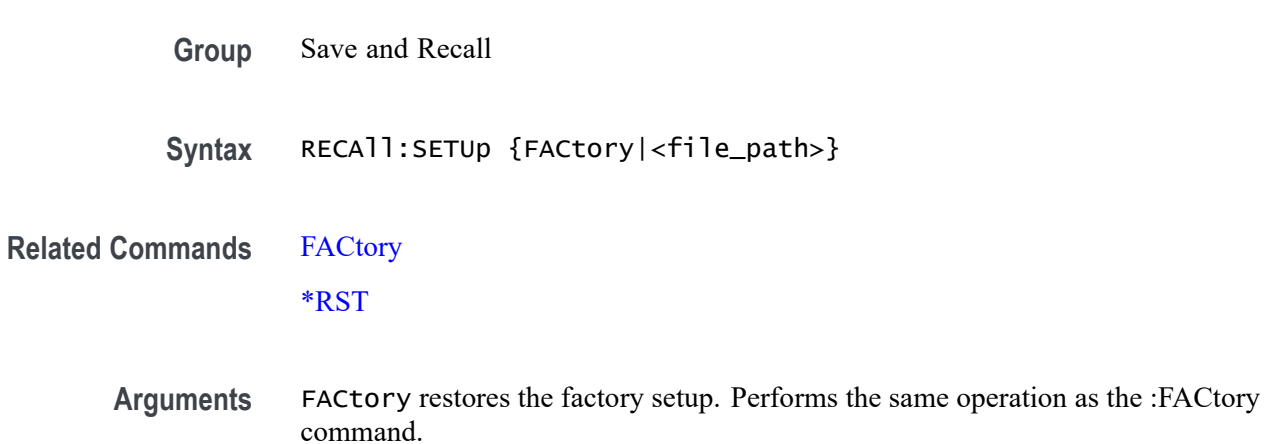

<file\_path> specifies a location for an instrument setup file. <file path> is a quoted string that defines the file name and path. If a file name or path is specified, the file is expected to be located in a directory relative to the current working directory (specified by [FILESystem:CWD](#page-346-0)) unless a complete path is specified:

- L. Complete path specification. If the file argument begins with drive designator (such as C:), then the file name is interpreted as a full path.
- $\mathbf{r}$ Relative path specification. If the file argument begins with "." or ".." or has a file path separator appearing anywhere other than the first character position, then the file name is treated as a path that is relative to the current working directory.
- **Examples** RECALL:SETUP FACTORY recalls (and makes current) the instrument setup to its factory defaults.

RECALL:SETUP "TEK00000.SET" recalls the setup from the file TEK00000.SET in the default directory for setups.

### **RECAll:WAVEform (No Query Form)**

This command recalls a stored waveform to a reference memory location.

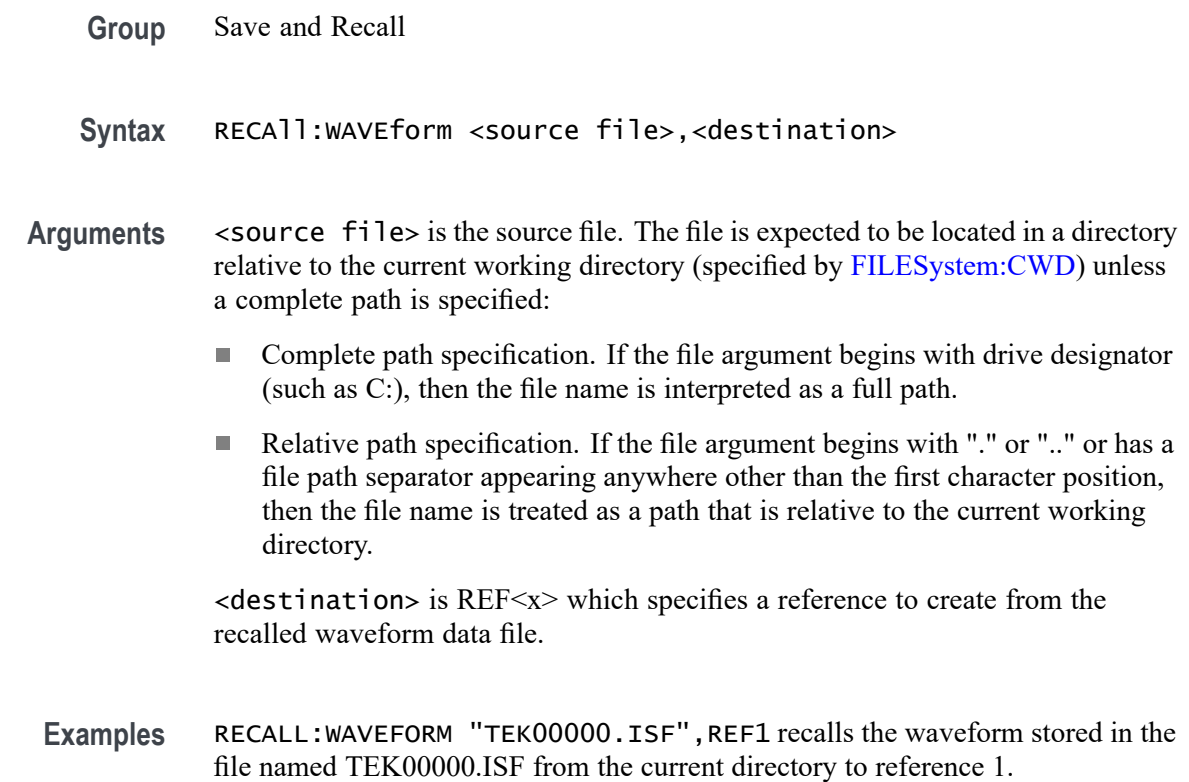

# **REF:ADDNew (No Query Form)**

This command adds the specified reference. Argument is of the form "REF<NR1> ", where  $NRI \geq 1$ .

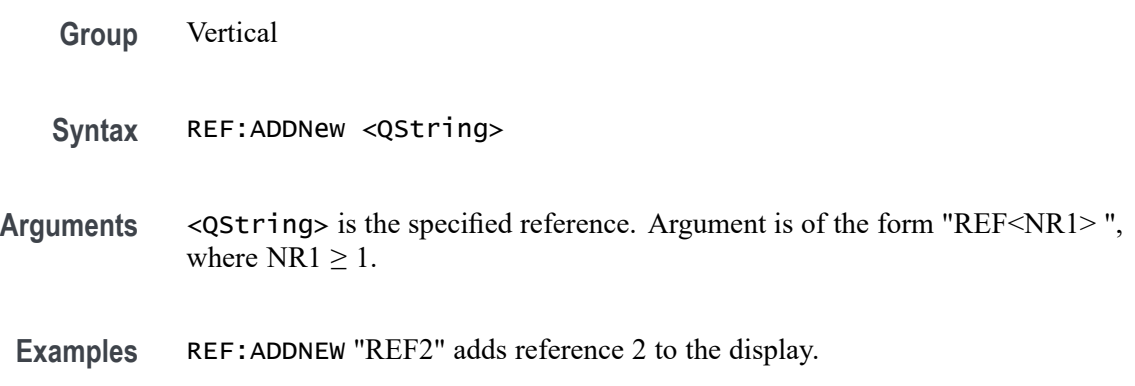

# **REF:DELete (No Query Form)**

Deletes the specified reference. Argument is of the form "REF<NR1>", where  $NR1 \geq 1$ .

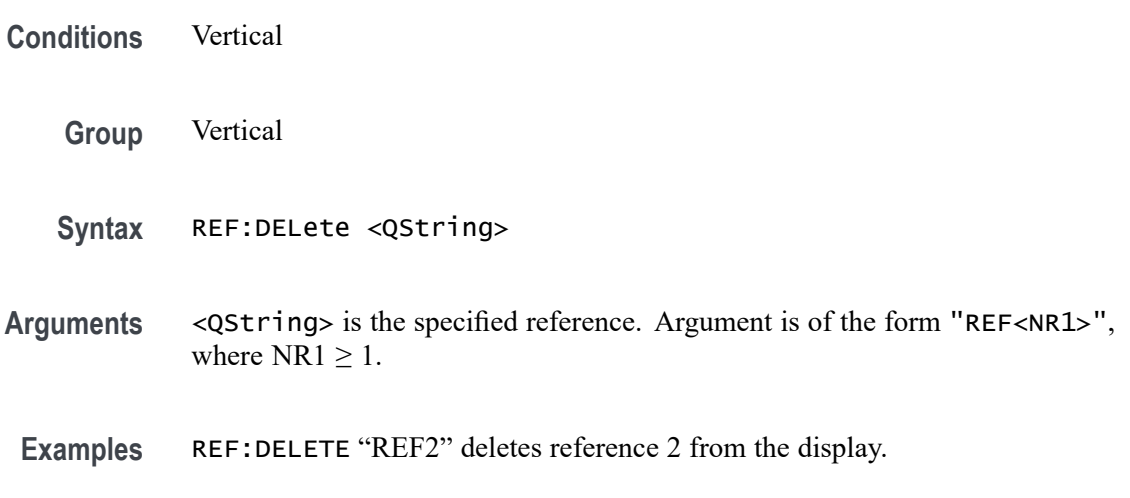

# **REF:LIST? (Query Only)**

This command returns a comma separated list of all currently defined references.

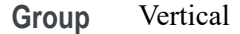

**Syntax** REF:LIST?

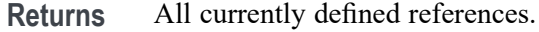

**Examples** REF:LIST? might return :REF:LIST REF1,REF2 indicating references 1 and 2 are defined.

### **REF:REF<x>:DESKew**

This command sets or queries the deskew value used for the specified reference.

- **Group** Vertical
- **Syntax** REF:REF<x>:DESKew <NR3> REF:REF<x>:DESKew?
- **Arguments** <NR3> is the deskew value used for the specified reference.
- **Examples** REF:REF1:DESKew -1.5e-9 sets the deskew value to -1.5 ns. REF:REF1:DESKew? might return :REF:REF1:DESKEW 1.5200E-9 indicating the deskew value is 1.52 ns.

### **REF:REF<x>:LABel:COLor**

This command sets or queries the color of the specified ref label.

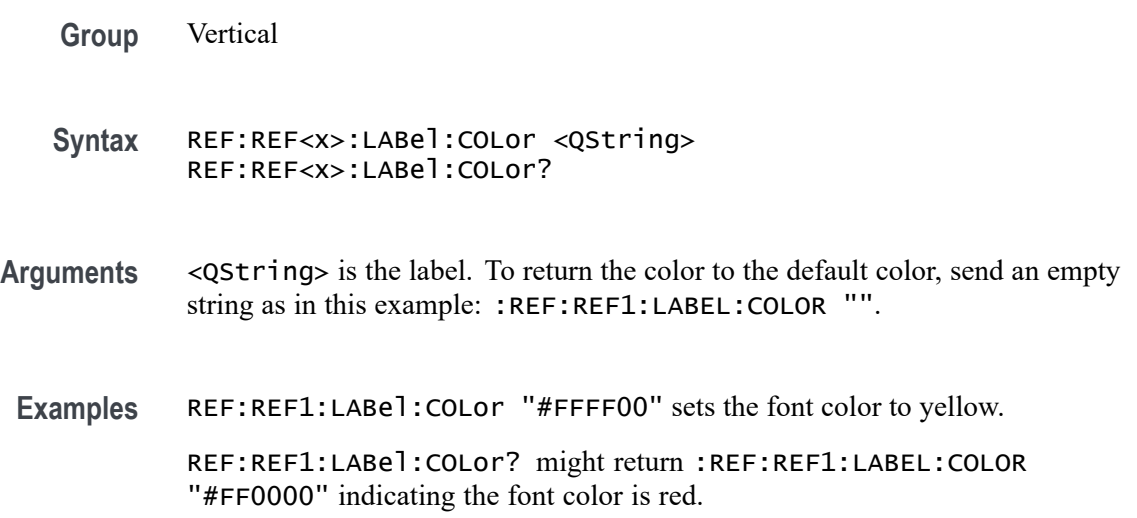

# **REF:REF<x>:LABel:FONT:BOLD**

This command sets or queries the bold state of the specified reference label.

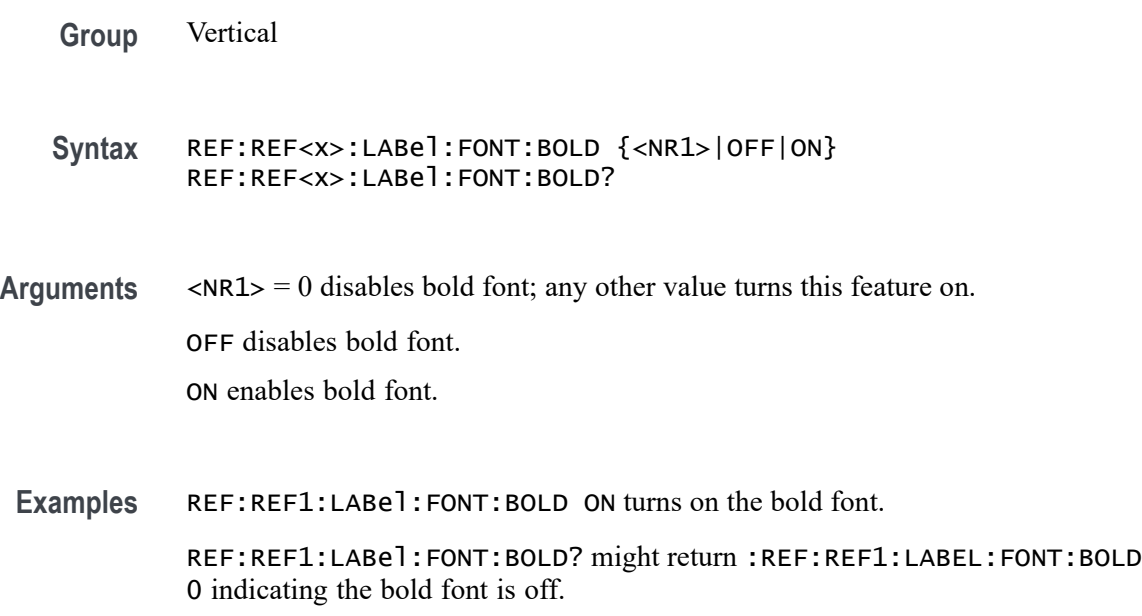

# **REF:REF<x>:LABel:FONT:ITALic**

This command sets or queries the italic state of the specified reference label.

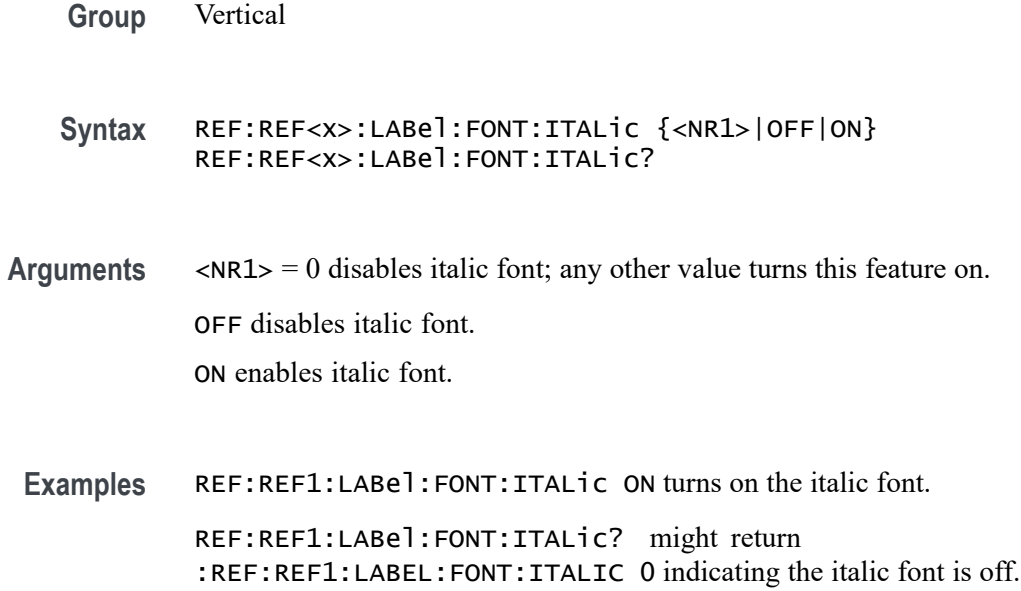

# **REF:REF<x>:LABel:FONT:SIZE**

This command sets or queries the font size of the specified reference label.

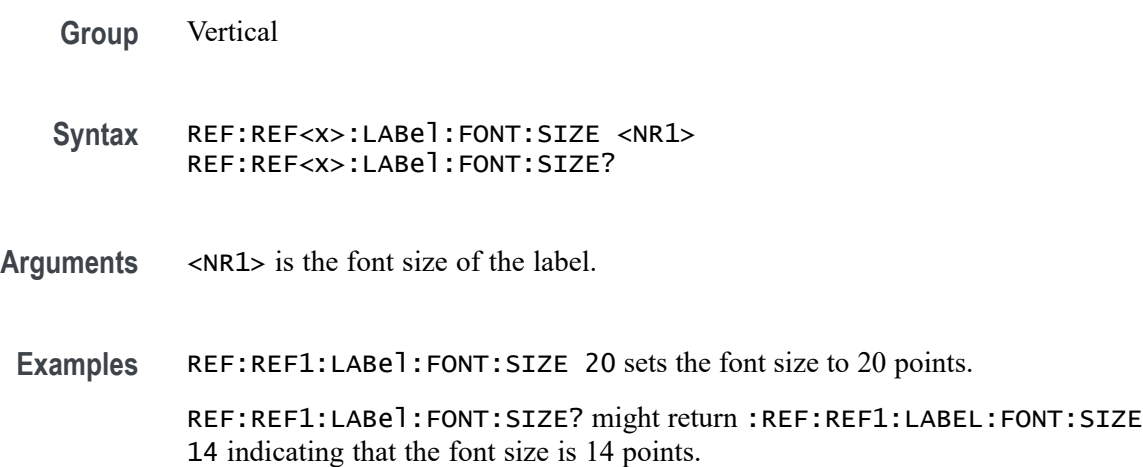

# **REF:REF<x>:LABel:FONT:TYPE**

This command sets or queries the font type of the specified reference label, such as Arial or Times New Roman.

- **Group** Vertical
- **Syntax** REF:REF<x>:LABel:FONT:TYPE <QString> REF:REF<x>:LABel:FONT:TYPE?
- **Arguments** <QString> is the font type.
- **Examples** REF:REF1:LABel:FONT:TYPE "Monospace" specifies a mono spaced font.

REF:REF1:LABel:FONT:TYPE? might return :REF:REF1:LABEL:FONT:TYPE "Frutiger LT Std 55 Roman".

# **REF:REF<x>:LABel:FONT:UNDERline**

This command sets or queries the underline state of the specified reference label.

**Group** Vertical

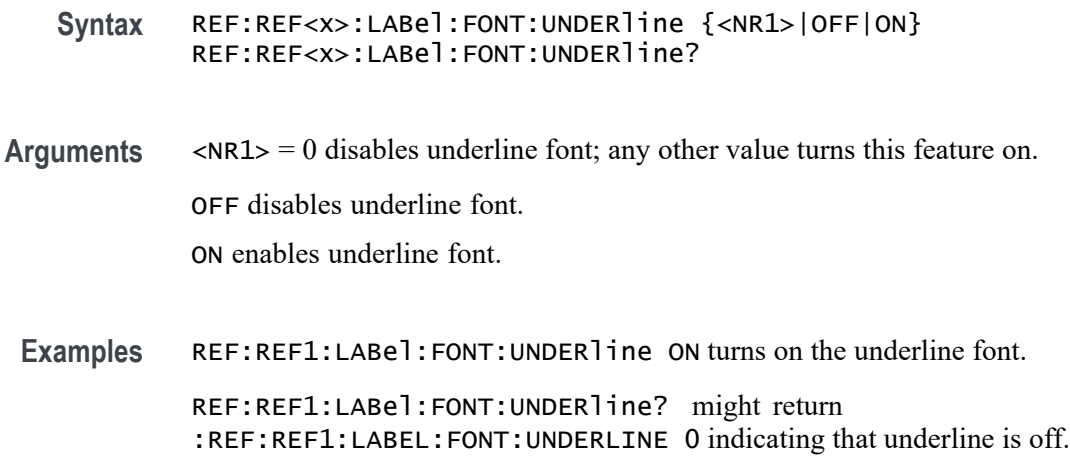

### **REF:REF<x>:LABel:NAMe**

This command sets or queries the label of the specified reference. The reference waveform is specified by x.

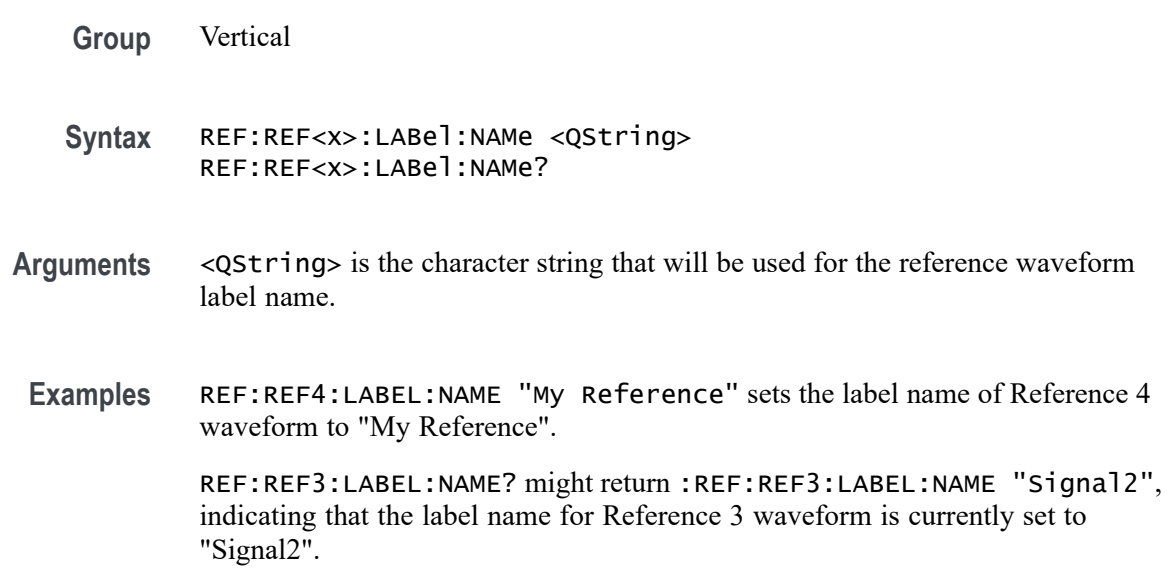

# **REF:REF<x>:LABel:XPOS**

This command sets or queries the X-position at which the label (attached to the displayed waveform of the specified reference) is displayed, relative to the left edge of the waveview. The reference waveform is specified by x.

**Group** Vertical

- **Syntax** REF:REF<x>:LABel:XPOS <NR1> REF:REF<x>:LABel:XPOS?
- **Arguments** <NR1> is the location (control in divisions) where the waveform label for the selected reference is displayed, relative to the left edge of the screen.
- **Examples** REF:REF4:LABEL:XPOS 10 moves the waveform label for the Reference 3 waveform, so that it begins 10 divisions to the right of the left edge of the screen.

REF:REF2:LABEL:XPOS? might return :REF:REF2:LABEL:XPOS 1.5, indicating that the x-axis for the Reference 2 waveform is currently 1.5 divisions to the right of the left edge of the screen.

### **REF:REF<x>:LABel:YPOS**

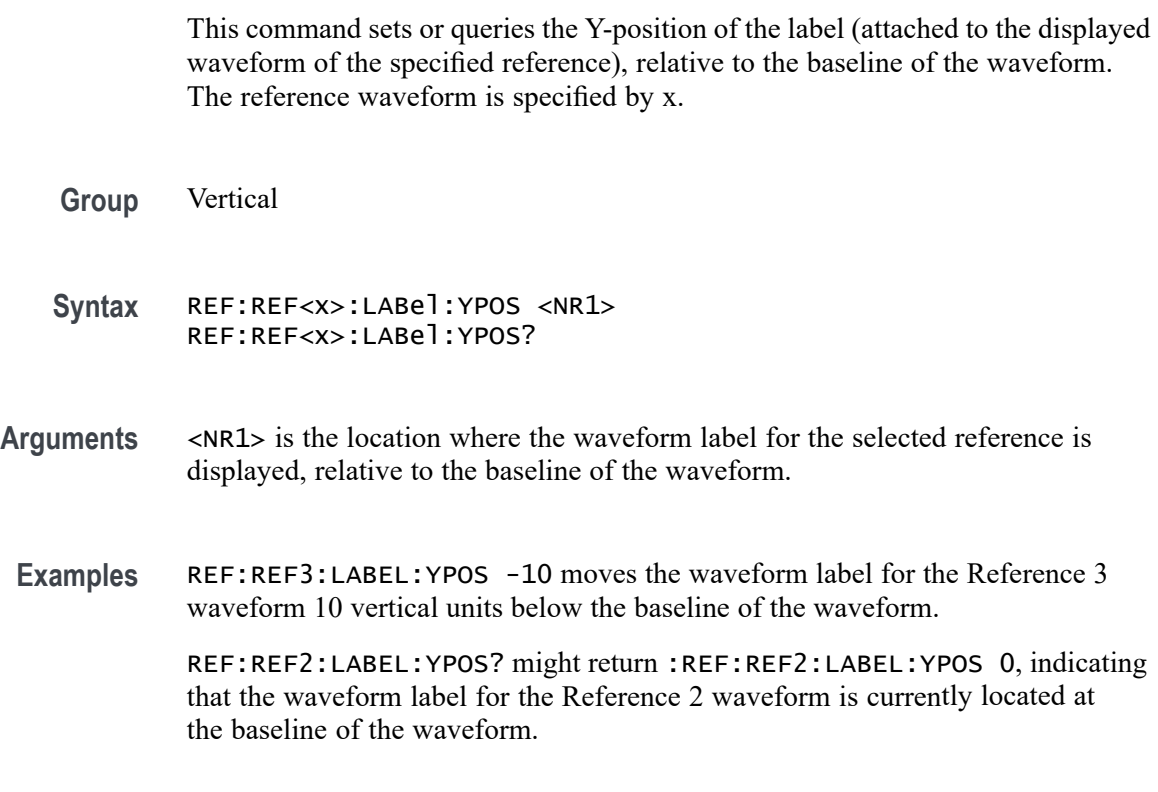

### **REF:REF<x>:SOUrce**

This command sets or queries the filename used by the given reference.

**Group** Vertical

- **Syntax** REF:REF<x>:SOUrce <QString> REF:REF<x>:SOUrce?
- **Arguments** <QString> is the reference file name.
- **Examples** REF:REF1:SOUrce "/home/guest/.local/share/Tektronix/TekScope/ FirstRecalledSession/161012\_132000\_000.wfm" sets the source of the reference. REF:REF1:SOUrce? might return :REF:REF1:SOURCE

"/home/guest/.local/share/Tektronix/TekScope/ LastRecalledSession/161012\_132039\_000.wfm".

#### **REM (No Query Form)**

This command (no query form) embeds a comment within programs as a means of internally documenting the programs. This is how to embed comments in a .set file. The instrument ignores these embedded comment lines.

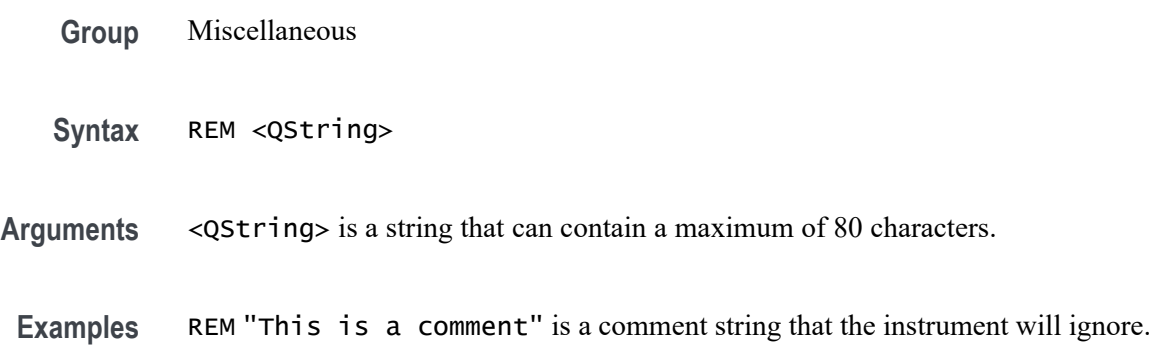

#### **ROSc:SOUrce**

This command sets or queries the selected source for the time base reference oscillator. The reference oscillator locks to this source. Depending on the command argument that you specify, you can use an external reference or use the internal crystal oscillator as the time base reference.

- **Group** Miscellaneous
- **Syntax** ROSc:SOUrce {INTERnal|EXTernal} ROSc:SOUrce?

#### <span id="page-533-0"></span>**Related Commands** ROSc:STATE?

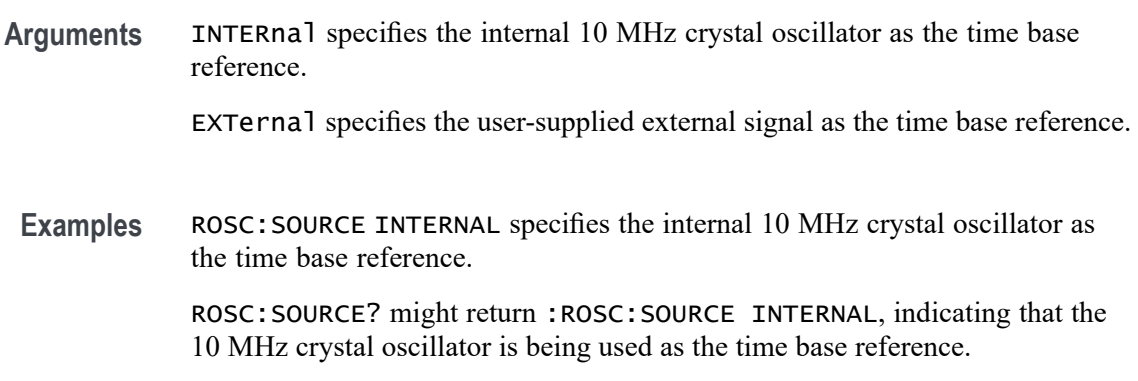

### **ROSc:STATE? (Query Only)**

This query-only command returns whether the time base reference oscillator is locked. This command will return either LOCKED or UNLOCKED.

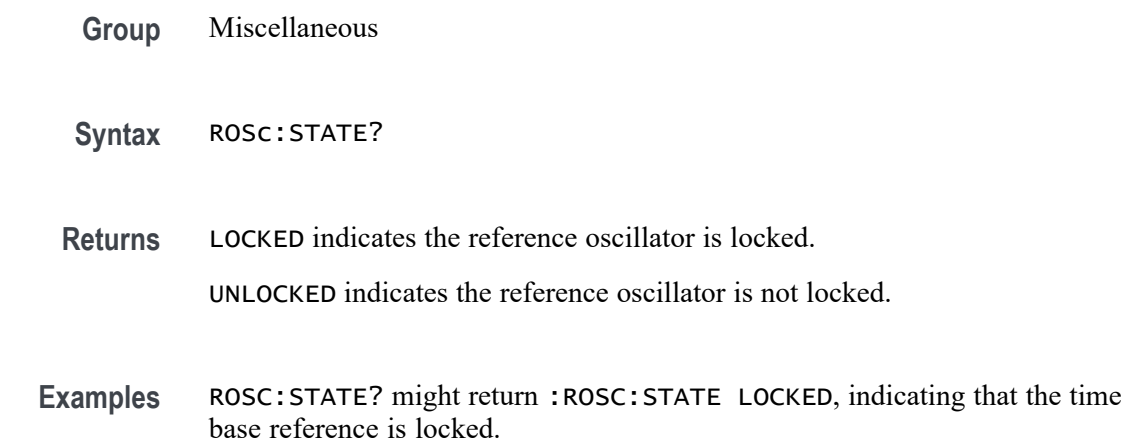

# **\*RST (No Query Form)**

This command (no query form) resets the instrument to the factory default settings.

This command does the following:

- Ľ, Recalls the default instrument setup.
- $\Box$ Clears the current \*DDT command.
- $\Box$ Disables aliases (:ALIAS:STATE 0).
- Disables the user password (for the \*PUD command). П

The \*RST command does not change the following:

- The current working directory (:FILESystem:CWD command). L.
- П The state of command headers (:HEADer command).
- r. The state of keyword and enumeration verbosity (:VERBose command).
- $\overline{\phantom{a}}$ The Power-on Status Clear Flag (\*PSC command).
- H The Event Status Enable Register (\*ESE command).
- Ē. The Service Request Enable Register (\*SRE command).
- $\overline{\phantom{a}}$ The Device Event Status Enable Register (DESE command).
- The user password for protected user data (:PASSWord command). п
- The content of protected user data (\*PUD command). п
- П The enabled state of the socket server (:SOCKETServer:ENAble command).
- The socket server port number (: SOCKETServer: PORT command). П
- $\overline{\phantom{a}}$ The socket server protocol (:SOCKETServer:PROTOCol command).
- H The USBTMC port configuration (: USBDevice: CONFigure command).
- The destination reference waveform or file path for the : CURVe command  $\overline{\phantom{a}}$ (:DATa:DESTination command).
- The source waveform for the :CURVe? or :WAVFrm? queries  $\overline{\mathbb{R}}$ (:DATa:SOUrce command).
- The waveform data encoding for the : CURVe command or query or the :WAVFrm? query (:DATa:ENCdg command).
- The starting point for : CURVe? queries (: DATa: STARt command).  $\mathcal{L}_{\mathcal{A}}$
- H The ending point for :CURVe? queries (:DATa:STOP command).
- $\overline{\phantom{a}}$ All settings associated the : WFMInpre commands.
- All user settable settings associated with the WFMOutpre commands.  $\mathcal{L}_{\mathcal{A}}$

\*RST only resets the programmable interface settings, it does not change the user interface settings.

- **Group** Status and Error
- **Syntax** \*RST

**Related Commands** [FACtory](#page-344-0)

[RECAll:SETUp](#page-524-0)

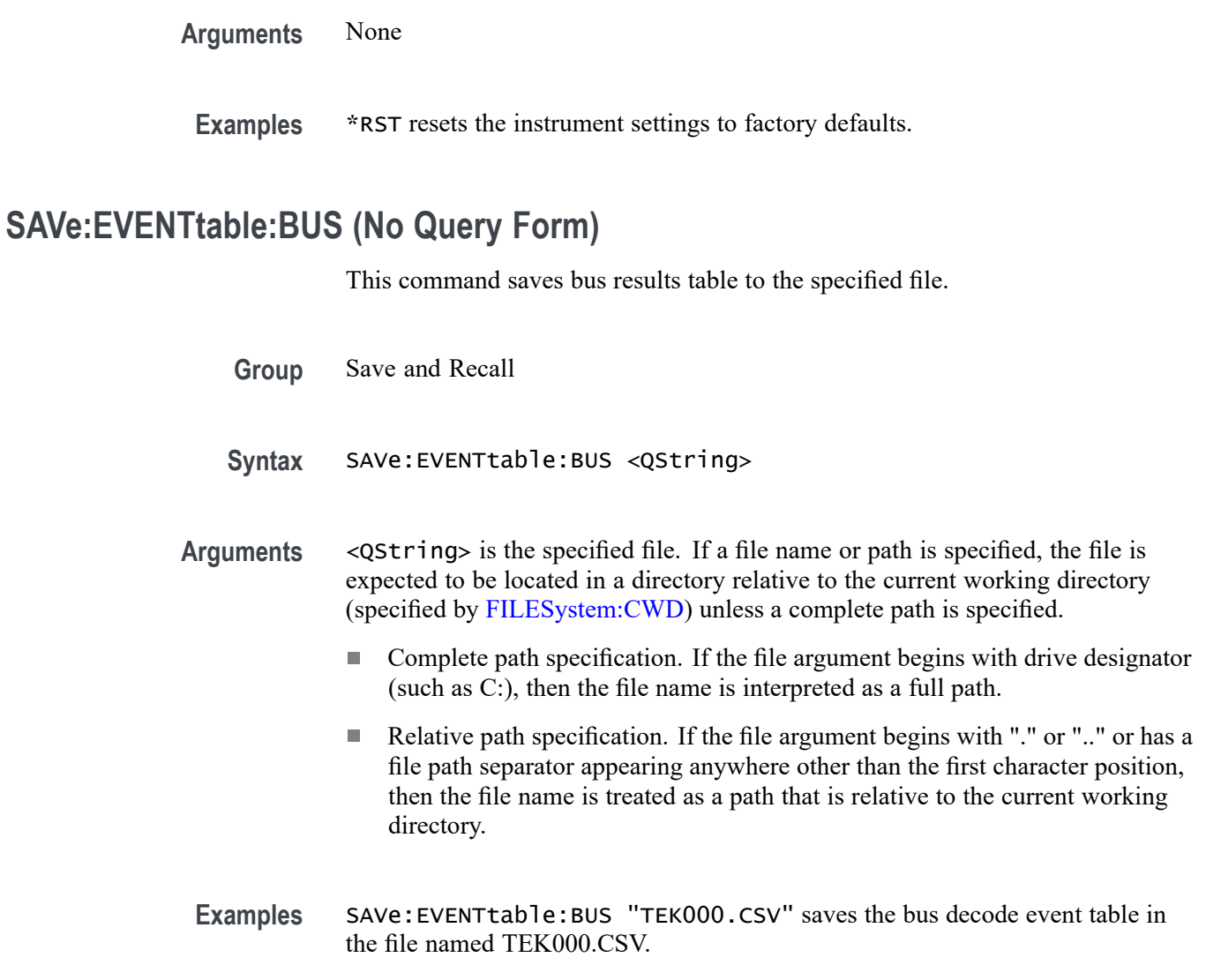

# **SAVe:EVENTtable:MEASUrement (No Query Form)**

This command saves data (measurement) results to the specified file.

- **Group** Save and Recall
- **Syntax** SAVe:EVENTtable:MEASUrement <QString>
- **Arguments** <QString> is the specified file. If a file name or path is specified, the file is expected to be located in a directory relative to the current working directory (specified by [FILESystem:CWD](#page-346-0)) unless a complete path is specified:
- Complete path specification. If the file argument begins with drive designator (such as C:), then the file name is interpreted as a full path.
- Relative path specification. If the file argument begins with "." or ".." or has a file path separator appearing anywhere other than the first character position, then the file name is treated as a path that is relative to the current working directory.
- **Examples** SAVe:EVENTtable:MEASUrement "TEK000.CSV" saves the measurement in the file named TEK000.CSV.

# **SAVe:EVENTtable:SEARCHTable (No Query Form)**

This command saves a search results table to the specified file.

**Group** Save and Recall

**Syntax** SAVe:EVENTtable:SEARCHTable <QString>

**Arguments** <QString> is the specified file. If a file name or path is specified, the file is expected to be located in a directory relative to the current working directory (specified by [FILESystem:CWD\)](#page-346-0) unless a complete path is specified:

- Complete path specification. If the file argument begins with drive designator (such as C:), then the file name is interpreted as a full path.
- $\mathbb{R}^n$ Relative path specification. If the file argument begins with "." or ".." or has a file path separator appearing anywhere other than the first character position, then the file name is treated as a path that is relative to the current working directory.
- **Examples** SAVe:EVENTtable:SEARCHTable "C:\Users\Tek\_Local\_Admin\Tektronix\TekScope\Results Tables\Tek002.csv" saves the search results table in the file named TEK002.CSV.

# **SAVe:IMAGe (No Query Form)**

Saves a capture of the screen contents to the specified image file. Supported image formats are PNG, Windows Bitmap, and JPEG.

**Group** Save and Recall

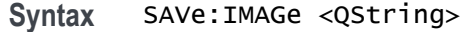

**Arguments** <QString> is the file name and location used to store the image file.

When specifying the file name with this command, use the correct file extension (".png" for PNG format, ".bmp" for BMP format, or ".jpg" for JPEG format). If a file name or path is specified, the file is expected to be located in a directory relative to the current working directory (specified by [:FILESystem:CWDFILESystem:CWD](#page-346-0)) unless a complete path is specified:

- $\mathcal{L}_{\rm{max}}$ Complete path specification. If the file argument begins with drive designator (such as C:), then the file name is interpreted as a full path.
- $\mathcal{L}_{\mathrm{max}}$ Relative path specification. If the file argument begins with "." or ".." or has a file path separator appearing anywhere other than the first character position, then the file name is treated as a path that is relative to the current working directory.

**Examples** SAVE: IMAGE "C:/Dut12–tests.png" saves the image at the location specified.

#### **SAVe:IMAGe:COMPosition**

Sets or queries the color mode for saved images (normal or inverted).

- **Group** Save and Recall
- **Syntax** SAVe:IMAGe:COMPosition {NORMal|INVErted} SAVe:IMAGe:COMPosition?
- **Arguments** NORMal Sets the saved screen capture to Normal colors.

INVErted sets the saved screen capture to Inverted colors.

**Examples** SAVE:IMAGE:COMPOSITION NORMal saves the screen image using the current normal color settings.

> SAVE:IMAGE:COMPOSITION? might return INVERTED, indicating that captured screen images will be saved using the inverted color settings.

#### **SAVe:IMAGe:VIEWTYpe**

Sets or queries the view type for saved images. Currently only FULLScreen is supported.

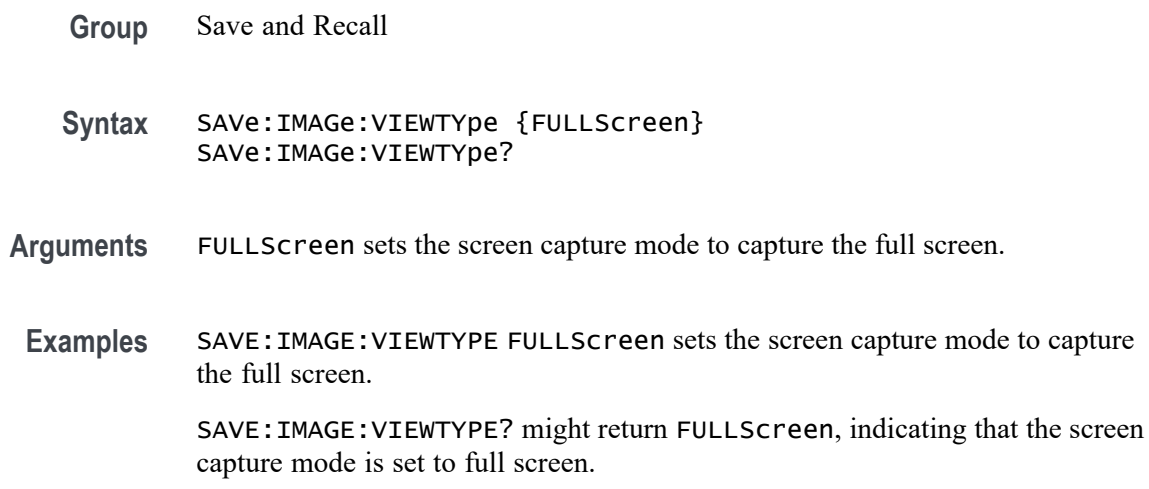

### **SAVe:PLOTData (No Query Form)**

Saves the plot data of the currently selected plot to a specified file. Supported file format is CSV.

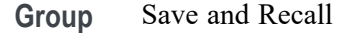

**Syntax** SAVe:PLOTData <Qstring>

**Related Commands** [DISplay:SELect:VIEW](#page-298-0)

[FILESystem:CWD](#page-346-0)

**Arguments** Qstring sets the file name and location used to store the plot data. When specifying the file name with this command, use the correct file extension (.CSV). If a file name or path is specified, the file is expected to be located in a directory relative to the current working directory (specified by [FILESystem:CWD\)](#page-346-0) unless a complete path is specified.

> If the file argument begins with a drive designator (such as C:), then the file name is interpreted as a full path. If the file argument begins with "." or "", or has a file path separator appearing anywhere other than the first character position, then the file name is treated as a path that is relative to the current working directory.

To export an eye diagram plot data to a .csv file, the prerequisite command is MEASUrement:ADDMEAS TIE.

**Examples** SAVE:PLOTDATA "plot1.csv" saves the plot to the designated file in the current working directory.

The following is the example of exporting an XY plot data to a .csv file: PLOT:PLOT1:TYPe XY DISplay:SELect:VIEW PLOTVIEW1 SAVe:PLOTData "C:/plot1.csv"

#### **SAVe:REPOrt (No Query Form)**

This command saves a report to the specified file. Supported report formats are PDF and MHT (web page archive file).

- **Group** Save and Recall
- **Syntax** SAVe:REPOrt <QString>
- **Related Commands** SAVe:REPOrt:COMMents

**Arguments** <QString> is the complete path specification. When specifying the file name with this command, use the correct file extension (.pdf for PDF format, or .mht for MHT format).

> If a file name or path is specified, the file is expected to be located in a directory relative to the current working directory (specified by [FILESystem:CWD](#page-346-0)) unless a complete path is specified:

- Complete path specification. If the file argument begins with a file path П separator (forward slash character) or a Windows drive designator such as C:), then the file name is interpreted as a full path.
- $\mathcal{L}_{\mathcal{A}}$ Relative path specification. If the file argument begins with "." or ".." or has a file path separator appearing anywhere other than the first character position, then the file name is treated as a path that is relative to the current working directory.
- **Examples** SAVE:REPORT "report.pdf" creates a report in PDF format, in the location specified.

#### **SAVe:REPOrt:COMMents**

This command sets or queries the comments to be included in saved report files.

**Group** Save and Recall
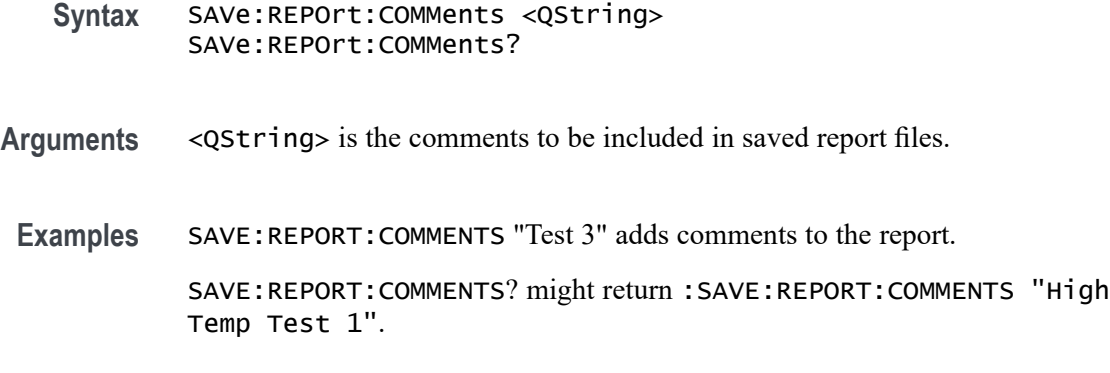

#### **SAVe:SESsion (No Query Form)**

Saves the state of the instrument, including reference waveforms, to a saved session file.

- **Group** Save and Recall
- **Syntax** SAVe:SESsion <QString>

**Arguments** <QString> is the file path that specifies the location to save the specified instrument session file. If a file name or path is specified, the file is expected to be located in a directory relative to the current working directory (specified by [FILESystem:CWDFILESystem:CWD](#page-346-0)) unless a complete path is specified:

- П Complete path specification. If the file argument begins with a file path separator (forward slash character) or a Windows drive designator such as C:), then the file name is interpreted as a full path.
- Relative path specification. If the file argument begins with "." or ".." or has a  $\mathcal{L}_{\mathcal{A}}$ file path separator appearing anywhere other than the first character position, then the file name is treated as a path that is relative to the current working directory.
- **Examples** SAVE: SESSION "c:/rose\_was\_here.tss" saves the instrument state in the specified file.

#### **SAVe:SETUp (No Query Form)**

Saves the current instrument state to the specified file.

**Group** Save and Recall

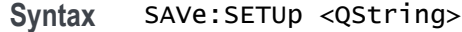

**Related Commands** SAVe:SETUp:INCLUDEREFs

**Arguments** <QString> is a quoted string that is the complete path specification. If a file name or path is specified, the file is expected to be located in a directory relative to the current working directory (specified by [FILESystem:CWD\)](#page-346-0) unless a complete path is specified:

- L. Complete path specification. If the file argument begins with a file path separator (forward slash character) or a Windows drive designator such as C:), then the file name is interpreted as a full path.
- Relative path specification. If the file argument begins with "." or ".." or has a **College** file path separator appearing anywhere other than the first character position, then the file name is treated as a path that is relative to the current working directory.
- **Examples** SAVE:SETUP "c:/rose\_was\_here.set" saves the instrument setup in the specified file.

#### **SAVe:SETUp:INCLUDEREFs**

This command sets or queries whether displayed reference waveforms are to be included in saved setups.

**Group** Save and Recall

**Syntax** SAVe:SETUp:INCLUDEREFs {OFF|ON|0|1} SAVe:SETUp:INCLUDEREFs?

**Arguments** OFF specifies not including displayed reference waveforms in saved setups.

ON specifies including displayed reference waveforms in saved setups.

0 specifies not including displayed reference waveforms in saved setups.

1 specifies including displayed reference waveforms in saved setups.

**Examples** SAVE:SETUP:INCLUDEREFS 0 sets reference waveforms not to be included in saved setups. SAVE:SETUP:INCLUDEREFS? might return :SAVE:SETUP:INCLUDEREFS 1

indicating that reference waveforms are to be included in saved setups.

#### **SAVe:WAVEform (No Query Form)**

This command saves the specified waveform(s) to the specified destination file. The waveform source or sources must be active (turned on) to save data to a file.

**Conditions** \_MAG\_VS\_TIME, \_FREQ\_VS\_TIME, \_PHASE\_VS\_TIME, and \_SV\_BASEBAND\_IQ require option SV-RFVT.

Option SV-RFVT on the 4 Series MSO instruments requires option SV-BAS.

**Group** Save and Recall

**Syntax** SAVe:WAVEform {CH<x>[\_DALL|\_SV\_NORMal|\_SV\_AVErage|\_SV\_MAXHold| \_SV\_MINHold|\_MAG\_VS\_TIME|\_FREQ\_VS\_TIME| \_PHASE\_VS\_TIME \_SV\_BASEBAND\_IQ]|MATH<x>|REF<x>|ALL| },<QString>

**Related Commands** [FILESystem:CWD](#page-346-0)

#### [SAVe:WAVEform:SOURCELIst?](#page-545-0)

**Arguments**  $\langle x \rangle$  is the number of the analog channel (CH $\langle x \rangle$ ), math (MATH $\langle x \rangle$ ), or reference (REF<x>) waveform source used to save the waveform data.

\_DALL saves the digital channel waveform data of the specified channel. This argument is required if the channel specified is a digital channel.

\_SV\_NORMal saves the Normal Spectrum view waveform of the specified channel.

\_SV\_AVErage saves the Average Spectrum view waveform of the specified channel.

\_SV\_MAXHold saves the Maximum Hold Spectrum view waveform of the specified channel.

\_SV\_MINHold saves the Minimum Hold Spectrum view waveform of the specified channel.

\_MAG\_VS\_TIME saves the Magnitude vs. Time waveform of the specified channel.

\_FREQ\_VS\_TIME saves the Freuency vs. Time waveform of the specified channel.

\_PHASE\_VS\_TIME saves the Phase vs. Time waveform of the specified channel.

 $\text{SVD}_{\text{BASEBAND}_{\text{A}}$  =  $\Omega$  saves the baseband I & Q data of the specified channel. The data is saved in Tektronix TIQ format using a .TIQ file extension. You can import .TIQ files into Tektronix SignalVu-PC software (PC based), SignalVu software (oscilloscope based), RSAVu software (PC based) or into a Tektronix real-time spectrum analyzer for pulse analysis and demodulation analysis.

ALL saves all displayed analog, math, and reference waveforms to individual files. Each file name created includes the name of the source (ch1, math3, and so on) used to create that file. ALL is not supported when FastAcq Mode is enabled.

<Qstring> is a quoted string that defines the path and file name to use to save the specified file, in the format ' $[\text{5ph}]$ ' filename.ext>'. Specifying a path is optional. If no path is entered, the file is saved to the current working directory as set in [FILESystem:CWD.](#page-346-0)

<path> uses the form '<drive>/<dir>.../'. You can specify a relative path or a complete path:

- $\Box$ Relative path specification. If the file argument begins with "." or ".." or has a file path separator appearing anywhere other than the first character position, then the file name is treated as a path that is relative to the current working directory.
- m. Complete path specification. If the file argument begins with a file path separator (forward slash character) or a drive designator (such as C:), then the file name is interpreted as a full path from the specified drive.

 $\le$  filename  $>$  sets the file name to use to create the file. A file can have up to 125 characters. When using the ALL agument to save multiple files, each filename has the filename appended with the source used to create that file. For example, a filename of QualTest can create QualTest\_ch1.xxx, QualTest\_ref1.xxx, and so on.

<.ext> sets the file format to which to save the data. To save Channel FastAcq data, only .csv format is supported. The saved fastacq pixmap data .csv file cannot be recalled.

- ш Use the .wfm extension to save waveform data to a Tektronix Internal format.
- **The State** Use the .csv extension to save waveform data to a comma separated values spreadsheet format.
- Use the .mat extension to save waveform data to a matlab compatible file **The State** format.
- **Examples** SAVE:WAVEFORM MATH1,"TEK0000.WFM" saves the Math1 waveform to the file TEK00000.WFM in the current working directory.

#### **SAVe:WAVEform:GATing**

This command specifies the method to save a specified part of the waveform data or the entire waveform.

**Group** Save and Recall

#### **Syntax** SAVe:WAVEform:GATing {NONe|CURSors|SCREEN|RESAMPLE|SELected} SAVe:WAVEform:GATing?

**Arguments** NONe saves the full waveform data.

CURSors saves the waveform data located between the vertical cursors.

SCREEN saves the waveform data that is on the screen. Nothing outside the waveform will be saved.

RESAMPLE saves the waveform data at a sample interval set by the user. The resulting saved waveform is a resampled version of the original waveform with fewer data points.

SELected saves the data from the currently selected history or FastFrame acquisition.

**Examples** SAVE:WAVEFORM:GATING NONe saves the entire waveform.

SAVE:WAVEFORM:GATING? might return :SAVe:WAVEform:GATing SCREEN, indicating the save waveform operation is set to save the waveform data on the screen.

### **SAVe:WAVEform:GATing:RESAMPLErate**

This command saves the waveform data at a sample interval. The resulting saved waveform is a resampled version of the original waveform with fewer data points.

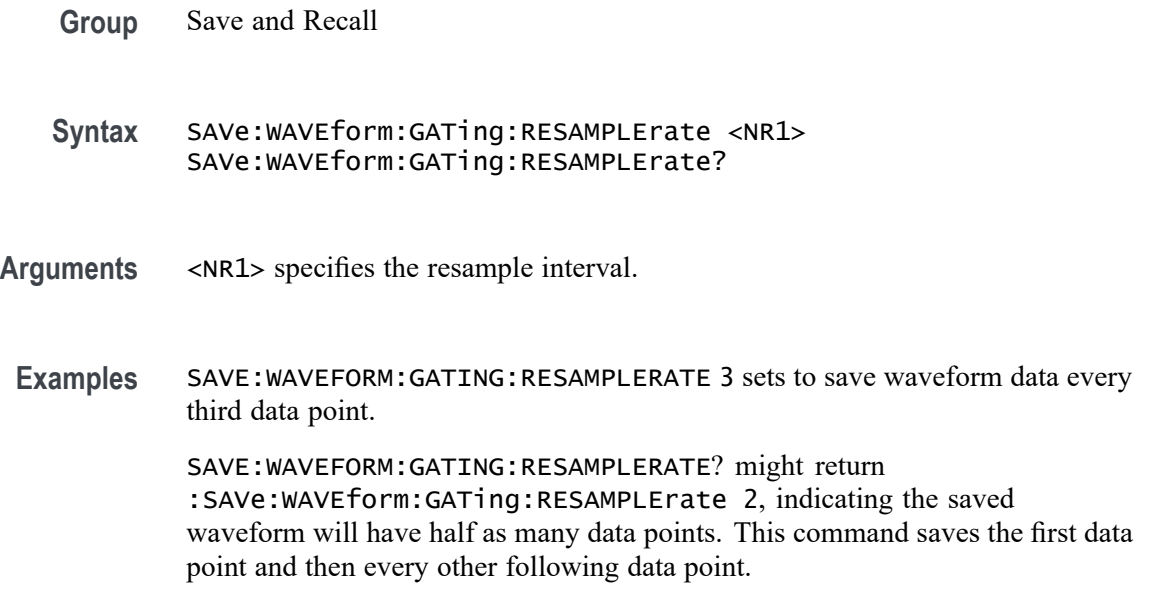

# <span id="page-545-0"></span>**SAVe:WAVEform:SOURCELIst? (Query Only)**

This query returns a list of the available waveforms that can be specified as the source for the SAVe:WAVEform command. Source waveforms must have their display mode set to On to appear in this list and to be saved.

**Group** Save and Recall

- **Syntax** SAVe:WAVEform:SOURCELIst?
- **Examples** SAVE:WAVEFORM:SOURCELIST? might return ALL,CH1,CH2,CH3,MATH1,MATH2,REF2,REF4,DCH1\_DALL..

### **SAVEON:FILE:DEST**

This command sets or queries the location where files are saved when SAVEON:TRIGGER is ON and SAVEON:WAVEFORM is ON. You can save the files to a local drive or network path by entering the desired location in <QString>. You can also select to save the files to a USB drive.

**Group** Save On

- **Syntax** SAVEON:FILE:DEST <QString> SAVEON:FILE:DEST?
- **Related Commands** [SAVEON:FILE:NAME](#page-546-0)
	- **Arguments** <QString> specifies the location to store files.
	- **Examples** SAVEON:FILE:DEST "C:\users\username\Tektronix\TekScope\SaveOnTrigger" sets this as the location to save files (named by the SAVEON:FILE:NAME command), when there is a trigger.

SAVEON:FILE:DEST? might return :SAVEON:FILE:DEST "C:\users\username\Tektronix\TekScope\SaveOnEvent", indicating the drive location where files will be saved when there is a trigger.

# <span id="page-546-0"></span>**SAVEON:FILE:NAME**

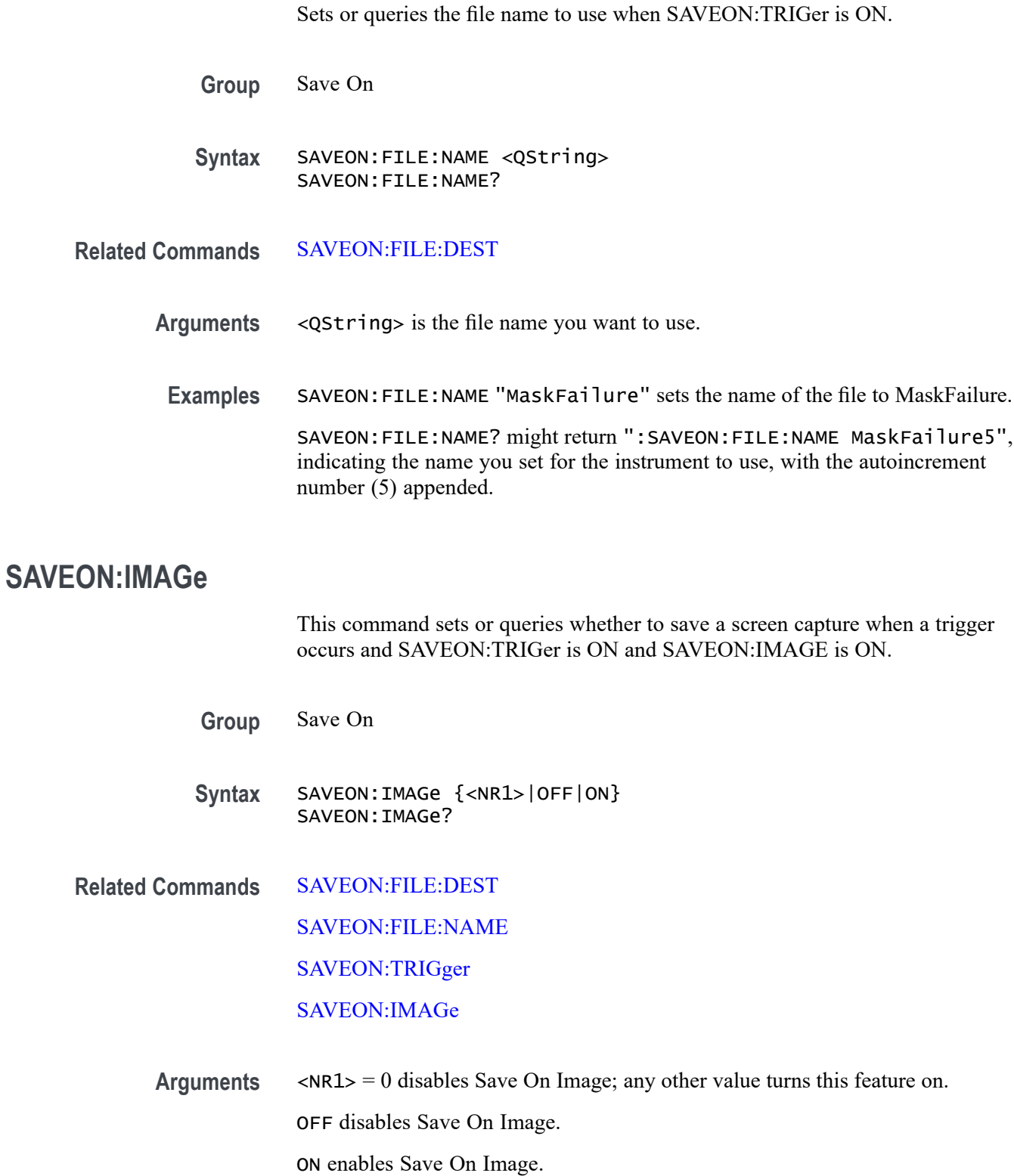

<span id="page-547-0"></span>**Examples** SAVEON: IMAGE ON sets the instrument to save a screen capture on a specified trigger.

> SAVEON:IMAGE? might return :SAVEON:IMAGE 1, indicating that the instrument will save a screen capture when the specified trigger occurs.

## **SAVEON:IMAGe:FILEFormat**

This command sets or queries the file format to be used for saved image files when :SAVEON:IMAGe is set to 1.

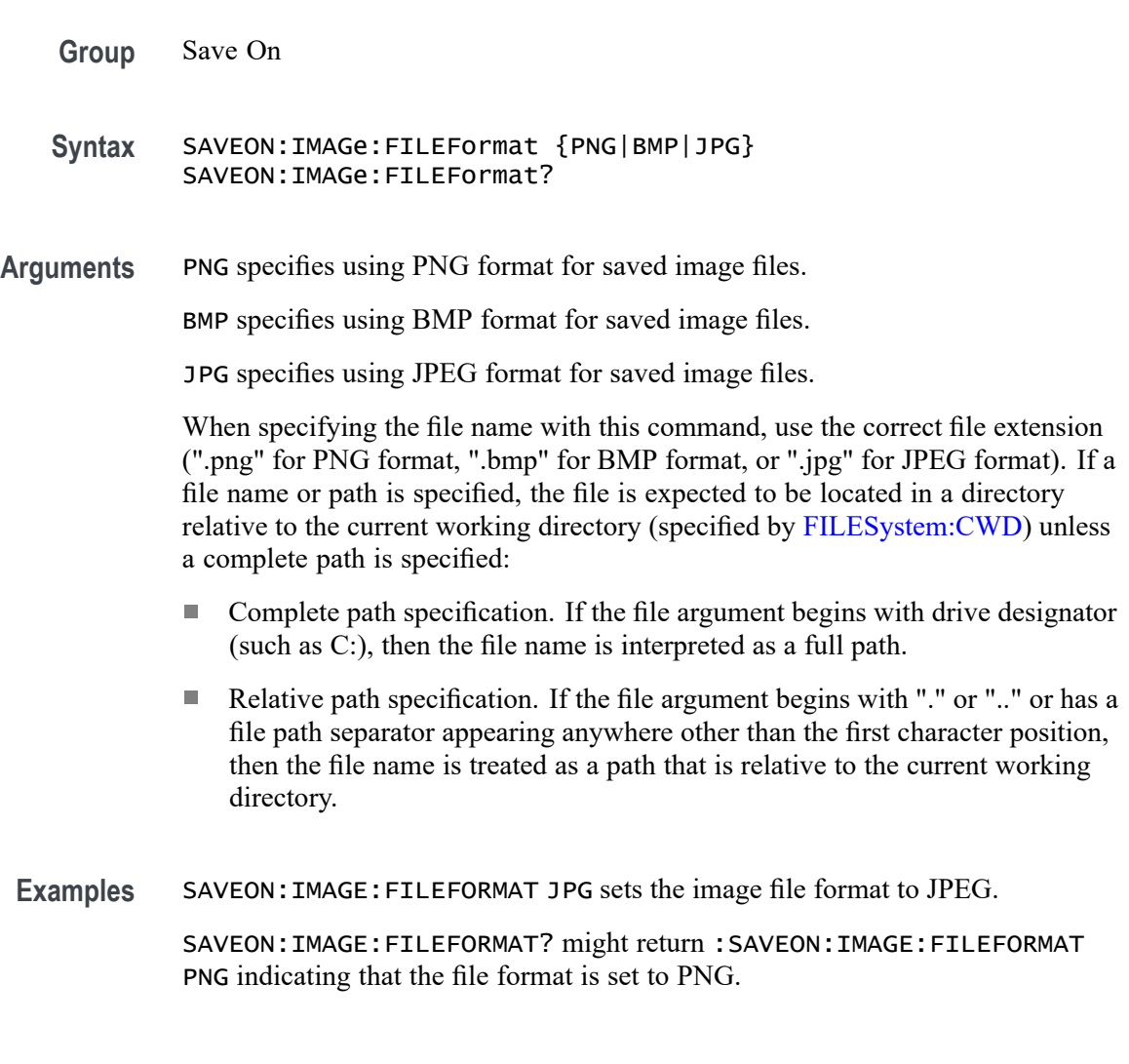

## **SAVEON:TRIGger**

Sets or queries whether to save a file when a trigger occurs. You can define the trigger using Trigger commands or the instrument user interface.

This command is longer necessary. Please see [Act On Event](#page-30-0) commands for future development.

The trigger will cause the instrument to save an image or a waveform to a file, depending on what you specified. For example, if you have set [SAVEON:IMAGe](#page-546-0) to On, and a trigger event occurs, the instrument will save a screen capture. You can set options for file storage (such as file name, file destination, and auto increment), using the SAVEON:FILE commands.

Use the instrument interface to select whether to save one or more analog channels, digital channels, or math waveforms

Analog and math waveforms are saved using one file per waveform. Digital waveforms are all saved to a single file.

- **Group** Save On
- **Syntax** SAVEON:TRIGger {<NR1>|ON|OFF} SAVEON:TRIGger?
- **Related Commands** [SAVEON:IMAGe](#page-546-0) SAVEON:WAVEform [SAVEON:FILE:DEST](#page-545-0) [SAVEON:FILE:NAME](#page-546-0)
	- **Arguments** <NR1> = 0 disables Save On Trigger; any other value turns this feature on. OFF disables Save On Trigger.

ON enables Save On Trigger.

**Examples** SAVEON:TRIGGER ON sets the instrument to save an image, measurement, and/or waveform when a trigger occurs.

> SAVEON:TRIGGER? might return :SAVEON:TRIGGER ON, indicating that a file will be saved on triggering.

#### **SAVEON:WAVEform**

Sets or queries whether to save a waveform when a trigger occurs when [SAVEON:TRIGger](#page-547-0) is ON.

The waveform will be saved to the file you selected with [SAVEON:FILE:NAME,](#page-546-0) in the location that you selected using [SAVEON:FILE:DEST.](#page-545-0) You can set options for file storage (such as file name, file destination, and autoincrement), using the SAVEON:FILE commands.

<span id="page-549-0"></span>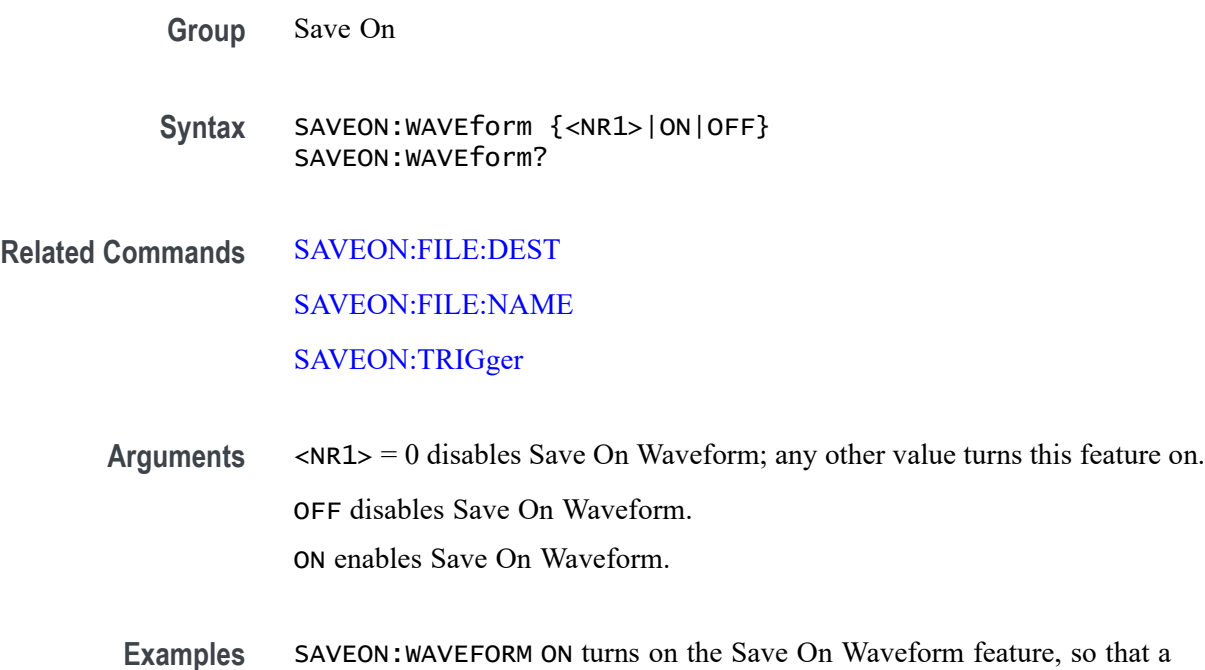

waveform will be saved when a selected trigger occurs. SAVEON:WAVEFORM? might return :SAVEON:WAVEFORM ON, indicating that a waveform will be saved when a selected trigger occurs.

## **SAVEON:WAVEform:FILEFormat**

This command sets or queries the file format for saving waveforms when :SAVEON:WAVEform is set to 1.

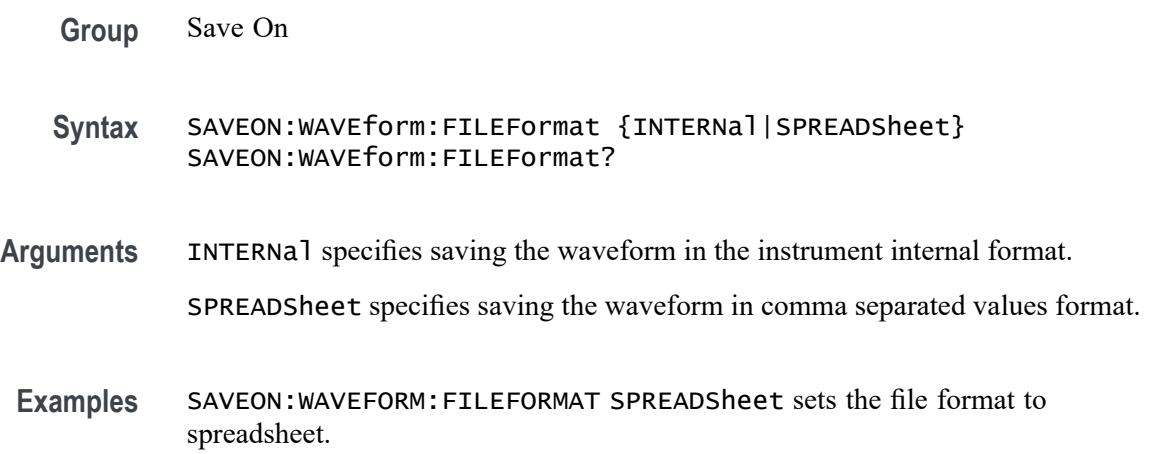

SAVEON:WAVEFORM:FILEFORMAT? might return :SAVEON:WAVEFORM:FILEFORMAT INTERNAL indicating the file format is set to INTERNAL.

#### <span id="page-550-0"></span>**SAVEON:WAVEform:SOURce**

This command sets or queries the sources for saving waveforms when [SAVEON:TRIGger](#page-547-0) is ON.

**Group** Save On **Syntax** SAVEON:WAVEform:SOURce {CH<x>| DCH<x>\_D<x>| MATH<x>| REF<x>| ALL} SAVEON:WAVEform:SOURce? **Arguments** CH<x> specifies an analog channel to use as the save on source. DCH<x>\_D<x> specifies a digital channel to use as the save on source. The supported digital channel value is 1. The supported digital bit values are 0 to 15 or DALL (all digital channels). MATH<x> specifies a math waveform to use as the save on source. REF<x> specifies a reference waveform to use as the save on source. ALL specifies all analog, math, digital, and reference waveforms as the source waveforms for saving. **Examples** SAVEON:WAVEform:SOURce MATH1 specifies MATH 1 as the save on source. SAVEON:WAVEform:SOURce? might return :SAVEON:WAVEFORM:SOURCE REF1 indicating the save on source is REF1.

#### **SAVEONEVent:FILEDest**

This command sets or queries the location where files are saved. This command replaces [SAVEON:FILE:DEST](#page-545-0) (still valid command, but only an alias for this new command).

- **Group** Act On Event
- **Syntax** SAVEONEVent:FILEDest <Qstring> SAVEONEVent:FILEDest?

**Arguments** <QString> specifies the location to store files.

**Examples** SAVEONEVENT:FILEDEST "C:\users\username\Tektronix\TekScope\SaveOnTrigger" sets this as the location to save files (named by the SAVEONEVent:FILEName command), when there is a trigger. SAVEONEVENT:FILEDEST? might return :SAVEONEVent:FILEDest

"C:\users\username\Tektronix\TekScope\SaveOnTrigger", indicating the drive location where files will be saved when there is a trigger.

#### **SAVEONEVent:FILEName**

This command sets or queries the file name without the extension. This command replaces [SAVEON:FILE:NAME](#page-546-0) (still valid command, but only an alias for this new command).

- **Group** Act On Event
- **Syntax** SAVEONEVent:FILEName <QString> SAVEONEVent:FILEName?
- **Arguments** <QString> specifies the name of the file.
- **Examples** SAVEONEVENT:FILENAME "MaskFailure" sets the name of the file to MaskFailure.

SAVEONEVENT:FILENAME? might return :SAVEONEVent:FILEName "MaskFailure5", indicating the name you set for the instrument to use. The autoincrement number of 5 is appended.

#### **SAVEONEVent:IMAGe:FILEFormat**

This command sets or returns the image file extension (png, jpg, bmp). This command replaces [SAVEON:IMAGe:FILEFormat](#page-547-0) (still valid command, but only an alias for this new command).

- **Group** Act On Event
- **Syntax** SAVEONEVent:IMAGe:FILEFormat {PNG|BMP|JPG} SAVEONEVent:IMAGe:FILEFormat?

**Arguments** PNG specifies using PNG format for saved image files.

BMP specifies using BMP format for saved image files.

JPG specifies using JPEG format for saved image files.

When specifying the file name with this command, use the correct file extension (".png" for PNG format, ".bmp" for BMP format, or ".jpg" for JPEG format). If a file name or path is specified, the file is expected to be located in a directory relative to the current working directory (specified by [FILESystem:CWD\)](#page-346-0) unless a complete path is specified:

- Complete path specification. If the file argument begins with drive designator (such as C:), then the file name is interpreted as a full path.
- Relative path specification. If the file argument begins with "." or "" or has a file path separator appearing anywhere other than the first character position, then the file name is treated as a path that is relative to the current working directory.

**Examples** SAVEONEVENT: IMAGE: FILEFORMAT JPG sets the image file format to JPEG. SAVEONEVENT:IMAGE:FILEFORMAT? might return :SAVEON:IMAGE:FILEFORMAT PNG indicating that the file format is set to PNG.

#### **SAVEONEVent:WAVEform:FILEFormat**

This command sets or returns the file extension (csv, wfm, mat). This command replaces [SAVEON:WAVEform:FILEFormat](#page-549-0) (still valid command, but only an alias for this new command).

**Group** Act On Event

**Syntax** SAVEONEVent:WAVEform:FILEFormat {INTERNal|SPREADSheet|MATlab} SAVEONEVent:WAVEform:FILEFormat?

- **Arguments** INTERNal specifies saving the waveform in the instrument internal format. SPREADSheet specifies saving the waveform in comma separated values format. MATlab specifies saving the waveform in matlab compatible file format.
- **Examples** SAVEONEVENT:WAVEFORM:FILEFORMAT SPREADSheet sets the file format to spreadsheet (csv).

SAVEONEVENT:WAVEFORM:FILEFORMAT? might return :SAVEONEVent:WAVEform:FILEFormat INTERNAL, indicating the file format is set to INTERNAL.

#### **SAVEONEVent:WAVEform:SOUrce**

This command sets or returns the sources for saving waveforms when an event occurs. This command replaces [SAVEON:WAVEform:SOURce](#page-550-0) (still valid command, but only an alias for this new command).

**Group** Act On Event

**Syntax** SAVEONEVent:WAVEform:SOUrce {CH<x>| DCH<x>\_D<x>| MATH<x>| REF<x>| ALL} SAVEONEVent:WAVEform:SOUrce?

**Arguments** CH<x> specifies an analog channel as the source waveform for saving.

DCH<x>\_D<x> specifies a digital channel to use as the save on source. The supported digital channel value is 1. The supported digital bit values are 0 to 15 or DALL (all digital channels).

Math<x> specifies a math waveform as the source waveform for saving.

REF<x> specifies a reference waveform as the source waveform for saving.

ALL specifies all analog, math, digital, and reference waveforms as the source waveforms for saving.

**Examples** SAVEONEVENT:WAVEFORM:SOURCE MATH1 specifies MATH 1 as the save on source.

> SAVEONEVENT:WAVEFORM:SOURCE? might return :SAVEONEVent:IMAGe:FILEFormat REF1, indicating the save on source is REF 1.

## **SCOPEApp REBOOT (No Query Form)**

This command reboots the scope.

**Group** Miscellaneous

**Syntax** SCOPEApp REBOOT

**Examples** SCOPEApp REBOOT reboots the scope.

# **SEARCH:ADDNew (No Query Form)**

This command adds the specified search.

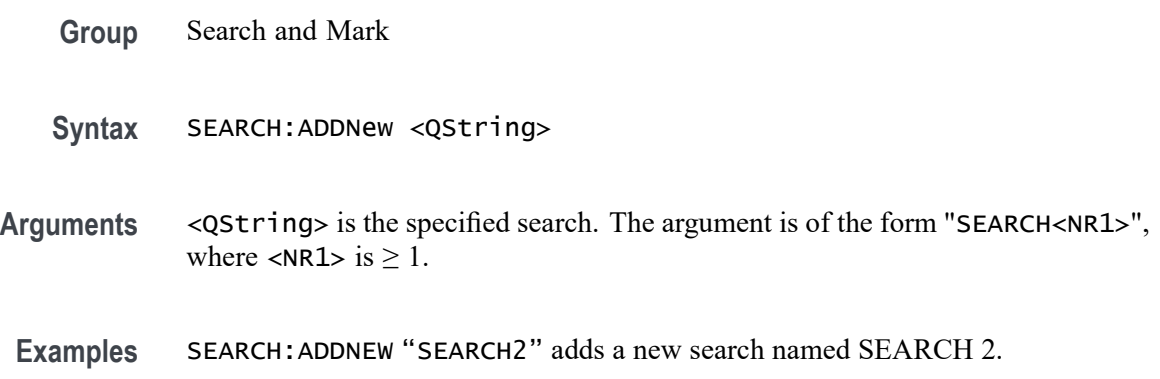

## **SEARCH:DELete (No Query Form)**

This command deletes the specified search.

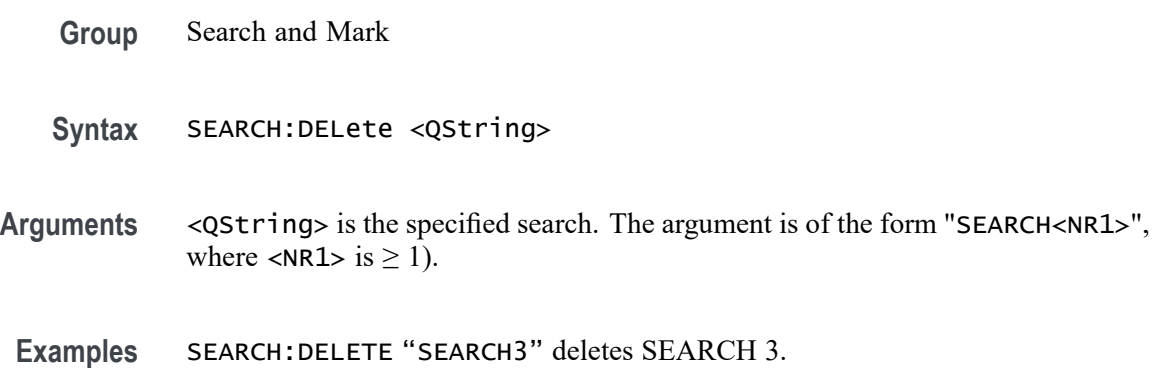

## **SEARCH:DELETEALL (No Query Form)**

This command deletes all the active instances of search definitions defined in the scope application.

- **Group** Search and Mark
- **Syntax** SEARCH:DELETEALL

**Examples** SEARCH:DELETEALL deletes all the active instances of search definitions.

# **SEARCH:LIST? (Query Only)**

This command returns a comma separated list of all currently defined searches.

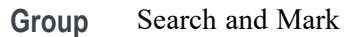

**Syntax** SEARCH:LIST?

- **Returns** All currently defined searches.
- **Examples** SEARCH:LIST? might return :SEARCH:LIST SEARCH1,SEARCH2 indicating that Search 1 and Search 2 are defined.

# **SEARCH:SEARCH<x>:COPy (No Query Form)**

This command (no query form) copies the search criteria to or from the trigger. The search number is specified by x.

- **Group** Search and Mark
- **Syntax** SEARCH:SEARCH<x>:COPy {SEARCHtotrigger|TRIGgertosearch}
- **Arguments** SEARCHtotrigger copies the search criteria to the trigger.

TRIGgertosearch copies the trigger criteria to the search.

**Examples** SEARCH:SEARCH1:COPY TRIGGERTOSEARCH copies the trigger criteria to the search 1 criteria.

> SEARCH:SEARCH1:COPY SEARCHTOTRIGGER copies the search criteria to the trigger.

# **SEARCH:SEARCH<x>:NAVigate (No Query Form)**

This command sets the navigation action for search marks. The NONE action is the default setting when no action is being taken. The search number is specified by x.

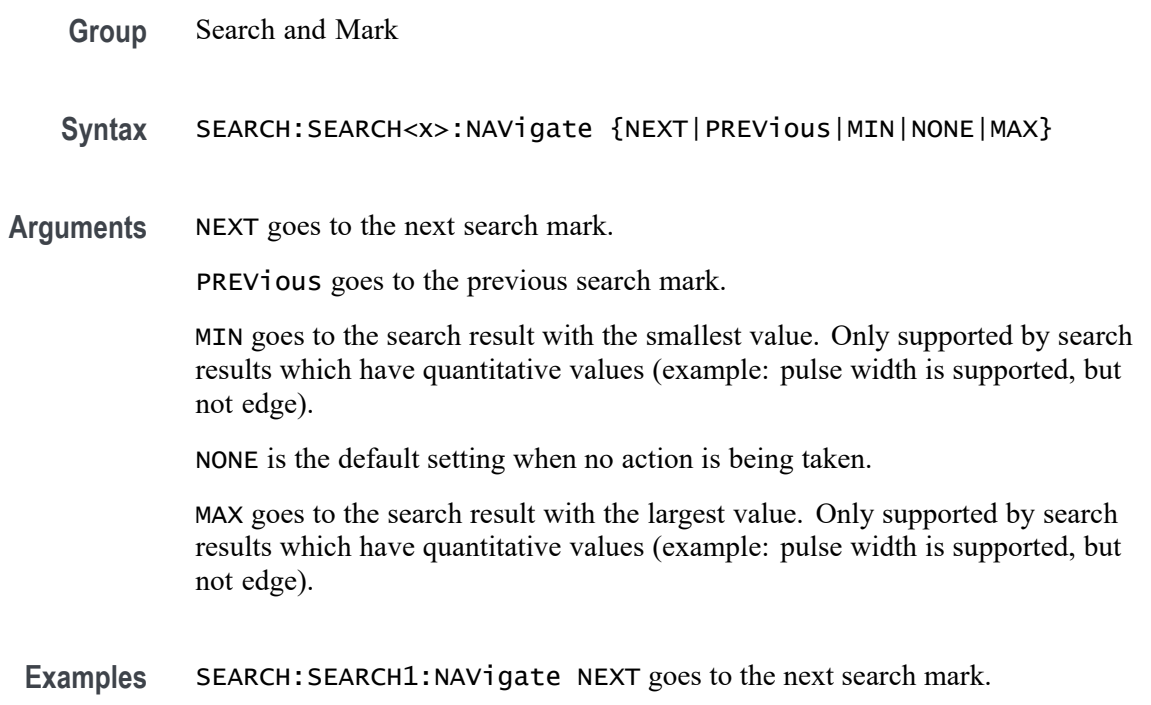

# **SEARCH:SEARCH<x>:TOTAL? (Query Only)**

This query-only command returns the total number of found search marks for this search. The search number is specified by x.

- **Group** Search and Mark
- **Syntax** SEARCH:SEARCH<x>:TOTAL?
- Examples SEARCH: SEARCH1: TOTAL? might return SEARCH: SEARCH1: TOTAL 7, indicating that there are 7 matches for search 1.

# **SEARCH:SEARCH<x>:TRIGger:A:BUS:CAN:CONDition**

This command sets or queries the search condition for a CAN bus. The search number is specified by x.

- **Conditions** Requires option 2-SERIAL or 2-ULTIMATE.
	- **Group** Search and Mark

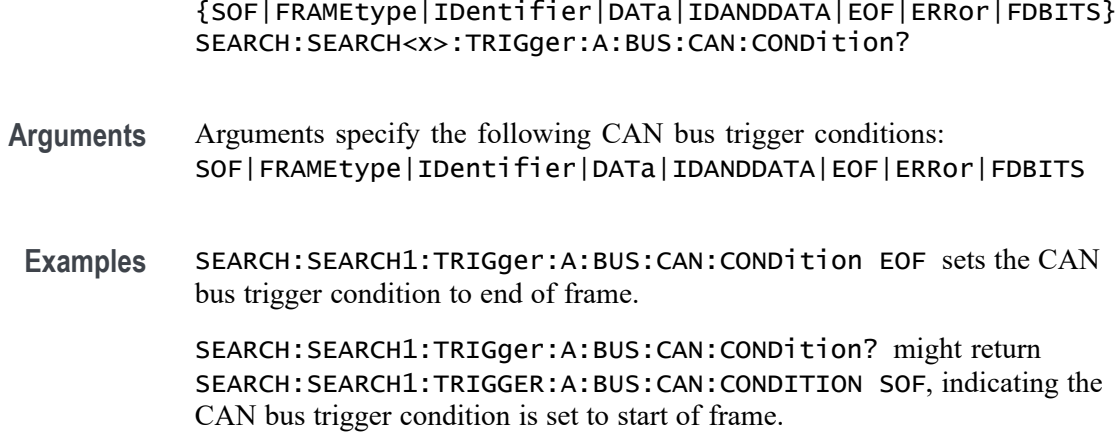

**Syntax** SEARCH:SEARCH<x>:TRIGger:A:BUS:CAN:CONDition

### **SEARCH:SEARCH<x>:TRIGger:A:BUS:CAN:DATa:DIRection**

This command specifies the CAN search type to be valid on a Read, Write, or Either condition. The search number is specified by x.

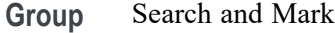

**Syntax** SEARCH:SEARCH<x>:TRIGger:A:BUS:CAN:DATa:DIRection {READ|WRITE|NOCARE} SEARCH:SEARCH<x>:TRIGger:A:BUS:CAN:DATa:DIRection?

**Arguments** READ specifies the read direction.

WRITE specifies the write direction.

NOCARE specifies either data direction.

**Examples** SEARCH:SEARCH1:TRIGger:A:BUS:CAN:DATa:DIRection READ sets the data direction to READ.

> SEARCH:SEARCH1:TRIGger:A:BUS:CAN:DATa:DIRection? might return SEARCH:SEARCH1:TRIGGER:A:BUS:CAN:DATA:DIRECTION NOCARE, indicating the data direction is set to either data direction.

# **SEARCH:SEARCH<x>:TRIGger:A:BUS:CAN:DATa:OFFSet**

This command sets or queries the data offset value, in bytes, to use when searching on the CAN data field. The search number is specified by x. The search condition must be set to DATA or IDANDDATA.

**Conditions** Requires option 2-SERIAL or 2-ULTIMATE.

**Group** Search and Mark

**Syntax** SEARCH:SEARCH<x>:TRIGger:A:BUS:CAN:DATa:OFFSet <NR1> SEARCH:SEARCH<x>:TRIGger:A:BUS:CAN:DATa:OFFSet?

**Related Commands** [BUS:B<x>:CAN:STANDard](#page-143-0) [SEARCH:SEARCH<x>:TRIGger:A:BUS:CAN:DATa:SIZe](#page-559-0) [SEARCH:SEARCH<x>:TRIGger:A:BUS:CAN:DATa:VALue](#page-559-0)

**Arguments** <NR1> is an integer whose minimum and default values are -1 (don't care) and maximum is up to 7 (for CAN 2.0) or up to 63 (for ISO CAN FD and Non-ISO CAN FD). The maximum is dependent on the number of bytes being matched and the CAN standard selected. Its value is calculated as [Absolute Maximum] - [Data Match Size]. For CAN 2.0, the absolute maximum is 8 bytes. For ISO CAN FD and Non-ISO CAN FD, the absolute maximum is 64 bytes. The minimum data match size is 1 byte, which produces the ranges listed above. Increasing the data match size above 1 byte will adjust the range of valid data offset values accordingly.

**Examples** SEARCH:SEARCH1:TRIGGER:A:BUS:CAN:DATA:OFFSET 5sets the CAN data offset to 5 bytes.

> SEARCH:SEARCH1:TRIGGER:A:BUS:CAN:DATA:OFFSET? might return 7, indicating the CAN data offset is 7 bytes. If the CAN standard is set for CAN 2.0 and the search data size is set to 3, the maximum value for the data offset will be 5  $(8 - 3 = 5)$ . If the CAN standard is set for ISO CAN FD or Non-ISO CAN FD and the search data size is set to 8, the maximum value for the data offset will be 56 (64 - 8 = 56).

#### **SEARCH:SEARCH<x>:TRIGger:A:BUS:CAN:DATa:QUALifier**

This command sets or queries the CAN bus trigger data qualifier to be used when searching on a CAN bus signal. The search number is specified by x.

**Conditions** Requires option 2-SERIAL or 2-ULTIMATE.

**Group** Search and Mark

<span id="page-559-0"></span>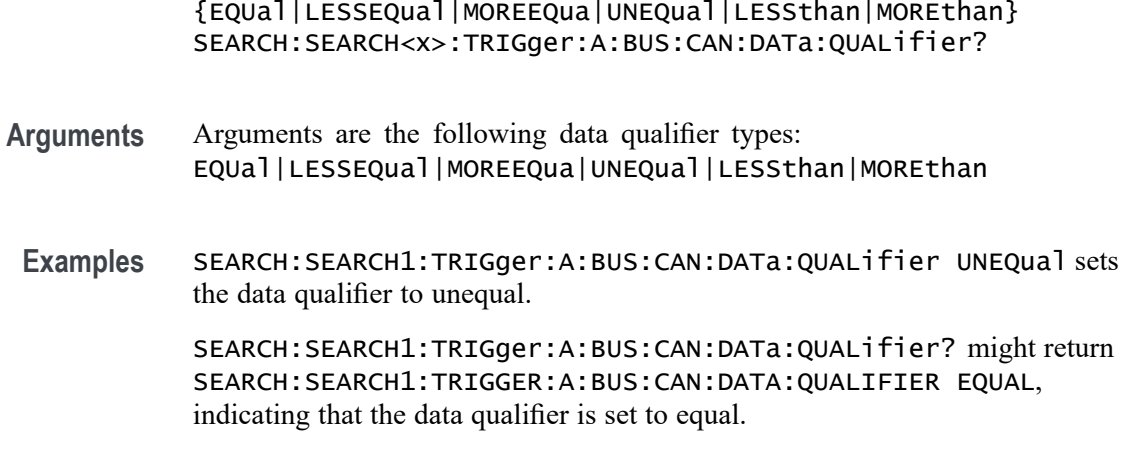

**Syntax** SEARCH:SEARCH<x>:TRIGger:A:BUS:CAN:DATa:QUALifier

## **SEARCH:SEARCH<x>:TRIGger:A:BUS:CAN:DATa:SIZe**

This command sets or queries the length of the data string, in bytes, to be used when searching on a CAN bus signal. The search condition must be set to IDANDDATA or DATA. The search number is specified by x.

- **Conditions** Requires option 2-SERIAL or 2-ULTIMATE.
	- **Group** Search and Mark
	- **Syntax** SEARCH:SEARCH<x>:TRIGger:A:BUS:CAN:DATa:SIZe <NR1> SEARCH:SEARCH<x>:TRIGger:A:BUS:CAN:DATa:SIZe?
- **Arguments** <NR1> specifies the data size.

**Examples** SEARCH:SEARCH1:TRIGger:A:BUS:CAN:DATa:SIZe 1 sets the data size to 1.

SEARCH:SEARCH1:TRIGger:A:BUS:CAN:DATa:SIZe? might return SEARCH:SEARCH1:TRIGGER:A:BUS:CAN:DATA:SIZE 1, indicating the data size is set to 1.

# **SEARCH:SEARCH<x>:TRIGger:A:BUS:CAN:DATa:VALue**

This command sets or queries the binary data value to be used when searching on a CAN bus signal. The search condition must be set to IDANDDATA OR DATA.

**Group** Search and Mark

- **Syntax** SEARCH:SEARCH<x>:TRIGger:A:BUS:CAN:DATa:VALue <QString> SEARCH:SEARCH<x>:TRIGger:A:BUS:CAN:DATa:VALue?
- **Arguments** <QString>
- **Examples** SEARCH:SEARCH1:TRIGger:A:BUS:CAN:DATa:VALue "1111" sets the data value to 1111. SEARCH:SEARCH1:TRIGger:A:BUS:CAN:DATa:VALue? might return SEARCH:SEARCH1:TRIGGER:A:BUS:CAN:DATA:VALUE "1010" indicating the data value is 1010.

### **SEARCH:SEARCH<x>:TRIGger:A:BUS:CAN:ERRType**

This command sets or queries the type of error condition for a CAN bus to search on. The search number is specified by x. The search condition must be set to ERRor.

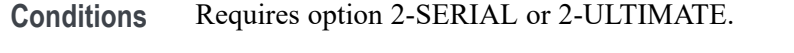

- **Group** Search and Mark
- **Syntax** SEARCH:SEARCH<x>:TRIGger:A:BUS:CAN:ERRType {ACKMISS|BITSTUFFing|FORMERRor |ANYERRor} SEARCH:SEARCH<x>:TRIGger:A:BUS:CAN:ERRType?
- **Arguments** ACKMISS specifies a search based on a missing ACK field.

BITSTUFFing specifies a search based on a bit stuffing error.

FORMERRor specifies a search based on a CAN FD form error. To use this option, the CAN standard must be set to FDISO or FDNONISO.

ANYERRor specifies a search based on any error type.

**Examples** SEARCH:SEARCH1:TRIGGER:A:BUS:CAN:ERRTYPE ACKMISS specifies searching for any missing ACK fields.

> SEARCH:SEARCH1:TRIGGER:A:BUS:CAN:ERRTYPE? might return ANYERROR, indicating that the bus is being searched for all error types.

# **SEARCH:SEARCH<x>:TRIGger:A:BUS:CAN:FD:BRSBit**

This command sets or queries the value of the bit rate switch bit (BRS bit) for a CAN bus to search on. The search number is specified by x. The search condition must be set to FDBITS, and the CAN standard must be FDISO or FDNONISO.

- **Conditions** Requires option 2-SERIAL or 2-ULTIMATE.
	- **Group** Search and Mark

**Syntax** SEARCH:SEARCH<x>:TRIGger:A:BUS:CAN:FD:BRSBit {ONE|ZERo|NOCARE} SEARCH:SEARCH<x>:TRIGger:A:BUS:CAN:FD:BRSBit?

**Arguments** ONE filters CAN FD packets to only match those where the BRS bit has a value of 1 (fast data enabled).

> ZERo filters CAN FD packets to only match those where the BRS bit has a value of 0 (fast data disabled).

NOCARE disables filtering of CAN FD packets on the BRS bit.

**Examples** SEARCH:SEARCH1:TRIGGER:A:BUS:CAN:FD:BRSBit ONE specifies filtering CAN FD packets for those where the BRS bit has a value of 1.

> SEARCH:SEARCH1:TRIGGER:A:BUS:CAN:FD:BRSBIT? might return NOCARE, indicating that CAN FD packets are not being filtered based on the BRS bit value.

#### **SEARCH:SEARCH<x>:TRIGger:A:BUS:CAN:FD:ESIBit**

This command sets or queries the value of the error state indicator bit (ESI bit) for a CAN bus to search on. The search number is specified by x. The search condition must be set to FDBITS, and the CAN standard must be FDISO or FDNONISO.

- **Conditions** Requires option 2-SERIAL or 2-ULTIMATE.
	- **Group** Search and Mark
	- **Syntax** SEARCH:SEARCH<x>:TRIGger:A:BUS:CAN:FD:ESIBit {ONE|ZERo|NOCARE}

SEARCH:SEARCH<x>:TRIGger:A:BUS:CAN:FD:ESIBit?

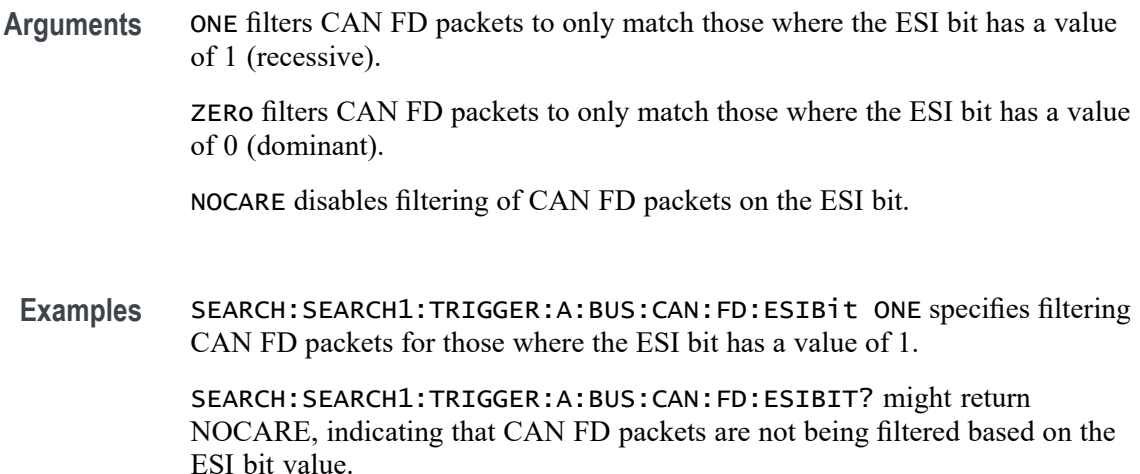

#### **SEARCH:SEARCH<x>:TRIGger:A:BUS:CAN:FRAMEtype**

This command sets or queries CAN bus trigger frame type to be used when searching on a CAN bus signal. The search condition must be set to FRAMEtype. The search number is specified by x.

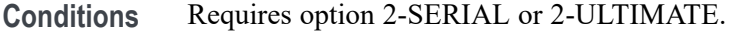

- **Group** Search and Mark
- **Syntax** SEARCH:SEARCH<x>:TRIGger:A:BUS:CAN:FRAMEtype {DATa|ERRor|OVERLoad|REMote} SEARCH:SEARCH<x>:TRIGger:A:BUS:CAN:FRAMEtype?
- **Arguments** Arguments are the following available frame types: DATa|ERRor|OVERLoad|REMote.
	- **Examples** SEARCH:SEARCH1:TRIGger:A:BUS:CAN:FRAMEtype ERROR sets the frame type to error.

SEARCH:SEARCH1:TRIGger:A:BUS:CAN:FRAMEtype? might return SEARCH:SEARCH1:TRIGGER:A:BUS:CAN:FRAMETYPE DATA, indicates the frame type is set to data.

# **SEARCH:SEARCH<x>:TRIGger:A:BUS:CAN:IDentifier:MODe**

This command sets or queries the CAN bus trigger identifier (address) mode to be used when searching on a CAN bus signal. The search number is specified by x. The search condition must be set to IDANDDATA or DATA.

- **Conditions** Requires option 2-SERIAL or 2-ULTIMATE.
	- **Group** Search and Mark
	- **Syntax** SEARCH:SEARCH<x>:TRIGger:A:BUS:CAN:IDentifier:MODe {EXTENDed|STandard} SEARCH:SEARCH<x>:TRIGger:A:BUS:CAN:IDentifier:MODe?
- **Arguments** EXTENDed specifies the extended identifier mode.

STandard specifies the standard identifier mode.

**Examples** SEARCH:SEARCH1:TRIGger:A:BUS:CAN:IDentifier:MODe EXTEND sets the identifier mode to extended.

> SEARCH:SEARCH1:TRIGger:A:BUS:CAN:IDentifier:MODe? might return SEARCH:SEARCH1:TRIGGER:A:BUS:CAN:IDENTIFIER:MODE STANDARD, indicating the identifier mode is set to standard.

## **SEARCH:SEARCH<x>:TRIGger:A:BUS:CAN:IDentifier:VALue**

This command sets or queries CAN bus trigger identifier (address) value to be used when searching on a CAN bus signal. The search number is specified by x. The search condition must be set to IDANDDATA or DATA.

- **Conditions** Requires option 2-SERIAL or 2-ULTIMATE.
	- **Group** Search and Mark
	- **Syntax** SEARCH:SEARCH<x>:TRIGger:A:BUS:CAN:IDentifier:VALue <QString> SEARCH:SEARCH<x>:TRIGger:A:BUS:CAN:IDentifier:VALue?
- **Arguments** <QString> is the identifier value.

<span id="page-564-0"></span>**Examples** SEARCH:SEARCH1:TRIGger:A:BUS:CAN:IDentifier:VALue "1010" sets the identifier value to 1010.

> SEARCH:SEARCH1:TRIGger:A:BUS:CAN:IDentifier:VALue? might return SEARCH:SEARCH1:TRIGGER:A:BUS:CAN:IDENTIFIER:VALUE "101011", indicating the identifier value is 101011.

## **SEARCH:SEARCH<x>:TRIGger:A:BUS:I2C:ADDRess:MODe**

This command sets or queries the I2C address mode for the specified bus search to determine where to place a mark. The search number is specified by x.

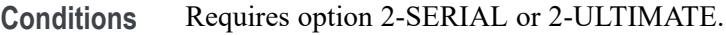

- **Group** Search and Mark
- **Syntax** SEARCH:SEARCH<x>:TRIGger:A:BUS:I2C:ADDRess:MODe  ${ADDR10|ADDR7}$ SEARCH:SEARCH<x>:TRIGger:A:BUS:I2C:ADDRess:MODe?
- **Arguments** ADDR10 specifies the address mode as ADDR10.

ADDR7 specifies the address mode as ADDR7.

**Examples** SEARCH:SEARCH1:TRIGGER:A:BUS:I2C:ADDRESS:MODE ADDR10 sets the address mode for I2C bus trigger search 1 to ADDR10.

> SEARCH:SEARCH2:TRIGGER:A:BUS:I2C:ADDRESS:MODE? might return :SEARCH:SEARCH2:TRIGGER:A:BUS:I2C:ADDRESS:MODE ADDR7, indicating that the address mode for I2C bus trigger search 2 is set to ADDR7.

### **SEARCH:SEARCH<x>:TRIGger:A:BUS:I2C:ADDRess:VALue**

This command sets or queries the binary address string used for the I2C search the specified search condition is Address or AddressData. The search number is specified by x.

**Conditions** Requires option 2-SERIAL or 2-ULTIMATE.

**Group** Search and Mark

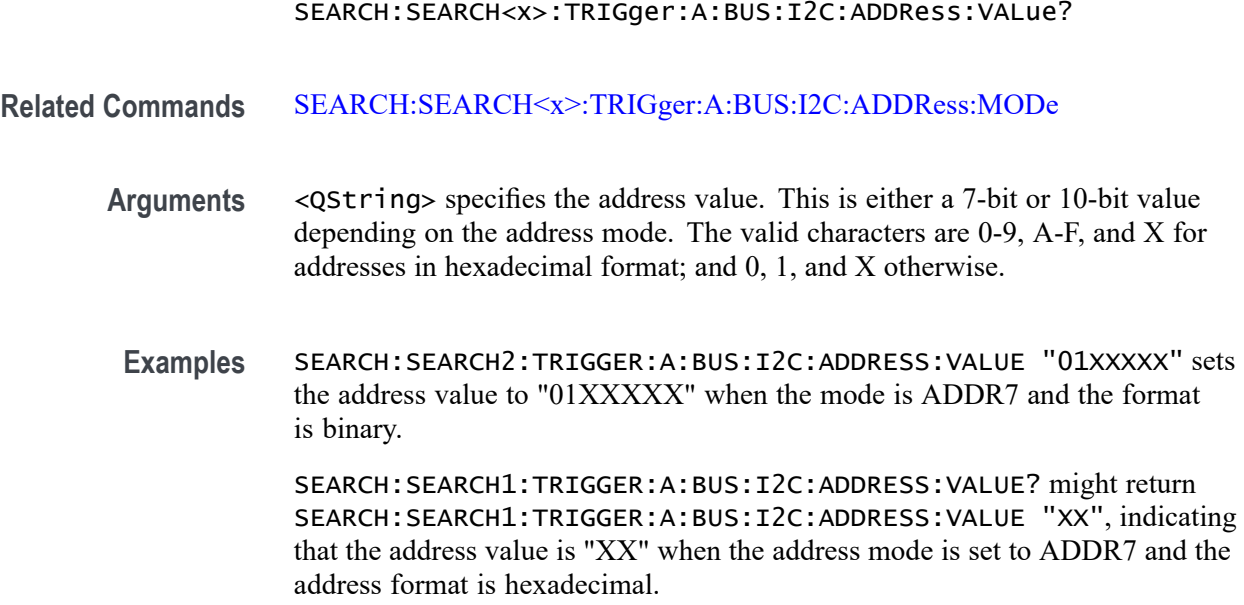

**Syntax** SEARCH:SEARCH<x>:TRIGger:A:BUS:I2C:ADDRess:VALue <QString>

## **SEARCH:SEARCH<x>:TRIGger:A:BUS:I2C:CONDition**

This command sets or queries the search condition for an I2C bus. The search number is specified by x.

- **Conditions** Requires option 2-SERIAL or 2-ULTIMATE.
	- **Group** Search and Mark
	- **Syntax** SEARCH:SEARCH<x>:TRIGger:A:BUS:I2C:CONDition {ADDRess|ADDRANDDATA|DATa|ACKMISS|REPEATstart|STARt|STOP} SEARCH:SEARCH<x>:TRIGger:A:BUS:I2C:CONDition?
- **Arguments** ADDress specifies the trigger condition as Address.

ADDRANDDATA specifies the trigger condition as Address and Data.

DATa specifies the trigger condition as Data.

ACKMISS specifies the trigger condition as Missing of Acknowledgement.

REPEATstart specifies the trigger condition as Repeat of Start.

STARt specifies the trigger condition as Start.

STOP specifies the trigger condition as Stop.

**Examples** SEARCH:SEARCH1:TRIGGER:A:BUS:I2C:CONDITION ADDRESS sets the trigger condition for I2C bus trigger search 1 to Address.

> SEARCH:SEARCH1:TRIGGER:A:BUS:I2C:CONDITION? might return SEARCH:SEARCH1:TRIGGER:A:BUS:I2C:CONDITION ADDRANDDATA, indicating that the trigger condition for I2C bus trigger search 1 is set to Address and Data.

## **SEARCH:SEARCH<x>:TRIGger:A:BUS:I2C:DATa:DIRection**

This command sets or queries the direction of the data for the I2C bus search to determine where to place a mark. The search number is specified by x. Read or write is indicated by the R/W bit in the I2C protocol.

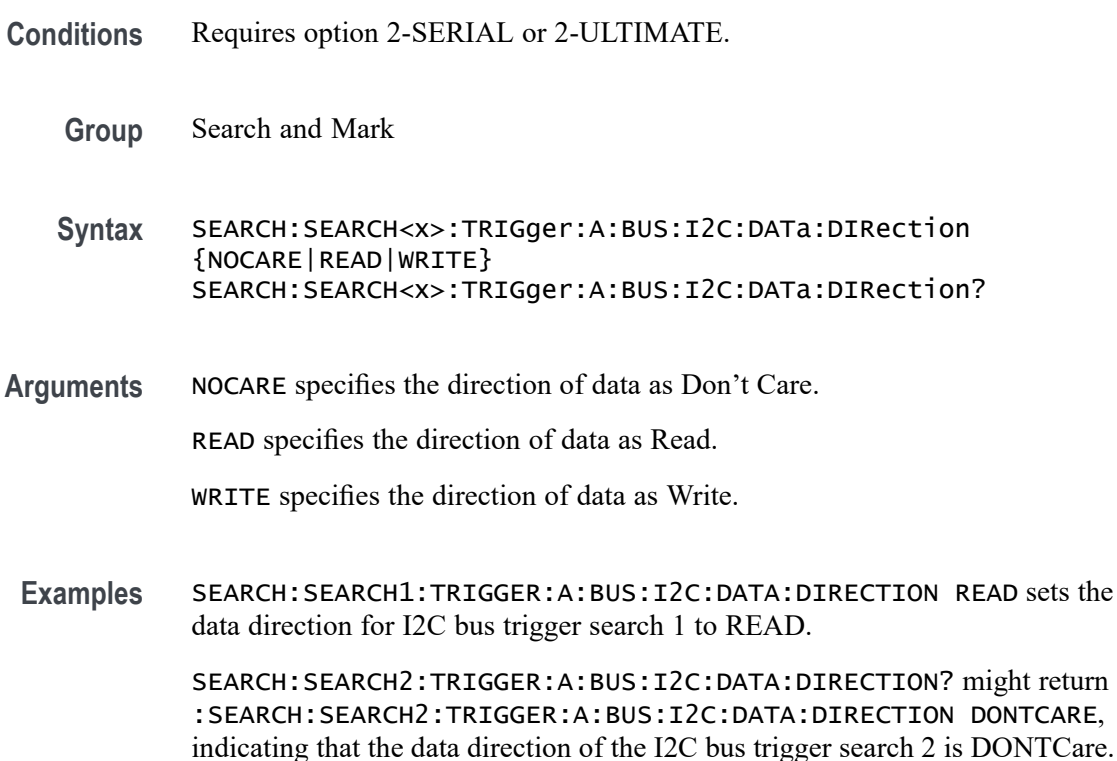

# **SEARCH:SEARCH<x>:TRIGger:A:BUS:I2C:DATa:SIZe**

This command sets or queries the length of the data string in bytes used for an I2C bus search to determine where to place a mark. The search number is specified by x. The search condition must be DATA or ADDRANDDATA.

**Conditions** Requires option 2-SERIAL or 2-ULTIMATE.

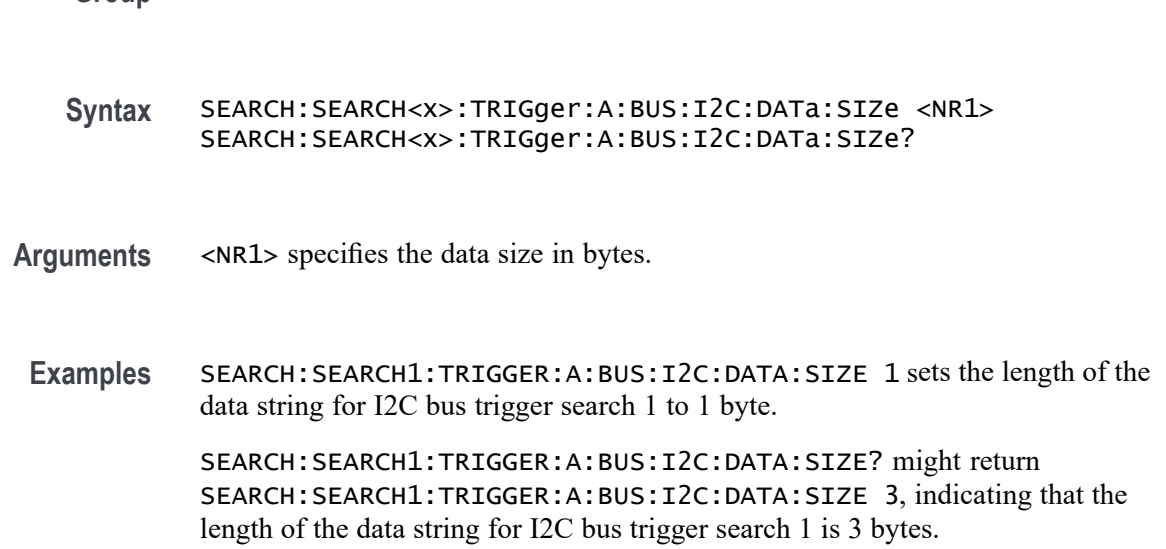

## **SEARCH:SEARCH<x>:TRIGger:A:BUS:I2C:DATa:VALue**

**Group** Search and Mark

This command sets or queries the binary data string used for I2C bus search to determine where to place a mark. The search number is specified by x. The search condition must be DATA or ADDRANDDATA.

- **Conditions** Requires option 2-SERIAL or 2-ULTIMATE.
	- **Group** Search and Mark
	- **Syntax** SEARCH:SEARCH<x>:TRIGger:A:BUS:I2C:DATa:VALue <QString> SEARCH:SEARCH<x>:TRIGger:A:BUS:I2C:DATa:VALue?
- **Arguments** <QString> specifies the data value. The valid characters are 0, 1, or X for binary format; and A-F, 0-9, and X for hexadecimal format.
- **Examples** SEARCH:SEARCH1:TRIGGER:A:BUS:I2C:DATA:VALUE "1001" sets the data value for I2C bus trigger search 1 to "1001".

SEARCH:SEARCH2:TRIGGER:A:BUS:I2C:DATA:VALUE? might return :SEARCH:SEARCH2:TRIGGER:A:BUS:I2C:DATA:VALUE "XX", indicating that the data value for I2C bus trigger search is "XX" in hexadecimal format.

### **SEARCH:SEARCH<x>:TRIGger:A:BUS:LIN:CONDition**

This command sets or queries the condition for a LIN bus search. The search number is specified by x.

- **Conditions** Requires option 2-SERIAL or 2-ULTIMATE.
	- **Group** Search and Mark

**Syntax** SEARCH:SEARCH<x>:TRIGger:A:BUS:LIN:CONDition {DATA|IDANDDATA|ERRor|IDentifier|SLEEP|SYNCfield|WAKEup} SEARCH:SEARCH<x>:TRIGger:A:BUS:LIN:CONDition?

- **Arguments** Arguments are the following available trigger conditions: DATA|IDANDDATA|ERRor|IDentifier|SLEEP|SYNCfield|WAKEup
	- **Examples** SEARCH:SEARCH1:TRIGger:A:BUS:LIN:CONDition DATA sets the trigger condition to data.

SEARCH:SEARCH1:TRIGger:A:BUS:LIN:CONDition? might return SEARCH:SEARCH1:TRIGGER:A:BUS:LIN:CONDITION SYNC, indicating the trigger condition is sync.

## **SEARCH:SEARCH<x>:TRIGger:A:BUS:LIN:DATa:HIVALue**

This command sets or queries the high data value string used in a LIN bus search. The search number is specified by x. The search condition must be DATA or IDANDDATA and the data qualifier must be INRANGE or OUTRANGE.

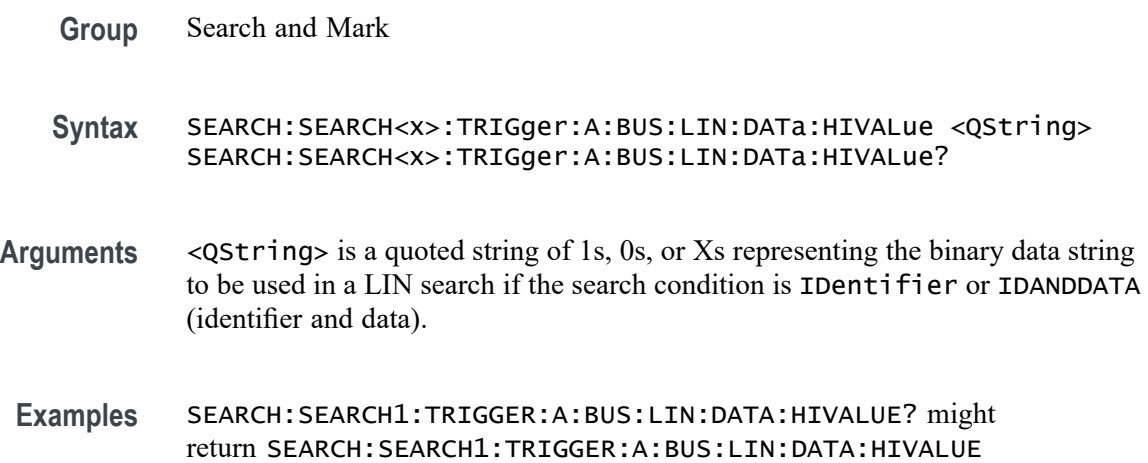

"XXXXXXXXXXXXXXXXXXXXXXXXXXXXXXXXXXXXXXXXXXXXXXXXXXXX XXXXXXXXXXX<sup>1</sup> indicating the high value is "don't care".

## **SEARCH:SEARCH<x>:TRIGger:A:BUS:LIN:DATa:QUALifier**

This command sets or queries the data qualifier used in a LIN bus search. The search number is specified by x.

- **Conditions** Requires option 2-SERIAL or 2-ULTIMATE.
	- **Group** Search and Mark
	- **Syntax** SEARCH:SEARCH<x>:TRIGger:A:BUS:LIN:DATa:QUALifier {EQual|LESSEQual|MOREEQual|UNEQual|LESSthan|MOREthan| INrange|OUTrange} SEARCH:SEARCH<x>:TRIGger:A:BUS:LIN:DATa:QUALifier?
- **Arguments** Arguments are the following available data qualifiers: EQual|LESSEQual|MOREEQual|UNEQual|LESSthan|MOREthan| INrange|OUTrange
- **Examples** SEARCH:SEARCH2:TRIGger:A:BUS:LIN:DATa:QUALifier LESS sets the data qualifier to less than.

SEARCH:SEARCH1:TRIGger:A:BUS:LIN:DATa:QUALifier? might return SEARCH:SEARCH1:TRIGGER:A:BUS:LIN:DATA:QUALIFIER EQUAL, indicating the data qualifier is equal.

#### **SEARCH:SEARCH<x>:TRIGger:A:BUS:LIN:DATa:SIZe**

This command sets or queries the length of the stat string in bytes used for a LIN bus search. The search number is specified by x.

- **Conditions** Requires option 2-SERIAL or 2-ULTIMATE.
	- **Group** Search and Mark
	- **Syntax** SEARCH:SEARCH<x>:TRIGger:A:BUS:LIN:DATa:SIZe <NR1> SEARCH:SEARCH<x>:TRIGger:A:BUS:LIN:DATa:SIZe?

**Arguments** <NR1> specifies the data size.

**Examples** SEARCH:SEARCH1:TRIGger:A:BUS:LIN:DATa:SIZe 1.0 sets the data size to 1.

> SEARCH:SEARCH1:TRIGger:A:BUS:LIN:DATa:SIZe? might return SEARCH:SEARCH1:TRIGGER:A:BUS:LIN:DATA:SIZE 1, indicating the data size is 1.

#### **SEARCH:SEARCH<x>:TRIGger:A:BUS:LIN:DATa:VALue**

This command sets or queries the data string used for a LIN bus search. The search number is specified by x. The search condition must be DATA or IDANDDATA.

**Conditions** Requires option 2-SERIAL or 2-ULTIMATE.

- **Group** Search and Mark
- **Syntax** SEARCH:SEARCH<x>:TRIGger:A:BUS:LIN:DATa:VALue <QString> SEARCH:SEARCH<x>:TRIGger:A:BUS:LIN:DATa:VALue?
- **Arguments** <QString> specifies the data value.
- **Examples** SEARCH:SEARCH2:TRIGger:A:BUS:LIN:DATa:VALue 1010 sets the data value to XXXXXX1010. SEARCH:SEARCH1:TRIGger:A:BUS:LIN:DATa:VALue? might return SEARCH:SEARCH1:TRIGGER:A:BUS:LIN:DATA:VALUE "XXXXXXXXXX",

indicating that the data value is a don't care.

#### **SEARCH:SEARCH<x>:TRIGger:A:BUS:LIN:ERRTYPE**

This command sets or queries the error type for a LIN bus search. The search number is specified by x. The search condition must be set to ERROR.

**Conditions** Requires option 2-SERIAL or 2-ULTIMATE.

**Group** Search and Mark

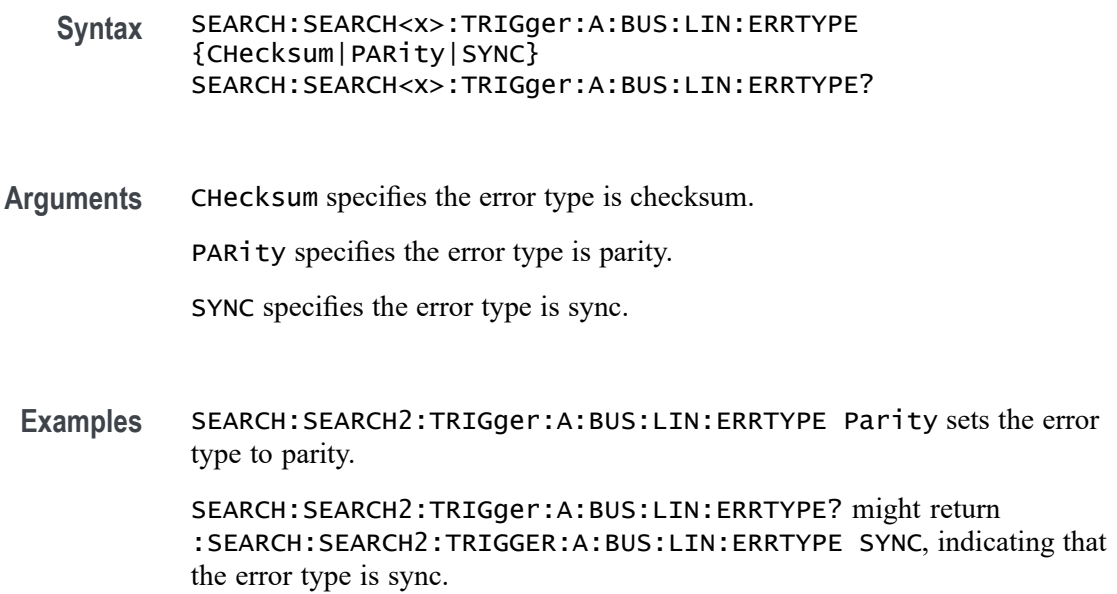

# **SEARCH:SEARCH<x>:TRIGger:A:BUS:LIN:IDentifier:VALue**

This command sets or queries the string used for a LIN bus identifier value. The search number is specified by x. The search condition must be IDENTIFIER or IDANDDATA.

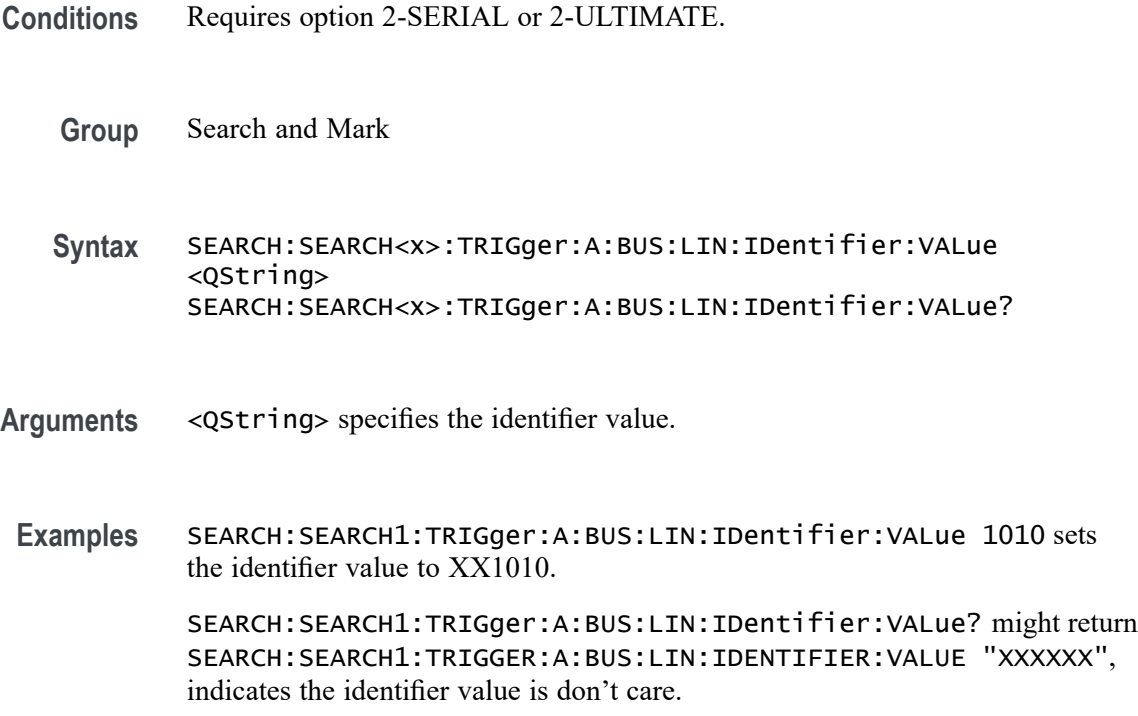

## **SEARCH:SEARCH<x>:TRIGger:A:BUS:PARallel:DATa:VALue**

This command sets or queries the binary data string used for a parallel bus search to determine where to place a mark. The search number is specified by x.

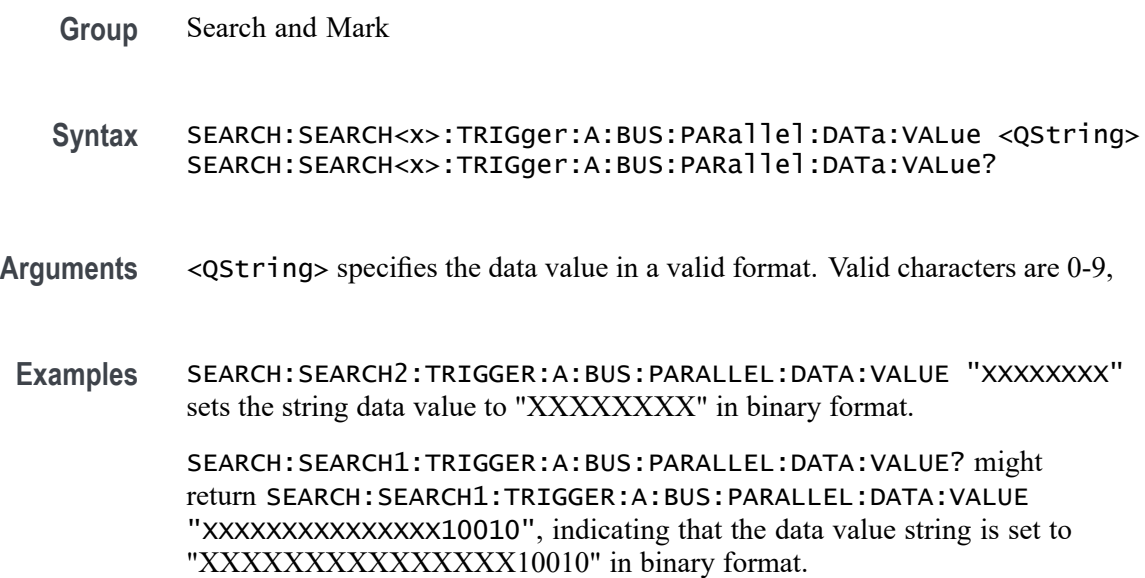

# **SEARCH:SEARCH<x>:TRIGger:A:BUS:RS232C:CONDition**

This command sets or queries the condition for an RS232C bus search to determine where to place a mark. The search number is specified by x.

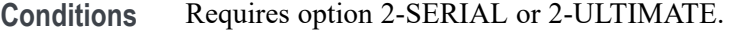

**Group** Search and Mark

**Syntax** SEARCH:SEARCH<x>:TRIGger:A:BUS:RS232C:CONDition {DATa|EOp|PARItyerror|STARt} SEARCH:SEARCH<x>:TRIGger:A:BUS:RS232C:CONDition?

**Arguments** DATa specifies the search condition as Data.

EOp specifies the search condition as End of Packet.

PARItyerror specifies the search condition as Parity Error.

STARt specifies the search condition as Start.

**Examples** SEARCH:SEARCH1:TRIGGER:A:BUS:RS232C:CONDITION DATA sets the search condition for RS232C bus trigger search 1 to Data.

> SEARCH:SEARCH2:TRIGGER:A:BUS:RS232C:CONDITION? might return :SEARCH:SEARCH2:TRIGGER:A:BUS:RS232C:CONDITION EOP, indicating that the search condition for RS232C bus trigger search 2 is set to End of Packet.

# **SEARCH:SEARCH<x>:TRIGger:A:BUS:RS232C:DATa:SIZe**

This command sets or queries the length of the data string in bytes to be used for an RS232 bus search to determine where to place a mark when the search condition is Data. The search number is specified by x.

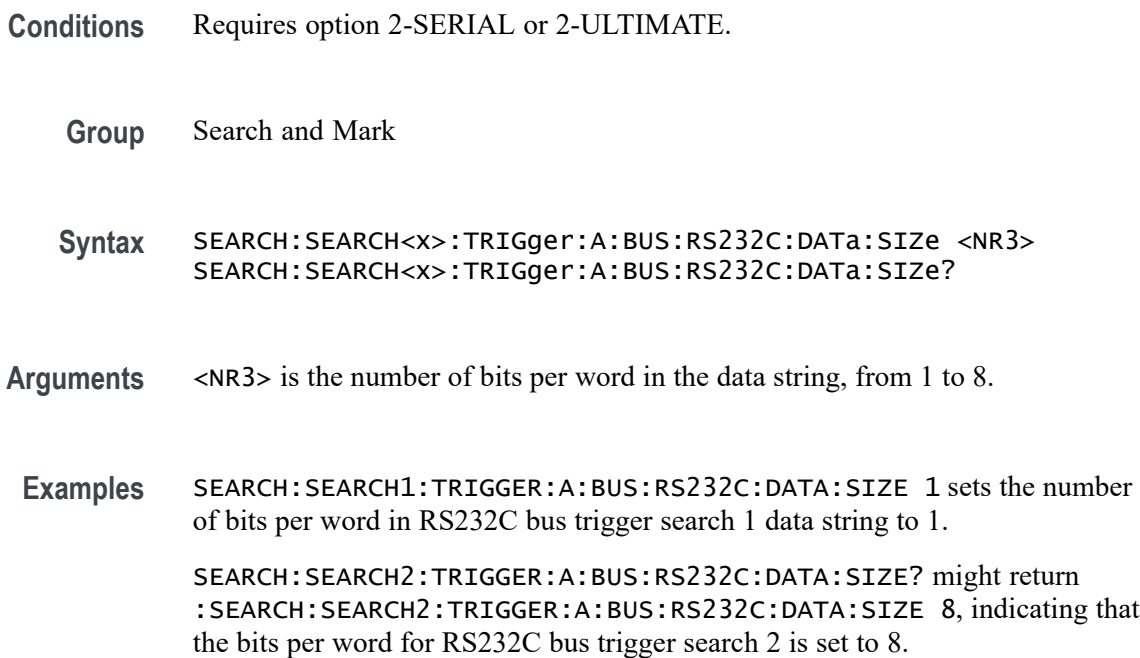

## **SEARCH:SEARCH<x>:TRIGger:A:BUS:RS232C:DATa:VALue**

This command sets or queries the data string used for the specified RS232C bus trigger search to determine where to place a mark. The search condition must be Data. The search number is specified by x.

**Conditions** Requires option 2-SERIAL or 2-ULTIMATE.

**Group** Search and Mark

- <span id="page-574-0"></span>**Syntax** SEARCH:SEARCH<x>:TRIGger:A:BUS:RS232C:DATa:VALue <QString> SEARCH:SEARCH<x>:TRIGger:A:BUS:RS232C:DATa:VALue?
- **Arguments** <QString> specifies the value of the data string. The valid characters are 0, 1, and X for values in binary format; and A-F, 0-9, and X for values in hexadecimal format.

**Examples** SEARCH:SEARCH1:TRIGGER:A:BUS:RS232C:DATA:VALUE "01" sets the value of the data string for RS232C bus trigger search 1 to "01" when the format is hexadecimal.

SEARCH:SEARCH1:TRIGGER:A:BUS:RS232C:DATA:VALUE? might return SEARCH:SEARCH1:TRIGGER:A:BUS:RS232C:DATA:VALUE "XXXXXXX1", indicating that the data string value for RS232C bus trigger search 1 is set to "XXXXXXX1" when the format is binary.

## **SEARCH:SEARCH<x>:TRIGger:A:BUS:SENT:CONDition**

This command sets or queries the search condition for a SENT bus.

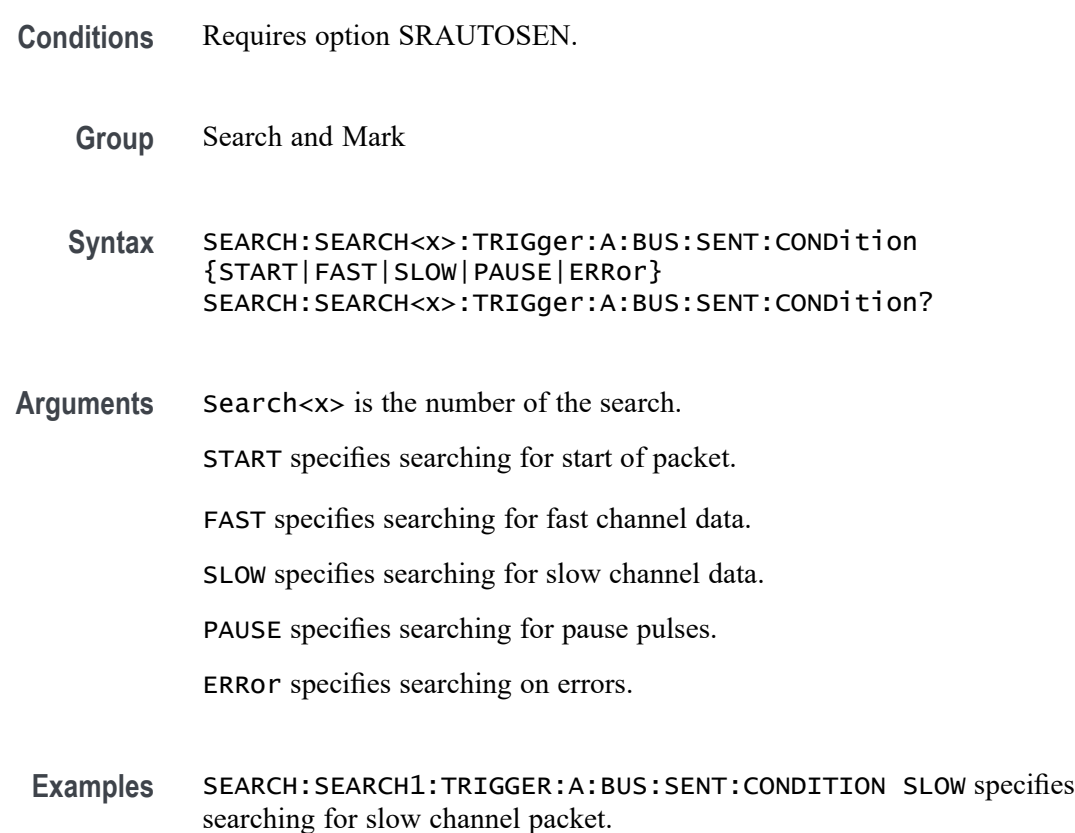

SEARCH:SEARCH1:TRIGGER:A:BUS:SENT:CONDITION? might return SEARCH:SEARCH1:TRIGGER:A:BUS:SENT:CONDITION PAUSE, indicating the search is set to find pause pulses.

### **SEARCH:SEARCH<x>:TRIGger:A:BUS:SENT:ERRType**

This command sets or queries the error type to be used when searching on SENT data.

**Conditions** Requires option SRAUTOSEN.

SENT bus trigger condition is set to ERRor.

- **Group** Search and Mark
- **Syntax** SEARCH:SEARCH<x>:TRIGger:A:BUS:SENT:ERRType {FRAMELENgth|CRC} SEARCH:SEARCH<x>:TRIGger:A:BUS:SENT:ERRType?
- **Related Commands** [SEARCH:SEARCH<x>:TRIGger:A:BUS:SENT:CONDition](#page-574-0)
	- **Arguments** Search<x> is the number of the search.

FRAMELENgth specifies searching for SENT frame length errors.

CRC specifies searching for CRC errors.

**Examples** SEARCH:SEARCH1:TRIGger:A:BUS:SENT:ERRTYPE FRAMELENGTH sets the search to find SENT frame length errors.

> SEARCH:SEARCH1:TRIGger:A:BUS:SENT:ERRTYPE? might return SEARCH:SEARCH1:TRIGger:A:BUS:SENT:ERRTYPE CRC to indicate the search is set to find CRC errors.

### **SEARCH:SEARCH<x>:TRIGger:A:BUS:SENT:ERRType:CRC**

This command sets or queries the CRC error type to be used when searching on SENT data.

**Conditions** Requires option SRAUTOSEN.

SENT bus trigger condition is set to ERRor and ERRType is set to CRC.
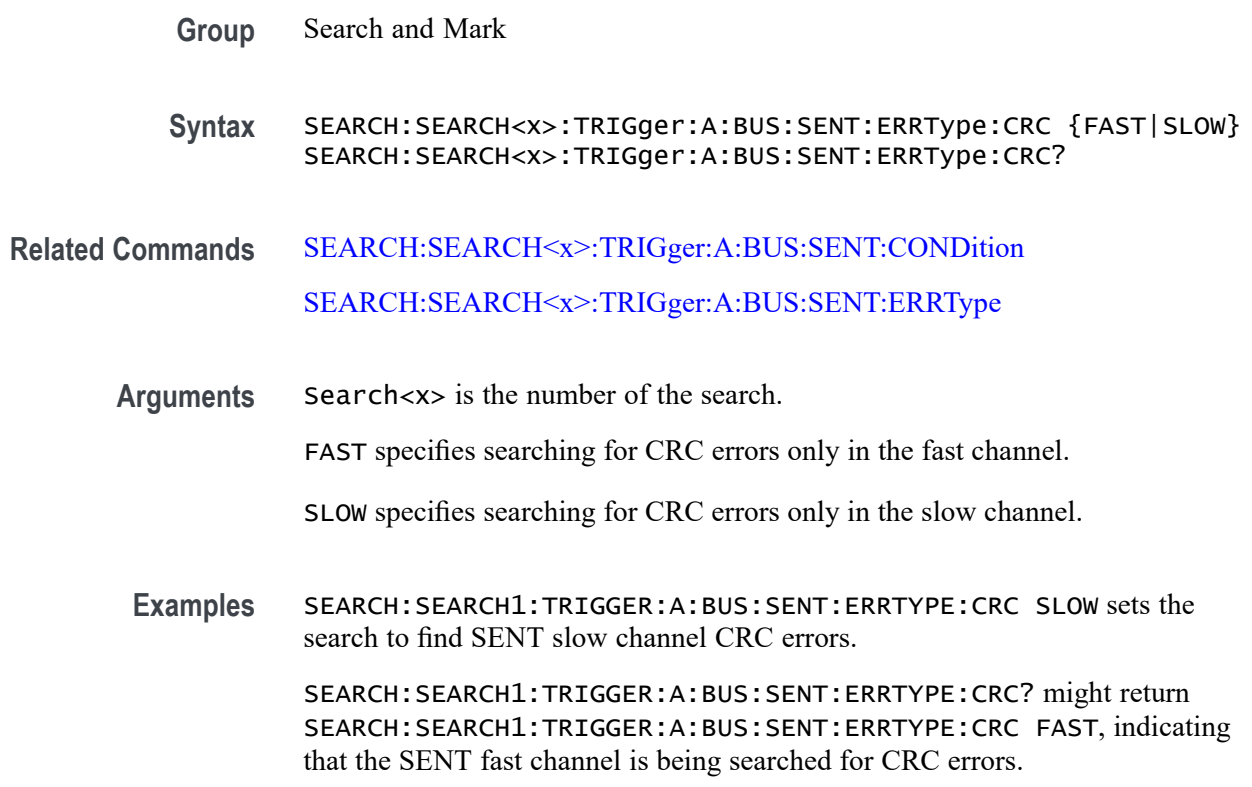

# **SEARCH:SEARCH<x>:TRIGger:A:BUS:SENT:FAST:CHAN1A:HIVALue**

This command sets or queries the high binary fast channel 1 value to use when searching on a SENT bus signal.

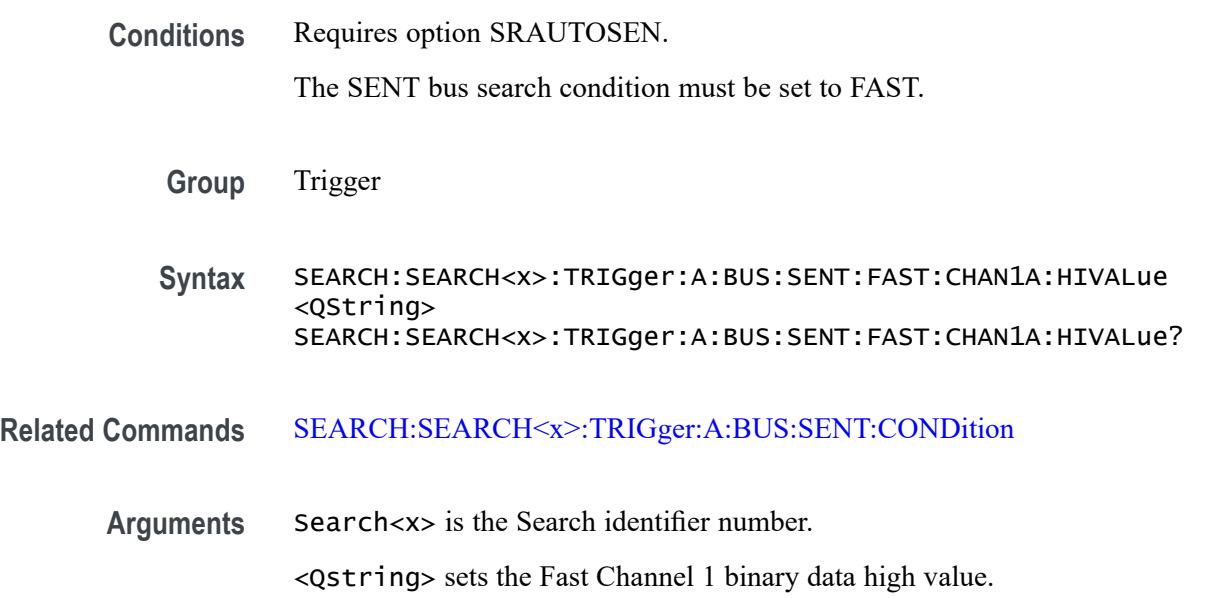

**Examples** SEARCH:SEARCH1:TRIGGER:A:BUS:SENT:FAST:CHAN1A:HIVALue "XXXXXXXXXXXX" sets the Fast Channel 1 high value on which to search to XXXXXXXXXXXX, or "don't care."

> SEARCH:SEARCH1:TRIGGER:A:BUS:SENT:FAST:CHAN1A:HIVALue? might return SEARCH:SEARCH1:TRIGGER:A:BUS:SENT:FAST:CHAN1A:HIVALUE "0101XXXX1111", indicating the Fast Channel 1 high value on which to search is set to the binary value  $0101XXXX1111$ .

#### **SEARCH:SEARCH<x>:TRIGger:A:BUS:SENT:FAST:CHAN1A:QUALifier**

This command sets or queries the qualifier to be used when searching on SENT fast packet bus data for device channel 1.

- **Conditions** Requires option SRAUTOSEN The SENT bus trigger condition must be set to FAST.
	- **Group** Search and Mark

**Syntax** SEARCH:SEARCH<x>:TRIGger:A:BUS:SENT:FAST:CHAN1A: QUALifier {EQual|UNEQual|LESSthan|MOREthan| LESSEQual|MOREEQual|INrange|OUTrange} SEARCH:SEARCH<x>:TRIGger:A:BUS:SENT:FAST:CHAN1A:QUALifier?

- **Related Commands** [SEARCH:SEARCH<x>:TRIGger:A:BUS:SENT:CONDition](#page-574-0) [SEARCH:SEARCH<x>:TRIGger:A:BUS:SENT:FAST:CHAN1A:VALue](#page-578-0)
	- **Arguments** Search<x> is the number of the search. EQUal specifies the qualifier as Equal. LESSEQual specifies the qualifier as Less Than or Equal to. LESSThan specifies the qualifier as Less Than. MOREEQual specifies the qualifier as More Than or Equal to. MOREThan specifies the qualifier as More Than. UNEQual specifies the qualifier as Unequal. INrange sets the qualifier to inside a range. OUTrange sets the qualifier to outside a range.

<span id="page-578-0"></span>**Examples** SEARCH:SEARCH1:TRIGGER:A:BUS:SENT:FAST:CHAN1A:QUALIFIER UNEQUAL sets the fast channel 1 data qualifier to not equal for search 1.

> SEARCH:SEARCH3:TRIGGER:A:BUS:SENT:FAST:CHAN1A:QUALIFIER? might return SEARCH:SEARCH1:TRIGGER:A:BUS:SENT:FAST:CHAN1A:QUALIFIER MOREEQUAL to indicate that the fast channel 1 data qualifier is set to greater than or equal for search 3.

#### **SEARCH:SEARCH<x>:TRIGger:A:BUS:SENT:FAST:CHAN1A:VALue**

This command sets or queries the binary fast channel 1 value to be used when searching on a SENT bus signal.

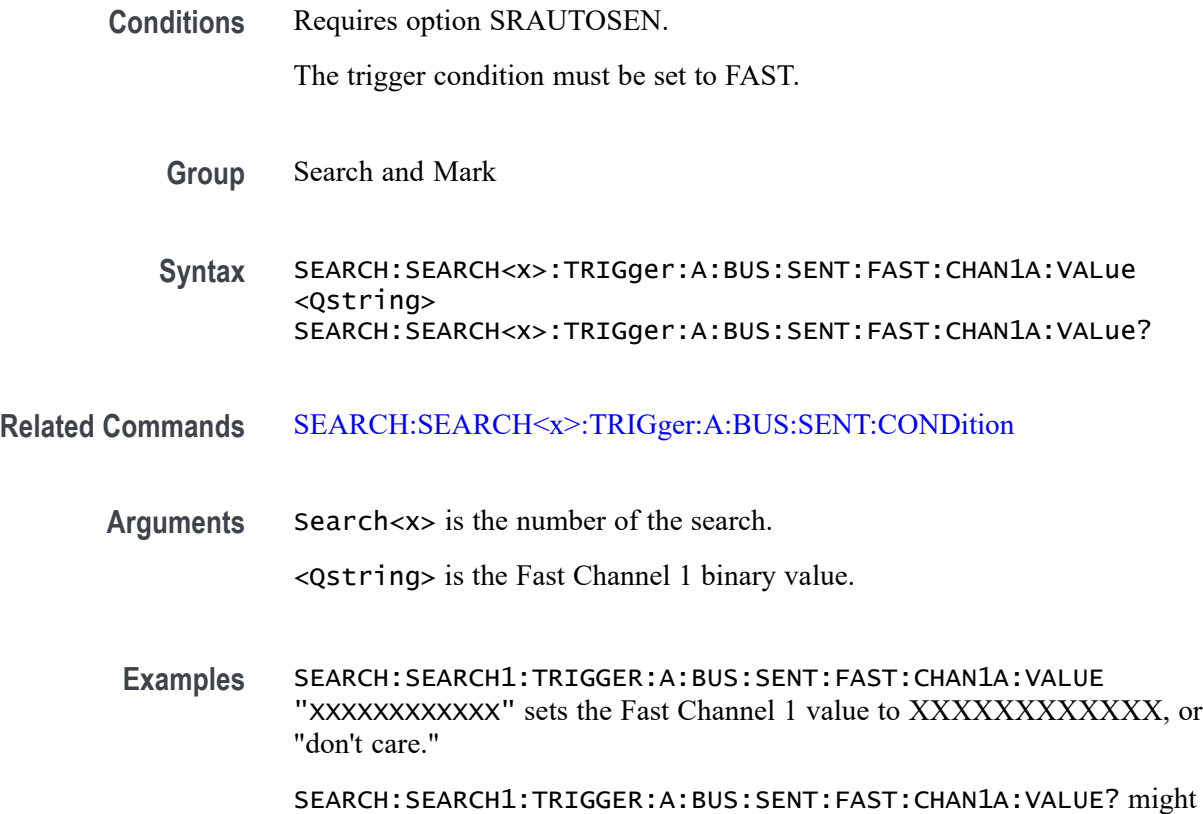

return SEARCH:SEARCH1:TRIGGER:A:BUS:SENT:FAST:CHAN1A:VALUE "0000XXXX1111" to indicate the binary value 0000XXXX1111.

## **SEARCH:SEARCH<x>:TRIGger:A:BUS:SENT:FAST:CHAN2B:HIVALue**

This command sets or queries the high binary fast channel 2 value to use when searching on a SENT bus signal.

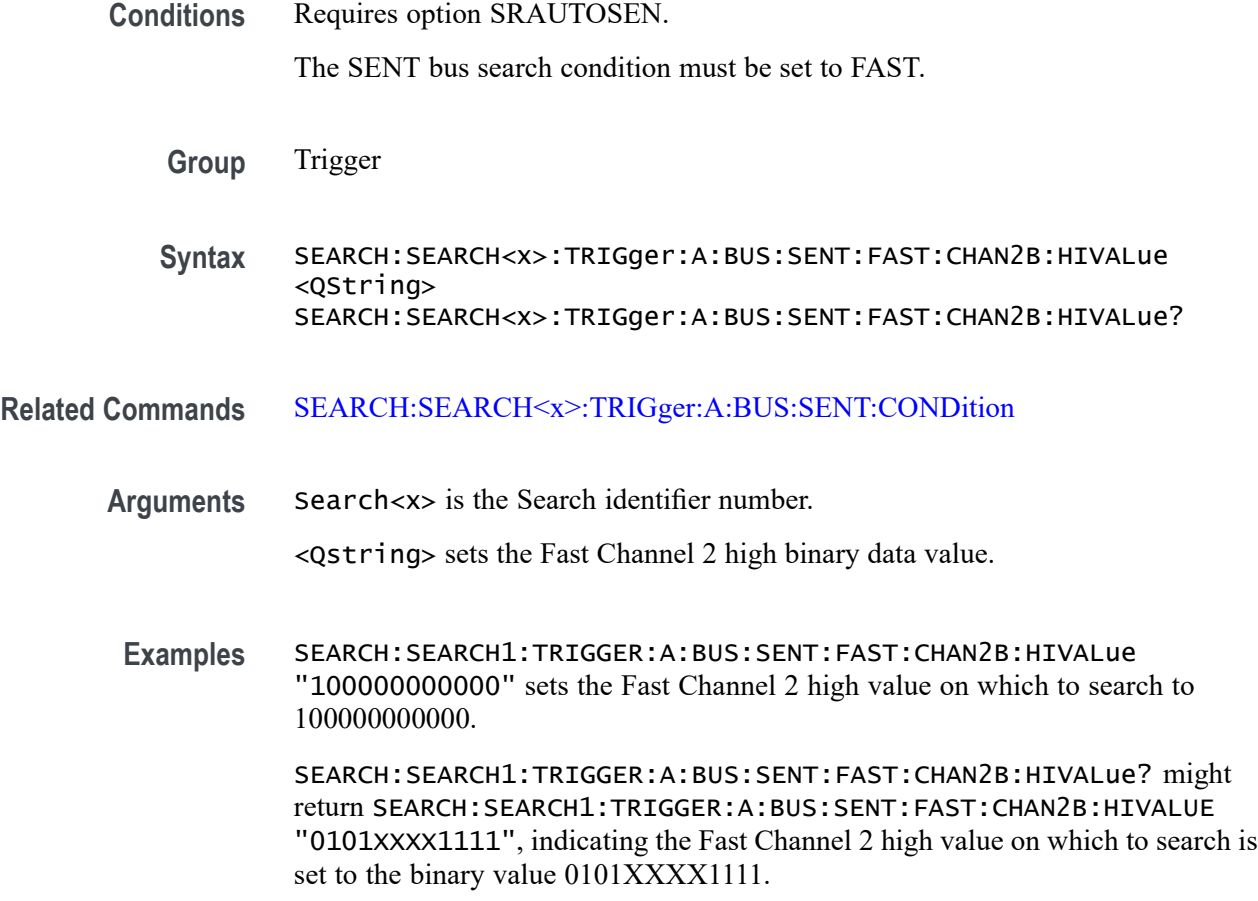

## **SEARCH:SEARCH<x>:TRIGger:A:BUS:SENT:FAST:CHAN2B:QUALifier**

This command sets or queries the qualifier to be used when searching on SENT fast packet bus data for device channel 2.

**Conditions** Requires option SRAUTOSEN

The SENT bus trigger condition must be set to FAST.

- **Group** Search and Mark
- **Syntax** SEARCH:SEARCH<x>:TRIGger:A:BUS:SENT:FAST:CHAN2B: QUALifier {EQual|UNEQual|LESSthan|MOREthan| LESSEQual|MOREEQual|INrange|OUTrange} SEARCH:SEARCH<x>:TRIGger:A:BUS:SENT:FAST:CHAN2B:QUALifier?
- **Related Commands** [SEARCH:SEARCH<x>:TRIGger:A:BUS:SENT:CONDition](#page-574-0)

#### SEARCH:SEARCH<x>:TRIGger:A:BUS:SENT:FAST:CHAN2B:VALue

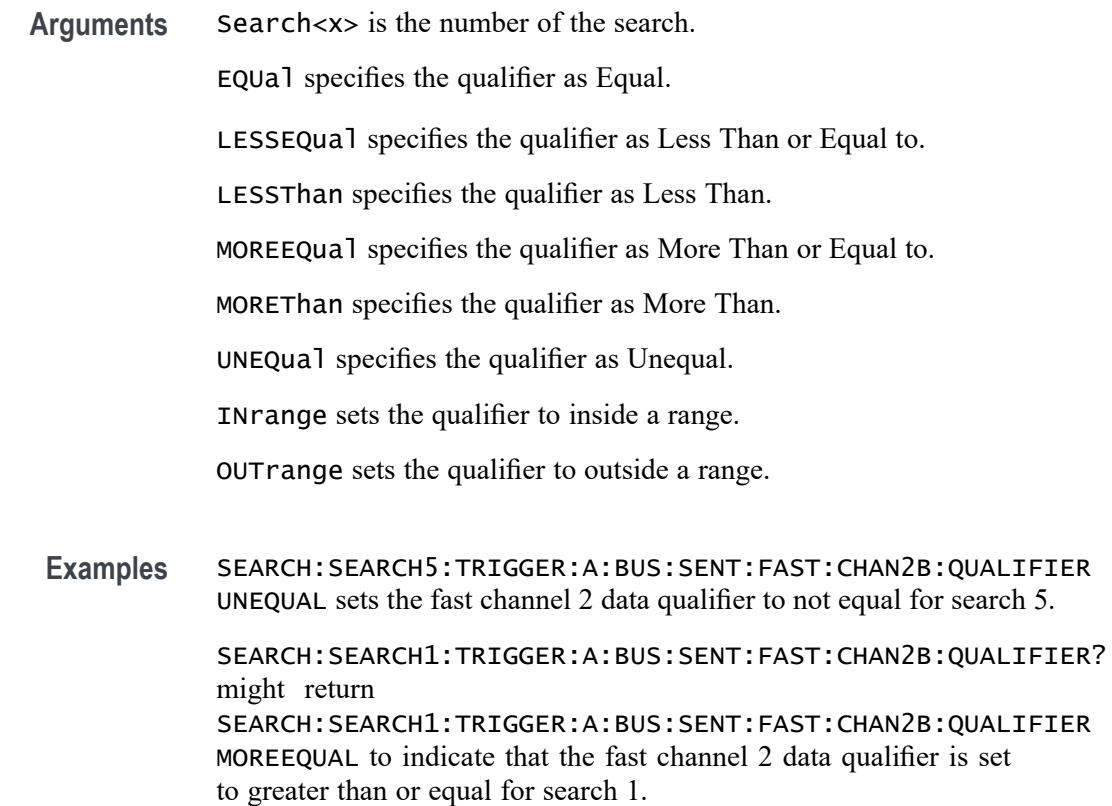

#### **SEARCH:SEARCH<x>:TRIGger:A:BUS:SENT:FAST:CHAN2B:VALue**

This command sets or queries the binary fast channel 2 value to be used when searching on a SENT bus signal.

**Conditions** Requires option SRAUTOSEN.

The trigger condition must be set to FAST.

- **Group** Search and Mark
- **Syntax** SEARCH:SEARCH<x>:TRIGger:A:BUS:SENT:FAST:CHAN2B:VALue <Qstring> SEARCH:SEARCH<x>:TRIGger:A:BUS:SENT:FAST:CHAN2B:VALue?

#### **Related Commands** [SEARCH:SEARCH<x>:TRIGger:A:BUS:SENT:CONDition](#page-574-0)

**Arguments** Search<x> is the number of the search. <Qstring> is the Fast Channel 2 binary value.

**Examples** SEARCH:SEARCH1:TRIGGER:A:BUS:SENT:FAST:CHAN2B:VALUE "111111111111" sets the Fast Channel 2 value to 111111111111.

> SEARCH:SEARCH1:TRIGGER:A:BUS:SENT:FAST:CHAN2B:VALUE? might return SEARCH:SEARCH1:TRIGGER:A:BUS:SENT:FAST:CHAN2B:VALUE "000000000000" to indicate the binary value 000000000000.

## **SEARCH:SEARCH<x>:TRIGger:A:BUS:SENT:FAST:COUNTer:HIVALue**

This command sets or queries the high binary fast message counter value to use when searching on a SENT bus signal.

**Conditions** Requires option SRAUTOSEN.

The SENT bus search condition must be set to FAST.

The number of channels must be set to 1.

The nibble count must be set to 6.

- **Group** Trigger
- **Syntax** SEARCH:SEARCH<x>:TRIGger:A:BUS:SENT:FAST:COUNTer:HIVALue <QString> SEARCH:SEARCH<x>:TRIGger:A:BUS:SENT:FAST:COUNTer:HIVALue?

**Related Commands** [SEARCH:SEARCH<x>:TRIGger:A:BUS:SENT:CONDition](#page-574-0) [BUS:B<x>:SENT:NUMCHANnel](#page-170-0) [BUS:B<x>:SENT:NIBBLECount](#page-169-0)

- **Arguments** Search<x> is the Search identifier number. <Qstring> sets the Fast Channel 1 counter binary value.
	- **Examples** SEARCH:SEARCH1:TRIGGER:A:BUS:SENT:FAST:COUNTER:HIVALUE "XXXXXXXX" sets the Fast Channel secure counter high value on which to search to "don't care."

SEARCH:SEARCH4:TRIGGER:A:BUS:SENT:FAST:COUNTER:HIVALUE? might return SEARCH:SEARCH4:TRIGGER:A:BUS:SENT:FAST:COUNTER:HIVALUE "11110000" to indicate a binary value of 11110000 on which to search.

# **SEARCH:SEARCH<x>:TRIGger:A:BUS:SENT:FAST:COUNTer:QUALifier**

This command sets or queries the qualifier to be used when searching on SENT fast packet bus data for the secure format counter.

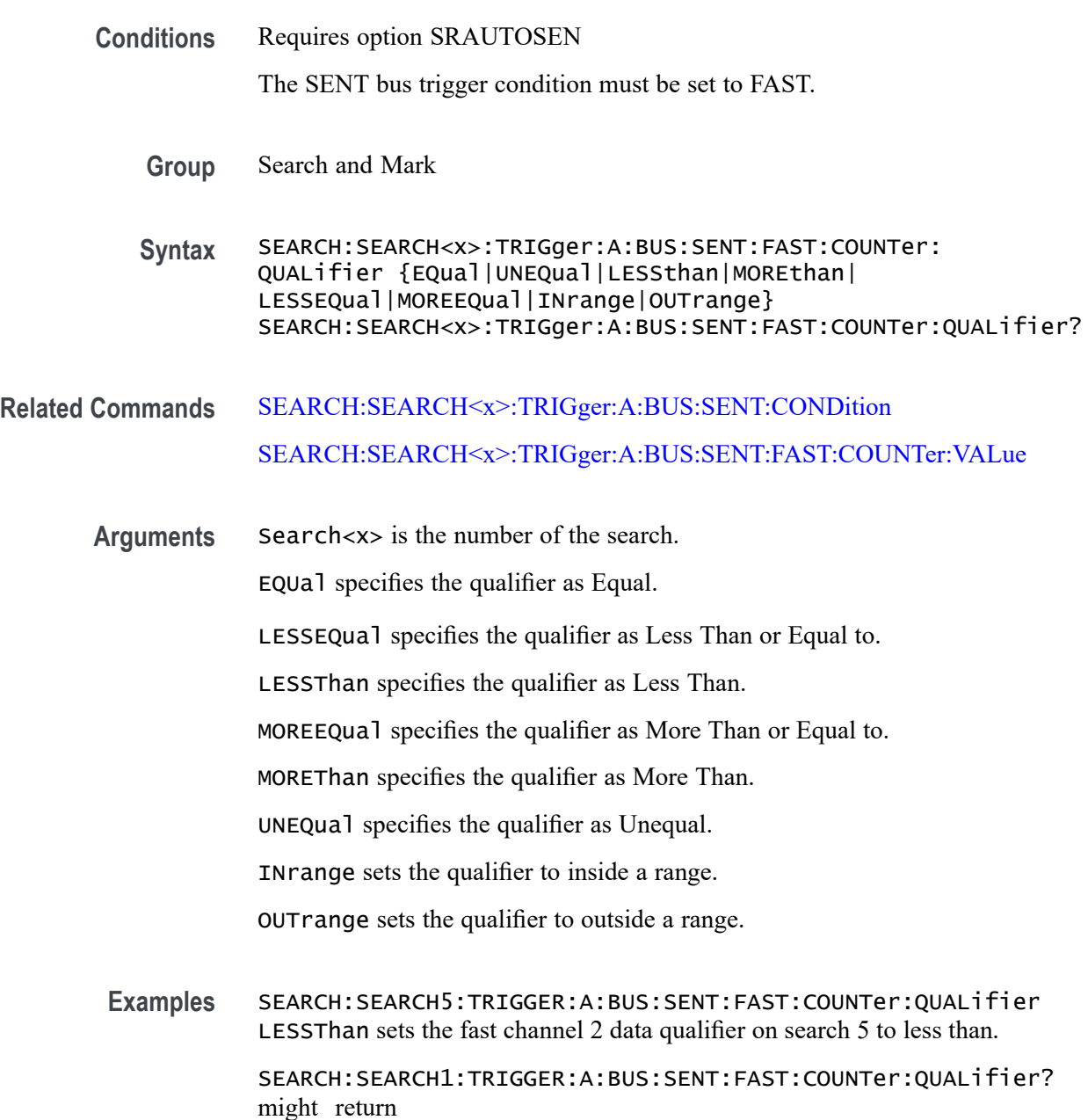

SEARCH:SEARCH1:TRIGGER:A:BUS:SENT:FAST:COUNTer:QUALIFIER EQUAL to indicate that the fast channel 2 data qualifier on search 1 is set to equal.

## <span id="page-583-0"></span>**SEARCH:SEARCH<x>:TRIGger:A:BUS:SENT:FAST:COUNTer:VALue**

This command sets or queries the binary fast message counter value to be used when searching on a SENT bus signal.

**Conditions** Requires option SRAUTOSEN.

The search condition must be set to FAST.

The number of channels must be set to 1.

The nibble count must be set to 6.

**Group** Search and Mark

**Syntax** SEARCH:SEARCH<x>:TRIGger:A:BUS:SENT:FAST:COUNTer:VALue <Qstring> SEARCH:SEARCH<x>:TRIGger:A:BUS:SENT:FAST:COUNTer:VALue?

- **Related Commands** [SEARCH:SEARCH<x>:TRIGger:A:BUS:SENT:CONDition](#page-574-0) [BUS:B<x>:SENT:NIBBLECount](#page-169-0) [BUS:B<x>:SENT:NUMCHANnel](#page-170-0)
	- **Arguments** Search<x> is the number of the search. <Qstring> is the Fast Channel 1 counter value.

**Examples** SEARCH:SEARCH1:TRIGGER:A:BUS:SENT:FAST:COUNTER:VALUE "XXXXXXXX" sets the Fast Channel 1 secure counter value to "don't care."

> SEARCH:SEARCH1:TRIGGER:A:BUS:SENT:FAST:COUNTER:VALUE? might return SEARCH:SEARCH1:TRIGGER:A:BUS:SENT:FAST:COUNTER:VALUE "00001111" to search for a binary counter value of 00001111.

## **SEARCH:SEARCH<x>:TRIGger:A:BUS:SENT:FAST:INVERTNIBble:VALue**

This command sets or queries the binary fast message inverted nibble value to be used when searching on a SENT bus signal.

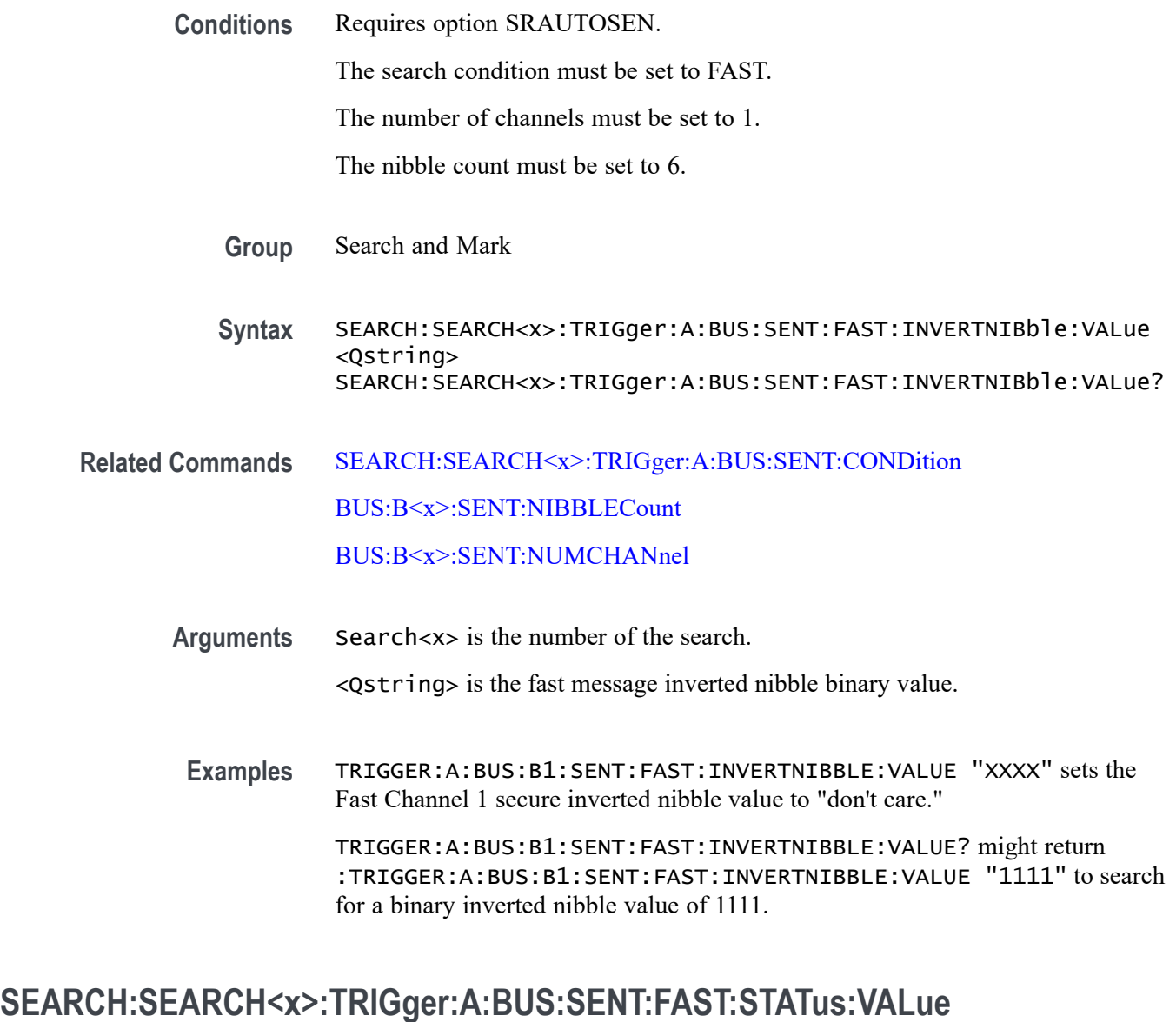

This command sets or queries the binary status value to be used when searching on a SENT bus signal.

- **Conditions** Requires option SRAUTOSEN. The trigger condition must be set to FAST.
	- **Group** Search and Mark
	- **Syntax** SEARCH:SEARCH<x>:TRIGger:A:BUS:SENT:FAST:STATus:VALue <Qstring>

#### SEARCH:SEARCH<x>:TRIGger:A:BUS:SENT:FAST:STATus:VALue?

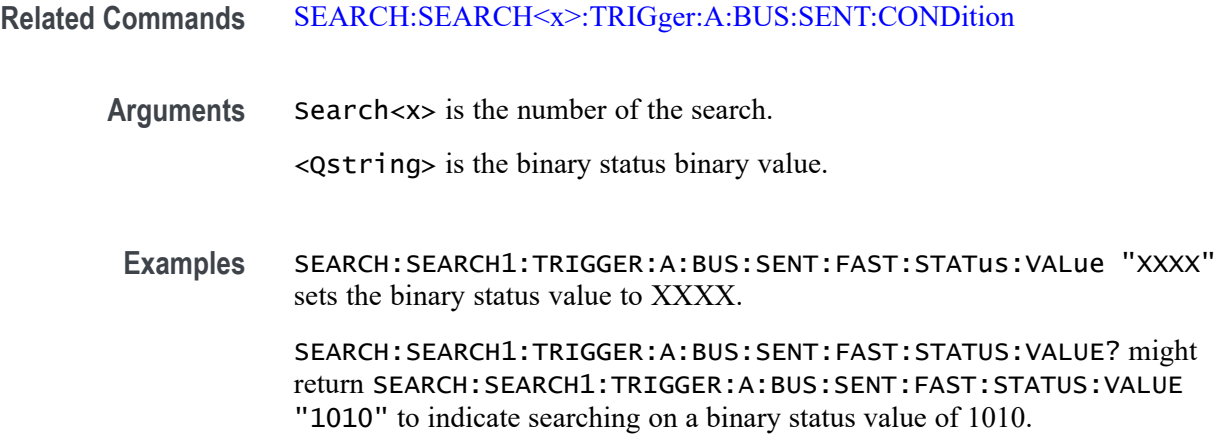

## **SEARCH:SEARCH<x>:TRIGger:A:BUS:SENT:PAUSE:QUALifier**

This command sets or queries the qualifier to be used when searching on SENT pause pulses.

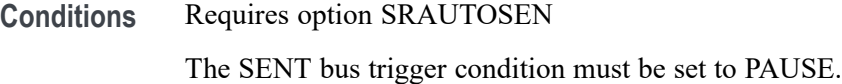

- **Group** Search and Mark
- **Syntax** SEARCH:SEARCH<x>:TRIGger:A:BUS:SENT:PAUSE: QUALifier {EQual|UNEQual|LESSthan|MOREthan| LESSEQual|MOREEQual|INrange|OUTrange} SEARCH:SEARCH<x>:TRIGger:A:BUS:SENT:PAUSE:QUALifier?
- **Related Commands** [SEARCH:SEARCH<x>:TRIGger:A:BUS:SENT:CONDition](#page-574-0) [SEARCH:SEARCH<x>:TRIGger:A:BUS:SENT:PAUSE:TICKs:VALue](#page-587-0) [SEARCH:SEARCH<x>:TRIGger:A:BUS:SENT:PAUSE:TICKs:HIVALue](#page-586-0)
	- **Arguments** Search<x> is the number of the search. EQUal specifies the qualifier as Equal. INrange sets the qualifier to be within a range. LESSEQual sets the qualifier as Less Than or Equal to.

<span id="page-586-0"></span>LESSThan sets the qualifier as Less Than.

MOREEQual sets the qualifier as More Than or Equal to.

MOREThan sets the qualifier as More Than.

OUTrange sets the qualifier to be outside a range.

UNEQual specifies the qualifier as Unequal.

**Examples** SEARCH:SEARCH1:TRIGGER:A:BUS:SENT:PAUSE:QUALIFIER LESSTHAN sets the pause pulse qualifier to less than.

> SEARCH:SEARCH1:TRIGGER:A:BUS:SENT:PAUSE:QUALIFIER? might return SEARCH:SEARCH1:TRIGGER:A:BUS:SENT:PAUSE:QUALIFIER INRANGE to indicate that the pause pulse qualifier is set to search inside the range of ticks low and ticks high.

#### **SEARCH:SEARCH<x>:TRIGger:A:BUS:SENT:PAUSE:TICKs:HIVALue**

This command sets or queries the maximum number of pause clock ticks to be used when searching on a SENT bus signal.

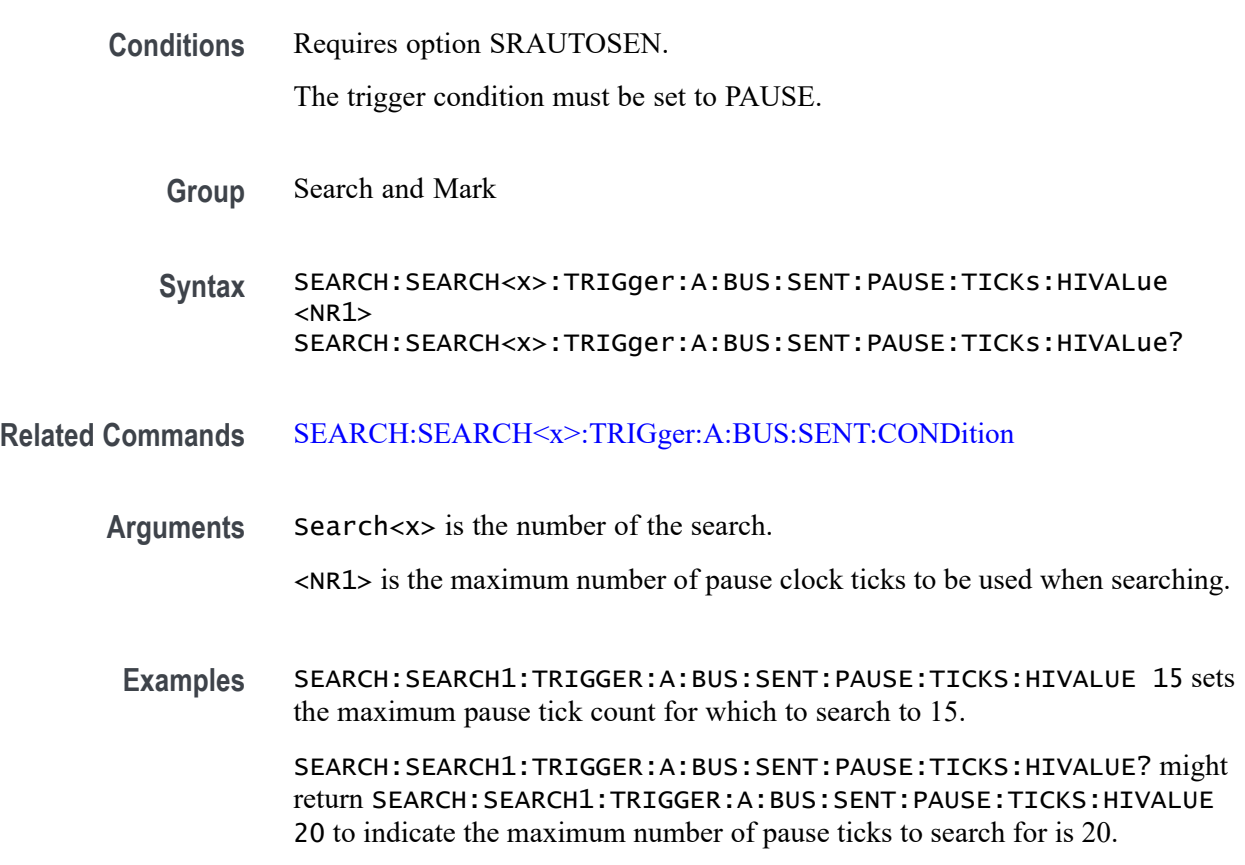

## <span id="page-587-0"></span>**SEARCH:SEARCH<x>:TRIGger:A:BUS:SENT:PAUSE:TICKs:VALue**

This command sets or queries the minimum number of pause clock ticks to be used when searching on a SENT bus signal.

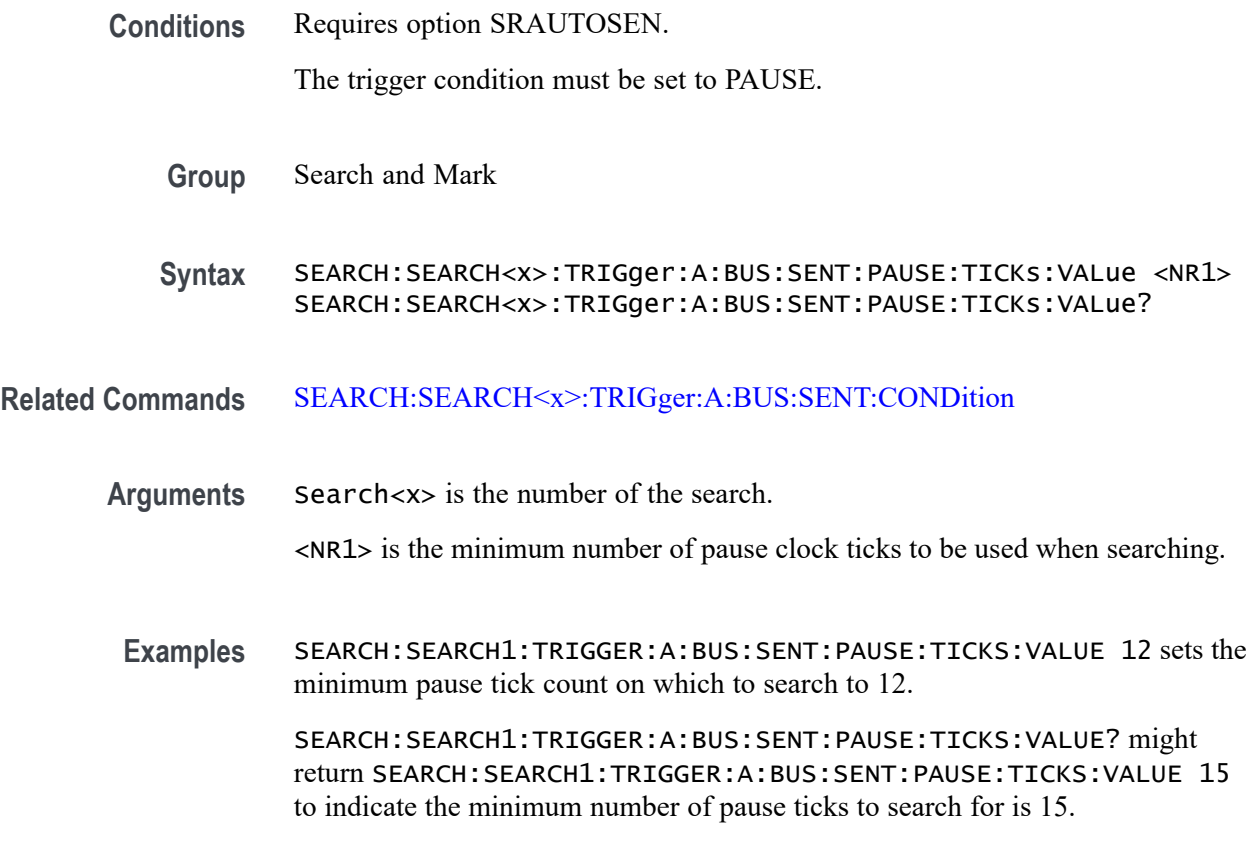

## **SEARCH:SEARCH<x>:TRIGger:A:BUS:SENT:SLOW:DATA:HIVALue**

This command sets or queries the high binary Slow channel data value to use when searching on a SENT bus signal.

**Conditions** Requires option SRAUTOSEN.

The SENT bus search condition must be set to SLOW.

- **Group** Trigger
- **Syntax** SEARCH:SEARCH<x>:TRIGger:A:BUS:SENT:SLOW:DATA:HIVALue <QString> SEARCH:SEARCH<x>:TRIGger:A:BUS:SENT:SLOW:DATA:HIVALue?

#### **Related Commands** [SEARCH:SEARCH<x>:TRIGger:A:BUS:SENT:CONDition](#page-574-0)

**Arguments** Search<x> is the Search identifier number.

<Qstring> sets the binary Slow channel data value.

**Examples** SEARCH:SEARCH2:TRIGGER:A:BUS:SENT:SLOW:DATA:HIVALUE "XXXXXXXX" sets the Slow data high value on which to search to "don't care" for Search 2.

> SEARCH:SEARCH1:TRIGGER:A:BUS:SENT:SLOW:DATA:HIVALUE? might return SEARCH:SEARCH1:TRIGGER:A:BUS:SENT:SLOW:DATA:HIVALUE "11110001", to indicate searching on slow data values that match 11110001.

#### **SEARCH:SEARCH<x>:TRIGger:A:BUS:SENT:SLOW:DATA:QUALifier**

This command sets or queries the qualifier to be used when searching on SENT slow packet bus data.

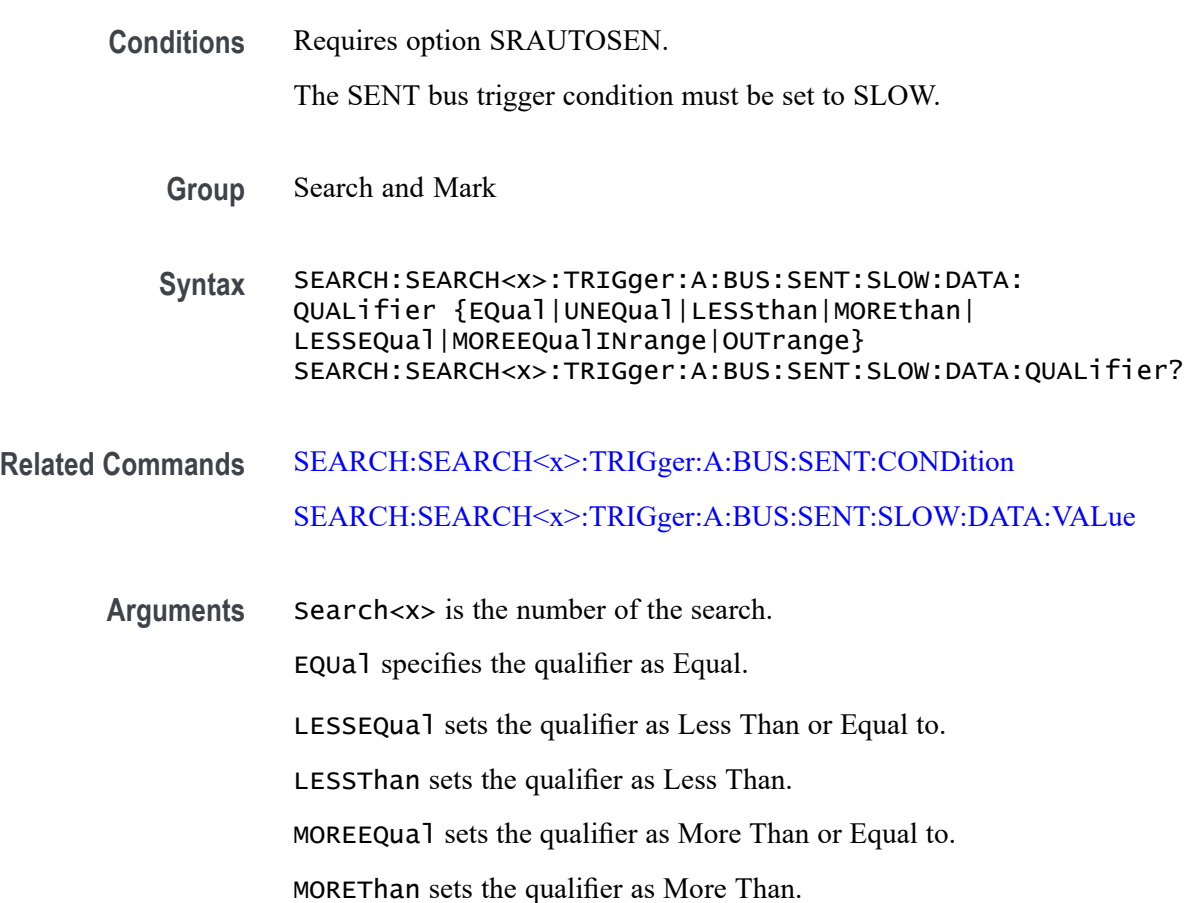

<span id="page-589-0"></span>UNEQual specifies the qualifier as Unequal.

INrange sets the search qualifier to inside a range.

OUTrange sets the search qualifier to outside a range.

**Examples** SEARCH:SEARCH1:TRIGGER:A:BUS:SENT:SLOW:DATA:QUALIFIER LESSEQUAL sets the slow channel data qualifier to less than or equal.

> SEARCH:SEARCH1:TRIGGER:A:BUS:SENT:SLOW:DATA:QUALIFIER? might return SEARCH:SEARCH1:TRIGGER:A:BUS:SENT:SLOW:DATA:QUALIFIER EQUAL to indicate that the slow channel data qualifier is set to equal.

#### **SEARCH:SEARCH<x>:TRIGger:A:BUS:SENT:SLOW:DATA:VALue**

This command sets or queries the binary slow channel data value to be used when searching on a SENT bus signal.

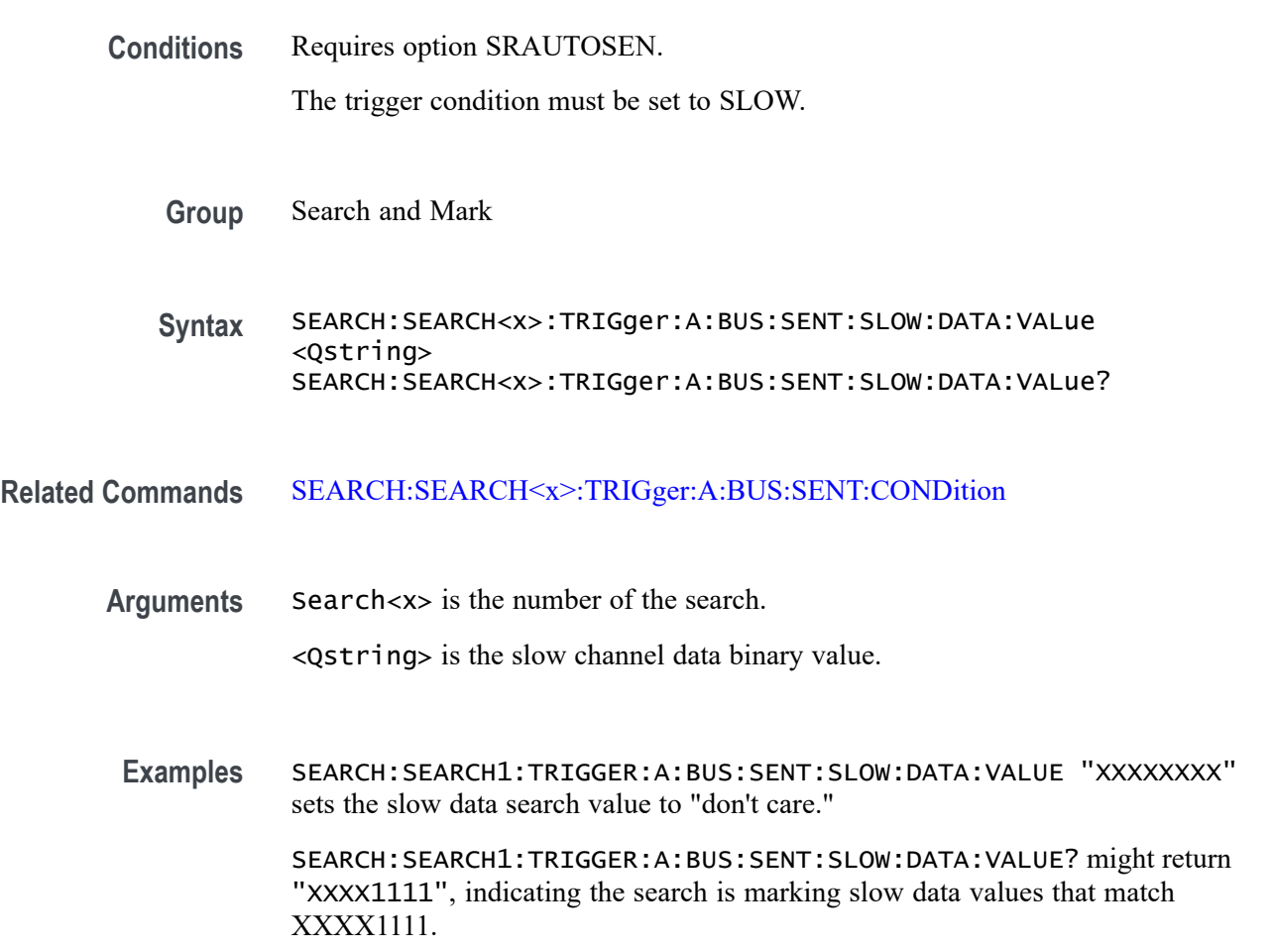

#### **SEARCH:SEARCH<x>:TRIGger:A:BUS:SENT:SLOW:IDentifier:VALue**

This command sets or queries the binary slow identifier value to be used when searching on a SENT bus signal. **Conditions** Requires option SRAUTOSEN. The trigger condition must be set to SLOW. **Group** Search and Mark **Syntax** SEARCH:SEARCH<x>:TRIGger:A:BUS:SENT:SLOW:IDentifier:VALue <Qstring> SEARCH:SEARCH<x>:TRIGger:A:BUS:SENT:SLOW:IDentifier:VALue? **Related Commands** [SEARCH:SEARCH<x>:TRIGger:A:BUS:SENT:CONDition](#page-574-0) **Arguments** Search<x> is the number of the search. <Qstring> is the slow channel identifier binary value. **Examples** SEARCH:SEARCH1:TRIGGER:A:BUS:SENT:SLOW:IDENTIFIER:VALUE "XXXX" sets the search identifier value to "don't care."

> SEARCH:SEARCH1:TRIGGER:A:BUS:SENT:SLOW:IDENTIFIER:VALUE? might return SEARCH:SEARCH1:TRIGGER:A:BUS:SENT:SLOW:IDENTIFIER:VALUE "0001" indicating to search for the slow channel identifier value of 0001.

## **SEARCH:SEARCH<x>:TRIGger:A:BUS:SOUrce**

This command sets or queries the bus source for the bus search to determine where to place a mark. The search number is specified by x.

**Group** Search and Mark

**Syntax** SEARCH:SEARCH<x>:TRIGger:A:BUS:SOUrce {B0|B1|B2|B3|B4|B5|B6|B7|B8|B9|B10| B11|B12|B13|B14|B15|B16} SEARCH:SEARCH<x>:TRIGger:A:BUS:SOUrce?

#### **Arguments** B0–B16 specifies the bus source as a bus number from B01 to B16.

**Examples** SEARCH:SEARCH1:TRIGGER:A:BUS:SOURCE B1 sets the bus source for bus trigger search 1 to B1.

> SEARCH:SEARCH1:TRIGGER:A:BUS:SOURCE? might return SEARCH:SEARCH1:TRIGGER:A:BUS:SOURCE B15, indicating that the bus source for bus trigger search 1 is B15.

## **SEARCH:SEARCH<x>:TRIGger:A:BUS:SPI:CONDition**

This command sets or queries the search condition for an SPI bus search to determine where to place a mark. The search number is specified by x.

**Conditions** Requires option 2-SERIAL or 2-ULTIMATE.

- **Group** Search and Mark
- **Syntax** SEARCH:SEARCH<x>:TRIGger:A:BUS:SPI:CONDition {DATA|SS|STARTofframe} SEARCH:SEARCH<x>:TRIGger:A:BUS:SPI:CONDition?
- **Arguments** DATA specifies the trigger condition as Data.

SS specifies the trigger condition as Slave Selection.

- STARTofframe specifies the trigger condition as start of frame.
- **Examples** SEARCH:SEARCH1:TRIGGER:A:BUS:SPI:CONDITION SS sets the trigger condition for SPI bus trigger search 1 to SS.

SEARCH:SEARCH1:TRIGGER:A:BUS:SPI:CONDITION? might return SEARCH:SEARCH1:TRIGGER:A:BUS:SPI:CONDITION DATA, indicating that the trigger condition for SPI bus trigger search 1 is set to Data.

# **SEARCH:SEARCH<x>:TRIGger:A:BUS:SPI:DATa:SIZe**

This command sets or queries the length of the data string in bytes used for the specified SPI bus trigger search to determine where to place a mark. The search condition must be DATA. The search number is specified by x.

- **Conditions** Requires option 2-SERIAL or 2-ULTIMATE.
	- **Group** Search and Mark
- **Syntax** SEARCH:SEARCH<x>:TRIGger:A:BUS:SPI:DATa:SIZe <NR1> SEARCH:SEARCH<x>:TRIGger:A:BUS:SPI:DATa:SIZe?
- **Arguments** <NR1> specifies the number of contiguous data bytes.
- **Examples** SEARCH:SEARCH1:TRIGGER:A:BUS:SPI:DATA:SIZE 1 sets the length of the data string for SPI bus trigger search 1 to 1 byte.

SEARCH:SEARCH2:TRIGGER:A:BUS:SPI:DATA:SIZE? might return :SEARCH:SEARCH2:TRIGGER:A:BUS:SPI:DATA:SIZE 4, indicating that the length of the data string for SPI bus trigger search 2 is 4 bytes.

#### **SEARCH:SEARCH<x>:TRIGger:A:BUS:SPI:DATa:VALue**

The command sets or queries the binary data string used for an SPI bus search to determine where to place a mark. The search number is specified by x. The search condition must be DATA.

- **Conditions** Requires option 2-SERIAL or 2-ULTIMATE.
	- **Group** Search and Mark
	- **Syntax** SEARCH:SEARCH<x>:TRIGger:A:BUS:SPI:DATa:VALue <QString> SEARCH:SEARCH<x>:TRIGger:A:BUS:SPI:DATa:VALue?
- **Arguments** <QString> specifies the data value in the specified valid format. The valid characters are 0, 1, and X for binary format; and A-F, 0-9, and X for hexadecimal format.
- **Examples** SEARCH:SEARCH1:TRIGGER:A:BUS:SPI:DATA:VALUE "00001111" sets the data value for SPI bus trigger search 1 to "00001111" in binary format.

SEARCH:SEARCH1:TRIGGER:A:BUS:SPI:DATA:VALUE? might return SEARCH:SEARCH1:TRIGGER:A:BUS:SPI:DATA:VALUE "11", indicating that the data value for SPI bus trigger search 1 is set to "11" in hexadecimal format.

## **SEARCH:SEARCH<x>:TRIGger:A:BUS:SPI:SOURCETYpe**

This command sets or queries trigger Source for SPI bus. The search number is specified by x.

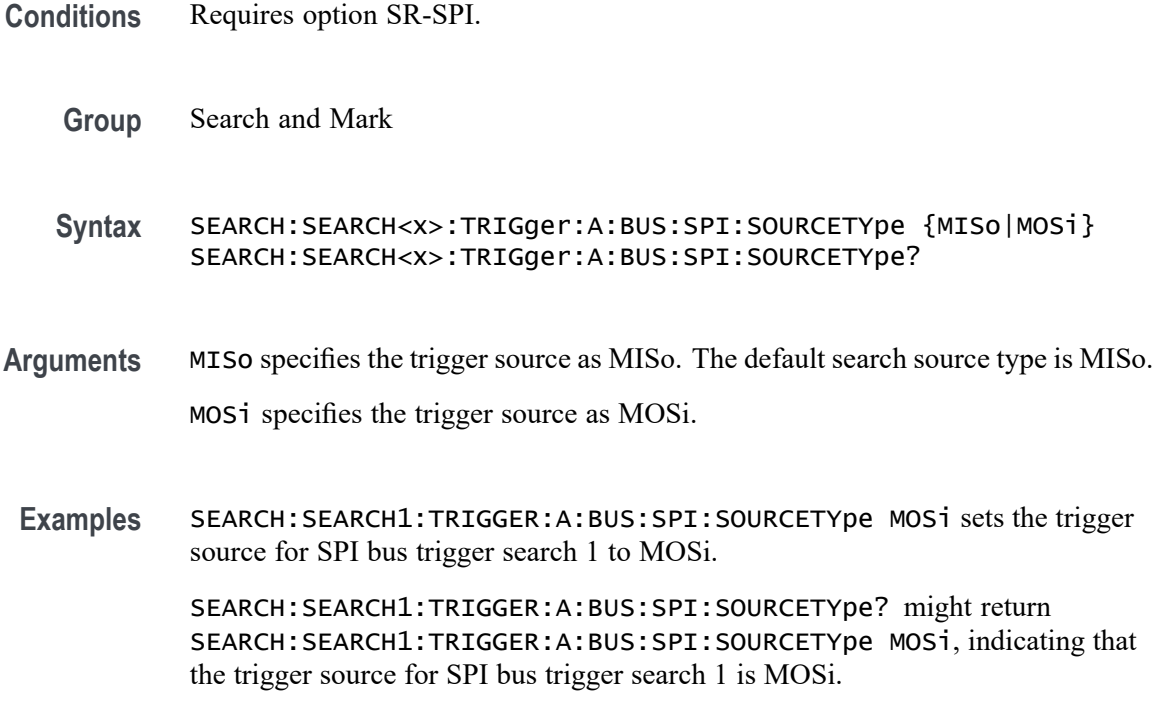

## **SEARCH:SEARCH<x>:TRIGger:A:EDGE:SLOpe**

This command sets or queries the slope for an edge trigger search to determine where to place a mark. The search number is specified by x.

- **Group** Search and Mark
- **Syntax** SEARCH:SEARCH<x>:TRIGger:A:EDGE:SLOpe {RISe|FALL|EITher} SEARCH:SEARCH<x>:TRIGger:A:EDGE:SLOpe?
- **Arguments** RISe specifies a rising edge.

FALL specifies a falling edge.

EITher specifies either rising or falling edge.

**Examples** SEARCH:SEARCH1:TRIGGER:A:EDGE:SLOPE RISE sets the slope for search 1 to rise.

SEARCH:SEARCH1:TRIGGER:A:EDGE:SLOPE? might return SEARCH:SEARCH1:TRIGGER:A:EDGE:SLOPE RISE, indicating that the slope for the trigger for search 1 is rise.

#### **SEARCH:SEARCH<x>:TRIGger:A:EDGE:SOUrce**

This command sets or queries the source waveform for an edge trigger search to determine where to place a mark. The search number is specified by x.

- **Group** Search and Mark
- **Syntax** SEARCH:SEARCH<x>:TRIGger:A:EDGE:SOUrce {CH<x>| DCH<x>\_D<x>| MATH<x>| REF<x>| REF<x>\_D<x>} SEARCH:SEARCH<x>:TRIGger:A:EDGE:SOUrce?
- **Arguments** CH<x> specifies one input channel as the edge source, where the channel number is specified by x.

DCH<x>\_D<x> specifies a digital waveform as the source waveform for the specified search. The supported digital channel value is 1. The supported digital bit values are 0 to 15.

MATH<x> specifies the math waveform as the search source, where the math number is specified by x.

REF<x> specifies the reference waveform as the search source, where the reference number is specified by x.

REF<x>\_D<x> specifies a digital reference waveform as the source waveform for the specified search.

**Examples** SEARCH:SEARCH1:TRIGGER:A:EDGE:SOURCE CH2 sets the source waveform for the A trigger to Channel 2.

> SEARCH:SEARCH1:TRIGGER:A:EDGE:SOURCE? might return SEARCH:SEARCH1:TRIGGER:A:EDGE:SOURCE CH2, indicating that the Channel 2 edge trigger is the source for search 1.

#### **SEARCH:SEARCH<x>:TRIGger:A:EDGE:THReshold**

This command sets or queries the source threshold level for an edge trigger search to determine where to place a mark. The search number is specified by x.

**Group** Search and Mark

**Syntax** SEARCH:SEARCH<x>:TRIGger:A:EDGE:THReshold <NR3> SEARCH:SEARCH<x>:TRIGger:A:EDGE:THReshold?

**Arguments** <NR3> is the source threshold level for an edge trigger search.

**Examples** SEARCH:SEARCH1:TRIGger:A:EDGE:THReshold 50.0e-3 sets the threshold to 50 mV.

> SEARCH:SEARCH1:TRIGger:A:EDGE:THReshold? might return SEARCH:SEARCH1:TRIGGER:A:EDGE:THRESHOLD 0.0E+0 indicating the threshold is 0.0 V.

## **SEARCH:SEARCH<x>:TRIGger:A:LOGIc:CLOCk:THReshold**

This command sets or queries the logic clock threshold for a logic trigger search to determine where to place a mark. The search number is specified by x.

- **Group** Search and Mark
- **Syntax** SEARCH:SEARCH<x>:TRIGger:A:LOGIc:CLOCk:THReshold <NR3> SEARCH:SEARCH<x>:TRIGger:A:LOGIc:CLOCk:THReshold?
- **Arguments** <NR3> is the logic clock threshold.
- **Examples** SEARCH:SEARCH1:TRIGger:A:LOGIc:CLOCk:THReshold 50.0e-3 sets the threshold to 50 mV.

SEARCH:SEARCH1:TRIGger:A:LOGIc:CLOCk:THReshold? might return SEARCH:SEARCH1:TRIGGER:A:LOGIC:CLOCK:THRESHOLD 0.0E+0 indicating the threshold is set to 0.0 V.

## **SEARCH:SEARCH<x>:TRIGger:A:LOGIc:DELTatime**

This command specifies the Logic search delta time value. The time value is used as part of the Logic search condition to determine if the duration of a logic pattern meets the specified time constraints. The search number is specified by x.

**Group** Search and Mark

**Syntax** SEARCH:SEARCH<x>:TRIGger:A:LOGIc:DELTatime <NR3> SEARCH:SEARCH<x>:TRIGger:A:LOGIc:DELTatime?

**Arguments** <NR3> is delta time value.

**Examples** SEARCH:SEARCH1:TRIGger:A:LOGIc:DELTatime 1.5e-9 sets the delta time to 1.5 ns.

> SEARCH:SEARCH1:TRIGger:A:LOGIc:DELTatime? might return SEARCH:SEARCH1:TRIGGER:A:LOGIC:DELTATIME 1.0000E-9 indicating the delta time is 1.0 ns.

## **SEARCH:SEARCH<x>:TRIGger:A:LOGIc:FUNCtion**

This command sets or queries the logic operator for a pattern or state trigger search to determine where to place a mark. The search number is specified by x.

**Group** Search and Mark **Syntax** SEARCH:SEARCH<x>:TRIGger:A:LOGIc:FUNCtion {AND|NANd|NOR|OR} SEARCH:SEARCH<x>:TRIGger:A:LOGIc:FUNCtion? **Arguments** AND places a mark if all conditions are true. NANd places a mark if any of the conditions are false. NOR places a mark if all conditions are false. OR places a mark if any of the conditions are true. **Examples** SEARCH:SEARCH1:TRIGGER:A:LOGIC:FUNCTION AND sets the trigger a logic function for search 1 to AND. SEARCH:SEARCH1:TRIGGER:A:LOGIC:FUNCTION? might return SEARCH:SEARCH1:TRIGGER:A:LOGIC:FUNCTION NOR, indicating that the logic function for search 1 is set to NOR.

## **SEARCH:SEARCH<x>:TRIGger:A:LOGIc:INPUT:CLOCK:SOUrce**

This command specifies or queries the channel to use as the clock source for logic trigger. The search number is specified by x.

- **Group** Search and Mark
- **Syntax** SEARCH:SEARCH<x>:TRIGger:A:LOGIc:INPUT:CLOCK:SOUrce {CH<x>| DCH<x>\_D<x>| REF<x>\_D<x>} SEARCH:SEARCH<x>:TRIGger:A:LOGIc:INPUT:CLOCK:SOUrce?

**Arguments** CH<x> specifies one input channel as the edge source, where the channel number is specified by x.

> DCH<x>\_D<x> specifies a digital waveform as the source waveform for the specified search. The supported digital channel value is 1. The supported digital bit values are 0 to 15.

REF<x>\_D<x> specifies a digital reference waveform as the source waveform for the specified search.

**Examples** SEARCH:SEARCH1:TRIGger:A:LOGIc:INPUT:CLOCK:SOUrce CH2 sets the clock source to channel 2.

> SEARCH:SEARCH1:TRIGger:A:LOGIc:INPUT:CLOCK:SOUrce? might return SEARCH:SEARCH1:TRIGGER:A:LOGIC:INPUT:CLOCK:SOURCE UNDEFINED indicating the clock source is not defined.

## **SEARCH:SEARCH<x>:TRIGger:A:LOGIc:LEVel:CH<x>**

This command sets or queries the voltage level to use for logic trigger search. The search number is specified by x.

**Group** Search and Mark **Syntax** SEARCH:SEARCH<x>:TRIGger:A:LOGIc:LEVel:CH<x> <NR3> SEARCH:SEARCH<x>:TRIGger:A:LOGIc:LEVel:CH<x>? **Arguments** <NR3> is the voltage level to use for logic trigger search. **Examples** SEARCH:SEARCH1:TRIGger:A:LOGIc:LEVel:CH2 50.0e-3 sets the level to 50 mV. SEARCH:SEARCH1:TRIGger:A:LOGIc:LEVel:CH2? might return SEARCH:SEARCH1:TRIGGER:A:LOGIC:LEVEL:CH2 0.0E+0 indicating the level is set to 0.0 V.

## **SEARCH:SEARCH<x>:TRIGger:A:LOGIc:LEVel:MATH<x>**

This command sets the voltage level to use for logic trigger search. The search number is specified by x.

**Group** Search and Mark

- **Syntax** SEARCH:SEARCH<x>:TRIGger:A:LOGIc:LEVel:MATH<x> <NR3> SEARCH:SEARCH<x>:TRIGger:A:LOGIc:LEVel:MATH<x>?
- **Arguments** <NR3> is the voltage level to use for logic trigger search.
- **Examples** SEARCH:SEARCH1:TRIGger:A:LOGIc:LEVel:MATH1 50.0e-3 sets the level to 50.0 mV.

SEARCH:SEARCH1:TRIGger:A:LOGIc:LEVel:MATH1? might return SEARCH:SEARCH1:TRIGGER:A:LOGIC:LEVEL:MATH1 0.0E+0 indicating the level is set to 0.0 V.

#### **SEARCH:SEARCH<x>:TRIGger:A:LOGIc:LEVel:REF<x>**

This command sets the voltage level to use for logic trigger search. The search number is specified by x.

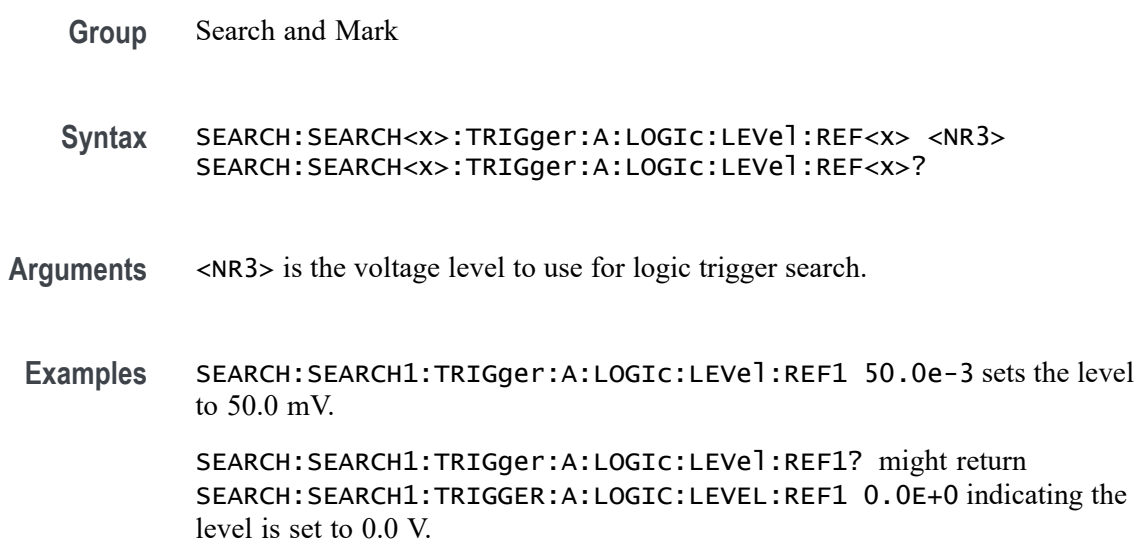

# **SEARCH:SEARCH<x>:TRIGger:A:LOGIc:LOGICPattern:CH<x>**

This command sets or queries the conditions used for generating an A logic pattern, with respect to the defined input pattern, and identifies the time that the selected pattern may be true and still generate the trigger. The search number is specified by x.

**Group** Search and Mark

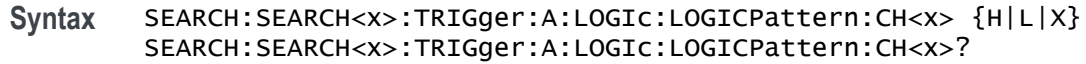

**Arguments** H specifies triggering when the pattern is high.

L specifies triggering when the pattern is low.

X specifies triggering when the pattern is high or low.

**Examples** SEARCH:SEARCH1:TRIGger:A:LOGIc:LOGICPattern:CH2 H sets the channel 2 pattern to a high.

> SEARCH:SEARCH1:TRIGger:A:LOGIc:LOGICPattern:CH2? might return SEARCH:SEARCH1:TRIGGER:A:LOGIC:LOGICPATTERN:CH2 X indicating channel 2 is a don't care.

## **SEARCH:SEARCH<x>:TRIGger:A:LOGIc:LOGICPattern:DCH<x>\_D<x>**

This command sets or queries the conditions used for generating an A logic pattern, with respect to the defined input pattern, and identifies the time that the selected pattern may be true and still generate the trigger. The search number is specified by x. The supported digital channel value is 1. The supported digital bit values are 0 to 15.

- **Group** Search and Mark
- **Syntax** SEARCH:SEARCH<x>:TRIGger:A:LOGIc:LOGICPattern:DCH<x>\_D<x>  ${H|L|X}$ SEARCH:SEARCH<x>:TRIGger:A:LOGIc:LOGICPattern:DCH<x>\_D<x>?
- **Arguments** H specifies triggering when the pattern is high.

L specifies triggering when the pattern is low.

X specifies triggering when the pattern is high or low.

**Examples** SEARCH:SEARCH1:TRIGger:A:LOGIc:LOGICPattern:DCH1\_D1 H sets the channel pattern to a high.

> SEARCH:SEARCH1:TRIGger:A:LOGIc:LOGICPattern:DCH1\_D1? might return SEARCH:SEARCH1:TRIGGER:A:LOGIC:LOGICPATTERN:DCH1\_D1 X indicating channel 2 is a don't care.

## **SEARCH:SEARCH<x>:TRIGger:A:LOGIc:LOGICPattern:MATH<x>**

This command sets or queries the conditions used for generating an A logic pattern, with respect to the defined input pattern, and identifies the time that the selected pattern may be true and still generate the trigger. The search number is specified by x.

- **Group** Search and Mark
- **Syntax** SEARCH:SEARCH<x>:TRIGger:A:LOGIc:LOGICPattern:MATH<x>  ${H|L|X}$ SEARCH:SEARCH<x>:TRIGger:A:LOGIc:LOGICPattern:MATH<x>?
- **Arguments** H specifies triggering when the pattern is high.

L specifies triggering when the pattern is low.

X specifies triggering when the pattern is high or low.

**Examples** SEARCH:SEARCH1:TRIGger:A:LOGIc:LOGICPattern:MATH1 H sets the pattern to a high.

> SEARCH:SEARCH1:TRIGger:A:LOGIc:LOGICPattern:MATH1? might return SEARCH:SEARCH1:TRIGGER:A:LOGIC:LOGICPATTERN:MATH1 X indicating the pattern is a don't care.

#### **SEARCH:SEARCH<x>:TRIGger:A:LOGIc:LOGICPattern:REF<x>**

This command sets or queries the conditions used for generating an A logic pattern, with respect to the defined input pattern, and identifies the time that the selected pattern may be true and still generate the trigger. The search number is specified by x.

- **Group** Search and Mark
- **Syntax** SEARCH:SEARCH<x>:TRIGger:A:LOGIc:LOGICPattern:REF<x> {H|L|X} SEARCH:SEARCH<x>:TRIGger:A:LOGIc:LOGICPattern:REF<x>?
- **Arguments** H specifies triggering when the pattern is high.

L specifies triggering when the pattern is low.

X specifies triggering when the pattern is high or low.

**Examples** SEARCH:SEARCH1:TRIGger:A:LOGIc:LOGICPattern:REF1 H sets the pattern to a high.

> SEARCH:SEARCH1:TRIGger:A:LOGIc:LOGICPattern:REF1? might return SEARCH:SEARCH1:TRIGGER:A:LOGIC:LOGICPATTERN:REF1 X indicating the pattern is a don't care.

## **SEARCH:SEARCH<x>:TRIGger:A:LOGIc:POLarity**

This command sets or queries the polarity for the clock channel when Use Clock Edge is set to Yes for Logic search type. The search number is specified by x.

- **Group** Search and Mark
- **Syntax** SEARCH:SEARCH<x>:TRIGger:A:LOGIc:POLarity {POSitive|NEGative|EITher} SEARCH:SEARCH<x>:TRIGger:A:LOGIc:POLarity?
- **Arguments** POSitive specifies using the positive clock edge.

NEGative specifies using negative clock edge.

EITher specifies using either the positive or negative clock edge.

**Examples** SEARCH:SEARCH1:TRIGger:A:LOGIc:POLarity NEGATIVE sets the polarity to negative.

> SEARCH:SEARCH1:TRIGger:A:LOGIc:POLarity? might return SEARCH:SEARCH1:TRIGGER:A:LOGIC:POLARITY POSITIVE indicating the polarity is set to positive.

## **SEARCH:SEARCH<x>:TRIGger:A:LOGIc:USEClockedge**

This command specifies whether or not Logic search uses a clock source. The search number is specified by x.

- **Group** Search and Mark
- **Syntax** SEARCH:SEARCH<x>:TRIGger:A:LOGIc:USEClockedge {OFF|ON|0|1} SEARCH:SEARCH<x>:TRIGger:A:LOGIc:USEClockedge?

**Arguments** OFF specifies not to use the clock source.

ON specifies to use the clock source.

0 specifies not to use the clock source.

1 specifies to use the clock source.

**Examples** SEARCH:SEARCH1:TRIGger:A:LOGIc:USEClockedge ON specifies to use the clock source.

> SEARCH:SEARCH1:TRIGger:A:LOGIc:USEClockedge? might return SEARCH:SEARCH1:TRIGGER:A:LOGIC:USECLOCKEDGE 0 indicating not to use the clock source.

#### **SEARCH:SEARCH<x>:TRIGger:A:LOGIc:WHEn**

This command sets or queries the condition for generating an A or B logic search with respect to the defined input pattern.

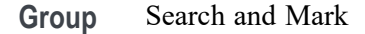

**Syntax** SEARCH:SEARCH<x>:TRIGger:A:LOGIc:WHEn {TRUe|FALSe|MOREThan|LESSThan|EQual|UNEQual} SEARCH:SEARCH<x>:TRIGger:A:LOGIc:WHEn?

**Arguments** TRUe searches on an input value that is true.

FALSe searches on an input value that is false.

MOREthan searches on an input value that is greater than a set value.

LESSthan searches on an input value that is less than a set value.

EQual searches on an input value that is equal to a set value.

UNEQual searches on an input value that is not equal to a set value.

**Examples** SEARCH:SEARCH1:TRIGger:A:LOGIc:WHEn FALSE specifies a search on an input value that is false.

> SEARCH:SEARCH1:TRIGger:A:LOGIc:WHEn? might return SEARCH:SEARCH1:TRIGGER:A:LOGIC:WHEN TRUEindicating a search on an input value that is true.

## **SEARCH:SEARCH<x>:TRIGger:A:PULSEWidth:HIGHLimit**

This command specifies the upper limit to use, in seconds, when searching for a pulse whose duration is inside or outside a range of two values. The search number is specified by x.

- **Group** Search and Mark
- **Syntax** SEARCH:SEARCH<x>:TRIGger:A:PULSEWidth:HIGHLimit <NR3> SEARCH:SEARCH<x>:TRIGger:A:PULSEWidth:HIGHLimit?
- **Arguments** <NR3> is the upper limit to use, in seconds, when searching for a pulse.
- **Examples** SEARCH:SEARCH1:TRIGger:A:PULSEWidth:HIGHLimit 2.5e-9 sets the high limit to 2.5 ns.

SEARCH:SEARCH1:TRIGger:A:PULSEWidth:HIGHLimit? might return SEARCH:SEARCH1:TRIGGER:A:PULSEWIDTH:HIGHLIMIT 2.0000E-9 indicating the pulse width high limit is 2.0 ns.

#### **SEARCH:SEARCH<x>:TRIGger:A:PULSEWidth:LOGICQUALification**

This command specifies whether or not to use logic qualification for a pulse width search. The search number is specified by x.

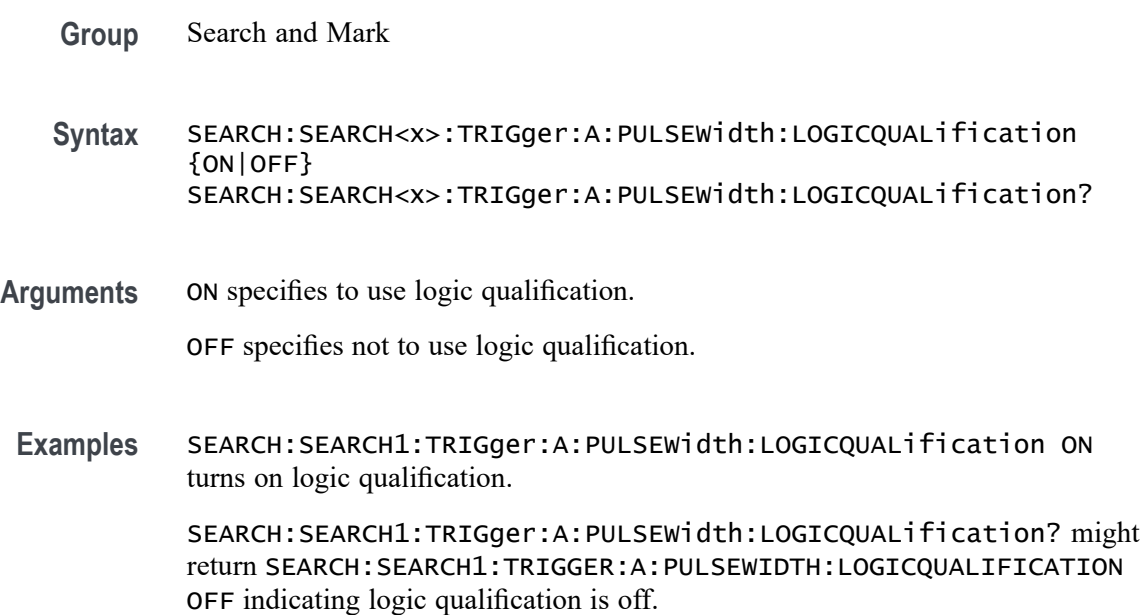

#### **SEARCH:SEARCH<x>:TRIGger:A:PULSEWidth:LOWLimit**

This command specifies the lower limit to use, in seconds, when searching for a pulse whose duration is inside or outside a range of two values. The search number is specified by x.

- **Group** Search and Mark
- **Syntax** SEARCH:SEARCH<x>:TRIGger:A:PULSEWidth:LOWLimit <NR3> SEARCH:SEARCH<x>:TRIGger:A:PULSEWidth:LOWLimit?
- **Arguments** <NR3> is the lower limit to use, in seconds, when searching for a pulse.
	- **Examples** SEARCH:SEARCH1:TRIGger:A:PULSEWidth:LOWLimit 0.5e-9 sets the low limit to 0.5 ns.

SEARCH:SEARCH1:TRIGger:A:PULSEWidth:LOWLimit? might return SEARCH:SEARCH1:TRIGGER:A:PULSEWIDTH:LOWLIMIT 1.0000E-9 indicating the low limit is 2.0 ns.

#### **SEARCH:SEARCH<x>:TRIGger:A:PULSEWidth:POLarity**

This command specifies the polarity for a pulse width search. The search number is specified by x.

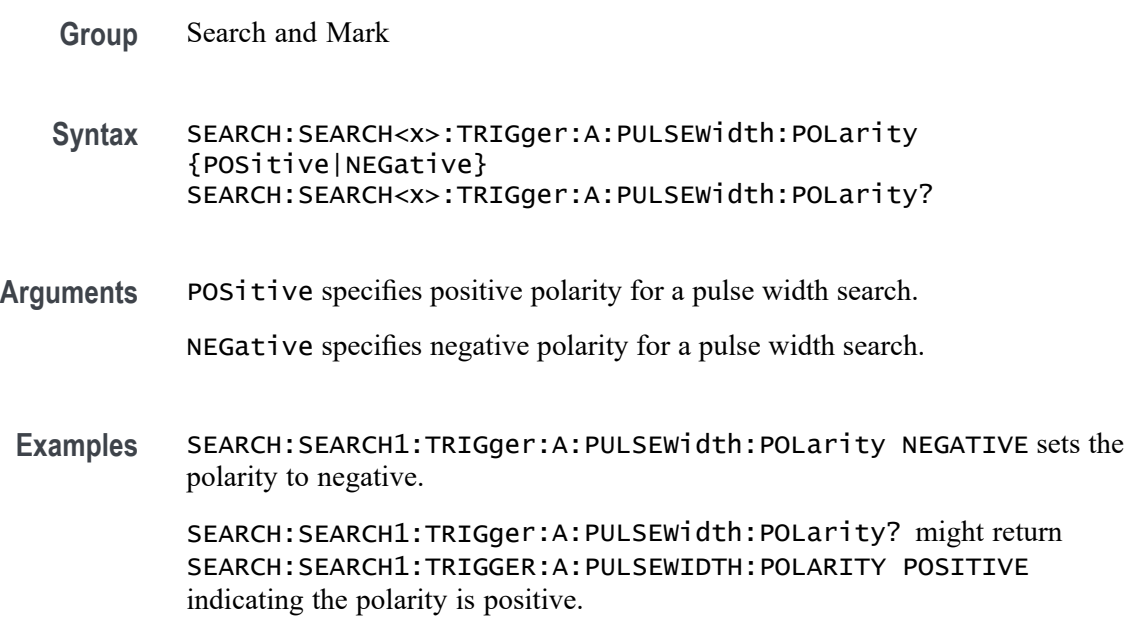

## **SEARCH:SEARCH<x>:TRIGger:A:PULSEWidth:SOUrce**

This command sets and queries the source for the pulse width search input. The search number is specified by x.

- **Group** Search and Mark
- **Syntax** SEARCH:SEARCH<x>:TRIGger:A:PULSEWidth:SOUrce {CH<x>| DCH<x>\_D<x>| MATH<x>| REF<x>| REF<x>\_D<x>} SEARCH:SEARCH<x>:TRIGger:A:PULSEWidth:SOUrce?
- **Arguments** CH<x> specifies an analog channel to use as the source.

DCH<x>\_D<x> specifies a digital channel to use as the source. The supported digital channel value is 1. The supported digital bit values are 0 to 15.

MATH<x> specifies a math waveform to use as the source.

REF<x> specifies a reference waveform to use as the source.

REF<x>\_D<x> specifies a digital reference waveform as the source.

**Examples** SEARCH:SEARCH1:TRIGger:A:PULSEWidth:SOUrce CH1 sets the source to channel 1.

> SEARCH:SEARCH1:TRIGger:A:PULSEWidth:SOUrce? might return SEARCH:SEARCH1:TRIGGER:A:PULSEWIDTH:SOURCE CH2 indicating channel 2 is the source.

## **SEARCH:SEARCH<x>:TRIGger:A:PULSEWidth:THReshold**

Sets or queries the source threshold level for a pulse width trigger search to determine where to place a mark. The search number is specified by x.

- **Group** Search and Mark
- **Syntax** SEARCH:SEARCH<x>:TRIGger:A:PULSEWidth:THReshold <NR3> SEARCH:SEARCH<x>:TRIGger:A:PULSEWidth:THReshold?
- **Arguments** <NR3> is the source threshold level for a pulse width trigger search.
- **Examples** SEARCH:SEARCH1:TRIGger:A:PULSEWidth:THReshold 1.0e-9 sets to 1.0 V.

SEARCH:SEARCH1:TRIGger:A:PULSEWidth:THReshold? might return SEARCH:SEARCH1:TRIGGER:A:PULSEWIDTH:THRESHOLD 0.0E+0 indicating the threshold is 0.0 V.

#### **SEARCH:SEARCH<x>:TRIGger:A:PULSEWidth:WHEn**

This command specifies to search for a pulse with a width (duration) that is less than, greater than, equal to, or unequal to a specified value (set using SEARch:A:PULSEWidth:WIDth), OR whose SEARch:A:PULSEWidth:LOWLimit and SEARch:A:PULSEWidth:HIGHLimit). The search number is specified by x.

**Group** Search and Mark

**Syntax** SEARCH:SEARCH<x>:TRIGger:A:PULSEWidth:WHEn {LESSthan|MOREthan| EQual|UNEQual|WIThin|OUTside} SEARCH:SEARCH<x>:TRIGger:A:PULSEWidth:WHEn?

**Arguments** LESSthan causes a search when a pulse is detected with a width less than the time set by the SEARch:A:PULSEWidth:WIDth command.

> MOREthan causes a search when a pulse is detected with a width greater than the time set by the SEARch:A:PULSEWidth:WIDth command.

EQual causes a search when a pulse is detected with a width equal to the time period specified in SEARch:A:PULSEWidth:WIDth within a  $\pm$ 5% tolerance.

UNEQual causes a search when a pulse is detected with a width greater than or less than (but not equal) the time period specified in SEARch:A:PULSEWidth:WIDth within a  $\pm$ 5% tolerance.

WIThin causes a search when a pulse is detected that is within a range set by two values.

OUTside causes a search when a pulse is detected that is outside of a range set by two values.

**Examples** SEARCH:SEARCH1:TRIGger:A:PULSEWidth:WHEn Outside causes a search when a pulse is detected that is outside the set range.

> SEARCH:SEARCH1:TRIGger:A:PULSEWidth:WHEn? might return SEARCH:SEARCH1:TRIGGER:A:PULSEWIDTH:WHEN WITHIN indicating that a search will occur when a pulse is detected that is within a set range.

# **SEARCH:SEARCH<x>:TRIGger:A:RUNT:LOGICQUALification**

This command specifies whether or not to use logic qualification for a runt search. The search number is specified by x.

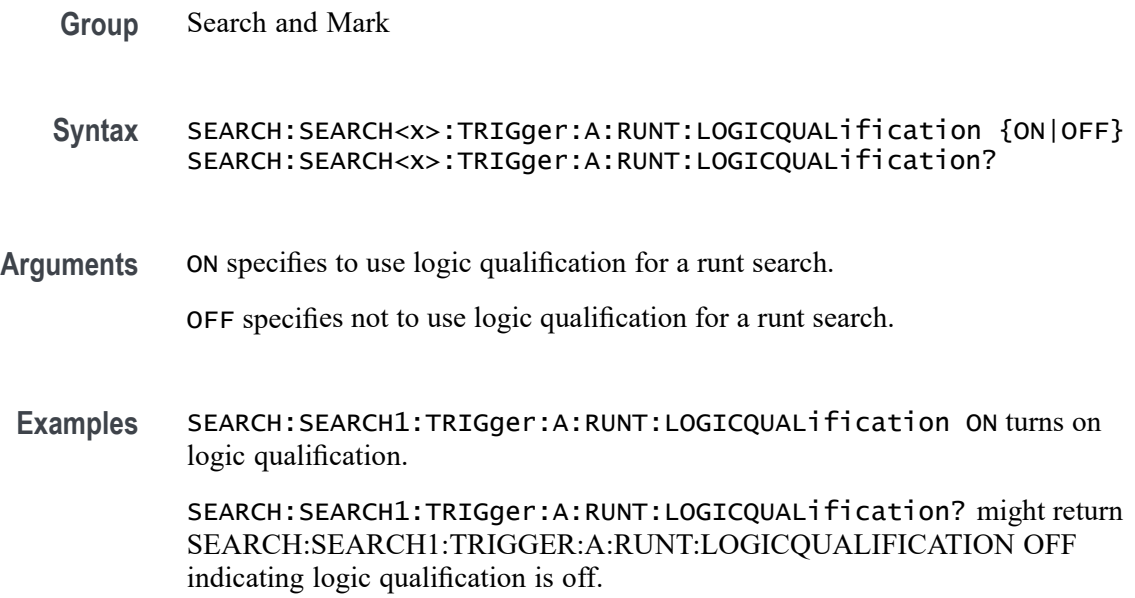

## **SEARCH:SEARCH<x>:TRIGger:A:RUNT:POLarity**

This command specifies the polarity for the runt search. The search number is specified by x.

**Group** Search and Mark

**Syntax** SEARCH:SEARCH<x>:TRIGger:A:RUNT:POLarity {POSitive|NEGative|EITher} SEARCH:SEARCH<x>:TRIGger:A:RUNT:POLarity?

**Arguments** POSitive specifies using positive polarity for the runt search.

NEGative specifies using negative polarity for the runt search.

EITher specifies using either positive or negative polarity for the runt search.

**Examples** SEARCH:SEARCH1:TRIGger:A:RUNT:POLarity NEGATIVE specifies using negative polarity for the runt search.

SEARCH:SEARCH1:TRIGger:A:RUNT:POLarity? might return SEARCH:SEARCH1:TRIGGER:A:RUNT:POLARITY POSITIVE indicating the polarity is set to positive.

#### **SEARCH:SEARCH<x>:TRIGger:A:RUNT:SOUrce**

This command sets and queries the source for the Runt search input. The search number is specified by x.

**Group** Search and Mark **Syntax** SEARCH:SEARCH<x>:TRIGger:A:RUNT:SOUrce {CH<x>|REF<x>} **Arguments** Arguments are the following available sources: CH<x>|REF<x> **Examples** SEARCH:SEARCH1:TRIGger:A:RUNT:SOUrce CH1 sets the source to channel 1. SEARCH:SEARCH1:TRIGger:A:RUNT:SOUrce? might return SEARCH:SEARCH1:TRIGGER:A:RUNT:SOURCE CH2 indicating the source is set to channel 2.

#### **SEARCH:SEARCH<x>:TRIGger:A:RUNT:THReshold:HIGH**

This command sets or queries the source threshold HIGH level for a runt trigger search to determine where to place a mark.

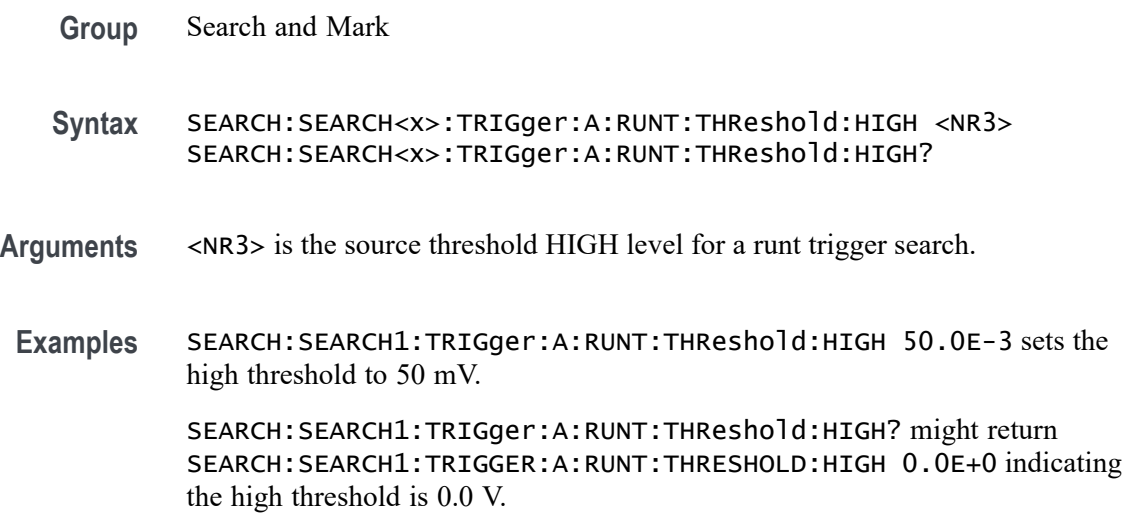

# **SEARCH:SEARCH<x>:TRIGger:A:RUNT:THReshold:LOW**

Sets or queries the source threshold LOW level for a runt trigger search to determine where to place a mark. The search number is specified by x.

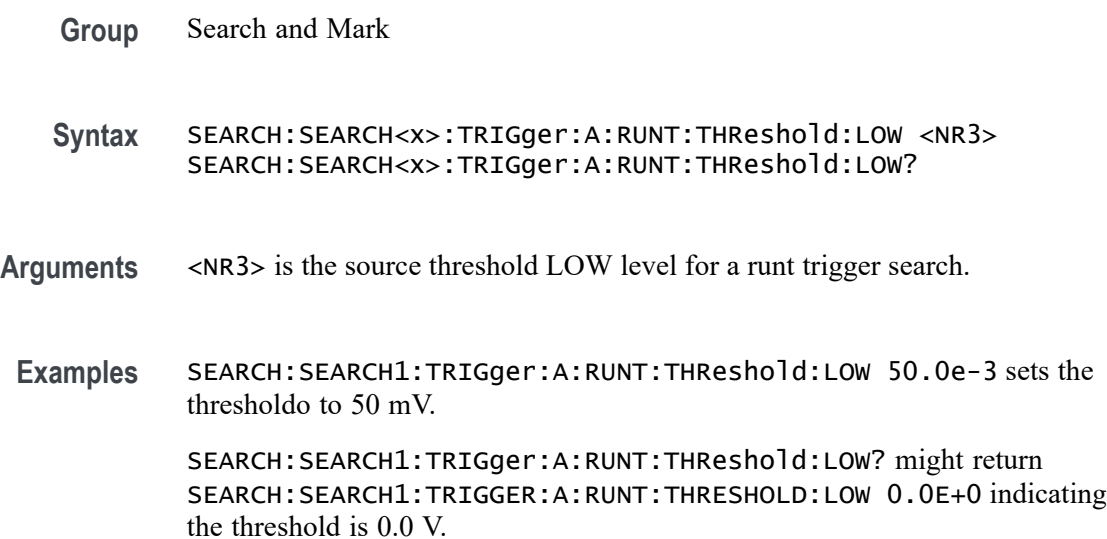

## **SEARCH:SEARCH<x>:TRIGger:A:RUNT:WHEn**

This command sets or queries the condition setting for a runt trigger search to determine where to place a mark. The search number is specified by x.

**Group** Search and Mark

**Syntax** SEARCH:SEARCH<x>:TRIGger:A:RUNT:WHEn {OCCURS|LESSthan|MOREthan|EQual}NOTEQual} SEARCH:SEARCH<x>:TRIGger:A:RUNT:WHEn?

**Arguments** LESSthan argument sets the instrument to search if the a runt pulse is detected with width less than the time set by the SEARCH:SEARCH<x>:TRIGger:A:RUNT:WIDth command.

> MOREthan argument sets the instrument to search if the a runt pulse is detected with width more than the time set by the SEARCH:SEARCH<x>:TRIGger:A:RUNT:WIDth command.

EQual argument sets the instrument to search when the pattern is true for a time period equal to the time period specified in SEARCH: SEARCH< $x$ >: TRIGGer: A: RUNT: WIDth within a  $\pm 5\%$  tolerance. NOTEQual argument sets the instrument to search when the pattern is true for atime period greater than or less than (but not equal) the time period specified in SEARCH:SEARCH<x>:TRIGger:A:RUNT:WIDth within a ±5% tolerance.

OCCURS argument specifies a search event if a runt of any detectable width occurs.

**Examples** SEARCH:SEARCH1:TRIGGER:A:RUNT:WHEN MORETHAN sets the instrument to trigger when a runt pulse is detected with width wider than the time set by the SEARCH:SEARCH<x>:TRIGger:A:RUNT:WIDth command.

> SEARCH:SEARCH1:TRIGGER:A:RUNT:WHEN? might return SEARCH:SEARCH1:TRIGGER:A:RUNT:WHEN OCCURS, indicating that a mark is placed if a runt trigger event occurs.

#### **SEARCH:SEARCH<x>:TRIGger:A:RUNT:WIDth**

This command sets or queries the width setting for a runt trigger search to determine where to place a mark. The search number is specified by x.

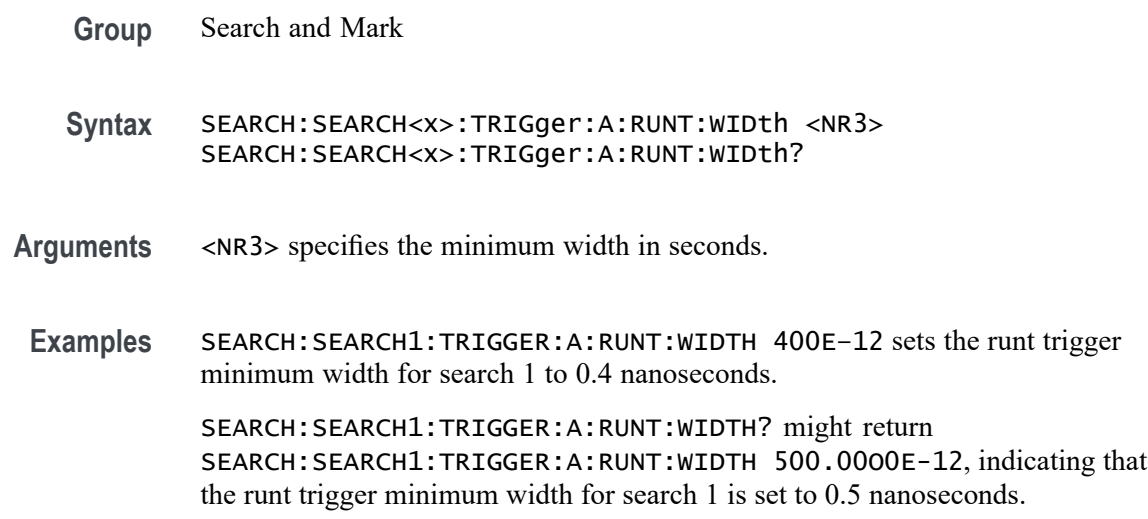

#### **SEARCH:SEARCH<x>:TRIGger:A:SETHold:CLOCk:EDGE**

This command sets or queries the clock slope setting for a setup/hold trigger search to determine where to place a mark. The search number is specified by x.

**Group** Search and Mark

**Syntax** SEARCH:SEARCH<x>:TRIGger:A:SETHold:CLOCk:EDGE {FALL|RISe} SEARCH:SEARCH<x>:TRIGger:A:SETHold:CLOCk:EDGE?

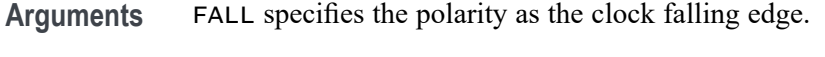

RISe specifies the polarity as the clock rising edge.

**Examples** SEARCH:SEARCH1:TRIGGER:A:SETHOLD:CLOCK:EDGE FALL sets the setup/hold trigger clock slope polarity for search 1 to falling edge.

> SEARCH:SEARCH1:TRIGGER:A:SETHOLD:CLOCK:EDGE? might return SEARCH:SEARCH1:TRIGGER:A:SETHOLD:CLOCK:EDGE RISE, indicating that the setup/hold trigger clock slope polarity for search 1 is set to rising edge.

## **SEARCH:SEARCH<x>:TRIGger:A:SETHold:CLOCk:SOUrce**

This command sets or queries the clock source setting for a setup/hold trigger search to determine where to place a mark. The search number is specified by x.

**Group** Search and Mark

**Syntax** SEARCH:SEARCH<x>:TRIGger:A:SETHold:CLOCk:SOUrce {CH<x>| DCH<x>\_D<x>| MATH<x>| REF<x>| REF<x>\_D<x>} SEARCH:SEARCH<x>:TRIGger:A:SETHold:CLOCk:SOUrce SEARCH:SEARCH<x>:TRIGger:A:SETHold:CLOCk:SOUrce?

**Arguments** CH<x> specifies an input channel as the edge source, where  $\langle x \rangle = 1, 2, 3, 4, 5, 6$ , 7, or 8, depending on the number of channels in your instrument.

> DCH<x>\_D<x> specifies a digital waveform as the setup and hold clock source waveform for the specified search. The supported digital channel value is 1. The supported digital bit values are 0 to 15.

MATH $\langle x \rangle$  specifies the math waveform as the search source, where  $\langle x \rangle = \ge 1$ .

REF<x> specifies the reference waveform as the search source, where  $\langle x \rangle = \ge 1$ .

REF<x>\_D<x> specifies a digital reference waveform as the setup and hold clock source waveform for the specified search.

**Examples** SEARCH:SEARCH1:TRIGGER:A:SETHOLD:CLOCK:SOURCE MATH1 sets the setup/hold trigger clock source setting for search 1 to MATH1.

> SEARCH:SEARCH1:TRIGGER:A:SETHOLD:CLOCK:SOURCE? might return SEARCH:SEARCH1:TRIGGER:A:SETHOLD:CLOCK:SOURCE CH1, indicating that the setup/hold trigger clock source setting for search 1 is set to CH1.
## **SEARCH:SEARCH<x>:TRIGger:A:SETHold:CLOCk:THReshold**

This command sets or queries the clock threshold setting for a setup/hold trigger search to determine where to place a mark. The search number is specified by x.

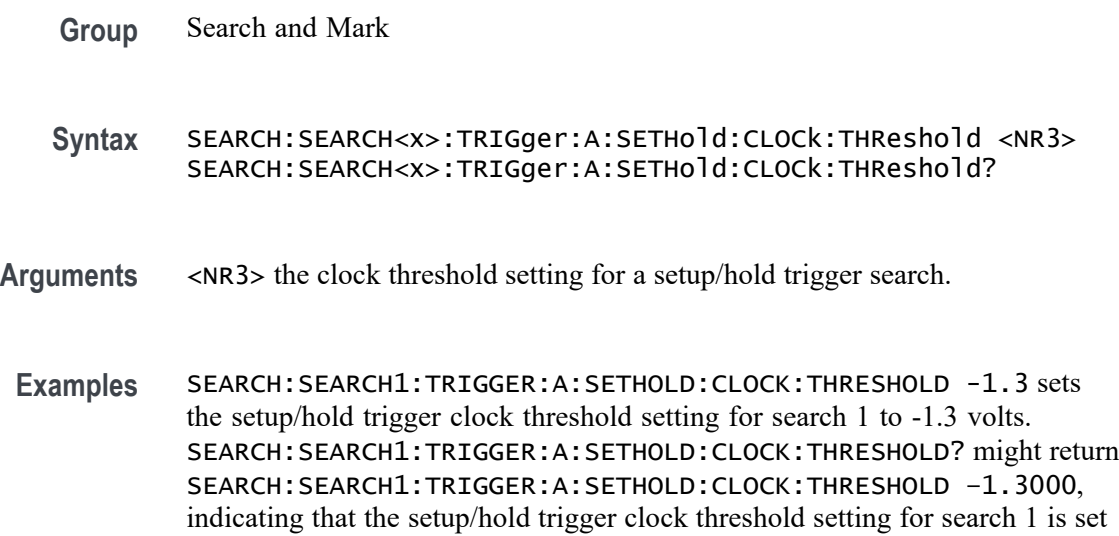

### **SEARCH:SEARCH<x>:TRIGger:A:SETHold:HOLDTime**

to -1.3 volts.

This command sets or queries the hold time setting for a setup/hold trigger search to determine where to place a mark. The search number is specified by x.

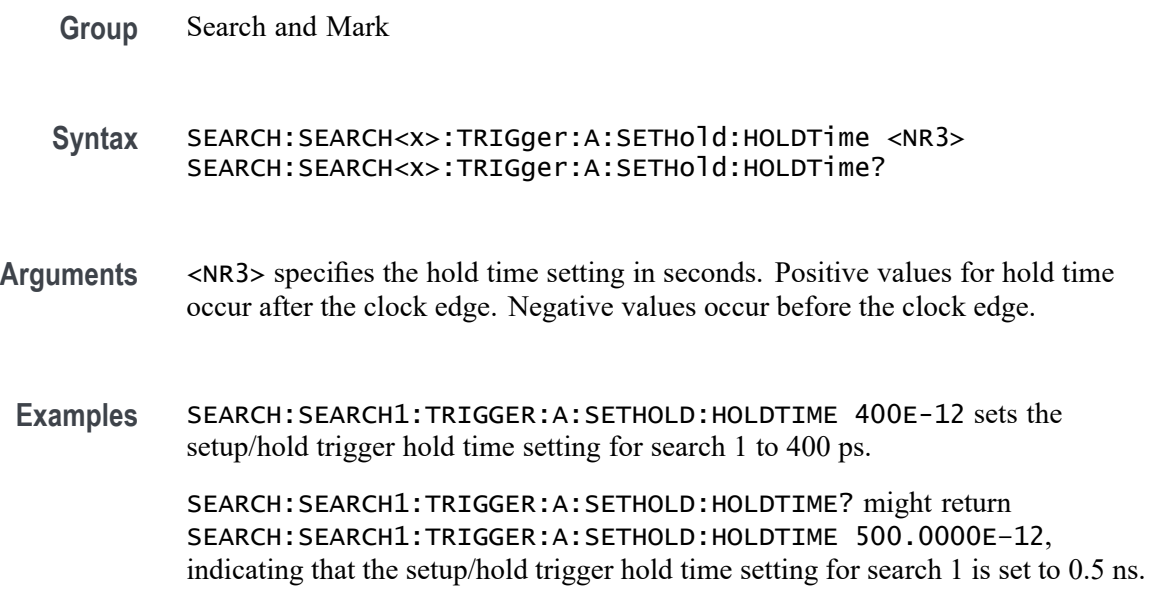

## **SEARCH:SEARCH<x>:TRIGger:A:SETHold:LEVel:CH<x>**

This command sets or queries the voltage level to use for setup & hold trigger search. The search number is specified by x.

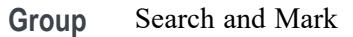

Syntax SEARCH:SEARCH<x>:TRIGger:A:SETHold:LEVel:CH<x><NR3> SEARCH:SEARCH<x>:TRIGger:A:SETHold:LEVel:CH<x>?

- **Arguments** <NR3> the voltage level to use for setup & hold trigger search.
- Examples SEARCH: SEARCH1: TRIGger: A: SETHold: LEVel: CH1 50.0e-3 sets the level to 50.0 mV.

SEARCH:SEARCH1:TRIGger:A:SETHold:LEVel:CH1? might return SEARCH:SEARCH1:TRIGGER:A:SETHOLD:LEVEL:CH1 0.0E+0 indicating the level is 0.0 V.

## **SEARCH:SEARCH<x>:TRIGger:A:SETHold:LEVel:MATH<x>**

This command sets or queries the voltage level to use for setup  $\&$  hold trigger search. The search number is specified by x.

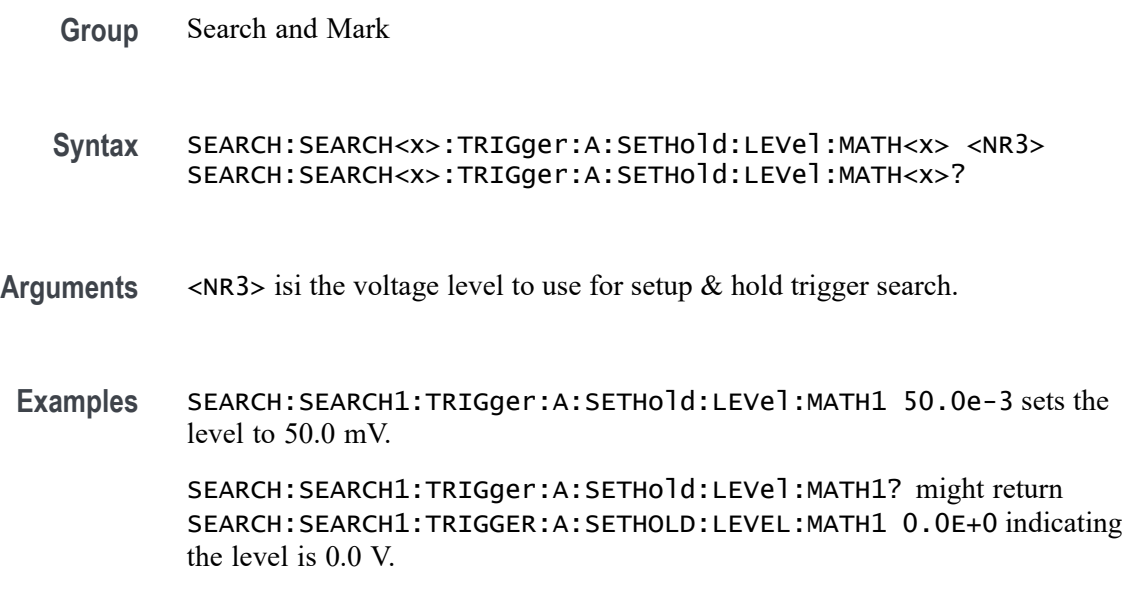

## **SEARCH:SEARCH<x>:TRIGger:A:SETHold:LEVel:REF<x>**

This command sets or queries the voltage level to use for setup  $\&$  hold trigger search. The search number is specified by x.

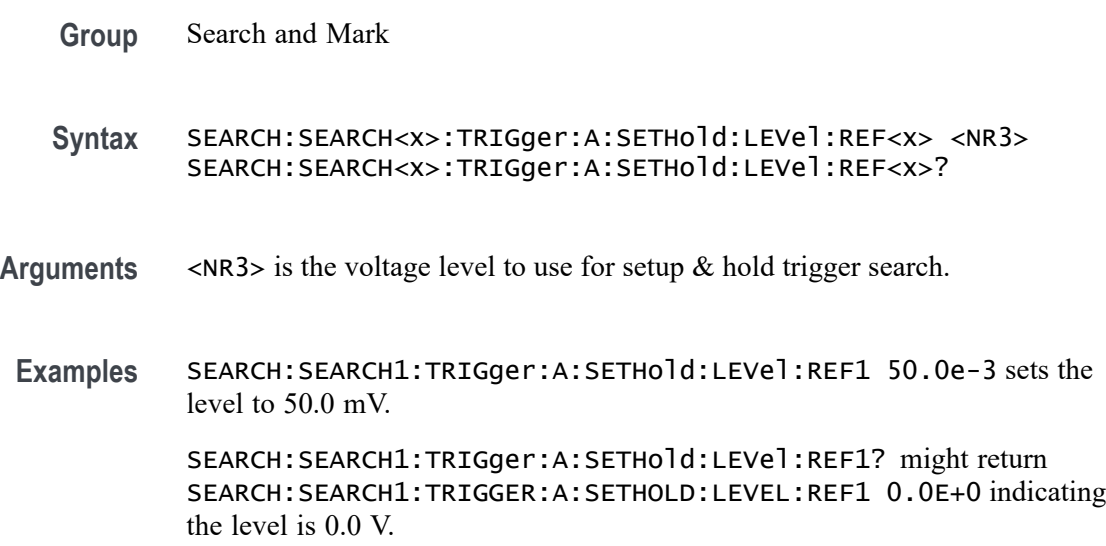

## **SEARCH:SEARCH<x>:TRIGger:A:SETHold:LOGICPattern:CH<x>**

This command sets or queries the conditions used for generating an A logic pattern, with respect to the defined input pattern, and identifies the time that the selected pattern may be true and still generate the trigger. The search number is specified by x.

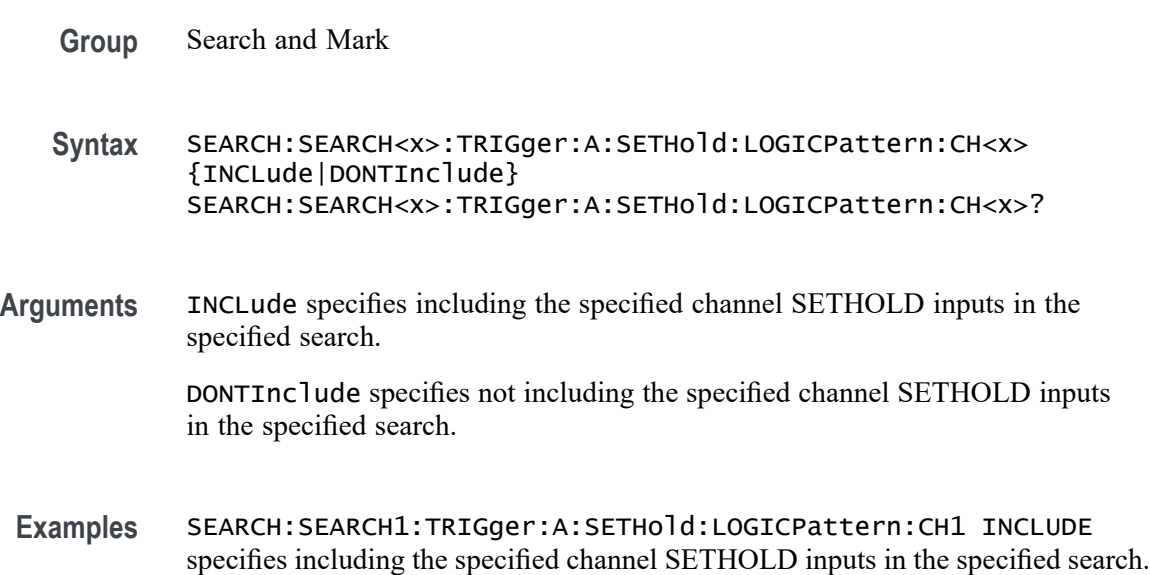

SEARCH:SEARCH1:TRIGger:A:SETHold:LOGICPattern:CH1? might return SEARCH:SEARCH1:TRIGGER:A:SETHOLD:LOGICPATTERN:CH1 DONTINCLUDE indicating the specified channel SETHOLD inputs will not be included in the specified search.

## **SEARCH:SEARCH<x>:TRIGger:A:SETHold:LOGICPattern:DCH<x>\_D<x>**

This command sets or queries the conditions used for generating an A logic pattern, with respect to the defined input pattern, and identifies the time that the selected pattern may be true and still generate the trigger. The search number is specified by x. The supported digital channel value is 1. The supported digital bit values are 0 to 15.

- **Group** Search and Mark
- **Syntax** SEARCH:SEARCH<x>:TRIGger:A:SETHold:LOGICPattern:DCH<x>\_D<x> {INCLude|DONTInclude} SEARCH:SEARCH<x>:TRIGger:A:SETHold:LOGICPattern:DCH<x>\_D<x>?
- **Arguments** INCLude specifies including the specified channel SETHOLD inputs in the specified search.

DONTInclude specifies not including the specified channel SETHOLD inputs in the specified search.

**Examples** SEARCH:SEARCH1:TRIGger:A:SETHold:LOGICPattern:DCH1\_D0 INCLUDE specifies including the specified digital channel SETHOLD inputs in the specified search.

> SEARCH:SEARCH1:TRIGger:A:SETHold:LOGICPattern:DCH1\_D0? might return SEARCH:SEARCH1:TRIGGER:A:SETHOLD:LOGICPATTERN:DCH1\_D0 DONTINCLUDE indicating the specified digital channel SETHOLD inputs will not be included in the specified search.

## **SEARCH:SEARCH<x>:TRIGger:A:SETHold:LOGICPattern:MATH<x>**

This command sets or queries the conditions used for generating an A logic pattern, with respect to the defined input pattern, and identifies the time that the selected pattern may be true and still generate the trigger. The search number is specified by x.

**Group** Search and Mark

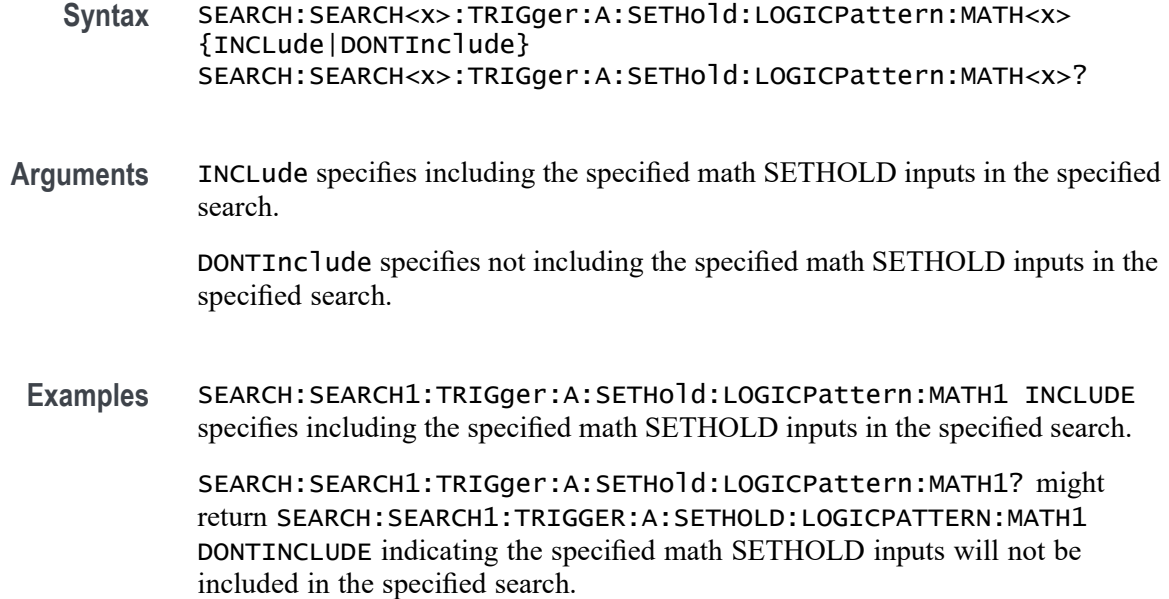

## **SEARCH:SEARCH<x>:TRIGger:A:SETHold:LOGICPattern:REF<x>**

This command sets and returns the conditions used for generating an A logic pattern, with respect to the defined input pattern, and identifies the time that the selected pattern may be true and still generate the trigger. The search number is specified by x.

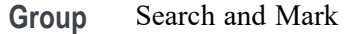

- **Syntax** SEARCH:SEARCH<x>:TRIGger:A:SETHold:LOGICPattern:REF<x> {INCLude|DONTInclude} SEARCH:SEARCH<x>:TRIGger:A:SETHold:LOGICPattern:REF<x>?
- **Arguments** INCLude specifies including the specified reference SETHOLD inputs in the specified search.

DONTInclude specifies not including the specified reference SETHOLD inputs in the specified search.

**Examples** SEARCH:SEARCH1:TRIGger:A:SETHold:LOGICPattern:REF1 INCLUDE specifies including the specified reference SETHOLD inputs in the specified search.

> SEARCH:SEARCH1:TRIGger:A:SETHold:LOGICPattern:REF1? might return SEARCH:SEARCH1:TRIGGER:A:SETHOLD:LOGICPATTERN:REF1

DONTINCLUDE indicating the specified reference SETHOLD inputs will not be included in the specified search.

## **SEARCH:SEARCH<x>:TRIGger:A:SETHold:SETTime**

This command sets or queries the setup time setting for a setup/hold trigger search to determine where to place a mark. The search number is specified by x.

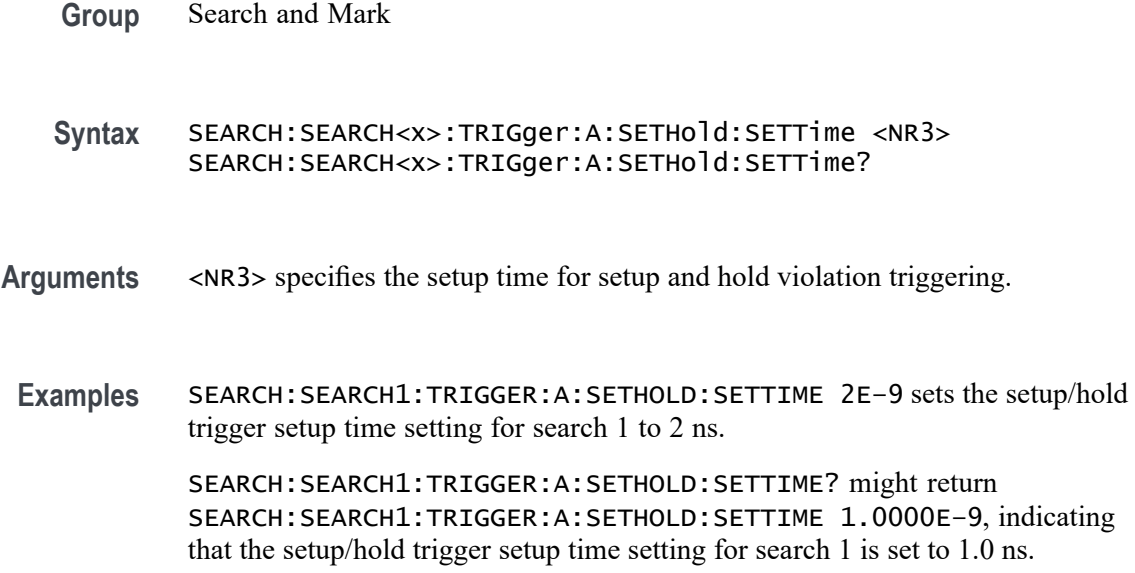

## **SEARCH:SEARCH<x>:TRIGger:A:STATE**

This command sets or queries the enabled state of the search. The search number is specified by x.

- **Group** Search and Mark
- **Syntax** SEARCH:SEARCH<x>:TRIGger:A:STATE {<NR1>|OFF|ON} SEARCH:SEARCH<x>:TRIGger:A:STATE?
- **Arguments**  $\langle NR1 \rangle = 1$  enables the search. Any other character disables the search. ON enables the search. OFF disables the search.

**Examples** SEARCH:SEARCH1:TRIGger:A:STATE OFF disables the search.

SEARCH:SEARCH1:TRIGger:A:STATE? might return SEARCH:SEARCH1:TRIGGER:A:STATE 1 indicating search 1 is enabled.

## **SEARCH:SEARCH<x>:TRIGger:A:STOPAcq**

This command sets or queries whether acquisitions are stopped when a search hit is found. The search number is specified by x.

**Group** Search and Mark

**Syntax** SEARCH:SEARCH<x>:TRIGger:A:STOPAcq {<NR1>|OFF|ON} SEARCH:SEARCH<x>:TRIGger:A:STOPAcq?

**Arguments** <x> is the number of the search on which to enable or disable the stop acquisition function.

> $\langle NRL \rangle = 1$  enables stopping when a search hit is found. Any other character disables the feature.

ON enables stopping when a search hit is found.

OFF disables stopping on a search hit.

**Examples** SEARCH:SEARCH1:TRIGger:A:STOPAcq ON enables stopping when a search hit is found.

> SEARCH:SEARCH3:TRIGger:A:STOPAcq? might return :SEARCH:SEARCH3:TRIGGER:A:STOPACQ 1 indicating acquisitions are stopped when a search hit is found on search number 3.

### **SEARCH:SEARCH<x>:TRIGger:A:TIMEOut:LOGICQUALification**

This command specifies whether or not to use logic qualification for a timeout search. The search number is specified by x.

- **Group** Search and Mark
- **Syntax** SEARCH:SEARCH<x>:TRIGger:A:TIMEOut:LOGICQUALification  $\{ON|OFF\}$ SEARCH:SEARCH<x>:TRIGger:A:TIMEOut:LOGICQUALification?

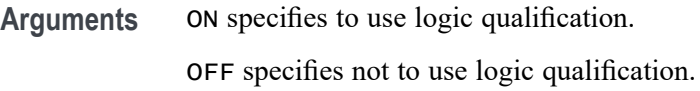

**Examples** SEARCH:SEARCH1:TRIGger:A:TIMEOut:LOGICQUALification ON specifies to use logic qualification.

> SEARCH:SEARCH1:TRIGger:A:TIMEOut:LOGICQUALification? might return SEARCH:SEARCH1:TRIGGER:A:TIMEOUT:LOGICQUALIFICATION OFF indicating logic qualification is off.

## **SEARCH:SEARCH<x>:TRIGger:A:TIMEOut:POLarity**

The polarity to be used for a Timeout search. The search number is specified by x.

- **Group** Search and Mark
- **Syntax** SEARCH:SEARCH<x>:TRIGger:A:TIMEOut:POLarity {STAYSHigh|STAYSLow|EITher} SEARCH:SEARCH<x>:TRIGger:A:TIMEOut:POLarity?
- **Arguments** STAYSHigh specifies the polarity stays HIGH.

STAYSLow specifies the polarity stays LOW.

EITher specifies the polarity stays HIGH or stays LOW.

**Examples** SEARCH:SEARCH1:TRIGger:A:TIMEOut:POLarity STAYSLOW specifies the polarity stays LOW.

> SEARCH:SEARCH1:TRIGger:A:TIMEOut:POLarity? might return SEARCH:SEARCH1:TRIGGER:A:TIMEOUT:POLARITY STAYSHIGH indicating the polarity stays HIGH.

## **SEARCH:SEARCH<x>:TRIGger:A:TIMEOut:SOUrce**

This command sets and queries the source for timeout search input. The search number is specified by x.

- **Group** Search and Mark
- **Syntax** SEARCH:SEARCH<x>:TRIGger:A:TIMEOut:SOUrce {CH<x>| DCH<x>\_D<x>| MATH<x>| REF<x>| REF<x>\_D<x>}

SEARCH:SEARCH<x>:TRIGger:A:TIMEOut:SOUrce?

**Arguments** CH $\ltimes$ x specifies an input channel as the edge source, where  $\ltimes$ x = 1, 2, 3, 4, 5, 6, 7, or 8, depending on the number of channels in your instrument.

> DCH<x>\_D<x> specifies a digital channel for the search source. The supported digital channel value is 1. The supported digital bit values are 0 to 15.

MATH $\langle x \rangle$  specifies the math waveform as the search source, where  $\langle x \rangle = \ge 1$ .

REF<x> specifies the reference waveform as the search source, where  $\langle x \rangle = \ge 1$ .

REF<x>\_D<x> specifies a digital reference waveform as the source waveform the specified search.

**Examples** SEARCH:SEARCH1:TRIGger:A:TIMEOut:SOUrce SEARCH:SEARCH1:TRIGger:A:TIMEOut:SOUrce? might return SEARCH:SEARCH1:TRIGGER:A:TIMEOUT:SOURCE CH1 indicating CH1 is the source.

#### **SEARCH:SEARCH<x>:TRIGger:A:TIMEOut:THReshold**

Sets or queries the source threshold level for a timeout trigger search to determine where to place a mark. The search number is specified by x.

- **Group** Search and Mark
- **Syntax** SEARCH:SEARCH<x>:TRIGger:A:TIMEOut:THReshold <NR3> SEARCH:SEARCH<x>:TRIGger:A:TIMEOut:THReshold?
- **Arguments** <NR3> is the source threshold level for a timeout trigger search.
- **Examples** SEARCH:SEARCH1:TRIGger:A:TIMEOut:THReshold 50.0e-3 sets the threshold to 50.0 mV. SEARCH:SEARCH1:TRIGger:A:TIMEOut:THReshold? might return

SEARCH:SEARCH1:TRIGGER:A:TIMEOUT:THRESHOLD 0.0E+0 indicating the threshold is 0.0 V.

### **SEARCH:SEARCH<x>:TRIGger:A:TIMEOut:TIMe**

This command sets or queries the time setting for a timeout trigger search to determine where to place a mark. The search number is specified by x.

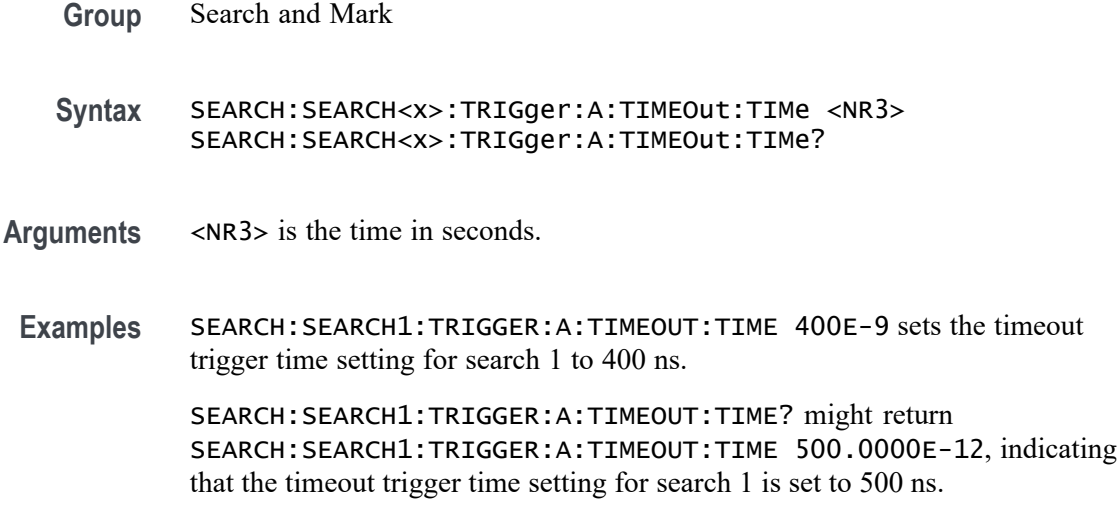

## **SEARCH:SEARCH<x>:TRIGger:A:TYPe**

This command sets or queries the trigger type setting for a search to determine where to place a mark. The search number is specified by x.

**Group** Search and Mark

**Syntax** SEARCH:SEARCH<x>:TRIGger:A:TYPe {EDGE| RUNT| TRANsition| PULSEWidth| TIMEOut| LOGIc| SETHold| Bus} SEARCH:SEARCH<x>:TRIGger:A:TYPe?

**Arguments** EDGE triggers when the source input signal amplitude crosses the specified level in the direction given by the slope.

*NOTE. Some trigger types are optional.*

RUNT triggers when a pulse crosses the first preset voltage threshold but does not cross the second preset threshold before recrossing the first. The thresholds are set with the SEARCH:SEARCH<x>:TRIGger:A:RUNt:HIGH and SEARCH:SEARCH<x>:TRIGger:A:RUNt:LOW THRESHOLD commands.

TRANsition triggers when a pulse crosses both thresholds in the same direction as the specified polarity and the transition time between the two threshold crossings is greater or less than the specified time delta.

PULSEWidth triggers on input signal source pulses that are inside or outside of the given time range specified by SEARCH:SEARCH<x>:TRIGger:A:LOGIc:PATtern:WHEn:LESSLimit and

SEARCH:SEARCH<x>:TRIGger:A:LOGIc:PATtern:WHEn:MORELimit. The polarity is selected using the SEARCH:SEARCH<x>:TRIGger:A:RUNT: POLarity command.

TIMEOut triggers on an input signal source that stays above, stays below, or stays either above or beow the trigger level for a given time.

LOGIc specifies that a search occurs when specified conditions are met, and is controlled by the SEARCH:A:LOGIc commands.

SETHold triggers on a functional pattern combination of one to three data sources at the time of the clock transition.

Bus specifies that a search occurs when a communications signal is found.

**Examples** SEARCH:SEARCH1:TRIGGER:A:TYPE RUNT sets the trigger type setting for search 1 to RUNT.

> SEARCH:SEARCH1:TRIGGER:A:TYPE? might return SEARCH:SEARCH1:TRIGGER:A:TYPE EDGE, indicating that the trigger type setting for search 1 is set to EDGE.

### **SEARCH:SELected**

This command sets or queries the selected search, for example SEARCH1. The search number is specified by x.

- **Group** Search and Mark
- **Syntax** SEARCH:SELected SEARCH1 SEARCH:SELected?
- **Arguments** SEARCH1 is the specified search.

**Examples** SEARCH:SELected SEARCH1 specifies a search 1 search.

SEARCH:SELected? might return :SEARCH:SELECTED SEARCH1 indicating search 1 is selected.

### **SELect:CH<x>**

Turns the display of the channel  $\langle x \rangle$  waveform on or off, where  $\langle x \rangle$  is the channel number. This command also resets the acquisition. The query returns whether the channel is on or off but does not indicate whether it is the specified waveform.

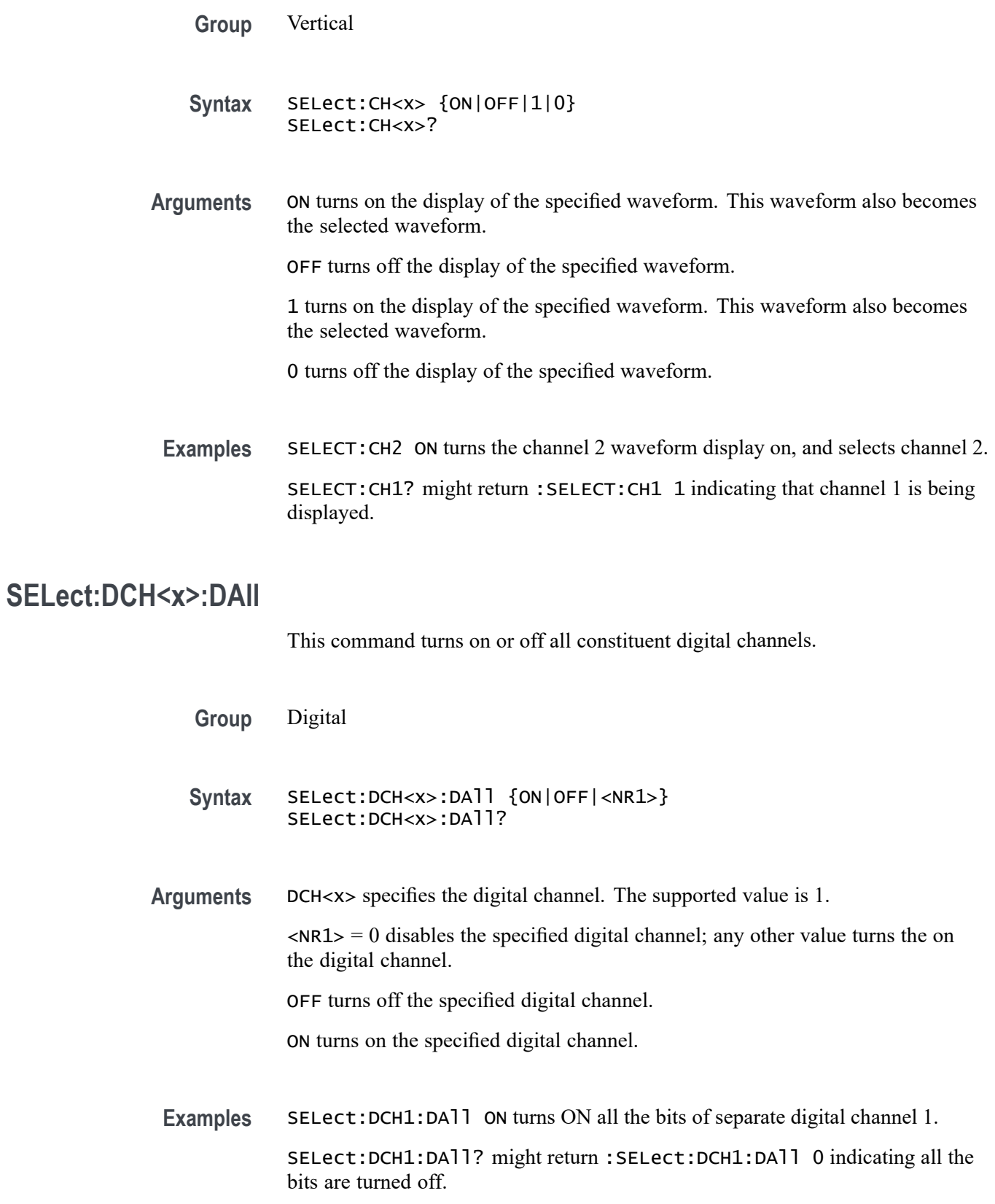

## **SET? (Query Only)**

This query-only command returns the commands that list the instrument settings, except for configuration information for the calibration values. You can use these commands to return the instrument to the state it was in when you made the SET? query. The SET? query always returns command headers, regardless of the setting of the [HEADer](#page-356-0) command. This is because the returned commands are intended to be sent back to the instrument as a command string. The [VERBose](#page-692-0) command can still be used to specify whether the returned headers should be abbreviated or full-length.

This command is identical to the [\\*LRN?](#page-372-0) command.

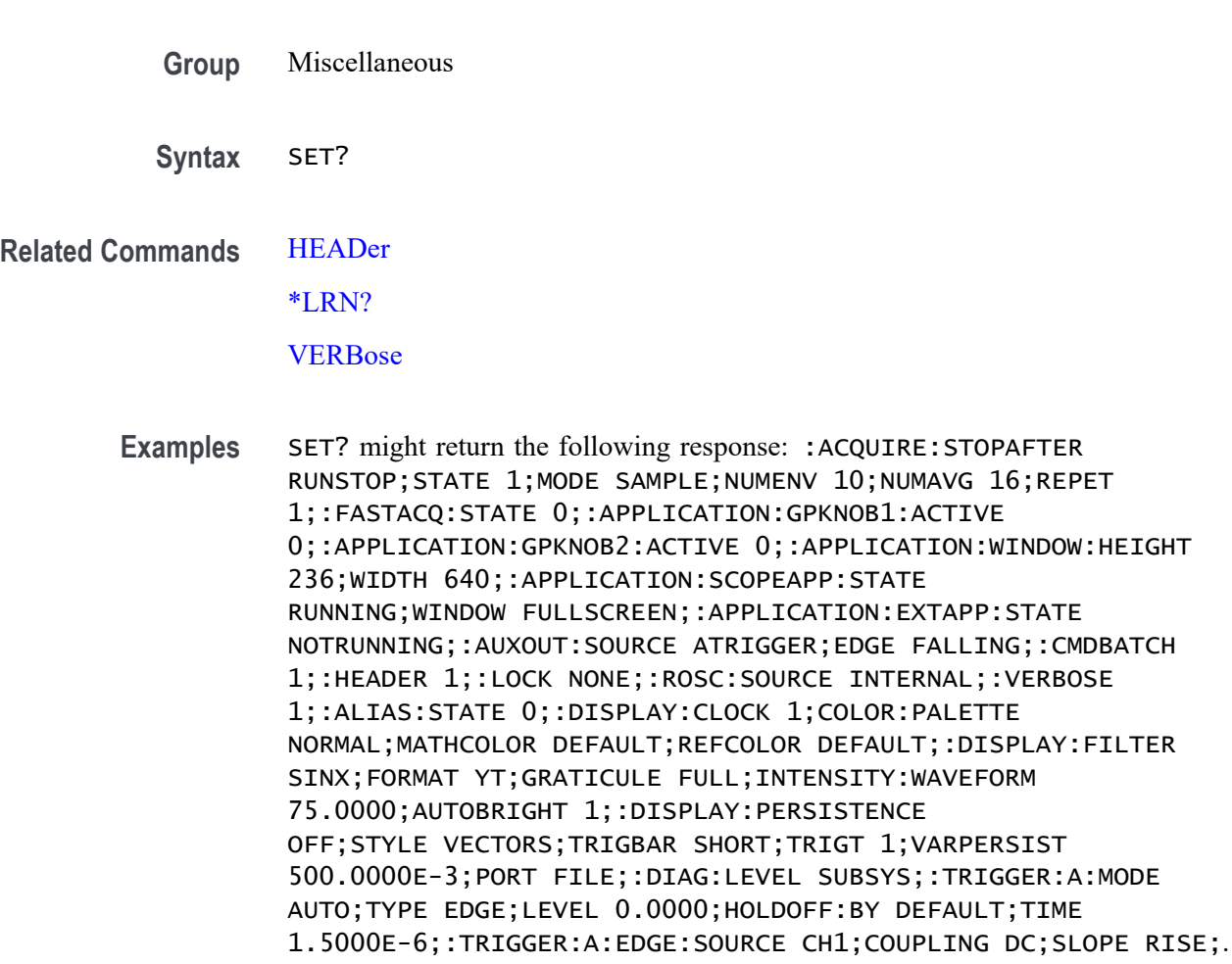

## **SOCKETServer:ENAble**

This command enables or disables the socket server which supports a telnet or other TCPIP socket connection to send commands and queries to the instrument. The default state is enabled.

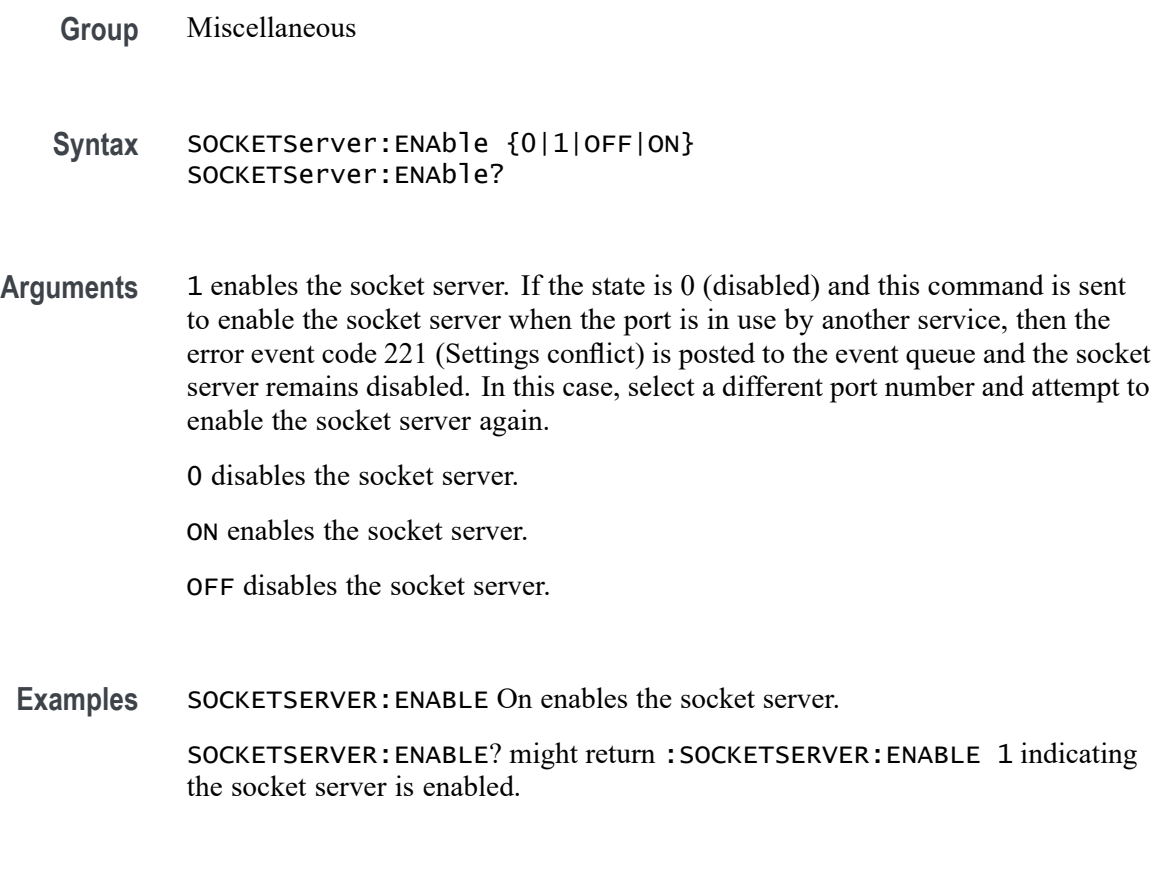

## **SOCKETServer:PORT**

This command sets the TCPIP port for the socket server connection.

**Group** Miscellaneous

**Syntax** SOCKETServer:PORT <NR1> SOCKETServer:PORT?

**Arguments** <NR1> is the TCPIP port for the socket server connection.

If the socket server is enabled and the port specified is in use by another service, then the error event code 221 (Settings conflict) is posted to the event queue and the socket server remains in its current state (i.e. enabled/disabled and port address remain unchanged).

Similarly, if any sessions are active when the port is changed, this same error event may be posted to the event queue and the port will remain unchanged. In this case, exit all current sessions and send the :SOCKETServer:PORT command again.

<span id="page-626-0"></span>Examples SOCKETSERVER: PORT 4000 sets the socket server port number to 4000.

SOCKETSERVER:PORT? might return :SOCKETSERVER:PORT 4000 indicating that the port number is 4000.

## **SOCKETServer:PROTOCol**

This command sets or queries the protocol for the socket server.

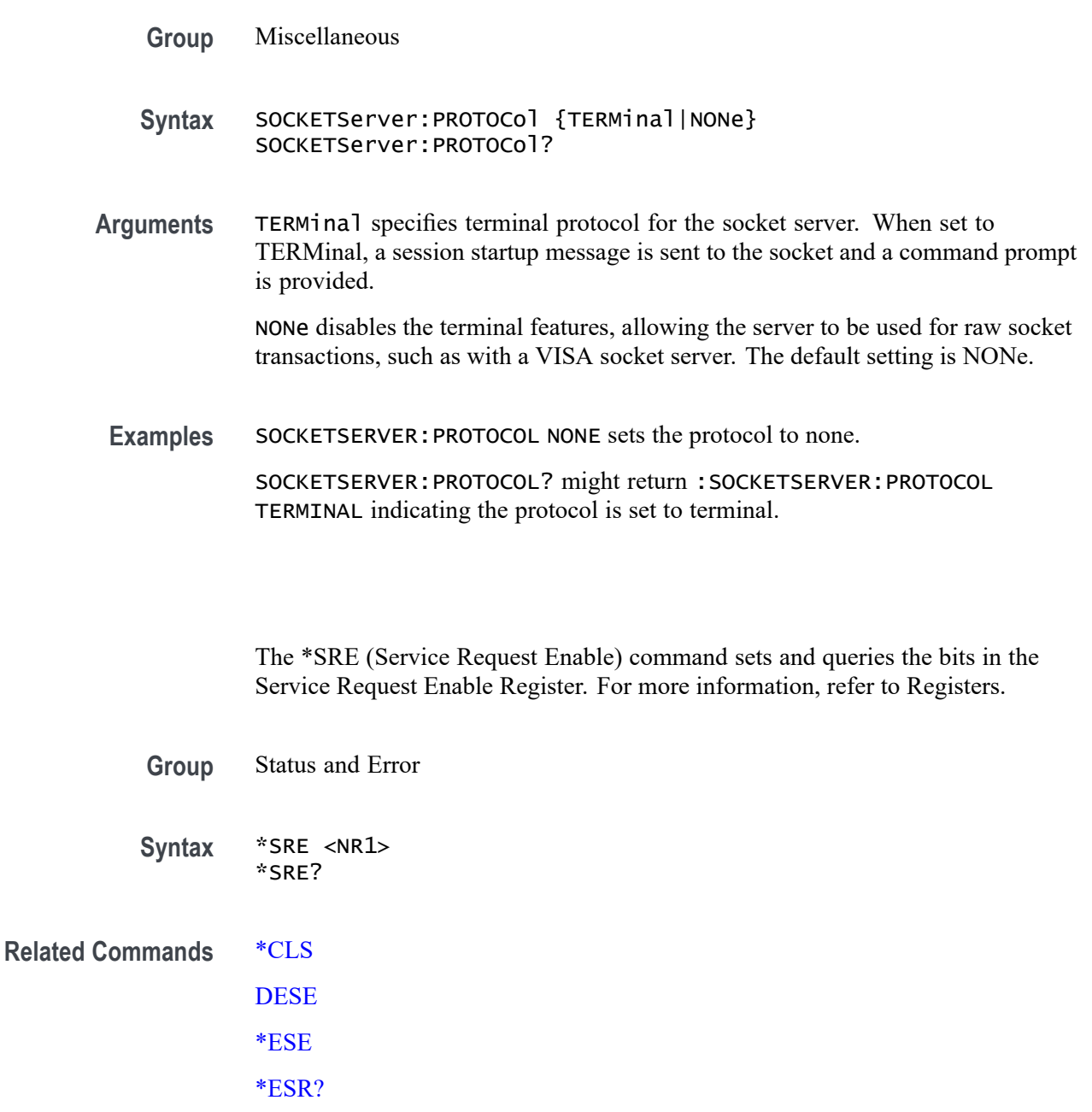

**\*SRE**

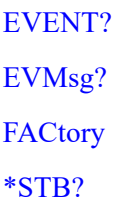

- **Arguments** <NR1> is a value in the range from 0 through 255. The binary bits of the SRER are set according to this value. Using an out-of-range value causes an execution error. The power-on default for SRER is 0 if \*PSC is 1. If \*PSC is 0, the SRER maintains the previous power cycle value through the current power cycle.
	- **Examples** \* SRE 48 sets the bits in the SRER to binary 00110000. \*SRE? might return 32, showing that the bits in the SRER have the binary value of 00100000.

## **\*STB? (Query Only)**

The \*STB? (Read Status Byte) query returns the contents of the Status Byte Register (SBR) using the Master Summary Status (MSS) bit. For more information, refer to [Registers.](#page-712-0)

- **Group** Status and Error
- **Syntax** \*STB?
- **Related Commands** [\\*CLS](#page-213-0)
	- [DESE](#page-233-0)

[\\*ESE](#page-334-0)

[\\*ESR?](#page-335-0)

[EVENT?](#page-342-0)

[EVMsg?](#page-343-0)

**[FACtory](#page-344-0)** 

[\\*SRE](#page-626-0)

**Returns** <NR1>

**Examples** \*STB? might return 96, showing that the SBR contains the binary value 01100000.

## **TEKSecure (No Query Form)**

**TIMe**

This command initializes, for the current user, both waveform and setup memories, overwriting any previously stored data.

Equivalent to invoking Teksecure from the Utility menu. This is a time-consuming operation (3 to 5 minutes) and the instrument is inoperable until the TekSecure operation is complete.

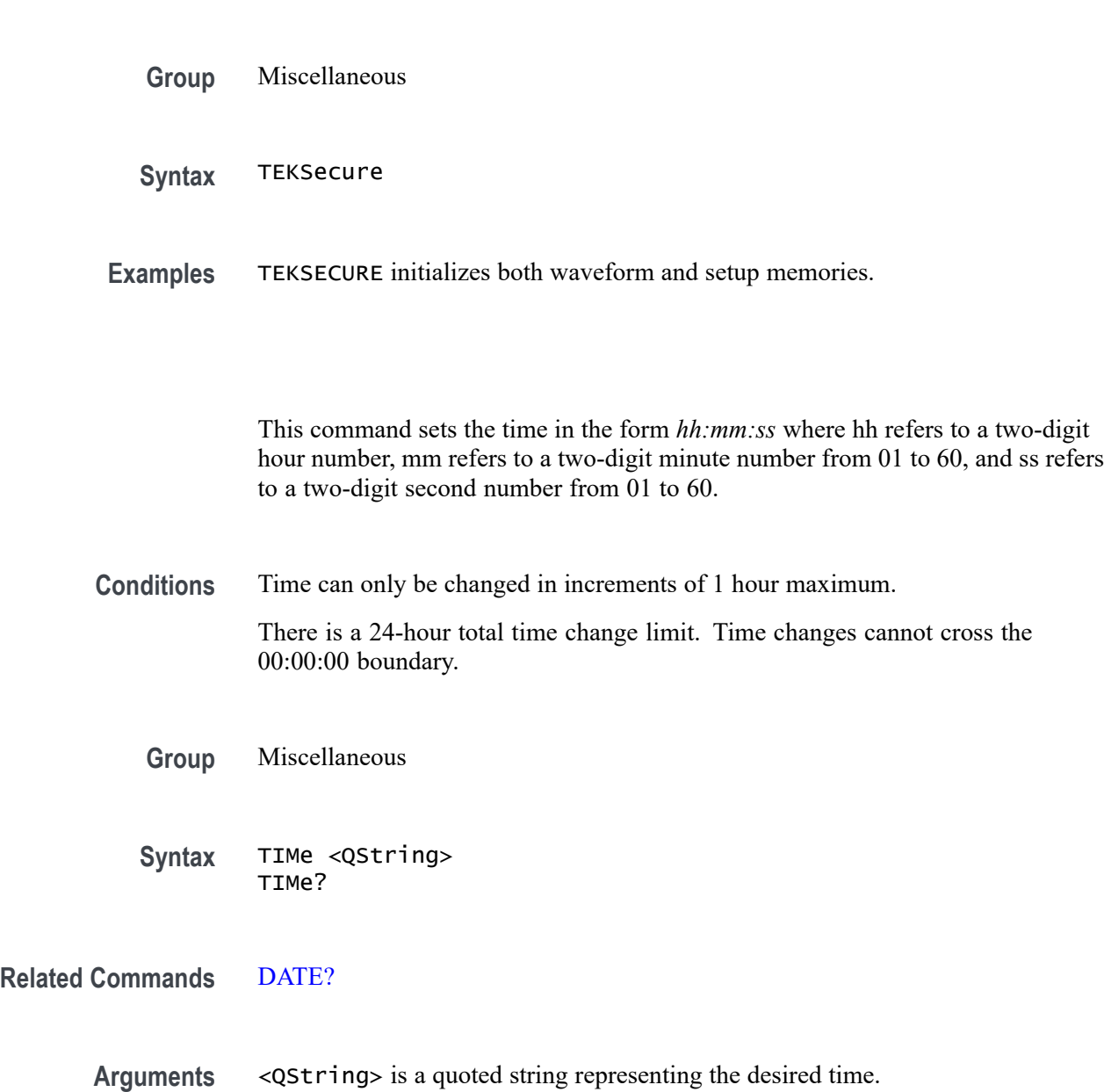

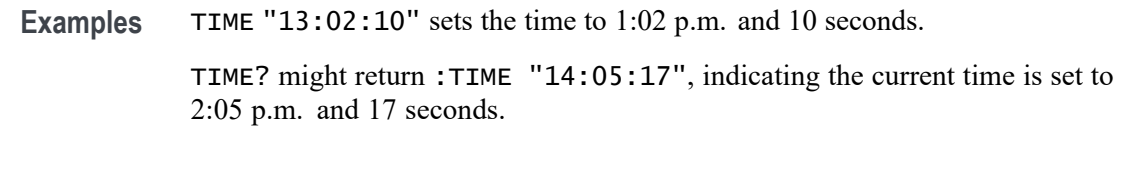

### **TIMe:ZONe**

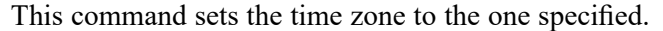

- **Group** Miscellaneous
- **Syntax** TIMe:ZONe <QString> TIMe:ZONe?
- **Arguments** <QString> is a quoted string representing the desired time zone.
- **Examples** TIME:ZONE "America/Yellowknife" sets the time zone to UTC delta -7. TIME:ZONE? might return :TIME:ZONE "America/Los\_Angeles".

### **TIMe:ZONe:UTCDELTa**

This command sets or queries the time zone using the difference between the desired time zone and UTC.

- **Group** Miscellaneous
- **Syntax** TIMe:ZONe:UTCDELTa <NR3> TIMe:ZONe:UTCDELTa?
- **Arguments** <NR3> is the specified number of hours difference between the desired time zone and UTC which is equivalent to GMT. The deltas supported are: -12.00, -11.00, -10.00, -9.30, -9.00, -8.30, -8.00, -7.00, -6.00, -5.00, -4.00, -3.30, -3.00, -2.00, -1.00, 0.0, 1.00, 2.00, 3.00, 3.30, 4.00, 4.30, 5.00, 5.30, 6.00, 6.30, 7.00, 8.00, 9.00, 9.30, 10.00, 10.30, 11.00, 11.30, 12.00
- **Examples** TIME:ZONE:UTCDELTA -7.0e0 sets the time zone to America/Yellowknife. TIME:ZONE:UTCDELTA? might return :TIME:ZONE:UTCDELTA -8.0000.

## **TOTaluptime? (Query Only)**

Total number of hours the instrument has been turned on since the NV memory was last programmed, usually during the initial manufacturing process.

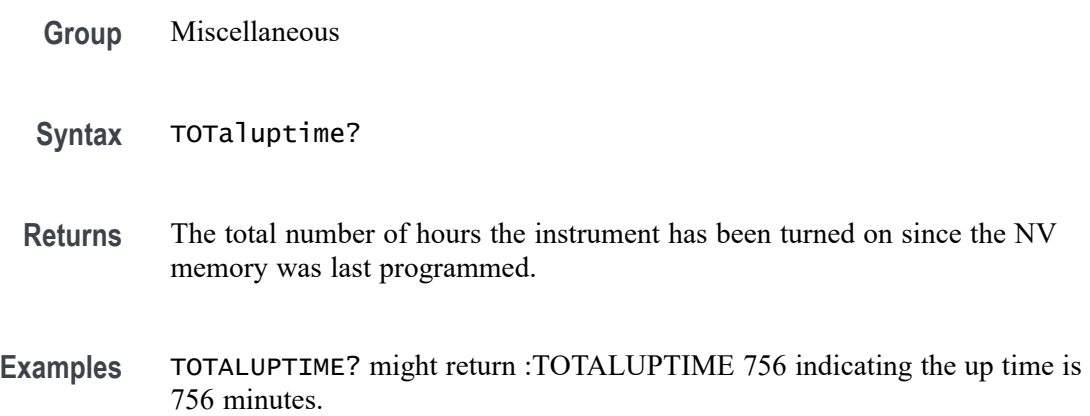

## **TOUCHSCReen:STATe**

This sets or queries the enabled state of the touch screen only. This command is equivalent to pushing the Touch Off button on the front panel.

To completely disable front panel operation, use the command LOCK ALL. To re-enable the front panel, send the command LOCK NONE.

**Group** Miscellaneous

**Syntax** TOUCHSCReen:STATe {0|1|OFF|ON} TOUCHSCReen:STATe?

#### **Related Commands** [LOCk](#page-371-0)

**Arguments** 0 disables the touch screen.

ON enables the touch screen.

OFF disables the touch screen.

**Examples** TOUCHSCReen:STATe OFF disables the touch screen.

TOUCHSCReen:STATe? might return :TOUCHSCREEN:STATE 1 indicating the touch screen is enabled.

## **\*TRG (No Query Form)**

Performs a group execute trigger on commands defined by \*DDT.

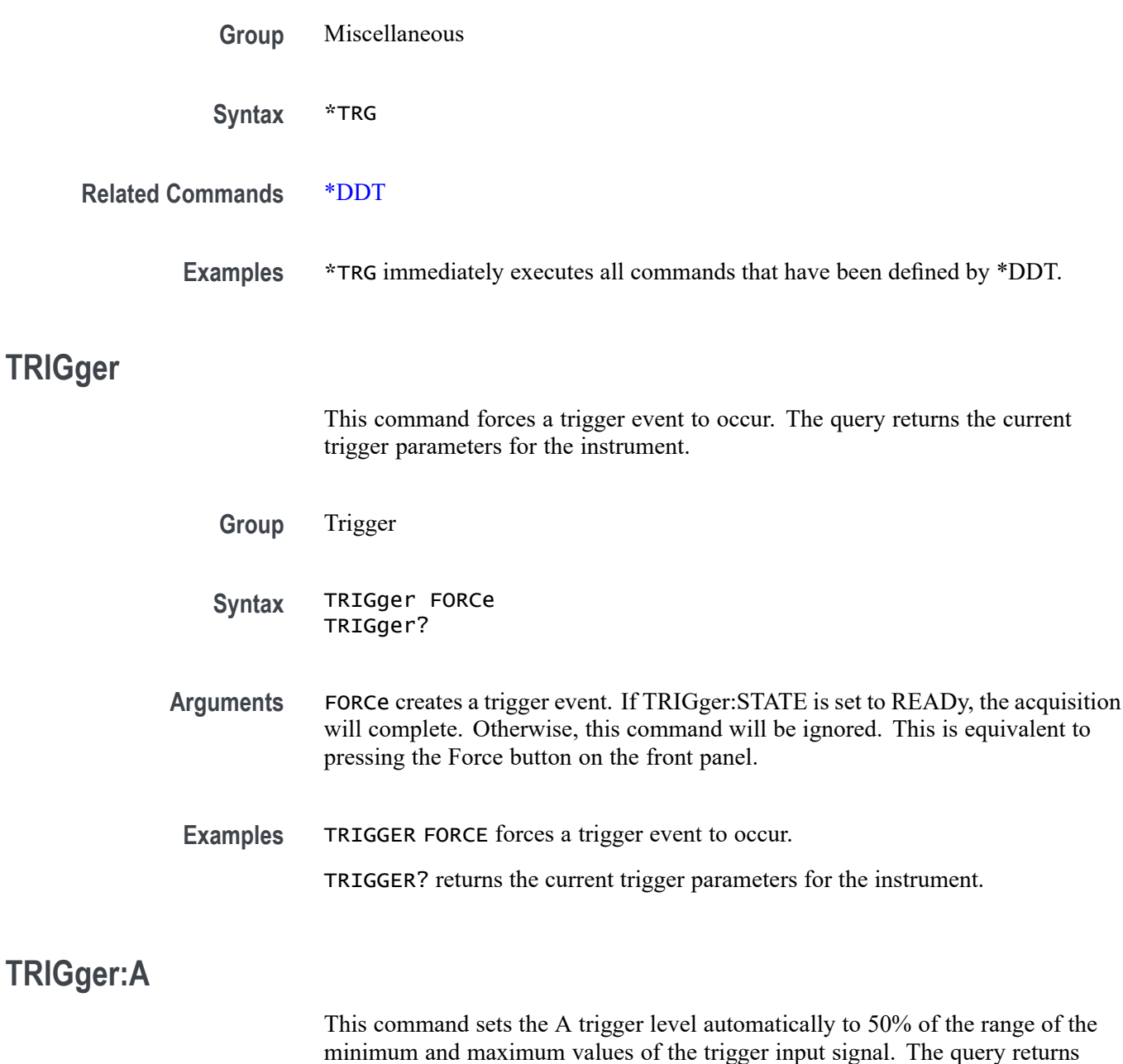

minimum and maximum values of the trigger input signal. The query returns current trigger parameters. The trigger level is the voltage threshold through which the trigger source signal must pass to generate a trigger event. This command is equivalent to pushing the LEVEL knob on the front panel.

**Group** Trigger

<span id="page-632-0"></span>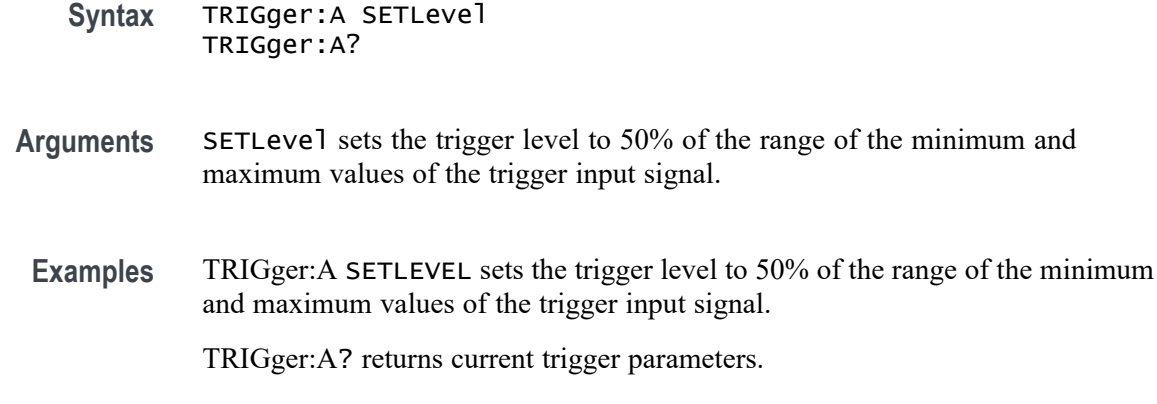

### **TRIGger:A:BUS:B<x>:CAN:CONDition**

This command sets the condition (start of frame, frame type, identifier, matching data, EOF, missing ACK field, bit-stuffing error) to be used when triggering on a CAN bus signal. The bus number is specified by x.

- **Conditions** Requires option 2-SERIAL or 2-ULTIMATE.
	- **Group** Trigger

**Syntax** TRIGger:A:BUS:B<x>:CAN:CONDition {SOF|FRAMEtype|IDentifier|DATa|IDANDDATA|EOF|ERRor|FDBITS} TRIGger:A:BUS:B<x>:CAN:CONDition?

**Arguments** SOF enables triggering on the start of frame.

FDBITS enables triggering on the values of the BRS and ESI bits in an FD packet.

FRAMEtype enables triggering on the type of frame.

IDentifier enables triggering on a matching identifier.

DATa enables triggering on matching data.

IDANDDATA enables triggering on a matching identifier and matching data.

EOF enables triggering on the end of frame.

ERRor enables triggering on a specified error condition.

**Examples** TRIGGER:A:BUS:B1:CAN:CONDITION? might return :TRIGGER:A:BUS:B1:CAN:CONDITION EOF indicating an end of file condition.

TRIGGER:A:BUS:B1:CAN:CONDITION DATA enables triggering on matching CAN data.

## **TRIGger:A:BUS:B<x>:CAN:DATa:DIRection**

This command sets the data direction (read, write or "nocare") to be used to search on a CAN bus signal. The trigger condition must be set to IDentifier (using [TRIGger:A:BUS:B<x>:CAN:CONDition](#page-632-0)). The bus number is specified by x.

**Conditions** Requires option 2-SERIAL or 2-ULTIMATE.

**Group** Trigger

- **Syntax** TRIGger:A:BUS:B<x>:CAN:DATa:DIRection {READ|WRITE|NOCARE} TRIGger:A:BUS:B<x>:CAN:DATa:DIRection?
- **Arguments** READ sets the CAN data direction to READ.

WRITE sets the CAN data direction to WRITE.

NOCARE sets the CAN data direction to either.

**Examples** TRIGGER:A:BUS:B1:CAN:DATA:DIRECTION WRITE sets the CAN data direction to Write.

> TRIGGER:A:BUS:B1:CAN:DATA:DIRECTION? might return :TRIGGER:A:BUS:B1:CAN:DATA:DIRECTION NOCARE indicating the data direction can be either read or write.

### **TRIGger:A:BUS:B<x>:CAN:DATa:OFFSet**

This command sets or queries the data offset value, in bytes, to use when triggering on the CAN data field. The bus number is specified by x. The trigger condition must be set to DATA or IDANDDATA.

- **Conditions** Requires option 2-SERIAL or 2-ULTIMATE.
	- **Group** Trigger
	- **Syntax** TRIGger:A:BUS:B<x>:CAN:DATa:OFFSet <NR1> TRIGger:A:BUS:B<x>:CAN:DATa:OFFSet?

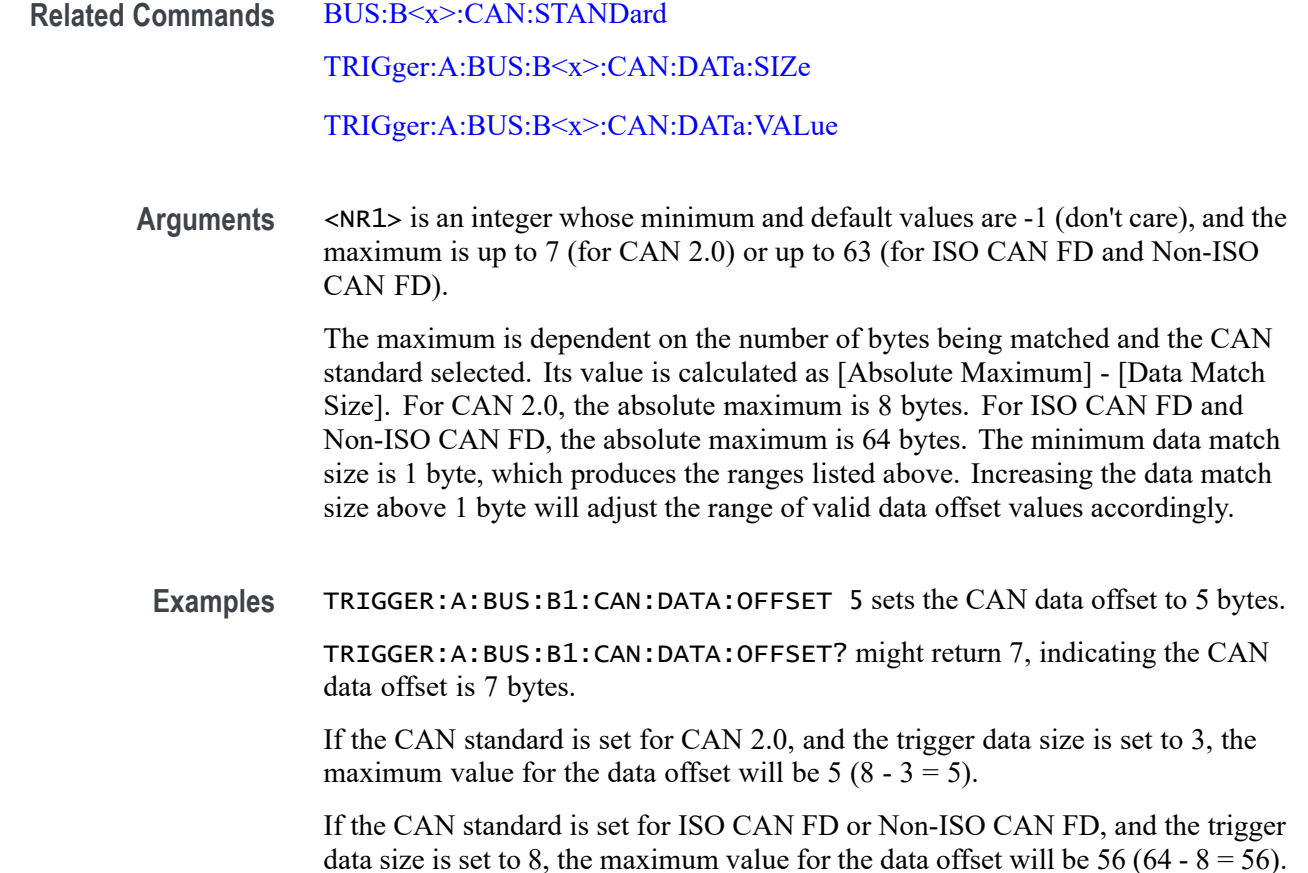

## **TRIGger:A:BUS:B<x>:CAN:DATa:QUALifier**

This command sets the qualifier  $(\leq, >, =, \neq, \leq, \geq)$  to be used when triggering on a CAN bus signal. The trigger condition must be set to IDANDDATA or DATa (using [TRIGger:A:BUS:B<x>:CAN:CONDition](#page-632-0)). The bus number is specified by x.

- **Conditions** Requires option 2-SERIAL or 2-ULTIMATE.
	- **Group** Trigger
	- **Syntax** TRIGger:A:BUS:B<x>:CAN:DATa:QUALifier {LESSthan|MOREthan|EQual|UNEQual|LESSEQual|MOREEQual} TRIGger:A:BUS:B<x>:CAN:DATa:QUALifier?
- **Arguments** LESSthan sets the instrument to trigger when the data is less than the qualifier value.

<span id="page-635-0"></span>MOREthan sets the instrument to trigger when the data is greater than the qualifier value.

EQual sets the instrument to trigger when the data is equal to the qualifier value.

UNEQual sets the instrument to trigger when the data is not equal to the qualifier value.

LESSEQual sets the instrument to trigger when the data is less than or equal to the qualifier value.

MOREEQual sets the instrument to trigger when the data is greater than or equal to the qualifier value.

**Examples** TRIGGER:A:BUS:B1:CAN:DATA:QUALIFIER LESSTHAN sets the instrument to trigger when the data is less than the qualifier value.

> TRIGGER:A:BUS:B1:CAN:DATA:QUALIFIER? might return :TRIGGER:A:BUS:B1:CAN:DATA:QUALIFIER LESSTHAN, indicating that the instrument is set to trigger when the data is less than the qualifier value.

### **TRIGger:A:BUS:B<x>:CAN:DATa:SIZe**

This command sets the length of the data string, in bytes, to be used when triggering on a CAN bus signal. The trigger condition must be set to IDANDDATA or DATa (using [TRIGger:A:BUS:B<x>:CAN:CONDition](#page-632-0)). The bus number is specified by x.

- **Conditions** Requires option 2-SERIAL or 2-ULTIMATE.
	- **Group** Trigger
	- **Syntax** TRIGger:A:BUS:B<x>:CAN:DATa:SIZe <NR1> TRIGger:A:BUS:B<x>:CAN:DATa:SIZe?
- **Arguments** <NR1> is the length of the data string in bytes.
- **Examples** TRIGger:A:BUS:B1:CAN:DATa:SIZe 2 sets the data size to 2 bytes.

TRIGger:A:BUS:B1:CAN:DATa:SIZe? might return :TRIGGER:A:BUS:B1:CAN:DATA:SIZE 1 indicating the data size is set to 1 byte.

### <span id="page-636-0"></span>**TRIGger:A:BUS:B<x>:CAN:DATa:VALue**

This command sets the binary data value to be used when triggering on a CAN bus signal. The trigger condition must be set to IDANDDATA or DATa (using [TRIGger:A:BUS:B<x>:CAN:CONDition\)](#page-632-0). The bus number is specified by x.

- **Conditions** Requires option 2-SERIAL or 2-ULTIMATE.
	- **Group** Trigger
	- **Syntax** TRIGger:A:BUS:B<x>:CAN:DATa:VALue <QString> TRIGger:A:BUS:B<x>:CAN:DATa:VALue?
- **Arguments** <QString> is the data value in binary format. The only allowed characters in the QString are 0, 1, and X.
	- **Examples** TRIGGER:A:BUS:B1:CAN:DATA:VALUE "1011" sets the CAN data value to 1011. TRIGGER:A:BUS:B1:CAN:DATA:VALUE? might return

:TRIGGER:A:BUS:B1:CAN:DATA:VALUE "XXXXXXXX" indicating the data valule is set to XXXXXXXX.

### **TRIGger:A:BUS:B<x>:CAN:ERRType**

This command sets or queries the type of error condition for a CAN bus to triggering on. The bus number is specified by x. The trigger condition must be set to ERRor.

**Conditions** Requires option 2-SERIAL or 2-ULTIMATE. **Group** Trigger **Syntax** TRIGger:A:BUS:B<x>:CAN:ERRType {ACKMISS|BITSTUFFing|FORMERRor|ANYERRor} TRIGger:A:BUS:B<x>:CAN:ERRType?

**Arguments** ACKMISS specifies triggering on a missing ACK field. BITSTUFFing specifies triggering on a bit stuffing error.

FORMERRor specifies triggering on a CAN FD form error. To use this option, the CAN standard must be set to FDISO or FDNONISO.

ANYERRor specifies triggering on any error type.

**Examples** TRIGGER:A:BUS:B1:CAN:ERRTYPE ACKMISS specifies triggering on any missing ACK fields.

> TRIGGER:A:BUS:B1:CAN:ERRTYPE? might return ANYERROR, indicating that the bus is triggering on all error types.

## **TRIGger:A:BUS:B<x>:CAN:FD:BRSBit**

This command sets or queries the value of the bit rate switch bit (BRS bit) for a CAN bus to triggering on. The bus number is specified by x. The trigger condition must be set to FDBITS, and the CAN standard must be FDISO or FDNONISO.

- **Conditions** Requires option 2-SERIAL or 2-ULTIMATE.
	- **Group** Trigger
	- **Syntax** TRIGger:A:BUS:B<x>:CAN:FD:BRSBit {ONE|ZERo|NOCARE} TRIGger:A:BUS:B<x>:CAN:FD:BRSBit?
- **Arguments** ONE filters CAN FD packets to only match those where the BRS bit has a value of 1 (fast data enabled).

ZERo filters CAN FD packets to only match those where the BRS bit has a value of 0 (fast data disabled).

NOCARE disables filtering of CAN FD packets on the BRS bit.

**Examples** TRIGGER:A:BUS:B1:CAN:FD:BRSBit ONE specifies filtering CAN FD packets for those where the BRS bit has a value of 1.

> TRIGGER:A:BUS:B1:CAN:FD:BRSBIT? might return NOCARE, indicating that CAN FD packets are not being filtered based on the BRS bit value.

## **TRIGger:A:BUS:B<x>:CAN:FD:ESIBit**

This command sets or queries the value of the error state indicator bit (ESI bit) for a CAN bus to triggering on. The bus number is specified by x. The trigger

condition must be set to FDBITS, and the CAN standard must be FDISO or FDNONISO.

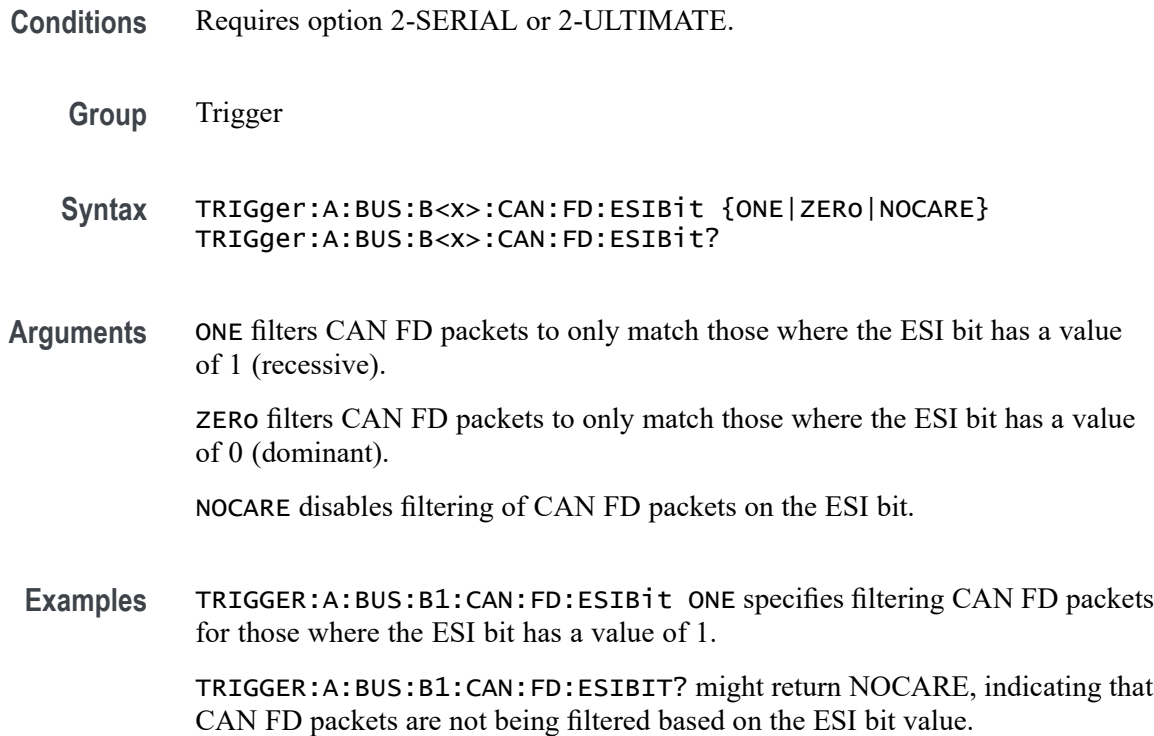

### **TRIGger:A:BUS:B<x>:CAN:FRAMEtype**

This command sets the frame type (data, remote, error or overload) to be used when triggering on a CAN bus signal. The trigger condition must be set to FRAMEtype (using [TRIGger:A:BUS:B<x>:CAN:CONDition\)](#page-632-0). B<x> is the bus number.The bus number is specified by x.

- **Conditions** Requires option 2-SERIAL or 2-ULTIMATE.
	- **Group** Trigger
	- **Syntax** TRIGger:A:BUS:B<x>:CAN:FRAMEtype {DATa|REMote|ERRor|OVERLoad} TRIGger:A:BUS:B<x>:CAN:FRAMEtype?
- **Arguments** DATa specifies a data frame type. REMote specifies a remote frame type.

ERRor specifies an error frame type.

OVERLoad specifies an overload frame type.

**Examples** TRIGGER:A:BUS:B1:CAN:FRAMETYPE DATA sets the CAN trigger frame type to DATA. TRIGGER:A:BUS:B1:CAN:FRAMETYPE? might return

:TRIGGER:A:BUS:B1:CAN:FRAMETYPE DATA indicating the frame type is data.

## **TRIGger:A:BUS:B<x>:CAN:IDentifier:MODe**

This command sets the addressing mode (standard or extended format) to be used when triggering on a CAN bus signal. The trigger condition must be set to IDANDDATA or DATa (using [TRIGger:A:BUS:B<x>:CAN:CONDition](#page-632-0)). The bus number is specified by x.

- **Conditions** Requires option 2-SERIAL or 2-ULTIMATE.
	- **Group** Trigger
	- **Syntax** TRIGger:A:BUS:B<x>:CAN:IDentifier:MODe {STandard|EXTended} TRIGger:A:BUS:B<x>:CAN:IDentifier:MODe?
- **Arguments** STandard specifies the standard addressing mode.

EXTended specifies the extended addressing mode.

**Examples** TRIGger:A:BUS:B1:CAN:IDentifier:MODe EXTENDED sets the addressing mode to extended.

> TRIGger:A:BUS:B1:CAN:IDentifier:MODe? might return :TRIGGER:A:BUS:B1:CAN:IDENTIFIER:MODE STANDARD indicating the address mode is standard.

### **TRIGger:A:BUS:B<x>:CAN:IDentifier:VALue**

This command sets the binary address value to be used when triggering on a CAN bus signal. The trigger condition must be set to IDANDDATA or DATa (using [TRIGger:A:BUS:B<x>:CAN:CONDition](#page-632-0)). The bus number is specified by x.

**Conditions** Requires option 2-SERIAL or 2-ULTIMATE.

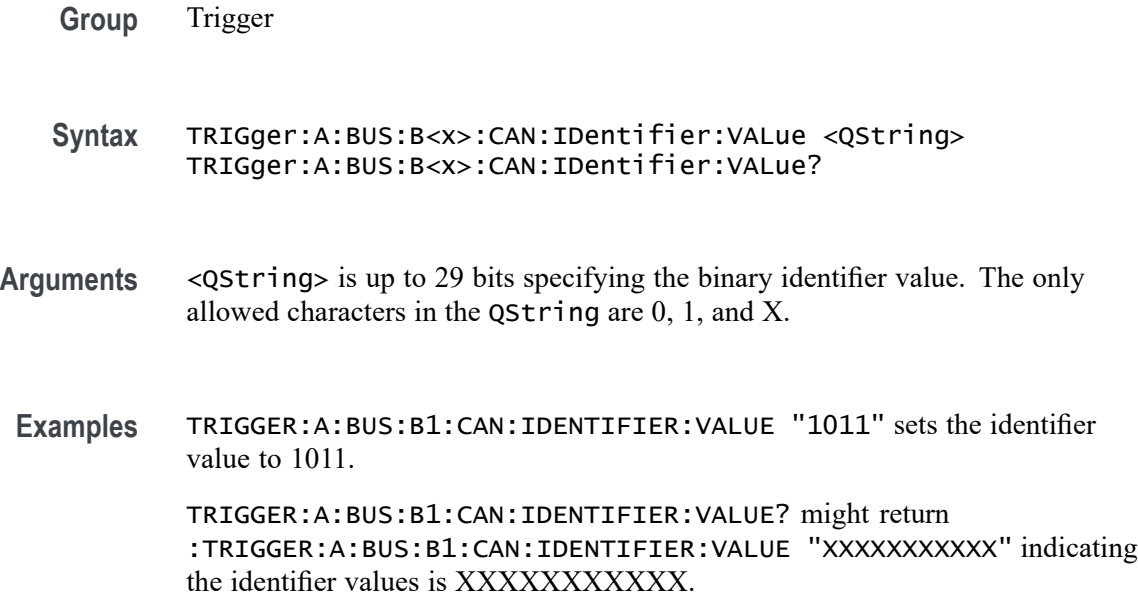

# **TRIGger:A:BUS:B<x>:I2C:ADDRess:MODe**

This command specifies the I2C address mode to 7 or 10-bit. The bus number is specified by x.

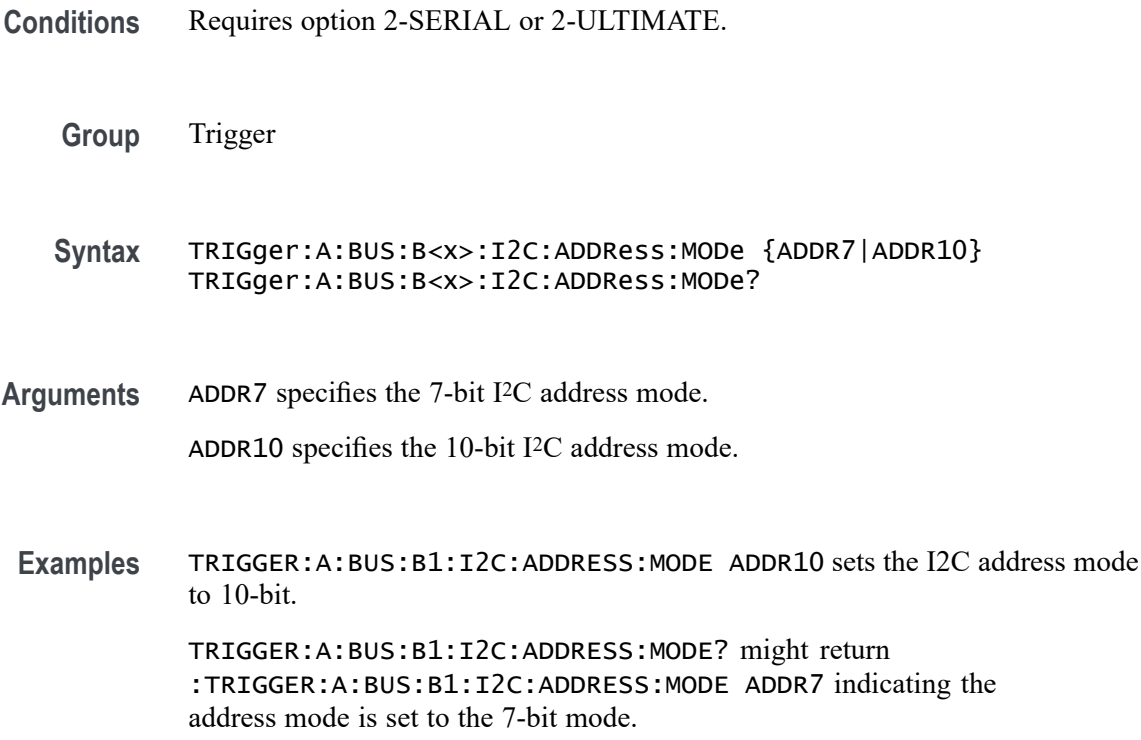

## **TRIGger:A:BUS:B<x>:I2C:ADDRess:VALue**

This command specifies the binary address string used for the I2C trigger if the trigger condition is ADDRESS or ADDRANDDATA. The bus number is specified by x.

- **Conditions** Requires option 2-SERIAL or 2-ULTIMATE.
	- **Group** Trigger

**Syntax** TRIGger:A:BUS:B<x>:I2C:ADDRess:VALue <QString> TRIGger:A:BUS:B<x>:I2C:ADDRess:VALue?

- **Arguments** <QString> is up to 7 or 10-bits depending on the address mode that specifies the address. The only allowed characters in the QString are 0, 1, and X.
- **Examples** TRIGGER:A:BUS:B1:I2C:ADDRESS:VALUE "1011" sets the I2C address value to XXX1011. TRIGGER:A:BUS:B1:I2C:ADDRESS:VALUE? might return :TRIGGER:A:BUS:B1:I2C:ADDRESS:VALUE "XXXXXXX" indicating the address value is set to XXXXXXX.

## **TRIGger:A:BUS:B<x>:I2C:CONDition**

This command specifies the trigger condition for an I2C trigger. The bus number is specified by x.

- **Conditions** Requires option 2-SERIAL or 2-ULTIMATE.
	- **Group** Trigger
	- **Syntax** TRIGger:A:BUS:B<x>:I2C:CONDition {STARt|STOP|REPEATstart|ACKMISS|ADDRess|DATa|ADDRANDDATA}

TRIGger:A:BUS:B<x>:I2C:CONDition?

**Arguments** STARt specifies a search based on start condition.

STOP specifies a search based on stop condition.

REPEATstart specifies a search based on repeat of start condition.

ACKMISS specifies a search based on missing acknowledgement condition.

ADDRess specifies a search based on address.

DATa specifies a search based on data.

ADDRANDDATA specifies a search based on address and data.

**Examples** TRIGGER:A:BUS:B1:I2C:CONDITION START specifies start as the I2C trigger condition.

> TRIGGER:A:BUS:B1:I2C:CONDITION? might return :TRIGGER:A:BUS:B1:I2C:CONDITION START indicating the condition is set to the start condition.

### **TRIGger:A:BUS:B<x>:I2C:DATa:DIRection**

This command specifies the I2C trigger type to be valid on a Read, Write, or Either condition. Read or write is indicated by the R/W bit in the I2C protocol. The bus number is specified by x.

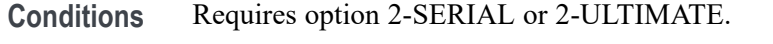

**Group** Trigger

**Syntax** TRIGger:A:BUS:B<x>:I2C:DATa:DIRection {READ|WRITE|NOCARE} TRIGger:A:BUS:B<x>:I2C:DATa:DIRection?

**Arguments** READ specifies read as the data direction.

WRITE specifies write as the data direction.

NOCARE specifies either as the data direction.

**Examples** TRIGGER:A:BUS:B1:I2C:DATA:DIRECTION WRITE specifies write as the I2C data direction.

> TRIGGER:A:BUS:B1:I2C:DATA:DIRECTION? might return :TRIGGER:A:BUS:B1:I2C:DATA:DIRECTION NOCARE indicating the data direction is either read or write.

## **TRIGger:A:BUS:B<x>:I2C:DATa:SIZe**

This command specifies the length of the data string in bytes to be used for an I2C trigger if the trigger condition is DATA or ADDRANDDATA. Applies to bus  $\langle x \rangle$ , where the bus number is specified by x.

- **Conditions** Requires option 2-SERIAL or 2-ULTIMATE.
	- **Group** Trigger
	- **Syntax** TRIGger:A:BUS:B<x>:I2C:DATa:SIZe <NR1> TRIGger:A:BUS:B<x>:I2C:DATa:SIZe?
- **Arguments** <NR1> is the length of the data string in bytes.
- **Examples** TRIGger:A:BUS:B1:I2C:DATa:SIZe 1 sets the data size to 1 byte. TRIGger:A:BUS:B1:I2C:DATa:SIZe? might return :TRIGGER:A:BUS:B1:I2C:DATA:SIZE 1 indicating the size is set to 1 byte.

### **TRIGger:A:BUS:B<x>:I2C:DATa:VALue**

This command specifies the binary data string used for I2C triggering if the trigger condition is DATA or ADDRANDDATA. The bus number is specified by x.

- **Conditions** Requires option 2-SERIAL or 2-ULTIMATE.
	- **Group** Trigger
	- **Syntax** TRIGger:A:BUS:B<x>:I2C:DATa:VALue <QString> TRIGger:A:BUS:B<x>:I2C:DATa:VALue?
- **Arguments** <QString> is the binary data string, where the number of bits is 8 times the number of bytes specified. The only allowed characters in the string are 0, 1, and X.
- **Examples** TRIGger:A:BUS:B1:I2C:DATa:VALue "11001101" sets the data value to 1100101.

TRIGger:A:BUS:B1:I2C:DATa:VALue? might return :TRIGGER:A:BUS:B1:I2C:DATA:VALUE "XXXXXXXX" indicating the data value is XXXXXXXX.

### **TRIGger:A:BUS:B<x>:LIN:CONDition**

This command specifies the trigger condition for LIN. The bus number is specified by x.

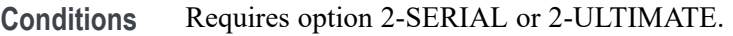

**Group** Trigger

**Syntax** TRIGger:A:BUS:B<x>:LIN:CONDition {SYNCfield|IDentifier|DATa|IDANDDATA|WAKEup|SLEEP|ERRor} TRIGger:A:BUS:B<x>:LIN:CONDition?

**Arguments** SYNCfield sets the LIN trigger condition to sync field.

IDentifier sets the LIN trigger condition to identifier.

DATa sets the LIN trigger condition to data.

IDANDDATA sets the LIN trigger condition to id and data.

WAKEup sets the LIN trigger condition to wake up.

SLEEP sets the LIN trigger condition to sleep.

ERRor sets the LIN trigger condition to error.

**Examples** TRIGGER:A:BUS:B1:LIN:CONDITION ERROR sets the LIN trigger condition to error. TRIGGER:A:BUS:B1:LIN:CONDITION? might return TRIGGER:A:BUS:B1:LIN:CONDITION SYNCFIELD indicating the LIN trigger condition is sync field.

## **TRIGger:A:BUS:B<x>:LIN:DATa:HIVALue**

This command specifies the high data value string used for a LIN bus trigger when the trigger condition is DATA or IDANDDATA and the data qualifier is INRANGE or OUTRANGE. The bus number is specified by x.

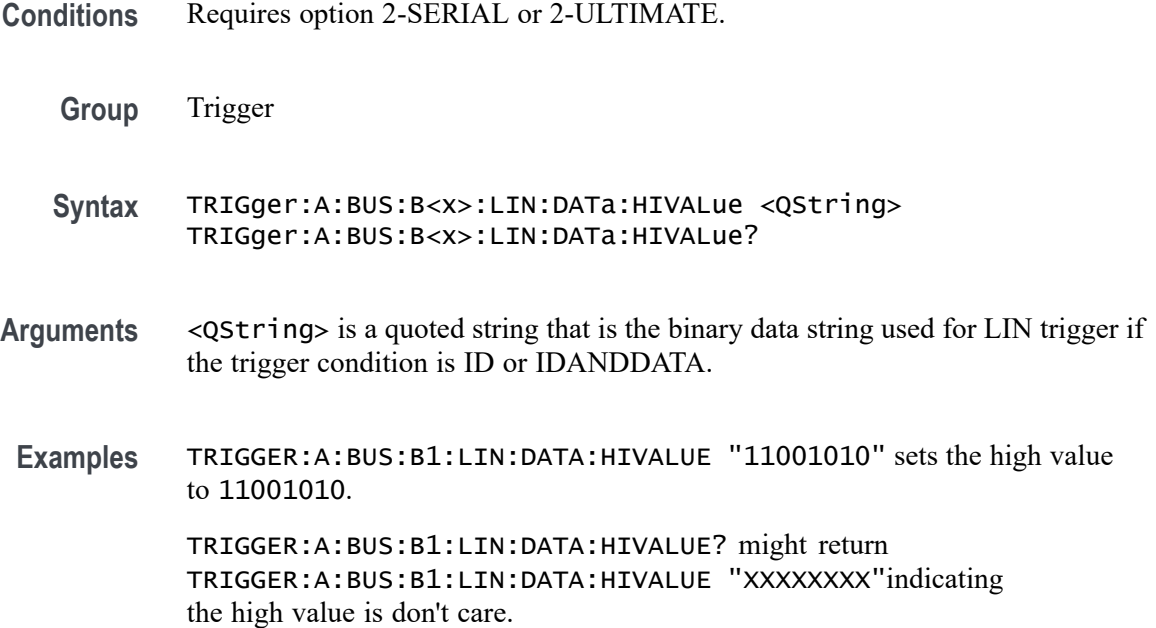

## **TRIGger:A:BUS:B<x>:LIN:DATa:QUALifier**

This command specifies the LIN data qualifier. This only applies if the trigger condition is IDANDDATA or DATA. The bus number is specified by x.

- **Conditions** Requires option 2-SERIAL or 2-ULTIMATE.
	- **Group** Trigger
	- **Syntax** TRIGger:A:BUS:B<x>:LIN:DATa:QUALifier {LESSthan|MOREthan|EQual|UNEQual|LESSEQual|MOREEQual| INrange|OUTrange}

TRIGger:A:BUS:B<x>:LIN:DATa:QUALifier?

**Arguments** LESSthan sets the LIN data qualifier to less than.

MOREthan sets the LIN data qualifier to greater than.

EQual sets the LIN data qualifier to equal.

UNEQual sets the LIN data qualifier to not equal.

LESSEQual sets the LIN data qualifier to less than or equal.

MOREEQual sets the LIN data qualifier to greater than or equal.

INrange sets the LIN data qualifier to in range.

OUTrange sets the LIN data qualifier to out of range.

**Examples** TRIGGER:A:BUS:B1:LIN:DATA:QUALIFIER OUTRANGE sets the data qualifier to out of range. TRIGGER:A:BUS:B1:LIN:DATA:QUALIFIER? might return TRIGGER:A:BUS:B1:LIN:DATA:QUALIFIER EQUAL indicating the data

### **TRIGger:A:BUS:B<x>:LIN:DATa:SIZe**

This command specifies the length of the data string in bytes to be used for LIN trigger. The bus number is specified by x.

**Conditions** Requires option 2-SERIAL or 2-ULTIMATE.

qualifier is set to equal.

**Group** Trigger

**Syntax** TRIGger:A:BUS:B<x>:LIN:DATa:SIZe <NR1> TRIGger:A:BUS:B<x>:LIN:DATa:SIZe?

- **Arguments** <NR1> is the size of the data string in bytes.
	- **Examples** TRIGGER:A:BUS:B1:LIN:DATA:SIZE 8 sets the data size to 8 bytes. TRIGGER:A:BUS:B1:LIN:DATA:SIZE? might return TRIGGER:A:BUS:B1:LIN:DATA:SIZE 1 indicating the data size is 1 byte.

### **TRIGger:A:BUS:B<x>:LIN:DATa:VALue**

This command specifies the binary data string to be used for LIN trigger condition if trigger condition is ID or IDANDDATA. The bus number is specified by x.

**Conditions** Requires option 2-SERIAL or 2-ULTIMATE.

**Group** Trigger

- **Syntax** TRIGger:A:BUS:B<x>:LIN:DATa:VALue <QString> TRIGger:A:BUS:B<x>:LIN:DATa:VALue?
- **Arguments** <QString> is a quoted string that is the LIN trigger data value.
- **Examples** TRIGGER:A:BUS:B1:LIN:DATA:VALUE "11001101"sets the data value to 11001101.

TRIGGER:A:BUS:B1:LIN:DATA:VALUE? might return TRIGGER:A:BUS:B1:LIN:DATA:VALUE "XXXXXXXX" indicating the data value is don't care.

### **TRIGger:A:BUS:B<x>:LIN:ERRTYPE**

This command specifies the error type be used for LIN trigger. The bus number is specified by x.

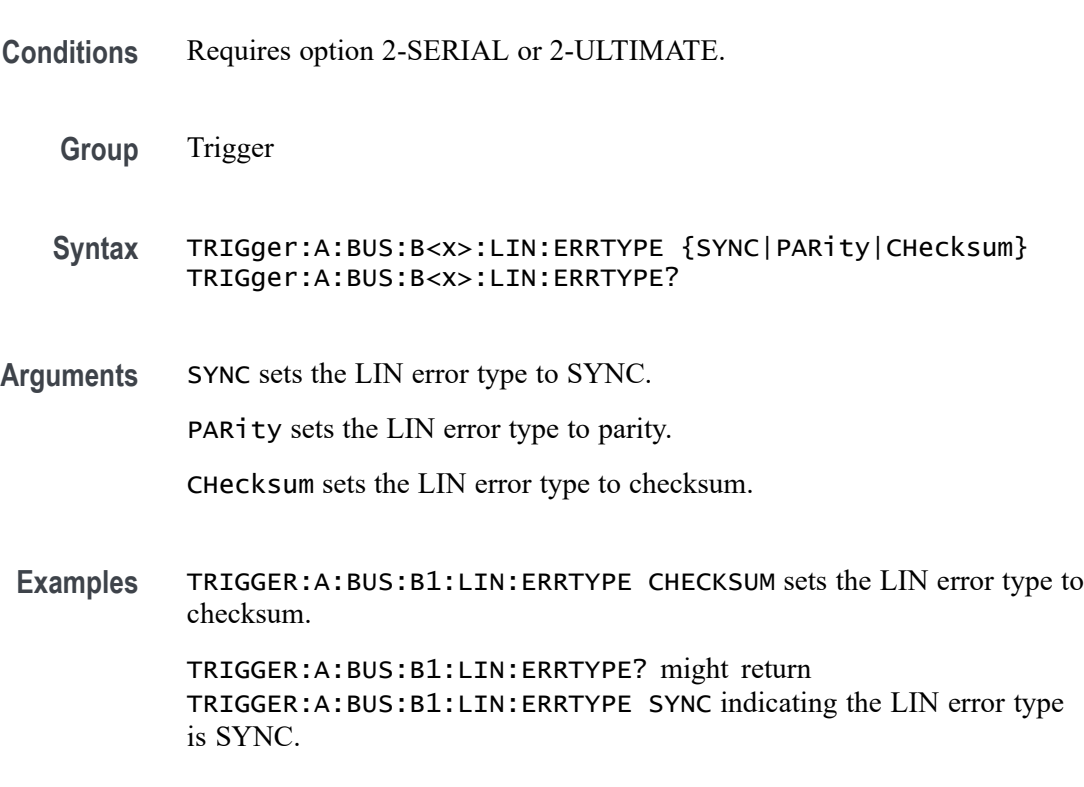

## **TRIGger:A:BUS:B<x>:LIN:IDentifier:VALue**

This command specifies the binary address string used for LIN bus trigger if the trigger condition is ID or IDANDDATA. The bus number is specified by x.
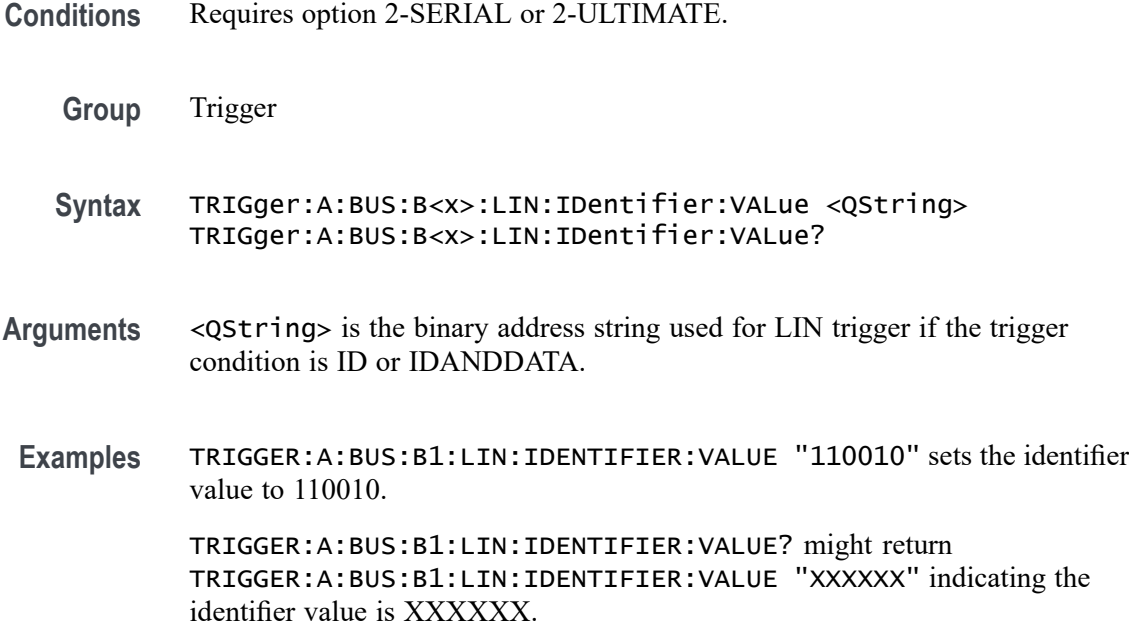

#### **TRIGger:A:BUS:B<x>:PARallel:DATa:VALue**

This command specifies the binary data string used for a Parallel Bus trigger. The bus number is specified by x.

- **Group** Trigger
- **Syntax** TRIGger:A:BUS:B<x>:PARallel:DATa:VALue <QString> TRIGger:A:BUS:B<x>:PARallel:DATa:VALue?
- **Arguments** <QString> is the binary data string used for a Parallel Bus trigger.
- **Examples** TRIGger:A:BUS:B1:PARallel:DATa:VALue "11001101" sets the data value to 11001101. TRIGger:A:BUS:B1:PARallel:DATa:VALue? might return :TRIGGER:A:BUS:B1:PARALLEL:DATA:VALUE "X" indicating the data value is X.

### **TRIGger:A:BUS:B<x>:RS232C:CONDition**

This command specifies the condition for an RS-232C trigger, where the bus number is specified by  $< \geq x$ .

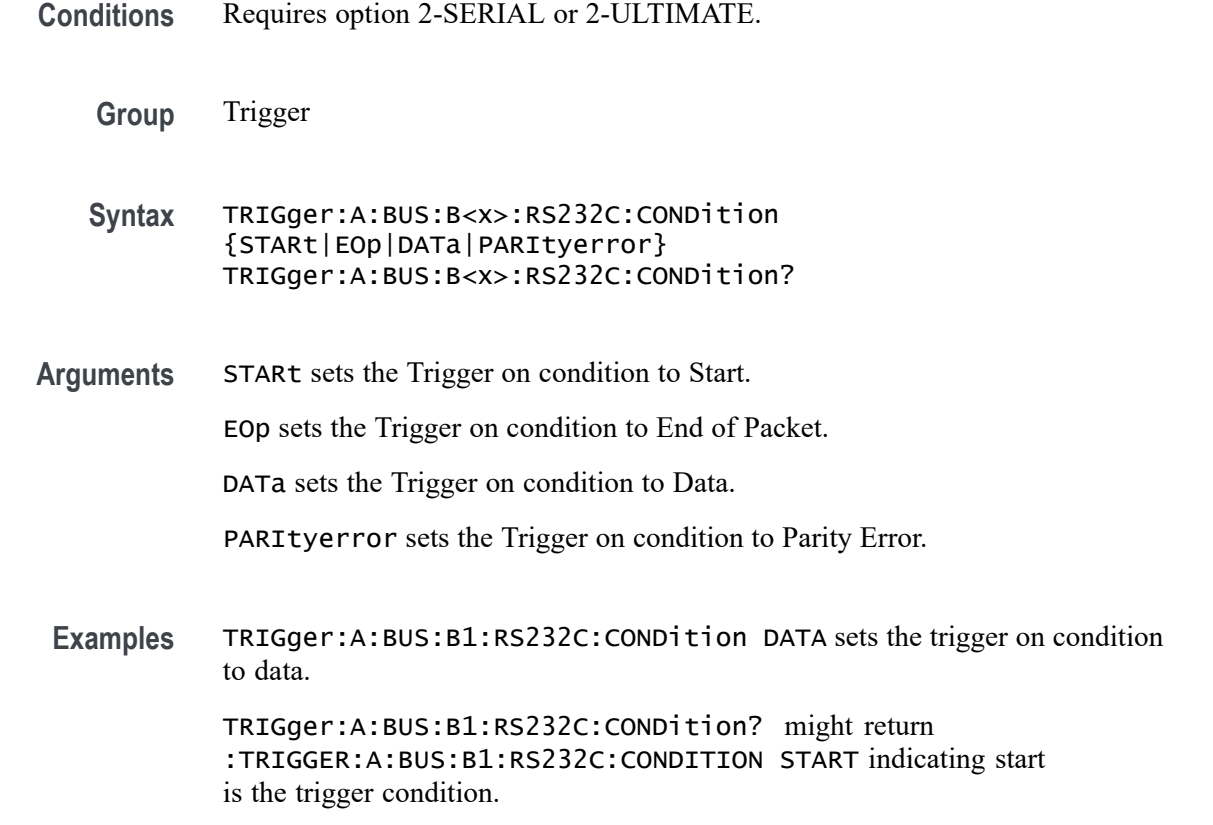

# **TRIGger:A:BUS:B<x>:RS232C:DATa:SIZe**

This command sets or queries the length of the data string in bytes to be used for an RS-232C trigger when the trigger condition is Data. The bus number is specified by x.

- **Conditions** Requires option 2-SERIAL or 2-ULTIMATE.
	- **Group** Trigger
	- **Syntax** TRIGger:A:BUS:B<x>:RS232C:DATa:SIZe <NR3> TRIGger:A:BUS:B<x>:RS232C:DATa:SIZe?
- **Arguments** <NR3> specifies the data size in bytes.
- **Examples** TRIGGER:A:BUS:B1:RS232C:DATA:SIZE 3 sets three bytes data size for the RS-232C bus B1 trigger.

TRIGGER:A:BUS:B1:RS232C:DATA:SIZE? might return :TRIGGER:A:BUS:B1:RS232C:DATA:SIZE 2, indicating that the data size for the RS-232C bus B1 trigger is set to two bytes.

# <span id="page-650-0"></span>**TRIGger:A:BUS:B<x>:RS232C:DATa:VALue**

This command sets or queries the data address string used for the RS-232 bus trigger when the trigger condition is set to Data. The bus number is specified by x.

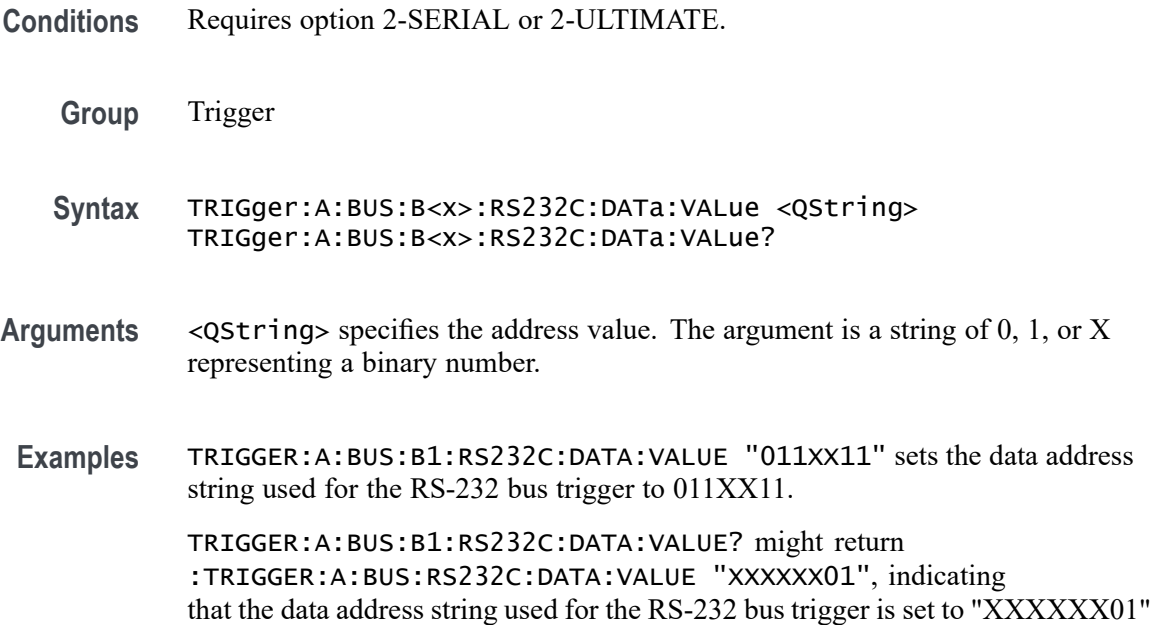

# **TRIGger:A:BUS:B<x>:SENT:CONDition**

This command sets or queries the trigger condition for a SENT bus.

- **Conditions** Requires option SRAUTOSEN.
	- **Group** Trigger
	- **Syntax** TRIGger:A:BUS:B<x>:SENT:CONDition {START|FAST|SLOW|ERRor} TRIGger:A:BUS:B<x>:SENT:CONDition?
- **Arguments** B<x> is the number of the bus waveform. START sets triggering on start of packet.

FAST sets triggering on fast channel packets.

SLOW sets triggering on slow channel packets.

ERRor sets triggering on errors.

<span id="page-651-0"></span>**Examples** TRIGGER:A:BUS:B1:SENT:CONDITION START specifies triggering on start of packet.

> TRIGGER:A:BUS:B1:SENT:CONDITION? might return TRIGGER:A:BUS:B1:SENT:CONDITION ERROR, indicating the bus is triggering on errors.

# **TRIGger:A:BUS:B<x>:SENT:ERRType**

This command sets or queries the error type to be used when triggering on SENT data.

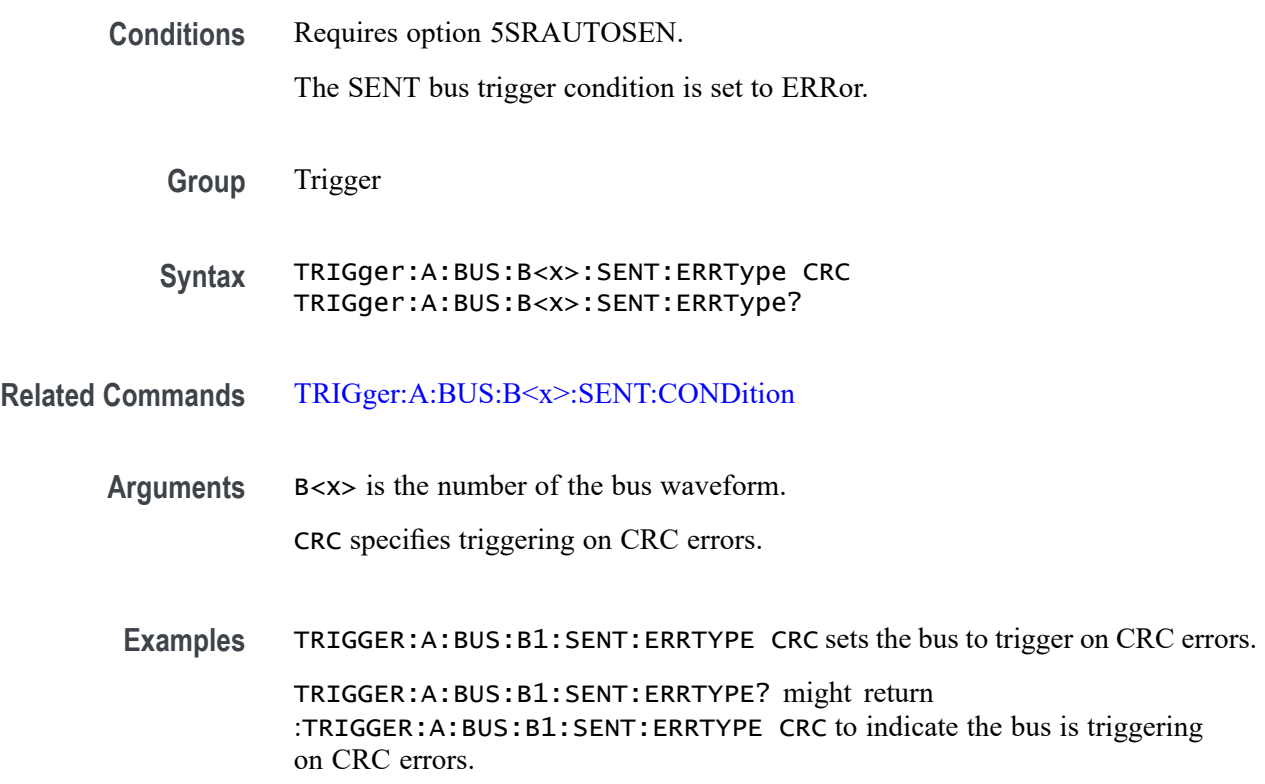

# **TRIGger:A:BUS:B<x>:SENT:ERRType:CRC**

This command sets or queries the CRC error type to be used when triggering on SENT data.

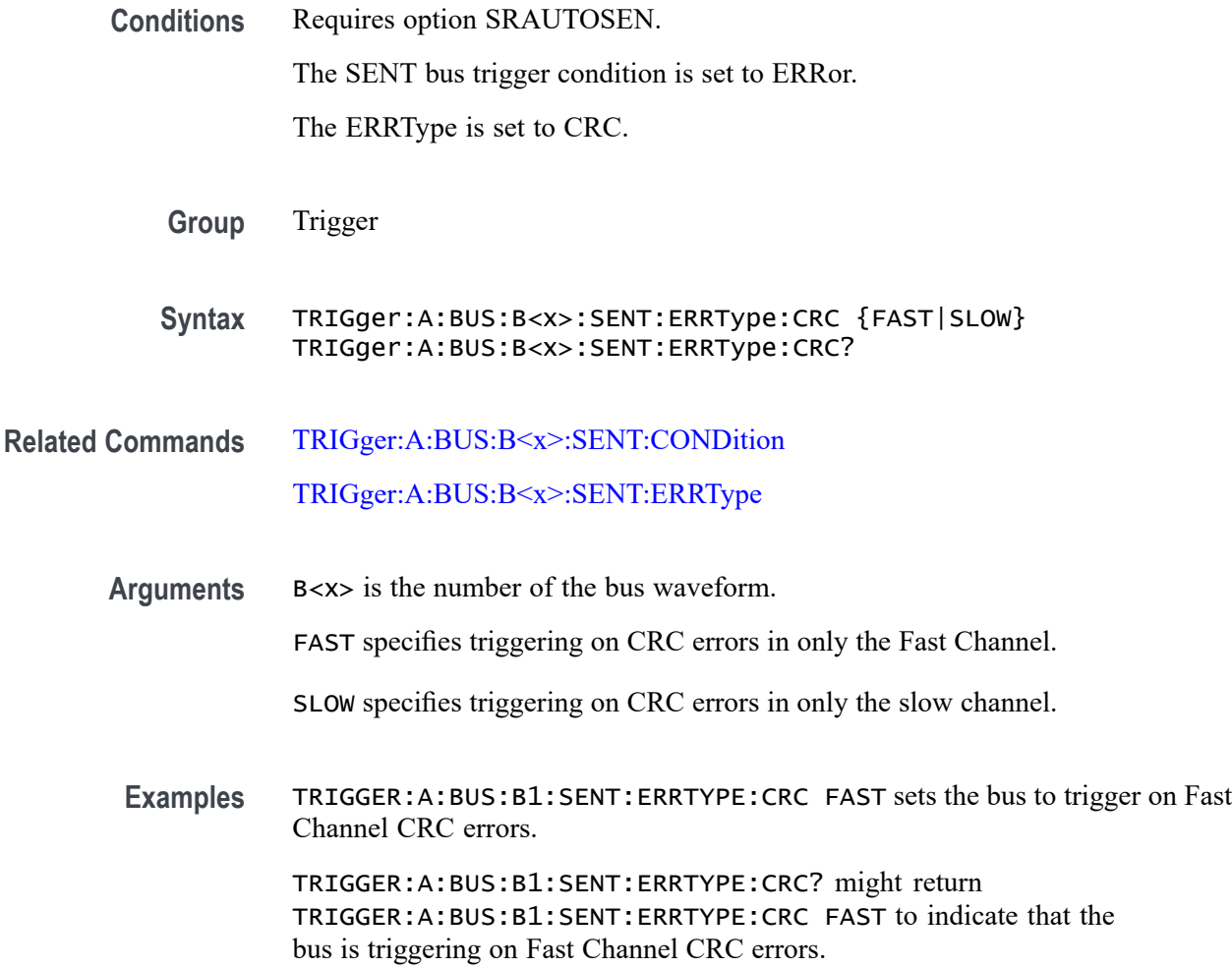

# **TRIGger:A:BUS:B<x>:SENT:FAST:CHAN1A:HIVALue**

This command sets or queries the high binary fast channel 1 value to use when triggering on a SENT bus signal.

 $B \le x$  is the specified bus number.

**Conditions** Requires option SRAUTOSEN.

The SENT bus trigger condition must be set to FAST.

**Group** Trigger

**Syntax** TRIGger:A:BUS:B<x>:SENT:FAST:CHAN1A:HIVALue <QString> TRIGger:A:BUS:B<x>:SENT:FAST:CHAN1A:HIVALue?

#### <span id="page-653-0"></span>**Related Commands** [TRIGger:A:BUS:B<x>:SENT:CONDition](#page-650-0)

**Arguments** <Qstring> sets the Fast Channel 1 binary data high value. **Examples** TRIGger:A:BUS:B12:SENT:FAST:CHAN1A:HIVALue "XXXXXXXXXXXX" sets the SENT bus B12 Fast Channel 1 high value to XXXXXXXXXXXX, or "don't care."

TRIGger:A:BUS:B3:SENT:FAST:CHAN1A:HIVALue? might return TRIGGER:A:BUS:B3:SENT:FAST:CHAN1A:HIVALUE "0101XXXX1111", indicating the SENT bus B3 Fast Channel 1 high is set to the binary value 0101XXXX1111.

# **TRIGger:A:BUS:B<x>:SENT:FAST:CHAN1A:QUALifier**

This command sets or queries the qualifier to be used when triggering on SENT fast packet bus data for device channel 1.

 $B \le x$  is the specified bus number.

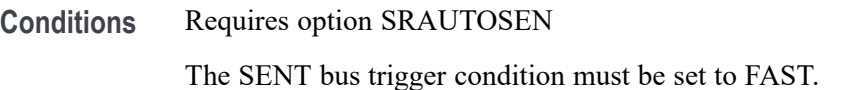

**Group** Trigger

**Syntax** TRIGger:A:BUS:B<x>:SENT:FAST:CHAN1A: QUALifier {EQual|UNEQual|LESSthan|MOREthan| LESSEQual|MOREEQual|INrange|OUTrange} TRIGger:A:BUS:B<x>:SENT:FAST:CHAN1A:QUALifier?

**Related Commands** [TRIGger:A:BUS:B<x>:SENT:CONDition](#page-650-0) [TRIGger:A:BUS:B<x>:SENT:FAST:CHAN1A:VALue](#page-654-0)

> **Arguments** EQUal sets the qualifier as Equal. LESSEQual sets the qualifier as Less Than or Equal to. LESSThan sets the qualifier as Less Than. MOREEQual sets the qualifier as More Than or Equal to. MOREThan sets the qualifier as More Than.

UNEQual sets the qualifier as Unequal.

INrange sets the qualifier to inside a range.

OUTrange sets the qualifier to outside a range.

<span id="page-654-0"></span>**Examples** TRIGGER:A:BUS:B2:SENT:FAST:CHAN1A:QUALIFIER UNEQUAL sets the fast channel 1 data qualifier trigger to not equal for bus 2.

> TRIGGER:A:BUS:B5:SENT:FAST:CHAN1A:QUALIFIER? might return TRIGGER:A:BUS:B1:SENT:FAST:CHAN1A:QUALIFIER MOREEQUAL to indicate that the fast channel 1 data qualifier trigger is set to greater than or equal for bus 5.

#### **TRIGger:A:BUS:B<x>:SENT:FAST:CHAN1A:VALue**

This command sets or queries the binary fast channel 1 value to be used when triggering on a SENT bus signal.

 $B \le x$  is the specified bus number.

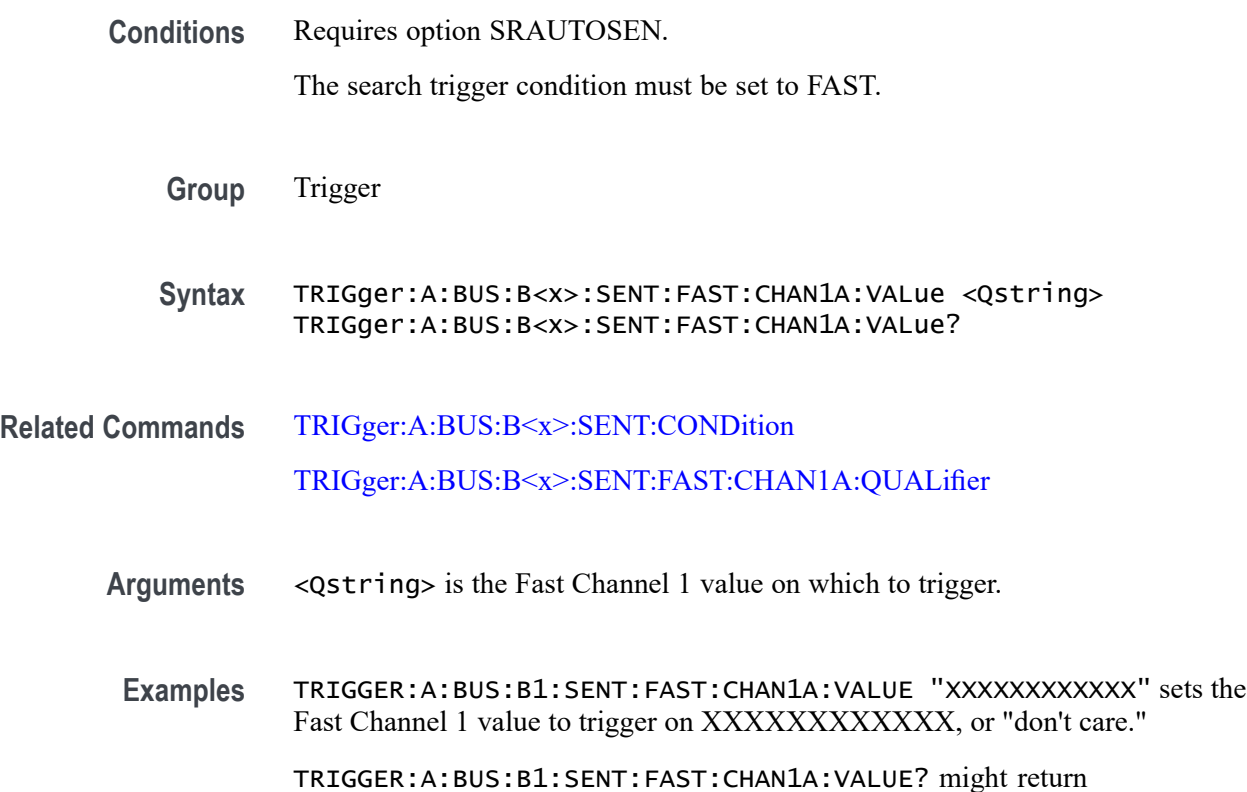

:TRIGGER:A:BUS:B1:SENT:FAST:CHAN1A:VALUE "0000XXXX1111" to indicate the Fast Channel 1 binary trigger value is 0000XXXX1111.

# **TRIGger:A:BUS:B<x>:SENT:FAST:CHAN2B:HIVALue**

This command sets or queries the high binary fast channel 2 value to use when triggering on a SENT bus signal.

 $B \le x$  is the specified bus number.

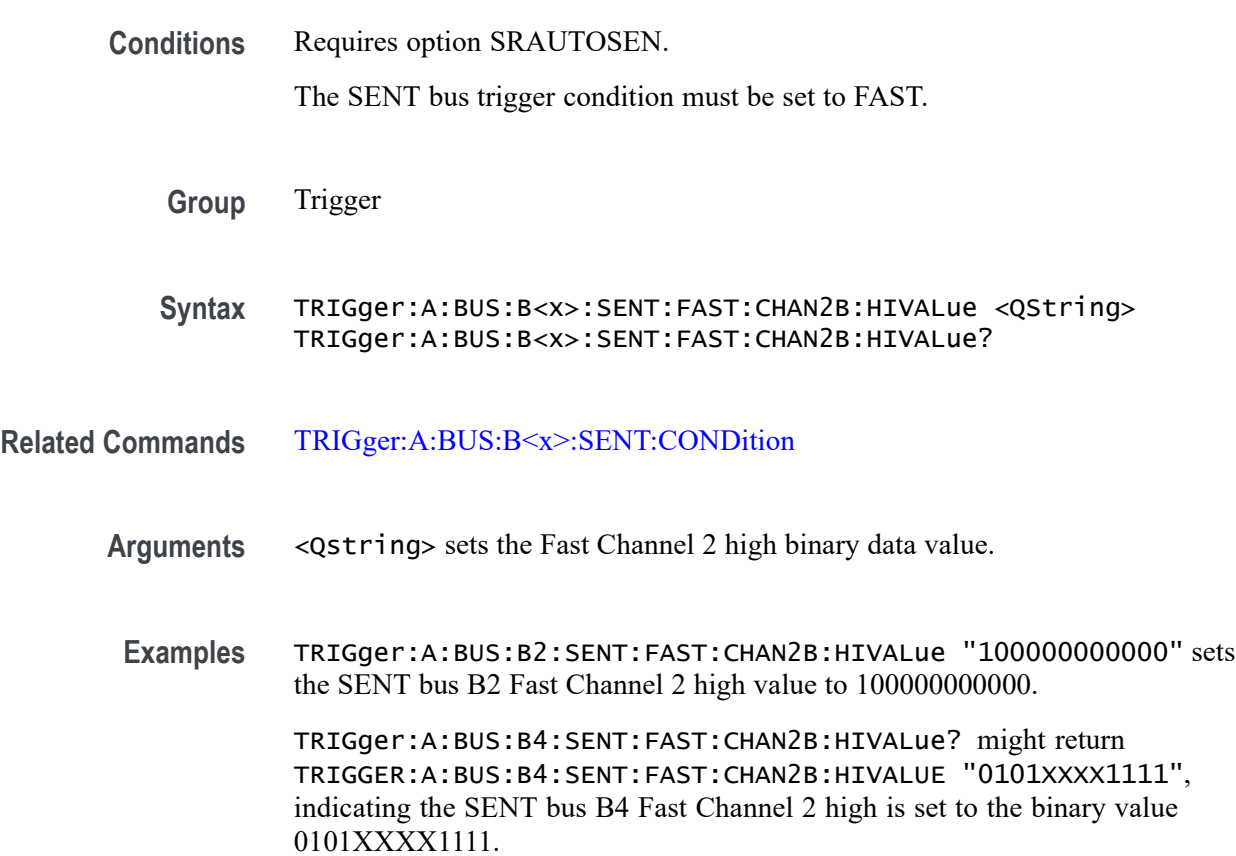

# **TRIGger:A:BUS:B<x>:SENT:FAST:CHAN2B:QUALifier**

This command sets or queries the qualifier to be used when triggering on SENT fast packet bus data for device channel 2.

 $B < x >$  is the specified bus number.

**Conditions** Requires option SRAUTOSEN.

The SENT bus trigger condition must be set to FAST.

**Group** Trigger

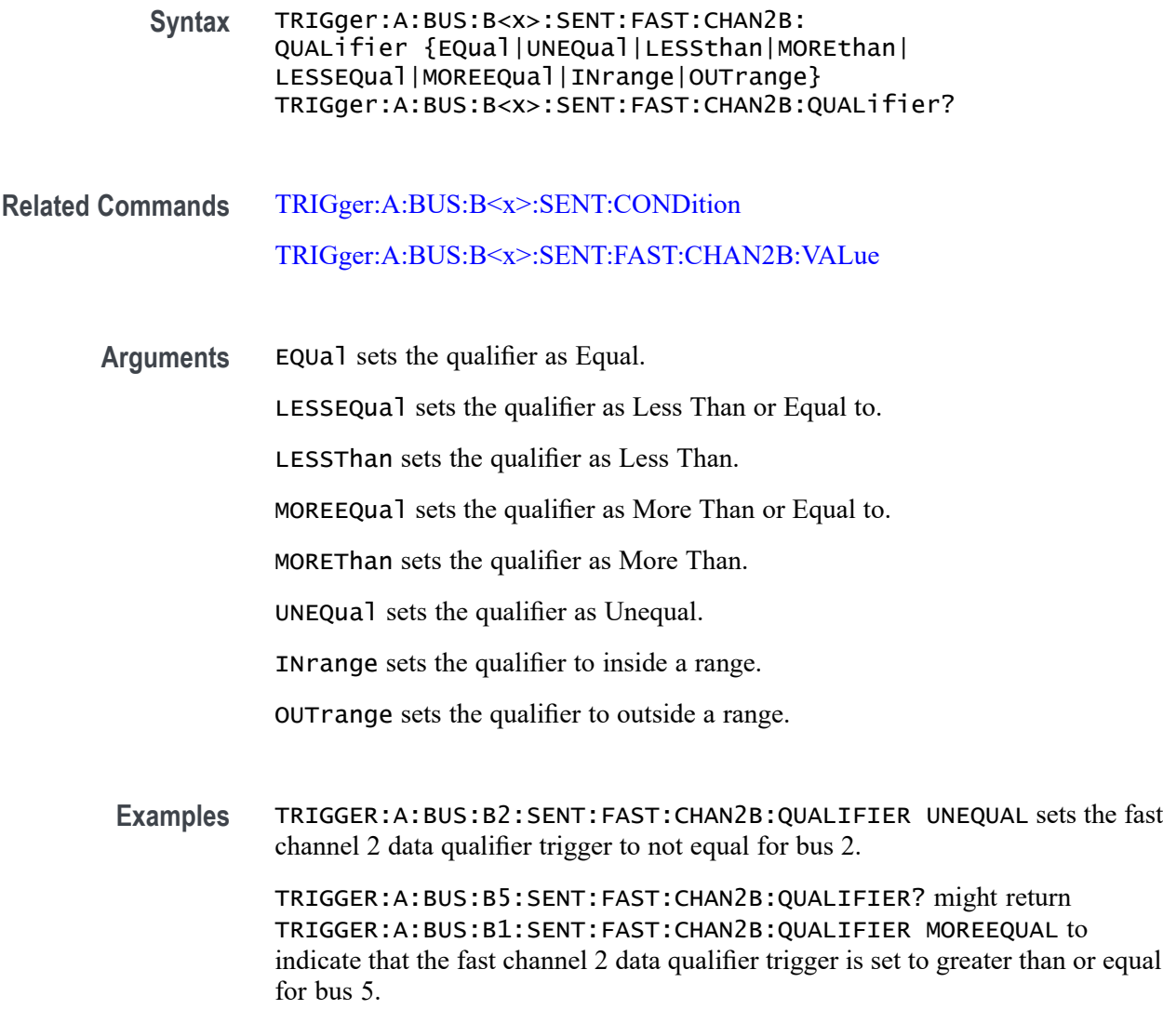

# **TRIGger:A:BUS:B<x>:SENT:FAST:CHAN2B:VALue**

This command sets or queries the binary fast channel 2 value to be used when triggering on a SENT bus signal. The trigger condition must be set to FAST.

 $B \le x$  is the specified bus number.

**Conditions** Requires option SRAUTOSEN.

The search condition must be set to FAST.

**Group** Trigger

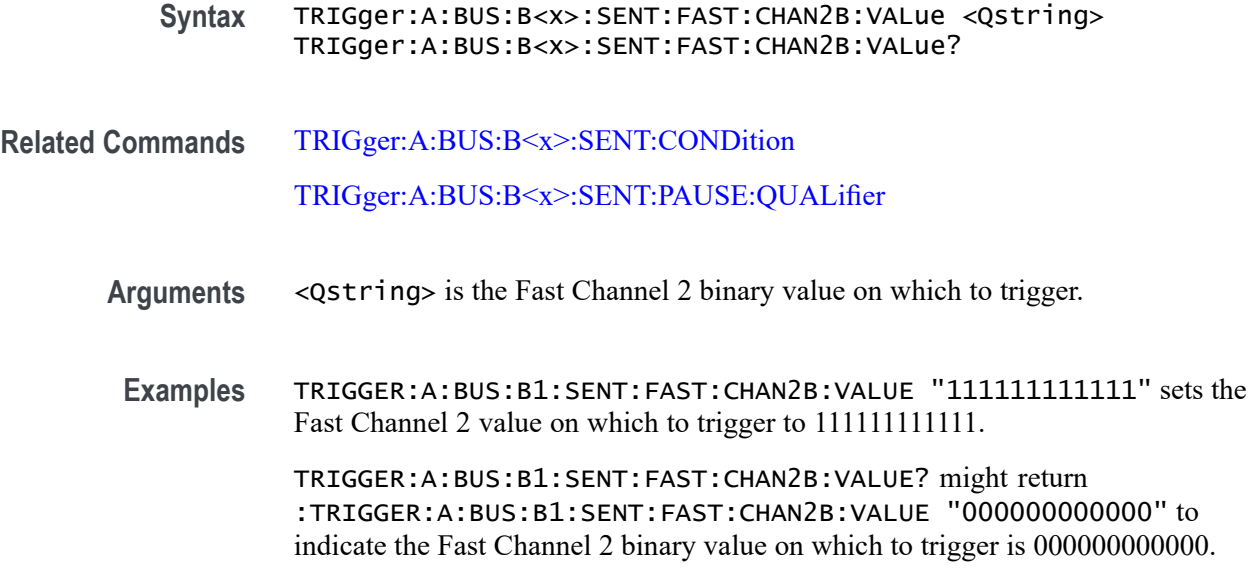

# **TRIGger:A:BUS:B<x>:SENT:FAST:COUNTer:HIVALue**

This command sets or queries the high binary fast message counter value to be used when triggering on a SENT bus signal.

 $B \le x >$  is the specified bus number.

**Conditions** Requires option SRAUTOSEN.

The SENT bus trigger condition must be set to FAST.

The number of channels must be set to 1.

The nibble count must be set to 6.

- **Group** Trigger
- **Syntax** TRIGger:A:BUS:B<x>:SENT:FAST:COUNTer:HIVALue <QString> TRIGger:A:BUS:B<x>:SENT:FAST:COUNTer:HIVALue?
- **Related Commands** [TRIGger:A:BUS:B<x>:SENT:CONDition](#page-650-0) [BUS:B<x>:SENT:NUMCHANnel](#page-170-0) [BUS:B<x>:SENT:NIBBLECount](#page-169-0)
	- **Arguments** <Qstring> sets the Fast Channel 1 counter binary value.

**Examples** TRIGGER:A:BUS:B1:SENT:FAST:COUNTER:HIVALUE "XXXXXXXX" sets the Fast Channel 1 secure counter high value to "don't care."

> TRIGGER:A:BUS:B3:SENT:FAST:COUNTER:HIVALUE? might return TRIGGER:A:BUS:B3:SENT:FAST:COUNTER:HIVALUE "11110000" to indicate a binary value of 11110000.

# **TRIGger:A:BUS:B<x>:SENT:FAST:COUNTer:QUALifier**

This command sets or queries the qualifier to be used when triggering on SENT fast packet bus data for the secure format counter.

 $B \le x$  is the specified bus number.

**Conditions** Requires option SRAUTOSEN. The SENT bus trigger condition must be set to FAST.

**Group** Trigger

**Syntax** TRIGger:A:BUS:B<x>:SENT:FAST:COUNTer: QUALifier {EQual|UNEQual|LESSthan|MOREthan| LESSEQual|MOREEQual|INrange|OUTrange} TRIGger:A:BUS:B<x>:SENT:FAST:COUNTer:QUALifier?

**Related Commands** [TRIGger:A:BUS:B<x>:SENT:CONDition](#page-650-0) [TRIGger:A:BUS:B<x>:SENT:FAST:COUNTer:VALue](#page-659-0)

**Arguments** EQUal sets the qualifier as Equal. LESSEQual sets the qualifier as Less Than or Equal to. LESSThan sets the qualifier as Less Than. MOREEQual sets the qualifier as More Than or Equal to. MOREThan sets the qualifier as More Than. UNEQual sets the qualifier as Unequal. INrange sets the qualifier to inside a range. OUTrange sets the qualifier to outside a range. **Examples** TRIGGER:A:BUS:B2:SENT:FAST:COUNTer:QUALIFIER UNEQUAL sets the fast channel 2 counter qualifier trigger to not equal for bus 2.

TRIGGER:A:BUS:B5:SENT:FAST:COUNTER:QUALIFIER? might return TRIGGER:A:BUS:B1:SENT:FAST:COUNTER:QUALIFIER MOREEQUAL to indicate that the fast channel 2 counter qualifier trigger is set to greater than or equal for bus 5.

### <span id="page-659-0"></span>**TRIGger:A:BUS:B<x>:SENT:FAST:COUNTer:VALue**

This command sets or queries the binary fast message counter value to be used when triggering on a SENT bus signal.

 $B \le x$  is the specified bus number.

**Conditions** Requires option SRAUTOSEN.

The search condition must be set to FAST.

The number of channels must be set to 1.

The nibble count must be set to 6.

- **Group** Trigger
- **Syntax** TRIGger:A:BUS:B<x>:SENT:FAST:COUNTer:VALue <Qstring> TRIGger:A:BUS:B<x>:SENT:FAST:COUNTer:VALue?
- **Related Commands** [TRIGger:A:BUS:B<x>:SENT:CONDition](#page-650-0) [BUS:B<x>:SENT:NIBBLECount](#page-169-0) [BUS:B<x>:SENT:NUMCHANnel](#page-170-0)
	- **Arguments** <Qstring> is the Fast Channel 1 fast message counter binary value on which to trigger.
	- **Examples** TRIGGER:A:BUS:B1:SENT:FAST:COUNTER:VALUE "XXXXXXXX" sets the Fast Channel 1 fast message counter value to "don't care."

TRIGGER:A:BUS:B1:SENT:FAST:COUNTER:VALUE? might return :TRIGGER:A:BUS:B1:SENT:FAST:COUNTER:VALUE "00001111" to indicate the Fast Channel 1 fast message counter binary value on which to trigger is 00001111.

# **TRIGger:A:BUS:B<x>:SENT:FAST:INVERTNIBble:VALue**

This command sets or queries the binary fast message inverted nibble value to be used when triggering on a SENT bus signal.

 $B \le x$  is the specified bus number.

**Conditions** Requires option SRAUTOSEN.

The search condition must be set to FAST.

The number of channels must be set to 1.

The nibble count must be set to 6.

- **Group** Trigger
- **Syntax** TRIGger:A:BUS:B<x>:SENT:FAST:INVERTNIBble:VALue <Qstring> TRIGger:A:BUS:B<x>:SENT:FAST:INVERTNIBble:VALue?
- **Related Commands** [TRIGger:A:BUS:B<x>:SENT:CONDition](#page-650-0) [BUS:B<x>:SENT:NIBBLECount](#page-169-0)

[BUS:B<x>:SENT:NUMCHANnel](#page-170-0)

- **Arguments** <Qstring> is the Fast Channel 1 inverted nibble binary value on which to trigger.
- **Examples** TRIGGER:A:BUS:B1:SENT:FAST:INVERTNIBBLE:VALUE "XXXX" sets the Fast Channel 1 secure inverted nibble value to "don't care."

TRIGGER:A:BUS:B1:SENT:FAST:INVERTNIBBLE:VALUE? might return :TRIGGER:A:BUS:B1:SENT:FAST:INVERTNIBBLE:VALUE "1111" to indicate a binary value of 1111.

### **TRIGger:A:BUS:B<x>:SENT:FAST:STATus:VALue**

This command sets or queries the binary status value to be used when triggering on a SENT bus signal.

 $B \le x$  is the specified bus number.

**Conditions** Requires option SRAUTOSEN.

The search trigger condition must be set to FAST.

<span id="page-661-0"></span>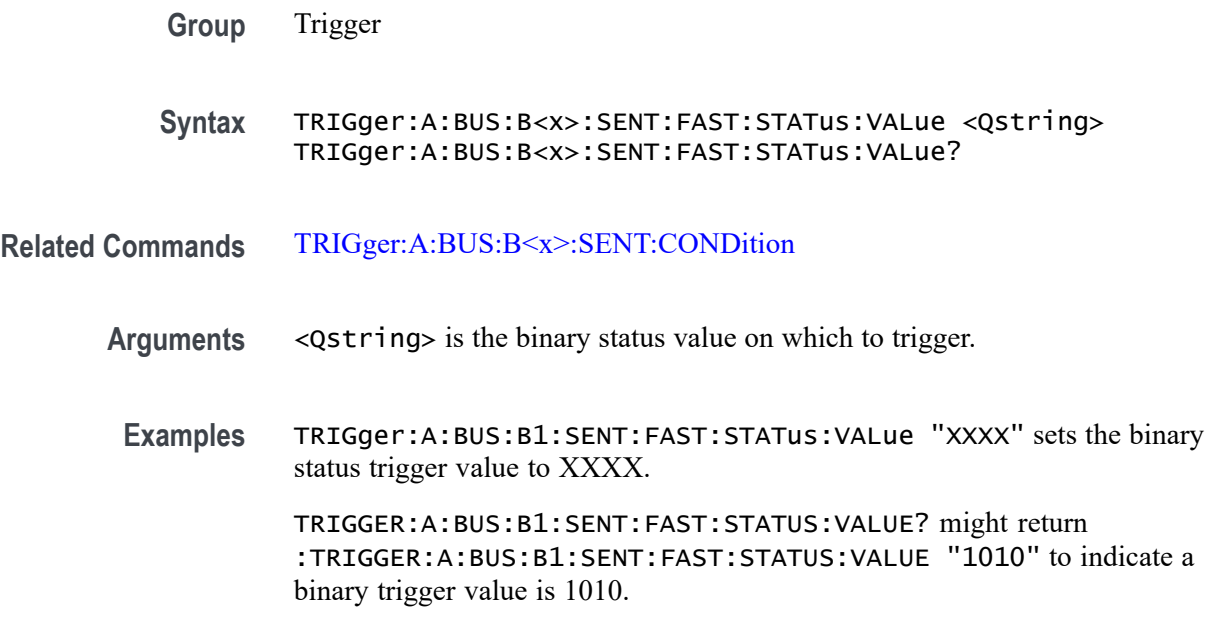

# **TRIGger:A:BUS:B<x>:SENT:PAUSE:QUALifier**

This command sets or queries the qualifier to be used when triggering on SENT pause pulses.

 $B \le x >$  is the specified bus number.

**Conditions** Requires option SRAUTOSEN.

The SENT bus trigger condition must be set to PAUSE.

**Group** Trigger

**Syntax** TRIGger:A:BUS:B<x>:SENT:PAUSE:QUALifier {EQual|UNEQual| LESSthan|MOREthan|LESSEQual|MOREEQual|Inrange|OUTrange} TRIGger:A:BUS:B<x>:SENT:PAUSE:QUALifier?

**Related Commands** [TRIGger:A:BUS:B<x>:SENT:CONDition](#page-650-0) [SEARCH:SEARCH<x>:TRIGger:A:BUS:SENT:PAUSE:TICKs:HIVALue](#page-586-0) [SEARCH:SEARCH<x>:TRIGger:A:BUS:SENT:PAUSE:TICKs:VALue](#page-587-0)

**Arguments** EQUal sets the qualifier as Equal. INrange sets the qualifier to in range. LESSEQual sets the qualifier as Less Than or Equal to.

LESSThan sets the qualifier as Less Than.

MOREEQual sets the qualifier as More Than or Equal to.

MOREThan sets the qualifier as More Than.

OUTrange sets the qualifier to out of range.

UNEQual sets the qualifier as Unequal.

**Examples** TRIGGER:A:BUS:B2:SENT:PAUSE:QUALifier UNEQUAL sets the pause pulse qualifier trigger to not equal for bus 2.

> TRIGGER:A:BUS:B1:SENT:PAUSE:QUALIFIER? might return :TRIGGER:A:BUS:B1:SENT:PAUSE:QUALIFIER INRANGE to indicate that the pause pulse qualifier is set to trigger inside the range of ticks low and ticks high on bus 1.

#### **TRIGger:A:BUS:B<x>:SENT:SLOW:DATA:HIVALue**

This command sets or queries the high binary Slow channel data value to use when triggering on a SENT bus signal.

 $B \le x >$  is the specified bus number.

**Conditions** Requires option SRAUTOSEN.

The SENT bus trigger condition must be set to SLOW.

- **Group** Trigger
- **Syntax** TRIGger:A:BUS:B<x>:SENT:SLOW:DATA:HIVALue <QString> TRIGger:A:BUS:B<x>:SENT:SLOW:DATA:HIVALue?
- **Related Commands** [TRIGger:A:BUS:B<x>:SENT:CONDition](#page-650-0)
	- **Arguments** <Qstring> sets the binary Slow channel data value.
	- **Examples** TRIGGER:A:BUS:B1:SENT:SLOW:DATA:HIVALUE "XXXXXXXX" sets the Slow data high value to "don't care."

TRIGGER:A:BUS:B1:SENT:SLOW:DATA:HIVALUE? might return TRIGGER:A:BUS:B1:SENT:SLOW:DATA:HIVALUE "11110001", to indicate triggering on Slow data values that match 11110001.

### **TRIGger:A:BUS:B<x>:SENT:SLOW:DATA:QUALifier**

This command sets or queries the binary identifier value to use when triggering on a SENT bus signal.

 $B \le x$  is the specified bus number.

- **Conditions** Requires option SRAUTOSEN The SENT bus trigger condition must be set to SLOW.
	- **Group** Trigger

**Syntax** TRIGger:A:BUS:B<x>:SENT:SLOW:DATA:QUALifier {EQual|UNEQual| LESSthan|MOREthan|LESSEQual|MOREEQual| INRange| OUTRange} TRIGger:A:BUS:B<x>:SENT:SLOW:DATA:QUALifier?

**Related Commands** [TRIGger:A:BUS:B<x>:SENT:CONDition](#page-650-0)

**Arguments** EQUal specifies the qualifier as Equal.

UNEQual specifies the qualifier as Not Equal to.

LESSthan specifies the qualifier as Less Than.

MOREthan specifies the qualifier as More Than.

LESSEQual specifies the qualifier as Less Than or Equal to.

MOREEQual specifies the qualifier as More Than or Equal to.

INRange sets the qualifier to inside a range.

OUTRange sets the qualifier to outside a range.

**Examples** TRIGger:A:BUS:B2:SENT:SLOW:DATA:QUALIFIER LESSEQUAL sets the slow channel data qualifier to less than or equal for bus 2.

> TRIGger:A:BUS:B5:SENT:SLOW:DATA:QUALIFIER? might return :TRIGger:A:BUS:B5:SENT:SLOW:DATA:QUALIFIER EQUAL to indicate that the slow channel data qualifier is set to equal on bus 5.

# <span id="page-664-0"></span>**TRIGger:A:BUS:B<x>:SENT:SLOW:DATA:VALue**

This command sets or queries the binary slow channel value to use when triggering on a SENT bus signal.

 $B \le x >$  is the specified bus number.

**Conditions** Requires option SRAUTOSEN The SENT bus trigger condition must be set to SLOW. **Group** Trigger **Syntax** TRIGger:A:BUS:B<x>:SENT:SLOW:DATA:VALue <Qstring> TRIGger:A:BUS:B<x>:SENT:SLOW:DATA:VALue? **Related Commands** [TRIGger:A:BUS:B<x>:SENT:CONDition](#page-650-0) **Arguments** <Qstring> is the binary slow channel data value. **Examples** TRIGGER:A:BUS:B2:SENT:SLOW:DATA:VALUE "XXXXXXXX" sets the slow data value to "don't care" for bus 2. TRIGGER:A:BUS:B4:SENT:SLOW:DATA:VALUE? might return :TRIGGER:A:BUS:B4:SENT:SLOW:DATA:VALUE "XXXX1111", to indicate triggering on slow data values that match XXXX1111 on bus 4.

# **TRIGger:A:BUS:B<x>:SENT:SLOW:IDentifier:VALue**

This command sets or queries the qualifier to use when triggering on SENT slow packet bus data.

 $B \le x >$  is the specified bus number.

**Conditions** Requires option SRAUTOSEN

The SENT bus trigger condition must be set to SLOW.

- **Group** Trigger
- **Syntax** TRIGger:A:BUS:B<x>:SENT:SLOW:IDentifier:VALue <Qstring> TRIGger:A:BUS:B<x>:SENT:SLOW:IDentifier:VALue?

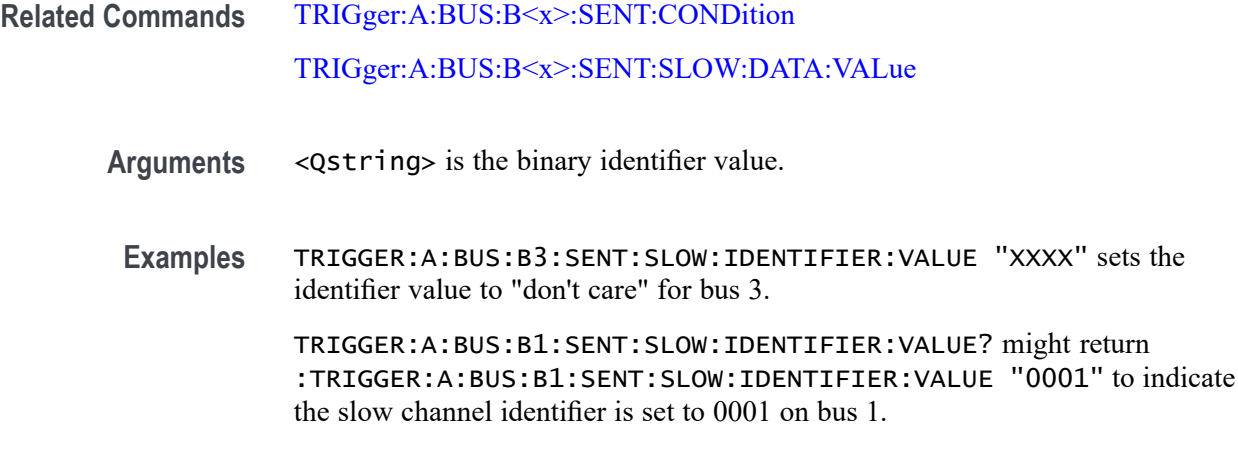

# **TRIGger:A:BUS:B<x>:SPI:CONDition**

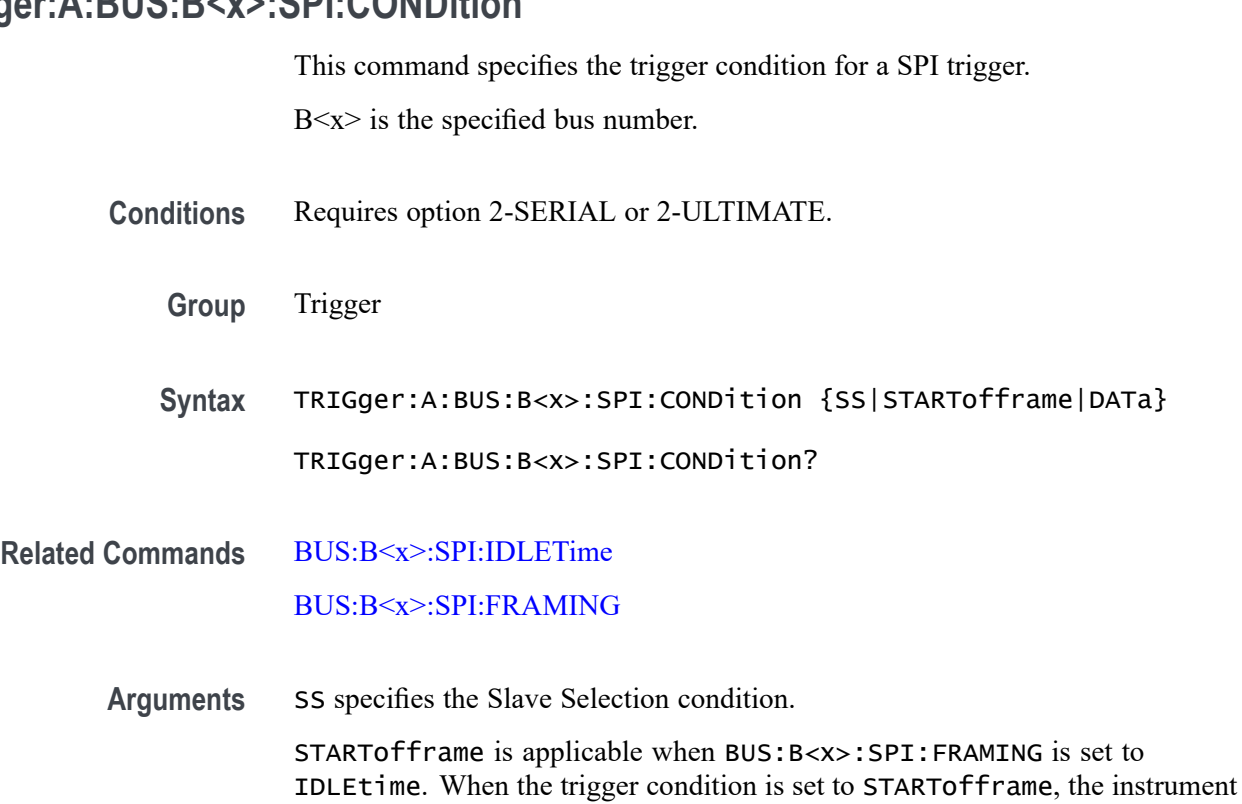

triggers on the first SPI clock after an idle time when there are no clocks.

DATa sets the trigger condition to Master-In Slave-Out and Master-Out Slave-In.

# **TRIGger:A:BUS:B<x>:SPI:DATa:SIZe**

This command specifies the length of the data string to be used for a SPI trigger if the trigger condition is DATa.

 $B \le x$  is the specified bus number.

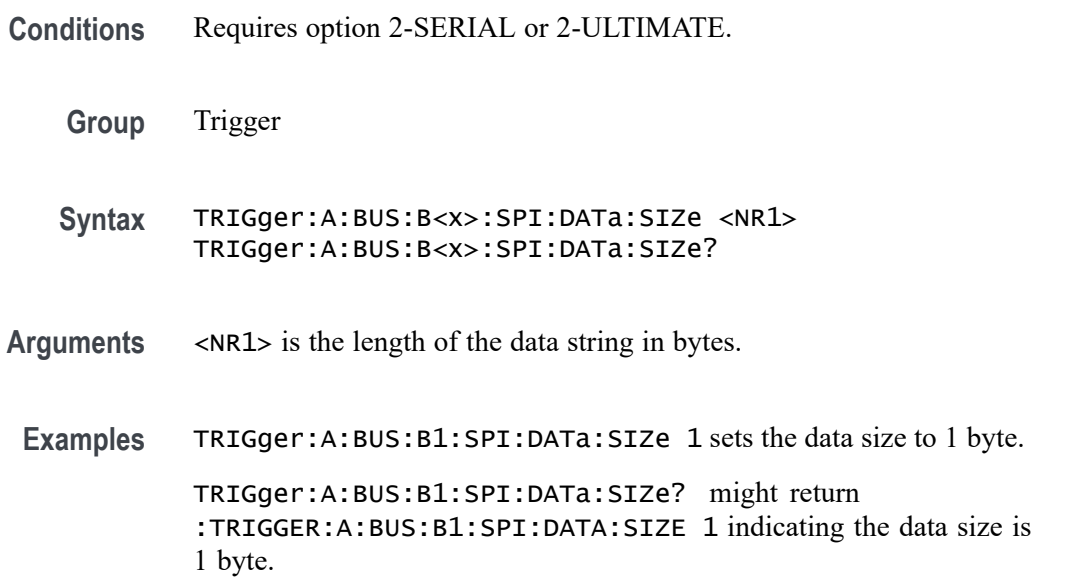

#### **TRIGger:A:BUS:B<x>:SPI:DATa:VALue**

This command specifies the binary data string used for SPI triggering if the trigger condition is DATA.

 $B \le x$  is the specified bus number.

- **Conditions** Requires option 2-SERIAL or 2-ULTIMATE.
	- **Group** Trigger
	- **Syntax** TRIGger:A:BUS:B<x>:SPI:DATa:VALue <QString> TRIGger:A:BUS:B<x>:SPI:DATa:VALue?
- **Arguments** <QString> specifies the data value in the specified valid format. The valid characters are 0, 1, and X for binary format.
	- **Examples** TRIGger:A:BUS:B1:SPI:DATa:VALue "11011010" sets the data value to 11011010. TRIGger:A:BUS:B1:SPI:DATa:VALue? might return

:TRIGGER:A:BUS:B1:SPI:DATA:VALUE "XXXXXXXX" indicating the data value is XXXXXXXX.

# <span id="page-667-0"></span>**TRIGger:A:BUS:SOUrce**

This command sets or queries the source bus for a bus trigger.

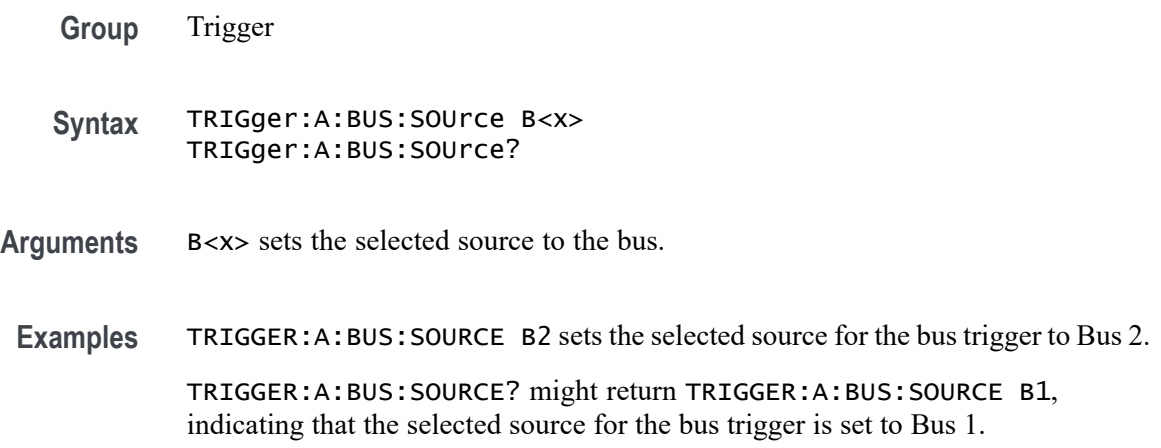

# **TRIGger:A:EDGE:COUPling**

This command sets or queries the type of coupling for the edge trigger. This command is equivalent to selecting Edge from the Trigger Type drop-down in the Trigger setup context menu, and choosing from the Coupling drop-down list.

- **Group** Trigger
- **Syntax** TRIGger:A:EDGE:COUPling {DC|HFRej|LFRej|NOISErej} TRIGger:A:EDGE:COUPling?
- **Related Commands** [TRIGger:A:EDGE:SOUrce](#page-668-0) [TRIGger:A:EDGE:SLOpe](#page-668-0)
	- **Arguments** DC selects DC trigger coupling, which passes all input signals to the trigger circuitry.

HFRej coupling attenuates signals above 50 kHz before passing the signals to the trigger circuitry.

LFRej coupling attenuates signals below 80 kHz before passing the signals to the trigger circuitry.

NOISErej coupling provides stable triggering by increasing the trigger hysteresis. Increased hysteresis reduces the trigger sensitivity to noise but can require greater trigger signal amplitude.

<span id="page-668-0"></span>**Examples** TRIGGER:A:EDGE:COUPLING DC sets the A edge trigger coupling to DC.

TRIGGER:A:EDGE:COUPLING? might return :TRIGGER:A:EDGE:COUPLING DC, indicating that the A edge trigger coupling is set to DC.

# **TRIGger:A:EDGE:SLOpe**

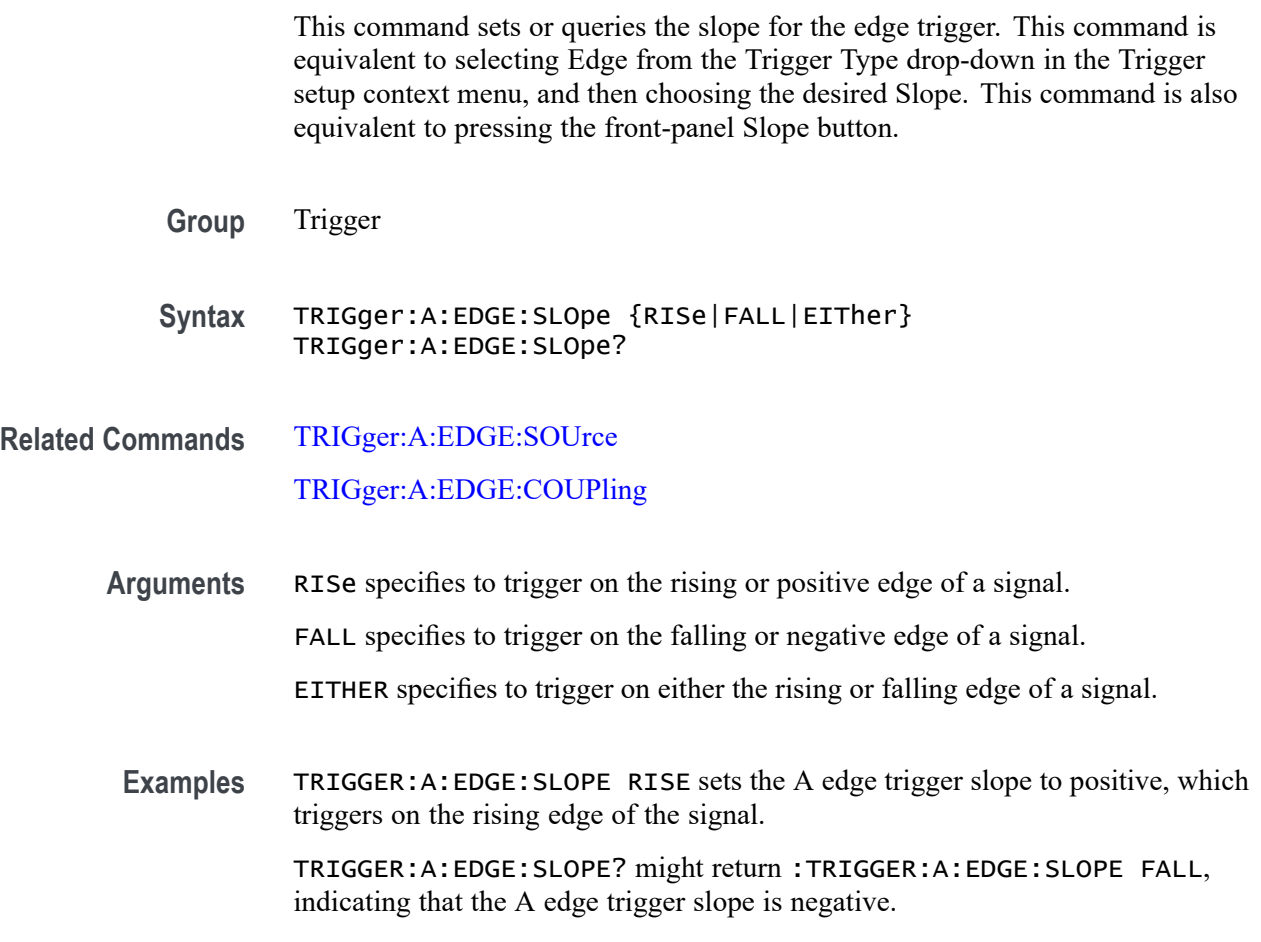

#### **TRIGger:A:EDGE:SOUrce**

This command sets or queries the source for the edge trigger. For instruments that have an Auxiliary Input, AUXiliary can be selected as trigger source.

**Group** Trigger

**Syntax** TRIGger:A:EDGE:SOUrce {CH<x>| DCH<x>\_D<x>| INTernal| AUXiliary} TRIGger:A:EDGE:SOUrce?

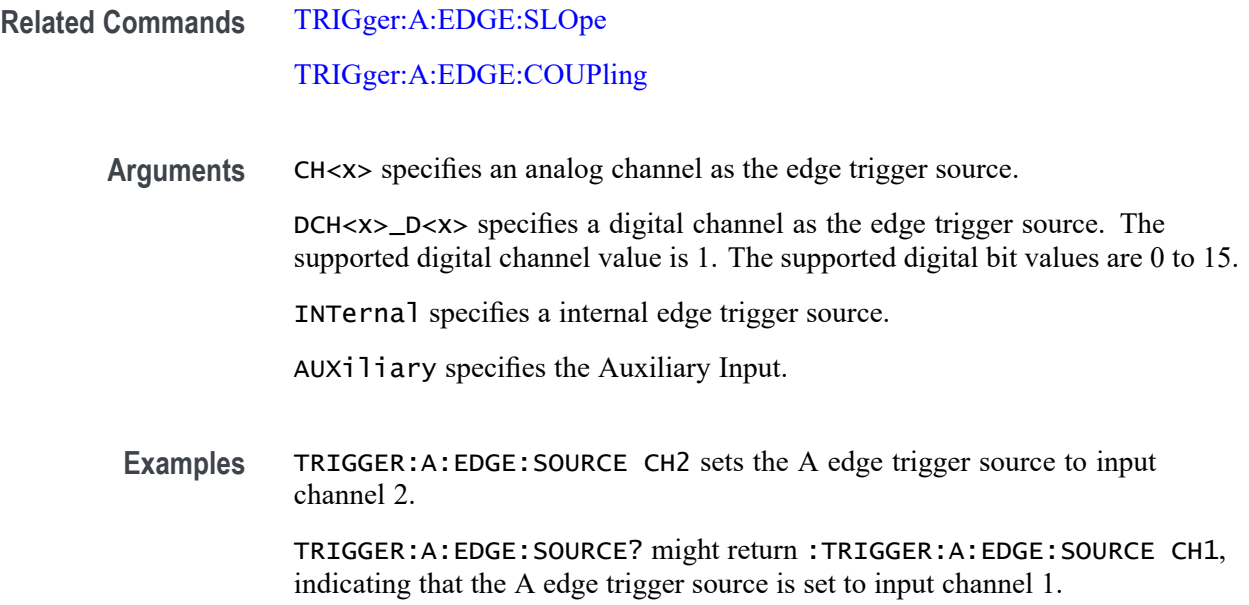

# **TRIGger:A:LEVel:CH<x>**

This command sets or queries the CH<x> trigger level for an Edge, Pulse Width, Runt or Rise/Fall (Transition and Slew Rate) trigger when triggering on an analog channel waveform. Each channel can have an independent trigger level. The  $\langle x \rangle$ is the channel number.

- **Group** Trigger
- **Syntax** TRIGger:A:LEVel:CH<x> <NR3> TRIGger:A:LEVel:CH<x>?
- **Arguments** <NR3> specifies the trigger level in user units (usually volts).
- **Examples** TRIGGER:A:LEVEL:CH1 1.5 sets the A trigger level for Channel 1 to 1.5 V. TRIGGER:A:LEVEL:CH2? might return :TRIGGER:A:LEVEL:CH2 1.3000E+00, indicating that the A trigger level for Channel 2 is set to 1.3 V.

# **TRIGger:A:LOGIc:DELTatime**

This command specifies or queries the Logic trigger delta time value. The time value is used as part of the Logic trigger condition to determine if the duration of a logic pattern meets the specified time constraints.

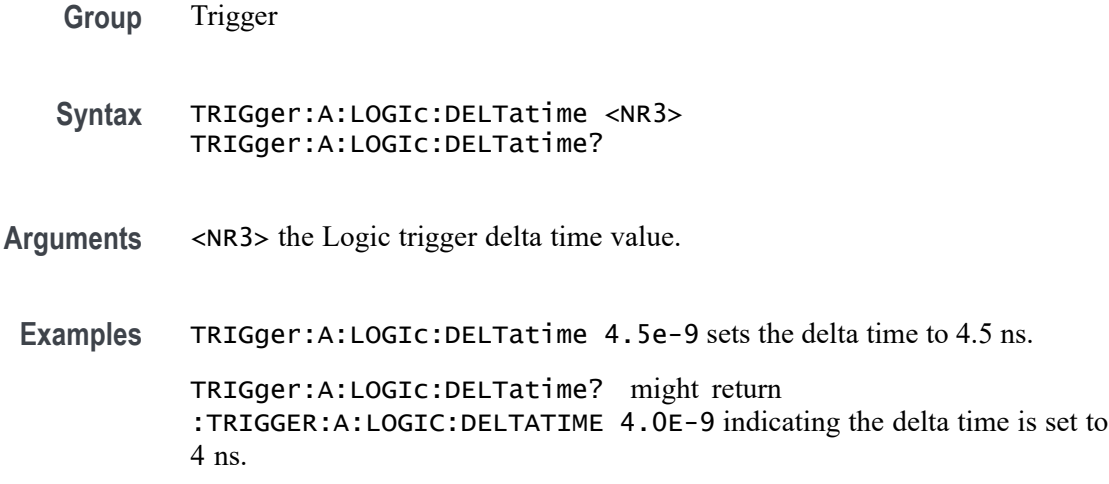

# **TRIGger:A:LOGIc:FUNCtion**

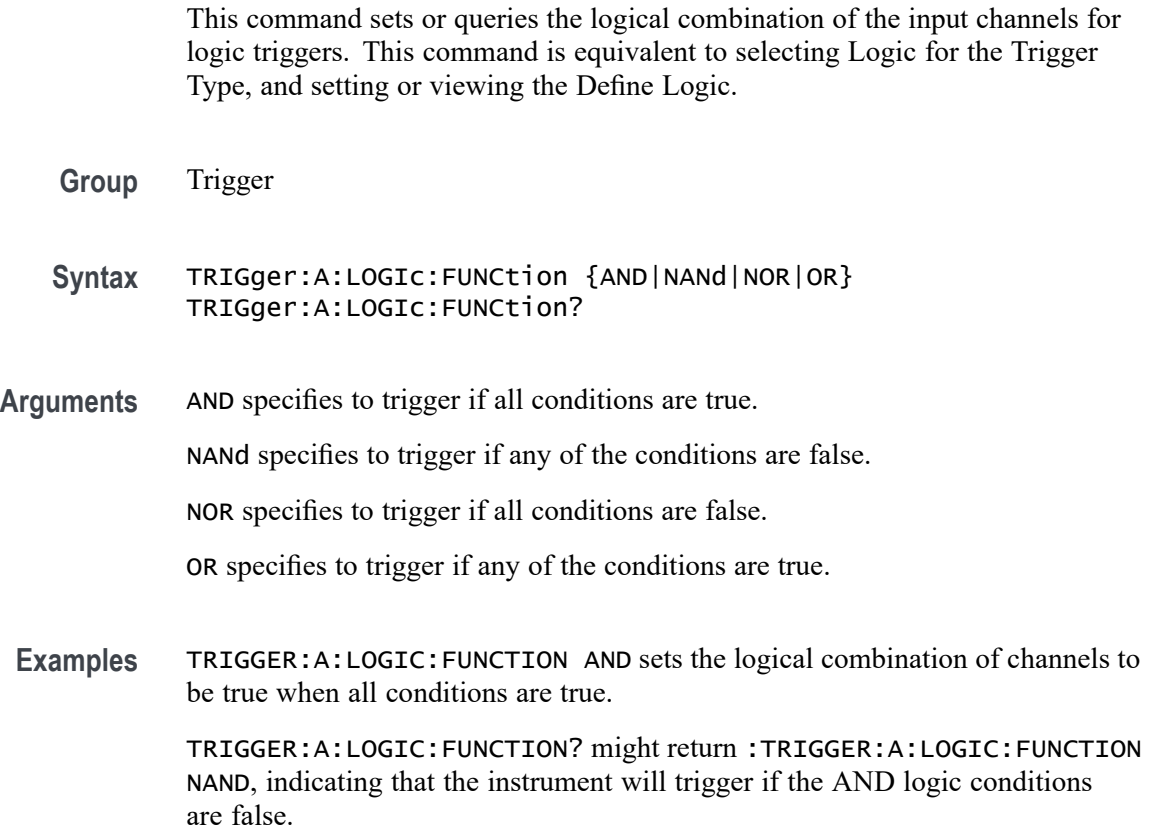

# **TRIGger:A:LOGIc:INPut:CLOCk:SOUrce**

This command specifies the channel to use as the clock source for logic trigger.

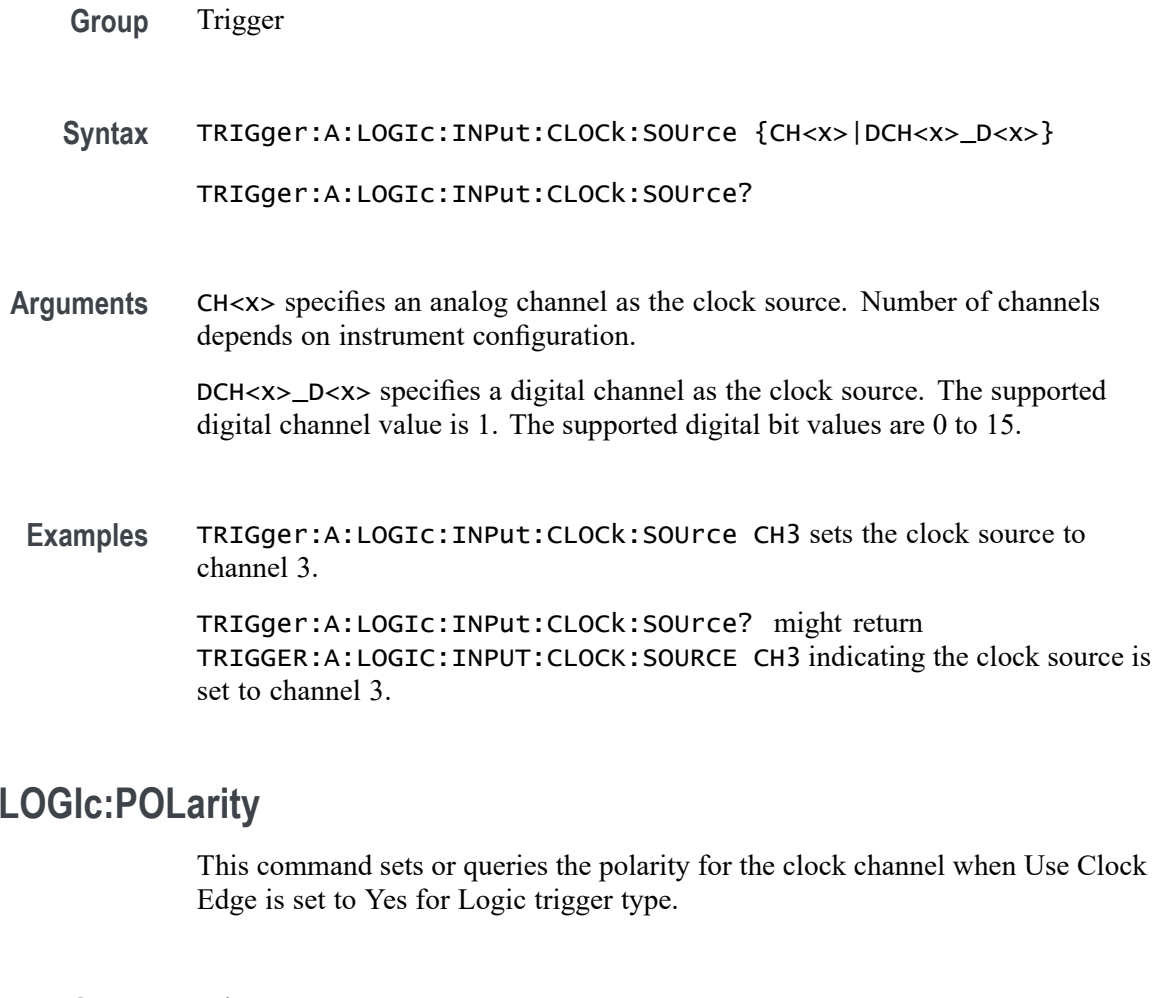

- **Group** Trigger
- **Syntax** TRIGger:A:LOGIc:POLarity {POSitive|NEGative|EITher} TRIGger:A:LOGIc:POLarity?
- **Arguments** NEGative specifies negative polarity.

POSITIVe specifies positive polarity.

EITher specifies either polarity.

**Examples** TRIGger:A:LOGIc:POLarity EITHER sets the polarity to either positive or negative.

> TRIGger:A:LOGIc:POLarity? might return :TRIGGER:A:LOGIC:POLARITY POSITIVE indicating the polarity is set to positive.

**TRIGger:A:** 

# **TRIGger:A:LOGIc:USECLockedge**

This command specifies whether or not Logic trigger type uses clock source.

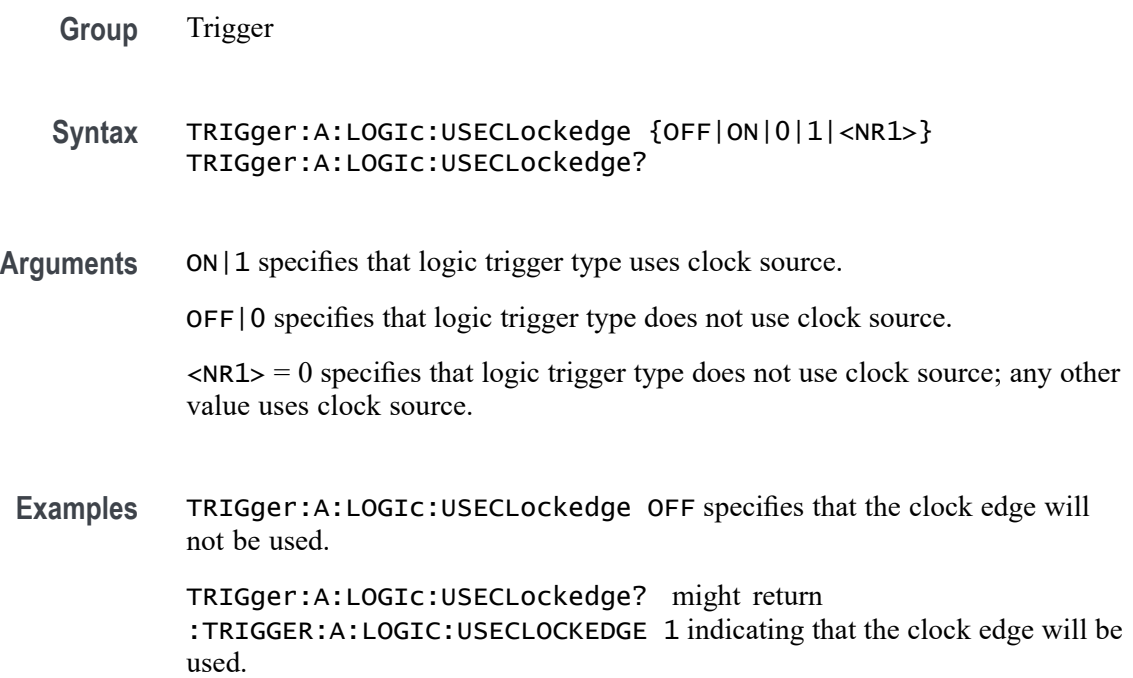

### **TRIGger:A:LOGIc:WHEn**

This command sets or queries the condition for generating an A or B logic trigger with respect to the defined input pattern. This command is equivalent to selecting Logic for Trigger Type, Use Clock Edge to No, and choosing a trigger condition from the Logic Pattern drop-down list.

- **Group** Trigger
- **Syntax** TRIGger:A:LOGIc:WHEn {TRUe|FALSe|MOREThan|LESSThan|EQual| UNEQual} TRIGger:A:LOGIc:WHEn?
- **Arguments** TRUe triggers on an input pattern that is true.

FALSe triggers on an input pattern that is false.

MOREthan triggers on an input pattern that is true for a time period greater than a user defined Time Limit (DELTatime) value.

LESSthan triggers on an input pattern that is true for a time period less than a user defined Time Limit (DELTatime) value.

EQual triggers on an input pattern that is true for a time period equal to a user defined Time Limit (DELTatime) value.

UNEQual triggers on an input pattern that is true for a time period not equal to a user defined Time Limit (DELTatime) value.

**Examples** TRIGger:A:LOGIc:WHEn EQual specifies triggering when the input pattern is true for a time period equal to a user defined Time Limit value.

> TRIGger:A:LOGIc:WHEn? might return :TRIGGER:A:LOGIC:WHEN TRUE indicating a trigger when the logic is true.

#### **TRIGger:A:LOGICPattern:CH<x>**

This command sets or queries the Logic Pattern for the specified channel. This command is used along with the Define Logic choice (LOGIc:FUNCtion) to determine when the logic trigger occurs.

**Group** Trigger

**Syntax** TRIGger:A:LOGICPattern:CH<x> {HIGH|LOW|X} TRIGger:A:LOGICPattern:CH<x>?

**Arguments** CH<x> specifies the channel.

HIGH specifies triggering when the pattern is high.

LOW specifies triggering when the pattern is low.

X specifies triggering when the pattern is high or low.

**Examples** TRIGger:A:LOGIc:LOGICPattern:CH2 HIGH sets the triggering logic to when pattern is high.

> TRIGger:A:LOGIc:LOGICPattern:CH2? might return :TRIGGER:A:LOGIC:LOGICPATTERN:CH2 X indicating the state can be high or low.

# <span id="page-674-0"></span>**TRIGger:A:LOGICPattern:DCH<x>\_D<x>**

This command sets or queries the Logic Pattern for the specified digital channel. This command is used along with the Define Logic choice (LOGIc:FUNCtion) to determine when the logic trigger occurs.

- **Group** Trigger
- **Syntax** TRIGger:A:LOGICPattern:DCH<x>\_D<x> {HIGH|LOW|X} TRIGger:A:LOGICPattern:DCH<x>\_D<x>?
- **Arguments** DCH<x>\_D<x> specifies the digital channel. The supported digital channel value is 1. The supported digital bits values are 0 to 15.

HIGH specifies triggering when the pattern is high.

LOW specifies triggering when the pattern is low.

X specifies triggering when the pattern is high or low.

**Examples** TRIGger:A:LOGIc:LOGICPattern:DCH1\_D1 HIGH sets the triggering logic to when pattern is high.

> TRIGger:A:LOGIc:LOGICPattern:DCH1\_D1? might return :TRIGGER:A:LOGIC:LOGICPATTERN:DCH1\_D1 X indicating the state can be high or low.

### **TRIGger:A:LOWerthreshold:CH<x>**

This command sets or queries the A or B lower trigger level threshold for the channel, specified by x.

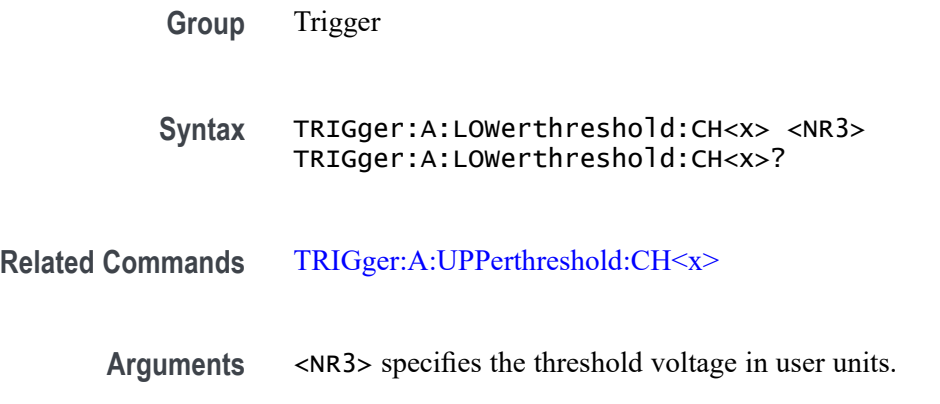

<span id="page-675-0"></span>**Examples** TRIGGER:A:LOWERTHRESHOLD:CH2 1.3 sets the A trigger threshold voltage for Channel 2 to 1.3 V.

> TRIGGER:A:LOWERTHRESHOLD:CH3? might return TRIGGER:A:LOWERTHRESHOLD:CH3 1.2000E+00, indicating that the A trigger threshold voltage for Channel 3 is 1.2 V.

# **TRIGger:A:PULSEWidth:HIGHLimit**

This command specifies the upper limit to use, in seconds, when triggering on detection of a pulse whose duration is inside or outside a range of two values. (Use TRIGger:A:PULSEWidth:LOWLimit to specify the lower value of the range.)

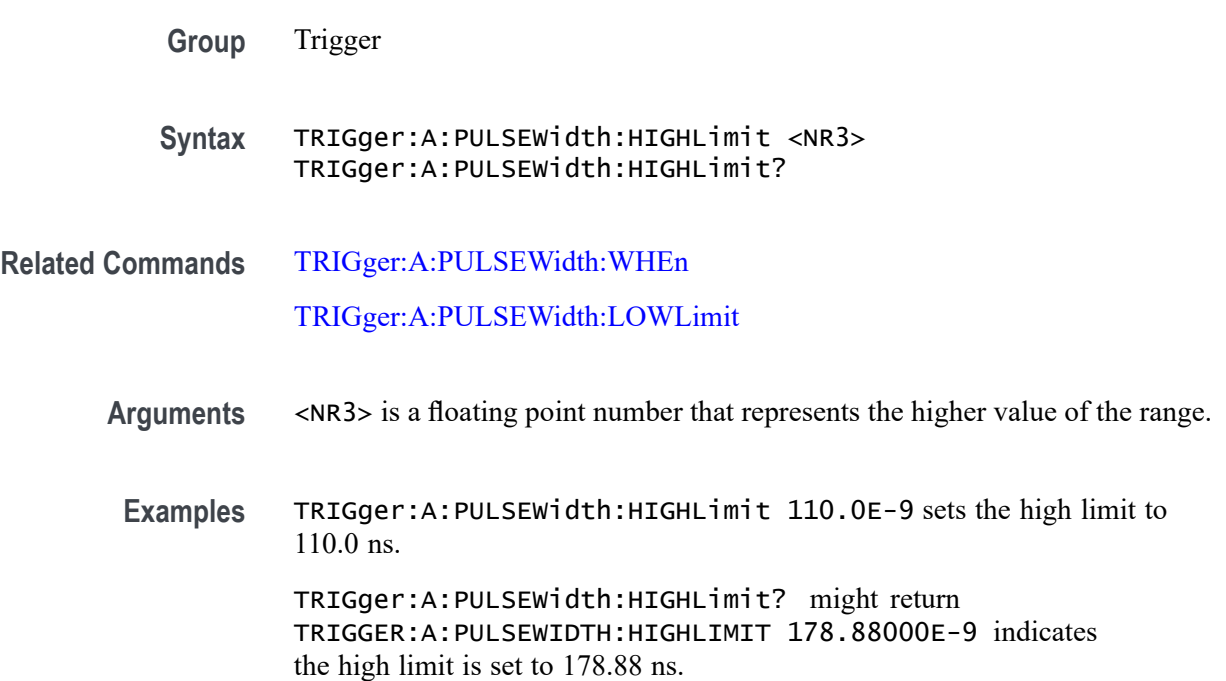

# **TRIGger:A:PULSEWidth:LOWLimit**

This command specifies the lower limit to use, in seconds, when triggering on detection of a pulse whose duration is inside or outside a range of two values. (Use TRIGger:A:PULSEWidth:HIGHLimit to specify the upper limit of the range.)

This command also specifies the single limit to use, in seconds, when triggering on detection of a pulse whose duration is less than, greater than, equal to, or not equal to this time limit.

**Group** Trigger

<span id="page-676-0"></span>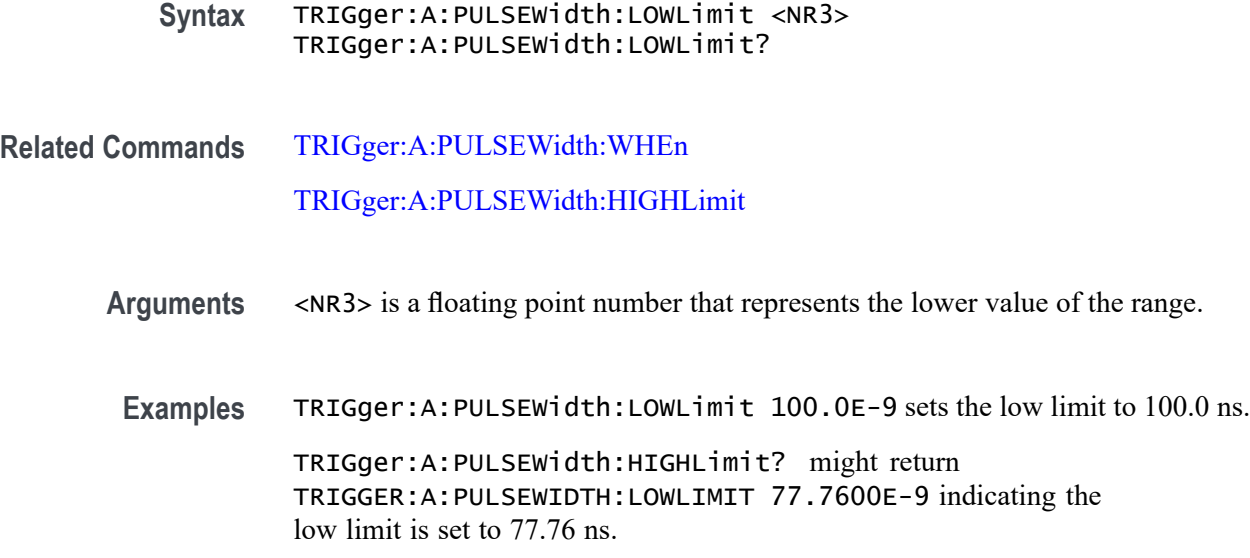

# **TRIGger:A:PULSEWidth:POLarity**

This command specifies the polarity for a pulse width trigger.

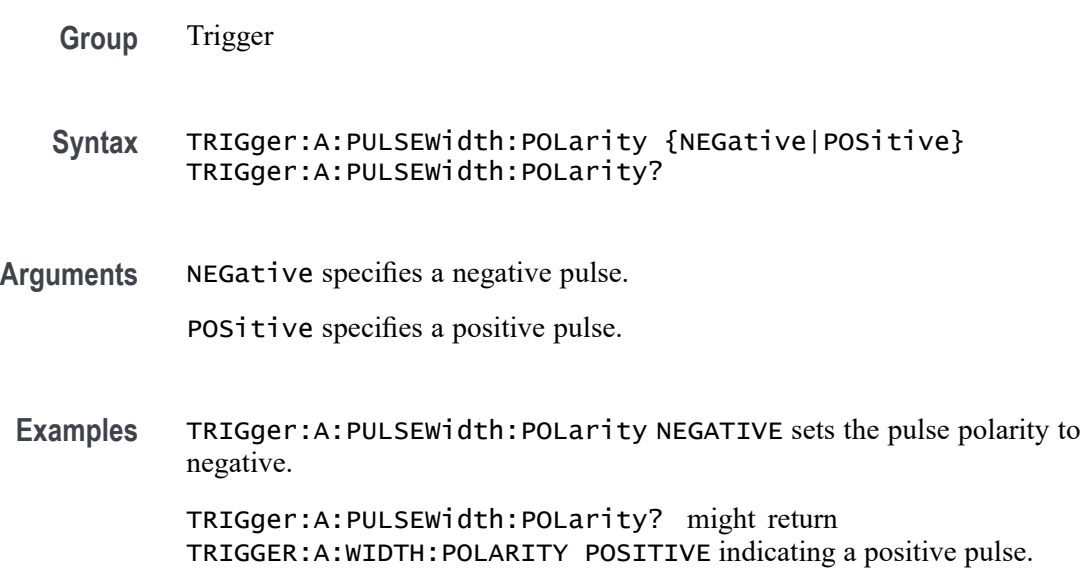

# **TRIGger:A:PULSEWidth:SOUrce**

This command specifies the source waveform for a pulse width trigger.

**Group** Trigger

<span id="page-677-0"></span>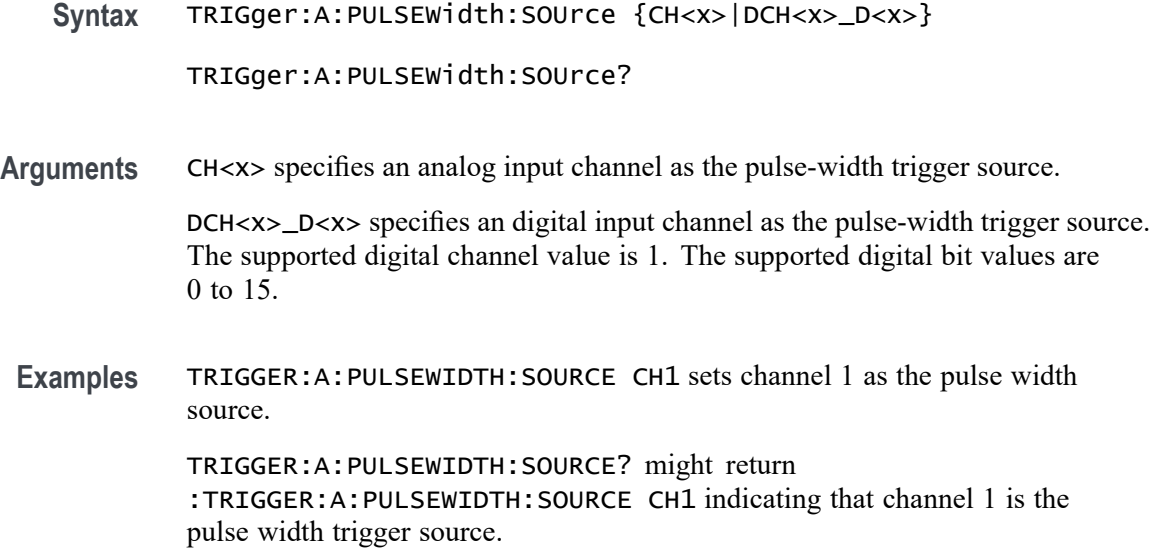

### **TRIGger:A:PULSEWidth:WHEn**

This command specifies to trigger when a pulse is detected with a width (duration) that is less than, greater than, equal to, or unequal to a specified value (set using [TRIGger:A:PULSEWidth:LOWLimit](#page-675-0)), OR whose width falls outside of or within a specified range of two values (set using [TRIGger:A:PULSEWidth:LOWLimit](#page-675-0) and [TRIGger:A:PULSEWidth:HIGHLimit\)](#page-675-0).

- **Group** Trigger
- **Syntax** TRIGger:A:PULSEWidth:WHEn {LESSthan|MOREthan|EQual|UNEQual|WIThin|OUTside} TRIGger:A:PULSEWidth:WHEn?
- **Related Commands** [TRIGger:A:PULSEWidth:LOWLimit](#page-675-0)

[TRIGger:A:PULSEWidth:HIGHLimit](#page-675-0)

[TRIGger:A:PULSEWidth:SOUrce](#page-676-0)

**Arguments** LESSthan causes a trigger when a pulse is detected with a width less than the time set by the [TRIGger:A:PULSEWidth:LOWLimit](#page-675-0) command.

> MOREthan causes a trigger when a pulse is detected with a width greater than the time set by the [TRIGger:A:PULSEWidth:LOWLimit](#page-675-0) command.

> EQual causes a trigger when a pulse is detected with a width equal to the time period specified in [TRIGger:A:PULSEWidth:LOWLimit](#page-675-0) within a  $\pm$ 5% tolerance.

UNEQual causes a trigger when a pulse is detected with a width greater than or less than (but not equal) the time period specified in [TRIGger:A:PULSEWidth:LOWLimit](#page-675-0) within a ±5% tolerance.

WIThin causes a trigger when a pulse is detected that is within a range set by two values.

OUTside causes a trigger when a pulse is detected that is outside of a range set by two values.

**Examples** :TRIGger:A:PULSEWidth:WHEn LESSthan causes the instrument to trigger when a pulse is detected that is shorter than the time specified by [TRIGger:A:PULSEWidth:LOWLimit.](#page-675-0)

> TRIGger:A:PULSEWidth:WHEn ? might return TRIGGER:A:PULSEWIDTH:WHEN GREATER THAN 2.0000E-9, indicating that a trigger is generated when a pulse is detected greater than 2 ns.

TRIGger:A:PULSEWidth:WHEn? might return TRIGger:A:PULSEWidth:WHEn MOREthan indicating that a trigger is generated when a pulse is detected that is greater than the time specified by [TRIGger:A:PULSEWidth:LOWLimit.](#page-675-0)

# **TRIGger:A:RUNT:POLarity**

This command specifies the polarity for the runt trigger.

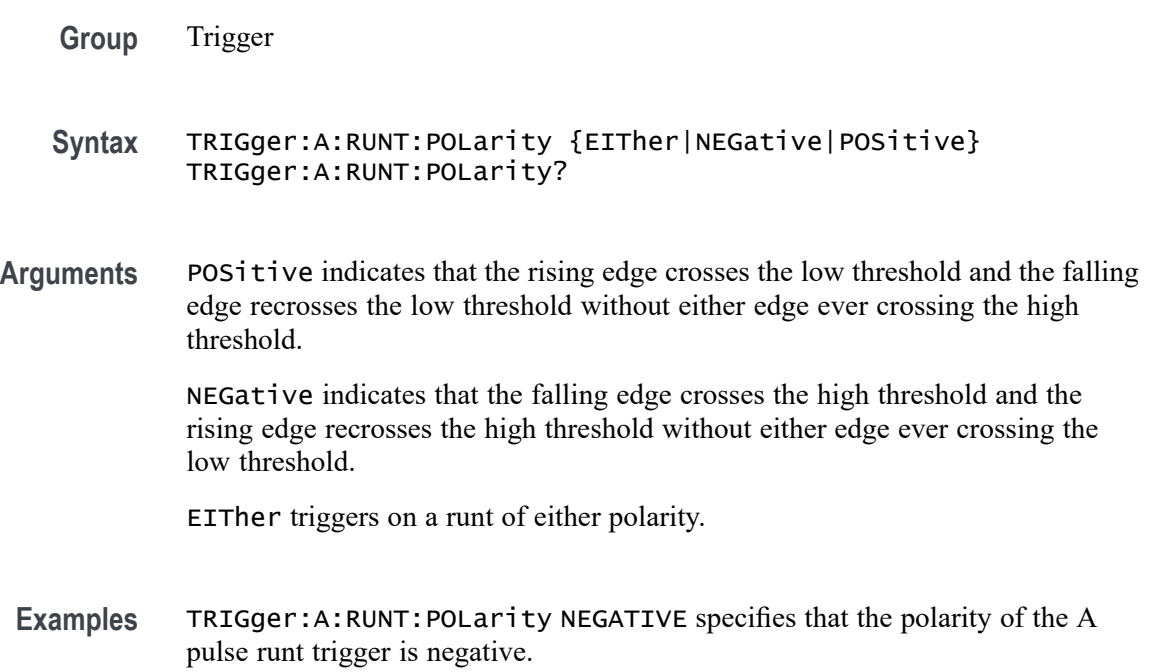

TRIGger:A:RUNT:POLarity? might return :TRIGGER:A:RUNT:POLARITY POSITIVE indicating that the polarity of the A pulse runt trigger is positive.

#### <span id="page-679-0"></span>**TRIGger:A:RUNT:SOUrce**

This command specifies the source waveform for the runt trigger.

*NOTE. Digital channels are not supported as runt trigger sources.*

- **Group** Trigger
- **Syntax** TRIGger:A:RUNT:SOUrce {CH<x>} TRIGger:A:RUNT:SOUrce?
- **Arguments** CH<x> specifies the analog channel number to use as the source waveform for the runt trigger. To specify the threshold levels when using  $CH \le x >$  as the source, use [TRIGger:A:LOWerthreshold:CH<x>](#page-674-0) and [TRIGger:A:UPPerthreshold:CH<x>](#page-686-0).
- **Examples** TRIGger:A:RUNT:SOUrce CH4 sets channel 4 as the trigger source.

TRIGger:A:RUNT:SOUrce? might return :TRIGGER:A:RUNT:SOURCE CH2 indicating that channel 2 is the trigger source.

#### **TRIGger:A:RUNT:WHEn**

This command specifies the type of pulse width the trigger checks for when it detects a runt.

- **Group** Trigger
- **Syntax** TRIGger:A:RUNT:WHEn {LESSthan|MOREthan|EQual|UNEQual|OCCURS} TRIGger:A:RUNT:WHEn?
- **Related Commands** [TRIGger:A:RUNT:WIDth](#page-680-0)
	- **Arguments** OCCURS sets the instrument to trigger if a runt signal of any detectable width occurs.

LESSthan sets the instrument to trigger if the a runt pulse is detected with width less than the time set by the [TRIGger:A:RUNT:WIDth](#page-680-0) command.

<span id="page-680-0"></span>MOREthan sets the instrument to trigger if the a runt pulse is detected with width greater than the time set by the TRIGger:A:RUNT:WIDth command.

EQual sets the instrument to trigger if a runt pulse is detected with width equal to the time period specified in TRIGger:A:RUNT:WIDth within a  $\pm$ 5% tolerance.

UNEQual sets the instrument to trigger if a runt pulse is detected with width greater than or less than (but not equal to) the time period specified in TRIGger: A:RUNT: WIDth within a  $\pm$ 5% tolerance.

**Examples** TRIGger:A:RUNT:WHEn MORETHAN sets the runt trigger to occur when the instrument detects a runt in a pulse wider than the specified width.

> TRIGger:A:RUNT:WHEn? might return :TRIGGER:A:PULSE:RUNT:WHEN OCCURS indicating that a runt trigger will occur if the instrument detects a runt of any detectable width.

#### **TRIGger:A:RUNT:WIDth**

This command specifies the width, in seconds, for a runt trigger.

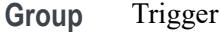

**Syntax** TRIGger:A:RUNT:WIDth <NR3> TRIGger:A:RUNT:WIDth?

**Related Commands** [TRIGger:A:RUNT:WHEn](#page-679-0)

**Arguments** <NR3> is a floating point number that specifies the minimum width, in seconds.

**Examples** TRIGger:A:RUNT:WIDth 15E-6 sets the minimum width of the pulse runt trigger to 15 µs.

> TRIGger:A:RUNT:WIDth? might return :TRIGGER:A:PULSE:RUNT:WIDTH 2.0000E-09 indicating that the minimum width of a pulse runt trigger is 2 ns.

# **TRIGger:A:SETHold:CLOCk:EDGE**

This command specifies the clock edge polarity for setup and hold triggering.

**Group** Trigger

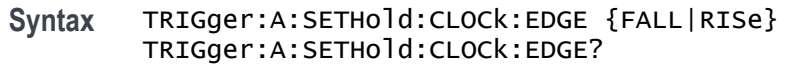

- **Arguments** FALL specifies polarity as the clock falling edge. RISe specifies polarity as the clock rising edge.
- **Examples** TRIGger:A:SETHold:CLOCk:EDGE RISE specifies the polarity as the clock rising edge. TRIGger:A:SETHold:CLOCk:EDGE? might return

:TRIGGER:A:SETHOLD:CLOCK:EDGE RISE indicating that polarity is specified as the clock rising edge.

# **TRIGger:A:SETHold:CLOCk:SOUrce**

This command specifies the clock source for the setup and hold triggering. You cannot specify the same source for both clock and data.

**Group** Trigger

**Syntax** TRIGger:A:SETHold:CLOCk:SOUrce {CH<x>|DCH<x>\_D<x>} TRIGger:A:SETHold:CLOCk:SOUrce?

**Arguments** CH<x> specifies the analog channel to use as the clock source waveform.

DCH<x>\_D<x> specifies the digital channel to use as the clock source waveform. The supported digital channel value is 1. The supported digital bit values are 0 to 15.

**Examples** TRIGger:A:SETHold:CLOCk:SOUrce CH1 specifies channel 1 as the clock source for a setup and hold trigger operation.

> TRIGger:A:SETHold:CLOCk:SOUrce? might return :TRIGGER:A:SETHOLD:CLOCK:SOURCE CH4 indicating that channel 4 is the clock source for a setup and hold trigger operation.

### **TRIGger:A:SETHold:HOLDTime**

This command specifies the hold time for setup and hold violation triggering. This command is equivalent to selecting Setup/Hold Setup from the Trig menu and then setting the desired Hold Time.

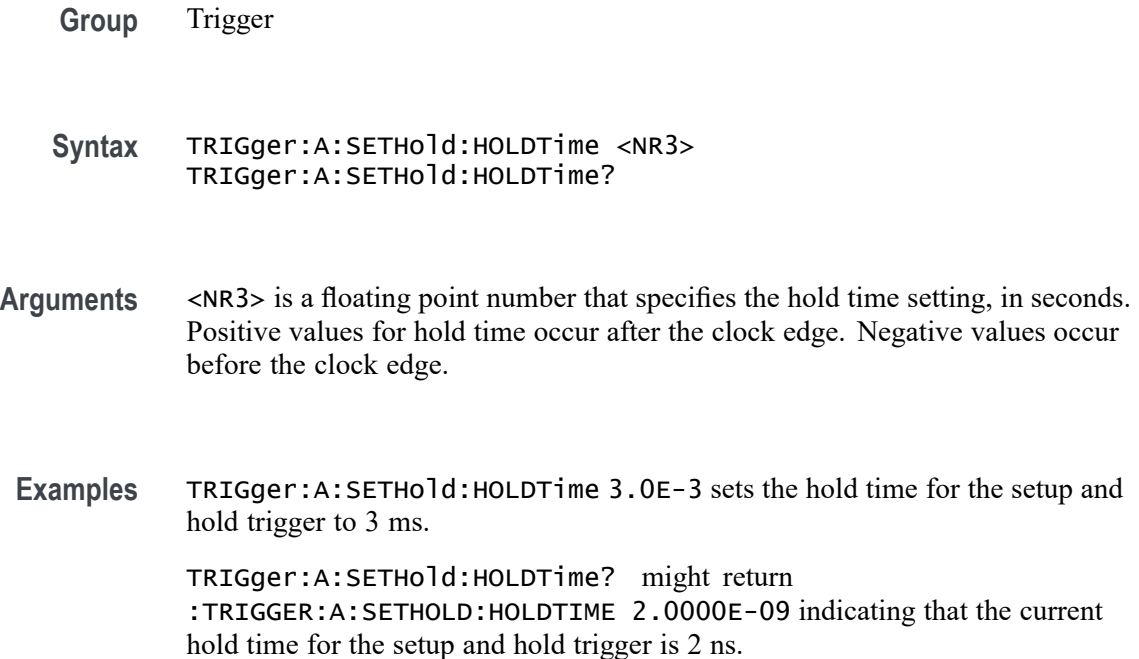

#### **TRIGger:A:SETHold:SETTime**

This command specifies the setup time for setup and hold violation triggering. This command is equivalent to selecting Setup/Hold Setup from the Trig menu and then setting the desired Setup Time.

**Group** Trigger **Syntax** TRIGger:A:SETHold:SETTime <NR3> TRIGger:A:SETHold:SETTime? Arguments <NR3> is a floating point number that specifies the setup time for setup and hold violation triggering. **Examples** TRIGger:A:SETHold:SETTime 3.0E-6 specifies that the current setup time for setup and hold trigger is  $3 \mu s$ . TRIGger:A:SETHold:SETTime? might return :TRIGGER:A:LOGIC:SETHOLD:SETTIME 2.0000E-09 indicating that the current setup time for setup and hold trigger is 2 ns.

# **TRIGger:A:SETHOLDLOGICVAL:DCH<x>\_D<x>**

This command sets or queries the conditions used for generating an A logic pattern, with respect to the defined input pattern, and identifies the time that the selected pattern may be true and still generate the trigger.

- **Group** Search and Mark
- **Syntax** TRIGger:A:SETHOLDLOGICVAL:DCH<x>\_D<x> {INCLude|DONTInclude} TRIGger:A:SETHOLDLOGICVAL:DCH<x>\_D<x>?
- **Arguments** DCH<x>\_D<x> specifies the digital channel to use as the clock source waveform. The supported digital channel value is 1. The supported digital bit values are 0 to 15.

INCLude specifies including the specified digital channel SETHOLD inputs.

DONTInclude specifies not including the specified digital channel SETHOLD inputs.

**Examples** TRIGger:A:SETHOLDLOGICVAL:DCH1\_D0 INCLUDE specifies including the specified digital channel SETHOLD inputs.

> TRIGger:A:SETHOLDLOGICVAL:DCH1\_D0? might return TRIGger:A:SETHOLDLOGICVAL:DCH1\_D0 DONTINCLUDE indicating the specified digital channel SETHOLD inputs will not be included.

### **TRIGger:A:TIMEOut:POLarity**

When triggering using the TIMEOut trigger type, this commands specifies the polarity to be used.

- **Group** Trigger
- **Syntax** TRIGger:A:TIMEOut:POLarity {STAYSHigh|STAYSLow|EITher} TRIGger:A:TIMEOut:POLarity?
- **Related Commands** [TRIGger:A:TIMEOut:SOUrce](#page-684-0) [TRIGger:A:TIMEOut:TIMe](#page-685-0)
	- **Arguments** STAYSHigh. Trigger when the signal stays high during the timeout time specified by the command [TRIGger:A:TIMEOut:TIMe](#page-685-0).
<span id="page-684-0"></span>STAYSLow. Trigger when the signal stays low during the timeout time specified by the command [TRIGger:A:TIMEOut:TIMe.](#page-685-0)

EITher. Trigger when the signal is either high or low during the timeout time specified by the command [TRIGger:A:TIMEOut:TIMe.](#page-685-0)

**Examples** TRIGger:A:TIMEOut:POLarity STAYSHigh specifies to trigger when the signal stays high during the timeout time when triggering using the TIMEOut trigger type.

> TRIGger:A:TIMEOut:POLarity? might return EITHER, indicating that the signal stays either high or low during the timeout time.

#### **TRIGger:A:TIMEOut:SOUrce**

When triggering using the TIMEOut trigger type, this command specifies the source. The available sources are live channels and digital channels. The default is channel 1. The timeout trigger type is selected using [TRIGger:A:TYPe](#page-685-0) TIMEOut.

- **Group** Trigger
- **Syntax** TRIGger:A:TIMEOut:SOUrce {CH<x>|DCH<x>\_D<x>} TRIGger:A:TIMEOut:SOUrce?
- **Related Commands** [SEARCH:SEARCH<x>:TRIGger:A:TIMEOut:SOUrce](#page-619-0) [TRIGger:A:TIMEOut:TIMe](#page-685-0) [TRIGger:A:TIMEOut:POLarity](#page-683-0)
	- **Arguments** CH<x> specifies an analog channel as the timeout trigger source. DCH<x>\_D<x> specifies a digital channel as the timeout trigger source. The supported digital channel value is 1. The supported digital bit values are 0 to 15. **Examples** TRIGger:A:TIMEOut:SOUrce CH4 specifies to use channel 4 as the source for the timeout trigger. TRIGger:A:TIMEOut:SOUrce? might return CH1, indicating that channel 1 has

been set as the source for the timeout trigger.

# <span id="page-685-0"></span>**TRIGger:A:TIMEOut:TIMe**

When triggering using the TIMEOut trigger type, this command specifies the timeout time, in seconds. This command is equivalent to selecting Timeout from the Trig menu and setting a value for Time Limit. The timeout trigger type is selected using TRIGger:A:TYPe TIMEOut

**Group** Trigger

**Syntax** TRIGger:A:TIMEOut:TIMe <NR3> TRIGger:A:TIMEOut:TIMe?

**Related Commands** [TRIGger:A:TIMEOut:POLarity](#page-683-0) [TRIGger:A:TIMEOut:SOUrce](#page-684-0)

**Arguments** <NR3> is a floating point number that specifies the timeout time, in seconds.

**Examples** : TRIGger:A:TIMEOut:TIMe 4.0E-9 specifies the timeout time of 4.0 nsec. :TRIGger:A:TIMEOut:TIMe? might return 8.0000E-9.

# **TRIGger:A:TYPe**

This command sets or queries the type of A trigger.

**Group** Trigger

**Syntax** TRIGger:A:TYPe {EDGE| WIDth| RISE| FALL| TIMEOut| RUNt| LOGIc| SETHold| BUS} TRIGger:A:TYPe?

**Arguments** EDGE is a normal trigger. A trigger event occurs when a signal passes through a specified voltage level in a specified direction and is controlled by the TRIGger:A:EDGE commands.

> WIDth specifies that the trigger occurs when a pulse with a specified width is found.

RISE specifies that the trigger occurs when a pulse with a specified rise is found.

FALL specifies that the trigger occurs when a pulse with a specified fall is found.

TIMEOut specifies that a trigger occurs when a pulse with the specified timeout is found.

RUNt specifies that a trigger occurs when a pulse with the specified parameters is found.

LOGIc specifies that a trigger occurs when specified conditions are met and is controlled by the TRIGger:A:LOGIc commands.

SETHold specifies that a trigger occurs when a signal is found that meets the setup and hold parameters.

BUS specifies that a trigger occurs when a signal is found that meets the specified bus setup parameters.

**Examples** TRIGGER:A:TYPE EDGE sets the A trigger type to EDGE.

TRIGGER:A:TYPE? might return :TRIGGER:A:TYPE RUNT indicating that the A trigger type is a runt trigger.

#### **TRIGger:A:UPPerthreshold:CH<x>**

This command sets or queries the specified channel upper trigger level. The CH<x> range is 1 to 4 and depends on the number of analog channels on your instrument.

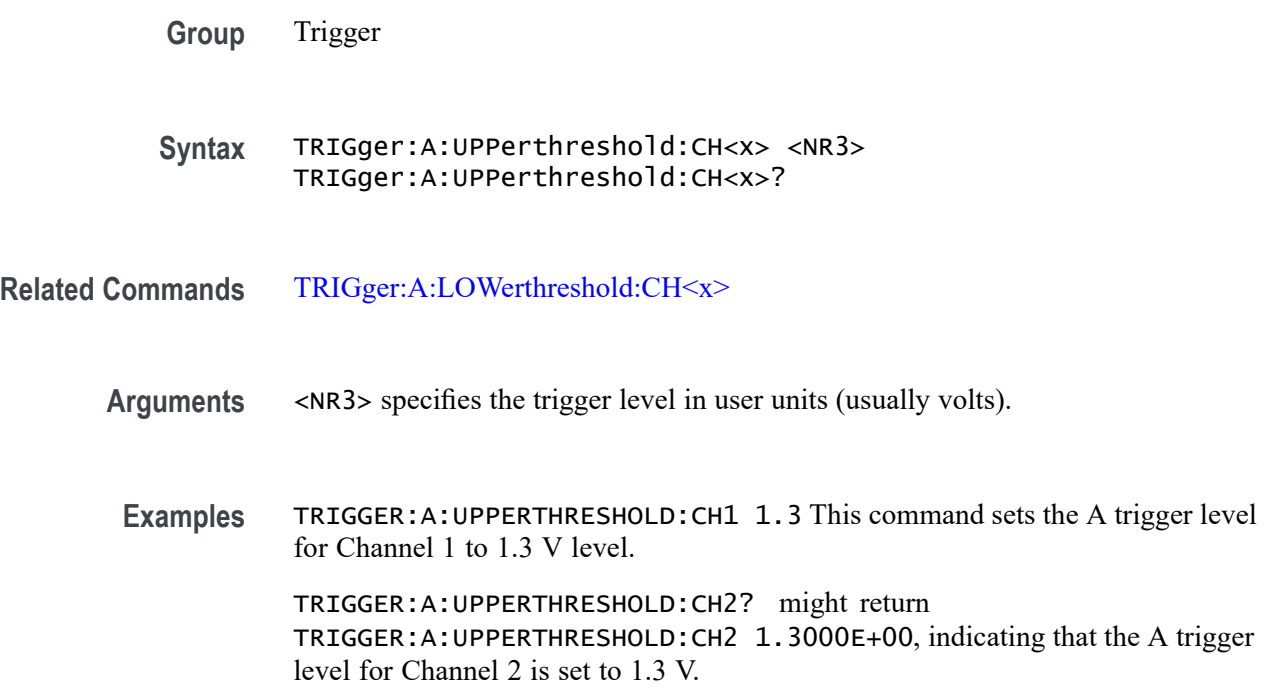

# <span id="page-687-0"></span>**TRIGger:A:HOLDoff:TIMe**

This command sets or queries the A trigger holdoff time. This command is equivalent to selecting Mode & Holdoff from the Trig menu, selecting Time, and then setting the desired Holdoff Time. **Group** Trigger **Syntax** TRIGger:A:HOLDoff:TIMe <NR3> TRIGger:A:HOLDoff:TIMe?

- **Arguments** <NR3> specifies the holdoff time in seconds. The range is from 0 seconds through 10 seconds.
- **Examples** TRIGGER:A:HOLDOFF:TIME 10 sets the A trigger holdoff time to 10 s. TRIGGER:A:HOLDOFF:TIME? might return :TRIGGER:A:HOLDOFFTIME 1.2000E-06, indicating that the A trigger holdoff time is set to 1.2 µs.

# **TRIGger:A:MODe**

This command sets or queries the A trigger mode. This command is equivalent to pushing the Mode button on the front panel.

- **Group** Trigger
- **Syntax** TRIGger:A:MODe {AUTO|NORMal} TRIGger:A:MODe?
- **Arguments** AUTO generates a trigger if one is not detected within a specified time period. NORMal waits for a valid trigger event.
	- **Examples** TRIGGER:A:MODE NORMAL sets the trigger mode to normal.

TRIGGER:A:MODE? might return TRIGGER:A:MODE AUTO, indicating that the trigger mode is auto.

# <span id="page-688-0"></span>**TRIGger:AUXLevel**

This command sets or queries the Auxiliary Input voltage level to use for an edge trigger.

**Group** Trigger

- **Syntax** TRIGger:AUXLevel {<NR3>|ECL|TTL} TRIGger:AUXLevel?
- **Arguments** <NR3> is trigger level in Volts. ECL sets trigger level to -1.3 Volts. TTL sets trigger level to 1.4 Volts.

**Returns** <NR3> is trigger level in Volts.

**Examples** TRIGger: AUXLevel 1.2 sets trigger level for the Auxiliary Input to 1.2 Volts.

# **TRIGger:HYSTeresis:USER:STATe**

This command enables or disables user-defined trigger hysteresis.

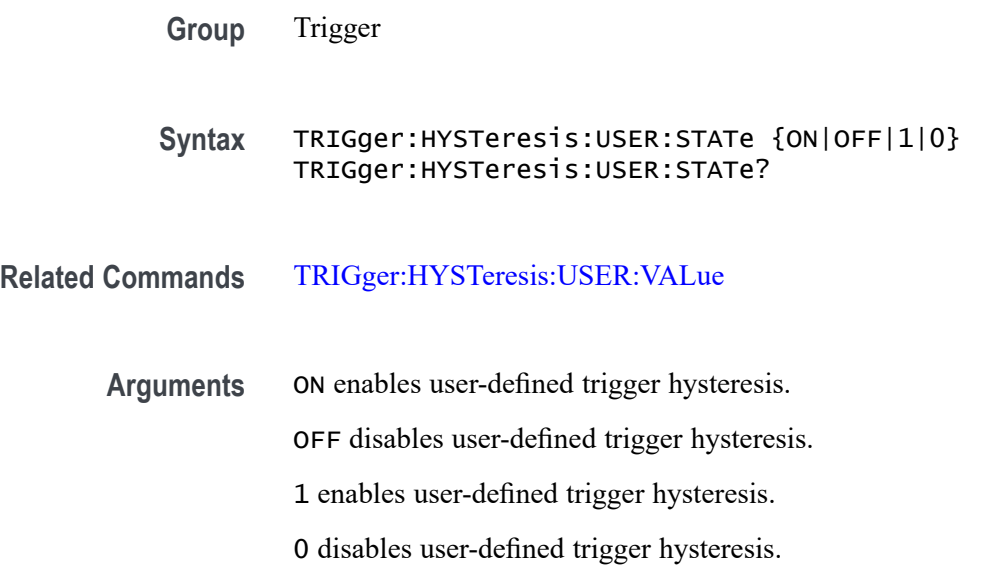

<span id="page-689-0"></span>**Examples** TRIGGER:HYSTERESIS:USER:STATE ON enables user-defined trigger hysteresis.

TRIGGER:HYSTERESIS:USER:STATE? might return TRIGger:HYSTeresis:USER:STATe 0, indicating that the user-defined trigger hysteresis is disabled.

## **TRIGger:HYSTeresis:USER:VALue**

This command sets or returns the height of the user-defined trigger hysteresis zone in volts.

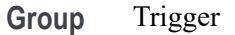

- **Syntax** TRIGger:HYSTeresis:USER:VALue <NR1> TRIGger:HYSTeresis:USER:VALue?
- **Related Commands** [TRIGger:HYSTeresis:USER:STATe](#page-688-0)
	- **Arguments** <NR1> sets the height of the hysteresis zone in volts.
	- **Examples** TRIGGER:HYSTERESIS:USER:VALUE 27.0e-3 sets the height of the hysteresis zone to 27 mV. TRIGGER:HYSTERESIS:USER:VALUE? might return TRIGger:HYSTeresis:USER:VALue 27.0e-3, indicating that the height of the hysteresis zone is 27 mV.

# **TRIGger:STATE? (Query Only)**

This query-only command returns the current state of the triggering system.

- **Group** Trigger
- **Syntax** TRIGger:STATE?

**Related Commands** [TRIGger:A:MODe](#page-687-0)

**Returns** ARMED indicates that the instrument is acquiring pretrigger information.

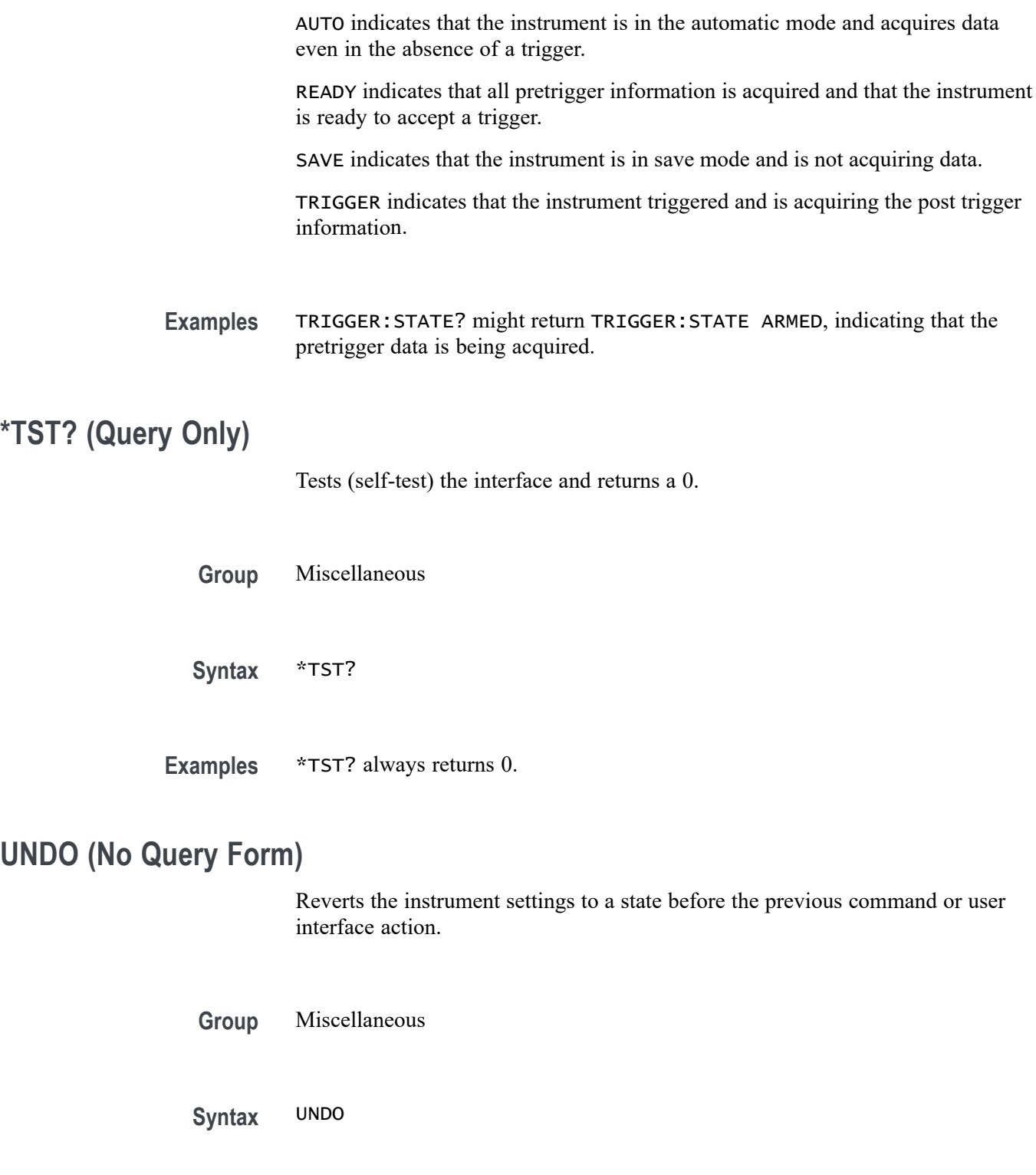

**Examples** UNDO reverts the instrument settings to a state before the previous command or user interface action.

# **UNLock (No Query Form)**

This command (no query form) unlocks the front panel controls only. To unlock the front panel controls and the touch screen use the LOCk NONe command. The command TOUCHSCReen:STATE ON enables the touch screen only.

*NOTE. If the instrument is in the Remote With Lockout State (RWLS), the UNLock command has no effect. For more information, see the ANSI-IEEE Std 488.1-1987 Standard Digital Interface for Programmable Instrumentation, section 2.8.3 on RL State Descriptions.*

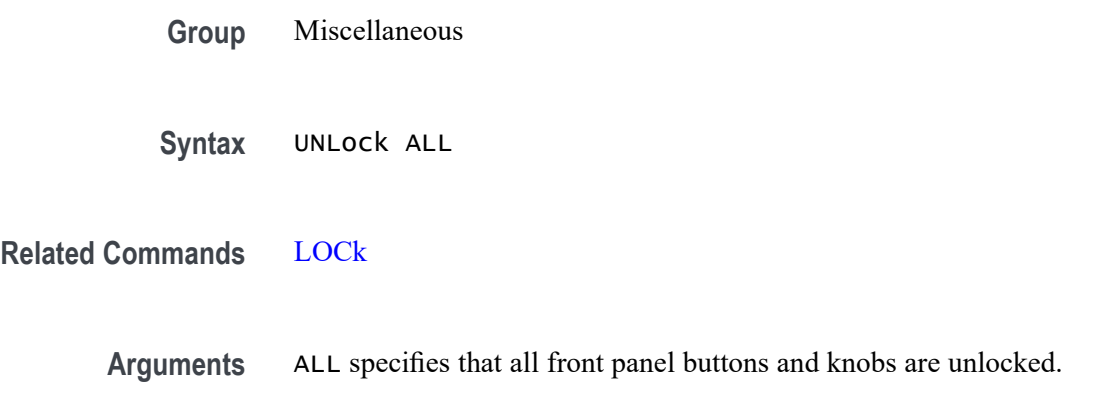

**Examples** UNLOCK ALL unlocks all front panel buttons and knobs.

#### **USBDevice:CONFigure**

This command may be used to configure the rear USB port to be off or enabled as a USBTMC device. Users should be cautious using this command via the USBTMC interface as a change to the configuration of this interface from a USBTMC device will cause USBTMC communication to cease. It is intended to be used via the Ethernet interface to control the USB device interface.

- **Group** Miscellaneous
- **Syntax** USBDevice:CONFigure {DISabled|USBTmc} USBDevice:CONFigure?
- **Arguments** DISabled will disable the rear USB port. USBTmc enables the rear USB port.

**Examples** USBDEVICE:CONFIGURE DISABLED will disable the rear USB port.

USBDEVICE:CONFIGURE? might return :USBDEVICE:CONFIGURE USBTMC indicating the USB port is enabled.

#### **VERBose**

This command sets or queries the Verbose state that controls the length of keywords on query responses. Keywords can be both headers and arguments.

*NOTE. This command does not affect IEEE Std 488.2-1987 Common Commands (those starting with an asterisk).*

- **Group** Miscellaneous
- **Syntax** VERBose {<NR1>|OFF|ON}
- **Related Commands** [HEADer](#page-356-0) [\\*LRN?](#page-372-0)

[SET?](#page-624-0)

**Arguments**  $\langle NR1 \rangle = 0$  disables Verbose, any other value enables Verbose.

OFF sets the Verbose state to false, which returns minimum-length keywords for applicable setting queries.

ON sets the Verbose state to true, which returns full-length keywords for applicable setting queries.

A 0 returns minimum-length keywords for applicable setting queries; any other value returns full-length keywords.

**Examples** VERBOSE ON sets the Verbose state to true and return the full length keyword for the applicable setting queries.

> VERBOSE? might return :VERBOSE OFF, indicating that the Verbose state is set to false and return the minimum-length keywords for the applicable setting queries.

With :HEADer ON and :VERBose ON, the :ACQuire:MODe? query might return: :ACQUIRE:MODE SAMPLE

With :HEADer ON and :VERBose OFF, the :ACQuire:MODe? query might return: :ACQ:MOD SAM

With :HEADer OFF and :VERBose ON, the :ACQuire:MODe? query might return: SAMPLE

With :HEADer OFF and :VERBose OFF, the :ACQuire:MODe? query might return: SAM

## **VERTical:DESKew:FROM:CUSTOMPROPAgation**

This command sets or queries a target (FROM) delay that you can specify when the propagation delay of the target (FROM) probe used for deskew cannot be detected automatically.

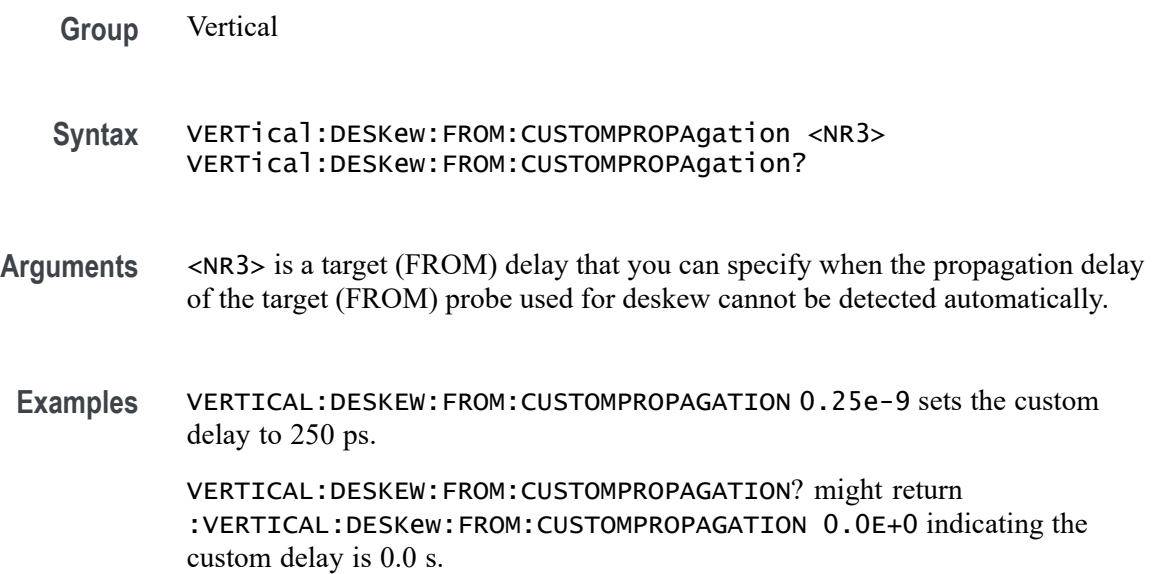

#### **VERTical:DESKew:FROM:SOUrce**

This command sets or queries the source channel for performing channel-to-channel deskew adjustment. Sources can be any of the analog channels.

- **Group** Vertical
- **Syntax** VERTical:DESKew:FROM:SOUrce CH<x> VERTical:DESKew:FROM:SOUrce?
- **Arguments** The vertical deskew source CH<x>.

**Examples** VERTICAL:DESKEW:FROM:SOURCE CH1 sets channel 1 as the from source.

VERTICAL:DESKEW:FROM:SOURCE? might return :VERTICAL:DESKew:FROM:SOURCE CH2 indicating channel 2 is the from source.

## **VERTical:DESKew:STATIC (No Query Form)**

This command executes static deskew using the deskew settings.

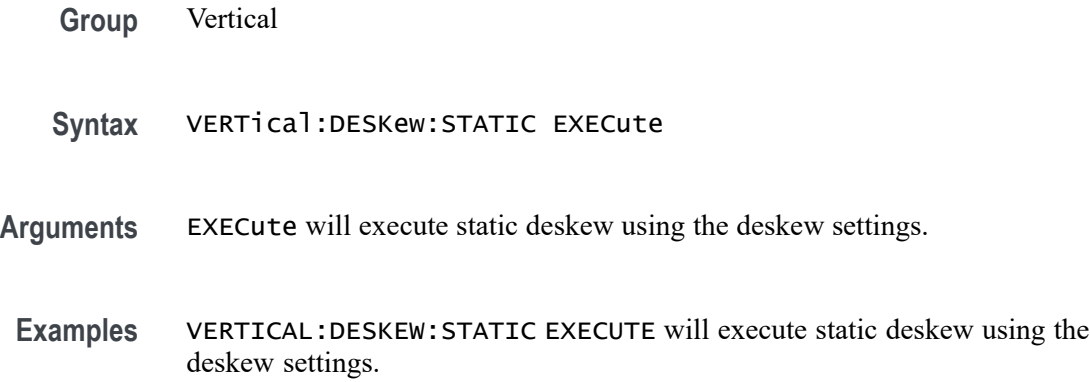

# **VERTical:DESKew:TO:CUSTOMPROPAgation**

This command sets or queries a target (TO) delay that can be specified by the user when the propagation delay of the target (TO) probe used for deskew cannot be detected automatically.

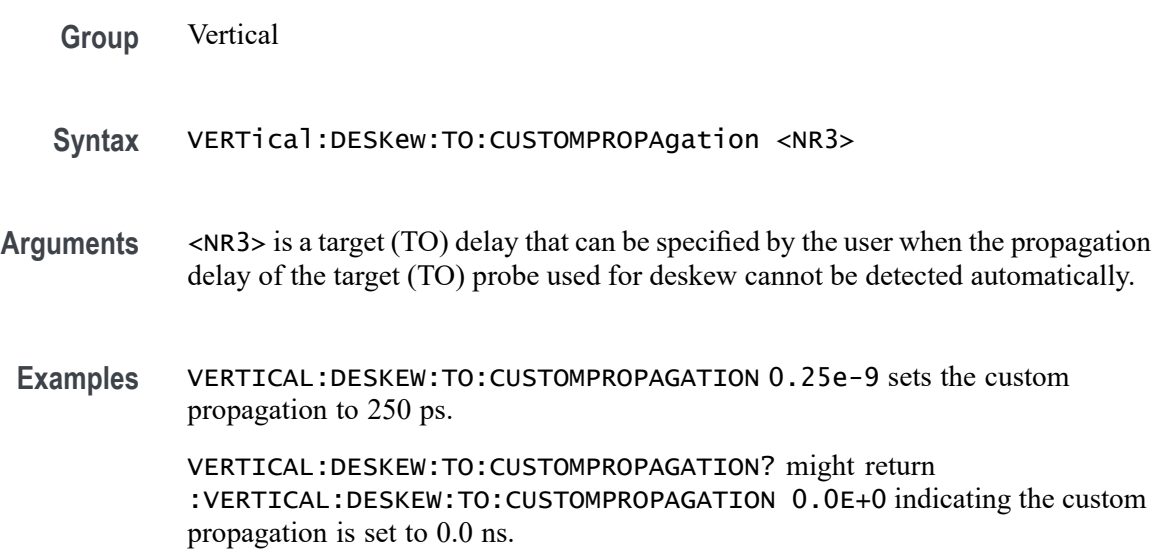

# <span id="page-695-0"></span>**VERTical:DESKew:TO:SOUrce**

This command sets or queries the target channel for performing channel-to-channel deskew adjustment. Target sources can be any of the live analog channels.

**Group** Vertical

- **Syntax** VERTical:DESKew:TO:SOUrce CH<x> VERTical:DESKew:TO:SOUrce?
- **Arguments** Arguments are the live analog channels CH<x>.
- **Examples** VERTICAL:DESKEW:TO:SOURCE CH4 sets the deskew to source is channel 4.

VERTICAL:DESKEW:TO:SOURCE? might return :VERTICAL:DESKew:TO:SOURCE CH2 indicating the deskew to source is channel 2.

## **\*WAI (No Query Form)**

The \*WAI (Wait) command (no query form) prevents the instrument from executing further commands or queries until all pending commands that generate an OPC message are complete. This command allows you to synchronize the operation of the instrument with your application program. For more information, refer to Synchronization Methods.

**Group** Status and Error

**Syntax** \*WAI

**Related Commands** [BUSY?](#page-189-0)

[\\*OPC](#page-499-0)

**Examples** \* WAI prevents the instrument from executing any further commands or queries until all pending commands that generate an OPC message are complete.

## **WAVFrm? (Query Only)**

This query-only command provides the Tektronix standard waveform query which returns the waveform preamble followed by the waveform data for the source specified by :DATa:SOUrce using the :DATa settings for encoding, width, and so forth.

**Group** Waveform Transfer

**Syntax** WAVFrm?

**Related Commands** [CURVe?](#page-217-0) [DATa:SOUrce](#page-224-0) WFMOutpre?

> **Examples** WAVFRM? might return the waveform data as: WFMOUTPRE:BIT\_NR 8;BN\_FMT RI;BYT\_NR 1; BYT\_OR MSB;ENCDG ASC;NR\_PT 500;PT\_FMT Y; PT\_ORDER LINEAR;PT\_OFF 0;XINCR 400.0000E-12; XZERO 0.0000;XUNIT "s";YMULT 4.0000E-3; YOFF 0.0000;YZERO 0.0000;YUNIT "V"; WFID "Ch1,DC coupling, 100.0mV/div, 200.0ns/div, 5000 points,Sampl mode".

# **WFMOutpre? (Query Only)**

This query-only command queries the waveform formatting data for the waveform specified by the DATa: SOUrce command. The preamble components are considered to be of two types; formatting and interpretation. The formatting components are: ENCdg, BN\_Fmt, BYT\_Or, BYT\_Nr, BIT\_Nr. The interpretation components are derived from the DATa:SOUrce specified waveform.

- **Group** Waveform Transfer
- **Syntax** WFMOutpre?

**Examples** WFMOUTPRE? might return the waveform formatting data as: WFMOUTPRE:BYT\_NR 2;BIT\_NR 16;ENCDG BINARY;BN\_FMT RI;BYT\_OR MSB;WFID "Ch1, DC coupling, 200.0mV/div, 10.00us/div, 1250 points, Sample mode";NR\_PT 1000;PT\_FMT Y;XUNIT "s";XINCR 80.0000E-9;XZERO

0.0000;PT\_OFF 625;YUNIT "V";YMULT 31.2500E-6;YOFF 0.0000;YZERO 0.0000;NR\_FR 3.

# <span id="page-697-0"></span>**WFMOutpre:ASC\_Fmt? (Query Only)**

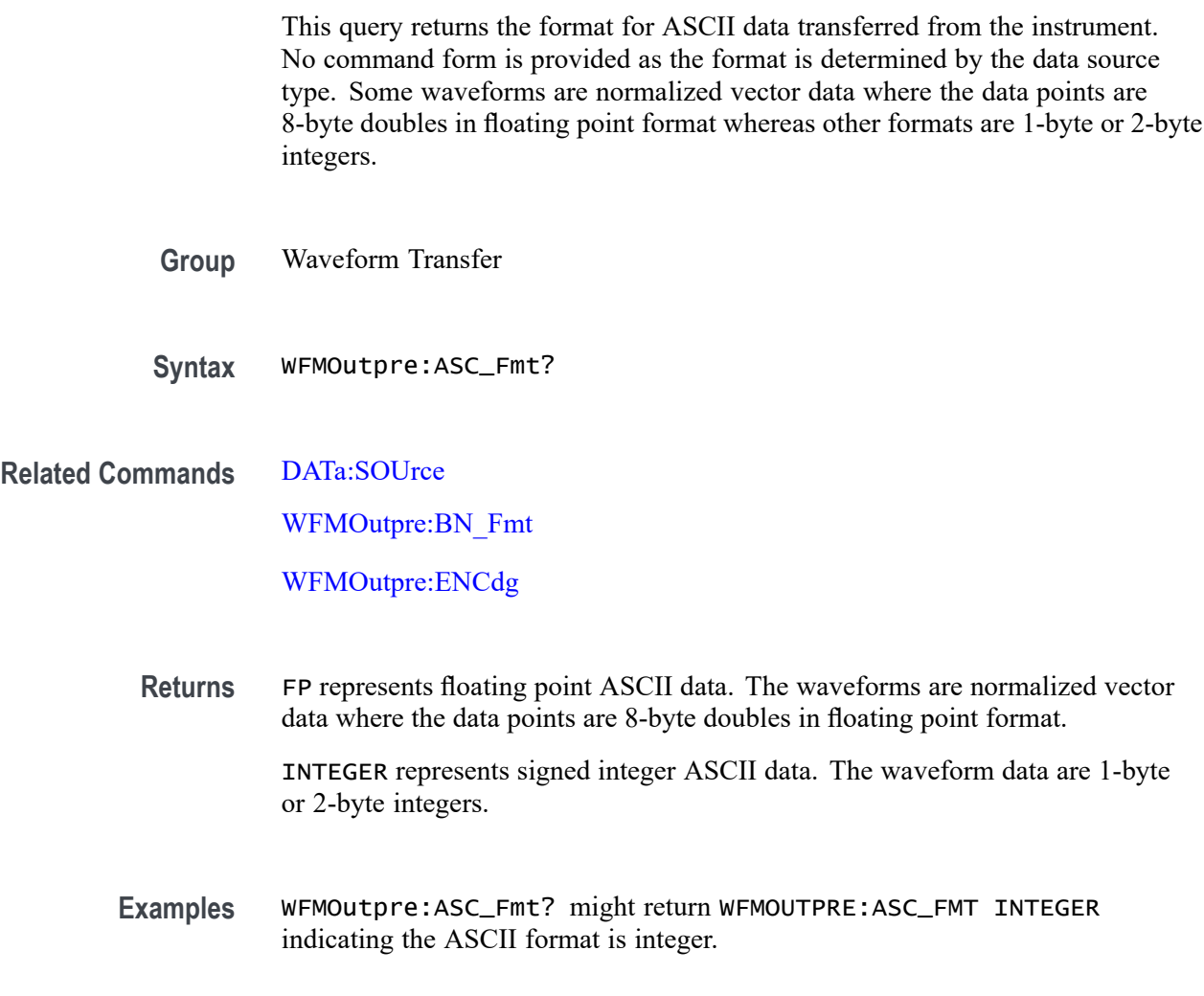

## **WFMOutpre:BIT\_Nr**

This command sets and queries the number of bits per waveform point that outgoing waveforms contain, as specified by the [DATa:SOUrce](#page-224-0) command. Note that values will be constrained according to the underlying waveform data. This specification is only meaningful when [WFMOutpre:ENCdg](#page-701-0) is set to BIN and [WFMOutpre:BN\\_Fmt](#page-698-0) is set to either RI or RP.

**Group** Waveform Transfer

<span id="page-698-0"></span>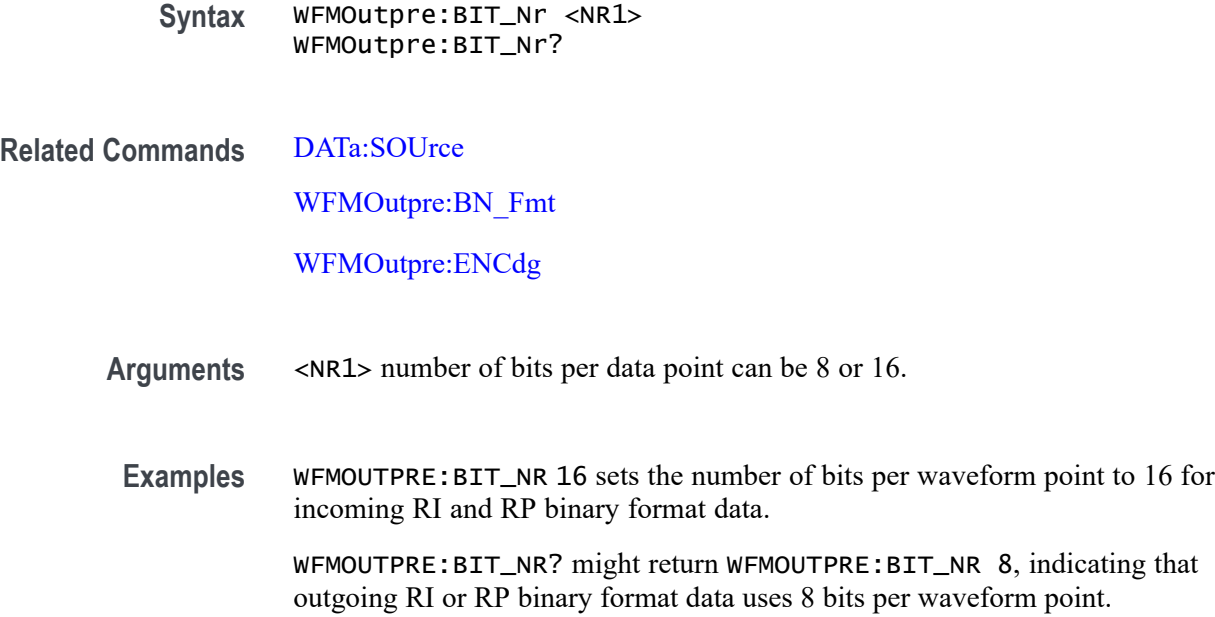

# **WFMOutpre:BN\_Fmt**

This command sets or queries the format of binary data for outgoing waveforms specified by the [DATa:SOUrce](#page-224-0) command.

- **Group** Waveform Transfer
- **Syntax** WFMOutpre:BN\_Fmt {RI|RP|FP} WFMOutpre:BN\_Fmt?
- **Related Commands** [DATa:SOUrce](#page-224-0)

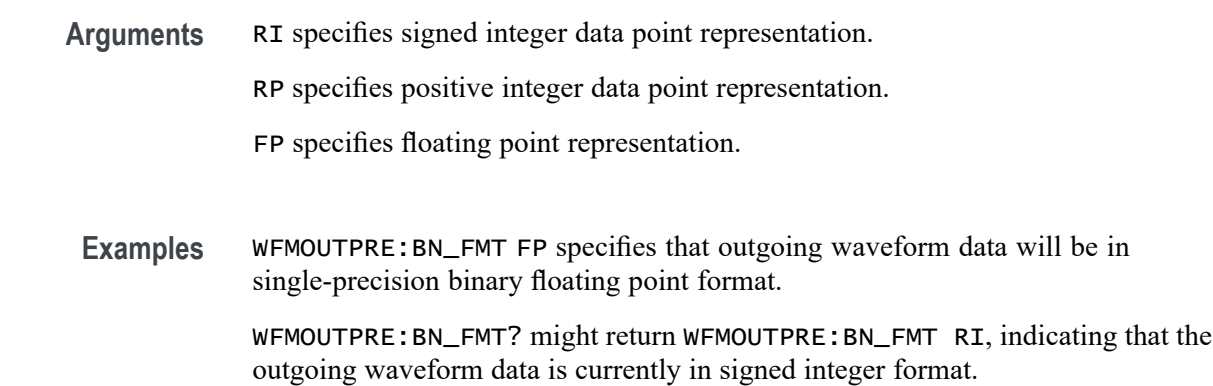

# <span id="page-699-0"></span>**WFMOutpre:BYT\_Nr**

This command sets or queries the binary field data width (bytes per point) for the waveform specified by the [DATa:SOUrce](#page-224-0) command. Note that values will be constrained according to the underlying waveform data. This specification is only meaningful when [WFMOutpre:ENCdg](#page-701-0) is set to BIN, and [WFMOutpre:BN\\_Fmt](#page-698-0) is set to either RI or RP.

- **Group** Waveform Transfer
- **Syntax** WFMOutpre:BYT\_Nr <NR1> WFMOutpre:BYT\_Nr?
- **Related Commands** [DATa:SOUrce](#page-224-0) [WFMOutpre:BN\\_Fmt](#page-698-0)

[WFMOutpre:ENCdg](#page-701-0)

- **Arguments** <NR1> is the number of bytes per data point and can be 1, 2 or 8. A value of 1 or 2 bytes per waveform point indicates channel data; 8 bytes per waveform point indicate pixel map (fast acquisition) data.
	- **Examples** WFMOUTPRE:BYT\_NR 1 sets the number of bytes per outgoing waveform data point to 1, which is the default setting.

WFMOUTPRE:BYT\_NR? might return WFMOUTPRE:BYT\_NR 2, indicating that there are 2 bytes per outgoing waveform data point.

# **WFMOutpre:BYT\_Or**

This command sets or queries which byte of binary waveform data is transmitted first, during a waveform data transfer, when data points require more than one byte. This specification only has meaning when [WFMOutpre:ENCdg](#page-701-0) is set to BIN.

- **Group** Waveform Transfer
- **Syntax** WFMOutpre:BYT\_Or {LSB|MSB} WFMOutpre:BYT\_Or?

**Related Commands** [WFMOutpre:ENCdg](#page-701-0)

**Arguments** LSB specifies that the least significant byte will be transmitted first.

MSB specifies that the most significant byte will be transmitted first.

**Examples** WFMOUTPRE:BYT\_OR MSB sets the most significant outgoing byte of waveform data to be transmitted first.

> WFMOUTPRE:BYT\_OR? might return WFMOUTPRE:BYT\_OR LSB, indicating that the least significant data byte will be transmitted first.

# **WFMOutpre:CENTERFREQuency? (Query Only)**

This query returns the center frequency of the outgoing waveform. The center frequency is a precise frequency at the center of the display of the frequency domain graticule. In many applications, it is a carrier frequency.

- **Group** Waveform Transfer
- **Syntax** WFMOutpre:CENTERFREQuency?
- **Related Commands** [DATa:SOUrce](#page-224-0)
	- **Returns** Returns the center frequency of the outgoing waveform, in Hertz.
	- **Examples** WFMOutpre:CENTERFREQuency? might return WFMOutpre:CENTERFREQuency 1.0E+9, indicating a center frequency of 1 GHz.

#### **WFMOutpre:DOMain? (Query Only)**

This query returns the domain of the outgoing waveform, either TIMe or FREQuency. If the domain is TIMe, it indicates that the data is to be treated as integer information. If the domain is FREQuency, it indicates that the data is to be treated as floating point information.

- **Group** Waveform Transfer
- **Syntax** WFMOutpre:DOMain?

<span id="page-701-0"></span>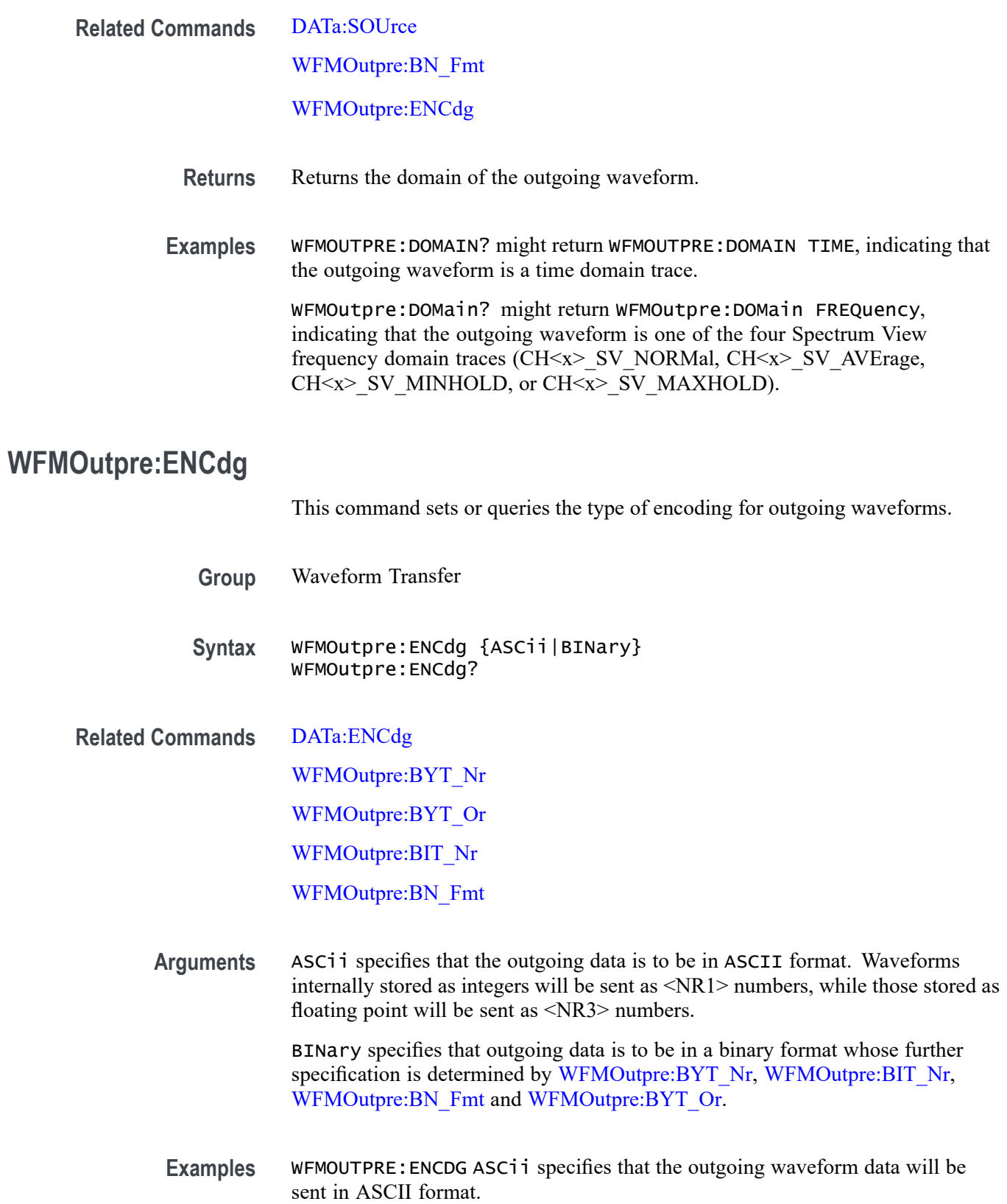

WFMOUTPRE:ENCDG? might return WFMOUTPRE:ENCDG BINary, indicating that outgoing waveform data will be sent in binary format.

# **WFMOutpre:NR\_Pt? (Query Only)**

This query-only command returns the number of points for the [DATa:SOUrce](#page-224-0) waveform that will be transmitted in response to a [CURVe?](#page-217-0)? query.

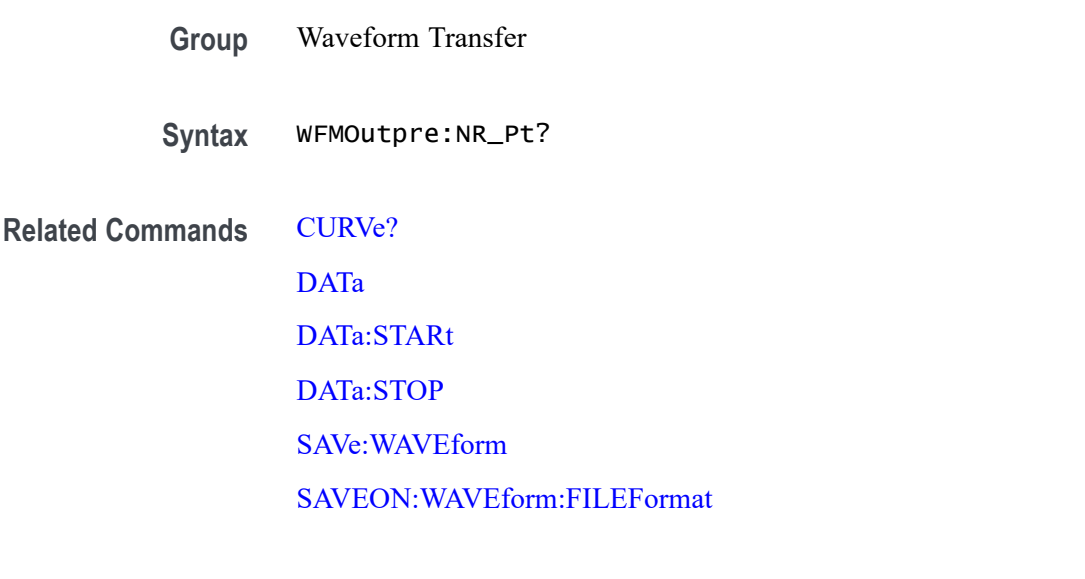

**Examples** WFMOUTPRE:NR\_PT? might return WFMOUTPRE:NR\_PT 5000, indicating that there are 5000 data points to be sent.

# **WFMOutpre:PT\_Fmt? (Query Only)**

This query-only command returns the point format for the waveform specified by the [DATa:SOUrce](#page-224-0) command. The format specifies a set of equations describing how the scale factors in the preamble are used to give meaning to the [CURVe?](#page-217-0) data points.

An error is reported if the DATa:SOUrce waveform does not exist.

- **Group** Waveform Transfer
- **Syntax** WFMOutpre:PT\_Fmt?

**Related Commands** [CURVe?](#page-217-0)

[DATa:SOUrce](#page-224-0)

**Examples** WFMOUTPRE:PT\_FMT? might return WFMOutpre:PT\_Fmt ENV, indicating that the waveform data is a series of min-max pairs.

# **WFMOutpre:PT\_Off? (Query Only)**

This query-only command returns the trigger point relative to [DATa:STARt](#page-225-0) for the waveform specified by the [DATa:SOUrce](#page-224-0) command.

*NOTE. This returned value is the point immediately following the actual trigger.*

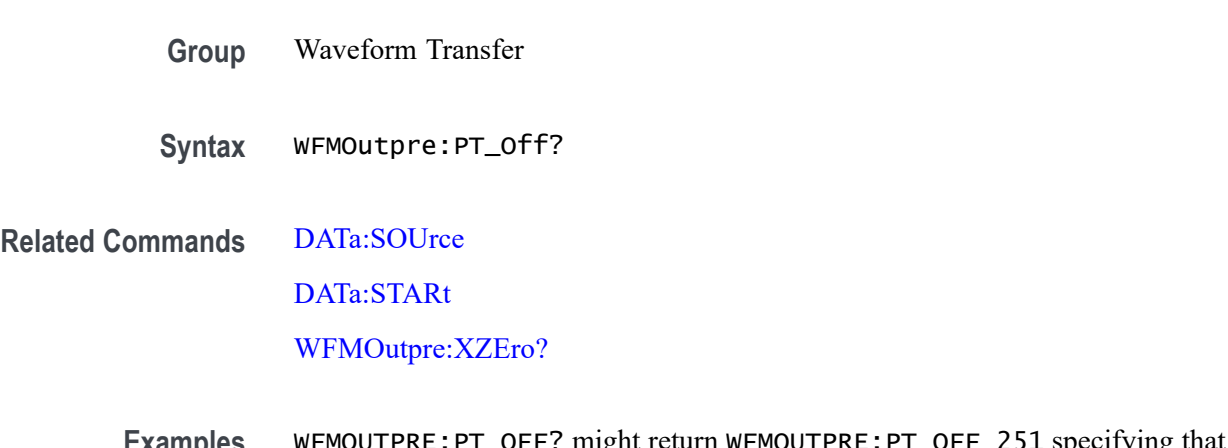

**Examples** WFMOUTPRE:PT\_OFF? might return WFMOUTPRE:PT\_OFF 251 specifying that the trigger actually occurred between points 250 and 251.

# **WFMOutpre:PT\_ORder? (Query Only)**

This query-only command specifies whether the source waveform is Fast Acquisition. A Fast Acquisition waveform is stored as a 500 (vertical) by 1000 (horizontal) point bitmap. Each point represents display intensity for that screen location. Only CURVe? query functions are allowed on Fast Acquisition waveforms. When the WFMOutpre:PT\_ORder? query returns Row, this indicates that the source is a Fast Acquisition waveform (and that each of 1000 possible horizontal columns being transmitted contains 500 vertical points. Note: 500 might vary based on how many channels enabled from same FastAcq group.) and waveform points are transmitted in the following order: left to right; then top to bottom.

When the WFMOutpre:PT\_ORder? query returns Linear, this indicates that the source is not a Fast Acquisition waveform (and that each horizontal column being sent contains only one vertical point). Note that waveform points are transmitted in the following order: top to bottom, then left to right.

**Group** Waveform Transfer

**Syntax** WFMOutpre:PT\_ORder?

**Related Commands** [DATa:SOUrce](#page-224-0)

**Examples** WFMOUTPRE:PT\_ORDER? might return WFMOUTPRE:PT\_ORder ROW, specifying that the waveform designated by the DATa:SOUrce waveform is a Fast Acquisition waveform and CURve? is returning the PIXmap data for that source.

> WFMOUTPRE:PT\_ORDER? might return WFMOUTPRE:PT\_ORder LINEAR, specifying that the source waveform is a non-Fast Acquisition waveform and CURve? is returning the Vector data for that source.

#### **WFMOutpre:RESample**

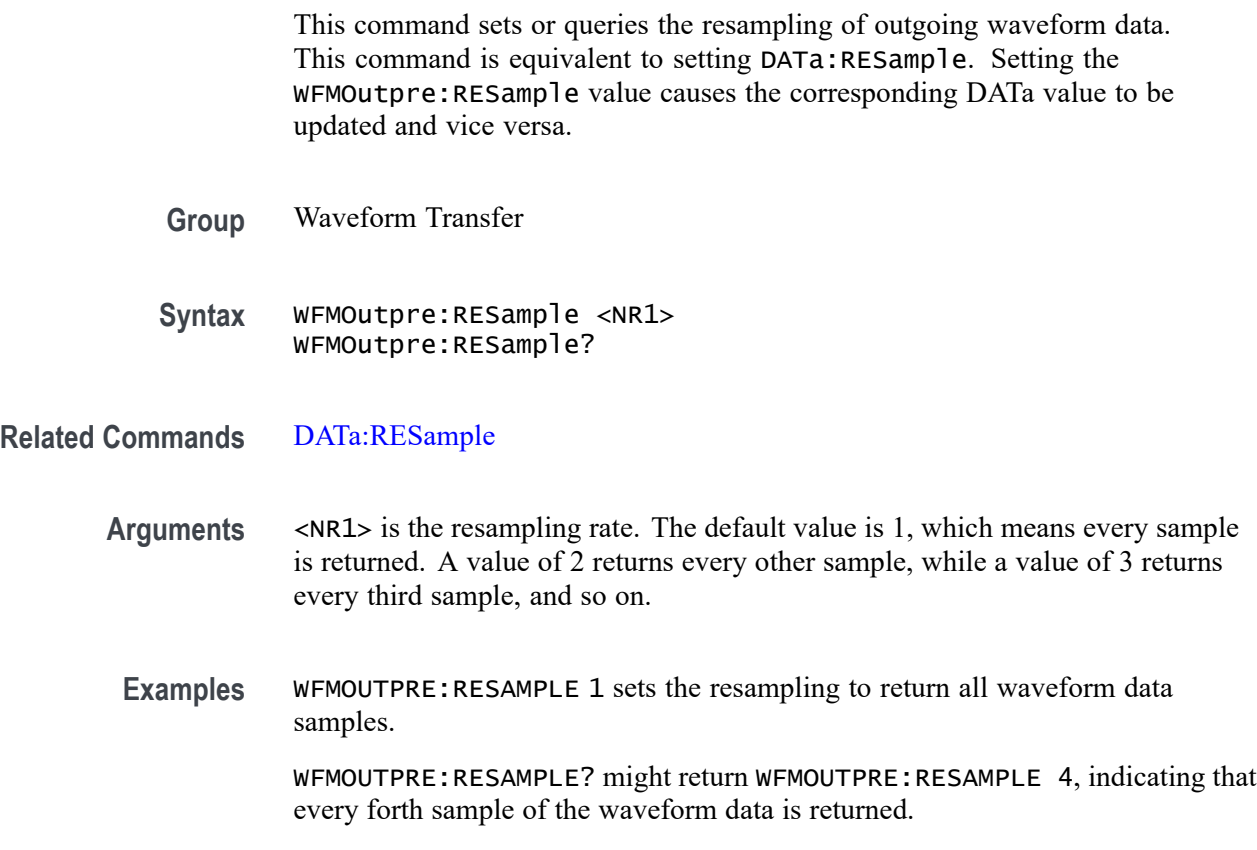

# **WFMOutpre:SPAN? (Query Only)**

This query returns the frequency span of the outgoing waveform. The span is the range of frequencies you can observe around the center frequency.

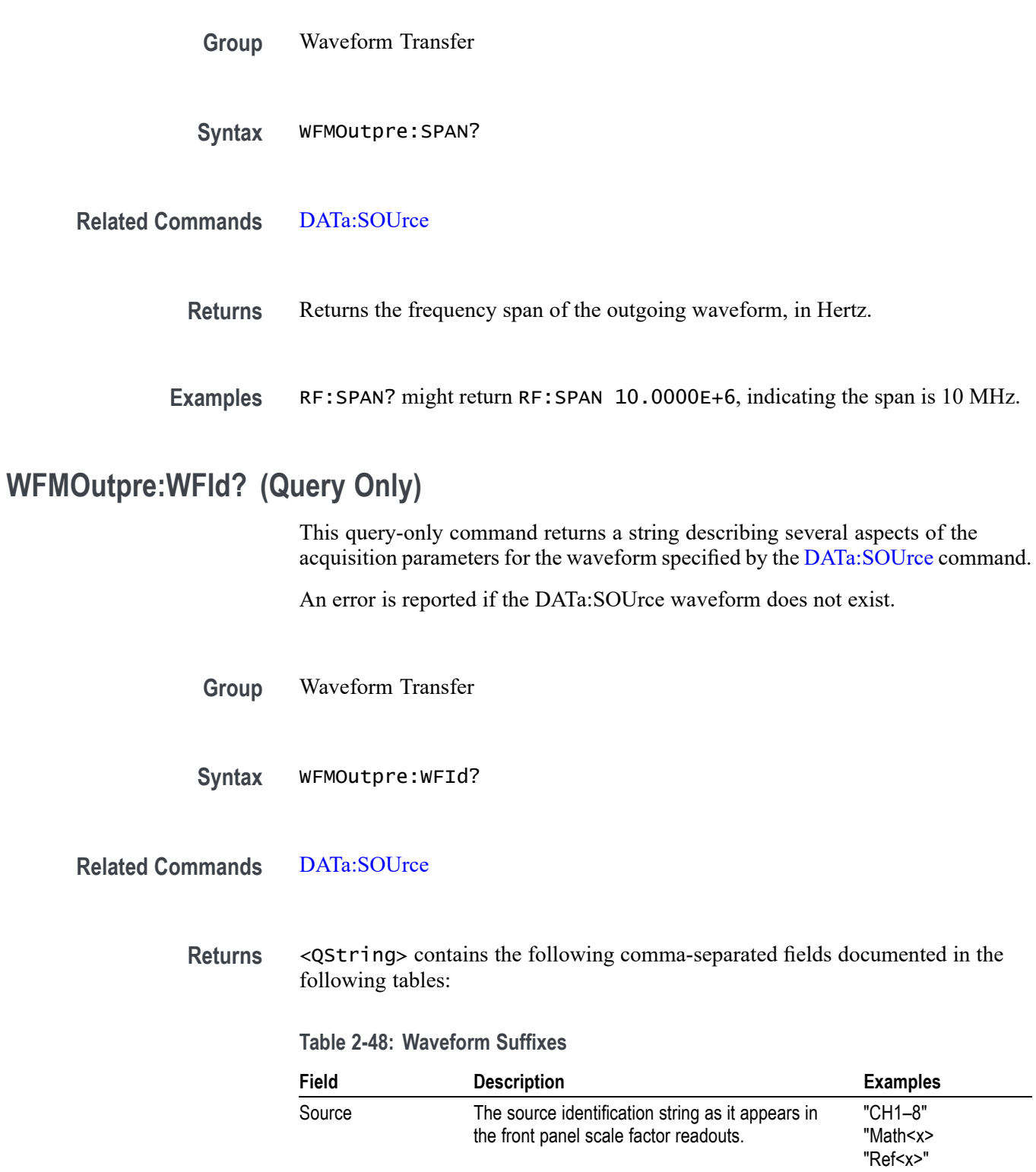

Coupling A string describing the vertical coupling of the

Dual Waveform Math).

waveform (the Source1 waveform in the case of

"AC coupling" "DC coupling" "GND coupling"

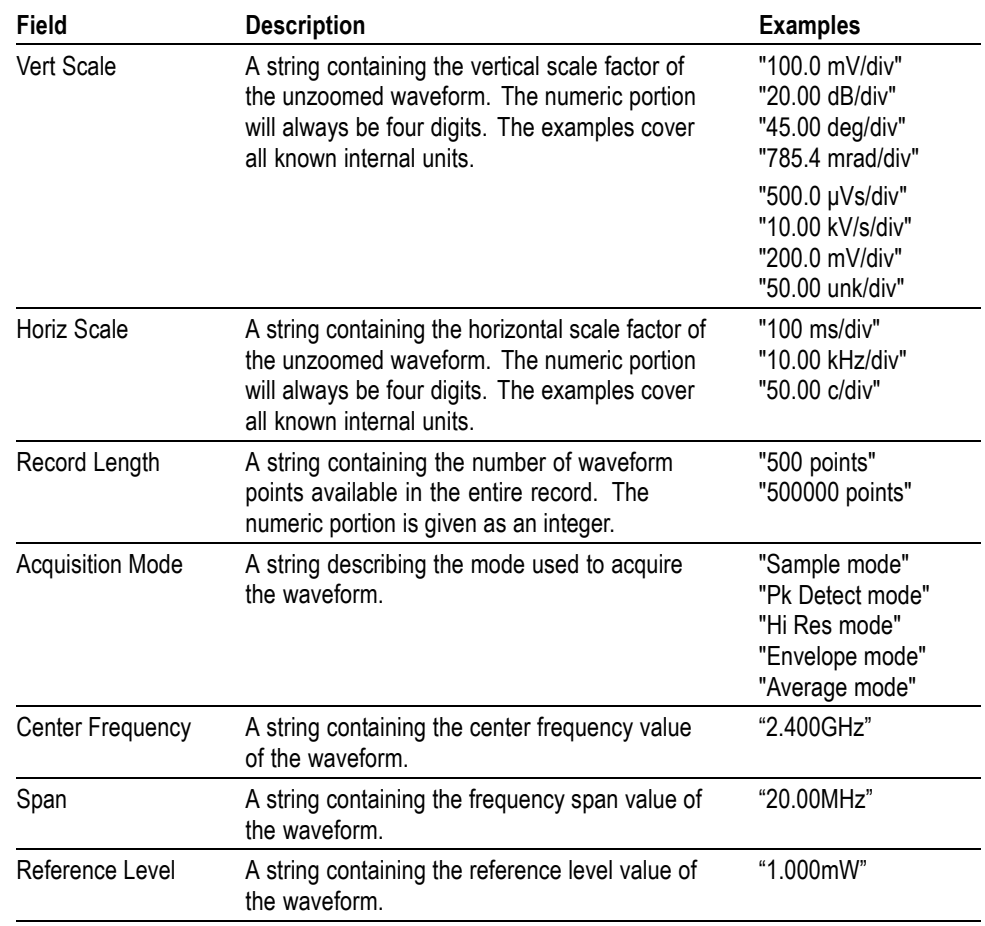

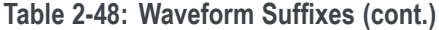

**Examples** WFMOUTPRE:WFID? might return WFMOUTPRE:WFID "Ch1, DC coupling,100.0mVolts/div,500.0µs/div,500 points, Hi Res mode".

## **WFMOutpre:WFMTYPe? (Query Only)**

This query returns the type of the outgoing waveform.

The type of waveform that is being transferred in turn determines in which window it will display on the instrument screen: (the Waveform View window or Spectrum View window). Both the Analog and RF\_TD arguments specify the time domain window; the RF\_RD argument specifies the frequency domain window.

**Group** Waveform Transfer

<span id="page-707-0"></span>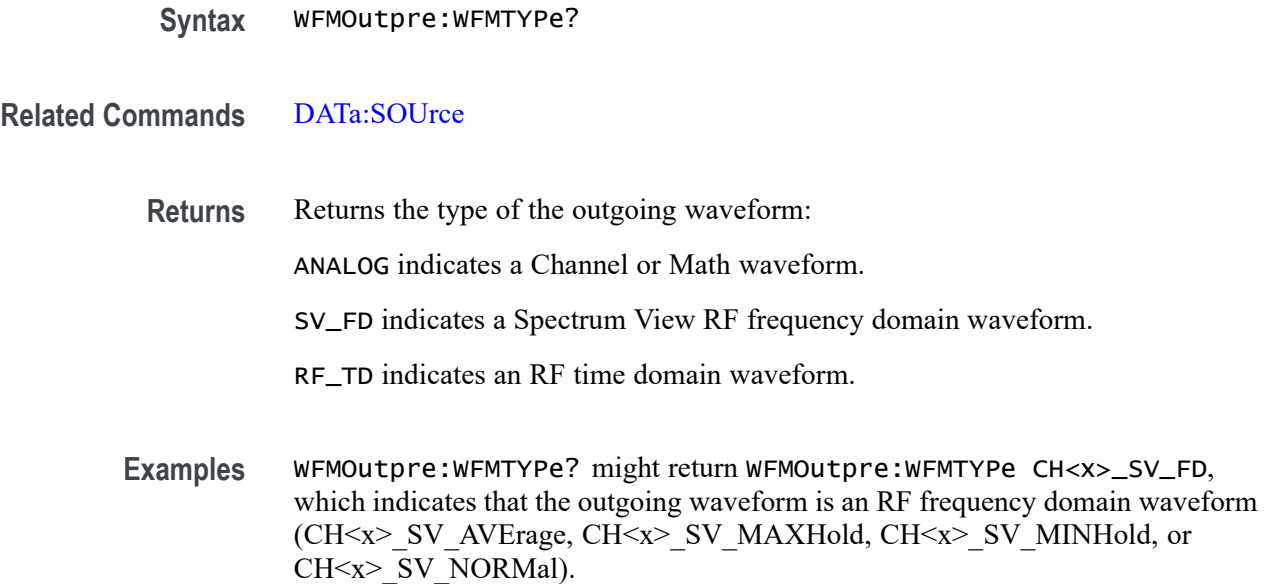

# **WFMOutpre:XINcr? (Query Only)**

This query-only command returns the horizontal point spacing in units of WFMOutpre:XUNit for the waveform specified by the [DATa:SOUrce](#page-224-0) command. This value corresponds to the sampling interval.

An error is reported if the DATa:SOUrce waveform does not exist.

- **Group** Waveform Transfer
- **Syntax** WFMOutpre:XINcr?
- **Related Commands** [DATa:SOUrce](#page-224-0) WFMOutpre:XUNit?
	- **Examples** WFMOUTPRE:XINCR? might return WFMOUTPRE:XINCR 10.0000E-6, indicating that the horizontal sampling interval is 10  $\mu$ s/point (500  $\mu$ s/div).

# **WFMOutpre:XUNit? (Query Only)**

This query-only command returns the horizontal units for the waveform specified by the [DATa:SOUrce](#page-224-0) command.

An error is reported if the DATa:SOUrce waveform does not exist.

<span id="page-708-0"></span>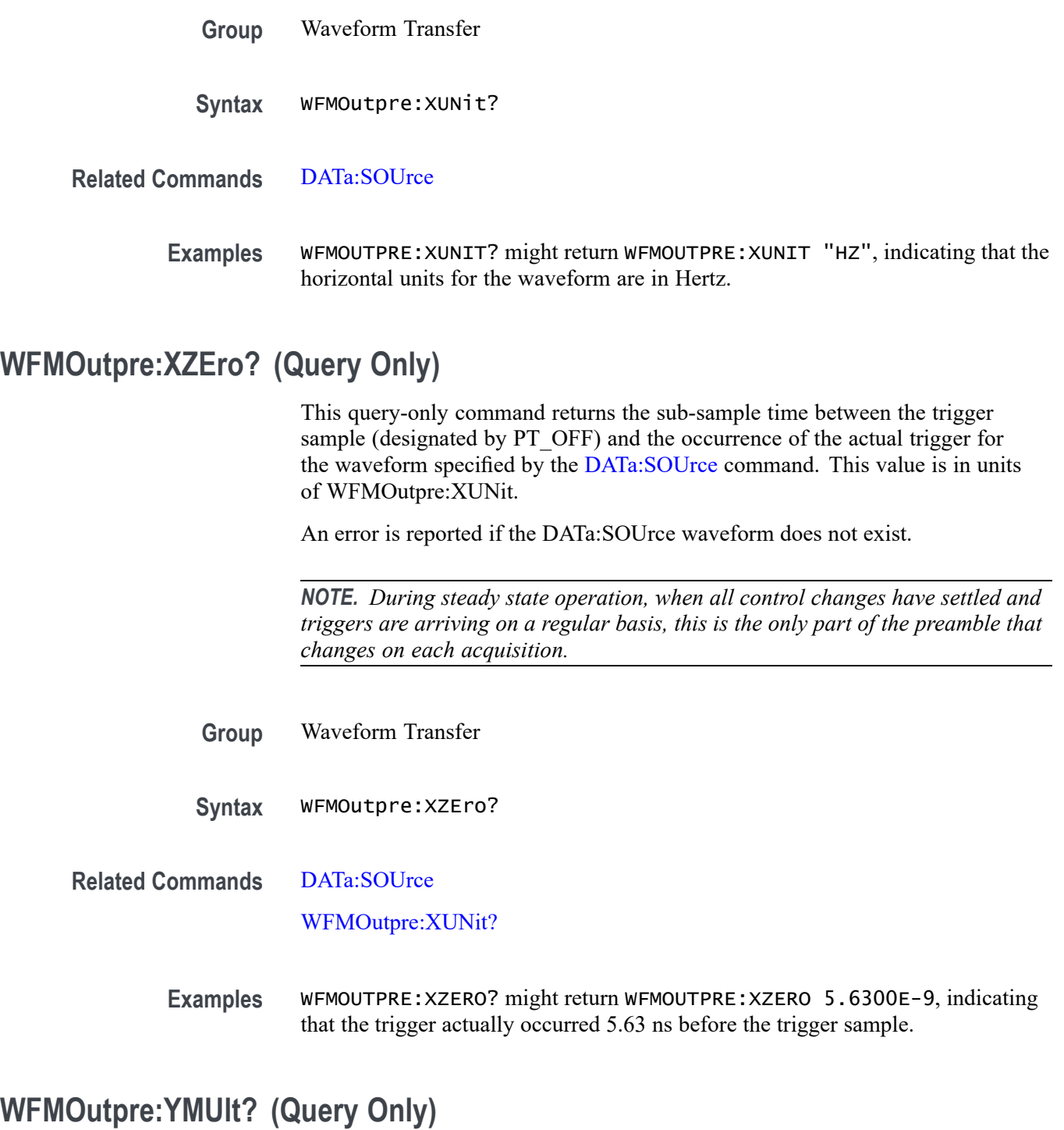

This query-only command returns the vertical scale factor per digitizing level in units specified by WFMOutpre:YUNit for the waveform specified by the [DATa:SOUrce](#page-224-0) command. For those formats in which [WFMOutpre:BYT\\_Nr](#page-699-0) is important (all non-floating point formats), WFMOutpre:YMUlt? must take the location of the binary point implied by BYT\_NR into consideration.

An error is reported if the DATa:SOUrce waveform does not exist.

<span id="page-709-0"></span>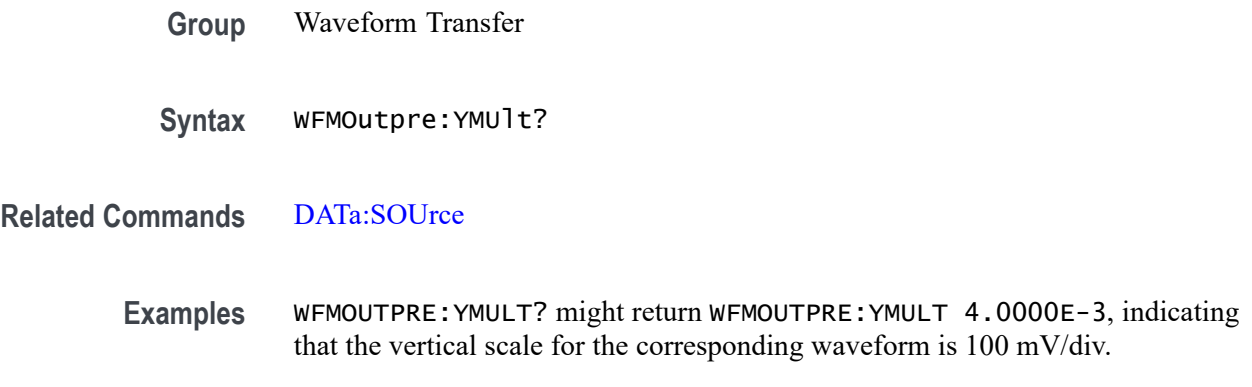

## **WFMOutpre:YOFf? (Query Only)**

This query-only command returns the vertical offset of the source specified by [DATa:SOUrce](#page-224-0). For this instrument family, the value returned is always 0.0 as the offset is combined with the :YZEro value.

An error is reported if the [DATa:SOUrce](#page-224-0) waveform does not exist.

- **Group** Waveform Transfer
- **Syntax** WFMOutpre:YOFf?
- **Related Commands** [DATa:SOUrce](#page-224-0) [WFMOutpre:BYT\\_Nr](#page-699-0)

**Examples** WFMOUTPRE:YOFF? might return WFMOUTPRE:YOFF -50.0000E+0, indicating that the position indicator for the waveform was 50 digitizing levels (2 divisions) below center screen.

# **WFMOutpre:YUNit? (Query Only)**

This query-only command returns the vertical units for the waveform specified by the [DATa:SOUrce](#page-224-0) command.

An error is reported if the DATa:SOUrce waveform does not exist.

**Group** Waveform Transfer

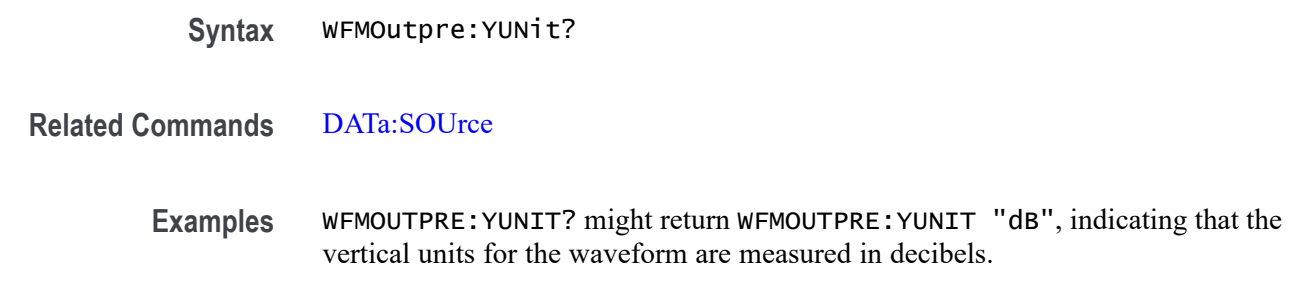

# **WFMOutpre:YZEro? (Query Only)**

This query-only command returns the combined vertical position and offset for the source waveform specified by [DATa:SOUrce.](#page-224-0) This represents a departure from previous instruments where the :YZEro value represented the vertical position in vertical units and the :YOFf value represented the vertical offset in digitizing levels. For this instrument family, the value of :YOFf is always 0.0.

An error is reported if the [DATa:SOUrce](#page-224-0) waveform does not exist.

- **Group** Waveform Transfer
- **Syntax** WFMOutpre:YZEro?
- **Related Commands** [DATa:SOUrce](#page-224-0) [WFMOutpre:YUNit?](#page-709-0)
	- **Examples** WFMOUTPRE:YZERO? might return WFMOUTPRE:YZERO -100.0000E-3, indicating that vertical offset is set to -100 mV.

# **Status and Events**

The instrument provides a status and event reporting system for the Ethernet and USB interfaces. This system informs you of certain significant events that occur within the instrument.

The instrument status handling system consists of five 8-bit registers and two queues for each interface. The remaining Status subtopics describe these registers and components. They also explain how the event handling system operates.

# **Registers**

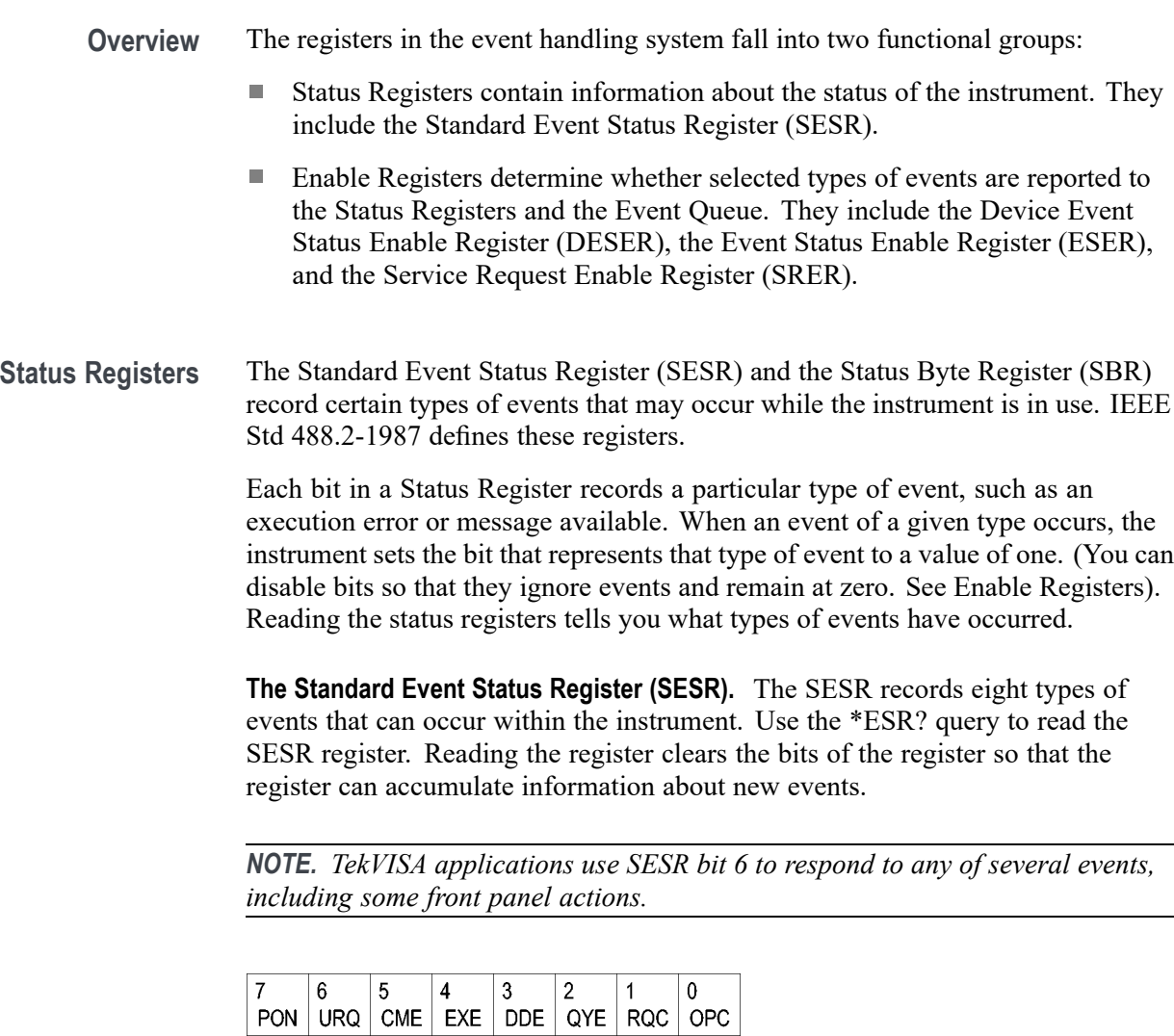

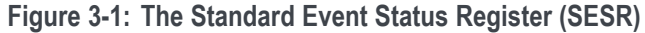

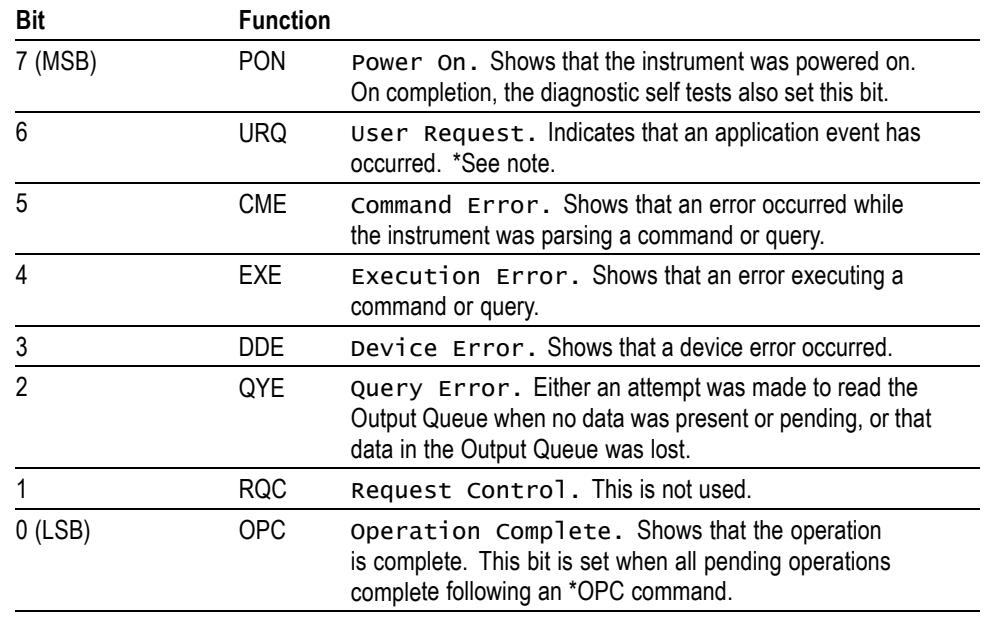

**Table 3-1: SESR Bit Functions**

**The Status Byte Register (SBR).** Records whether output is available in the Output Queue, whether the instrument requests service, and whether the SESR has recorded any events.

Use a Serial Poll or the \*STB? query to read the contents of the SBR. The bits in the SBR are set and cleared depending on the contents of the SESR, the Event Status Enable Register (ESER), and the Output Queue. When you use a Serial Poll to obtain the SBR, bit 6 is the RQS bit. When you use the \*STB? query to obtain the SBR, bit 6 is the MSS bit. Reading the SBR does not clear the bits.

| 6          |            |            |        |  |  |
|------------|------------|------------|--------|--|--|
| <b>RQS</b> | 5          |            | c<br>u |  |  |
| 6          | <b>ESB</b> | <b>MAV</b> |        |  |  |
| <b>MSS</b> |            |            |        |  |  |

**Figure 3-2: The Status Byte Register (SBR)**

#### **Table 3-2: SBR Bit Functions**

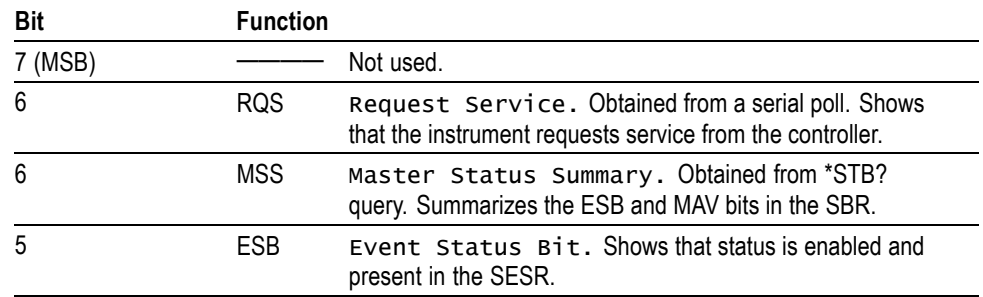

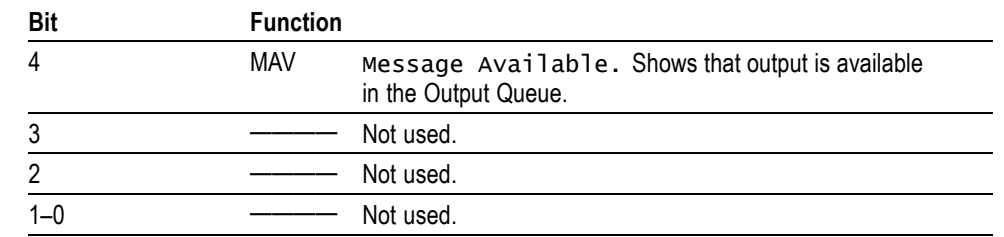

**Table 3-2: SBR Bit Functions (cont.)**

**Enable Registers** DESER, ESER, and SRER allow you to select which events are reported to the Status Registers and the Event Queue. Each Enable Register acts as a filter to a Status Register (the DESER also acts as a filter to the Event Queue) and can prevent information from being recorded in the register or queue.

> Each bit in an Enable Register corresponds to a bit in the Status Register it controls. In order for an event to be reported to a bit in the Status Register, the corresponding bit in the Enable Register must be set to one. If the bit in the Enable Register is set to zero, the event is not recorded.

> Various commands set the bits in the Enable Registers. The Enable Registers and the commands used to set them are described below.

**The Device Event Status Enable Register (DESER).** This register controls which types of events are reported to the SESR and the Event Queue. The bits in the DESER correspond to those in the SESR.

Use the DESE command to enable and disable the bits in the DESER. Use the DESE? query to read the DESER.

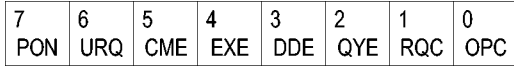

**Figure 3-3: The Device Event Status Enable Register (DESER)**

**The Event Status Enable Register (ESER).** This register controls which types of events are summarized by the Event Status Bit (ESB) in the SBR. Use the \*ESE command to set the bits in the ESER. Use the \*ESE? query to read it.

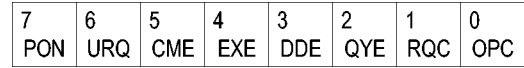

**Figure 3-4: The Event Status Enable Register (ESER)**

**The Service Request Enable Register (SRER).** This register controls which bits in the SBR generate a Service Request and are summarized by the Master Status Summary (MSS) bit.

Use the \*SRE command to set the SRER. Use the \*SRE? query to read the register. The RQS bit remains set to one until either the Status Byte Register is read with a Serial Poll or the MSS bit changes back to a zero.

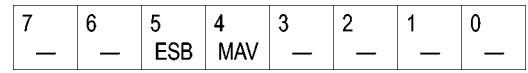

**Figure 3-5: The Service Request Enable Register (SRER)**

**\*PSC Command** The \*PSC command controls the Enable Registers contents at power-on. Sending \*PSC 1 sets the Enable Registers at power on as follows:

- $\overline{\phantom{a}}$ DESER 255 (equivalent to a DESe 255 command)
- r. ESER 0 (equivalent to an \*ESE 0 command)
- SRER 0 (equivalent to an \*SRE 0 command) п

Sending \*PSC 0 lets the Enable Registers maintain their values in nonvolatile memory through a power cycle.

*NOTE. To enable the PON (Power On) event to generate a Service Request, send \*PSC 0, use the DESe and \*ESE commands to enable PON in the DESER and ESER, and use the \*SRE command to enable bit 5 in the SRER. Subsequent power-on cycles will generate a Service Request.*

#### **Queues**

The \*PSC command controls the Enable Registers contents at power-on. Sending \*PSC 1 sets the Enable Registers at power on as follows:

**Output Queue** The instrument stores query responses in the Output Queue and empties this queue each time it receives a new command or query message after an <EOM>. The controller must read a query response before it sends the next command (or query) or it will lose responses to earlier queries.

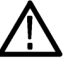

*CAUTION. When a controller sends a query, an <EOM>, and a second query, the instrument normally clears the first response and outputs the second while reporting a Query Error (QYE bit in the ESER) to indicate the lost response. A fast controller, however, may receive a part or all of the first response as well. To avoid this situation, the controller should always read the response immediately after sending any terminated query message or send a DCL (Device Clear) before sending the second query.*

**Event Queue** The Event Queue stores detailed information on up to 33 events. If than 32 events stack up in the Event Queue, the 32nd event is replaced by event code 350, "Queue Overflow."

> Read the Event Queue with the EVENT? query (which returns only the event number), with the EVMSG? query (which returns the event number and a text description of the event), or with the ALLEV? query (which returns all the event numbers along with a description of the event). Reading an event removes it from the queue.

Before reading an event from the Event Queue, you must use the \*ESR? query to read the summary of the event from the SESR. This makes the events summarized by the \*ESR? read available to the EVENT? and EVMSG? queries, and empties the SESR.

Reading the SESR erases any events that were summarized by previous \*ESR? reads but not read from the Event Queue. Events that follow an \*ESR? read are put in the Event Queue but are not available until \*ESR? is used again.

#### **Event Handling Sequence**

The following figure shows how to use the status and event handling system. In the explanation that follows, numbers in parentheses refer to numbers in the figure.

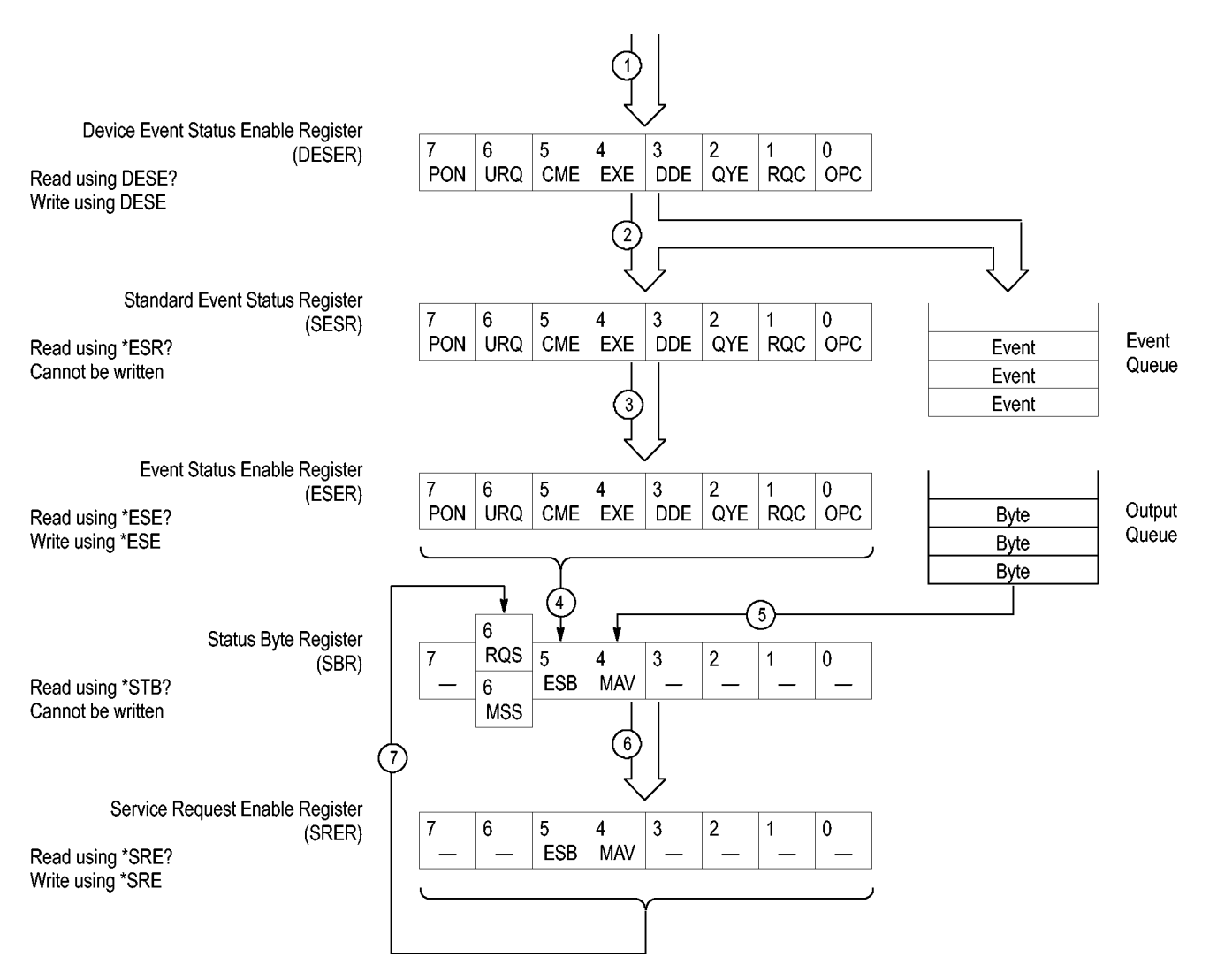

**Figure 3-6: Status and Event Handling Process**

When an event occurs, a signal is sent to the DESER (1). If that type of event is enabled in the DESER (that is, if the bit for that event type is set to 1), the appropriate bit in the SESR is set to one, and the event is recorded in the Event Queue (2). If the corresponding bit in the ESER is also enabled (3), then the ESB bit in the SBR is set to one (4).

When output is sent to the Output Queue, the MAV bit in the SBR is set to one (5).

When a bit in the SBR is set to one and the corresponding bit in the SRER is enabled (6), the MSS bit in the SBR is set to one and a service request is generated (7).

#### **Synchronization Methods**

**Overview** Although most commands are completed almost immediately after being received by the instrument, some commands start a process that requires time. For example, once a single sequence acquisition command is executed, depending upon the applied signals and trigger settings, it may take an extended period of time before the acquisition is complete. Rather than remain idle while the operation is in process, the instrument will continue processing other commands. This means that some operations will not be completed in the order that they were sent. Furthermore, sometimes the result of an operation depends upon the result of an earlier operation. A first operation must complete before the next one is processed.

> In order to handle these situations, the instrument status and event reporting system allows you to synchronize the operation of the instrument with your application program, using the Operation Complete function. Note, however, that only some operations are able to take advantage of this function; a table is provided below of commands that support this.

The following commands are used to synchronize the instrument functions using Operation Complete. See examples of how to use these commands later on in this section:

[\\*OPC](#page-499-0) — sending the \*OPC command will set bit 0 of the SESR (Standard Events Status Register). The bit will only be set high when all pending operations that generate an OPC message have finished execution. (The SESR is queried using [\\*ESR?](#page-335-0)) The \*OPC? query form returns 1 only when all operations have completed, or a device clear is received.

[\\*WAI](#page-695-0) — prevents the instrument from executing further commands or queries until all pending commands that generate an OPC message are complete.

[BUSY?](#page-189-0) — returns the status of operations: 1 means there are pending operations, 0 means that all pending operations are complete.

*NOTE. Some OPC operations may require an extended period of time to complete or may never complete. For example, a single sequence acquisition may never complete when no trigger event occurs. You should be aware of these conditions and tailor your program accordingly by:*

*— setting the timeout sufficiently for the anticipated maximum time for the operation and*

*— handle a timeout appropriately by querying the SESR [\(\\*ESR?](#page-335-0)) and event queue [\(EVMsg?](#page-343-0) or [ALLEv?](#page-129-0)).*

*NOTE. The \*OPC command form can also be used to cause an SRQ to be generated upon completion of all pending operations. This requires that the ESB (Event Status Bit, bit 5) of the SRER (Service Request Enable Regiser) is set, and the OPC bit (bit 0) of the DESR (Device Event Status Enable Register) and the ESER (Event Status Enable Register) are set. (The SRER is set/queried using [\\*SRE.](#page-626-0) The DESR is set/queried using [DESE.](#page-233-0) The ESER is set/queried using [\\*ESE](#page-334-0).)*

Only a subset of instrument operations support the Operation Complete function (OPC):

**Table 3-3: instrument operations that can generate OPC**

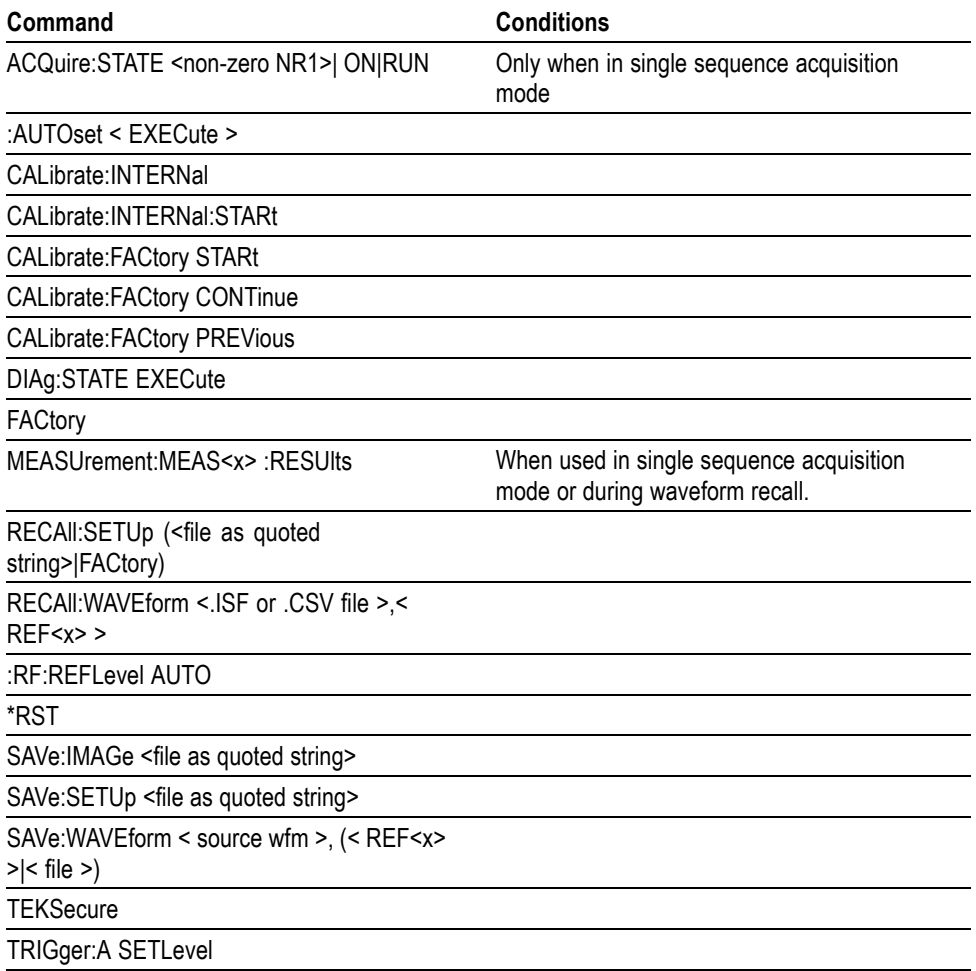

**Example of Acquiring and Measuring a Single-Sequence Waveform** For example, a typical application might involve acquiring a single-sequence waveform and then taking a measurement on the acquired waveform. You could use the following command sequence to do this:

/\*\* Set up conditional acquisition \*\*/
```
ACQUIRE:STATE OFF
DISPLAY:WAVEVIEW1:CH1:STATE 1
HORIZONTAL:RECORDLENGTH 1000
ACQUIRE:MODE SAMPLE
ACQUIRE:STOPAFTER SEQUENCE
/** Acquire waveform data **/
ACQUIRE:STATE ON
/** Set up the measurement parameters **/
MEASUREMENT:MEAS1:TYPE AMPLITUDE
MEASUREMENT:MEAS1:SOURCE CH1
/** Take amplitude measurement **/
MEASUREMENT:MEAS1:RESUlts:CURRentacq:MEAN?
```
The acquisition of the waveform requires extended processing time. It may not finish before the instrument takes an amplitude measurement (see the following figure). This can result in an incorrect amplitude value.

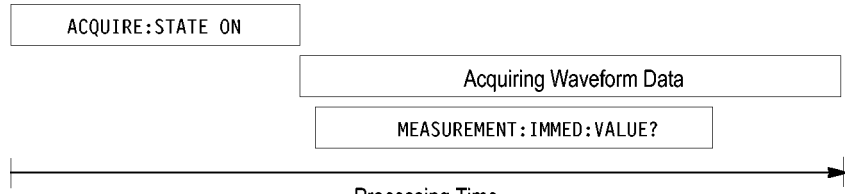

**Processing Time** 

**Figure 3-7: Command Processing Without Using Synchronization**

To ensure the instrument completes waveform acquisition before taking the measurement on the acquired data, you can synchronize the program using \*WAI, BUSY, \*OPC, and \*OPC?.

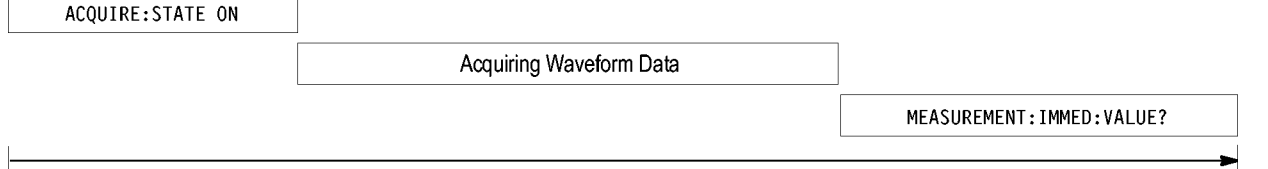

Processing Time

**Figure 3-8: Processing Sequence With Synchronization**

**Example of Using the \*OPC Command** If the corresponding status registers are enabled, the \*OPC command sets the OPC bit in the Standard Event Status Register (SESR) when an operation is complete. You achieve synchronization by using this command with either a serial poll or service request handler. **Serial Poll Method:** Enable the OPC bit in the Device Event Status Enable

Register (DESER) and the Event Status Enable Register (ESER) using the DESE and \*ESE commands.

When the operation is complete, the OPC bit in the Standard Event Status Register (SESR) will be enabled and the Event Status Bit (ESB) in the Status Byte Register will be enabled.

The same command sequence using the \*OPC command for synchronization with serial polling looks like this:

/\* Set up conditional acquisition \*/ ACQUIRE:STATE OFF DISPLAY:WAVEVIEW1:CH1:STATE 1 HORIZONTAL:RECORDLENGTH 1000 ACQUIRE:MODE SAMPLE ACQUIRE:STOPAFTER SEQUENCE /\* Enable the status registers \*/ DESE<sub>1</sub> \*ESE 1 \*SRE 0 /\* Acquire waveform data \*/ ACQUIRE:STATE ON  $/*$  Set up the measurement parameters on the channel we're about to sequence \*/ MEASUREMENT:MEAS1:TYPE AMPLITUDE MEASUREMENT:MEAS1:SOURCE CH1 /\* Wait until the acquisition is complete before taking the measurement. \*/ \*OPC While serial poll =  $0$ , keep looping /\* Take amplitude measurement \*/ MEASUREMENT:MEAS1:RESUlts:CURRentacq:MEAN?

This technique requires less bus traffic than did looping on BUSY.

**Service Request Method:** Enable the OPC bit in the Device Event Status Enable Register (DESER) and the Event Status Enable Register (ESER) using the DESE and \*ESE commands.

You can also enable service requests by setting the ESB bit in the Service Request Enable Register (SRER) using the \*SRE command. When the operation is complete, the instrument will generate a Service Request.

The same command sequence using the \*OPC command for synchronization looks like this

/\* Set up conditional acquisition \*/ ACQUIRE:STATE OFF DISPLAY:WAVEVIEW1:CH1:STATE 1 HORIZONTAL:RECORDLENGTH 1000 ACQUIRE:MODE SAMPLE ACQUIRE:STOPAFTER SEQUENCE /\* Enable the status registers \*/ DESE<sub>1</sub>

```
*ESE 1
                       *SRE 32
                      /* Set up the measurement parameters on the channel we're
                      about to sequence */ :MEASUrement:MEAS1:TYPE AMPLITUDE
                       :MEASUrement:MEAS1:SOURCE CH1
                      /* Acquire waveform data */
                      ACQUIRE:STATE ON
                      /* Wait until the acquisition is complete before taking the
                      measurement*/
                       *OPC
                      The program can now do different tasks such as talk to other devices. The SRQ,
                      when it comes, interrupts those tasks and returns control to this task.
                       /* Take amplitude measurement */
                      MEASUREMENT:MEAS1:RESUlts:CURRentacq:MEAN?
Example of Using the
       *OPC? Query
                      The *OPC? query places a 1 in the Output Queue once an operation that generates
                      an OPC message is complete. The *OPC? query does not return until all pending
                      OPC operations have completed. Therefore, your time-out must be set to a time at
                      least as long as the longest expected time for the operations to complete.
                      The same command sequence using the *OPC? query for synchronization looks
                      like this:
                      /* Set up single sequence acquisition */ACQUIRE:STATE OFF
                      DISPLAY:WAVEVIEW1:CH1:STATE 1
                      HORIZONTAL:RECORDLENGTH 1000
                      ACQUIRE:MODE SAMPLE
                      ACQUIRE:STOPAFTER SEQUENCE
                      /* Set up the measurement parameters on the channel we're
                      about to sequence */
                      MEASUREMENT:MEAS1:TYPE AMPLITUDE
                      MEASUREMENT:MEAS1:SOURCE CH1
                      /* Acquire waveform data */
                      ACQUIRE:STATE ON
                      /* Wait until the acquisition is complete before taking the
                      measurement*/
                       *OPC?
                      Wait for read from Output Queue.
                      /* Take amplitude measurement */
                      MEASUREMENT:MEAS1:RESUlts:CURRentacq:MEAN?
```
This is the simplest approach. It requires no status handling or loops. However, you must set the controller time-out for longer than the acquisition operation.

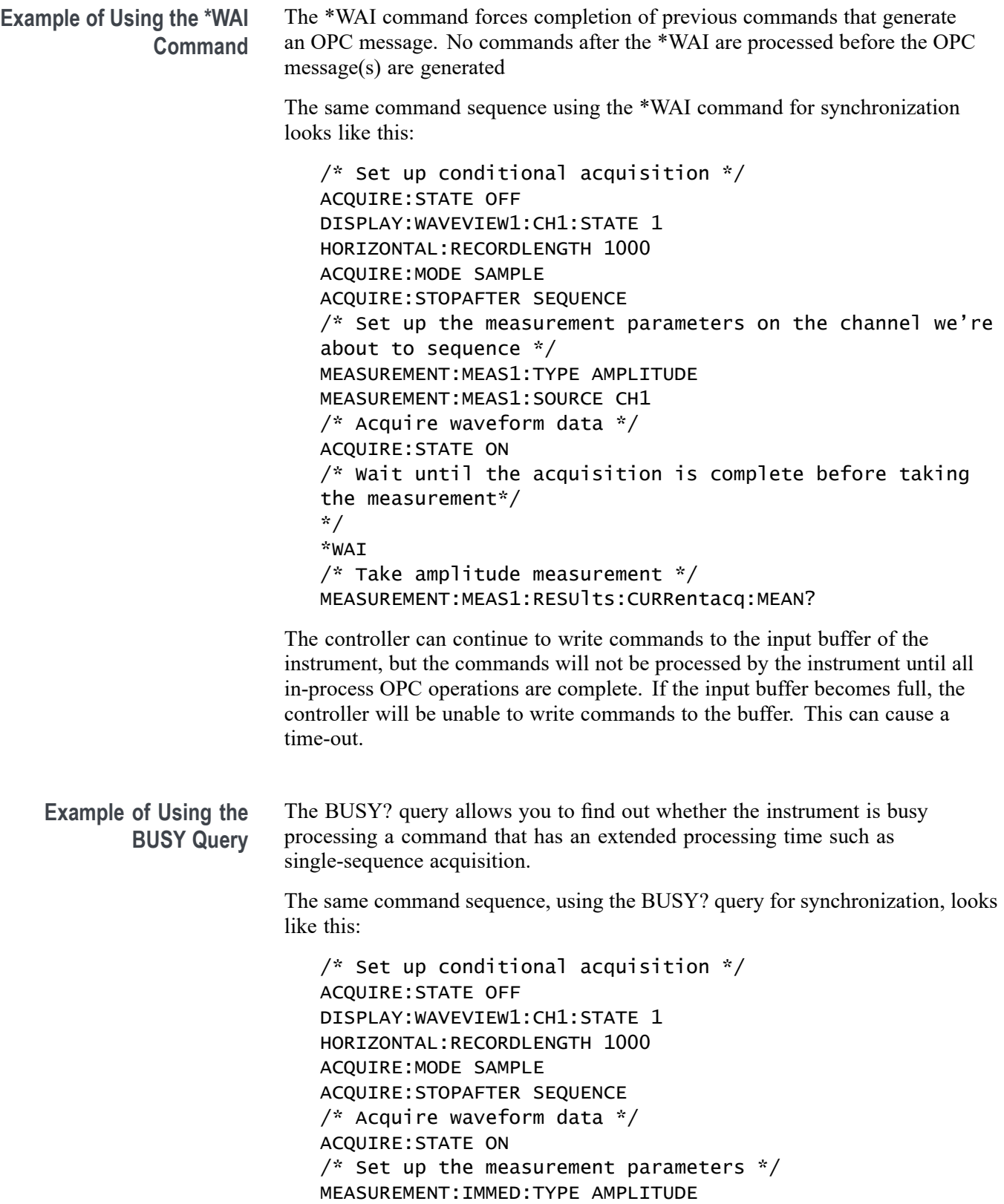

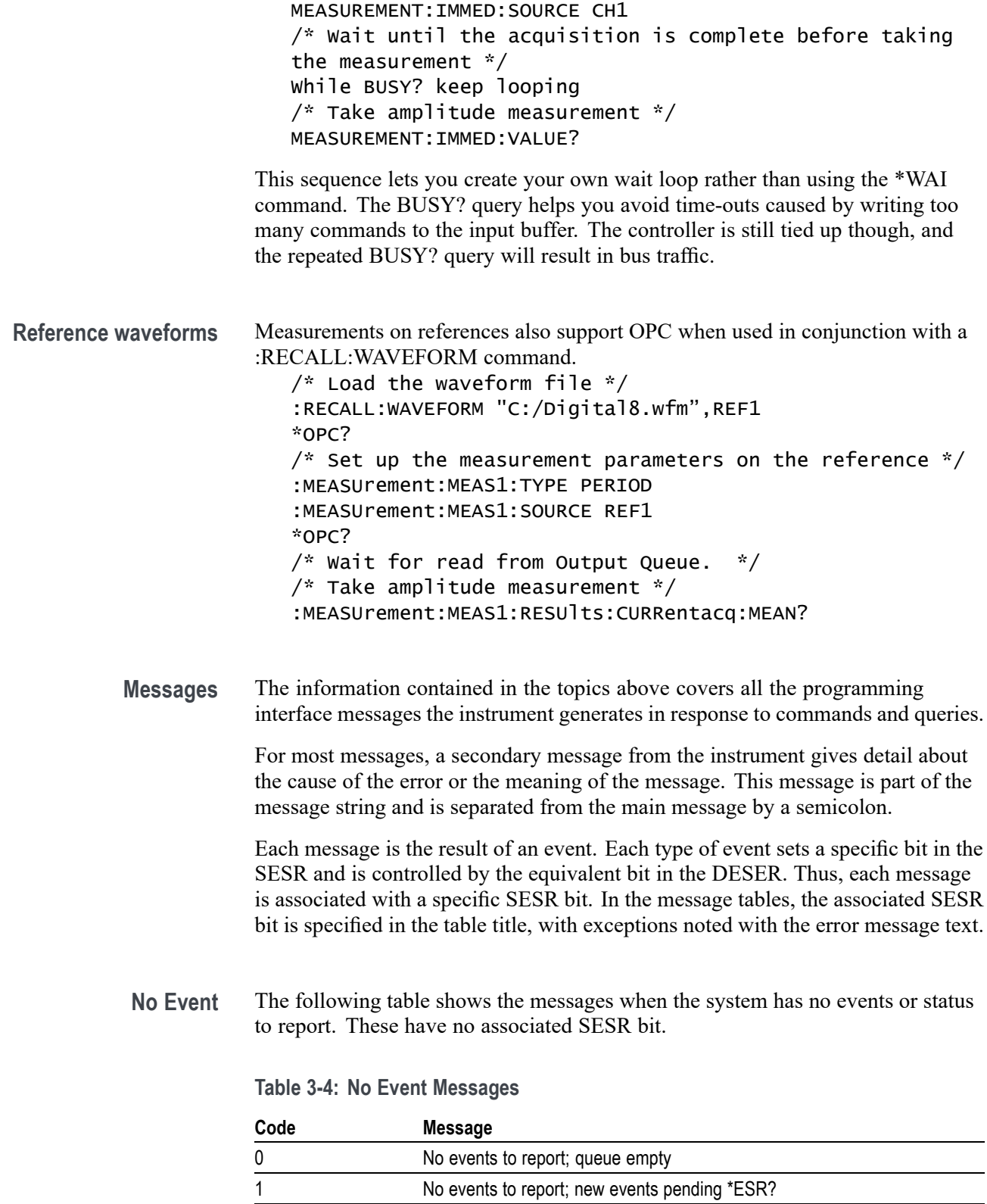

**Command Error** The following table shows the command error messages generated by improper syntax. Check that the command is properly formed and that it follows the rules in the section on command Syntax.

**Table 3-5: Command Error Messages (CME Bit 5)**

| Code | <b>Message</b>               |
|------|------------------------------|
| 100  | Command error                |
| 101  | Invalid character            |
| 102  | Syntax error                 |
| 103  | Invalid separator            |
| 104  | Data type error              |
| 105  | <b>GET</b> not allowed       |
| 108  | Parameter not allowed        |
| 109  | Missing parameter            |
| 110  | Command header error         |
| 112  | Program mnemonic too long    |
| 113  | <b>Undefined header</b>      |
| 120  | Numeric data error           |
| 121  | Invalid character in numeric |
| 123  | Exponent too large           |
| 124  | Too many digits              |
| 130  | Suffix error                 |
| 131  | Invalid suffix               |
| 134  | Suffix too long              |
| 140  | Character data error         |
| 141  | Invalid character data       |
| 144  | Character data too long      |
| 150  | String data error            |
| 151  | Invalid string data          |
| 152  | String data too long         |
| 160  | Block data error             |
| 161  | Invalid block data           |
| 170  | Command expression error     |
| 171  | Invalid expression           |

**Execution Error** The following table lists the execution errors that are detected during execution of a command.

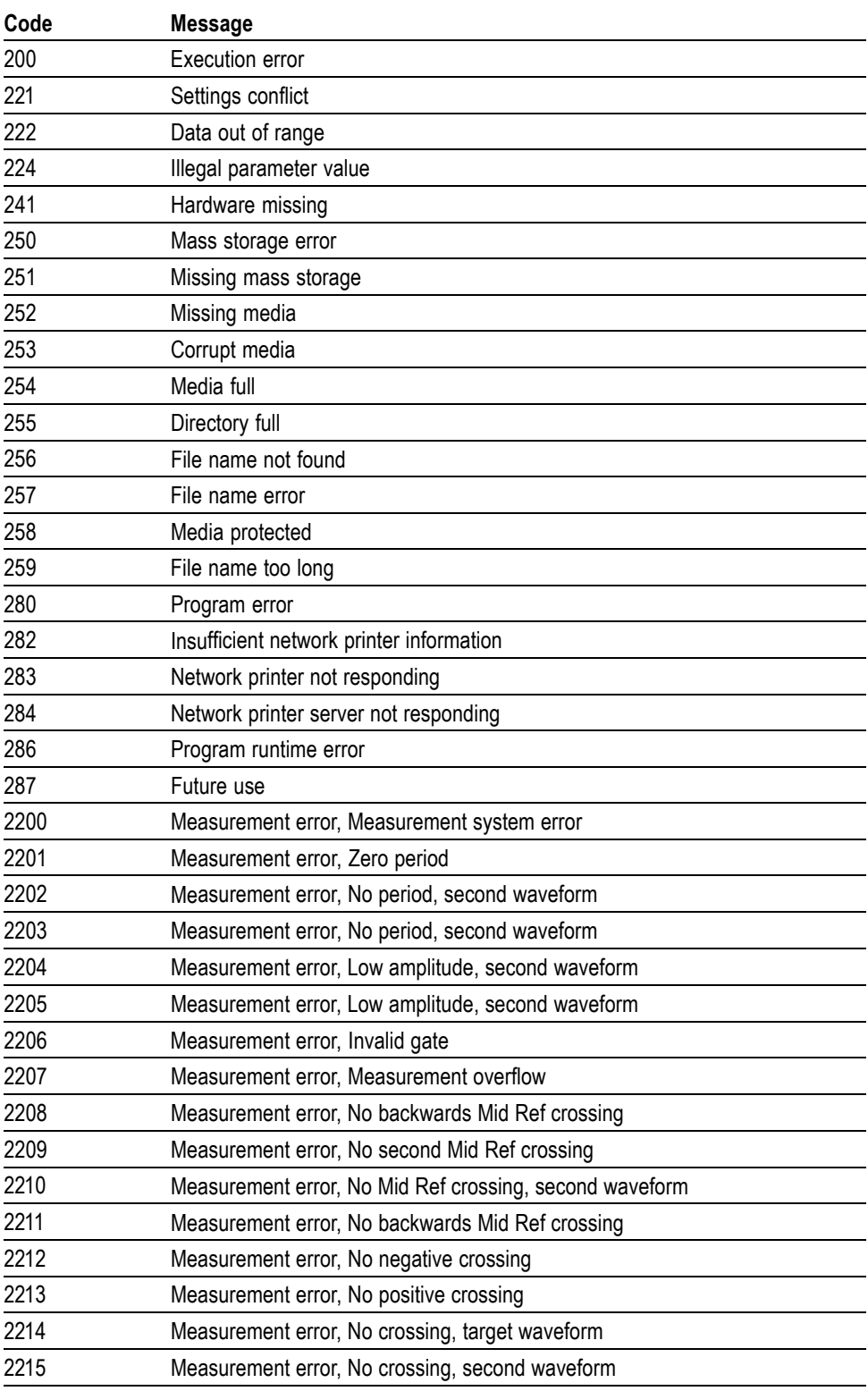

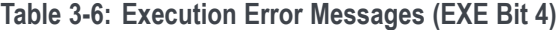

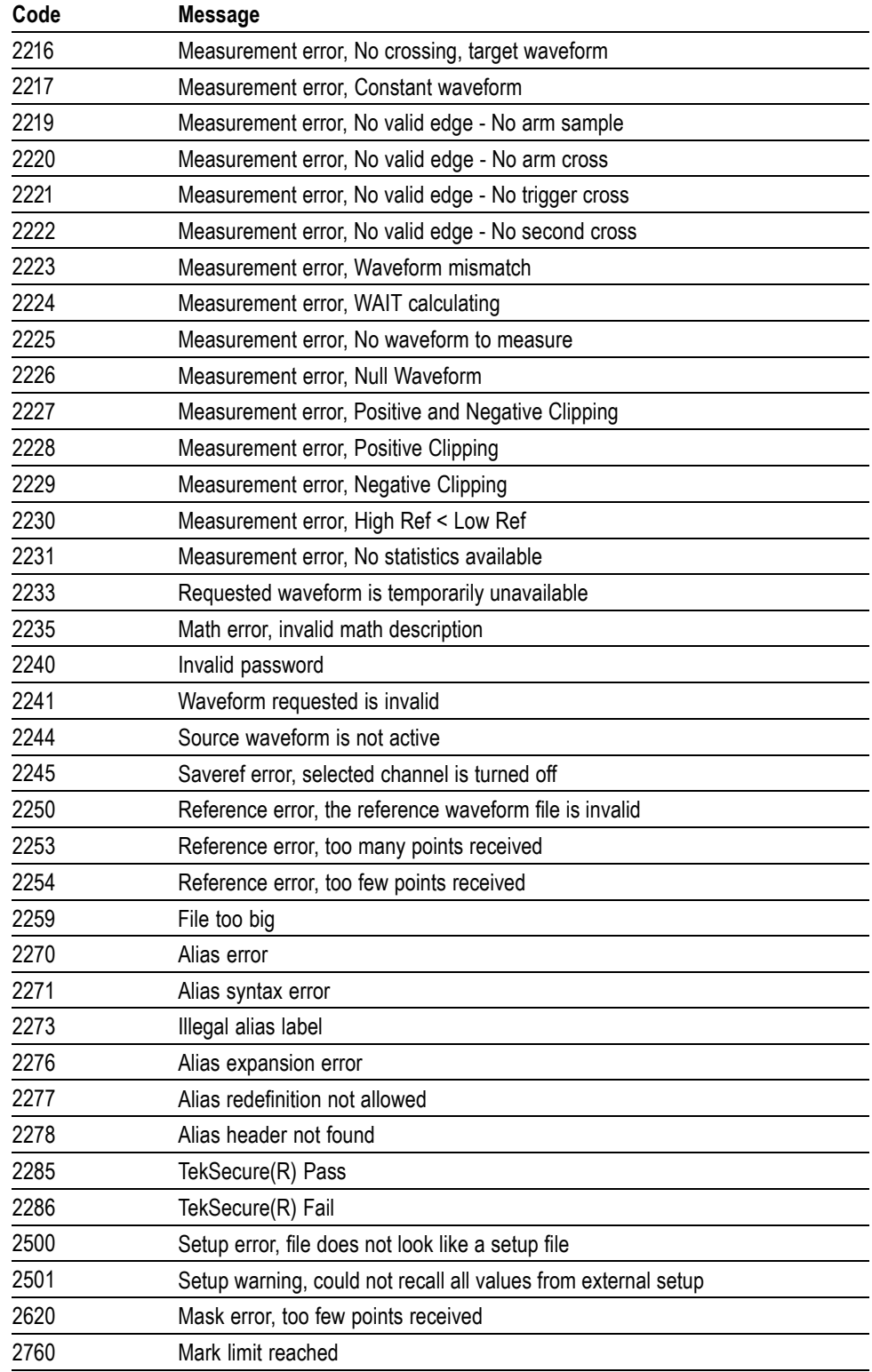

### **Table 3-6: Execution Error Messages (EXE Bit 4) (cont.)**

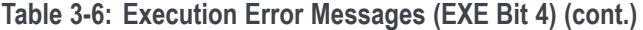

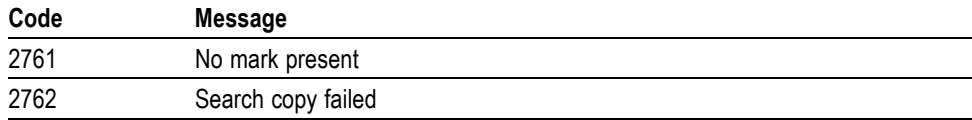

**Device Error** The following table lists the device errors that can occur during instrument operation. These errors may indicate that the instrument needs repair.

**Table 3-7: Device Error Messages (DDE Bit 3)**

| Code | Message                 |  |
|------|-------------------------|--|
| 310  | System error            |  |
| 311  | Memory error            |  |
| 312  | PUD memory lost         |  |
| 314  | Save/recall memory lost |  |

**System Event** The following table lists the system event messages. These messages are generated whenever certain system conditions occur.

**Table 3-8: System Event Messages**

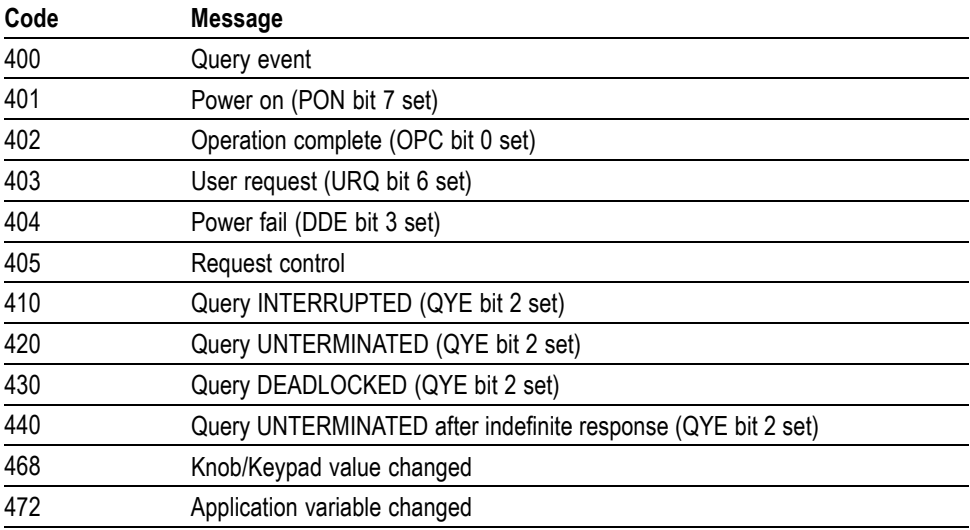

**Execution Warning** The following table lists warning messages that do not interrupt the flow of command execution. They also notify you of possible unexpected results.

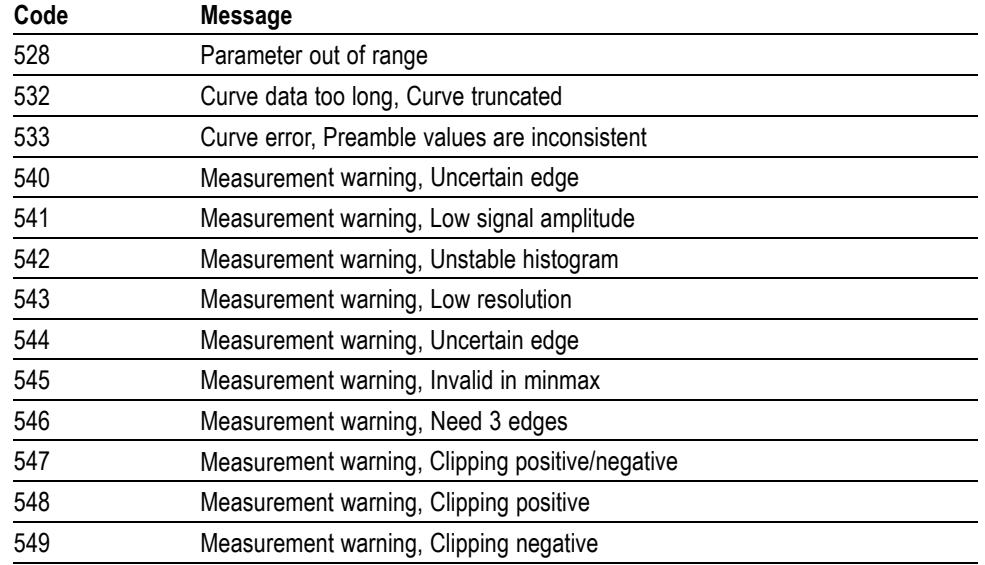

### **Table 3-9: Execution Warning Messages (EXE Bit 4)**

### **Table 3-10: Execution Warning Messages (EXE Bit 4)**

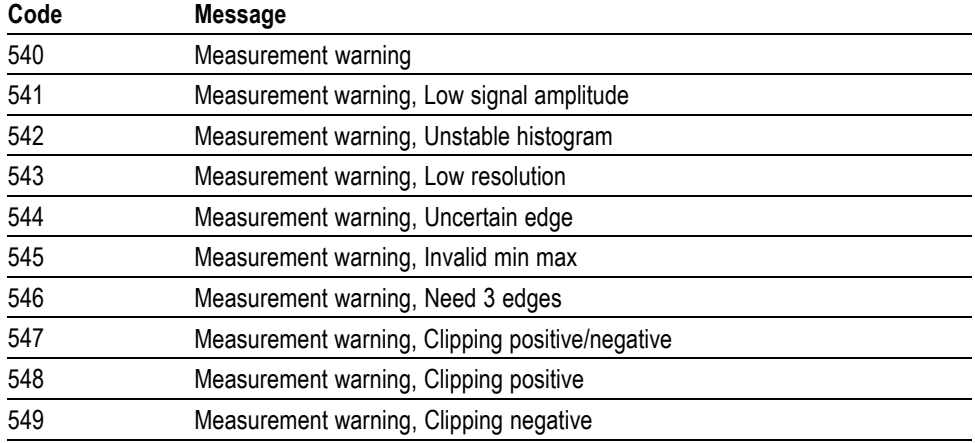

### **Internal Warning** The following table shows internal errors that indicate an internal fault in the instrument.

### **Table 3-11: Internal Warning Messages**

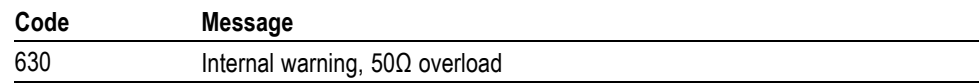

## **Appendix A: Character Set**

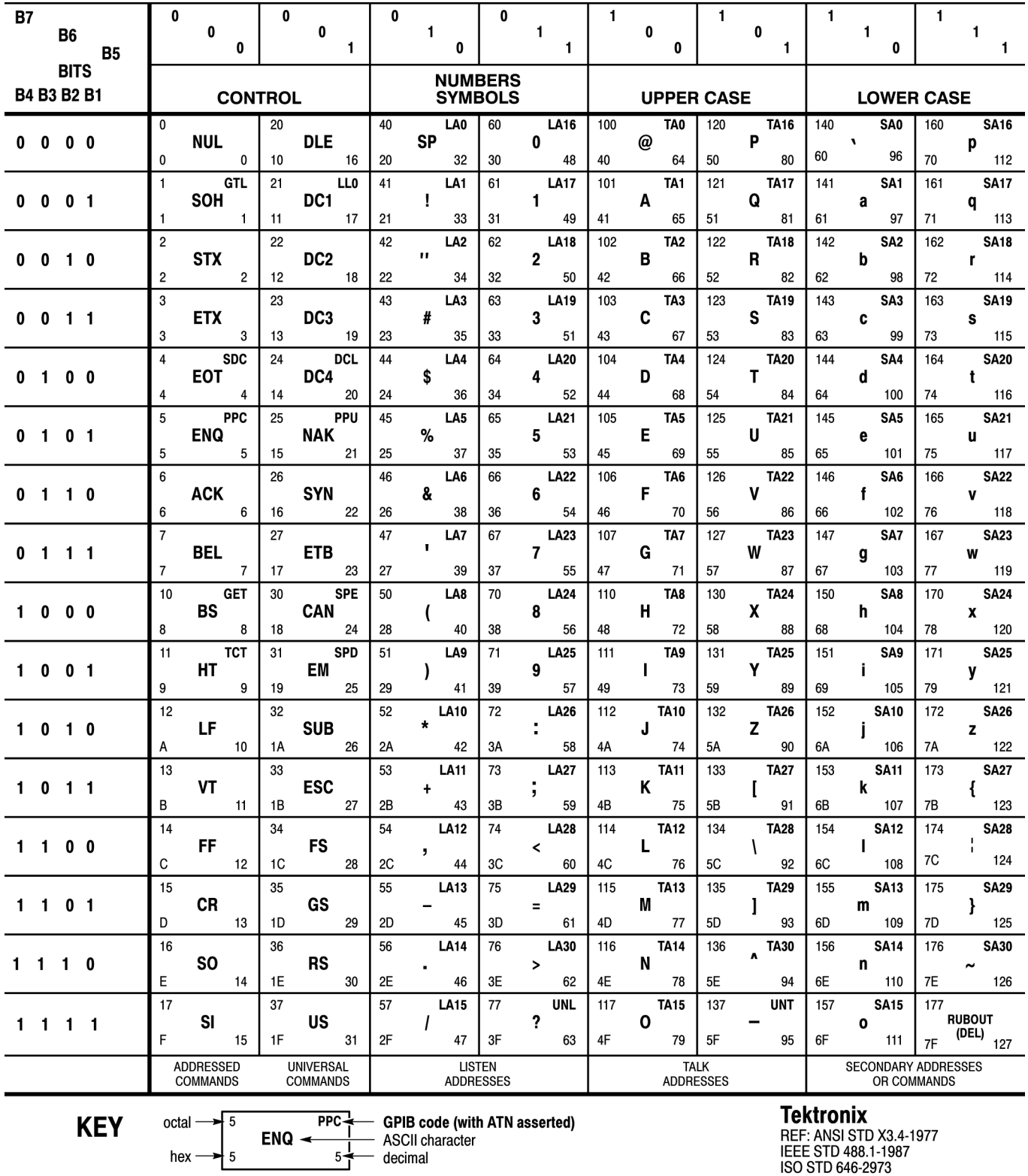

## **Appendix B: Reserved Words**

This is a list of reserved words for your instrument. Capital letters identify the required minimum spelling.

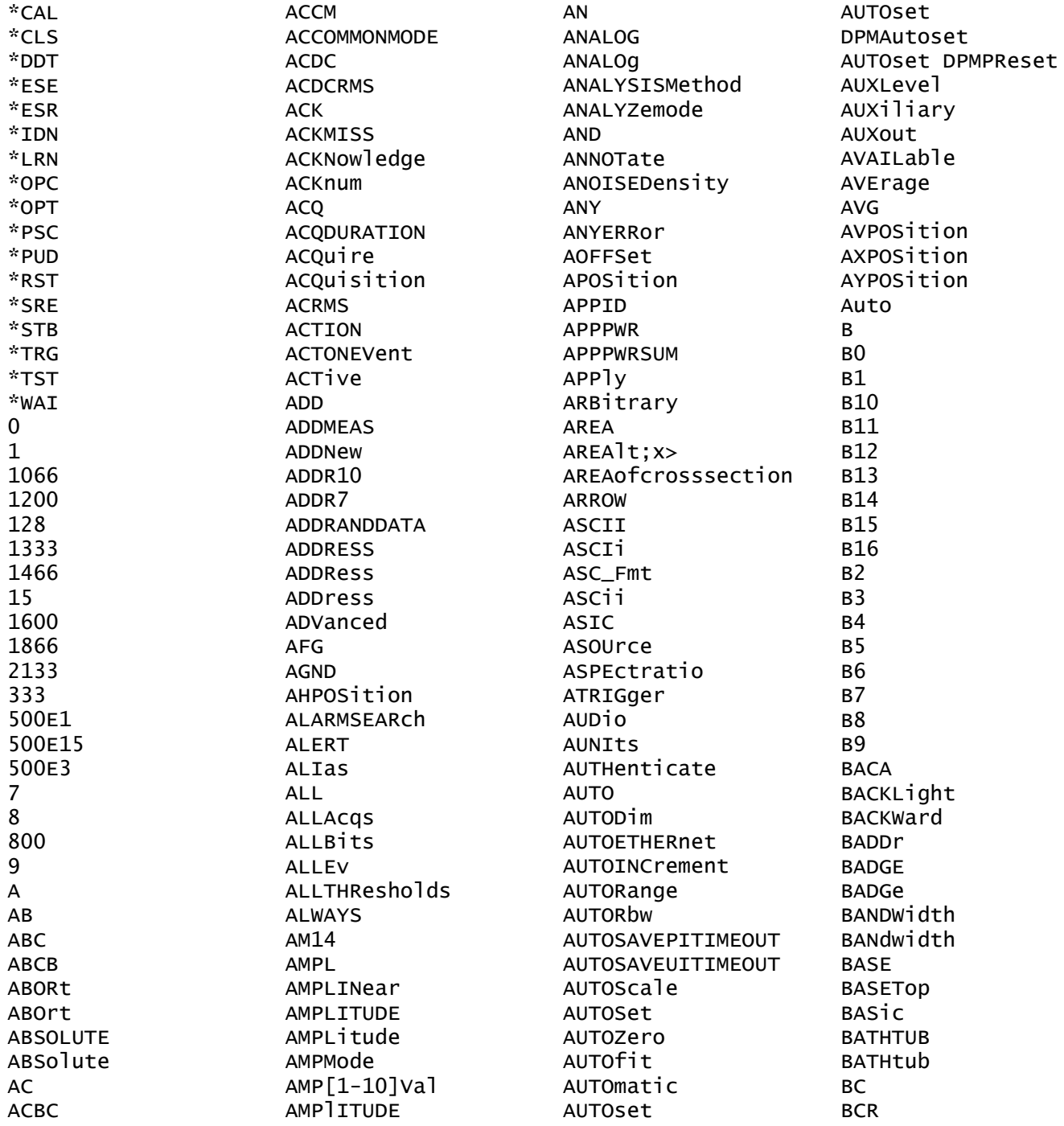

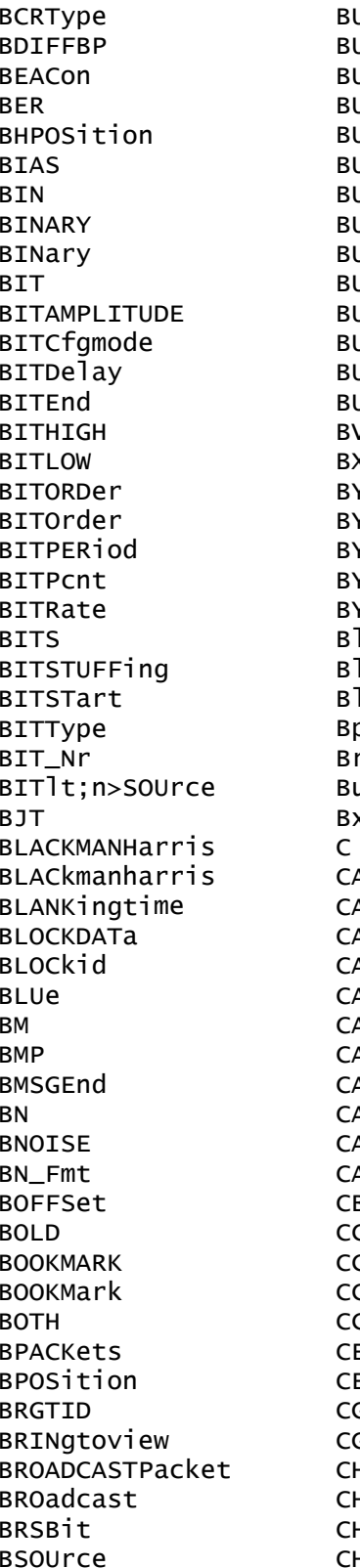

ULK UNIts URSTDETectmethod URSTEDGTYPe URSTLENGTH URSTLatency **URSTWIDTH** URSt IJŚ **USANDWAVEFORM** USTABle USTURNAROUnd **JSY JSX** vPOSition xPOSition YPOSition YT\_Nr  $T_0$ rTe lock lt;x> lt;x>PSIFIVe peak us X. Д **ALLOUTS** ALLOUTlt:x> ALibrate ۹N  $AN2X$ ANH ANL APACITANCE ARDIac ATalog В CODe **COUnt** CRESUlts CYCles ENTERFREQuency ENTERFrequency GND GS H. н1  $H<sub>2</sub>$  $H<sub>3</sub>$ 

 $CH4$ CH<sub>5</sub> CH<sub>6</sub> CH<sub>7</sub> CH<sub>8</sub> CHAN1A CHAN2B CHANWidth **CHX** CHanne<sup>1</sup> CHecksum  $CHIt; x>$ CHIt; x>\_DALL  $CHlt; x > Dlt; x >$ **CHX** CHX\_DALL CHX\_DX CH<sub>x\_Dy</sub> **CLASSA CLASSB CLASSC CLASSD CLASS CLEAR** CLEar CLIPping **CLOCK** CLOCKBITSPERCHANNEL CLOCKFrequency CLOCKMultiplier CLOCKRecovery CLOCKSOUrce **CLOCK** CLOCkSOUrce **CLRESPONSE** CMEThod **CN** COFFSet **COLOR COLOROFF COLORON** COLORY COLor COLORS **COMM COMMAND** COMMONMODE COMMONMode COMMand COMMents COMPRESSEDPSTReam COMPRESSION COMPensate

COMPlete COMPosition COMPression **CONDENRG CONDLOSS** CONDition CONFIGuration CONFIGure CONFigure CONNECTSTATUS CONNect CONNected CONSTAMPlitude **CONSTANTCLOCK** CONSTCLOCKMODe CONSTant **CONTROL** CONTROLCHARTYPe CONTROLCODETYPe CONTROLMESSage CONTRO<sub>1</sub> CONTinuous CONTrol COPy **COUNT** COUNTer COUNT COUPling COUnt **CPHY**  $CR$ **CRC** CRC16 CRC<sub>5</sub> CRCERROM CRCHeader CRCTrailer CREATOr CROSSIng CSActive **CSI** CSIBLANK CSINULL CSLevel CSMode CSPLIT CSSource CSYMVALue **CURRENT** CURRent CURRentacq **CURSOR** CURSOR1

 $CURSORlt; x>$ **DATA** CURSor **DBCA CURSORS DBM** CURVe **DRMA** CURrent **DBMV CUSTOM DBUA** CUSTOMLIMITSFile **DBUV** DRIJW CUSTOMPROPAgation CUSTOMTABle DC CUSTOM **DCD CWD DCDC** DCP1W2 **CYCLE** CYCLEAmp **DCPWR** CYCLEBase **DCR** CYCLECount **DCREJ CYCLEMAX DCRType** CYCLEMIN **DCSGLONGWRITE** CYCLEMode **DCSLONGREAD CYCLEPKPK DCSR CYCLETOD DCSSRR DCSSW** CYCLEcount CYCLemode **DDJ** ChipSelect **DDR**  $Chx_Dx$ DDR3 ClockEdge **DDRAOS** Current **DDRAOSPERTCK** D DDRAOSPERUI **DADDr DDRAUS DDRAUSPERTCK** DAMPing **DATA DDRAUSPERUT** DATA0 **DDRHOLDDIFF** DATA1 **DDRREAD** DATA2 DDRREADWRITE **DATAA** DDRREADWrite **DATAB DDRRead DATABITS** DDRSETUPDIFF **DATABITS DDRTCHABS** DATABits DDRTCHAVERAGE DATAFORMat DDRTCKAVERAGE DATAFORMat **DDRTCLABS** DATAFormat DDRTCLAVERAGE **DATAMINUS DDRTDQSCK** DATAMINUSTHRESHOLD **DDRTERRMN** DATAMINUSTHRESHOld **DDRTERRN DATAPLUS** DDRTJITCC DATAPLUSTHRESHOld DDRTJITDUTY DATAPacket DDRTJITPER DATAPath **DDRTPST DATARATE DDRTRPRE DDRTWPRE** DATARate DATASource **DDRVIXAC DATATHRESHold DDRWRITE DATE** DDRWrite

**DDT DECIMAL DECode** DEFect DEFine DEFinedby **DEGAUSS DEGrees DELAY DELETE** DELETEALL DELEte DELIMiter **DELTA** DELTATime DELTA DELTatime DELay DELete DELetegstring DELta **DESE DESKEW DESKew DEST** DESTination DESTinationaddr DESTinationport **DEVERROL** DEVICEChirp DEVICEDESCMASTERREAd DEVICEDESCSLAVEREAd **DEVICETYPe** DEVICEType DEVicetype DHCPbootp **DIAg DIBYDT DIDT DTFF** DIFFerential  $DISGRPlt; x>$ **DTR** DIRECTPacket DIRacmodel **DTRACT** DIRection **DISCMODe DISCrete DISLave DISPLAY** DISPLAYUnits DISParity

DISPlaystat DISabled **DISplay** DISplaymode DIVide DIVisions D<sub>1</sub> חחדח **DJDIRAC DMINUS DMSGEnd DNS** DOFFSet DOMAINname DOMain DONTInclude **DONTCare** DOTsonly **DOUBLE DPHY DPLUS DPMOVERSHOOT DPMRIPPLE** DPMTURNOFFTIME DPMTURNONTIME **DPMUNDERSHOOT** DP<sub>lus</sub> DO<sub>0</sub> **DODOS** DRIVE DRIVe **DST DSIBLANK DSINULL** DUty **DVBYDT DVDT DVM DWORd DYNAMIC** DYNAM<sub>1</sub>C **DYNRange** DeltaB DeltaH  $D$ ]t;x> **EACHCLOCKCYCLE FRTT** EBITVALue **ECC ECL** ECU **ECUDATA** ECUSENSor

**ECUSOURCA EDECAy EDGE** EDGEIncre EDGEQUALONE EDGEQUALTWO EDGEQUALifier **EDGES** EDGESOURCe EDGESource EDGEType  $EDGE$ ]t; x> EDGe EFFICIENCY EFFiciency **EIGHTBIT** EIGHTHUNDREdhz **FTTHER** EITHer EITher **EMBEDDED ENABle** ENAb<sub>le</sub> ENAbled ENCdg ENCoding **END** ENDPoint **ENDSEARCH** ENDtime **ENET ENET100 ENET1000** ENGineering ENHANCED4 **ENHANCED8** ENSLave ENTERSWindow ENTRDya ENTRTSTMode **ENTASX** ENVelope ENable EOF **EOFTYPE FOP EOPBITS EOT EOTP** EOTPDATA EOW EOp EQUal

EQUation EQual EQualNOTEQual ERISe **ERROR** ERRORREPort **ERRORTYPe FRROr ERRTYPE ERRTYPe** ERRType ERRor **ERROrs ESCAPEMODe** ESIBIt ET **FVFN EVENT EVENTBYTe EVENTS** EVENTtable **EVERY** EVMSg EVQty EXCURsion **EXECUTEQUEue** EXECute EXITSWindow **EXPLICITCLOCK EXPLICITCLOCKMODe FXPORTRAW** EXTAtten EXTDBatten **EXTENDED** EXTENDed **EXTENDU1S EXTREGREAD** EXTREGWRIte EXTUNIts EXTended **EXTernal** EXTime EYEDIAGRAM **EYEHIGH EYELOW EYEMASK EYERENDER** EYERender **EYEWIDTHBER** EYEhistogram Efficiency1 Efficiency2 Efficiency3

Equals Execute F1MAG  $F<sub>2</sub>$ F3MAG  $F<sub>4</sub>$ F<sub>8</sub> FACtory **FAIL** FAILCount **FALL** FALLHigh **FALLING FALLLOW** FALLMID **FALLSLEWRATE FALLTIME** FALLing **FALSe** FALling FAMILYCODe **FAST FASTACQ** FASTERthan FASTer FASTframe FASt FBD1 FBD<sub>2</sub> FBD3 FC1063 FC133 FC2125 FC266 FC4250 FC531 FC8500 **FCS** FCSError **FD FDBITS** FDIS0 **FDNONISO FFT** FIBREchannel **FTETY FIFTYHZ FIFTy** FIFTyhz FIFty **FILE** FILEDest FILEFormat

**FILEName FILESYSTEM** FILESystem FILTERRANGEFROM **FILTERRANGETO** FILTer **FILTers** FILepath **FIRST FIVE** FIVEHundred **FIXED** FIXed **FLATNESS** FLATTOP2 FLATtop2 **FLAg FLEXRAY** FLEXray **FLIP FLYBACK** FOLDer **FONT** FONTSize FORCEDRange **FORCe** FORMERROM FORMat FORWard **FOUR FOURBIT FOURHUNDREDHZ** FOURHUNDREdhz FOURHundred FOURTEENten **FP** FPAne1 FPBinary **FRAME** FRAMECONTrol **FRAMEEND** FRAMEID FRAMELENgth **FRAMEREJ** FRAMESTARt **FRAMETYPe** FRAMEType FRAMEtype **FRAMING FRAMe** FRAme FREFerence **FREQ** 

FREQBYTe **GM FREQUENCY**  $FRED[1-10]Va]$  $FREQ[1-11]Val$ FREQuency **FROM** FROMEDGESEARCHDIRect FROMLevel FROMSearch FROMSymbol FROMedge FRame **FULL FULLSPEED** FULLScreen FUL<sub>1</sub> **FUNCTIONCODETYPe FUNCTIONCODe** FUNCtion **FUNDCURRent** Ĥ FW1394BS1600B FW1394BS400B **FW1394BS800B** False **GAIN** GAINCROSSOVERFREQ GAP GATESOurce GATEWAV GATing GAUSSian GAUSsian **GENIPADDress** GENerator **GET** GETBusch GETDevch GETMRd1 GETMWr1 GETPrid GETReg GETRegpktalert GETRegpktbad GETRegpktrecent GETRegtestcfg GETRegvendor GETRegvrevent GETSlave GLOBal GLOBalref **GLONGREAD GLONGWRITE** GLObal

**GMT** GPKNOB1 GPKNOB2 GR **GRATICULE** GRATicule GRAticule GREATERthan GREen **GRIDTYPE** GRIDlines GRId **GROUPDelay** GSLSb GSMSb GSP **GSRR** GSW HAMMing HANDSHAKEPacket HANDSHAKEType HANNing HARMONICS HARMONICSCLass HARMONICSSOURCe HARMONICSStd HARMONICSUNits **HAVERSINA** HRArs HDRCapability **HDRFxit** HDRRestart **HEADER HEADer HEIGHT HEIGHTBER** HEIGht **HFX HEXAgon** HFRej HI **HID HIGH** HIGHLEVel HIGHLevel HIGHLimit **HIGHPass** HIGHREFVoltage HIGHTIME **HIGHZ HIRes** 

**HISTOGRAM** HIStory HITDMVALue **HITS** HITType HIVALue **HOLD** HOLDTime HOLDoff HOMED<sub>ir</sub> **HORDer** HORIZONtalscale **HORZ HORZPOS** HORZSCale HORizontal HOSTChirp HOTJOIN **HS HSOURCE HSYNCEND HSYNCSTART HUB HUNDREDBASETX** HUNdred HYSTeresis **HYSteresis** HC  $H$ max  $T2C$  $T2S$ **IBA2500** IBA\_GEN2 **ICFACTOR TD IDANDDATA TDFORMat** TDI F IDLETime **IDLe** IDentifier **IEC** IEEE519 **ILEVELAbs ILEVELPCt IMAGe** IMAGinary IMDAACQTREND IMDADQ0 IMDAEFFICIENCY IMDAHARMONICS IMDAINPUTCURRENT IMDAINPUTPOWER

**TMDATNPUTVOLTAGE** IMDALINERIPPLE IMDAPHASORDIAGRAM IMDAPLOTDisplay IMDAPOWERQUALITY IMDASWITCHRIPPLE IMDATIMETREND **IMPEDANCE** IMPEDance **IN INACCBYTe INCLUDEREFS** INCLUde INCLude INDBits INDEPENDENT **TNDUCT INDUCTANCE INDex INFILTers** INFInite INFMAXimum INFMINimum INFPersist INFormation **TNTT INPUT INPUTCAP** INPUTLEVel **TNPUTMode** INPUTPOwer INPUTSOurce INPUTType **INPWR** INPWRSUM INPut **TNRIISH** INRUSHCurrent INSIDEGreater INSIDErange **INSTR** INSTall INTENSITY **INTERNAl** INTERPRatio **INTERRUPT INTERNAl INTERD INTernal** INVERTColor INVERTNIBble **INVERTed** INVErted

**TNVert** INVerted INputs INrange I0 IOUT1SOUrce IOUT2SOUrce IOUT3SOUrce **IPADDress IPHeader** IPOWer **IPVFOUR IRMS** IRipple **ISCLOCKED ISOALL TSOEND ISOMID ISOSTART** ISOURCE ISOUrce ISOchronous **ITALIC ITALiC ITEM** IVSINTEGRALV **IVSINTV** InputPwr Inrange  $72$  $79$ **JITTERMODE JITTERSUMMARY JITTERSummary** JITTermodel **JPG JTFBandwidth** KAISERBessel KAISerbessel  $\mathsf{L}$ L2LTOL2N LABELANDDATA LABe<sup>1</sup> LAN LATCh LAYout LDIR LEFt LENGth LENgth LESSEQual LESSLimit LESSThan

LESSthan LEVELUNIts LEVel LE LFREQuency LFRej **LIC** LICENSE LICense **LIMIT** LIMITCount LIMIt L TN LINE LINEAR LINEAr LINEEND LINEFREQUENCY LINERIPPLE LINESTARt LINESelected LINear **LIST** LJ LOAd LOCKCenter **LOCKRJ** LOCKRJValue LOCKSpectrum LOCK LOG LOGARITHM **LOGTC** LOGIC1SOUrce LOGIC2SOUrce LOGIC3SOUrce LOGIC4SOUrce LOGIC5SOUrce LOGICPattern LOGICQUALification LOGICSource LOGIC LOGic **LONG** LONGEXTREGREAd LONGEXTREGWRIte LOOP LOOPBandwidth LORENtz LOW LOWDATAMINUS LOWDATAPLUS LOWERFREQuency

LOWLeve<sub>1</sub> LOWLimit LOWPass LOWREFVoltage LOWSPEED LOWTHRESHold LOWTIME **I** OWAR LOWerthreshold **LP** LPDDR3 **LPDT LPS666** LPTHRESHold LPYCBCR24 **LRIPPKPK LRIPRMS LSB** LSLave **LXI** LogicState **MAC MACADDRess** MACLENgth **MAG MAGLOSS** MAGNETICLOSS MAGNITUDE MAGNitude MAGPROPERTY MAINWindow MAIn MANChester MANUAL MANua<sub>1</sub> **MARKER** MARgin **MASK** MASKFail MASKHit MASKOffset **MASKPass** MASKfile MASKIt:x> **MASTERADDRess** MASTERREAD MASTERWRIte MASTer **MATCHROM MATH**  $MATHArbf1tl$ : x>  $MATHFFTViewlt; n>$ MATHFFTViewlt;x>

**MATHFFTX** MATHIt;x> **MATHX** MATIab **MAX MAXCAS** MAXCycle **MAXFRames** MAXHold MAXIMUM **MAXPSRR** MAXPSRRFREQ **MAXREAD** MAXRFTSTZF **MAXRTURN** MAXSamplerate MAXTIMe MAXVoltage MAXWRITe MAXimum **MDATA** MDATASpeed **ME MFAN** MEANAUTOCalculate MEANhistogram **MEAS** MEAS1 MEASRange **MEASTABle MEASU MEASUREAT** MEASUrement  $MEASlt; x$ MEASured MEASurement MFASY MEDian MEDium **MEMORY** MESSaging METHod **MID** MIDRef MIL **MTN** MINCas MINCycle MINHold MINIMUM MINIMUM **MINMAX MINPSRR** 

MINPSRRFREQ MINUI MINimum **MISO MIXED** MIXEDASCII **NONE MIXEDHEX haxTM NONe** MKDir **MODE NOR** MODEhistogram MODe MODe1 MODulo MOREEQua MOREEQual **NOTE** MOREEQualINrange MORELimit MOREThan NOne MOREthan **MOSFET NPJ** MOSi **MOUNT MOVEABLE** NR1 NR<sub>2</sub> **MSR** MULTiply NR<sub>3</sub> MULtipleframes NR7 Manual NR Pt  $MathIt: x>$ Mathx **NULL** N **NACK NAK NAME** NUL<sub>1</sub> **NAMe NAND NAND** NATive NAVigate **NDUTY** NDUTYCYCLE NDUtY NDUtv NEGAtive NEGative NETWORKCONFig **NEWpass NEXT NYET** NIBBLECount None NIBBLe  $OC1$ **NO OC12 NOCARE**  $OC3$ NOISEAdd  $OC48$ 

NOISErej NOISe NOMINALOFFSet NOMinal NOMinalfreq NONTRANSition NOPARity NORESPONSe NORMALColor NORMa<sub>1</sub> NORma<sub>1</sub> NOSTATion NOTEOuals **NOVERSHOOT** NPERIOD **NPULSE** NPULSEWIDTH **NTIMES NTTMes** NULLFRDynamic NULLFRStatic **NUMACQS NUMACQ** NUMAVQ **NUMBer** NUMBins NUMCHANne1 NUMERICORDer NUMFRAMESACQuired NUMOFOutputs NUMOUTputs NUMSEQuence **NWTDTH NWIDTTH** 

**OCCURS ODD** ODDEVen **OFF** OFF1 OFFSet ON **ONCE** ONE ONEOVERDELTATVALUE ONEPAIRI ONEPAIRV ONEPAIRVI ONEWIRE ONFAIL OPCODEERROM OPCode OPERating OPPositeas OPTIMIZation OPTIMIZE OPTIONALPARam OPTion OPTional 0<sub>R</sub> OUT OUTEDGEQUALifier **OUTFILTers** OUTL2LTOL2N **OUTLINESelected OUTPUT** OUTPUT1 OUTPUT1SOURCe OUTPUT1Type OUTPUT1VOLTage OUTPUT2 OUTPUT2SOURCe OUTPUT2Type OUTPUT2VOLTage OUTPUT3 OUTPUT3SOURCe OUTPUT3Type OUTPUT3VOLTage OUTPUT4 OUTPUT4SOURCe OUTPUT4VOLTage OUTPUT5 OUTPUT5SOURCe OUTPUT5VOLTage OUTPUT6 OUTPUT6SOURCe OUTPUT6VOLTage OUTPUT7

OUTPUT7SOURCe OUTPUT7VOLTage OUTPUTSOurce OUTPUTType OUTPUT1t; n>VOLTage **OUTPWR OUTPWRSUM**  $OIIIPIH$ OUTSIDEGreater OUTSIDErange **OUTSOURCE** OUTWIRIng OUTrange OUTside OVERDRIVEMATCh OVERDRIVESKIP OVERDRIVA OVERLoad OVERRide **OVER**lav OVErdrive OVErlay Output1Pwr Output2Pwr Output3Pwr P1W2V1I1 P1w3V2I2 P3W3 P3W3V2I2 P3W3V3T3 **P3W4 PACKET PACKets** PALEtte **PANKNOB** PARItyerror PARallel PARity PASSFAILENabled PASSFAILHIGHlimit PASSFAILLIMIt PASSFAILLOWlimit PASSFAILMARgin PASSFAILWHEN PASSWord **PATTERNDETECTION** PATTERNLENgth **PATTERNTYPe** PATTern **PAUSE** PAUSEPULSe PAUSe PAYLENgth

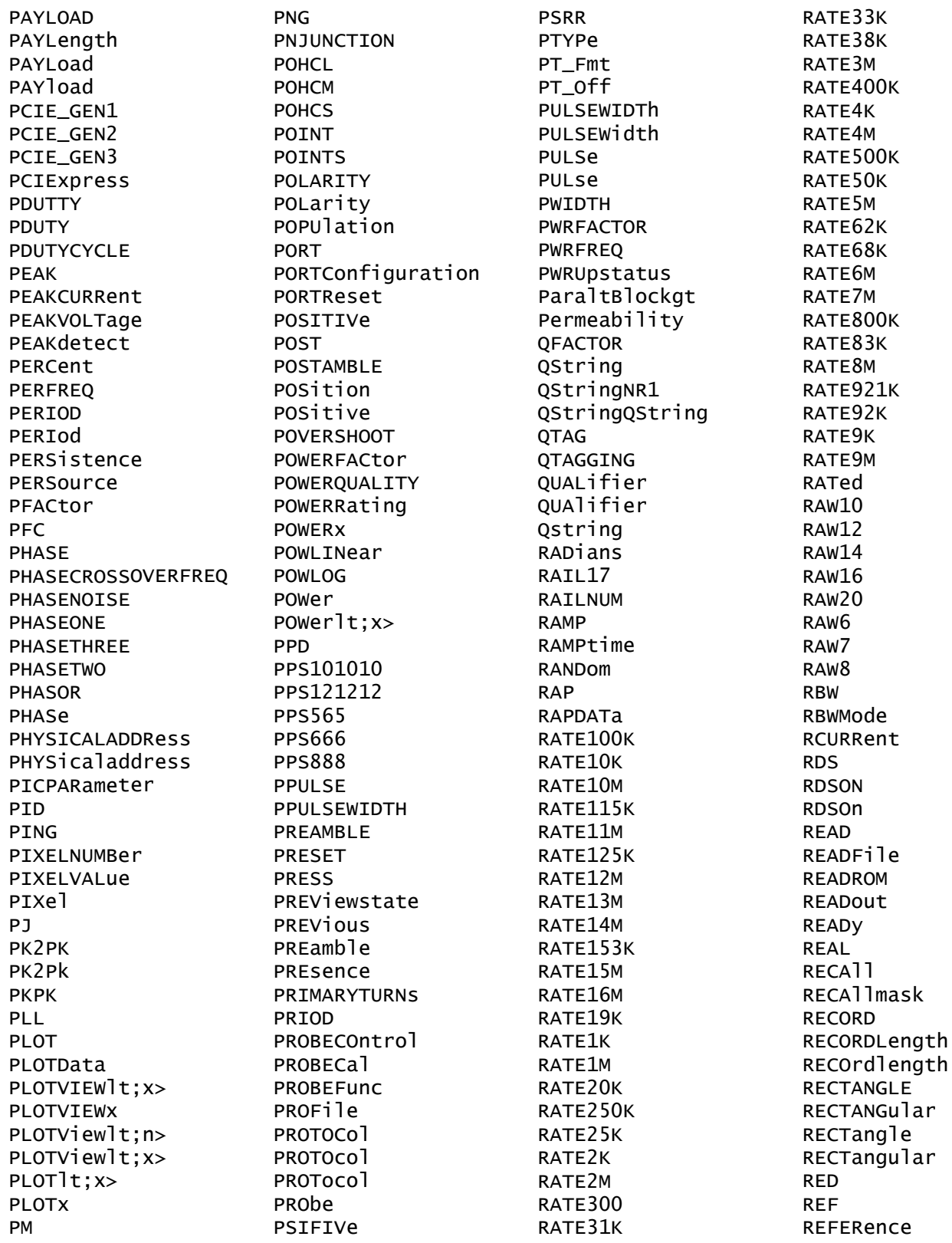

REFFFTViewlt;n> REFFFTViewlt;x> **REFFFTX** REFLEVELMode REFLeve1 REFLevels  $REFLevels$ ]  $tx$ REFMode **REFOUT** REFVOLTAGE1t;n>Val REFVoltage REFerence  $REFI$ :  $x$ REF1t; x>\_DALL  $REFlt$ ;  $x > _Dlt$ ;  $x >$ **REFX** REFX DX **REGOWRIte** REGAddrtestconfg REGAddrvendor REGDatatestconfg REGDatavendor **REGISTERADDRess REGREAD** REGWRIte REGion REGister REGisteraddress RF<sub>1</sub> REJect **REM** REMote RFName **REPEATERHOSt** REPEATERPERIPHERAL REPEATStart REPEATStart REPOrt **REPWR REPWRSUM** REPeating REQDISConnect REQSETINIT REQUested **RERUN RESAMPLE** RESAMPLErate RESERVed **RESET** RESETTRIGger RESOlution **RESPONSECODE RESPONSe** 

RESPONSetime **RESUME** RESUlt RESUlts RESample RESet RESistance RF\_AVErage RF\_FREQuency RF\_FREQuencylt;x> RF\_MAGnitude RF\_MAGnitudelt; x> RF\_MAXHold RF MINHold RF\_NORMal RF\_PHASe RF\_PHASelt;x> RFvsTime **RGB444 RGB555 RGB565 RGB666 RGB888** RT. RIBinary RIGht RI0125 RIO250 RI03125 RIPPLEFREQlt;n>Val **RISE** RISEHigh **RISELOW** RISEMid **RISESLEWRATE RISETIME RISING** RISe RISing **RJ RJDD** RJDIRAC RMDir **RMS RNR** ROL L ROLOCATION **ROMCODe ROSC** ROTAtion **RP** RPBinary

RRBDisplaystate **RS232C** RSTDya **RUN RUNSTOP RUNT RUNt RWINADDR RX S8B10B** SADDress **SAME SAMEAS** SAMPLERate SAMPLEpoint SAMple SAS12\_NOSSC SAS12\_SSC SAS15\_NOSSC SAS15\_SSC SAS3\_NOSSC SAS3\_SSC SAS6\_NOSSC SAS6\_SSC SATA\_GEN1 SATA\_GEN2 SATA\_GEN3 SAVEIMAGe **SAVEON** SAVFONEVent SAVEWAVEform SAVe SAVemask SC **SCALE** SCALERATIO SCALe SCAle SCIentific **SCLK** SCOPEApp REBOOT SCRAMBLING **SCREEN** SCRambling SDATa SDT **SDIDATA** SDIDATASSM **SDLC** SDR SDRBroadcast **SDRDirect SE** 

**SEARCH** SEARCH1 SEARCHOPTion **SEARCHROM** SEARCHSource SEARCHTABle **SEARCHTable** SEARCHlt; x> SEARCHtotrigger SEARCHX> SEARCh SEC1SOURCe **SEC1TURNS** SEC2SOURCe **SEC2TURNS** SEC3SOURCe **SEC3TURNS** SEC4SOURCe **SEC4TURNS** SEC5SOURCe SEC5TURNS SEC6SOURCe **SEC6TURNS SECOND** SECOnds SECPhase SECVolt SECWINDings **SEConds**  $SEGIt; x>$ SEG1t; x>COUNT  $SEGIt; y>$ **SELECTED** SELECTIONtype SELTrace SELect SELected **SENSORADDRess** SENSORECU **SENSORSTATUS** SENSOr **SENT** SEQSETup SEQnum SEQuence SERIALNUMBer **SERVICE** SERVICEMODe SERVICENAMe SERnumber SESsion **SET SETBrt** 

**RR** 

SETDecay SETDya SETFast SETHOLDLogicval **SETHOLD** SETLevel SETMrd1 SETMwr1 SETNdya **SETPS** SETRegaddr SETRegdata **SETS low** SETTime **SETUP SETUp SETWP** SEText **SEVEN SFD** SFPbinary **SHAPE** SHORt SHOWAReas SHOWCRiteria SHOWEQuation SHOrt **SHUTDOWN** SHUTdown **ST** SIGNAL SIGNALFREQUENCY SIGNALTYpe SIGNALType SIGNal SIGnal STNC **SINE** SINGLE **SINX SIX** SIXBIT SIXFIFTyhz SIXTEENeight **SIXTYHZ** SIXTyhz SIXty **SIZE** SIZe **SKEW** SKIPROM **SLAVE SLAVEADDRess** 

SLAVe **SLEEP** SLEWRATEMethod SLEep **SLOW** SLOWERthan SLOWer SLOpe **SMPS** SNAp **SNRM SNRME SOA** SOAHITSCNT SOCKETServer **SOF** SOFFRAMENUMber **SOT SOURCE** SOURCEEDGEType SOURCELISt SOURCETYpe **SOURCES** SOURCe SOUrce SOUrceaddr sourcelt;x> SOUrceport SOW SPACEWIRe **SPAN** SPANABOVebw SPANBELowdc SPANRBWRatio **SPEC** SPECIALPacket SPECIALType SPECTRAL SPECTRALBUJ **SPECTRUM SPECTral** SPECViewlt;x> SPECtral SPECtrum SPI **SPLIT** SPLITMODE SPLit SPREADSheet SPace SQUELCH SQUare SRIbinary

SRJ SRPbinary **SRQ** SS SSC SSCFREQDEV **SSCMODRATE SSCPROFILE SSM** SSPLIT STADDress **STALL** STANDard STANdard **START STARTBIT** STARTCONDition STARTFREQUEncy **STARTFREQuency** STARTFrequency STARTPACKet STARTofframe STARTtime **STARTup** STARTupnosync **STARt STATE STATEBYTe STATIC STATIONADDr STATISTICS STATUS STATe** STATic **STATUS** STAYSHigh **STAYSLOW** STAcked STAndard STDDev **STEPRESPONSE STOP STOPACQ STOPACQ** STOPAfter STOPFREQuency STOPFrequency **STROBE STROBESOUTCE STRObe STRobe STYPe** STY<sub>le</sub>

STandard STop SUBADdress **SUBGROUP** SUBNETMASK **SUBSF SUBTYPe** SUBtract SUMFrame **SUPPORTBYTe SUPPress** SUPervisory **SUSPEND SV** SWITCHING **SWITCHINGLOSS** SWITCHINGRIPPLE **SWL** SWLCONFIGType **SWRIPPKPK** SWRIPRMS **SYMB** SYMBo<sub>1</sub> SYMbo<sub>1</sub> SYMbols SYMmetry **SYNC SYNCBITS** SYNCFrame **SYNCMODe** SYNCSEARCh SYNCTHRESHold SYNCfield **SYSTEM** Start Stop String Symbo<sub>1</sub> **TARGETBER TRTT** TBITRDNeg **TBITRDPOS TBITVALUE TCKAVG** TCPHeader **TDM TDMVALue** TEKEXPonential **TEKSecure** TEMPerature **TENBASET** TENNinety TERMinal

TERmination **TRACK TEST TRAILER** TESTCONNection TRANSferbusownership **TESTMODe** TRANSition **TESTmode** TRANsition **TESt** TRANstion TRAPezoid **TEXT TF** TRAiler **THDF** TRBit **THDR** TRIAngle **THIRD** TRIGLevel **THREE** TRIGger THREEPHASEAUTOset TRIGgertosearch<! THREESIXTyhz **TRPWR THRESHOld TRPWRSUM** THReshold **TRUEPWR TICKTIME** TRUe TICKTOLerance TRack **TICKS TTL TIE TTLENRG** TIEHISTOGRAM **TTLLOSS** TIESPECTRUM **TURN** TIETIMETREND TURNOFFtime TIMECode **TURNON** TURNONTIME TIMEOUTSIDELEVEL TURNONtime **TIMEOut** TWELVEtwelve TIMEStamp **TIMETOMAX TWENTYBIT TIMETOMIN** TWENtyeighty **TIMETREND** TWENtyfive TIMINGMode TWO **TIMe TWOBIT TJBER TWOCLOCKCYCLES TNTRATIO** TWOFifty TWOThousand T<sub>0</sub> TOEDGESEARCHDIRect **TX** TOEdae **TYRY TOFFENRG** TXRXTHRESHold **TOFFLOSS TYPE** TOKENPacket TYPE1 TOKENType TYPF<sub>2</sub> TOLERance **TYPe** TOLerance TotalEfficiency TOLevel True **TONENRG** U **TONLOSS UACK TOOTHGAP** UI **TOP ULPS** TOSYmbol UNDERLine **TOTAL** UNDERline TOTALEFFiciency **UNDO** TOTaluptime UNEOual TOUCHSCReen UNINSTALL

UNIOue UNITINTERVAL UNITINTErvals UNITIntervals **UNITS** UNIts UNLOCK UNLocked **UNMOUNT** UNNumbered UNWRap UP UPDatenow **UPPERFREQuency** UPPer UPPerthreshold **USAGe** USR3 USBDevice **USBTMC** USECLockedge USEClockedge **USEGLOBAL USEREIGHTB UTCDELTA**  $\vee$  $V1X$  $V2X$ VALUe VALidate VALue VARpersist **VBArs VCESat VCFACTOR VDIFFXOVR VECtors** VERBOSe **VERTICES VERTPOS VERTSCALE** VERTical VERsion VGLeve<sub>1</sub> **VIEW** VIEWStyle VIEWTYpe VISIBility VISual VLEVELAbs VLEVELPCt **VOLTAGE** VOLTage

VOUT1SOUrce VOUT2SOUrce VOUT3SOUrce **VRMS VSOURCE** VSOUrce **VSYNCEND VSYNCSTART VTERM VUNIT** WAITTime **WAKEup** WAKeup **WAVEFORM** WAVEVIEW1 WAVEView WAVEViewlt;x>  $WAVEV$ iew $1t; y$ WAVEform WAVEforms WAVFrm WEIGht WFId WFMOutpre **WFMTYPe** WHEN **WIDTH WIDTHBER** WIDth **WINDOW** WINDOWLENgth WINSCALe WINdow WIRing WIThin **WORD** WORDCOUNt WORDSIZe WORDSel WORDSize **WRAP WRITE** WRITEFile WRITE Word  $\mathsf{x}$ XAUI XAUI\_GEN2 **XAXIS** XAXISUnits **XFF XID** XINCr

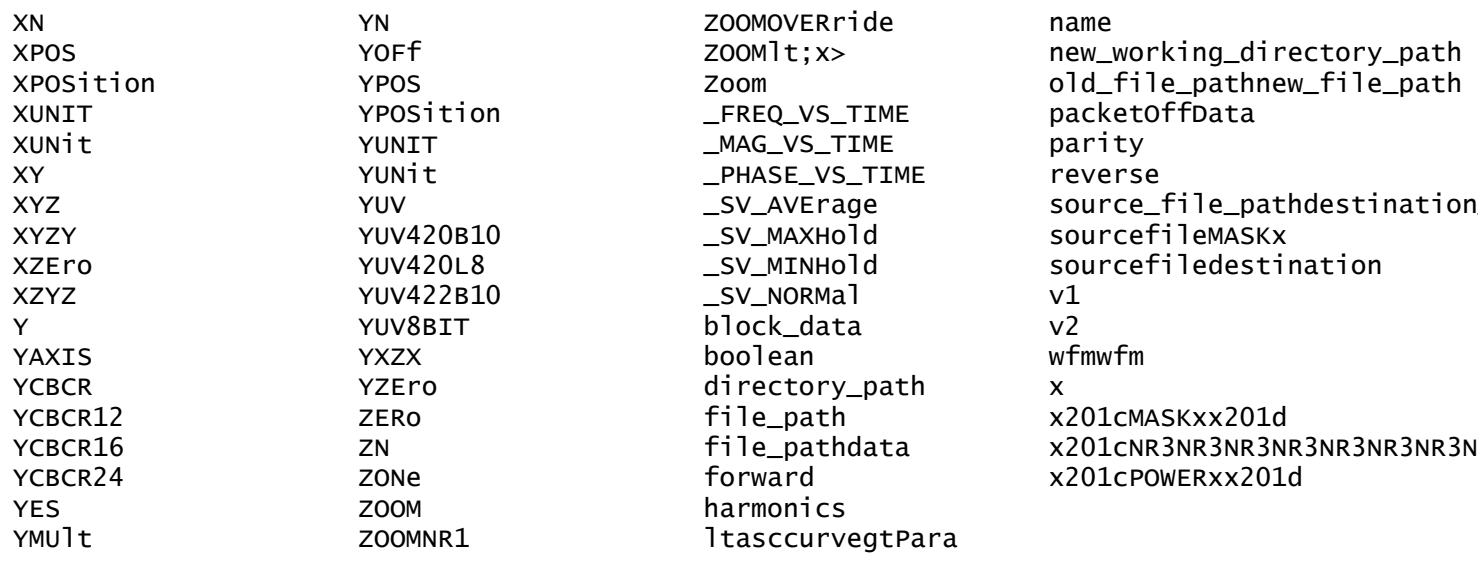

# **Appendix C: Factory Defaults**

## **Default Setup**

The following table lists the default values for each command.

*NOTE. Find the most up-to-date default values for your instrument and software by performing a TekSecure command, saving the instrument setup and looking at the instrument or setup file.*

### **Table C-1: Default Values**

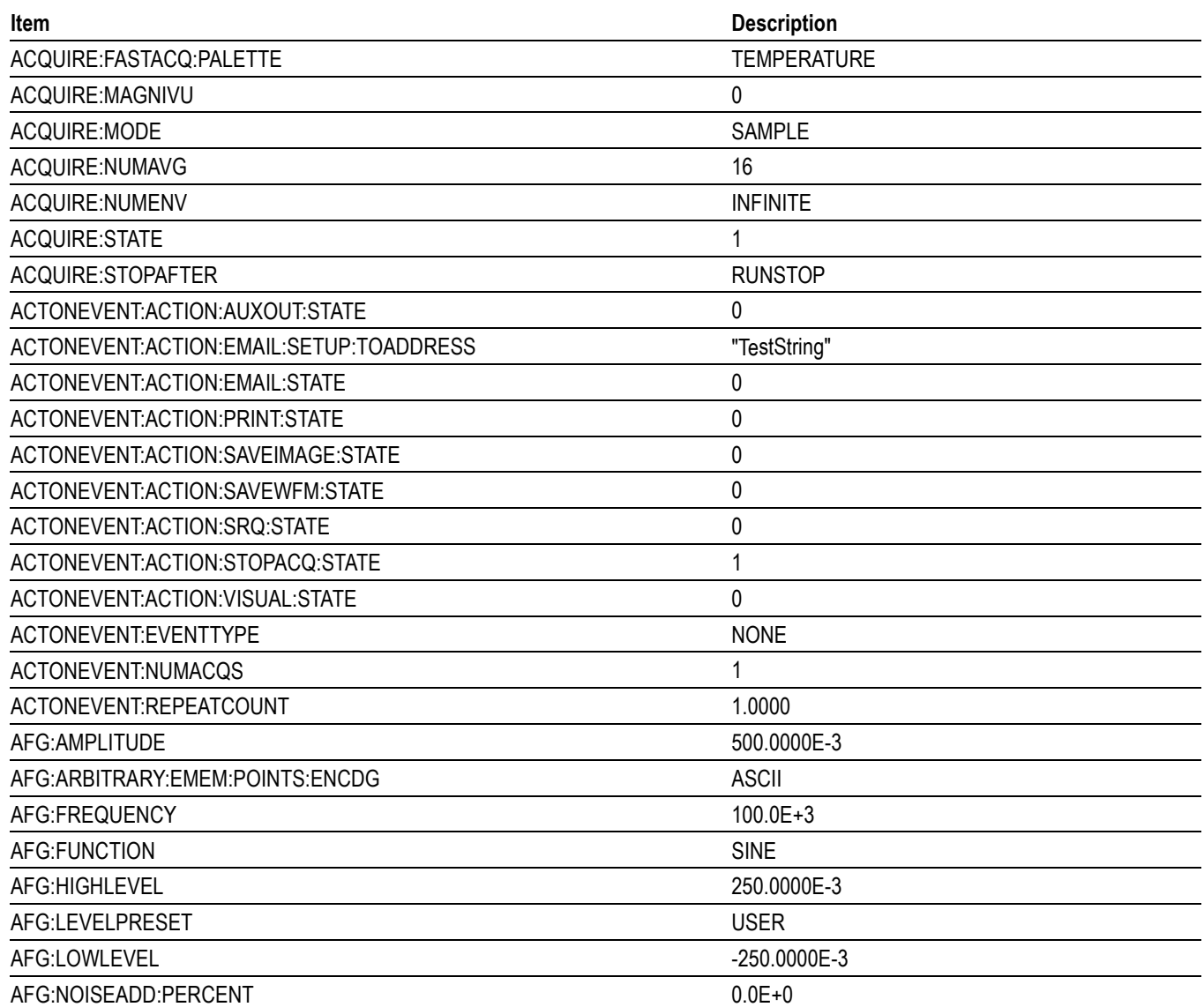

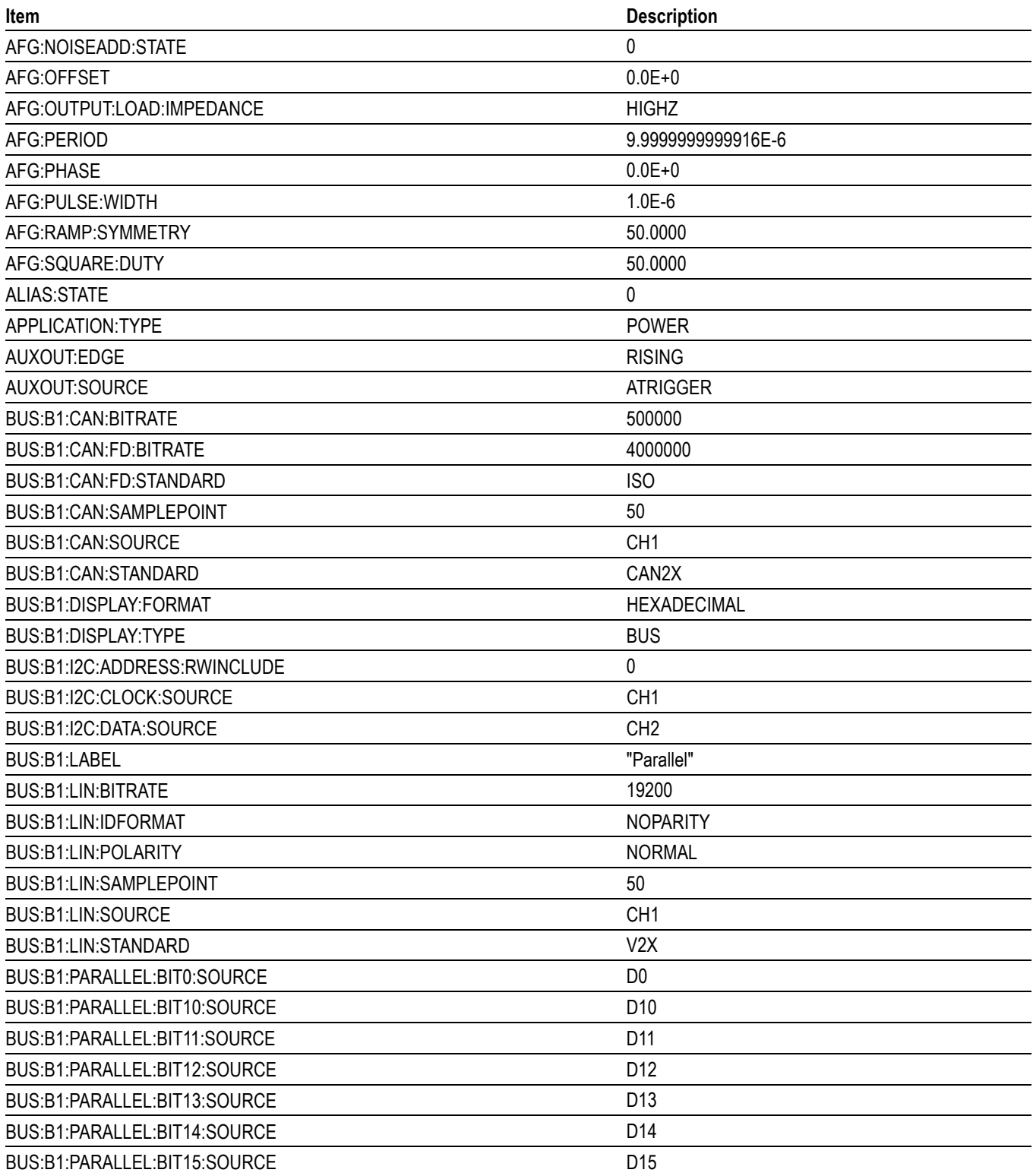

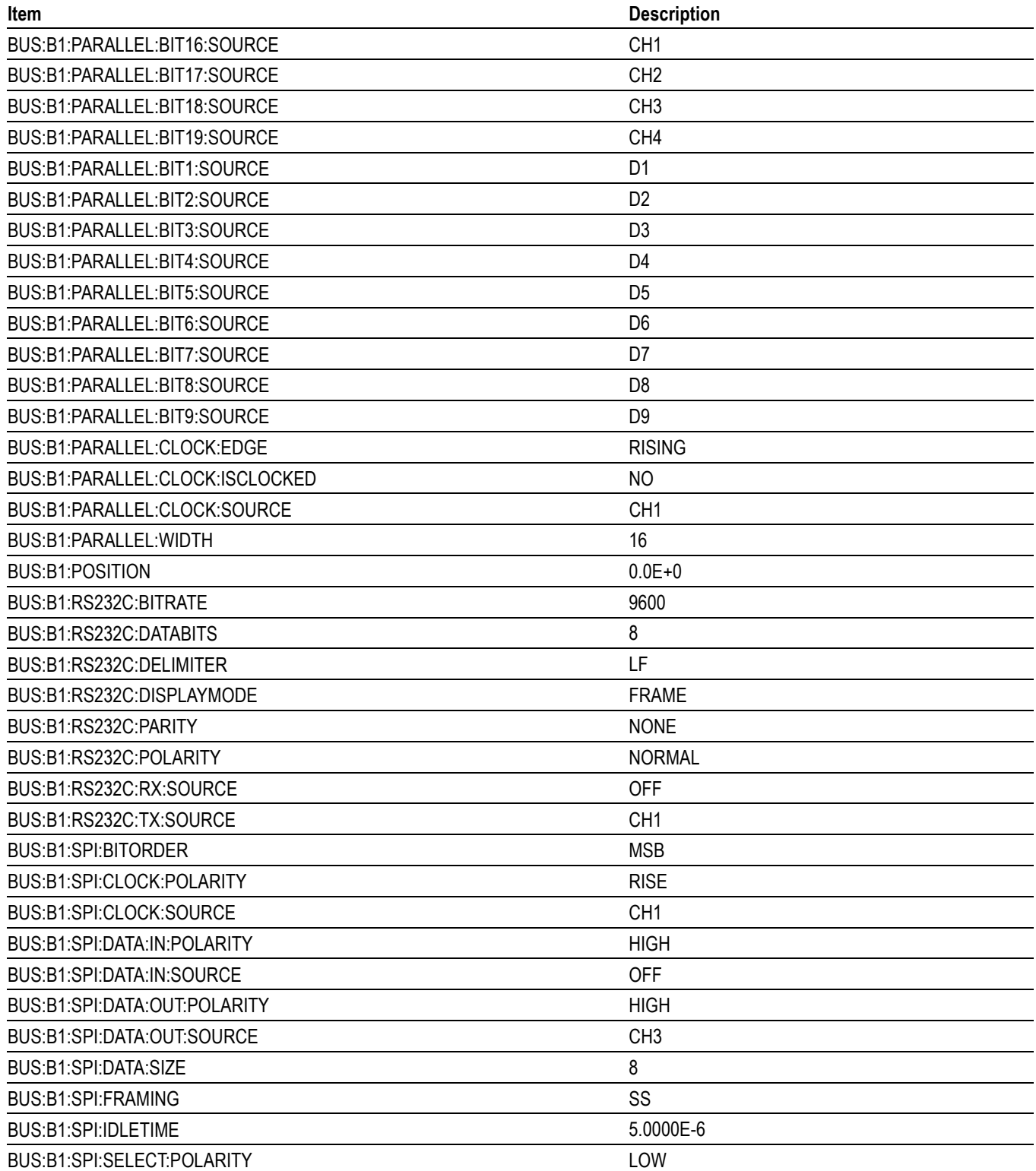

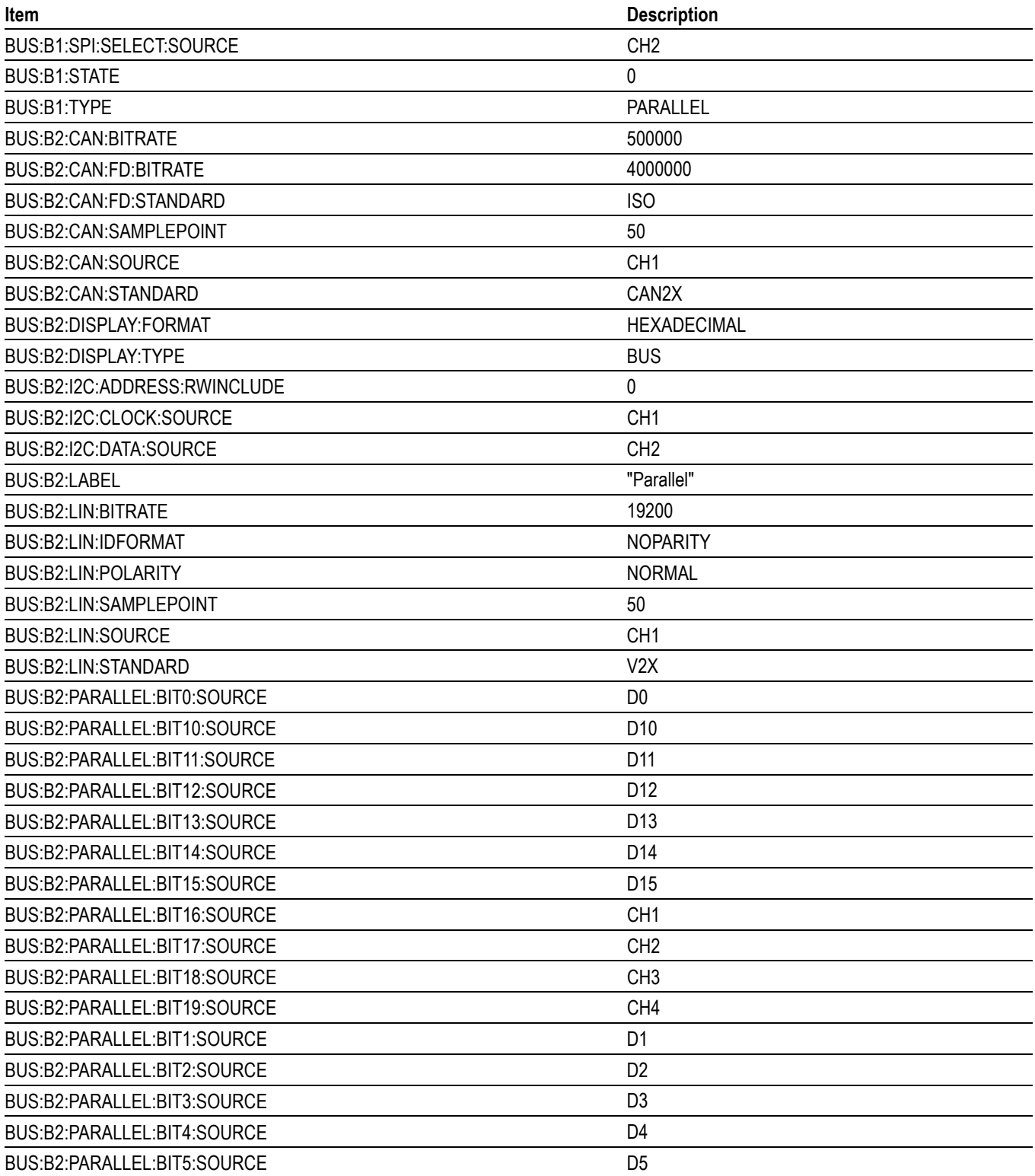

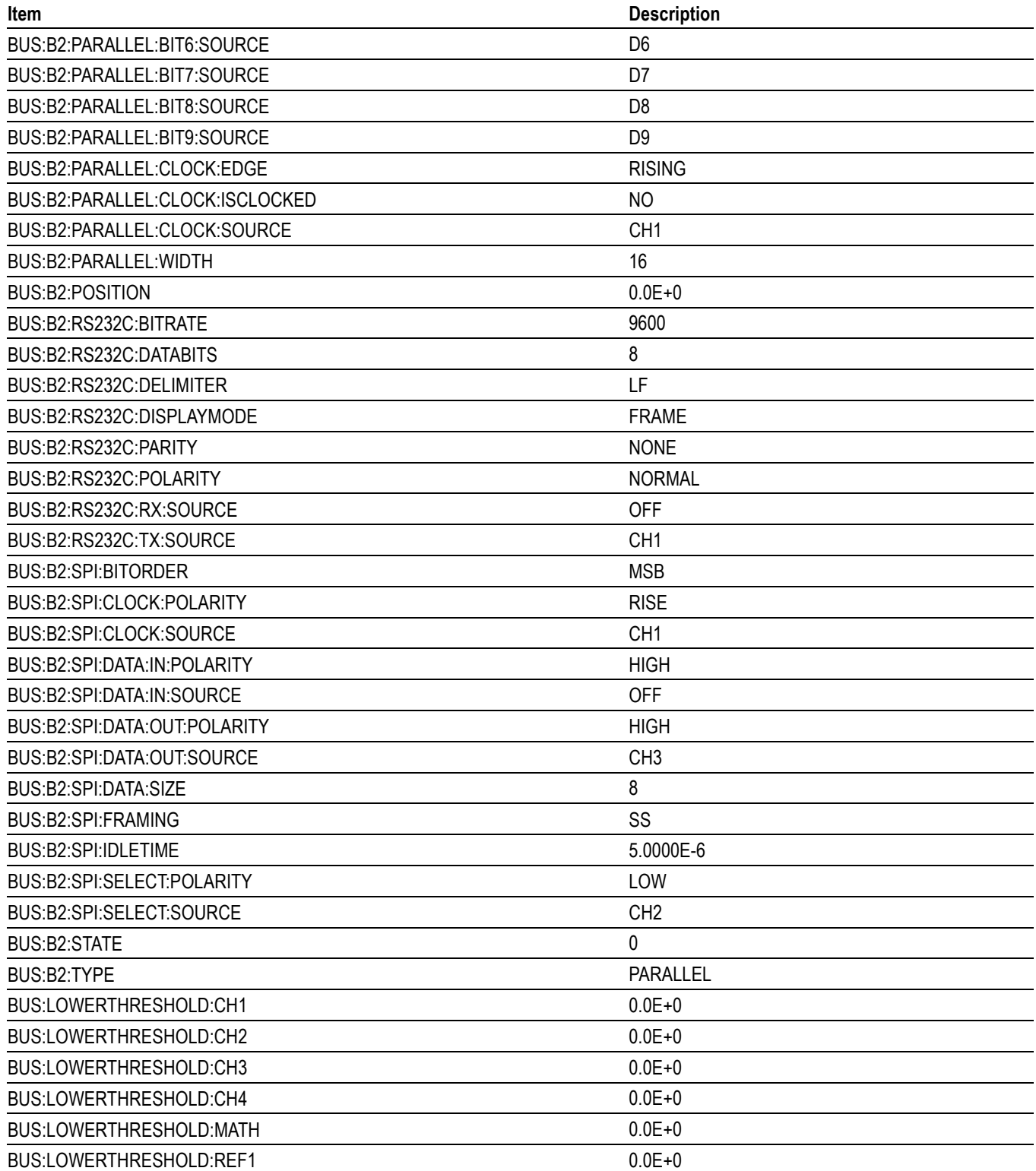

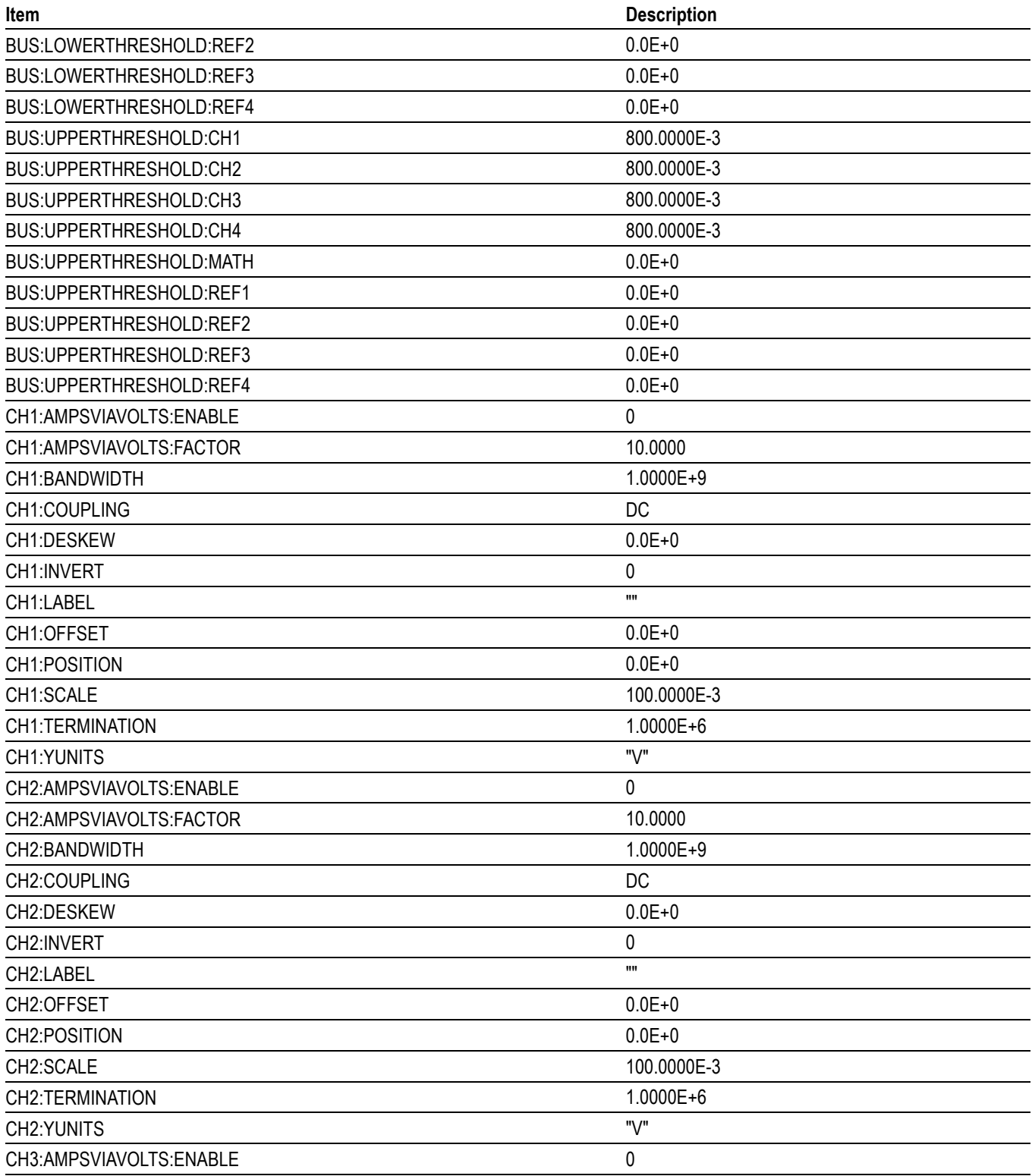

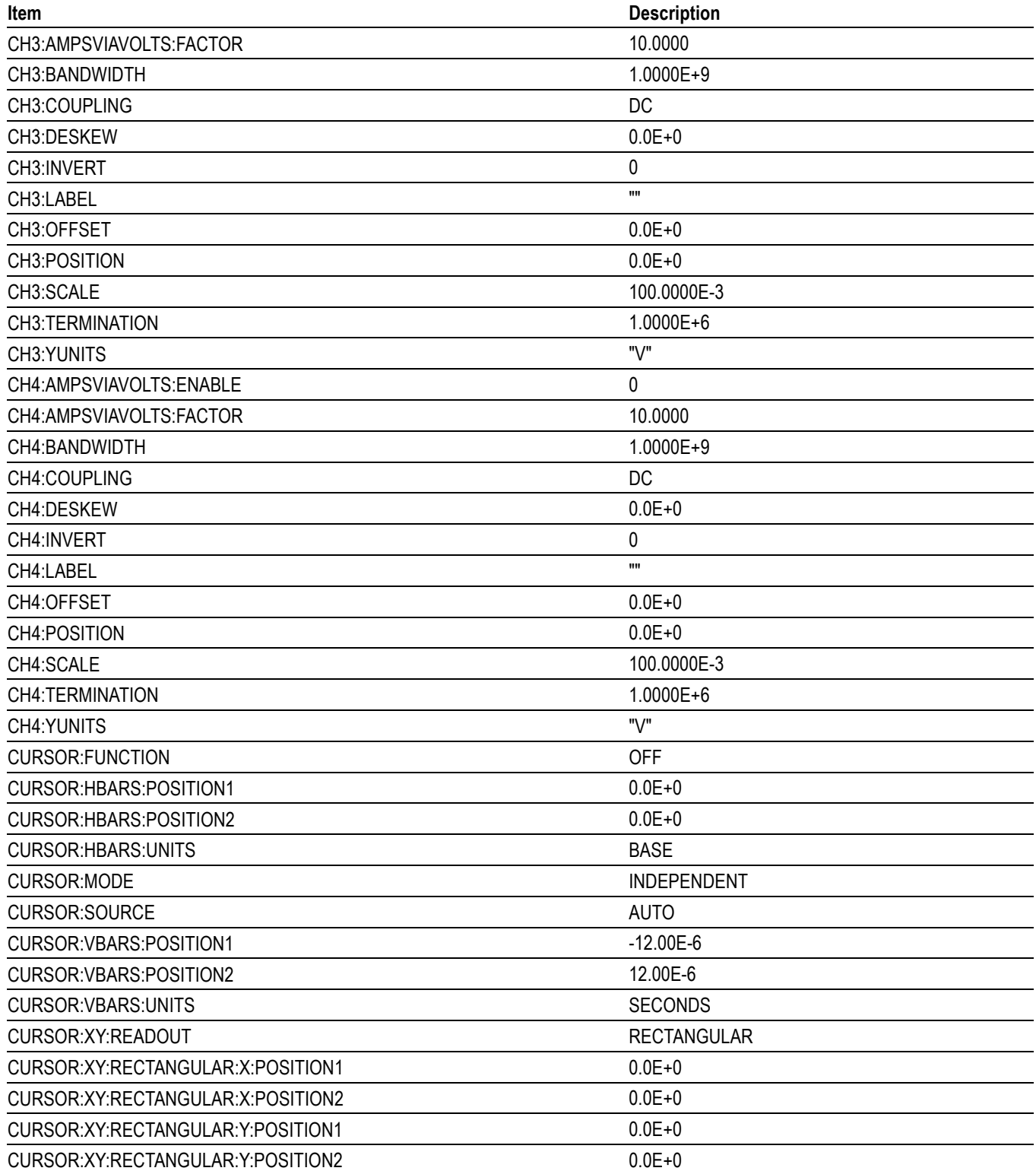

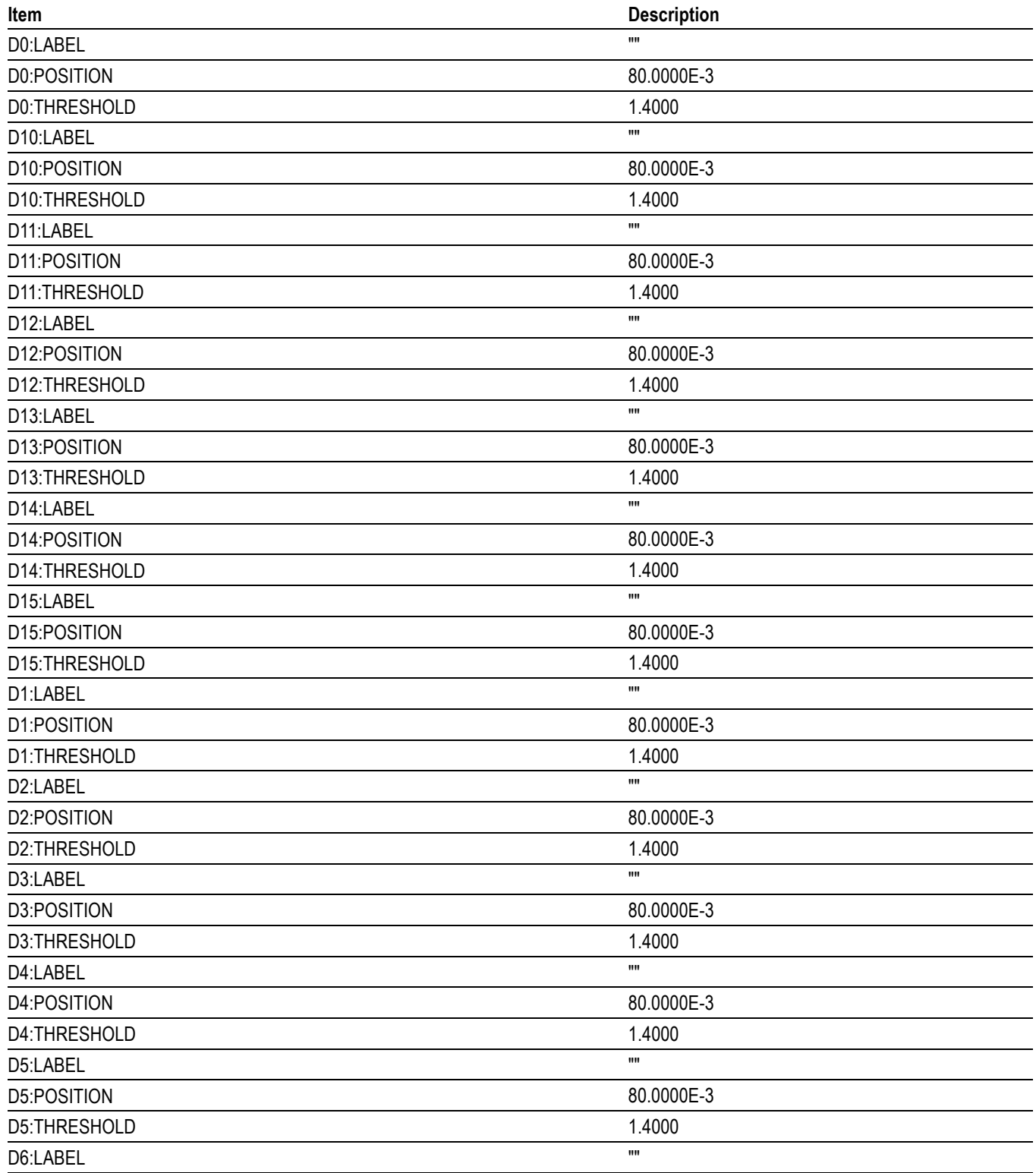

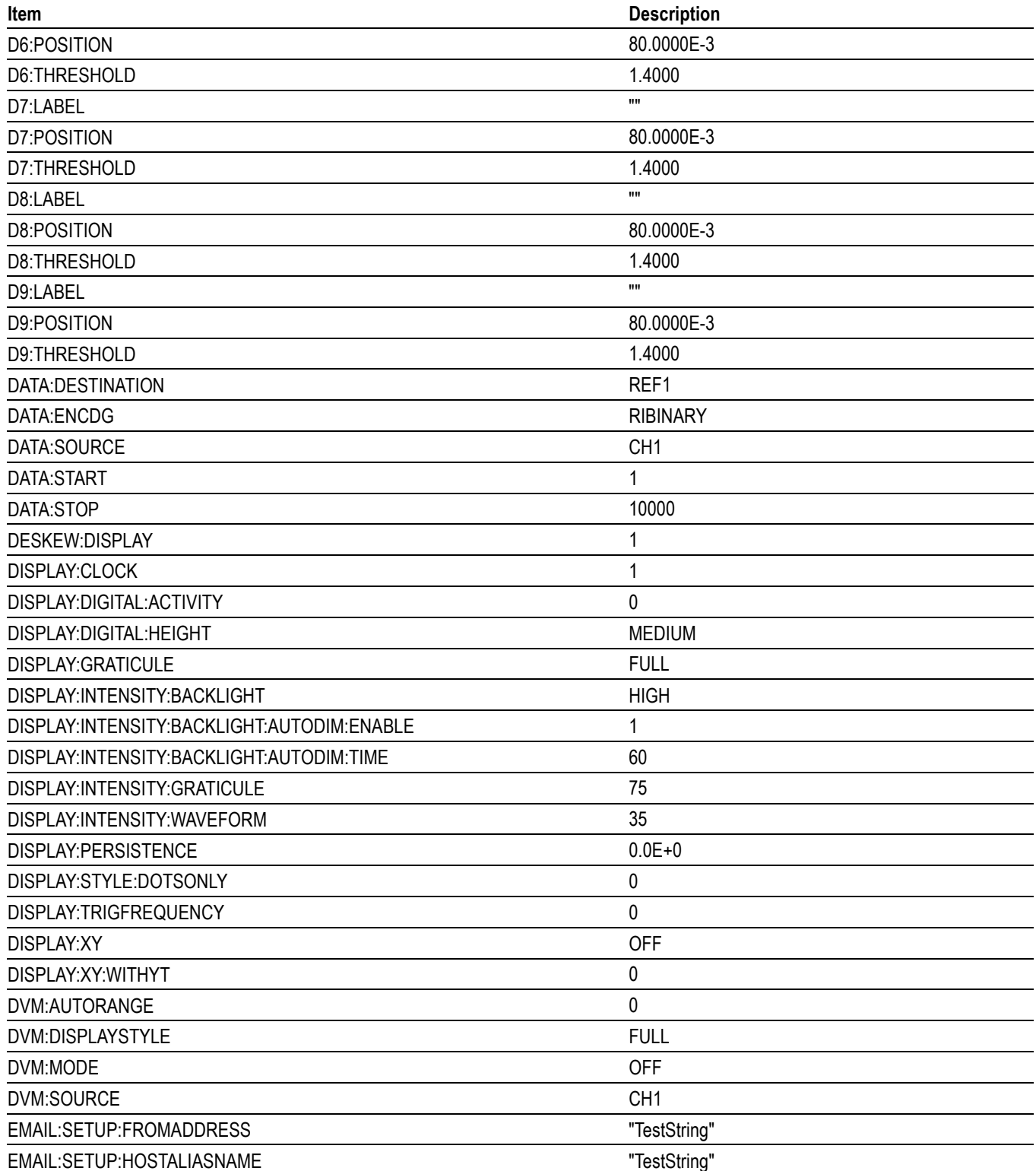

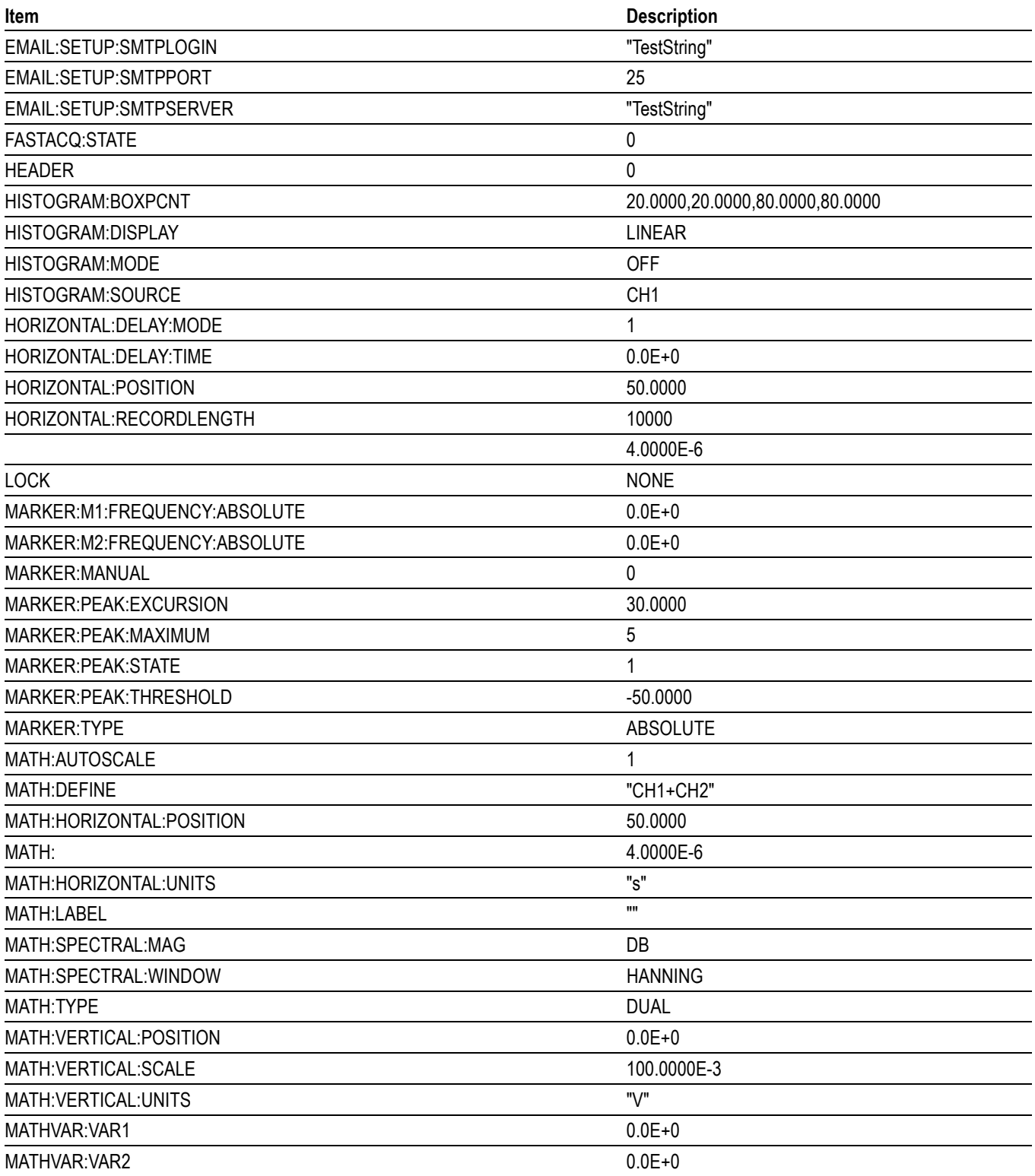

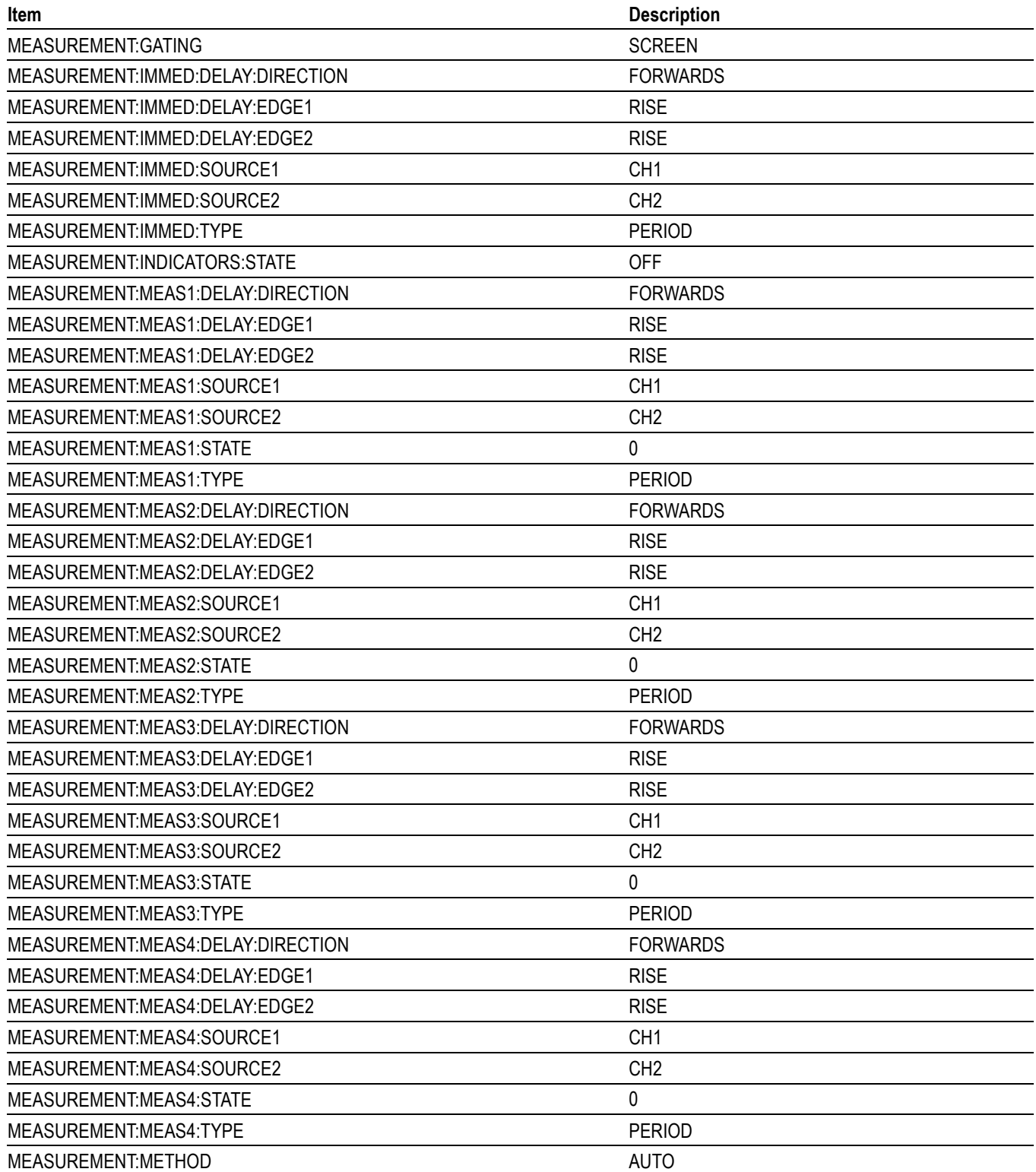

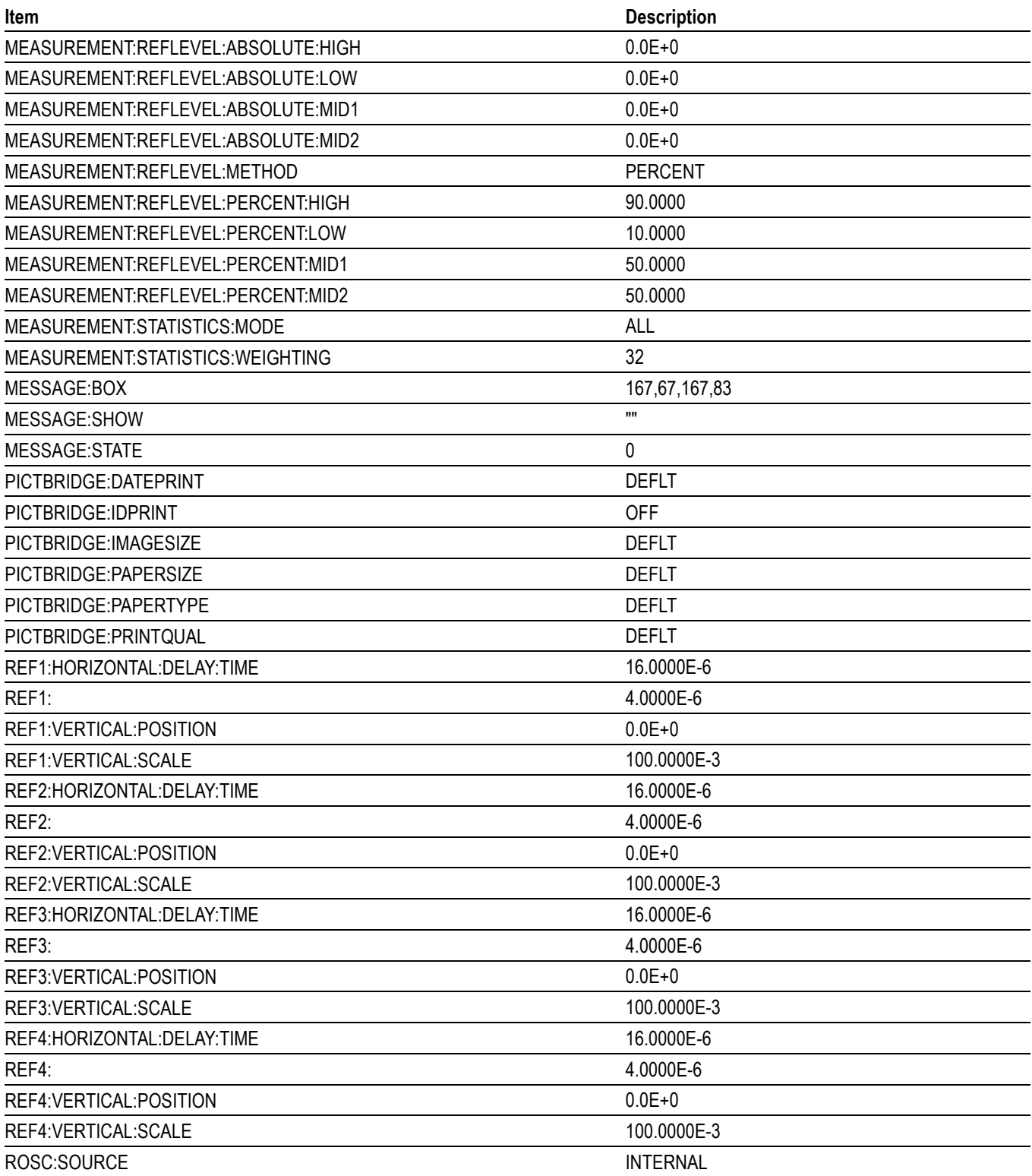
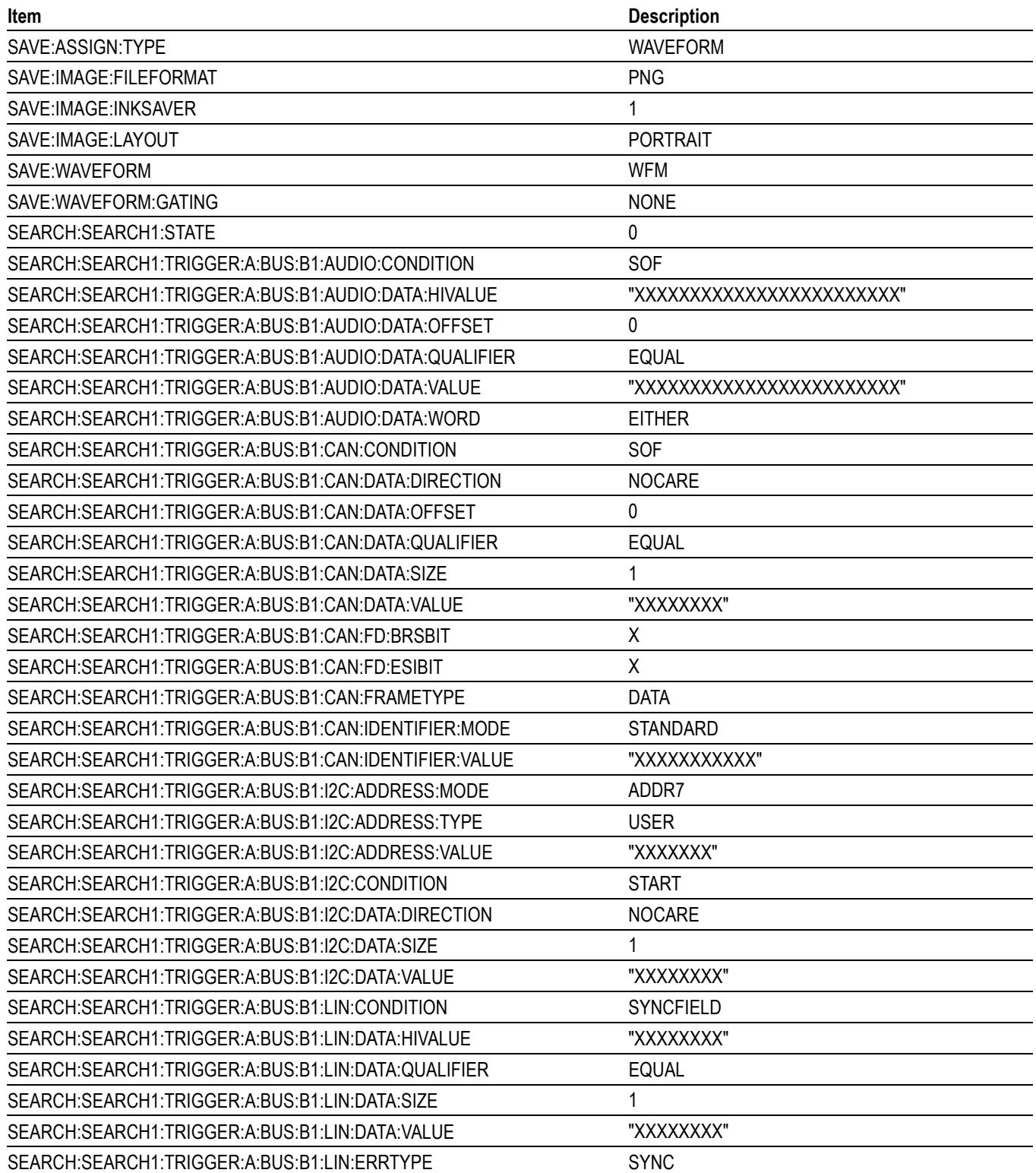

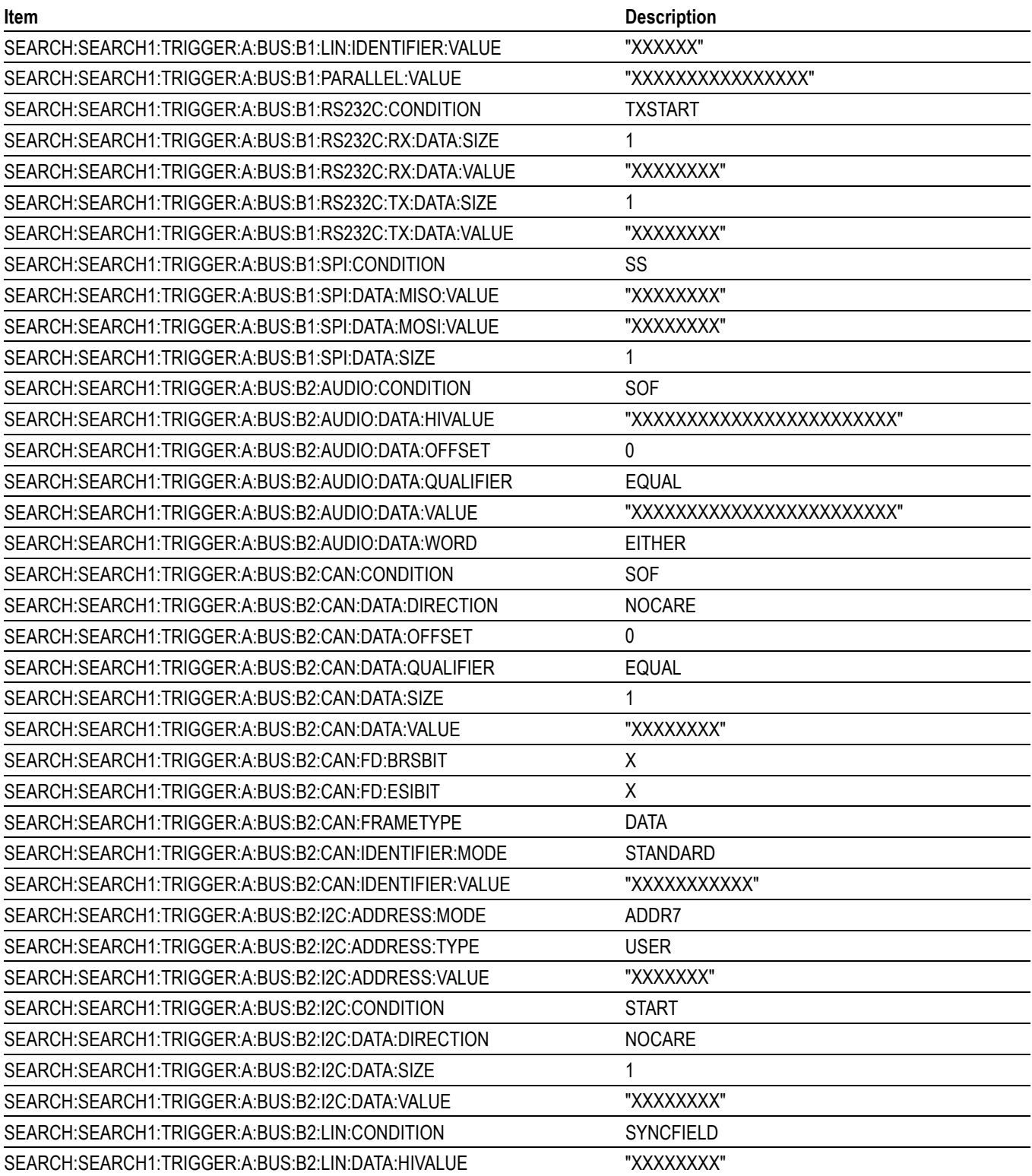

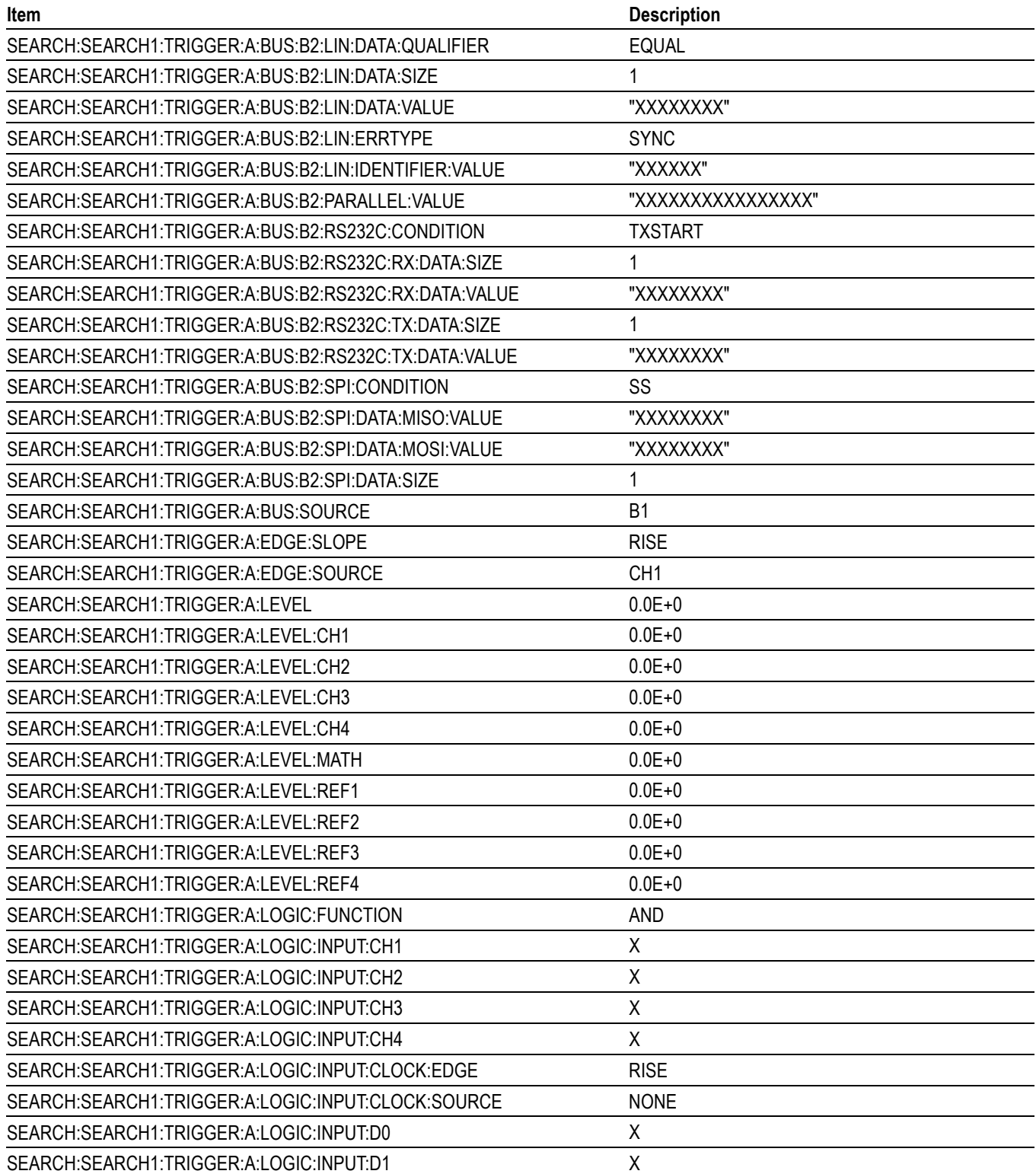

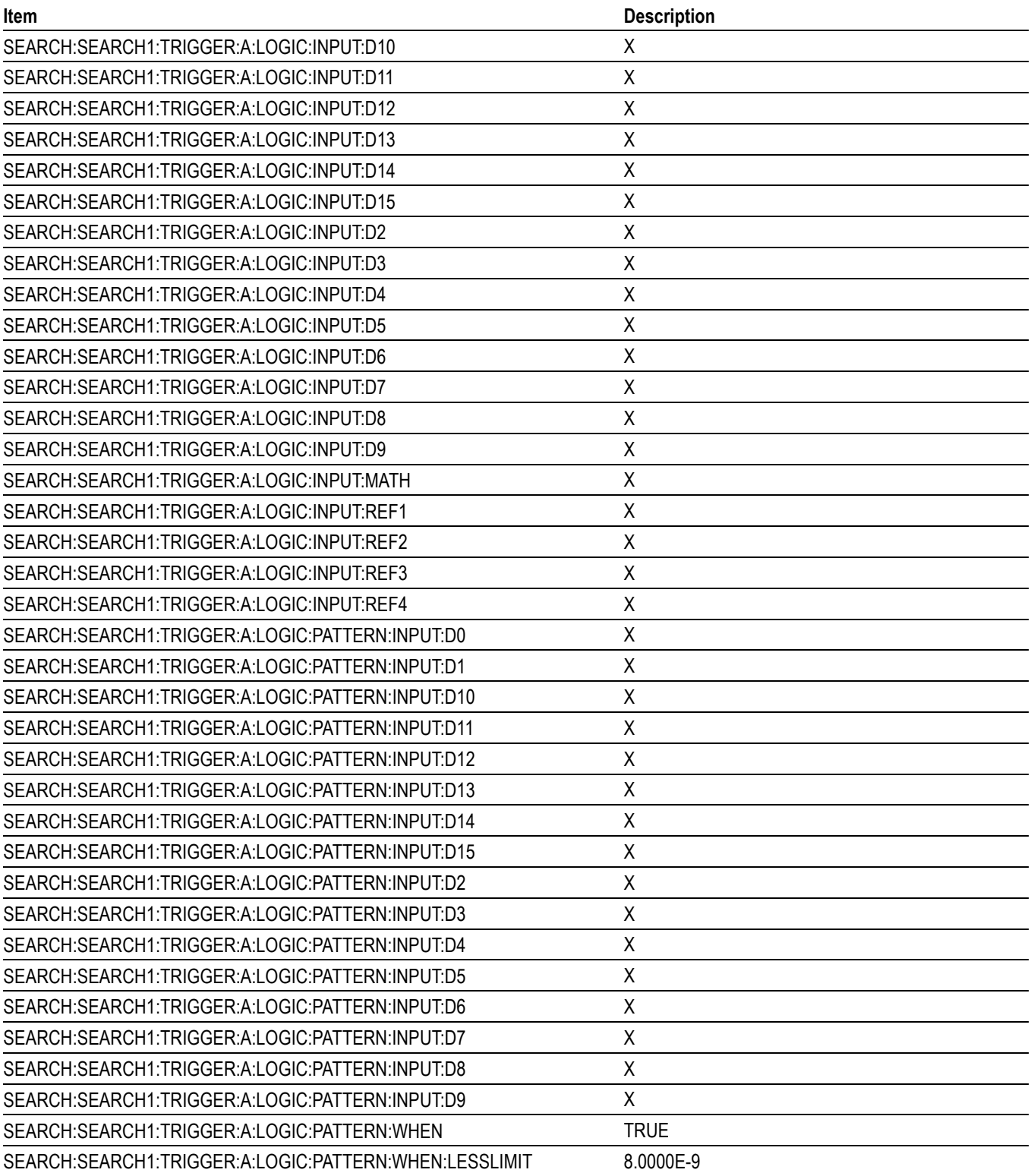

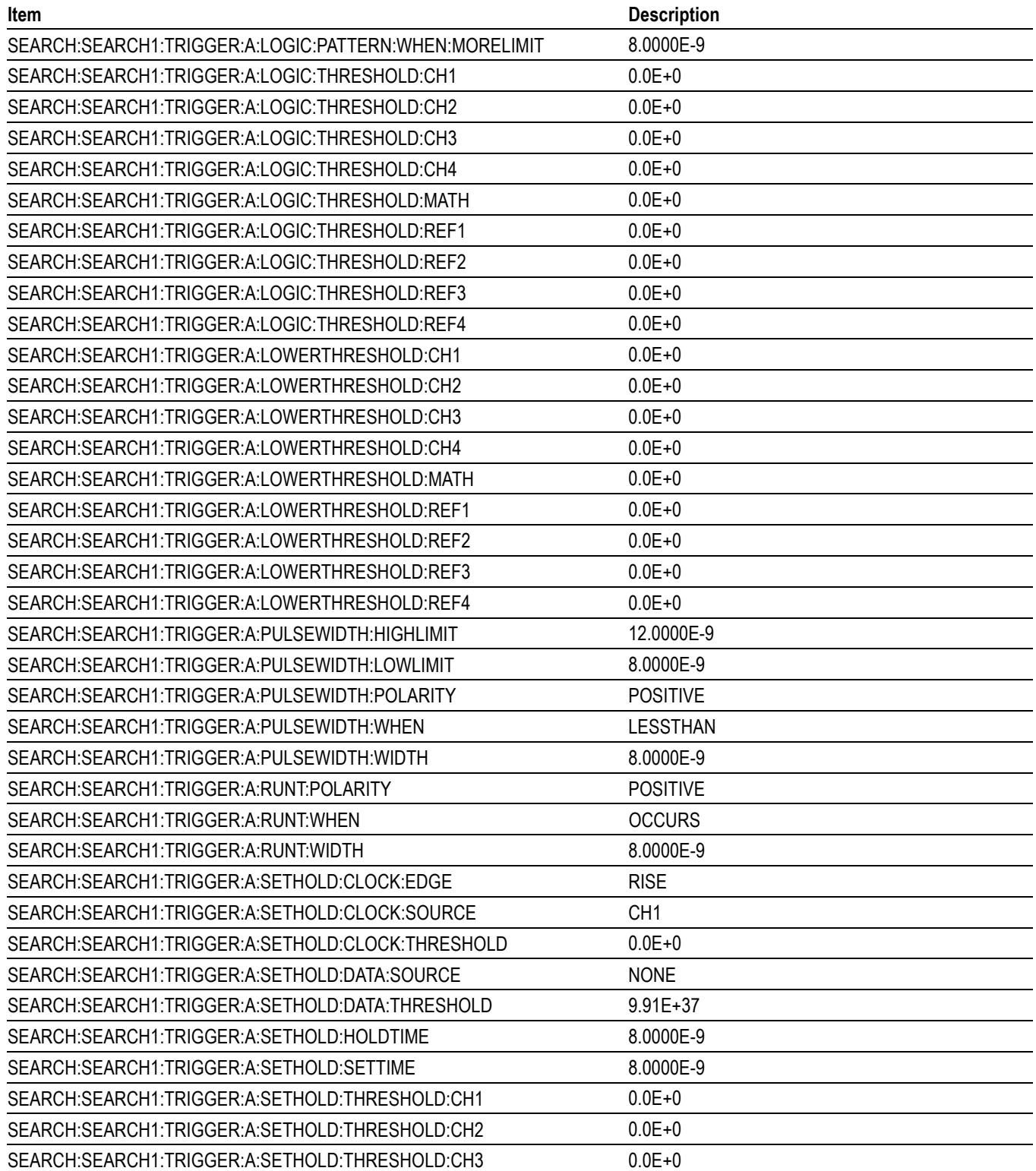

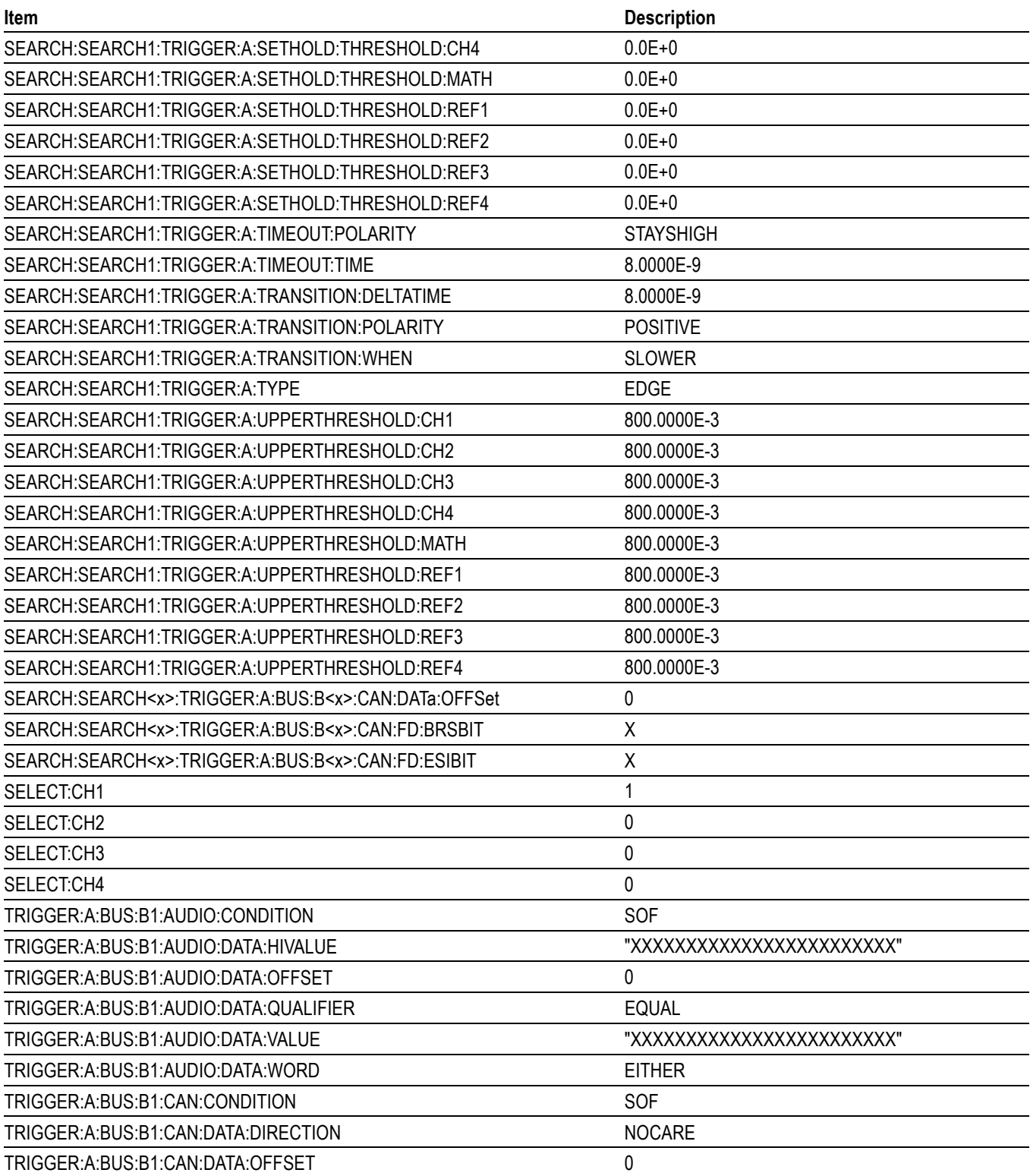

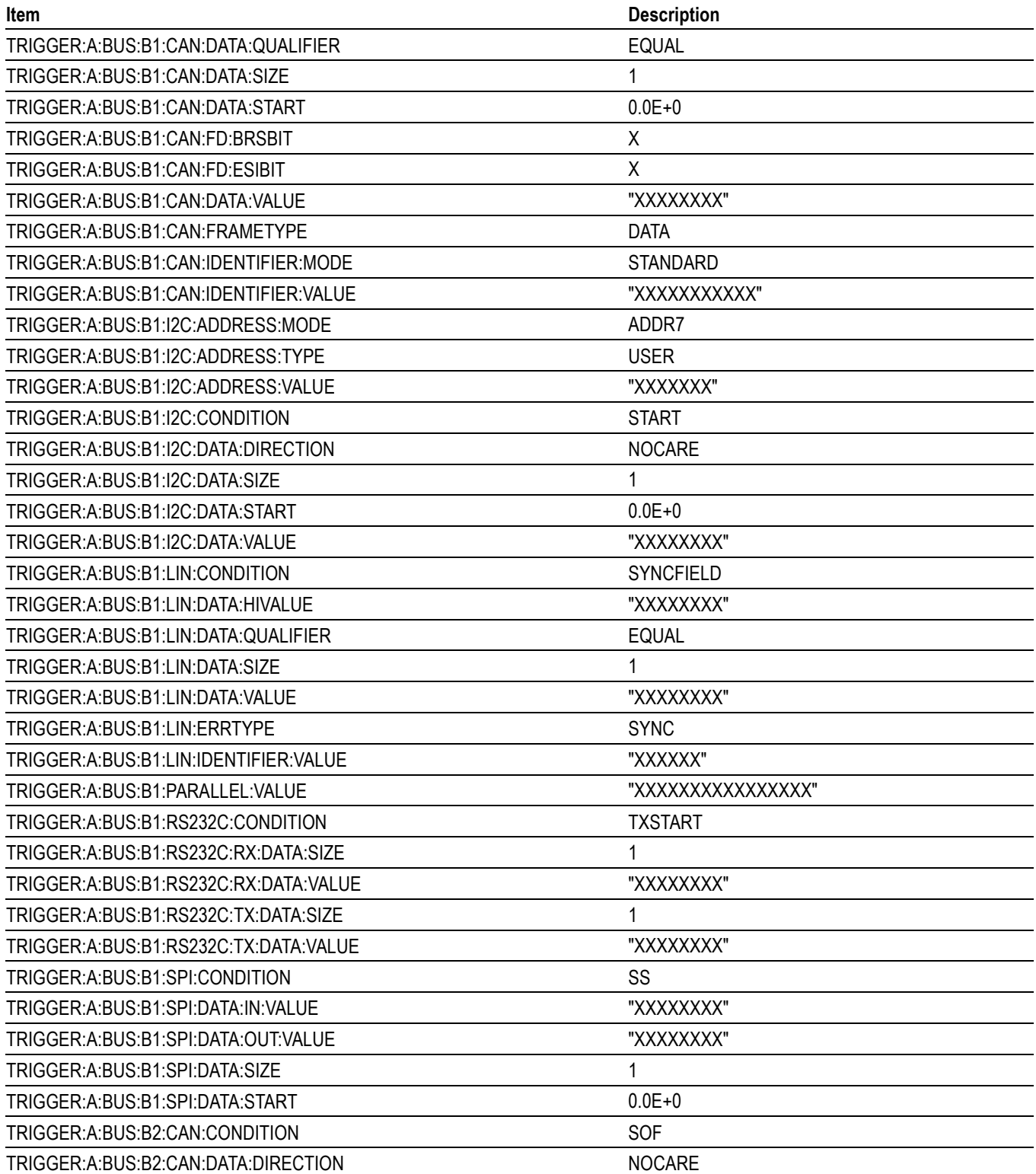

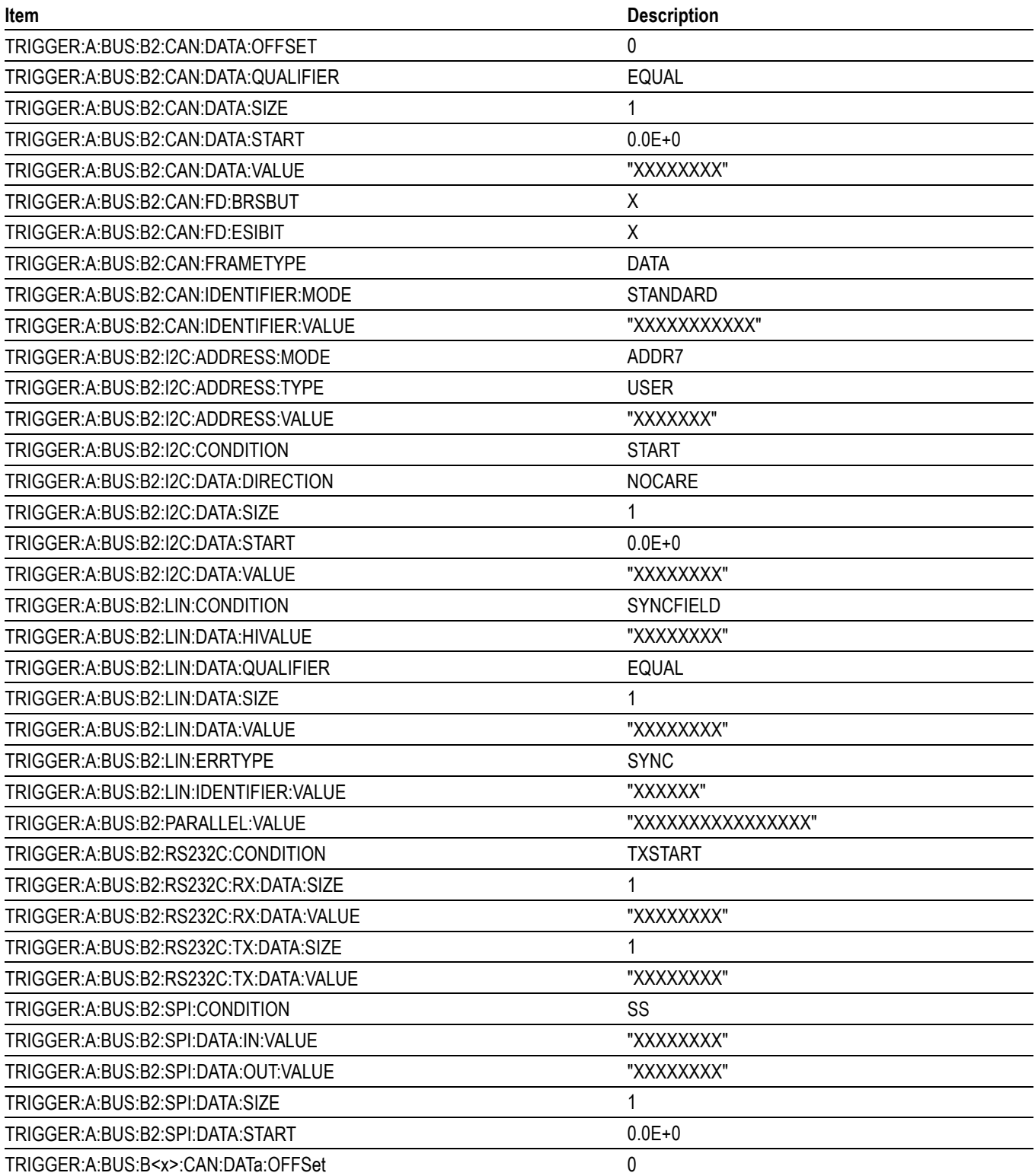

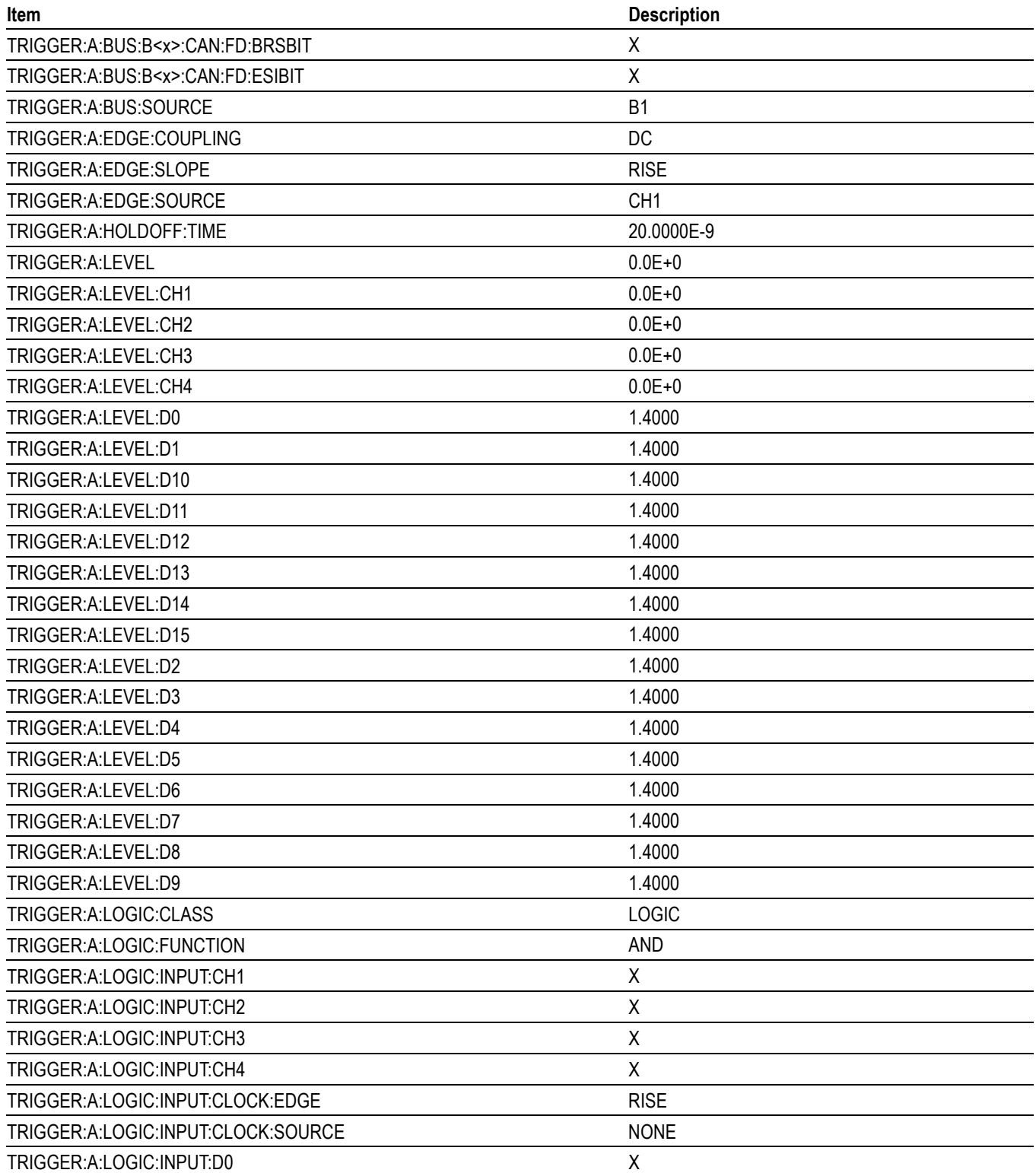

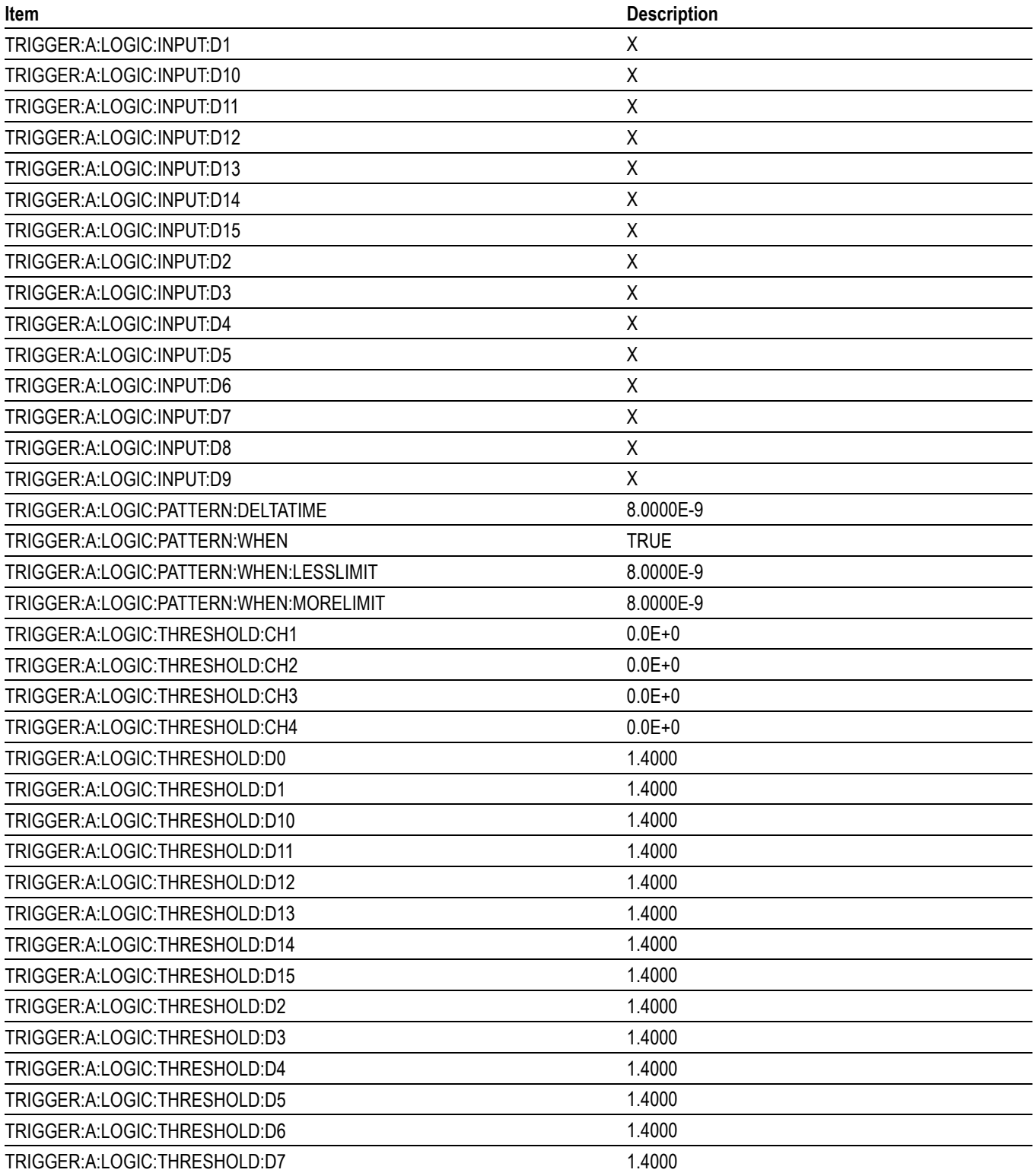

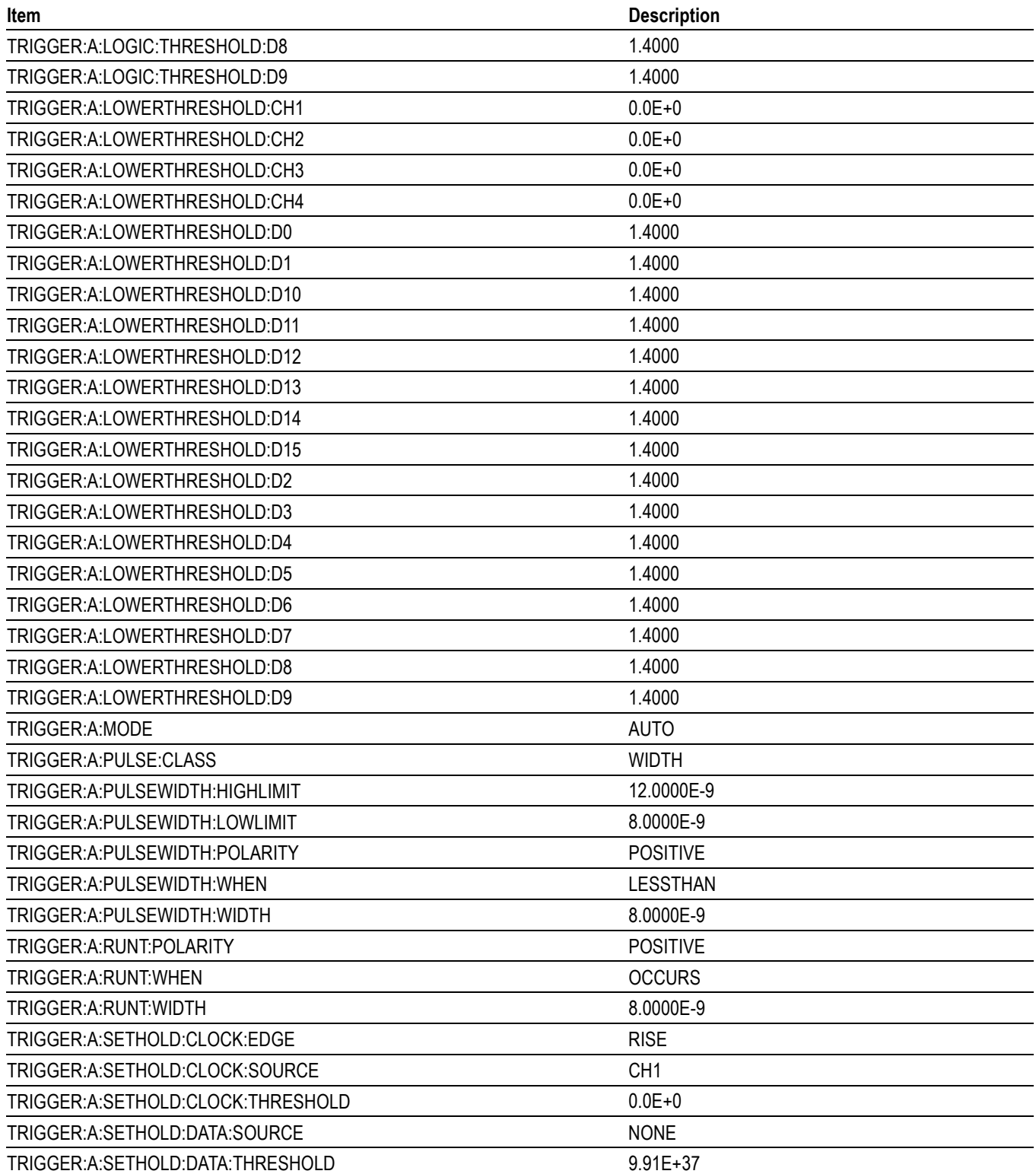

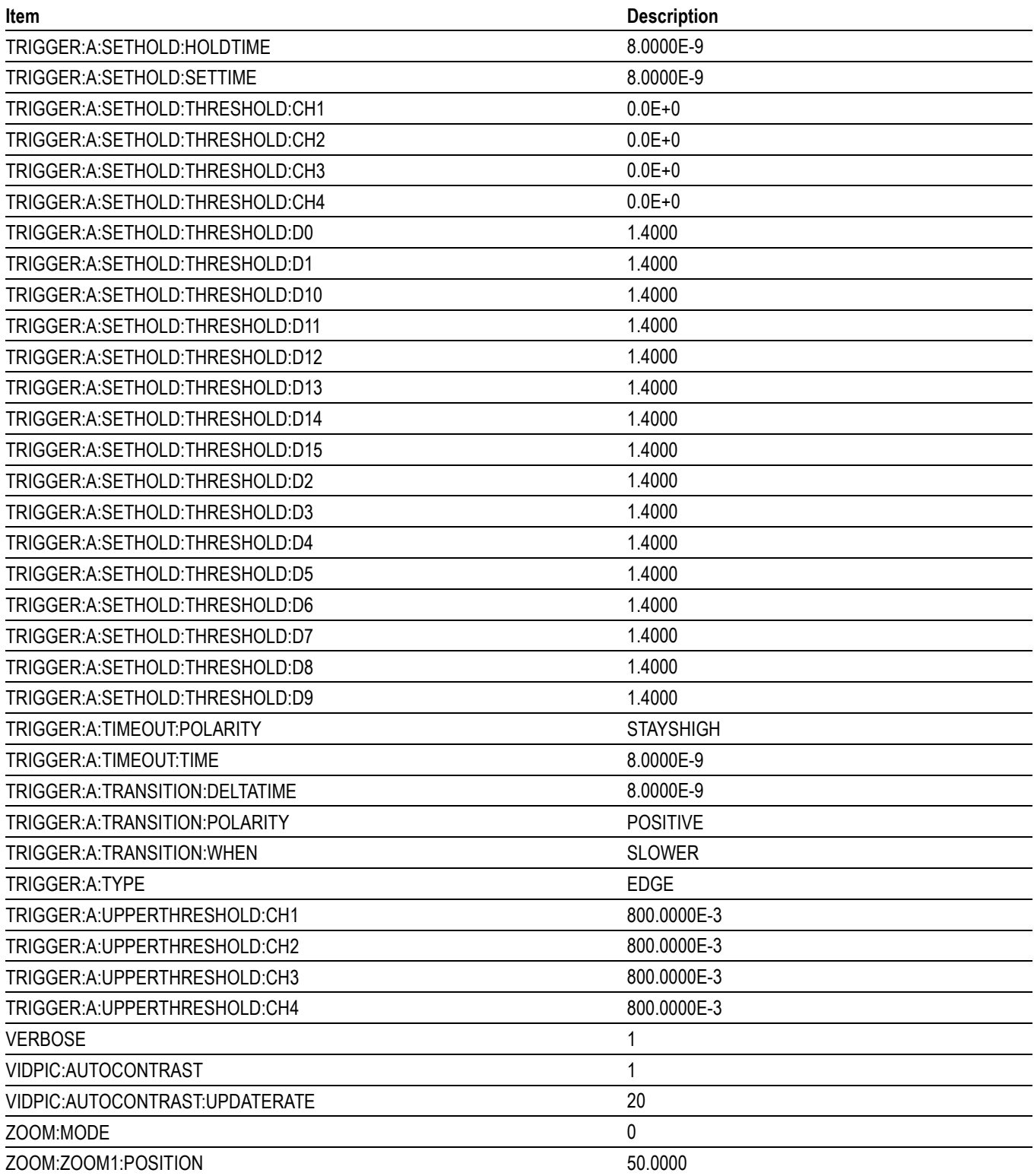

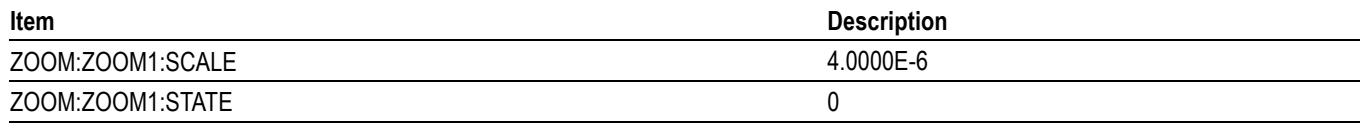

# **Appendix D: Waveform Transfer (WFMOutpre and CURVe Query) Examples**

Here are several examples of command sequences using the WFMOutpre? and CURVe? queries to transfer data from the instrument to a PC, with different data sources, including Analog, Digital waveforms. Each command sequence example is followed by an explanation of the returned WFMOutpre? results. The WFMOutpre? values act as settings that apply to the CURVe query data being transferred.

*NOTE. In order to guarantee that the waveform data returned from* CURVE? *queries of multiple waveforms are correlated to the same acquisition, you should use single sequence acquisition mode to acquire the waveform data from a single acquisition. Single sequence acquisition mode is enabled using* SEQuence*.*

# **Example 1: Analog Waveform (Channels 1–4)**

Goal: Transfer 10,000 points of analog channel waveform data from the instrument to a PC.

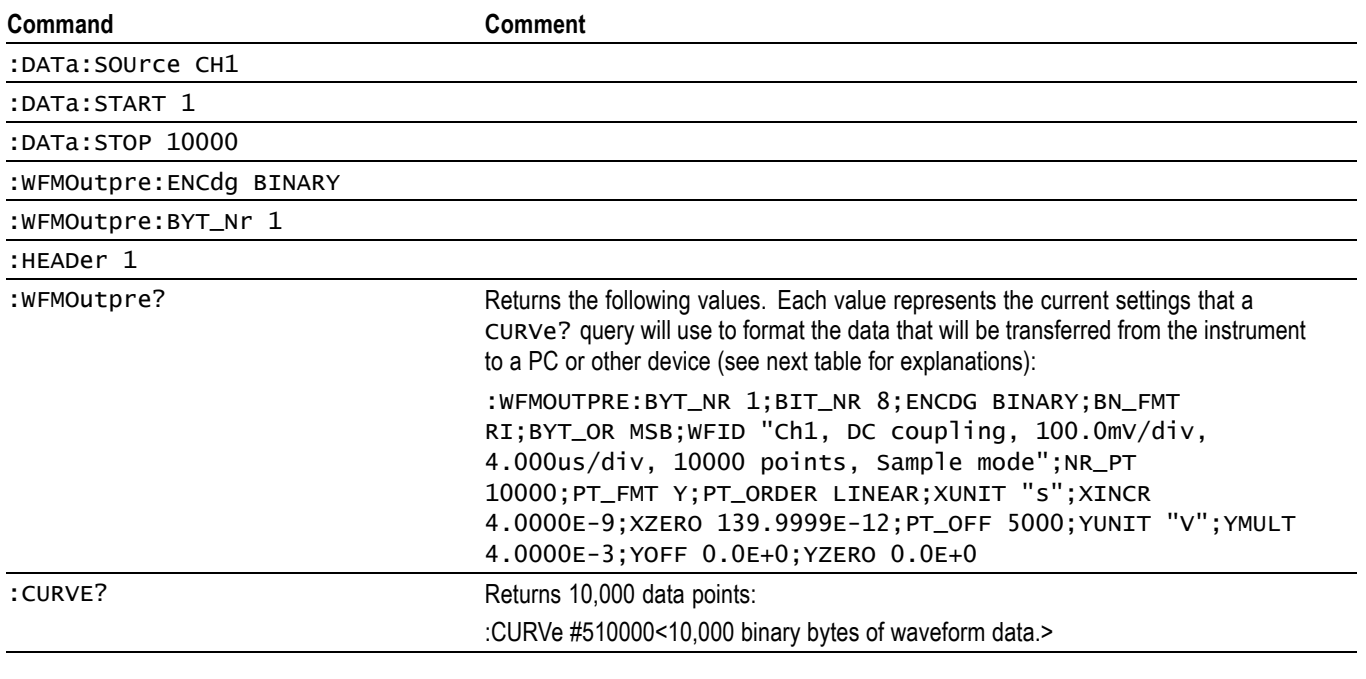

*NOTE. You can also use the* WAVFrm? *query, which concatenates the* WFMOutpre? *and* CURVe? *queries.*

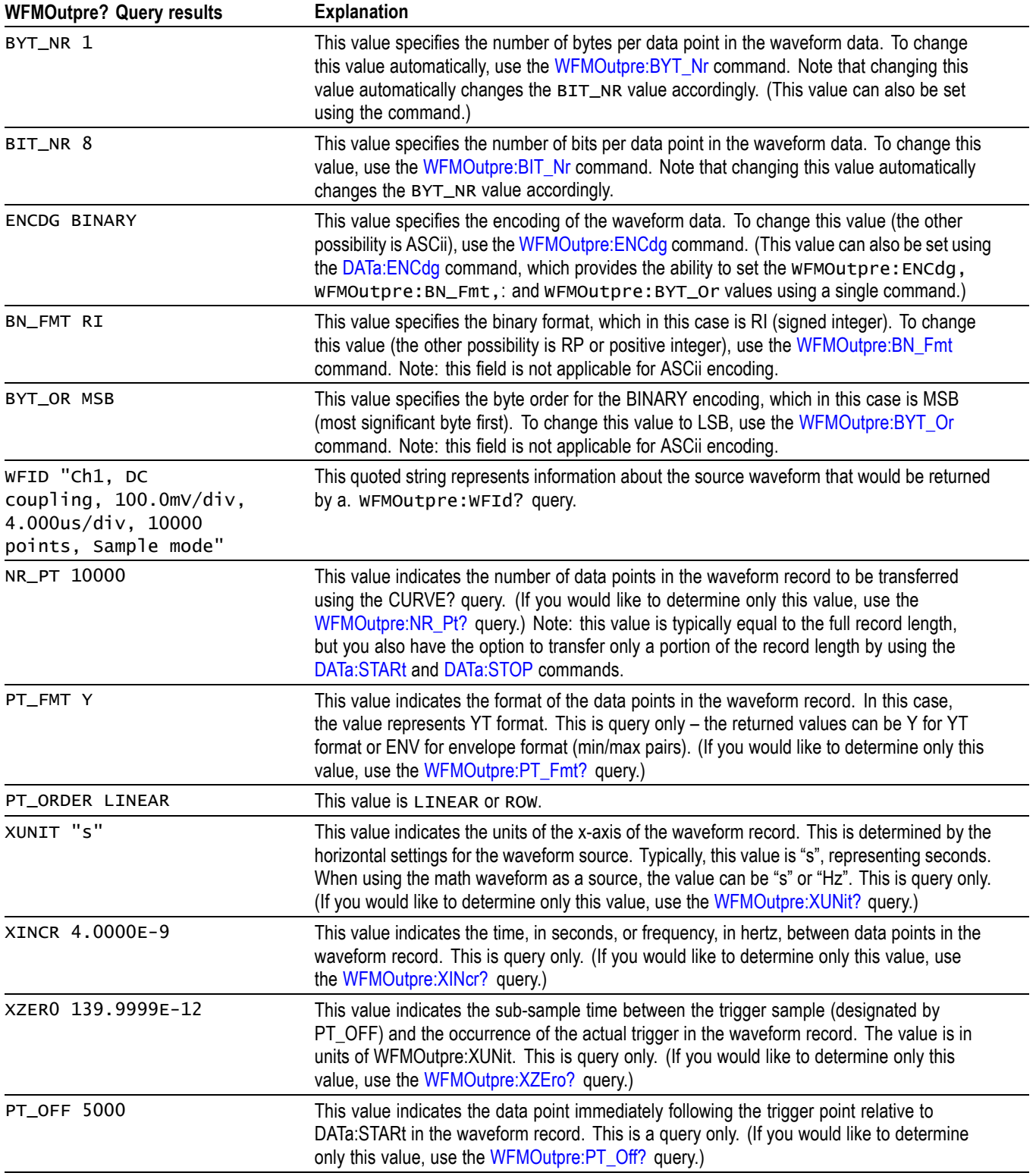

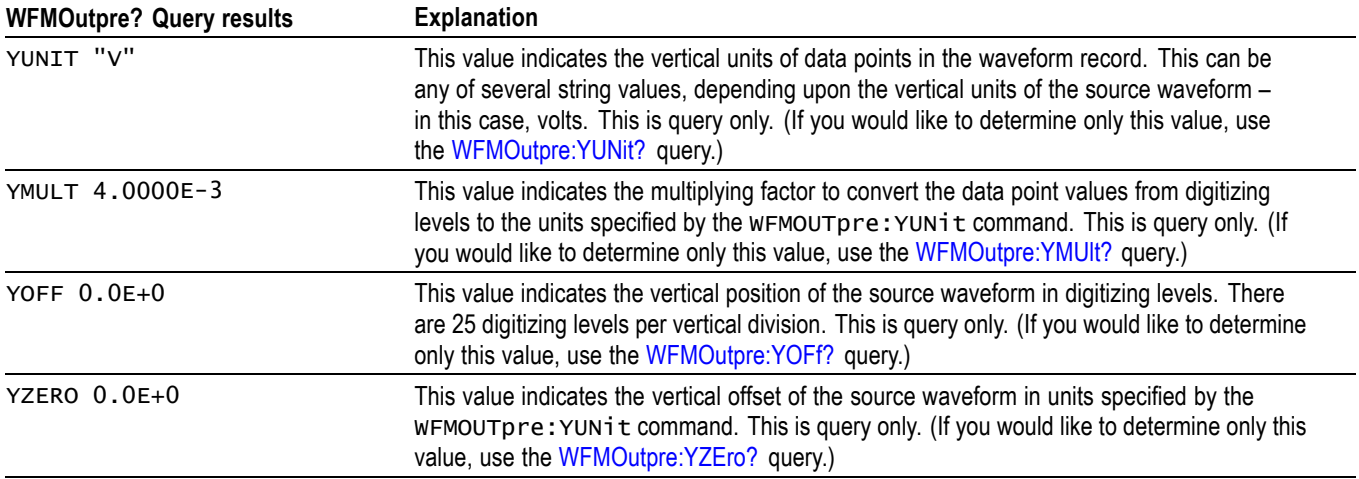

# **Example 2: Digital Waveform**

Goal: Transfer 25 points of digital channel waveform data from the instrument to a PC.

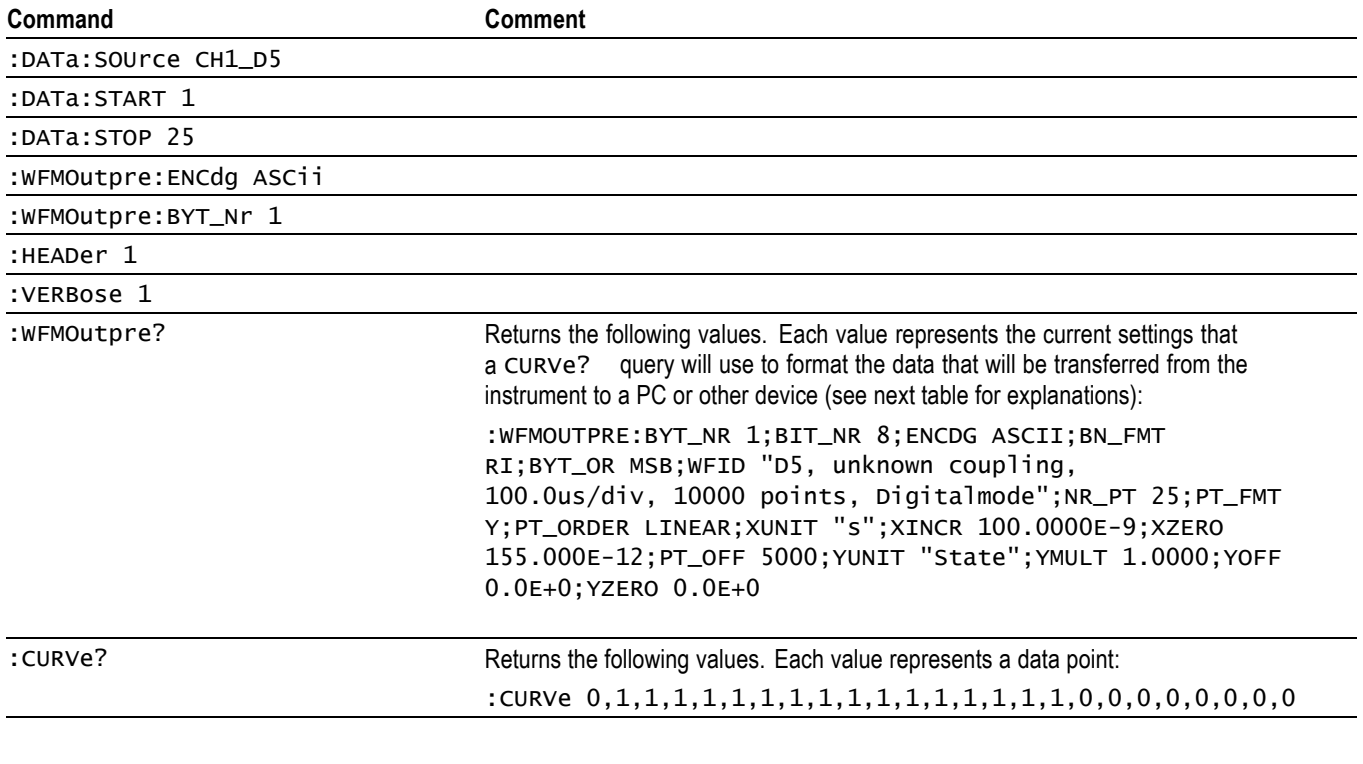

*NOTE. You can also use the* WAVFrm? *query, which concatenates the* WFMOutpre? *and* CURVe? *queries.*

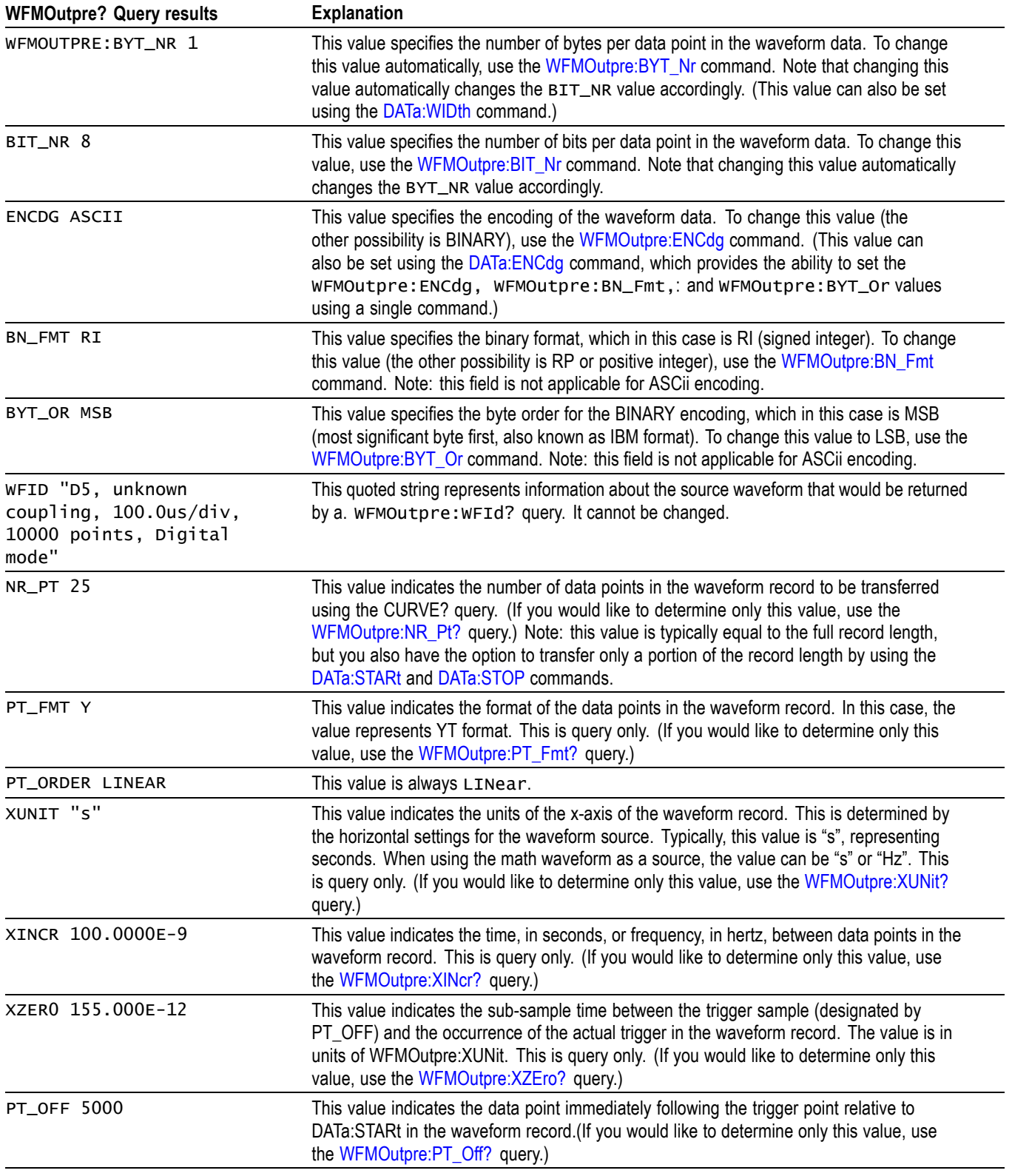

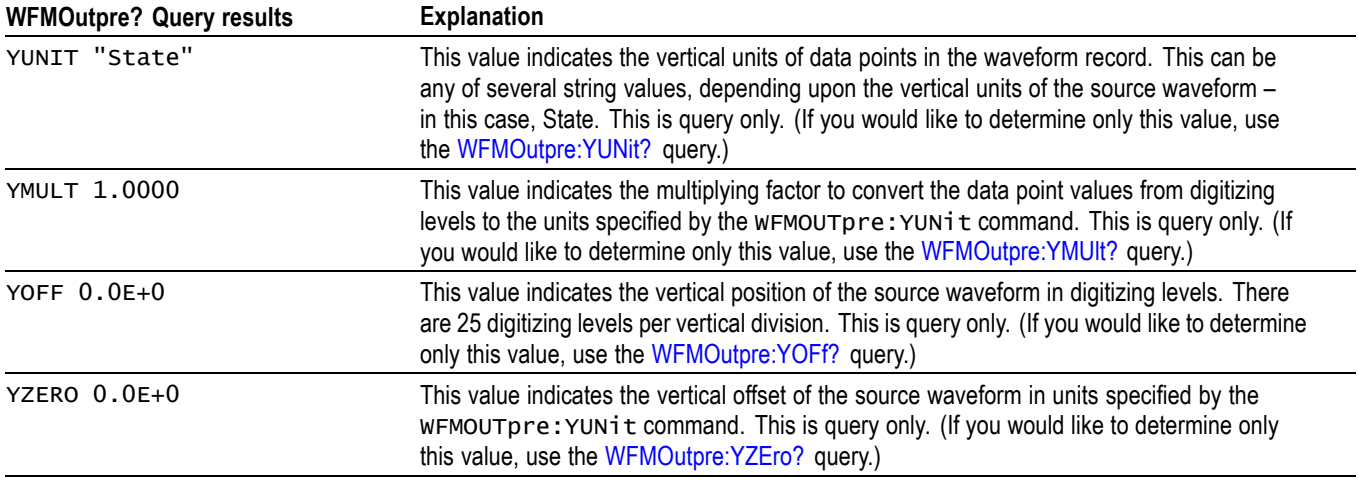

# **Example 3: Digital with 4 Bytes Per Point and Zoom Off**

Goal: Transfer 25 points of Digital data from the instrument to a PC using 4 bytes per point and Zoom off.

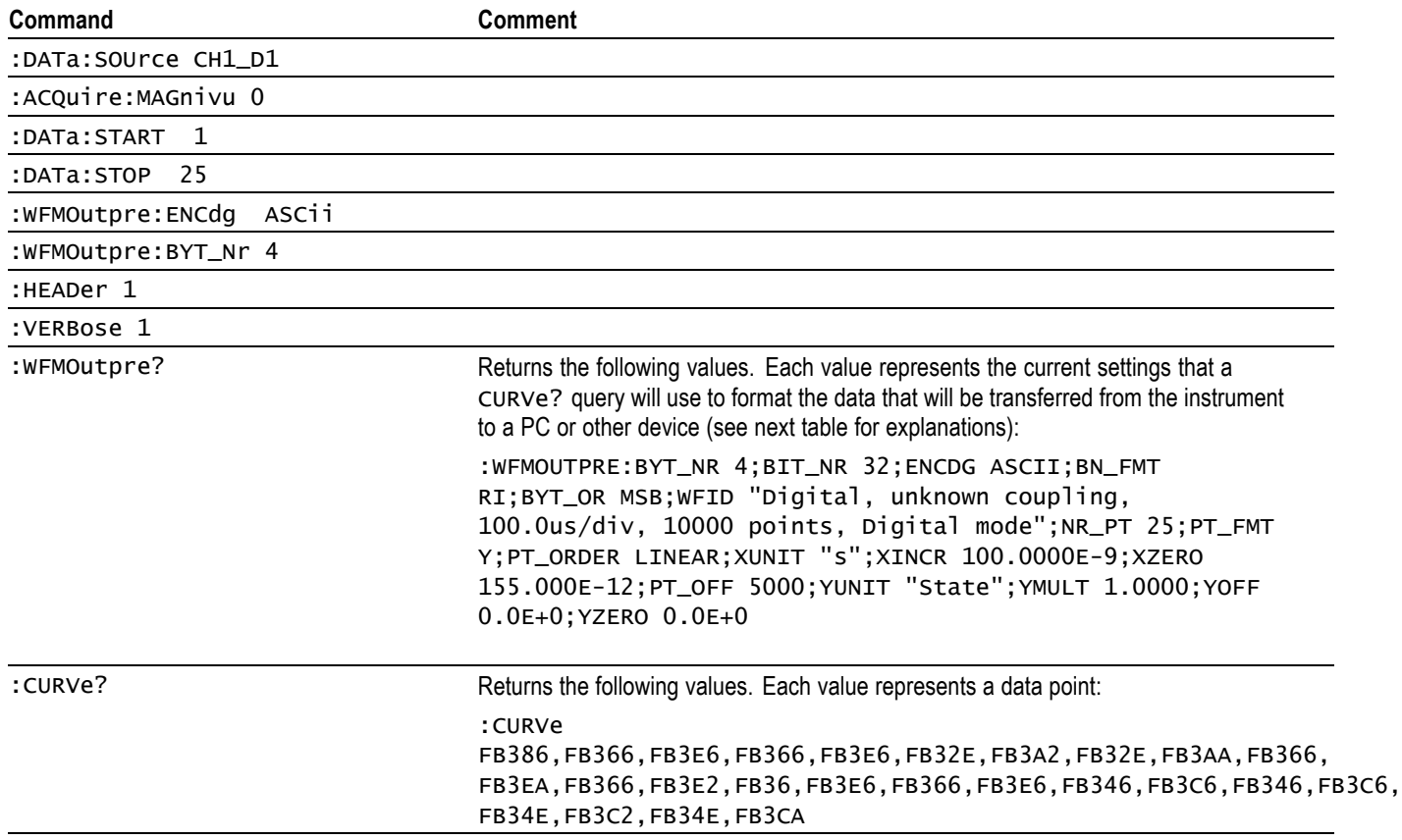

*NOTE. The returned hexadecimal data values are formatted without leading zeroes. For example, a 4-byte digital value of FB386 should be interpreted as 000FB386.*

*NOTE. You can also use the* WAVFrm? *query, which concatenates the* WFMOutpre? *and* CURVe? *queries.*

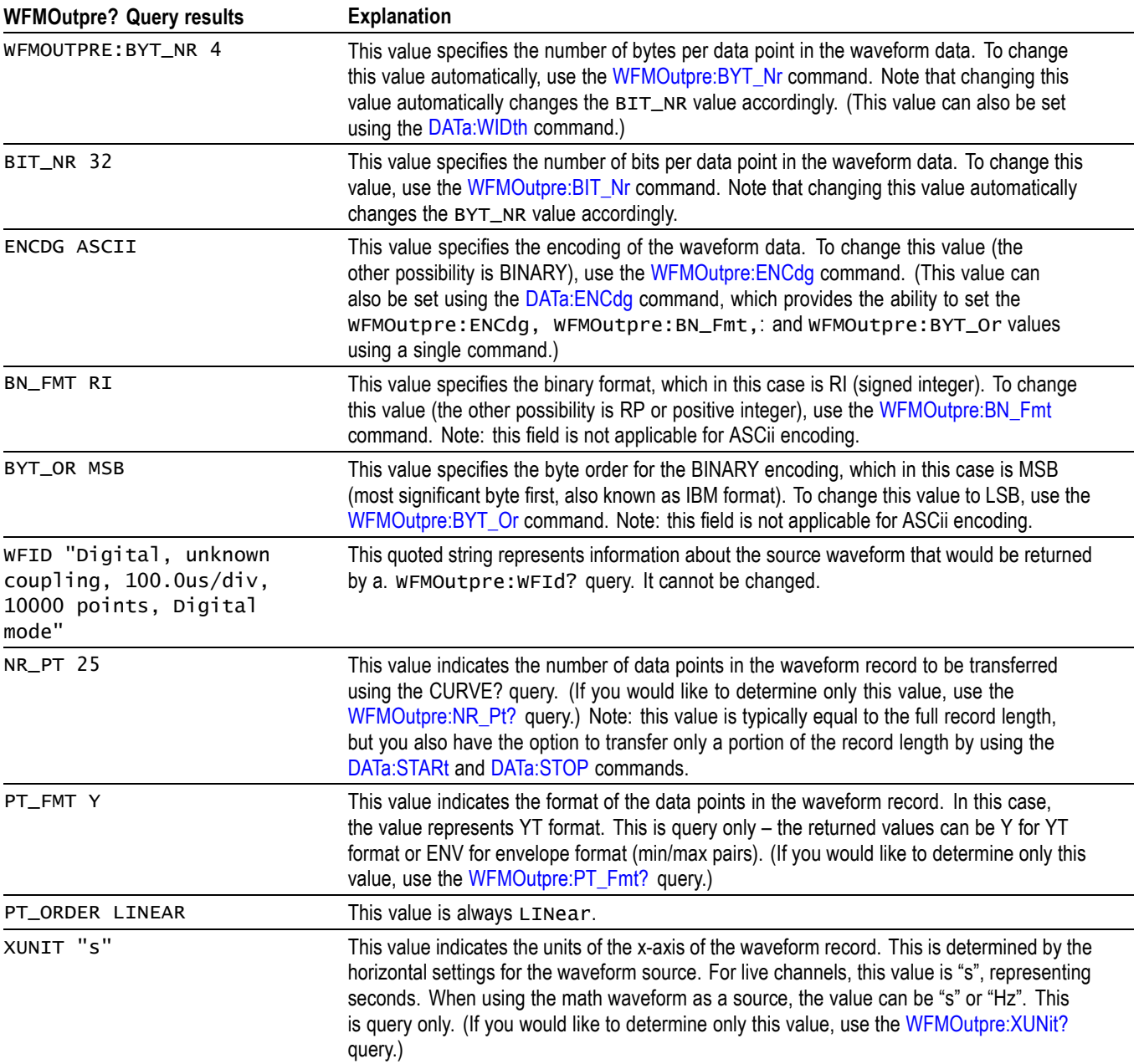

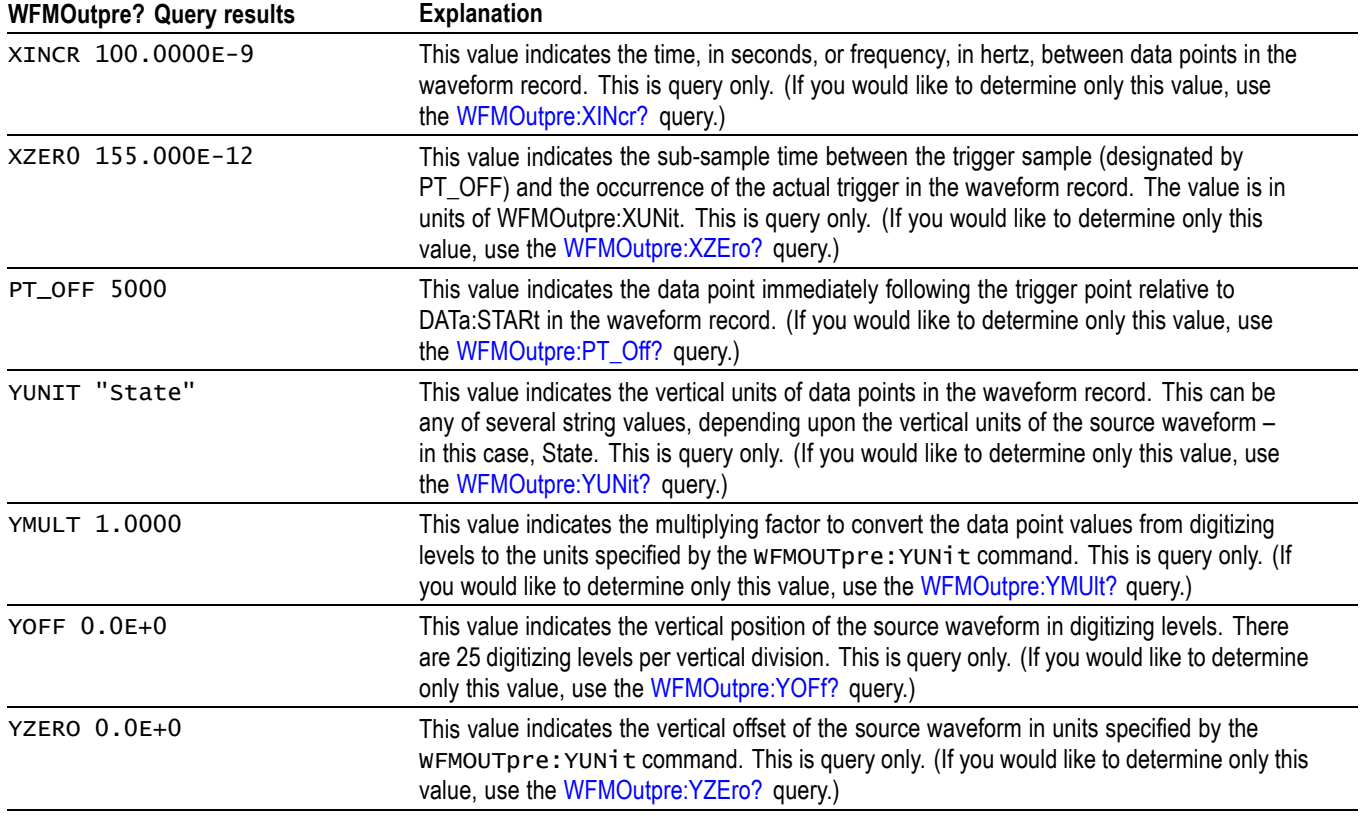

# **Example 4: Digital with 8 Bytes Per Point and Zoom Off**

Goal: Transfer 25 points of Digital data from the instrument to a PC using 8 bytes per point and Zoom off.

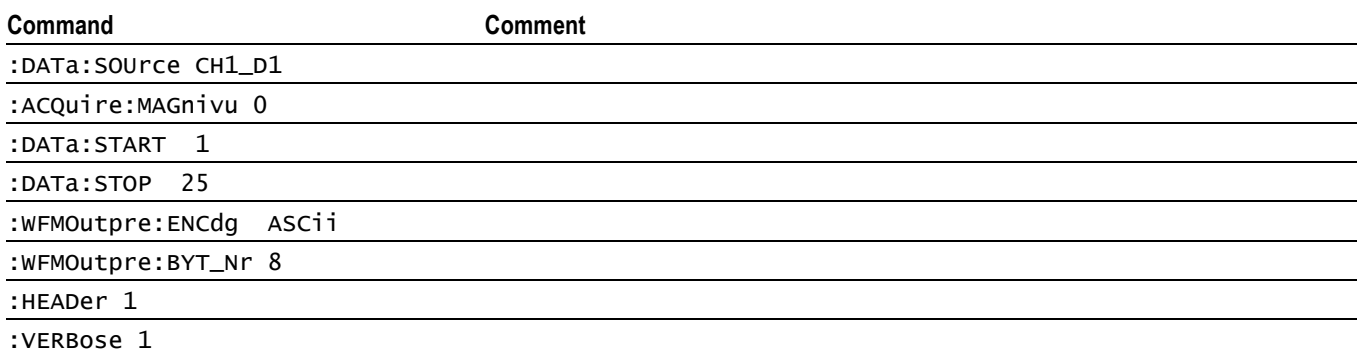

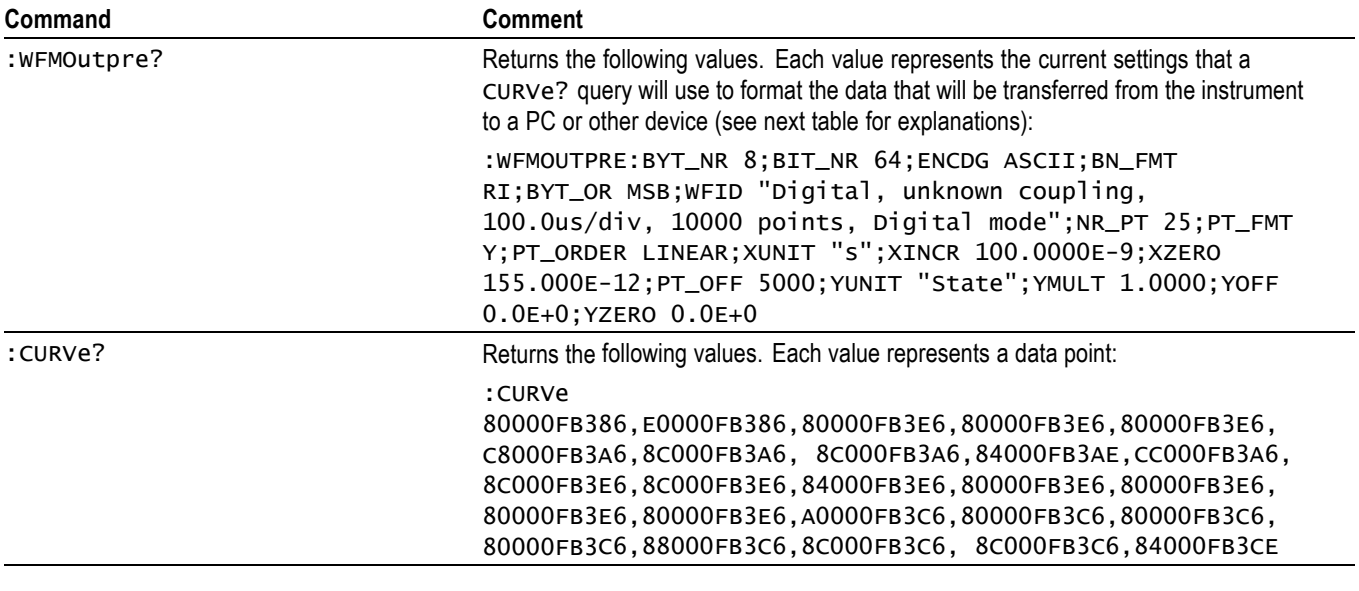

*NOTE. The returned hexadecimal data values are formatted without leading zeroes.*

*NOTE. You can also use the* WAVFrm? *query, which concatenates the* WFMOutpre? *and* CURVe? *queries.*

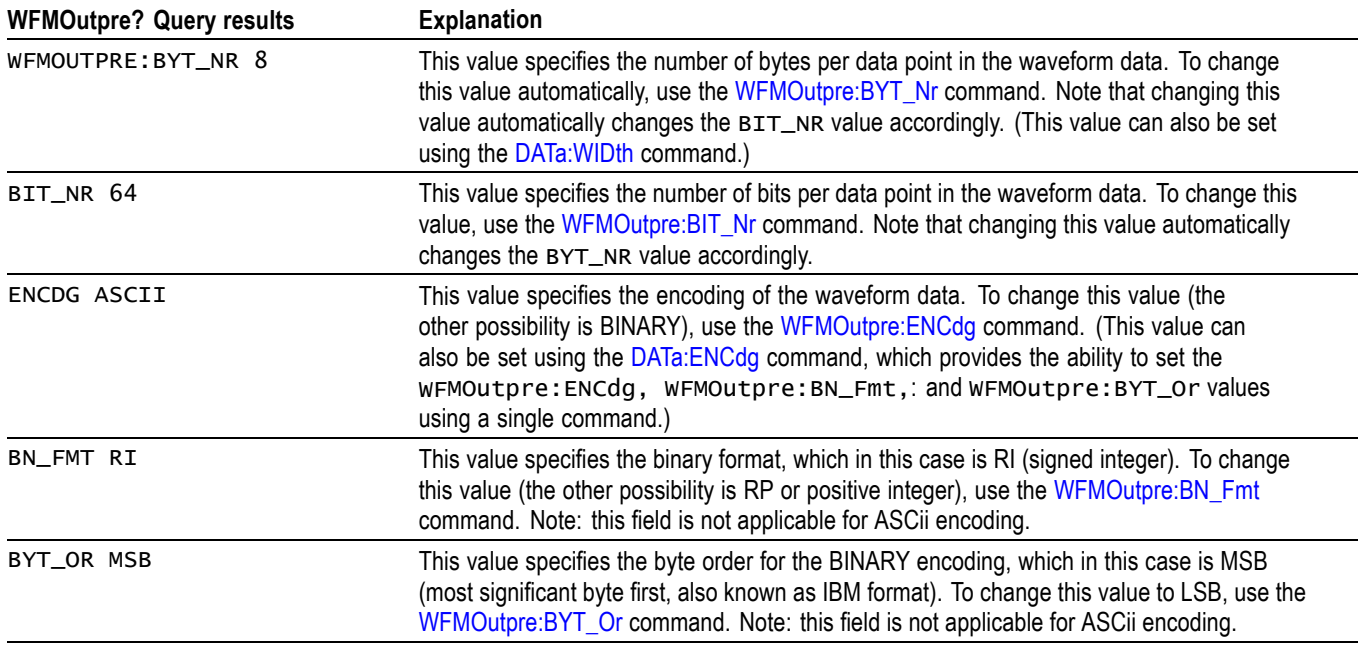

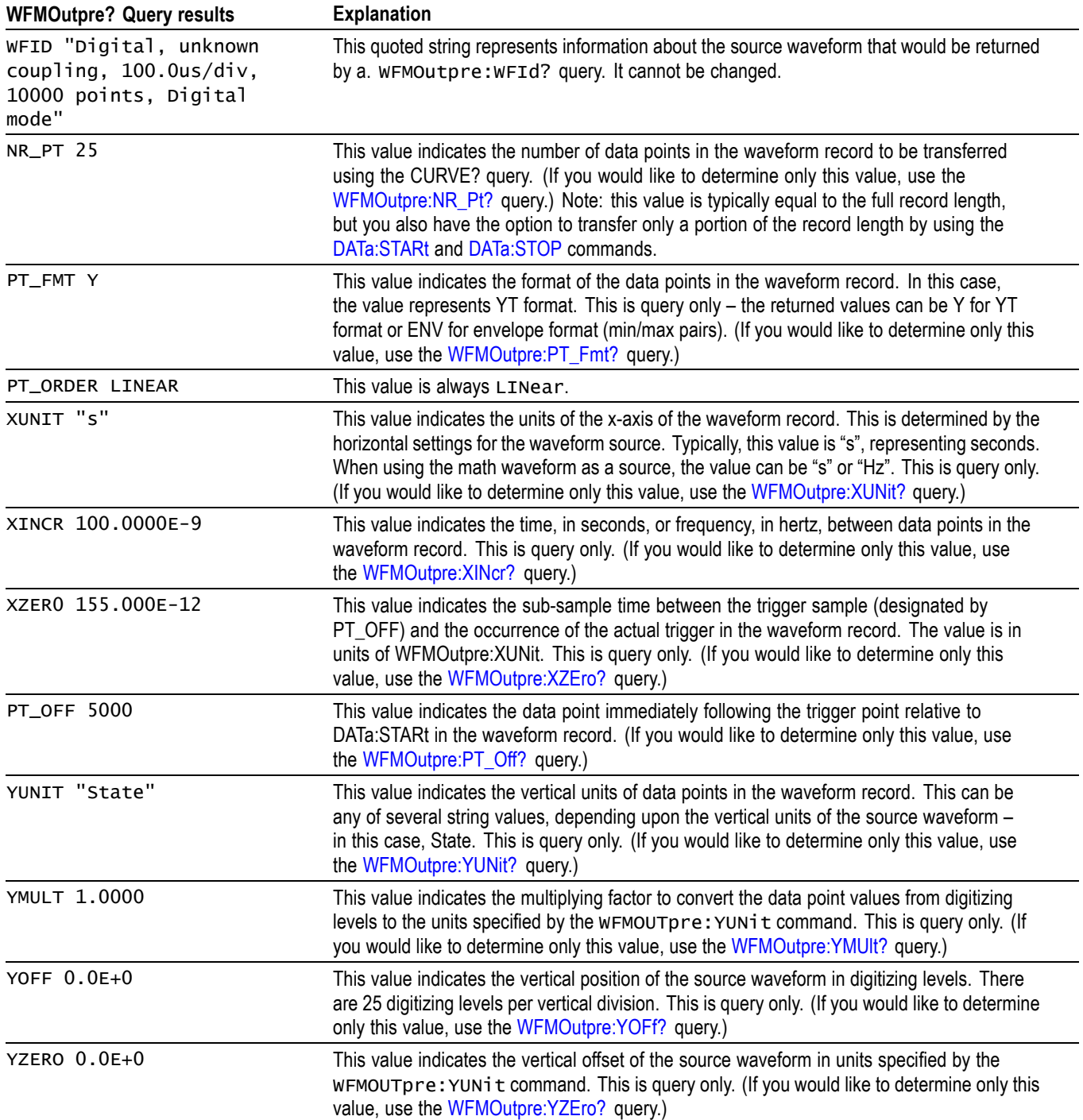

# **Example 5: Digital with 4 Bytes Per Point and Zoom On**

Goal: Transfer 25 points of Digital data from the instrument to a PC using 4 bytes per point and Zoom on.

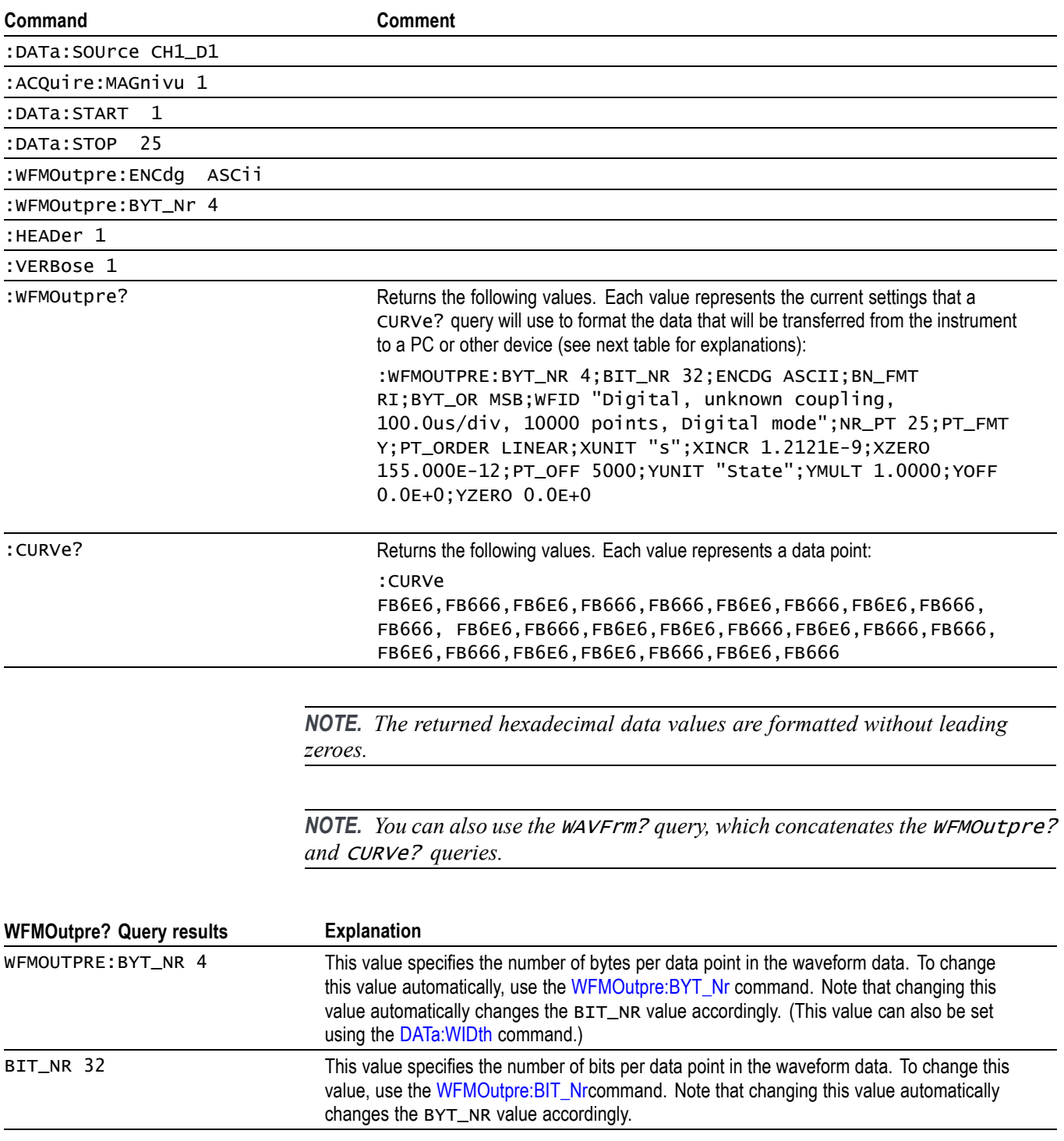

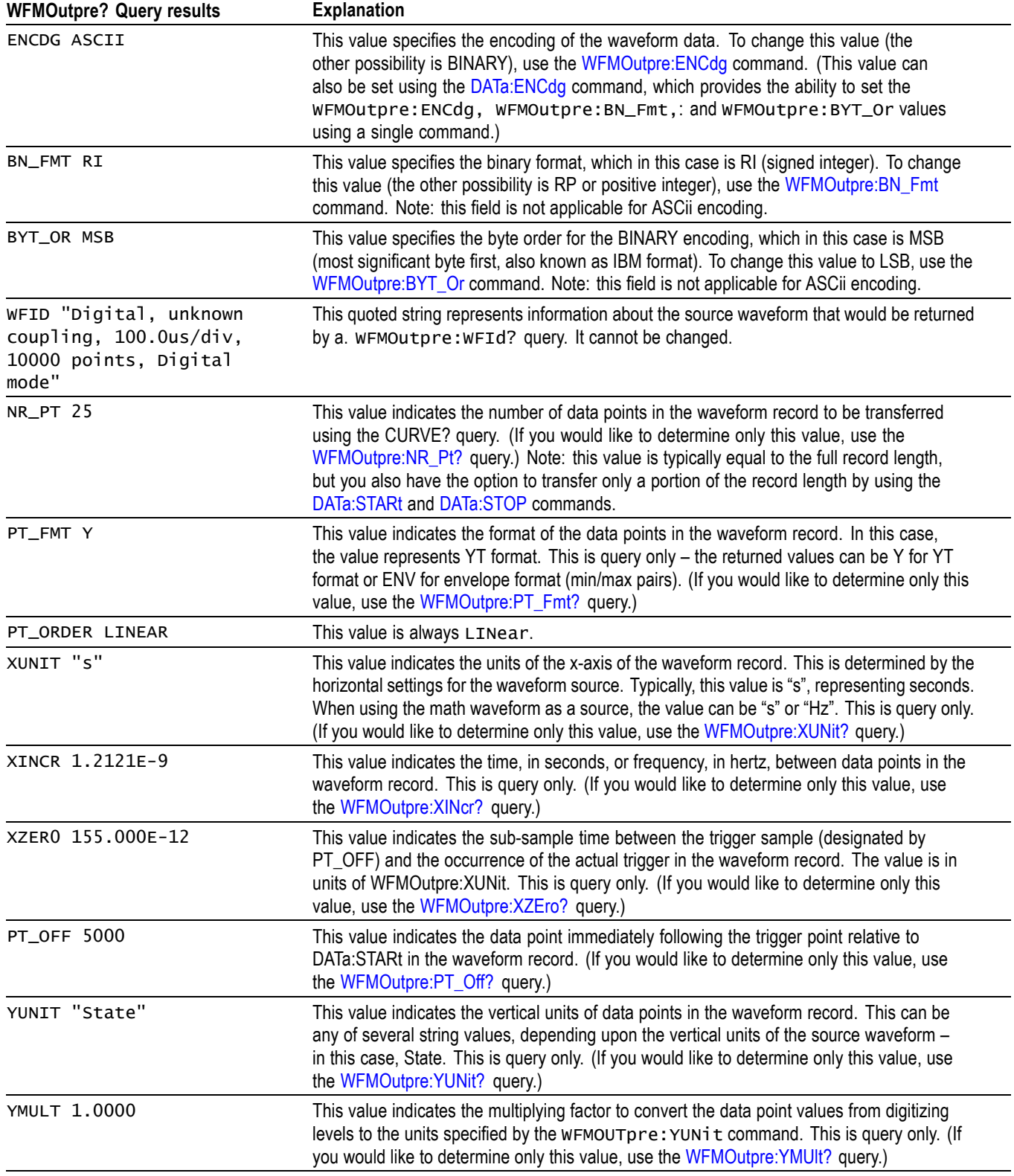

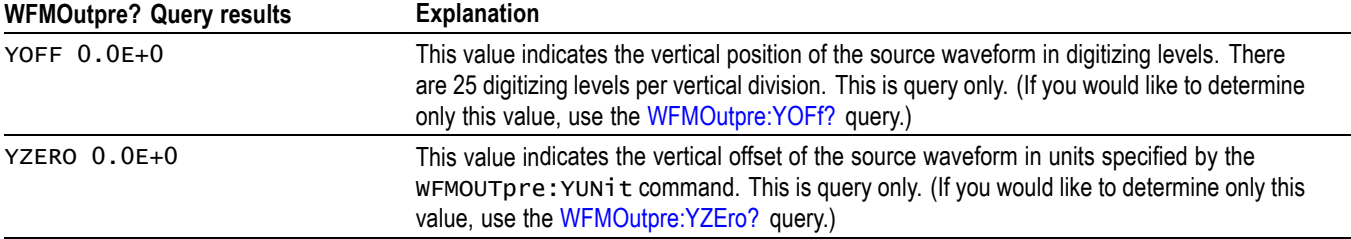

## **Example 6: RF Frequency Domain Waveform**

Goal: Transfer 5 points of RF frequency domain data from the instrument to a PC using 8 bytes per point.

*NOTE. A frequency domain waveform used in data transfer from the instrument to a PC or other device may be one of the four RF frequency domain traces or the Spectrum Math waveform.*

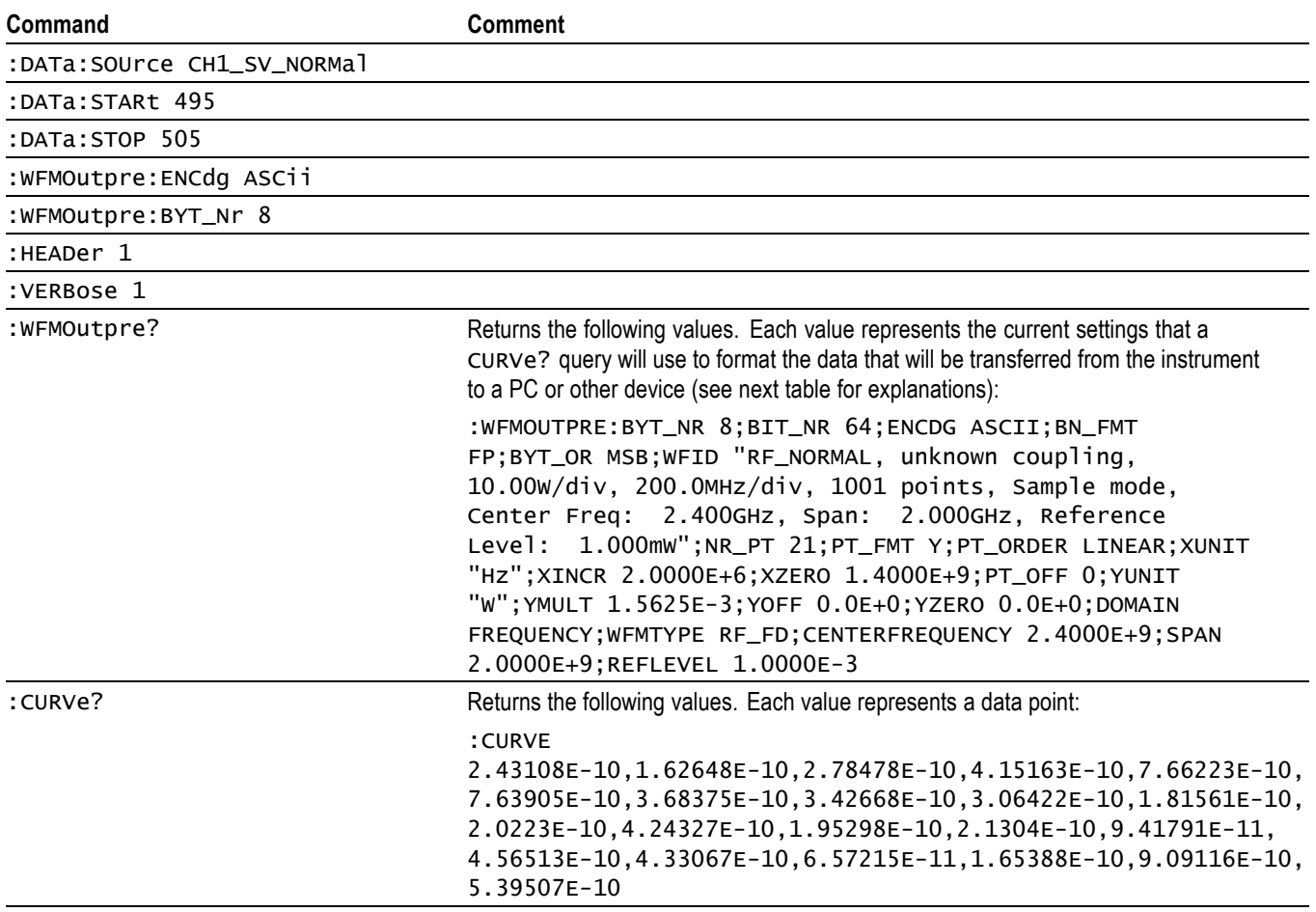

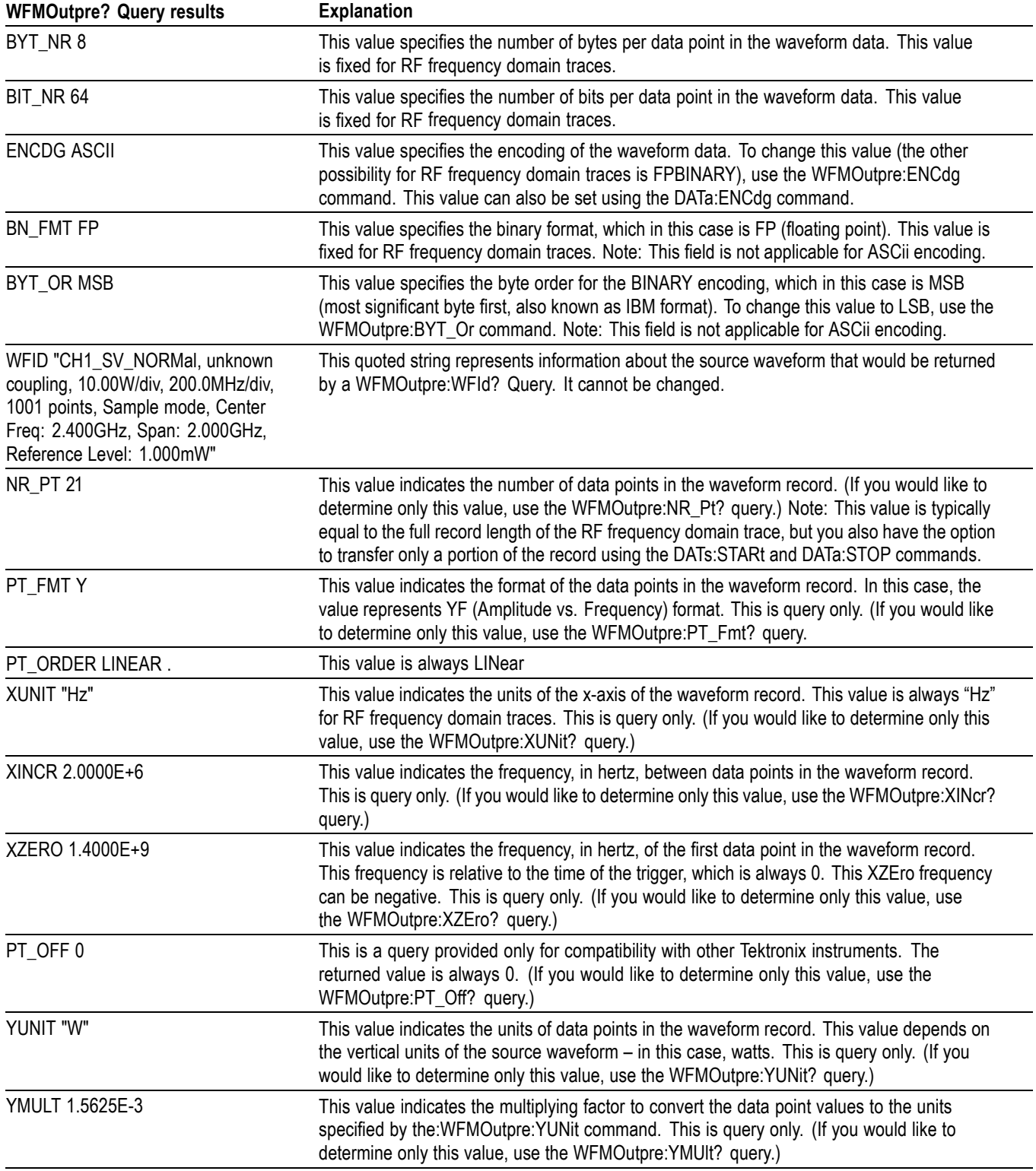

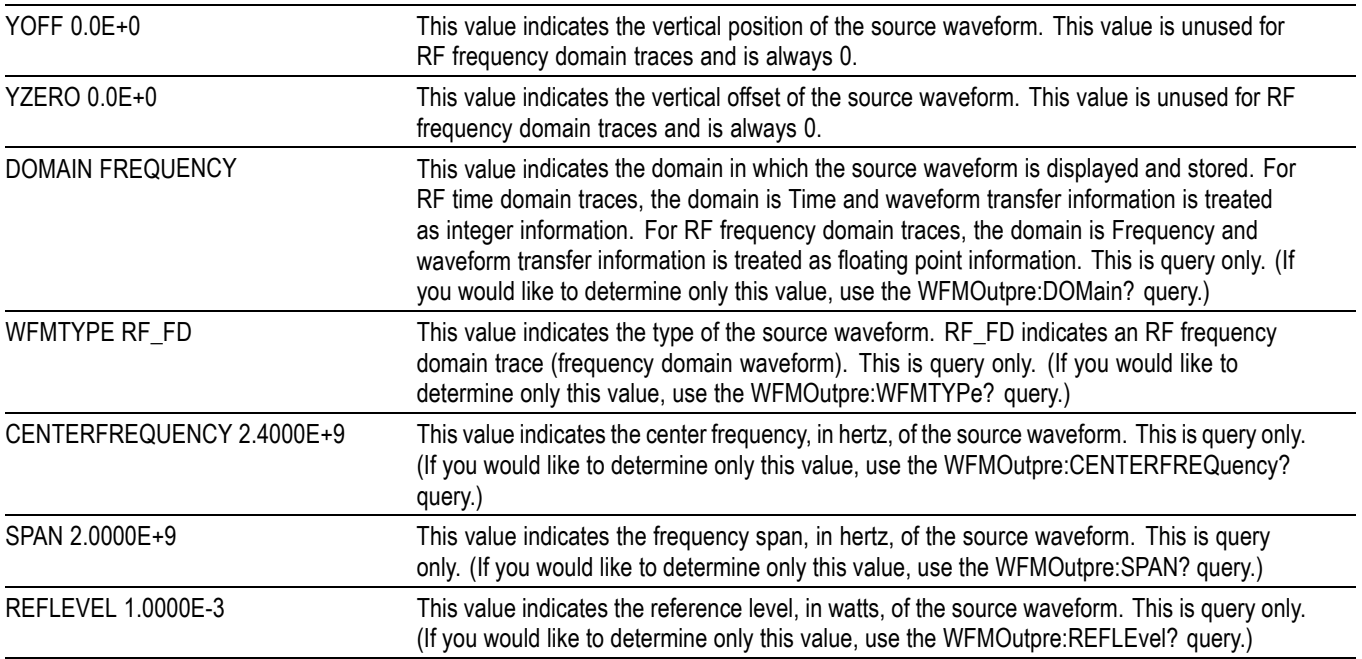

# **Example 7: Baseband IQ Waveform**

Goal: Transfer Baseband I and Q data from the instrument to a PC.

### *NOTE. Requires SV-RFVT option.*

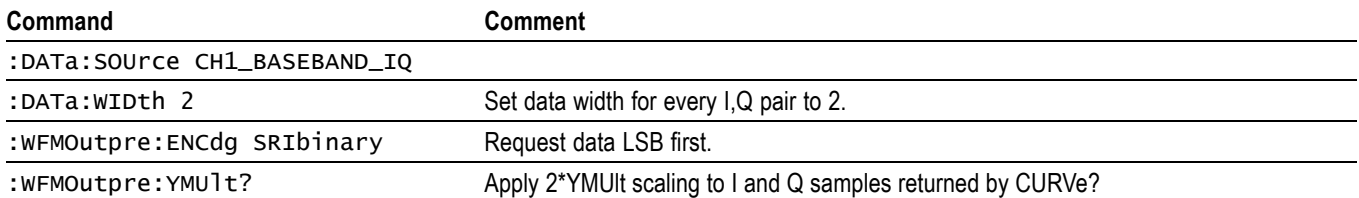

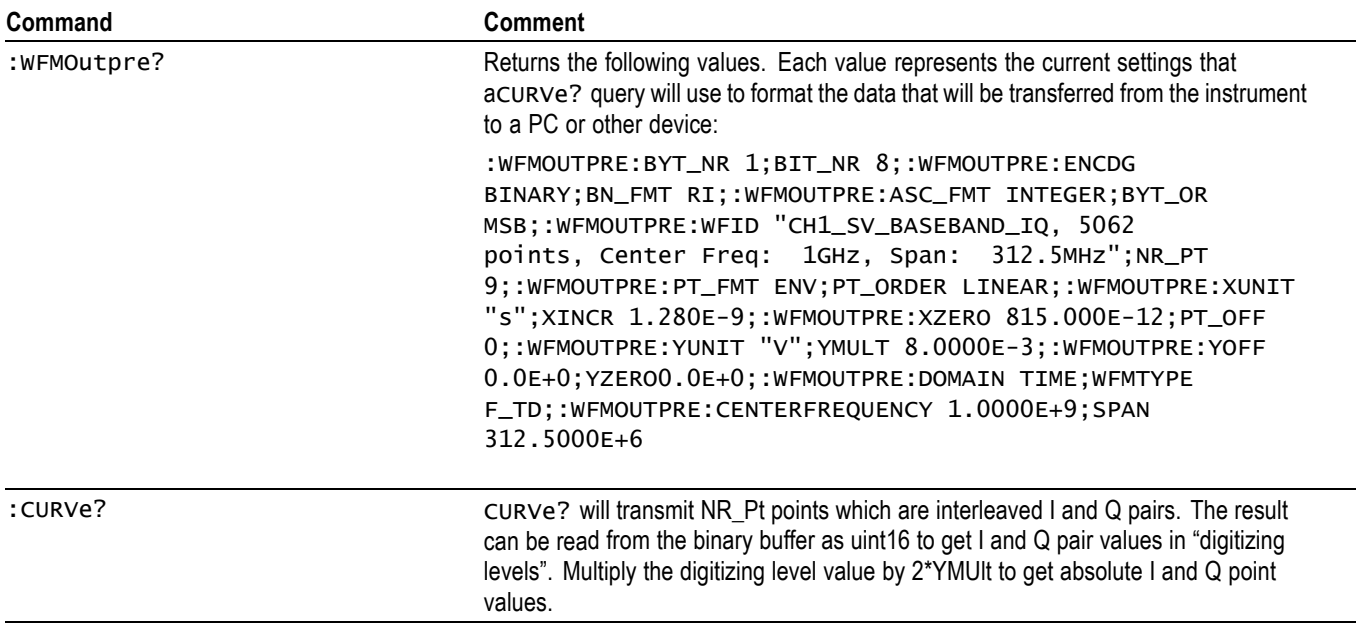

# **Appendix E: Search and Trigger Command Sequence Examples**

The following are some example command sequences that show a variety of different searches and triggers. The commands in these sequences are not order-dependent.

To use these examples, connect channel 1, channel 2, channel 3 and channel 4 to the probe compensation signal located on the right hand side of the front panel.

The search and trigger command group sections contain more information on general search and trigger concepts. ,

# **Example 1: Single Threshold Edge Search**

Goal: Search the channel 2 waveform and place a mark at each instance where it crosses below a threshold of 1.4 volts.

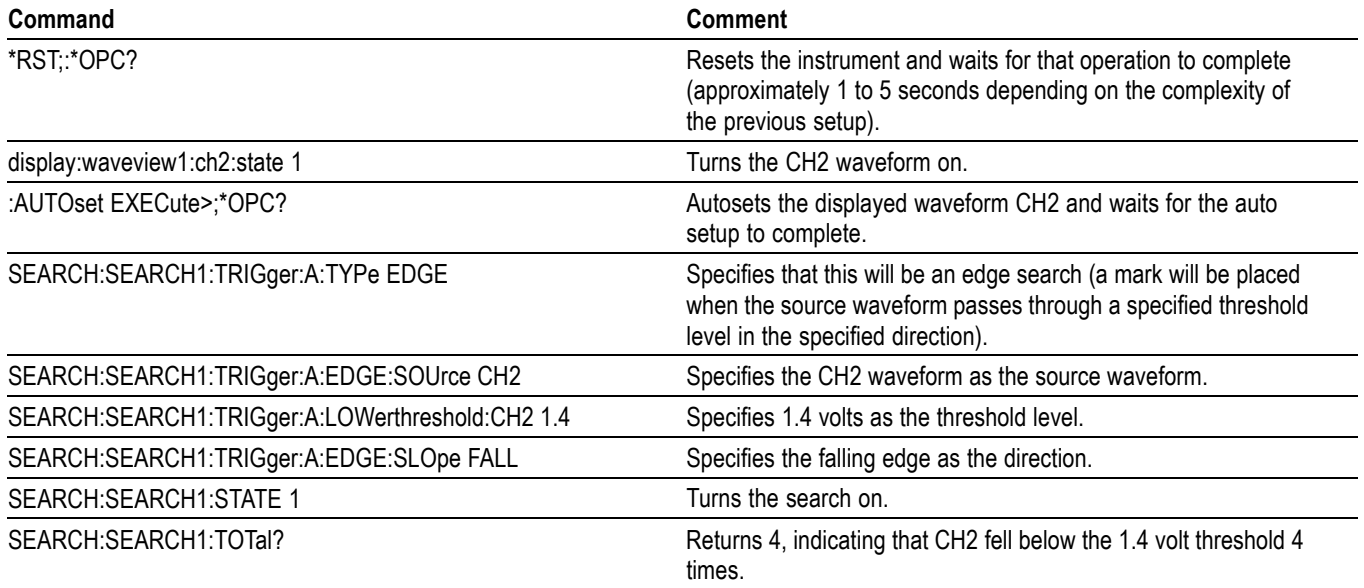

# **Example 2: Single Threshold Edge Trigger**

Goal: Trigger on the channel 2 waveform when the waveform crosses below a threshold of 1.4 volts.

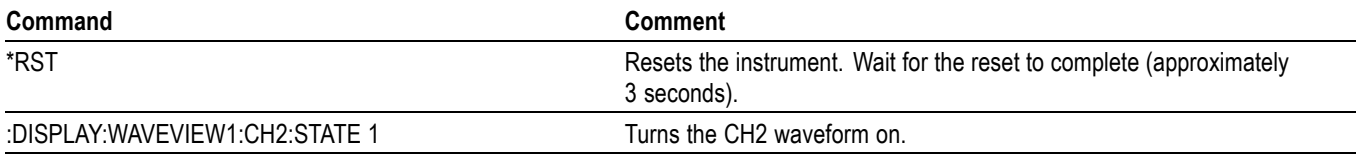

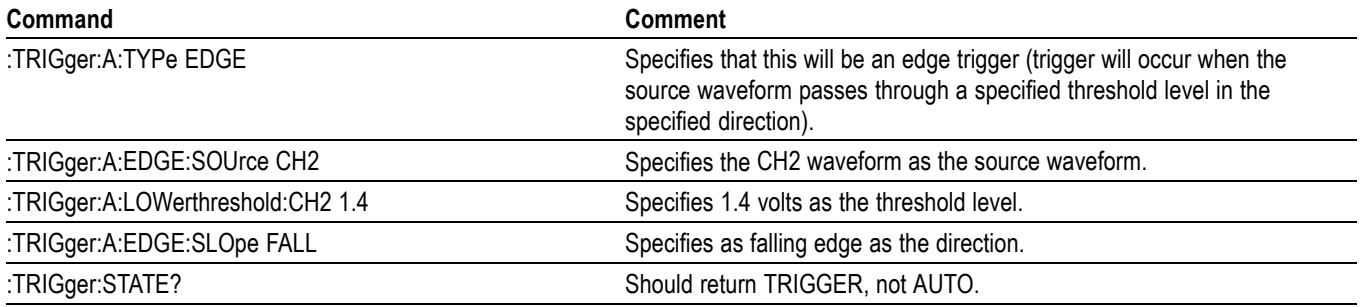

# **Example 3: Dual Threshold Runt Search**

Goal: Search the channel 3 waveform for negative runt pulses and place a mark at each instance when the waveform drops below an upper threshold of 1.4 volts, but does not cross a lower threshold of -2 volts before re-crossing the upper threshold. The pulse width must be less than 600 microseconds.

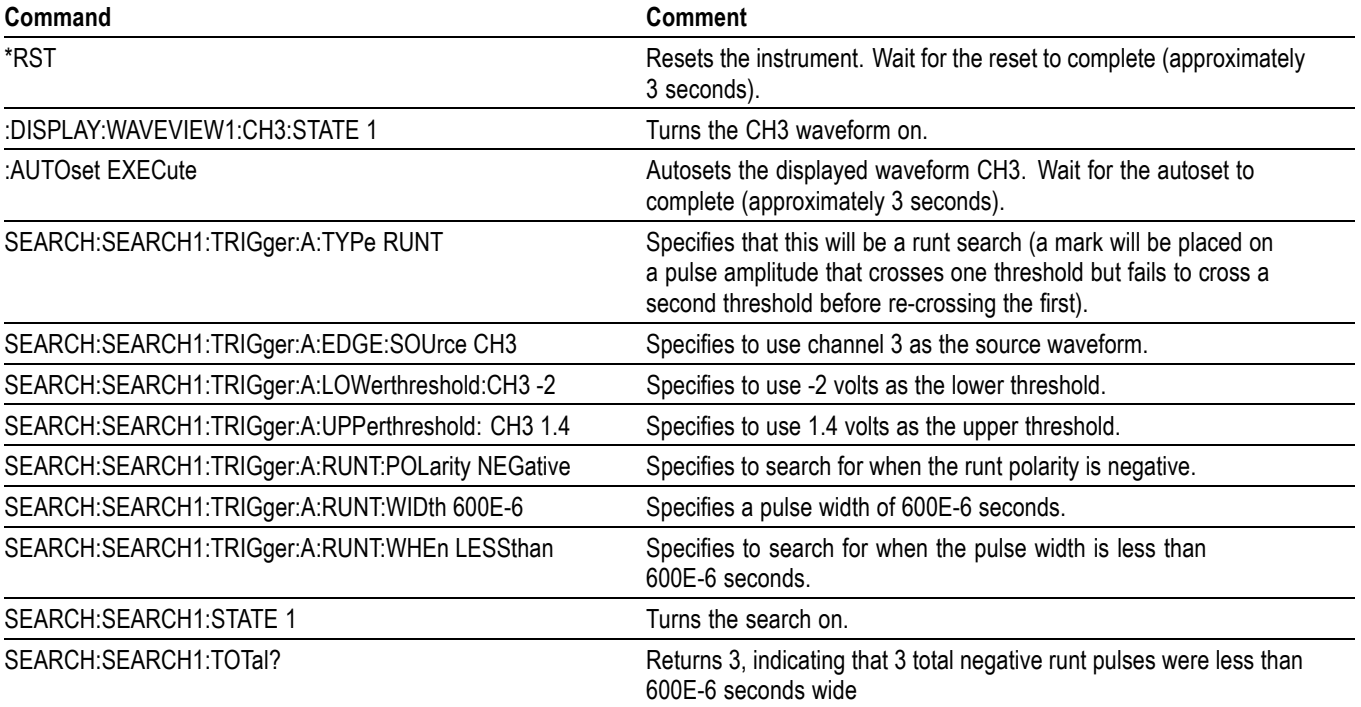

*NOTE. You could use a similar command sequence with a transition type search.*

# **Example 4: Single Threshold Logic Search on Three Waveforms**

Goal: Search the channel 1, 2 and 3 waveforms and place a mark at each instance when either channel 1 is above 1.4 volts, channel 2 is above 1.5 volts, or channel 3 is above 1.3 volts.

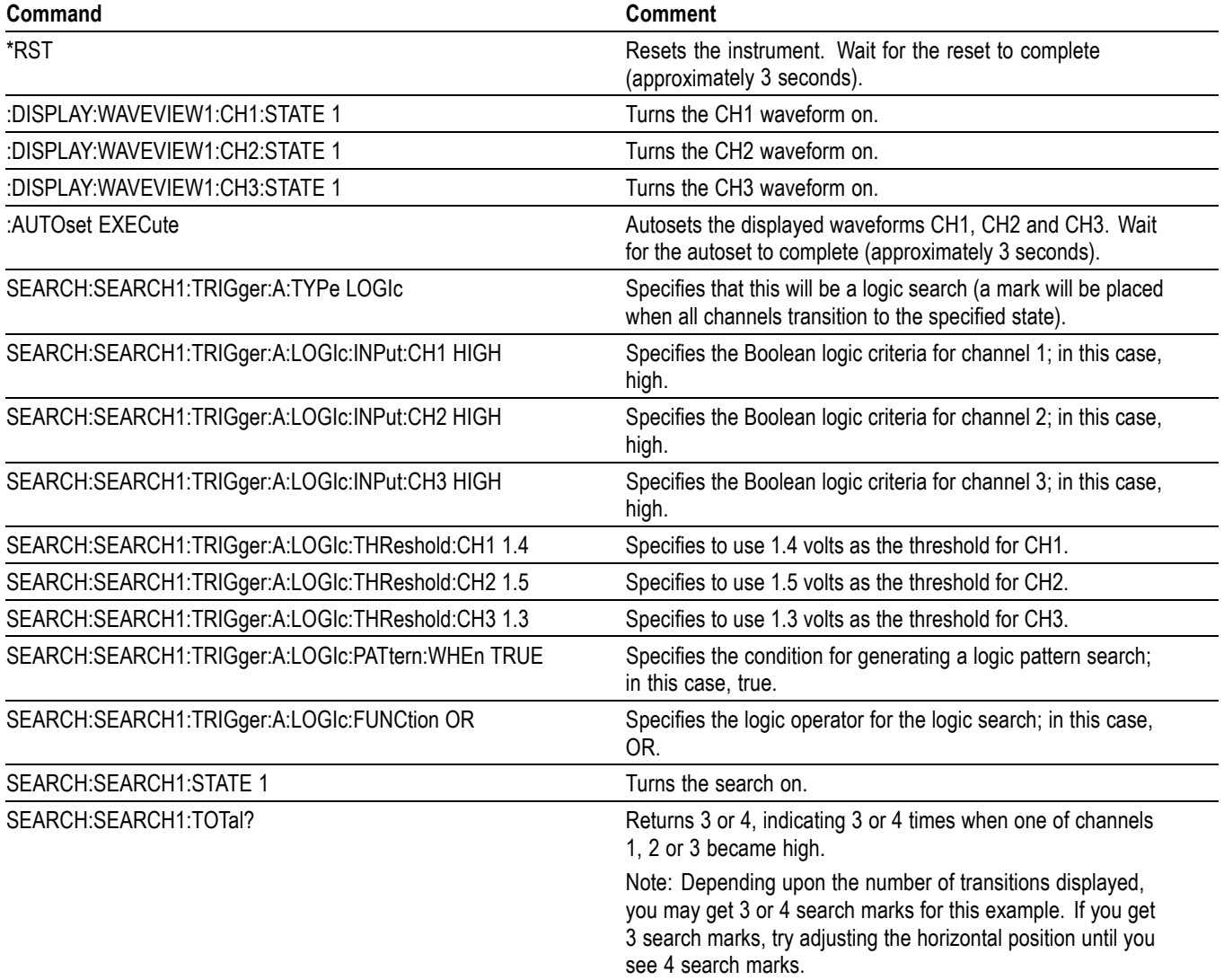

# <span id="page-790-0"></span>**Glossary**

#### **ASCII**

Acronym for the American Standard Code for Information Interchange. Controllers transmit commands to the instrument using ASCII character encoding.

#### **Address**

A 7-bit code that identifies an instrument on the communication bus. The digitizing instrument must have a unique address for the controller to recognize and transmit commands to it.

#### **Backus-Naur Form (BNF)**

A standard notation system for command syntax diagrams. The syntax diagrams in this manual use BNF notation.

#### **Controller**

A computer or other device that sends commands to and accepts responses from the digitizing instrument.

#### **EOI**

A mnemonic referring to the control line End or Identify. One of the two possible end-of-message terminators.

#### **EOM**

A generic acronym referring to the end-of-message terminator. The end-of-message terminator can be either an EOI or the ASCII code for line feed (LF).

#### **Equivalent-Time sampling (ET)**

A sampling mode in which the instrument acquires signals over many repetitions of the event. This instrument uses a type of equivalent time sampling called random equivalent time sampling. It utilizes an internal clock that runs asynchronously with respect to the input signal and the signal trigger. The instrument takes samples continuously, independent of the trigger position, and displays them based on the time difference between the sample and the trigger. Although the samples are taken sequentially in time, they are random with respect to the trigger.

#### **Real-Time sampling**

A sampling mode where the instrument samples fast enough to completely fill a waveform record from a single trigger event. Use real-time sampling to capture single-shot or transient events.

#### **IEEE**

An acronym for the Institute for Electrical and Electronic Engineers.

#### **Serial poll**

A device on the bus can request service from the Controller by asserting the SRQ line. When a controller acknowledges the SRQ, it serial polls each device on the bus to determine which device on the bus requested service. Any device requesting service returns a status byte indicating it needs to be serviced and then unasserts the SRQ line. Devices not requiring service return a status byte that indicates they do not need servicing.

#### **TEKSecure**

A Tektronix custom command that initializes both waveform and setup memories. This overwrites any previously stored data.
# **Index**

# **A**

[ACQuire?,](#page-94-0) 2[-75](#page-94-0) [ACQuire:MAXSamplerate?, 2](#page-94-0)-[75](#page-94-0) [ACQuire:MODe,](#page-94-0) 2[-75](#page-94-0) [ACQuire:NUMACq?, 2](#page-95-0)-[76](#page-95-0) [ACQuire:NUMAVg,](#page-96-0) 2[-77](#page-96-0) [ACQuire:SEQuence:CURrent?, 2](#page-96-0)-[77](#page-96-0) [ACQuire:SEQuence:MODe, 2](#page-97-0)-[78](#page-97-0) [ACQuire:SEQuence:NUMSEQuence,](#page-97-0) 2[-78](#page-97-0) [ACQuire:STATE, 2](#page-97-0)-[78](#page-97-0) [ACQuire:STOPAfter, 2-79](#page-98-0) [ACTONEVent:ENable, 2](#page-99-0)-[80](#page-99-0) [ACTONEVent:LIMit,](#page-99-0) 2[-80](#page-99-0) [ACTONEVent:LIMITCount,](#page-100-0) 2[-81](#page-100-0) [ACTONEVent:MASKFail:ACTION:SAVEIMAGe:](#page-100-0) [STATE,](#page-100-0) 2[-81](#page-100-0) [ACTONEVent:MASKFail:ACTION:](#page-101-0) [SAVEWAVEform:STATE,](#page-101-0) 2-[82](#page-101-0) [ACTONEVent:MASKFail:ACTION:SRQ:](#page-102-0) [STATE,](#page-102-0) 2[-83](#page-102-0) [ACTONEVent:MASKFail:ACTION:STOPACQ:](#page-102-0) [STATE,](#page-102-0) 2[-83](#page-102-0) [ACTONEVent:MASKHit:ACTION:SAVEIMAGe:](#page-103-0) [STATE,](#page-103-0) 2[-84](#page-103-0) [ACTONEVent:MASKHit:ACTION:](#page-104-0) [SAVEWAVEform:STATE,](#page-104-0) 2-[85](#page-104-0) [ACTONEVent:MASKHit:ACTION:SRQ:](#page-104-0) [STATE,](#page-104-0) 2[-85](#page-104-0) [ACTONEVent:MASKHit:ACTION:STOPACQ:](#page-105-0) [STATE,](#page-105-0) 2[-86](#page-105-0) [ACTONEVent:MASKPass:ACTION:SAVEIMAGe:](#page-105-0) [STATE,](#page-105-0) 2[-86](#page-105-0) [ACTONEVent:MASKPass:ACTION:](#page-106-0) [SAVEWAVEform:STATE,](#page-106-0) 2-[87](#page-106-0) [ACTONEVent:MASKPass:ACTION:SRQ:](#page-107-0) [STATE,](#page-107-0) 2[-88](#page-107-0) [ACTONEVent:MASKPass:ACTION:STOPACQ:](#page-107-0) [STATE,](#page-107-0) 2[-88](#page-107-0) [ACTONEVent:MEASUrement:ACTION:](#page-108-0) [SAVEIMAGe:STATE, 2](#page-108-0)-[89](#page-108-0) [ACTONEVent:MEASUrement:ACTION:](#page-109-0) [SAVEWAVEform:STATE,](#page-109-0) 2-[90](#page-109-0) [ACTONEVent:MEASUrement:ACTION:SRQ:](#page-110-0) [STATE,](#page-110-0) 2[-91](#page-110-0)

[ACTONEVent:MEASUrement:ACTION:STOPACQ:](#page-110-0) [STATE, 2-91](#page-110-0) [ACTONEVent:SEARCH:ACTION:SAVEIMAGe:](#page-111-0) [STATE, 2-92](#page-111-0) [ACTONEVent:SEARCH:ACTION:](#page-112-0) [SAVEWAVEform:STATE, 2-93](#page-112-0) [ACTONEVent:SEARCH:ACTION:SRQ:](#page-112-0) [STATE, 2-93](#page-112-0) [ACTONEVent:SEARCH:ACTION:STOPACQ:](#page-113-0) [STATE, 2-94](#page-113-0) [ACTONEVent:TRIGger:ACTION:SAVEIMAGe:](#page-114-0) [STATE, 2-95](#page-114-0) [ACTONEVent:TRIGger:ACTION:SAVEWAVEform:](#page-114-0) [STATE, 2-95](#page-114-0) [ACTONEVent:TRIGger:ACTION:SRQ:STATE,](#page-115-0) 2[-96](#page-115-0) [ACTONEVent:TRIGger:ACTION:STOPACQ:](#page-116-0) [STATE, 2-97](#page-116-0) [AFG:AMPLitude,](#page-116-0) 2[-97](#page-116-0) [AFG:ARBitrary:SOUrce, 2](#page-117-0)-[98](#page-117-0) [AFG:BURSt:CCOUnt, 2](#page-117-0)-[98](#page-117-0) [AFG:BURSt:TRIGger, 2-99](#page-118-0) [AFG:FREQuency,](#page-118-0) 2-[99](#page-118-0) [AFG:FUNCtion,](#page-119-0) 2[-100](#page-119-0) [AFG:HIGHLevel,](#page-119-0) 2[-100](#page-119-0) [AFG:LOWLevel, 2-101](#page-120-0) [AFG:NOISEAdd:PERCent,](#page-120-0) 2[-101](#page-120-0) [AFG:NOISEAdd:STATE,](#page-121-0) 2[-102](#page-121-0) [AFG:OFFSet,](#page-121-0) 2[-102](#page-121-0) [AFG:OUTPut:LOAd:IMPEDance, 2](#page-122-0)-[103](#page-122-0) [AFG:OUTPut:MODe, 2](#page-122-0)-[103](#page-122-0) [AFG:OUTPut:STATE,](#page-123-0) 2[-104](#page-123-0) [AFG:PERIod, 2](#page-123-0)-[104](#page-123-0) [AFG:PULse:WIDth,](#page-124-0) 2[-105](#page-124-0) [AFG:RAMP:SYMmetry, 2](#page-124-0)-[105](#page-124-0) [AFG:SQUare:DUty, 2-106](#page-125-0) [ALIas,](#page-125-0) 2[-106](#page-125-0) [ALIas:CATalog?,](#page-126-0) 2[-107](#page-126-0) [ALIas:DEFine,](#page-126-0) 2-[107](#page-126-0) [ALIas:DELEte,](#page-127-0) 2[-108](#page-127-0) [ALIas:DELEte:ALL, 2](#page-128-0)-[109](#page-128-0) [ALIas:DELEte:NAMe, 2-109](#page-128-0) [ALIas:STATE,](#page-128-0) 2-[109](#page-128-0) [ALLEv?,](#page-129-0) 2[-110](#page-129-0) [AUTOSAVEPITIMEOUT, 2](#page-129-0)-[110](#page-129-0)

[AUTOSAVEUITIMEOUT, 2](#page-130-0)-[111](#page-130-0) [AUTOSet,](#page-130-0) 2[-111](#page-130-0) [AUTOSet:ACQuisition:ENAble,](#page-131-0) 2-[112](#page-131-0) [AUTOSet:ENAble,](#page-131-0) 2[-112](#page-131-0) [AUTOSet:HORizontal:ENAble,](#page-132-0) 2-[113](#page-132-0) [AUTOSet:TRIGger:ENAble, 2-113](#page-132-0) [AUTOSet:VERTical:ENAble, 2-114](#page-133-0) [AUTOSet:VERTical:OPTIMize, 2](#page-134-0)-[115](#page-134-0) [AUXout:EDGE, 2-115](#page-134-0) [AUXout:SOUrce,](#page-135-0) 2[-116](#page-135-0)

# **B**

[BATTery:ACPOWer?, 2](#page-135-0)-[116](#page-135-0) [BATTery:SLOT<1,2>:CHARGE?,](#page-136-0) 2-[117](#page-136-0) [BATTery:SLOT<1,2>:INSTalled?,](#page-136-0) 2[-117](#page-136-0) [BATTery:SLOT<1,2>:SERIALnumber?,](#page-137-0) 2[-118](#page-137-0) [BATTery:SLOT<1,2>:TIMETOEMPty?, 2](#page-137-0)-[118](#page-137-0) [BATTery:SLOT<1,2>:TIMETOFULL?, 2-118](#page-137-0) [BUS:ADDNew, 2-119](#page-138-0) [BUS:B<x>:CAN:BITRate, 2](#page-138-0)-[119](#page-138-0) [BUS:B<x>:CAN:BITRate:VALue,](#page-139-0) 2[-120](#page-139-0) [BUS:B<x>:CAN:FD:BITRate, 2](#page-140-0)-[121](#page-140-0) [BUS:B<x>:CAN:FD:BITRate:CUSTom,](#page-140-0) 2[-121](#page-140-0) [BUS:B<x>:CAN:SAMPLEpoint, 2](#page-141-0)-[122](#page-141-0) [BUS:B<x>:CAN:SIGNal,](#page-142-0) 2[-123](#page-142-0) [BUS:B<x>:CAN:SOUrce,](#page-142-0) 2[-123](#page-142-0) [BUS:B<x>:CAN:STANDard, 2](#page-143-0)-[124](#page-143-0) [BUS:B<x>:CAN:THReshold,](#page-143-0) 2-[124](#page-143-0) [BUS:B<x>:DISplay:FORMat,](#page-144-0) 2[-125](#page-144-0) [BUS:B<x>:DISplay:LAYout, 2](#page-145-0)-[126](#page-145-0) [BUS:B<x>:I2C:CLOCk:SOUrce,](#page-145-0) 2[-126](#page-145-0) [BUS:B<x>:I2C:CLOCk:THReshold, 2](#page-146-0)-[127](#page-146-0) [BUS:B<x>:I2C:DATa:SOUrce, 2-128](#page-147-0) [BUS:B<x>:I2C:DATa:THReshold,](#page-147-0) 2[-128](#page-147-0) [BUS:B<x>:I2C:RWINADDR, 2-129](#page-148-0) [BUS:B<x>:LABel:COLor,](#page-149-0) 2[-130](#page-149-0) [BUS:B<x>:LABel:FONT:BOLD, 2](#page-149-0)-[130](#page-149-0) [BUS:B<x>:LABel:FONT:ITALic, 2](#page-150-0)-[131](#page-150-0) [BUS:B<x>:LABel:FONT:SIZE, 2-131](#page-150-0) [BUS:B<x>:LABel:FONT:TYPE,](#page-151-0) 2[-132](#page-151-0) [BUS:B<x>:LABel:FONT:UNDERline,](#page-151-0) 2[-132](#page-151-0) [BUS:B<x>:LABel:name,](#page-152-0) 2[-133](#page-152-0) [BUS:B<x>:LABel:XPOS, 2](#page-152-0)-[133](#page-152-0) [BUS:B<x>:LABel:YPOS, 2](#page-153-0)-[134](#page-153-0) [BUS:B<x>:LIN:BITRate, 2](#page-153-0)-[134](#page-153-0) [BUS:B<x>:LIN:BITRate:CUSTom,](#page-154-0) 2[-135](#page-154-0) [BUS:B<x>:LIN:IDFORmat,](#page-155-0) 2[-136](#page-155-0)

[BUS:B<x>:LIN:POLarity, 2](#page-155-0)-[136](#page-155-0) [BUS:B<x>:LIN:SAMPLEpoint,](#page-156-0) 2-[137](#page-156-0) [BUS:B<x>:LIN:SOUrce, 2](#page-156-0)-[137](#page-156-0) [BUS:B<x>:LIN:SOUrce:THReshold, 2](#page-157-0)-[138](#page-157-0) [BUS:B<x>:LIN:STANDard,](#page-157-0) 2[-138](#page-157-0) [BUS:B<x>:PARallel:ALLTHResholds, 2](#page-158-0)-[139](#page-158-0) [BUS:B<x>:PARallel:ALLTHResholds:APPly, 2-140](#page-159-0) [BUS:B<x>:PARallel:BIT<x>SOUrce,](#page-159-0) 2-[140](#page-159-0) [BUS:B<x>:PARallel:BIT<x>SOUrce:](#page-160-0) [THReshold,](#page-160-0) 2[-141](#page-160-0) [BUS:B<x>:PARallel:CLOCk:EDGE, 2](#page-160-0)-[141](#page-160-0) [BUS:B<x>:PARallel:CLOCk:ISCLOCKED,](#page-161-0) 2[-142](#page-161-0) [BUS:B<x>:PARallel:CLOCkSOUrce, 2](#page-162-0)-[143](#page-162-0) [BUS:B<x>:PARallel:CLOCkSOUrce:](#page-162-0) [THReshold,](#page-162-0) 2[-143](#page-162-0) [BUS:B<x>:RS232C:BITRate,](#page-163-0) 2[-144](#page-163-0) [BUS:B<x>:RS232C:BITRate:CUSTom, 2](#page-164-0)-[145](#page-164-0) [BUS:B<x>:RS232C:DATABits, 2](#page-164-0)-[145](#page-164-0) [BUS:B<x>:RS232C:DELIMiter,](#page-165-0) 2-[146](#page-165-0) [BUS:B<x>:RS232C:DISplaymode,](#page-165-0) 2-[146](#page-165-0) [BUS:B<x>:RS232C:PARity, 2](#page-166-0)-[147](#page-166-0) [BUS:B<x>:RS232C:POLarity, 2](#page-167-0)-[148](#page-167-0) [BUS:B<x>:RS232C:SOUrce, 2](#page-167-0)-[148](#page-167-0) [BUS:B<x>:RS232C:SOUrce:THReshold, 2](#page-168-0)-[149](#page-168-0) [BUS:B<x>:SENT:CHANWidth,](#page-169-0) 2[-150](#page-169-0) [BUS:B<x>:SENT:NIBBLECount, 2](#page-169-0)-[150](#page-169-0) [BUS:B<x>:SENT:NUMCHANnel,](#page-170-0) 2[-151](#page-170-0) [BUS:B<x>:SENT:PAUSEPULSe, 2](#page-170-0)-[151](#page-170-0) [BUS:B<x>:SENT:POLARITY, 2-152](#page-171-0) [BUS:B<x>:SENT:SLOW,](#page-171-0) 2[-152](#page-171-0) [BUS:B<x>:SENT:SOUrce,](#page-172-0) 2-[153](#page-172-0) [BUS:B<x>:SENT:THRESHold, 2-154](#page-173-0) [BUS:B<x>:SENT:TICKTIME, 2](#page-173-0)-[154](#page-173-0) [BUS:B<x>:SENT:TICKTOLerance, 2](#page-174-0)-[155](#page-174-0) [BUS:B<x>:SPI:BITOrder, 2](#page-174-0)-[155](#page-174-0) [BUS:B<x>:SPI:CLOCk:POLarity,](#page-175-0) 2[-156](#page-175-0) [BUS:B<x>:SPI:CLOCk:SOUrce,](#page-176-0) 2[-157](#page-176-0) [BUS:B<x>:SPI:CLOCk:THReshold, 2](#page-177-0)-[158](#page-177-0) [BUS:B<x>:SPI:DATa:POLarity, 2](#page-177-0)-[158](#page-177-0) [BUS:B<x>:SPI:DATa:SIZe, 2-159](#page-178-0) [BUS:B<x>:SPI:DATa:SOUrce, 2-159](#page-178-0) [BUS:B<x>:SPI:DATa:THReshold,](#page-179-0) 2[-160](#page-179-0) [BUS:B<x>:SPI:FRAMING, 2](#page-179-0)-[160](#page-179-0) [BUS:B<x>:SPI:IDLETime, 2-161](#page-180-0) [BUS:B<x>:SPI:MISo:DATa:POLarity, 2](#page-181-0)-[162](#page-181-0) [BUS:B<x>:SPI:MISo:INPut,](#page-181-0) 2-[162](#page-181-0) [BUS:B<x>:SPI:MISo:THReshold, 2-163](#page-182-0)

[BUS:B<x>:SPI:MOSi:DATa:POLarity, 2](#page-182-0)-[163](#page-182-0) [BUS:B<x>:SPI:MOSi:INPut, 2-164](#page-183-0) [BUS:B<x>:SPI:MOSi:THReshold, 2](#page-184-0)-[165](#page-184-0) [BUS:B<x>:SPI:NUMBer:INputs,](#page-184-0) 2-[165](#page-184-0) [BUS:B<x>:SPI:SELect:POLarity,](#page-185-0) 2-[166](#page-185-0) [BUS:B<x>:SPI:SELect:SOUrce, 2](#page-185-0)-[166](#page-185-0) [BUS:B<x>:SPI:SELect:THReshold, 2-167](#page-186-0) [BUS:B<x>:TYPe, 2](#page-187-0)-[168](#page-187-0) [BUS:DELete, 2](#page-188-0)-[169](#page-188-0) [BUS:LIST?, 2](#page-188-0)-[169](#page-188-0) [BUSTABle:ADDNew, 2](#page-188-0)-[169](#page-188-0) [BUSTABle:DELete, 2](#page-189-0)-[170](#page-189-0) [BUSTABle:LIST?, 2](#page-189-0)-[170](#page-189-0) [BUSY?,](#page-189-0) 2-[170](#page-189-0)

# **C**

[\\*CAL?, 2](#page-190-0)-[171](#page-190-0) [CALibrate?, 2-171](#page-190-0) [CALibrate:INTERNal,](#page-191-0) 2-[172](#page-191-0) [CALibrate:INTERNal:STARt, 2](#page-191-0)-[172](#page-191-0) [CALibrate:INTERNal:STATus?,](#page-192-0) 2[-173](#page-192-0) [CALibrate:PWRUpstatus?,](#page-193-0) 2-[174](#page-193-0) [CALLOUTS:ADDNew, 2](#page-193-0)-[174](#page-193-0) [CALLOUTS:CALLOUT<x>:BOOKMark:](#page-193-0) [SOURCE, 2](#page-193-0)-[174](#page-193-0) [CALLOUTS:CALLOUT<x>:BOOKMark:](#page-194-0) [XPOS,](#page-194-0) 2[-175](#page-194-0) [CALLOUTS:CALLOUT<x>:COLOR,](#page-194-0) 2[-175](#page-194-0) [CALLOUTS:CALLOUT<x>:DISPLAYPOSition:](#page-195-0) [X,](#page-195-0) 2[-176](#page-195-0) [CALLOUTS:CALLOUT<x>:DISPLAYPOSition:](#page-195-0) [Y, 2](#page-195-0)-[176](#page-195-0) [CALLOUTS:CALLOUT<x>:FONT:BOLD,](#page-196-0) 2[-177](#page-196-0) [CALLOUTS:CALLOUT<x>:FONT:ITALIC,](#page-196-0) 2[-177](#page-196-0) [CALLOUTS:CALLOUT<x>:FONT:SIZE,](#page-196-0) 2[-177](#page-196-0) [CALLOUTS:CALLOUT<x>:FONT:TYPE, 2](#page-197-0)-[178](#page-197-0) [CALLOUTS:CALLOUT<x>:FONT:](#page-197-0) [UNDERLine,](#page-197-0) 2[-178](#page-197-0) [CALLOUTS:CALLOUT<x>:TEXT,](#page-198-0) 2[-179](#page-198-0) [CALLOUTS:CALLOUT<x>:TYPE,](#page-198-0) 2-[179](#page-198-0) [CALLOUTS:DELete, 2](#page-199-0)-[180](#page-199-0) [CH<x>?,](#page-199-0) 2[-180](#page-199-0) [CH<x>:BANdwidth,](#page-200-0) 2[-181](#page-200-0) [CH<x>:CLIPping?, 2](#page-200-0)-[181](#page-200-0) [CH<x>:COUPling, 2-182](#page-201-0) [CH<x>:DESKew,](#page-201-0) 2[-182](#page-201-0) [CH<x>:DITHERrange,](#page-202-0) 2[-183](#page-202-0)

[CH<x>:INVert,](#page-202-0) 2[-183](#page-202-0) [CH<x>:LABel:COLor, 2](#page-203-0)-[184](#page-203-0) [CH<x>:LABel:FONT:BOLD,](#page-203-0) 2[-184](#page-203-0) [CH<x>:LABel:FONT:ITALic,](#page-204-0) 2[-185](#page-204-0) [CH<x>:LABel:FONT:SIZE,](#page-204-0) 2-[185](#page-204-0) [CH<x>:LABel:FONT:TYPE, 2](#page-205-0)-[186](#page-205-0) [CH<x>:LABel:FONT:UNDERline, 2](#page-205-0)-[186](#page-205-0) [CH<x>:LABel:NAMe, 2](#page-206-0)-[187](#page-206-0) [CH<x>:LABel:XPOS,](#page-206-0) 2[-187](#page-206-0) [CH<x>:LABel:YPOS,](#page-207-0) 2[-188](#page-207-0) [CH<x>:OFFSet,](#page-207-0) 2[-188](#page-207-0) [CH<x>:POSition,](#page-208-0) 2[-189](#page-208-0) [CH<x>:PROBEFunc:EXTAtten,](#page-208-0) 2-[189](#page-208-0) [CH<x>:PROBEFunc:EXTDBatten,](#page-209-0) 2-[190](#page-209-0) [CH<x>:PROBEFunc:EXTUnits, 2](#page-210-0)-[191](#page-210-0) [CH<x>:PROBEFunc:EXTUnits:STATE, 2-191](#page-210-0) [CH<x>:SCAle,](#page-211-0) 2[-192](#page-211-0) [CH<x>:SCALERATio, 2](#page-211-0)-[192](#page-211-0) [CH<x>:TERmination, 2-193](#page-212-0) [CH<x>:VTERm:BIAS,](#page-212-0) 2[-193](#page-212-0) [CLEAR, 2](#page-213-0)-[194](#page-213-0) [\\*CLS,](#page-213-0) 2-[194](#page-213-0) [Command Groups,](#page-30-0) 2[-11](#page-30-0) [CONFIGuration:ANALOg:BANDWidth?,](#page-214-0) 2[-195](#page-214-0) [CONNected:REQUested:STATus ,](#page-214-0) 2-[195](#page-214-0) [CONNected:STATus?, 2-196](#page-215-0) [CONNected:USAGe:TRack:REQUested:](#page-215-0) [STATus, 2](#page-215-0)-[196](#page-215-0) [CONNected:USAGe:TRack:STATus?,](#page-216-0) 2[-197](#page-216-0) [CURVe?, 2-198](#page-217-0) [CURVEStream?,](#page-219-0) 2[-200](#page-219-0) [CUSTOMTABle:ADDNew,](#page-216-0) 2-[197](#page-216-0) [CUSTOMTABle:DELete, 2](#page-216-0)-[197](#page-216-0) [CUSTOMTABle:LIST?, 2](#page-217-0)-[198](#page-217-0)

## **D**

[DATa,](#page-220-0) 2[-201](#page-220-0) [DATa:ENCdg,](#page-221-0) 2[-202](#page-221-0) [DATa:MODe, 2-204](#page-223-0) [DATa:RESample,](#page-223-0) 2-[204](#page-223-0) [DATa:SOUrce, 2](#page-224-0)-[205](#page-224-0) [DATa:SOUrce:AVAILable?,](#page-225-0) 2-[206](#page-225-0) [DATa:STARt, 2](#page-225-0)-[206](#page-225-0) [DATa:STOP, 2](#page-226-0)-[207](#page-226-0) [DATa:WIDth, 2](#page-227-0)-[208](#page-227-0) [DATE?, 2](#page-227-0)-[208](#page-227-0) DCH<x> D<x>:LABel:COLor, 2[-209](#page-228-0)

[DCH<x>\\_D<x>:LABel:FONT:BOLD,](#page-229-0) 2-[210](#page-229-0) [DCH<x>\\_D<x>:LABel:FONT:ITALic, 2](#page-229-0)-[210](#page-229-0) [DCH<x>\\_D<x>:LABel:FONT:SIZE, 2](#page-230-0)-[211](#page-230-0) [DCH<x>\\_D<x>:LABel:FONT:TYPE, 2-211](#page-230-0) DCH<x> D<x>:LABel:FONT:UNDERline, 2-[212](#page-231-0) [DCH<x>\\_D<x>:LABel:NAMe, 2](#page-231-0)-[212](#page-231-0) DCH $\langle x \rangle$  D $\langle x \rangle$ :THReshold, 2-209 [\\*DDT, 2-213](#page-232-0) [DESE,](#page-233-0) 2[-214](#page-233-0) [DIAg:LOOP:OPTion, 2-215](#page-234-0) [DIAg:LOOP:OPTion:NTIMes,](#page-234-0) 2[-215](#page-234-0) [DIAg:LOOP:STOP,](#page-234-0) 2[-215](#page-234-0) [DIAg:MODe,](#page-235-0) 2[-216](#page-235-0) [DIAg:RESUlt?, 2-216](#page-235-0) [DIAg:RESUlt:FLAg?,](#page-236-0) 2[-217](#page-236-0) [DIAg:RESUlt:LOG?, 2](#page-236-0)-[217](#page-236-0) [DIAg:SELect,](#page-236-0) 2[-217](#page-236-0) [DIAg:STATE, 2-218](#page-237-0) [DISplay?,](#page-237-0) 2[-218](#page-237-0) [DISplay:{CH<x>|Math<x>|REF<x>}:](#page-238-0) [INVERTColor,](#page-238-0) 2[-219](#page-238-0) [DISplay:{CH<x>|Math<x>|REF<x>}:](#page-239-0) [NORMALColor,](#page-239-0) 2[-220](#page-239-0) [DISplay:COLors, 2](#page-240-0)-[221](#page-240-0) [DISplay:GLObal:B<x>:STATE, 2-221](#page-240-0) [DISplay:GLObal:CH<x>:STATE, 2-222](#page-241-0) [DISplay:GLObal:DCH<x>:STATE, 2](#page-241-0)-[222](#page-241-0) [DISplay:GLObal:MATH<x>:STATE, 2](#page-242-0)-[223](#page-242-0) [DISplay:GLObal:REF<x>:STATE, 2](#page-242-0)-[223](#page-242-0) [DISplay:INTENSITy?,](#page-243-0) 2-[224](#page-243-0) [DISplay:INTENSITy:BACKLight,](#page-243-0) 2[-224](#page-243-0) [DISplay:INTENSITy:BACKLight:AUTODim:](#page-244-0) [ENAble, 2](#page-244-0)-[225](#page-244-0) [DISplay:INTENSITy:BACKLight:AUTODim:](#page-244-0) [TIMe, 2](#page-244-0)-[225](#page-244-0) [DISplay:MATHFFTView<x>:AUTOScale, 2](#page-246-0)-[227](#page-246-0) [DISplay:MATHFFTView<x>:CURSor:](#page-246-0) [ASOUrce?, 2-227](#page-246-0) [DISplay:MATHFFTView<x>:CURSor:](#page-247-0) [BSOUrce?,](#page-247-0) 2-[228](#page-247-0) [DISplay:MATHFFTView<x>:CURSor:DDT?,](#page-247-0) 2[-228](#page-247-0) [DISplay:MATHFFTView<x>:CURSor:](#page-247-0) [FUNCtion,](#page-247-0) 2[-228](#page-247-0) [DISplay:MATHFFTView<x>:CURSor:HBArs:](#page-248-0) [APOSition,](#page-248-0) 2[-229](#page-248-0) [DISplay:MATHFFTView<x>:CURSor:HBArs:](#page-249-0) [AUNIts?,](#page-249-0) 2-[230](#page-249-0)

[DISplay:MATHFFTView<x>:CURSor:HBArs:](#page-249-0) [BPOSition, 2-230](#page-249-0) [DISplay:MATHFFTView<x>:CURSor:HBArs:](#page-249-0) [BUNIts?,](#page-249-0) 2-[230](#page-249-0) [DISplay:MATHFFTView<x>:CURSor:HBArs:](#page-250-0) [DELTa?,](#page-250-0) 2-[231](#page-250-0) [DISplay:MATHFFTView<x>:CURSor:MODe, 2](#page-250-0)-[231](#page-250-0) [DISplay:MATHFFTView<x>:CURSor:](#page-251-0) [ONEOVERDELTATVALUE?,](#page-251-0) 2[-232](#page-251-0) [DISplay:MATHFFTView<x>:CURSor:](#page-245-0) [ROLOCATION, 2](#page-245-0)-[226](#page-245-0) [DISplay:MATHFFTView<x>:CURSor:SCREEN:](#page-251-0) [AXPOSition, 2](#page-251-0)-[232](#page-251-0) [DISplay:MATHFFTView<x>:CURSor:SCREEN:](#page-252-0) [AYPOSition, 2](#page-252-0)-[233](#page-252-0) [DISplay:MATHFFTView<x>:CURSor:SCREEN:](#page-252-0) [BXPOSition, 2-233](#page-252-0) [DISplay:MATHFFTView<x>:CURSor:SCREEN:](#page-253-0) [BYPOSition, 2-234](#page-253-0) [DISplay:MATHFFTView<x>:CURSor:STATE,](#page-253-0) 2-[234](#page-253-0) [DISplay:MATHFFTView<x>:CURSor:VBArs:](#page-254-0) [APOSition, 2](#page-254-0)-[235](#page-254-0) [DISplay:MATHFFTView<x>:CURSor:VBArs:](#page-254-0) [AUNIts?,](#page-254-0) 2[-235](#page-254-0) [DISplay:MATHFFTView<x>:CURSor:VBArs:](#page-255-0) [BPOSition, 2-236](#page-255-0) [DISplay:MATHFFTView<x>:CURSor:VBArs:](#page-255-0) [BUNIts?,](#page-255-0) 2-[236](#page-255-0) [DISplay:MATHFFTView<x>:CURSor:VBArs:](#page-256-0) [DELTa?,](#page-256-0) 2-[237](#page-256-0) [DISplay:MATHFFTView<x>:CURSor:WAVEform:](#page-256-0) [APOSition, 2](#page-256-0)-[237](#page-256-0) [DISplay:MATHFFTView<x>:CURSor:WAVEform:](#page-257-0) [BPOSition, 2-238](#page-257-0) [DISplay:MATHFFTView<x>:GRIDlines, 2-238](#page-257-0) [DISplay:MATHFFTView<x>:MATH:MATH<x>:](#page-258-0) [STATE,](#page-258-0) 2-[239](#page-258-0) [DISplay:MATHFFTView<x>:XAXIS:SCALE, 2](#page-258-0)-[239](#page-258-0) [DISplay:MATHFFTView<x>:YAXIS:SCALE, 2](#page-259-0)-[240](#page-259-0) [DISplay:MATHFFTView<x>:ZOOM:XAXIS:](#page-259-0) [FROM,](#page-259-0) 2-[240](#page-259-0) [DISplay:MATHFFTView<x>:ZOOM:XAXIS:](#page-260-0) [TO, 2](#page-260-0)-[241](#page-260-0) [DISplay:MATHFFTView<x>:ZOOM:YAXIS:](#page-260-0) [FROM,](#page-260-0) 2-[241](#page-260-0) [DISplay:MATHFFTView<x>:ZOOM:YAXIS:](#page-261-0) [TO, 2](#page-261-0)-[242](#page-261-0)

[DISplay:PERSistence, 2](#page-261-0)-[242](#page-261-0) [DISplay:PERSistence:RESET, 2](#page-262-0)-[243](#page-262-0) [DISplay:PLOTView<x>:AUTOScale, 2](#page-263-0)-[244](#page-263-0) [DISplay:PLOTView<x>:CURSor:ASOUrce?, 2](#page-264-0)-[245](#page-264-0) [DISplay:PLOTView<x>:CURSor:BSOUrce?,](#page-264-0) 2[-245](#page-264-0) [DISplay:PLOTView<x>:CURSor:DDT?, 2-245](#page-264-0) [DISplay:PLOTView<x>:CURSor:FUNCtion, 2-246](#page-265-0) [DISplay:PLOTView<x>:CURSor:HBArs:](#page-265-0) [APOSition,](#page-265-0) 2-[246](#page-265-0) [DISplay:PLOTView<x>:CURSor:HBArs:](#page-266-0) [AUNIts?, 2-247](#page-266-0) [DISplay:PLOTView<x>:CURSor:HBArs:](#page-266-0) [BPOSition, 2-247](#page-266-0) [DISplay:PLOTView<x>:CURSor:HBArs:](#page-267-0) [BUNIts?,](#page-267-0) 2[-248](#page-267-0) [DISplay:PLOTView<x>:CURSor:HBArs:](#page-267-0) [DELTa?,](#page-267-0) 2[-248](#page-267-0) [DISplay:PLOTView<x>:CURSor:MODe,](#page-268-0) 2[-249](#page-268-0) [DISplay:PLOTView<x>:CURSor:](#page-268-0) [ONEOVERDELTATVALUE?,](#page-268-0) 2[-249](#page-268-0) [DISplay:PLOTView<x>:CURSor:](#page-262-0) [ROLOCATION,](#page-262-0) 2-[243](#page-262-0) [DISplay:PLOTView<x>:CURSor:SCREEN:](#page-269-0) [AXPOSition,](#page-269-0) 2-[250](#page-269-0) [DISplay:PLOTView<x>:CURSor:SCREEN:](#page-269-0) [AYPOSition,](#page-269-0) 2-[250](#page-269-0) [DISplay:PLOTView<x>:CURSor:SCREEN:](#page-270-0) [BXPOSition, 2](#page-270-0)-[251](#page-270-0) [DISplay:PLOTView<x>:CURSor:SCREEN:](#page-270-0) [BYPOSition, 2](#page-270-0)-[251](#page-270-0) [DISplay:PLOTView<x>:CURSor:](#page-271-0) [SPLITMODE, 2-252](#page-271-0) [DISplay:PLOTView<x>:CURSor:STATE, 2](#page-271-0)-[252](#page-271-0) [DISplay:PLOTView<x>:CURSor:VBArs:](#page-272-0) [APOSition,](#page-272-0) 2-[253](#page-272-0) [DISplay:PLOTView<x>:CURSor:VBArs:](#page-272-0) [BPOSition, 2-253](#page-272-0) [DISplay:PLOTView<x>:CURSor:VBArs:](#page-273-0) [DELTa?,](#page-273-0) 2[-254](#page-273-0) [DISplay:PLOTView<x>:CURSor:VBArs:](#page-273-0) [UNIts?, 2-254](#page-273-0) [DISplay:PLOTView<x>:CURSor:WAVEform:](#page-274-0) [APOSition,](#page-274-0) 2-[255](#page-274-0) [DISplay:PLOTView<x>:CURSor:WAVEform:](#page-274-0) [BPOSition, 2-255](#page-274-0) [DISplay:PLOTView<x>:GRIDlines,](#page-275-0) 2[-256](#page-275-0) [DISplay:PLOTView<x>:XAXIS:SCALE, 2-257](#page-276-0)

[DISplay:PLOTView<x>:YAXIS:SCALE,](#page-276-0) 2-[257](#page-276-0) [DISplay:PLOTView<x>:ZOOM:XAXIS:](#page-277-0) [FROM, 2-258](#page-277-0) [DISplay:PLOTView<x>:ZOOM:XAXIS:TO, 2](#page-277-0)-[258](#page-277-0) [DISplay:PLOTView<x>:ZOOM:YAXIS:](#page-278-0) [FROM, 2-259](#page-278-0) [DISplay:PLOTView<x>:ZOOM:YAXIS:TO,](#page-278-0) 2-[259](#page-278-0) [DISplay:REFFFTView<x>:AUTOScale, 2-260](#page-279-0) [DISplay:REFFFTView<x>:CURSor:](#page-280-0) [ASOUrce?,](#page-280-0) 2[-261](#page-280-0) [DISplay:REFFFTView<x>:CURSor:](#page-280-0) [BSOUrce?,](#page-280-0) 2-[261](#page-280-0) [DISplay:REFFFTView<x>:CURSor:DDT?,](#page-281-0) 2[-262](#page-281-0) [DISplay:REFFFTView<x>:CURSor:](#page-281-0) [FUNCtion,](#page-281-0) 2[-262](#page-281-0) [DISplay:REFFFTView<x>:CURSor:HBArs:](#page-282-0) [APOSition,](#page-282-0) 2[-263](#page-282-0) [DISplay:REFFFTView<x>:CURSor:HBArs:](#page-282-0) [AUNIts?,](#page-282-0) 2-[263](#page-282-0) [DISplay:REFFFTView<x>:CURSor:HBArs:](#page-283-0) [BPOSition,](#page-283-0) 2-[264](#page-283-0) [DISplay:REFFFTView<x>:CURSor:HBArs:](#page-283-0) [BUNIts?, 2-264](#page-283-0) [DISplay:REFFFTView<x>:CURSor:HBArs:](#page-283-0) [DELTa?, 2-264](#page-283-0) [DISplay:REFFFTView<x>:CURSor:MODe,](#page-284-0) 2[-265](#page-284-0) [DISplay:REFFFTView<x>:CURSor:](#page-284-0) [ONEOVERDELTATVALUE?, 2](#page-284-0)-[265](#page-284-0) [DISplay:REFFFTView<x>:CURSor:](#page-279-0) [ROLOCATION, 2-260](#page-279-0) [DISplay:REFFFTView<x>:CURSor:SCREEN:](#page-285-0) [AXPOSition,](#page-285-0) 2[-266](#page-285-0) [DISplay:REFFFTView<x>:CURSor:SCREEN:](#page-285-0) [AYPOSition,](#page-285-0) 2[-266](#page-285-0) [DISplay:REFFFTView<x>:CURSor:SCREEN:](#page-286-0) [BXPOSition,](#page-286-0) 2-[267](#page-286-0) [DISplay:REFFFTView<x>:CURSor:SCREEN:](#page-286-0) [BYPOSition,](#page-286-0) 2-[267](#page-286-0) [DISplay:REFFFTView<x>:CURSor:](#page-287-0) [SPLITMODE,](#page-287-0) 2-[268](#page-287-0) [DISplay:REFFFTView<x>:CURSor:STATE, 2](#page-287-0)-[268](#page-287-0) [DISplay:REFFFTView<x>:CURSor:VBArs:](#page-288-0) [APOSition,](#page-288-0) 2[-269](#page-288-0) [DISplay:REFFFTView<x>:CURSor:VBArs:](#page-288-0) [BPOSition,](#page-288-0) 2-[269](#page-288-0) [DISplay:REFFFTView<x>:CURSor:VBArs:](#page-289-0) [DELTa?, 2-270](#page-289-0)

[DISplay:REFFFTView<x>:CURSor:VBArs:](#page-289-0) [UNIts?, 2](#page-289-0)-[270](#page-289-0) [DISplay:REFFFTView<x>:CURSor:WAVEform:](#page-290-0) [AHPOSition?, 2-271](#page-290-0) [DISplay:REFFFTView<x>:CURSor:WAVEform:](#page-290-0) [APOSition,](#page-290-0) 2[-271](#page-290-0) [DISplay:REFFFTView<x>:CURSor:WAVEform:](#page-290-0) [AVPOSition?,](#page-290-0) 2-[271](#page-290-0) [DISplay:REFFFTView<x>:CURSor:WAVEform:](#page-291-0) [BHPOSition?,](#page-291-0) 2[-272](#page-291-0) [DISplay:REFFFTView<x>:CURSor:WAVEform:](#page-291-0) [BPOSition,](#page-291-0) 2-[272](#page-291-0) [DISplay:REFFFTView<x>:CURSor:WAVEform:](#page-292-0) [BVPOSition?,](#page-292-0) 2[-273](#page-292-0) [DISplay:REFFFTView<x>:GRIDlines,](#page-292-0) 2[-273](#page-292-0) [DISplay:REFFFTView<x>:REF:REF<x>:](#page-293-0) [STATE, 2-274](#page-293-0) [DISplay:REFFFTView<x>:XAXIS:SCALE,](#page-293-0) 2[-274](#page-293-0) [DISplay:REFFFTView<x>:ZOOM:XAXIS:](#page-294-0) [FROM, 2-275](#page-294-0) [DISplay:REFFFTView<x>:ZOOM:XAXIS:TO,](#page-294-0) 2[-275](#page-294-0) [DISplay:REFFFTView<x>:ZOOM:YAXIS:](#page-295-0) [FROM, 2-276](#page-295-0) [DISplay:REFFFTView<x>:ZOOM:YAXIS:TO,](#page-295-0) 2[-276](#page-295-0) [DISplay:SELect:BUS,](#page-296-0) 2[-277](#page-296-0) [DISplay:SELect:MATH,](#page-296-0) 2[-277](#page-296-0) [DISplay:SELect:REFerence, 2](#page-297-0)-[278](#page-297-0) [DISplay:SELect:SOUrce,](#page-297-0) 2[-278](#page-297-0) [DISplay:SELect:VIEW, 2](#page-298-0)-[279](#page-298-0) [DISplay:SELect:WAVEView<x>:SOUrce, 2-279](#page-298-0) [DISplay:VARpersist, 2-280](#page-299-0) [DISplay:WAVEform,](#page-299-0) 2[-280](#page-299-0) [DISplay:WAVEView:CURSor:CURSOR1:](#page-300-0) [ROLOCATION, 2-281](#page-300-0) [DISplay:WAVEView:GRIDTYPE,](#page-300-0) 2-[281](#page-300-0) [DISplay:WAVEView<x>:BUS:B<x>:STATE, 2](#page-301-0)-[282](#page-301-0) [DISplay:WAVEView<x>:BUS:B<x>:VERTical:](#page-301-0) [POSition,](#page-301-0) 2[-282](#page-301-0) [DISplay:WAVEView<x>:CH<x>:STATE,](#page-302-0) 2[-283](#page-302-0) [DISplay:WAVEView<x>:CH<x>:VERTical:](#page-303-0) [POSition,](#page-303-0) 2[-284](#page-303-0) [DISplay:WAVEView<x>:CH<x>:VERTical:](#page-303-0) [SCAle,](#page-303-0) 2[-284](#page-303-0) [DISplay:WAVEView<x>:CURSor?, 2](#page-304-0)-[285](#page-304-0) [DISplay:WAVEView<x>:CURSor:CURSOR:](#page-318-0) [WAVEform:AVPOSition?,](#page-318-0) 2[-299](#page-318-0)

[DISplay:WAVEView<x>:CURSor:CURSOR:](#page-319-0) [WAVEform:BVPOSition?, 2](#page-319-0)-[300](#page-319-0)

[DISplay:WAVEView<x>:CURSor:](#page-304-0) [CURSOR<x>?,](#page-304-0) 2[-285](#page-304-0)

- [DISplay:WAVEView<x>:CURSor:CURSOR<x>:](#page-305-0) [ASOUrce, 2](#page-305-0)-[286](#page-305-0)
- [DISplay:WAVEView<x>:CURSor:CURSOR<x>:](#page-306-0) [BSOUrce,](#page-306-0) 2[-287](#page-306-0)

[DISplay:WAVEView<x>:CURSor:CURSOR<x>:](#page-306-0) [DDT?, 2](#page-306-0)-[287](#page-306-0)

- [DISplay:WAVEView<x>:CURSor:CURSOR<x>:](#page-307-0) [FUNCtion, 2](#page-307-0)-[288](#page-307-0)
- [DISplay:WAVEView<x>:CURSor:CURSOR<x>:](#page-308-0) [HBArs:APOSition, 2](#page-308-0)-[289](#page-308-0)
- [DISplay:WAVEView<x>:CURSor:CURSOR<x>:](#page-308-0) [HBArs:AUNIts?,](#page-308-0) 2[-289](#page-308-0)

[DISplay:WAVEView<x>:CURSor:CURSOR<x>:](#page-309-0) [HBArs:BPOSition,](#page-309-0) 2[-290](#page-309-0)

[DISplay:WAVEView<x>:CURSor:CURSOR<x>:](#page-309-0) [HBArs:BUNIts?, 2](#page-309-0)-[290](#page-309-0)

[DISplay:WAVEView<x>:CURSor:CURSOR<x>:](#page-310-0) [HBArs:DELTa?, 2](#page-310-0)-[291](#page-310-0)

[DISplay:WAVEView<x>:CURSor:CURSOR<x>:](#page-310-0) [MODe, 2-291](#page-310-0)

- [DISplay:WAVEView<x>:CURSor:CURSOR<x>:](#page-311-0) [ONEOVERDELTATVALUE?,](#page-311-0) 2[-292](#page-311-0)
- [DISplay:WAVEView<x>:CURSor:CURSOR<x>:](#page-311-0) [SCREEN:AXPOSition, 2](#page-311-0)-[292](#page-311-0)
- [DISplay:WAVEView<x>:CURSor:CURSOR<x>:](#page-312-0) [SCREEN:AYPOSition, 2](#page-312-0)-[293](#page-312-0)
- [DISplay:WAVEView<x>:CURSor:CURSOR<x>:](#page-313-0) [SCREEN:BXPOSition,](#page-313-0) 2[-294](#page-313-0)
- [DISplay:WAVEView<x>:CURSor:CURSOR<x>:](#page-313-0) [SCREEN:BYPOSition,](#page-313-0) 2[-294](#page-313-0)
- [DISplay:WAVEView<x>:CURSor:CURSOR<x>:](#page-314-0) [SPLITMODE, 2-295](#page-314-0)

[DISplay:WAVEView<x>:CURSor:CURSOR<x>:](#page-314-0) [STATE,](#page-314-0) 2-[295](#page-314-0)

[DISplay:WAVEView<x>:CURSor:CURSOR<x>:](#page-315-0) [VBArs:APOSition, 2](#page-315-0)-[296](#page-315-0)

[DISplay:WAVEView<x>:CURSor:CURSOR<x>:](#page-316-0) [VBArs:BPOSition,](#page-316-0) 2[-297](#page-316-0)

[DISplay:WAVEView<x>:CURSor:CURSOR<x>:](#page-316-0) [VBArs:DELTa?, 2](#page-316-0)-[297](#page-316-0)

[DISplay:WAVEView<x>:CURSor:CURSOR<x>:](#page-317-0) [VBArs:UNIts?,](#page-317-0) 2[-298](#page-317-0)

[DISplay:WAVEView<x>:CURSor:CURSOR<x>:](#page-317-0) [WAVEform:APOSition,](#page-317-0) 2[-298](#page-317-0) [DISplay:WAVEView<x>:CURSor:CURSOR<x>:](#page-318-0) [WAVEform:BPOSition, 2](#page-318-0)-[299](#page-318-0) DISplay:WAVEView<x>:DCH<x> D<x>: [STATE,](#page-319-0) 2[-300](#page-319-0) DISplay:WAVEView<x>:DCH<x> DALL: [DIGORDER, 2-301](#page-320-0) [DISplay:WAVEView<x>:DCH<x>\\_DALL:VERTical:](#page-321-0) [POSition,](#page-321-0) 2-[302](#page-321-0) [DISplay:WAVEView<x>:FILTer, 2-302](#page-321-0) [DISplay:WAVEView<x>:GRAticule,](#page-322-0) 2[-303](#page-322-0) [DISplay:WAVEView<x>:INTENSITy:](#page-322-0) [GRATicule, 2-303](#page-322-0) [DISplay:WAVEView<x>:INTENSITy:](#page-323-0) [WAVEform, 2-304](#page-323-0) [DISplay:WAVEView<x>:MATH:MATH<x>:](#page-323-0) [AUTOScale,](#page-323-0) 2-[304](#page-323-0) [DISplay:WAVEView<x>:MATH:MATH<x>:](#page-324-0) [STATE,](#page-324-0) 2[-305](#page-324-0) [DISplay:WAVEView<x>:MATH:MATH<x>:](#page-324-0) [VERTical:POSition,](#page-324-0) 2[-305](#page-324-0) [DISplay:WAVEView<x>:MATH:MATH<x>:](#page-325-0) [VERTical:SCAle,](#page-325-0) 2[-306](#page-325-0) [DISplay:WAVEView<x>:REF:REF<x>:](#page-325-0) [STATE,](#page-325-0) 2[-306](#page-325-0) [DISplay:WAVEView<x>:REF:REF<x>:VERTical:](#page-326-0) [POSition,](#page-326-0) 2-[307](#page-326-0) [DISplay:WAVEView<x>:REF:REF<x>:VERTical:](#page-327-0) [SCAle, 2](#page-327-0)-[308](#page-327-0) [DISplay:WAVEView<x>:STYle,](#page-327-0) 2[-308](#page-327-0) [DISplay:WAVEView<x>:VIEWStyle, 2](#page-328-0)-[309](#page-328-0) [DISplay:WAVEView<x>:ZOOM?, 2](#page-328-0)-[309](#page-328-0) [DISplay:WAVEView<x>:ZOOM:ZOOM<x>?, 2-310](#page-329-0) [DISplay:WAVEView<x>:ZOOM:ZOOM<x>:](#page-329-0) [HORizontal:POSition, 2](#page-329-0)-[310](#page-329-0) [DISplay:WAVEView<x>:ZOOM:ZOOM<x>:](#page-330-0) [HORizontal:SCALe,](#page-330-0) 2-[311](#page-330-0) [DISplay:WAVEView<x>:ZOOM:ZOOM<x>:](#page-331-0) [HORizontal:WINSCALe,](#page-331-0) 2-[312](#page-331-0) [DISplay:WAVEView<x>:ZOOM:ZOOM<x>:](#page-331-0) [STATe, 2](#page-331-0)-[312](#page-331-0) [DISplay:WAVEView<x>:ZOOM:ZOOM<x>:](#page-332-0) [VERTical:POSition,](#page-332-0) 2[-313](#page-332-0) [DISplay:WAVEView<x>:ZOOM:ZOOM<x>:](#page-333-0) [VERTical:SCALe, 2](#page-333-0)-[314](#page-333-0)

[DISplay:WAVEView<y>:REF:REF<x>:](#page-333-0) [FRAMe, 2](#page-333-0)-[314](#page-333-0) DISplay:WAVEView<y>:REF<x> DALL: [FRAMe, 2](#page-334-0)-[315](#page-334-0)

# **E**

[\\*ESE, 2](#page-334-0)-[315](#page-334-0) [\\*ESR?,](#page-335-0) 2[-316](#page-335-0) [ETHERnet:DHCPbootp,](#page-336-0) 2[-317](#page-336-0) [ETHERnet:DNS:IPADDress,](#page-336-0) 2-[317](#page-336-0) [ETHERnet:DOMAINname, 2](#page-337-0)-[318](#page-337-0) [ETHERnet:ENET:ADDress?,](#page-337-0) 2[-318](#page-337-0) [ETHERnet:GATEWay:IPADDress,](#page-337-0) 2-[318](#page-337-0) [ETHERnet:IPADDress,](#page-338-0) 2[-319](#page-338-0) [ETHERnet:LXI:LAN:RESET, 2](#page-338-0)-[319](#page-338-0) [ETHERnet:LXI:LAN:SERVICENAMe,](#page-339-0) 2[-320](#page-339-0) [ETHERnet:LXI:LAN:STATus?,](#page-339-0) 2-[320](#page-339-0) [ETHERnet:NAME,](#page-340-0) 2[-321](#page-340-0) [ETHERnet:NETWORKCONFig, 2](#page-340-0)-[321](#page-340-0) [ETHERnet:PING,](#page-341-0) 2[-322](#page-341-0) [ETHERnet:PING:STATus?,](#page-341-0) 2[-322](#page-341-0) [ETHERnet:SUBNETMask, 2](#page-341-0)-[322](#page-341-0) [EVENT?, 2](#page-342-0)-[323](#page-342-0) [EVMsg?, 2](#page-343-0)-[324](#page-343-0) [EVQty?, 2](#page-343-0)-[324](#page-343-0)

## **F**

[FACtory,](#page-344-0) 2[-325](#page-344-0) [FILESystem?,](#page-345-0) 2[-326](#page-345-0) [FILESystem:COPy, 2](#page-345-0)-[326](#page-345-0) [FILESystem:CWD,](#page-346-0) 2[-327](#page-346-0) [FILESystem:DELEte,](#page-347-0) 2-[328](#page-347-0) [FILESystem:DIR?,](#page-347-0) 2[-328](#page-347-0) [FILESystem:HOMEDir?,](#page-348-0) 2[-329](#page-348-0) [FILESystem:LDIR?, 2-329](#page-348-0) [FILESystem:MKDir,](#page-349-0) 2-[330](#page-349-0) [FILESystem:MOUNT:DRIVE, 2](#page-349-0)-[330](#page-349-0) [FILESystem:MOUNT:TEKDrive, 2](#page-350-0)-[331](#page-350-0) [FILESystem:READFile,](#page-351-0) 2-[332](#page-351-0) [FILESystem:REName, 2](#page-352-0)-[333](#page-352-0) [FILESystem:RMDir, 2](#page-352-0)-[333](#page-352-0) [FILESystem:TEKDrive:CODE?, 2](#page-353-0)-[334](#page-353-0) [FILESystem:TEKDrive:CODE:EXPirytime?,](#page-353-0) 2[-334](#page-353-0) [FILESystem:TEKDrive:CODE:STATus?, 2](#page-353-0)-[334](#page-353-0) [FILESystem:UNMOUNT:DRIve,](#page-354-0) 2-[335](#page-354-0) [FILESystem:UNMOUNT:TEKDrive, 2](#page-354-0)-[335](#page-354-0)

[FILESystem:WRITEFile,](#page-355-0) 2[-336](#page-355-0) [FPAnel:PRESS, 2](#page-355-0)-[336](#page-355-0) [FPAnel:TURN,](#page-356-0) 2[-337](#page-356-0)

# **H**

[HEADer,](#page-356-0) 2[-337](#page-356-0) [HORizontal?, 2](#page-357-0)-[338](#page-357-0) [HORizontal:ACQDURATION?,](#page-358-0) 2[-339](#page-358-0) [HORizontal:DELay:MODe,](#page-358-0) 2[-339](#page-358-0) [HORizontal:DELay:TIMe, 2](#page-359-0)-[340](#page-359-0) [HORizontal:DIVisions?,](#page-359-0) 2[-340](#page-359-0) [HORizontal:MAIn:INTERPRatio?,](#page-359-0) 2[-340](#page-359-0) [HORizontal:MODE,](#page-360-0) 2[-341](#page-360-0) [HORizontal:MODE:MANual:CONFIGure,](#page-360-0) 2-[341](#page-360-0) [HORizontal:MODE:RECOrdlength,](#page-361-0) 2[-342](#page-361-0) [HORizontal:MODE:SAMPLERate, 2-342](#page-361-0) [HORizontal:MODE:SCAle, 2](#page-362-0)-[343](#page-362-0) [HORizontal:POSition,](#page-362-0) 2[-343](#page-362-0) [HORizontal:PREViewstate?,](#page-363-0) 2[-344](#page-363-0) [HORizontal:RECOrdlength, 2-344](#page-363-0) [HORizontal:SAMPLERate,](#page-364-0) 2-[345](#page-364-0) [HORizontal:SAMPLERate:ANALYZemode:](#page-364-0) [MINimum:OVERRide, 2](#page-364-0)-[345](#page-364-0) [HORizontal:SAMPLERate:ANALYZemode:](#page-365-0) [MINimum:VALue,](#page-365-0) 2-[346](#page-365-0) [HORizontal:SCAle,](#page-365-0) 2[-346](#page-365-0)

## **I**

[ID?,](#page-366-0) 2[-347](#page-366-0) [\\*IDN?, 2](#page-366-0)-[347](#page-366-0)

#### **L**

[LIC:UNINSTALL?,](#page-366-0) 2[-347](#page-366-0) [LICense?, 2](#page-367-0)-[348](#page-367-0) [LICense:APPID?, 2](#page-367-0)-[348](#page-367-0) [LICense:COUNt?,](#page-368-0) 2[-349](#page-368-0) [LICense:ERRor?,](#page-368-0) 2-[349](#page-368-0) [LICense:GMT?,](#page-369-0) 2[-350](#page-369-0) [LICense:HID?,](#page-369-0) 2-[350](#page-369-0) [LICense:INSTall, 2](#page-369-0)-[350](#page-369-0) [LICense:ITEM?, 2](#page-370-0)-[351](#page-370-0) [LICense:LIST?,](#page-370-0) 2[-351](#page-370-0) [LICense:VALidate?,](#page-371-0) 2-[352](#page-371-0) [LOCk,](#page-372-0) 2[-353](#page-372-0) [\\*LRN?,](#page-372-0) 2[-353](#page-372-0)

## **M**

[MAINWindow:BADGe:BRINgtoview,](#page-373-0) 2[-354](#page-373-0) [MAINWindow:FONTSize, 2](#page-373-0)-[354](#page-373-0) [MAINWindow:RRBDisplaystate, 2](#page-374-0)-[355](#page-374-0) [MASK:DELete,](#page-374-0) 2[-355](#page-374-0) [MASK:MASK<x>:COUNT?, 2](#page-374-0)-[355](#page-374-0) [MASK:MASK<x>:COUNT:HITS?, 2](#page-375-0)-[356](#page-375-0) [MASK:MASK<x>:DEFinedby, 2](#page-375-0)-[356](#page-375-0) [MASK:MASK<x>:DISplay, 2](#page-376-0)-[357](#page-376-0) [MASK:MASK<x>:LIST?, 2-357](#page-376-0) [MASK:MASK<x>:SEG<x>:POINTS,](#page-377-0) 2[-358](#page-377-0) [MASK:MASK<x>:SEG<x>COUNT:HITS?,](#page-377-0) 2[-358](#page-377-0) [MASK:MASK<x>:SOUrce,](#page-378-0) 2[-359](#page-378-0) [MASK:MASK<x>:TESt:STATE, 2](#page-378-0)-[359](#page-378-0) [MASK:MASK<x>:TESt:STATUS?, 2-360](#page-379-0) [MASK:MASK<x>:TESt:THReshold,](#page-379-0) 2[-360](#page-379-0) [MASK:MASK<x>:TOLerance:HORizontal, 2-361](#page-380-0) [MASK:MASK<x>:TOLerance:UPDatenow, 2-361](#page-380-0) [MASK:MASK<x>:TOLerance:VERTical,](#page-381-0) 2-[362](#page-381-0) [MASK:TESt:WAVEforms, 2](#page-381-0)-[362](#page-381-0) [MATH:ADDNew,](#page-382-0) 2-[363](#page-382-0) [MATH:DELete, 2](#page-382-0)-[363](#page-382-0) [MATH:LIST?, 2](#page-383-0)-[364](#page-383-0) [MATH:MATH<x>:AVG:MODE,](#page-383-0) 2-[364](#page-383-0) [MATH:MATH<x>:AVG:WEIGht,](#page-384-0) 2-[365](#page-384-0) [MATH:MATH<x>:CAN:SUPPortedfields, 2](#page-384-0)-[365](#page-384-0) [MATH:MATH<x>:DEFine, 2](#page-385-0)-[366](#page-385-0) [MATH:MATH<x>:FUNCtion,](#page-385-0) 2[-366](#page-385-0) [MATH:MATH<x>:GATing, 2](#page-387-0)-[368](#page-387-0) [MATH:MATH<x>:I2C:SUPPortedfields, 2-367](#page-386-0) [MATH:MATH<x>:INTERpolation,](#page-387-0) 2[-368](#page-387-0) [MATH:MATH<x>:LABel:COLor,](#page-388-0) 2-[369](#page-388-0) [MATH:MATH<x>:LABel:FONT:BOLD, 2](#page-388-0)-[369](#page-388-0) [MATH:MATH<x>:LABel:FONT:ITALic, 2-370](#page-389-0) [MATH:MATH<x>:LABel:FONT:SIZE,](#page-389-0) 2[-370](#page-389-0) [MATH:MATH<x>:LABel:FONT:TYPE,](#page-390-0) 2-[371](#page-390-0) [MATH:MATH<x>:LABel:FONT:UNDERline,](#page-390-0) 2[-371](#page-390-0) [MATH:MATH<x>:LABel:NAMe,](#page-391-0) 2[-372](#page-391-0) [MATH:MATH<x>:LABel:XPOS, 2](#page-391-0)-[372](#page-391-0) [MATH:MATH<x>:LABel:YPOS, 2](#page-392-0)-[373](#page-392-0) [MATH:MATH<x>:LIN:SUPPortedfields, 2](#page-392-0)-[373](#page-392-0) [MATH:MATH<x>:PARallel:SUPPortedfields, 2](#page-393-0)-[374](#page-393-0) [MATH:MATH<x>:RS232C:SUPPortedfields, 2](#page-393-0)-[374](#page-393-0) [MATH:MATH<x>:SENT:SUPPortedfields,](#page-394-0) 2-[375](#page-394-0) [MATH:MATH<x>:SIGNeddata,](#page-394-0) 2[-375](#page-394-0) [MATH:MATH<x>:SOUrce<x>, 2-376](#page-395-0) [MATH:MATH<x>:SPECTral:WINdow,](#page-395-0) 2[-376](#page-395-0)

- [MATH:MATH<x>:SPI:SUPPortedfields,](#page-397-0) 2[-378](#page-397-0)
- [MATH:MATH<x>:TYPe,](#page-397-0) 2[-378](#page-397-0)
- [MATH:MATH<x>:VUNIT, 2](#page-398-0)-[379](#page-398-0)
- [MEASTABle:ADDNew, 2](#page-398-0)-[379](#page-398-0)
- [MEASTABle:DELETE,](#page-399-0) 2-[380](#page-399-0)
- [MEASUrement?,](#page-399-0) 2[-380](#page-399-0)
- [MEASUrement:ADDMEAS , 2](#page-400-0)-[381](#page-400-0)
- [MEASUrement:ADDNew,](#page-403-0) 2[-384](#page-403-0)
- [MEASUrement:ANNOTate, 2](#page-403-0)-[384](#page-403-0)
- [MEASUrement:CH<x>:REFLevels:ABSolute:](#page-403-0) [FALLHigh, 2-384](#page-403-0)
- [MEASUrement:CH<x>:REFLevels:ABSolute:](#page-404-0) [FALLLow,](#page-404-0) 2-[385](#page-404-0)
- [MEASUrement:CH<x>:REFLevels:ABSolute:](#page-404-0) [FALLMid,](#page-404-0) 2[-385](#page-404-0)
- [MEASUrement:CH<x>:REFLevels:ABSolute:](#page-405-0) [HYSTeresis,](#page-405-0) 2[-386](#page-405-0)
- [MEASUrement:CH<x>:REFLevels:ABSolute:](#page-405-0) [RISEHigh,](#page-405-0) 2[-386](#page-405-0)
- [MEASUrement:CH<x>:REFLevels:ABSolute:](#page-406-0) [RISELow, 2](#page-406-0)-[387](#page-406-0)
- [MEASUrement:CH<x>:REFLevels:ABSolute:](#page-406-0) [RISEMid,](#page-406-0) 2-[387](#page-406-0)
- [MEASUrement:CH<x>:REFLevels:ABSolute:](#page-407-0) [TYPE, 2](#page-407-0)-[388](#page-407-0)
- [MEASUrement:CH<x>:REFLevels:BASETop,](#page-407-0) 2[-388](#page-407-0)
- [MEASUrement:CH<x>:REFLevels:METHod,](#page-408-0) 2[-389](#page-408-0)
- [MEASUrement:CH<x>:REFLevels:PERCent:](#page-409-0) [FALLHigh, 2-390](#page-409-0)
- [MEASUrement:CH<x>:REFLevels:PERCent:](#page-409-0) [FALLLow,](#page-409-0) 2-[390](#page-409-0)
- [MEASUrement:CH<x>:REFLevels:PERCent:](#page-410-0) [FALLMid,](#page-410-0) 2[-391](#page-410-0)
- [MEASUrement:CH<x>:REFLevels:PERCent:](#page-410-0) [HYSTeresis,](#page-410-0) 2[-391](#page-410-0)
- [MEASUrement:CH<x>:REFLevels:PERCent:](#page-411-0) [RISEHigh, 2-392](#page-411-0)
- [MEASUrement:CH<x>:REFLevels:PERCent:](#page-411-0) [RISELow, 2](#page-411-0)-[392](#page-411-0)
- [MEASUrement:CH<x>:REFLevels:PERCent:](#page-412-0) [RISEMid,](#page-412-0) 2-[393](#page-412-0)
- [MEASUrement:CH<x>:REFLevels:PERCent:](#page-412-0) [TYPE, 2](#page-412-0)-[393](#page-412-0)
- [MEASUrement:DELete ,](#page-413-0) 2-[394](#page-413-0)
- [MEASUrement:DELETEALL ,](#page-413-0) 2[-394](#page-413-0)
- [MEASUrement:EDGE<x>,](#page-414-0) 2-[395](#page-414-0)
- [MEASUrement:GATing,](#page-414-0) 2[-395](#page-414-0)
- [MEASUrement:GATing:ACTive,](#page-415-0) 2[-396](#page-415-0)
- [MEASUrement:GATing:ENDtime,](#page-415-0) 2[-396](#page-415-0)
- [MEASUrement:GATing:HYSTeresis, 2-397](#page-416-0)
- [MEASUrement:GATing:LOGICSource,](#page-416-0) 2[-397](#page-416-0)
- [MEASUrement:GATing:MIDRef,](#page-417-0) 2[-398](#page-417-0)
- [MEASUrement:GATing:SEARCHSource, 2-398](#page-417-0)
- [MEASUrement:GATing:STARTtime, 2](#page-418-0)-[399](#page-418-0)
- [MEASUrement:INTERp, 2](#page-418-0)-[399](#page-418-0)
- [MEASUrement:LIST?, 2-400](#page-419-0)
- [MEASUrement:MATH<x>:REFLevels:ABSolute:](#page-419-0) [FALLHigh,](#page-419-0) 2-[400](#page-419-0)
- [MEASUrement:MATH<x>:REFLevels:ABSolute:](#page-420-0) [FALLLow,](#page-420-0) 2[-401](#page-420-0)
- [MEASUrement:MATH<x>:REFLevels:ABSolute:](#page-420-0) [FALLMid, 2](#page-420-0)-[401](#page-420-0)
- [MEASUrement:MATH<x>:REFLevels:ABSolute:](#page-421-0) [HYSTeresis, 2](#page-421-0)-[402](#page-421-0)
- [MEASUrement:MATH<x>:REFLevels:ABSolute:](#page-421-0) [RISEHigh, 2](#page-421-0)-[402](#page-421-0)
- [MEASUrement:MATH<x>:REFLevels:ABSolute:](#page-422-0) [RISELow,](#page-422-0) 2[-403](#page-422-0)
- [MEASUrement:MATH<x>:REFLevels:ABSolute:](#page-422-0) [RISEMid, 2-403](#page-422-0)
- [MEASUrement:MATH<x>:REFLevels:ABSolute:](#page-423-0) [TYPE,](#page-423-0) 2[-404](#page-423-0)
- [MEASUrement:MATH<x>:REFLevels:](#page-423-0) [BASETop, 2-404](#page-423-0)
- [MEASUrement:MATH<x>:REFLevels:](#page-424-0) [METHod, 2-405](#page-424-0)
- [MEASUrement:MATH<x>:REFLevels:PERCent:](#page-424-0) [FALLHigh,](#page-424-0) 2-[405](#page-424-0)
- [MEASUrement:MATH<x>:REFLevels:PERCent:](#page-425-0) [FALLLow, 2-406](#page-425-0)
- [MEASUrement:MATH<x>:REFLevels:PERCent:](#page-425-0) [FALLMid, 2](#page-425-0)-[406](#page-425-0)
- [MEASUrement:MATH<x>:REFLevels:PERCent:](#page-426-0) [HYSTeresis, 2](#page-426-0)-[407](#page-426-0)
- [MEASUrement:MATH<x>:REFLevels:PERCent:](#page-427-0) [RISEHigh, 2](#page-427-0)-[408](#page-427-0)
- [MEASUrement:MATH<x>:REFLevels:PERCent:](#page-427-0) [RISELow,](#page-427-0) 2[-408](#page-427-0)
- [MEASUrement:MATH<x>:REFLevels:PERCent:](#page-428-0) [RISEMid, 2-409](#page-428-0)
- [MEASUrement:MATH<x>:REFLevels:PERCent:](#page-428-0) [TYPE,](#page-428-0) 2[-409](#page-428-0)
- [MEASUrement:MEAS<x>:BURSTEDGTYPe,](#page-429-0) 2[-410](#page-429-0)

[MEASUrement:MEAS<x>:CCRESUlts:ALLAcqs:](#page-429-0) [MAXimum?, 2-410](#page-429-0) [MEASUrement:MEAS<x>:CCRESUlts:ALLAcqs:](#page-430-0) [MEAN?, 2-411](#page-430-0) [MEASUrement:MEAS<x>:CCRESUlts:ALLAcqs:](#page-430-0) [MINimum?, 2](#page-430-0)-[411](#page-430-0) [MEASUrement:MEAS<x>:CCRESUlts:ALLAcqs:](#page-431-0) [PK2PK?,](#page-431-0) 2[-412](#page-431-0) [MEASUrement:MEAS<x>:CCRESUlts:ALLAcqs:](#page-431-0) [POPUlation?, 2](#page-431-0)-[412](#page-431-0) [MEASUrement:MEAS<x>:CCRESUlts:ALLAcqs:](#page-431-0) [STDDev?, 2](#page-431-0)-[412](#page-431-0) [MEASUrement:MEAS<x>:CCRESUlts:](#page-432-0) [CURRentacq:MAXimum?, 2](#page-432-0)-[413](#page-432-0) [MEASUrement:MEAS<x>:CCRESUlts:](#page-432-0) [CURRentacq:MEAN?, 2](#page-432-0)-[413](#page-432-0) [MEASUrement:MEAS<x>:CCRESUlts:](#page-433-0) [CURRentacq:MINimum?,](#page-433-0) 2-[414](#page-433-0) [MEASUrement:MEAS<x>:CCRESUlts:](#page-433-0) [CURRentacq:PK2PK?, 2-414](#page-433-0) [MEASUrement:MEAS<x>:CCRESUlts:](#page-433-0) [CURRentacq:POPUlation?,](#page-433-0) 2-[414](#page-433-0) [MEASUrement:MEAS<x>:CCRESUlts:](#page-434-0) [CURRentacq:STDDev?,](#page-434-0) 2-[415](#page-434-0) [MEASUrement:MEAS<x>:DELay:EDGE<x>,](#page-434-0) 2-[415](#page-434-0) [MEASUrement:MEAS<x>:DISPlaystat:](#page-435-0) [ENABle, 2](#page-435-0)-[416](#page-435-0) [MEASUrement:MEAS<x>:EDGE<x>, 2](#page-439-0)-[420](#page-439-0) [MEASUrement:MEAS<x>:EDGEIncre,](#page-436-0) 2[-417](#page-436-0) [MEASUrement:MEAS<x>:EDGES:](#page-436-0) [FROMLevel, 2-417](#page-436-0) [MEASUrement:MEAS<x>:EDGES:LEVel, 2-418](#page-437-0) [MEASUrement:MEAS<x>:EDGES:N, 2](#page-437-0)-[418](#page-437-0) [MEASUrement:MEAS<x>:EDGES:](#page-438-0) [SLEWRATEMethod,](#page-438-0) 2-[419](#page-438-0) [MEASUrement:MEAS<x>:EDGES:TOLevel,](#page-438-0) 2[-419](#page-438-0) [MEASUrement:MEAS<x>:FAILCount?, 2](#page-439-0)-[420](#page-439-0) [MEASUrement:MEAS<x>:FROMedge,](#page-440-0) 2[-421](#page-440-0) [MEASUrement:MEAS<x>:](#page-440-0) [FROMEDGESEARCHDIRect,](#page-440-0) 2-[421](#page-440-0) [MEASUrement:MEAS<x>:GATing,](#page-441-0) 2-[422](#page-441-0) [MEASUrement:MEAS<x>:GATing:ACTive, 2](#page-442-0)-[423](#page-442-0) [MEASUrement:MEAS<x>:GATing:ENDtime, 2](#page-442-0)-[423](#page-442-0) [MEASUrement:MEAS<x>:GATing:GLOBal,](#page-443-0) 2[-424](#page-443-0) [MEASUrement:MEAS<x>:GATing:](#page-444-0) [HYSTeresis, 2](#page-444-0)-[425](#page-444-0)

[MEASUrement:MEAS<x>:GATing:](#page-444-0) [LOGICSource,](#page-444-0) 2-[425](#page-444-0) [MEASUrement:MEAS<x>:GATing:MIDRef,](#page-445-0) 2[-426](#page-445-0) [MEASUrement:MEAS<x>:GATing:](#page-445-0) [SEARCHSource,](#page-445-0) 2[-426](#page-445-0) [MEASUrement:MEAS<x>:GATing:](#page-446-0) [STARTtime,](#page-446-0) 2[-427](#page-446-0) [MEASUrement:MEAS<x>:GLOBalref, 2-427](#page-446-0) [MEASUrement:MEAS<x>:HIGHREFVoltage, 2-428](#page-447-0) [MEASUrement:MEAS<x>:IDLETime, 2](#page-447-0)-[428](#page-447-0) [MEASUrement:MEAS<x>:LABel, 2-429](#page-448-0) [MEASUrement:MEAS<x>:LOWREFVoltage, 2](#page-448-0)-[429](#page-448-0) [MEASUrement:MEAS<x>:](#page-449-0) [PASSFAILENabled, 2](#page-449-0)-[430](#page-449-0) [MEASUrement:MEAS<x>:](#page-449-0) [PASSFAILHIGHlimit, 2](#page-449-0)-[430](#page-449-0) [MEASUrement:MEAS<x>:PASSFAILLIMit, 2-431](#page-450-0) [MEASUrement:MEAS<x>:](#page-451-0) [PASSFAILLOWlimit,](#page-451-0) 2[-432](#page-451-0) [MEASUrement:MEAS<x>:](#page-452-0) [PASSFAILMARgin,](#page-452-0) 2-[433](#page-452-0) [MEASUrement:MEAS<x>:PASSFAILWHEN, 2-433](#page-452-0) [MEASUrement:MEAS<x>:PERFREQ:EDGE, 2](#page-453-0)-[434](#page-453-0) [MEASUrement:MEAS<x>:POLarity,](#page-454-0) 2[-435](#page-454-0) [MEASUrement:MEAS<x>:REFLevels:ABSolute:](#page-454-0) [FALLHigh,](#page-454-0) 2[-435](#page-454-0) [MEASUrement:MEAS<x>:REFLevels<x>:](#page-455-0) [ABSolute:FALLLow, 2-436](#page-455-0) [MEASUrement:MEAS<x>:REFLevels<x>:](#page-456-0) [ABSolute:FALLMid, 2](#page-456-0)-[437](#page-456-0) [MEASUrement:MEAS<x>:REFLevels<x>:](#page-456-0) [ABSolute:HYSTeresis, 2](#page-456-0)-[437](#page-456-0) [MEASUrement:MEAS<x>:REFLevels<x>:](#page-457-0) [ABSolute:RISEHigh, 2](#page-457-0)-[438](#page-457-0) [MEASUrement:MEAS<x>:REFLevels<x>:](#page-457-0) [ABSolute:RISELow,](#page-457-0) 2[-438](#page-457-0) [MEASUrement:MEAS<x>:REFLevels<x>:](#page-458-0) [ABSolute:RISEMid, 2-439](#page-458-0) [MEASUrement:MEAS<x>:REFLevels<x>:](#page-458-0) [ABSolute:TYPE,](#page-458-0) 2[-439](#page-458-0) [MEASUrement:MEAS<x>:REFLevels<x>:](#page-459-0) [BASETop,](#page-459-0) 2-[440](#page-459-0) [MEASUrement:MEAS<x>:REFLevels<x>:](#page-460-0) [METHod,](#page-460-0) 2-[441](#page-460-0) [MEASUrement:MEAS<x>:REFLevels<x>:PERCent:](#page-460-0) [FALLHigh,](#page-460-0) 2[-441](#page-460-0)

- [MEASUrement:MEAS<x>:REFLevels<x>:PERCent:](#page-461-0) [FALLLow,](#page-461-0) 2-[442](#page-461-0)
- [MEASUrement:MEAS<x>:REFLevels<x>:PERCent:](#page-461-0) [FALLMid,](#page-461-0) 2[-442](#page-461-0)
- [MEASUrement:MEAS<x>:REFLevels<x>:PERCent:](#page-462-0) [HYSTeresis,](#page-462-0) 2[-443](#page-462-0)
- [MEASUrement:MEAS<x>:REFLevels<x>:PERCent:](#page-463-0) [RISEHigh, 2-444](#page-463-0)
- [MEASUrement:MEAS<x>:REFLevels<x>:PERCent:](#page-463-0) [RISELow, 2](#page-463-0)-[444](#page-463-0)
- [MEASUrement:MEAS<x>:REFLevels<x>:PERCent:](#page-464-0) [RISEMid,](#page-464-0) 2-[445](#page-464-0)
- [MEASUrement:MEAS<x>:REFLevels<x>:PERCent:](#page-464-0) [TYPE, 2](#page-464-0)-[445](#page-464-0)
- [MEASUrement:MEAS<x>:REFMode, 2](#page-465-0)-[446](#page-465-0)
- [MEASUrement:MEAS<x>:REFVoltage,](#page-465-0) 2[-446](#page-465-0)
- [MEASUrement:MEAS<x>:RESUlts:ALLAcqs:](#page-466-0) [MAXimum?,](#page-466-0) 2-[447](#page-466-0)
- [MEASUrement:MEAS<x>:RESUlts:ALLAcqs:](#page-466-0) [MEAN?,](#page-466-0) 2-[447](#page-466-0)
- [MEASUrement:MEAS<x>:RESUlts:ALLAcqs:](#page-467-0) [MINimum?,](#page-467-0) 2[-448](#page-467-0)
- [MEASUrement:MEAS<x>:RESUlts:ALLAcqs:](#page-467-0) [PK2PK?, 2](#page-467-0)-[448](#page-467-0)
- [MEASUrement:MEAS<x>:RESUlts:ALLAcqs:](#page-468-0) [POPUlation?,](#page-468-0) 2[-449](#page-468-0)
- [MEASUrement:MEAS<x>:RESUlts:ALLAcqs:](#page-468-0) [STDDev?,](#page-468-0) 2[-449](#page-468-0)
- [MEASUrement:MEAS<x>:RESUlts:CURRentacq:](#page-468-0) [MAXimum?,](#page-468-0) 2-[449](#page-468-0)
- [MEASUrement:MEAS<x>:RESUlts:CURRentacq:](#page-469-0) [MEAN?,](#page-469-0) 2-[450](#page-469-0)
- [MEASUrement:MEAS<x>:RESUlts:CURRentacq:](#page-469-0) [MINimum?,](#page-469-0) 2[-450](#page-469-0)
- [MEASUrement:MEAS<x>:RESUlts:CURRentacq:](#page-470-0) [PK2PK?, 2](#page-470-0)-[451](#page-470-0)
- [MEASUrement:MEAS<x>:RESUlts:CURRentacq:](#page-470-0) [POPUlation?,](#page-470-0) 2[-451](#page-470-0)
- [MEASUrement:MEAS<x>:RESUlts:CURRentacq:](#page-471-0) [STDDev?,](#page-471-0) 2[-452](#page-471-0)
- [MEASUrement:MEAS<x>:SIGNALType, 2](#page-471-0)-[452](#page-471-0)
- [MEASUrement:MEAS<x>:SOUrce<x>, 2-453](#page-472-0)
- [MEASUrement:MEAS<x>:STATUS?,](#page-472-0) 2[-453](#page-472-0)
- [MEASUrement:MEAS<x>:TOEdge, 2-454](#page-473-0)
- [MEASUrement:MEAS<x>:](#page-473-0)
	- [TOEDGESEARCHDIRect,](#page-473-0) 2[-454](#page-473-0)
- [MEASUrement:MEAS<x>:TRANSition,](#page-474-0) 2[-455](#page-474-0)
- [MEASUrement:MEAS<x>:TYPe,](#page-475-0) 2[-456](#page-475-0)
- [MEASUrement:MEAS<x>:XUNIT?,](#page-478-0) 2-[459](#page-478-0)
- [MEASUrement:MEAS<x>:YUNIT?,](#page-478-0) 2-[459](#page-478-0)
- [MEASUrement:REF<x>:REFLevels:ABSolute:](#page-488-0) [FALLHigh,](#page-488-0) 2-[469](#page-488-0)
- [MEASUrement:REF<x>:REFLevels:ABSolute:](#page-489-0) [FALLLow, 2-470](#page-489-0)
- [MEASUrement:REF<x>:REFLevels:ABSolute:](#page-489-0) [FALLMid, 2](#page-489-0)-[470](#page-489-0)
- [MEASUrement:REF<x>:REFLevels:ABSolute:](#page-490-0) [HYSTeresis, 2](#page-490-0)-[471](#page-490-0)
- [MEASUrement:REF<x>:REFLevels:ABSolute:](#page-490-0) [RISEHigh, 2](#page-490-0)-[471](#page-490-0)
- [MEASUrement:REF<x>:REFLevels:ABSolute:](#page-491-0) [RISELow,](#page-491-0) 2[-472](#page-491-0)
- [MEASUrement:REF<x>:REFLevels:ABSolute:](#page-491-0) [RISEMid, 2-472](#page-491-0)
- [MEASUrement:REF<x>:REFLevels:ABSolute:](#page-492-0) [TYPE,](#page-492-0) 2[-473](#page-492-0)
- [MEASUrement:REF<x>:REFLevels:](#page-492-0) [BASETop, 2-473](#page-492-0)
- [MEASUrement:REF<x>:REFLevels:METHod, 2](#page-493-0)-[474](#page-493-0)
- [MEASUrement:REF<x>:REFLevels:PERCent:](#page-494-0) [FALLHigh,](#page-494-0) 2-[475](#page-494-0)
- [MEASUrement:REF<x>:REFLevels:PERCent:](#page-494-0) [FALLLow, 2-475](#page-494-0)
- [MEASUrement:REF<x>:REFLevels:PERCent:](#page-495-0) [FALLMid, 2](#page-495-0)-[476](#page-495-0)
- [MEASUrement:REF<x>:REFLevels:PERCent:](#page-495-0) [HYSTeresis, 2](#page-495-0)-[476](#page-495-0)
- [MEASUrement:REF<x>:REFLevels:PERCent:](#page-496-0) [RISEHigh, 2](#page-496-0)-[477](#page-496-0)
- [MEASUrement:REF<x>:REFLevels:PERCent:](#page-496-0) [RISELow,](#page-496-0) 2[-477](#page-496-0)
- [MEASUrement:REF<x>:REFLevels:PERCent:](#page-497-0) [RISEMid, 2-478](#page-497-0)
- [MEASUrement:REF<x>:REFLevels:PERCent:](#page-497-0) [TYPE,](#page-497-0) 2[-478](#page-497-0)
- [MEASUrement:REFLevels:ABSolute:](#page-478-0) [FALLHigh,](#page-478-0) 2-[459](#page-478-0)
- [MEASUrement:REFLevels:ABSolute:](#page-479-0) [FALLLow, 2-460](#page-479-0)
- [MEASUrement:REFLevels:ABSolute:](#page-479-0) [FALLMid, 2](#page-479-0)-[460](#page-479-0)
- [MEASUrement:REFLevels:ABSolute:](#page-480-0) [HYSTeresis, 2](#page-480-0)-[461](#page-480-0)

[MEASUrement:REFLevels:ABSolute:](#page-480-0) [RISEHigh, 2](#page-480-0)-[461](#page-480-0) [MEASUrement:REFLevels:ABSolute:](#page-481-0) [RISELow,](#page-481-0) 2[-462](#page-481-0) [MEASUrement:REFLevels:ABSolute:](#page-481-0) [RISEMid, 2-462](#page-481-0) [MEASUrement:REFLevels:ABSolute:TYPE,](#page-482-0) 2[-463](#page-482-0) [MEASUrement:REFLevels:BASETop,](#page-482-0) 2-[463](#page-482-0) [MEASUrement:REFLevels:METHod,](#page-483-0) 2-[464](#page-483-0) [MEASUrement:REFLevels:MODE, 2](#page-483-0)-[464](#page-483-0) [MEASUrement:REFLevels:PERCent:](#page-484-0) [FALLHigh,](#page-484-0) 2-[465](#page-484-0) [MEASUrement:REFLevels:PERCent:](#page-484-0) [FALLLow, 2-465](#page-484-0) [MEASUrement:REFLevels:PERCent:](#page-485-0) [FALLMid, 2](#page-485-0)-[466](#page-485-0) [MEASUrement:REFLevels:PERCent:](#page-485-0) [HYSTeresis, 2](#page-485-0)-[466](#page-485-0) [MEASUrement:REFLevels:PERCent:](#page-486-0) [RISEHigh, 2](#page-486-0)-[467](#page-486-0) [MEASUrement:REFLevels:PERCent:](#page-486-0) [RISELow,](#page-486-0) 2[-467](#page-486-0) [MEASUrement:REFLevels:PERCent:](#page-487-0) [RISEMid, 2-468](#page-487-0) [MEASUrement:REFLevels:PERCent:TYPE, 2-468](#page-487-0) [MEASUrement:REFLevels:TYPE, 2](#page-488-0)-[469](#page-488-0) [MEASUrement:STATIstics:CYCLEMode,](#page-498-0) 2[-479](#page-498-0)

# **N**

[NEWpass, 2](#page-498-0)-[479](#page-498-0)

# **O**

[\\*OPC, 2](#page-499-0)-[480](#page-499-0) [\\*OPT?, 2](#page-499-0)-[480](#page-499-0)

#### **P**

[PASSWord,](#page-500-0) 2[-481](#page-500-0) [PAUSe, 2](#page-501-0)-[482](#page-501-0) [PG:AMPlitude, 2](#page-501-0)-[482](#page-501-0) [PG:BIT:ONE, 2](#page-502-0)-[483](#page-502-0) [PG:BIT:THREE,](#page-502-0) 2-[483](#page-502-0) [PG:BIT:TWO,](#page-503-0) 2[-484](#page-503-0) [PG:BIT:ZERO, 2](#page-503-0)-[484](#page-503-0) [PG:BITRate, 2](#page-504-0)-[485](#page-504-0) [PG:BURSt:CCOUnt, 2](#page-504-0)-[485](#page-504-0) [PG:BURSt:TRIGger, 2-486](#page-505-0) [PG:FILE:PATTern,](#page-505-0) 2[-486](#page-505-0) [PG:OUTPut:MODe,](#page-506-0) 2[-487](#page-506-0) [PG:PATTERNdefinition, 2](#page-507-0)-[488](#page-507-0) [PLOT:ADDNew,](#page-507-0) 2[-488](#page-507-0) [PLOT:DELete,](#page-507-0) 2-[488](#page-507-0) [PLOT:LIST?,](#page-508-0) 2-[489](#page-508-0) [PLOT:PLOT<x>:SOUrce<x>,](#page-508-0) 2[-489](#page-508-0) [PLOT:PLOT<x>:TYPe,](#page-509-0) 2-[490](#page-509-0) [POWer:ADDNew,](#page-509-0) 2[-490](#page-509-0) [POWer:DELete, 2](#page-509-0)-[490](#page-509-0) [POWer:POWer<x>:CLRESPONSE:](#page-510-0) [AMP<x>Val, 2](#page-510-0)-[491](#page-510-0) [POWer:POWer<x>:CLRESPONSE:](#page-511-0) [AMPMode, 2](#page-511-0)-[492](#page-511-0) [POWer:POWer<x>:CLRESPONSE:](#page-511-0) [ANALYSISMethod?, 2](#page-511-0)-[492](#page-511-0) [POWer:POWer<x>:CLRESPONSE:](#page-512-0) [CONNECTSTATus?, 2-493](#page-512-0) [POWer:POWer<x>:CLRESPONSE:](#page-512-0) [CONSTAMPlitude,](#page-512-0) 2-[493](#page-512-0) [POWer:POWer<x>:CLRESPONSE:](#page-513-0) [FREQ<x>Val, 2-494](#page-513-0) [POWer:POWer<x>:CLRESPONSE:GENerator,](#page-514-0) 2-[495](#page-514-0) [POWer:POWer<x>:CLRESPONSE:](#page-514-0) [GENIPADDress, 2](#page-514-0)-[495](#page-514-0) [POWer:POWer<x>:CLRESPONSE:](#page-515-0) [IMPEDance, 2](#page-515-0)-[496](#page-515-0) [POWer:POWer<x>:CLRESPONSE:](#page-515-0) [INPUTSOurce, 2](#page-515-0)-[496](#page-515-0) [POWer:POWer<x>:CLRESPONSE:](#page-516-0) [OUTPUTSOurce, 2](#page-516-0)-[497](#page-516-0) [POWer:POWer<x>:CLRESPONSE:PPD, 2](#page-517-0)-[498](#page-517-0) [POWer:POWer<x>:CLRESPONSE:](#page-517-0) [STARTFREQuency,](#page-517-0) 2[-498](#page-517-0) [POWer:POWer<x>:CLRESPONSE:](#page-518-0) [STOPFREQuency, 2](#page-518-0)-[499](#page-518-0) [POWer:POWer<x>:CLRESPONSE:](#page-518-0) [TESTCONNection, 2](#page-518-0)-[499](#page-518-0) [POWer:POWer<x>:PRESET,](#page-519-0) 2-[500](#page-519-0) [POWer:POWer<x>:RESUlts:CURRentacq:](#page-519-0) [MAXimum?, 2](#page-519-0)-[500](#page-519-0) [POWer:POWer<x>:RESUlts:CURRentacq:](#page-520-0) [MEAN?, 2](#page-520-0)-[501](#page-520-0) [POWer:POWer<x>:RESUlts:CURRentacq:](#page-521-0) [MINimum?,](#page-521-0) 2[-502](#page-521-0) [\\*PSC,](#page-521-0) 2[-502](#page-521-0) [\\*PUD, 2](#page-522-0)-[503](#page-522-0)

# **R**

[RECAll:MASK,](#page-523-0) 2-[504](#page-523-0) [RECAll:SESsion, 2-504](#page-523-0) [RECAll:SETUp, 2](#page-524-0)-[505](#page-524-0) [RECAll:WAVEform,](#page-525-0) 2-[506](#page-525-0) [REF:ADDNew,](#page-526-0) 2[-507](#page-526-0) [REF:DELete, 2](#page-526-0)-[507](#page-526-0) [REF:LIST?,](#page-526-0) 2-[507](#page-526-0) [REF:REF<x>:DESKew,](#page-527-0) 2[-508](#page-527-0) [REF:REF<x>:LABel:COLor,](#page-527-0) 2[-508](#page-527-0) [REF:REF<x>:LABel:FONT:BOLD, 2](#page-528-0)-[509](#page-528-0) [REF:REF<x>:LABel:FONT:ITALic, 2-509](#page-528-0) [REF:REF<x>:LABel:FONT:SIZE, 2-510](#page-529-0) [REF:REF<x>:LABel:FONT:TYPE,](#page-529-0) 2[-510](#page-529-0) [REF:REF<x>:LABel:FONT:UNDERline,](#page-529-0) 2[-510](#page-529-0) [REF:REF<x>:LABel:NAMe, 2-511](#page-530-0) [REF:REF<x>:LABel:XPOS, 2](#page-530-0)-[511](#page-530-0) [REF:REF<x>:LABel:YPOS, 2](#page-531-0)-[512](#page-531-0) [REF:REF<x>:SOUrce, 2-512](#page-531-0) [REM, 2-513](#page-532-0) [ROSc:SOUrce, 2-513](#page-532-0) [ROSc:STATE?,](#page-533-0) 2-[514](#page-533-0) [\\*RST, 2-514](#page-533-0)

# **S**

[SAVe:EVENTtable:BUS,](#page-535-0) 2[-516](#page-535-0) [SAVe:EVENTtable:MEASUrement, 2-516](#page-535-0) [SAVe:EVENTtable:SEARCHTable, 2](#page-536-0)-[517](#page-536-0) [SAVe:IMAGe, 2](#page-536-0)-[517](#page-536-0) [SAVe:IMAGe:COMPosition, 2](#page-537-0)-[518](#page-537-0) [SAVe:IMAGe:VIEWTYpe,](#page-537-0) 2-[518](#page-537-0) [SAVe:PLOTData, 2](#page-538-0)-[519](#page-538-0) [SAVe:REPOrt,](#page-539-0) 2[-520](#page-539-0) [SAVe:REPOrt:COMMents, 2-520](#page-539-0) [SAVe:SESsion, 2](#page-540-0)-[521](#page-540-0) [SAVe:SETUp,](#page-540-0) 2-[521](#page-540-0) [SAVe:SETUp:INCLUDEREFs,](#page-541-0) 2[-522](#page-541-0) [SAVe:WAVEform,](#page-542-0) 2[-523](#page-542-0) [SAVe:WAVEform:GATing,](#page-543-0) 2[-524](#page-543-0) [SAVe:WAVEform:GATing:RESAMPLErate,](#page-544-0) 2[-525](#page-544-0) [SAVe:WAVEform:SOURCELIst?,](#page-545-0) 2[-526](#page-545-0) [SAVEON:FILE:DEST,](#page-545-0) 2[-526](#page-545-0) [SAVEON:FILE:NAME,](#page-546-0) 2[-527](#page-546-0) [SAVEON:IMAGe, 2](#page-546-0)-[527](#page-546-0) [SAVEON:IMAGe:FILEFormat, 2](#page-547-0)-[528](#page-547-0) [SAVEON:TRIGger, 2](#page-547-0)-[528](#page-547-0) [SAVEON:WAVEform,](#page-548-0) 2[-529](#page-548-0)

[SAVEON:WAVEform:FILEFormat, 2](#page-549-0)-[530](#page-549-0) [SAVEON:WAVEform:SOURce, 2-531](#page-550-0) [SAVEONEVent:FILEDest,](#page-550-0) 2[-531](#page-550-0) [SAVEONEVent:FILEName,](#page-551-0) 2-[532](#page-551-0) [SAVEONEVent:IMAGe:FILEFormat,](#page-551-0) 2[-532](#page-551-0) [SAVEONEVent:WAVEform:FILEFormat, 2](#page-552-0)-[533](#page-552-0) [SAVEONEVent:WAVEform:SOUrce,](#page-553-0) 2[-534](#page-553-0) [SCOPEApp REBOOT,](#page-553-0) 2[-534](#page-553-0) [SEARCH:ADDNew,](#page-554-0) 2[-535](#page-554-0) [SEARCH:DELete,](#page-554-0) 2-[535](#page-554-0) [SEARCH:DELETEALL,](#page-554-0) 2[-535](#page-554-0) [SEARCH:LIST?,](#page-555-0) 2[-536](#page-555-0) [SEARCH:SEARCH<x>:COPy, 2](#page-555-0)-[536](#page-555-0) [SEARCH:SEARCH<x>:NAVigate, 2](#page-555-0)-[536](#page-555-0) [SEARCH:SEARCH<x>:TOTAL?,](#page-556-0) 2-[537](#page-556-0) [SEARCH:SEARCH<x>:TRIGger:A:BUS:CAN:](#page-556-0) [CONDition,](#page-556-0) 2[-537](#page-556-0) [SEARCH:SEARCH<x>:TRIGger:A:BUS:CAN:](#page-557-0) [DATa:DIRection,](#page-557-0) 2[-538](#page-557-0) [SEARCH:SEARCH<x>:TRIGger:A:BUS:CAN:](#page-557-0) [DATa:OFFSet, 2](#page-557-0)-[538](#page-557-0) [SEARCH:SEARCH<x>:TRIGger:A:BUS:CAN:](#page-558-0) [DATa:QUALifier,](#page-558-0) 2[-539](#page-558-0) [SEARCH:SEARCH<x>:TRIGger:A:BUS:CAN:](#page-559-0) [DATa:SIZe, 2](#page-559-0)-[540](#page-559-0) [SEARCH:SEARCH<x>:TRIGger:A:BUS:CAN:](#page-559-0) [DATa:VALue, 2-540](#page-559-0) [SEARCH:SEARCH<x>:TRIGger:A:BUS:CAN:](#page-560-0) [ERRType,](#page-560-0) 2-[541](#page-560-0) [SEARCH:SEARCH<x>:TRIGger:A:BUS:CAN:FD:](#page-561-0) [BRSBit, 2-542](#page-561-0) [SEARCH:SEARCH<x>:TRIGger:A:BUS:CAN:FD:](#page-561-0) [ESIBit, 2](#page-561-0)-[542](#page-561-0) [SEARCH:SEARCH<x>:TRIGger:A:BUS:CAN:](#page-562-0) [FRAMEtype, 2](#page-562-0)-[543](#page-562-0) [SEARCH:SEARCH<x>:TRIGger:A:BUS:CAN:](#page-563-0) [IDentifier:MODe,](#page-563-0) 2[-544](#page-563-0) [SEARCH:SEARCH<x>:TRIGger:A:BUS:CAN:](#page-563-0) [IDentifier:VALue,](#page-563-0) 2[-544](#page-563-0) [SEARCH:SEARCH<x>:TRIGger:A:BUS:I2C:](#page-564-0) [ADDRess:MODe,](#page-564-0) 2[-545](#page-564-0) [SEARCH:SEARCH<x>:TRIGger:A:BUS:I2C:](#page-564-0) [ADDRess:VALue,](#page-564-0) 2[-545](#page-564-0) [SEARCH:SEARCH<x>:TRIGger:A:BUS:I2C:](#page-565-0) [CONDition,](#page-565-0) 2[-546](#page-565-0) [SEARCH:SEARCH<x>:TRIGger:A:BUS:I2C:DATa:](#page-566-0) [DIRection, 2](#page-566-0)-[547](#page-566-0)

- [SEARCH:SEARCH<x>:TRIGger:A:BUS:I2C:DATa:](#page-566-0) [SIZe,](#page-566-0) 2[-547](#page-566-0)
- [SEARCH:SEARCH<x>:TRIGger:A:BUS:I2C:DATa:](#page-567-0) [VALue,](#page-567-0) 2[-548](#page-567-0)
- [SEARCH:SEARCH<x>:TRIGger:A:BUS:LIN:](#page-568-0) [CONDition,](#page-568-0) 2[-549](#page-568-0)
- [SEARCH:SEARCH<x>:TRIGger:A:BUS:LIN:DATa:](#page-568-0) [HIVALue, 2-549](#page-568-0)
- [SEARCH:SEARCH<x>:TRIGger:A:BUS:LIN:DATa:](#page-569-0) [QUALifier, 2](#page-569-0)-[550](#page-569-0)
- [SEARCH:SEARCH<x>:TRIGger:A:BUS:LIN:DATa:](#page-569-0) [SIZe,](#page-569-0) 2[-550](#page-569-0)
- [SEARCH:SEARCH<x>:TRIGger:A:BUS:LIN:DATa:](#page-570-0) [VALue,](#page-570-0) 2[-551](#page-570-0)
- [SEARCH:SEARCH<x>:TRIGger:A:BUS:LIN:](#page-570-0) [ERRTYPE, 2-551](#page-570-0)
- [SEARCH:SEARCH<x>:TRIGger:A:BUS:LIN:](#page-571-0) [IDentifier:VALue,](#page-571-0) 2[-552](#page-571-0)
- [SEARCH:SEARCH<x>:TRIGger:A:BUS:PARallel:](#page-572-0) [DATa:VALue, 2-553](#page-572-0)
- [SEARCH:SEARCH<x>:TRIGger:A:BUS:RS232C:](#page-572-0) [CONDition,](#page-572-0) 2[-553](#page-572-0)
- [SEARCH:SEARCH<x>:TRIGger:A:BUS:RS232C:](#page-573-0) [DATa:SIZe, 2](#page-573-0)-[554](#page-573-0)
- [SEARCH:SEARCH<x>:TRIGger:A:BUS:RS232C:](#page-573-0) [DATa:VALue, 2-554](#page-573-0)
- [SEARCH:SEARCH<x>:TRIGger:A:BUS:SENT:](#page-574-0) [CONDition,](#page-574-0) 2[-555](#page-574-0)
- [SEARCH:SEARCH<x>:TRIGger:A:BUS:SENT:](#page-575-0) [ERRType,](#page-575-0) 2-[556](#page-575-0)
- [SEARCH:SEARCH<x>:TRIGger:A:BUS:SENT:](#page-575-0) [ERRType:CRC,](#page-575-0) 2-[556](#page-575-0)
- [SEARCH:SEARCH<x>:TRIGger:A:BUS:SENT:](#page-576-0) [FAST:CHAN1A:HIVALue,](#page-576-0) 2[-557](#page-576-0)
- [SEARCH:SEARCH<x>:TRIGger:A:BUS:SENT:](#page-577-0) [FAST:CHAN1A:QUALifier, 2-558](#page-577-0)
- [SEARCH:SEARCH<x>:TRIGger:A:BUS:SENT:](#page-578-0) [FAST:CHAN1A:VALue, 2](#page-578-0)-[559](#page-578-0)
- [SEARCH:SEARCH<x>:TRIGger:A:BUS:SENT:](#page-578-0) [FAST:CHAN2B:HIVALue, 2](#page-578-0)-[559](#page-578-0)
- [SEARCH:SEARCH<x>:TRIGger:A:BUS:SENT:](#page-579-0) [FAST:CHAN2B:QUALifier,](#page-579-0) 2[-560](#page-579-0)
- [SEARCH:SEARCH<x>:TRIGger:A:BUS:SENT:](#page-580-0) [FAST:CHAN2B:VALue,](#page-580-0) 2[-561](#page-580-0)
- [SEARCH:SEARCH<x>:TRIGger:A:BUS:SENT:](#page-581-0) [FAST:COUNTer:HIVALue,](#page-581-0) 2[-562](#page-581-0)
- [SEARCH:SEARCH<x>:TRIGger:A:BUS:SENT:](#page-582-0) [FAST:COUNTer:QUALifier,](#page-582-0) 2-[563](#page-582-0)
- [SEARCH:SEARCH<x>:TRIGger:A:BUS:SENT:](#page-583-0) [FAST:COUNTer:VALue,](#page-583-0) 2[-564](#page-583-0)
- [SEARCH:SEARCH<x>:TRIGger:A:BUS:SENT:](#page-583-0) [FAST:INVERTNIBble:VALue, 2](#page-583-0)-[564](#page-583-0)
- [SEARCH:SEARCH<x>:TRIGger:A:BUS:SENT:](#page-584-0) [FAST:STATus:VALue,](#page-584-0) 2-[565](#page-584-0)
- [SEARCH:SEARCH<x>:TRIGger:A:BUS:SENT:](#page-585-0) [PAUSE:QUALifier,](#page-585-0) 2[-566](#page-585-0)
- [SEARCH:SEARCH<x>:TRIGger:A:BUS:SENT:](#page-586-0) [PAUSE:TICKs:HIVALue,](#page-586-0) 2-[567](#page-586-0)
- [SEARCH:SEARCH<x>:TRIGger:A:BUS:SENT:](#page-587-0) [PAUSE:TICKs:VALue, 2](#page-587-0)-[568](#page-587-0)
- [SEARCH:SEARCH<x>:TRIGger:A:BUS:SENT:](#page-587-0) [SLOW:DATA:HIVALue, 2-568](#page-587-0)
- [SEARCH:SEARCH<x>:TRIGger:A:BUS:SENT:](#page-588-0) [SLOW:DATA:QUALifier,](#page-588-0) 2-[569](#page-588-0)
- [SEARCH:SEARCH<x>:TRIGger:A:BUS:SENT:](#page-589-0) [SLOW:DATA:VALue,](#page-589-0) 2[-570](#page-589-0)
- [SEARCH:SEARCH<x>:TRIGger:A:BUS:SENT:](#page-590-0) [SLOW:IDentifier:VALue, 2](#page-590-0)-[571](#page-590-0)
- [SEARCH:SEARCH<x>:TRIGger:A:BUS:](#page-590-0) [SOUrce, 2](#page-590-0)-[571](#page-590-0)
- [SEARCH:SEARCH<x>:TRIGger:A:BUS:SPI:](#page-591-0) [CONDition, 2](#page-591-0)-[572](#page-591-0)
- [SEARCH:SEARCH<x>:TRIGger:A:BUS:SPI:DATa:](#page-591-0) [SIZe, 2](#page-591-0)-[572](#page-591-0)
- [SEARCH:SEARCH<x>:TRIGger:A:BUS:SPI:DATa:](#page-592-0) [VALue, 2-573](#page-592-0)
- [SEARCH:SEARCH<x>:TRIGger:A:BUS:SPI:](#page-592-0) [SOURCETYpe, 2](#page-592-0)-[573](#page-592-0)
- [SEARCH:SEARCH<x>:TRIGger:A:EDGE:](#page-593-0) [SLOpe,](#page-593-0) 2-[574](#page-593-0)
- [SEARCH:SEARCH<x>:TRIGger:A:EDGE:](#page-594-0) [SOUrce, 2](#page-594-0)-[575](#page-594-0)
- [SEARCH:SEARCH<x>:TRIGger:A:EDGE:](#page-594-0) [THReshold,](#page-594-0) 2[-575](#page-594-0)
- [SEARCH:SEARCH<x>:TRIGger:A:LOGIc:CLOCk:](#page-595-0) [THReshold,](#page-595-0) 2[-576](#page-595-0)
- [SEARCH:SEARCH<x>:TRIGger:A:LOGIc:](#page-595-0) [DELTatime,](#page-595-0) 2[-576](#page-595-0)
- [SEARCH:SEARCH<x>:TRIGger:A:LOGIc:](#page-596-0) [FUNCtion, 2](#page-596-0)-[577](#page-596-0)
- [SEARCH:SEARCH<x>:TRIGger:A:LOGIc:INPUT:](#page-596-0) [CLOCK:SOUrce,](#page-596-0) 2[-577](#page-596-0)
- [SEARCH:SEARCH<x>:TRIGger:A:LOGIc:LEVel:](#page-597-0)  $CH \le x > 2 - 578$  $CH \le x > 2 - 578$
- [SEARCH:SEARCH<x>:TRIGger:A:LOGIc:LEVel:](#page-597-0)  $MATH < x > 2-578$  $MATH < x > 2-578$
- [SEARCH:SEARCH<x>:TRIGger:A:LOGIc:LEVel:](#page-598-0) [REF<x>,](#page-598-0) 2[-579](#page-598-0)
- [SEARCH:SEARCH<x>:TRIGger:A:LOGIc:](#page-598-0) [LOGICPattern:CH<x>,](#page-598-0) 2[-579](#page-598-0)
- [SEARCH:SEARCH<x>:TRIGger:A:LOGIc:](#page-599-0) LOGICPattern:DCH<x> D<x>, 2-[580](#page-599-0)
- [SEARCH:SEARCH<x>:TRIGger:A:LOGIc:](#page-600-0) [LOGICPattern:MATH<x>,](#page-600-0) 2[-581](#page-600-0)
- [SEARCH:SEARCH<x>:TRIGger:A:LOGIc:](#page-600-0) [LOGICPattern:REF<x>,](#page-600-0) 2[-581](#page-600-0)
- [SEARCH:SEARCH<x>:TRIGger:A:LOGIc:](#page-601-0) [POLarity,](#page-601-0) 2-[582](#page-601-0)
- [SEARCH:SEARCH<x>:TRIGger:A:LOGIc:](#page-601-0) [USEClockedge, 2-582](#page-601-0)
- [SEARCH:SEARCH<x>:TRIGger:A:LOGIc:](#page-602-0) [WHEn, 2](#page-602-0)-[583](#page-602-0)
- [SEARCH:SEARCH<x>:TRIGger:A:PULSEWidth:](#page-603-0) [HIGHLimit,](#page-603-0) 2[-584](#page-603-0)
- [SEARCH:SEARCH<x>:TRIGger:A:PULSEWidth:](#page-603-0) [LOGICQUALification,](#page-603-0) 2-[584](#page-603-0)
- [SEARCH:SEARCH<x>:TRIGger:A:PULSEWidth:](#page-604-0) [LOWLimit, 2](#page-604-0)-[585](#page-604-0)
- [SEARCH:SEARCH<x>:TRIGger:A:PULSEWidth:](#page-604-0) [POLarity,](#page-604-0) 2-[585](#page-604-0)
- [SEARCH:SEARCH<x>:TRIGger:A:PULSEWidth:](#page-605-0) [SOUrce, 2](#page-605-0)-[586](#page-605-0)
- [SEARCH:SEARCH<x>:TRIGger:A:PULSEWidth:](#page-605-0) [THReshold, 2-586](#page-605-0)
- [SEARCH:SEARCH<x>:TRIGger:A:PULSEWidth:](#page-606-0) [WHEn, 2](#page-606-0)-[587](#page-606-0)
- [SEARCH:SEARCH<x>:TRIGger:A:RUNT:](#page-607-0) [LOGICQUALification,](#page-607-0) 2-[588](#page-607-0)
- [SEARCH:SEARCH<x>:TRIGger:A:RUNT:](#page-607-0) [POLarity,](#page-607-0) 2-[588](#page-607-0)
- [SEARCH:SEARCH<x>:TRIGger:A:RUNT:](#page-608-0) [SOUrce, 2](#page-608-0)-[589](#page-608-0)
- [SEARCH:SEARCH<x>:TRIGger:A:RUNT:](#page-608-0) [THReshold:HIGH,](#page-608-0) 2-[589](#page-608-0)
- [SEARCH:SEARCH<x>:TRIGger:A:RUNT:](#page-609-0) [THReshold:LOW,](#page-609-0) 2[-590](#page-609-0)
- [SEARCH:SEARCH<x>:TRIGger:A:RUNT:](#page-609-0) [WHEn, 2](#page-609-0)-[590](#page-609-0)
- [SEARCH:SEARCH<x>:TRIGger:A:RUNT:](#page-610-0) [WIDth,](#page-610-0) 2[-591](#page-610-0)
- [SEARCH:SEARCH<x>:TRIGger:A:SETHold:](#page-610-0) [CLOCk:EDGE,](#page-610-0) 2[-591](#page-610-0)
- [SEARCH:SEARCH<x>:TRIGger:A:SETHold:](#page-611-0) [CLOCk:SOUrce,](#page-611-0) 2[-592](#page-611-0)
- [SEARCH:SEARCH<x>:TRIGger:A:SETHold:](#page-612-0) [CLOCk:THReshold,](#page-612-0) 2-[593](#page-612-0)
- [SEARCH:SEARCH<x>:TRIGger:A:SETHold:](#page-612-0) [HOLDTime,](#page-612-0) 2[-593](#page-612-0)
- [SEARCH:SEARCH<x>:TRIGger:A:SETHold:](#page-613-0) [LEVel:CH<x>,](#page-613-0) 2[-594](#page-613-0)
- [SEARCH:SEARCH<x>:TRIGger:A:SETHold:](#page-613-0) [LEVel:MATH<x>,](#page-613-0) 2[-594](#page-613-0)
- [SEARCH:SEARCH<x>:TRIGger:A:SETHold:](#page-614-0) [LEVel:REF<x>,](#page-614-0) 2[-595](#page-614-0)
- [SEARCH:SEARCH<x>:TRIGger:A:SETHold:](#page-614-0) [LOGICPattern:CH<x>, 2](#page-614-0)-[595](#page-614-0)
- [SEARCH:SEARCH<x>:TRIGger:A:SETHold:](#page-615-0) LOGICPattern:DCH<x>D<x>, 2[-596](#page-615-0)
- [SEARCH:SEARCH<x>:TRIGger:A:SETHold:](#page-615-0) [LOGICPattern:MATH<x>, 2](#page-615-0)-[596](#page-615-0)
- [SEARCH:SEARCH<x>:TRIGger:A:SETHold:](#page-616-0) [LOGICPattern:REF<x>, 2](#page-616-0)-[597](#page-616-0)
- [SEARCH:SEARCH<x>:TRIGger:A:SETHold:](#page-617-0) [SETTime,](#page-617-0) 2[-598](#page-617-0)
- [SEARCH:SEARCH<x>:TRIGger:A:STATE,](#page-617-0) 2-[598](#page-617-0)
- [SEARCH:SEARCH<x>:TRIGger:A:STOPAcq,](#page-618-0) 2[-599](#page-618-0)

[SEARCH:SEARCH<x>:TRIGger:A:TIMEOut:](#page-618-0) [LOGICQUALification,](#page-618-0) 2[-599](#page-618-0)

- [SEARCH:SEARCH<x>:TRIGger:A:TIMEOut:](#page-619-0) [POLarity, 2-600](#page-619-0)
- [SEARCH:SEARCH<x>:TRIGger:A:TIMEOut:](#page-619-0) [SOUrce,](#page-619-0) 2[-600](#page-619-0)
- [SEARCH:SEARCH<x>:TRIGger:A:TIMEOut:](#page-620-0) [THReshold,](#page-620-0) 2-[601](#page-620-0)
- [SEARCH:SEARCH<x>:TRIGger:A:TIMEOut:](#page-620-0) [TIMe, 2-601](#page-620-0)
- [SEARCH:SEARCH<x>:TRIGger:A:TYPe, 2-602](#page-621-0)
- [SEARCH:SELected, 2-603](#page-622-0)
- [SELect:CH<x>,](#page-622-0) 2-[603](#page-622-0)
- [SELect:DCH<x>:DAll,](#page-623-0) 2[-604](#page-623-0)
- [SET?,](#page-624-0) 2[-605](#page-624-0)
- [SOCKETServer:ENAble,](#page-624-0) 2[-605](#page-624-0)
- [SOCKETServer:PORT, 2-606](#page-625-0)
- [SOCKETServer:PROTOCol,](#page-626-0) 2[-607](#page-626-0)
- [\\*SRE,](#page-626-0) 2-[607](#page-626-0)

[\\*STB?,](#page-627-0) 2[-608](#page-627-0)

#### **T**

[TEKSecure, 2-609](#page-628-0) [TIMe, 2](#page-628-0)-[609](#page-628-0) [TIMe:ZONe,](#page-629-0) 2[-610](#page-629-0) [TIMe:ZONe:UTCDELTa, 2](#page-629-0)-[610](#page-629-0) [TOTaluptime?, 2](#page-630-0)-[611](#page-630-0) [TOUCHSCReen:STATe,](#page-630-0) 2[-611](#page-630-0) [\\*TRG,](#page-631-0) 2[-612](#page-631-0) [TRIGger, 2-612](#page-631-0) [TRIGger:A,](#page-631-0) 2-[612](#page-631-0) [TRIGger:A:BUS:B<x>:CAN:CONDition, 2](#page-632-0)-[613](#page-632-0) [TRIGger:A:BUS:B<x>:CAN:DATa:DIRection, 2-614](#page-633-0) [TRIGger:A:BUS:B<x>:CAN:DATa:OFFSet,](#page-633-0) 2[-614](#page-633-0) [TRIGger:A:BUS:B<x>:CAN:DATa:QUALifier, 2-615](#page-634-0) [TRIGger:A:BUS:B<x>:CAN:DATa:SIZe,](#page-635-0) 2-[616](#page-635-0) [TRIGger:A:BUS:B<x>:CAN:DATa:VALue, 2](#page-636-0)-[617](#page-636-0) [TRIGger:A:BUS:B<x>:CAN:ERRType, 2-617](#page-636-0) [TRIGger:A:BUS:B<x>:CAN:FD:BRSBit, 2-618](#page-637-0) [TRIGger:A:BUS:B<x>:CAN:FD:ESIBit, 2](#page-637-0)-[618](#page-637-0) [TRIGger:A:BUS:B<x>:CAN:FRAMEtype,](#page-638-0) 2[-619](#page-638-0) [TRIGger:A:BUS:B<x>:CAN:IDentifier:MODe, 2](#page-639-0)-[620](#page-639-0) [TRIGger:A:BUS:B<x>:CAN:IDentifier:](#page-639-0) [VALue,](#page-639-0) 2[-620](#page-639-0) [TRIGger:A:BUS:B<x>:I2C:ADDRess:MODe, 2-621](#page-640-0) [TRIGger:A:BUS:B<x>:I2C:ADDRess:VALue,](#page-641-0) 2[-622](#page-641-0) [TRIGger:A:BUS:B<x>:I2C:CONDition,](#page-641-0) 2[-622](#page-641-0) [TRIGger:A:BUS:B<x>:I2C:DATa:DIRection,](#page-642-0) 2[-623](#page-642-0) [TRIGger:A:BUS:B<x>:I2C:DATa:SIZe, 2](#page-643-0)-[624](#page-643-0) [TRIGger:A:BUS:B<x>:I2C:DATa:VALue, 2-624](#page-643-0) [TRIGger:A:BUS:B<x>:LIN:CONDition, 2-625](#page-644-0) [TRIGger:A:BUS:B<x>:LIN:DATa:HIVALue,](#page-644-0) 2-[625](#page-644-0) [TRIGger:A:BUS:B<x>:LIN:DATa:QUALifier, 2-626](#page-645-0) [TRIGger:A:BUS:B<x>:LIN:DATa:SIZe, 2](#page-646-0)-[627](#page-646-0) [TRIGger:A:BUS:B<x>:LIN:DATa:VALue, 2](#page-646-0)-[627](#page-646-0) [TRIGger:A:BUS:B<x>:LIN:ERRTYPE, 2-628](#page-647-0) [TRIGger:A:BUS:B<x>:LIN:IDentifier:VALue,](#page-647-0) 2[-628](#page-647-0) [TRIGger:A:BUS:B<x>:PARallel:DATa:VALue, 2](#page-648-0)-[629](#page-648-0) [TRIGger:A:BUS:B<x>:RS232C:CONDition, 2-629](#page-648-0) [TRIGger:A:BUS:B<x>:RS232C:DATa:SIZe, 2](#page-649-0)-[630](#page-649-0) [TRIGger:A:BUS:B<x>:RS232C:DATa:VALue, 2](#page-650-0)-[631](#page-650-0) [TRIGger:A:BUS:B<x>:SENT:CONDition, 2](#page-650-0)-[631](#page-650-0) [TRIGger:A:BUS:B<x>:SENT:ERRType, 2-632](#page-651-0) [TRIGger:A:BUS:B<x>:SENT:ERRType:CRC, 2](#page-651-0)-[632](#page-651-0) [TRIGger:A:BUS:B<x>:SENT:FAST:CHAN1A:](#page-652-0) [HIVALue, 2-633](#page-652-0)

[TRIGger:A:BUS:B<x>:SENT:FAST:CHAN1A:](#page-653-0) [QUALifier,](#page-653-0) 2[-634](#page-653-0) [TRIGger:A:BUS:B<x>:SENT:FAST:CHAN1A:](#page-654-0) [VALue, 2-635](#page-654-0) [TRIGger:A:BUS:B<x>:SENT:FAST:CHAN2B:](#page-655-0) [HIVALue,](#page-655-0) 2-[636](#page-655-0) [TRIGger:A:BUS:B<x>:SENT:FAST:CHAN2B:](#page-655-0) [QUALifier,](#page-655-0) 2[-636](#page-655-0) [TRIGger:A:BUS:B<x>:SENT:FAST:CHAN2B:](#page-656-0) [VALue, 2-637](#page-656-0) [TRIGger:A:BUS:B<x>:SENT:FAST:COUNTer:](#page-657-0) [HIVALue,](#page-657-0) 2-[638](#page-657-0) [TRIGger:A:BUS:B<x>:SENT:FAST:COUNTer:](#page-658-0) [QUALifier,](#page-658-0) 2[-639](#page-658-0) [TRIGger:A:BUS:B<x>:SENT:FAST:COUNTer:](#page-659-0) [VALue, 2-640](#page-659-0) [TRIGger:A:BUS:B<x>:SENT:FAST:INVERTNIBble:](#page-660-0) [VALue, 2-641](#page-660-0) [TRIGger:A:BUS:B<x>:SENT:FAST:STATus:](#page-660-0) [VALue, 2-641](#page-660-0) [TRIGger:A:BUS:B<x>:SENT:PAUSE:](#page-661-0) [QUALifier,](#page-661-0) 2[-642](#page-661-0) [TRIGger:A:BUS:B<x>:SENT:SLOW:DATA:](#page-662-0) [HIVALue,](#page-662-0) 2-[643](#page-662-0) [TRIGger:A:BUS:B<x>:SENT:SLOW:DATA:](#page-663-0) [QUALifier,](#page-663-0) 2[-644](#page-663-0) [TRIGger:A:BUS:B<x>:SENT:SLOW:DATA:](#page-664-0) [VALue, 2-645](#page-664-0) [TRIGger:A:BUS:B<x>:SENT:SLOW:IDentifier:](#page-664-0) [VALue, 2-645](#page-664-0) [TRIGger:A:BUS:B<x>:SPI:CONDition,](#page-665-0) 2[-646](#page-665-0) [TRIGger:A:BUS:B<x>:SPI:DATa:SIZe, 2](#page-665-0)-[646](#page-665-0) [TRIGger:A:BUS:B<x>:SPI:DATa:VALue, 2](#page-666-0)-[647](#page-666-0) [TRIGger:A:BUS:SOUrce, 2-648](#page-667-0) [TRIGger:A:EDGE:COUPling, 2-648](#page-667-0) [TRIGger:A:EDGE:SLOpe, 2](#page-668-0)-[649](#page-668-0) [TRIGger:A:EDGE:SOUrce, 2](#page-668-0)-[649](#page-668-0) [TRIGger:A:HOLDoff:TIMe,](#page-687-0) 2-[668](#page-687-0) [TRIGger:A:LEVel:CH<x>,](#page-669-0) 2-[650](#page-669-0) [TRIGger:A:LOGIc:DELTatime,](#page-669-0) 2[-650](#page-669-0) [TRIGger:A:LOGIc:FUNCtion, 2](#page-670-0)-[651](#page-670-0) [TRIGger:A:LOGIc:INPut:CLOCk:SOUrce, 2-651](#page-670-0) [TRIGger:A:LOGIc:POLarity,](#page-671-0) 2-[652](#page-671-0) [TRIGger:A:LOGIc:USECLockedge, 2](#page-672-0)-[653](#page-672-0) [TRIGger:A:LOGIc:WHEn, 2](#page-672-0)-[653](#page-672-0) [TRIGger:A:LOGICPattern:CH<x>, 2-654](#page-673-0)

[TRIGger:A:LOGICPattern:DCH<x>\\_D<x>,](#page-674-0) 2[-655](#page-674-0)

[TRIGger:A:LOWerthreshold:CH<x>, 2](#page-674-0)-[655](#page-674-0) [TRIGger:A:MODe,](#page-687-0) 2-[668](#page-687-0) [TRIGger:A:PULSEWidth:HIGHLimit, 2](#page-675-0)-[656](#page-675-0) [TRIGger:A:PULSEWidth:LOWLimit,](#page-675-0) 2[-656](#page-675-0) [TRIGger:A:PULSEWidth:POLarity, 2-657](#page-676-0) [TRIGger:A:PULSEWidth:SOUrce,](#page-676-0) 2[-657](#page-676-0) [TRIGger:A:PULSEWidth:WHEn,](#page-677-0) 2[-658](#page-677-0) [TRIGger:A:RUNT:POLarity, 2](#page-678-0)-[659](#page-678-0) [TRIGger:A:RUNT:SOUrce, 2](#page-679-0)-[660](#page-679-0) [TRIGger:A:RUNT:WHEn, 2-660](#page-679-0) [TRIGger:A:RUNT:WIDth, 2-661](#page-680-0) [TRIGger:A:SETHold:CLOCk:EDGE, 2](#page-680-0)-[661](#page-680-0) [TRIGger:A:SETHold:CLOCk:SOUrce, 2-662](#page-681-0) [TRIGger:A:SETHold:HOLDTime, 2-662](#page-681-0) [TRIGger:A:SETHold:SETTime, 2-663](#page-682-0) [TRIGger:A:SETHOLDLOGICVAL:](#page-683-0) DCH $\langle x \rangle$  D $\langle x \rangle$ , 2-[664](#page-683-0) [TRIGger:A:TIMEOut:POLarity, 2](#page-683-0)-[664](#page-683-0) [TRIGger:A:TIMEOut:SOUrce, 2](#page-684-0)-[665](#page-684-0) [TRIGger:A:TIMEOut:TIMe,](#page-685-0) 2-[666](#page-685-0) [TRIGger:A:TYPe, 2](#page-685-0)-[666](#page-685-0) [TRIGger:A:UPPerthreshold:CH<x>, 2](#page-686-0)-[667](#page-686-0) [TRIGger:AUXLevel, 2](#page-688-0)-[669](#page-688-0) [TRIGger:HYSTeresis:USER:STATe, 2](#page-688-0)-[669](#page-688-0) [TRIGger:HYSTeresis:USER:VALue, 2](#page-689-0)-[670](#page-689-0) [TRIGger:STATE?, 2-670](#page-689-0) [\\*TST?,](#page-690-0) 2[-671](#page-690-0)

## **U**

[UNDO, 2-671](#page-690-0) [UNLock, 2](#page-691-0)-[672](#page-691-0) [USBDevice:CONFigure, 2](#page-691-0)-[672](#page-691-0)

#### **V**

[VERBose,](#page-692-0) 2[-673](#page-692-0)

[VERTical:DESKew:FROM:](#page-693-0) [CUSTOMPROPAgation,](#page-693-0) 2-[674](#page-693-0) [VERTical:DESKew:FROM:SOUrce, 2](#page-693-0)-[674](#page-693-0) [VERTical:DESKew:STATIC,](#page-694-0) 2-[675](#page-694-0) [VERTical:DESKew:TO:](#page-694-0) [CUSTOMPROPAgation,](#page-694-0) 2-[675](#page-694-0) [VERTical:DESKew:TO:SOUrce, 2-676](#page-695-0)

## **W**

[\\*WAI, 2-676](#page-695-0) [WAVFrm?, 2](#page-696-0)-[677](#page-696-0) [WFMOutpre?,](#page-696-0) 2-[677](#page-696-0) [WFMOutpre:ASC\\_Fmt?,](#page-697-0) 2[-678](#page-697-0) [WFMOutpre:BIT\\_Nr,](#page-697-0) 2[-678](#page-697-0) [WFMOutpre:BN\\_Fmt,](#page-698-0) 2[-679](#page-698-0) [WFMOutpre:BYT\\_Nr,](#page-699-0) 2[-680](#page-699-0) WFMOutpre:BYT Or, 2[-680](#page-699-0) [WFMOutpre:CENTERFREQuency?, 2](#page-700-0)-[681](#page-700-0) [WFMOutpre:DOMain?, 2](#page-700-0)-[681](#page-700-0) [WFMOutpre:ENCdg, 2](#page-701-0)-[682](#page-701-0) [WFMOutpre:NR\\_Pt?,](#page-702-0) 2-[683](#page-702-0) [WFMOutpre:PT\\_Fmt?, 2](#page-702-0)-[683](#page-702-0) [WFMOutpre:PT\\_Off?, 2-684](#page-703-0) [WFMOutpre:PT\\_ORder?,](#page-703-0) 2[-684](#page-703-0) [WFMOutpre:RESample, 2](#page-704-0)-[685](#page-704-0) [WFMOutpre:SPAN?, 2](#page-704-0)-[685](#page-704-0) [WFMOutpre:WFId?,](#page-705-0) 2[-686](#page-705-0) [WFMOutpre:WFMTYPe?,](#page-706-0) 2-[687](#page-706-0) [WFMOutpre:XINcr?, 2](#page-707-0)-[688](#page-707-0) [WFMOutpre:XUNit?,](#page-707-0) 2-[688](#page-707-0) [WFMOutpre:XZEro?,](#page-708-0) 2[-689](#page-708-0) [WFMOutpre:YMUlt?,](#page-708-0) 2[-689](#page-708-0) [WFMOutpre:YOFf?,](#page-709-0) 2[-690](#page-709-0) [WFMOutpre:YUNit?,](#page-709-0) 2-[690](#page-709-0) [WFMOutpre:YZEro?,](#page-710-0) 2[-691](#page-710-0)